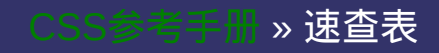

速查表快速通道

[选](#page-2192-0)

# **Quick Search**

• 提交问

速查表

速查表

│<br>│说明:本文档兼容性测试基础环境为:windows系统;IE6-IE10, Firefox9.0, Chrome16.0, Safari5.1, Opera11.60

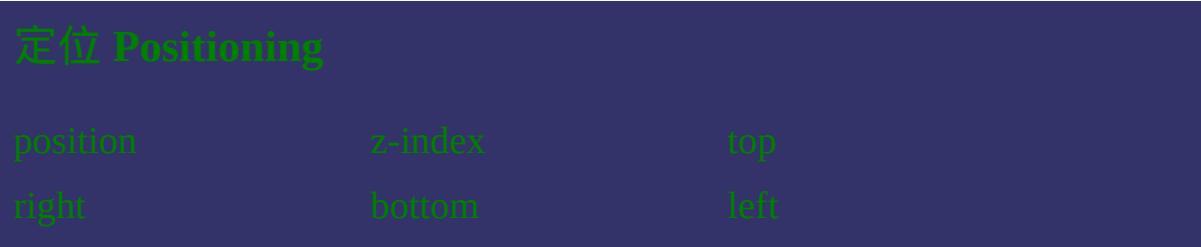

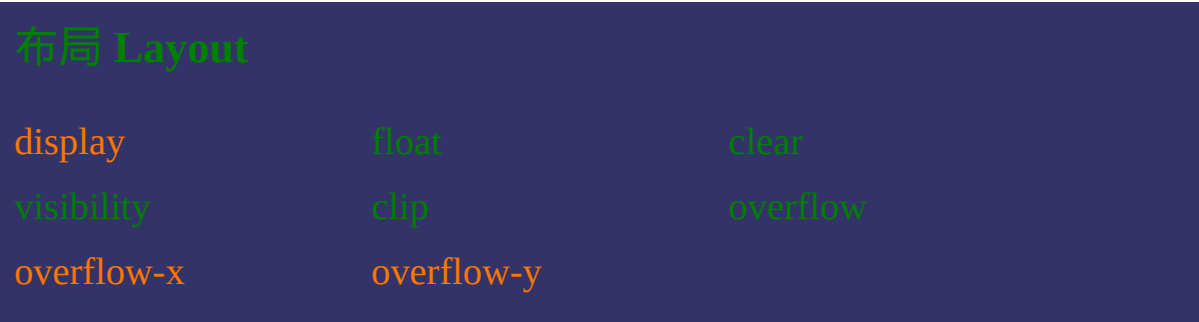

[box-direction](#page-251-0) [box-lines](#page-258-0)

[box-orient](#page-208-0) [box-pack](#page-215-0) [box-align](#page-222-0) [box-flex](#page-229-0) [box-flex-group](#page-237-0) [box-ordinal-group](#page-244-0)

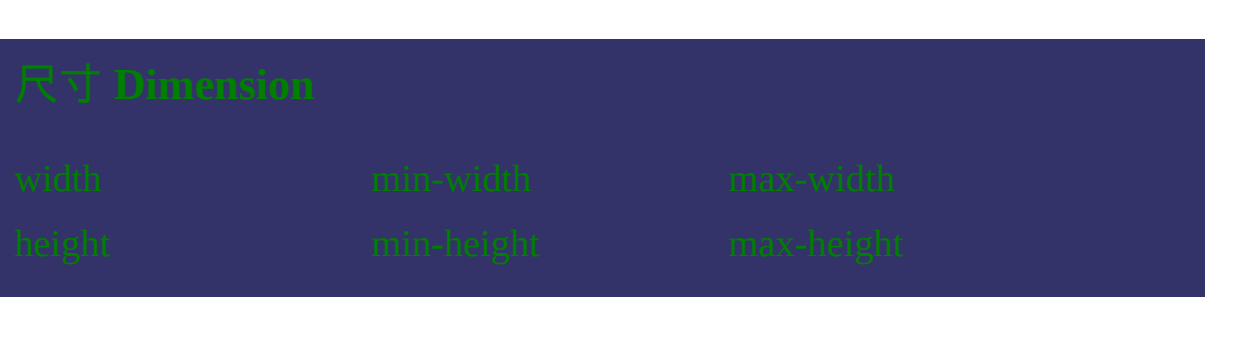

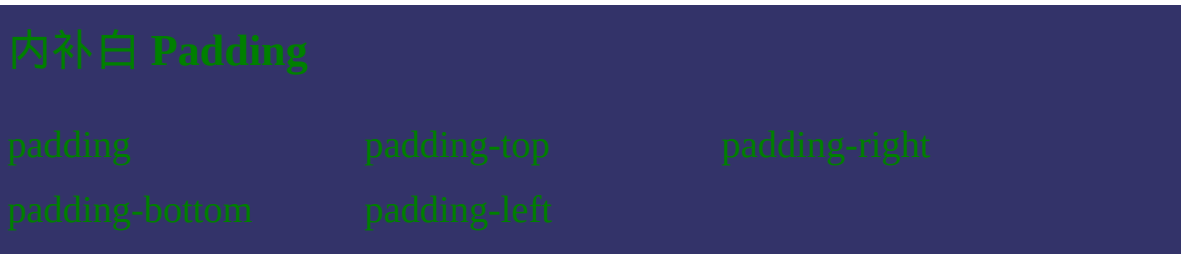

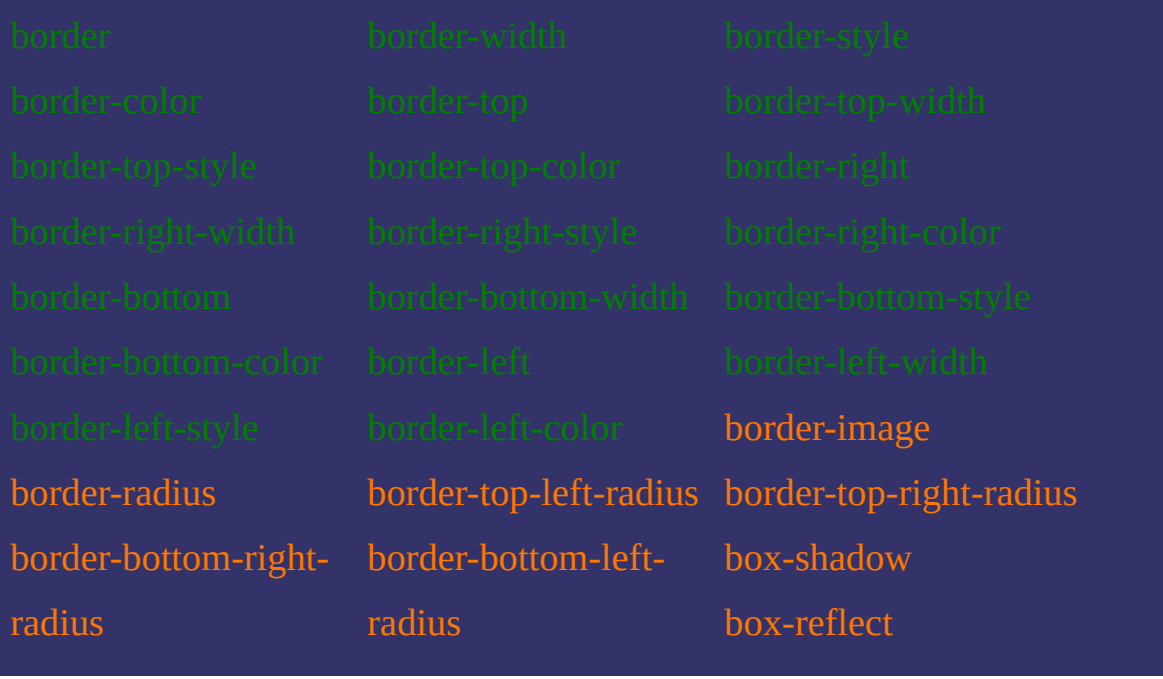

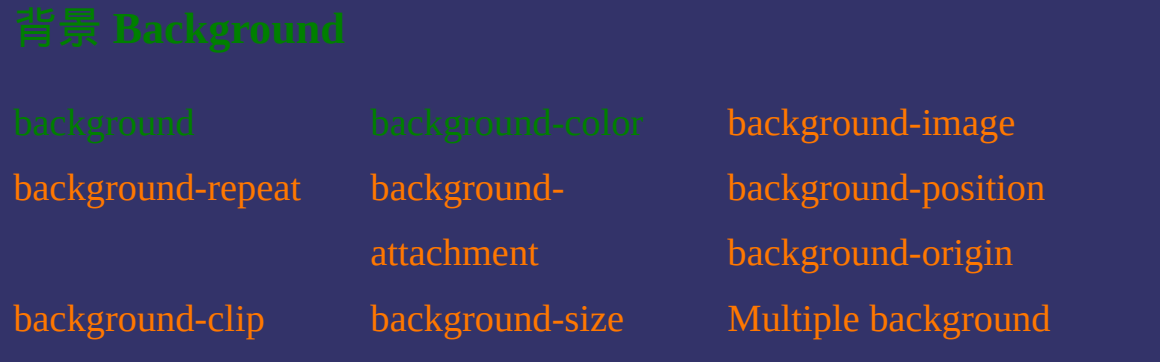

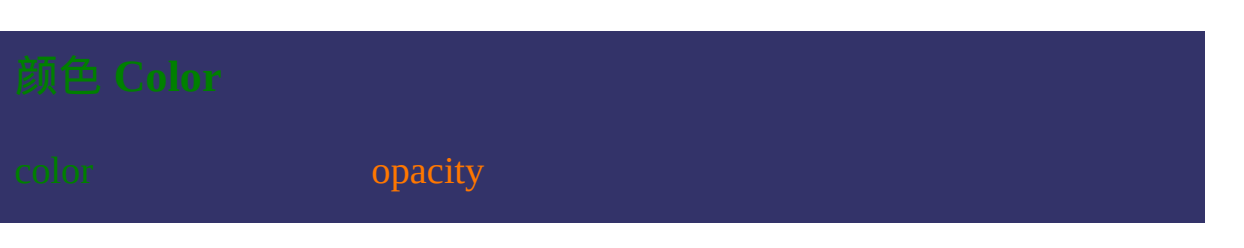

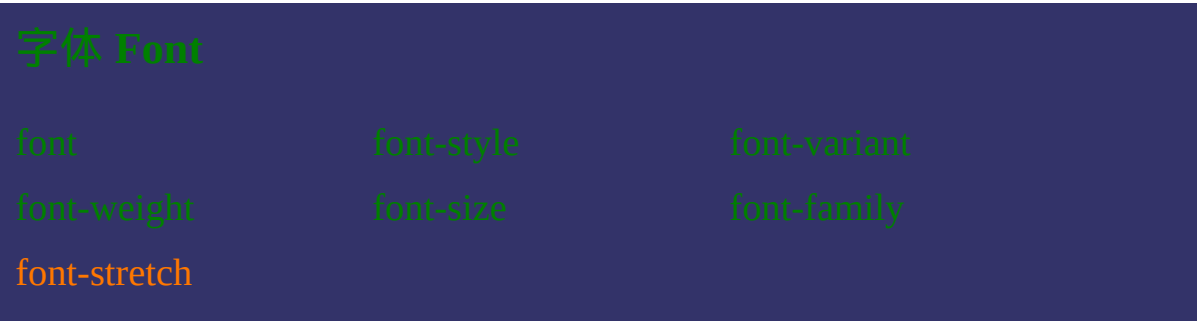

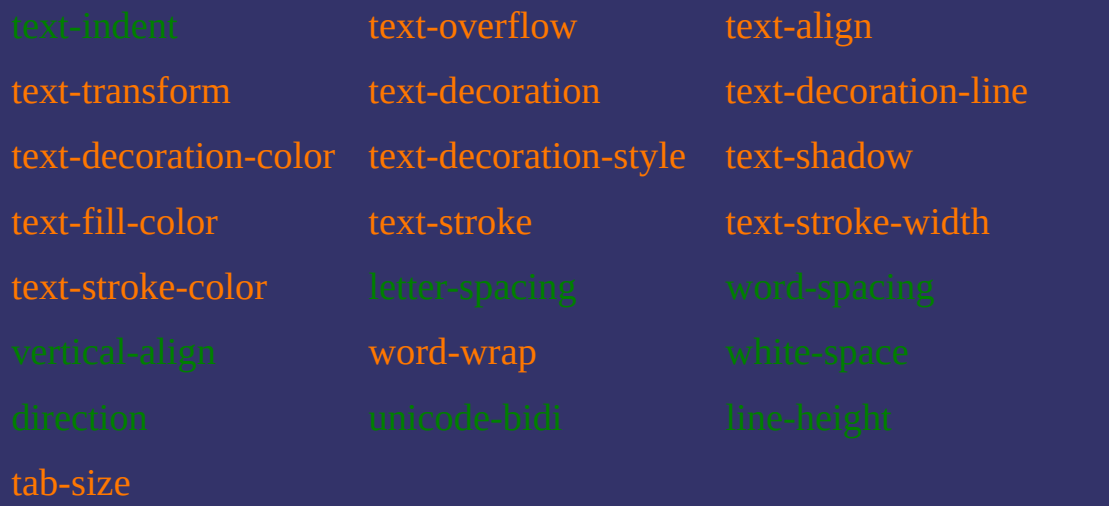

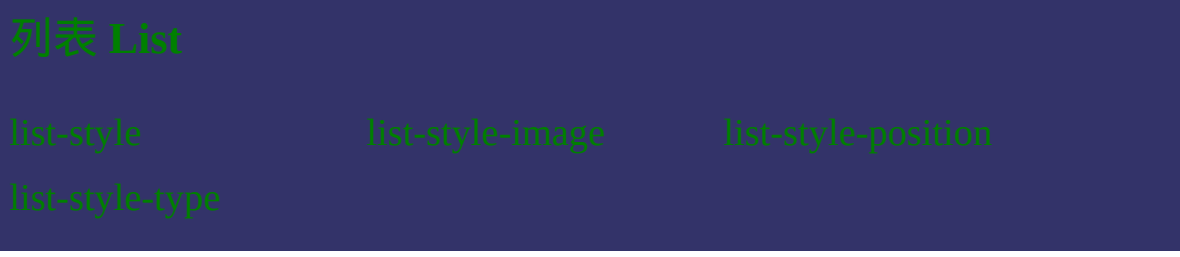

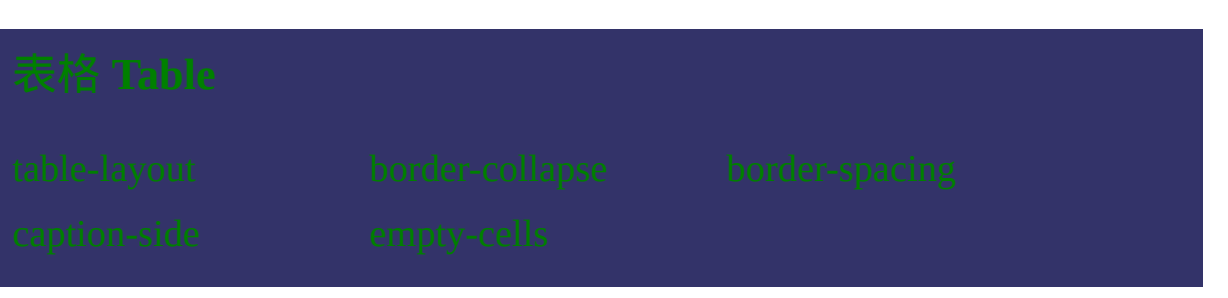

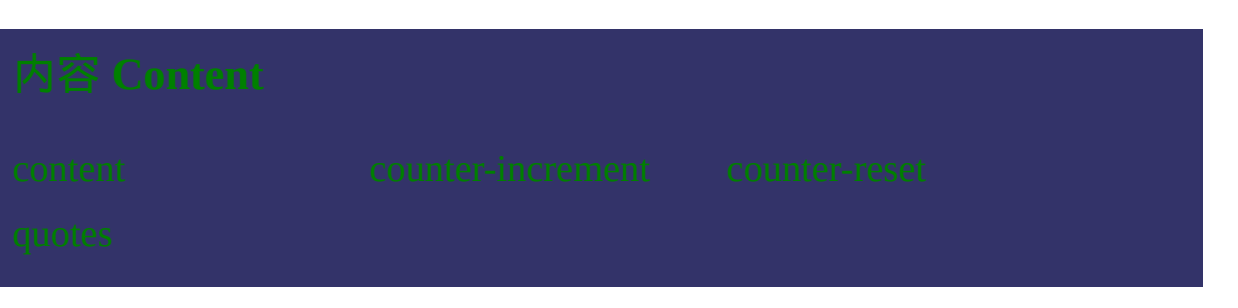

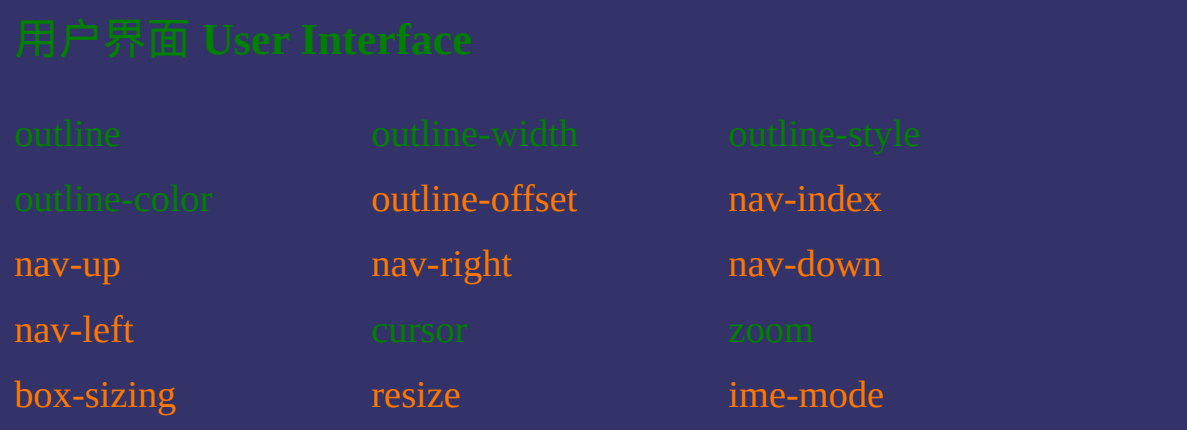

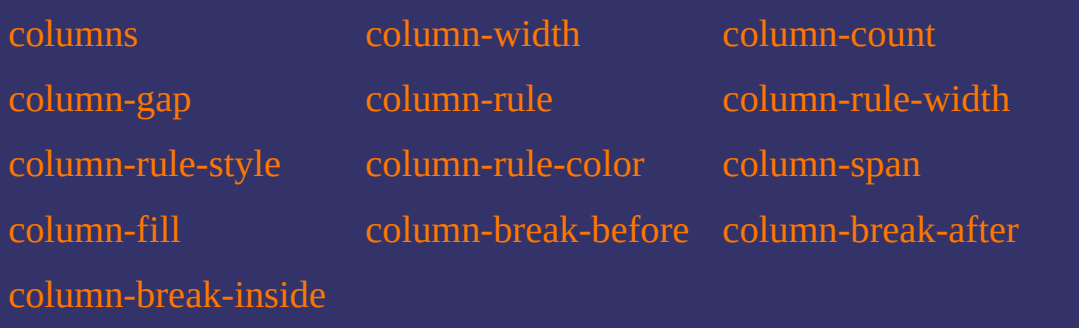

[transform](#page-1167-0) [transform-origin](#page-1175-0)

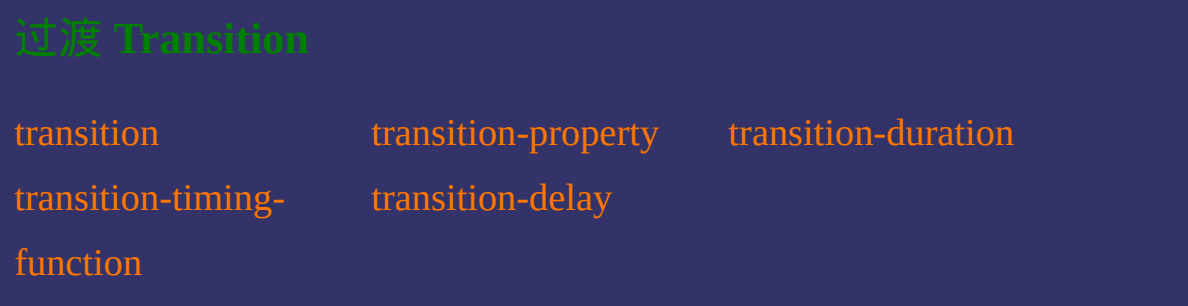

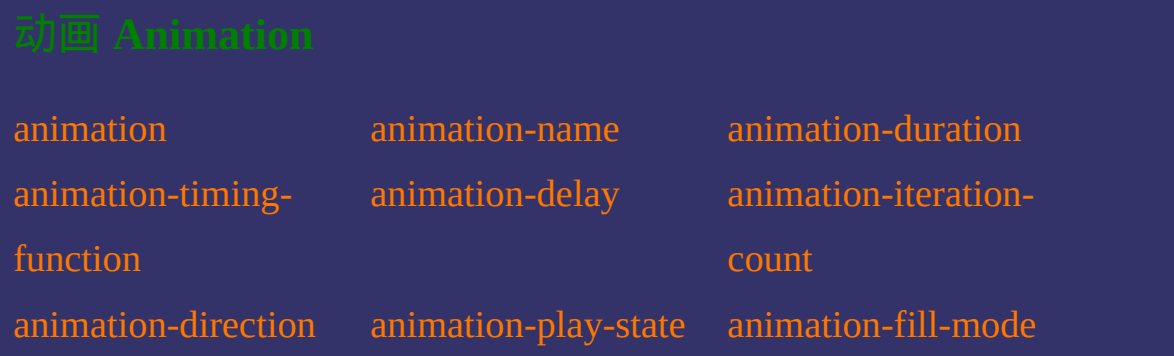

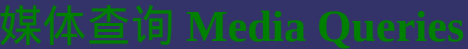

[width](#page-1326-0) **[height](#page-1333-0)** [device-width](#page-1340-0) [device-height](#page-1347-0) [orientation](#page-1354-0) [aspect-ratio](#page-1361-0)

[device-aspect-ratio](#page-1368-0) [color](#page-1375-0) [color-index](#page-1382-0)

[monochrome](#page-1389-0) [resolution](#page-1396-0) [scan](#page-1403-0)

[grid](#page-1410-0)

[border-colors](#page-1487-0) [border-top-colors](#page-1493-0) [border-right-colors](#page-1501-0)

[border-bottom-colors](#page-1509-0) [border-left-colors](#page-1517-0)

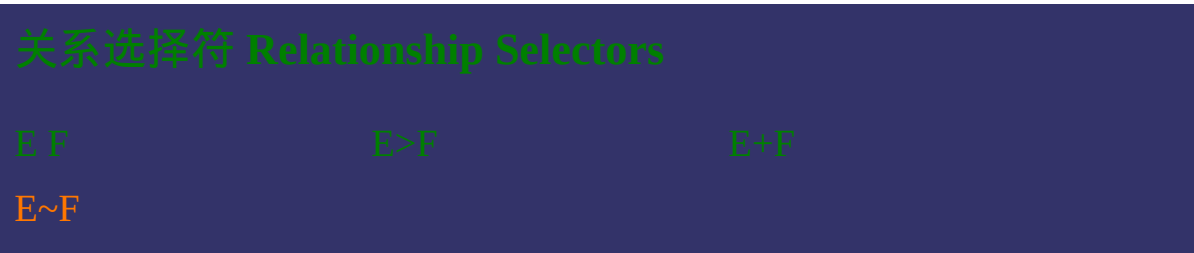

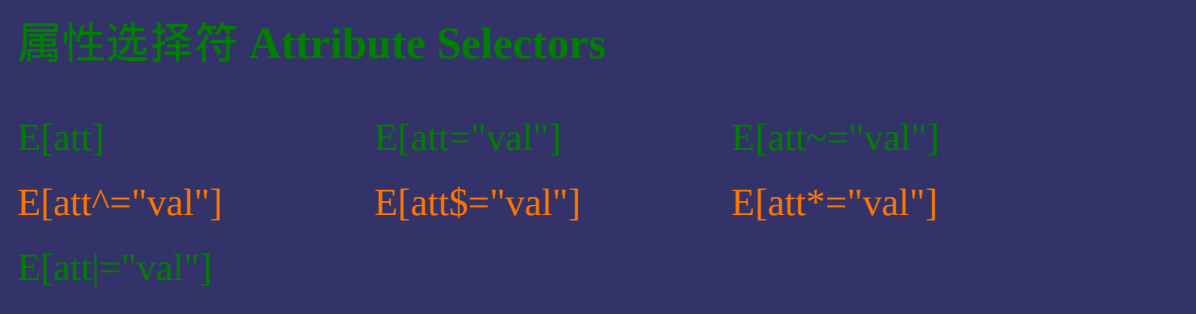

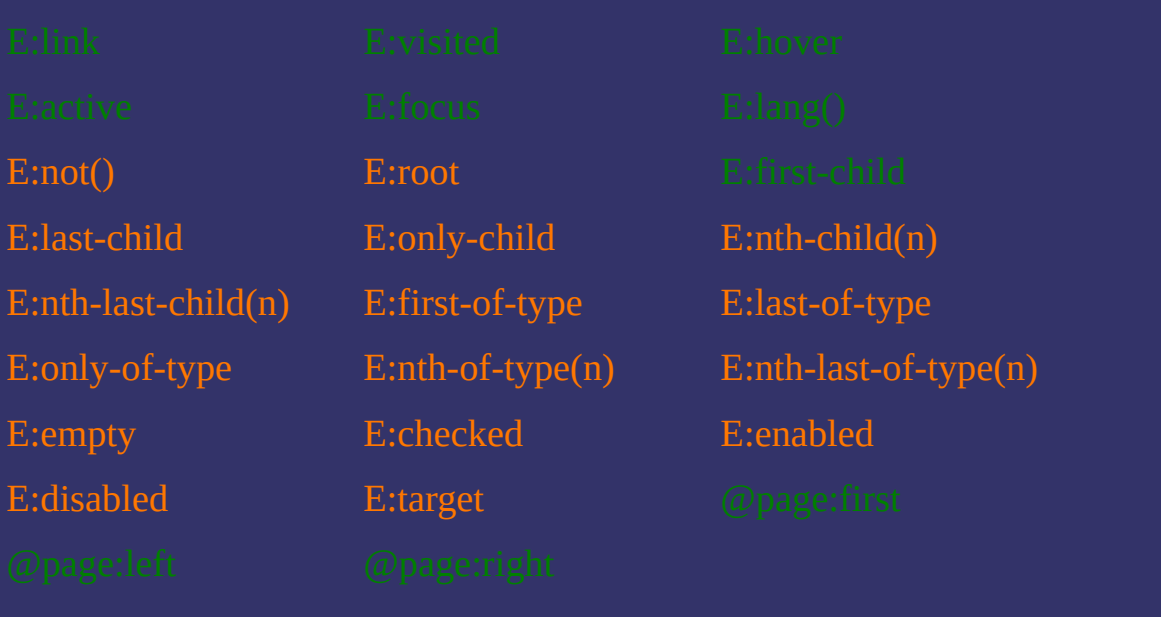

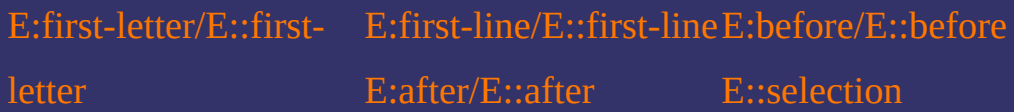

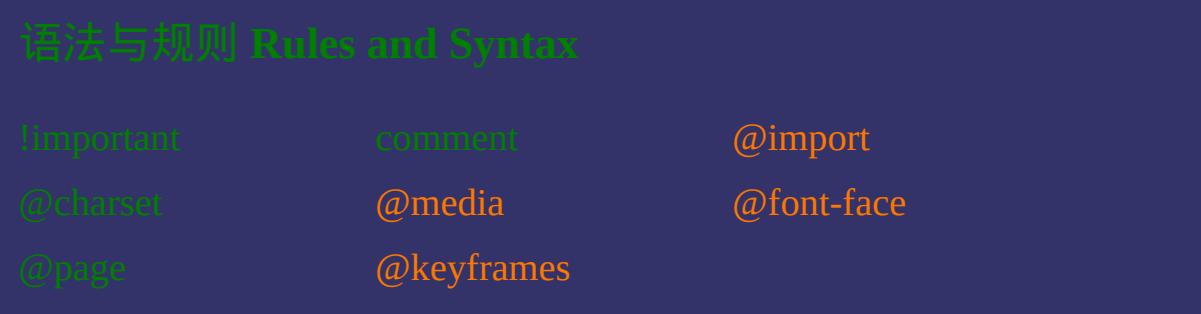

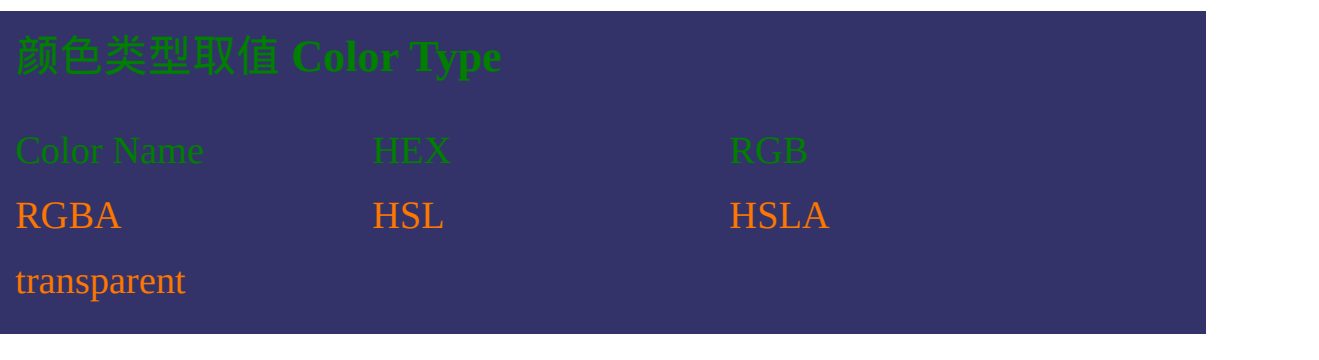

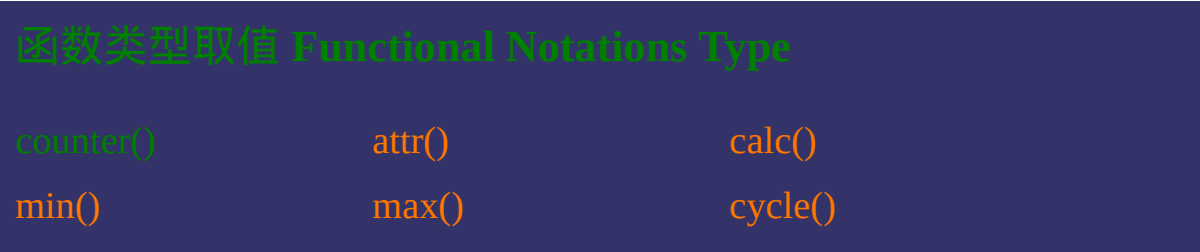

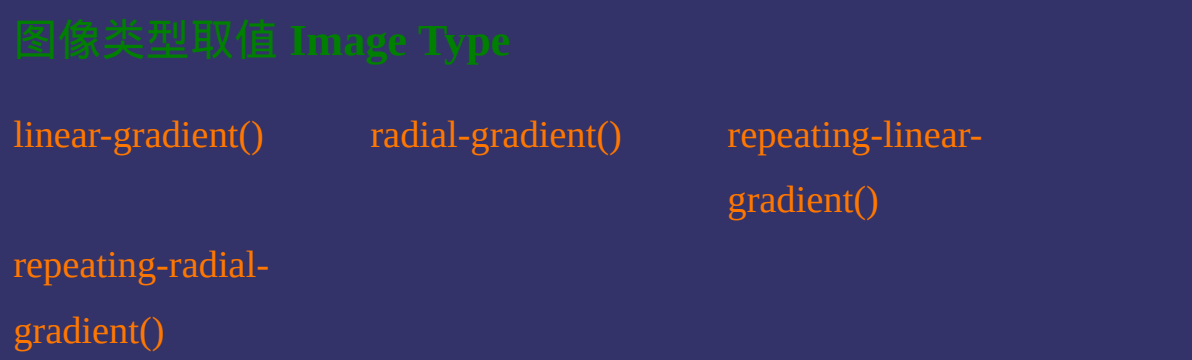
# [<length>](#page-1987-0)</angle>
</angle>
</angle>
</angle>
</angle>
</angle>
</angle>
</angle>
</angle>
</angle>
</angle>
</angle>
</angle>
</angle>
</angle>
</angle>
</angle>
</angle>
</angle>
</angle>
</angle>
</angle>
</angle>
</angl [<time>](#page-1999-0) <time> [<frequency>](#page-2003-0) [<fraction>](#page-2007-0)

[<grid>](#page-2011-0)

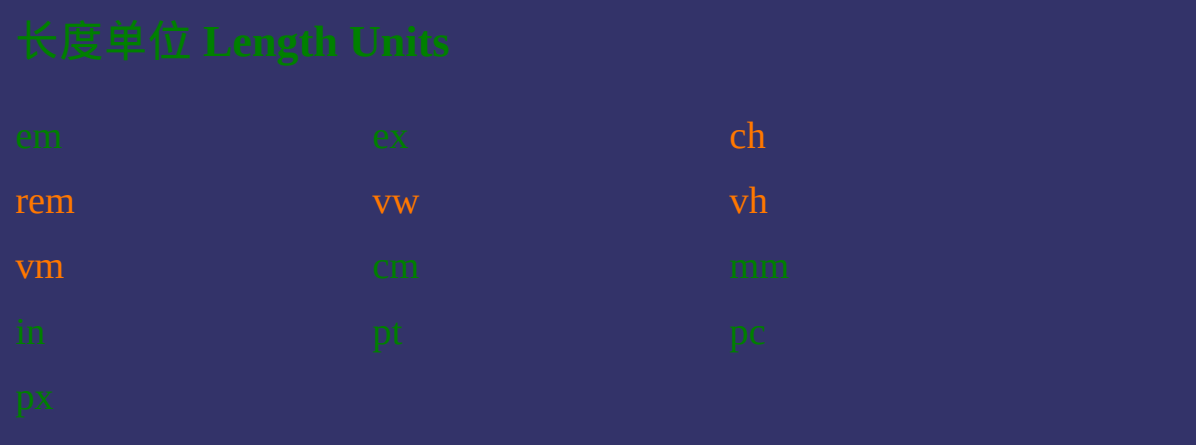

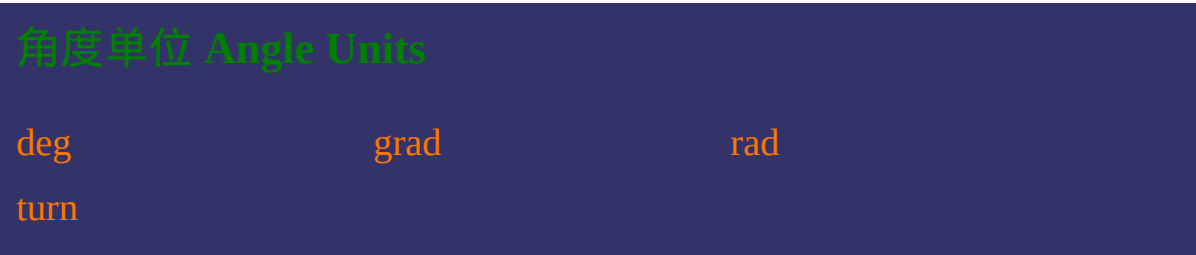

[s](#page-2100-0) [ms](#page-2105-0) ms

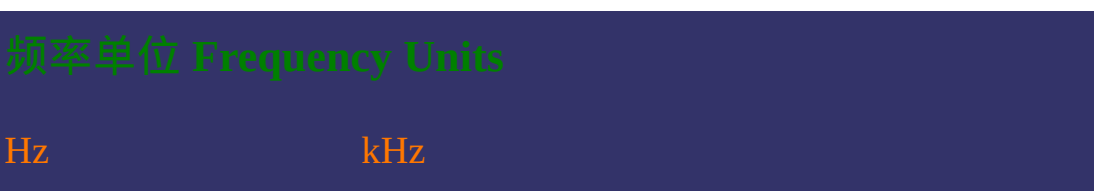

[fr](#page-2120-0) [gr](#page-2125-0)

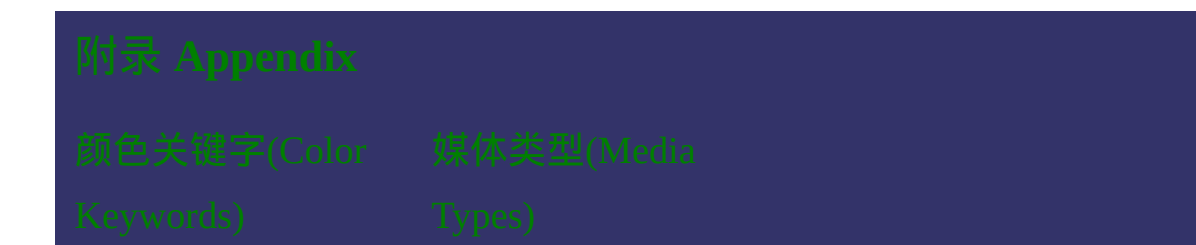

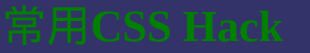

这种颜色 的链接表示是CSS3新增的或者在CSS3中有所调整

提交问题

说明:本文档兼容性测试基础环境为:windows系统;IE6-IE10, Firefox9.0, Chrome16.0, Safari5.1, Opera11.60

**Copyright © 2006-2012 [Doyoe.](http://www.doyoe.com/) All Rights Reserved**

### CSS[参](http://css.doyoe.com/)考手册 **» CSS3速查表**

速查表快速通道

[选](#page-2192-0)

## **CSS3 Quick Search**

提交问题

## CSS3速查表

CSS3速查表

│<br>│说明:本文档兼容性测试基础环境为:windows系统;IE6-IE10, Firefox9.0, Chrome16.0, Safari5.1, Opera11.60

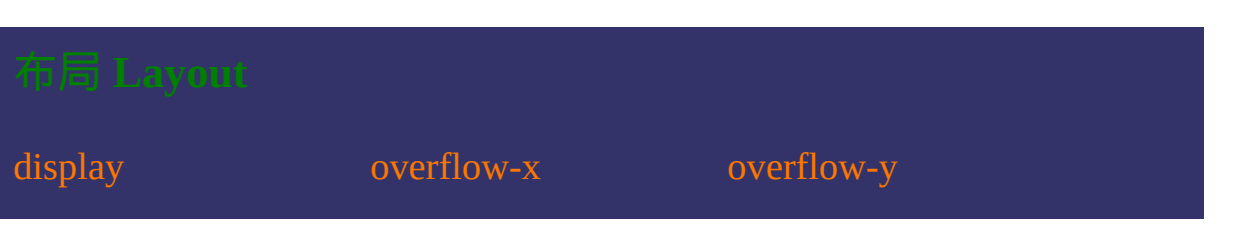

[box-direction](#page-251-0) [box-lines](#page-258-0)

[box-orient](#page-208-0) [box-pack](#page-215-0) [box-align](#page-222-0) [box-flex](#page-229-0) [box-flex-group](#page-237-0) [box-ordinal-group](#page-244-0)

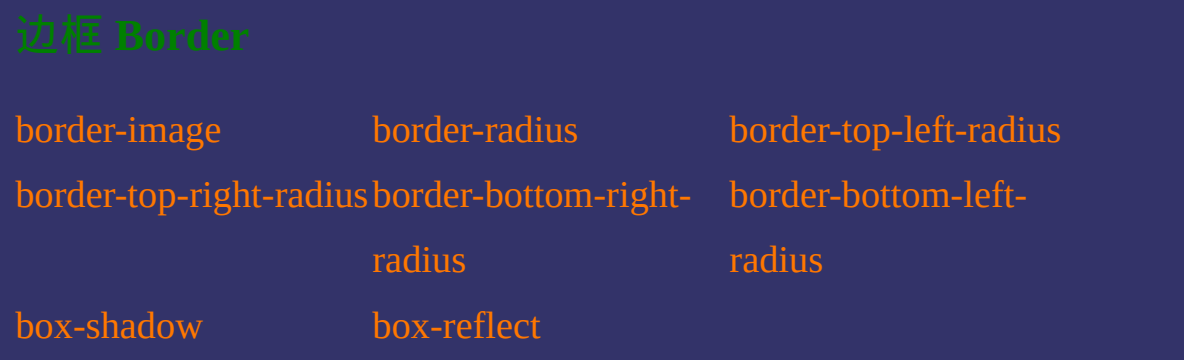

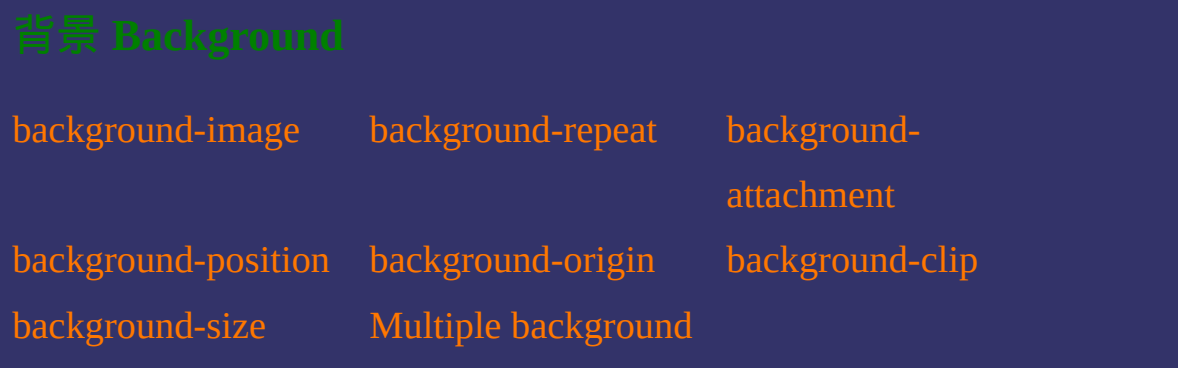

[opacity](#page-653-0)

[font-stretch](#page-702-0)

[text-overflow](#page-716-0) [text-align](#page-723-0) [text-transform](#page-730-0) [text-decoration-style](#page-758-0) [text-shadow](#page-765-0) [text-fill-color](#page-772-0) [text-stroke](#page-780-0) text-stroke-width text-stroke-color [word-wrap](#page-825-0) [tab-size](#page-860-0)

[text-decoration](#page-737-0) [text-decoration-line](#page-744-0) [text-decoration-color](#page-751-0)

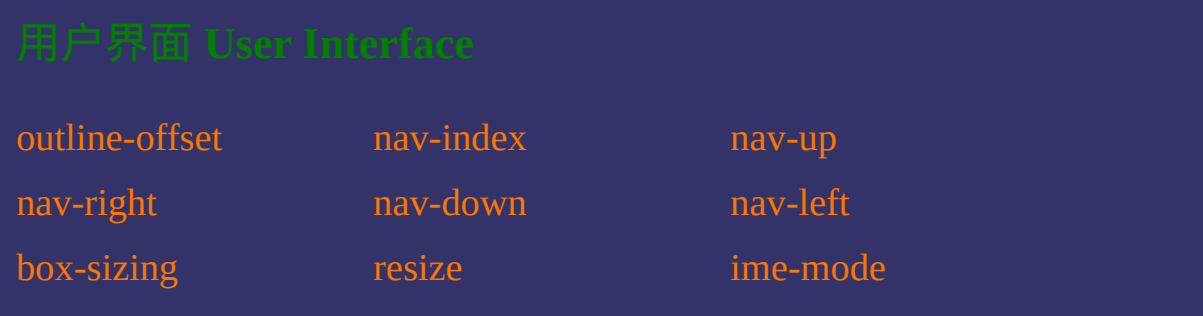

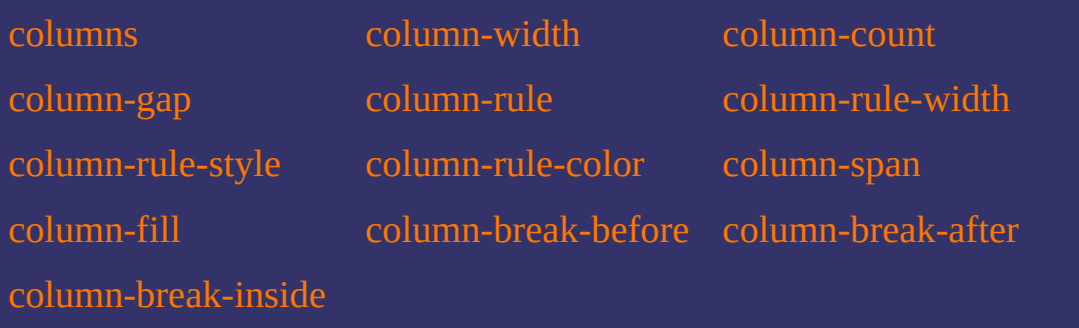

[transform](#page-1167-0) [transform-origin](#page-1175-0)

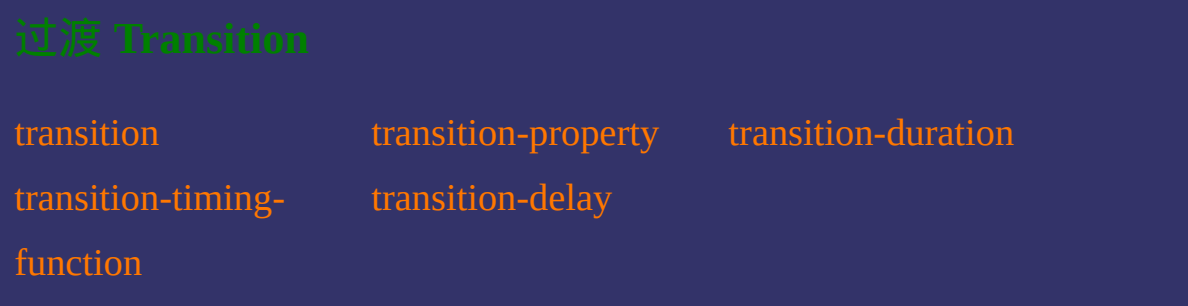

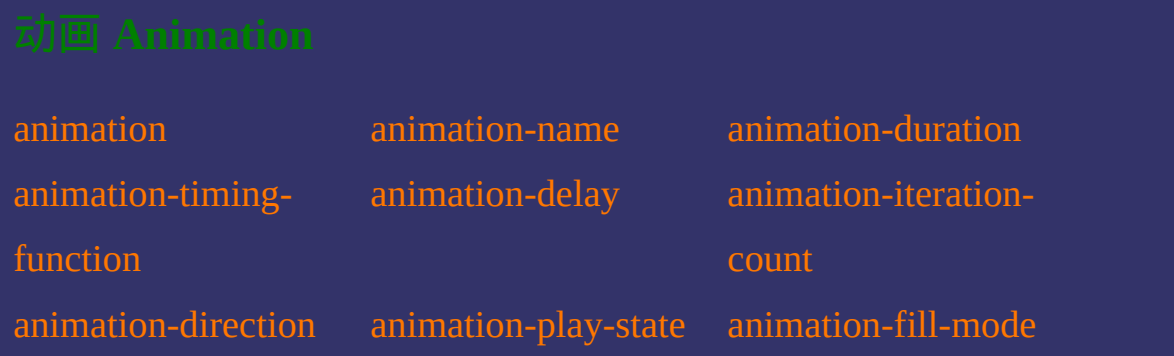

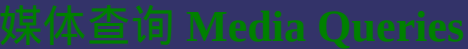

[width](#page-1326-0) **[height](#page-1333-0)** [device-width](#page-1340-0) [device-height](#page-1347-0) [orientation](#page-1354-0) [aspect-ratio](#page-1361-0)

[device-aspect-ratio](#page-1368-0) [color](#page-1375-0) [color-index](#page-1382-0)

[monochrome](#page-1389-0) [resolution](#page-1396-0) [scan](#page-1403-0)

[grid](#page-1410-0)

[border-colors](#page-1487-0) [border-top-colors](#page-1493-0) [border-right-colors](#page-1501-0)

[border-bottom-colors](#page-1509-0) [border-left-colors](#page-1517-0)

## $E \sim F$

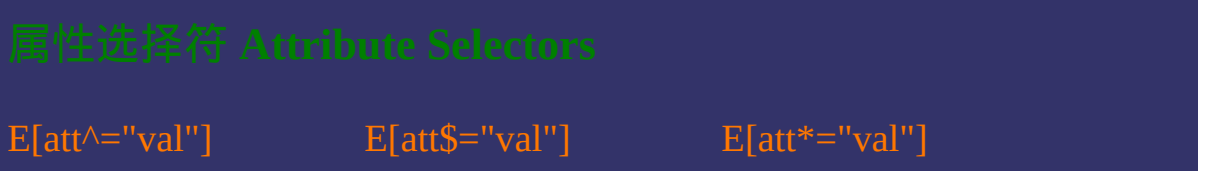

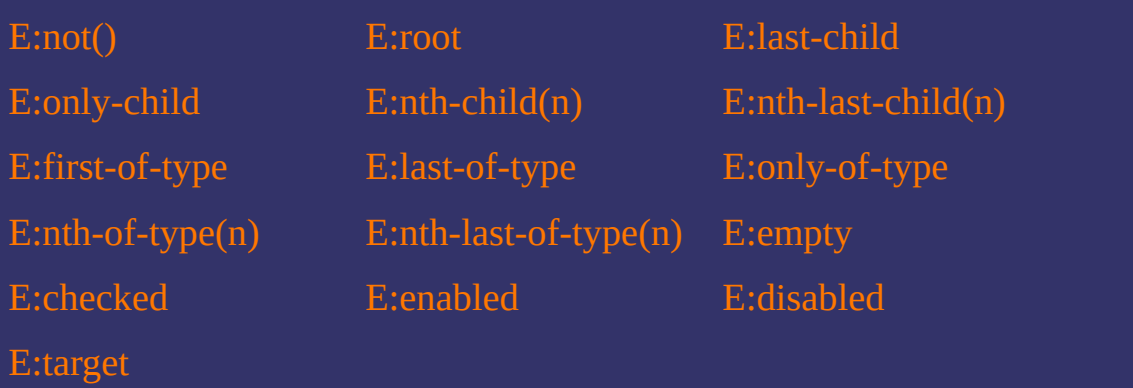

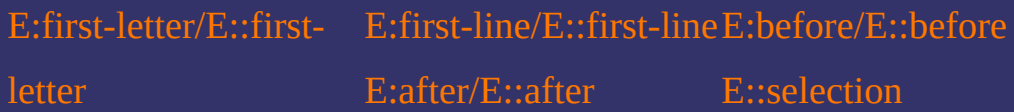

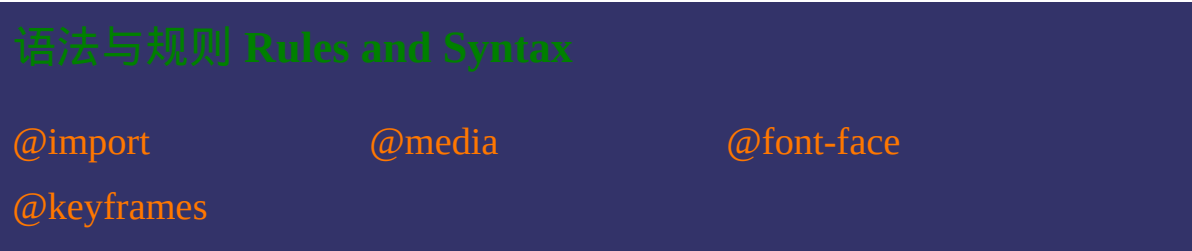

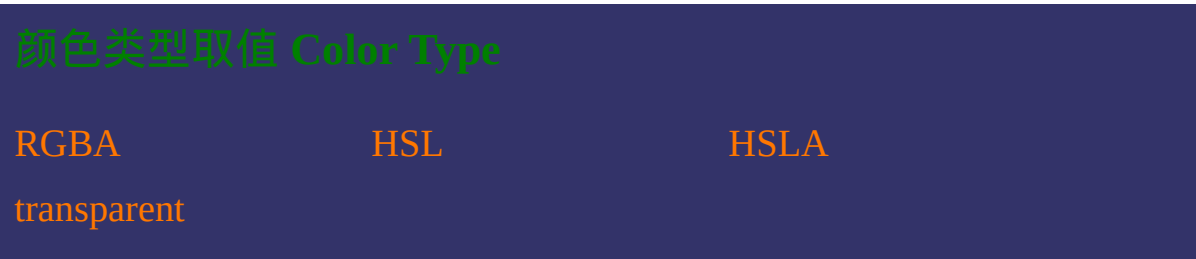

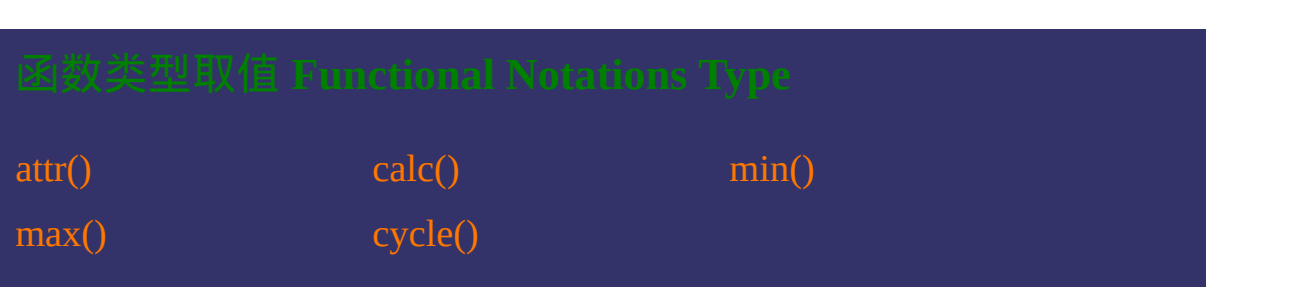

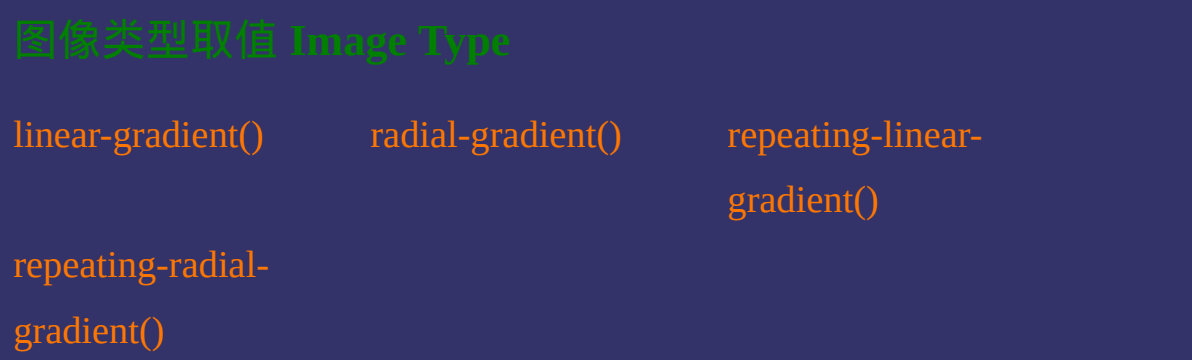

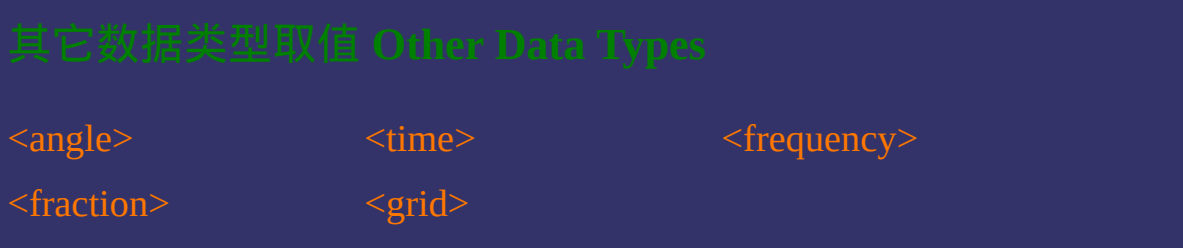

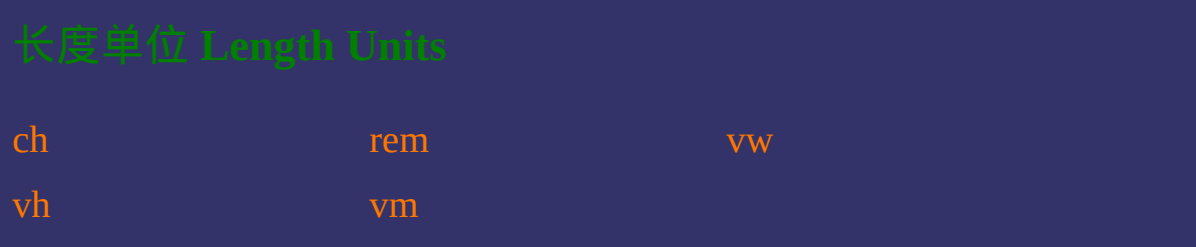

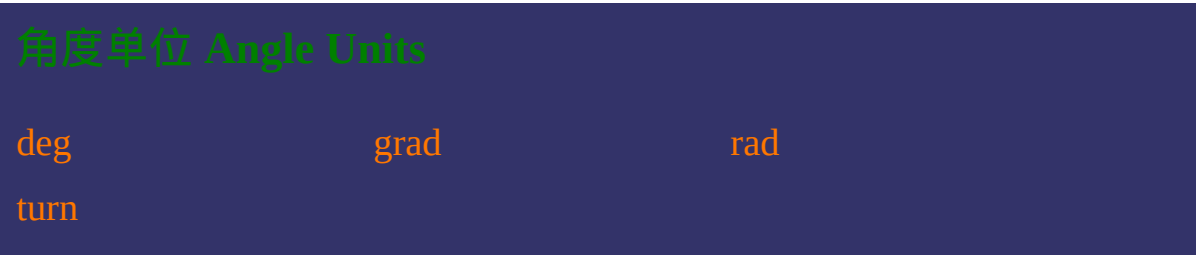
[s](#page-2100-0) [ms](#page-2105-0) ms

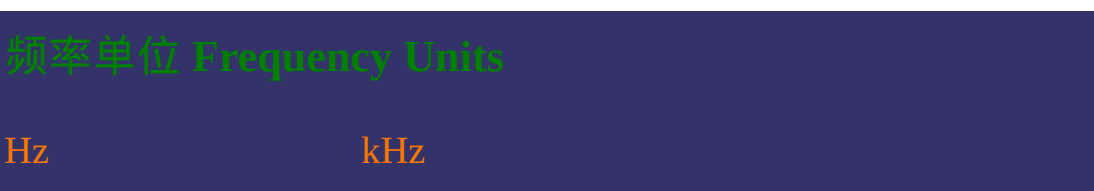

[fr](#page-2120-0) [gr](#page-2125-0)ade and grade structure of  $gr$ 

这种颜色 的链接表示是CSS3新增的或者在CSS3中有所调整

提交问题

说明:本文档兼容性测试基础环境为:windows系统;IE6-IE10, Firefox9.0, Chrome16.0, Safari5.1, Opera11.60

**Copyright © 2006-2012 [Doyoe.](http://www.doyoe.com/) All Rights Reserved**

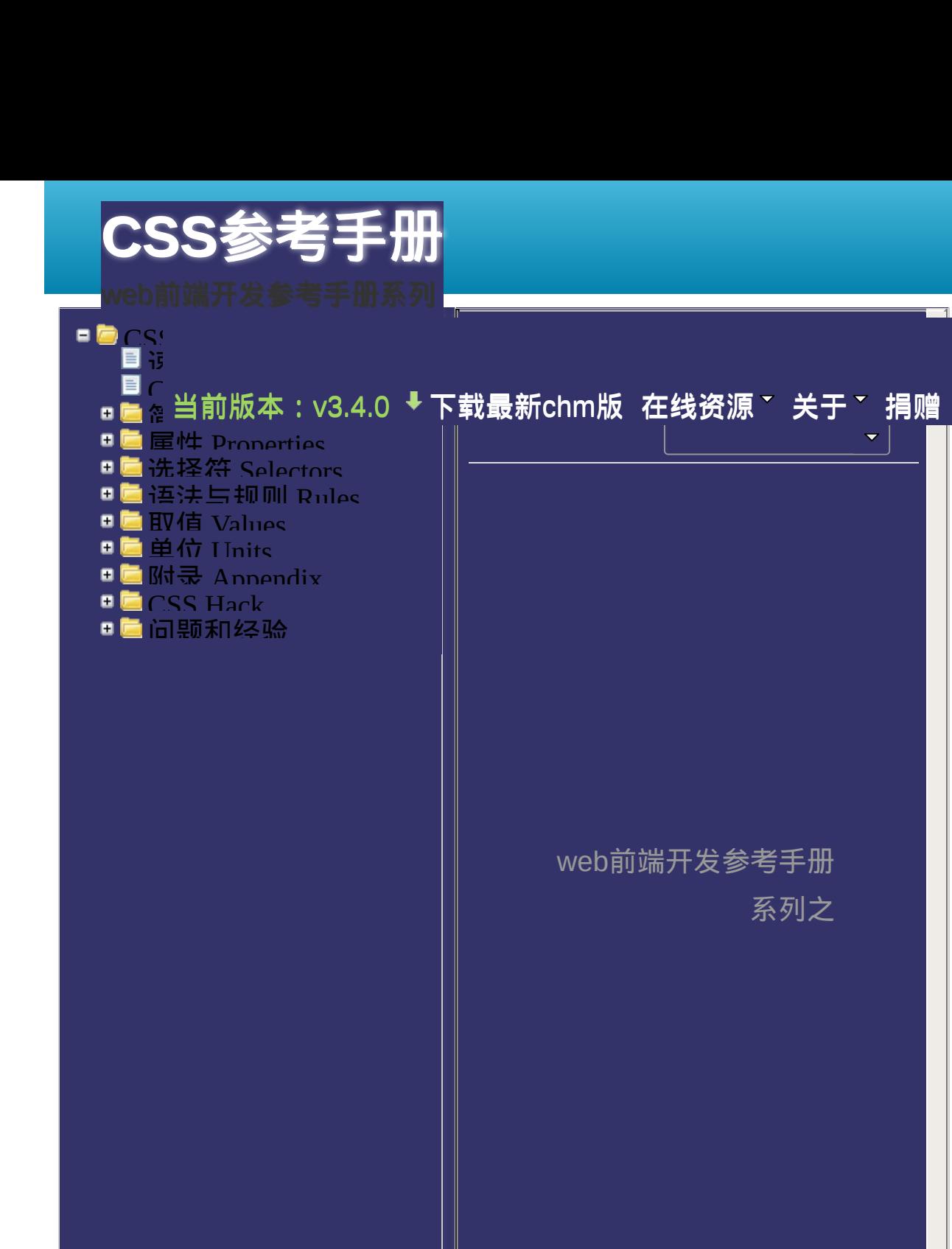

*© Copyright [Doyoe](http://www.doyoe.com/) 2006-2012* 为CSS参考手册[捐赠](#page-106-0)您的一份力量

 $\vert \cdot \vert$ 

 $\overline{\mathbb{P}}$ 

[选](#page-90-0)

<span id="page-76-0"></span>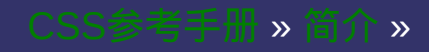

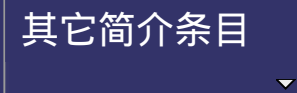

# **About This Handbook**

提交问题

## CSS参考手册简介

CSS参考手册简介

|<br>| 说明:本文档兼容性测试基础环境为:windows系统;IE6-IE10, Firefox9.0, Chrome16.0, Safari5.1, Opera11.60

## 版权声明 **Copyright**

本手册由[飘零雾雨](#page-90-0)编写。版权所有者为飘零雾雨。 您可以免费的使用、分发本手册。但未经飘零雾雨的授权许 可不得擅自进行篡改、反编译,及将其全部或部分用于商业 用途。

本手册受著作权法和国际公约的保护,作者保留对本手册及 本声明的最终修改权。

本手册的部分内容参考了苏沈小雨版的CSS2.0手册及World Wide Web Consortium (W3C)公开的网络文档。

#### 版本更新 **Update**

本手册当前版本为:v3.4.0 更新时间为:2012.2.28 下载 chm版: CSS参考手册v3.4.0,如过下载后的chm无法查看页 面,请看[阅读及使用指引最](#page-97-0)后一点。

您可以随时访问我的网站:CSS[参考手册官网](http://css.doyoe.com/) 检查并获取更 新版本。

您也可以给我写[电子邮件](mailto:dooyoe@gmail.com) dooyoe@gmail.com或者QQ: 104589226咨询及洽谈商业合作。

由于个人的精力有限,手册内容难免出现错误和问题,望广 大网友不吝斧正。请将您发现的问题提交到CSS参考手册问 题反馈了,将会在鸣调页面列出您的名字,以表达对您的感 激。

如果您希望为手册的发展贡献一份力量,你也可以[捐赠任](#page-106-0)意 金额,促使手册更加完善。

#### 版本信息 **Version Information**

- **CSS**参考手册**v3.4.0** Update Time: 2012.2.28 新增了[display](#page-151-0)的box和inline-box值;新增了CSS Flexible Box Layout Properties参考;更新了[text-decoration](#page-2264-0)参考;新增了 [text-decoration-line](#page-744-0)、[text-decoration-color](#page-751-0)、text-decorationstyle参考;新增了[ime-mode](#page-1057-0)参考;新增了CSS3[速查表参](#page-45-0)考; 新开了Only [Firefox](#page-2414-0)节点;补充修订[了问题和经验](#page-2250-0)列表;新增 了一些对本手册指出过Bug提出过建议的[感谢名单](#page-103-0);修订了 热心网友发现的部分错误描述、链接及Bug;
- **CSS**参考手册**v3.3.0** Update Time: 2011.12.30 新增了[text-stroke](#page-780-0)复合属性参考;新增了[text-fill-color](#page-772-0)属性参 考;新增了[box-reflect](#page-568-0)属性参考;新增了[background-clip](#page-624-0)的text 属性值(感谢 @FlashSoft);新增了部分属性对Firefox9.0, Chrome16.0, Opera11.60的支持参考;新增了手册的favicon icon;修订了一些热心网友发现的错误链接和Bug;补充修订 了[问题和经验列](#page-2250-0)表;新增了一些对本手册指出过Bug提出过 建议[的感谢名单](#page-103-0);
- **CSS**参考手册**v3.2.0** Update Time: 2011.11.20 在每页顶部的增加了面包屑及导航到相关内容;新增了 [<identifier>](#page-1913-0) Value参考; 新增了[cycle\(\)](#page-1941-0) Value参考; 新增了[ch](#page-2025-0) Unit参考;新增了[Units](#page-2237-0)下某些缺少的demo并完善了内容;新 增了[animation-fill-mode](#page-1291-0)属性参考;修订了一些错误链接;修 订了一些BUG;补充修订了[问题和经验列](#page-2250-0)表;
- **CSS**参考手册**v3.1.0** Update Time: 2011.10.13

新增了动[画速查表](#page-0-0);新增了动画CSS [Animations](#page-2321-0) Properties参 考;新增了规则[@keyframes](#page-1852-0)参考;新增了部分属性的IE10支 持;修订了IE9对部分属性的支持问题;修订了一些BUG; 补充修订[了问题和经验](#page-2250-0)列表;

- **CSS**参考手册**v3.0.0** Update Time: 2011.9.16 重新设计了浏览器支持的呈现方式;新增了更新的浏览器版 本支持;新增了浏览器对属性值支持的说明;新增了对CSS3 属性和含CSS3属性值的属性的标识;补充修订了[问题和经验](#page-2250-0) 列表:
- **CSS**参考手册**v2.1.1** Update Time: 2011.8.12 补充修订[了问题和经验](#page-2250-0)列表;补充修订了部分缺失和错误的 链接;
- **CSS**参考手册**v2.0.1** Update Time: 2011.7.2 新增[了问题和经验](#page-2250-0)章节;新增了[手册阅读及使用说明](#page-97-0);补充 修订了对doat属性的脚本特性的说明;补充修订了Opera对 CSS Gradient Background Maker: [linear-gradient\(](#page-1945-0)[\),](#page-1962-0) repeatinglinear-gradient()的支持;
- **CSS**参考手册**v1.3.2** Update Time: 2011.6.4 新增了CSS [Hack](#page-2247-0)参考;Media [Queries](#page-2328-0)参考;更新和完善了 [@media](#page-1831-0)和[@import](#page-1818-0)规则
- **CSS**参考手册**v1.2.2** Update Time: 2011.5.21 更新了IE9对某些属性的兼容性;修复了一些错误的链接地址
- **CSS**参考手册**v2.0.0**(未发布) Update Time: 2011.3.17 手册三版,错误问题修订和演示实例编写,并接着编写未完

#### 成的章节

提交问题

- **CSS**参考手册**v1.1.0**(未发布) Update Time: 2011.2.20 手册再版,修订了很多遗留的问题和错误,并接着编写未完 成的章节
- **CSS**参考手册**v1.0.0**(未发布) Update Time: 2011.1.22 手册完成初版,有大量的无效链接和错误,并接着编写未完 成的章节

说明:本文档兼容性测试基础环境为:windows系统;IE6-IE10, Firefox9.0, Chrome16.0, Safari5.1, Opera11.60

**Copyright © 2006-2012 [Doyoe.](http://www.doyoe.com/) All Rights Reserved**

<span id="page-83-0"></span>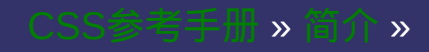

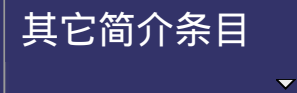

# **Introduction To CSS**

提交问题

## 层叠样式表简介

层叠样式表简介

│<br>│说明:本文档兼容性测试基础环境为:windows系统;IE6-IE10, Firefox9.0, Chrome16.0, Safari5.1, Opera11.60

## 说明:

本手册针对的是已有一定网页设计制作经验的读者。其目的 是提供最新的样式表内容的快速索引及注释。所以对于样式 表的基础知识,在此仅简单介绍,恕不赘述。

本手册的升级信息与版权声明请参阅[关于本手册页](#page-76-0)面。

# 什么是层叠样式表: CSS是Cascading Style Sheet(层叠样式表)的缩写。是用于 (增强)控制网页样式并允许将样式信息与网页内容分离的 一种标记性语言。 CSS不需要编译,可以直接由浏览器执行(属于浏览器解释型语 言)。

CSS2.1是目前被使用最广泛的版本,而目前还在开发中的 CSS3具有更吸引人的特性。

本手册除了CSS2.1外,还涵盖了大部分的CSS3内容。但由于 CSS3尚未定稿,不可避免会出现一些变动。

样式语法:

Selector {property:value}

#### 如何将样式表加入您的网页:

你可以用以下三种方式将样式表加入您的网页。而最接近目 标的样式定义优先权越高。高优先权样式将继承低优先权样 式的未重叠定义但覆盖重叠的定义。例外请参阅[!important](#page-1806-0)声 明。

内联方式 **Inline Styles**

内联定义即是在对象的标记内使用对象的style属性定义适用 其的样式表属性。

示例代码:

<p style="color:#f00">这一行的字体颜色将显示为红色</p>

内部样式块对象 **Embedding a Style Block**

你可以在你的HTML文档的<head>标记里插入一个<style>块 对象。

示例代码:

<style>

```
body{background:#fff;color:#000;}
p{font-size:14px;}
```
</style>

外部样式表 **Linking to a Style Sheet**

你可以先建立外部样式表文件\*.css,然后使用HTML的link对 象。

示例代码:

<link rel="stylesheet" href="\*.css" />

#### $\bullet$ 提交问题

说明:本文档兼容性测试基础环境为:windows系统;IE6-IE10, Firefox9.0, Chrome16.0, Safari5.1, Opera11.60

**Copyright © 2006-2012 [Doyoe.](http://www.doyoe.com/) All Rights Reserved**

<span id="page-90-0"></span>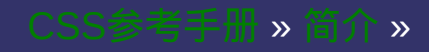

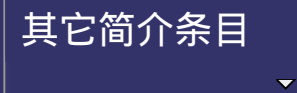

# **About** 飘零雾雨

提交问题

## 作者简介

作者简介

│<br>│说明:本文档兼容性测试基础环境为:windows系统;IE6-IE10, Firefox9.0, Chrome16.0, Safari5.1, Opera11.60

# 基本信息 **Basic Information**

- 中文名:杜瑶
- 英文名:Joy Du
- 网 名:飘零雾雨
- 博 客: CSS[探索之旅](http://blog.doyoe.com)

# 自述 **Intro**

精通CSS、HTML、JavaScript等技术。 始终致力于web前端开发技术,关注高性能的web开发。 有丰富的大型门户网站开发经验;熟悉团队项目流程并具备 资源调配的能力。

## 履历 **Vita**

**2010.11 -** 至今 Achievo(深圳证券交易所部门) **2009.04 - 2010.11** Epro(易宝集团)

**2008.09 - 2009.04** Achievo(Yahoo OSP部门)

**2007.09 - 2008.09** 太平洋网络科技

**2006.07 - 2007.09** 江西青铜文化传媒有限公司

# 个人站点 **My Website**

我的个人门户网站,关注一些有趣的资讯信息。从设计、制 作到开发都由我个人完成。

随手扔一些平时的前端实验示例

CSS参考手册,含CSS2及CSS3大部分内容。本手册的内容在 一段时间内将持续更新,请密切关注本站并随时获取最新版 本。

# 联系方式 **Contact Me**

邮箱:[dooyoe@gmail.com](mailto:dooyoe@gmail.com)

电话:15012755326

**QQ**:104589226

#### 提交问题

说明:本文档兼容性测试基础环境为:windows系统;IE6-IE10, Firefox9.0, Chrome16.0, Safari5.1, Opera11.60

**Copyright © 2006-2012 [Doyoe.](http://www.doyoe.com/) All Rights Reserved**

<span id="page-97-0"></span>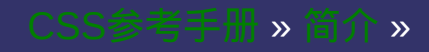

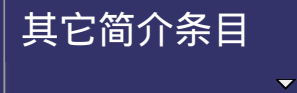

# **The Use Guides**

<span id="page-98-0"></span>提交问题

## 阅读及使用指引

阅读及使用指引

|<br>| 说明:本文档兼容性测试基础环境为:windows系统;IE6-IE10, Firefox9.0, Chrome16.0, Safari5.1, Opera11.60

手册使用说明 **The Instruction** 关于本手册一些特定阅读方式的说明 关于本手册存在的一些问题说明及解决方法

### 阅读指引 **The Read Guides**

#### 兼容性:

- 手册在所有参考页的头部和底部都有对浏览器兼容 性测试基础环境的说明。如无特别说明,所有文档
- 兼容性表格解读:
	- ر –<br>... = 支持 = 不支持<br>
	- = 部分支持 = 实验性质<br>—————————————— ه -<br>سبب 绿 edischer Stadt<br>Besteht Stadt Stadt Stadt Stadt Stadt Stadt Stadt Stadt Stadt Stadt Stadt Stadt Stadt Stadt Stadt Stadt Stadt <br>Besteht Stadt Stadt Stadt Stadt Stadt Stadt Stadt Stadt Stadt Stadt Stadt Stadt Stadt Stadt Stad  $\bf \Xi \mid \bf \bigodot$  Firefox  $\mid \bf \bigodot$  Safari  $\mid \bf \bigodot$  Chrome  $\mathscr{L}$  ie FO **\**类型 较早 6.0-7.0 版本 较新 | <sub>8.0</sub> | 4.0-6.0 5.1 13.0 11.<br>" 8.0 版本 最近 9.0 版本

假设上述表格是对某属性x的兼容性说明:那即表示 IE6和IE7不支持该属性,IE8对该属性的支持还处在 实验性质阶段, IE9及后续版本已支持该属性; Firefox4.0-6.0对该属性的支持还处在实验性质阶 段;Safari、Chrome、Opera支持该属性。 如果是处在"实验性质"状态,则各浏览器的私有写 法为: IE加 -ms-; Firefox加 -moz-; Safari和Chrome 加 **-webkit-**;Opera加 **-o-**

#### 脚本特性:

每个CSS属性参考页所指定的该属性的脚本特性, 是指js如何访问该CSS属性。如:float属性的脚本特 性为styleFloat或cssFloat,那么js这样写:

#### **js**代码:

```
IE: DOM.style.styleFloat
非IE:DOM.style.cssFloat
```
示例:

- 每个CSS参考页的示例都可以点击"运行"按钮,直 接查看效果。
- 目前已知在win7下,本手册的chm版下的示例点 击"运行"会出错,在未修复该问题前,如需查看某 个示例,请将该示例代码拷贝到本地进行浏览。

## 问题指引 **The Question Guides**

- 在**win7**下,本手册的**chm**版下的示例点击**"**运行**"**出错 问题未被修复。在未修复该问题前,如需查看某个示例,请 将该示例代码拷贝到本地进行浏览。
- **chm**版下载后打开出现网页无法访问的情况 在chm上右键选择"属性",勾选最下面的"解除锁定"并应用确 定,再次打开就可以了。

#### 说明:本文档兼容性测试基础环境为:windows系统;IE6-IE10, Firefox9.0, Chrome16.0, Safari5.1, Opera11.60

**Copyright © 2006-2012 [Doyoe.](http://www.doyoe.com/) All Rights Reserved**

提交问题

 $\bullet$ 

<span id="page-103-0"></span>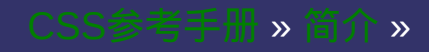

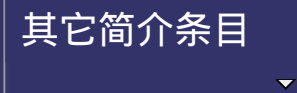

# **Thanks**

提交问题

### 鸣谢

鸣谢

|<br>| 说明:本文档兼容性测试基础环境为:windows系统;IE6-IE10, Firefox9.0, Chrome16.0, Safari5.1, Opera11.60

# 特别鸣谢**(**排名不分先后**)**:

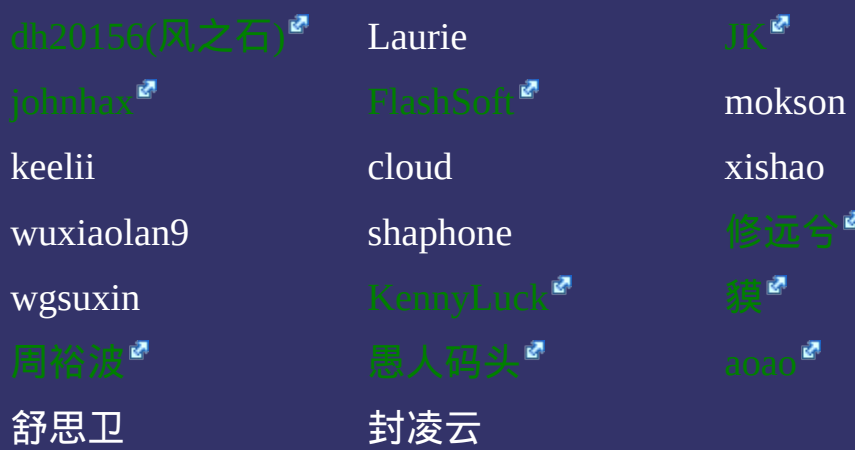

我也发现了问题,CSS[参考手册问题反馈](http://www.doyoe.com/suggestion/?sid=css)<sup>。</sup>,以上名单大部分来自该列 表,如信息不准确,[请联系我。](#page-90-0)

说明:本文档兼容性测试基础环境为:windows系统;IE6-IE10, Firefox9.0, Chrome16.0, Safari5.1, Opera11.60

**Copyright © 2006-2012 [Doyoe.](http://www.doyoe.com/) All Rights Reserved**

提交问题

<span id="page-106-0"></span>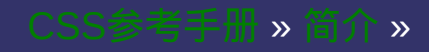

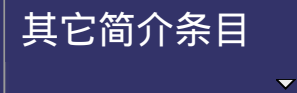

# **Contribute**

提交问题

│<br>│说明:本文档兼容性测试基础环境为:windows系统;IE6-IE10, Firefox9.0, Chrome16.0, Safari5.1, Opera11.60

### 捐赠

捐赠
#### 贡献 **Contribute**

该手册完全由个人编写和维护,如果手册给您带来了帮助,且您愿意 帮助提升手册的更新速度和质量,您可以通过以下方式为手册捐献:

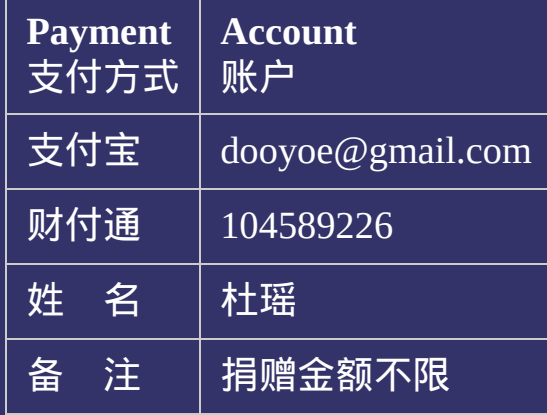

衷心感谢您为CSS参考手册作出的贡献,正是有了您,手册才会越来 越完善。

#### $\bullet$ 提交问题

说明:本文档兼容性测试基础环境为:windows系统;IE6-IE10, Firefox9.0, Chrome16.0, Safari5.1, Opera11.60

**Copyright © 2006-2012 [Doyoe.](http://www.doyoe.com/) All Rights Reserved**

<span id="page-109-0"></span>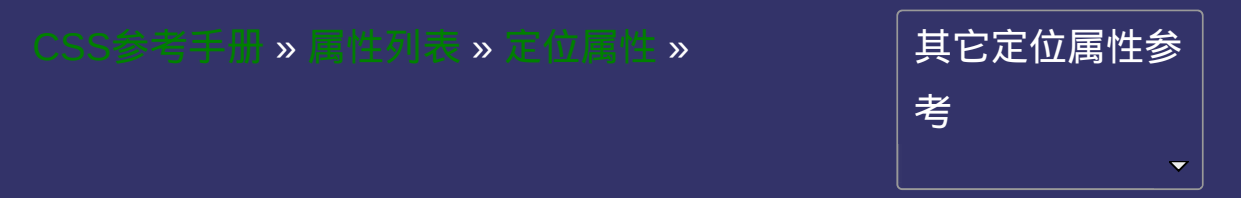

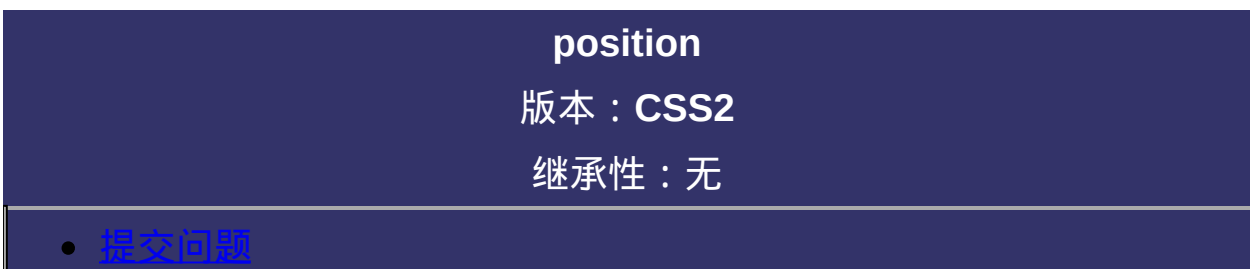

<span id="page-110-0"></span>说明:本文档兼容性测试基础环境为:windows系统;IE6-IE10, Firefox9.0, Chrome16.0, Safari5.1, Opera11.60

# 语法:

**position**: static | relative | absolute | fixed 默认值: static

#### 取值:

**static**: 无特殊定位,对象遵循正常文档流。[top](#page-123-0),[right](#page-130-0),[bottom](#page-137-0),[left](#page-144-0) 等属性不会被应用。

**relative:对象遵循正常文档流,但将依据[top](#page-123-0),[right](#page-130-0),[bottom](#page-137-0),[left](#page-144-0)等**, 属性在正常文档流中偏移位置。

**absolute:**对象脱离正常文档流,使用[top](#page-123-0),[right](#page-130-0),[bottom](#page-137-0),[left](#page-144-0)等属性: 进行绝对定位。而其层叠通过[z-index](#page-116-0)属性定义。

**fixed:对象脱离正常文档流,使用**[top](#page-123-0)**,**[right](#page-130-0),[bottom](#page-137-0),[left](#page-144-0)等属性以窗, 口为参考点进行定位,当出现滚动条时,对象不会随着滚动。IE6及以

## 说明:

检索对象的定位方式。

对应的脚本特性为**position**。

<span id="page-114-0"></span>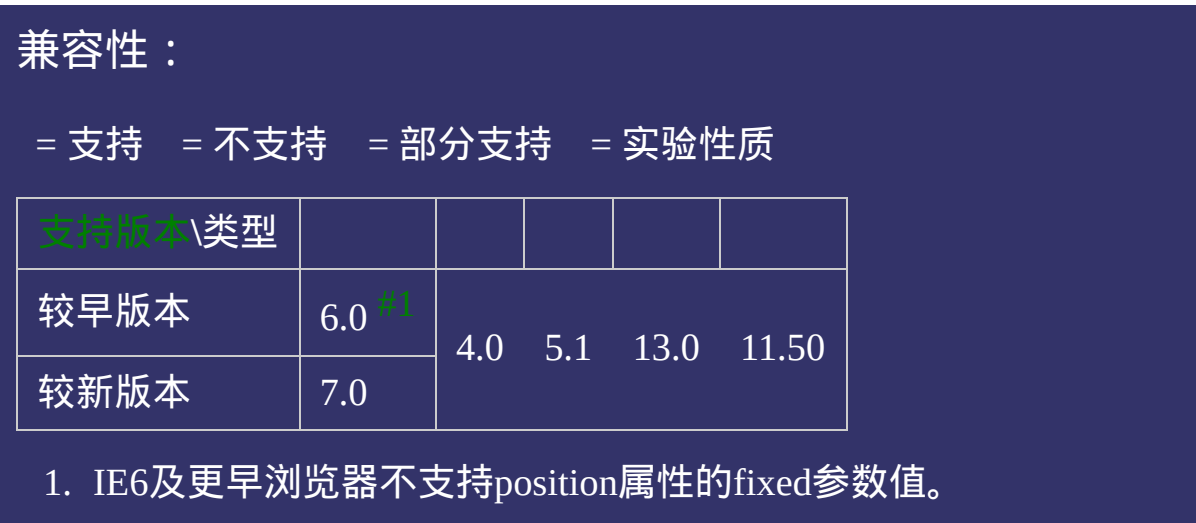

#### 示例:

<!DOCTYPE html>  $\vert$  <html lang="zh-cn"> <head>

<title>position\_CSS参考手册\_web前端开发参考手册</title>  $\mid$ <meta name="author" content="Joy Du(飘零雾雨), dooyoe@gmail.com">  $\vert$ <meta name="copyright" content="www.doyoe.com"> <style>  $\#$ position{position:absolute;top:50%;left:50%;width:150px;height:40px;margi  $|10px;$ background:#eee;line-height:2.4;}

 $\overline{\mathbb{R}}$ 运行<br>一

#### edia)。 internal internal internal internal internal internal internal internal internal internal internal internal in<br>All and internal internal internal internal internal internal internal internal internal internal inter entary in the second second second second second second second second second second second second second second second second second second second second second second second second second second second second second secon 提交问题

 $\vert$  说明:本文档兼容性测试基础环境为: windows系统;IE6-IE10, Firefox9.0, Chrome16.0, Safari5.1, Opera11.60

**Copyright © 2006-2012 [Doyoe.](http://www.doyoe.com/) All Rights Reserved**

<span id="page-116-0"></span>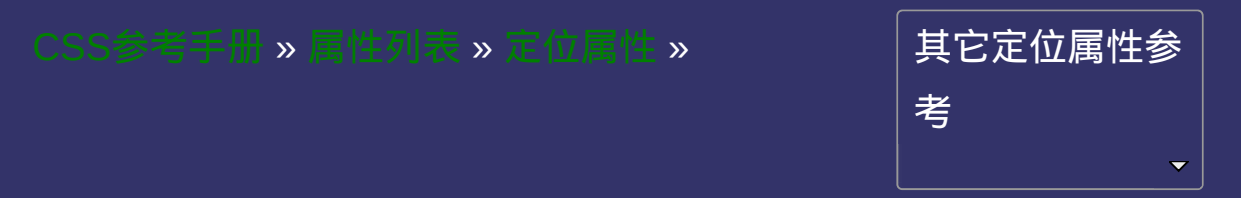

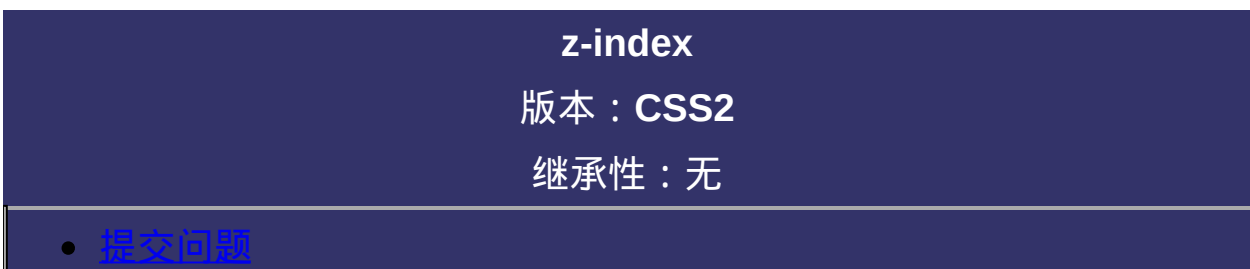

<span id="page-117-0"></span>说明:本文档兼容性测试基础环境为:windows系统;IE6-IE10, Firefox9.0, Chrome16.0, Safari5.1, Opera11.60

## 语法:

**z-index: auto** |  $\leq$ integer> 默认值:auto

取值:

**auto**: 遵从其父对象的定位

**[<integer>](#page-1983-0)**: 用整数值来定义堆叠级别。可以为负值。

## 说明:

检索或设置对象的层叠顺序。

并级的对象,此属性参数值越大,则被层叠在最上面。

如两个对象的此属性具有同样的值,那么将依据它们在HTML文档中 流的顺序层叠,写在后面的将会覆盖前面的。

必须定义[position](#page-109-0)属性值为absolute、relative或fixed,此取值方可生 效。

对应的脚本特性为**zIndex**。

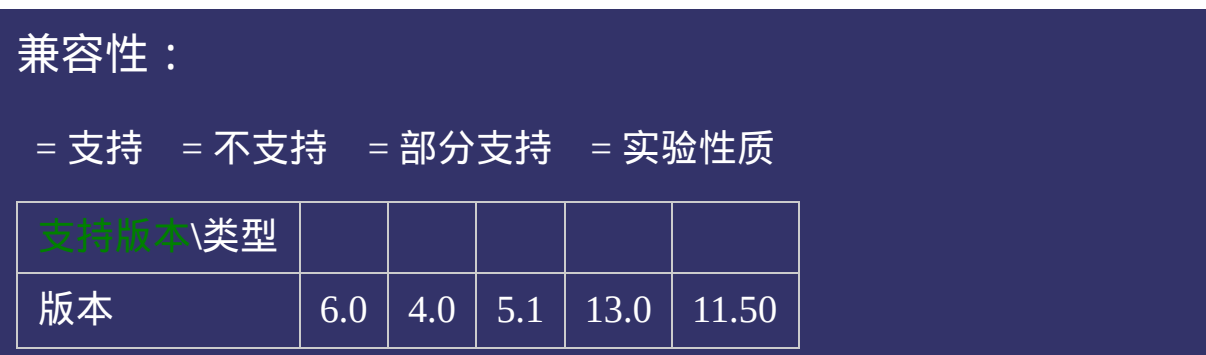

### 示例:

<!DOCTYPE html>  $\vert$  <html lang="zh-cn"> <head>

<title>z-index\_CSS参考手册\_web前端开发参考手册系列</title>  $\le$ meta name="author" content="Joy Du(飘零雾雨), dooyoe@gmail.com"> <meta name="copyright" content="www.doyoe.com"> <style>  $|z1,,z2.,z3\{$ position:absolute;width:200px;height:100px;padding:5px 10px;colo $\epsilon$ 

 $|z1\{z\text{-index}:1;\text{background}:\text{\#000:}\}|$ 

.<br>22{z-index:2;top:30px;background: 30px;background: 200; .z3 $\frac{1}{2}$ 运行

#### $\overline{\phantom{a}}$  . He ta sa sa <mark>ka</mark> 提交问题

 $\vert$ 说明:本文档兼容性测试基础环境为:windows系统;IE6-IE10, Firefox9.0, Chrome16.0, Safari5.1, Opera11.60  $\mathcal{L}$  and  $\mathcal{L}$  and  $\mathcal{L}$  index:  $\mathcal{L}$  index:

<u>html</u> **Copyright © 2006-2012 [Doyoe.](http://www.doyoe.com/) All Rights Reserved**

<span id="page-123-0"></span>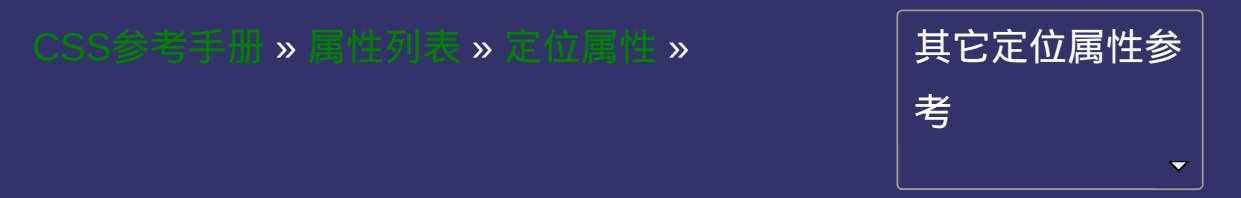

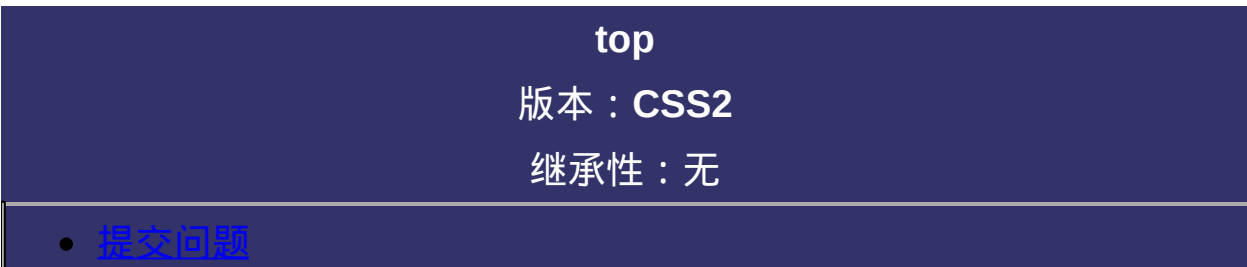

<span id="page-124-0"></span>说明:本文档兼容性测试基础环境为:windows系统;IE6-IE10, Firefox9.0, Chrome16.0, Safari5.1, Opera11.60

# 语法:

**top:** [<length>](#page-1987-0) | [<percentage>](#page-1991-0) | auto 默认值:auto

### 取值:

**auto:无特殊定位,根据HTML定位规则在文档流中分配 [<length>](#page-1987-0)**: 用长度值来定义距离顶部的偏移量。可以为负值。 **[<percentage>](#page-1991-0)**: 用百分比来定义距离顶部的偏移量。可以为负值。

## 说明:

检索或设置对象与其最近一个定位的父对象顶部相关的位置。 必须定义[position](#page-109-0)属性值为absolute、relative或fixed,此取值方可生 效。

对应的脚本特性为**top**。

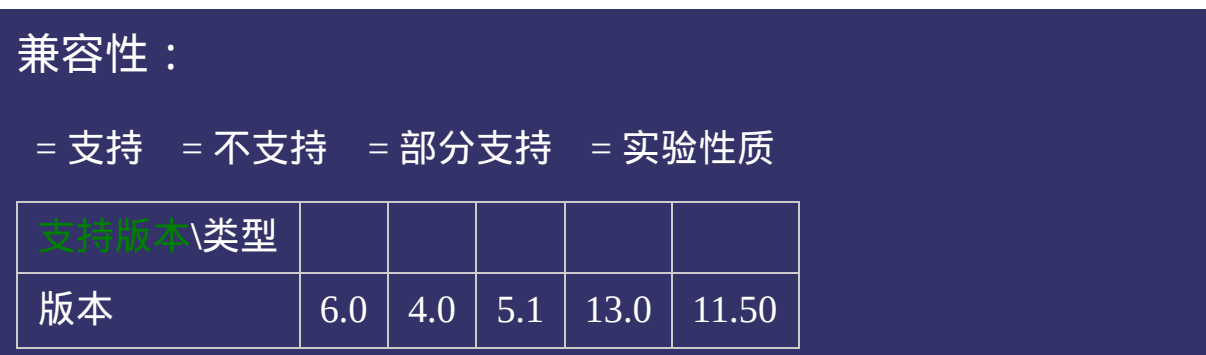

### 示例:

<!DOCTYPE html>  $\vert$  <html lang="zh-cn"> <head>

<title>top\_CSS参考手册\_web前端开发参考手册系列</title>  $\mid$ <meta name="author" content="Joy Du(飘零雾雨), dooyoe@gmail.com">  $\vert$ <meta name="copyright" content="www.doyoe.com">  $\leq$ style $>$  $\left\lfloor .$ test{position:absolute;top:-100px;width:200px;height:200px;padding:5px 10p height:12;}

 $\overline{\mathbb{R}}$ 运行<br>一

#### edia)。<br>我<mark>想公简斯</mark>(Test ) entary in the second second second second second second second second second second second second second second second second second second second second second second second second second second second second second secon 提交问题

 $\vert$  说明:本文档兼容性测试基础环境为: windows系统;IE6-IE10, Firefox9.0, Chrome16.0, Safari5.1, Opera11.60

**Copyright © 2006-2012 [Doyoe.](http://www.doyoe.com/) All Rights Reserved**

<span id="page-130-0"></span>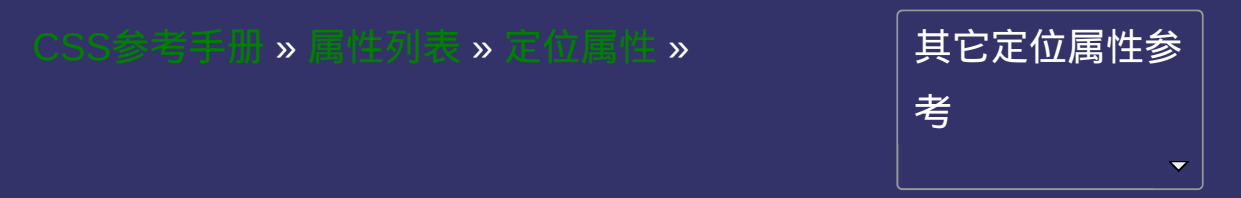

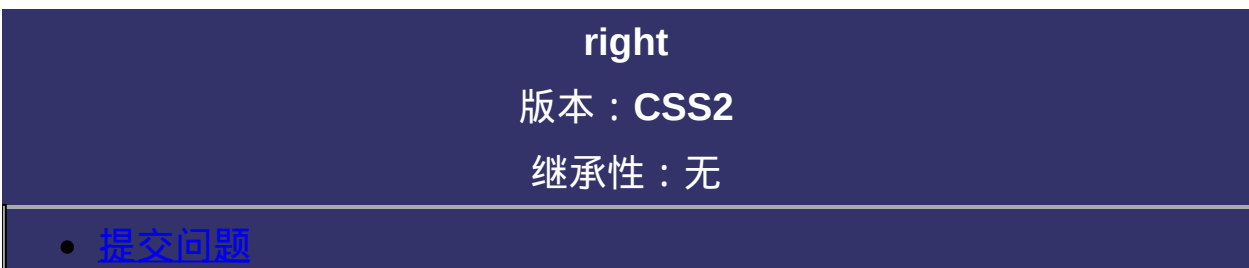

<span id="page-131-0"></span>说明:本文档兼容性测试基础环境为:windows系统;IE6-IE10, Firefox9.0, Chrome16.0, Safari5.1, Opera11.60

# 语法:

**right**:  $\leq$  length> |  $\leq$  percentage> | auto 默认值:auto

### 取值:

**auto:无特殊定位,根据HTML定位规则在文档流中分配 [<length>](#page-1987-0)**: 用长度值来定义距离右边的偏移量。可以为负值。 **[<percentage>](#page-1991-0)**: 用百分比来定义距离右边的偏移量。可以为负值。

## 说明:

检索或设置对象与其最近一个定位的父对象右边相关的位置。 必须定义[position](#page-109-0)属性值为absolute、relative或fixed,此取值方可生 效。

对应的脚本特性为**right**。

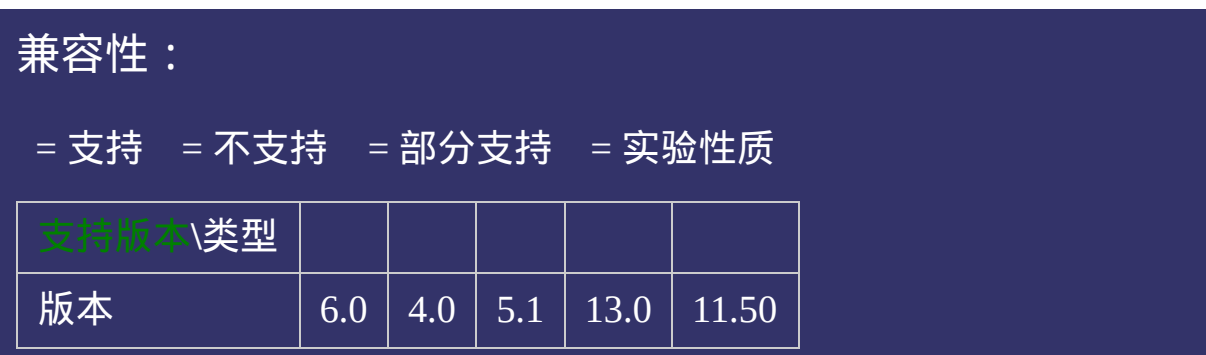

### 示例:

<!DOCTYPE html>  $\vert$  <html lang="zh-cn"> <head>

<title>right\_CSS参考手册\_web前端开发参考手册系列</title>  $\le$ meta name="author" content="Joy Du(飘零雾雨), dooyoe@gmail.com">  $\vert$ <meta name="copyright" content="www.doyoe.com"> <style>  $\vert$ .test{position:absolute;right:0;width:200px;height:200px;padding:5px 10px;ba  $\le$ /style>

 $\overline{\mathbb{R}}$ 运行<br>一

#### | <u>通</u>:  $\mathbb{R}^{n \times n}$ 提交问题

说明:本文档兼容性测试基础环境为:windows系统;IE6-IE10, Firefox9.0, Chrome16.0, Safari5.1, Opera11.60

**Copyright © 2006-2012 [Doyoe.](http://www.doyoe.com/) All Rights Reserved**

<span id="page-137-0"></span>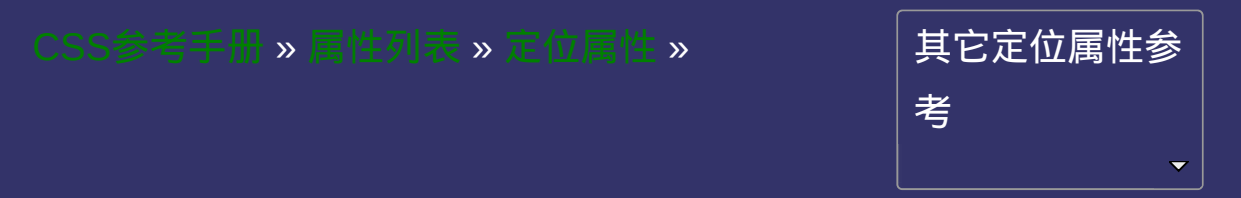

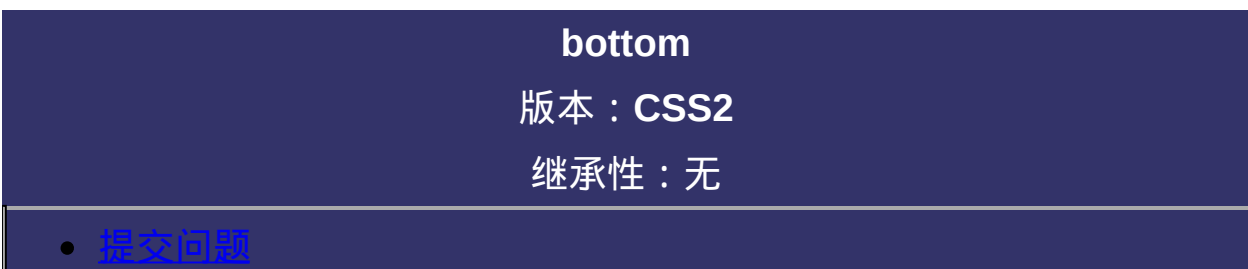

<span id="page-138-0"></span>说明:本文档兼容性测试基础环境为:windows系统;IE6-IE10, Firefox9.0, Chrome16.0, Safari5.1, Opera11.60

## 语法:

**bottom:**  $\leq$  length $\geq$  |  $\leq$  percentage $\geq$  | auto 默认值:auto

### 取值:

**auto:无特殊定位,根据HTML定位规则在文档流中分配 [<length>](#page-1987-0)**: 用长度值来定义距离底部的偏移量。可以为负值。 **[<percentage>](#page-1991-0)**: 用百分比来定义距离底部的偏移量。可以为负值。

## 说明:

检索或设置对象与其最近一个定位的父对象底边相关的位置。 必须定义[position](#page-109-0)属性值为absolute、relative或fixed,此取值方可生 效。

对应的脚本特性为**bottom**。

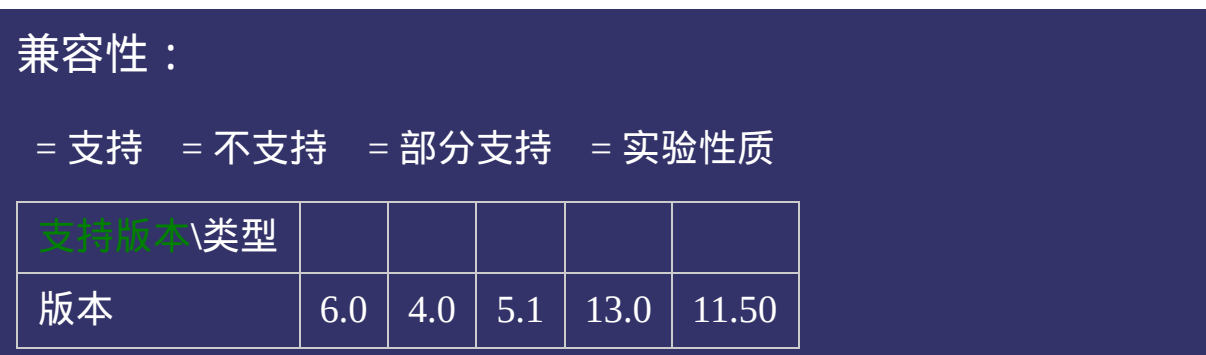

### 示例:

<!DOCTYPE html>  $\vert$  <html lang="zh-cn"> <head>

<title>bottom\_CSS参考手册\_web前端开发参考手册系列</title>  $\le$ meta name="author" content="Joy Du(飘零雾雨), dooyoe@gmail.com"> <meta name="copyright" content="www.doyoe.com"> <style>  $\vert$ .test{position:absolute;bottom:0;width:200px;height:200px;padding:5px 10px;  $\le$ /style>

 $\overline{\mathbb{R}}$ 运行<br>一

#### | <u>通</u>:  $\mathbb{R}^{n \times n}$ 提交问题

说明:本文档兼容性测试基础环境为:windows系统;IE6-IE10, Firefox9.0, Chrome16.0, Safari5.1, Opera11.60

**Copyright © 2006-2012 [Doyoe.](http://www.doyoe.com/) All Rights Reserved**
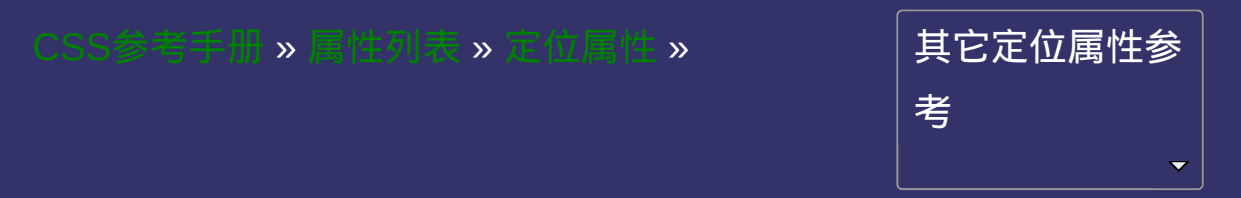

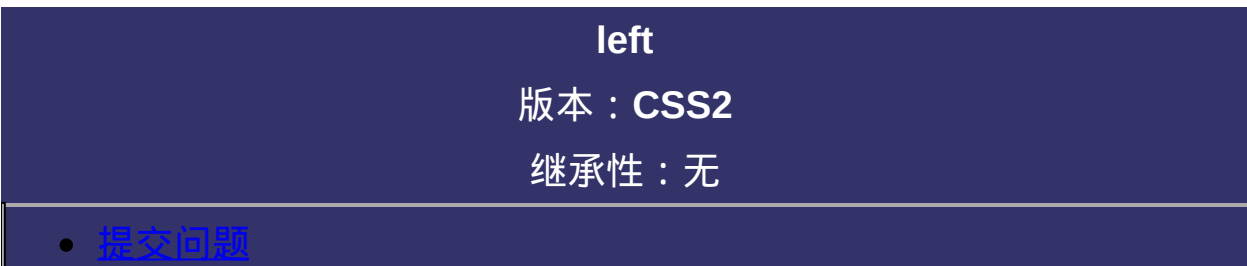

<span id="page-145-0"></span>说明:本文档兼容性测试基础环境为:windows系统;IE6-IE10, Firefox9.0, Chrome16.0, Safari5.1, Opera11.60

# 语法:

**left:** [<length>](#page-1987-0) | [<percentage>](#page-1991-0) | auto 默认值:auto

### 取值:

**auto:无特殊定位,根据HTML定位规则在文档流中分配 [<length>](#page-1987-0)**: 用长度值来定义距离左边的偏移量。可以为负值。 **[<percentage>](#page-1991-0)**: 用百分比来定义距离左边的偏移量。可以为负值。

## 说明:

检索或设置对象与其最近一个定位的父对象左边相关的位置。 必须定义[position](#page-109-0)属性值为absolute、relative或fixed,此取值方可生 效。

对应的脚本特性为**left**。

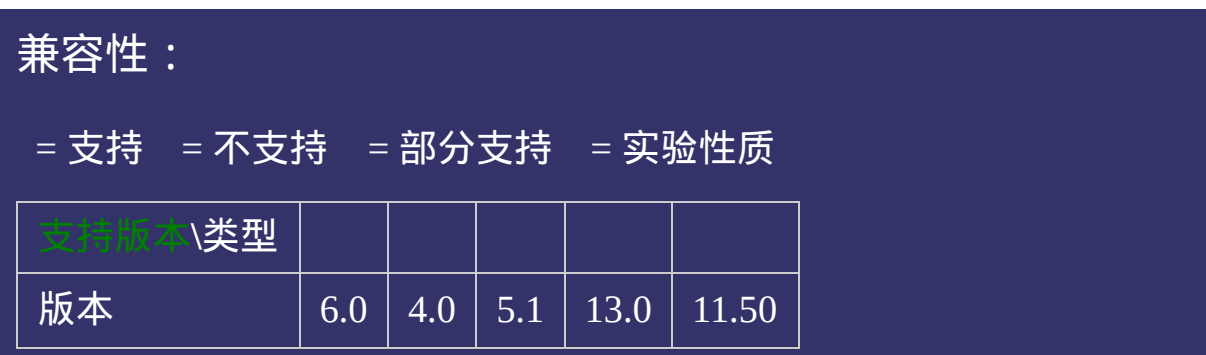

### 示例:

<!DOCTYPE html>  $\vert$  <html lang="zh-cn"> <head>

<title>left\_CSS参考手册\_web前端开发参考手册系列</title>  $\mid$ <meta name="author" content="Joy Du(飘零雾雨), dooyoe@gmail.com">  $\vert$ <meta name="copyright" content="www.doyoe.com">  $\leq$ style $>$  $\vert$ .test{position:absolute;left:-50px;width:200px;height:200px;padding:5px 10px height:12;}

 $\overline{\mathbb{R}}$ 运行<br>一

#### $\frac{1}{\sqrt{2\pi}}\frac{1}{\sqrt{2\pi}}\frac{1$ e a stronger<br>Desember 提交问题

 $\vert$  说明:本文档兼容性测试基础环境为: windows系统;IE6-IE10, Firefox9.0, Chrome16.0, Safari5.1, Opera11.60

**Copyright © 2006-2012 [Doyoe.](http://www.doyoe.com/) All Rights Reserved**

<span id="page-151-0"></span>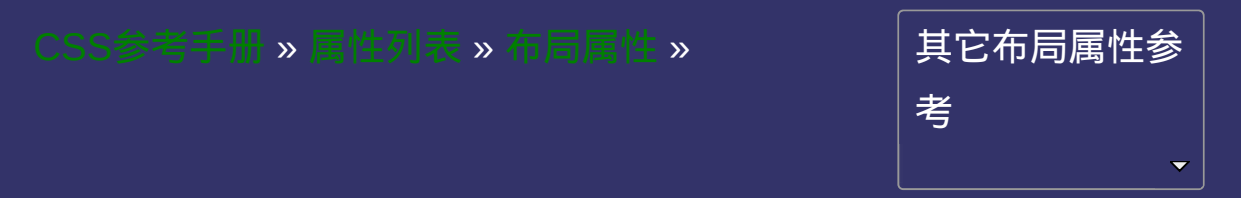

### **display** 版本:**CSS1/CSS2/CSS3** 继承性:无

#### <span id="page-152-0"></span>● 提交回题

说明:本文档兼容性测试基础环境为:windows系统;IE6-IE10, Firefox9.0, Chrome16.0, Safari5.1, Opera11.60

#### 语法:

**display**: none | inline | block | list-item | inline-block | table | inline-table | table-caption | table-cell | table-row | table-row-group | table-column | tablecolumn-group | table-footer-group | table-header-group | compact | run-in | ruby | ruby-base | ruby-text | ruby-base-group | ruby-text-group | box | inline-box

#### 取值:

**none:**隐藏对象。与[visibility](#page-173-0)属性的hidden值不同,其不为被隐藏的对: **inline**: 指定对象为内联元素。 **block**: 指定对象为块元素。 **list-item**: 指定对象为列表项目。 **inline-block**: 指定对象为内联块元素。(CSS2) **table**: 指定对象作为块元素级的表格。类同于html标签 **inline-table**: 指定对象作为内联元素级的表格。类同于html标签 **table-caption**: 指定对象作为表格标题。类同于html标签 **table-cell**: 指定对象作为表格单元格。类同于html标签<td>(CSS2) **table-row**: 指定对象作为表格行。类同于html标签<tr>(CSS2) **table-row-group**: 指定对象作为表格行组。类同于html标签 **table-column**: 指定对象作为表格列。类同于html标签<col>(CSS2) **table-column-group**: 指定对象作为表格列组显示。类同于html标签 **table-header-group**: 指定对象作为表格标题组。类同于html标签 **table-footer-group**: 指定对象作为表格脚注组。类同于html标签 **compact**: 分配对象为块对象或基于内容之上的内联对象(CSS3)象保留其物理空间  $\langle$ table $\rangle$  (CSS2) <table>(CSS2) <caption>(CSS2) <tbody>(CSS2) <colgroup>(CSS2) <thead>(CSS2) <tfoot>(CSS2)

**run-in**: 分配对象为块对象或基于内容之上的内联对象(CSS3) **ruby**: 将对象作为表格脚注组显示(CSS3) **ruby-base**: 将对象作为表格脚注组显示(CSS3) **ruby-text**: 将对象作为表格脚注组显示(CSS3) **ruby-base-group**: 将对象作为表格脚注组显示(CSS3) **ruby-text-group**: 将对象作为表格脚注组显示(CSS3) **box**: 将对象作为弹性盒模型显示(CSS3) **inline-box**: 将对象作为内联块级弹性盒模型显示(CSS3)

## 说明:

#### 设置或检索对象是否及如何显示。

IE7及以下浏览器不支持table相关的参数值,如: table, inline-table, table-caption, table-cell, table-row, table-row-group, table-column, tablecolumn-group, table-footer-group, table-header-group 写本文档时尚无浏览器支持ruby相关的参数值,如:ruby, ruby-base, ruby-text, ruby-base-group, ruby-text-group 对应的脚本特性为**display**。

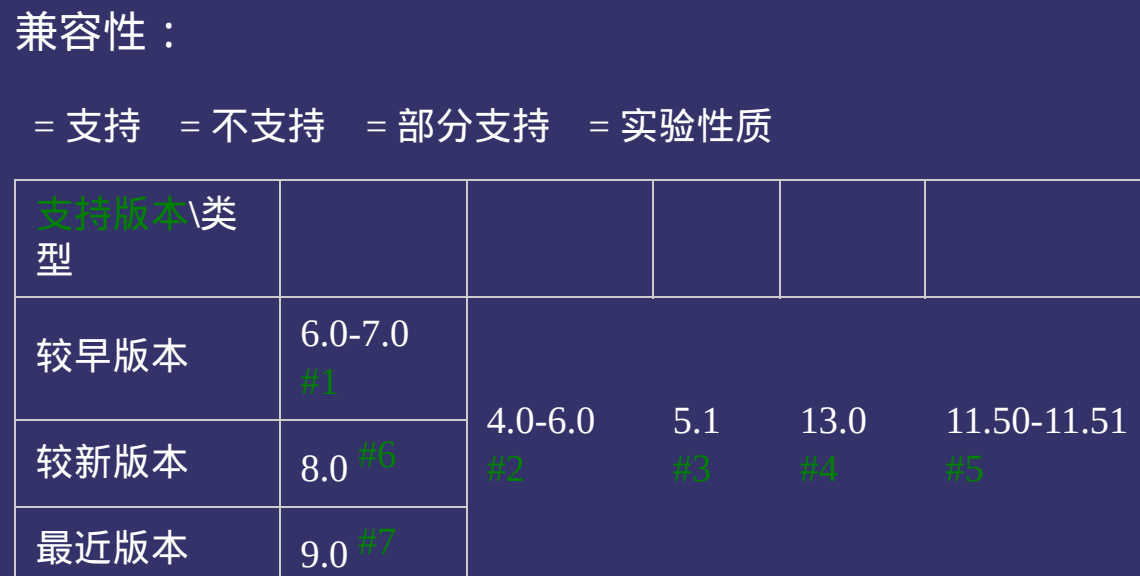

- <span id="page-157-0"></span>1. IE7及更早浏览器只支持none | inline | block | inline-block | list-item 参数值。
- <span id="page-157-1"></span>2. Firefox4.0-6.0不支持所有的CSS3新增属性值。
- <span id="page-157-2"></span>3. Safari5.1不支持CSS3新增属性值:ruby | ruby-base | ruby-text | ruby-base-group | ruby-text-group。
- <span id="page-157-3"></span>4. Chrome13.0不支持CSS3新增属性值:ruby | ruby-base | ruby-text | ruby-base-group | ruby-text-group。
- <span id="page-157-4"></span>5. Opera10.50-10.51不支持CSS3新增属性值:ruby | ruby-base | rubytext | ruby-base-group | ruby-text-group | box | inline-box。
- <span id="page-157-5"></span>6. IE8不支持CSS3新增属性值:compact | ruby | ruby-base | ruby-text | ruby-base-group | ruby-text-group | box | inline-box。
- <span id="page-157-6"></span>7. IE9不支持compact | box | inline-box属性值。

### 示例:

<!DOCTYPE html>  $\vert$  <html lang="zh-cn"> <head>

<title>display\_CSS参考手册\_web前端开发参考手册系列</title>  $\mid$ <meta name="author" content="Joy Du(飘零雾雨), dooyoe@gmail.com">  $\vert$ <meta name="copyright" content="www.doyoe.com">  $\leq$ style $>$ body{font:14px/1.5 georgia,simsun,arial;}  $h1$ {margin:10px 0;font-size:20px;}

ul<br>Nargin:0;list-style:none; .table; border-collapse; border-collapse; border-collapse; border: $t$ 运行

#### .table-column-group;  $\frac{1}{2}$  ,  $\frac{1}{2}$  ,  $\frac{1}{2}$  ,  $\frac{1}{2}$  ,  $\frac{1}{2}$  ,  $\frac{1}{2}$  ,  $\frac{1}{2}$  ,  $\frac{1}{2}$  ,  $\frac{1}{2}$  ,  $\frac{1}{2}$  ,  $\frac{1}{2}$  ,  $\frac{1}{2}$  ,  $\frac{1}{2}$  ,  $\frac{1}{2}$  ,  $\frac{1}{2}$  ,  $\frac{1}{2}$  ,  $\frac{1}{2}$ .table-column;width:100px;<br>http://width:100px; 提交问题

 $\vert$ 说明:本文档兼容性测试基础环境为:windows系统;IE6-IE10, Firefox9.0, Chrome16.0, Safari5.1, Opera11.60 .table-row-group .table-row:hover,.table-footer-group .table-footer-group .table-footer-group .table-footer-group .table-footer-group .table-footer-group .table-footer-group .table-footer-group .table-footer-group .table-

.table-group;backgroup;backgroup;backgroup;backgroup;backgroup;backgroup;backgroup;background:bold; .table-footer-group{display:table-footer-group;} **Copyright © 2006-2012 [Doyoe.](http://www.doyoe.com/) All Rights Reserved**

<span id="page-159-0"></span>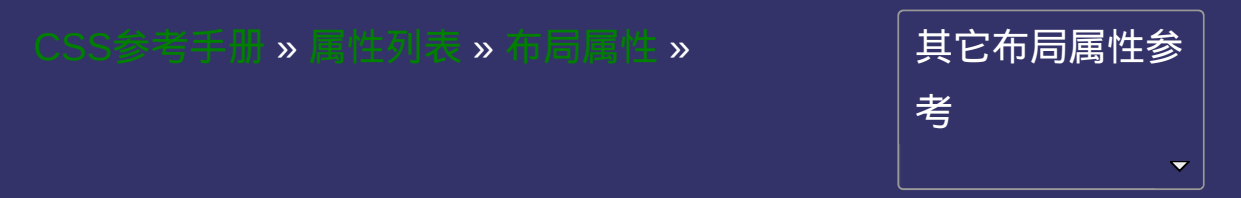

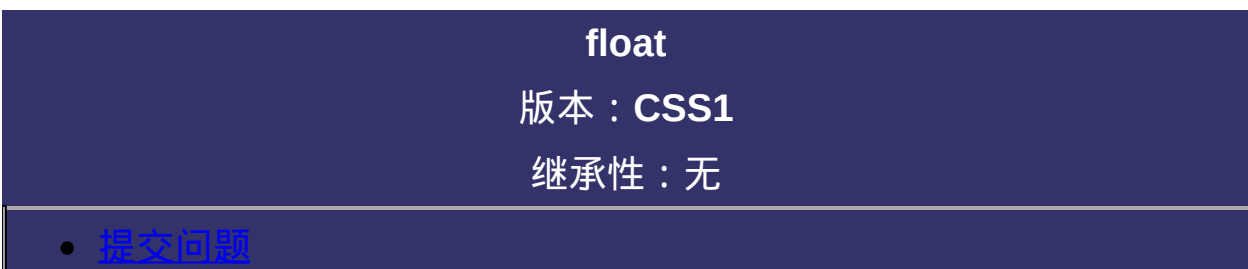

<span id="page-160-0"></span>说明:本文档兼容性测试基础环境为:windows系统;IE6-IE10, Firefox9.0, Chrome16.0, Safari5.1, Opera11.60

# 语法:

**float**: none | left | right 默认值: none

# 取值:

**none**: 设置对象不浮动

**left**: 设置对象浮在左边

**right**: 设置对象浮在右边

## 说明:

该属性的值指出了对象是否及如何浮动。请参阅[clear](#page-166-0)属性

当该属性不等于none引起对象浮动时,对象将被视作块对象(block-

level), 即[display](#page-151-0)属性等于block。也就是说, 浮动对象的display特性将 被忽略。

该属性可以被应用在非绝对定位的任何元素上。

对应的脚本特性为**styleFloat**(IE)或**cssFloat**(非IE)。(注意这里为

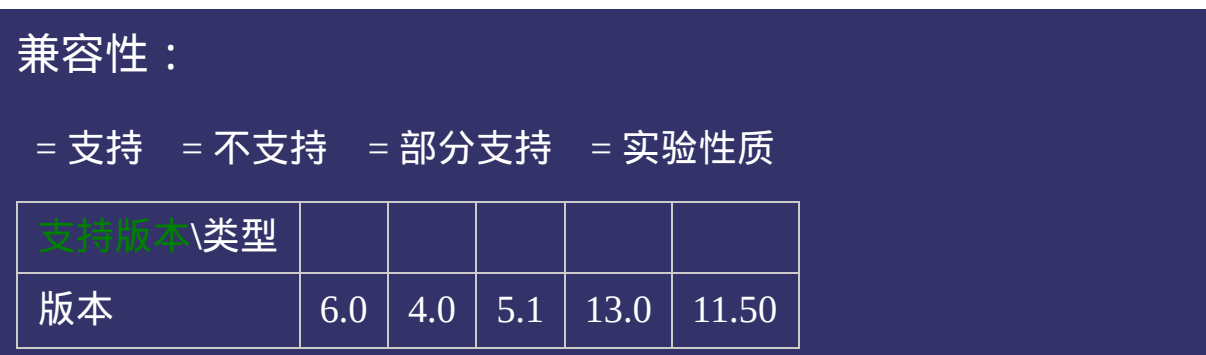

### 示例:

<!DOCTYPE html>  $\vert$  <html lang="zh-cn"> <head>

<title>float\_CSS参考手册\_web前端开发参考手册系列</title>  $\mid$ <meta name="author" content="Joy Du(飘零雾雨), dooyoe@gmail.com">  $\vert$ <meta name="copyright" content="www.doyoe.com"> <style> .test{float:right;background:#eee;}  $\le$ /style>

 $\overline{\mathbb{R}}$ 运行<br>一

#### | <u>通</u>:  $\mathbb{R}^{n \times n}$ 提交问题

说明:本文档兼容性测试基础环境为:windows系统;IE6-IE10, Firefox9.0, Chrome16.0, Safari5.1, Opera11.60

**Copyright © 2006-2012 [Doyoe.](http://www.doyoe.com/) All Rights Reserved**

<span id="page-166-0"></span>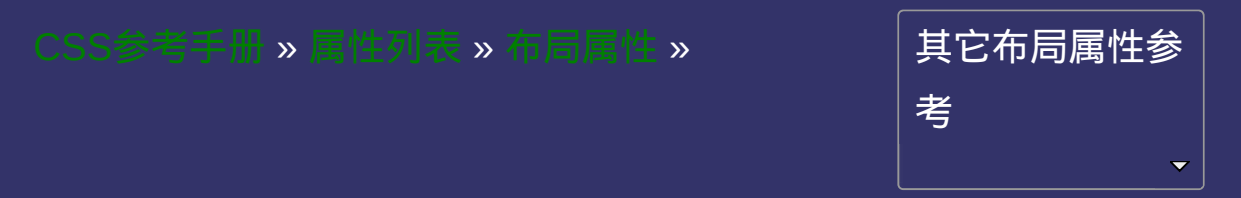

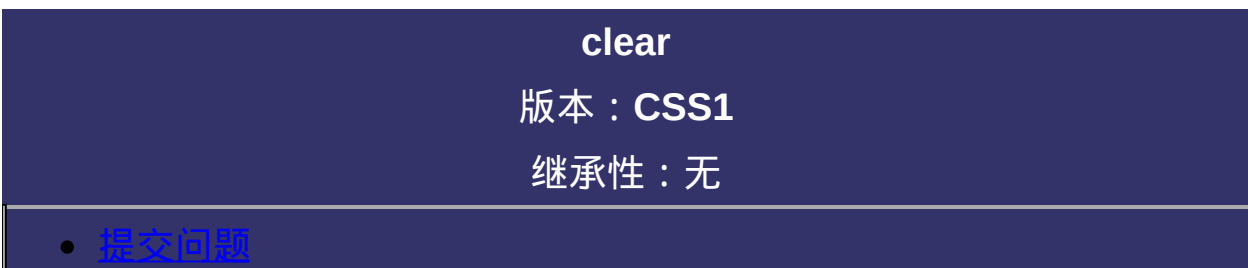

<span id="page-167-0"></span>说明:本文档兼容性测试基础环境为:windows系统;IE6-IE10, Firefox9.0, Chrome16.0, Safari5.1, Opera11.60

# 语法:

**clear**: none | left | right | both 默认值: none

# 取值:

**none**: 允许两边都可以有浮动对象

**both**: 不允许有浮动对象

**left**: 不允许左边有浮动对象

**right**: 不允许右边有浮动对象

## 说明:

该属性的值指出了不允许有浮动对象的边。请参阅[float](#page-159-0)属性 对应的脚本特性为**clear**。

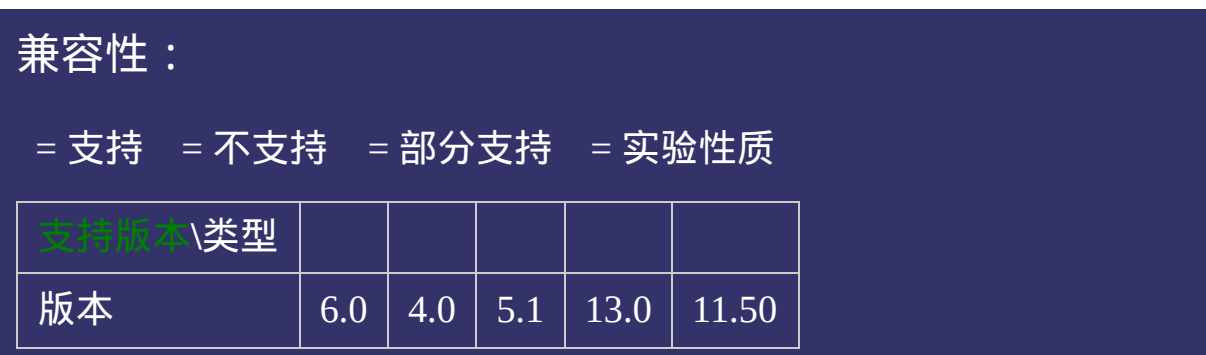

### 示例:

<!DOCTYPE html>  $\vert$  <html lang="zh-cn"> <head>

<title>clear\_CSS参考手册\_web前端开发参考手册系列</title>  $\mid$ <meta name="author" content="Joy Du(飘零雾雨), dooyoe@gmail.com"> <meta name="copyright" content="www.doyoe.com">  $\leq$ style $>$ .test{float:right;background:#eee;} .test2{clear:right;background:#ddd;}

 $\overline{\mathbb{R}}$ 运行<br>一

#### er class<br>- test in test in the class of the class of the class of the class of the class of the class of the class of t<br>- test in the class of the class of the class of the class of the class of the class of the class of div class="test2" = "test2" = "test" = "test" = "test" = "test" = "test" = "test" = "test" = "test" = "test" =<br>"test" = "test" = "test" = "test" = "test" = "test" = "test" = "test" = "test" = "test" = "test" = "test" = "t 提交问题

</body> 说明:本文档兼容性测试基础环境为:windows系统;IE6-IE10, Firefox9.0, Chrome16.0, Safari5.1, Opera11.60

**Copyright © 2006-2012 [Doyoe.](http://www.doyoe.com/) All Rights Reserved**

<span id="page-173-0"></span>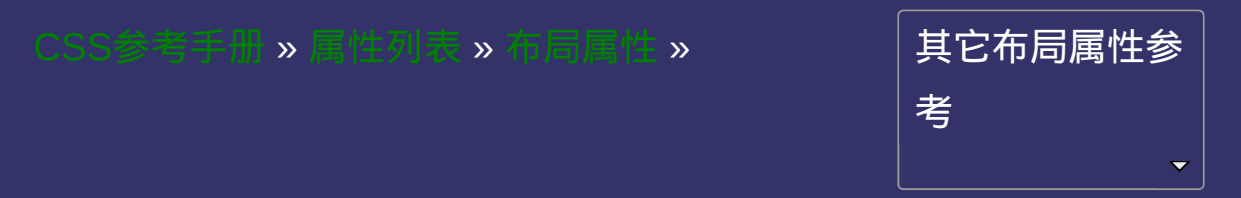

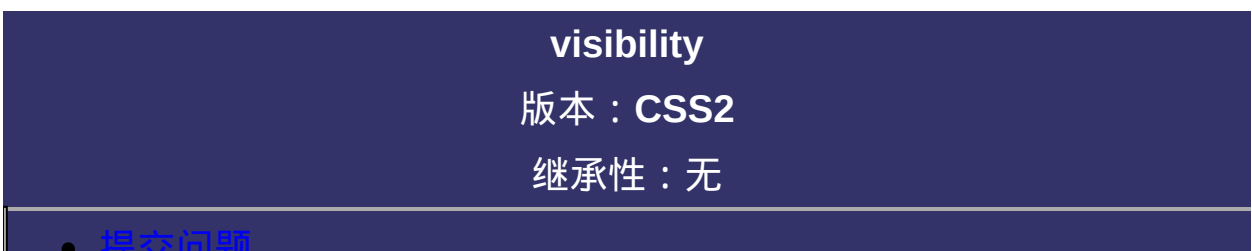

#### <span id="page-174-0"></span>提交问题

说明:本文档兼容性测试基础环境为:windows系统;IE6-IE10, Firefox9.0, Chrome16.0, Safari5.1, Opera11.60

# 语法:

**visibility**: visible | hidden | collapse 默认值: visible

### 取值:

**visible**: 设置对象可视

**hidden**: 设置对象隐藏

**collapse**: 主要用来隐藏表格的行或列。隐藏的行或列能够被其他内容 使用。对于表格外的其他对象,其作用等同于hidden。IE6及以下不支

### 说明:

设置或检索是否显示对象。与[display](#page-151-0)属性不同,此属性为隐藏的对象 保留其占据的物理空间

如果希望对象为可视,其父对象也必须是可视的。

对应的脚本特性为**visibility**。

<span id="page-178-0"></span>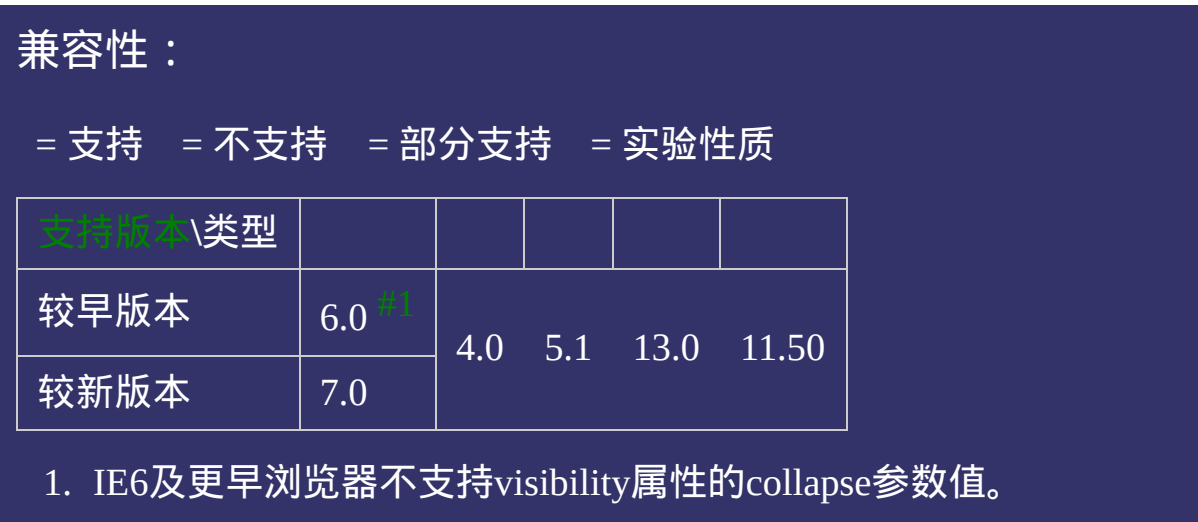

### 示例:

<!DOCTYPE html>  $\vert$  <html lang="zh-cn"> <head>

<title>visibility\_CSS参考手册\_web前端开发参考手册系列</title>  $\mid$ <meta name="author" content="Joy Du(飘零雾雨), dooyoe@gmail.com">  $\mid$ <meta name="copyright" content="www.doyoe.com">  $\leq$ style $>$ .test{visibility:hidden;}  $\le$ /style>

 $\overline{\mathbb{R}}$ 运行<br>一

#### | <u>通</u>:  $\mathbb{R}^{n \times n}$ 提交问题

说明:本文档兼容性测试基础环境为:windows系统;IE6-IE10, Firefox9.0, Chrome16.0, Safari5.1, Opera11.60

**Copyright © 2006-2012 [Doyoe.](http://www.doyoe.com/) All Rights Reserved**
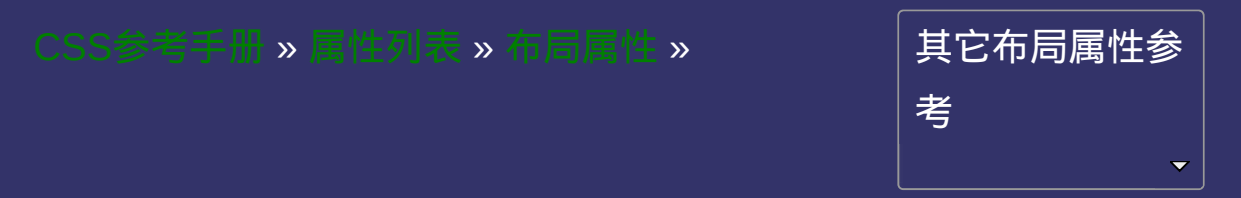

<span id="page-181-0"></span>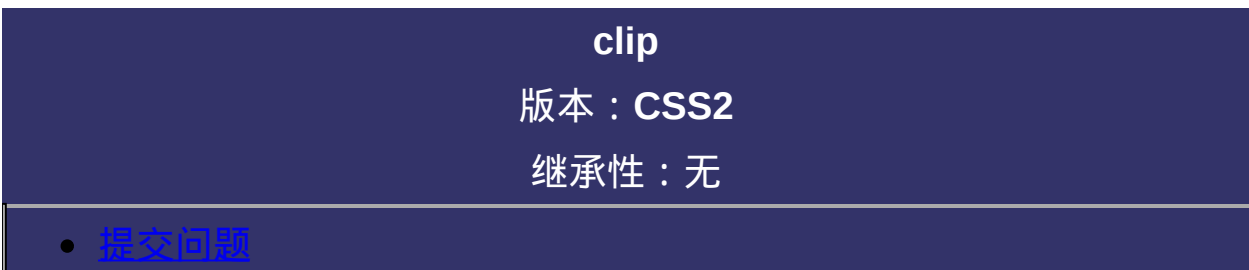

**clip**: auto | rect(<mimber>|auto <mimber>|auto <mimber>|auto

[<number>|](#page-1979-0)auto)

默认值:auto

**auto**: 对象无剪切

**rect([<number>](#page-1979-0)|auto [<number>](#page-1979-0)|auto [<number>](#page-1979-0)|auto**

**[<number>|](#page-1979-0)auto)**:

依据上-右-下-左的顺序提供自对象左上角为(0,0)坐标计算的四个偏移 数值,其中任一数值都可用auto替换,即此边不剪切。 示例: clip:rect(auto 50px 20px auto); 说明:上边不剪切,右边从第50个像素开始剪切直至最右边,下边从 第20个像素开始剪切直至最底部,左边不剪切 IE7及以下浏览器只支持rect(<number> <number> <number> <number>) 的方式,其它浏览器还支持rect(<number>,<number>,<number>, <number>)加逗号的方式。

检索或设置对象的可视区域。区域外的部分是透明的。 必须将[position](#page-109-0)的值设为absolute,此属性方可使用。 对应的脚本特性为**clip**。

<span id="page-185-0"></span>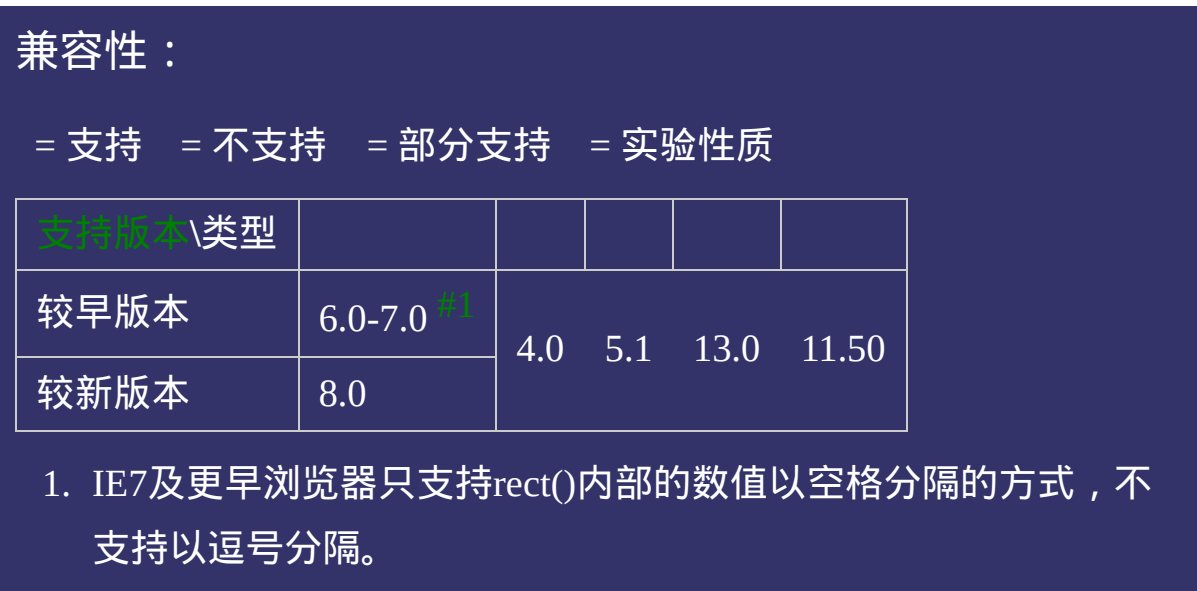

<!DOCTYPE html>  $\vert$  <html lang="zh-cn"> <head>

<title>clip\_CSS参考手册\_web前端开发参考手册系列</title>  $\le$ meta name="author" content="Joy Du(飘零雾雨), dooyoe@gmail.com"> <meta name="copyright" content="www.doyoe.com">  $\leq$ style $>$  $\vert$ .test{position:absolute;height:50px;line-height:50px;clip:rect(0 auto 35px 10px  $\langle$ style>

 $\overline{\mathbb{R}}$ 运行<br>一

#### | <u>通</u>:  $\mathbb{R}^{n \times n}$ 提交问题

说明:本文档兼容性测试基础环境为:windows系统;IE6-IE10, Firefox9.0, Chrome16.0, Safari5.1, Opera11.60

**Copyright © 2006-2012 [Doyoe.](http://www.doyoe.com/) All Rights Reserved**

<span id="page-187-0"></span>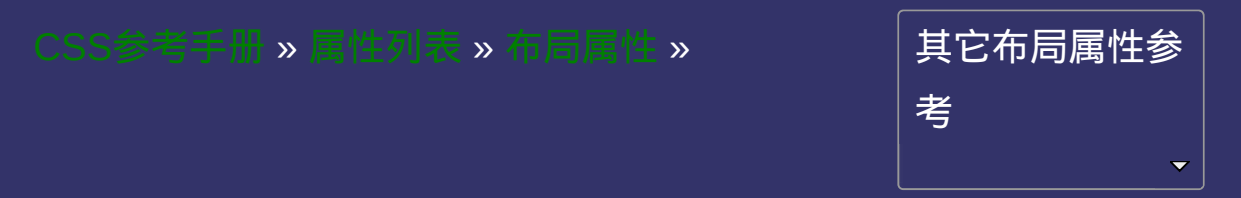

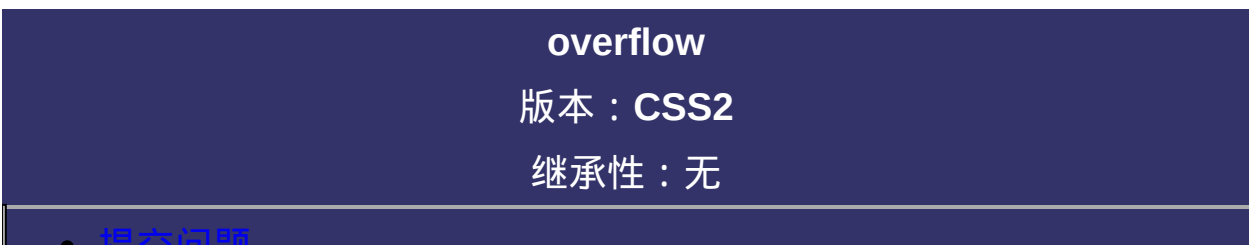

#### <span id="page-188-0"></span>提交问题

<span id="page-189-0"></span> $overflow:$  spverflow-style $\geq$ {1,2} **<overflow-style>** = visible | hidden | scroll | auto 默认值:visible

**visible**: 不剪切内容。

**hidden**: 将超出对象尺寸的内容进行裁剪,将不出现滚动条。

**scroll**: 将超出对象尺寸的内容进行裁剪,并以滚动条的方式显示超出 的内容。

**auto**: 在需要时剪切内容并添加滚动条,此为body对象和textarea的默 认值。

检索或设置当对象的内容超过其指定高度及宽度时如何管理内容。参 阅[overflow-x](#page-194-0)、[overflow-y](#page-201-0)属性

对于table来说,假如[table-layout](#page-895-0)属性设置为fixed,则td对象支持带有 默认值为hidden的overflow属性。如果设为hidden, scroll或者auto, 那 么超出td尺寸的内容将被剪切。如果设为visible,将导致额外的文本溢 出到右边或左边(视direction属性设置而定)的单元格。 对应的脚本特性为**overflow**。

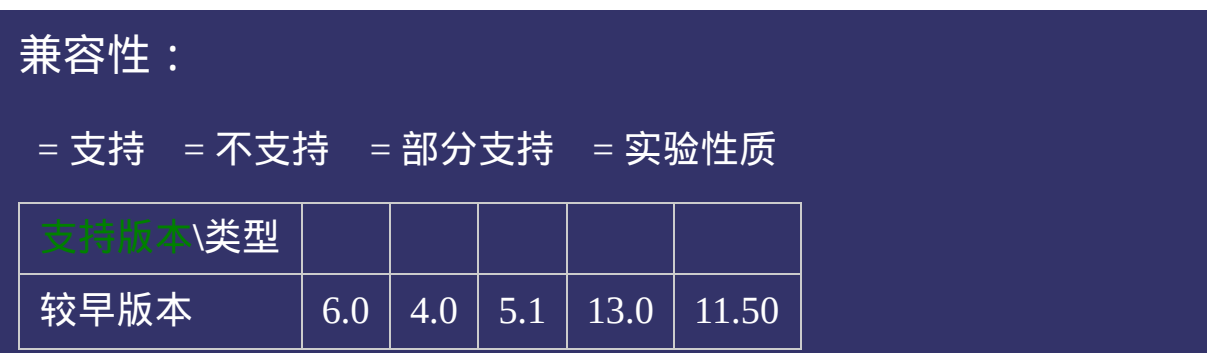

<!DOCTYPE html>  $\vert$  <html lang="zh-cn"> <head>

<title>overflow\_CSS参考手册\_web前端开发参考手册系列</title>  $\mid$ <meta name="author" content="Joy Du(飘零雾雨), dooyoe@gmail.com">  $\vert$ <meta name="copyright" content="www.doyoe.com">  $\leq$ style $>$ .test{overflow:auto;width:200px;height:100px;background:#eee;}  $\le$ /style>

 $\overline{\mathbb{R}}$ 运行<br>一

#### 提赛简略。 提交问题  $\bullet$  $\frac{1}{2}$

说明:本文档兼容性测试基础环境为: windows系统; IE6-IE10, Firefox9.0, Chrome16.0, Safari5.1, Opera11.60 <p>苏打速度</p>

<u>body and</u>  $\bf{Copyright} \otimes 2006$ -2012  $\bf{Doyoe.}$  $\bf{Doyoe.}$  $\bf{Doyoe.}$  All Rights Reserved

<span id="page-194-0"></span>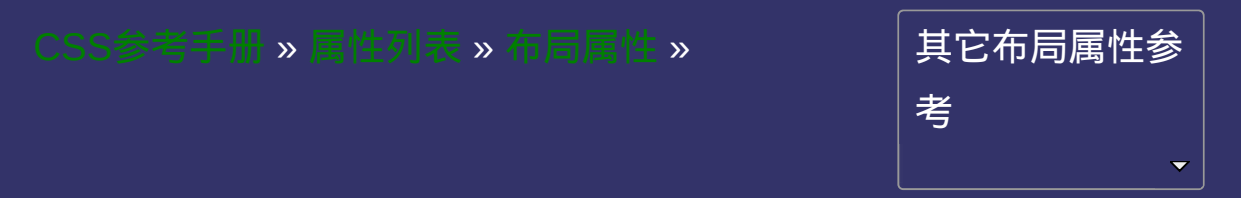

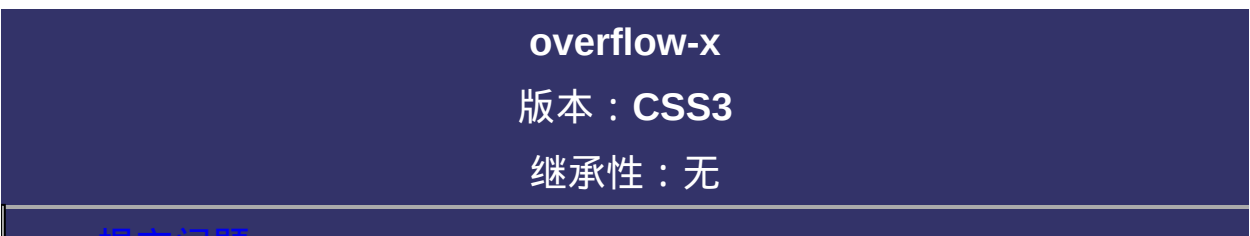

#### <span id="page-195-0"></span>提交问题

<span id="page-196-0"></span>**overflow-x**: [<overflow-style>](#page-196-0) **<overflow-style>** = visible | hidden | scroll | auto 默认值:visible

**visible**: 不剪切内容。

**hidden**: 将超出对象宽度的内容进行裁剪,将不出现滚动条。

**scroll**: 将超出对象宽度的内容进行裁剪,并以滚动条的方式显示超出 的内容。

**auto**: 在需要时剪切内容并添加滚动条,此为body对象和textarea的默 认值。

检索或设置当对象的内容超过其指定宽度时如何管理内容。参

阅[overflow](#page-187-0)、[overflow-y](#page-201-0)属性

对应的脚本特性为**overflowX**。

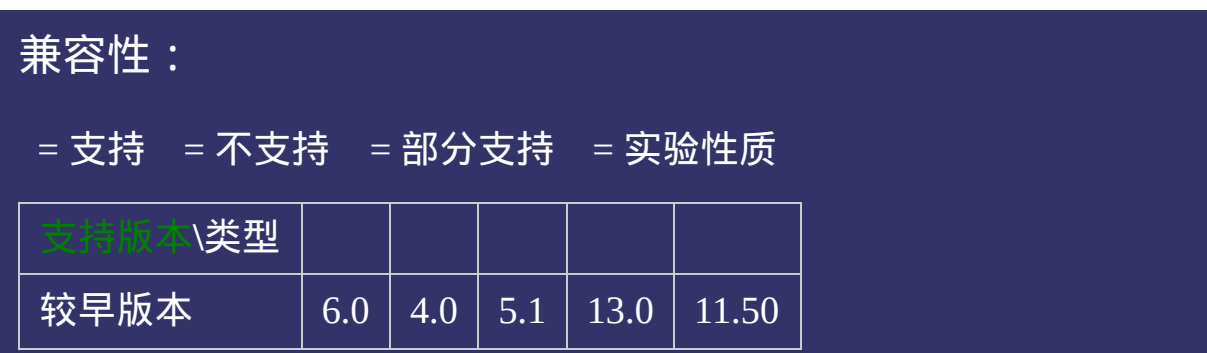

<!DOCTYPE html>  $\vert$  <html lang="zh-cn"> <head>

<title>overflow-x\_CSS参考手册\_web前端开发参考手册系列</title>  $\left| <$ meta name="author" content="Joy Du(飘零雾雨), dooyoe@gmail.com">  $\vert$ <meta name="copyright" content="www.doyoe.com">  $\leq$ style $>$ .test{overflow-x:auto;width:200px;white-space:nowrap;}  $\le$ /style>

 $\overline{\mathbb{R}}$ 运行<br>一

#### | <u>通</u>:  $\mathbb{R}^{n \times n}$ 提交问题

说明:本文档兼容性测试基础环境为:windows系统;IE6-IE10, Firefox9.0, Chrome16.0, Safari5.1, Opera11.60

**Copyright © 2006-2012 [Doyoe.](http://www.doyoe.com/) All Rights Reserved**

<span id="page-201-0"></span>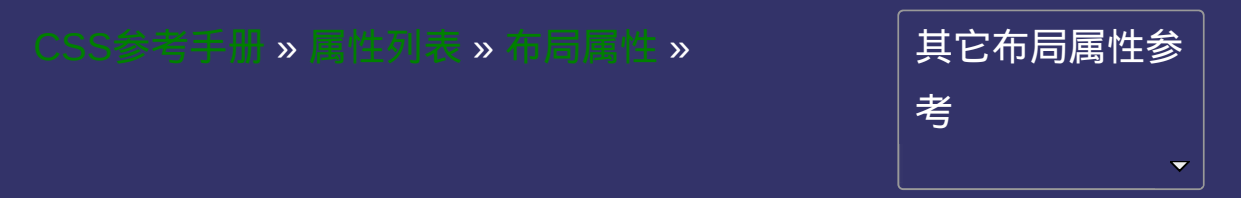

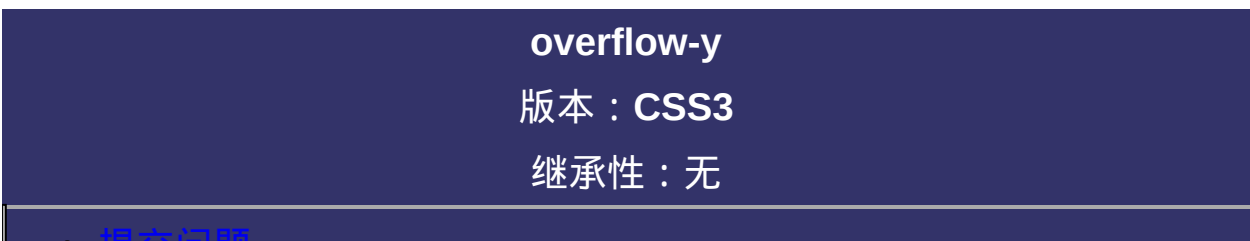

#### <span id="page-202-0"></span>提交问题

<span id="page-203-0"></span>**overflow-y**: [<overflow-style>](#page-203-0) **<overflow-style>** = visible | hidden | scroll | auto <mark>默认值: visible</mark>

**visible**: 不剪切内容。

**hidden**: 将超出对象高度的内容进行裁剪,将不出现滚动条。

**scroll**: 将超出对象高度的内容进行裁剪,并以滚动条的方式显示超出 的内容。

**auto**: 在需要时剪切内容并添加滚动条,此为body对象和textarea的默 认值。

检索或设置当对象的内容超过其指定高度时如何管理内容。参

阅[overflow](#page-187-0)、[overflow-x](#page-194-0)属性

对应的脚本特性为**overflowY**。

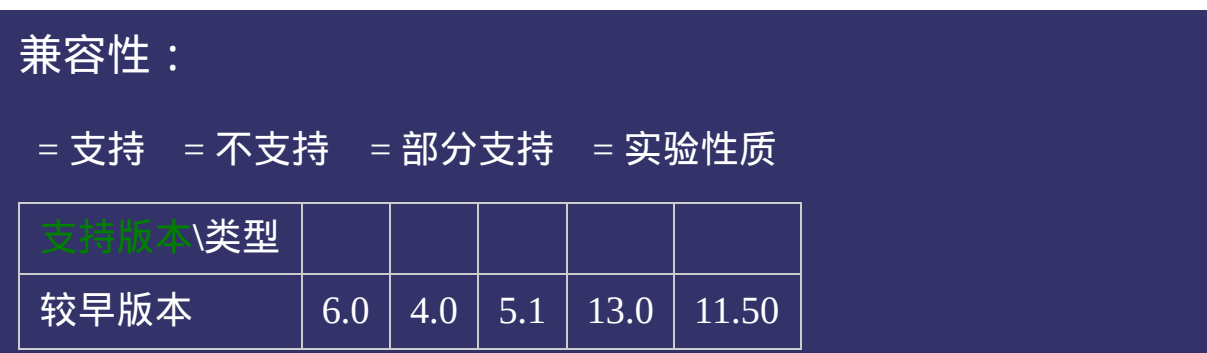

<!DOCTYPE html>  $\vert$  <html lang="zh-cn"> <head>

<title>overflow-y\_CSS参考手册\_web前端开发参考手册系列</title>  $\left| <$ meta name="author" content="Joy Du(飘零雾雨), dooyoe@gmail.com">  $\vert$ <meta name="copyright" content="www.doyoe.com"> <style> .test{overflow-y:auto;width:200px;height:100px;}  $\langle$ style>

 $\overline{\mathbb{R}}$ 运行<br>一

#### $\pm$ 提交问题  $\bullet$ station of the station of the station of the station of the station of the station of the station of the station of the station of the station of the station of the station of the station of the station of the station of t

说明:本文档兼容性测试基础环境为: windows系统; IE6-IE10, Firefox9.0, Chrome16.0, Safari5.1, Opera11.60 <li>新闻列表</li>

de la construcción de la construcción de la construcción de la construcción de la construcción de la construcción de la construcción de la construcción de la construcción de la construcción de la construcción de la constru  $\bf{Copyright} \otimes 2006$ -2012  $\bf{Doyoe.}$  $\bf{Doyoe.}$  $\bf{Doyoe.}$  All Rights Reserved

<span id="page-208-0"></span>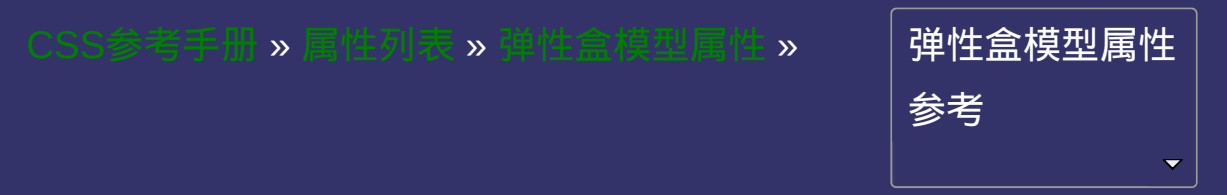

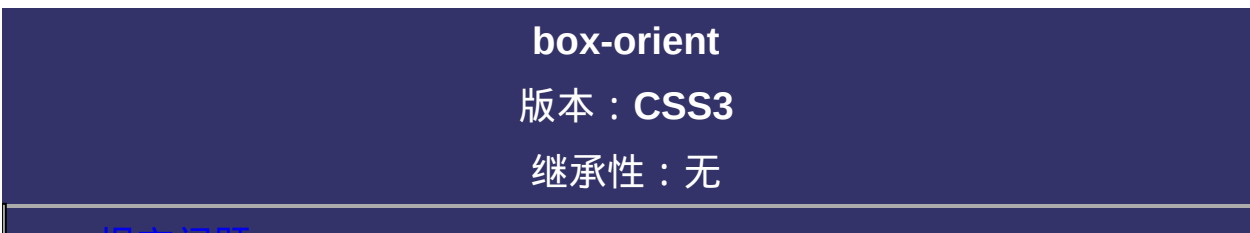

#### <span id="page-209-0"></span>提交问题

**box-orient**: horizontal | vertical

默认值: horizontal

**horizontal**: 设置弹性盒模型对象的子元素为水平排列 **vertical**: 设置弹性盒模型对象的子元素为纵向排列

设置或检索弹性盒模型对象的子元素的排列方式。

对应的脚本特性为**boxOrient**。

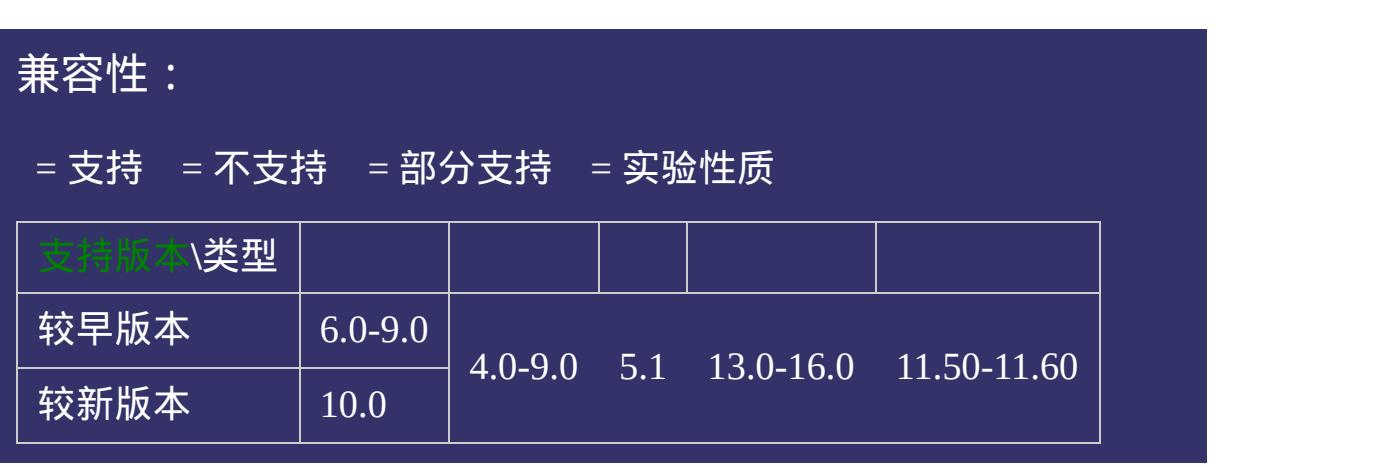

<!DOCTYPE html>  $\vert$  <html lang="zh-cn"> <head>

<title>box-orient\_CSS参考手册\_web前端开发参考手册系列</title>  $\le$ meta name="author" content="Joy Du(飘零雾雨), dooyoe@gmail.com">  $\vert$ <meta name="copyright" content="www.doyoe.com">  $|$  < style >  $\ln 1$ {font:bold 20px/1.5 georgia, simsun, sans-serif; } .box{display:-webkit-box;display:-moz-box;display:-o-box;display:-msbox;display:display:display:display:display:display:display:display:display:display:display:display:display:display:<br>}

 $\mathbf{r}_{\text{max}}$ it-box-orient:horizontal;-moz-box-orient:horizontal;-ms-box-orient:horizontal;box-orient:horizontal;box-orient:horizontal; 运行

#### $\mathcal{P}=\frac{1}{2}\exp\left(-\frac{1}{2}\log\left(-\frac{1}{2}\right)\right)$ orient: vertical;<br>} 提交问题

 $\big\vert$  说明:本文档兼容性测试基础环境为:windows系统;IE6-IE10,  $\hspace{1cm} \big\vert$ Firefox9.0, Chrome16.0, Safari5.1, Opera11.60 .box-flex:3;-moz-box-flex:3;-moz-box-flex:3;-moz-box-flex:3;-ms-box-flex:3;-ms-box-flex:3;-moz-box-flex:3;-moz-box-flex:3;-moz-box-flex:3;-moz-box-flex:3;-moz-box-flex:3;-ms-box-flex:3;-ms-box-flex:3;-moz-box-flex:3;-moz-

<u>head and the second second</u>  $\bf{Copyright} \otimes 2006$ -2012  $\bf{Doyoe.}$  $\bf{Doyoe.}$  $\bf{Doyoe.}$  All Rights Reserved

<span id="page-215-0"></span>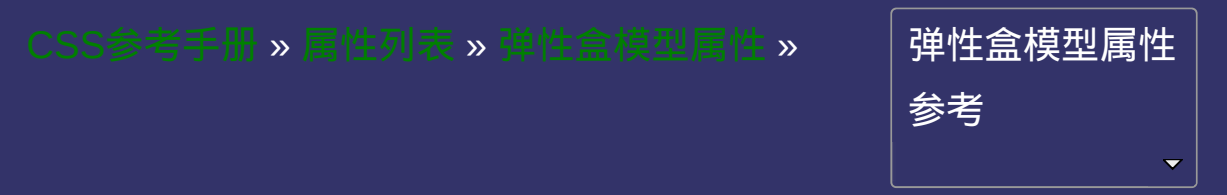
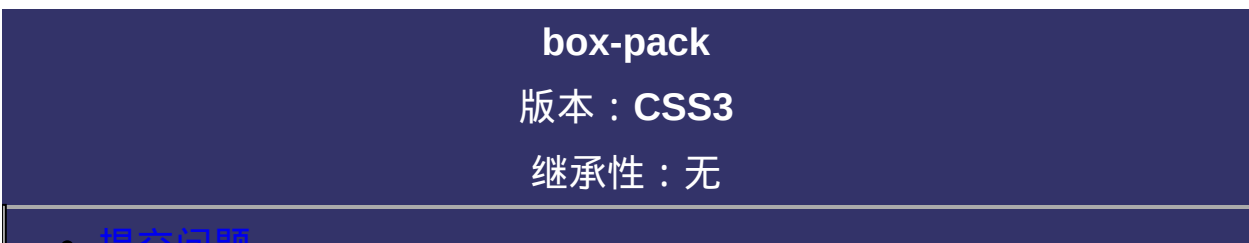

#### <span id="page-216-0"></span>提交问题

说明:本文档兼容性测试基础环境为:windows系统;IE6-IE10, Firefox9.0, Chrome16.0, Safari5.1, Opera11.60

# 语法:

**box-pack**: start | center | end | justify 默认值:start

取值:

**start**: 设置弹性盒模型对象的子元素从开始位置对齐(大部分情况等 同于左对齐)

**center**: 设置弹性盒模型对象的子元素居中对齐

**end**: 设置弹性盒模型对象的子元素从结束位置对齐(大部分情况等 同于右对齐)

**justify**: 设置或弹性盒模型对象的子元素两端对齐

## 说明:

设置或检索弹性盒模型对象的子元素的对齐方式。查看其兄弟属 性[box-align](#page-222-0),两者的效果正好(相反)互补

box-pack的对齐方式受[box-orient](#page-208-0)影响;

默认情况下 (即box-orient设置为horizontal) start和end所呈现的效果等 同于左对齐和右对齐;

当box-orient设置为vertical时, start和end所呈现的效果等同于顶部对齐 和底部对齐;

对应的脚本特性为**boxPack**。

<span id="page-220-0"></span>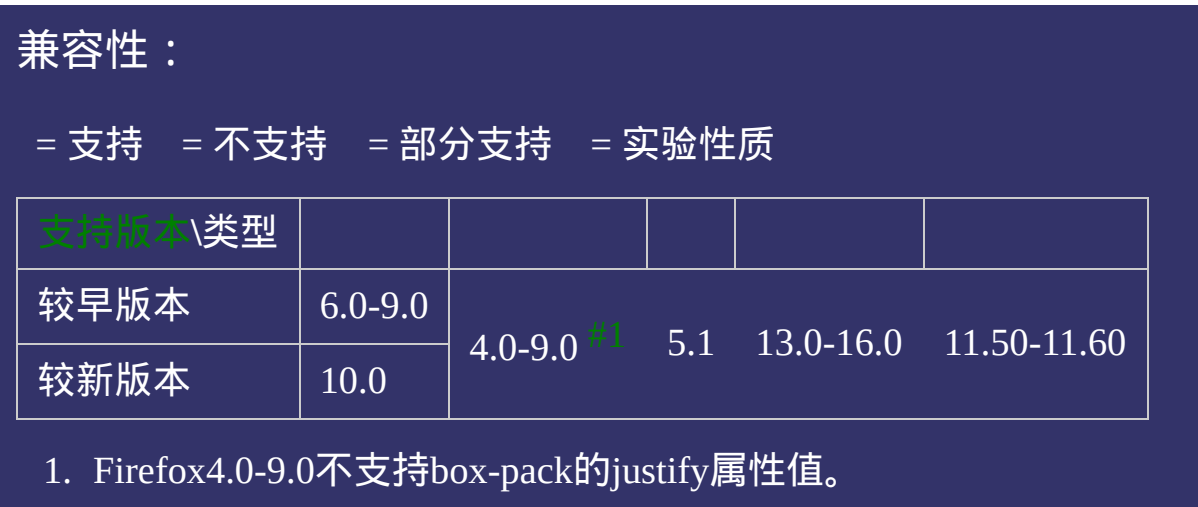

### 示例:

<!DOCTYPE html>  $\vert$  <html lang="zh-cn"> <head>

<title>box-pack\_CSS参考手册\_web前端开发参考手册系列</title>  $\leq$ meta name="author" content="Joy Du(飘零雾雨), dooyoe@gmail.com"> <meta name="copyright" content="www.doyoe.com"> <style> h1{font:bold 20px/1.5 georgia,simsun,sans-serif;} .box,.box2{display:-webkit-box;display:-moz-box;display:-o-box;display:-msbox;display:display:display:display:display:display:display:display:display:display:display:display:display:di<br>[10] December 2000;list-style:none;

.box-orient:horizontal;-moz-box-orient:horizontal;-moz-box-orient:horizontal;-ms-box-orient:horizontal;box-orient:horizontal;box-orient:horizontal;box-orient:horizontal;box-orient:horizontal;box-orient:horizontal;box-orie 运行

#### .box-orient:vertical;-moz-box-orient:vertical;-moz-box-orient:vertical;-moz-box-orient:vertical;-moz-box-orient:vertical;-moz-box-orient:vertical;-ms-box-orient:vertical;-ms-box-orient:vertical;-ms-box-orient:vertical;-mo orient:vertical;width:100px;<br>http://width:260px; 提交问题

 $\big\vert$  说明:本文档兼容性测试基础环境为:windows系统;IE6-IE10,  $\hspace{1cm} \big\vert$  $\begin{array}{|l|}\n\hline\n\text{Firefox9.0, Chrome16.0, Safari5.1, Opera11.60}\n\hline\n\end{array}$  $\mathbf{p}=\mathbf{p}=\mathbf{$ 

 $\mathbf{F}_{\mathbf{z}}=\mathbf{y}+\mathbf{y}$ it-box-pack:justify;-moz-box-pack:justify;-ms-box-pack:justify;box-pack:justify;box-pack:justify;

.box like the state of the state of the state of the state of the state of the state of the state of the state of the state of the state of the state of the state of the state of the state of the state of the state of the .box2 li{height:50px;} **Copyright © 2006-2012 [Doyoe.](http://www.doyoe.com/) All Rights Reserved**

<span id="page-222-0"></span>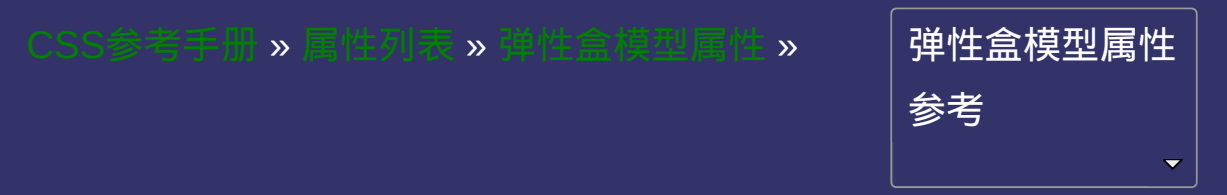

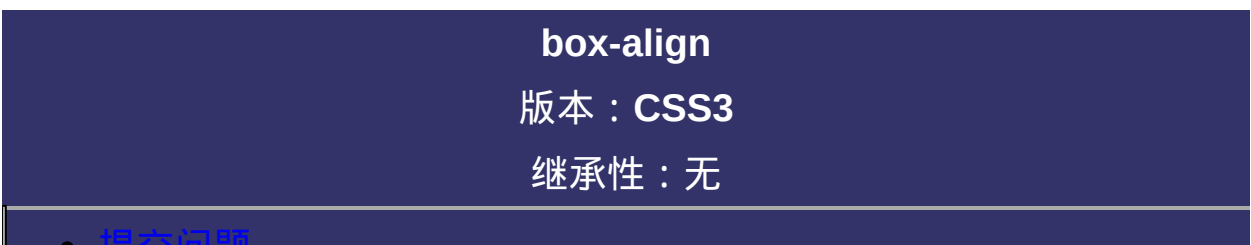

#### <span id="page-223-0"></span>提交问题

说明:本文档兼容性测试基础环境为:windows系统;IE6-IE10, Firefox9.0, Chrome16.0, Safari5.1, Opera11.60

# 语法:

**box-align**: start | end | center | baseline | stretch 默认值:stretch

## 取值:

**start**: 设置弹性盒模型对象的子元素从开始位置对齐 **center**: 设置弹性盒模型对象的子元素居中对齐 **end**: 设置弹性盒模型对象的子元素从结束位置对齐 **baseline**: 设置弹性盒模型对象的子元素基线对齐 **stretch**: 设置弹性盒模型对象的子元素自适应父元素尺寸

### 说明:

设置或检索弹性盒模型对象的子元素的对齐方式。查看其兄弟属 性[box-pack](#page-215-0),两者的效果正好(相反)互补

box-align的对齐方式受pox-orient影响;

默认情况下 (即box-orient设置为horizontal) start和end所呈现的效果等 同于顶部对齐和底部对齐;

当box-orient设置为vertical时, start和end所呈现的效果等同于左对齐和 右对齐;

对应的脚本特性为**boxAlign**。

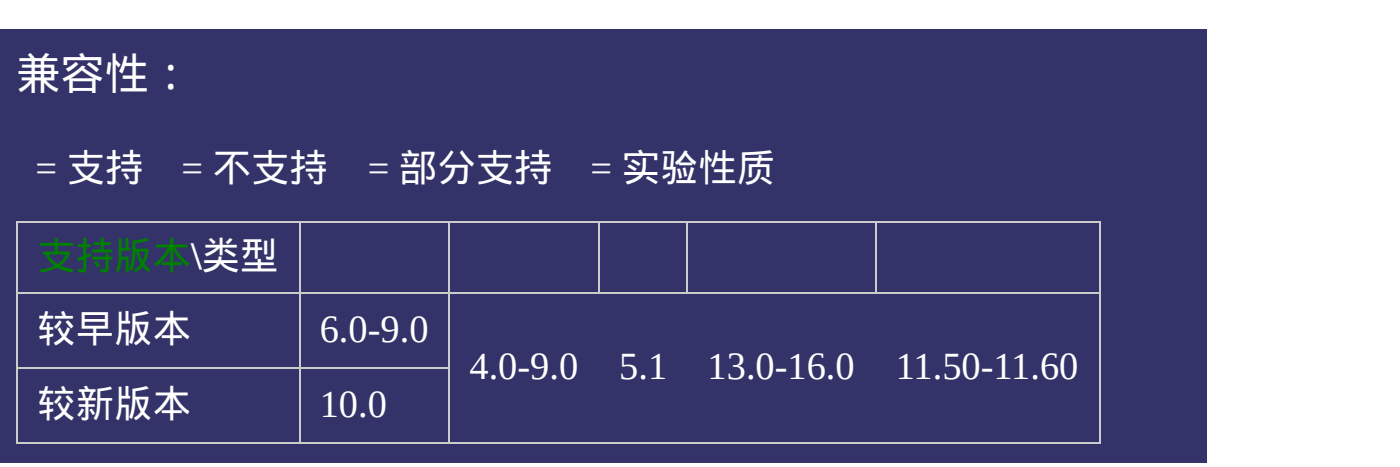

### 示例:

<!DOCTYPE html>  $\vert$  <html lang="zh-cn"> <head>

<title>box-align\_CSS参考手册\_web前端开发参考手册系列</title>  $\le$ meta name="author" content="Joy Du(飘零雾雨), dooyoe@gmail.com"> <meta name="copyright" content="www.doyoe.com"> <style> h1{font:bold 20px/1.5 georgia,simsun,sans-serif;} .box,.box2{display:-webkit-box;display:-moz-box;display:-o-box;display:-msbox;display:display:display:display:display:display:display:display:display:display:display:display:display:di<br>[10] December 2000;list-style:none;

.box-orient:horizontal;-moz-box-orient:horizontal;-moz-box-orient:horizontal;-ms-box-orient:horizontal;box-orient:horizontal;box-orient:horizontal;box-orient:horizontal;box-orient:horizontal;box-orient:horizontal;box-orie 运行

#### .box-orient:vertical;-moz-box-orient:vertical;-moz-box-orient:vertical;-moz-box-orient:vertical;-moz-box-orient:vertical;-moz-box-orient:vertical;-ms-box-orient:vertical;-ms-box-orient:vertical;-ms-box-orient:vertical;-mo orient:vertical;width:100px;<br>http://width:260px; 提交问题

 $\big\vert$  说明:本文档兼容性测试基础环境为:windows系统;IE6-IE10,  $\hspace{1cm} \big\vert$  $\frac{m}{\text{Firefox9.0, Chrome16.0, Safari5.1, Opera11.60}}$  $\mathbf{B}=\mathbf{B}=\mathbf{$ 

 $\mathbf{F}_{\mathbf{z}}=\mathbf{y}+\mathbf{y}$ align:baseline;-moz-box-align:baseline;-moz-box-align:baseline;box-align:baseline;box-align:baseline;box-align:baseline;-ms-box-align:baseline;box-align:baseline;box-align:baseline;box-align:base

lign:baseline; #box5,#box10{-webkit-box-align:stretch;-moz-box-align:stretch;-o-box-align:stretch;-ms-box-align:stretch;box-**Copyright © 2006-2012 [Doyoe.](http://www.doyoe.com/) All Rights Reserved**

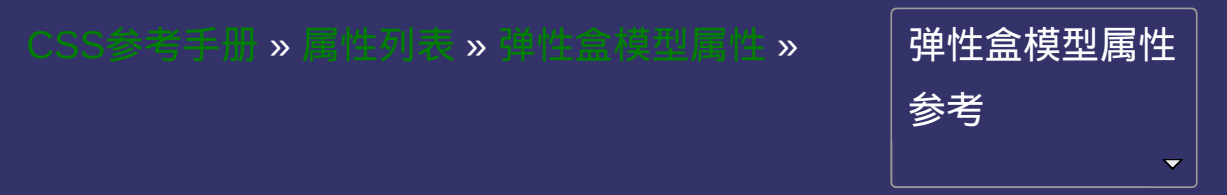

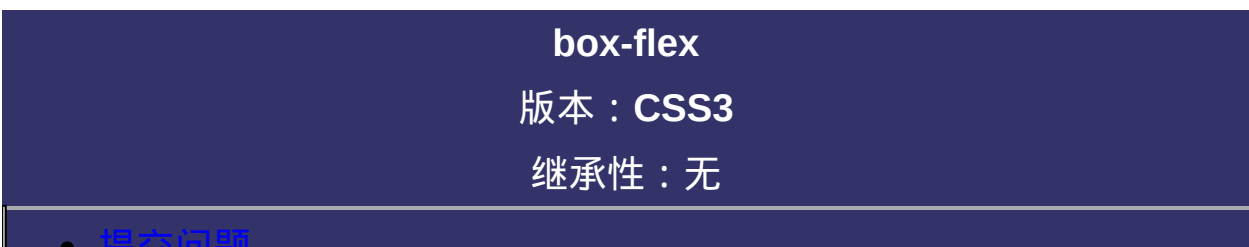

#### <span id="page-230-0"></span>提交问题

说明:本文档兼容性测试基础环境为:windows系统;IE6-IE10, Firefox9.0, Chrome16.0, Safari5.1, Opera11.60

# 语法:

**box-flex**:  $\leq$ number>

默认值:0

取值:

**[<number>](#page-1979-0)**: 使用浮点数指定对象所分配其父元素剩余空间的比例。

#### 说明:

设置或检索弹性盒模型对象的子元素如何分配其剩余空间。 示例:将一个容器分成**6**份,子对象**a**分**1**份,**b**分**2**份,**c**分**3**份

**HTML Code**:

<ul id="box">

<li>a</li>  $<$ li>h $<$ /li>  $<$ li $>c$  $<$ /li $>$ 

 $\langle$ /ul>

#### **CSS Code**:

```
#box{display:box;width:240px;height:100px;margin:0;padding:1
#box li:nth-child(1){box-flex:1;}
#box li:nth-child(2){box-flex:1;}
#box li:nth-child(3){box-flex:2;}
```
误区:注意box-flex只是动态分配父元素的剩余空间,而不是整个父元 素的空间。如上例,父元素#box的宽度为240px,如果你认为a,b,c的宽 度分别为60, 60, 120那么就错了,因为box-flex只是分配父元素的剩余 空间而已,所以a,b,c所分到的应该是除内容外所剩余下来的宽度 为了清晰所谓的剩余空间分配,对上例稍作修改,**HTML Code**不变

#### **CSS Code**:

#box{display:box;width:240px;height:100px;margin:0;padding:1 .box li{width:50px;padding:7px;}

```
#box li:nth-child(1){box-flex:1;}
#box li:nth-child(2){box-flex:1;}
#box li:nth-child(3){box-flex:2;}
```
对应的脚本特性为**boxFlex**。

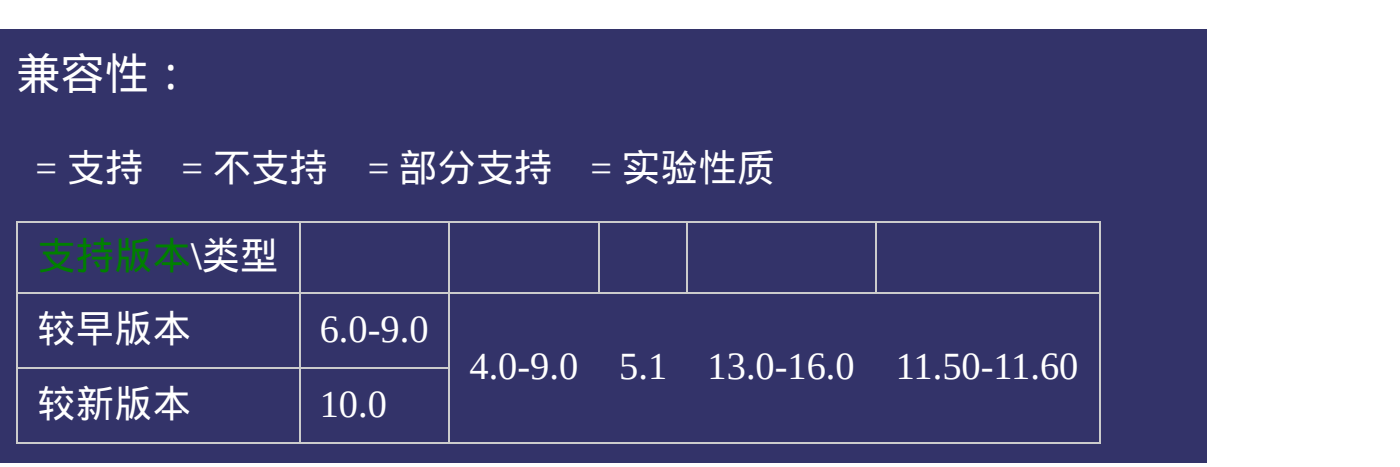

### 示例:

<!DOCTYPE html>  $\vert$  <html lang="zh-cn"> <head>

<title>box-flex\_CSS参考手册\_web前端开发参考手册系列</title>  $\le$ meta name="author" content="Joy Du(飘零雾雨), dooyoe@gmail.com">  $\vert$ <meta name="copyright" content="www.doyoe.com"> <style>  $\ln 1$ {font:bold 20px/1.5 georgia, simsun, sans-serif; } .box{display:-webkit-box;display:-moz-box;display:-o-box;display:-msbox;display:box;height:1000;width:240px;margin:100px;margin:0;padding:10px;margin:10px;height:100px;<br>http://width:100px;margin:10px;list-style:none;vertical-align:10px;margin:10px;

 $\frac{1}{2}$  -children child(2);-moz-box-flex:1;-moz-box-flex:1;-moz-box-flex:1;-moz-box-flex:1;-moz-box-flex:1;-moz-box-flex:1;-ms-box-flex:1;-moz-box-flex:1;-moz-box-flex:1;-ms-box-flex:1;-moz-box-flex:1;-moz-box-flex:1;-m

 $\mathbf{F}_{\mathbf{r}}$  , and the children child  $\mathbf{r}_{\mathbf{r}}$  , or box-flex:1; box-flex:1; box-flex:1; background: 6666; 运行

#### $\mathcal{L}^{\mathcal{L}}(\mathbf{3})$  and  $\mathcal{L}^{\mathcal{L}}(\mathbf{3})$  and  $\mathcal{L}^{\mathcal{L}}(\mathbf{3})$  and  $\mathcal{L}^{\mathcal{L}}(\mathbf{3})$  and  $\mathcal{L}^{\mathcal{L}}(\mathbf{3})$  and  $\mathcal{L}^{\mathcal{L}}(\mathbf{3})$  and  $\mathcal{L}^{\mathcal{L}}(\mathbf{3})$  and  $\mathcal{L}^{\mathcal{L}}(\mathbf{3})$  and  $\mathcal{L}^{\mathcal{L$ style i 1985<br>De oant 提交问题

 $\vert$ 说明:本文档兼容性测试基础环境为:windows系统;IE6-IE10, Firefox9.0, Chrome16.0, Safari5.1, Opera11.60  $\mathbf{1}_{\{1,2,3\}}$ 

a di Santa Barat de la Santa Barat de la Santa Barat de la Santa Barat de la Santa Barat de la Santa Barat de<br>La Santa Barat de la Santa Barat de la Santa Barat de la Santa Barat de la Santa Barat de la Santa Barat de la  $\bf{Copyright} \otimes 2006$ -2012  $\bf{Doyoe.}$  $\bf{Doyoe.}$  $\bf{Doyoe.}$  All Rights Reserved

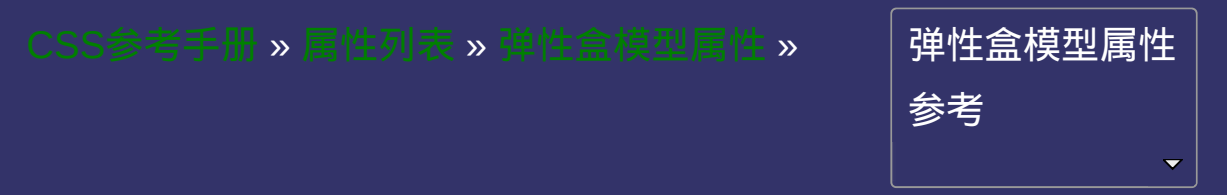

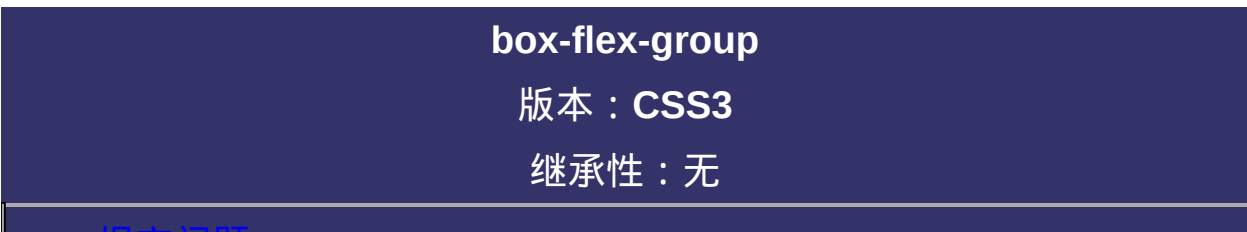

#### <span id="page-238-0"></span>提交问题

说明:本文档兼容性测试基础环境为:windows系统;IE6-IE10, Firefox9.0, Chrome16.0, Safari5.1, Opera11.60

# 语法:

**box-flex-group**: [<integer>](#page-1983-0) 默认值:1

# 取值:

**[<integer>](#page-1983-0)**: 用整数值来定义弹性盒模型对象的子元素所在的组。

### 说明:

设置或检索弹性盒模型对象的子元素的所属组。 动态给数值较大的组分配其内容所需的实际空间(如无内容、 padding、border则不占空间),剩余空间则均分给数值最小的那个组 (可能有1个或多个元素) 对应的脚本特性为**boxFlexGroup**。

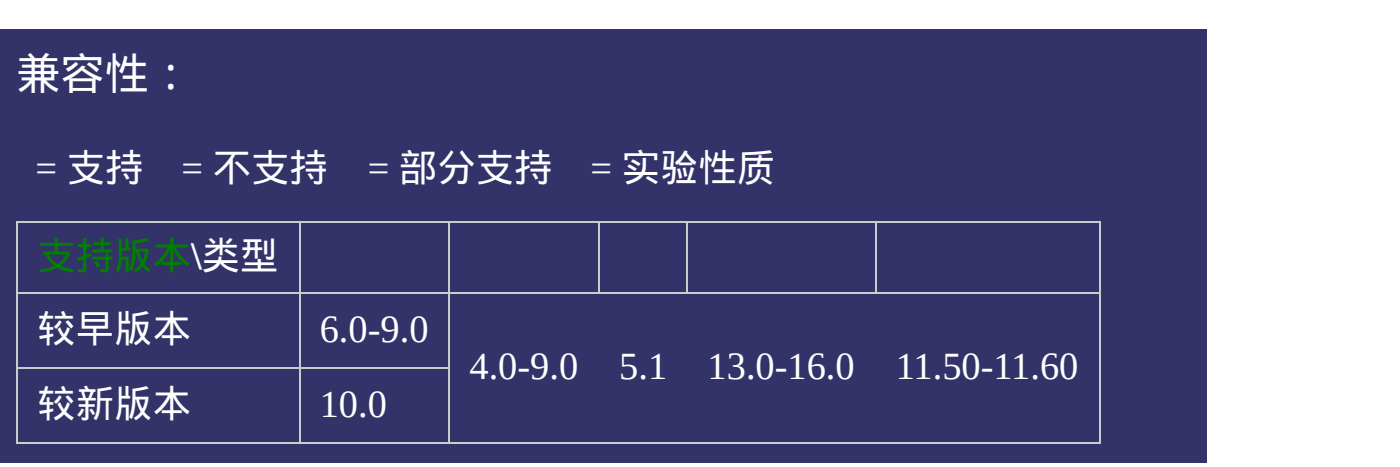

### 示例:

<!DOCTYPE html>  $\vert$  <html lang="zh-cn"> <head>

<title>box-flex-group\_CSS参考手册\_web前端开发参考手册系列</title>  $<$ meta name="author" content="Joy Du(飘零雾雨), dooyoe@gmail.com"> <meta name="copyright" content="www.doyoe.com"> <style>  $\ln 1$ {font:bold 20px/1.5 georgia, simsun, sans-serif; } .box{display:-webkit-box;display:-moz-box;display:-o-box;display:-msbox;display:box;height:1000;width:240px;margin:100px;margin:0;padding:10px;margin:10px;height:100px;<br>http://width:100px;margin:10px;list-style:none;vertical-align:10px;margin:10px;

group:1;-moz-box-flex-group:1;-moz-box-flex-group:1;-ms-box-flex-group:1;-moz-flex-group:1;-moz-flex-group:1;-

.box li:nth-child(1){-webkit-box-flex:1;-moz-box-flex:1;-o-box-flex:1;-ms-box-flex:1;box-flex:1;-webkit-box-flex-运行

#### .box li:nth-child(2){-webkit-box-flex:1;-moz-box-flex:1;-o-box-flex:1;-ms-box-flex:1;box-flex:1;-webkit-box-flex $g_{\rm max}$  box-flex-group:2;-o-box-flex-group:2;-ms-box-flex-group:2;-ms-box-flex-group:2;background: 9999; 提交问题

 $\big\vert$  说明:本文档兼容性测试基础环境为:windows系统;IE6-IE10, $\hspace{1cm} \big\vert$ Firefox9.0, Chrome16.0, Safari5.1, Opera11.60

<u>body and</u>  $\bf{Copyright} \otimes 2006$ -2012  $\bf{Doyoe.}$  $\bf{Doyoe.}$  $\bf{Doyoe.}$  All Rights Reserved

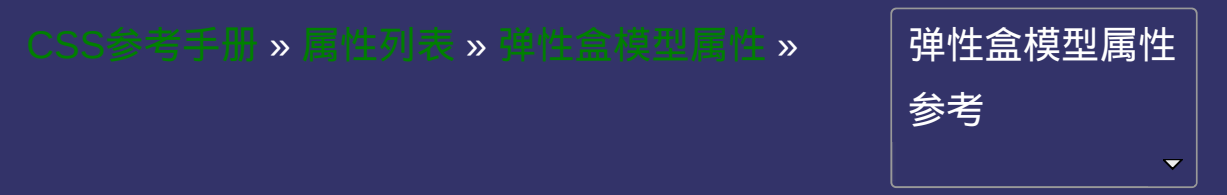

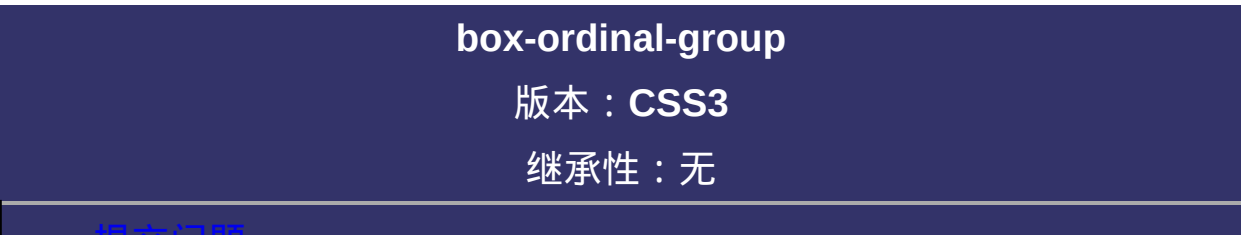

#### <span id="page-245-0"></span>提交问题

说明:本文档兼容性测试基础环境为:windows系统;IE6-IE10, Firefox9.0, Chrome16.0, Safari5.1, Opera11.60

# 语法:

**box-ordinal-group**: [<integer>](#page-1983-0) 默认值:1

# 取值:

**[<integer>](#page-1983-0)**: 用整数值来定义弹性盒模型对象的子元素显示顺序。

### 说明:

设置或检索弹性盒模型对象的子元素的显示顺序。 数值较低的元素显示在数值较高的元素前面; 相同数值的元素,它们的显示顺序取决于它们的代码顺序; 对应的脚本特性为**boxOrdinalGroup**。

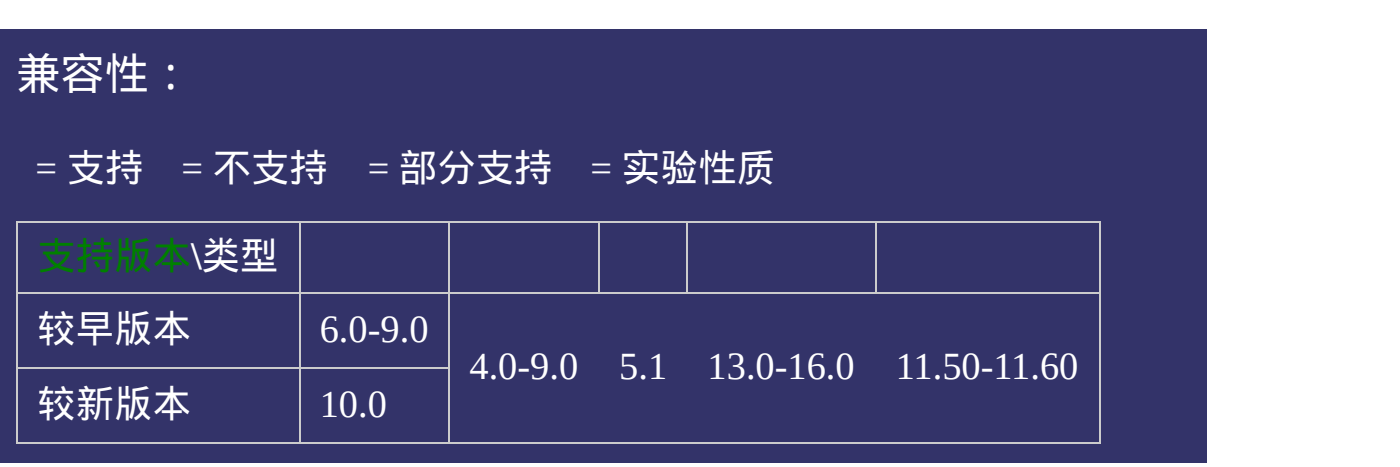

### 示例:

<!DOCTYPE html>  $\vert$  <html lang="zh-cn"> <head>

<title>box-ordinal-group\_CSS参考手册\_web前端开发参考手册系列</title>  $\le$ meta name="author" content="Joy Du(飘零雾雨), dooyoe@gmail.com"> <meta name="copyright" content="www.doyoe.com"> <style> h1{font:bold 20px/1.5 georgia,simsun,sans-serif;} .box{display:-webkit-box;display:-moz-box;display:-o-box;display:-msbox;display:box;height:1000;width:240px;margin:100px;margin:0;padding:10px;margin:10px;height:100px;<br>http://width:100px;margin:10px;list-style:none;vertical-align:10px;margin:10px;

.box-ordinal-group:3;-moz-box-ordinal-group:3;-moz-box-ordinal-group:3;-moz-box-ordinal-group:3;-ms-box-ordina<br>Si-moz-box-ordinal-group:3;-moz-box-ordinal-group:3;-ms-box-ordinal-group:3;-ms-box-ordinal-group:3;-ms-box-or

.box  $\frac{1}{20}$ 运行

#### group:3;box-ordinal-group:3;background: 6666;<br>box-ordinal-group:3;background:#666; .box li: $\frac{1}{2}$ 提交问题

 $\vert$ 说明:本文档兼容性测试基础环境为:windows系统;IE6-IE10, Firefox9.0, Chrome16.0, Safari5.1, Opera11.60

h<del>a box a box a box a box</del>-radial and his proposition of the set of the set of the set of the set of the set of the set of the set of the set of the set of the set of the set of the set of the set of the set of the set of  $\bf{Copyright} \otimes 2006$ -2012  $\bf{Doyoe.}$  $\bf{Doyoe.}$  $\bf{Doyoe.}$  All Rights Reserved

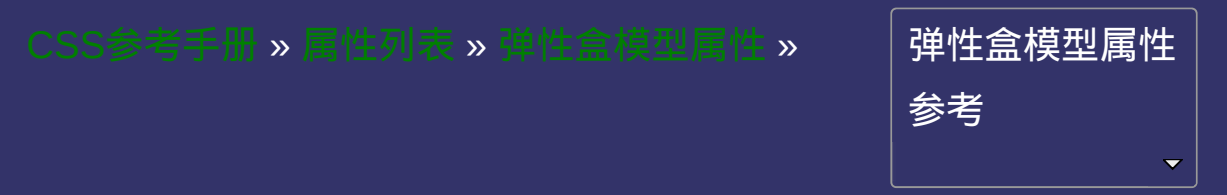
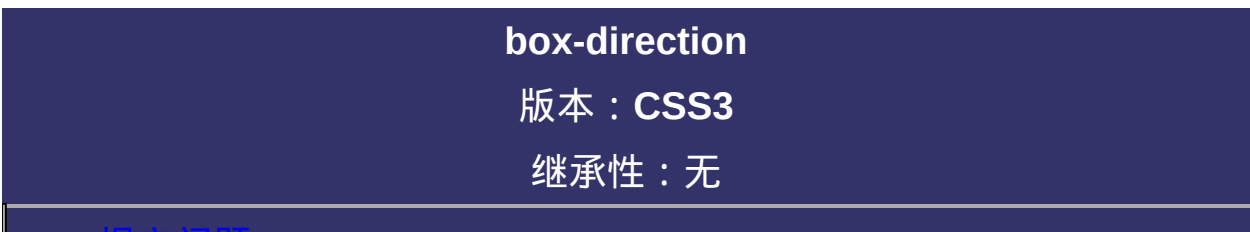

### <span id="page-252-0"></span>提交问题

# 语法:

**box-direction**: normal | reverse

默认值: normal

取值:

**normal**: 设置弹性盒模型对象的子元素按正常顺序排列

**reverse**: 反转弹性盒模型对象的子元素的排列顺序

## 说明:

设置或检索弹性盒模型对象的子元素的排列顺序是否反转。 Firefox设置box-direction为reverse时,在将元素的排列顺序反转的同时 也将元素的对齐方式逆转了;Safari和Chrome则只是反转元素排列顺 序

对应的脚本特性为**boxDirection**。

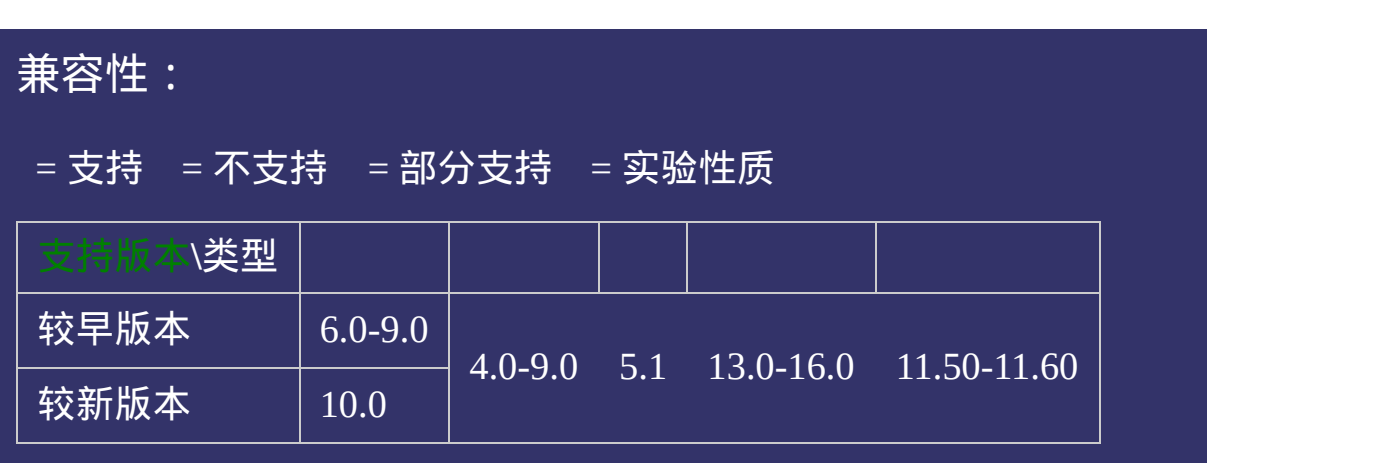

### 示例:

<!DOCTYPE html>  $\vert$  <html lang="zh-cn"> <head>

<title>box-direction\_CSS参考手册\_web前端开发参考手册系列</title>  $\le$ meta name="author" content="Joy Du(飘零雾雨), dooyoe@gmail.com">  $\vert$ <meta name="copyright" content="www.doyoe.com">  $|$  < style >  $\ln 1$ {font:bold 20px/1.5 georgia, simsun, sans-serif; } .box{display:-webkit-box;display:-moz-box;display:-o-box;display:-msbox;display:box;height:1000;width:240px;margin:100px;margin:0;padding:10px;margin:10px;height:100px;<br>http://width:100px;margin:10px;list-style:none;vertical-align:10px;margin:10px;

.box  $\frac{1}{\sqrt{2}}$ 运行

#### $\bar{b}$  is defined as a set of  $\bar{b}$  and  $\bar{b}$  and  $\bar{b}$ .box li:nth-child(3){background:#ccc;}<br>http://www.file.com/child(3){background:#ccc;} 提交问题

 $\big\vert$  说明:本文档兼容性测试基础环境为:windows系统;IE6-IE10, $\hspace{1cm}$ Firefox9.0, Chrome16.0, Safari5.1, Opera11.60  $\mathbf{r}=\mathbf{r}=\mathbf{$ 

<u>style style</u>  $\bf{Copyright} \otimes 2006$ -2012  $\bf{Doyoe.}$  $\bf{Doyoe.}$  $\bf{Doyoe.}$  All Rights Reserved

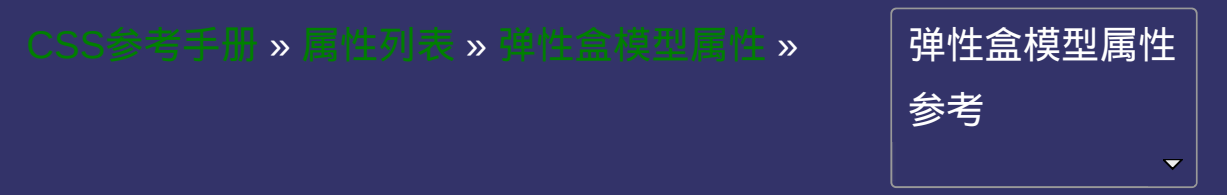

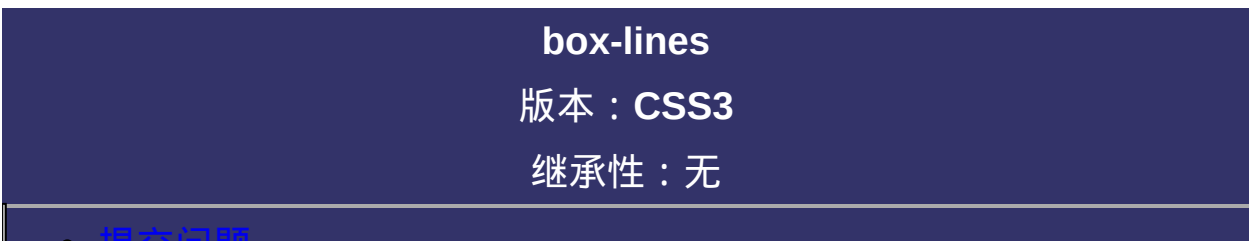

### <span id="page-259-0"></span>提交问题

# 语法:

**box-lines**: single | multiple 默认值:single

取值:

**single**: 弹性盒模型对象的子元素只在一行内显示 **multiple**: 弹性盒模型对象的子元素超出父元素的空间时换行显示

# 说明:

设置或检索弹性盒模型对象的子元素是否可以换行显示。 Safari和Chrome已经支持box-lines,但没有实现该属性的效果 对应的脚本特性为**boxLines**。

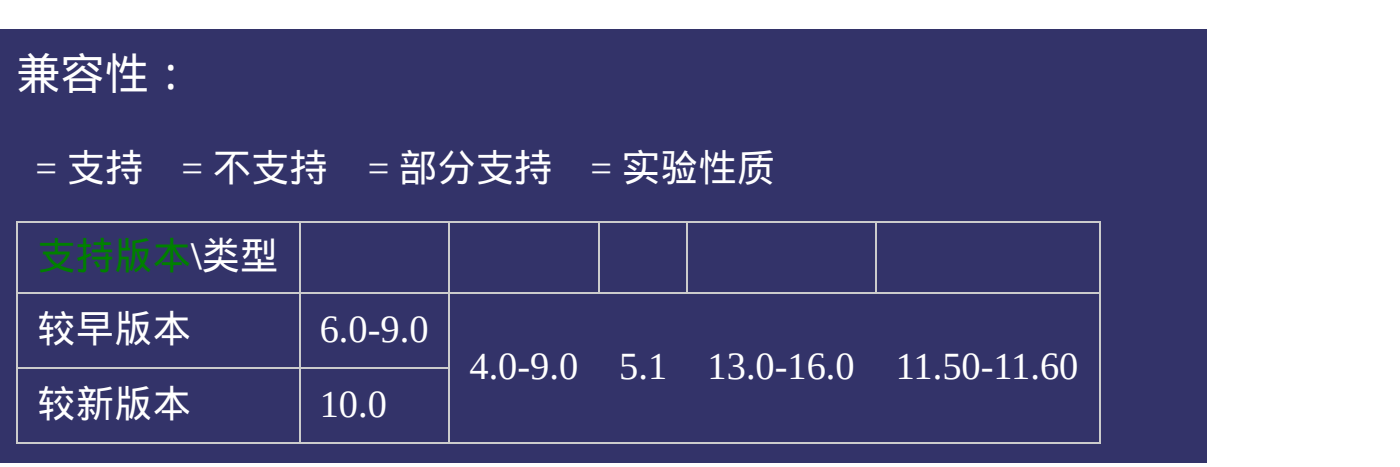

### 示例:

<!DOCTYPE html>  $\vert$  <html lang="zh-cn"> <head>

<title>box-lines\_CSS参考手册\_web前端开发参考手册系列</title>  $\le$ meta name="author" content="Joy Du(飘零雾雨), dooyoe@gmail.com">  $\vert$ <meta name="copyright" content="www.doyoe.com">  $|$  < style >  $\ln 1$ {font:bold 20px/1.5 georgia, simsun, sans-serif; } .box{display:-webkit-box;display:-moz-box;display:-o-box;display:-msbox;display:box;height:1000;width:240px;margin:100px;margin:0;padding:10px;margin:10px;height:100px;<br>http://width:100px;margin:10px;list-style:none;vertical-align:10px;margin:10px;

.box lights  $\|u\|$ 运行

#### $\bar{b}$  is defined as a set of  $\bar{b}$  and  $\bar{b}$  and  $\bar{b}$ .box li:nth-child(3){background:#ccc;}<br>http://www.file.com/child(3){background:#ccc;} 提交问题

 $\big\vert$  说明:本文档兼容性测试基础环境为:windows系统;IE6-IE10,  $\hspace{1cm} \big\vert$  $\begin{array}{|l|}\n\hline\n\text{Firefox9.0, Chrome16.0, Safari5.1, Opera11.60}\n\hline\n\end{array}$ lines:multiple;}

<u>head and the second second</u>  $\bf{Copyright} \otimes 2006$ -2012  $\bf{Doyoe.}$  $\bf{Doyoe.}$  $\bf{Doyoe.}$  All Rights Reserved

<span id="page-265-0"></span>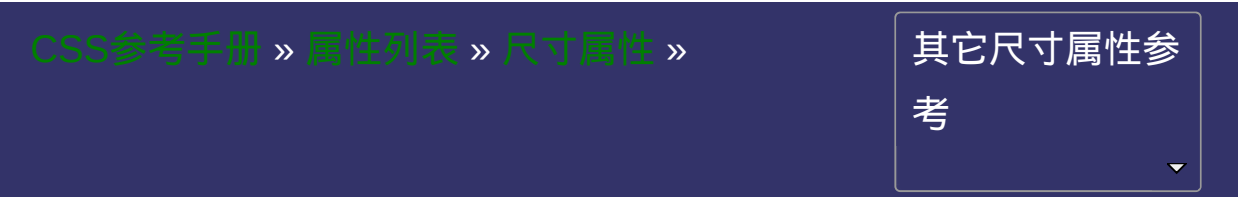

<span id="page-266-0"></span>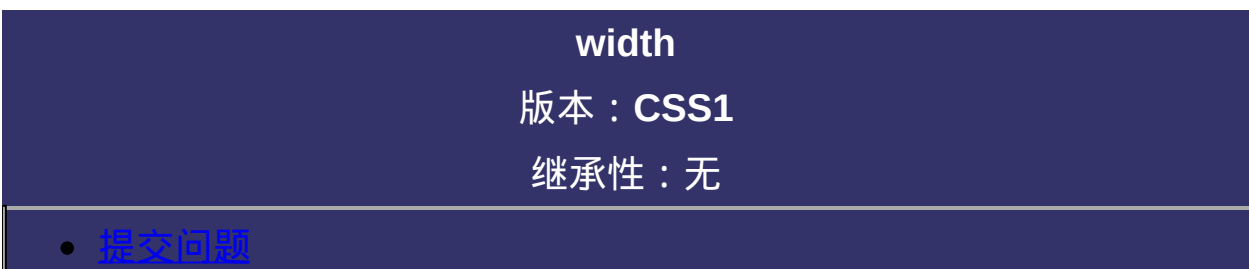

# 语法:

**width**:  $\leq$ length> |  $\leq$ percentage> | auto

默认值: auto

# 取值:

**auto**: 无特定宽度值,取决于其它属性值 **[<length>](#page-1987-0)**: 用长度值来定义宽度。不允许负值 **[<percentage>](#page-1991-0)**: 用百分比来定义宽度。不允许负值

## 说明:

检索或设置对象的宽度。

对于img对象来说,仅指定此属性,其[height](#page-286-0)值将根据图片源尺寸等比 例缩放。

对于盒模型规则,请参阅[box-sizing](#page-1041-0)属性。

对应的脚本特性为**width**。

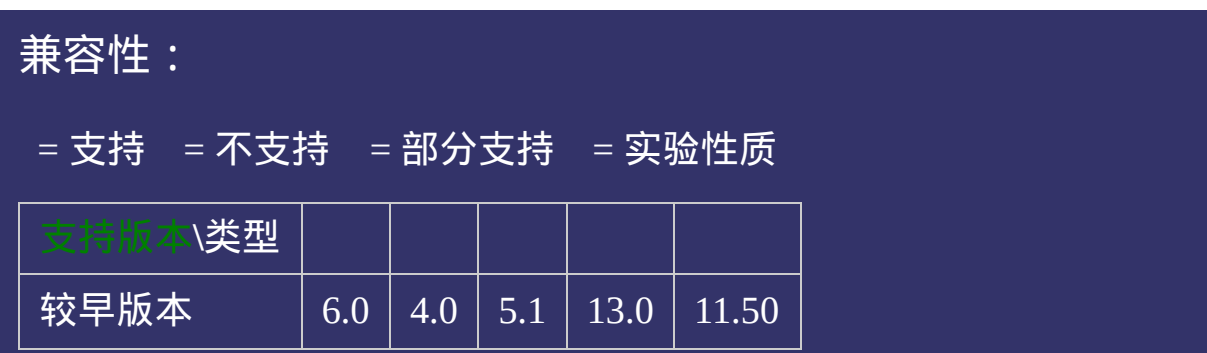

## 示例:

<!DOCTYPE html>  $\vert$  <html lang="zh-cn"> <head>

<title>width\_CSS参考手册\_web前端开发参考手册系列</title>  $\mid$ <meta name="author" content="Joy Du(飘零雾雨), dooyoe@gmail.com">  $\vert$ <meta name="copyright" content="www.doyoe.com">  $\leq$ style $>$ .test{width:200px;background:#eee;}  $\le$ /style>

 $\overline{\mathbb{R}}$ 运行<br>一

#### | <u>通</u>:  $\mathbb{R}^{n \times n}$ 提交问题

说明:本文档兼容性测试基础环境为:windows系统;IE6-IE10, Firefox9.0, Chrome16.0, Safari5.1, Opera11.60

**Copyright © 2006-2012 [Doyoe.](http://www.doyoe.com/) All Rights Reserved**

<span id="page-272-0"></span>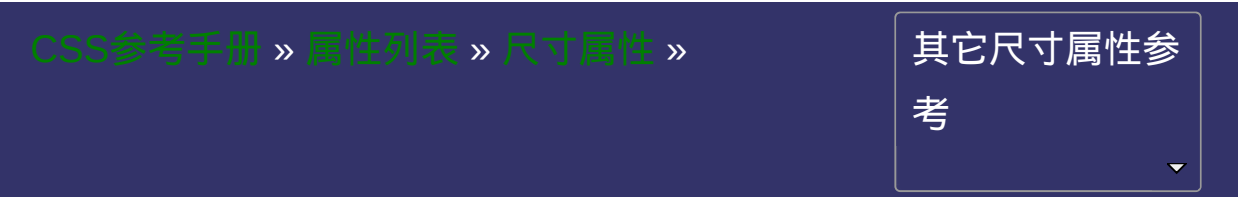

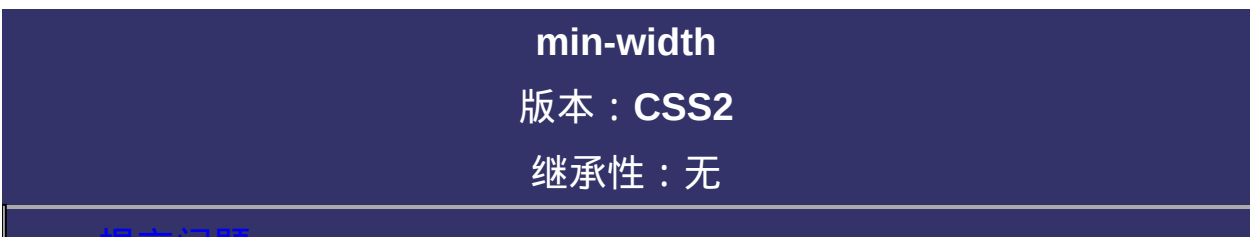

### <span id="page-273-0"></span>提交问题

# 语法:

**min-width:**  $\leq$  length> |  $\leq$  percentage> 默认值:0

# 取值:

**[<length>](#page-1987-0)**: 用长度值来定义最小宽度。不允许负值 **[<percentage>](#page-1991-0)**: 用百分比来定义最小宽度。不允许负值

# 说明:

设置或检索对象的最小宽度。 如果min-width属性的值大于[max-width](#page-279-0)属性的值,max-width将会自动 以min-width的值作为自己的值。 IE6尚不支持此属性 对应的脚本特性为**minWidth**。

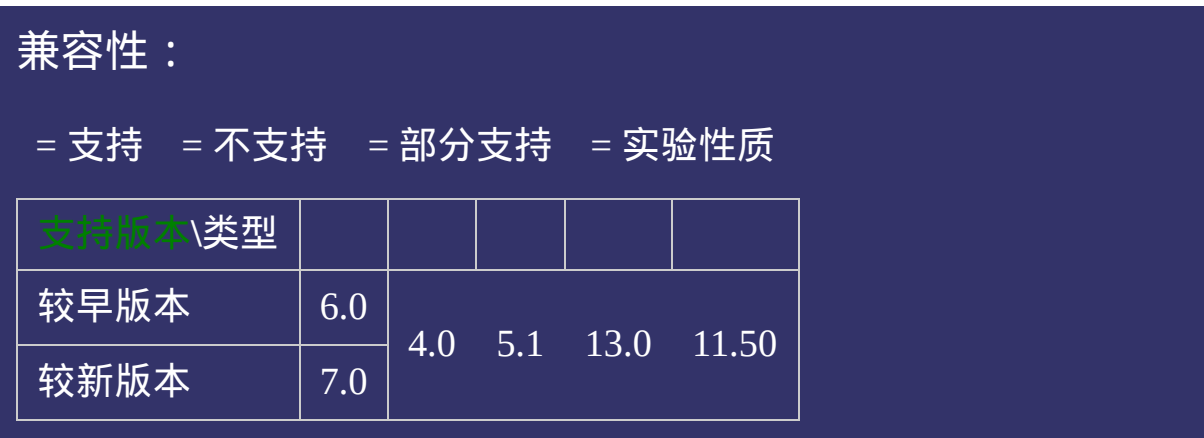

## 示例:

<!DOCTYPE html>  $\vert$  <html lang="zh-cn"> <head>

<title>min-width\_CSS参考手册\_web前端开发参考手册系列</title>  $\mid$ <meta name="author" content="Joy Du(飘零雾雨), dooyoe@gmail.com"> $_{\mid}$ <meta name="copyright" content="www.doyoe.com">  $\leq$ style $>$ .test{float:left;min-width:200px;background:#eee;}  $\le$ /style>

 $\overline{\mathbb{R}}$ 运行<br>一

#### | <u>通</u>:  $\mathbb{R}^{n \times n}$ 提交问题

说明:本文档兼容性测试基础环境为:windows系统;IE6-IE10, Firefox9.0, Chrome16.0, Safari5.1, Opera11.60

**Copyright © 2006-2012 [Doyoe.](http://www.doyoe.com/) All Rights Reserved**

<span id="page-279-0"></span>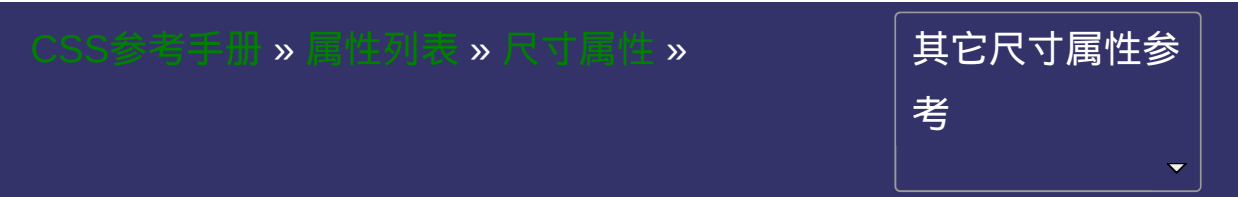

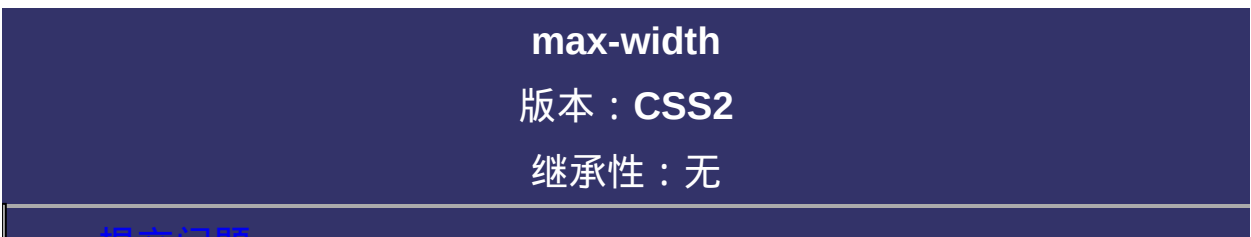

### <span id="page-280-0"></span>提交问题

# 语法:

**max-width:**  $\leq$  length> |  $\leq$  percentage> | none

默认值:none

# 取值:

**none**: 无最大宽度限制

**[<length>](#page-1987-0)**: 用长度值来定义最大宽度。不允许负值

**[<percentage>](#page-1991-0)**: 用百分比来定义最大宽度。不允许负值

# 说明:

设置或检索对象的最大宽度。 如果max-width属性的值小于[min-width](#page-272-0)属性的值,max-width将会自动 以min-width的值作为自己的值。 IE6尚不支持此属性 对应的脚本特性为**maxWidth**。

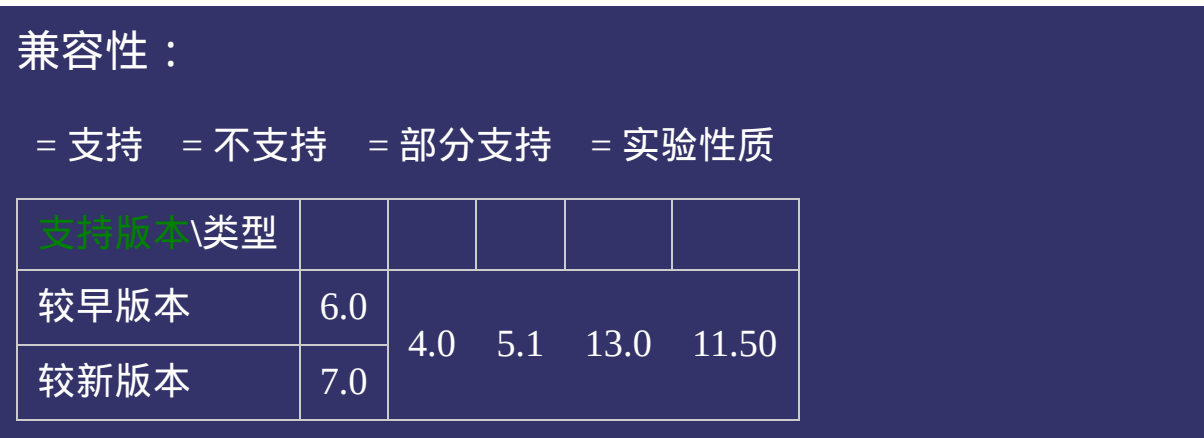

## 示例:

<!DOCTYPE html>  $\vert$  <html lang="zh-cn"> <head>

<title>max-width\_CSS参考手册\_web前端开发参考手册系列</title>  $\left| <$ meta name="author" content="Joy Du(飘零雾雨), dooyoe@gmail.com"> <meta name="copyright" content="www.doyoe.com"> <style> .test{max-width:200px;background:#eee;}  $\langle$ style>

 $\overline{\mathbb{R}}$ 运行<br>一

#### | <u>通</u>:  $\mathbb{R}^{n \times n}$ 提交问题

说明:本文档兼容性测试基础环境为:windows系统;IE6-IE10, Firefox9.0, Chrome16.0, Safari5.1, Opera11.60

**Copyright © 2006-2012 [Doyoe.](http://www.doyoe.com/) All Rights Reserved**

<span id="page-286-0"></span>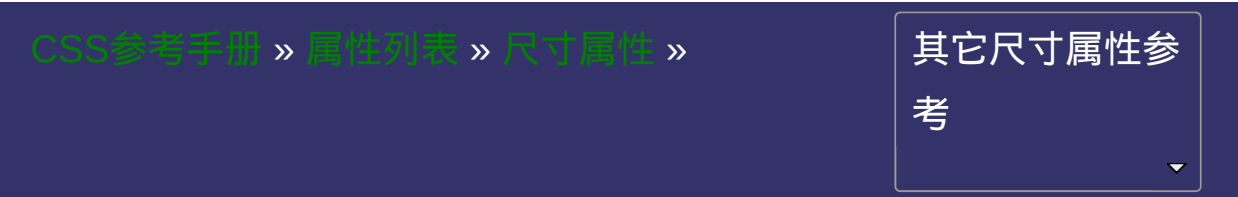

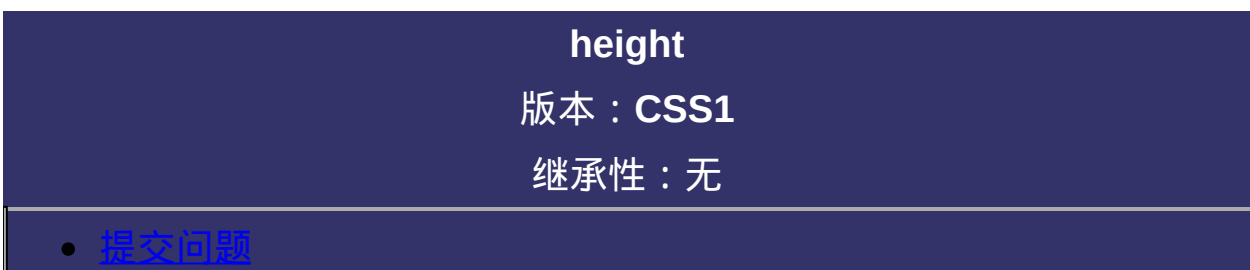
**height**: [<length>](#page-1987-0) | [<percentage>](#page-1991-0) | auto 默认值: auto

### 取值:

**auto**: 无特定高度值,取决于其它属性值 **[<length>](#page-1987-0)**: 用长度值来定义高度。不允许负值 **[<percentage>](#page-1991-0)**: 用百分比来定义高度。不允许负值

### 说明:

检索或设置对象的高度。

对于img对象来说,仅指定此属性,其 [width](#page-265-0)值将根据图片源尺寸等比 例缩放。

对于盒模型规则,请参阅[box-sizing](#page-1041-0)属性。

对应的脚本特性为**height**。

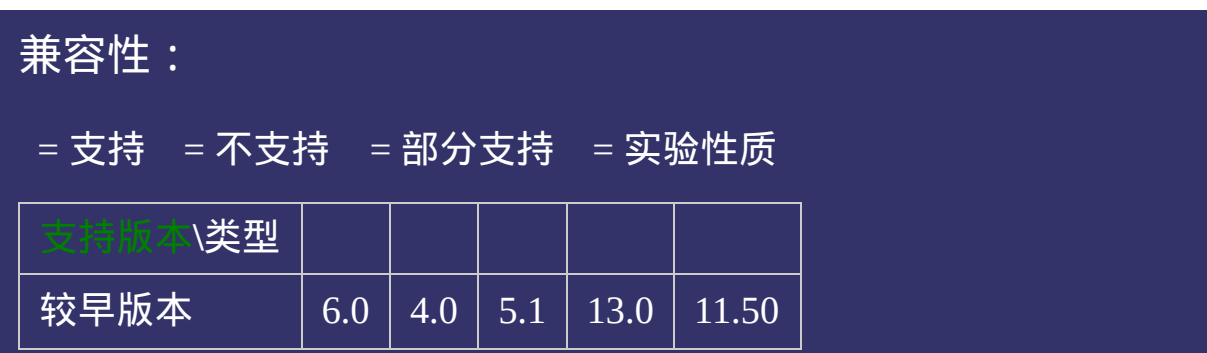

### 示例:

<!DOCTYPE html>  $\vert$  <html lang="zh-cn"> <head>

<title>height\_CSS参考手册\_web前端开发参考手册系列</title>  $\mid$ <meta name="author" content="Joy Du(飘零雾雨), dooyoe@gmail.com"> <meta name="copyright" content="www.doyoe.com"> <style> .test{height:200px;background:#eee;}  $\le$ /style>

 $\overline{\mathbb{R}}$ 运行<br>一

### | <u>道</u>:  $\mathbb{R}^{n \times n}$ 提交问题

说明:本文档兼容性测试基础环境为:windows系统;IE6-IE10, Firefox9.0, Chrome16.0, Safari5.1, Opera11.60

**Copyright © 2006-2012 [Doyoe.](http://www.doyoe.com/) All Rights Reserved**

<span id="page-293-0"></span>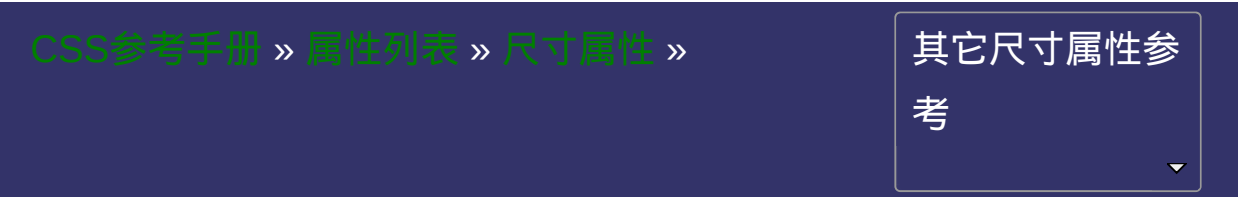

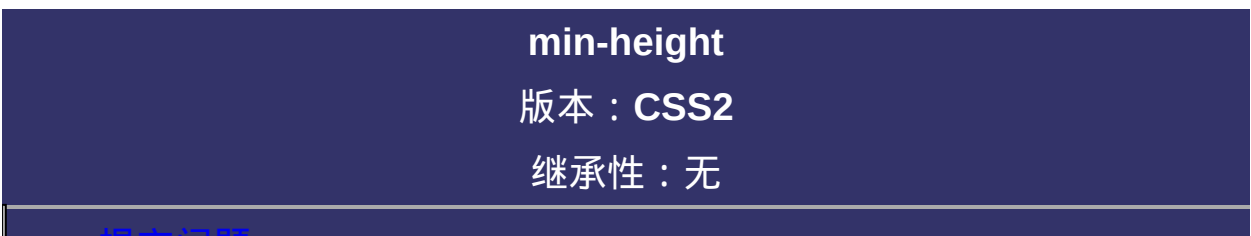

### <span id="page-294-0"></span>提交问题

说明:本文档兼容性测试基础环境为:windows系统;IE6-IE10, Firefox9.0, Chrome16.0, Safari5.1, Opera11.60

**min-height**: [<length>](#page-1987-0) | [<percentage>](#page-1991-0) 默认值:0

## 取值:

**[<length>](#page-1987-0)**: 用长度值来定义最小高度。不允许负值 **[<percentage>](#page-1991-0)**: 用百分比来定义最小高度。不允许负值

## 说明:

检索或设置对象的最小高度。

如果min-height属性的值大于[max-height](#page-300-0)属性的值,max-height将会自动

以min-height的值作为自己的值。

IE6尚不支持此属性。IE6的变通实现方法请参与CSS[探索之旅](http://blog.doyoe.com/)<sup>■</sup>的相关 文章。

对应的脚本特性为**minHeight**。

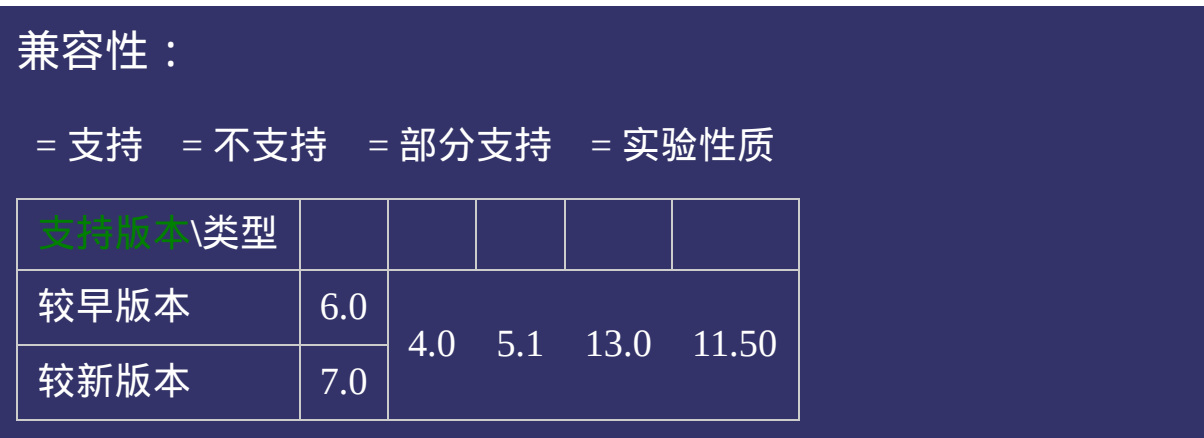

### 示例:

<!DOCTYPE html>  $\vert$  <html lang="zh-cn"> <head>

<title>min-height\_CSS参考手册\_web前端开发参考手册系列</title>  $\mid$ <meta name="author" content="Joy Du(飘零雾雨), dooyoe@gmail.com"> <meta name="copyright" content="www.doyoe.com"> <style> .test{min-height:200px;background:#eee;}  $\le$ /style>

 $\overline{\mathbb{R}}$ 运行<br>一

### | <u>道</u>:  $\mathbb{R}^{n \times n}$ 提交问题

说明:本文档兼容性测试基础环境为:windows系统;IE6-IE10, Firefox9.0, Chrome16.0, Safari5.1, Opera11.60

**Copyright © 2006-2012 [Doyoe.](http://www.doyoe.com/) All Rights Reserved**

<span id="page-300-0"></span>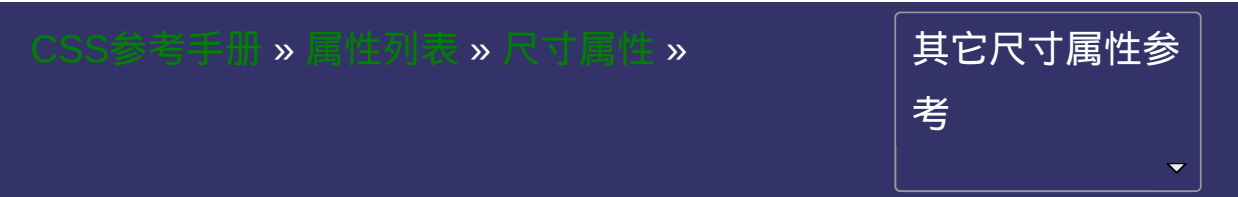

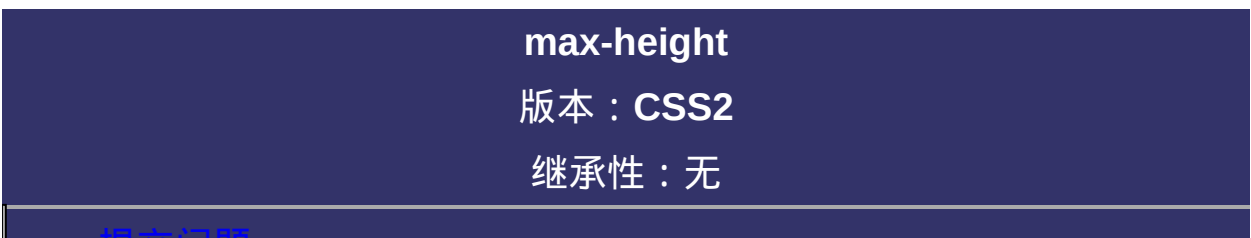

### <span id="page-301-0"></span>提交问题

说明:本文档兼容性测试基础环境为:windows系统;IE6-IE10, Firefox9.0, Chrome16.0, Safari5.1, Opera11.60

**max-height**: [<length>](#page-1987-0) | [<percentage>](#page-1991-0) | none 默认值:none

### 取值:

**none**: 无最小高度限制

**[<length>](#page-1987-0)**: 用长度值来定义最大高度。不允许负值

**[<percentage>](#page-1991-0)**: 用百分比来定义最大高度。不允许负值

## 说明:

检索或设置对象的最大高度。 如果max-height属性的值小于[min-height](#page-293-0)属性的值,max-height将会自动 以min-height的值作为自己的值。 IE6尚不支持此属性 对应的脚本特性为**maxHeight**。

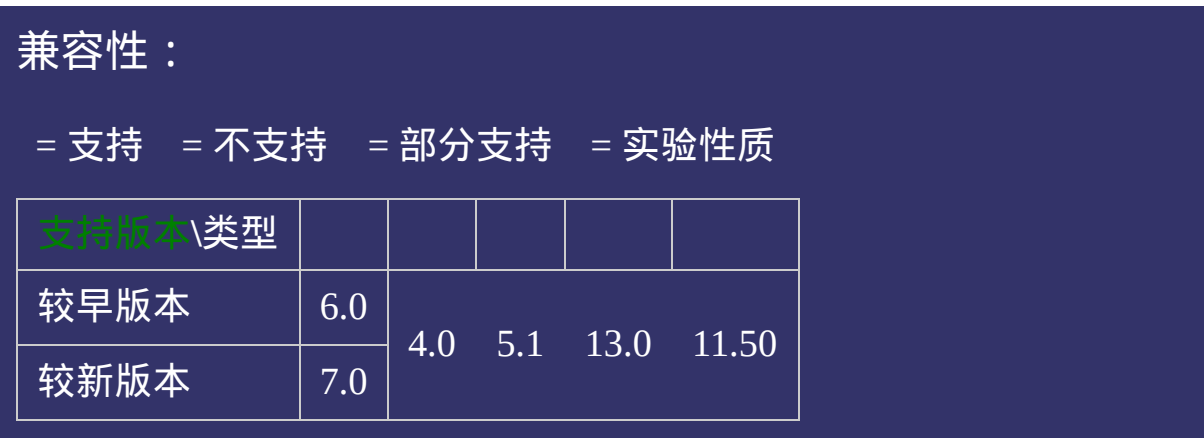

### 示例:

<!DOCTYPE html>  $\vert$  <html lang="zh-cn"> <head>

 $\big|$ <title>max-height\_CSS参考手册\_web前端开发参考手册系列</title>  $\mid$ <meta name="author" content="Joy Du(飘零雾雨), dooyoe@gmail.com"> <meta name="copyright" content="www.doyoe.com"> <style> .test{max-height:30px;background:#eee;}  $\le$ /style>

 $\overline{\mathbb{R}}$ 运行<br>一

#### $\frac{1}{2}$  and  $\frac{1}{2}$  and  $\frac{1}{2}$  a 提交问题  $\bullet$  $\mathcal{R}$  , we can also define the contract of  $\mathcal{R}$  , we can also define the contract of  $\mathcal{R}$

 $\vert$ 说明:本文档兼容性测试基础环境为:windows系统;IE6-IE10, Firefox9.0, Chrome16.0, Safari5.1, Opera11.60

**Copyright © 2006-2012 [Doyoe.](http://www.doyoe.com/) All Rights Reserved**

<span id="page-307-0"></span>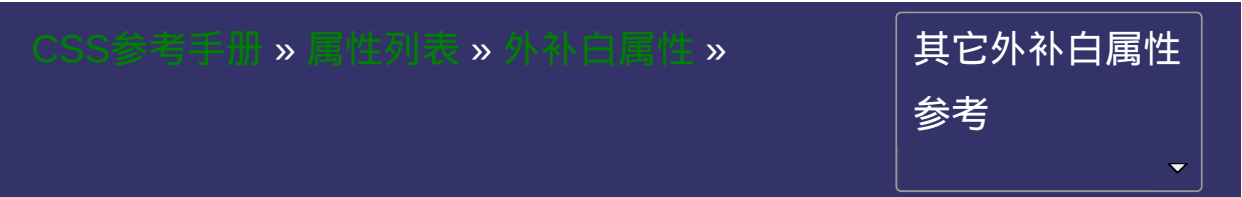

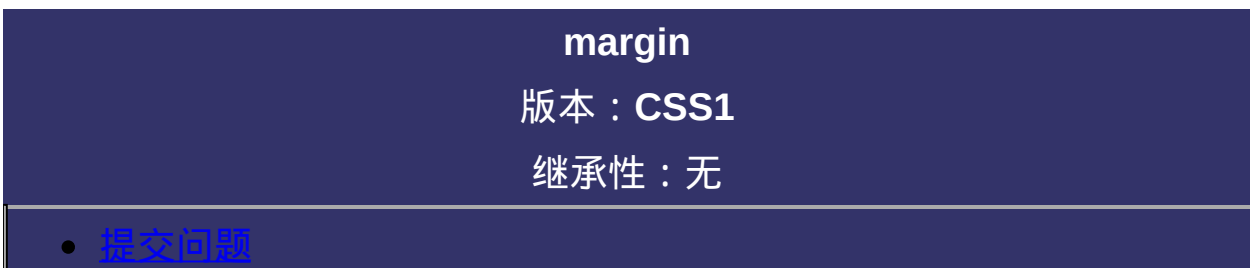

<span id="page-308-0"></span>说明:本文档兼容性测试基础环境为:windows系统;IE6-IE10, Firefox9.0, Chrome16.0, Safari5.1, Opera11.60

**margin**:  $[$  [<length>](#page-1987-0) | [<percentage>](#page-1991-0) | auto ] $\{1,4\}$ 

默认值:看每个独立属性

相关属性: [ [margin-top](#page-314-0) ] || [ [margin-right](#page-321-0) ] || [ [margin-bottom](#page-328-0) ] || [ margin-

left ]

## 取值:

**auto**: 值被设置为相对边的值 **[<length>](#page-1987-0)**: 用长度值来定义外补白。可以为负值 **[<percentage>](#page-1991-0)**: 用百分比来定义外补白。可以为负值

### 说明:

检索或设置对象四边的外延边距。 如果提供全部四个参数值,将按上、右、下、左的顺序作用于四边。 如果只提供一个,将用于全部的四边。 如果提供两个,第一个用于上、下,第二个用于左、右。 如果提供三个,第一个用于上,第二个用于左、右,第三个用于下。 内联对象可以使用该属性设置左、右两边的外补丁;若要设置上、下 两边的外补丁,必须先使该对象表现为块级或内联块级。 外延边距始终透明。 对应的脚本特性为**margin**。

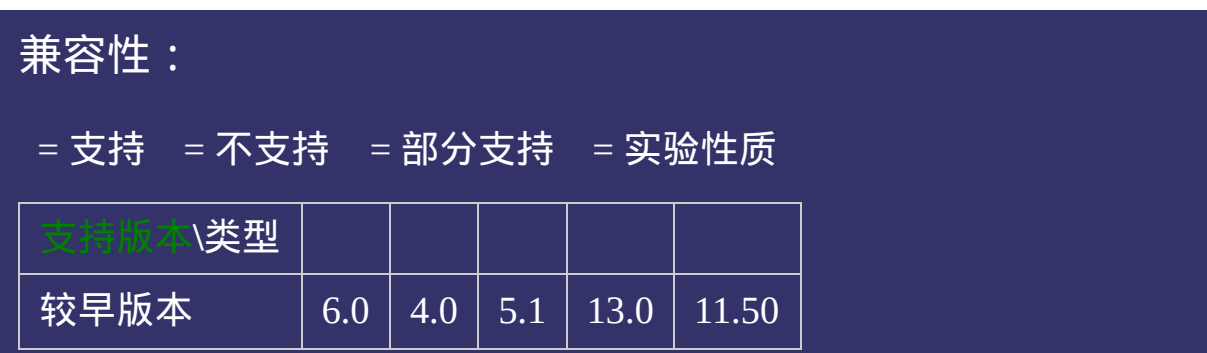

### 示例:

<!DOCTYPE html>  $\vert$  <html lang="zh-cn"> <head>

<title>margin\_CSS参考手册\_web前端开发参考手册系列</title>  $\mid$ <meta name="author" content="Joy Du(飘零雾雨), dooyoe@gmail.com"> <meta name="copyright" content="www.doyoe.com"> <style> .test{margin:20px;background:#eee;}  $\le$ /style>

 $\overline{\mathbb{R}}$ 运行<br>一

### | <u>道</u>:  $\mathbb{R}^{n \times n}$ 提交问题

说明:本文档兼容性测试基础环境为:windows系统;IE6-IE10, Firefox9.0, Chrome16.0, Safari5.1, Opera11.60

**Copyright © 2006-2012 [Doyoe.](http://www.doyoe.com/) All Rights Reserved**

<span id="page-314-0"></span>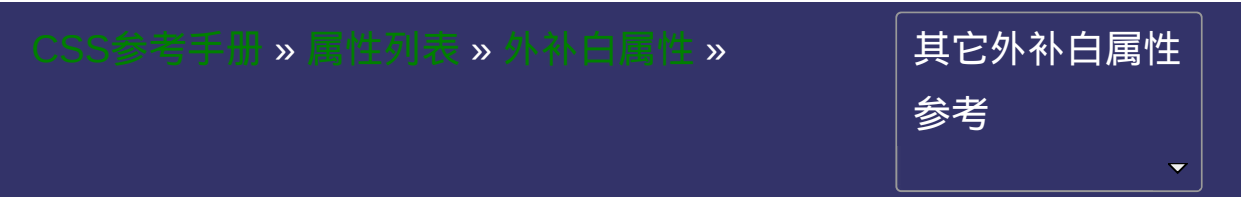

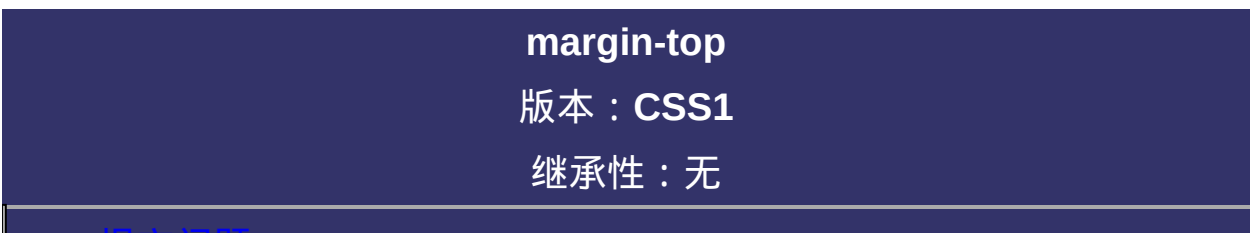

### <span id="page-315-0"></span>提交问题

说明:本文档兼容性测试基础环境为:windows系统;IE6-IE10, Firefox9.0, Chrome16.0, Safari5.1, Opera11.60

```
margin-top: [ < length> ] < percentage> | auto ] {1,4}
默认值: 0
marginmargin-rightmargin-bottommargin-left
\begin{array}{c} \rule{0pt}{2.5ex} \rule{0pt}{2.5ex} \rule{0
```
## 取值:

**auto**: 值被设置为相对边的值 **[<length>](#page-1987-0)**: 用长度值来定义外补白。可以为负值 **[<percentage>](#page-1991-0)**: 用百分比来定义外补白。可以为负值

### 说明:

检索或设置对象顶边的外延边距。

内联对象要使用该属性必须先使该对象表现为块级或内联块级。

外延边距始终透明。

对应的脚本特性为**marginTop**。

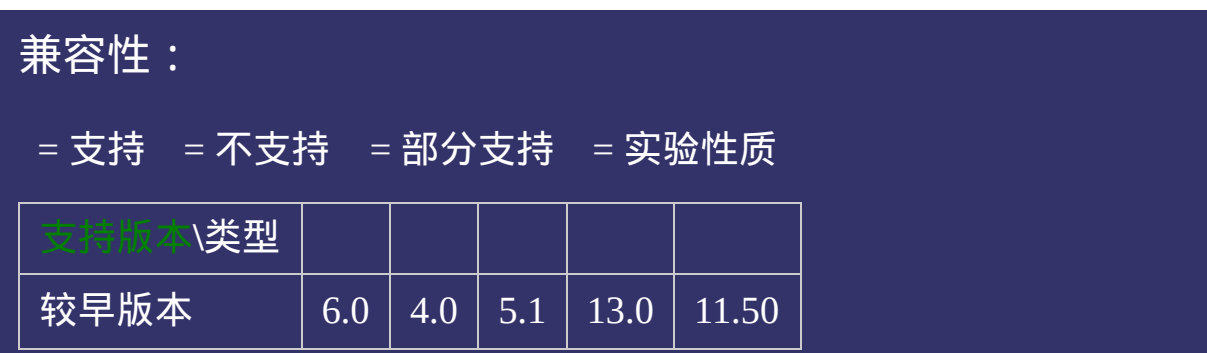

### 示例:

<!DOCTYPE html>  $\vert$  <html lang="zh-cn"> <head>

<title>margin-top\_CSS参考手册\_web前端开发参考手册系列</title>  $\mid$ <meta name="author" content="Joy Du(飘零雾雨), dooyoe@gmail.com">  $\vert$ <meta name="copyright" content="www.doyoe.com"> <style> .test{margin-top:50px;background:#eee;}  $\le$ /style>

 $\overline{\mathbb{R}}$ 运行<br>一

### | <u>道</u>:  $\mathbb{R}^{n \times n}$ 提交问题

说明:本文档兼容性测试基础环境为:windows系统;IE6-IE10, Firefox9.0, Chrome16.0, Safari5.1, Opera11.60

**Copyright © 2006-2012 [Doyoe.](http://www.doyoe.com/) All Rights Reserved**

<span id="page-321-0"></span>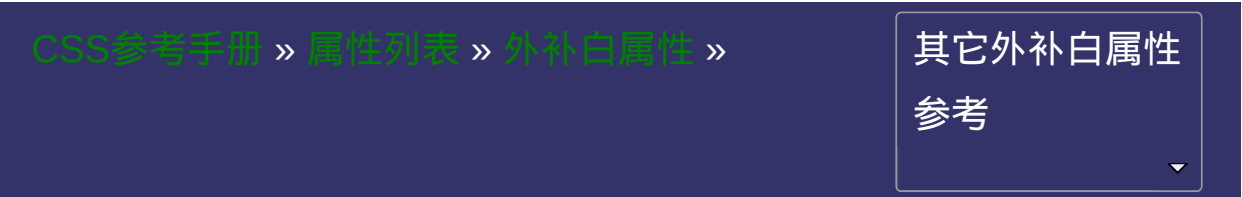

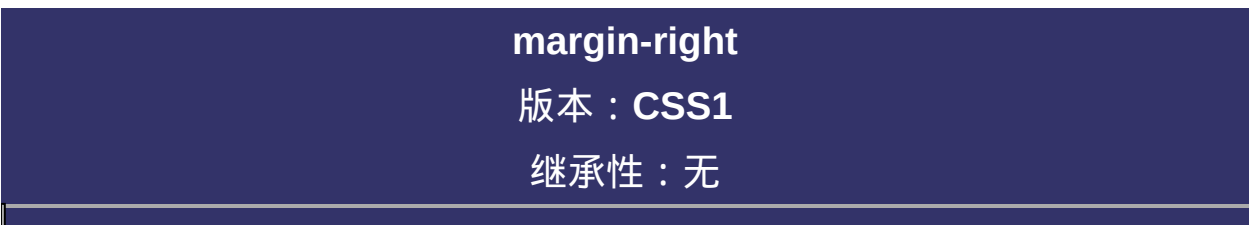

#### $\bullet$ 提交问题

说明:本文档兼容性测试基础环境为:windows系统;IE6-IE10, Firefox9.0, Chrome16.0, Safari5.1, Opera11.60

**margin-right**: [  $\leq$  ength> |  $\leq$  percentage> | auto ]{1,4} 默认值: 0 相关属性: [ [margin](#page-307-0) ] || [ [margin-top](#page-314-0) ] || [ [margin-bottom](#page-328-0) ] || [ [margin-left](#page-335-0) ]
**auto**: 值被设置为相对边的值 **[<length>](#page-1987-0)**: 用长度值来定义外补白。可以为负值 **[<percentage>](#page-1991-0)**: 用百分比来定义外补白。可以为负值

# 说明:

检索或设置对象右边的外延边距。 内联对象可以使用该属性设置右边距。 外延边距始终透明。 对应的脚本特性为**marginRight**。

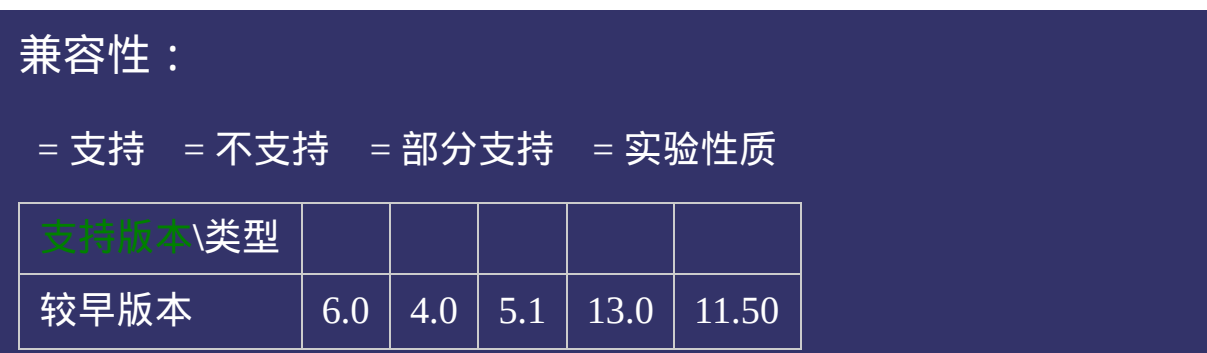

#### 示例:

<!DOCTYPE html>  $\vert$  <html lang="zh-cn"> <head>

<title>margin-right\_CSS参考手册\_web前端开发参考手册系列</title>  $\le$ meta name="author" content="Joy Du(飘零雾雨), dooyoe@gmail.com"> <meta name="copyright" content="www.doyoe.com">  $\leq$ style $>$ .test{float:right;margin-right:50px;background:#eee;}  $\langle$ style>

 $\overline{\mathbb{R}}$ 运行<br>一

#### | <u>通</u>:  $\mathbb{R}^{n \times n}$ 提交问题

说明:本文档兼容性测试基础环境为:windows系统;IE6-IE10, Firefox9.0, Chrome16.0, Safari5.1, Opera11.60

**Copyright © 2006-2012 [Doyoe.](http://www.doyoe.com/) All Rights Reserved**

<span id="page-328-0"></span>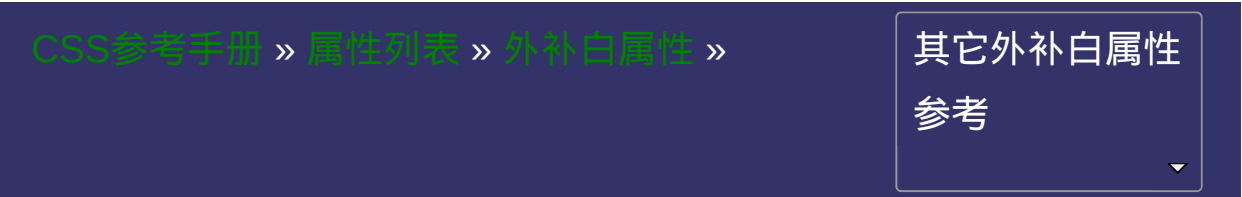

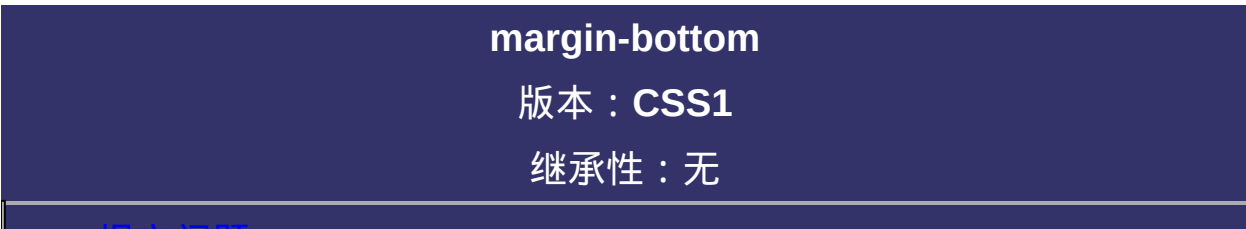

#### <span id="page-329-0"></span>提交问题

说明:本文档兼容性测试基础环境为:windows系统;IE6-IE10, Firefox9.0, Chrome16.0, Safari5.1, Opera11.60

# 语法:

**margin-bottom**: [ [<length>](#page-1987-0) | [<percentage>](#page-1991-0) | auto ] $\{1,4\}$ 默认值: 0 相关属性: [ [margin](#page-307-0) ] || [ [margin-top](#page-314-0) ] || [ [margin-right](#page-321-0) ] || [ [margin-left](#page-335-0) ]

**auto**: 值被设置为相对边的值 **[<length>](#page-1987-0)**: 用长度值来定义外补白。可以为负值 **[<percentage>](#page-1991-0)**: 用百分比来定义外补白。可以为负值

#### 说明:

检索或设置对象底边的外延边距。

内联对象要使用该属性必须先使该对象表现为块级或内联块级。

外延边距始终透明。

对应的脚本特性为**marginBottom**。

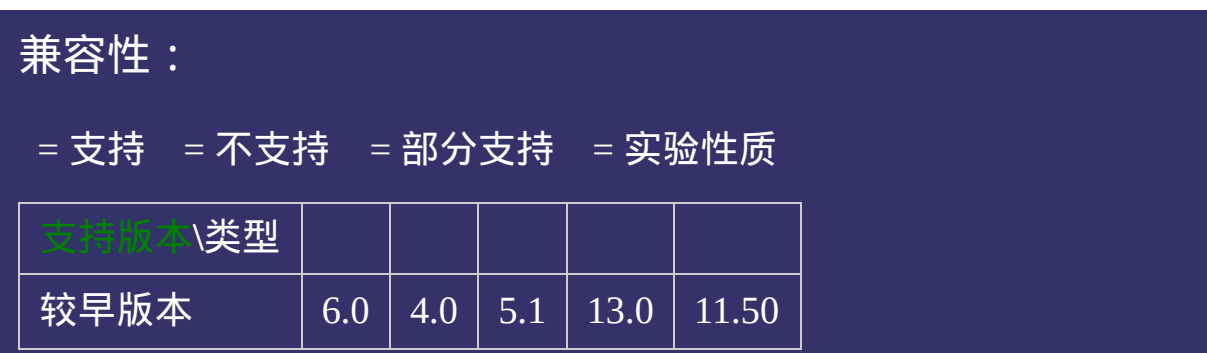

#### 示例:

<!DOCTYPE html>  $\vert$  <html lang="zh-cn"> <head>

<title>margin-bottom\_CSS参考手册\_web前端开发参考手册系列</title>  $<$ meta name="author" content="Joy Du(飘零雾雨), dooyoe@gmail.com"> <meta name="copyright" content="www.doyoe.com"> <style>

.test{position:absolute;bottom:0;margin-bottom:50px;background:#eee;}  $\le$ /style>

 $\overline{\mathbb{R}}$ 运行<br>一

#### | <u>通</u>:  $\mathbb{R}^{n \times n}$ 提交问题

说明:本文档兼容性测试基础环境为:windows系统;IE6-IE10, Firefox9.0, Chrome16.0, Safari5.1, Opera11.60

**Copyright © 2006-2012 [Doyoe.](http://www.doyoe.com/) All Rights Reserved**

<span id="page-335-0"></span>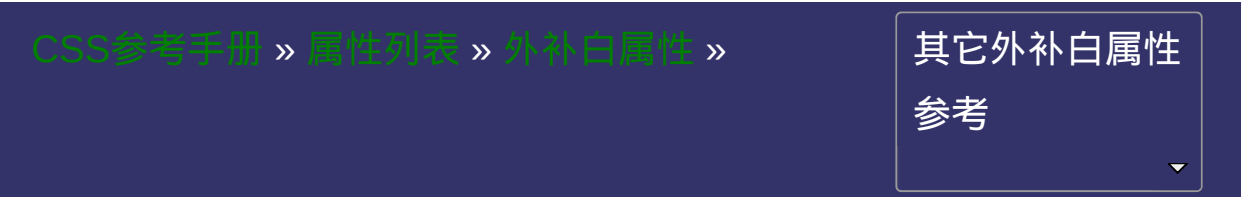

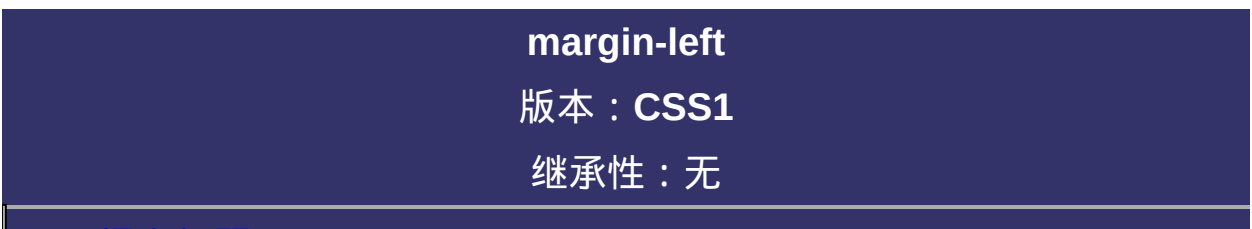

#### <span id="page-336-0"></span>提交问题

说明:本文档兼容性测试基础环境为:windows系统;IE6-IE10, Firefox9.0, Chrome16.0, Safari5.1, Opera11.60

## 语法:

**margin-left**: [ [<length>](#page-1987-0) | [<percentage>](#page-1991-0) | auto ] $\{1,4\}$ 默认值: 0 相关属性: [ [margin](#page-307-0) ] || [ [margin-top](#page-314-0) ] || [ [margin-right](#page-321-0) ] || [ [margin-bottom](#page-328-0) ]

**auto**: 值被设置为相对边的值 **[<length>](#page-1987-0)**: 用长度值来定义外补白。可以为负值 **[<percentage>](#page-1991-0)**: 用百分比来定义外补白。可以为负值

## 说明:

检索或设置对象左边的外延边距。 内联对象可以使用该属性设置左边距。 外延边距始终透明。 对应的脚本特性为**marginLeft**。

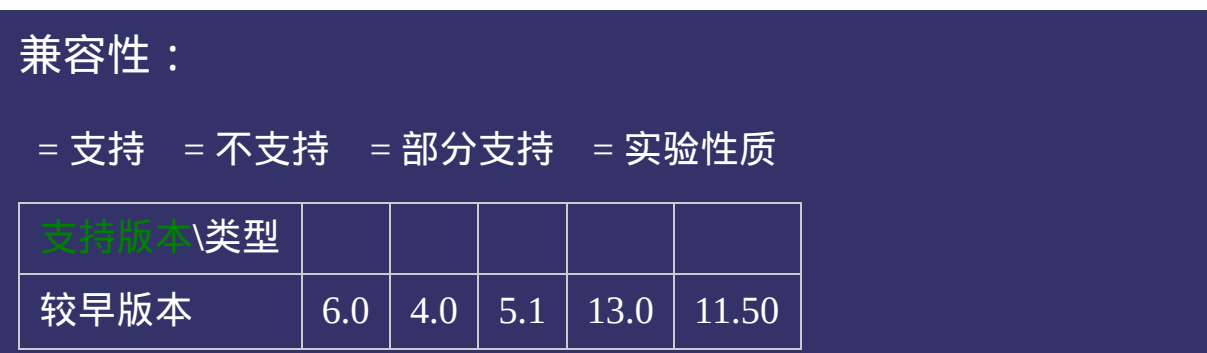

#### 示例:

<!DOCTYPE html>  $\vert$  <html lang="zh-cn"> <head>

 $\big|$ <title>margin-left\_CSS参考手册\_web前端开发参考手册系列</title>  $\mid$ <meta name="author" content="Joy Du(飘零雾雨), dooyoe@gmail.com"> <meta name="copyright" content="www.doyoe.com"> <style> .test{margin-left:50px;background:#eee;}  $\le$ /style>

 $\overline{\mathbb{R}}$ 运行<br>一

#### | <u>通</u>:  $\mathbb{R}^{n \times n}$ 提交问题

说明:本文档兼容性测试基础环境为:windows系统;IE6-IE10, Firefox9.0, Chrome16.0, Safari5.1, Opera11.60

**Copyright © 2006-2012 [Doyoe.](http://www.doyoe.com/) All Rights Reserved**

<span id="page-342-0"></span>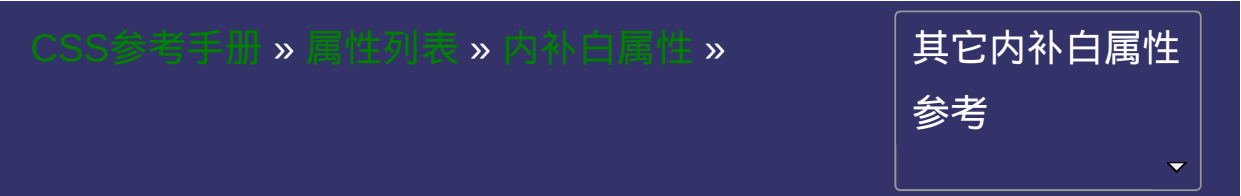

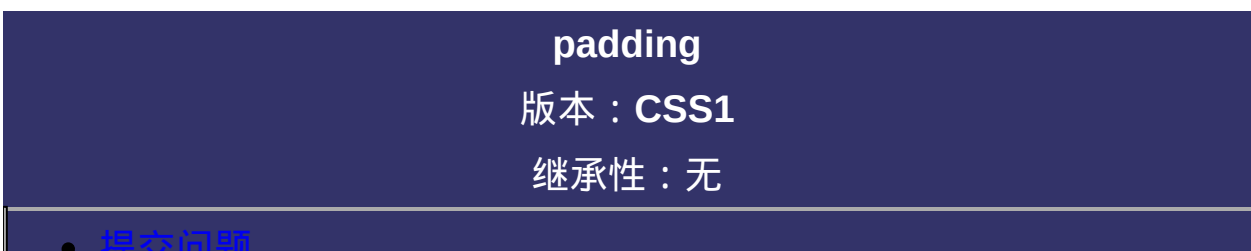

#### <span id="page-343-0"></span>提交问题

说明:本文档兼容性测试基础环境为:windows系统;IE6-IE10, Firefox9.0, Chrome16.0, Safari5.1, Opera11.60

### 语法:

 $padding:$   $[$   $\leq$  length>  $]$   $\leq$  percentage>  $]$  $\{1,4\}$ 

默认值:看每个独立属性

相关属性: [ [padding-top](#page-349-0) ] || [ [padding-right](#page-356-0) ] || [ [padding-bottom](#page-363-0) ] || [

[padding-left](#page-370-0) ]

**[<length>](#page-1987-0)**: 用长度值来定义内补白。不允许负值 **[<percentage>](#page-1991-0)**: 用百分比来定义内补白。不允许负值

#### 说明:

检索或设置对象四边的内部边距。 如果提供全部四个参数值,将按上、右、下、左的顺序作用于四边。 如果只提供一个,将用于全部的四边。 如果提供两个,第一个用于上、下,第二个用于左、右。 如果提供三个,第一个用于上,第二个用于左、右,第三个用于下。 内联对象可以使用该属性设置左、右两边的内补丁;若要设置上、下 两边的内补丁,必须先使该对象表现为块级或内联块级。 对应的脚本特性为**padding**。

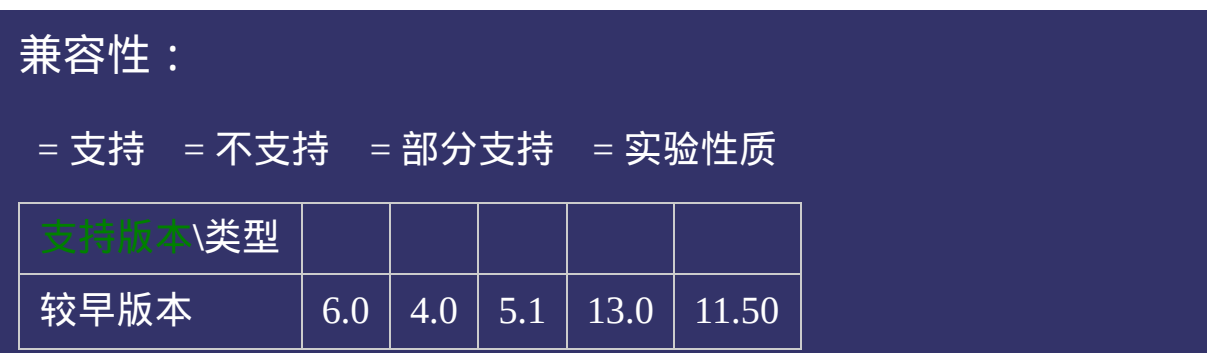

#### 示例:

<!DOCTYPE html>  $\vert$  <html lang="zh-cn"> <head>

<title>padding\_CSS参考手册\_web前端开发参考手册系列</title>  $\mid$ <meta name="author" content="Joy Du(飘零雾雨), dooyoe@gmail.com"> <meta name="copyright" content="www.doyoe.com">  $\leq$ style $>$ .test{float:left;padding:10px;border:1px solid #000;}  $\langle$ style>

 $\overline{\mathbb{R}}$ 运行<br>一

#### | <u>通</u>:  $\mathbb{R}^{n \times n}$ 提交问题

说明:本文档兼容性测试基础环境为:windows系统;IE6-IE10, Firefox9.0, Chrome16.0, Safari5.1, Opera11.60

**Copyright © 2006-2012 [Doyoe.](http://www.doyoe.com/) All Rights Reserved**

<span id="page-349-0"></span>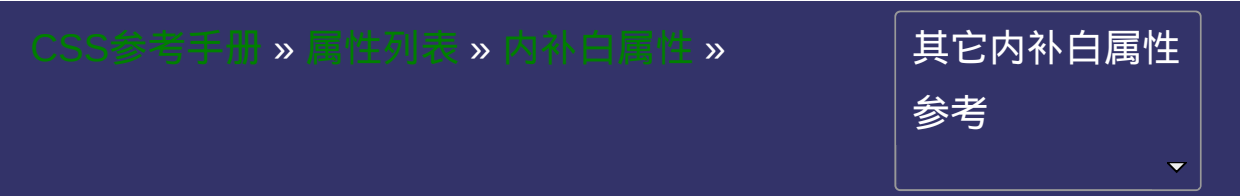

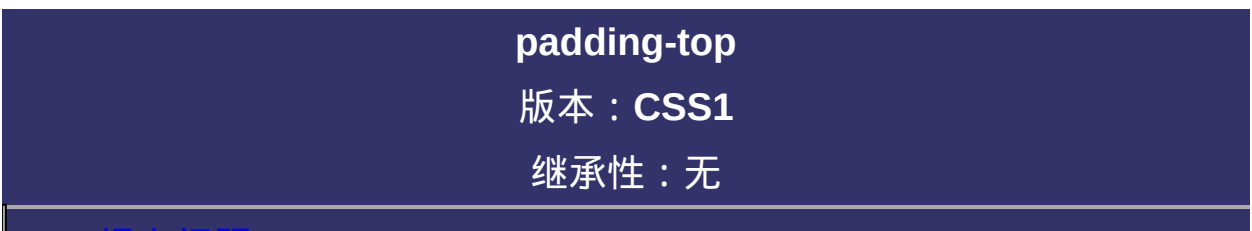

#### <span id="page-350-0"></span>提交问题

说明:本文档兼容性测试基础环境为:windows系统;IE6-IE10, Firefox9.0, Chrome16.0, Safari5.1, Opera11.60

## 语法:

**padding-top**: [ [<length>](#page-1987-0) | [<percentage>](#page-1991-0)  $]\{1,4\}$ 默认值: 0 相关属性: [ [padding](#page-342-0) ] || [ [padding-right](#page-356-0) ] || [ [padding-bottom](#page-363-0) ] || [ paddingleft ]

**[<length>](#page-1987-0)**: 用长度值来定义内补白。不允许负值 **[<percentage>](#page-1991-0)**: 用百分比来定义内补白。不允许负值

#### 说明:

检索或设置对象顶边的内补白。

内联对象要使用该属性必须先使该对象表现为块级或内联块级。

对应的脚本特性为**paddingTop**。

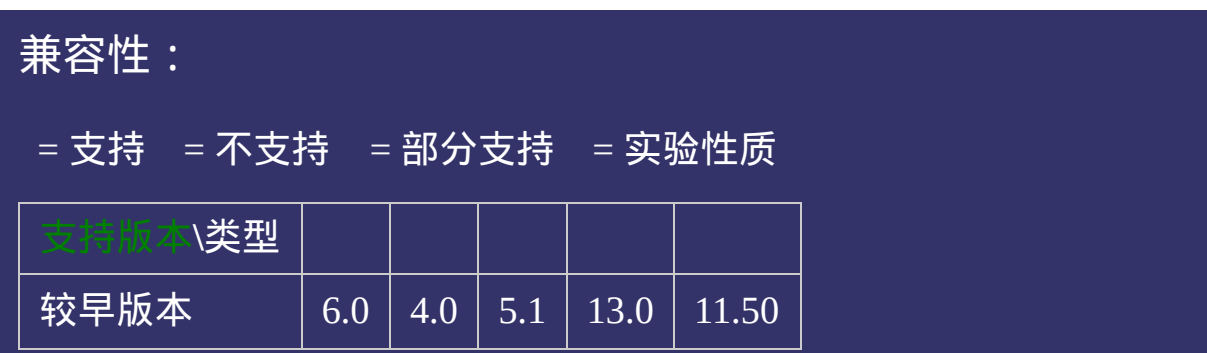

#### 示例:

<!DOCTYPE html>  $\vert$  <html lang="zh-cn"> <head>

<title>padding-top\_CSS参考手册\_web前端开发参考手册系列</title>  $|<$ meta name="author" content="Joy Du(飘零雾雨), dooyoe@gmail.com">  $\vert$ <meta name="copyright" content="www.doyoe.com">  $\leq$ style $>$ .test{float:left;padding-top:10px;border:1px solid #000;}  $\langle$ style>

 $\overline{\mathbb{R}}$ 运行<br>一

#### | <u>通</u>:  $\mathbb{R}^{n \times n}$ 提交问题

说明:本文档兼容性测试基础环境为:windows系统;IE6-IE10, Firefox9.0, Chrome16.0, Safari5.1, Opera11.60

**Copyright © 2006-2012 [Doyoe.](http://www.doyoe.com/) All Rights Reserved**

<span id="page-356-0"></span>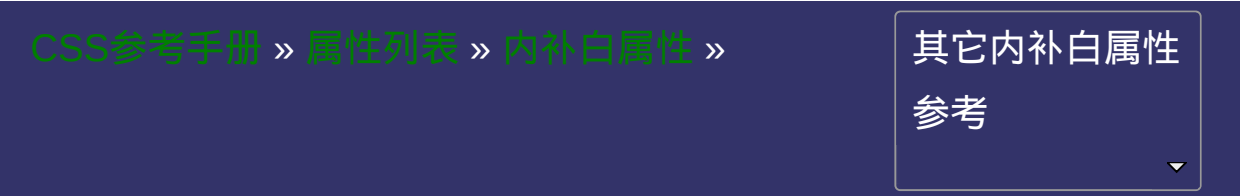

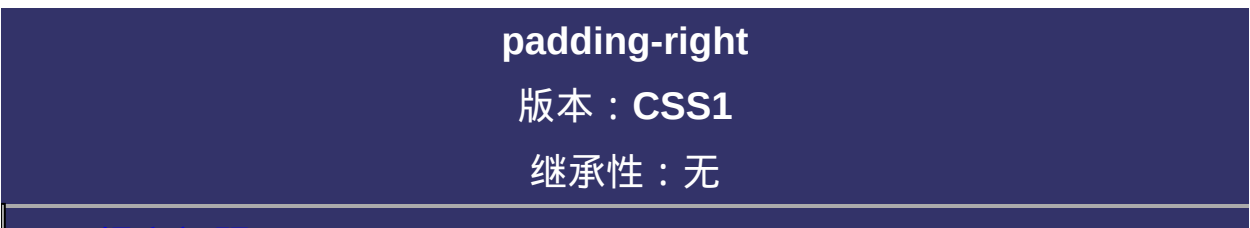

#### 提交问题

说明:本文档兼容性测试基础环境为:windows系统;IE6-IE10, Firefox9.0, Chrome16.0, Safari5.1, Opera11.60

# 语法:

```
padding-right<length><percentage> ]{1,4}
默认值: 0
paddingpadding-toppadding-bottom ] || [ padding-
left ]
```
**[<length>](#page-1987-0)**: 用长度值来定义内补白。不允许负值 **[<percentage>](#page-1991-0)**: 用百分比来定义内补白。不允许负值
检索或设置对象右边的内补白。 内联对象可以使用该属性设置内补白。 对应的脚本特性为**paddingRight**。

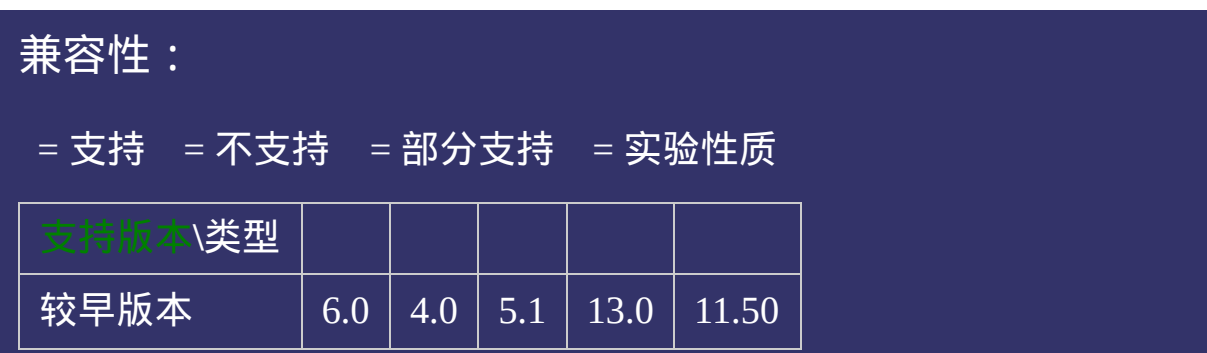

#### 示例:

<!DOCTYPE html>  $\vert$  <html lang="zh-cn"> <head>

<title>padding-right\_CSS参考手册\_web前端开发参考手册系列</title>  $\mid$ <meta name="author" content="Joy Du(飘零雾雨), dooyoe@gmail.com"> <meta name="copyright" content="www.doyoe.com">  $\leq$ style $>$ .test{float:left;padding-right:10px;border:1px solid #000;}  $\langle$ style>

 $\overline{\mathbb{R}}$ 运行<br>一

#### | <u>通</u>:  $\mathbb{R}^{n \times n}$ 提交问题

说明:本文档兼容性测试基础环境为:windows系统;IE6-IE10, Firefox9.0, Chrome16.0, Safari5.1, Opera11.60

**Copyright © 2006-2012 [Doyoe.](http://www.doyoe.com/) All Rights Reserved**

<span id="page-363-0"></span>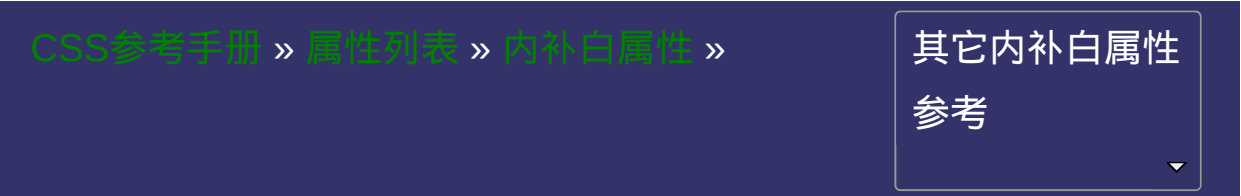

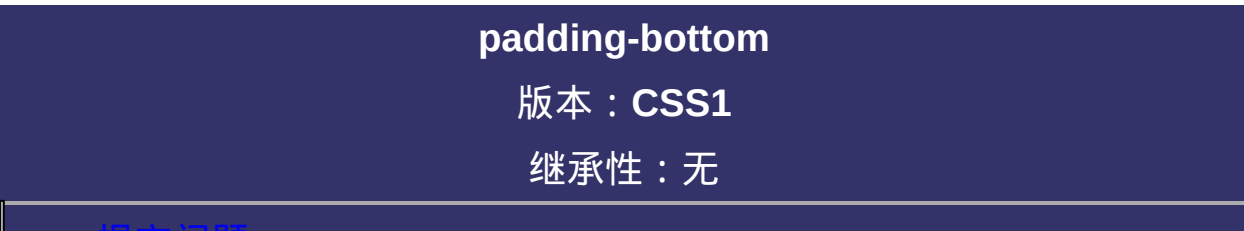

#### <span id="page-364-0"></span>提交问题

说明:本文档兼容性测试基础环境为:windows系统;IE6-IE10, Firefox9.0, Chrome16.0, Safari5.1, Opera11.60

# 语法:

**padding-bottom:** [ [<length>](#page-1987-0) | [<percentage>](#page-1991-0) ]{1,4} 默认值: 0 相关属性: [ [padding](#page-342-0) ] || [ [padding-top](#page-349-0) ] || [ [padding-right](#page-356-0) ] || [ [padding-left](#page-370-0) ]

### 取值:

**[<length>](#page-1987-0)**: 用长度值来定义内补白。不允许负值 **[<percentage>](#page-1991-0)**: 用百分比来定义内补白。不允许负值

检索或设置对象底边的内补白。

内联对象要使用该属性必须先使该对象表现为块级或内联块级。

对应的脚本特性为**paddingBottom**。

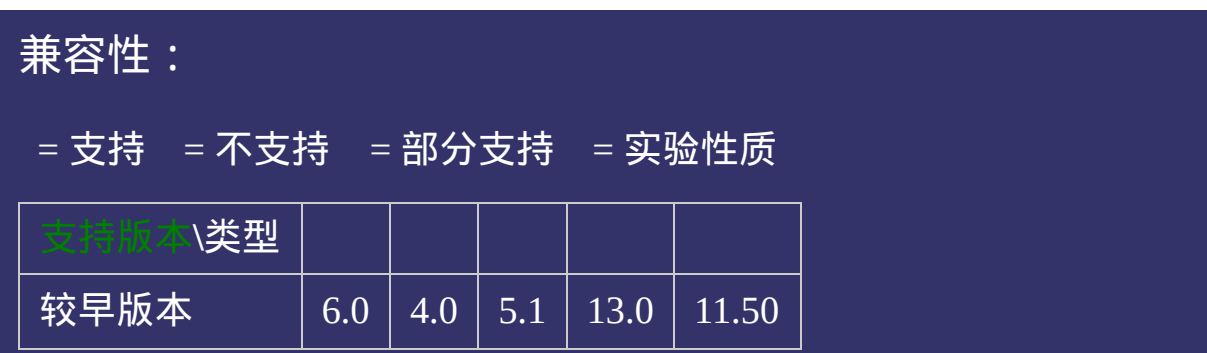

#### 示例:

<!DOCTYPE html>  $\vert$  <html lang="zh-cn"> <head>

<title>padding-bottom\_CSS参考手册\_web前端开发参考手册系列</title>  $\mid$ <meta name="author" content="Joy Du(飘零雾雨), dooyoe@gmail.com"> <meta name="copyright" content="www.doyoe.com"> <style> .test{float:left;padding-bottom:10px;border:1px solid #000;}  $\langle$ style>

 $\overline{\mathbb{R}}$ 运行<br>一

#### | <u>通</u>:  $\mathbb{R}^{n \times n}$ 提交问题

说明:本文档兼容性测试基础环境为:windows系统;IE6-IE10, Firefox9.0, Chrome16.0, Safari5.1, Opera11.60

**Copyright © 2006-2012 [Doyoe.](http://www.doyoe.com/) All Rights Reserved**

<span id="page-370-0"></span>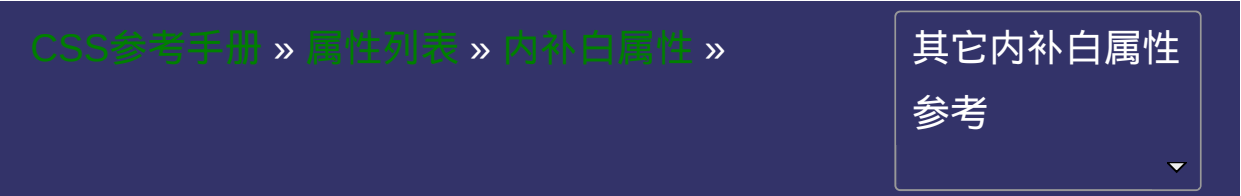

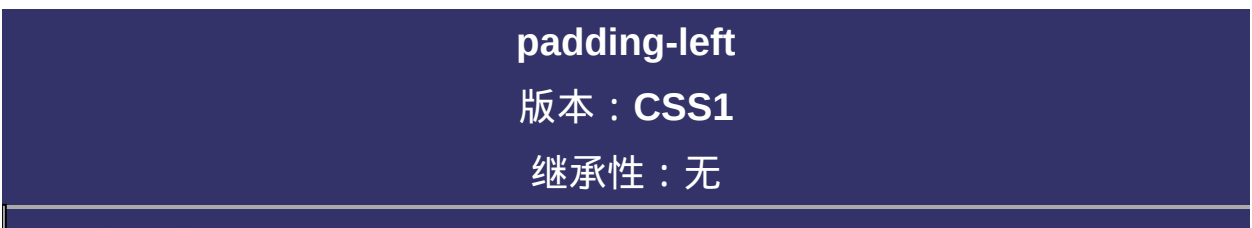

#### <span id="page-371-0"></span> $\bullet$ 提交问题

说明:本文档兼容性测试基础环境为:windows系统;IE6-IE10, Firefox9.0, Chrome16.0, Safari5.1, Opera11.60

### 语法:

**padding-left**: [  $\leq$  length>  $|$   $\leq$  percentage> ]{1,4} 默认值: 0 相关属性: [ [padding](#page-342-0) ] || [ [padding-top](#page-349-0) ] || [ [padding-right](#page-356-0) ] || [ padding-

bottom ]

### 取值:

**[<length>](#page-1987-0)**: 用长度值来定义内补白。不允许负值 **[<percentage>](#page-1991-0)**: 用百分比来定义内补白。不允许负值

检索或设置对象左边的内补白。 内联对象可以使用该属性设置左边内补白。 对应的脚本特性为**paddingLeft**。

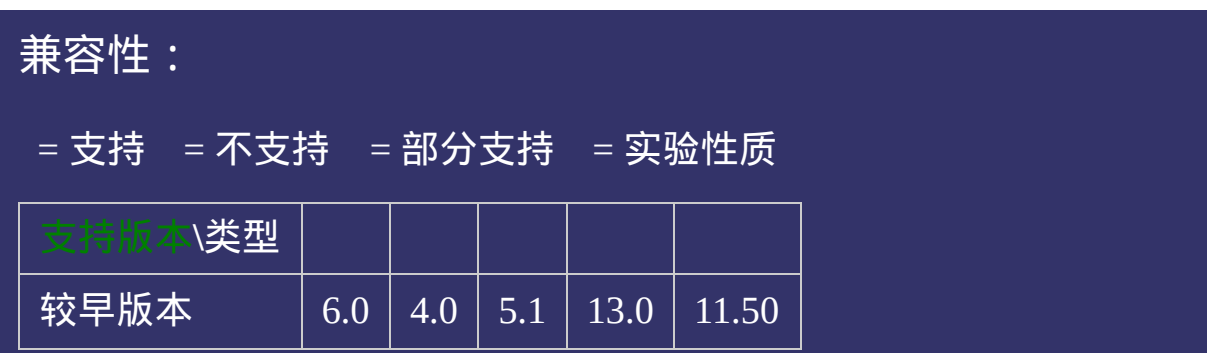

#### 示例:

<!DOCTYPE html>  $\vert$  <html lang="zh-cn"> <head>

<title>padding-left\_CSS参考手册\_web前端开发参考手册系列</title>  $\mid$ <meta name="author" content="Joy Du(飘零雾雨), dooyoe@gmail.com">  $\vert$ <meta name="copyright" content="www.doyoe.com">  $\leq$ style $>$ .test{float:left;padding-left:10px;border:1px solid #000;}  $\langle$ style>

 $\overline{\mathbb{R}}$ 运行<br>一

#### | <u>通</u>:  $\mathbb{R}^{n \times n}$ 提交问题

说明:本文档兼容性测试基础环境为:windows系统;IE6-IE10, Firefox9.0, Chrome16.0, Safari5.1, Opera11.60

**Copyright © 2006-2012 [Doyoe.](http://www.doyoe.com/) All Rights Reserved**

<span id="page-377-0"></span>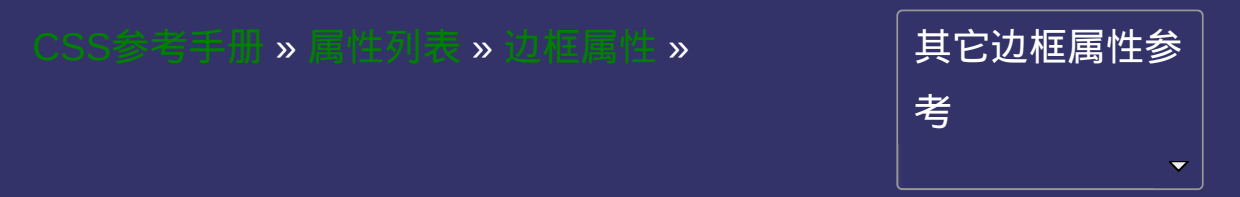

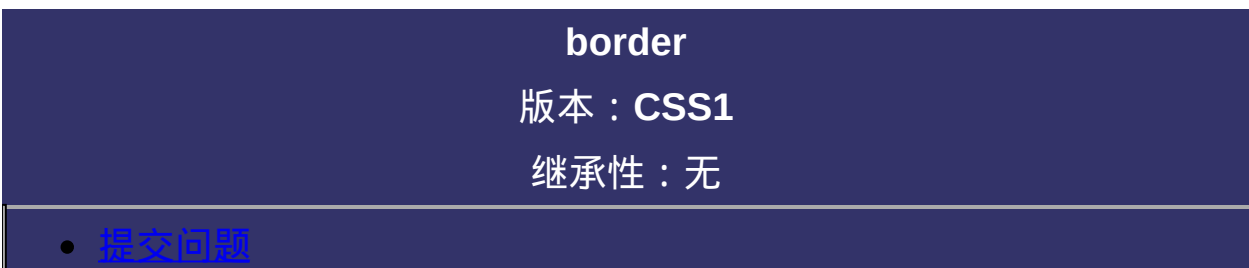

<span id="page-378-0"></span>说明:本文档兼容性测试基础环境为:windows系统;IE6-IE10, Firefox9.0, Chrome16.0, Safari5.1, Opera11.60

# \_\_\_\_\_\_\_\_\_\_\_\_\_\_<br>|语<u>法:</u>

**border**:[ [border-width](#page-384-0) ] || [ [border-style](#page-391-0) ] || [ [border-color](#page-398-0) ]

默认值:看每个独立属性

相关属性: [ [border-top](#page-405-0) ] || [ [border-right](#page-433-0) ] || [ [border-bottom](#page-461-0) ] || [ border-

left ]

### 取值:

- **[ [border-width](#page-384-0) ]**: 设置或检索对象边框宽度。
- **[ [border-style](#page-391-0) ]**: 设置或检索对象边框样式。
- **[ [border-color](#page-398-0) ]**: 设置或检索对象边框颜色。

复合属性。设置对象边框的特性。参阅[outline](#page-958-0)属性。 如使用该复合属性定义其单个参数,则其他参数的默认值将无条件覆 盖各自对应的单个属性设置。 对应的脚本特性为**border**。

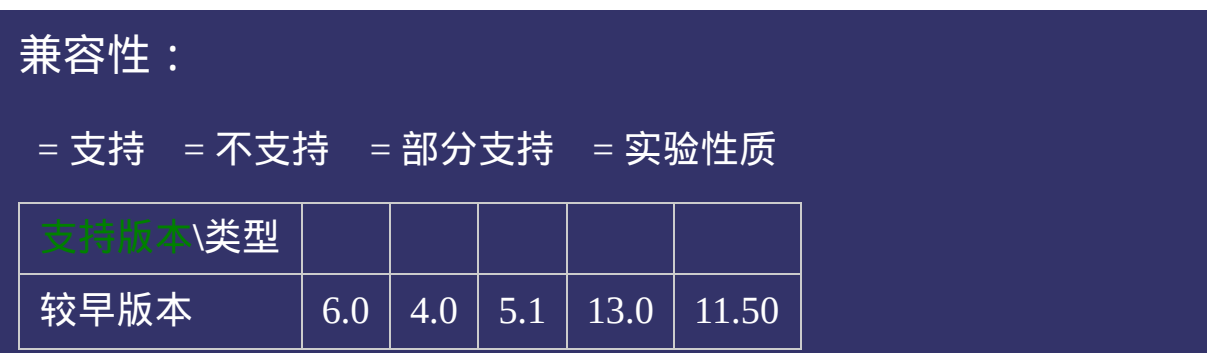

#### 示例:

<!DOCTYPE html>  $\vert$  <html lang="zh-cn"> <head>

<title>border\_CSS参考手册\_web前端开发参考手册系列</title>  $\le$ meta name="author" content="Joy Du(飘零雾雨), dooyoe@gmail.com"> <meta name="copyright" content="www.doyoe.com"> <style> .test{border:5px solid #000;} .test2{margin-top:10px;border:5px solid;color:#f00;}

 $\overline{\mathbb{R}}$ 运行<br>一

#### <div class="test">定义边框特性</div> div class="test2", "test2", "test2", "test2", "test2", "test2", "test2", "test2", "test2", "test2", "test2", "test2", "test2", "test2", "test2", "test2", "test2", "test2", "test2", "test2", "test2", "test2", "test2", "test 提交问题

</body> 说明:本文档兼容性测试基础环境为:windows系统;IE6-IE10, Firefox9.0, Chrome16.0, Safari5.1, Opera11.60

**Copyright © 2006-2012 [Doyoe.](http://www.doyoe.com/) All Rights Reserved**

<span id="page-384-0"></span>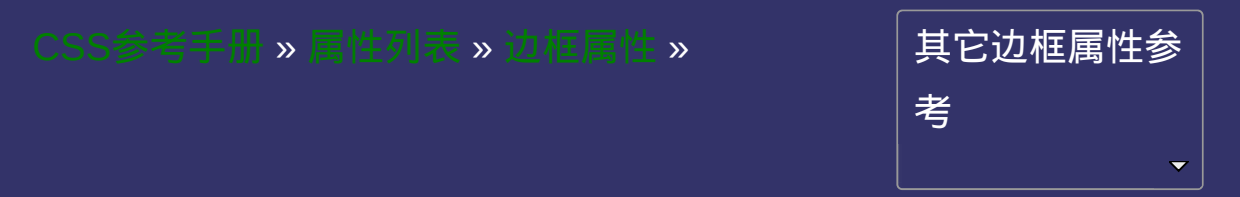

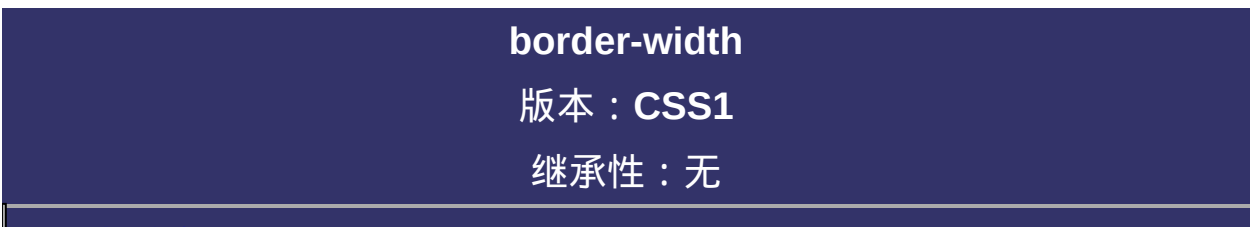

#### <span id="page-385-0"></span> $\bullet$ 提交问题

说明:本文档兼容性测试基础环境为:windows系统;IE6-IE10, Firefox9.0, Chrome16.0, Safari5.1, Opera11.60

# 语法:

**border-width:** <br/>Sborder-width>{1,4}

<span id="page-386-0"></span>**<border-width>** = [<length>](#page-1987-0) | thin | medium | thick

默认值:看每个独立属性

相关属性: [ [border-top-width](#page-412-0) ] || [ [b](#page-468-0)[order-right-widt](#page-440-0)[h](#page-468-0) ] || [ border-bottom-

width ] || [ [border-left-width](#page-496-0) ]

## 取值:

**[<length>](#page-1987-0)**: 用长度值来定义边框的厚度。不允许负值

**medium**: 定义默认厚度的边框。

**thin**: 定义比默认厚度细的边框。

**thick**: 定义比默认厚度粗的边框。

设置或检索对象的边框宽度。 如果提供全部四个参数值,将按上、右、下、左的顺序作用于四边。 如果只提供一个,将用于全部的四边。 如果提供两个,第一个用于上、下,第二个用于左、右。 如果提供三个,第一个用于上,第二个用于左、右,第三个用于下。 如果[border-style](#page-391-0)设置为none,本属性将失去作用。 对应的脚本特性为**borderWidth**。

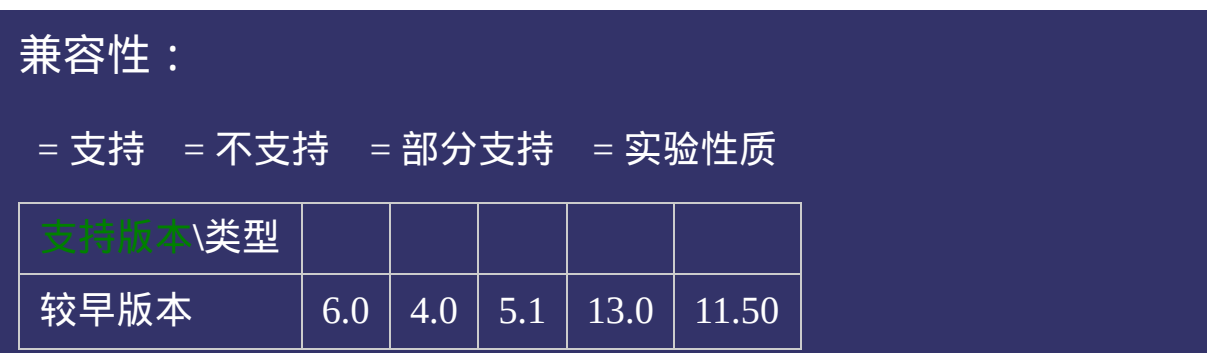

#### 示例:

<!DOCTYPE html>  $\vert$  <html lang="zh-cn"> <head>

<title>border-width\_CSS参考手册\_web前端开发参考手册系列</title>  $\le$ meta name="author" content="Joy Du(飘零雾雨), dooyoe@gmail.com"> <meta name="copyright" content="www.doyoe.com"> <style>

.test{padding:10px;border-width:1px;border-style:solid;border-color:#000;}  $\vert$ .test2{margin-top:10px;padding:10px;border-width:1px 5px;border-style:solid $\vert$ 

.test3{margin=top:10px;padding:10px;border-width:1px;border-width:1px;border-color:#000 #0000 #0000 #0000 #000<br>http://width:1px:border-color:#000 #0000 #000 #000 #000 #000 #090;} .test4{margin-top:10px;padding:10px;border-width:1px 5px 10px 15px;border-style:solid;border-color:#000 #f00 #090 运行

#### $\frac{1}{2}$ head and the second second second second second second second second second second second second second second second second second second second second second second second second second second second second second second 提交问题

<body> 说明:本文档兼容性测试基础环境为:windows系统;IE6-IE10, Firefox9.0, Chrome16.0, Safari5.1, Opera11.60  $\frac{1}{2}$  and  $\frac{1}{2}$  and  $\frac{1}{2}$  and  $\frac{1}{2}$  and  $\frac{1}{2}$  and  $\frac{1}{2}$  and  $\frac{1}{2}$  and  $\frac{1}{2}$ 

div class="test" + test 40 minutes + test 40 minutes + test 40 minutes + test 40 minutes + test 40 minutes + t  $\bf{Copyright} \otimes 2006$ -2012  $\bf{Doyoe.}$  $\bf{Doyoe.}$  $\bf{Doyoe.}$  All Rights Reserved

<span id="page-391-0"></span>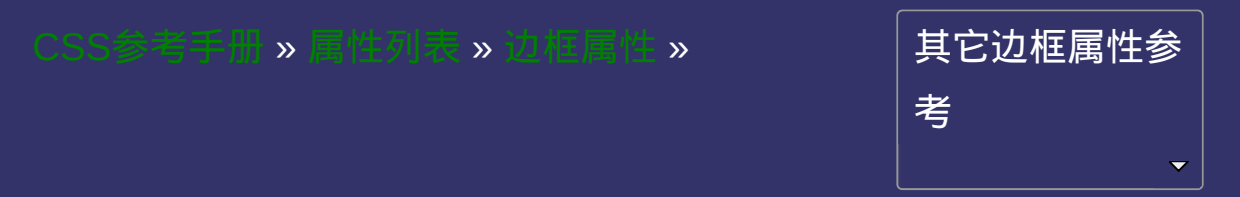

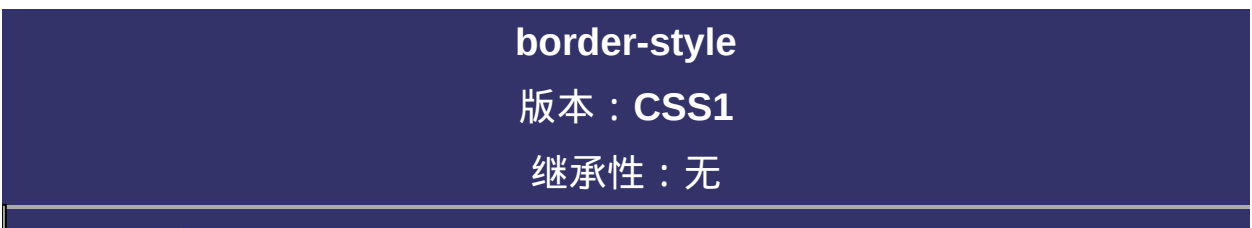

#### $\bullet$ 提交问题

说明:本文档兼容性测试基础环境为:windows系统;IE6-IE10, Firefox9.0, Chrome16.0, Safari5.1, Opera11.60

#### 语法:

**border-style**: <br/> <br/>**border-style>{1,4}** 

<span id="page-393-0"></span>**<border-style>** = none | hidden | dotted | dashed | solid | double | groove |

ridge | inset | outset

默认值:看每个独立属性

相关属性: [ [border-top-style](#page-419-0) ] || [ [b](#page-475-0)[order-right-styl](#page-447-0)[e](#page-475-0) ] || [ border-bottom-

style ] || [ [border-left-style](#page-503-0) ]

#### 取值:

**none**: 无轮廓。[border-color](#page-398-0)与[border-width](#page-384-0)将被忽略

**hidden**: 隐藏边框。IE7及以下尚不支持

**dotted**: 点状轮廓。IE6下显示为dashed效果

**dashed**: 虚线轮廓。

**solid**: 实线轮廓

**double**: 双线轮廓。两条单线与其间隔的和等于指定的[border-width](#page-384-0)值

**groove**: 3D凹槽轮廓。

**ridge**: 3D凸槽轮廓。

**inset**: 3D凹边轮廓。

**outset**: 3D凸边轮廓。

设置或检索对象的边框样式。 如果提供全部四个参数值,将按上、右、下、左的顺序作用于四边。 如果只提供一个,将用于全部的四边。 如果提供两个,第一个用于上、下,第二个用于左、右。 如果提供三个,第一个用于上,第二个用于左、右,第三个用于下。 如果[border-width](#page-384-0)等于0,本属性将失去作用。 对应的脚本特性为**borderStyle**。
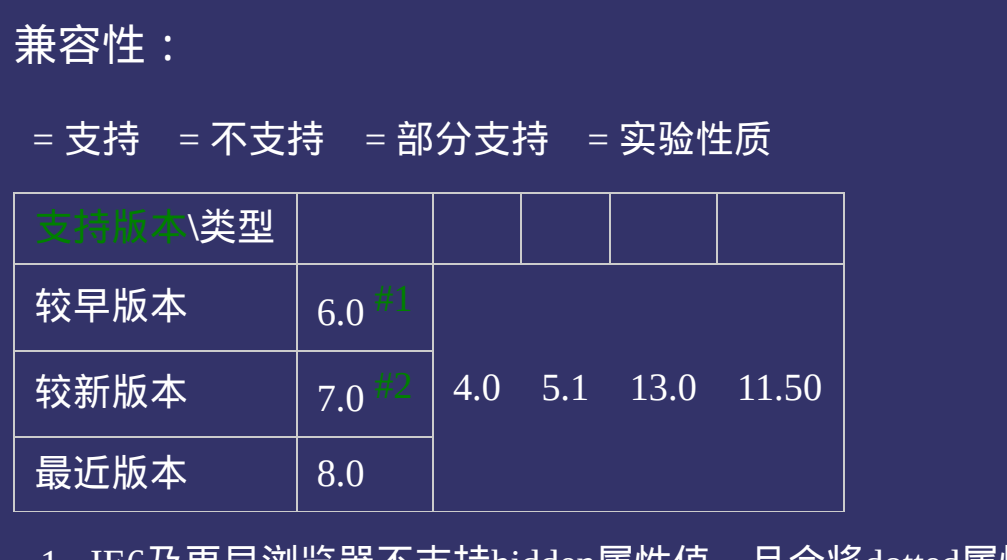

- <span id="page-396-0"></span>1. IE6及更早浏览器不支持hidden属性值,且会将dotted属性值显示 为dashed的效果。
- <span id="page-396-1"></span>2. IE7及更早浏览器不支持hidden属性值。

<!DOCTYPE html>  $\vert$  <html lang="zh-cn"> <head>

<title>border-style\_CSS参考手册\_web前端开发参考手册系列</title>  $<$ meta name="author" content="Joy Du(飘零雾雨), dooyoe@gmail.com"> <meta name="copyright" content="www.doyoe.com">  $|$  < style > div{float:left;margin-right:5px;} .none{padding:10px;border:0 none;background:#eee;}

.<br>10px;border:3px;border:3px;border:3px;border:3px;border:3px;border:3px;border:3px;border:3px;border:3px;border .dotted; $\overline{p}$ 运行

#### .solid  $\frac{1}{2}$  solid  $\frac{1}{2}$  solid  $\frac{1}{2}$  solid  $\frac{1}{2}$  solid  $\frac{1}{2}$  solid  $\frac{1}{2}$  solid  $\frac{1}{2}$  solid  $\frac{1}{2}$  solid  $\frac{1}{2}$  solid  $\frac{1}{2}$  solid  $\frac{1}{2}$  solid  $\frac{1}{2}$  solid  $\frac{1}{2}$  solid  $\frac{1}{$ . double  $\mathcal{P}$  double  $\mathcal{P}$  double  $\mathcal{P}$  double  $\mathcal{P}$  double  $\mathcal{P}$  double  $\mathcal{P}$ 提交问题

 $\vert$ 说明:本文档兼容性测试基础环境为:windows系统;IE6-IE10, **Firefox9.0, Chrome16.0, Safari5.1, Opera11.60** .inset  $p$  inset  $p$  inset  $\overline{p}$  inset  $\overline{p}$  inset  $\overline{p}$  inset  $\overline{p}$ 

<u>style style</u>  $\bf{Copyright} \otimes 2006$ -2012  $\bf{Doyoe.}$  $\bf{Doyoe.}$  $\bf{Doyoe.}$  All Rights Reserved

<span id="page-398-0"></span>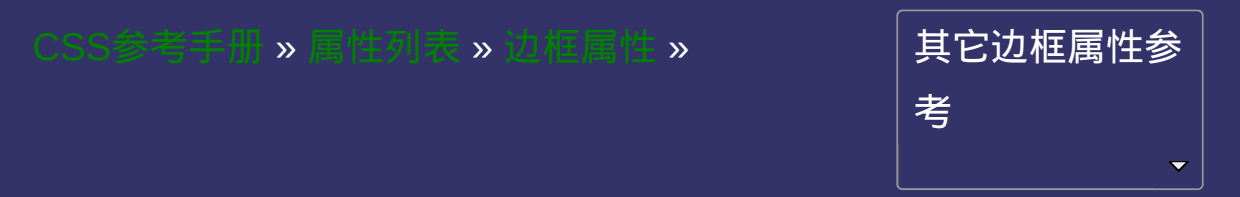

<span id="page-399-0"></span>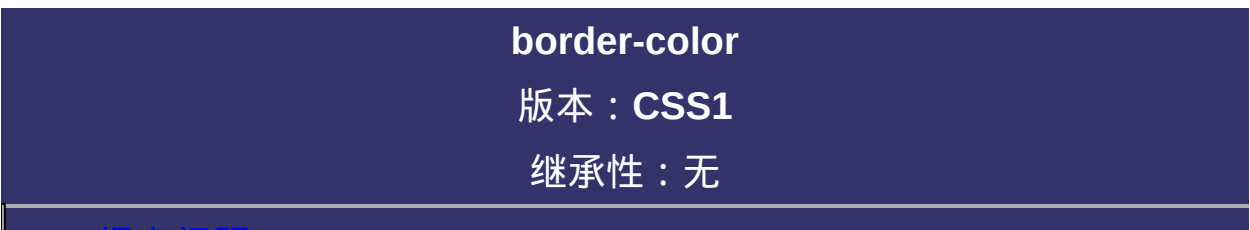

**border-color**: [<color>](#page-2357-0){1,4}

默认值:看每个独立属性

相关属性: [ [border-top-color](#page-426-0) ] || [ [border-right-colo](#page-454-0)[r](#page-482-0) ] || [ border-bottom-

color ] || [ [border-left-color](#page-510-0) ]

**[<color>](#page-2357-0)**: 指定颜色。

设置或检索对象的边框颜色。参阅[border-colors](#page-1487-0)属性。 如果提供全部四个参数值,将按上、右、下、左的顺序作用于四边。 如果只提供一个,将用于全部的四边。 如果提供两个,第一个用于上、下,第二个用于左、右。 如果提供三个,第一个用于上,第二个用于左、右,第三个用于下。 如果[border-width](#page-384-0)等于0或[border-style](#page-391-0)设置为none,本属性将被忽略。 对应的脚本特性为**borderColor**。

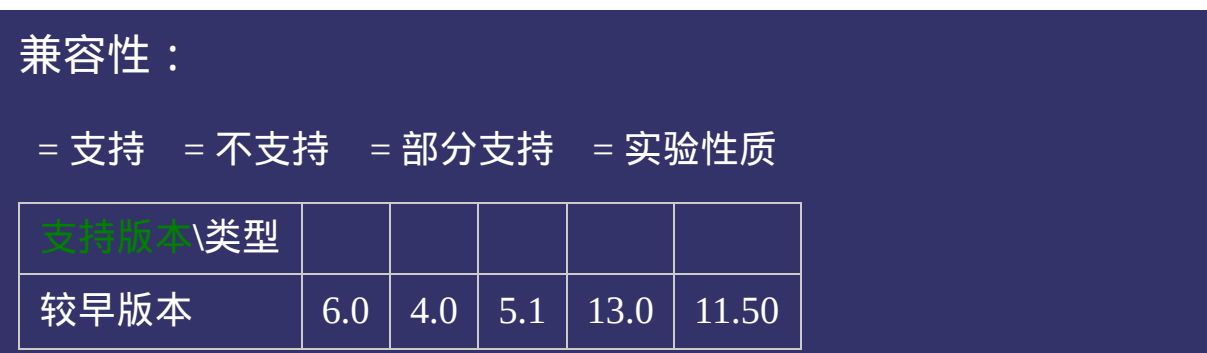

<!DOCTYPE html>  $\vert$  <html lang="zh-cn"> <head>

<title>border-color\_CSS参考手册\_web前端开发参考手册系列</title>  $\le$ meta name="author" content="Joy Du(飘零雾雨), dooyoe@gmail.com"> <meta name="copyright" content="www.doyoe.com"> <style>

.test{padding:10px;border-width:1px;border-style:solid;border-color:#000;}  $\vert$ .test2{margin-top:10px;padding:10px;border-width:1px;border-style:solid;bord

.test3{margin=top:10px;padding:10px;border-width:1px;border-width:1px;border-color:#000 #000 #000 #000 #000 #0<br>{} .test4{margin-top:10px;padding:10px;border-width:1px;border-style:solid;border-color:#000 #f00 #090 #0ff;} 运行

#### $\overline{\phantom{a}}$  . He ta sa sa <mark>ka</mark> 提交问题

 $\vert$  说明:本文档兼容性测试基础环境为: windows系统;IE6-IE10, Firefox9.0, Chrome16.0, Safari5.1, Opera11.60  $\frac{1}{2}$  and  $\frac{1}{2}$  and  $\frac{1}{2}$  and  $\frac{1}{2}$  and  $\frac{1}{2}$  and  $\frac{1}{2}$  and  $\frac{1}{2}$  and  $\frac{1}{2}$ 

<u>body and</u>  $\bf{Copyright} \otimes 2006$ -2012  $\bf{Doyoe.}$  $\bf{Doyoe.}$  $\bf{Doyoe.}$  All Rights Reserved

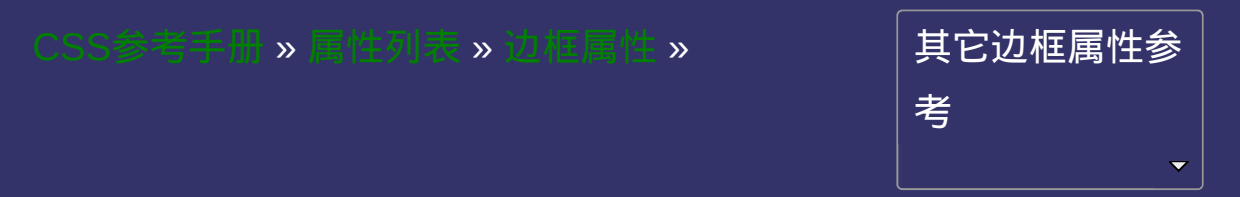

<span id="page-406-0"></span>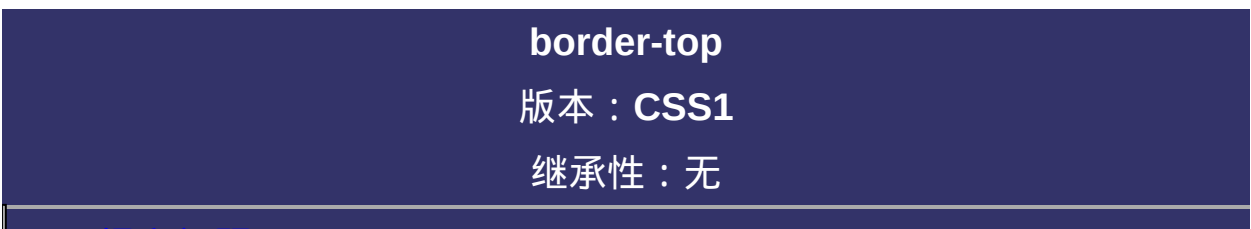

**border-top**: [ [border-top-width](#page-412-0) ] || [ [border-top-style](#page-419-0) ] || [ [border-top-color](#page-426-0) ]

默认值:看每个独立属性

相关属性: [[border](#page-377-0)] || [ [border-right](#page-433-0) ] || [ [border-bottom](#page-461-0) ] || [ [border-left](#page-489-0) ]

**[ [border-top-width](#page-412-0) ]**: 设置或检索对象的顶部边框宽度。

- **[ [border-top-style](#page-419-0) ]**: 设置或检索对象的顶部边框样式。
- **[ [border-top-color](#page-426-0) ]**: 设置或检索对象的顶部边框颜色。

复合属性。设置对象顶部边框的特性。参阅[border](#page-377-0)属性。 如使用该复合属性定义其单个参数,则其他参数的默认值将无条件覆 盖各自对应的单个属性设置。 对应的脚本特性为**borderTop**。

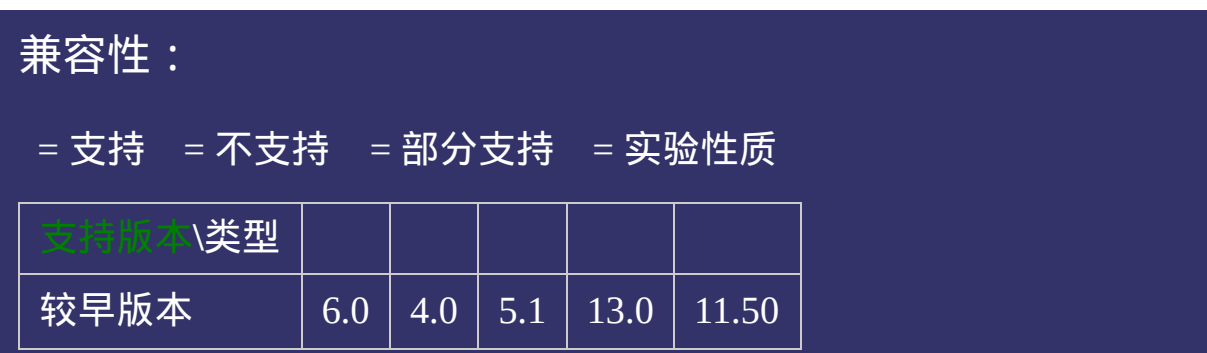

<!DOCTYPE html>  $\vert$  <html lang="zh-cn"> <head>

<title>border-top\_CSS参考手册\_web前端开发参考手册系列</title>  $\mid$ <meta name="author" content="Joy Du(飘零雾雨), dooyoe@gmail.com">  $\mid$ <meta name="copyright" content="www.doyoe.com"> <style> .test{border-top:5px solid #000;}  $\le$ /style>

 $\overline{\mathbb{R}}$ 运行<br>一

#### | <u>通</u>:  $\mathbb{R}^{n \times n}$ 提交问题

说明:本文档兼容性测试基础环境为:windows系统;IE6-IE10, Firefox9.0, Chrome16.0, Safari5.1, Opera11.60

**Copyright © 2006-2012 [Doyoe.](http://www.doyoe.com/) All Rights Reserved**

<span id="page-412-0"></span>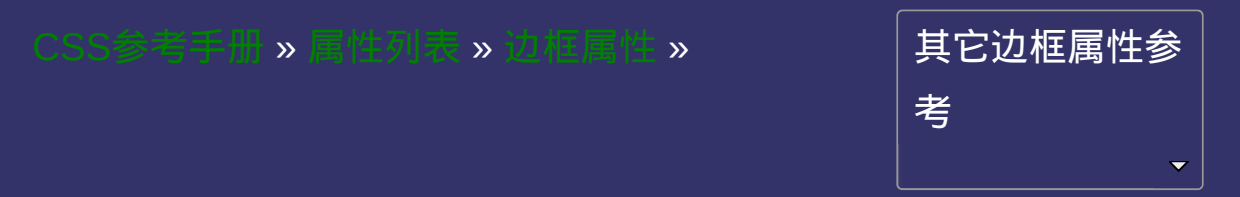

<span id="page-413-0"></span>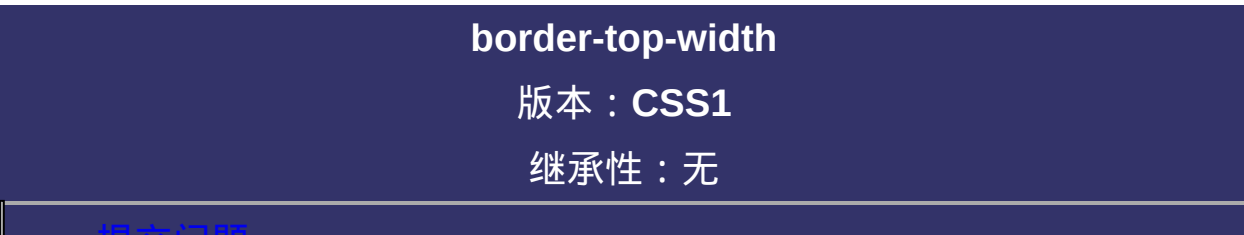

**border-top-width: <horder-width>** 

<span id="page-414-0"></span>**<border-width>** = [<length>](#page-1987-0) | thin | medium | thick

默认值:medium

相关属性: [[border-width](#page-384-0) ] || [ [border-right-widt](#page-440-0)[h](#page-468-0) ] || [ border-bottom-

width ] || [ [border-left-width](#page-496-0) ]

**[<length>](#page-1987-0)**: 用长度值来定义边框的厚度。不允许负值

**medium**: 定义默认厚度的边框。

**thin**: 定义比默认厚度细的边框。

**thick**: 定义比默认厚度粗的边框。

设置或检索对象的顶部边框宽度。 如果[border-style](#page-391-0)设置为none,本属性将失去作用。 对应的脚本特性为**borderTopWidth**。

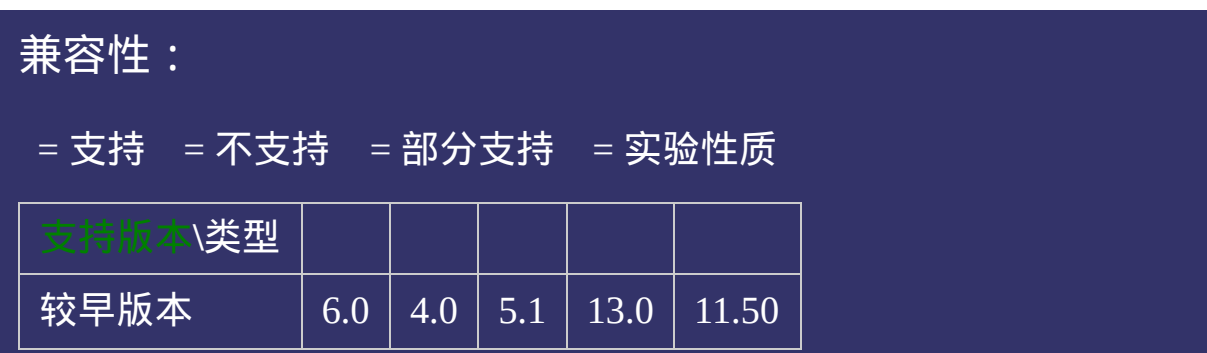

<!DOCTYPE html>  $\vert$  <html lang="zh-cn"> <head>

<title>border-top-width\_CSS参考手册\_web前端开发参考手册系列</title>  $\le$ meta name="author" content="Joy Du(飘零雾雨), dooyoe@gmail.com"> <meta name="copyright" content="www.doyoe.com"> <style>

 $\vert$ .test{padding:10px;border-top-width:5px;border-top-style:solid;border-top-col  $\langle$ style>

 $\overline{\mathbb{R}}$ 运行<br>一

#### | <u>通</u>:  $\mathbb{R}^{n \times n}$ 提交问题

说明:本文档兼容性测试基础环境为:windows系统;IE6-IE10, Firefox9.0, Chrome16.0, Safari5.1, Opera11.60

**Copyright © 2006-2012 [Doyoe.](http://www.doyoe.com/) All Rights Reserved**

<span id="page-419-0"></span>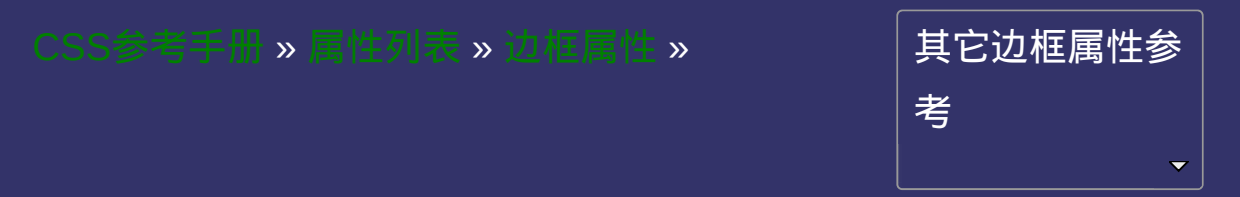

<span id="page-420-0"></span>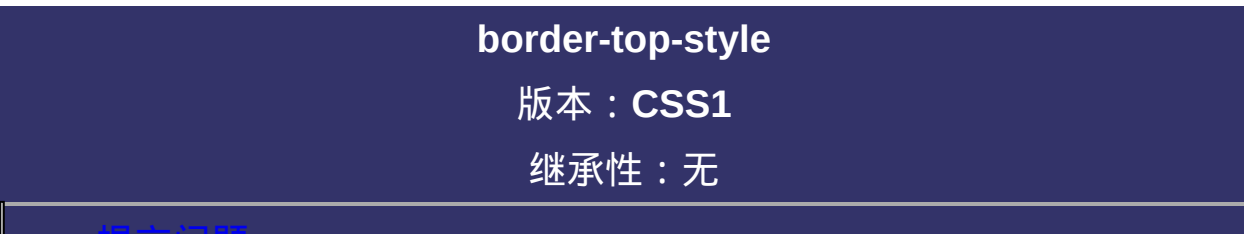

**border-top-style**: <br/> <br/>**somether-style>** 

<span id="page-421-0"></span>**<border-style>** = none | hidden | dotted | dashed | solid | double | groove |

ridge | inset | outset

默认值:none

相关属性: [ [border-style](#page-391-0) ] || [ [border-right-style](#page-447-0) ] || [ [border-bottom-style](#page-475-0) ]

|| [ [border-left-style](#page-503-0) ]

**none**: 无轮廓。[border-color](#page-398-0)与[border-width](#page-384-0)将被忽略

**hidden**: 隐藏边框。IE7及以下尚不支持

**dotted**: 点状轮廓。IE6下显示为dashed效果

**dashed**: 虚线轮廓。

**solid**: 实线轮廓

**double**: 双线轮廓。两条单线与其间隔的和等于指定的[border-width](#page-384-0)值

**groove**: 3D凹槽轮廓。

**ridge**: 3D凸槽轮廓。

**inset**: 3D凹边轮廓。

**outset**: 3D凸边轮廓。

设置或检索对象的顶部边框样式。 如果[border-width](#page-384-0)等于0,本属性将失去作用。 对应的脚本特性为**borderTopStyle**。

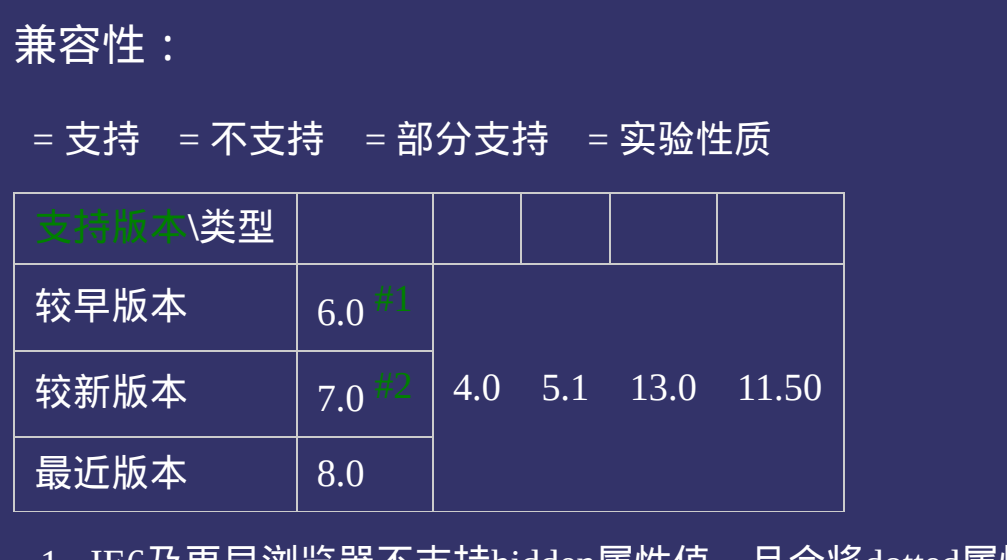

- <span id="page-424-0"></span>1. IE6及更早浏览器不支持hidden属性值,且会将dotted属性值显示 为dashed的效果。
- <span id="page-424-1"></span>2. IE7及更早浏览器不支持hidden属性值。

<!DOCTYPE html>  $\vert$  <html lang="zh-cn"> <head>

<title>border-top-style\_CSS参考手册\_web前端开发参考手册系列</title> <meta name="author" content="Joy Du(飘零雾雨), dooyoe@gmail.com"> <meta name="copyright" content="www.doyoe.com">  $|$  < style >

.test{border-top-width:5px;border-top-style:dashed;border-top-color:#630;}  $\langle$ style>

 $\overline{\mathbb{R}}$ 运行<br>一

#### | <u>通</u>:  $\mathbb{R}^{n \times n}$ 提交问题

说明:本文档兼容性测试基础环境为:windows系统;IE6-IE10, Firefox9.0, Chrome16.0, Safari5.1, Opera11.60

**Copyright © 2006-2012 [Doyoe.](http://www.doyoe.com/) All Rights Reserved**

<span id="page-426-0"></span>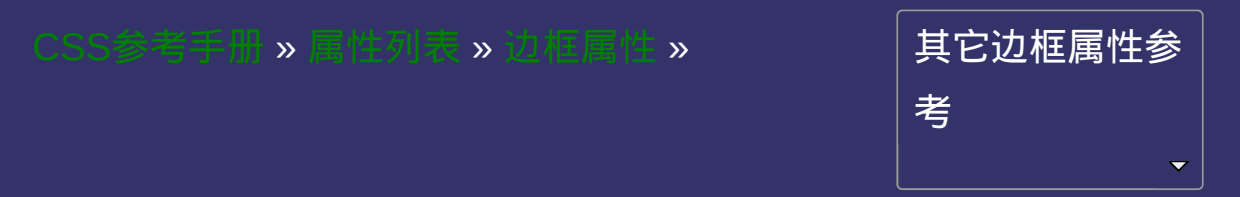

<span id="page-427-0"></span>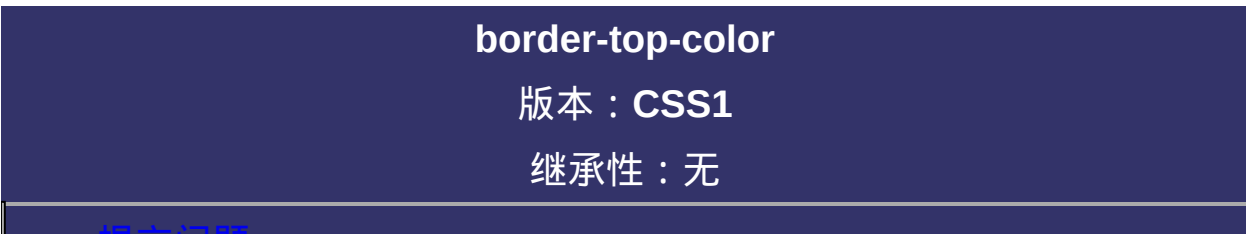

**border-top-color: [<color>](#page-2357-0)** 

默认值:采用文本颜色

相关属性: [ [border-color](#page-398-0) ] || [ [border-right-color](#page-454-0) ] || [ [border-bottom-color](#page-482-0)

] || [ [border-left-color](#page-510-0) ]

**[<color>](#page-2357-0)**: 指定颜色。

设置或检索对象的顶部边框颜色。参阅[border-top-colors](#page-1493-0)属性。 如果[border-width](#page-384-0)等于0或[border-style](#page-391-0)设置为none,本属性将被忽略。 对应的脚本特性为**borderTopColor**。

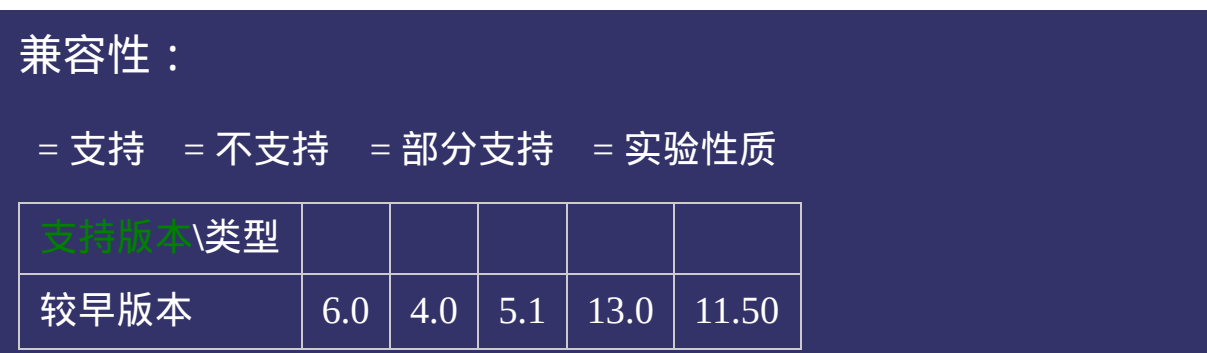
<!DOCTYPE html>  $\vert$  <html lang="zh-cn"> <head>

<title>border-top-color\_CSS参考手册\_web前端开发参考手册系列</title> <meta name="author" content="Joy Du(飘零雾雨), dooyoe@gmail.com"> <meta name="copyright" content="www.doyoe.com"> <style>

 $\vert$ .test{padding:10px;border-top-width:1px;border-top-style:solid;border-top-col  $\le$ /style>

 $\overline{\mathbb{R}}$ 运行<br>一

#### | <u>道</u>:  $\mathbb{R}^{n \times n}$ 提交问题

说明:本文档兼容性测试基础环境为:windows系统;IE6-IE10, Firefox9.0, Chrome16.0, Safari5.1, Opera11.60

<span id="page-433-0"></span>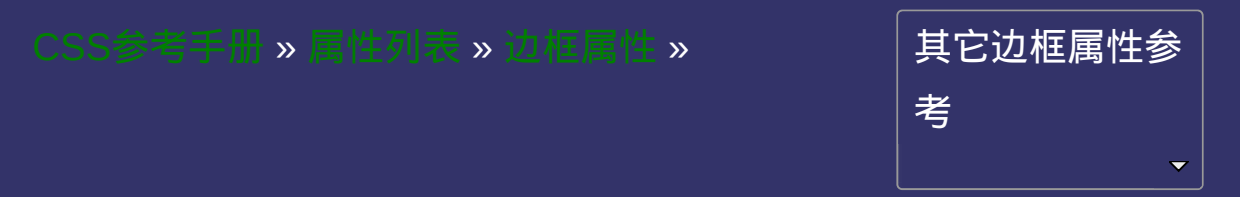

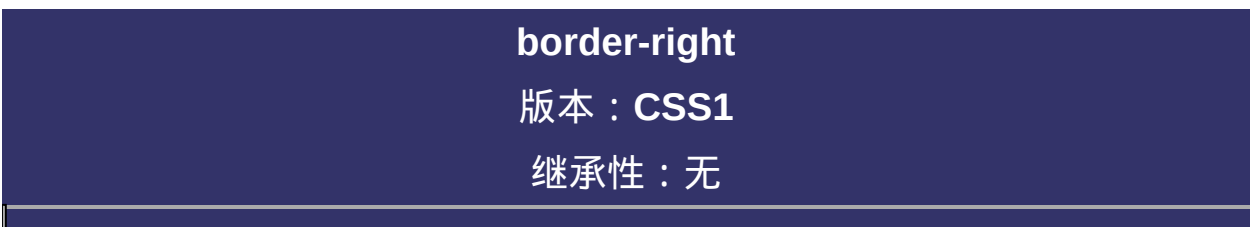

#### <span id="page-434-0"></span> $\bullet$ 提交问题

说明:本文档兼容性测试基础环境为:windows系统;IE6-IE10, Firefox9.0, Chrome16.0, Safari5.1, Opera11.60

# 语法:

**border-right**:[ [border-right-widt](#page-440-0)[h](#page-454-0) ] || [ [border-right-style](#page-447-0) ] || [ borderright-color ]

默认值:看每个独立属性

相关属性: [ [border](#page-377-0) ] || [ [border-top](#page-405-0) ] || [ [border-bottom](#page-461-0) ] || [ [border-left](#page-489-0) ]

# 取值:

- **[ [border-right-width](#page-440-0) ]**: 设置或检索对象的右边边框宽度。
- **[ [border-right-style](#page-447-0) ]**: 设置或检索对象的右边边框样式。
- **[ [border-right-color](#page-454-0) ]**: 设置或检索对象的右边边框颜色。

### 说明:

复合属性。设置对象右边边框的特性。参阅[border](#page-377-0)属性。 如使用该复合属性定义其单个参数,则其他参数的默认值将无条件覆 盖各自对应的单个属性设置。 对应的脚本特性为**borderRight**。

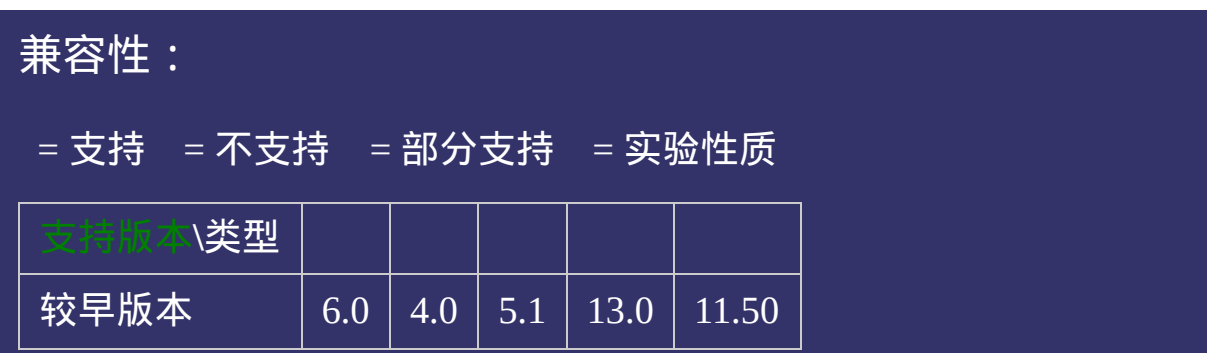

<!DOCTYPE html>  $\vert$  <html lang="zh-cn"> <head>

<title>border-right\_CSS参考手册\_web前端开发参考手册系列</title>  $\mid$ <meta name="author" content="Joy Du(飘零雾雨), dooyoe@gmail.com">  $\vert$ <meta name="copyright" content="www.doyoe.com"> <style> .test{border-right:5px solid #000;}  $\le$ /style>

 $\overline{\mathbb{R}}$ 运行<br>一

#### | <u>道</u>:  $\mathbb{R}^{n \times n}$ 提交问题

说明:本文档兼容性测试基础环境为:windows系统;IE6-IE10, Firefox9.0, Chrome16.0, Safari5.1, Opera11.60

<span id="page-440-0"></span>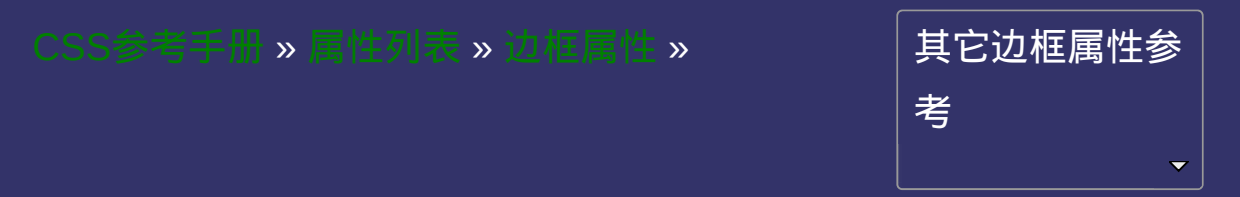

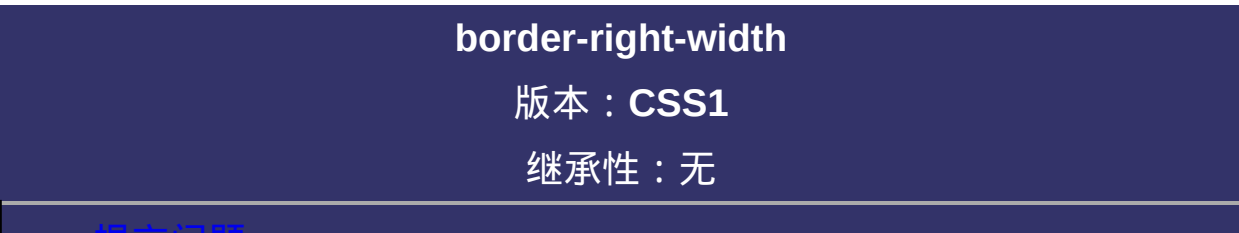

#### <span id="page-441-0"></span>提交问题

说明:本文档兼容性测试基础环境为:windows系统;IE6-IE10, Firefox9.0, Chrome16.0, Safari5.1, Opera11.60

# 语法:

**border-right-width: <br/> <br/>Shorder-width>** 

<span id="page-442-0"></span>**<border-width>** = [<length>](#page-1987-0) | thin | medium | thick

**默认值: medium** 

相关属性: [ [border-width](#page-384-0) ] || [ [border-top-width](#page-412-0) ] || [ [border-bottom-width](#page-468-0)

] || [ [border-left-width](#page-496-0) ]

# 取值:

**[<length>](#page-1987-0)**: 用长度值来定义边框的厚度。不允许负值

**medium**: 定义默认厚度的边框。

**thin**: 定义比默认厚度细的边框。

**thick**: 定义比默认厚度粗的边框。

# 说明:

设置或检索对象的右边边框宽度。 如果[border-style](#page-391-0)设置为none,本属性将失去作用。 对应的脚本特性为**borderRightWidth**。

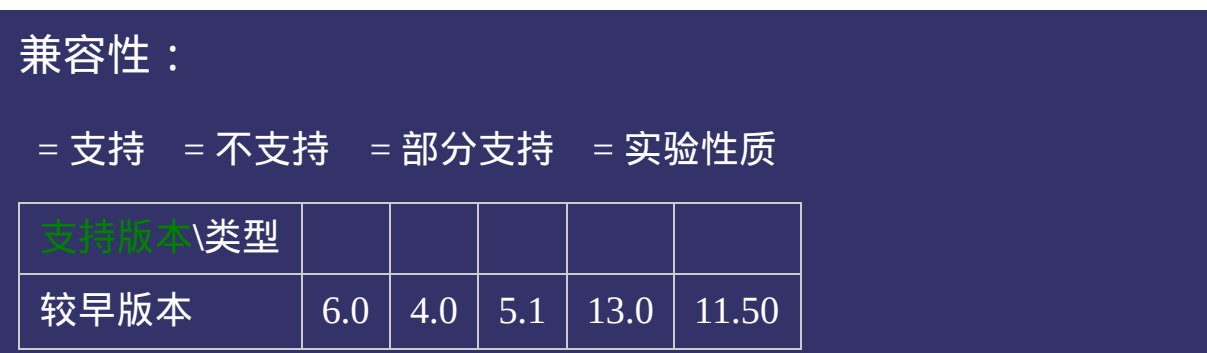

<!DOCTYPE html>  $\vert$  <html lang="zh-cn"> <head>

<title>border-right-width\_CSS参考手册\_web前端开发参考手册系列</title> <meta name="author" content="Joy Du(飘零雾雨), dooyoe@gmail.com"> <meta name="copyright" content="www.doyoe.com"> <style>

 $\vert$ .test{padding:10px;border-right-width:5px;border-right-style:solid;border-righ  $\langle$ style>

 $\overline{\mathbb{R}}$ 运行<br>一

#### | <u>道</u>:  $\mathbb{R}^{n \times n}$ 提交问题

说明:本文档兼容性测试基础环境为:windows系统;IE6-IE10, Firefox9.0, Chrome16.0, Safari5.1, Opera11.60

<span id="page-447-0"></span>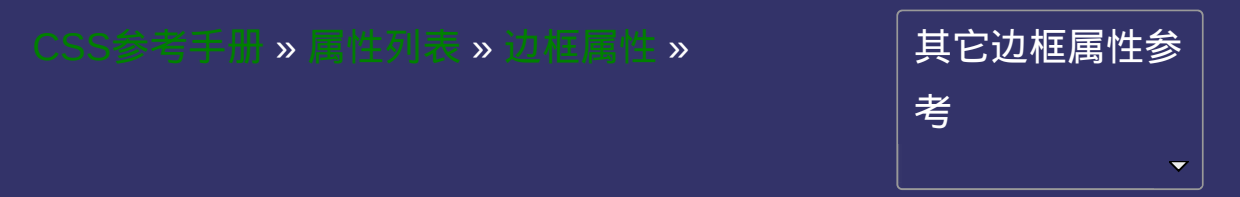

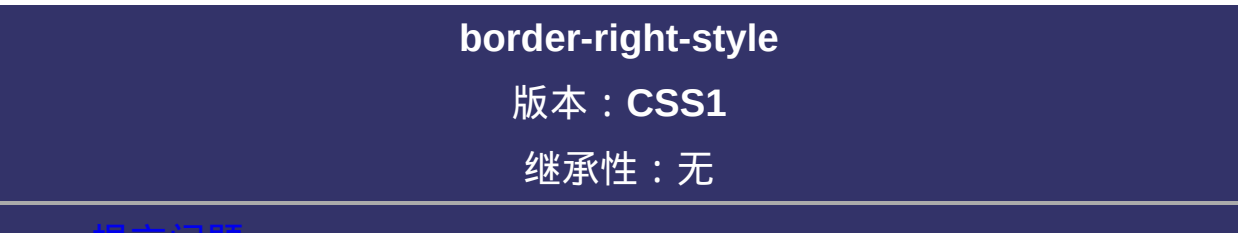

#### <span id="page-448-0"></span>提交问题

说明:本文档兼容性测试基础环境为:windows系统;IE6-IE10, Firefox9.0, Chrome16.0, Safari5.1, Opera11.60

# 语法:

**border-right-style**: <br/> <br/>**border-style>** 

<span id="page-449-0"></span>**<border-style>** = none | hidden | dotted | dashed | solid | double | groove |

ridge | inset | outset

默认值: none

相关属性: [ [border-style](#page-391-0) ] || [ [border-top-style](#page-419-0) ] || [ [border-bottom-style](#page-475-0) ] ||

[ [border-left-style](#page-503-0) ]

### 取值:

**none**: 无轮廓。[border-color](#page-398-0)与[border-width](#page-384-0)将被忽略

**hidden**: 隐藏边框。IE7及以下尚不支持

**dotted**: 点状轮廓。IE6下显示为dashed效果

**dashed**: 虚线轮廓。

**solid**: 实线轮廓

**double**: 双线轮廓。两条单线与其间隔的和等于指定的[border-width](#page-384-0)值

**groove**: 3D凹槽轮廓。

**ridge**: 3D凸槽轮廓。

**inset**: 3D凹边轮廓。

**outset**: 3D凸边轮廓。

# 说明:

设置或检索对象的右边边框样式。 如果[border-width](#page-384-0)等于0,本属性将失去作用。 对应的脚本特性为**borderRightStyle**。

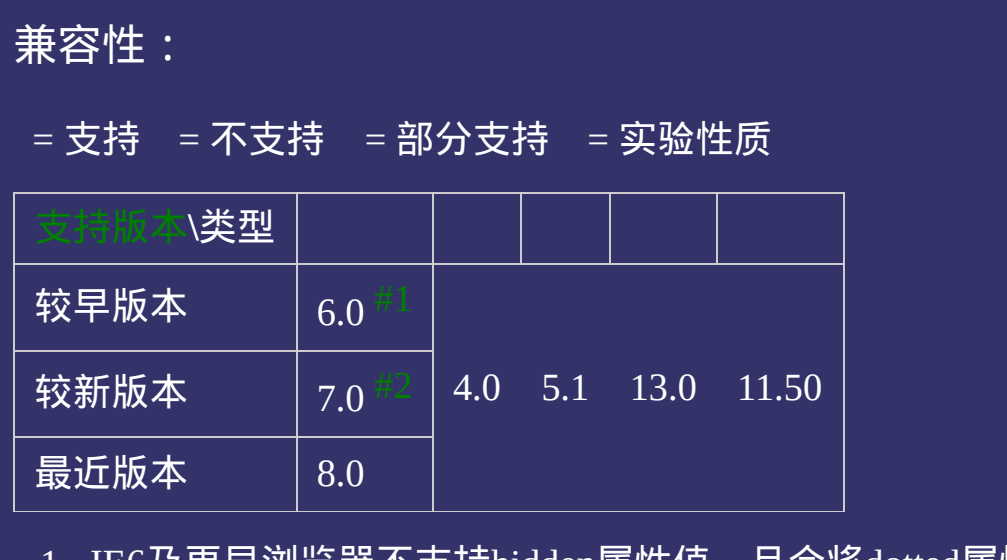

- <span id="page-452-0"></span>1. IE6及更早浏览器不支持hidden属性值,且会将dotted属性值显示 为dashed的效果。
- <span id="page-452-1"></span>2. IE7及更早浏览器不支持hidden属性值。

<!DOCTYPE html>  $\vert$  <html lang="zh-cn"> <head>

<title>border-right-style\_CSS参考手册\_web前端开发参考手册系列</title> <meta name="author" content="Joy Du(飘零雾雨), dooyoe@gmail.com"> <meta name="copyright" content="www.doyoe.com"> <style>

.test{border-right-width:5px;border-right-style:solid;border-right-color:#630}  $\langle$ style>

 $\overline{\mathbb{R}}$ 运行<br>一

#### | <u>道</u>:  $\mathbb{R}^{n \times n}$ 提交问题

说明:本文档兼容性测试基础环境为:windows系统;IE6-IE10, Firefox9.0, Chrome16.0, Safari5.1, Opera11.60

<span id="page-454-0"></span>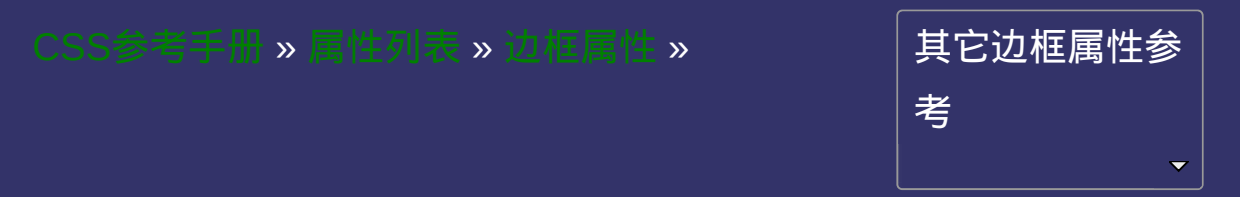

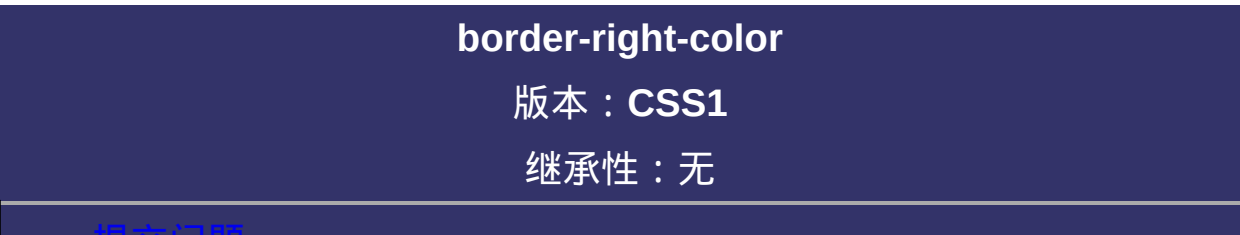

#### <span id="page-455-0"></span>提交问题

说明:本文档兼容性测试基础环境为:windows系统;IE6-IE10, Firefox9.0, Chrome16.0, Safari5.1, Opera11.60

# 语法:

**border-right-color**: [<color>](#page-2357-0)

默认值:采用文本颜色

相关属性: [ [border-color](#page-398-0) ] || [ [border-top-color](#page-426-0) ] || [ [border-bottom-color](#page-482-0) ]

|| [ [border-left-color](#page-510-0) ]

取值:

**[<color>](#page-2357-0)**: 指定颜色。

## 说明:

设置或检索对象的右边边框颜色。参阅[border-right-colors](#page-1501-0)属性。 如果[border-width](#page-384-0)等于0或[border-style](#page-391-0)设置为none,本属性将被忽略。 对应的脚本特性为**borderRightColor**。

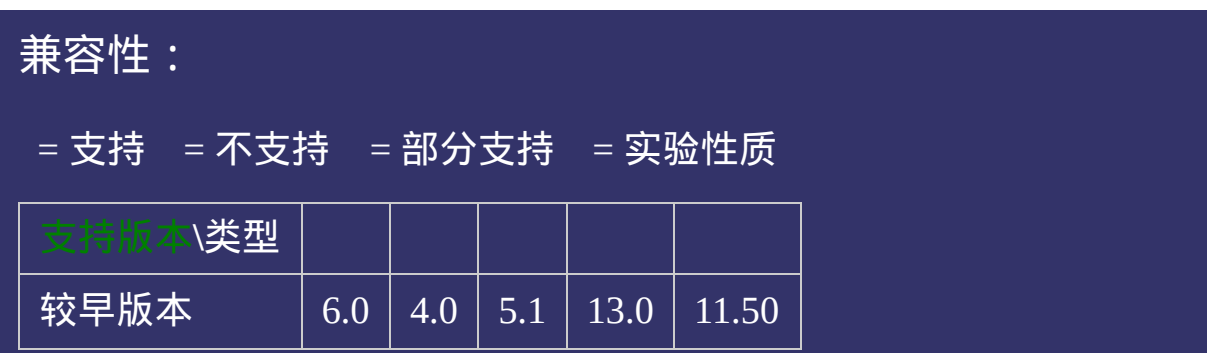

<!DOCTYPE html>  $\vert$  <html lang="zh-cn"> <head>

<title>border-right-color\_CSS参考手册\_web前端开发参考手册系列</title>  $\le$ meta name="author" content="Joy Du(飘零雾雨), dooyoe@gmail.com"> <meta name="copyright" content="www.doyoe.com"> <style>

 $\vert$ .test{padding:10px;border-right-width:1px;border-right-style:solid;border-righ  $\langle$ style>

 $\overline{\mathbb{R}}$ 运行<br>一

#### | <u>道</u>:  $\mathbb{R}^{n \times n}$ 提交问题

说明:本文档兼容性测试基础环境为:windows系统;IE6-IE10, Firefox9.0, Chrome16.0, Safari5.1, Opera11.60

<span id="page-461-0"></span>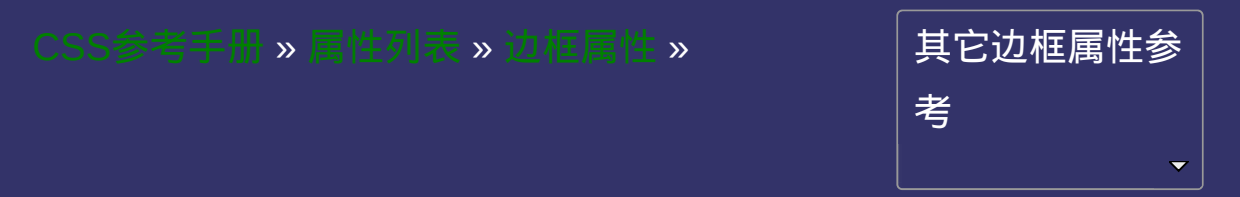

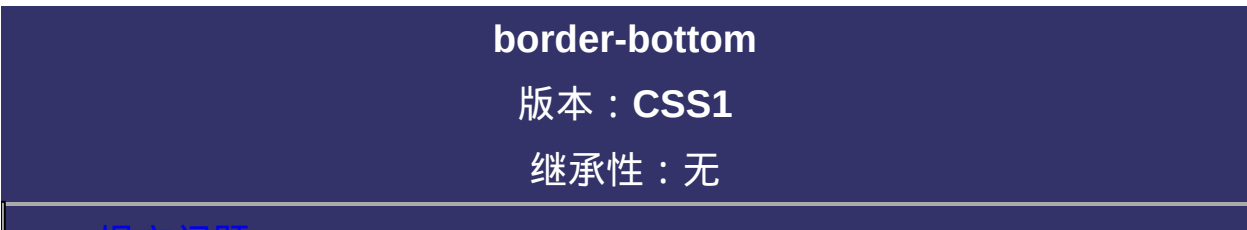

#### <span id="page-462-0"></span>提交问题

说明:本文档兼容性测试基础环境为:windows系统;IE6-IE10, Firefox9.0, Chrome16.0, Safari5.1, Opera11.60

# 语法:

**border-bottom:** [ [border-bottom-width](#page-468-0) ] || [ [border-bottom-style](#page-475-0) ] || [

[border-bottom-color](#page-482-0) ]

默认值:看每个独立属性

相关属性: [[border](#page-377-0) ] || [ [border-top](#page-405-0) ] || [ [border-right](#page-433-0) ] || [ [border-left](#page-489-0) ]

# 取值:

**[ [border-bottom-width](#page-468-0) ]**: 设置或检索对象的底部边框宽度。

**[ [border-bottom-style](#page-475-0) ]**: 设置或检索对象的底部边框样式。

**[ [border-bottom-color](#page-482-0) ]**: 设置或检索对象的底部边框颜色。

## 说明:

复合属性。设置对象底部边框的特性。参阅[border](#page-377-0)属性。 如使用该复合属性定义其单个参数,则其他参数的默认值将无条件覆 盖各自对应的单个属性设置。

对应的脚本特性为**borderBottom**。

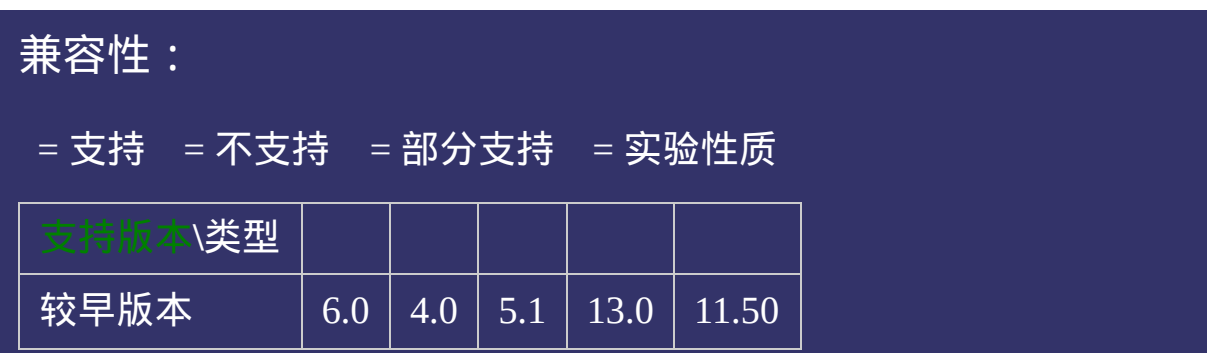

<!DOCTYPE html>  $\vert$  <html lang="zh-cn"> <head>

<title>border-bottom\_CSS参考手册\_web前端开发参考手册系列</title>  $\left| <$ meta name="author" content="Joy Du(飘零雾雨), dooyoe@gmail.com">  $\mid$ <meta name="copyright" content="www.doyoe.com"> <style> .test{border-bottom:5px solid #000;}  $\le$ /style>

 $\overline{\mathbb{R}}$ 运行<br>一

#### | <u>道</u>:  $\mathbb{R}^{n \times n}$ 提交问题

说明:本文档兼容性测试基础环境为:windows系统;IE6-IE10, Firefox9.0, Chrome16.0, Safari5.1, Opera11.60
<span id="page-468-0"></span>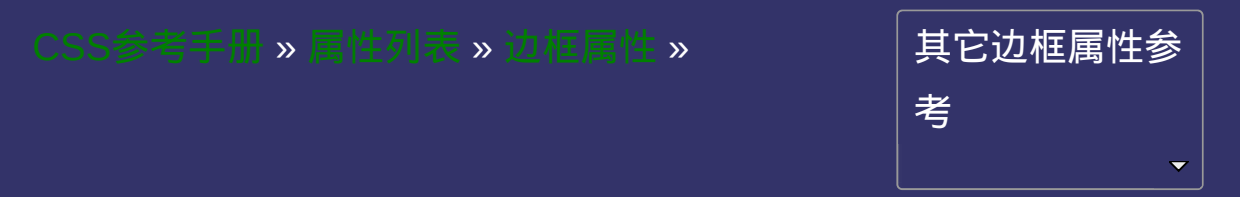

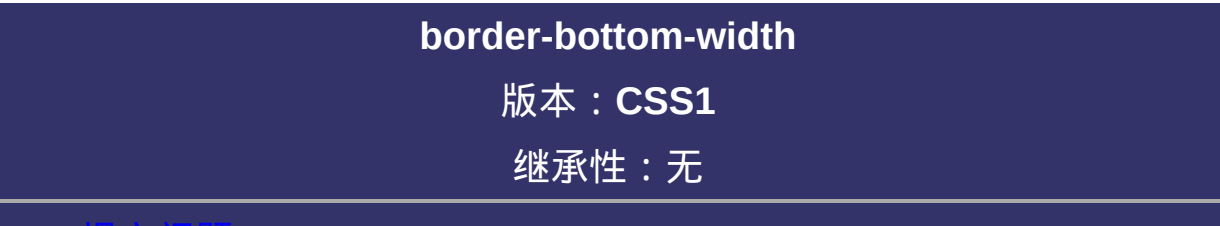

#### <span id="page-469-0"></span>提交问题

# \_\_\_\_\_\_\_\_\_\_\_\_\_\_\_<br>|语法:

<span id="page-470-0"></span>**border-bottom-width: <br/>Shorder-width>**  $\text{Sborder-width}$  =  $\text{Slength}$  | thin | medium | thick **默认值: medium** 

相关属性: [[border-width](#page-384-0) ] || [ [border-top-width](#page-412-0) ] || [ [border-right-width](#page-440-0) ] ||

[ [border-left-width](#page-496-0) ]

**[<length>](#page-1987-0)**: 用长度值来定义边框的厚度。不允许负值

**medium**: 定义默认厚度的边框。

**thin**: 定义比默认厚度细的边框。

**thick**: 定义比默认厚度粗的边框。

设置或检索对象的底部边框宽度。 如果[border-style](#page-391-0)设置为none,本属性将失去作用。 对应的脚本特性为**borderBottomWidth**。

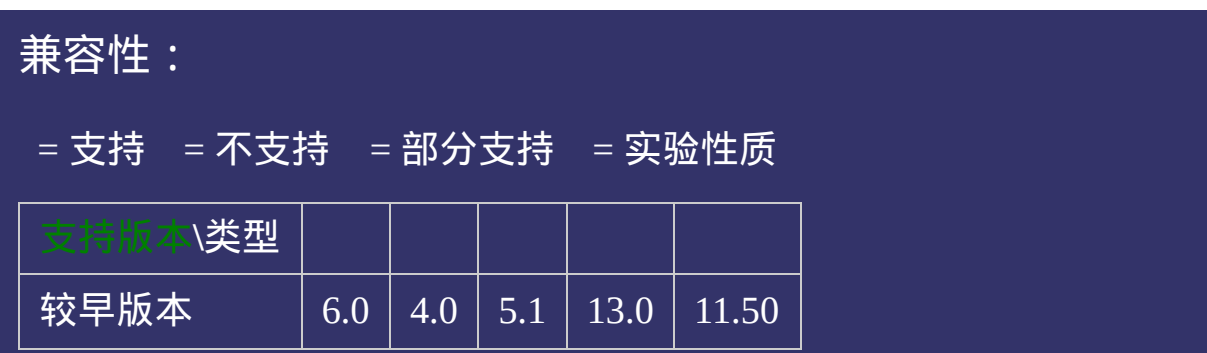

<!DOCTYPE html>  $\vert$  <html lang="zh-cn"> <head>

 $|\!\! <$ title>border-bottom-width\_CSS参考手册\_web前端开发参考手册系列</titl  $<$ meta name="author" content="Joy Du(飘零雾雨), dooyoe@gmail.com"> <meta name="copyright" content="www.doyoe.com">  $|$  < style >

 $\vert$ .test{padding:10px;border-bottom-width:5px;border-bottom-style:solid;border $\vert$  $\langle$ style>

 $\overline{\mathbb{R}}$ 运行<br>一

#### | <u>通</u>:  $\mathbb{R}^{n \times n}$ 提交问题

说明:本文档兼容性测试基础环境为:windows系统;IE6-IE10, Firefox9.0, Chrome16.0, Safari5.1, Opera11.60

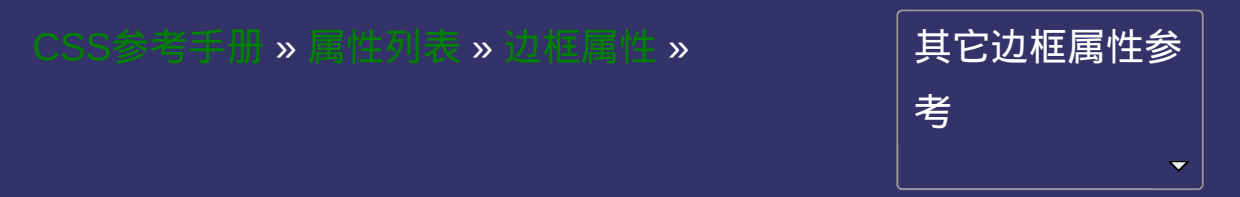

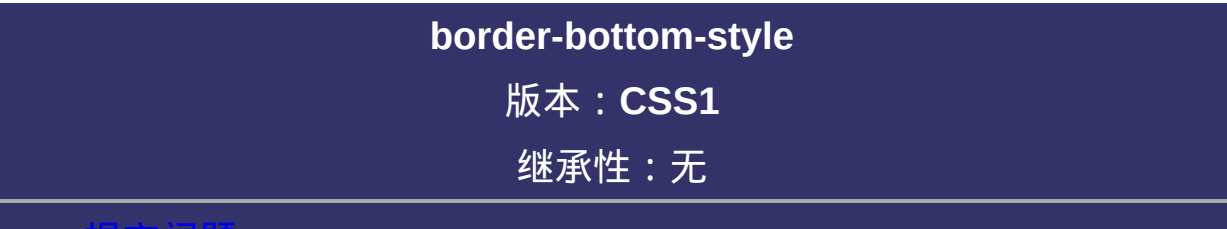

#### <span id="page-476-0"></span>提交问题

## 语法:

**border-bottom-style**: <br/> <br/>**border-style>** 

<span id="page-477-0"></span>**<border-style>** = none | hidden | dotted | dashed | solid | double | groove |

ridge | inset | outset

默认值: none

相关属性: [ [border-style](#page-391-0) ] || [ [border-top-style](#page-419-0) ] || [ [border-right-style](#page-447-0) ] || [ [border-left-style](#page-503-0) ]

**none**: 无轮廓。[border-color](#page-398-0)与[border-width](#page-384-0)将被忽略

**hidden**: 隐藏边框。IE7及以下尚不支持

**dotted**: 点状轮廓。IE6下显示为dashed效果

**dashed**: 虚线轮廓。

**solid**: 实线轮廓

**double**: 双线轮廓。两条单线与其间隔的和等于指定的[border-width](#page-384-0)值

**groove**: 3D凹槽轮廓。

**ridge**: 3D凸槽轮廓。

**inset**: 3D凹边轮廓。

**outset**: 3D凸边轮廓。

设置或检索对象的底部边框样式。 如果[border-width](#page-384-0)等于0,本属性将失去作用。 对应的脚本特性为**borderBottomStyle**。

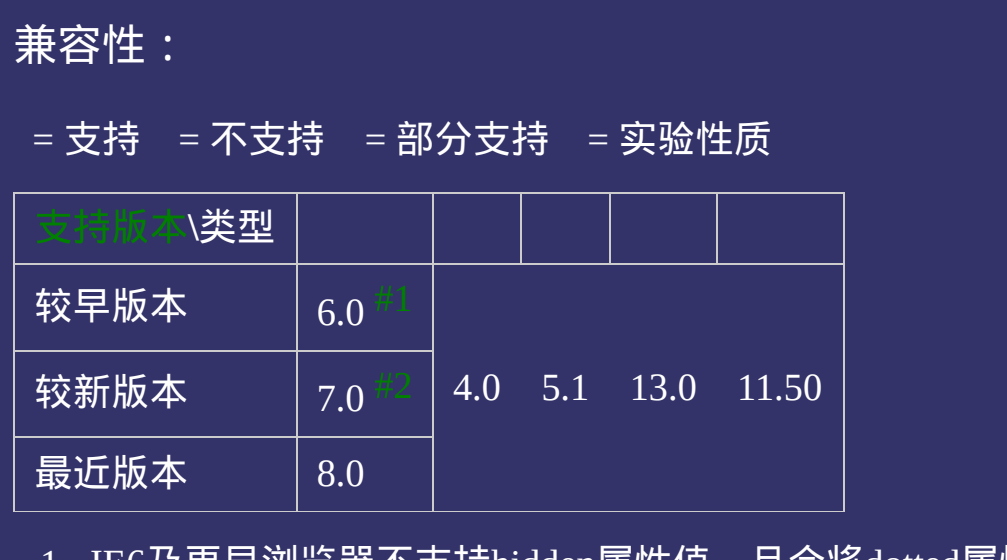

- <span id="page-480-0"></span>1. IE6及更早浏览器不支持hidden属性值,且会将dotted属性值显示 为dashed的效果。
- <span id="page-480-1"></span>2. IE7及更早浏览器不支持hidden属性值。

<!DOCTYPE html>  $\vert$  <html lang="zh-cn"> <head>

<title>border-bottom-style\_CSS参考手册\_web前端开发参考手册系列</title>  $<$ meta name="author" content="Joy Du(飘零雾雨), dooyoe@gmail.com"> <meta name="copyright" content="www.doyoe.com">  $|$  < style >

.test{border-bottom-width:5px;border-bottom-style:solid;border-bottom-color:  $\langle$ style>

 $\overline{\mathbb{R}}$ 运行<br>一

#### | <u>通</u>:  $\mathbb{R}^{n \times n}$ 提交问题

说明:本文档兼容性测试基础环境为:windows系统;IE6-IE10, Firefox9.0, Chrome16.0, Safari5.1, Opera11.60

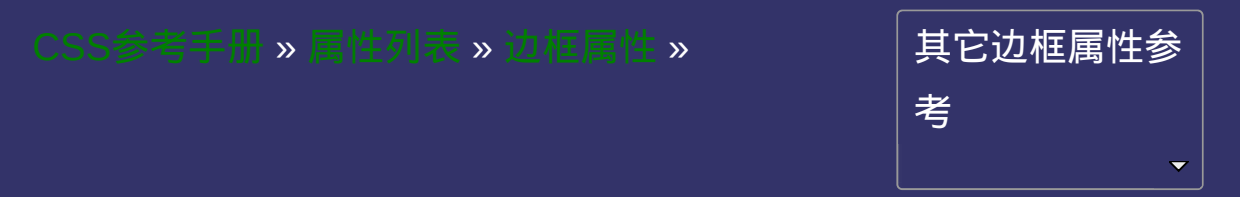

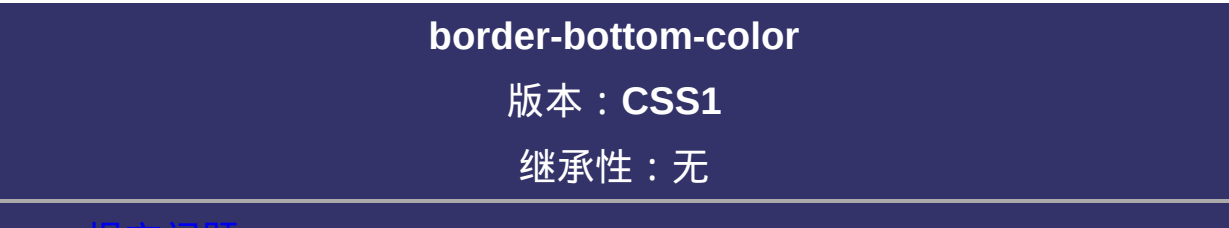

#### <span id="page-483-0"></span>提交问题

# 语法:

**border-bottom-color: [<color>](#page-2357-0)** 

默认值:采用文本颜色

相关属性: [ [border-color](#page-398-0) ] || [ [border-top-color](#page-426-0) ] || [ [border-right-color](#page-454-0) ] || [

[border-left-color](#page-510-0) ]

**[<color>](#page-2357-0)**: 指定颜色。

设置或检索对象的底部边框颜色。参阅[border-bottom-colors](#page-1509-0)属性。 如果[border-width](#page-384-0)等于0或[border-style](#page-391-0)设置为none,本属性将被忽略。 对应的脚本特性为**borderBottomColor**。

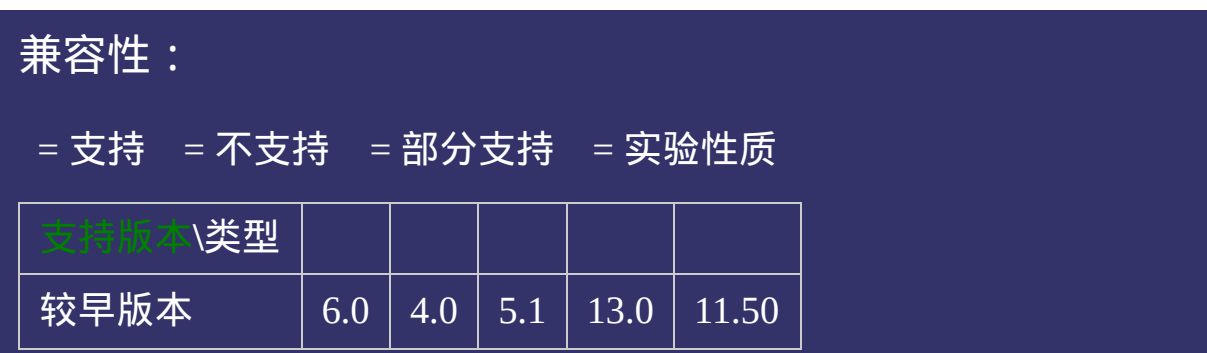

<!DOCTYPE html>  $\vert$  <html lang="zh-cn"> <head>

<title>border-bottom-color\_CSS参考手册\_web前端开发参考手册系列</title>  $<$ meta name="author" content="Joy Du(飘零雾雨), dooyoe@gmail.com"> <meta name="copyright" content="www.doyoe.com">  $|$  < style >

 $\vert$ .test{padding:10px;border-bottom-width:1px;border-bottom-style:solid;border $\vert$  $\langle$ style>

 $\overline{\mathbb{R}}$ 运行<br>一

#### | <u>通</u>:  $\mathbb{R}^{n \times n}$ 提交问题

说明:本文档兼容性测试基础环境为:windows系统;IE6-IE10, Firefox9.0, Chrome16.0, Safari5.1, Opera11.60

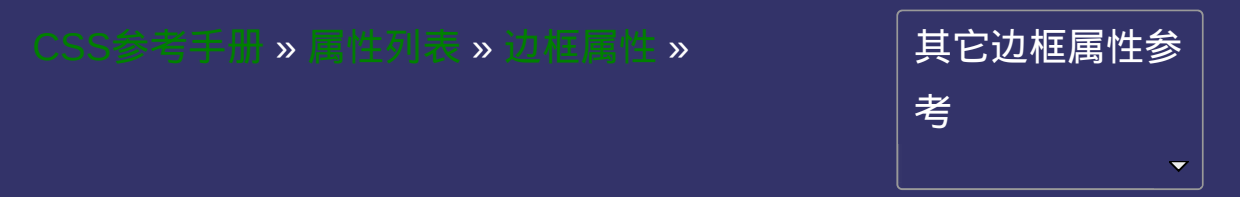

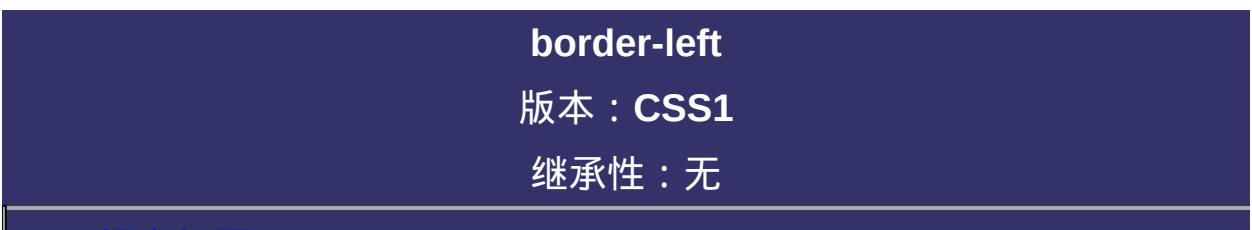

#### <span id="page-490-0"></span> $\bullet$ 提交问题

# 语法:

**border-left**:[ [border-left-width](#page-496-0) ] || [ [border-left-style](#page-503-0) ] || [ [border-left-color](#page-510-0) ]

默认值:看每个独立属性

相关属性: [[border](#page-377-0)] || [ [border-top](#page-405-0) ] || [ [border-right](#page-433-0) ] || [ [border-bottom](#page-461-0) ]

**[ [border-left-width](#page-496-0) ]**: 设置或检索对象的左边边框宽度。

- **[ [border-left-style](#page-503-0) ]**: 设置或检索对象的左边边框样式。
- **[ [border-left-color](#page-510-0) ]**: 设置或检索对象的左边边框颜色。

复合属性。设置对象左边边框的特性。参阅[border](#page-377-0)属性。 如使用该复合属性定义其单个参数,则其他参数的默认值将无条件覆 盖各自对应的单个属性设置。 对应的脚本特性为**borderLeft**。

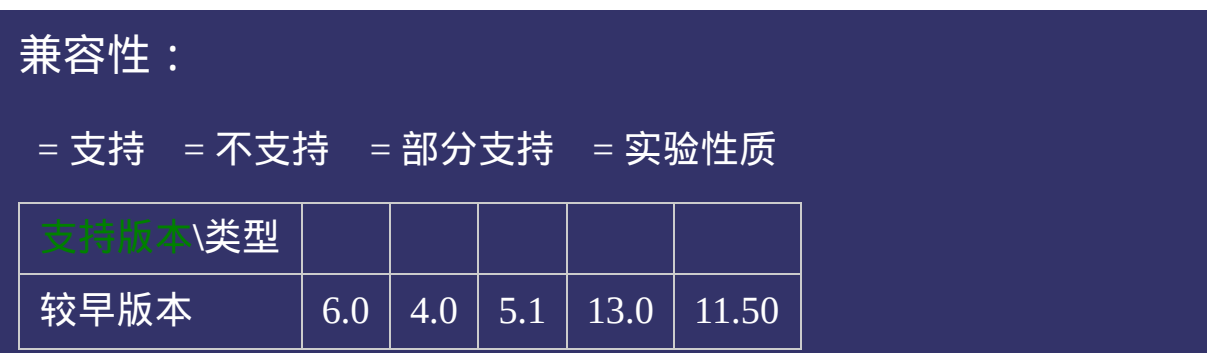

<!DOCTYPE html>  $\vert$  <html lang="zh-cn"> <head>

<title>border-left\_CSS参考手册\_web前端开发参考手册系列</title>  $\mid$ <meta name="author" content="Joy Du(飘零雾雨), dooyoe@gmail.com"> $_{\mid}$  $\mid$ <meta name="copyright" content="www.doyoe.com"> <style> .test{border-left:5px solid #000;}  $\le$ /style>

 $\overline{\mathbb{R}}$ 运行<br>一

#### | <u>通</u>:  $\mathbb{R}^{n \times n}$ 提交问题

说明:本文档兼容性测试基础环境为:windows系统;IE6-IE10, Firefox9.0, Chrome16.0, Safari5.1, Opera11.60

<span id="page-496-0"></span>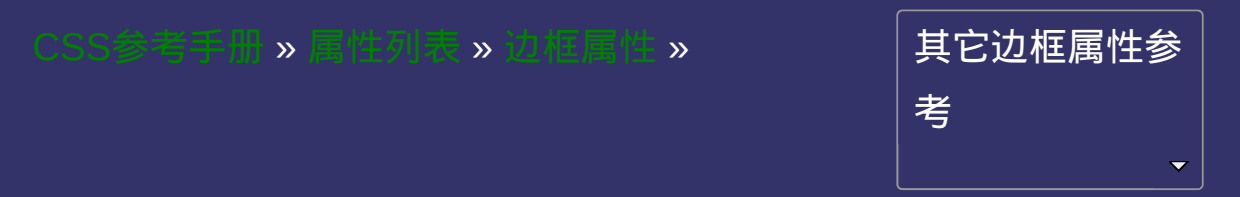

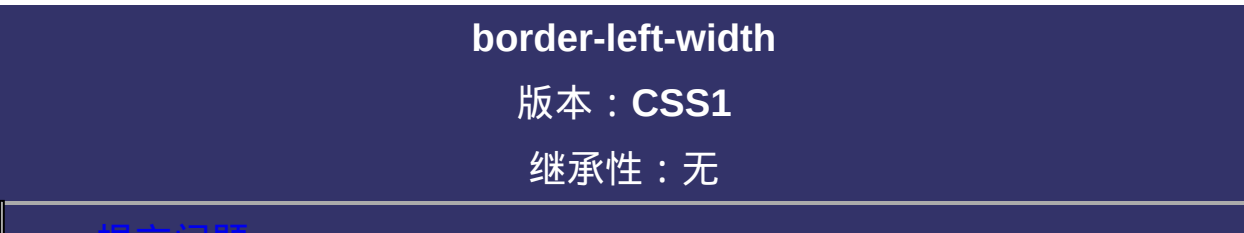

#### <span id="page-497-0"></span>提交问题

# 语法:

**border-left-width: <br/> <br/>shorder-width>** 

<span id="page-498-0"></span> $\text{Sborder-width}$  =  $\text{Slength}$  | thin | medium | thick

**默认值: medium** 

相关属性: [[border-width](#page-384-0) ] || [ [border-top-width](#page-412-0) ] || [ [border-right-width](#page-440-0) ] ||

[ [border-bottom-width](#page-468-0) ]

**[<length>](#page-1987-0)**: 用长度值来定义边框的厚度。不允许负值

**medium**: 定义默认厚度的边框。

**thin**: 定义比默认厚度细的边框。

**thick**: 定义比默认厚度粗的边框。

设置或检索对象的左边边框宽度。 如果[border-style](#page-391-0)设置为none,本属性将失去作用。 对应的脚本特性为**borderLeftWidth**。

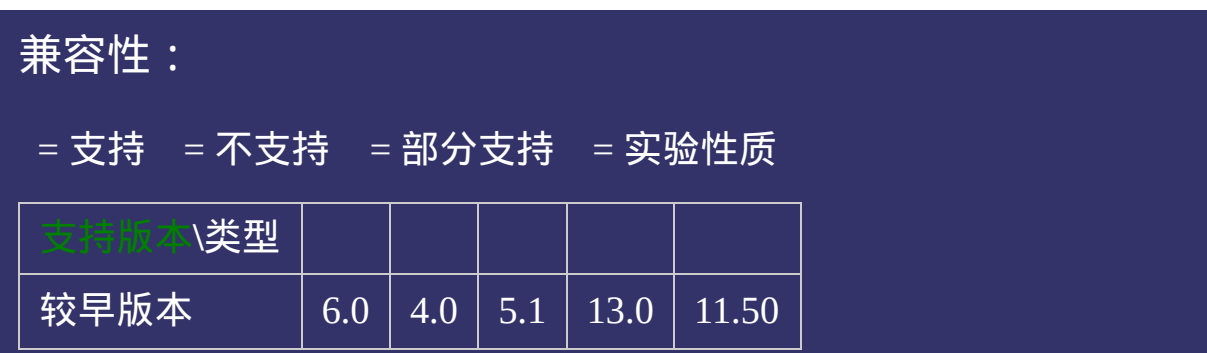

<!DOCTYPE html>  $\vert$  <html lang="zh-cn"> <head>

<title>border-left-width\_CSS参考手册\_web前端开发参考手册系列</title>  $<$ meta name="author" content="Joy Du(飘零雾雨), dooyoe@gmail.com"> <meta name="copyright" content="www.doyoe.com"> <style>

 $\vert$ .test{padding:10px;border-left-width:5px;border-left-style:solid;border-left-col  $\langle$ style>

 $\overline{\mathbb{R}}$ 运行<br>一

#### | <u>通</u>:  $\mathbb{R}^{n \times n}$ 提交问题

说明:本文档兼容性测试基础环境为:windows系统;IE6-IE10, Firefox9.0, Chrome16.0, Safari5.1, Opera11.60

<span id="page-503-0"></span>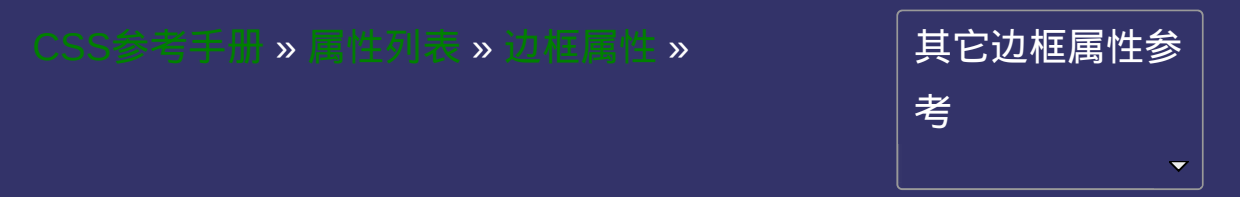
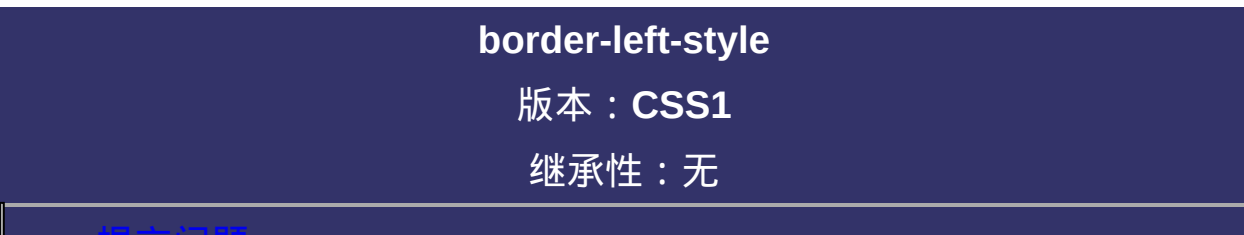

### <span id="page-504-0"></span>提交问题

说明:本文档兼容性测试基础环境为:windows系统;IE6-IE10, Firefox9.0, Chrome16.0, Safari5.1, Opera11.60

## 语法:

**border-left-style**: <br/> <br/>**somether-style>** 

<span id="page-505-0"></span>**<border-style>** = none | hidden | dotted | dashed | solid | double | groove |

ridge | inset | outset

默认值: none

相关属性: [ [border-style](#page-391-0) ] || [ [border-top-style](#page-419-0) ] || [ [border-right-style](#page-447-0) ] || [ [border-bottom-style](#page-475-0) ]

### 取值:

**none**: 无轮廓。[border-color](#page-398-0)与[border-width](#page-384-0)将被忽略

**hidden**: 隐藏边框。IE7及以下尚不支持

**dotted**: 点状轮廓。IE6下显示为dashed效果

**dashed**: 虚线轮廓。

**solid**: 实线轮廓

**double**: 双线轮廓。两条单线与其间隔的和等于指定的[border-width](#page-384-0)值

**groove**: 3D凹槽轮廓。

**ridge**: 3D凸槽轮廓。

**inset**: 3D凹边轮廓。

**outset**: 3D凸边轮廓。

# 说明:

设置或检索对象的左边边框样式。 如果[border-width](#page-384-0)等于0,本属性将失去作用。 对应的脚本特性为**borderLeftStyle**。

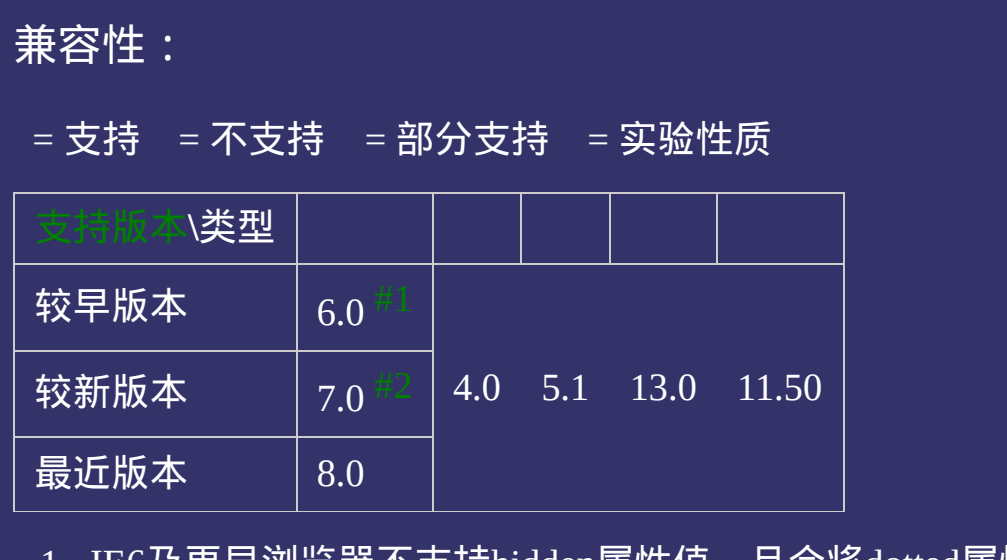

- <span id="page-508-0"></span>1. IE6及更早浏览器不支持hidden属性值,且会将dotted属性值显示 为dashed的效果。
- <span id="page-508-1"></span>2. IE7及更早浏览器不支持hidden属性值。

### 示例:

<!DOCTYPE html>  $\vert$  <html lang="zh-cn"> <head>

<title>border-left-style\_CSS参考手册\_web前端开发参考手册系列</title> <meta name="author" content="Joy Du(飘零雾雨), dooyoe@gmail.com"> <meta name="copyright" content="www.doyoe.com">  $\leq$ style $>$ 

.test{border-left-width:5px;border-left-style:solid;border-left-color:#630}  $\le$ /style>

 $\overline{\mathbb{R}}$ 运行<br>一

### | <u>通</u>:  $\mathbb{R}^{n \times n}$ 提交问题

说明:本文档兼容性测试基础环境为:windows系统;IE6-IE10, Firefox9.0, Chrome16.0, Safari5.1, Opera11.60

**Copyright © 2006-2012 [Doyoe.](http://www.doyoe.com/) All Rights Reserved**

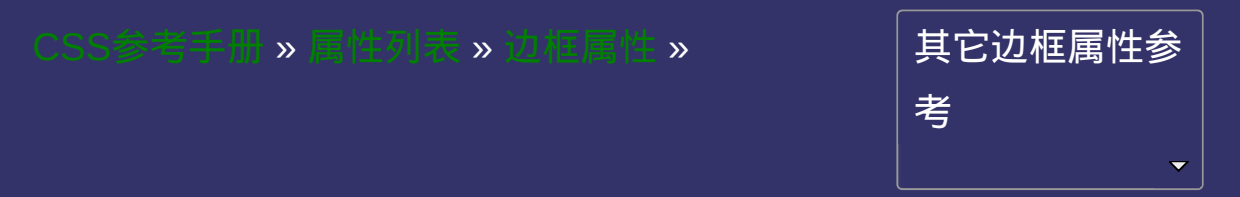

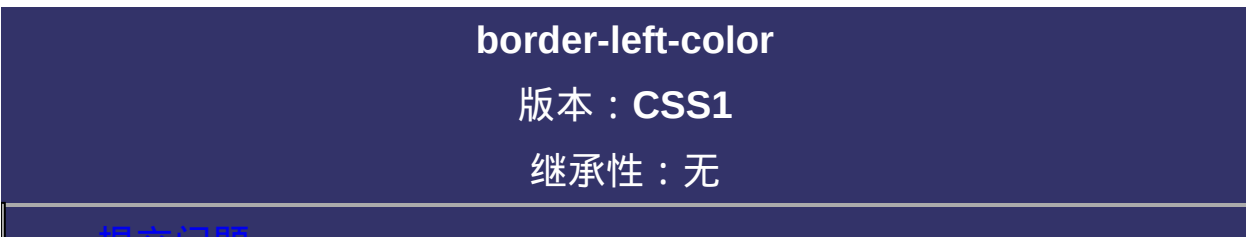

### <span id="page-511-0"></span>提交问题

说明:本文档兼容性测试基础环境为:windows系统;IE6-IE10, Firefox9.0, Chrome16.0, Safari5.1, Opera11.60

# 语法:

**border-left-color**: [<color>](#page-2357-0)

默认值:采用文本颜色

相关属性: [[border-color](#page-398-0) ] || [ [border-top-color](#page-426-0) ] || [ [border-right-color](#page-454-0) ] || [

[border-bottom-color](#page-482-0) ]

取值:

**[<color>](#page-2357-0)**: 指定颜色。

## 说明:

设置或检索对象的左边边框颜色。参阅[border-left-colors](#page-1517-0)属性。 如果[border-width](#page-384-0)等于0或[border-style](#page-391-0)设置为none,本属性将被忽略。 对应的脚本特性为**borderLeftColor**。

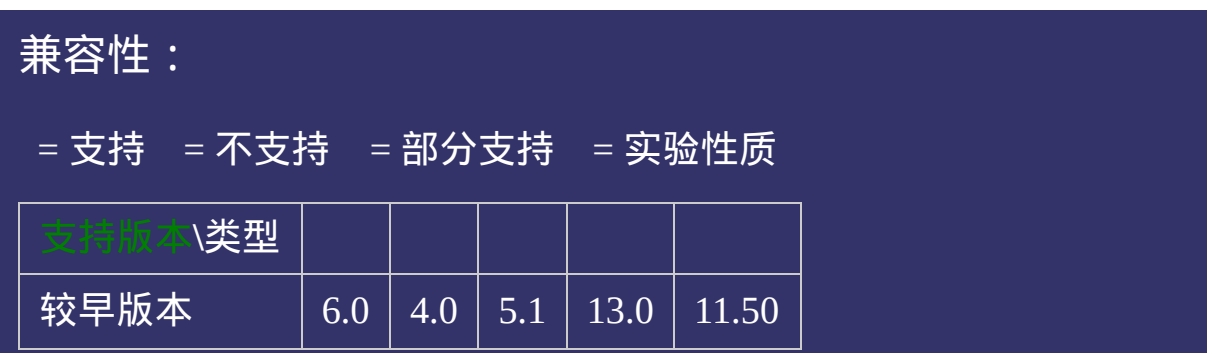

### 示例:

<!DOCTYPE html>  $\vert$  <html lang="zh-cn"> <head>

<title>border-left-color\_CSS参考手册\_web前端开发参考手册系列</title>  $<$ meta name="author" content="Joy Du(飘零雾雨), dooyoe@gmail.com"> <meta name="copyright" content="www.doyoe.com"> <style>

 $\vert$ .test{padding:10px;border-left-width:1px;border-left-style:solid;border-left-col  $\langle$ style>

 $\overline{\mathbb{R}}$ 运行<br>一

### | <u>通</u>:  $\mathbb{R}^{n \times n}$ 提交问题

说明:本文档兼容性测试基础环境为:windows系统;IE6-IE10, Firefox9.0, Chrome16.0, Safari5.1, Opera11.60

**Copyright © 2006-2012 [Doyoe.](http://www.doyoe.com/) All Rights Reserved**

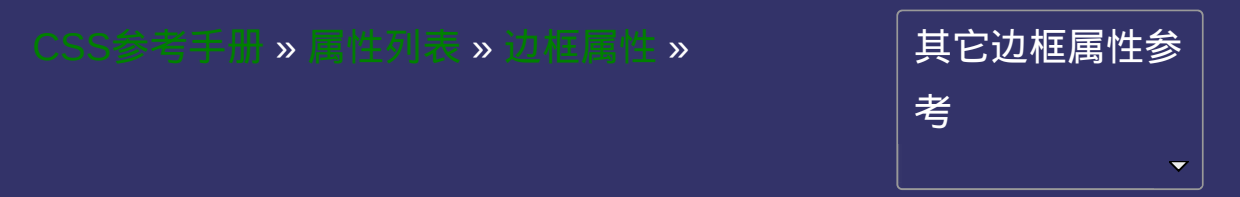

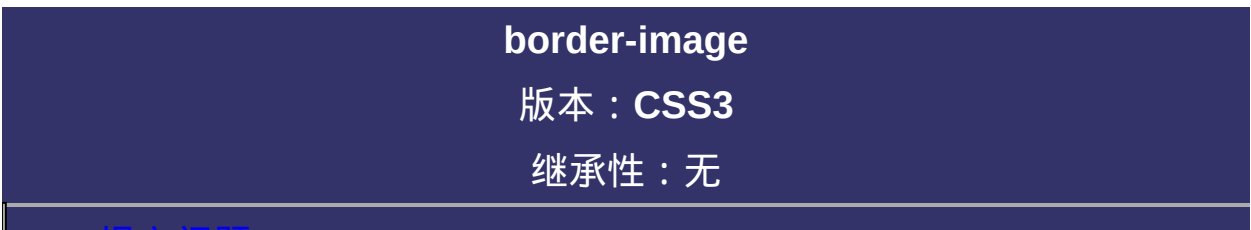

### <span id="page-518-0"></span>提交问题

说明:本文档兼容性测试基础环境为:windows系统;IE6-IE10, Firefox9.0, Chrome16.0, Safari5.1, Opera11.60

### 语法:

**border-image**: [<border-image-source>](#page-519-0)  $\parallel$  <br/>border-image-slice> [/  $\leq$ border-image-width[>?](#page-520-0)  $\int$  /  $\leq$ border-image-outset>  $\int$ ?  $\int$ ?  $\parallel$   $\leq$ border-image-

为了方便理解**border-image**的取值,可将**border-image**理解成由 以下**5**个伪属性组成:

<span id="page-519-0"></span>**border-image-source**: none  $|\langle \text{url}\rangle$ 

默认值:none

该属性用于指定是否用图像定义边框样式或图像来源路径。

<span id="page-519-1"></span>**border-image-slice**: [ [<number>](#page-1979-0) | [<percentage>](#page-1991-0)  $\{1,4\}$  && fill?

默认值: 100%

该属性用于指定对边框背景图的分割方式

<span id="page-519-2"></span>**border-image-width** :  $\lceil$  [<length>](#page-1987-0)  $\rceil$  [<percentage>](#page-1991-0)  $\lceil$  [<number>](#page-1979-0)  $\lceil$  auto  $\rceil$ 

 ${1,4}$ 

默认值: 1

[该属性用于指定边框宽度。该属性可省略,由外部的](#page-384-0)borderwidth来定义

<span id="page-519-3"></span>**border-image-outset** :  $\lceil$  [<length>](#page-1987-0)  $\lceil$  [<number>](#page-1979-0)  $\rceil$ {1,4}

默认值:0

该属性用于指定对边框背景图的扩展

<span id="page-520-0"></span>**border-image-repeat** : [ stretch | repeat | round | space ]{1,2} 默认值:stretch

该属性用于指定边框背景图的填充方式。可定义0-2个参数值, 即水平和垂直方向。如果2个值相同,可合并成1个,表示水平 和垂直方向都用相同的方式填充边框背景图;如果2个值都为 stretch,则可省略不写。

### 取值:

**none**: 无背景图片。

**[<url>](#page-1909-0)**: 使用绝对或相对地址指定图像。

**[<number>](#page-1979-0)**: 用浮点数指定宽度。不允许负值。

**[<percentage>](#page-1991-0)**: 用百分比指定宽度。不允许负值。

**[<length>](#page-1987-0)**: 用长度值指定宽度。不允许负值。

**stretch**: 指定用拉伸方式来填充边框背景图。

**repeat**: 指定用平铺方式来填充边框背景图。当图片碰到边界时,如 果超过则被截断。

**round**: 指定用平铺方式来填充边框背景图。图片会根据边框的尺寸 动态调整图片的大小直至正好可以铺满整个边框。写本文档时仅

### 说明:

设置或检索对象的边框样式使用图像来填充。 使用图像替代[border-style](#page-391-0)去定义边框样式。当border-image为none或图 像不可见时,将会显示porder-style所定义的边框样式效果。 对应的脚本特性为**borderImage**。

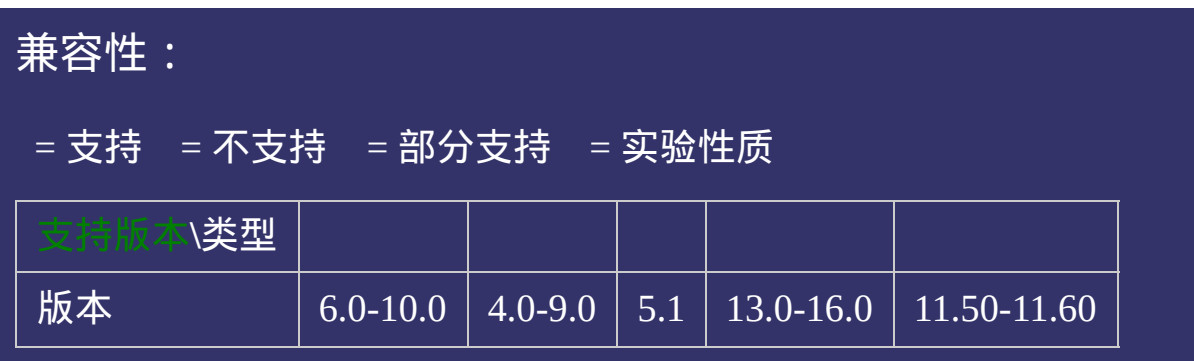

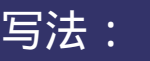

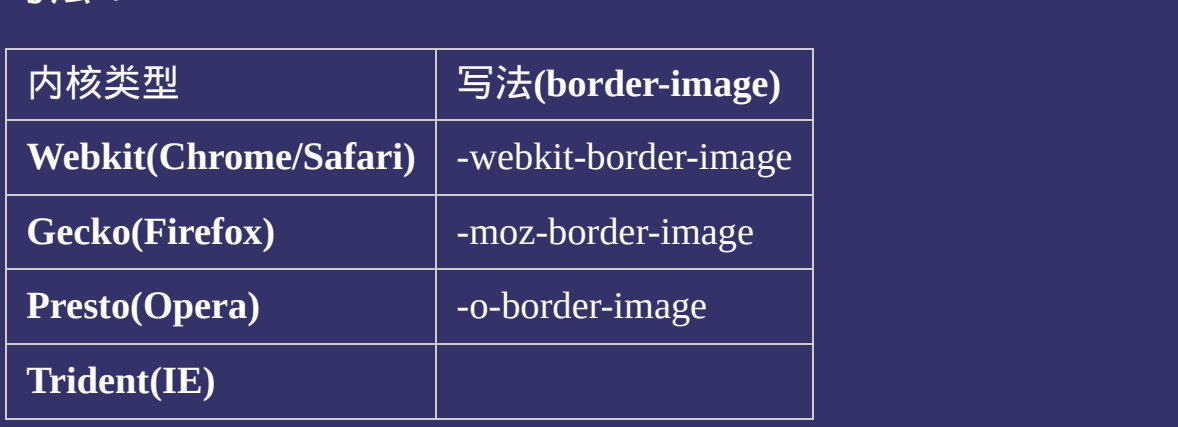

### 示例:

<!DOCTYPE html>  $\vert$  <html lang="zh-cn"> <head>

<title>border-image\_CSS参考手册\_web前端开发参考手册系列</title>  $\le$ meta name="author" content="Joy Du(飘零雾雨), dooyoe@gmail.com"> <meta name="copyright" content="www.doyoe.com"> <style>

 $\vert$ .test{padding:10px;-moz-border-image:url(skin/border.png) 27/27px stretch;-w  $|27/27$ px stretch;-o-border-image:url(skin/border.png) 27/27px stretch;border-in

 $\overline{\mathbb{R}}$ 运行<br>一

### <div class="test">用图片来做边框<br>border-image:url(skin/border.png) 27/27px stretch;</div> e a stronger<br>Desember 提交问题

 $\vert$  说明:本文档兼容性测试基础环境为: windows系统;IE6-IE10, Firefox9.0, Chrome16.0, Safari5.1, Opera11.60

**Copyright © 2006-2012 [Doyoe.](http://www.doyoe.com/) All Rights Reserved**

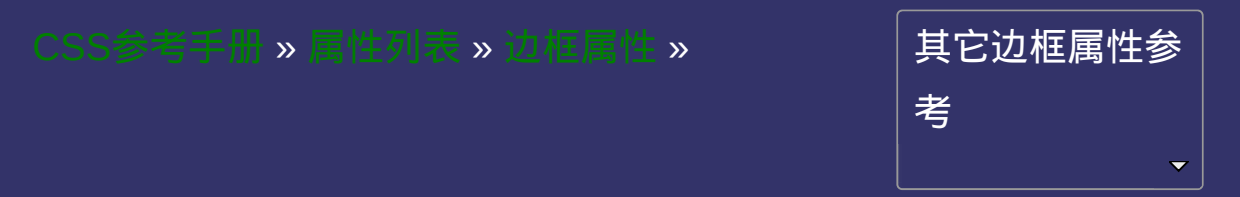

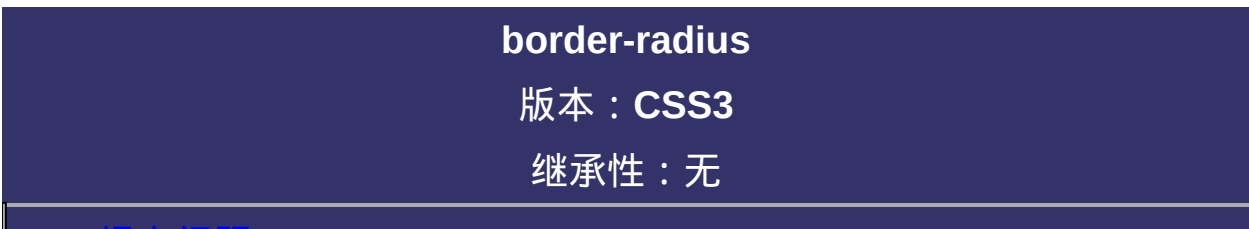

### <span id="page-527-0"></span>提交问题

说明:本文档兼容性测试基础环境为:windows系统;IE6-IE10, Firefox9.0, Chrome16.0, Safari5.1, Opera11.60

# 语法:

**border-radius**: [ [<length>](#page-1987-0) | [<percentage>](#page-1991-0)  $]$  {1,4} [ / [ <length> |  $\leq$  percentage $>$  ]{1,4} ]? 默认值:0

## 取值:

**[<length>](#page-1987-0)**: 用长度值设置对象的圆角半径长度。不允许负值 **[<percentage>](#page-1991-0)**: 用百分比设置对象的圆角半径长度。不允许负值

### 说明:

设置或检索对象使用圆角边框。提供**2**个参数,**2**个参数以**"/"**分隔,每 个参数允许设置**1~4**个参数值,第**1**个参数表示水平半径,第**2**个参数 表示垂直半径,如第**2**个参数省略,则默认等于第**1**个参数 水平半径:如果提供全部四个参数值,将按上左(top-left)、上右(topright)、下右(bottom-right)、下左(bottom-left)的顺序作用于四个角。 如果只提供一个,将用于全部的于四个角。 如果提供两个,第一个用于上左(top-left)、下右(bottom-right),第二个 用于上右(top-right)、下左(bottom-left)。 如果提供三个,第一个用于上左(top-left),第二个用于上右(topright)、下左(bottom-left),第三个用于下右(bottom-right)。 垂直半径也遵循以上4点。 对应的脚本特性为**borderRadius**。

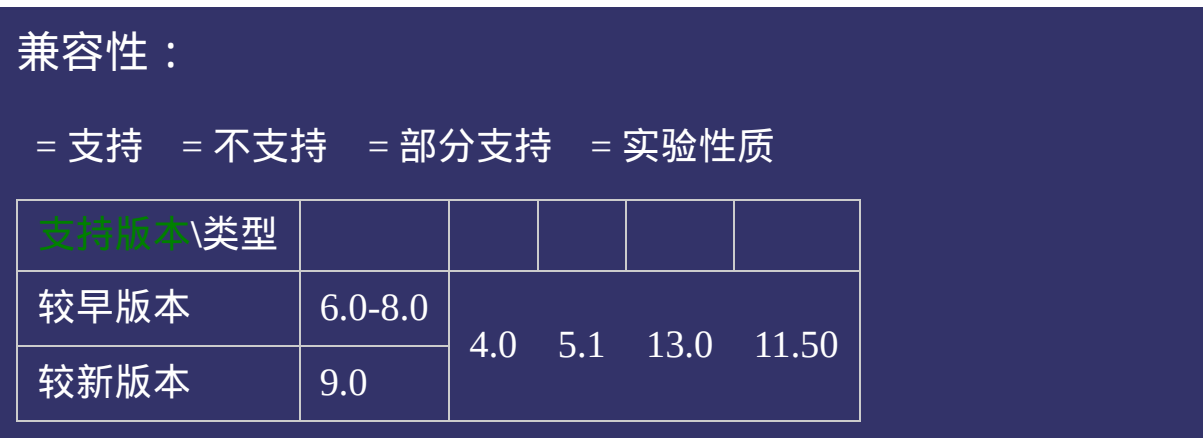

### 示例:

<!DOCTYPE html>  $\vert$  <html lang="zh-cn"> <head>

<title>border-radius\_CSS参考手册\_web前端开发参考手册系列</title>  $<$ meta name="author" content="Joy Du(飘零雾雨), dooyoe@gmail.com"> <meta name="copyright" content="www.doyoe.com"> <style>  $|$ ul{margin:0;padding:0;} li{list-style:none;margin:10px 0 0 0;padding:10px;background:#bbb;}

.test .one;<br>10px;} .test .two $\left\| \mathbf{r} \right\|_{\mathcal{F}}$  . The second second second  $\mathbf{r}$ 运行

### $\frac{1}{\sqrt{2}}$  . the state  $\frac{1}{\sqrt{2}}$  . The state  $\frac{1}{\sqrt{2}}$  ,  $\frac{1}{\sqrt{2}}$  ,  $\frac{1}{\sqrt{2}}$  ,  $\frac{1}{\sqrt{2}}$  ,  $\frac{1}{\sqrt{2}}$  ,  $\frac{1}{\sqrt{2}}$  ,  $\frac{1}{\sqrt{2}}$  ,  $\frac{1}{\sqrt{2}}$  ,  $\frac{1}{\sqrt{2}}$  ,  $\frac{1}{\sqrt{2}}$  ,  $\frac{1}{\sqrt{2}}$  ,  $\frac{1}{$ .test $2$  .one $\mathcal{L}$  . The set  $\mathcal{L}$  . The set  $\mathcal{L}$ 提交问题

 $\vert$ 说明:本文档兼容性测试基础环境为:windows系统;IE6-IE10, **Firefox9.0, Chrome16.0, Safari5.1, Opera11.60** . test $2 \times 10^{10}$  . Test $2 \times 10^{10}$  and  $200$   $\mu$   $10^{10}$   $\mu$   $10^{10}$   $\mu$ 

<u>head and the second second</u>  $\bf{Copyright} \otimes 2006$ -2012  $\bf{Doyoe.}$  $\bf{Doyoe.}$  $\bf{Doyoe.}$  All Rights Reserved

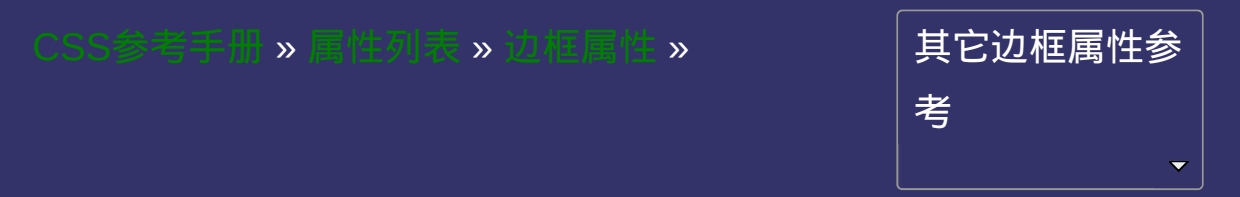

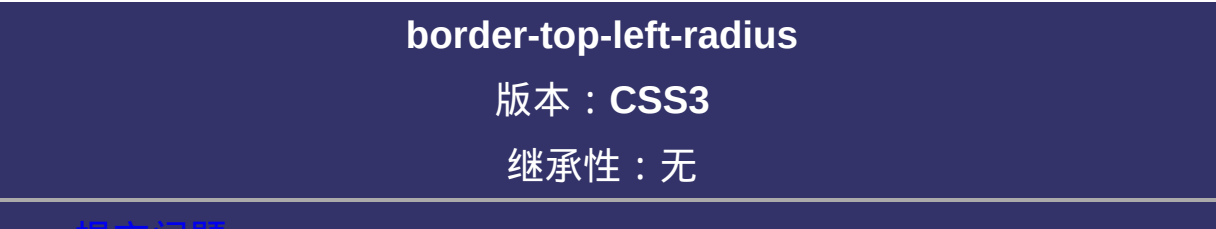

### <span id="page-534-0"></span>提交问题

说明:本文档兼容性测试基础环境为:windows系统;IE6-IE10, Firefox9.0, Chrome16.0, Safari5.1, Opera11.60

# 语法:

### **border-top-left-radius:** [ [<length>](#page-1987-0) | [<percentage>](#page-1991-0) ] [ <length> |

[<percentage>](#page-1991-0) ]?

默认值:0

# 取值:

**[<length>](#page-1987-0)**: 用长度值设置对象的左上角(top-left)圆角半径长度。不允许 负值

**[<percentage>](#page-1991-0)**: 用百分比设置对象的左上角(top-left)圆角半径长度。不 允许负值

### 说明:

设置或检索对象的左上角圆角边框。提供**2**个参数,**2**个参数以空格分 隔,每个参数允许设置**1**个参数值,第**1**个参数表示水平半径,第**2**个参 数表示垂直半径,如第**2**个参数省略,则默认等于第**1**个参数 如设置border-top-left-radius:5px 10px;表示top-left这个角的水平圆角半 径为5px,垂直圆角半径为10px。

对应的脚本特性为**borderTopLeftRadius**。

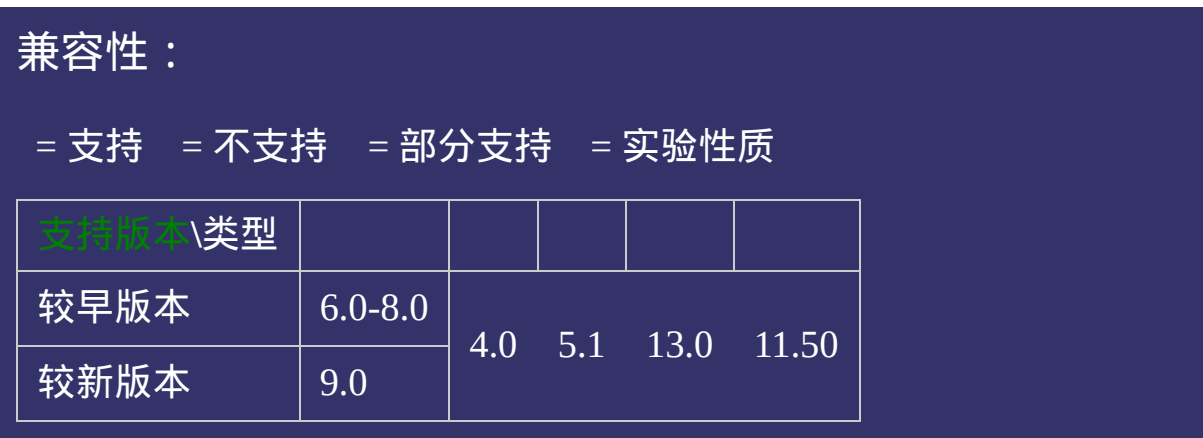

### 示例:

<!DOCTYPE html>  $\vert$  <html lang="zh-cn"> <head>

 $|\!\! <$ title>border-top-left-radius\_CSS参考手册\_web前端开发参考手册系列</tit  $\le$ meta name="author" content="Joy Du(飘零雾雨), dooyoe@gmail.com"> <meta name="copyright" content="www.doyoe.com"> <style>  $|$ ul{margin:0;padding:0;} li{list-style:none;margin:10px 0 0 0;padding:10px;background:#bbb;}

.<br>test .one{border-top-left-radius:30px;} .test .two  $\mathbf{b}$  . The left-radius:  $\mathbf{b}$  30px;  $\mathbf{b}$  30px;  $\mathbf{b}$  30px;  $\mathbf{b}$  30px;  $\mathbf{b}$ 运行

### $\overline{\phantom{a}}$  . He ta sa sa <mark>ka</mark> 提交问题

 $\vert$  说明:本文档兼容性测试基础环境为: windows系统;IE6-IE10,  $\overline{X}$  border-top-left-radius:  $\overline{X}$  border-top-left-radius:  $\overline{X}$  border-top-left-radius:  $\overline{X}$  border-top-left-radius:  $\overline{X}$  border-top-left-radius:  $\overline{X}$  border-top-left-radius:  $\overline{X}$  border-top-left  $\mathcal{L} = \left\{ \begin{array}{cc} \mathcal{L} & \mathcal{L} \mathcal{L} \mathcal$ 

<u>body and</u>  $\bf{Copyright} \otimes 2006$ -2012  $\bf{Doyoe.}$  $\bf{Doyoe.}$  $\bf{Doyoe.}$  All Rights Reserved
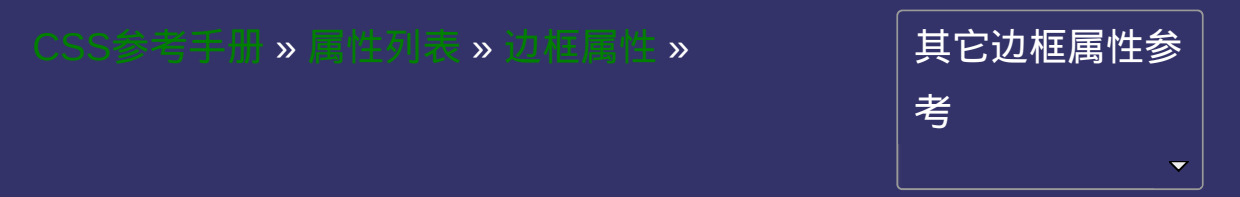

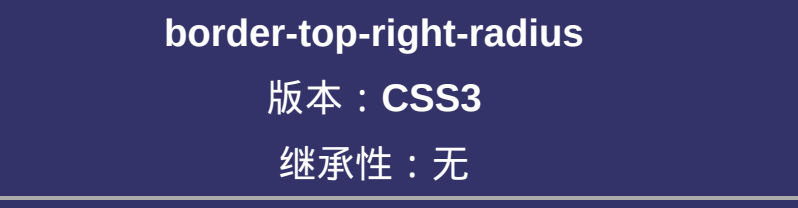

#### <span id="page-541-0"></span>提交问题  $\bullet$

# 语法:

# **border-top-right-radius**: [ [<length>](#page-1987-0) | [<percentage>](#page-1991-0) ] [ <length> |

[<percentage>](#page-1991-0) ]?

默认值:0

**[<length>](#page-1987-0)**: 用长度值设置对象的右上角(top-right)圆角半径长度。不允 许负值

**[<percentage>](#page-1991-0)**: 用百分比设置对象的右上角(top-right)圆角半径长度。

不允许负值

设置或检索对象的右上角圆角边框。提供**2**个参数,**2**个参数以空格分 隔,每个参数允许设置**1**个参数值,第**1**个参数表示水平半径,第**2**个参 数表示垂直半径,如第**2**个参数省略,则默认等于第**1**个参数 如设置border-top-right-radius:5px 10px;表示top-right这个角的水平圆角  $#$ 径为5px,重直圆角半径为10px。

对应的脚本特性为**borderTopRightRadius**。

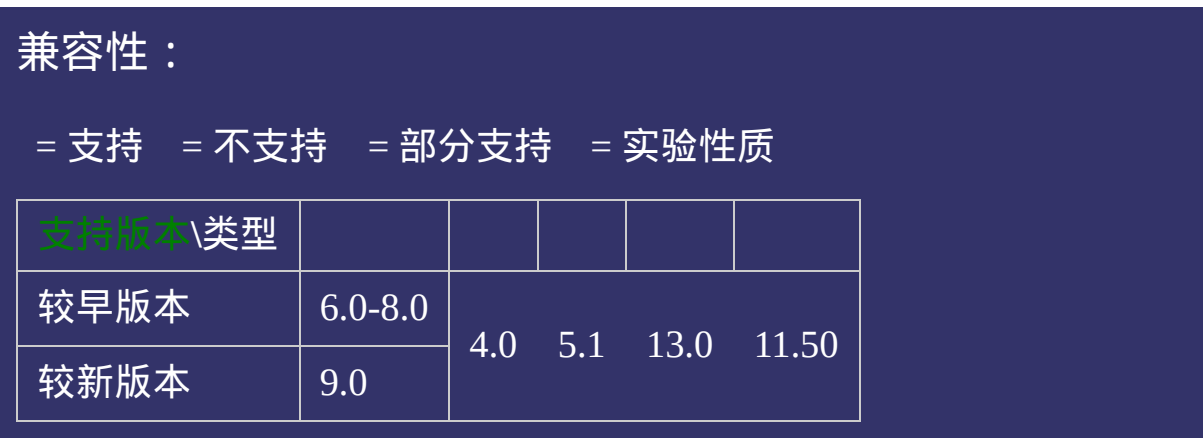

<!DOCTYPE html>  $\vert$  <html lang="zh-cn"> <head>

 $|\!\! \triangleleft$ title>border-top-right-radius\_ $\mathsf{CSS}$ 参考手册 $\_$ web前端开发参考手册系列</t $\!\! \triangleleft$ <meta name="author" content="Joy Du(飘零雾雨), dooyoe@gmail.com"> <meta name="copyright" content="www.doyoe.com"> <style>  $|$ ul{margin:0;padding:0;} li{list-style:none;margin:10px 0 0 0;padding:10px;background:#bbb;}

.test .one;<br>30px;} .test .two $\frac{1}{\sqrt{2}}$  .two  $\frac{1}{\sqrt{2}}$  .two  $\frac{1}{\sqrt{2}}$  .two  $\frac{1}{\sqrt{2}}$  .two  $\frac{1}{\sqrt{2}}$ 运行

#### $\overline{\phantom{a}}$  . He ta sa sa <mark>ka</mark> 提交问题

 $\vert$  说明:本文档兼容性测试基础环境为: windows系统;IE6-IE10, <li class="one">水平与垂直半径相同时<br>border-top-right-radius:30px;</li> Firefox9.0, Chrome16.0, Safari5.1, Opera11.60  $\mathcal{L} = \left\{ \begin{array}{cc} \mathcal{L} & \mathcal{L} \mathcal{L} \mathcal$ 

<u>body and</u>  $\bf{Copyright} \otimes 2006$ -2012  $\bf{Doyoe.}$  $\bf{Doyoe.}$  $\bf{Doyoe.}$  All Rights Reserved

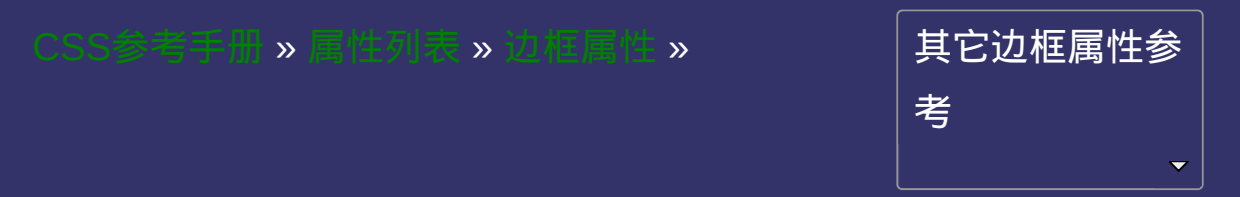

## **border-bottom-right-radius** 版本:**CSS3** 继承性:无

### <span id="page-548-0"></span>● 提交回題

# \_\_\_\_\_\_\_\_\_\_\_\_<br>|语法:

**border-bottom-right-radius**: [ [<length>](#page-1987-0) | [<percentage>](#page-1991-0) ] [ <length> | [<percentage>](#page-1991-0) ]?

默认值:0

**[<length>](#page-1987-0)**: 用长度值设置对象的右下角(bottom-right)圆角半径长度。 不允许负值

**[<percentage>](#page-1991-0)**: 用百分比设置对象的右下角(bottom-right)圆角半径长

度。不允许负值

设置或检索对象的右下角圆角边框。提供**2**个参数,**2**个参数以空格分 隔,每个参数允许设置**1**个参数值,第**1**个参数表示水平半径,第**2**个参 数表示垂直半径,如第**2**个参数省略,则默认等于第**1**个参数 如设置border-bottom-right-radius:5px 10px;表示bottom-right这个角的水 平圆角半径为5px,垂直圆角半径为10px。

对应的脚本特性为**borderBottomRightRadius**。

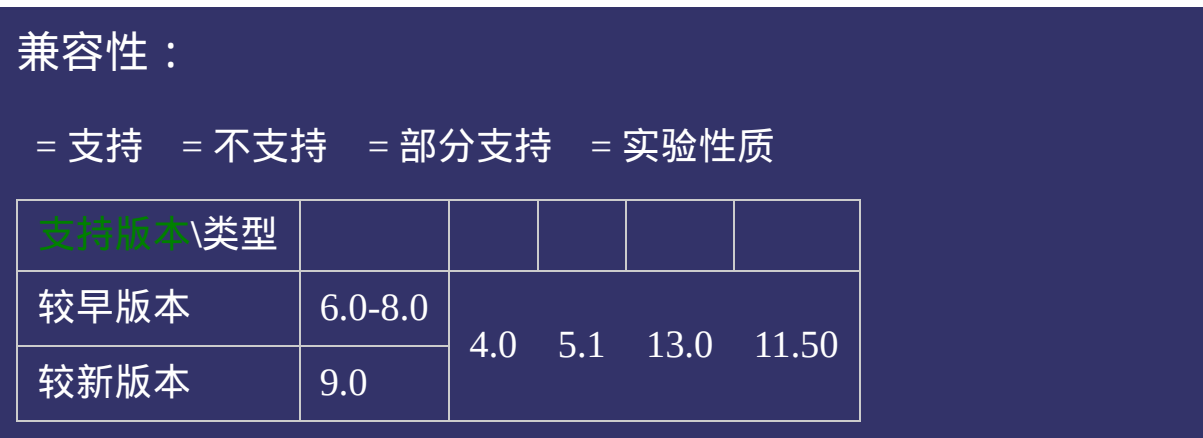

<!DOCTYPE html>  $\vert$  <html lang="zh-cn"> <head>

 $|\!\! <$ title>border-bottom-right-radius\_CSS参考手册\_web前端开发参考手册系列  $\le$ meta name="author" content="Joy Du(飘零雾雨), dooyoe@gmail.com"> <meta name="copyright" content="www.doyoe.com"> <style>  $|$ ul{margin:0;padding:0;} li{list-style:none;margin:10px 0 0 0;padding:10px;background:#bbb;}

.test .one;<br>30px;} .test .test .test .test .test .test .test .test .test .test .test .test .test .test .test .test .test .test .tes 运行

#### $\overline{\phantom{a}}$  . He ta sa sa <mark>ka</mark> 提交问题

 $\vert$  说明:本文档兼容性测试基础环境为: windows系统;IE6-IE10,  $\overline{X}$  contracts  $\overline{X}$  border-bottom-right-radius:  $\overline{X}$  border-bottom-right-radius:  $\overline{X}$  border-bottom-right-radius:  $\overline{X}$  border-bottom-right-radius:  $\overline{X}$  border-bottom-right-radius:  $\overline{X}$  border-bo  $\mathcal{L}^{\text{max}}_{\text{max}}$  , where  $\mathcal{L}^{\text{max}}_{\text{max}}$  ,  $\mathcal{L}^{\text{max}}_{\text{max}}$  ,  $\mathcal{L}^{\text{max}}_{\text{max}}$  ,  $\mathcal{L}^{\text{max}}_{\text{max}}$ 

<u>body and</u>  $\bf{Copyright} \otimes 2006$ -2012  $\bf{Doyoe.}$  $\bf{Doyoe.}$  $\bf{Doyoe.}$  All Rights Reserved

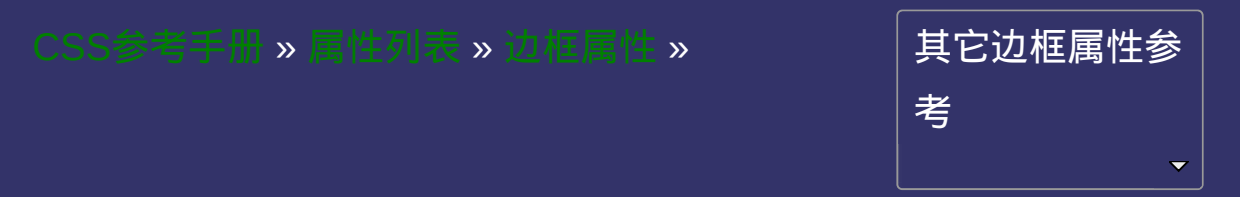

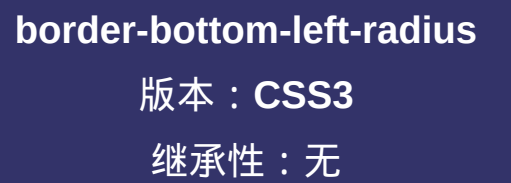

### <span id="page-555-0"></span>● <u>提交问</u>题

# 语法:

**border-bottom-left-radius:** [  $\leq$   $\leq$   $\leq$   $\leq$   $\leq$   $\leq$   $\leq$   $\leq$   $\leq$   $\leq$   $\leq$   $\leq$   $\leq$   $\leq$   $\leq$   $\leq$   $\leq$   $\leq$   $\leq$   $\leq$   $\leq$   $\leq$   $\leq$   $\leq$   $\leq$   $\leq$   $\leq$   $\leq$   $\leq$   $\leq$   $\leq$   $\leq$ [<percentage>](#page-1991-0) ]?

默认值:0

**[<length>](#page-1987-0)**: 用长度值设置对象的左下角(bottom-left)圆角半径长度。不 允许负值

**[<percentage>](#page-1991-0)**: 用百分比设置对象的左下角(bottom-left)圆角半径长

度。不允许负值

设置或检索对象的左下角圆角边框。提供**2**个参数,**2**个参数以空格分 隔,每个参数允许设置**1**个参数值,第**1**个参数表示水平半径,第**2**个参 数表示垂直半径,如第**2**个参数省略,则默认等于第**1**个参数 如设置border-bottom-left-radius:5px 10px;表示bottom-left这个角的水平 圆角半径为5px,垂直圆角半径为10px。 对应的脚本特性为**borderBottomLeftRadius**。

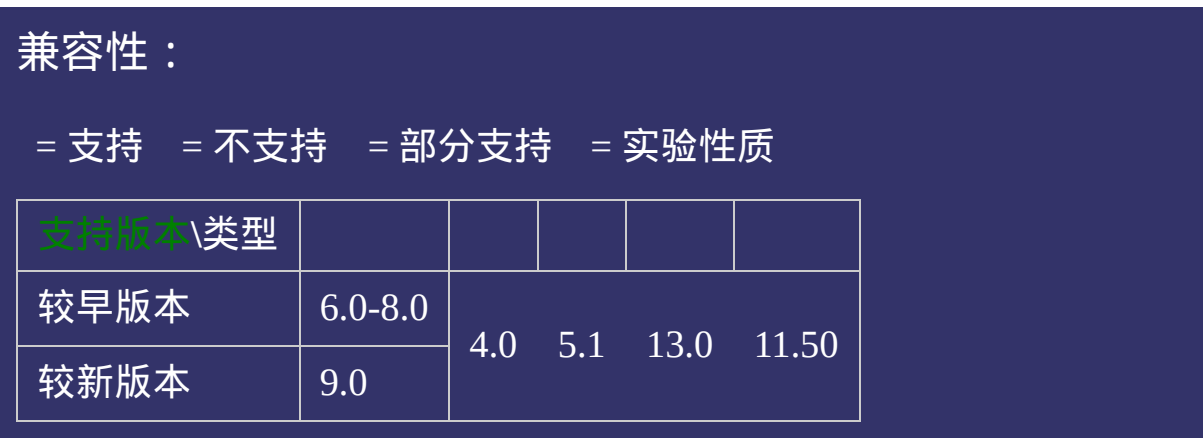

<!DOCTYPE html>  $\vert$  <html lang="zh-cn"> <head>

 $|\!\! <$ title>border-bottom-left-radius\_CSS参考手册\_web前端开发参考手册系列· <meta name="author" content="Joy Du(飘零雾雨), dooyoe@gmail.com"> <meta name="copyright" content="www.doyoe.com"> <style>  $|$ ul{margin:0;padding:0;} li{list-style:none;margin:10px 0 0 0;padding:10px;background:#bbb;}

.test .one $\overline{\mathcal{C}}$ .test .test .test .test .test .test .test .test .test .test .test .test .test .test .test .test .test .test .tes 运行

#### $\overline{\phantom{a}}$  . He ta sa sa <mark>ka</mark> 提交问题

 $\vert$  说明:本文档兼容性测试基础环境为: windows系统;IE6-IE10,  $\overline{X}$  border-bottom-left-radius:  $\overline{X}$  border-bottom-left-radius:  $\overline{X}$  border-bottom-left-radius:  $\overline{X}$  border-bottom-left-radius:  $\overline{X}$  border-bottom-left-radius:  $\overline{X}$  border-bottom-left-radius:  $\overline{X$  $\mathcal{L} = \left\{ \begin{array}{cc} \mathcal{L} & \mathcal{L} & \mathcal{L} \ \mathcal{L} & \mathcal{L} & \mathcal{L} \end{array} \right.$ 

<u>body and</u>  $\bf{Copyright} \otimes 2006$ -2012  $\bf{Doyoe.}$  $\bf{Doyoe.}$  $\bf{Doyoe.}$  All Rights Reserved

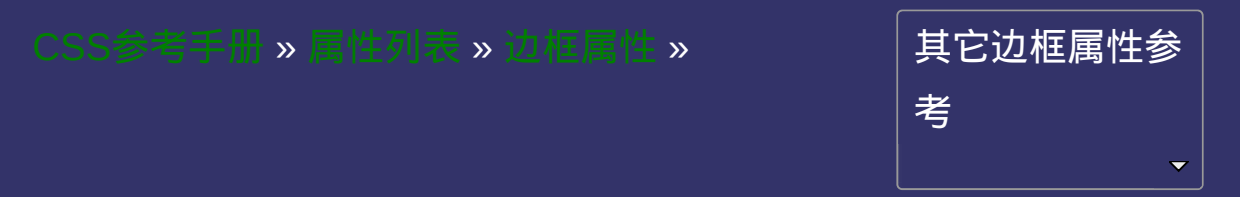

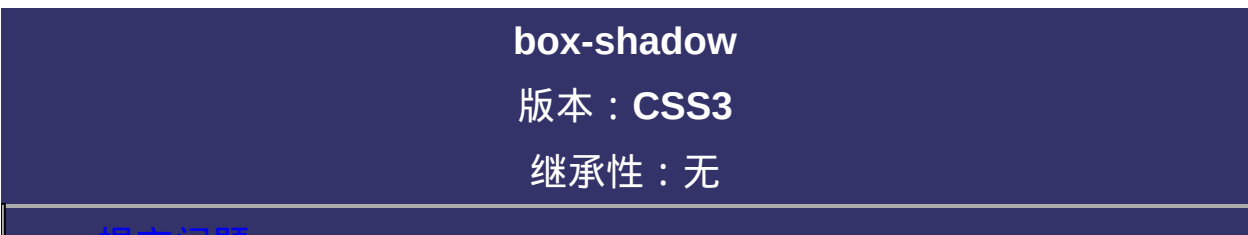

#### <span id="page-562-0"></span>提交问题

# 语法:

<span id="page-563-0"></span>**box-shadow:** none  $|$  [<shadow>](#page-563-0) [, <shadow>]\* **<shadow>** = inset? && [ [<length>](#page-1987-0){2,4} && [<color>](#page-2357-0)? ] 默认值: none

**none**: 无阴影

**[<length>](#page-1987-0)①**: 第1个长度值用来设置对象的阴影水平偏移值。可以为负 值

**[<length>](#page-1987-0)②**: 第2个长度值用来设置对象的阴影垂直偏移值。可以为负 值

**[<length>](#page-1987-0)③**: 如果提供了第3个长度值则用来设置对象的阴影模糊值。 不允许负值

**[<length>](#page-1987-0)④**: 如果提供了第4个长度值则用来设置对象的阴影外延值。 不允许负值

**[<color>](#page-2357-0)**: 设置对象的阴影的颜色。

**inset**: 设置对象的阴影类型为内阴影。该值为空时,则对象的阴影类 型为外阴影

设置或检索对象阴影。参阅[text-shadow](#page-765-0)属性 可以设定多组效果,每组参数值以逗号分隔。 对应的脚本特性为**boxShadow**。

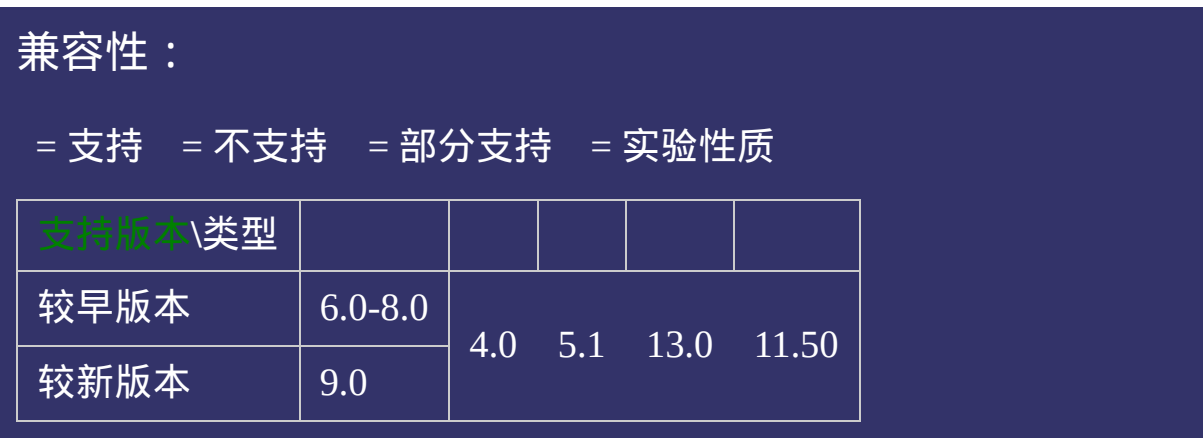

<!DOCTYPE html>  $\vert$  <html lang="zh-cn"> <head>

<title>box-shadow\_CSS参考手册\_web前端开发参考手册系列</title>  $<$ meta name="author" content="Joy Du(飘零雾雨), dooyoe@gmail.com"> <meta name="copyright" content="www.doyoe.com"> <style> .test li{margin-top:20px;list-style:none;} .test .outset{width:400px;padding:10px;background:#eee;-webkit-box-shadow

rgba(0,0,0,.6);} .test .outset-blur{width:400px;padding:10px;background:#eee;-webkit-box-shadow:5px 5px 5px rgba(0,0,0,.6);box-运行

#### .test .outset-extension{width:400px;padding:10px;background:#eee;-webkit-box-shadow:5px 5px 5px 10px rgba $\overline{p}$  ,  $\overline{p}$  ,  $\overline{p}$ 提交问题

 $\boxed{\text{~iff~}$  .本文档兼容性测试基础环境为:windows系统;IE6-IE10, Firefox9.0, Chrome16.0, Safari5.1, Opera11.60 .test .multiple-shadow $\mathcal{N}$  padding:10px;background: eee;-webkit-box-shadow:0 0  $5$   $\mu$ 

5px 6px rgba(0,182,0,.6),0 0 5px 10px rgba(255,255,0,.6);box-shadow:0 0 5px 3px rgba(255,0,0,.6),0 0 5px 6px

rgba(0,182,0,.6),0 0 5px 10px rgba(255,255,0,.6);}  $\bf{Copyright} \otimes 2006$ -2012  $\bf{Doyoe.}$  $\bf{Doyoe.}$  $\bf{Doyoe.}$  All Rights Reserved

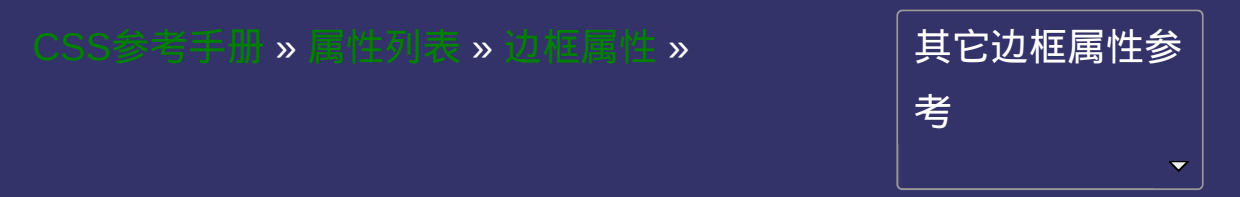

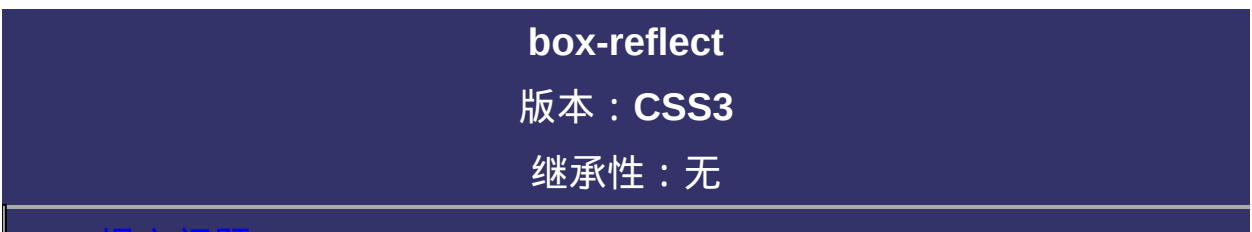

#### <span id="page-569-0"></span>提交问题

# 语法:

<span id="page-570-2"></span><span id="page-570-1"></span><span id="page-570-0"></span>**box-reflect**: none | [<direction>](#page-570-0) [<offset>?](#page-570-1) [<mask-box-image>?](#page-570-2) **<direction>** = above | below | left | right  $\left| \text{~check} \right| = \left| \text{~length} \right| \left| \text{~percentage} \right|$  $\mathsf{<} \mathsf{mask\text{-}box\text{-}image}$  = none  $| \langle \text{url} \rangle | \langle \text{linear-gradient} \rangle | \langle \text{radial-gradient} \rangle |$ 默认值:none

**none**: 无倒影

**<direction> Demo:** [简单图片倒影](http://demo.doyoe.com/css3/box-reflect/reflect-direction.htm)

**above**: 指定倒影在对象的上边

**below**: 指定倒影在对象的下边

**left**: 指定倒影在对象的左边

**right**: 指定倒影在对象的右边

**<offset> Demo:** [图片与倒影间隔](http://demo.doyoe.com/css3/box-reflect/reflect-offset.htm)

**[<length>](#page-1987-0)**: 用长度值来定义倒影与对象之间的间隔。可以为负值 **[<percentage>](#page-1991-0)**: 用百分比来定义倒影与对象之间的间隔。可以为负值 **none**: 无遮罩图像 **[<url>](#page-1909-0)**: 使用绝对或相对地址指定遮罩图像。 **[<linear-gradient>](#page-1945-0)**: 使用线性渐变创建遮罩图像。 **[<radial-gradient>](#page-1953-0)**: 使用径向(放射性)渐变创建遮罩图像。 **[<repeating-linear-gradient>](#page-1962-0)**: 使用重复的线性渐变创建背遮罩像。 **[<repeating-radial-gradient>](#page-1970-0)**: 使用重复的径向(放射性)渐变创建遮罩 **<mask-box-image> Demo:** [更真实的图片倒影](http://demo.doyoe.com/css3/box-reflect/reflect-image.htm) [文字倒影与渐变](http://demo.doyoe.com/css3/box-reflect/reflect-text.htm) 图像。

设置或检索对象倒影。

对应的脚本特性为**boxReflect**。

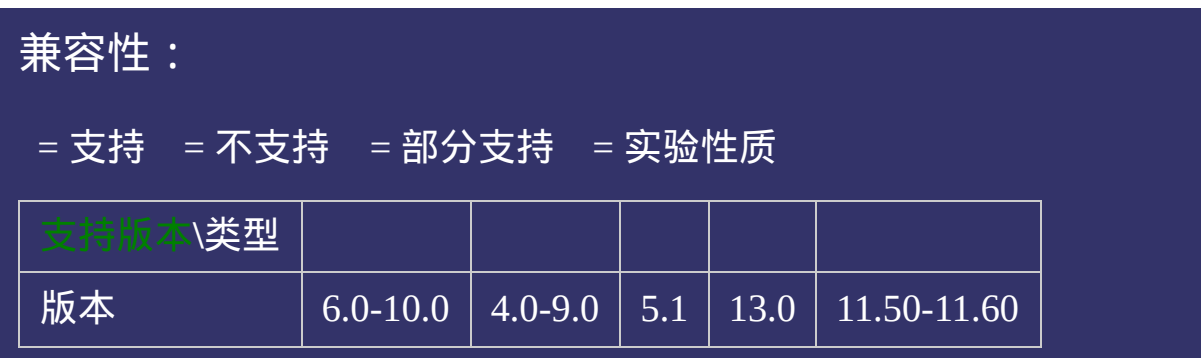

<!DOCTYPE html>  $\vert$  <html lang="zh-cn"> <head>

 $\big|$ <title>box-reflect\_CSS参考手册\_web前端开发参考手册系列</title>  $\mid$ <meta name="author" content="Joy Du(飘零雾雨), dooyoe@gmail.com"> <meta name="copyright" content="www.doyoe.com">  $\leq$ style $>$ html,body{ margin:50px 0;

<u>।</u><br>} 运行

#### margin:0 auto; 提交问题  $\bullet$  $\mathcal{L}_{\mathcal{S}}$  -webkit-linear-gradient(transparent), transparent, transparent, transparent  $\mathcal{L}_{\mathcal{S}}$

说明:本文档兼容性测试基础环境为:windows系统;IE6-IE10, Firefox9.0, Chrome16.0, Safari5.1, Opera11.60

<u>head and the second second</u>  $\bf{Copyright} \otimes 2006$ -2012  $\bf{Doyoe.}$  $\bf{Doyoe.}$  $\bf{Doyoe.}$  All Rights Reserved

<span id="page-575-0"></span>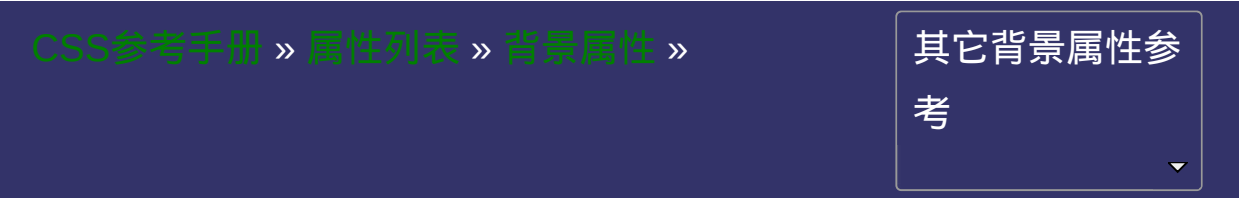
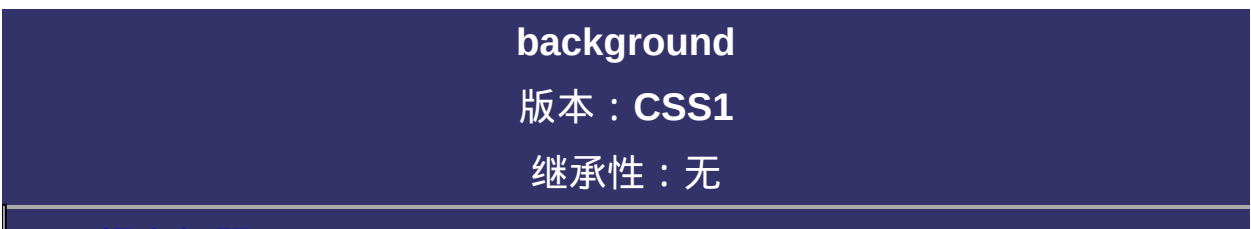

#### <span id="page-576-0"></span> $\bullet$ 提交问题

# 语法:

**background**:[ [background-color](#page-582-0) ] || [ [background-image](#page-589-0) ] || [ [background-repeat](#page-596-0) ] || [ [background-attachment](#page-603-0) ] || [ [background-position](#page-610-0) ] 默认值:看每个独立属性 相关属性: [ [background-origin](#page-617-0) ] || [ [background-clip](#page-624-0) ] || [ [background-size](#page-631-0) ]

## 取值:

**[ [background-color](#page-582-0) ]**: 指定对象的背景颜色。

**[ [background-image](#page-589-0) ]**: 指定对象的背景图像。可以是真实图片路径或 使用渐变创建的"背景图像"

**[ [background-repeat](#page-596-0) ]**: 指定对象的背景图像如何铺排填充。

**[ [background-attachment](#page-603-0) ]**: 指定对象的背景图像是随对象内容滚动还 是固定的。

**[ [background-position](#page-610-0) ]**: 指定对象的背景图像位置。

**[ [background-origin](#page-617-0) ]**: 指定对象的背景图像显示的原点。

**[ [background-clip](#page-624-0) ]**: 指定对象的背景图像向外裁剪的区域。

**[ [background-size](#page-631-0) ]**: 指定对象的背景图像的尺寸大小。

# 说明:

复合属性。设置对象的背景特性。

如使用该复合属性定义其单个参数,则其他参数的默认值将无条件覆 盖各自对应的单个属性设置。

对应的脚本特性为**background**。

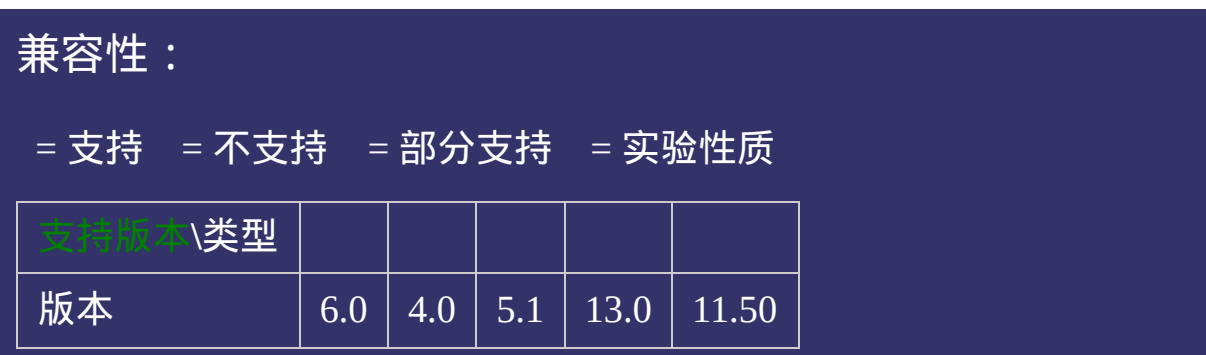

# 示例:

<!DOCTYPE html>  $\vert$  <html lang="zh-cn"> <head>

<title>background\_CSS参考手册\_web前端开发参考手册系列</title>  $\le$ meta name="author" content="Joy Du(飘零雾雨), dooyoe@gmail.com"> <meta name="copyright" content="www.doyoe.com"> <style> .test{height:300px;background:#eee url(skin/p\_103x196\_1.jpg) no-repeat scro  $\langle$ style>

 $\overline{\mathbb{R}}$ 运行<br>一

#### | <u>通</u>:  $\mathbb{R}^{n \times n}$ 提交问题

说明:本文档兼容性测试基础环境为:windows系统;IE6-IE10, Firefox9.0, Chrome16.0, Safari5.1, Opera11.60

**Copyright © 2006-2012 [Doyoe.](http://www.doyoe.com/) All Rights Reserved**

<span id="page-582-0"></span>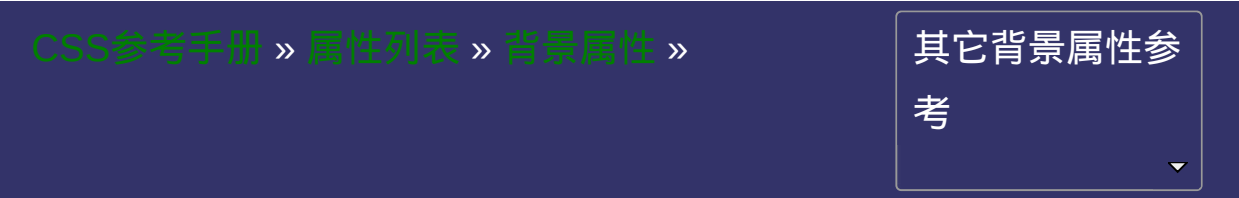

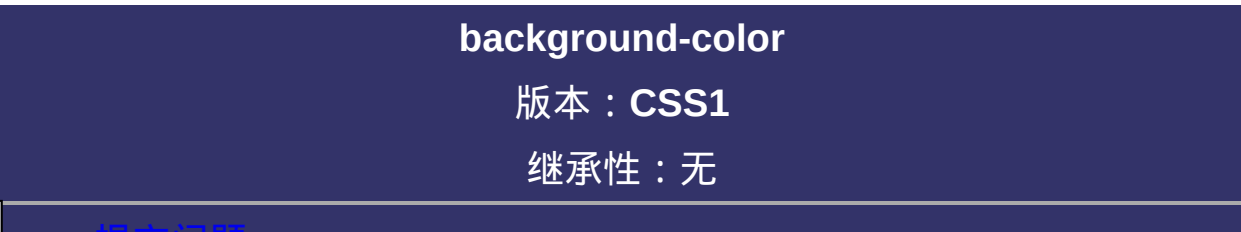

### <span id="page-583-0"></span>提交问题

# 语法:

**background-color**:[<color>](#page-2357-0)

默认值: transparent

取值:

**[<color>](#page-2357-0)**: 指定颜色。

# 说明:

设置或检索对象的背景颜色。

当同时定义了背景颜色和背景图像时,背景图像覆盖在背景颜色之 上。

如果设置了[background-image](#page-589-0),同时也建议作者设置background-color 用于当背景图像不可见时保持与文本一定的对比。

对应的脚本特性为**backgroundColor**。

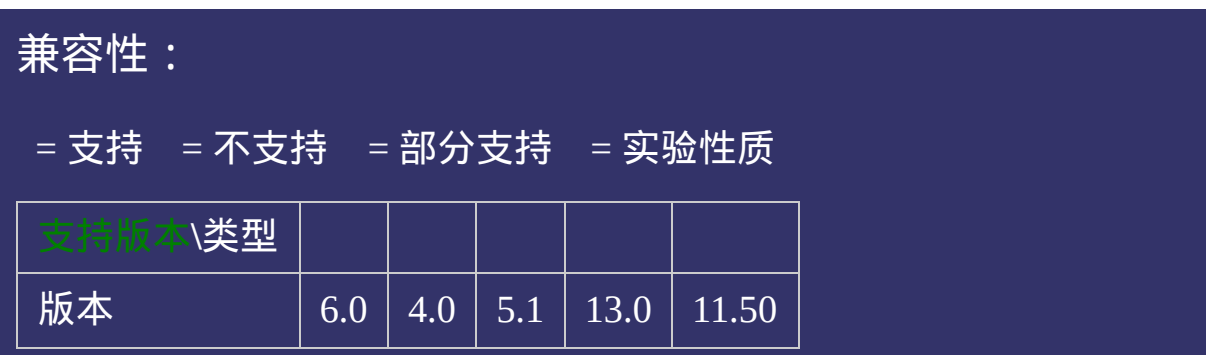

# 示例:

<!DOCTYPE html>  $\vert$  <html lang="zh-cn"> <head>

<title>background-color\_CSS参考手册\_web前端开发参考手册系列</title> <meta name="author" content="Joy Du(飘零雾雨), dooyoe@gmail.com"> <meta name="copyright" content="www.doyoe.com"> <style> .test{padding:10px;border:1px solid #000;background-color:#808080;}  $\langle$ style>

 $\overline{\mathbb{R}}$ 运行<br>一

#### | <u>通</u>:  $\mathbb{R}^{n \times n}$ 提交问题

说明:本文档兼容性测试基础环境为:windows系统;IE6-IE10, Firefox9.0, Chrome16.0, Safari5.1, Opera11.60

**Copyright © 2006-2012 [Doyoe.](http://www.doyoe.com/) All Rights Reserved**

<span id="page-589-0"></span>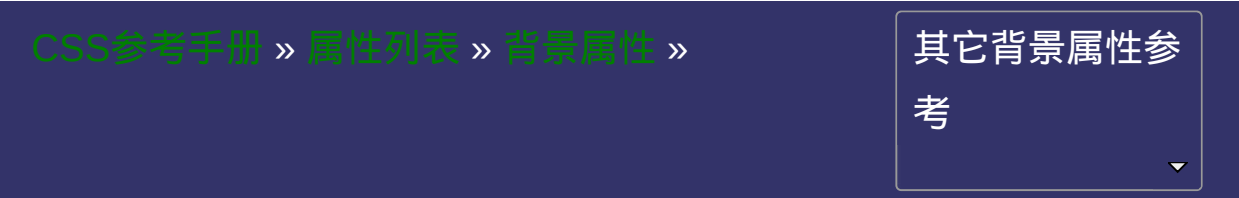

## **background-image**

版本:**CSS1/CSS3**

继承性:无

### <span id="page-590-0"></span>● 提交回題

# 语法:

<span id="page-591-0"></span>**background-image:** <br/> <br/>shage> [, <br/> <br/>shange> ]\* **<br/>bg-image>** = none | [<url>](#page-1909-0) | [<linear-gradient>](#page-1945-0) | [<radial-gradient>](#page-1953-0) |

默认值:none

取值:

**none**: 无背景图。

**[<url>](#page-1909-0)**: 使用绝对或相对地址指定背景图像。

**[<linear-gradient>](#page-1945-0)**: 使用线性渐变创建背景图像。(CSS3)

**[<radial-gradient>](#page-1953-0)**: 使用径向(放射性)渐变创建背景图像。(CSS3)

**[<repeating-linear-gradient>](#page-1962-0)**: 使用重复的线性渐变创建背景图像。

(CSS3)

**[<repeating-radial-gradient>](#page-1970-0)**: 使用重复的径向(放射性)渐变创建背景 图像。(CSS3)

# 说明:

设置或检索对象的背景图像。

如果设置了background-image,同时也建议作者设置[background-color](#page-582-0)

用于当背景图像不可见时保持与文本一定的对比。

对应的脚本特性为**backgroundImage**。

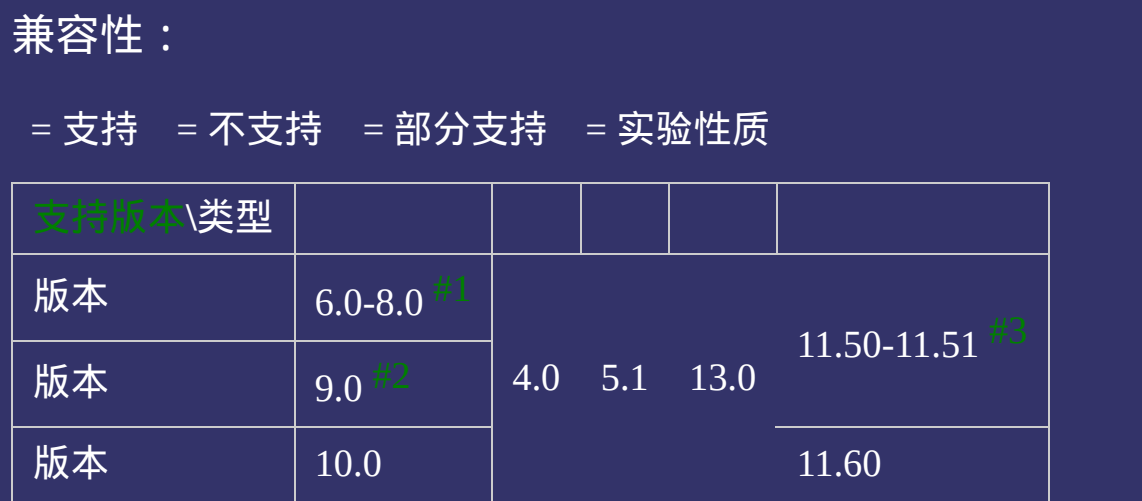

- <span id="page-594-0"></span>1. IE8及更早浏览器不支持CSS3 background-image, 即不支持多背景 和使用渐变作为背景图像。
- <span id="page-594-2"></span>2. IE9不支持CSS3新增参数值:[<linear-gradient>](#page-1945-0) | [<radial-gradient>](#page-1953-0) | [<repeating-linear-gradient>](#page-1962-0) | [<repeating-radial-gradient>](#page-1970-0)作为背景图 像。
- <span id="page-594-1"></span>3. Opera11.50-11.51不支持CSS3新增参数值:[<radial-gradient>](#page-1953-0) | [<repeating-radial-gradient>](#page-1970-0)作为背景图像。

# 示例:

<!DOCTYPE html>  $\vert$  <html lang="zh-cn"> <head>

<title>background-image\_CSS参考手册\_web前端开发参考手册系列</title>  $\le$ meta name="author" content="Joy Du(飘零雾雨), dooyoe@gmail.com"> <meta name="copyright" content="www.doyoe.com"> <style> .test strong{font-size:16px;} .test .url p{padding-top:200px;background-image:url(skin/p\_103x196\_1.jpg); $b$ 

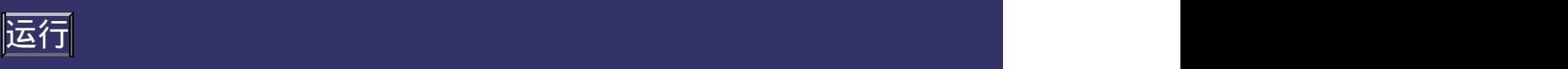

#### .test .multiple padding-top:200px;background-top:200px;background-top:200px;background-top:200px;background-to image:url $\ell$  ,  $\ell$  ,  $\$ 提交问题

 $\vert$ 说明:本文档兼容性测试基础环境为:windows系统;IE6-IE10, Firefox9.0, Chrome16.0, Safari5.1, Opera11.60

<u>test in die staat van die stad van die stad van die stad van die stad van die stad van die stad van die stad v</u>  $\bf{Copyright} \otimes 2006$ -2012  $\bf{Doyoe.}$  $\bf{Doyoe.}$  $\bf{Doyoe.}$  All Rights Reserved

<span id="page-596-0"></span>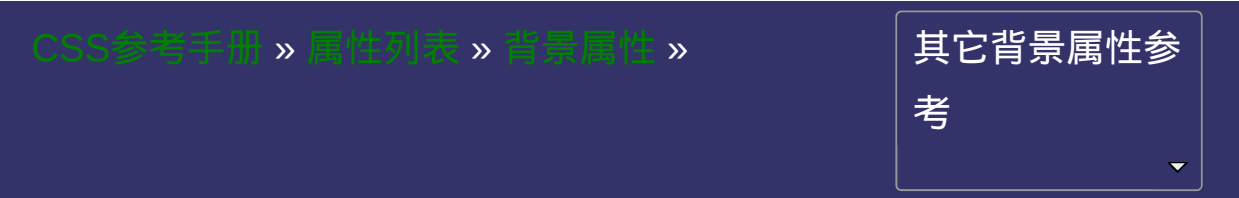

### **background-repeat**

版本:**CSS1/CSS3**

继承性:无

### <span id="page-597-0"></span>● 提交回恩

# 语法:

<span id="page-598-0"></span>**background-repeat:** [<repeat-style>](#page-598-0) [, <repeat-style> ]\* **<repeat-style>** = repeat-x | repeat-y | [repeat | space | round | no-repeat]  ${1,2}$ 默认值: repeat

# 取值:

**repeat-x**: 背景图像在横向上平铺

**repeat-y**: 背景图像在纵向上平铺

**repeat**: 背景图像在横向和纵向平铺

**no-repeat**: 背景图像不平铺

**round**: 背景图像自动缩放直到适应且填充满整个容器。(CSS3)

**space**: 背景图像以相同的间距平铺且填充满整个容器或某个方向。

(CSS3)

# 说明:

[设置或检索对象的背景图像如何铺排填充。必须先指定](#page-589-0)**backgroundimage**属性。

允许提供2个参数,如果提供全部2个参数,第1个用于横向,第二个用 于纵向。

如果只提供1个参数,则用于横向和纵向。特殊值repeat-x和repeat-y除

对应的脚本特性为**backgroundRepeat**。

<span id="page-601-3"></span><span id="page-601-2"></span><span id="page-601-1"></span><span id="page-601-0"></span>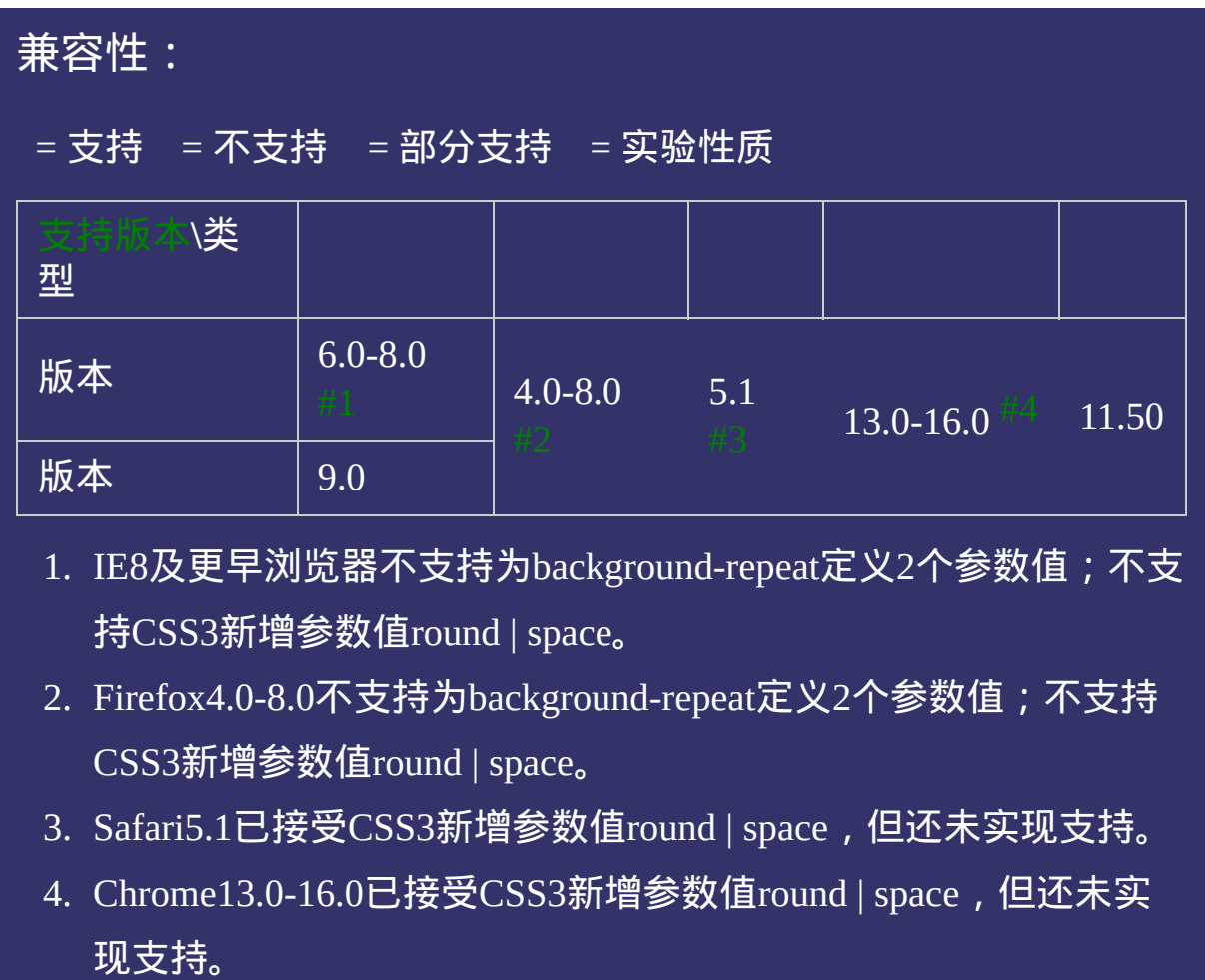

# 示例:

<!DOCTYPE html>  $\vert$  <html lang="zh-cn"> <head>

<title>background-repeat\_CSS参考手册\_web前端开发参考手册系列</title>  $\leq$ meta name="author" content="Joy Du(飘零雾雨), dooyoe@gmail.com"> <meta name="copyright" content="www.doyoe.com">  $|$  < style >

 $\vert$ .test{padding-top:200px;background-image:url(skin/p\_103x196\_1.jpg);backgr  $\langle$ style>

 $\overline{\mathbb{R}}$ 运行<br>一

#### | <u>通</u>:  $\mathbb{R}^{n \times n}$ 提交问题

说明:本文档兼容性测试基础环境为:windows系统;IE6-IE10, Firefox9.0, Chrome16.0, Safari5.1, Opera11.60

**Copyright © 2006-2012 [Doyoe.](http://www.doyoe.com/) All Rights Reserved**

<span id="page-603-0"></span>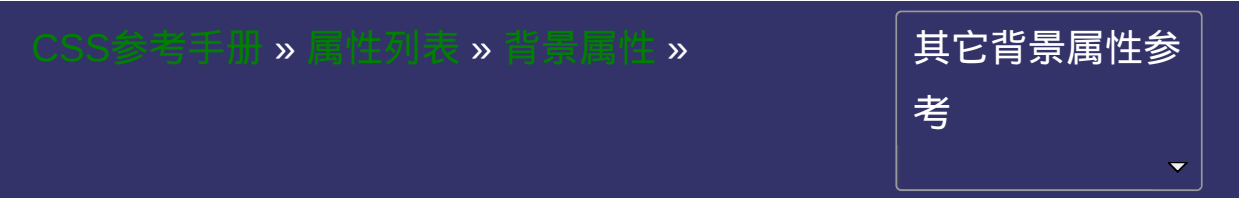

### **background-attachment**

版本:**CSS1/CSS3**

### 继承性:无

<span id="page-604-0"></span>● 提交回恩

# 语法:

**background-attachment:** [<attachment>](#page-605-0) [, <attachment> ]\*

<span id="page-605-0"></span>**<attachment>** = fixed | local | scroll

默认值:scroll

## 取值:

**fixed**: 背景图像相对于窗体固定。

**scroll**: 背景图像相对于元素固定,也就是说当元素内容滚动时背景图 像不会跟着滚动,因为背景图像总是要跟着元素本身。但会随元素的 祖先元素或窗体一起滚动。

**local**: 背景图像相对于元素内容固定,也就是说当元素随元素滚动时 背景图像也会跟着滚动,因为背景图像总是要跟着内容。(CSS3)

# \_\_\_\_\_\_\_\_\_\_\_<br>|说明:

设置或检索背景图像是随对象内容滚动还是固定的。必须先指定 **[background-image](#page-589-0)**属性。

对应的脚本特性为**backgroundAttachment**。

<span id="page-608-1"></span><span id="page-608-0"></span>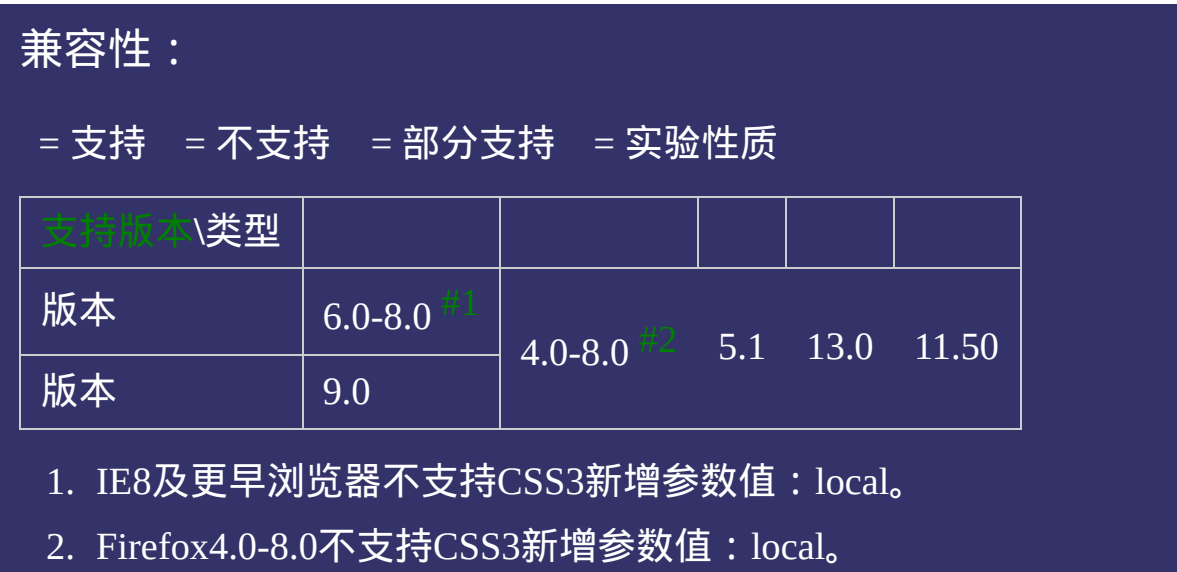

# 示例:

<!DOCTYPE html>  $\vert$  <html lang="zh-cn"> <head>

 $|\!\! <$ title>background-attachment\_CSS参考手册\_web前端开发参考手册系列</  $\le$ meta name="author" content="Joy Du(飘零雾雨), dooyoe@gmail.com"> <meta name="copyright" content="www.doyoe.com">  $|$  < style >

 $\overline{{\rm body}}\{\rm background\{-image:url({skin/p\_103x196\_1.jpg);background-repeat:no-rep}\}$ 200px;background-attachment:fixed;}

 $\overline{\mathbb{R}}$ 运行<br>一

#### $\mathbf{E}$  , the component of the component of the component of the component of the component of the component of the component of the component of the component of the component of the component of the component of the co 提交问题  $\bullet$ the contract of the contract of the contract of the contract of the contract of the contract of the contract of the contract of the contract of the contract of the contract of the contract of the contract of the contract o

说明:本文档兼容性测试基础环境为:windows系统;IE6-IE10, Firefox9.0, Chrome16.0, Safari5.1, Opera11.60 <p>文字内容</p>

<p>文字内容</p>  $\bf{Copyright}$  © 2006-2012  $\bf{Doyoe.}$  $\bf{Doyoe.}$  $\bf{Doyoe.}$  All Rights Reserved

<span id="page-610-0"></span>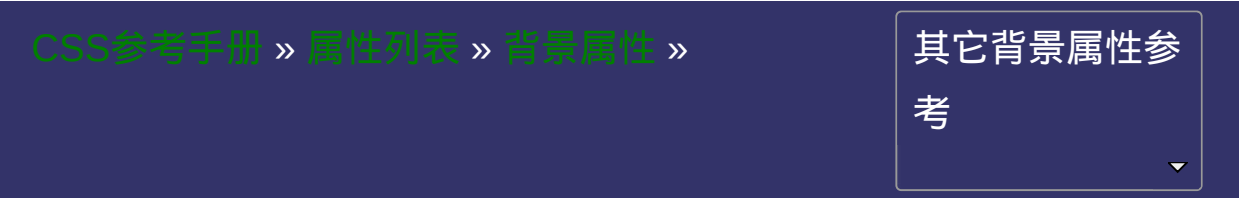

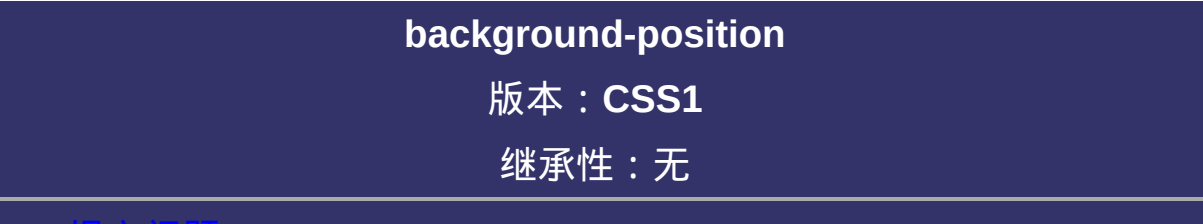

提交问题
## 语法:

<span id="page-612-0"></span>**background-position:** [<position>](#page-612-0) [, <position> ]\*  $\leq$ **position>** = [ left | center | right | top | bottom |  $\leq$  percentage> |  $\leq$  length> ] | [ left | center | right | [<percentage>](#page-1991-0) | [<length>](#page-1987-0) ] [ top | center | bottom | [<percentage>](#page-1991-0) | [<length>](#page-1987-0) ] | [ center | [ left | right ] [ [<percentage>](#page-1991-0) | [<length>](#page-1987-0) ]? ]  $\&\&$  [ center | [ top | bottom ] [  $\le$  percentage> |  $\le$  length> ]? ] 默认值: 0% 0%, 效果等同于left top

### 取值:

**[<percentage>](#page-1991-0)**: 用百分比指定背景图像填充的位置。可以为负值。 **[<length>](#page-1987-0)**: 用长度值指定背景图像填充的位置。可以为负值。 **center**: 背景图像横向和纵向居中。 **left**: 背景图像在横向上填充从左边开始。 **right**: 背景图像在横向上填充从右边开始。 **top**: 背景图像在纵向上填充从顶部开始。 **bottom**: 背景图像在纵向上填充从底部开始。

### 说明:

设置或检索对象的背景图像位置。必须先指定**[background-image](#page-589-0)**属 性。

该属性提供2个参数值。

如果提供两个,第一个用于横坐标,第二个用于纵坐标。

如果只提供一个,该值将用于横坐标;纵坐标将默认为50%。

对应的脚本特性为**backgroundPosition**。

<span id="page-615-0"></span>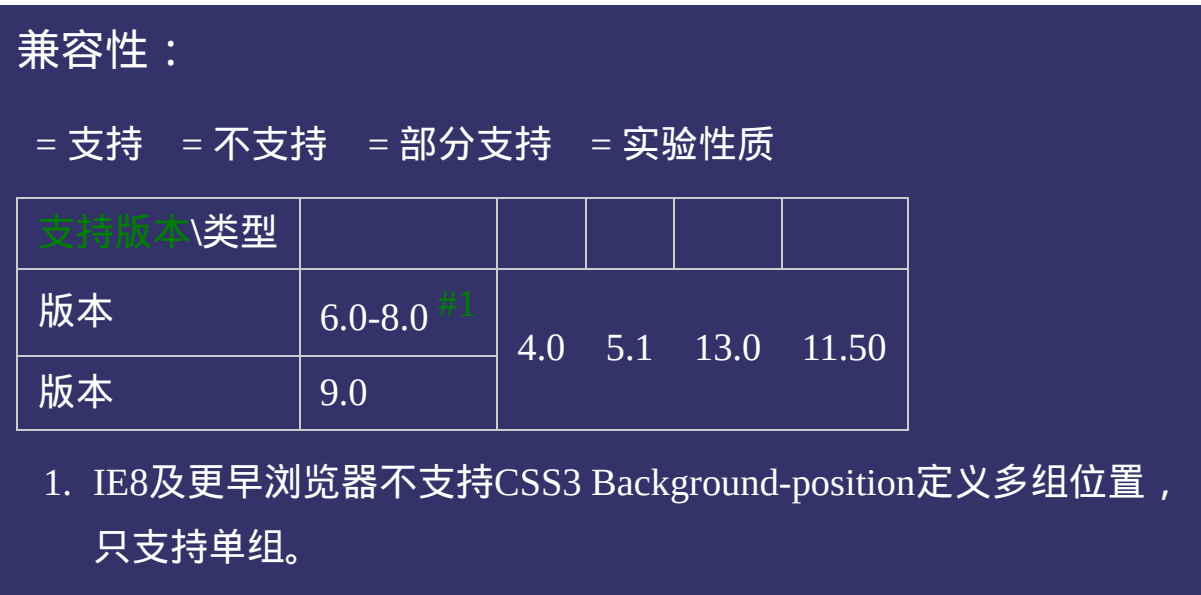

### 示例:

<!DOCTYPE html>  $\vert$  <html lang="zh-cn"> <head>

<title>background-repeat\_CSS参考手册\_web前端开发参考手册系列</title>  $\le$ meta name="author" content="Joy Du(飘零雾雨), dooyoe@gmail.com"> <meta name="copyright" content="www.doyoe.com"> <style>  $\left\lfloor .\right\rfloor$ .test{border:1px solid #000;width:400px;height:500px;background-image:url( $\left\{ .\right\}$ 

repeat:no-repeat;background-position:center;}

 $\overline{\mathbb{R}}$ 运行<br>一

#### $\frac{1}{\sqrt{1-\frac{1}{2}}\left(\frac{1}{\sqrt{1-\frac{1}{2}}}\right)}$  is the contribution of  $\frac{1}{\sqrt{1-\frac{1}{2}}\left(\frac{1}{\sqrt{1-\frac{1}{2}}}\right)}$ entary in the second second second second second second second second second second second second second second second second second second second second second second second second second second second second second secon 提交问题

 $\vert$  说明:本文档兼容性测试基础环境为: windows系统;IE6-IE10, Firefox9.0, Chrome16.0, Safari5.1, Opera11.60

**Copyright © 2006-2012 [Doyoe.](http://www.doyoe.com/) All Rights Reserved**

<span id="page-617-0"></span>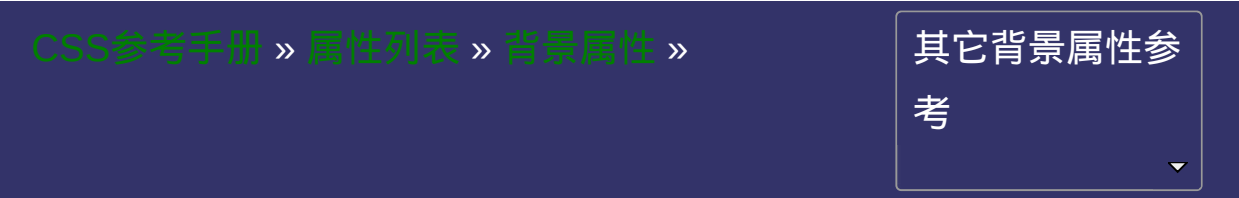

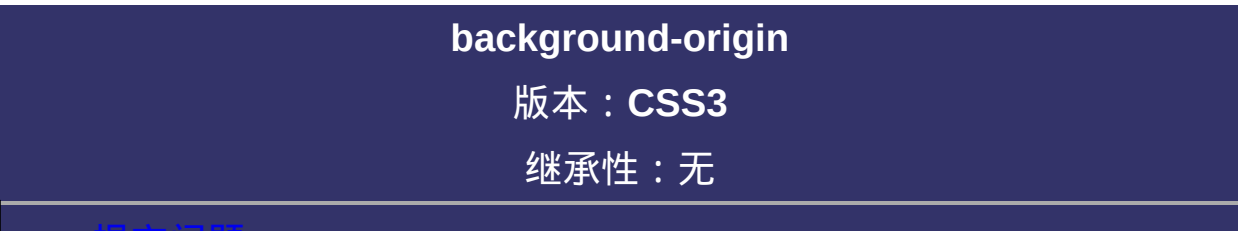

#### <span id="page-618-0"></span>提交问题

说明:本文档兼容性测试基础环境为:windows系统;IE6-IE10, Firefox9.0, Chrome16.0, Safari5.1, Opera11.60

# \_\_\_\_\_\_\_\_\_\_<br>|语法:

**background-origin**: <br/> <br/>box> [ , <br/> <br/>  $\leq$  ]\*

<span id="page-619-0"></span>**<box>** = border-box | padding-box | content-box

默认值:padding-box

## 取值:

**padding-box:**从padding区域(含padding)开始显示背景图像。 **border-box**:从border区域(含border)开始显示背景图像。 c**ontent-box:**从content区域开始显示背景图像。

# 说明:

设置或检索对象的背景图像计算**[background-position](#page-610-0)**时的参考原点**(**位 置**)**。

对应的脚本特性为**backgroundOrigin**。

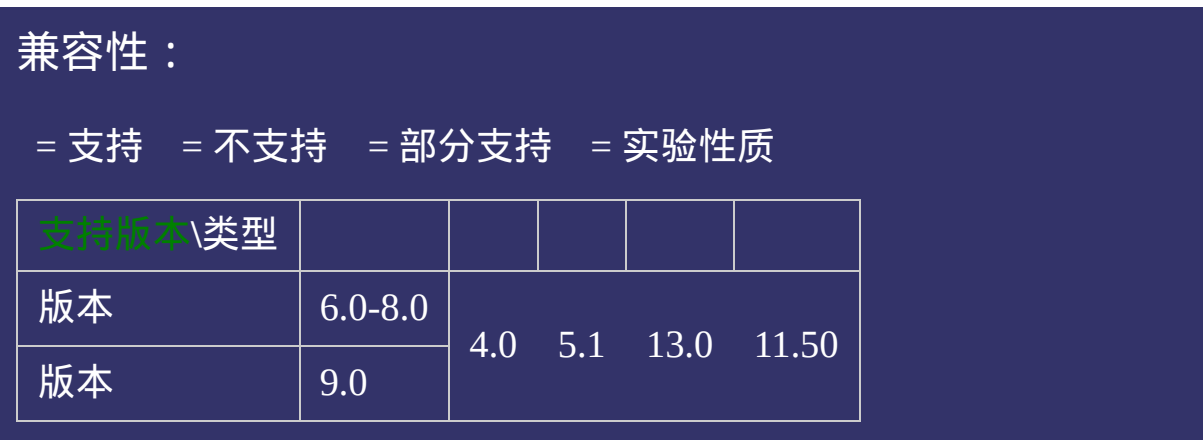

## 示例:

<!DOCTYPE html>  $\vert$  <html lang="zh-cn"> <head>

<title>background-origin\_CSS参考手册\_web前端开发参考手册系列</title>  $<$ meta name="author" content="Joy Du(飘零雾雨), dooyoe@gmail.com"> <meta name="copyright" content="www.doyoe.com"> <style> h1{font-size:20px;} h2{font-size:16px;}

p{border:10px dashed #666;width:200px;height:200px;padding:20px;background:#aaa url(skin/p\_103x196\_1.jpg) no-运行

#### .padding-box p{background-origin:padding-box;} .com $\mathcal{L}$  parameters parameters  $\mathcal{L}$ 提交问题

 $\vert$ 说明:本文档兼容性测试基础环境为:windows系统;IE6-IE10, Firefox9.0, Chrome16.0, Safari5.1, Opera11.60

<u>test in die staat van die stad van die stad van die stad van die stad van die stad van die stad van die stad v</u>  $\bf{Copyright} \otimes 2006$ -2012  $\bf{Doyoe.}$  $\bf{Doyoe.}$  $\bf{Doyoe.}$  All Rights Reserved

<span id="page-624-0"></span>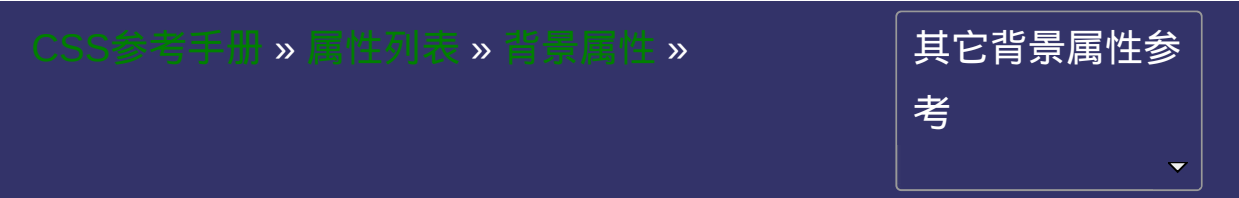

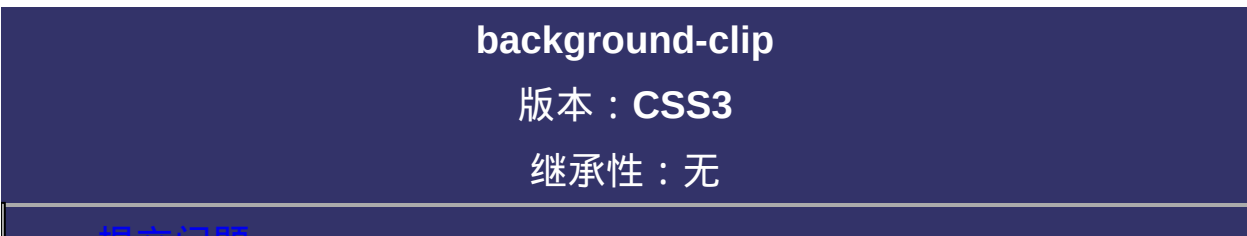

#### <span id="page-625-0"></span>提交问题

说明:本文档兼容性测试基础环境为:windows系统;IE6-IE10, Firefox9.0, Chrome16.0, Safari5.1, Opera11.60

# \_\_\_\_\_\_\_\_\_\_<br>|语法:

**background-clip**: <br/> <br/>box> [ , <br/> <br/>  $\leq$  ]\*

<span id="page-626-0"></span>**<box>** = border-box | padding-box | content-box | text

默认值:border-box

## 取值:

**padding-box**:从padding区域(不含padding)开始向外裁剪背景。 **border-box**:从border区域(不含border)开始向外裁剪背景。 c**ontent-box:**从content区域开始向外裁剪背景。 **text**: 从前景内容的形状(比如文字)作为裁剪区域向外裁剪,如此 即可实现使用背景作为填充色之类的遮罩效果。[遮罩效果](http://demo.doyoe.com/css3/background-clip/mask-text2.htm)

# 说明:

指定对象的背景图像向外裁剪的区域。 对应的脚本特性为**backgroundClip**。

<span id="page-629-0"></span>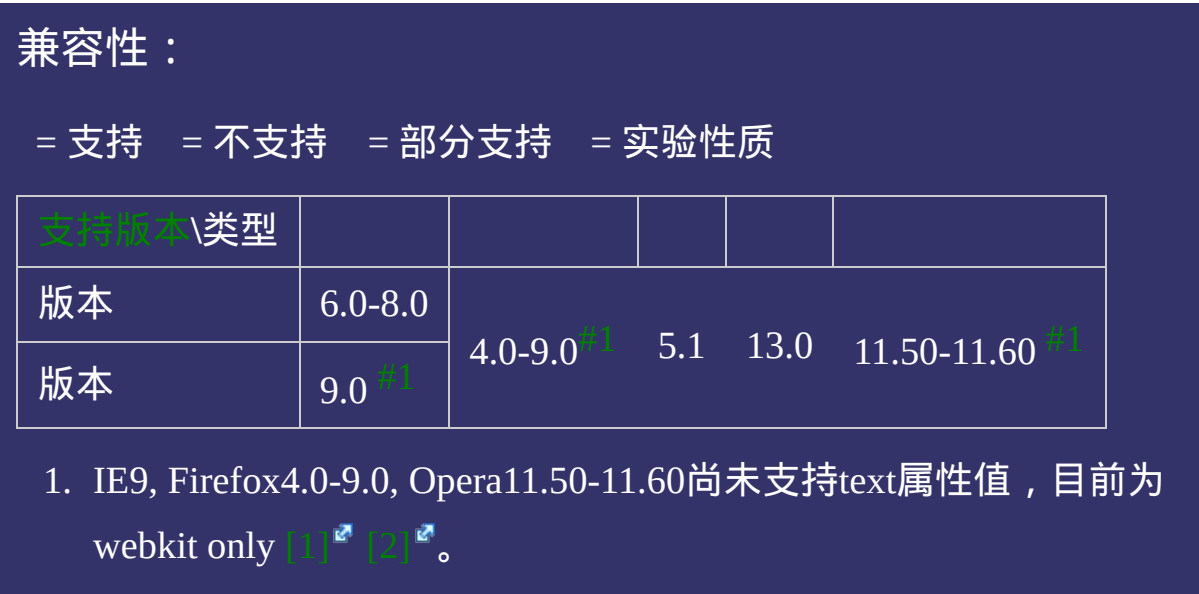

## 示例:

<!DOCTYPE html>  $\vert$  <html lang="zh-cn"> <head>

<title>background-clip\_CSS参考手册\_web前端开发参考手册系列</title>  $\mid$ <meta name="author" content="Joy Du(飘零雾雨), dooyoe@gmail.com">  $\vert$ <meta name="copyright" content="www.doyoe.com"> <style> h1{font-size:20px;} h2{font-size:16px;}

p<br>200px;margin:200px;margin:200px;margin:200px;margin:0;padding:20px;border:10px;border:10px;border:10px;border<br>10px;border:10px;border:10px;border:10px;border:10px;border:10px;border:10px;bord urlika indiana indiana indiana indiana indiana indiana indiana indiana indiana indiana indiana indiana indian<br>Diantara indiana indiana indiana indiana indiana indiana indiana indiana indiana indiana indiana indiana india 运行

#### .padding-box;<br>padding-box;}<br>padding-clip:padding-clip:padding-box;} .com/hox/hox;<br>} 提交问题

 $\big\vert$  说明:本文档兼容性测试基础环境为:windows系统;IE6-IE10,  $\hspace{0.2cm}$ Firefox9.0, Chrome16.0, Safari5.1, Opera11.60

<u>body and</u>  $\bf{Copyright} \otimes 2006$ -2012  $\bf{Doyoe.}$  $\bf{Doyoe.}$  $\bf{Doyoe.}$  All Rights Reserved

<span id="page-631-0"></span>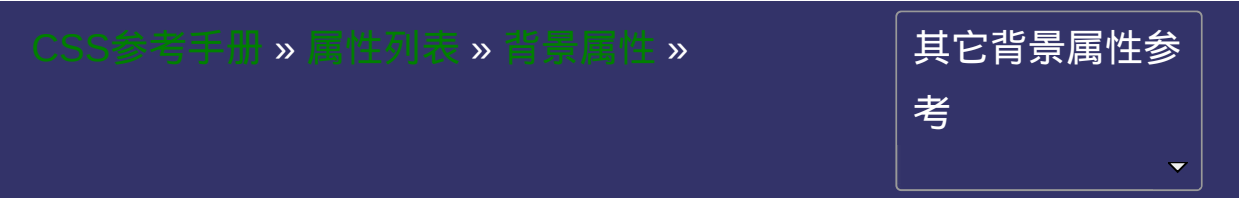

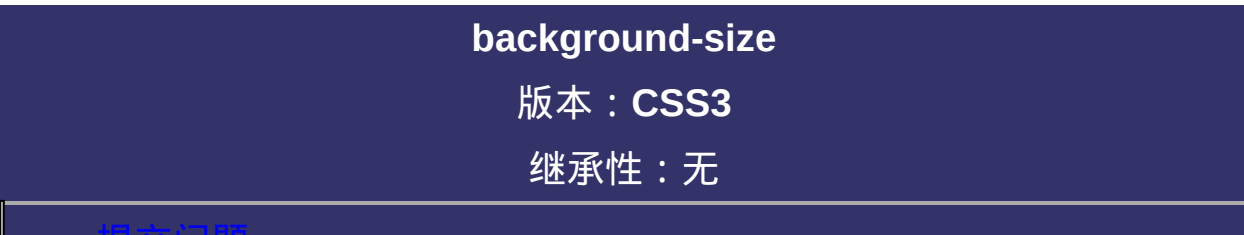

#### <span id="page-632-0"></span>提交问题

说明:本文档兼容性测试基础环境为:windows系统;IE6-IE10, Firefox9.0, Chrome16.0, Safari5.1, Opera11.60

# 语法:

**background-size**: <br/> <br/>bg-size>  $\mathbf{R}^*$ 

<span id="page-633-0"></span> $\langle$ **bg-size>** = [ [<length>](#page-1987-0) | [<percentage>](#page-1991-0) | auto ]{1,2} | cover | contain

默认值:auto

### 取值:

**[<length>](#page-1987-0)**: 用长度值指定背景图像大小。不允许负值。

**[<percentage>](#page-1991-0)**: 用百分比指定背景图像大小。不允许负值。

**auto**: 背景图像的真实大小。

**cover**: 将背景图像等比缩放到完全覆盖容器,背景图像有可能超出容 器。

**contain**: 将背景图像等比缩放到宽度或高度与容器的宽度或高度相 等,背景图像始终被包含在容器内。

### 说明:

检索或设置对象的背景图像的尺寸大小。

该属性提供2个参数值(特性值cover和contain除外)。

如果提供两个,第一个用于定义背景图像的宽度,第二个用于定义背 景图像的高度。

如果只提供一个,该值将用于定义背景图像的宽度,第2个值默认为 auto, 即高度为auto, 此时背景图以提供的宽度作为参照来进行等比缩 放。

对应的脚本特性为**backgroundSize**。

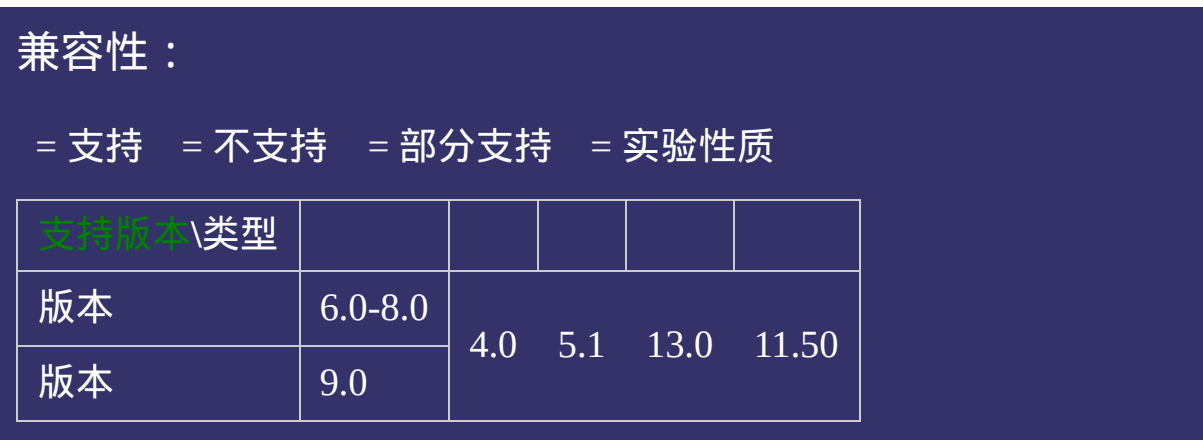

## 示例:

<!DOCTYPE html>  $\vert$  <html lang="zh-cn"> <head>

<title>background-size\_CSS参考手册\_web前端开发参考手册系列</title> <meta name="author" content="Joy Du(飘零雾雨), dooyoe@gmail.com">  $\vert$ <meta name="copyright" content="www.doyoe.com"> <style> h1{font-size:20px;} h2{font-size:16px;}

p;<br>10px;height:300px;padding:300px;padding:300px;padding:300px;padding:300px;padding:300px;padding:300px;padding: .cover  $p_{\rm eff}$  , we conclude  $p_{\rm eff}$ 运行

#### .length participation in the control of the control of the control of the control of the control of the control of the control of the control of the control of the control of the control of the control of the control of th style i 1985<br>De oant 提交问题

 $\vert$ 说明:本文档兼容性测试基础环境为:windows系统;IE6-IE10, Firefox9.0, Chrome16.0, Safari5.1, Opera11.60  $\mathbf{1}$  background-size  $\mathbf{1}$ 

de la covert de la covert de la covert de la covert de la covert de la covert de la covert de la covert de la<br>District de la covert de la covert de la covert de la covert de la covert de la covert de la covert de la cove  $\bf{Copyright} \otimes 2006$ -2012  $\bf{Doyoe.}$  $\bf{Doyoe.}$  $\bf{Doyoe.}$  All Rights Reserved

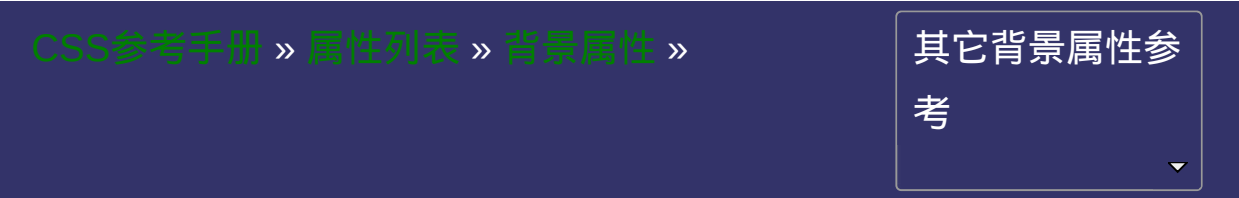

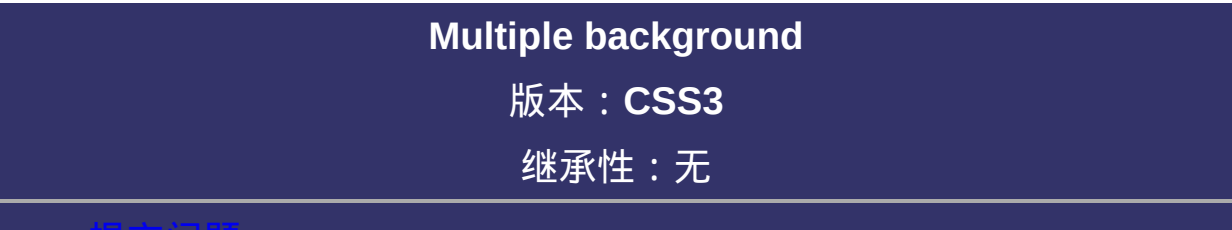

### <span id="page-639-0"></span>提交问题

说明:本文档兼容性测试基础环境为:windows系统;IE6-IE10, Firefox9.0, Chrome16.0, Safari5.1, Opera11.60

# 语法:

**background**:[ [background-image](#page-589-0) ] || [ [background-repeat](#page-596-0) ] || [ [background-attachment](#page-603-0) ] || [ [background-position](#page-610-0) ] 相关属性: [ [background-origin](#page-617-0) ] || [ [background-clip](#page-624-0) ] || [ [background-size](#page-631-0) ]

### 取值:

**[ [background-image](#page-589-0) ]**: 指定对象的背景图像。可以是真实图片路径或 使用渐变创建的"背景图像"

**[ [background-repeat](#page-596-0) ]**: 指定对象的背景图像如何铺排填充。

**[ [background-attachment](#page-603-0) ]**: 指定对象的背景图像是随对象内容滚动还 是固定的。

**[ [background-position](#page-610-0) ]**: 指定对象的背景图像位置。

**[ [background-origin](#page-617-0) ]**: 指定对象的背景图像显示的原点。

**[ [background-clip](#page-624-0) ]**: 指定对象的背景图像向外裁剪的区域。

**[ [background-size](#page-631-0) ]**: 指定对象的背景图像的尺寸大小。

### 说明:

[复合属性。检索或设置对象的多重背景图像\(背景色](#page-582-0)**backgroundcolor**不能设置多重)。

一个元素可以设置多重背景图像。 每组属性间使用逗号分隔。 如果设置的多重背景图之间存在着交集(即存在着重叠关系),前面 的背景图会覆盖在后面的背景图之上。 示例:假设要在同一个元素上定义**3**个背景图像

缩写方式:

background:url(test1.jpg) no-repeat scroll 10px 20px,url(tes background-origin:content-box,content-box,content-box; background-clip:padding-box,padding-box,padding-box; background-size:50px 60px,50px 60px,50px 60px;

### 拆分方式:

background-image:url(test1.jpg),url(test2.jpg),url(test3.jpg); background-repeat:no-repeat,no-repeat,no-repeat; background-attachment:scroll,scroll,scroll; background-repeat:10px 20px,50px 60px,90px 100px; background-origin:content-box,content-box,content-box; background-clip:padding-box,padding-box,padding-box; background-size:50px 60px,50px 60px,50px 60px;

如果定义了多个背景图片,而其他属性只有一个参数值,则表明所有 背景图片的该属性都应用同一个参数值。据此可以对上面的例子进行 缩写:

### 缩写方式:

 $background:url(test1.jpg)$  no-repeat scroll 10px 20px,url(tes background-origin:content-box; background-clip:padding-box; background-size:50px 60px;

### 拆分方式:

background-image:url(test1.jpg),url(test2.jpg),url(test3.jpg

background-repeat:no-repeat;

background-attachment:scroll;

background-repeat:10px 20px,50px 60px,90px 100px;

background-origin:content-box;

background-clip:padding-box;

background-size:50px 60px;

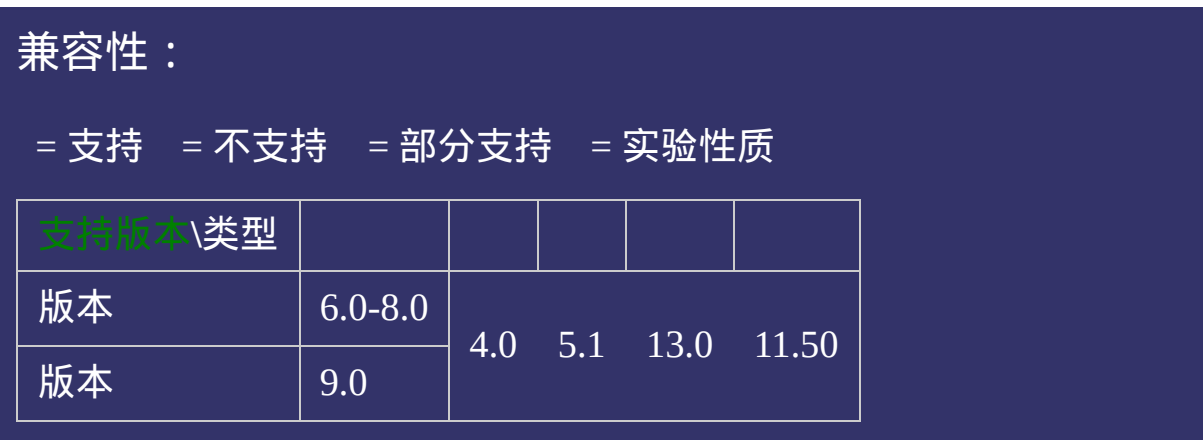

## 示例:

<!DOCTYPE html>  $\vert$  <html lang="zh-cn"> <head>

 $|\!\! <$ title>Multiple backgrounds\_CSS参考手册\_web前端开发参考手册系列</ti  $\mid$ <meta name="author" content="Joy Du(飘零雾雨), dooyoe@gmail.com"> <meta name="copyright" content="www.doyoe.com"> <style>  $\lfloor .\text{test} \rfloor$ height:300px; background:url(skin/p\_103x196\_1.jpg) no-repeat scroll 10px,url(skin/p\_103x196\_1.jpg) no-repeat scroll 50px,url<br>(skin/p\_103x196\_1.jpg) no-repeat scroll 50px,url(skin/p\_103x196\_1.jpg) no-repeat scroll 50px,url(skin/p\_103x19

 $\sim$  1.jpg) normalization normalization normalization normalization  $\sim$ 运行

#### backg<mark>. 提交问题</mark> background-size:100px; 120px; 120px; 120px; 120px; 120px; 120px; 120px; 120px; 120px; 120px; 120px; 120px; 120<br>[120px; 120px; 120px; 120px; 120px; 120px; 120px; 120px; 120px; 120px; 120px; 120px; 120px; 120px; 120px; 120p

} 说明:本文档兼容性测试基础环境为:windows系统;IE6-IE10, Firefox9.0, Chrome16.0, Safari5.1, Opera11.60

<div class="test">定义多重背景图像</div>  $\bf{Copyright} \otimes 2006$ -2012  $\bf{Doyoe.}$  $\bf{Doyoe.}$  $\bf{Doyoe.}$  All Rights Reserved

<span id="page-646-0"></span>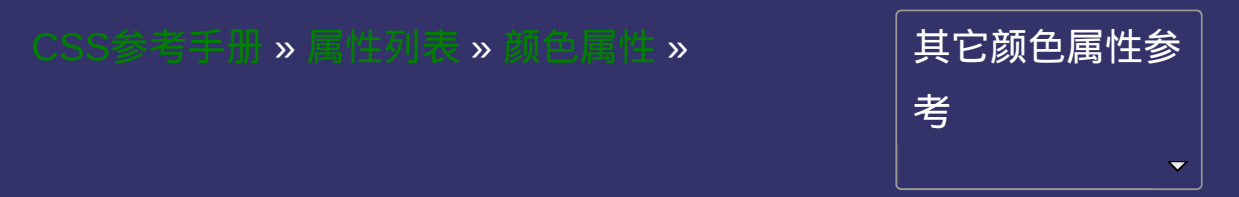

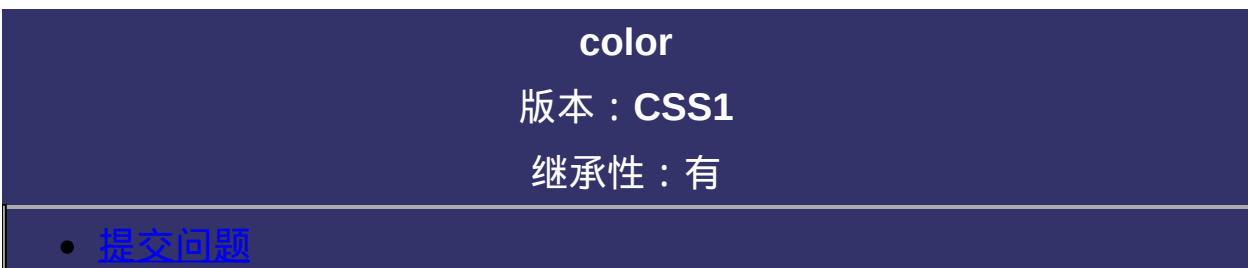

说明:本文档兼容性测试基础环境为:windows系统;IE6-IE10, Firefox9.0, Chrome16.0, Safari5.1, Opera11.60
**color**: [<color>](#page-2357-0)

取值:

**[<color>](#page-2357-0)**: 指定颜色。

## 说明:

检索或设置对象的文本颜色。无默认值

可以使用Color Name([颜色名称](#page-1861-0)), [HEX,](#page-1865-0) [RGB,](#page-1872-0) [RGBA,](#page-1879-0) [HSL](#page-1886-0), [HSLA,](#page-1893-0)

[transparent](#page-1900-0)来指定color。

注意,用颜色名称指定color可能不被一些浏览器接受。

对应的脚本特性为**color**。

<span id="page-651-0"></span>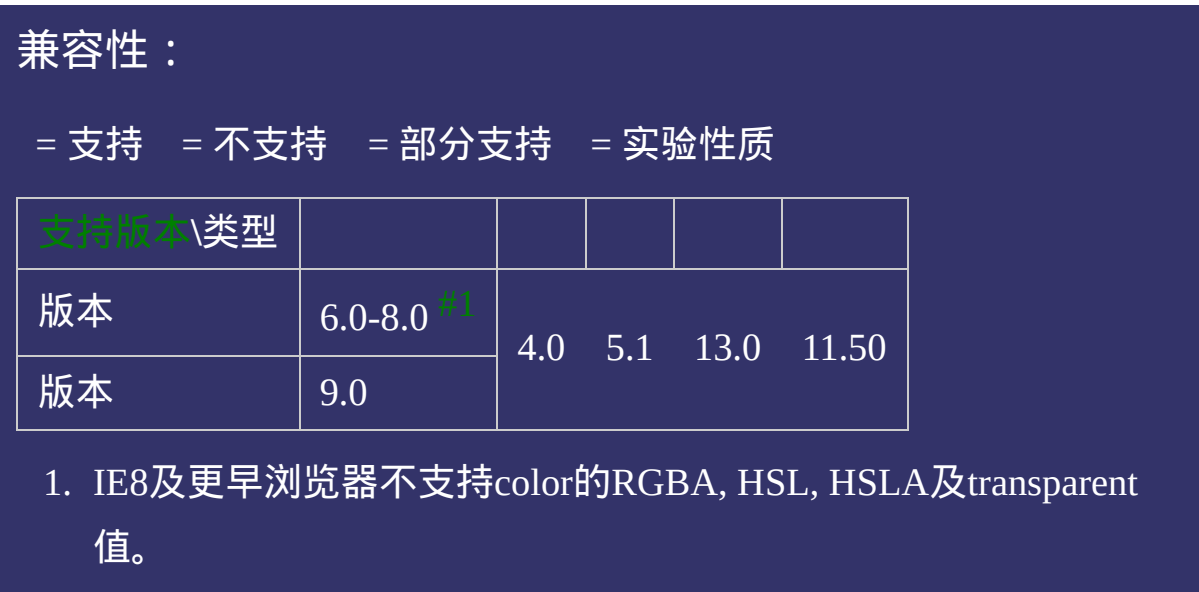

## 示例:

<!DOCTYPE html>  $\vert$  <html lang="zh-cn"> <head>

<title>color\_CSS参考手册\_web前端开发参考手册系列</title>  $\mid$ <meta name="author" content="Joy Du(飘零雾雨), dooyoe@gmail.com">  $\vert$ <meta name="copyright" content="www.doyoe.com"> <style> .colorname p{color:green;}  $\vert$ .hex p{color:#ff0000;}

. region parameters  $\alpha$  parameters  $\alpha$ . regions to the particle  $\alpha$ 运行

#### $\overline{\phantom{a}}$  ,  $\overline{\phantom{a}}$  ,  $\overline{\phantom{a}}$ . transparent p $\mathcal{C}$  , transparent;  $\mathcal{C}$  , transparent;  $\mathcal{C}$  , transparent;  $\mathcal{C}$  , transparent;  $\mathcal{C}$  , transparent;  $\mathcal{C}$  , transparent;  $\mathcal{C}$  , transparent;  $\mathcal{C}$  , transparent;  $\mathcal{C}$  , tra 提交问题

 $\vert$ 说明:本文档兼容性测试基础环境为:windows系统;IE6-IE10, Firefox9.0, Chrome16.0, Safari5.1, Opera11.60

<li class="colorname">  $\bf{Copyright} \odot$  2006-2012  $\bf{Doyoe.}$  $\bf{Doyoe.}$  $\bf{Doyoe.}$  All Rights Reserved

<span id="page-653-0"></span>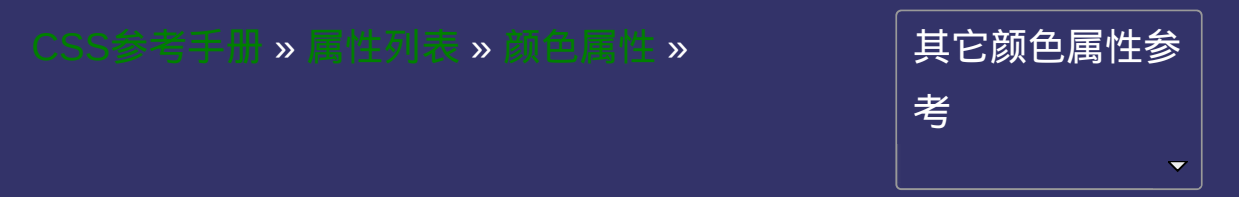

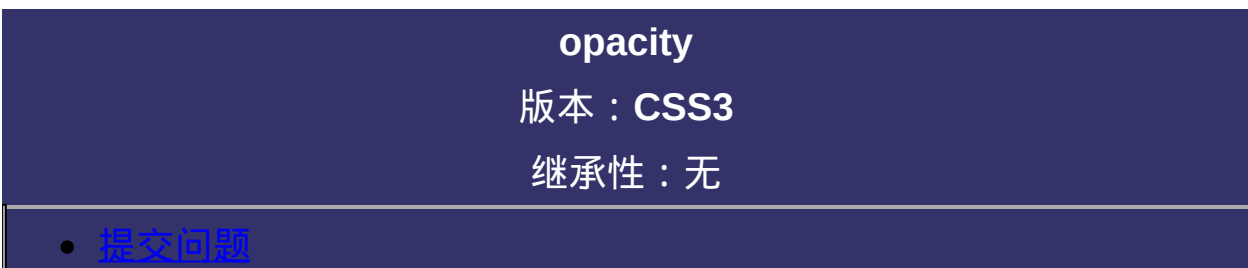

<span id="page-654-0"></span>说明:本文档兼容性测试基础环境为:windows系统;IE6-IE10, Firefox9.0, Chrome16.0, Safari5.1, Opera11.60

**opacity**: [<number>](#page-1979-0)

默认值: 1

取值:

**[<number>](#page-1979-0)**: 使用浮点数指定对象的不透明度。值被约束在[0.0-1.0]范 围内,如果超过了这个范围,其计算结果将截取到与之最相近的值。

## 说明:

检索或设置对象的不透明度。

对于尚不支持**opacity**属性的**IE**浏览器可以使用**IE**私有的滤镜属性来实 现与**opacity**相同的效果

示例代码:

div{filter:alpha(opacity=50);} /\* for IE8 and earlier \*/  $div\{opacity: .5;\}$  /\* for IE9 and other browsers \*/

对应的脚本特性为**opacity**。

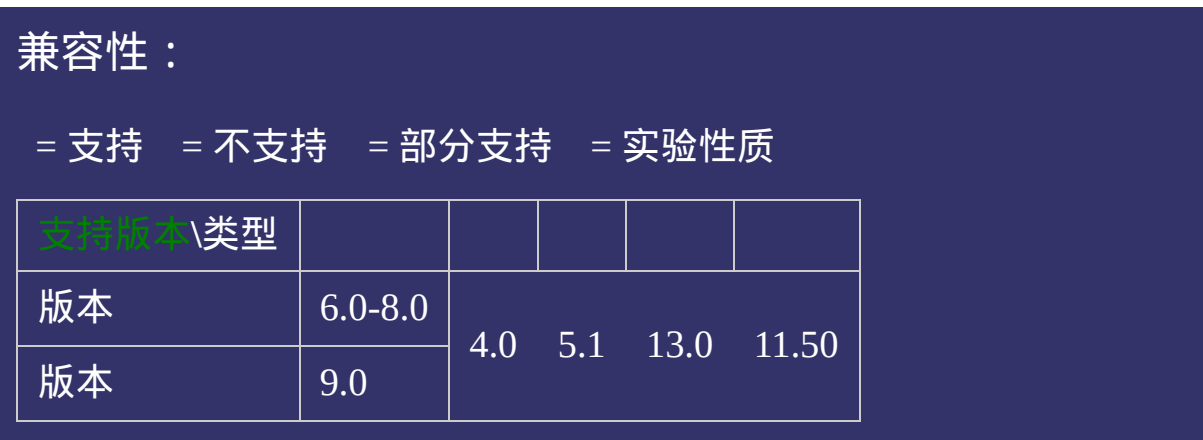

## 示例:

<!DOCTYPE html>  $\vert$  <html lang="zh-cn"> <head>

<title>opacity\_CSS参考手册\_web前端开发参考手册</title>  $\mid$ <meta name="author" content="Joy Du(飘零雾雨), dooyoe@gmail.com"> <meta name="copyright" content="www.doyoe.com"> <style> h1{margin:10px 0;font-size:16px;} .test{width:300px;height:150px;padding:10px;background:#050;}

.<br>1230px;margin:150px;margin:150px;margin:150px;margin:150px;margin:150px;margin:150px;margin:150px;margin:150px  $\frac{1}{2}$ 000;filter:alpha(opacity: $50$  ,  $50$  ,  $50$  ,  $50$  ,  $50$  ,  $50$  ,  $50$  ,  $50$  ,  $50$  ,  $50$  ,  $50$  ,  $50$  ,  $50$  ,  $50$  ,  $50$  ,  $50$  ,  $50$  ,  $50$  ,  $50$  ,  $50$  ,  $50$  ,  $50$  ,  $50$  ,  $50$  ,  $50$  ,  $50$  ,  $50$  运行

#### $\overline{\phantom{a}}$  . He ta sa sa <mark>ka</mark> 提交问题

 $\vert$  说明:本文档兼容性测试基础环境为:windows系统;IE6-IE10, Firefox9.0, Chrome16.0, Safari5.1, Opera11.60  $\frac{1}{2}$  and  $\frac{1}{2}$  and  $\frac{1}{2}$  a

<u>html</u> **Copyright © 2006-2012 [Doyoe.](http://www.doyoe.com/) All Rights Reserved**

<span id="page-660-0"></span>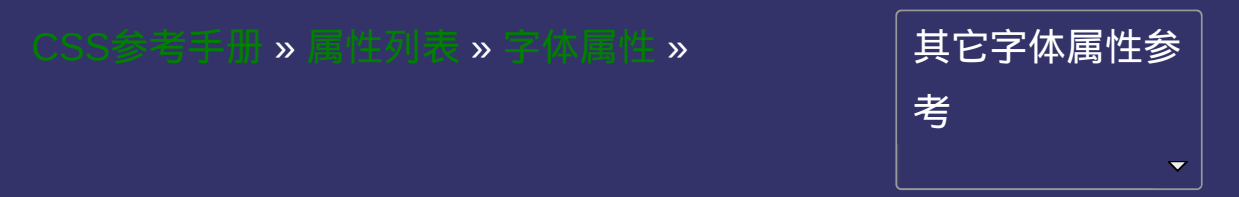

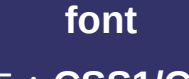

版本:**CSS1/CSS2**

继承性:有

### <span id="page-661-0"></span>● 提交回題

说明:本文档兼容性测试基础环境为:windows系统;IE6-IE10, Firefox9.0, Chrome16.0, Safari5.1, Opera11.60

**font**:  $[$  [  $\le$  font-style> ||  $\le$  font-variant> ||  $\le$  font-weight>  $]$ ?  $\le$  font-size> [ / [<line-height>](#page-853-0) ]? [<font-family>](#page-695-0) ] | caption | icon | menu | message-box | small-caption | status-bar 默认值:看独立属性自身

## 取值:

**[<font-style>](#page-667-0)**: 指定文本字体样式 **[<font-variant>](#page-674-0)**: 指定文本是否为小型的大写字母 **[<font-weight>](#page-681-0)**: 指定文本字体的粗细 **[<font-size>](#page-688-0)**: 指定文本字体尺寸 **[<line-height>](#page-853-0)**: 指定文本字体的行高 **[<font-family>](#page-695-0)**: 指定文本使用某个字体或字体序列 **caption**: 使用有标题的系统控件的文本字体(如按钮,菜单等) **icon**: 使用图标标签的字体(CSS2) **menu**: 使用菜单的字体(CSS2) **message-box**: 使用信息对话框的文本字体(CSS2) **small-caption**: 使用小控件的字体(CSS2) **status-bar**: 使用窗口状态栏的字体(CSS2)(CSS2)

## 说明:

设置或检索对象中的文本特性。该属性是复合属性。

使用第一种声明方式参数必须按照如上的排列顺序,且[font-size](#page-688-0)和fontfamily[是不可忽略的。每个参数仅允许有一个值。忽略的将使用其参](#page-695-0) 数对应的独立属性的默认值。

对于如何使用客户端系统可能没有的字体,可以参阅@font-face规 则。

对应的脚本特性为**font**。

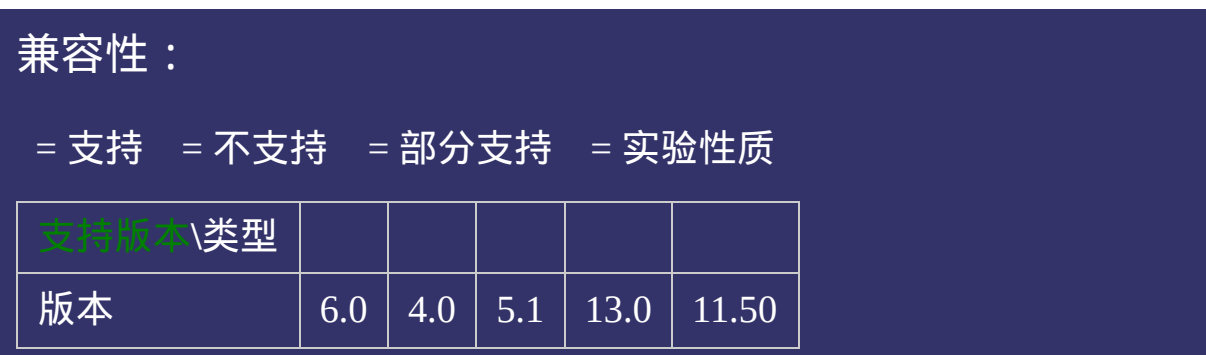

## 示例:

<!DOCTYPE html>  $\vert$  <html lang="zh-cn"> <head>

<title>font\_CSS参考手册\_web前端开发参考手册系列</title>  $\mid$ <meta name="author" content="Joy Du(飘零雾雨), dooyoe@gmail.com">  $\vert$ <meta name="copyright" content="www.doyoe.com"> <style> .test p{margin:15px 0;border:1px solid #000;} .font1 p{font:18px Simsun,arial,sans-serif;}

.<br>font:italic 18px Simsun,arial,sans-serif; .font:italic small-caps  $\mathcal{L}^{\mathcal{L}}(\mathcal{L}^{\mathcal{L}})$  and sans-serificial, sans-serificial, sans-serificial, sans-serificial, sans-serificial, sans-serificial, sans-serificial, sans-serificial, sans-serificial, sans-serif 运行

#### .font:italic small-caps bold 18px,  $\frac{1}{2}$  small-caps bold 18px,  $\frac{1}{2}$  small-caps bold 18px,  $\frac{1}{2}$  small-caps bold 18px,  $\frac{1}{2}$  small-caps bold 18px,  $\frac{1}{2}$  small-caps bold 18px,  $\frac{1}{2}$  small-caps bold .caption p<sub>os</sub>es to participate the caption; 提交问题

 $\vert$  说明:本文档兼容性测试基础环境为: windows系统;IE6-IE10, Firefox9.0, Chrome16.0, Safari5.1, Opera11.60 . The state-box parameter  $\mathcal{F}_{\mathcal{F}}$ 

.status-bar p{font:status-bar;}  $\bf{Copyright} \otimes 2006$ -2012  $\bf{Doyoe.}$  $\bf{Doyoe.}$  $\bf{Doyoe.}$  All Rights Reserved

<span id="page-667-0"></span>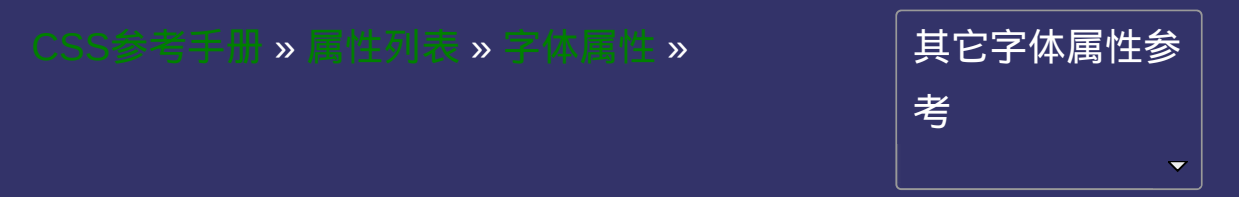

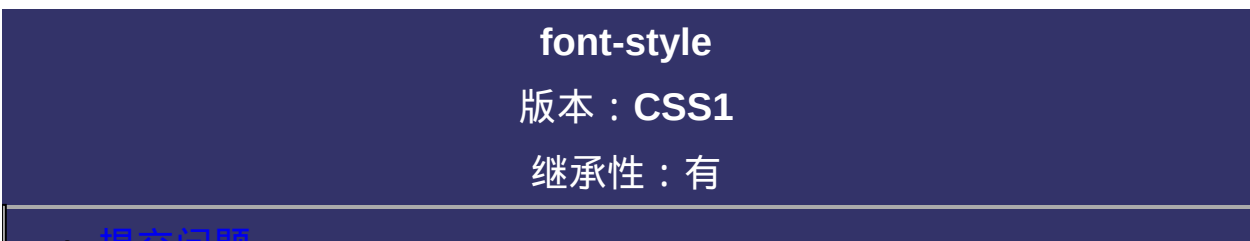

### <span id="page-668-0"></span>提交问题

说明:本文档兼容性测试基础环境为:windows系统;IE6-IE10, Firefox9.0, Chrome16.0, Safari5.1, Opera11.60

**font-style**: normal | italic | oblique 默认值:normal

## 取值:

**normal**: 指定文本字体样式为正常的字体

**italic**: 指定文本字体样式为斜体。对于没有斜体变量的特殊字体,将

应用oblique

**oblique**: 指定文本字体样式为倾斜的字体

## 说明:

设置或检索对象中的文本字体样式。

对应的脚本特性为**fontStyle**。

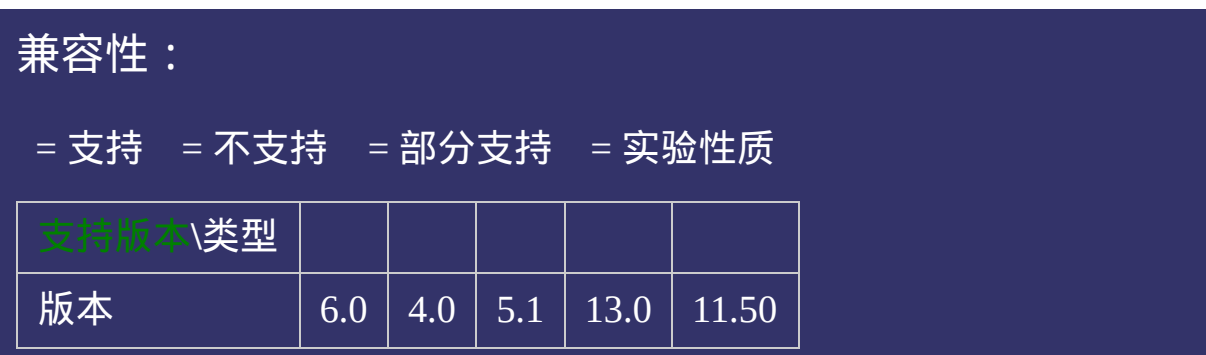

## 示例:

<!DOCTYPE html>  $\vert$  <html lang="zh-cn"> <head>

<title>font-style\_CSS参考手册\_web前端开发参考手册系列</title> <meta name="author" content="Joy Du(飘零雾雨), dooyoe@gmail.com">  $\vert$ <meta name="copyright" content="www.doyoe.com"> <style> .test p{margin:15px 0;border:1px solid #000;} .normal p{font-style:normal;}

.<br>italic p{font-style:italic; .obliq $\Gamma$ 运行

#### $\overline{\phantom{a}}$  . He ta sa sa <mark>ka</mark> 提交问题

 $\vert$  说明:本文档兼容性测试基础环境为: windows系统;IE6-IE10, Firefox9.0, Chrome16.0, Safari5.1, Opera11.60  $\mathcal{L}=\mathcal{L}=\mathcal{$ 

an<br>Lihat di Kabupatèn Bandar  $\bf{Copyright} \otimes 2006$ -2012  $\bf{Doyoe.}$  $\bf{Doyoe.}$  $\bf{Doyoe.}$  All Rights Reserved

<span id="page-674-0"></span>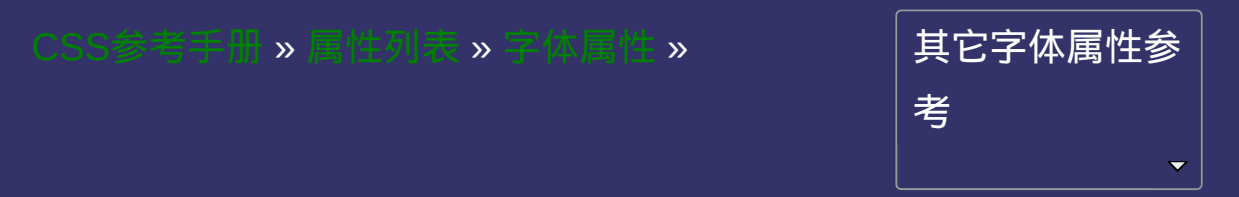

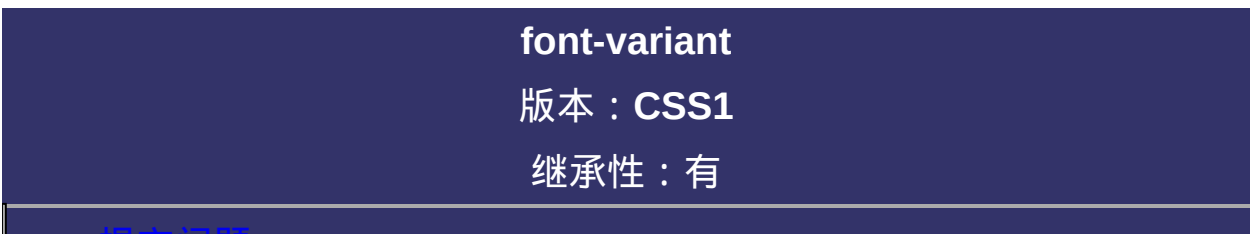

### <span id="page-675-0"></span>提交问题

说明:本文档兼容性测试基础环境为:windows系统;IE6-IE10, Firefox9.0, Chrome16.0, Safari5.1, Opera11.60

**font-variant**: normal | small-caps 默认值:normal

取值:

**normal**: 正常的字体

**small-caps**: 小型的大写字母字体

## 说明:

设置或检索对象中的文本是否为小型的大写字母。

对应的脚本特性为**fontVariant**。

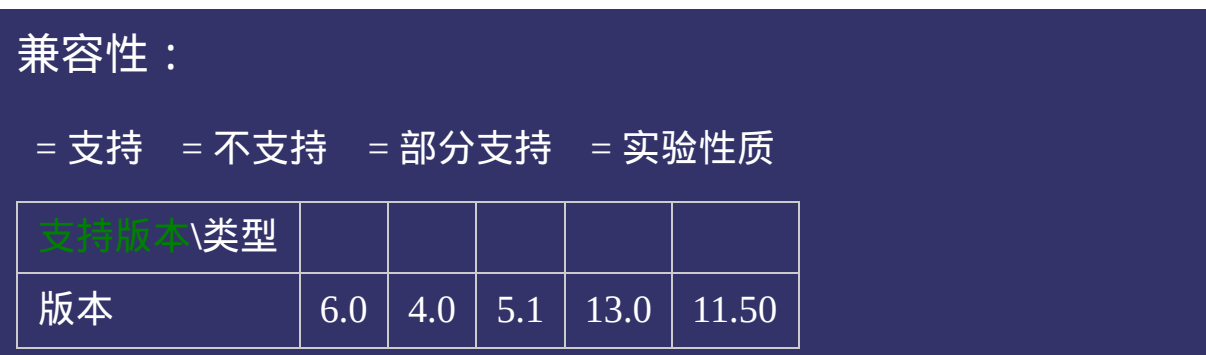

## 示例:

<!DOCTYPE html>  $\vert$  <html lang="zh-cn"> <head>

<title>font-variant\_CSS参考手册\_web前端开发参考手册系列</title>  $\mid$ <meta name="author" content="Joy Du(飘零雾雨), dooyoe@gmail.com"> $_{\mid}$  $\vert$ <meta name="copyright" content="www.doyoe.com">  $\leq$ style $>$ .test p{margin:15px 0;border:1px solid #000;} .variant span{font-variant:small-caps;}

 $\overline{\mathbb{R}}$ 运行<br>一

#### test classification of the contract of the contract of the contract of the contract of the contract of the contract of the contract of the contract of the contract of the contract of the contract of the contract of the con and the second second second second second second second second second second second second second second second second second second second second second second second second second second second second second second seco 提交问题

说明:本文档兼容性测试基础环境为:windows系统;IE6-IE10,  $\overline{\text{Firefox9.0, Chrome16.0, Safari5.1, Opera11.60}}$  $\mathcal{L}^{\text{max}}(\mathcal{L}^{\text{max}})$  and  $\mathcal{L}^{\text{max}}$  does not do you do you do.

 $\overline{\phantom{a}}$  $\bf{Copyright} \otimes 2006$ -2012  $\bf{Doyoe.}$  $\bf{Doyoe.}$  $\bf{Doyoe.}$  All Rights Reserved

<span id="page-681-0"></span>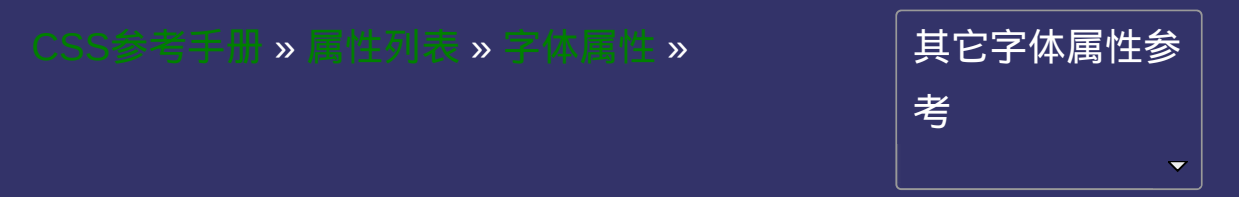

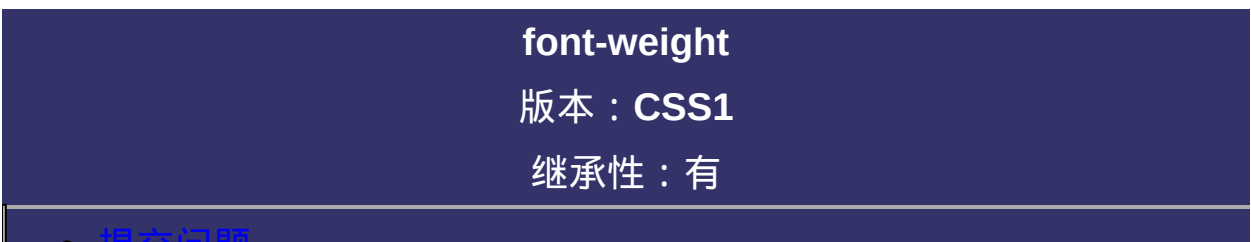

### 提交问题

说明:本文档兼容性测试基础环境为:windows系统;IE6-IE10, Firefox9.0, Chrome16.0, Safari5.1, Opera11.60

**font-weight**: normal | bold | bolder | lighter |  $\leq$ integer> 默认值:normal
**normal**: 正常的字体。相当于number为400 **bold**: 粗体。相当于number为700。 **bolder**: 特粗体。也相当于strong和b对象的作用 **lighter**: 细体 **[<integer>](#page-1983-0)**: 用数字表示文本字体粗细。取值范围:100 | 200 | 300 | 400 | 500 | 600 | 700 | 800 | 900

# 说明:

设置或检索对象中的文本字体的粗细。

作用由客户端系统安装的字体的特定字体变量映射决定。系统选择最 近的匹配。也就是说,用户可能看不到不同值之间的差异。

对应的脚本特性为**fontWeight**。

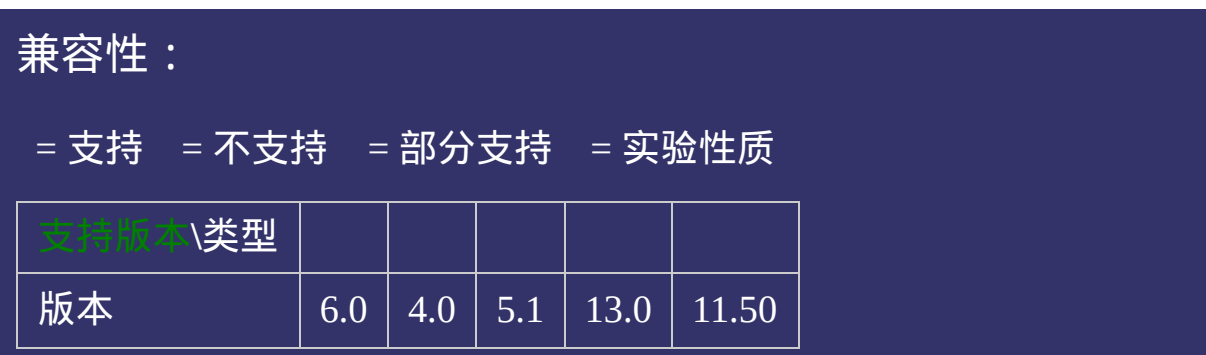

# 示例:

<!DOCTYPE html>  $\vert$  <html lang="zh-cn"> <head>

<title>font-weight\_CSS参考手册\_web前端开发参考手册系列</title>  $<$ meta name="author" content="Joy Du(飘零雾雨), dooyoe@gmail.com">  $\vert$ <meta name="copyright" content="www.doyoe.com"> <style> .test p{margin:15px 0;border:1px solid #000;} .normal p{font-weight:normal;}

.<br>bold p{font-weight:bold; .bolder $\mathbf{p}$ 运行

#### $\frac{1}{\sqrt{2}}$  .  $\frac{1}{\sqrt{2}}$  . The set of  $\frac{1}{\sqrt{2}}$  ,  $\frac{1}{\sqrt{2}}$  ,  $\frac{1}{\sqrt{2}}$  ,  $\frac{1}{\sqrt{2}}$ style i 1985<br>De oant 提交问题

 $\vert$ 说明:本文档兼容性测试基础环境为:windows系统;IE6-IE10, Firefox9.0, Chrome16.0, Safari5.1, Opera11.60  $\mathcal{L}=\mathcal{L}^{\text{max}}$ 

the contract of the contract of the contract of the contract of the contract of the contract of the contract of  $\bf{Copyright} \otimes 2006\text{-}2012$   $\bf{Doyoe.}$  $\bf{Doyoe.}$  $\bf{Doyoe.}$  All Rights Reserved

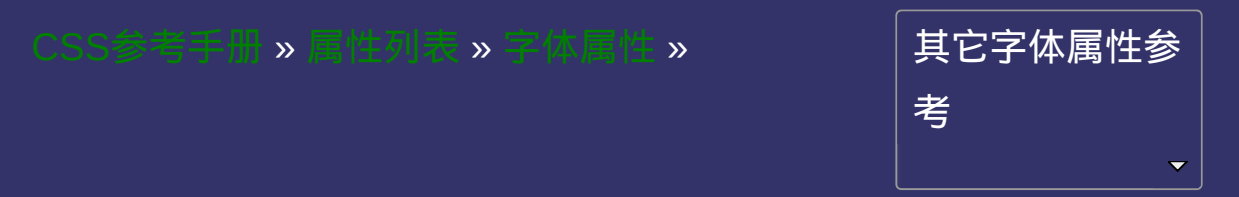

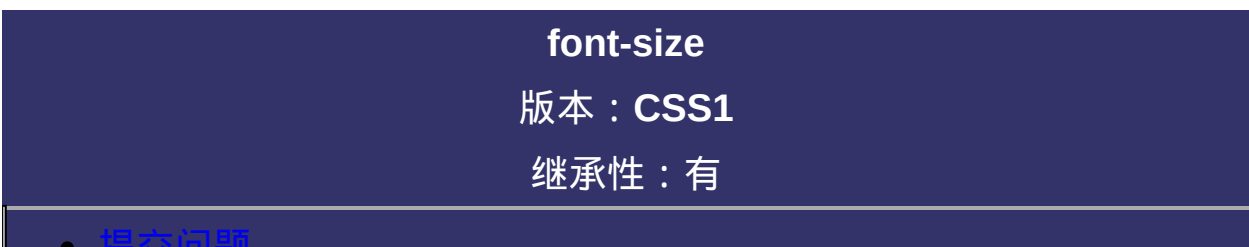

### <span id="page-689-0"></span>提交问题

说明:本文档兼容性测试基础环境为:windows系统;IE6-IE10, Firefox9.0, Chrome16.0, Safari5.1, Opera11.60

# 语法:

**font-size**: <absolute-size> | <relative-size> | [<length>](#page-1987-0) | [<percentage>](#page-1991-0)

默认值: medium

**<absolute-size>**: 根据对象字体进行调节。可选参数值:xx-small | x-**<relative-size>**: 相对于父对像中字体尺寸进行相对调节。使用成比例 **[<length>](#page-1987-0)**: 用长度值指定文字大小。不允许负值。 **[<percentage>](#page-1991-0)**: 用百分比指定文字大小。其百分比取值是基于父对象 small | small | medium | large | x-large | xx-large 的em单位计算。可选参数值:smaller | larger 中字体的尺寸。不允许负值。

# 说明:

设置或检索对象中的字体尺寸。 对应的脚本特性为**fontSize**。

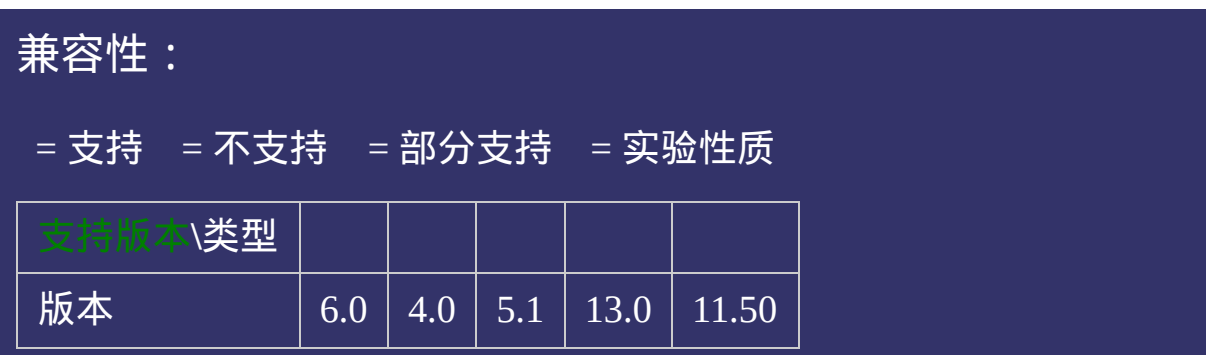

# 示例:

<!DOCTYPE html>  $\vert$  <html lang="zh-cn"> <head>

<title>font-size\_CSS参考手册\_web前端开发参考手册系列</title>  $\mid$ <meta name="author" content="Joy Du(飘零雾雨), dooyoe@gmail.com">  $\vert$ <meta name="copyright" content="www.doyoe.com">  $\leq$ style $>$ .test p{margin:15px 0;border:1px solid #000;} .xx-small p{font-size:xx-small;}

.<br>x=s=l . small parameters  $\mathbf{s}$ 运行

#### .<br>large p{font-size:large;} .  $x \rightarrow x$  is the particle particle particle particle particle particle particle particle particle particle particle particle particle particle particle particle particle particle particle particle particle particle particl 提交问题

 $\vert$ 说明:本文档兼容性测试基础环境为:windows系统;IE6-IE10, Firefox9.0, Chrome16.0, Safari5.1, Opera11.60 .larger p{font-size:larger;}

.percentage{fort-size:20px;} .percentage span{font-size:60%;} **Copyright © 2006-2012 [Doyoe.](http://www.doyoe.com/) All Rights Reserved**

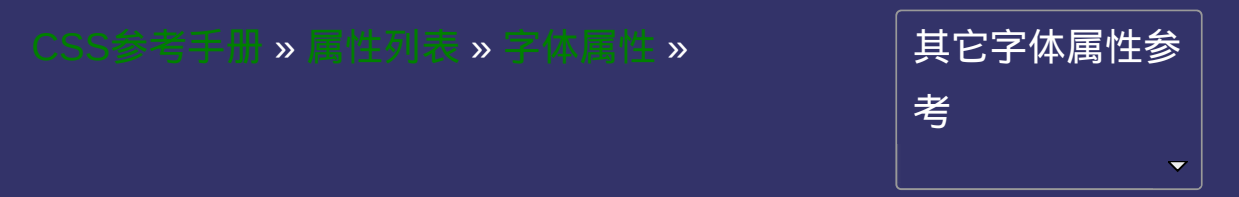

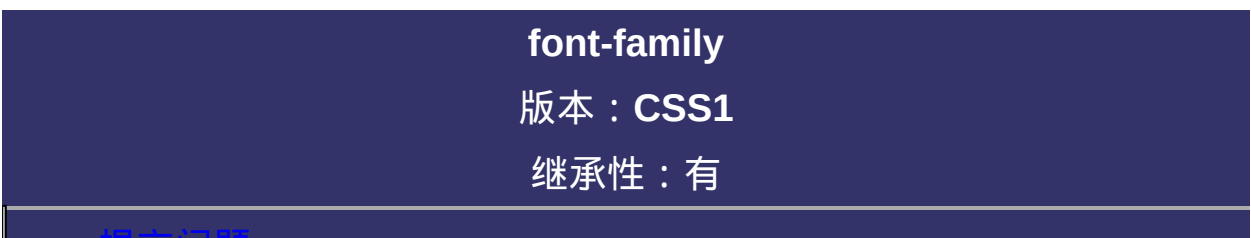

### <span id="page-696-0"></span>提交问题

说明:本文档兼容性测试基础环境为:windows系统;IE6-IE10, Firefox9.0, Chrome16.0, Safari5.1, Opera11.60

# 语法:

**font-family**: [  $\langle$  family-name> |  $\langle$  seneric-family> ] [,  $\langle$  family-name> | [<generic-family>](#page-697-1)]\*

<span id="page-697-1"></span><span id="page-697-0"></span>**<family-name>** = arial | georgia | verdana | helvetica | simsun and etc. **<generic-family>** = cursive | fantasy | monospace | serif | sans-serif 默认值:由浏览器确定

**<family-name>**: 字体名称。按优先顺序排列。以逗号隔开。如果字 **<generic-family>**: 字体序列名称。体名称包含空格或中文,则应使用引号括起

# 说明:

设置或检索用于对象中文本的字体名称序列。 序列可包含嵌入字体。请参阅[@font-face](#page-1838-0)规则。 对应的脚本特性为**fontFamily**。

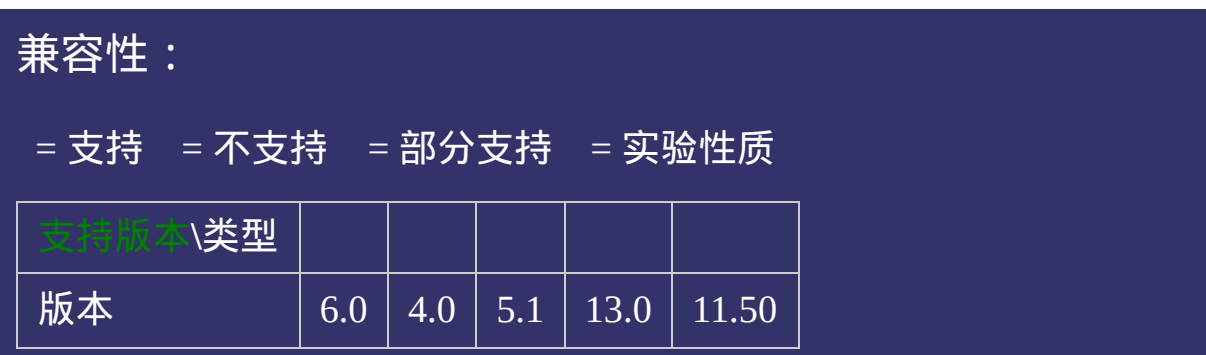

# 示例:

<!DOCTYPE html>  $\vert$  <html lang="zh-cn"> <head>

 $\big|$ <title>font-family\_CSS参考手册\_web前端开发参考手册系列</title>  $\mid$ <meta name="author" content="Joy Du(飘零雾雨), dooyoe@gmail.com">  $\vert$ <meta name="copyright" content="www.doyoe.com">  $\leq$ style $>$ .test{font-family:'宋体',arial,georgia,verdana,helvetica,sans-serif;}  $\langle$ style>

 $\overline{\mathbb{R}}$ 运行<br>一

#### | <u>通</u>:  $\mathbb{R}^{n \times n}$ 提交问题

说明:本文档兼容性测试基础环境为:windows系统;IE6-IE10, Firefox9.0, Chrome16.0, Safari5.1, Opera11.60

**Copyright © 2006-2012 [Doyoe.](http://www.doyoe.com/) All Rights Reserved**

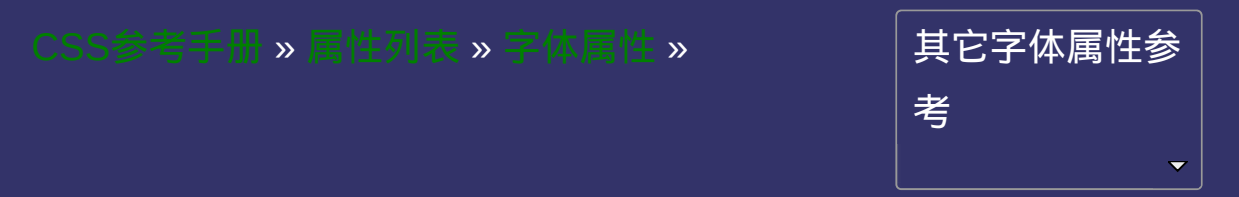

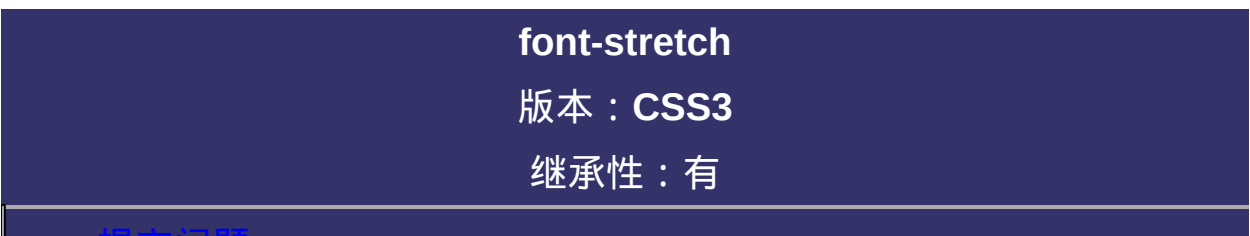

### <span id="page-703-0"></span>提交问题

说明:本文档兼容性测试基础环境为:windows系统;IE6-IE10, Firefox9.0, Chrome16.0, Safari5.1, Opera11.60

# 语法:

**font-stretch**: ultra-condensed | extra-condensed | condensed | semicondensed | normal | semi-expanded | expanded | extra-expanded | ultraexpanded 默认值:normal

**ultra-condensed**: 比正常文字宽度窄4个基数。 **extra-condensed**: 比正常文字宽度窄3个基数。 **condensed**: 比正常文字宽度窄2个基数。 **semi-condensed**: 比正常文字宽度窄1个基数。 **normal**: 正常文字宽度 **semi-expanded**: 比正常文字宽度宽1个基数。 **expanded**: 比正常文字宽度宽2个基数。 **extra-expanded**: 比正常文字宽度宽3个基数。 **ultra-expanded**: 比正常文字宽度宽4个基数。

# 说明:

设置或检索对象中的文字是否横向拉伸变形。 文字的拉伸是相对于浏览器显示的字体的正常宽度。 对应的脚本特性为**fontStretch**。

<span id="page-707-0"></span>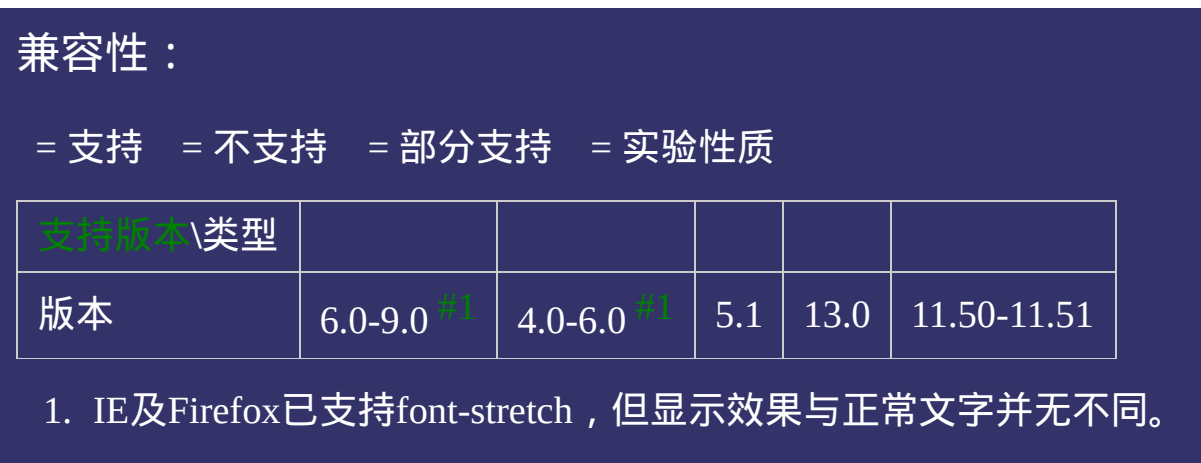

## 示例:

<!DOCTYPE html>  $\vert$  <html lang="zh-cn"> <head>

<title>font-stretch\_CSS参考手册\_web前端开发参考手册系列</title>  $\le$ meta name="author" content="Joy Du(飘零雾雨), dooyoe@gmail.com">  $\vert$ <meta name="copyright" content="www.doyoe.com"> <style>

p{margin:0;font-size:80px;font-weight:bold;background:#ddd;width:30px;} .test .normal p{font-stretch:normal;}

.test .condensed p{font-stretch:condensed;} .test .ultra-condensed; $\{f(t)\}_{t\in[0,T]}\subset\mathbb{R}$ 运行

#### .test .semi-expanded participated participated participated participated participated participated; .test .expanded p{font-stretch:expanded;<br>} 提交问题

 $\vert$ 说明:本文档兼容性测试基础环境为:windows系统;IE6-IE10, **Firefox9.0, Chrome16.0, Safari5.1, Opera11.60** .test .semi-condensed; $\frac{1}{\sqrt{5}}$  .semi-condensed; $\frac{1}{\sqrt{5}}$  .semi-condensed;

<u>head and the second second</u>  $\bf{Copyright} \otimes 2006$ -2012  $\bf{Doyoe.}$  $\bf{Doyoe.}$  $\bf{Doyoe.}$  All Rights Reserved

<span id="page-709-0"></span>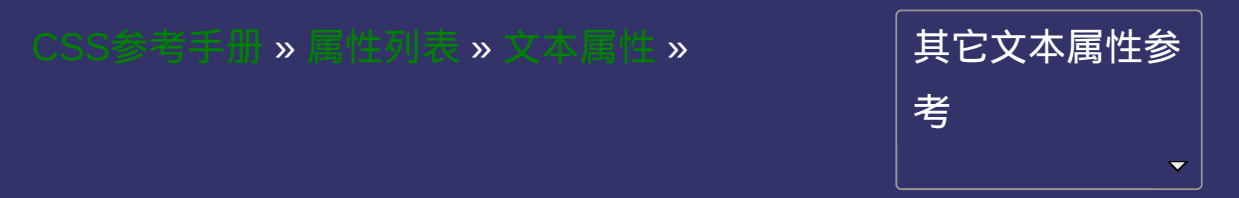

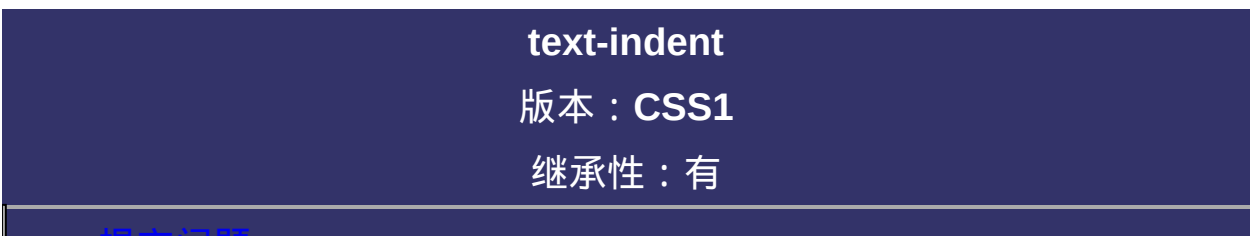

### <span id="page-710-0"></span>提交问题

说明:本文档兼容性测试基础环境为:windows系统;IE6-IE10, Firefox9.0, Chrome16.0, Safari5.1, Opera11.60

# 语法:

**text-indent**: [<length>](#page-1987-0) | [<percentage>](#page-1991-0) 默认值:0

**[<length>](#page-1987-0)**: 用长度值指定文本的缩进。可以为负值。 **[<percentage>](#page-1991-0)**: 用百分比指定文本的缩进。可以为负值。

# 说明:

检索或设置对象中的文本的缩进。

内联对象要使用该属性必须先使该对象表现为块级或内联块级。

对应的脚本特性为**textIndent**。

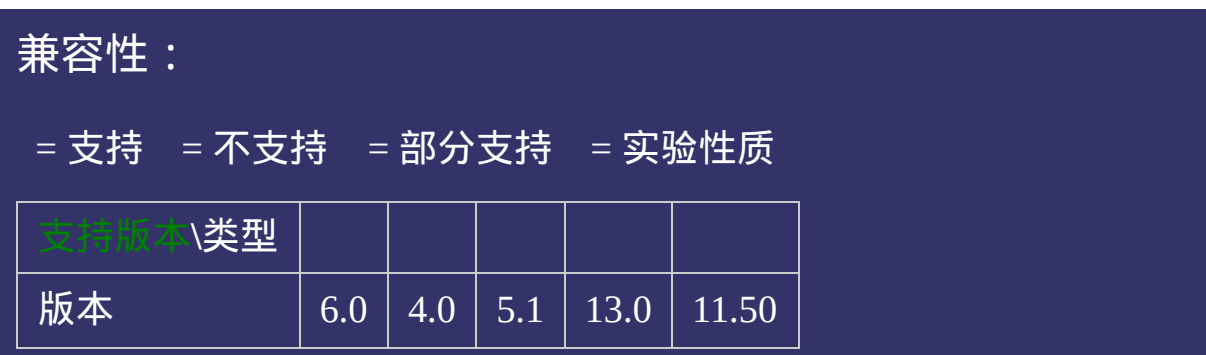

# 示例:

<!DOCTYPE html>  $\vert$  <html lang="zh-cn"> <head>

<title>text-indent\_CSS参考手册\_web前端开发参考手册系列</title>  $\mid$ <meta name="author" content="Joy Du(飘零雾雨), dooyoe@gmail.com">  $\vert$ <meta name="copyright" content="www.doyoe.com">  $\leq$ style $>$ .test p{border:1px solid #000;} .inline span{text-indent:30px;}

.<br>Inline-block: indent: 30px; indent: 30px; index: 30px; index: 30px; .block span $\mathcal{D}$ : indent:30px;  $\mathcal{D}$  and  $\mathcal{D}$  and  $\mathcal{D}$ 运行

#### $\overline{\phantom{a}}$  . He ta sa sa <mark>ka</mark> 提交问题

 $\vert$  说明:本文档兼容性测试基础环境为: windows系统;IE6-IE10, Firefox9.0, Chrome16.0, Safari5.1, Opera11.60  $\mathcal{L}$ span $\mathcal{L}$ span $\mathcal{L}$ span $\mathcal{L}$ 

 $\mathcal{A}$  and  $\mathcal{A}$  are the spane of  $\mathcal{A}$  spane of  $\mathcal{A}$  spane of  $\mathcal{A}$  spane of  $\mathcal{A}$ 

en<br>Liberty (1990)<br>Constant (1990)  $\bf{Copyright} \otimes 2006$ -2012  $\bf{Doyoe.}$  $\bf{Doyoe.}$  $\bf{Doyoe.}$  All Rights Reserved

<span id="page-716-0"></span>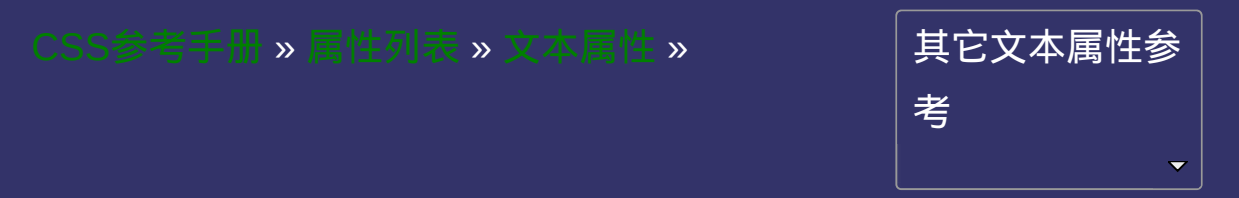

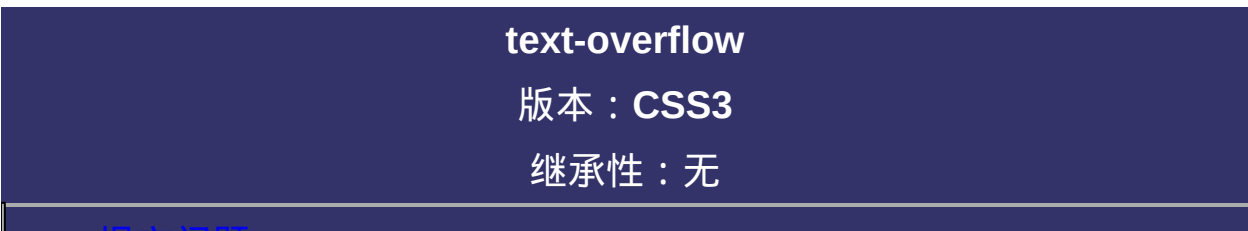

### 提交问题

说明:本文档兼容性测试基础环境为:windows系统;IE6-IE10, Firefox9.0, Chrome16.0, Safari5.1, Opera11.60

# 语法:

**text-overflow**: clip | ellipsis 默认值:clip

**clip**: 当对象内文本溢出时不显示省略标记(...),而是将溢出的部分 裁切掉。

**ellipsis**: 当对象内文本溢出时显示省略标记(...)。
设置或检索是否使用一个省略标记(**...**)标示对象内文本的溢出。 对应的脚本特性为**textOverflow**。

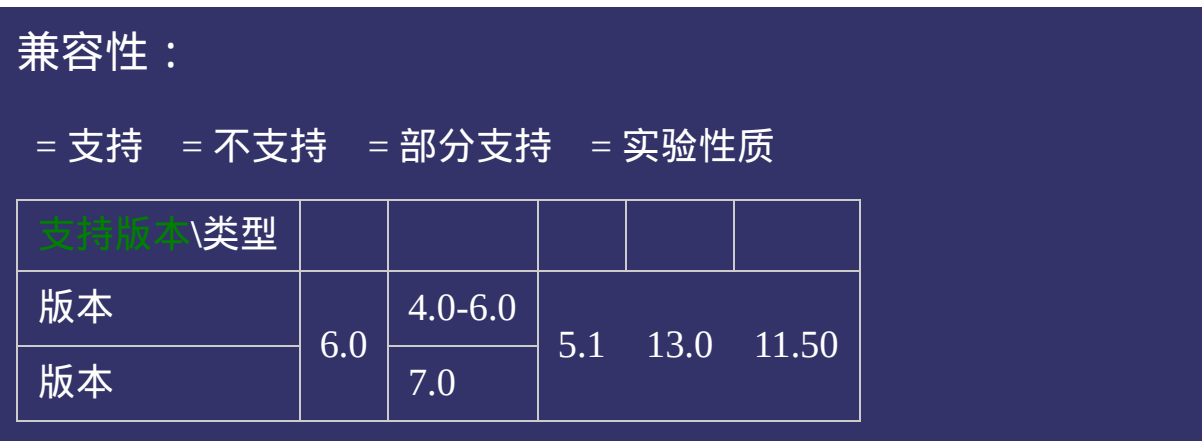

### 示例:

<!DOCTYPE html>  $\vert$  <html lang="zh-cn"> <head>

<title>text-overflow\_CSS参考手册\_web前端开发参考手册系列</title>  $<$ meta name="author" content="Joy Du(飘零雾雨), dooyoe@gmail.com"> <meta name="copyright" content="www.doyoe.com"> <style> .test li{margin-top:10px;} .test .clip p{overflow:hidden;width:200px;white-space:nowrap;text-overflow:c

.test .ellipsis p{overflow:hidden;width:200px;width:200px;white-space:nowrap;text-overflow:nowrap;text-overflow:<br>{200px;midth:200px;white-space:nowrap;text-overflow:nowrap;text-overflow:nowrap; 运行<br>一

#### $\vert \hspace{.8cm} \vert$  ,  $\vert \hspace{.8cm} \vert$  $\frac{1}{\sqrt{2}}$ 提交问题

说明:本文档兼容性测试基础环境为: windows系统; IE6-IE10, Firefox9.0, Chrome16.0, Safari5.1, Opera11.60 <p>测试用文字测试用文字测试用文字测试用文字测试用文字测试用文字</p>

ellipsis" (California) (California) (California) (California) (California) (California) (California) (California)  $\bf{Copyright}$  © 2006-2012  $\bf{Doyoe.}$  $\bf{Doyoe.}$  $\bf{Doyoe.}$  All Rights Reserved

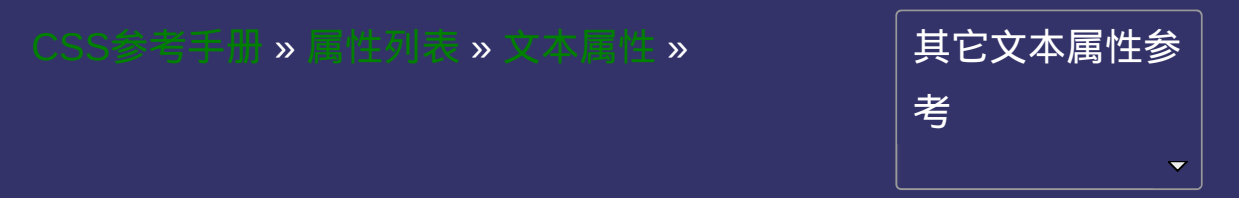

### **text-align**

版本:**CSS1/CSS3**

### 继承性:有

### <span id="page-724-0"></span>提交问题

说明:本文档兼容性测试基础环境为:windows系统;IE6-IE10, Firefox9.0, Chrome16.0, Safari5.1, Opera11.60

# 语法:

**text-align**: left | center | right | justify | start | end 默认值:start

取值:

**left**: 内容左对齐。

**center**: 内容居中对齐。

**right**: 内容右对齐。

**justify**: 内容两端对齐。写本文档时仅Firefox能看到正确效果

**start**: 内容对齐开始边界。(CSS3)

**end**: 内容对齐结束边界。(CSS3)

设置或检索对象中内容的水平对齐方式。 对应的脚本特性为**textAlign**。

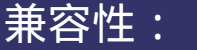

### = 支持 = 不支持 = 部分支持 = 实验性质

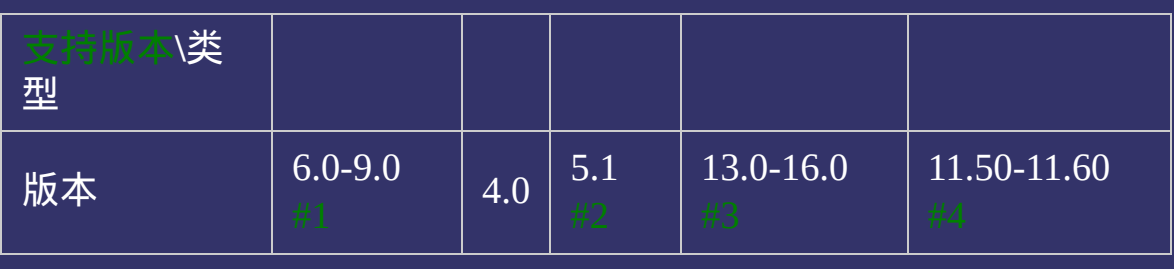

- <span id="page-728-0"></span>1. IE9及更早浏览器不支持justify;不支持CSS3新增参数值start | end。
- <span id="page-728-1"></span>2. Safari5.1不支持justify。

<span id="page-728-2"></span>3. Chrome13.0-16.0不支持justify。

<span id="page-728-3"></span>4. Opera11.50-11.60不支持justify;不支持CSS3新增参数值start | end。

### 示例:

<!DOCTYPE html>  $\vert$  <html lang="zh-cn"> <head>

<title>text-align\_CSS参考手册\_web前端开发参考手册系列</title>  $\mid$ <meta name="author" content="Joy Du(飘零雾雨), dooyoe@gmail.com">  $\vert$ <meta name="copyright" content="www.doyoe.com">  $\leq$ style $>$ .test p{border:1px solid #000;} .left p{text-align:left;}

.center p{text-align:center;} . The particle particle  $\mathbb{R}^n$ 运行

#### .start p<br>Start participation of the start participation of the start participation of the start participation of the st .end p{text-align:end;} 提交问题

 $\vert$ 说明:本文档兼容性测试基础环境为:windows系统;IE6-IE10, Firefox9.0, Chrome16.0, Safari5.1, Opera11.60

de la construcción de la construcción de la construcción de la construcción de la construcción de la construcción de la construcción de la construcción de la construcción de la construcción de la construcción de la constru  $\bf{Copyright}$  © 2006-2012  $\bf{Doyoe.}$  $\bf{Doyoe.}$  $\bf{Doyoe.}$  All Rights Reserved

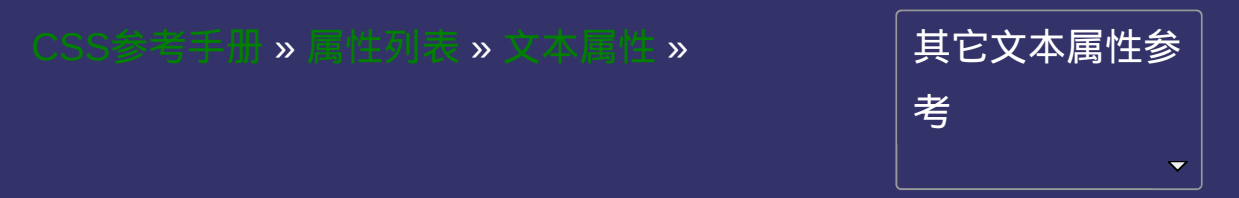

### **text-transform**

版本:**CSS1/CSS3**

### 继承性:有

### <span id="page-731-0"></span>提交问题

说明:本文档兼容性测试基础环境为:windows系统;IE6-IE10, Firefox9.0, Chrome16.0, Safari5.1, Opera11.60

# 语法:

**text-transform**: none  $|$  [ [ capitalize | uppercase | lowercase ] || full-width || full-size-kana ] 默认值:none

### 取值:

**none**: 无转换

**capitalize**: 将每个单词的第一个字母转换成大写

**uppercase**: 转换成大写

**lowercase**: 转换成小写

**full-width**: ??(CSS3)

**full-size-kana**: ??(CSS3)

检索或设置对象中的文本的大小写。 对应的脚本特性为**textTransform**。

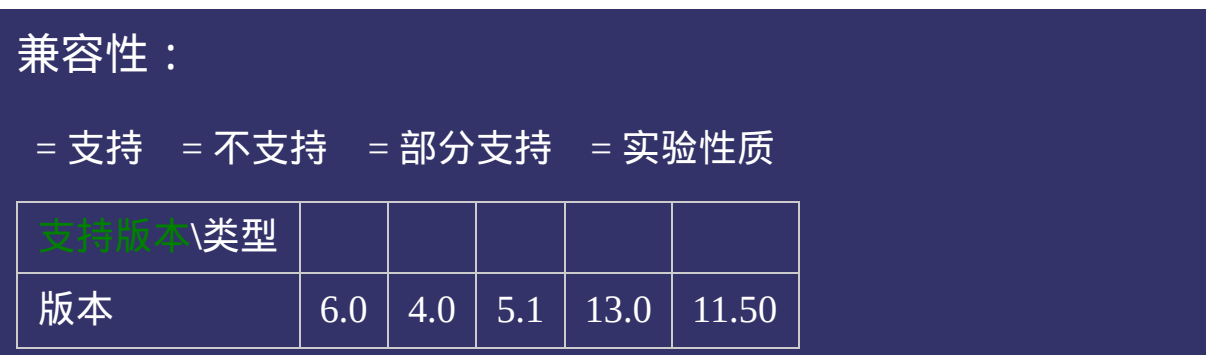

### 示例:

<!DOCTYPE html>  $\vert$  <html lang="zh-cn"> <head>

<title>text-transform\_CSS参考手册\_web前端开发参考手册系列</title>  $<$ meta name="author" content="Joy Du(飘零雾雨), dooyoe@gmail.com"> <meta name="copyright" content="www.doyoe.com"> <style> .capitalize span{text-transform:capitalize;} .uppercase span{text-transform:uppercase;}

.lowercase span{text-transform:lowercase;} 运行<br>一

#### $\vert \hspace{.8cm} \vert$  ,  $\vert \hspace{.8cm} \vert$  $\frac{1}{\sqrt{2}}$ 提交问题

说明:本文档兼容性测试基础环境为: windows系统; IE6-IE10,  $\frac{1}{2}$  Firefox9.0, Chrome16.0, Safari5.1, Opera11.60  $\mathcal{L} = \mathcal{L} \left( \mathcal{L} \right)$ 

the class section of the capitalized  $\mathcal{C}$  , and the spanshow do the spanshow does not the contract of the contract of the contract of the contract of the contract of the contract of the contract of the contract of the

en<br>Liberty (1990)<br>Constant (1990)  $\bf{Copyright} \otimes 2006$ -2012  $\bf{Doyoe.}$  $\bf{Doyoe.}$  $\bf{Doyoe.}$  All Rights Reserved

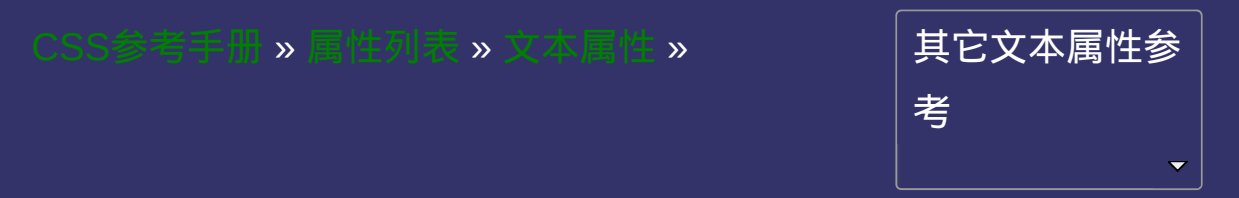

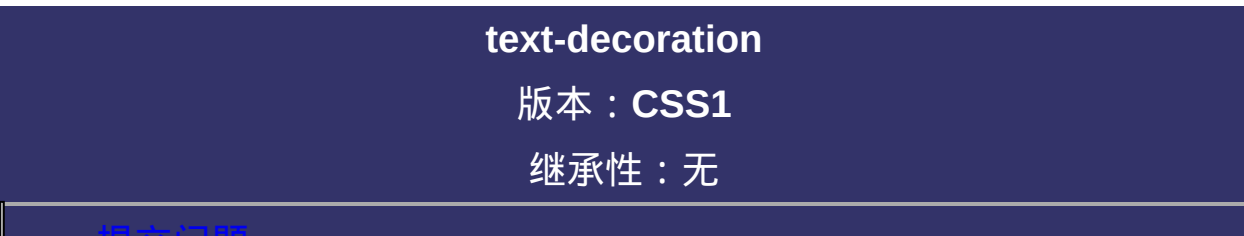

#### <span id="page-738-0"></span>提交问题

说明:本文档兼容性测试基础环境为:windows系统;IE6-IE10, Firefox9.0, Chrome16.0, Safari5.1, Opera11.60

# 语法:

**text-decoration**:[ [text-decoration-line](#page-744-0) ] || [ [t](#page-751-0)[ext-decoration-styl](#page-758-0)[e](#page-751-0) ] || [ textdecoration-color ] || blink

默认值:看每个独立属性

### 取值:

**[ [text-decoration-line](#page-744-0) ]**: 指定文本装饰的种类。相当于CSS1时的text-

**[ [text-decoration-style](#page-758-0) ]**: 指定文本装饰的样式。

**[ [text-decoration-color](#page-751-0) ]**: 指定文本装饰的颜色。

**blink**: 指定文字的装饰是闪烁。写本文档时仅Firefox和Opera支持该

复合属性。检索或设置对象中的文本的装饰。

对应的脚本特性为**textDecoration**。

### 兼容性:

### = 支持 = 不支持 = 部分支持 = 实验性质

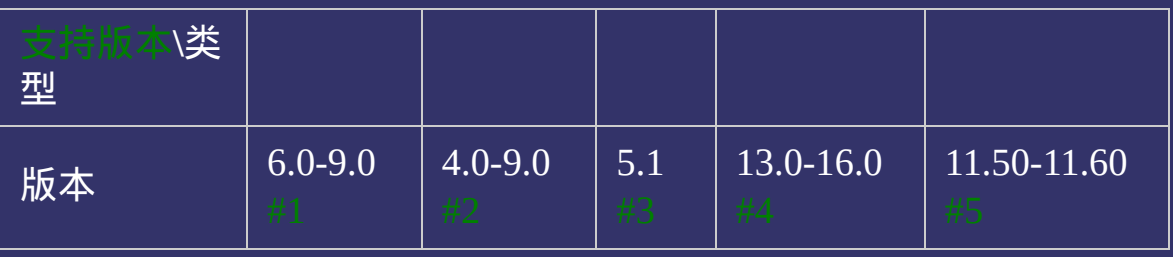

<span id="page-742-0"></span>1. IE9及更早浏览器不支持blink,且不支持CSS3下的text-decoration 复合属性属写法。

- <span id="page-742-1"></span>2. Firefox4.0-9.0不支持CSS3下的text-decoration复合属性属写法。
- <span id="page-742-2"></span>3. Safari5.1不支持blink,且不支持CSS3下的text-decoration复合属性 属写法。
- <span id="page-742-3"></span>4. Chrome13.0不支持blink,且不支持CSS3下的text-decoration复合属 性属写法。
- <span id="page-742-4"></span>5. Opera11.50-11.60不支持CSS3下的text-decoration复合属性属写 法。

### 示例:

<!DOCTYPE html>  $\vert$  <html lang="zh-cn"> <head>

<title>text-decoration\_CSS参考手册\_web前端开发参考手册系列</title>  $<$ meta name="author" content="Joy Du(飘零雾雨), dooyoe@gmail.com"> <meta name="copyright" content="www.doyoe.com">  $\leq$ style $>$ .test li{margin-top:10px;}

.test .none{text-decoration:none;}

.test .underline;<br>} .test .underline; .test .overline;<br>here is a set of the coration: overline; 运行

#### $\frac{1}{\sqrt{1-\frac{1}{2}}}\sum_{k=1}^{\infty}\frac{1}{k^k} \sum_{k=1}^{\infty} \frac{1}{k^k} \sum_{k=1}^{\infty}\frac{1}{k^k} \sum_{k=1}^{\infty} \frac{1}{k^k} \sum_{k=1}^{\infty} \frac{1}{k^k} \sum_{k=1}^{\infty} \frac{1}{k^k} \sum_{k=1}^{\infty} \frac{1}{k^k} \sum_{k=1}^{\infty} \frac{1}{k^k} \sum_{k=1}^{\infty} \frac{1}{k^k} \sum_{k=1}^{\infty} \frac{1}{$ .test .test .test .test .test .test .test .test .test .test .test .test .test .test .test .test .test .test .t<br>3 .test .test .test .test .test .test .test .test .test .test .test .test .test .test .test .test .test .test 提交问题

说明:本文档兼容性测试基础环境为: windows系统; IE6-IE10, } Firefox9.0, Chrome16.0, Safari5.1, Opera11.60

<u>body and</u>  $\bf{Copyright} \otimes 2006$ -2012  $\bf{Doyoe.}$  $\bf{Doyoe.}$  $\bf{Doyoe.}$  All Rights Reserved

<span id="page-744-0"></span>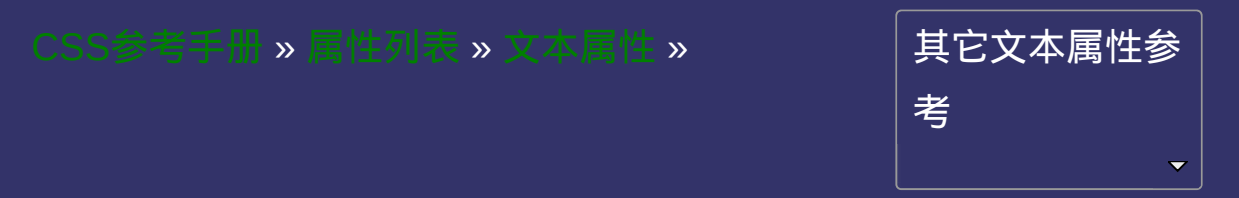

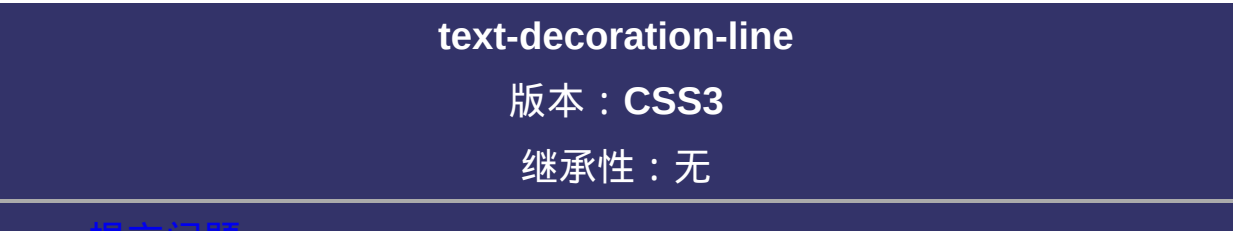

### <span id="page-745-0"></span>提交问题

说明:本文档兼容性测试基础环境为:windows系统;IE6-IE10, Firefox9.0, Chrome16.0, Safari5.1, Opera11.60

# 语法:

**text-decoration-line**: none | [ underline || overline || line-through ] 默认值:none

## 取值:

**none**: 指定文字无装饰 **underline**: 指定文字的装饰是下划线 **overline**: 指定文字的装饰是上划线 **line-through**: 指定文字的装饰是贯穿线

检索或设置对象中的文本装饰线条的位置。 text-decoration-line的作用类同于CSS1时的text-decoration 对应的脚本特性为**textDecorationLine**。

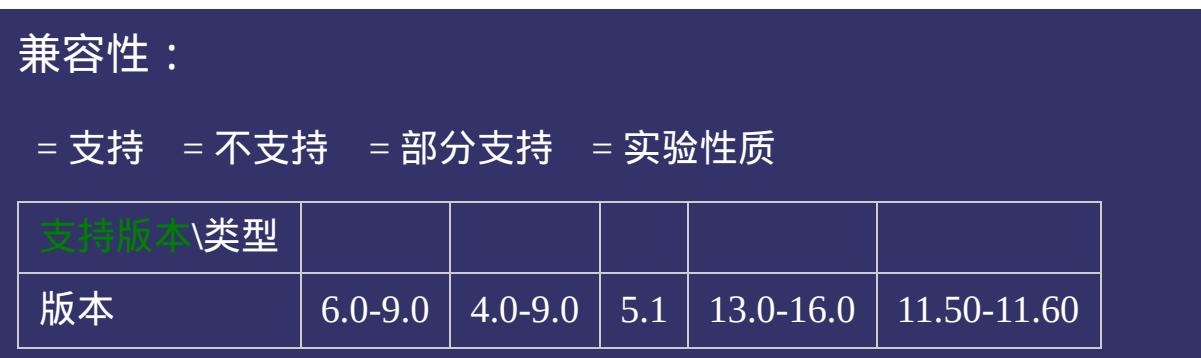

### 示例:

<!DOCTYPE html>  $\vert$  <html lang="zh-cn"> <head>

<title>text-decoration-line\_CSS参考手册\_web前端开发参考手册系列</title>  $\mid$ <meta name="author" content="Joy Du(飘零雾雨), dooyoe@gmail.com"> <meta name="copyright" content="www.doyoe.com">  $\leq$ style $>$ .test li{margin-top:10px;} .test li:nth-child $(1)$ {

-moz-text-decoration-style:solid;  $\blacksquare$  -moz $\blacksquare$ 运行

#### -o-text-decoration-style:solid; 提交问题  $\bullet$  $\sqrt{2}$  -order color:  $\sqrt{2}$

说明:本文档兼容性测试基础环境为: windows系统; IE6-IE10, } Firefox9.0, Chrome16.0, Safari5.1, Opera11.60 .test limit  $\mathcal{L}^{\text{max}}$ 

-moz-text-decoration-color:#f00;  $\bf{Copyright} \otimes 2006\text{-}2012$   $\bf{Doyoe.}$  $\bf{Doyoe.}$  $\bf{Doyoe.}$  All Rights Reserved

<span id="page-751-0"></span>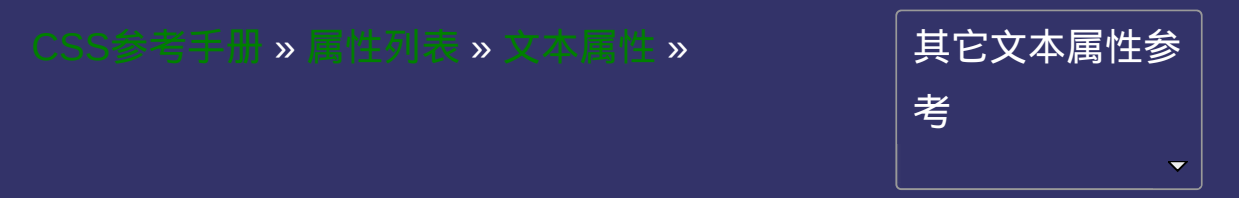

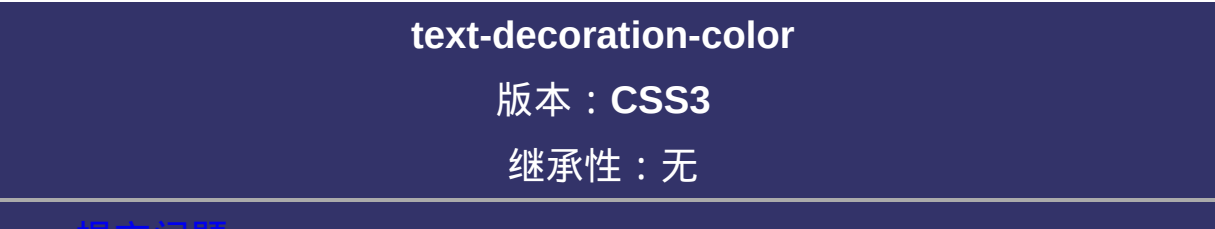

### 提交问题

说明:本文档兼容性测试基础环境为:windows系统;IE6-IE10, Firefox9.0, Chrome16.0, Safari5.1, Opera11.60

# 语法:

**text-decoration-color: [<color>](#page-2357-0)** 默认值:采用文本颜色

取值:

**[<color>](#page-2357-0)**: 指定颜色。

检索或设置对象中的文本装饰线条的颜色。 对应的脚本特性为**textDecorationColor**。
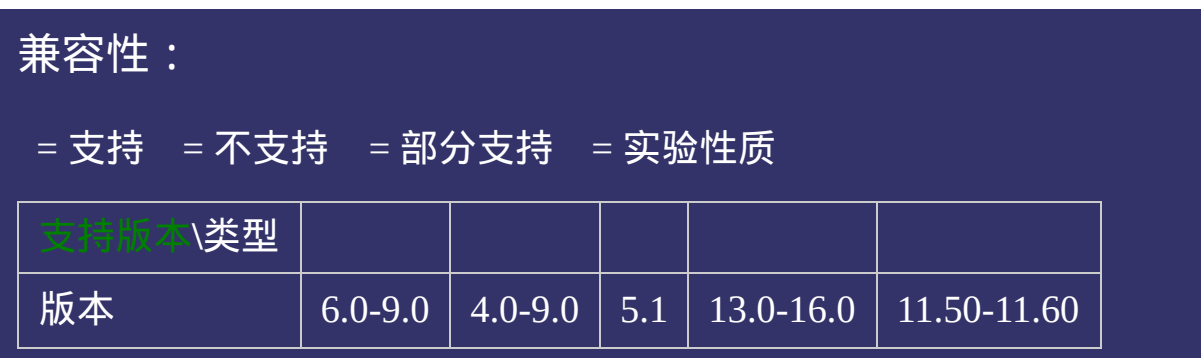

<!DOCTYPE html>  $\vert$  <html lang="zh-cn"> <head>

 $\left|\textrm{title}\right\rangle$ text-decoration-color\_CSS参考手册\_web前端开发参考手册系列</titl  $\mid$ <meta name="author" content="Joy Du(飘零雾雨), dooyoe@gmail.com"> $_{\mid}$ <meta name="copyright" content="www.doyoe.com">  $\leq$ style $>$ .test li{margin-top:10px;} .test li:nth-child $(1)$ {

-moz-text-decoration-style:solid;  $\blacksquare$  -moz $\blacksquare$ 运行

#### 提交问题  $\bullet$ .test literature  $\frac{1}{2}$

说明:本文档兼容性测试基础环境为:windows系统;IE6-IE10, Firefox9.0, Chrome16.0, Safari5.1, Opera11.60 -moz-text-decoration-line:underline;

.test literature and child  $\bf{Copyright} \otimes 2006$ -2012  $\bf{Doyoe.}$  $\bf{Doyoe.}$  $\bf{Doyoe.}$  All Rights Reserved

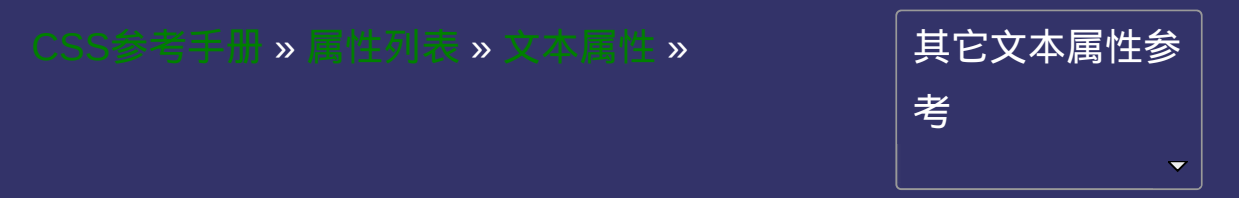

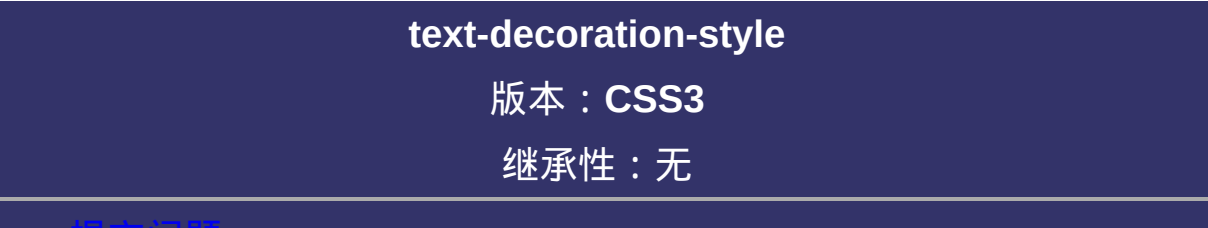

### <span id="page-759-0"></span>提交问题

**text-decoration-style**:solid | double | dotted | dashed | wavy 默认值:solid

**solid**: 实线 **double**: 双线 **dotted**: 点状线条 **dashed**: 虚线 **wavy**: 波浪线取值:

# 说明:

检索或设置对象中的文本装饰线条的形状。 对应的脚本特性为**textDecorationStyle**。

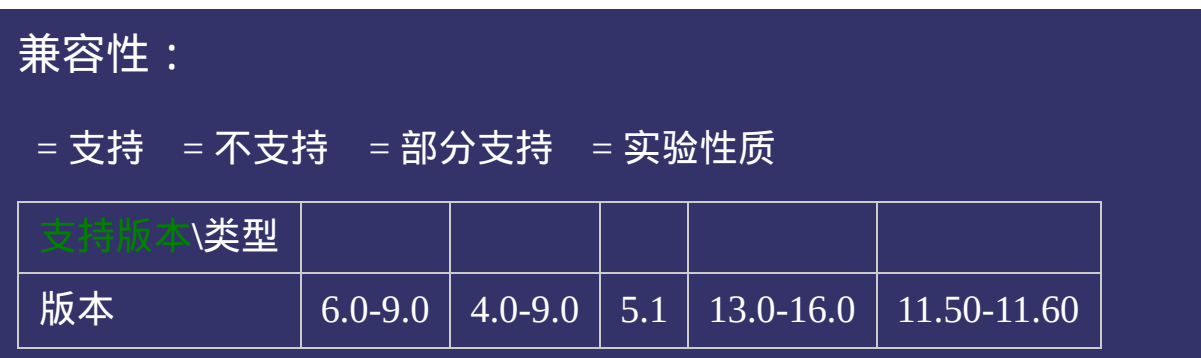

<!DOCTYPE html>  $\vert$  <html lang="zh-cn"> <head>

 $|\!\! <$ title>text-decoration-style\_CSS参考手册\_web前端开发参考手册系列</titl $|\!\! \>$  $<$ meta name="author" content="Joy Du(飘零雾雨), dooyoe@gmail.com"> <meta name="copyright" content="www.doyoe.com">  $\leq$ style $>$ .test li{margin-top:10px;} .test li:nth-child $(1)$ {

-moz-text-decoration-style:solid;  $\blacksquare$  -moz $\blacksquare$ 运行

#### 提交问题  $\bullet$ .test literature  $\frac{1}{2}$

说明:本文档兼容性测试基础环境为:windows系统;IE6-IE10, Firefox9.0, Chrome16.0, Safari5.1, Opera11.60 -moz-text-decoration-line:underline;

.test literature and child  $\bf{Copyright} \otimes 2006$ -2012  $\bf{Doyoe.}$  $\bf{Doyoe.}$  $\bf{Doyoe.}$  All Rights Reserved

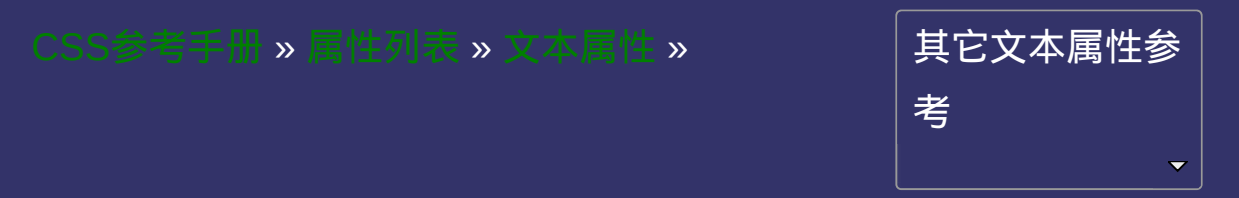

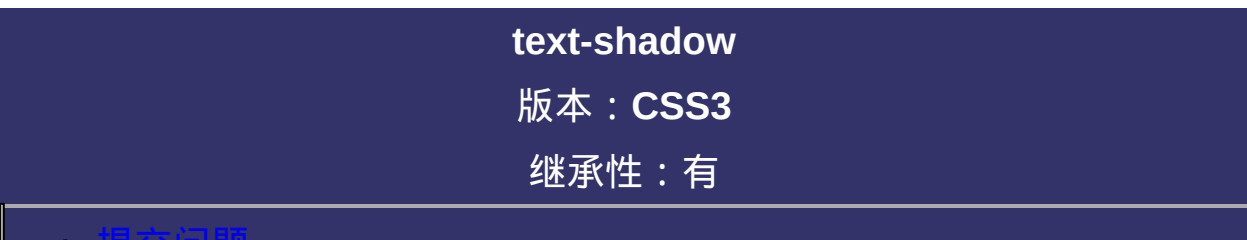

#### <span id="page-766-0"></span>提交问题

<span id="page-767-0"></span>text-shadow: none | [<shadow>](#page-767-0) [, <shadow>]\*  $\langle$  **<shadow>** =  $\langle$  **e**ngth>{2,3} &&  $\langle$  color>? 默认值:none

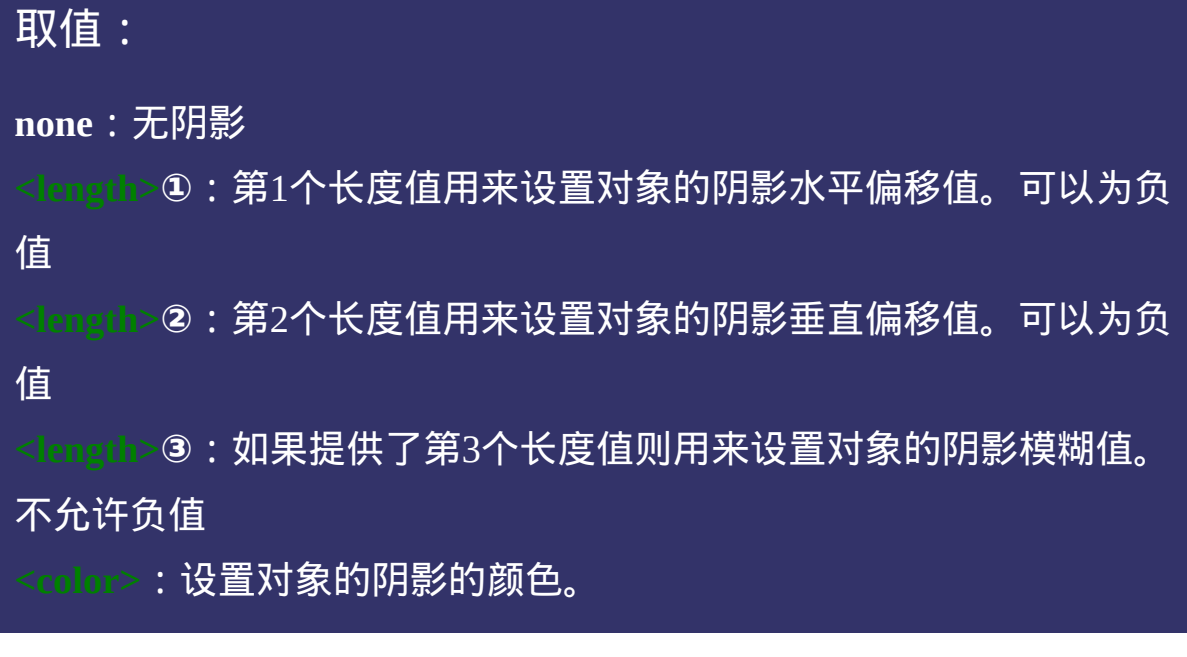

## 说明:

[设置或检索对象中文本的文字是否有阴影及模糊效果。参阅](#page-561-0)boxshadow属性。

可以设定多组效果,每组参数值以逗号分隔。

对应的脚本特性为**textShadow**。

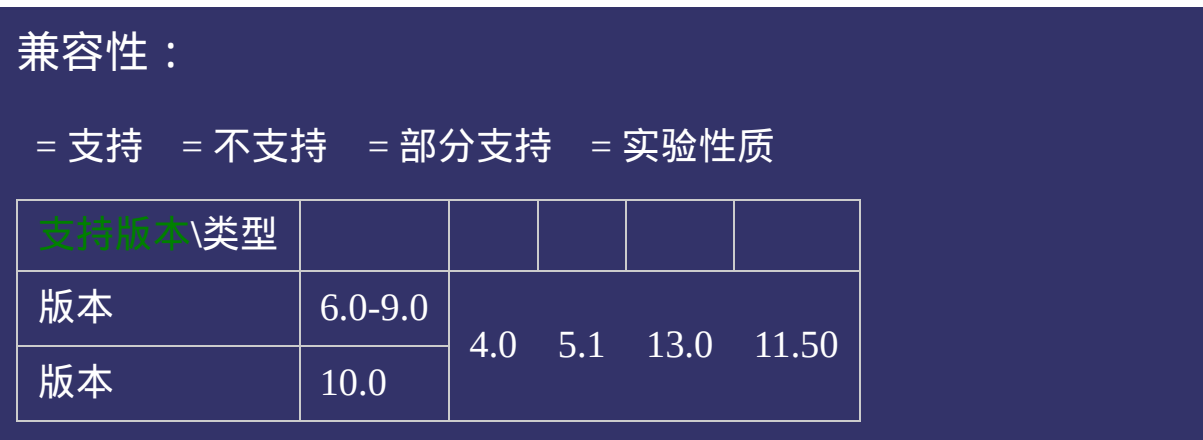

<!DOCTYPE html>  $\vert$  <html lang="zh-cn"> <head>

<title>text-shadow\_CSS参考手册\_web前端开发参考手册系列</title>  $<$ meta name="author" content="Joy Du(飘零雾雨), dooyoe@gmail.com"> <meta name="copyright" content="www.doyoe.com">  $\leq$ style $>$ .test li{margin-top:10px;} .test .mormal p{text-shadow:1px 1px rgba(0,0,0,.3);}

.test .blur p{text-shadow:1px 1px 1px rgba(0,0,0,.3);} .test .group  $p_{t+1}$  ,  $p_{t+1}$  ,  $p_{t+1}$  ,  $p_{t+1}$  ,  $p_{t+1}$  ,  $p_{t+1}$  ,  $p_{t+1}$  ,  $p_{t+1}$  ,  $p_{t+1}$  ,  $p_{t+1}$  ,  $p_{t+1}$  ,  $p_{t+1}$  ,  $p_{t+1}$  ,  $p_{t+1}$  ,  $p_{t+1}$  ,  $p_{t+1}$  ,  $p_{t+1}$  ,  $p_{t+1}$  ,  $p_{t+1}$  , 运行

#### $\overline{\phantom{a}}$  . He ta sa sa <mark>ka</mark> 提交问题

 $\vert$  说明:本文档兼容性测试基础环境为: windows系统;IE6-IE10, Firefox9.0, Chrome16.0, Safari5.1, Opera11.60  $\mathcal{L}=\mathcal{L}=\mathcal{$ 

an<br>Lihat di Kabupatèn Bandar  $\bf{Copyright} \otimes 2006$ -2012  $\bf{Doyoe.}$  $\bf{Doyoe.}$  $\bf{Doyoe.}$  All Rights Reserved

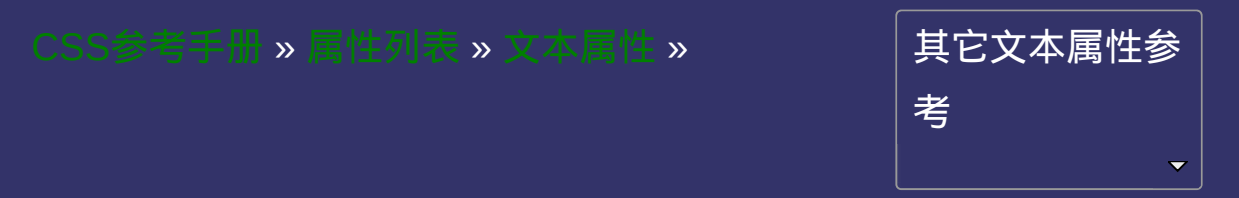

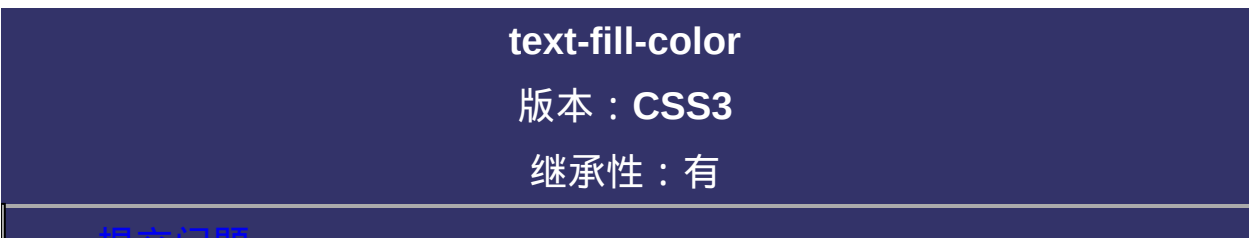

#### <span id="page-773-0"></span>提交问题

**text-fill-color**: [<color>](#page-2357-0)

取值:

**[<color>](#page-2357-0)**: 指定文字的填充颜色。

## 说明:

检索或设置对象中的文字填充颜色。

若同时设置text-fill-[color](#page-646-0)和color, text-fill-color定义的颜色将覆盖color 属性;

通过text-fill-color属性,可以做出一些例如渐变文字和镂空文字的效

果。Demo: [渐变文字](http://demo.doyoe.com/css3/text-fill-color/gradient-text.htm)<sup>图</sup> [镂空文字](http://demo.doyoe.com/css3/text-fill-color/hollow-text.htm)<sup>图</sup>

对应的脚本特性为**textFillColor**。

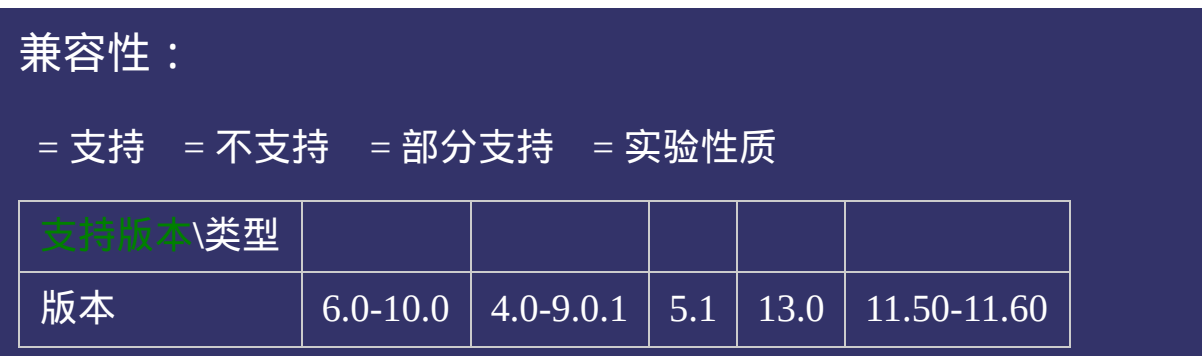

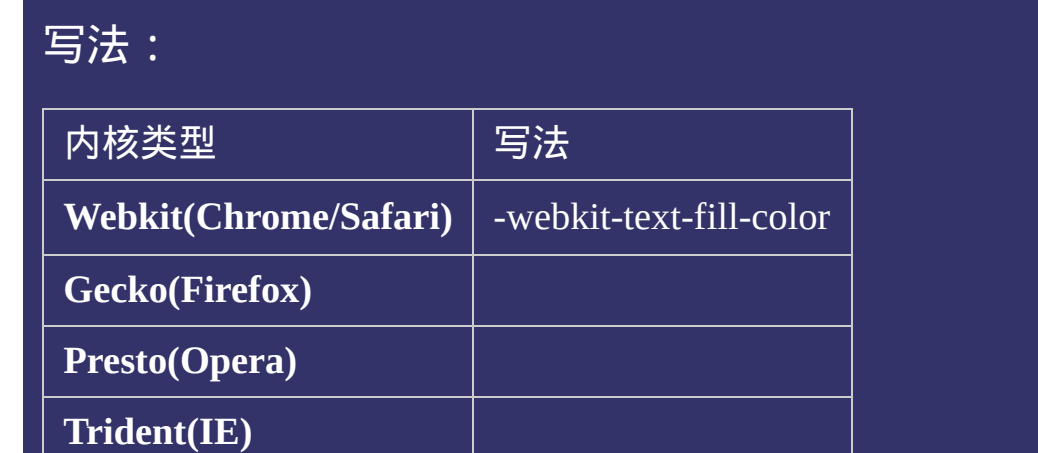

**W3C** text-fill-color

<!DOCTYPE html>  $\vert$  <html lang="zh-cn"> <head>

<title>text-fill-color\_CSS参考手册\_web前端开发参考手册系列</title>  $\mid$ <meta name="author" content="Joy Du(飘零雾雨), dooyoe@gmail.com"> <meta name="copyright" content="www.doyoe.com">  $\leq$ style $>$ html,body{ margin:50px 0;

<u>।</u><br>} 运行<mark>ll-color</mark>

#### margin:0 auto; 提交问题  $\bullet$ background:-webkit-linear-gradient(top,#eee,#aaa 50%,#333 51%,#000);

说明:本文档兼容性测试基础环境为: windows系统; IE6-IE10, Firefox9.0, Chrome16.0, Safari5.1, Opera11.60 font:bold 95px/1.231 georgia,sans-serif;

 $\overline{a}$  $\bf{Copyright} \otimes 2006$ -2012  $\bf{Doyoe.}$  $\bf{Doyoe.}$  $\bf{Doyoe.}$  All Rights Reserved

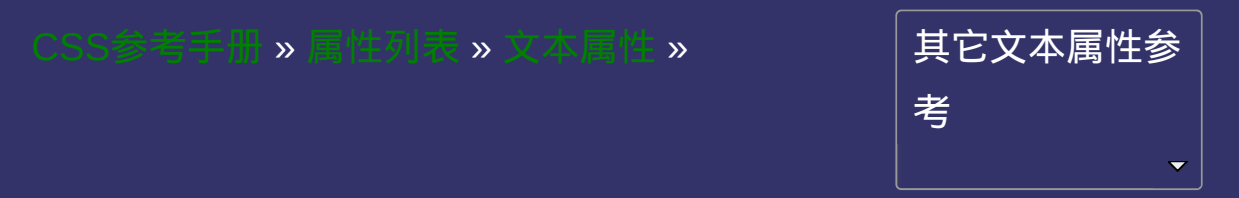

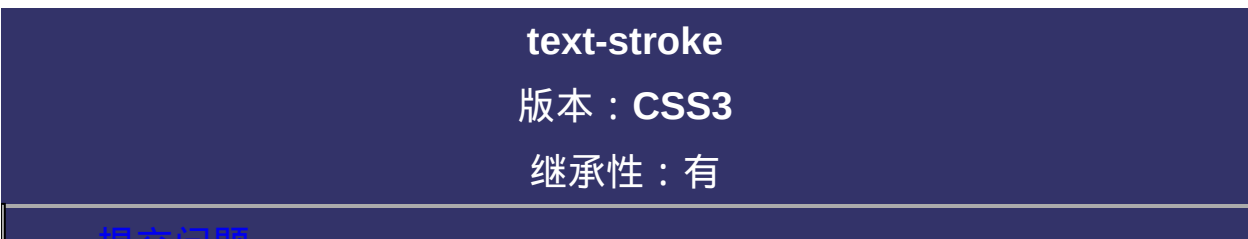

#### <span id="page-781-0"></span>提交问题

**text-stroke**:[ [text-stroke-width](#page-788-0) ] || [ [text-stroke-color](#page-796-0) ] 默认值:看每个独立属性

# 取值:

**[ [text-stroke-width](#page-788-0) ]**: 设置或检索对象中的文字的描边厚度

**[ [text-stroke-color](#page-796-0) ]**: 设置或检索对象中的文字的描边颜色

# 说明:

复合属性。设置或检索对象中的文字的描边。

对应的脚本特性为**textStroke**。

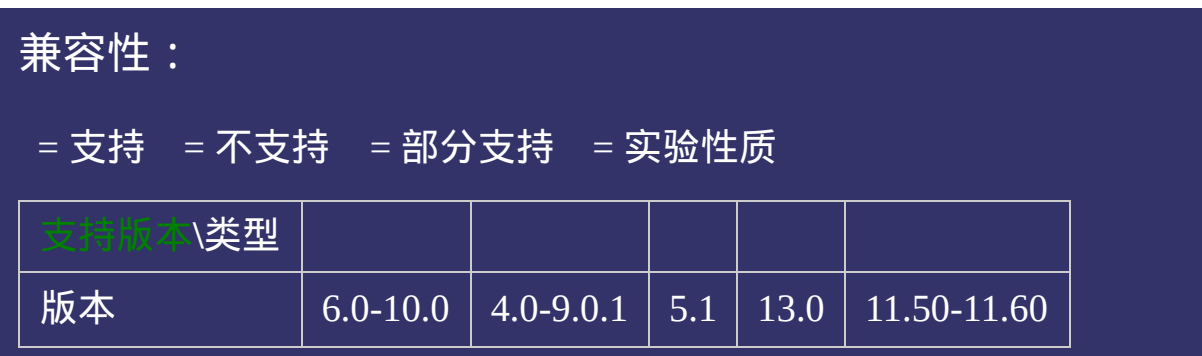

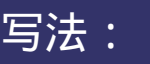

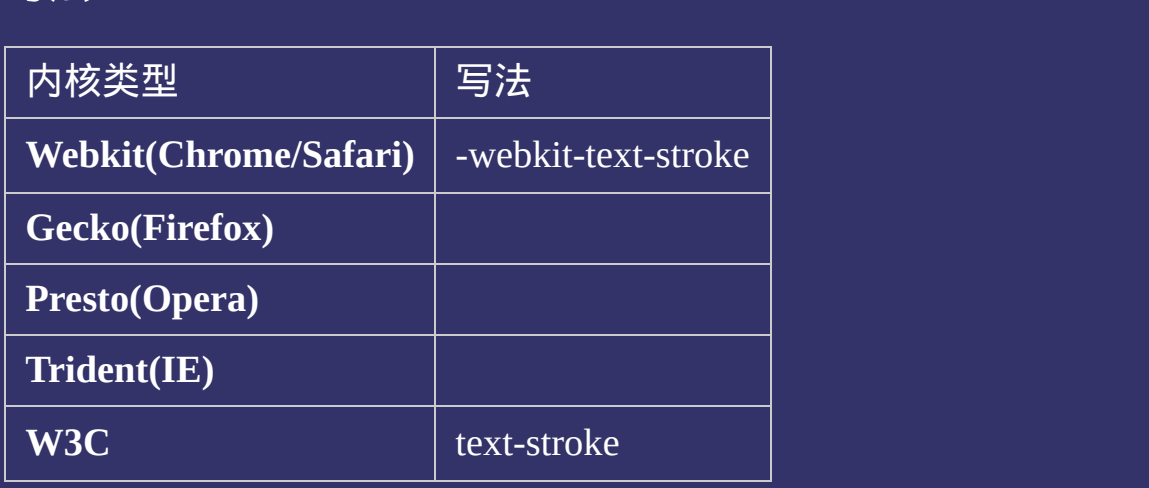

<!DOCTYPE html>  $\vert$  <html lang="zh-cn"> <head>

<title>text-stroke\_CSS参考手册\_web前端开发参考手册系列</title>  $\le$ meta name="author" content="Joy Du(飘零雾雨), dooyoe@gmail.com"> <meta name="copyright" content="www.doyoe.com"> <style>  $\frac{1}{2}$ html,body{font:bold 14px/1.5 georgia,simsun,sans-serif;text-align:center;} .stroke h1{margin:0;padding:10px 0 0;}

 $\overline{\text{size}}$ margin:50px;font-size:100px;font-size:100px;font-size:100px;font-size:100px;font-运行

#### 提交问题  $\bullet$ .com/information/information/information/information/information/information/information/information/information<br>Information

 $\vert$ 说明:本文档兼容性测试基础环境为:windows系统;IE6-IE10, Firefox9.0, Chrome16.0, Safari5.1, Opera11.60

div classes and the classes of the classes of the classes of the classes of the classes of the classes of the c  $\bf{Copyright} \otimes 2006$ -2012  $\bf{Doyoe.}$  $\bf{Doyoe.}$  $\bf{Doyoe.}$  All Rights Reserved

<span id="page-788-0"></span>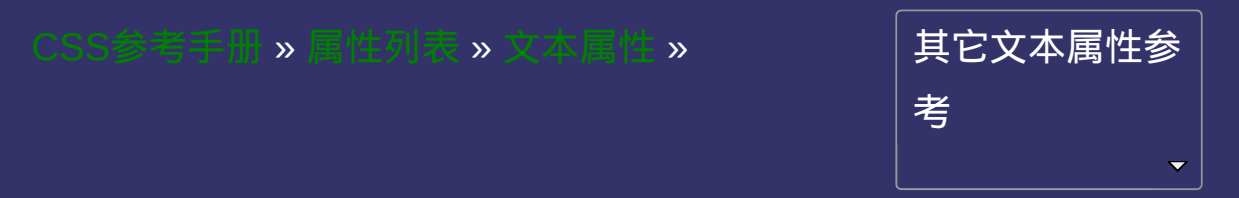

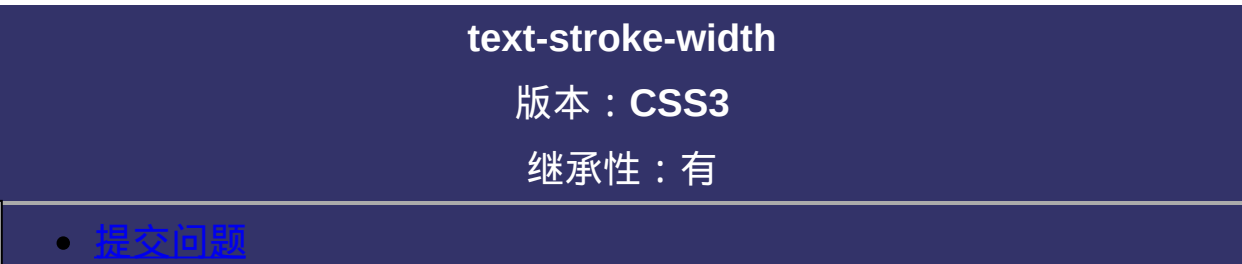

**text-stroke-width**: [<length>](#page-1987-0) 默认值:0

取值:

**[<length>](#page-1987-0)**: 用长度值指定描边厚度。不允许负值
设置或检索对象中的文字的描边厚度 对应的脚本特性为**textStrokeWidth**。

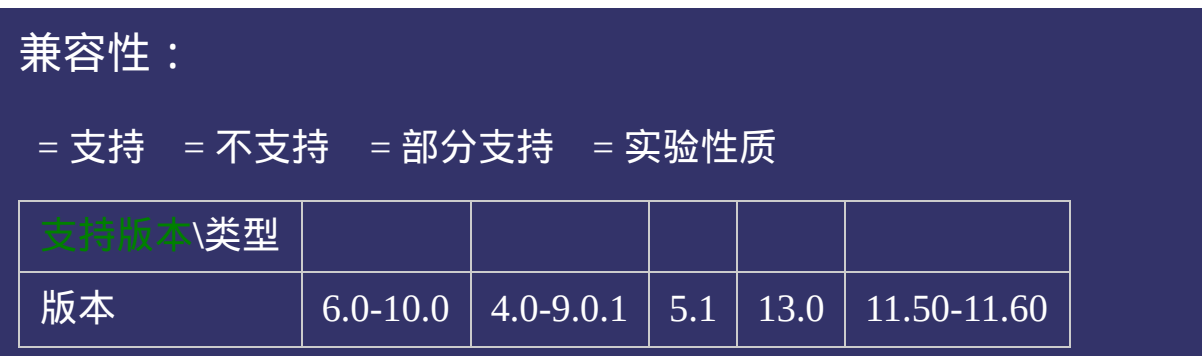

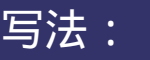

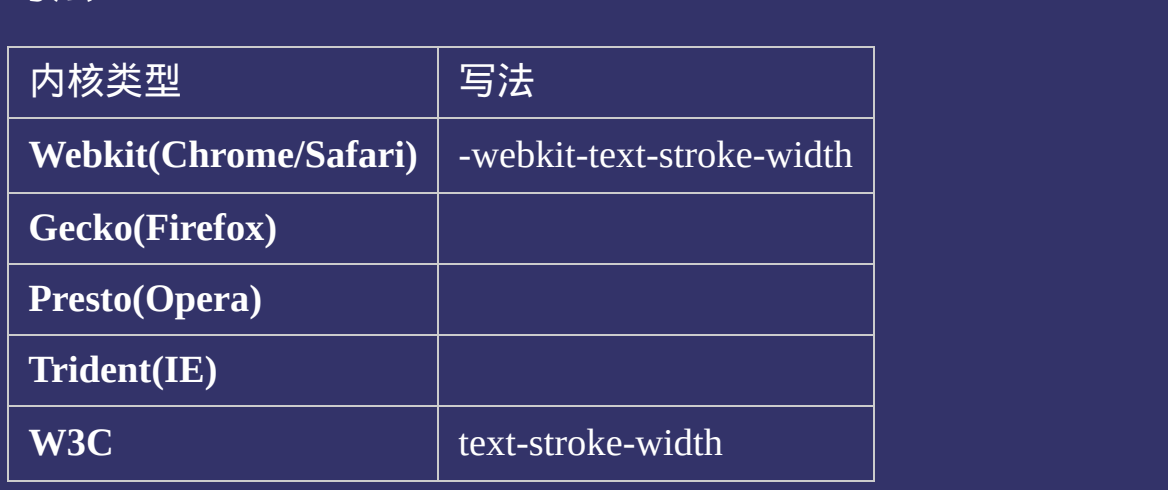

<!DOCTYPE html>  $\vert$  <html lang="zh-cn"> <head>

<title>text-stroke-width\_CSS参考手册\_web前端开发参考手册系列</title>  $<$ meta name="author" content="Joy Du(飘零雾雨), dooyoe@gmail.com"> <meta name="copyright" content="www.doyoe.com"> <style>  $\frac{1}{2}$ html,body{font:bold 14px/1.5 georgia,simsun,sans-serif;text-align:center;}

.stroke h1{margin:0;padding:10px 0 0;}

 $\overline{\text{size}}$ margin:50px;font-size:100px;font-size:100px;font-size:100px;font-size:100px;font-运行

#### $\frac{1}{2}$  and  $\frac{1}{2}$  and  $\frac{1}{2}$  a 提交问题  $\bullet$

 $\vert$ 说明:本文档兼容性测试基础环境为:windows系统;IE6-IE10, Firefox9.0, Chrome16.0, Safari5.1, Opera11.60

<u>body and</u>  $\bf{Copyright} \otimes 2006$ -2012  $\bf{Doyoe.}$  $\bf{Doyoe.}$  $\bf{Doyoe.}$  All Rights Reserved

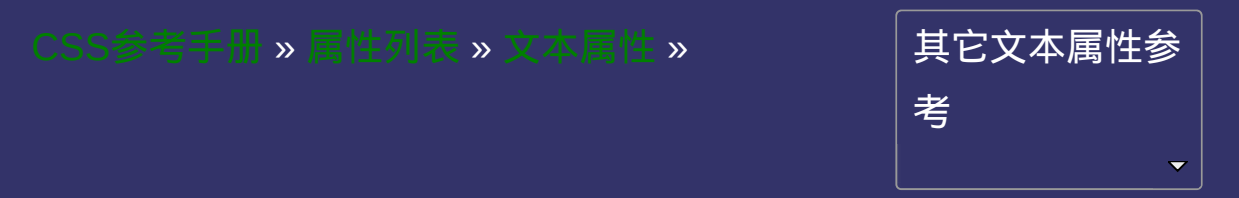

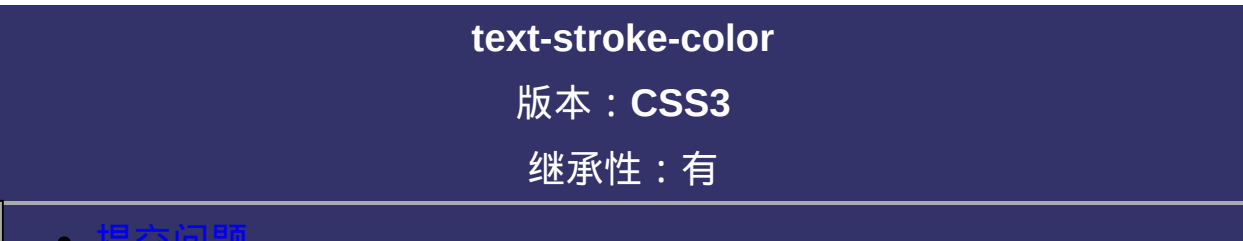

#### <span id="page-797-0"></span>提交问题

**text-stroke-color**:[<color>](#page-2357-0) 默认值:采用文本颜色

取值:

**[<color>](#page-2357-0)**: 指定文字的描边颜色。

设置或检索对象中的文字的描边颜色 对应的脚本特性为**textStrokeColor**。

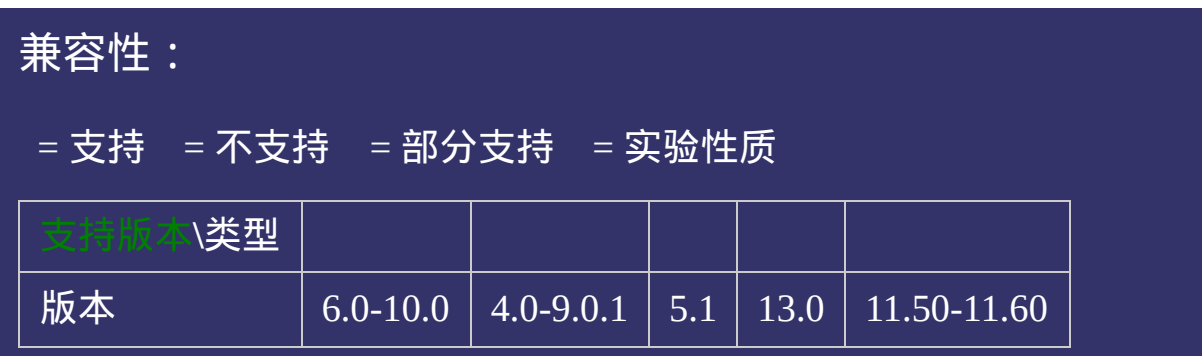

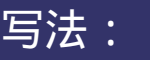

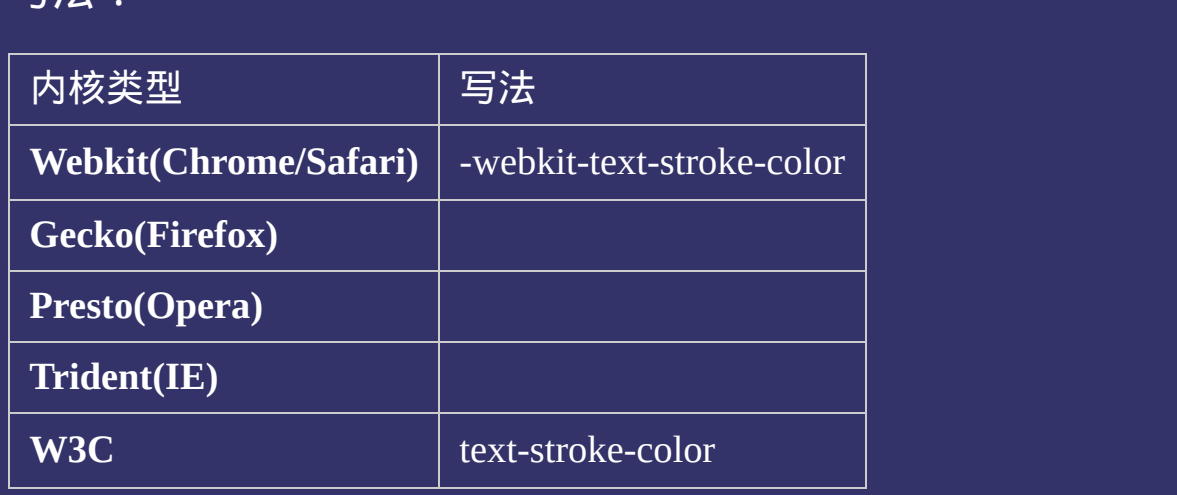

<!DOCTYPE html>  $\vert$  <html lang="zh-cn"> <head>

<title>text-stroke-color\_CSS参考手册\_web前端开发参考手册系列</title>  $<$ meta name="author" content="Joy Du(飘零雾雨), dooyoe@gmail.com"> <meta name="copyright" content="www.doyoe.com"> <style>  $\frac{1}{2}$ html,body{font:bold 14px/1.5 georgia,simsun,sans-serif;text-align:center;} .stroke h1{margin:0;padding:10px 0 0;}

 $\overline{\text{size}}$ 

#### margin:50px;font-size:100px;font-size:100px;font-size:100px;font-size:100px;font-运行

#### $\frac{1}{2}$  and  $\frac{1}{2}$  and  $\frac{1}{2}$  a 提交问题  $\bullet$

 $\vert$ 说明:本文档兼容性测试基础环境为:windows系统;IE6-IE10, Firefox9.0, Chrome16.0, Safari5.1, Opera11.60

<u>body and</u>  $\bf{Copyright} \otimes 2006$ -2012  $\bf{Doyoe.}$  $\bf{Doyoe.}$  $\bf{Doyoe.}$  All Rights Reserved

<span id="page-804-0"></span>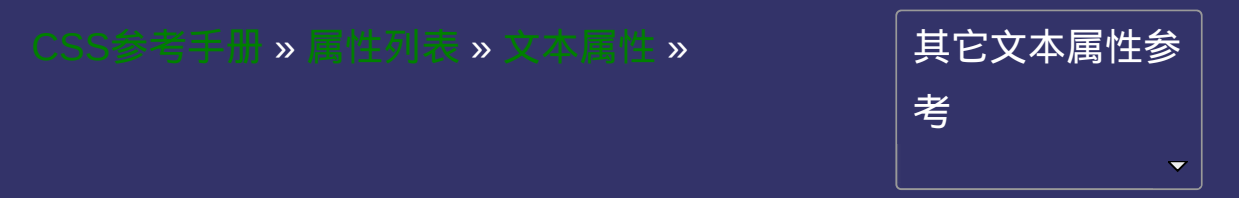

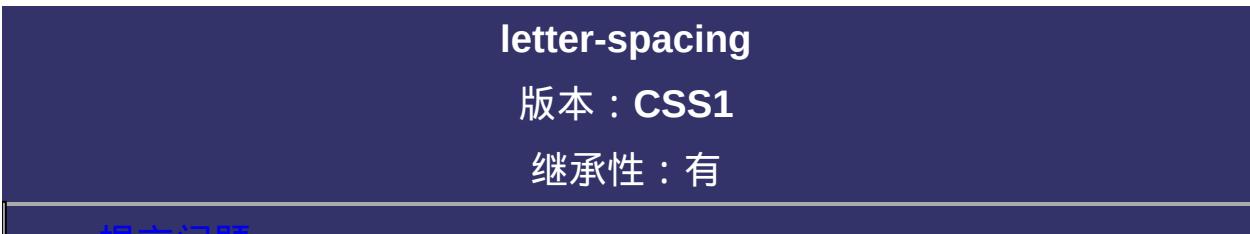

#### <span id="page-805-0"></span>提交问题

**letter-spacing**: normal | [<length>](#page-1987-0) 默认值:normal 相关属性: [ [word-spacing](#page-811-0) ]

# 取值:

**normal**: 默认间隔

**[<length>](#page-1987-0)**: 用长度值指定间隔。可以为负值。

检索或设置对象中的文字之间的间隔。 该属性将指定的间隔添加到每个文字(包括单词内的每个字母)之后。 对应的脚本特性为**letterSpacing**。

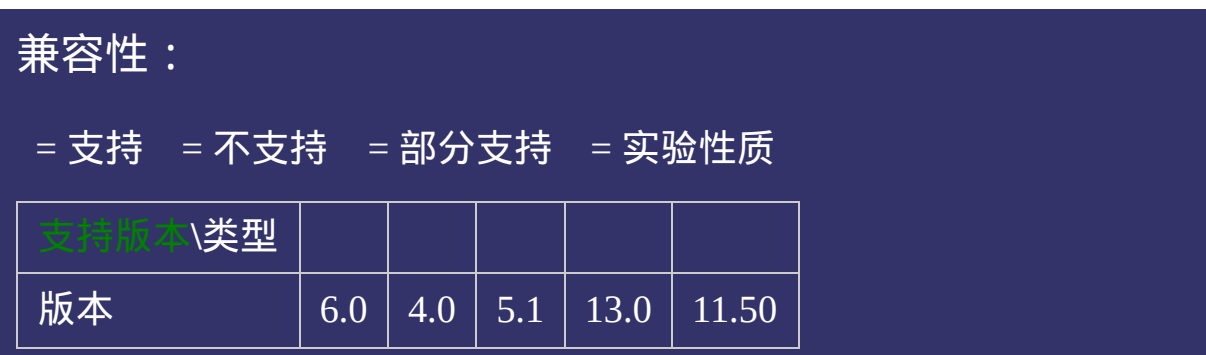

<!DOCTYPE html>  $\vert$  <html lang="zh-cn"> <head>

<title>letter-spacing\_CSS参考手册\_web前端开发参考手册系列</title>  $\le$ meta name="author" content="Joy Du(飘零雾雨), dooyoe@gmail.com">  $\vert$ <meta name="copyright" content="www.doyoe.com">  $\leq$ style $>$ .test p{border:1px solid #000;} .normal p{letter-spacing:normal;}

.<br>length p{letter-spacing:10px; 运行<br>一

#### $\vert \hspace{0.8cm} \vert$  ,  $\vert \hspace{0.8cm} \vert$  $\frac{1}{\sqrt{2}}$ 提交问题

说明:本文档兼容性测试基础环境为: windows系统; IE6-IE10, Firefox9.0, Chrome16.0, Safari5.1, Opera11.60  $\mathcal{L}$  , which is the contribution of  $\mathcal{L}$ 

de la classe de la classe de la classe de la classe de la classe de la classe de la classe de la classe de la  $\bf{Copyright}$  © 2006-2012  $\bf{Doyoe.}$  $\bf{Doyoe.}$  $\bf{Doyoe.}$  All Rights Reserved

<span id="page-811-0"></span>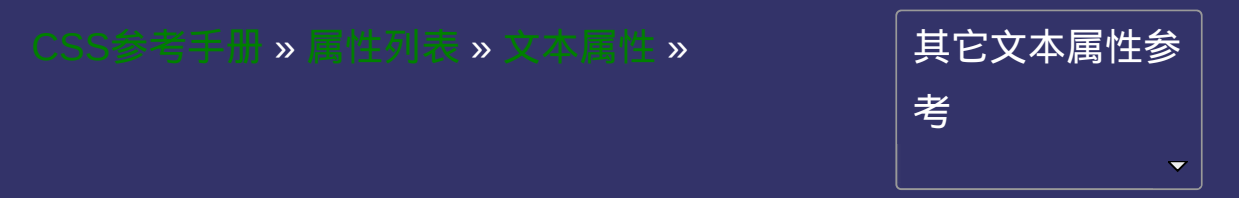

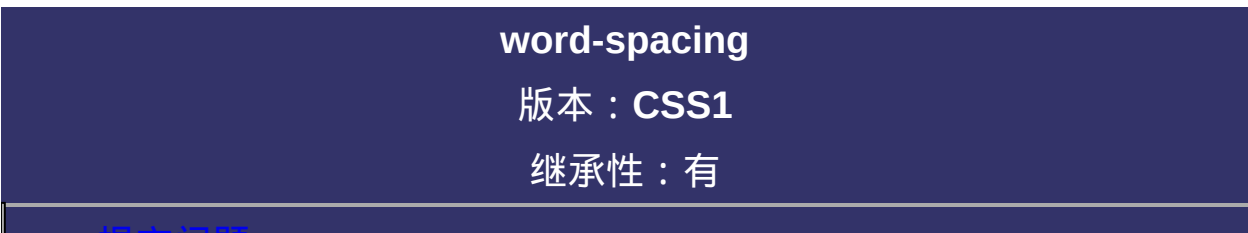

#### <span id="page-812-0"></span>提交问题

**word-spacing**: normal  $|$  [<length>](#page-1987-0) 默认值:normal 相关属性: [ [letter-spacing](#page-804-0) ]

# 取值:

**normal**: 默认间隔

**[<length>](#page-1987-0)**: 用长度值指定间隔。可以为负值。

检索或设置对象中的单词之间间隔。 该属性将指定的间隔添加到每个单词(词内不发生)之后,但最后一个 字将被排除在外。 判断是否为单词的依据是单词间是否有空格。 对应的脚本特性为**wordSpacing**。

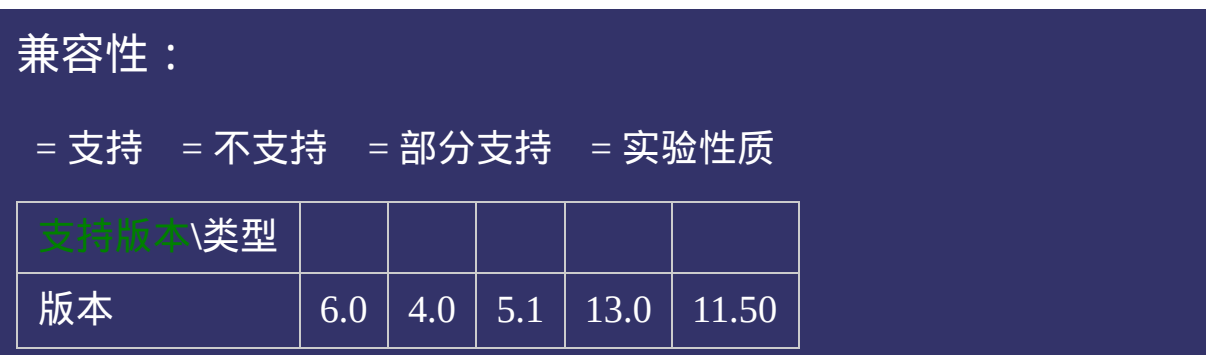

<!DOCTYPE html>  $\vert$  <html lang="zh-cn"> <head>

<title>word-spacing\_CSS参考手册\_web前端开发参考手册系列</title>  $<$ meta name="author" content="Joy Du(飘零雾雨), dooyoe@gmail.com">  $\vert$ <meta name="copyright" content="www.doyoe.com">  $\leq$ style $>$ .test p{border:1px solid #000;} .normal p{word-spacing:normal;}

. length p $\epsilon$  is spacing:  $\epsilon$  ,  $\epsilon$  ,  $\epsilon$  运行<br>一

#### $\vert \hspace{0.8cm} \vert$  ,  $\vert \hspace{0.8cm} \vert$  $\frac{1}{\sqrt{2}}$ 提交问题

说明:本文档兼容性测试基础环境为: windows系统; IE6-IE10, Firefox9.0, Chrome16.0, Safari5.1, Opera11.60  $\mathcal{L}_{\text{max}}$  and  $\mathcal{L}_{\text{max}}$ 

de la classe de la classe de la classe de la classe de la classe de la classe de la classe de la classe de la  $\bf{Copyright}$  © 2006-2012  $\bf{Doyoe.}$  $\bf{Doyoe.}$  $\bf{Doyoe.}$  All Rights Reserved

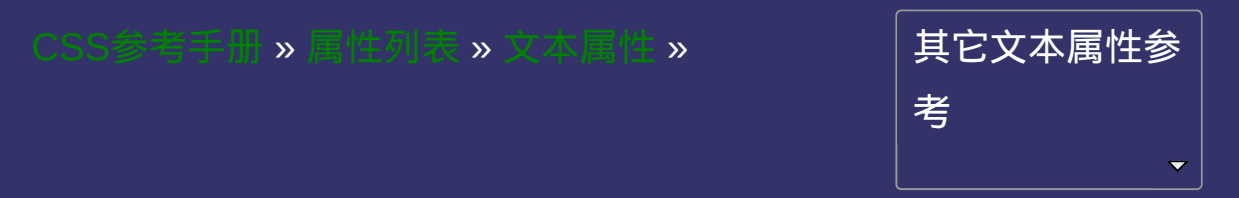

### **vertical-align**

版本:**CSS1/CSS2**

#### 继承性:无

#### <span id="page-819-0"></span>● 提交回脚

**vertical-align**: baseline | sub | super | top | text-top | middle | bottom | text-

bottom | [<percentage>](#page-1991-0) | [<length>](#page-1987-0)

默认值:baseline

### 取值:

**baseline**: 将支持valign特性的对象的内容与基线对齐 **sub**: 垂直对齐文本的下标 **super**: 垂直对齐文本的上标 **top**: 将支持valign特性的对象的内容与对象顶端对齐 **text-top**: 将支持valign特性的对象的文本与对象顶端对齐 **middle**: 将支持valign特性的对象的内容与对象中部对齐 **bottom**: 将支持valign特性的对象的文本与对象底端对齐 **text-bottom**: 将支持valign特性的对象的文本与对象顶端对齐 **[<percentage>](#page-1991-0)**: 用百分比指定由基线算起的偏移量。可以为负值。基 **[<length>](#page-1987-0)**: 用长度值指定由基线算起的偏移量。可以为负值。基线对 线对于百分数来说就是0%。 于数值来说为0。(CSS2)

设置或检索对象内容的垂直对其方式。

对应的脚本特性为**verticalAlign**。

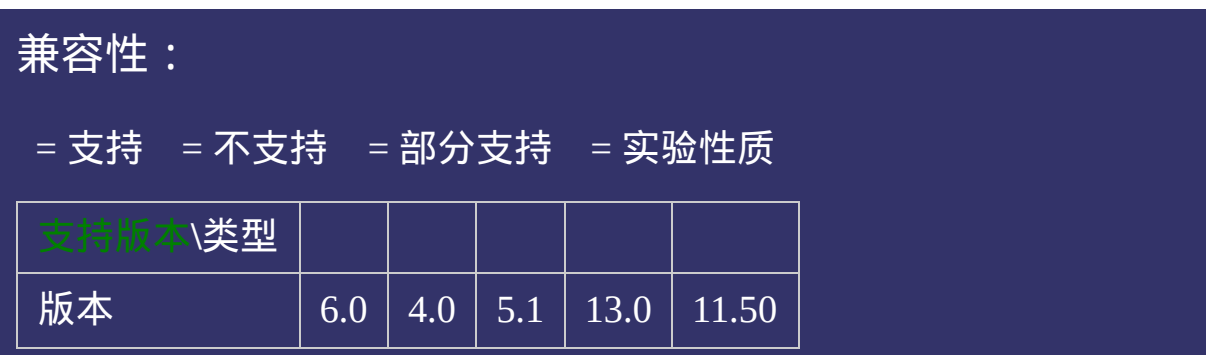

<!DOCTYPE html>  $\vert$  <html lang="zh-cn"> <head>

<title>vertical-align\_CSS参考手册\_web前端开发参考手册系列</title> <meta name="author" content="Joy Du(飘零雾雨), dooyoe@gmail.com">  $\vert$ <meta name="copyright" content="www.doyoe.com">  $\leq$ style $>$ .test p{border:1px solid #000;font-size:16px;line-height:2;} .test a{margin-left:5px;font-size:12px;}

.<br>baseline afvertical-align:baseline; . substitution  $\| \cdot \|$ 运行

#### .top and a vertical alignment of  $\mathbf{r}$ .text-top aforest  $\mathcal{A}$  and  $\mathcal{A}$  and  $\mathcal{A}$ 提交问题

 $\vert$ 说明:本文档兼容性测试基础环境为:windows系统;IE6-IE10, Firefox9.0, Chrome16.0, Safari5.1, Opera11.60 . text-bottom afvertical-align:text-bottom; $\mathcal{E}^{(t)}$ 

<u>style style</u>  $\bf{Copyright} \otimes 2006$ -2012  $\bf{Doyoe.}$  $\bf{Doyoe.}$  $\bf{Doyoe.}$  All Rights Reserved

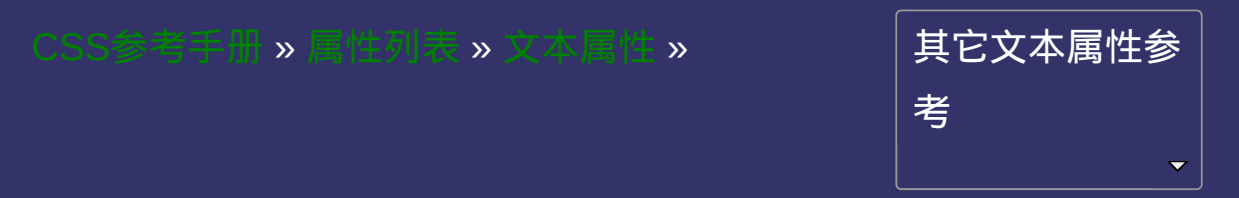

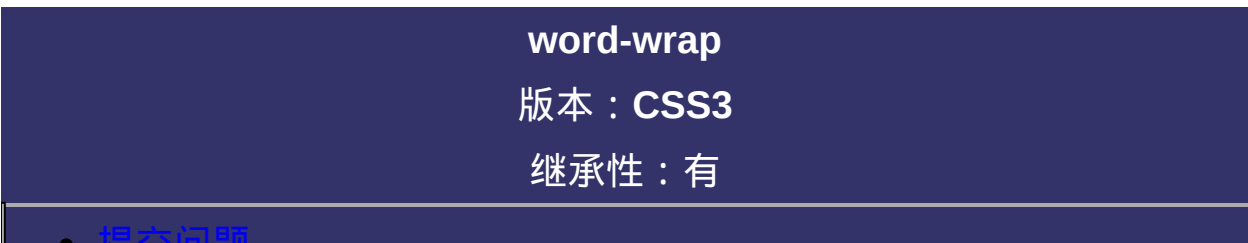

#### 提交问题

word-wrap : normal | break-word

默认值:normal
**normal**: 允许内容顶开或溢出指定的容器边界。 **break-word**: 内容将在边界内换行。如果需要,单词内部允许断行。

## 说明:

检索或设置对象中的单词之间间隔。 对应的脚本特性为**wordWrap**。

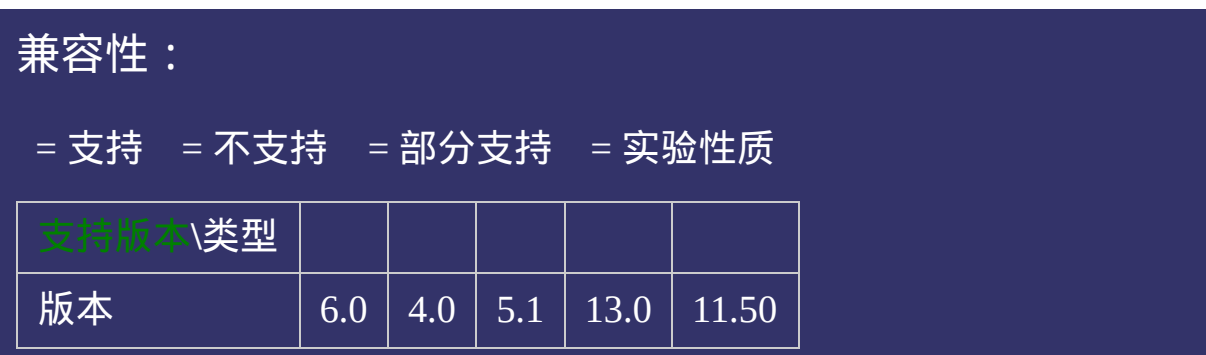

## 示例:

<!DOCTYPE html>  $\vert$  <html lang="zh-cn"> <head>

<title>word-wrap\_CSS参考手册\_web前端开发参考手册系列</title>  $\mid$ <meta name="author" content="Joy Du(飘零雾雨), dooyoe@gmail.com">  $\vert$ <meta name="copyright" content="www.doyoe.com">  $\leq$ style $>$ .test p{width:100px;border:1px solid #000;} .normal p{word-wrap:normal;}

.break-word p{word-wrap:break-word;} 运行<br>一

#### $\vert \hspace{0.8cm} \vert$  ,  $\vert \hspace{0.8cm} \vert$  $\frac{1}{\sqrt{2}}$ 提交问题

说明:本文档兼容性测试基础环境为: windows系统; IE6-IE10, Firefox9.0, Chrome16.0, Safari5.1, Opera11.60 aabbaccddeeeffiggahhiidha.<br>Aastal middle aastal middle aastal middle aastal middle aastal middle aastal middle aastal middle aastal middl

<u>- break-word (break-word)</u>  $\bf{Copyright} \otimes 2006\text{-}2012$   $\bf{Doyoe.}$  $\bf{Doyoe.}$  $\bf{Doyoe.}$   $\bf{All}$   $\bf{RightS}$   $\bf{Reserved}$ 

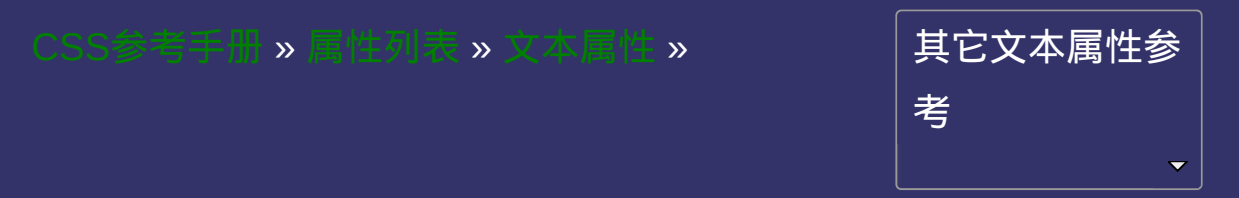

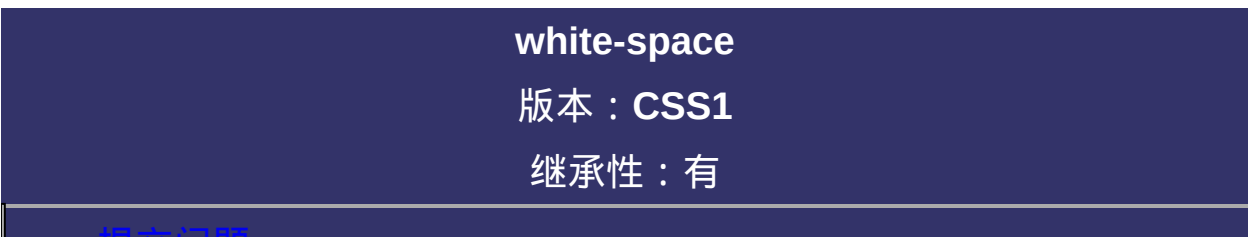

#### <span id="page-833-0"></span>提交问题

说明:本文档兼容性测试基础环境为:windows系统;IE6-IE10, Firefox9.0, Chrome16.0, Safari5.1, Opera11.60

# 语法:

**white-space**: normal | pre | nowrap | pre-wrap | pre-line 默认值:normal

**normal**: 默认处理方式。

**pre**: 用等宽字体显示预先格式化的文本,不合并文字间的空白距离, 当文字超出边界时不换行。可查阅pre对象

**nowrap**: 强制在同一行内显示所有文本,直到文本结束或者遭遇br对 象。

**pre-wrap**: 用等宽字体显示预先格式化的文本,不合并文字间的空白 距离,当文字碰到边界时发生换行。

**pre-line**: 保持文本的换行,不保留文字间的空白距离,当文字碰到边 界时发生换行。

## 说明:

设置或检索对象内空格的处理方式。 对应的脚本特性为**whiteSpace**。

<span id="page-837-0"></span>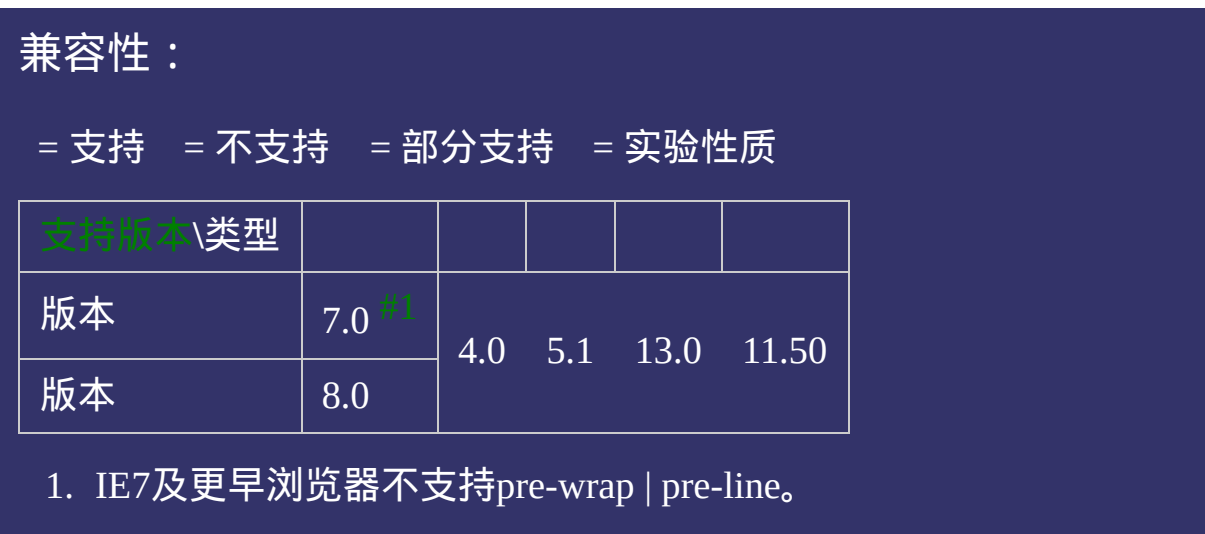

## 示例:

<!DOCTYPE html>  $\vert$  <html lang="zh-cn"> <head>

<title>white-space\_CSS参考手册\_web前端开发参考手册系列</title>  $<$ meta name="author" content="Joy Du(飘零雾雨), dooyoe@gmail.com">  $\vert$ <meta name="copyright" content="www.doyoe.com">  $\leq$ style $>$ .test p{width:200px;border:1px solid #000;} .normal p{word-wrap:normal;}

. presented by the space  $p_{\rm{max}}$ .pre-wrap parameters parameters and the space: 运行

#### .now<sub>rap</sub> p<sub>a</sub> p{white-space:nowrap;} style i 1985<br>De oant 提交问题

 $\vert$ 说明:本文档兼容性测试基础环境为:windows系统;IE6-IE10, Firefox9.0, Chrome16.0, Safari5.1, Opera11.60  $\mathcal{L}=\mathcal{L}^{\text{max}}$ 

<u>strong and the strong strong and the strong strong strong and the strong strong strong strong</u>  $\bf{Copyright} \otimes 2006$ -2012  $\bf{Doyoe.}$  $\bf{Doyoe.}$  $\bf{Doyoe.}$  All Rights Reserved

<span id="page-839-0"></span>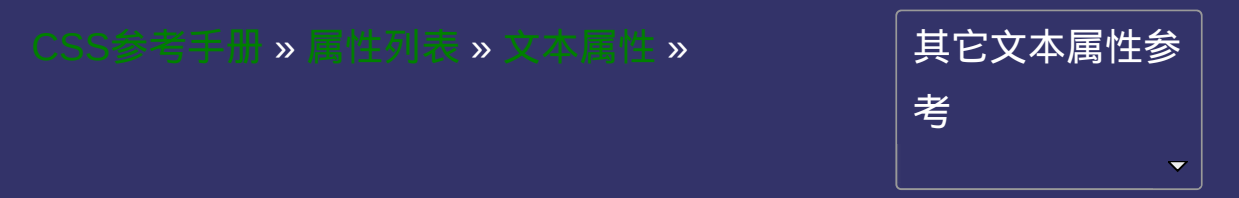

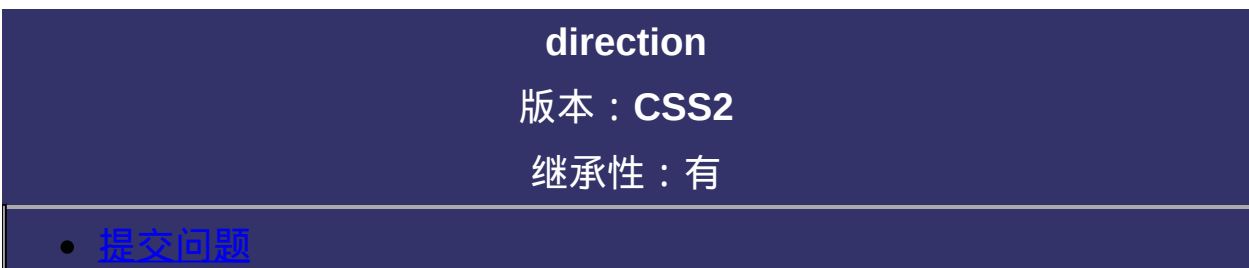

<span id="page-840-0"></span>说明:本文档兼容性测试基础环境为:windows系统;IE6-IE10, Firefox9.0, Chrome16.0, Safari5.1, Opera11.60

# 语法:

**direction**: ltr | rtl 默认值:ltr

**ltr**: 文本流从左到右。

**rtl**: 文本流从右到左。

## 说明:

检索或设置文本流的方向。

假如您想应用direction[属性于内联元素的文本,您必须设定](#page-846-0) unicode-

bidi属性为embed或bidi-override。

对应的脚本特性为**direction**。

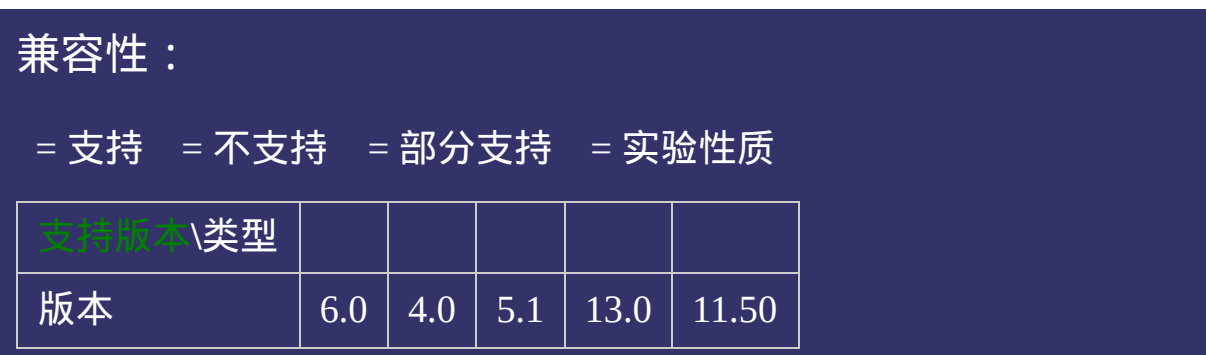

## 示例:

<!DOCTYPE html>  $\vert$  <html lang="zh-cn"> <head>

<title>direction\_CSS参考手册\_web前端开发参考手册系列</title>  $\mid$ <meta name="author" content="Joy Du(飘零雾雨), dooyoe@gmail.com"> <meta name="copyright" content="www.doyoe.com"> <style> .test p{width:320px;margin:15px 0;border:1px solid #000;} .ltr p{direction:ltr;}

.<br>textilism:rtl;unicode-bidi-override; 运行<br>一

#### $\vert \hspace{0.8cm} \vert$  ,  $\vert \hspace{0.8cm} \vert$  $\frac{1}{\sqrt{2}}$ 提交问题

说明:本文档兼容性测试基础环境为: windows系统; IE6-IE10, Firefox9.0, Chrome16.0, Safari5.1, Opera11.60  $\mathcal{L}_{\mathcal{A}}$  and  $\mathcal{L}_{\mathcal{A}}$  and  $\mathcal{L}_{\mathcal{A}}$  and  $\mathcal{L}_{\mathcal{A}}$  and  $\mathcal{L}_{\mathcal{A}}$  and  $\mathcal{L}_{\mathcal{A}}$  and  $\mathcal{L}_{\mathcal{A}}$ 

the contract of the contract of the contract of the contract of the contract of the contract of the contract of  $\bf{Copyright} \otimes 2006$ -2012  $\bf{Doyoe.}$  $\bf{Doyoe.}$  $\bf{Doyoe.}$  All Rights Reserved

<span id="page-846-0"></span>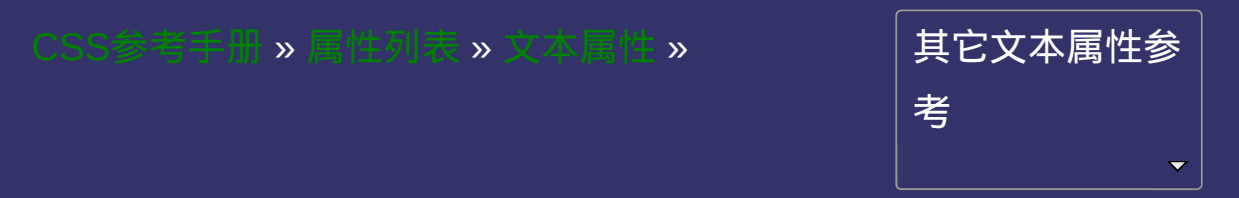

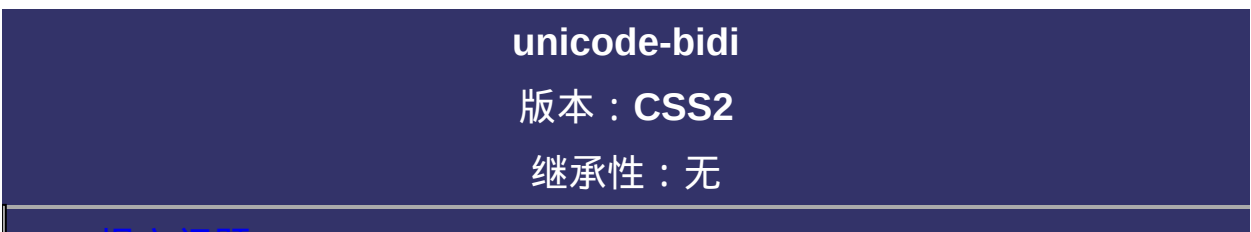

#### <span id="page-847-0"></span>提交问题

说明:本文档兼容性测试基础环境为:windows系统;IE6-IE10, Firefox9.0, Chrome16.0, Safari5.1, Opera11.60

# 语法:

unicode-bidi: normal | embed | bidi-override

默认值:normal

**normal**: 对象不打开附加的嵌入层,对于内联要素,隐式重排序跨对 象边界进行工作。

**embed:**对象打开附加的嵌入层,directior属性的值指定嵌入层,在对: 象内部进行隐式重排序。

**bidi-override**: 严格按照[direction](#page-839-0)属性的值重排序。忽略隐式双向运算 规则。

## 说明:

用于同一个页面里存在从不同方向读进的文本显示。与**[direction](#page-839-0)**属性 一起使用

假如您想应用[direction](#page-839-0)[属性于内联元素的文本,您必须设定](#page-846-0)unicode-

bidi属性为embed或bidi-override。

对应的脚本特性为**unicodeBidi**。

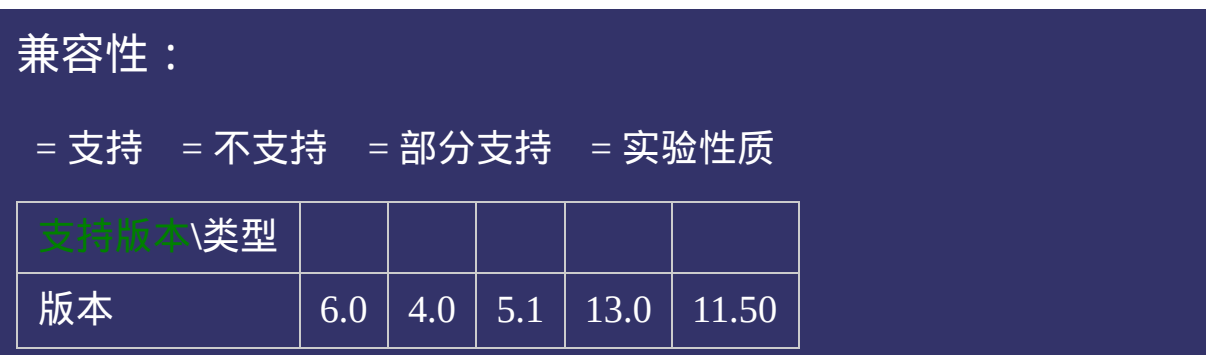

## 示例:

<!DOCTYPE html>  $\vert$  <html lang="zh-cn"> <head>

<title>unicode-bidi\_CSS参考手册\_web前端开发参考手册系列</title>  $\left| <$ meta name="author" content="Joy Du(飘零雾雨), dooyoe@gmail.com">  $\vert$ <meta name="copyright" content="www.doyoe.com">  $\leq$ style $>$ .test p{width:320px;margin:15px 0;border:1px solid #000;} .ltr p{direction:ltr;}

.<br>textilism:rtl;unicode-bidi-override; 运行<br>一

#### $\vert \hspace{0.8cm} \vert$  ,  $\vert \hspace{0.8cm} \vert$  $\frac{1}{\sqrt{2}}$ 提交问题

说明:本文档兼容性测试基础环境为: windows系统; IE6-IE10, Firefox9.0, Chrome16.0, Safari5.1, Opera11.60  $\mathcal{L}_{\mathcal{A}}$  and  $\mathcal{L}_{\mathcal{A}}$  and  $\mathcal{L}_{\mathcal{A}}$  and  $\mathcal{L}_{\mathcal{A}}$  and  $\mathcal{L}_{\mathcal{A}}$  and  $\mathcal{L}_{\mathcal{A}}$  and  $\mathcal{L}_{\mathcal{A}}$ 

the contract of the contract of the contract of the contract of the contract of the contract of the contract of  $\bf{Copyright} \otimes 2006$ -2012  $\bf{Doyoe.}$  $\bf{Doyoe.}$  $\bf{Doyoe.}$  All Rights Reserved

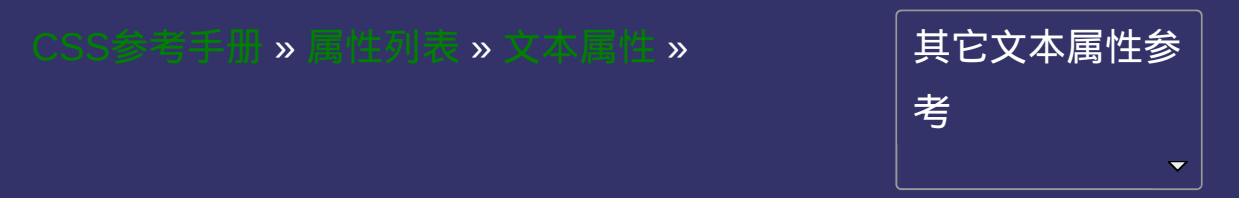

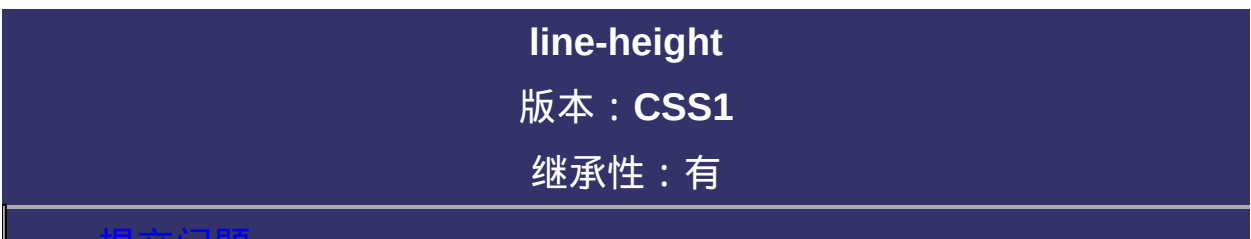

#### <span id="page-854-0"></span>提交问题

说明:本文档兼容性测试基础环境为:windows系统;IE6-IE10, Firefox9.0, Chrome16.0, Safari5.1, Opera11.60

# 语法:

**line-height: normal** | [<length>](#page-1987-0) | [<percentage>](#page-1991-0) | [<number>](#page-1979-0)

默认值:normal

**normal**: 允许内容顶开或溢出指定的容器边界。

**[<length>](#page-1987-0)**: 用长度值指定行高。可以为负值。

**[<percentage>](#page-1991-0)**: 用百分比指定行高,其百分比取值是基于字体的高度 尺寸。可以为负值。

**[<number>](#page-1979-0)**: 用乘积因子指定行高。可以为负值。

## 说明:

检索或设置对象的行高。即字体最底端与字体内部顶端之间的距离。 对应的脚本特性为**lineHeight**。

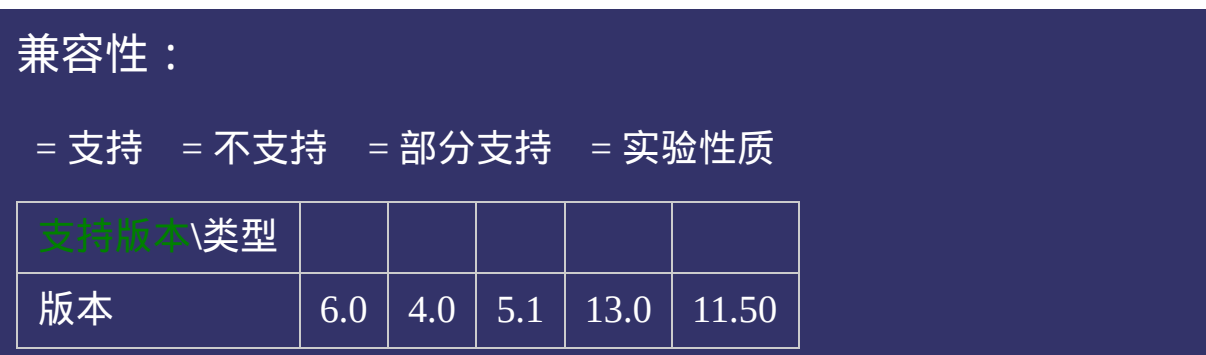

## 示例:

<!DOCTYPE html>  $\vert$  <html lang="zh-cn"> <head>

<title>line-height\_CSS参考手册\_web前端开发参考手册系列</title>  $<$ meta name="author" content="Joy Du(飘零雾雨), dooyoe@gmail.com"> <meta name="copyright" content="www.doyoe.com">  $\leq$ style $>$ .test div{width:300px;margin:15px 0;border:1px solid #000;} .test p{margin:0;font-size:30px;}

.fixed division division division division division  $\mathcal{L}$ . percentage div $\rho_{\rm{min}}$ 运行

#### $\frac{1}{2}$ head and the second second second second second second second second second second second second second second second second second second second second second second second second second second second second second second 提交问题

<body> 说明:本文档兼容性测试基础环境为:windows系统;IE6-IE10, Firefox9.0, Chrome16.0, Safari5.1, Opera11.60 ente de la construcción de la construcción de la construcción de la construcción de la construcción de la const<br>"fixed" de la construcción de la construcción de la construcción de la construcción de la construcción de la c

divided as the contract of the distribution of the distribution of the distribution of the distribution of the 重叠的现象。</p></div> **Copyright © 2006-2012 [Doyoe.](http://www.doyoe.com/) All Rights Reserved**

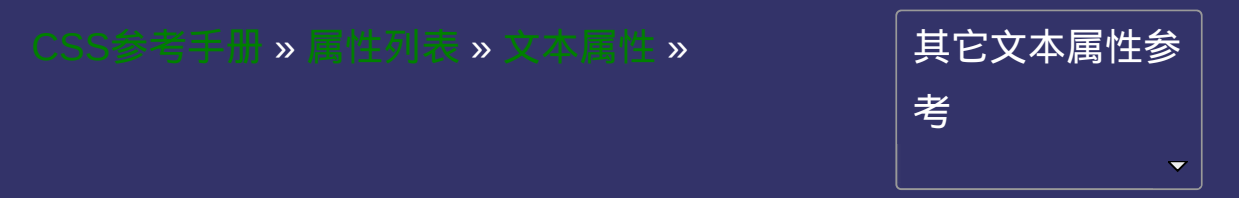

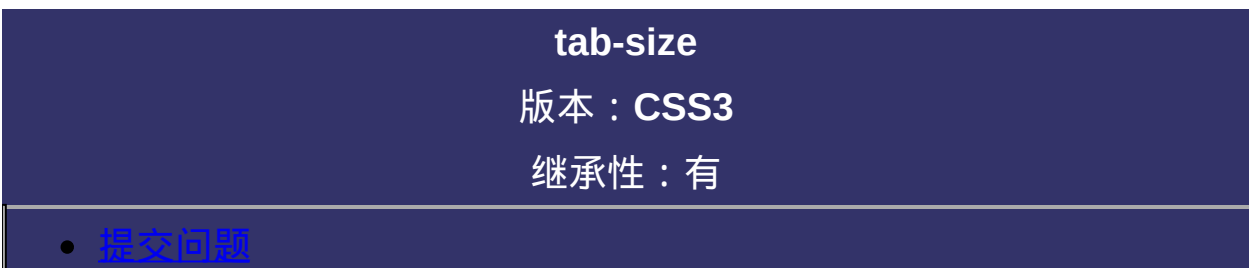

说明:本文档兼容性测试基础环境为:windows系统;IE6-IE10, Firefox9.0, Chrome16.0, Safari5.1, Opera11.60

# 语法:

**tab-size**:  $\leq$ integer> |  $\leq$ length> 默认值:8

**[<integer>](#page-1983-0)**: 用整数值指定制表符的长度。不允许负值。

**[<length>](#page-1987-0)**: 用长度值指定制表符的长度。不允许负值。
检索或设置对象中的制表符的长度。 对应的脚本特性为**tabSize**。

<span id="page-865-0"></span>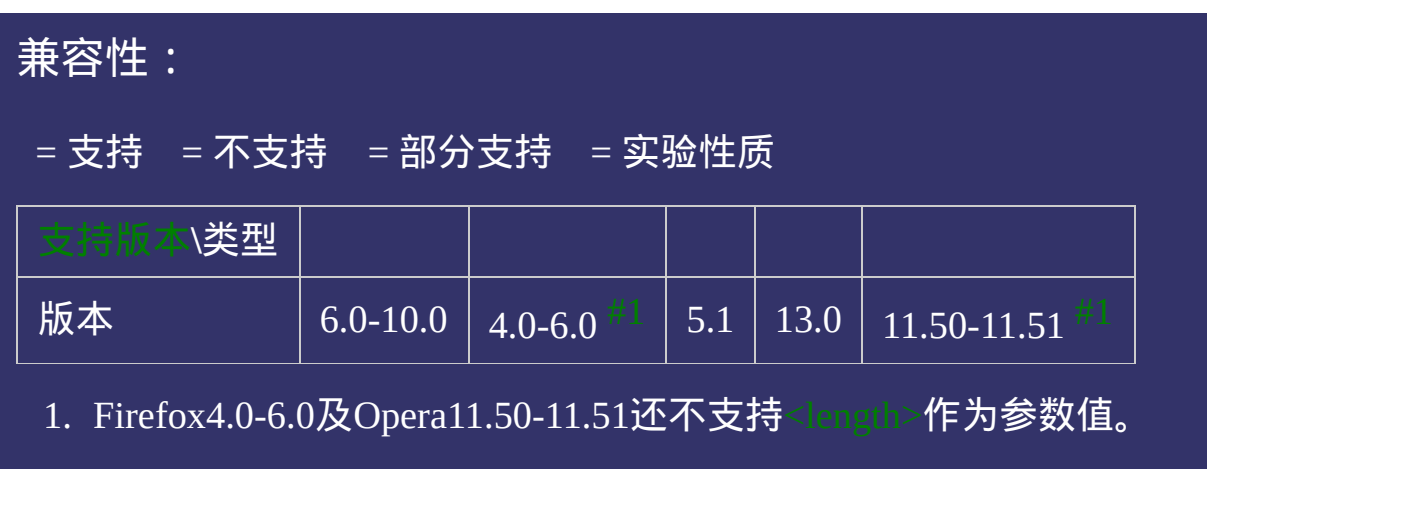

#### 示例:

<!DOCTYPE html>  $\vert$  <html lang="zh-cn"> <head>

<title>tab-size\_CSS参考手册\_web前端开发参考手册系列</title>  $\mid$ <meta name="author" content="Joy Du(飘零雾雨), dooyoe@gmail.com"> <meta name="copyright" content="www.doyoe.com">  $\leq$ style $>$ pre{background:#eee;-moz-tab-size:4;-o-tab-size:4;}  $\le$ /style>

 $\overline{\mathbb{R}}$ 运行<br>一

#### ,你的话,你们是**的**人生的 <mark>人民人在</mark>院上看你。" 提交问题

 $\vert$  说明:本文档兼容性测试基础环境为: windows系统;IE6-IE10, Firefox9.0, Chrome16.0, Safari5.1, Opera11.60

<u>html</u> **Copyright © 2006-2012 [Doyoe.](http://www.doyoe.com/) All Rights Reserved**

<span id="page-867-0"></span>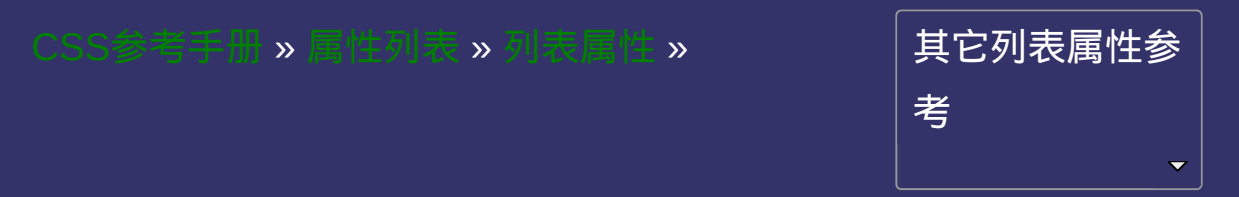

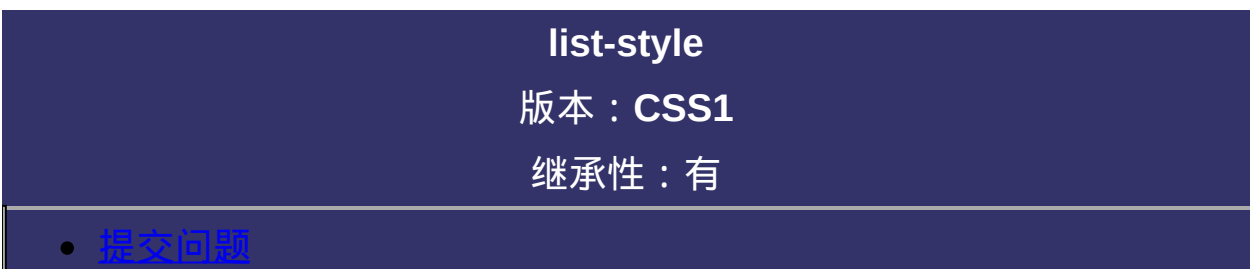

<span id="page-868-0"></span>说明:本文档兼容性测试基础环境为:windows系统;IE6-IE10, Firefox9.0, Chrome16.0, Safari5.1, Opera11.60

## 语法:

**list-style**: [ [list-style-image](#page-874-0) ] || [ [list-style-position](#page-881-0) ] || [ [list-style-type](#page-888-0) ] 默认值:看独立属性自身

### 取值:

**[ [list-style-image](#page-874-0) ]**: 设置或检索作为对象的列表项标记的图像

**[ [list-style-position](#page-881-0) ]**: 设置或检索作为对象的列表项标记如何根据文本 排列

**[ [list-style-type](#page-888-0) ]**: 设置或检索对象的列表项所使用的预设标记

复合属性。设置列表项目相关内容

对应的脚本特性为**listStyle**。

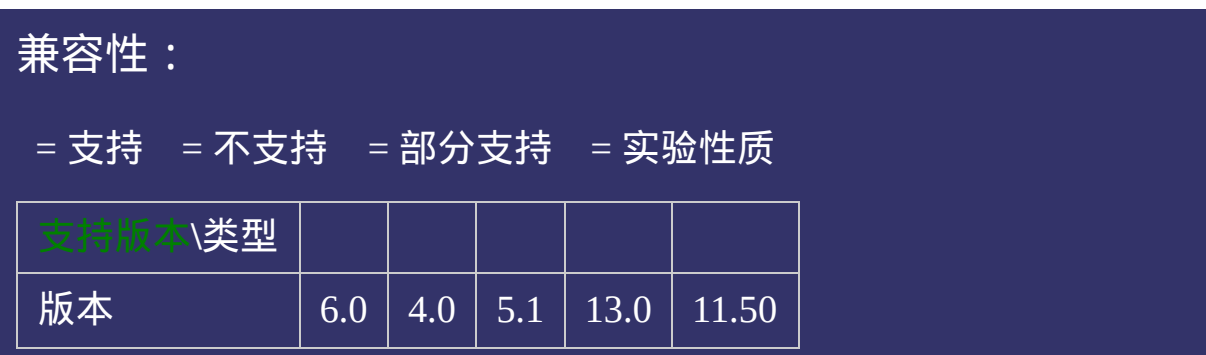

#### 示例:

<!DOCTYPE html>  $\vert$  <html lang="zh-cn"> <head>

<title>list-style\_CSS参考手册\_web前端开发参考手册系列</title>  $\mid$ <meta name="author" content="Joy Du(飘零雾雨), dooyoe@gmail.com">  $\vert$ <meta name="copyright" content="www.doyoe.com"> <style> .test{list-style:upper-alpha outside none;}  $\le$ /style>

 $\overline{\mathbb{R}}$ 运行<br>一

#### $\mathcal{L}$  coloring  $\mathcal{L}$  coloring  $\mathcal{L}$  . The coloring  $\mathcal{L}$ 提交问题  $\bullet$  $\mathcal{L}$  colors  $\mathcal{L}$  colors  $\mathcal{L}$  and  $\mathcal{L}$  and  $\mathcal{L}$  and  $\mathcal{L}$  and  $\mathcal{L}$

说明:本文档兼容性测试基础环境为:windows系统;IE6-IE10, Firefox9.0, Chrome16.0, Safari5.1, Opera11.60

<u>html</u> **Copyright © 2006-2012 [Doyoe.](http://www.doyoe.com/) All Rights Reserved**

<span id="page-874-0"></span>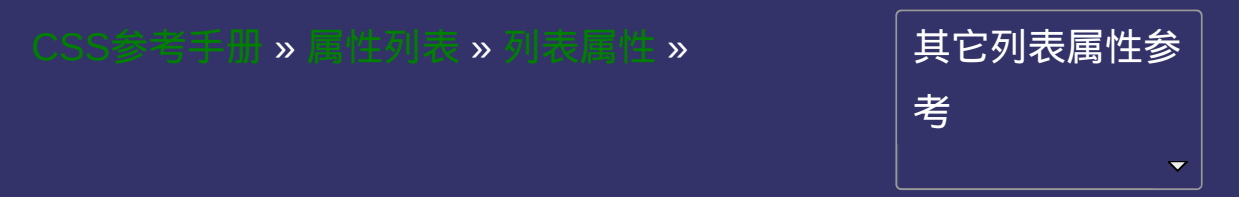

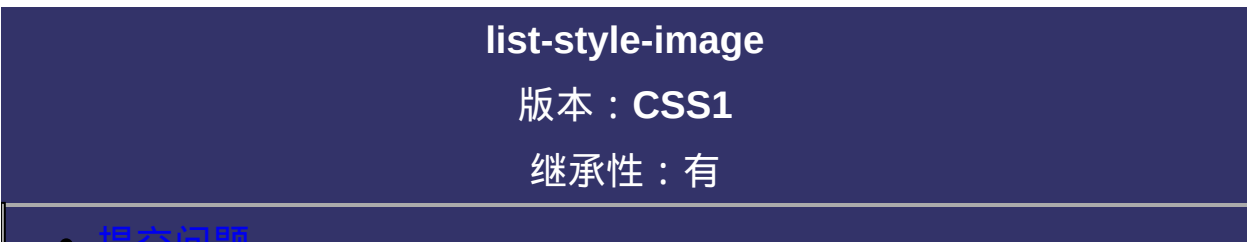

<span id="page-875-0"></span>提交问题

说明:本文档兼容性测试基础环境为:windows系统;IE6-IE10, Firefox9.0, Chrome16.0, Safari5.1, Opera11.60

# 语法:

**list-style-image**: none  $|\text{curl}\rangle$ 默认值:none

取值:

**none**: 不指定图像

**[<url>](#page-1909-0)**: 使用绝对或相对地址指定列表项标记图像。

设置或检索作为对象的列表项标记的图像。 若list-style-image属性为none或指定图像不可用时, [list-style-type](#page-888-0)属性 将发生作用。

对应的脚本特性为**listStyleImage**。

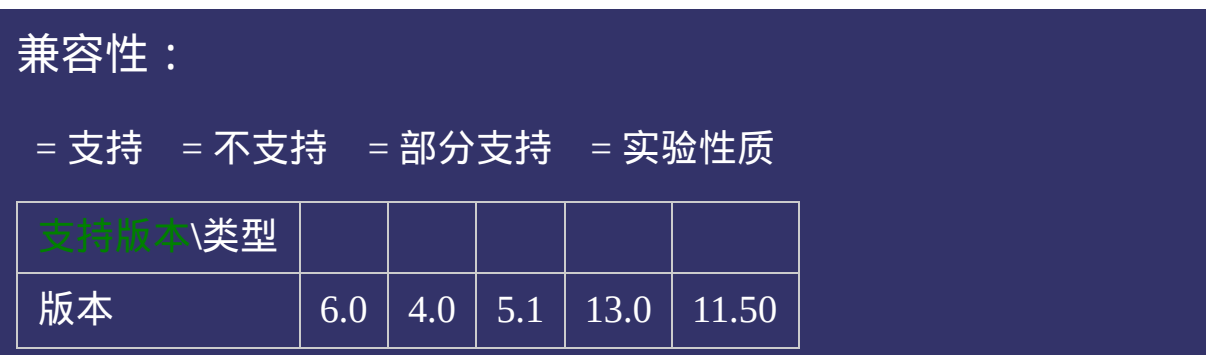

#### 示例:

<!DOCTYPE html>  $\vert$  <html lang="zh-cn"> <head>

<title>list-style-image\_CSS参考手册\_web前端开发参考手册系列</title>  $\mid$ <meta name="author" content="Joy Du(飘零雾雨), dooyoe@gmail.com">  $\vert$ <meta name="copyright" content="www.doyoe.com"> <style> .test{list-style-image:url(skin/ico.png);}  $\le$ /style>

 $\overline{\mathbb{R}}$ 运行<br>一

#### test classification of the contract of the contract of the contract of the contract of the contract of the contract of the contract of the contract of the contract of the contract of the contract of the contract of the con  $\frac{1}{2}$ 提交问题

说明:本文档兼容性测试基础环境为: windows系统; IE6-IE10, Firefox9.0, Chrome16.0, Safari5.1, Opera11.60 enter in the control of the control of the control of the control of the control of the control of the control of th<br>The control of the control of the control of the control of the control of the control of the control of

<u>body and</u>  $\bf{Copyright} \otimes 2006$ -2012  $\bf{Doyoe.}$  $\bf{Doyoe.}$  $\bf{Doyoe.}$  All Rights Reserved

<span id="page-881-0"></span>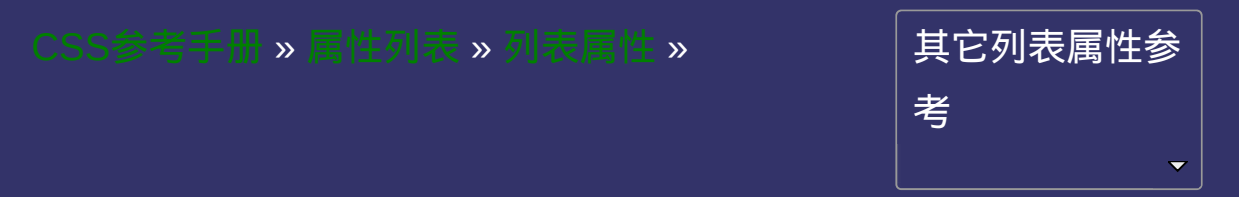

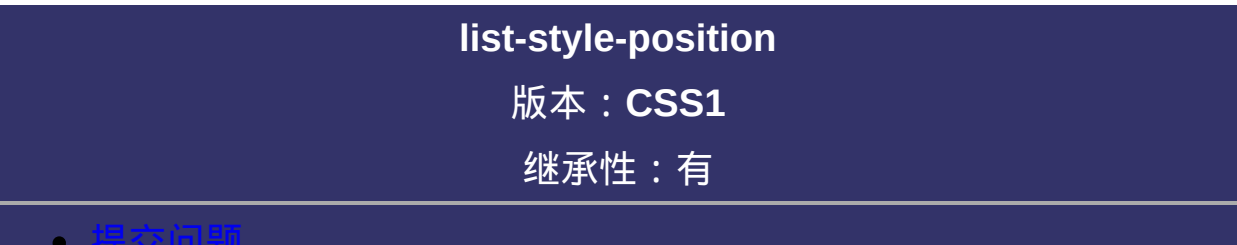

#### <span id="page-882-0"></span>提交问题

说明:本文档兼容性测试基础环境为:windows系统;IE6-IE10, Firefox9.0, Chrome16.0, Safari5.1, Opera11.60

# 语法:

**list-style-position**: outside | inside 默认值:outside

取值:

**outside**: 列表项目标记放置在文本以外,且环绕文本不根据标记对齐 **inside**: 列表项目标记放置在文本以内,且环绕文本根据标记对齐

设置或检索作为对象的列表项标记如何根据文本排列。 仅作用于具有[display](#page-151-0)值等于list-item的对象(如li对象)。

注意:ol对象和ul对象的type特性为其后的所有列表项目(如li对象) 指明列表属性。

对应的脚本特性为**listStylePosition**。

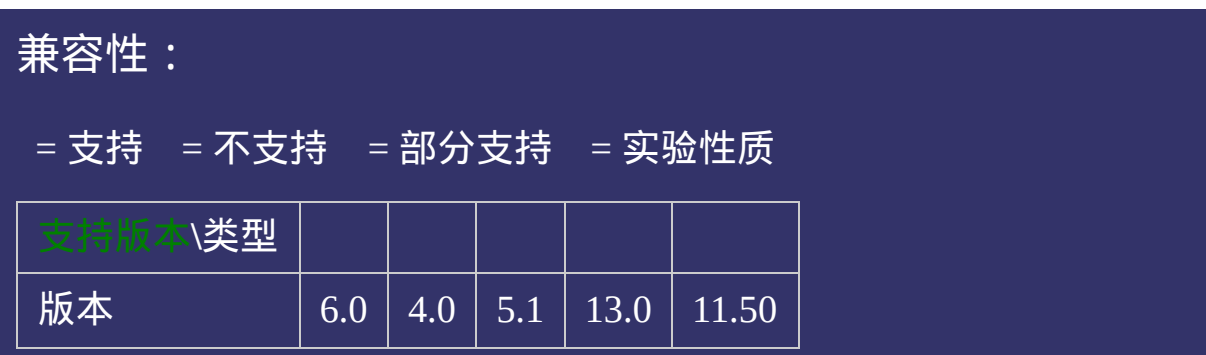

#### 示例:

<!DOCTYPE html>  $\vert$  <html lang="zh-cn"> <head>

<title>list-style-position\_CSS参考手册\_web前端开发参考手册系列</title>  $\le$ meta name="author" content="Joy Du(飘零雾雨), dooyoe@gmail.com"> <meta name="copyright" content="www.doyoe.com">  $|$  < style > .outside{width:120px;list-style-position:outside;} .inside{width:120px;list-style-position:inside;}

 $\overline{\mathbb{R}}$ 运行<br>一

#### outside the set of the set of the set of the set of the set of the set of the set of the set of the set of the  $\mathbb{R}$  and  $\mathbb{R}$  and  $\mathbb{R}$  and  $\mathbb{R}$ 提交问题

说明:本文档兼容性测试基础环境为:windows系统;IE6-IE10, Firefox9.0, Chrome16.0, Safari5.1, Opera11.60  $\mathcal{O}(\mathcal{O})$  and  $\mathcal{O}(\mathcal{O})$  and  $\mathcal{O}(\mathcal{O})$  and  $\mathcal{O}(\mathcal{O})$  and  $\mathcal{O}(\mathcal{O})$ 

inside the contract of the contract of the contract of the contract of the contract of the contract of the contract of the contract of the contract of the contract of the contract of the contract of the contract of the con  $\bf{Copyright} \otimes 2006$ -2012  $\bf{Doyoe.}$  $\bf{Doyoe.}$  $\bf{Doyoe.}$  All Rights Reserved

<span id="page-888-0"></span>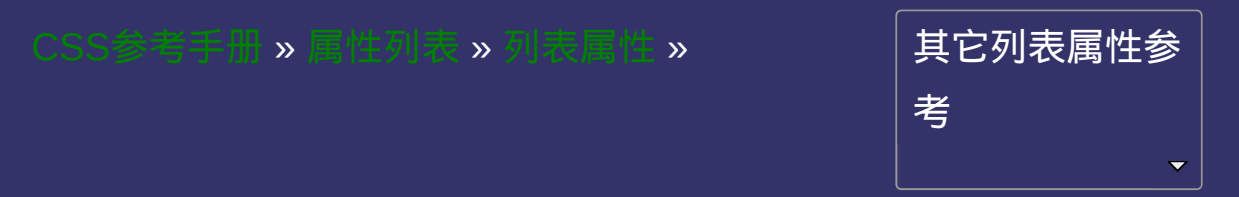

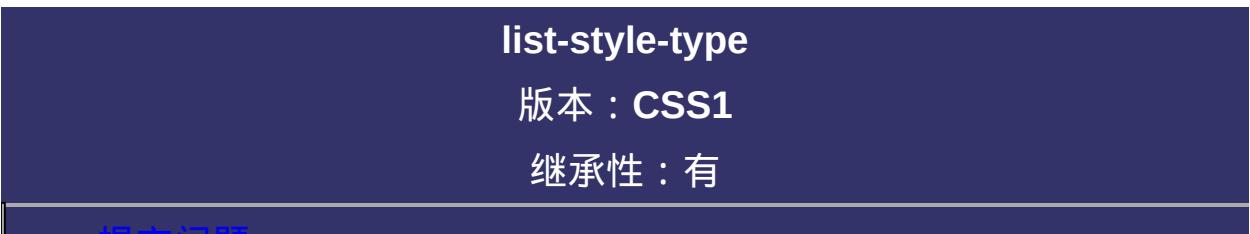

#### <span id="page-889-0"></span>提交问题

说明:本文档兼容性测试基础环境为:windows系统;IE6-IE10, Firefox9.0, Chrome16.0, Safari5.1, Opera11.60

### 语法:

**list-style-type**: disc | circle | square | decimal | lower-roman | upper-roman | lower-alpha | upper-alpha | none | armenian | cjk-ideographic | georgian | lower-greek | hebrew | hiragana | hiragana-iroha | katakana | katakana-iroha | lower-latin | upper-latin 默认值:disc

#### 取值:

**disc**: 实心圆(CSS1) **circle**: 空心圆(CSS1) **square**: 实心方块(CSS1) **decimal**: 阿拉伯数字(CSS1) **lower-roman**: 小写罗马数字(CSS1) **upper-roman**: 大写罗马数字(CSS1) **lower-alpha**: 小写英文字母(CSS1) **upper-alpha**: 大写英文字母(CSS1) **none**: 不使用项目符号(CSS1) **armenian**: 传统的亚美尼亚数字(CSS2) **cjk-ideographic**: 浅白的表意数字(CSS2) **georgian**: 传统的乔治数字(CSS2) **lower-greek**: 基本的希腊小写字母(CSS2) **hebrew**: 传统的希伯莱数字(CSS2) **hiragana**: 日文平假名字符(CSS2) **hiragana-iroha**: 日文平假名序号(CSS2) **katakana**: 日文片假名字符(CSS2) **katakana-iroha**: 日文片假名序号(CSS2) **lower-latin**: 小写拉丁字母(CSS2) **upper-latin**: 大写拉丁字母(CSS2)

设置或检索对象的列表项所使用的预设标记。

若[list-style-image](#page-874-0)属性为none或指定图像不可用时,list-style-type属性 将发生作用。

仅作用于具有[display](#page-151-0)值等于list-item的对象(如li对象)。

注意:ol对象和ul对象的type特性为其后的所有列表项目(如li对象) 指明列表属性。

对应的脚本特性为**listStyleType**。

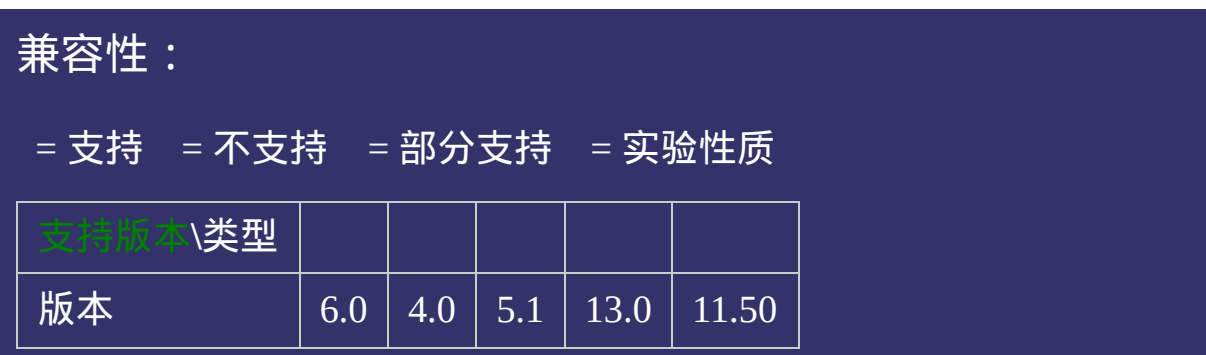

#### 示例:

<!DOCTYPE html>  $\vert$  <html lang="zh-cn"> <head>

<title>list-style-type\_CSS参考手册\_web前端开发参考手册系列</title>  $\mid$ <meta name="author" content="Joy Du(飘零雾雨), dooyoe@gmail.com">  $\vert$ <meta name="copyright" content="www.doyoe.com">  $\leq$ style $>$ h1{font-size:16px;font-family:Arial;} .disc{list-style-type:disc;}

.circle{list-style-type:circle;} .square; so  $\mathbf{s}_\mathrm{s}$  style-type: square; so  $\mathbf{s}_\mathrm{s}$ 运行

#### .lower-roman;<br>lower-roman; style-type:lower-roman; style-type:lower-roman; style-type:lower-roman; style-type:lower-roman; s<br>lower-roman; style-type:lower-roman; style-type:lower-roman; style-type:lower-roman; style-type:l .upper-roman;<br>upper-roman;<br>upper-roman; 提交问题

 $\vert$ 说明:本文档兼容性测试基础环境为:windows系统;IE6-IE10, Firefox9.0, Chrome16.0, Safari5.1, Opera11.60 .none{list-style-type:none;}

.com/ideographic/list-style-type:cjk-ideographic; .georgian{list-style-type:georgian;} **Copyright © 2006-2012 [Doyoe.](http://www.doyoe.com/) All Rights Reserved**

<span id="page-895-0"></span>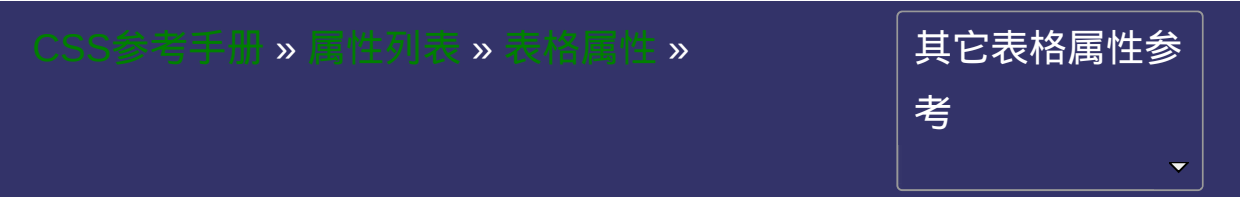

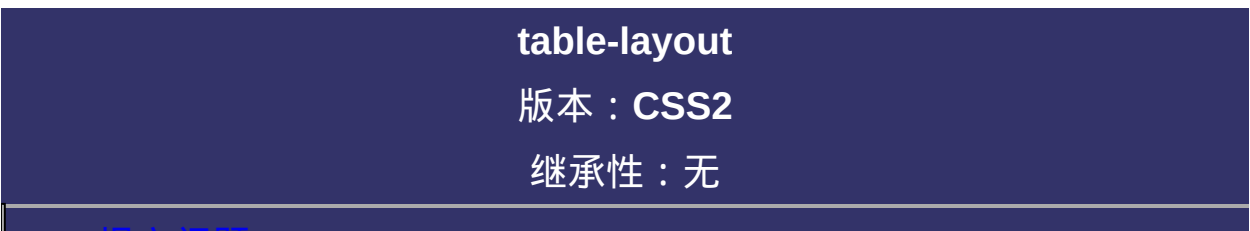

#### 提交问题

说明:本文档兼容性测试基础环境为:windows系统;IE6-IE10, Firefox9.0, Chrome16.0, Safari5.1, Opera11.60

# 语法:

**table-layout**: auto | fixed 默认值:auto

#### 取值:

**auto**: 默认的自动算法。布局将基于各单元格的内容。表格在每一单 **fixed**: 固定布局的算法。在这算法中,水平布局是仅仅基于表格的宽 元格读取计算之后才会显示出来。速度很慢 度,表格边框的宽度,单元格间距,列的宽度,而和表格内容无关。 也就是说,内容可能被裁切

设置或检索表格的布局算法。

对应的脚本特性为**tableLayout**。
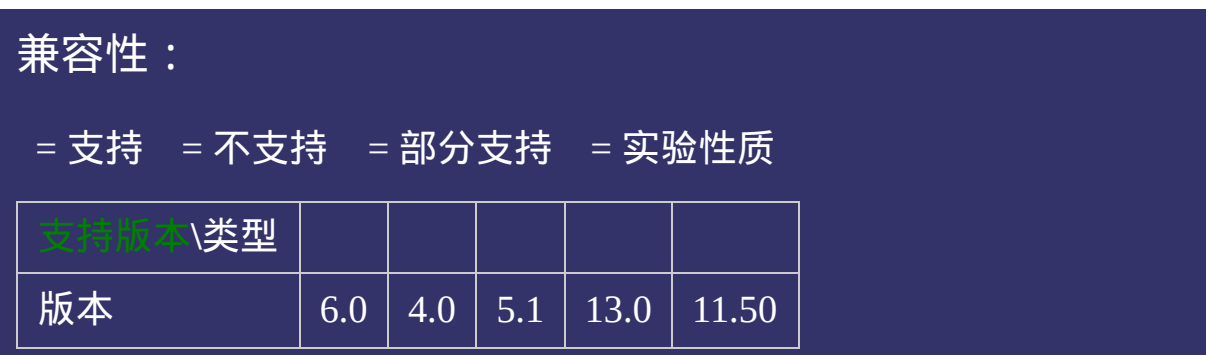

<!DOCTYPE html>  $\vert$  <html lang="zh-cn"> <head>

<title>table-layout\_CSS参考手册\_web前端开发参考手册系列</title>  $\le$ meta name="author" content="Joy Du(飘零雾雨), dooyoe@gmail.com">  $\vert$ <meta name="copyright" content="www.doyoe.com">  $\leq$ style $>$ h1{font-size:16px;font-family:Arial;} .auto{table-layout:auto;width:350px;}

.<br>http://width:350px;? 运行<br>一

### $\vert \hspace{0.8cm} \vert$  ,  $\vert \hspace{0.8cm} \vert$ discussion and the set of the set of the set of the set of the set of the set of the set of the set of the set 提交问题

 $\vert$ 说明:本文档兼容性测试基础环境为:windows系统;IE6-IE10, Firefox9.0, Chrome16.0, Safari5.1, Opera11.60

<u>ta da ana amin'ny fivondronan-kaominin'i Castro Barbara, ao indrindra dia kaominina mpikambana amin'ny fivondronan-</u>  $\bf{Copyright} \otimes 2006$ -2012  $\bf{Doyoe.}$  $\bf{Doyoe.}$  $\bf{Doyoe.}$  All Rights Reserved

<span id="page-902-0"></span>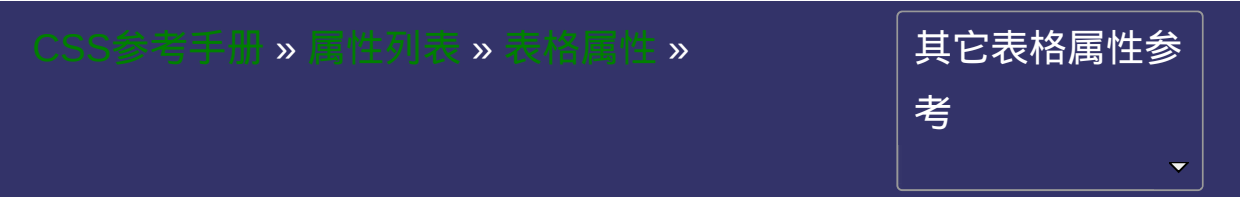

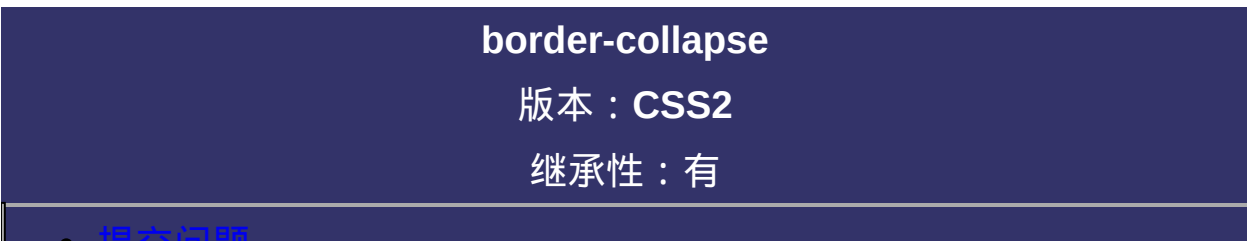

### <span id="page-903-0"></span>提交问题

**border-collapse**: separate | collapse

默认值:<u>separate</u>

**separate**: 边框独立

**collapse**: 相邻边被合并

设置或检索表格的行和单元格的边是合并还是独立。

对应的脚本特性为**borderCollapse**。

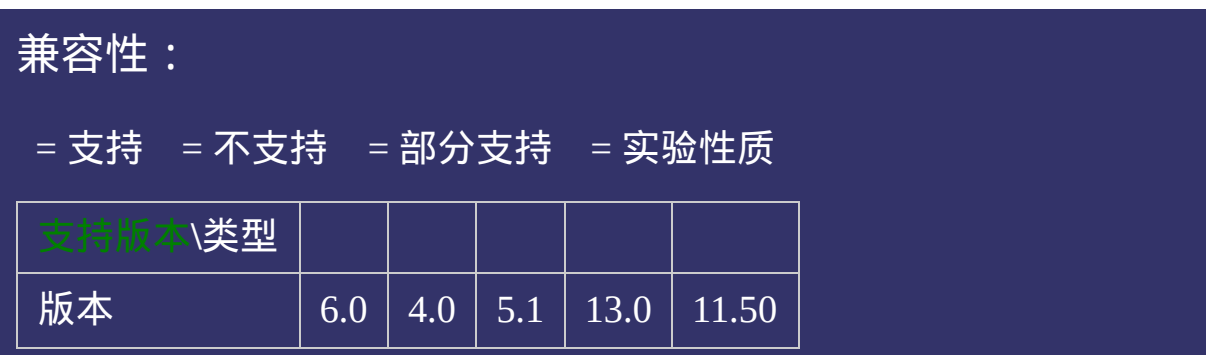

<!DOCTYPE html>  $\vert$  <html lang="zh-cn"> <head>

<title>border-collapse\_CSS参考手册\_web前端开发参考手册系列</title>  $<$ meta name="author" content="Joy Du(飘零雾雨), dooyoe@gmail.com">  $\mid$ <meta name="copyright" content="www.doyoe.com">  $\leq$ style $>$ h1{font-size:16px;font-family:Arial;} .separate{border-collapse:separate;}

.collapse;<br>} 运行<br>一

### $\vert \hspace{0.8cm} \vert$  ,  $\vert \hspace{0.8cm} \vert$ <h1>separate: 边框独立</h1> 提交问题

 $\vert$ 说明:本文档兼容性测试基础环境为:windows系统;IE6-IE10, Firefox9.0, Chrome16.0, Safari5.1, Opera11.60

td://www.archive.org/  $\bf{Copyright} \otimes 2006$ -2012  $\bf{Doyoe.}$  $\bf{Doyoe.}$  $\bf{Doyoe.}$  All Rights Reserved

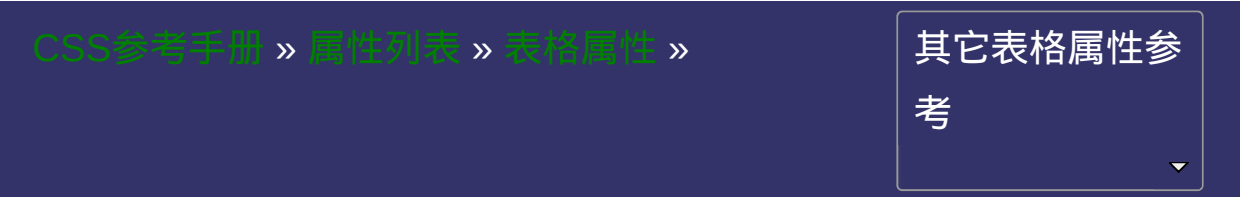

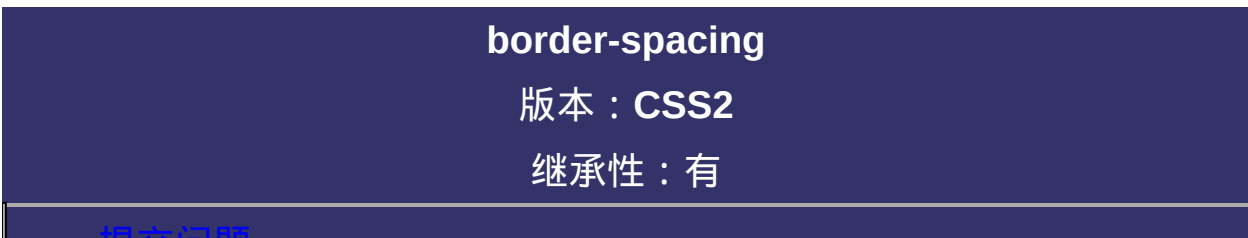

### <span id="page-910-0"></span>提交问题

**border-spacing**: [<length>](#page-1987-0){1,2} 默认值:0

**[<length>](#page-1987-0)**: 用长度值来定义行和单元格的边框在横向和纵向上的间

距。不允许负值

设置或检索当表格边框独立时,行和单元格的边框在横向和纵向上的 间距

该属性作用等同于标签属性cellspacing。

只有当表格边框独立(即[border-collapse](#page-902-0)属性等于separate时)此属性才 起作用。

如果提供全部两个length值时,第一个作用于横向间距,第二个作用于 纵向间距。

如果只提供一个length值时,这个值将作用于横向和纵向上的间距。

对应的脚本特性为**borderSpacing**。

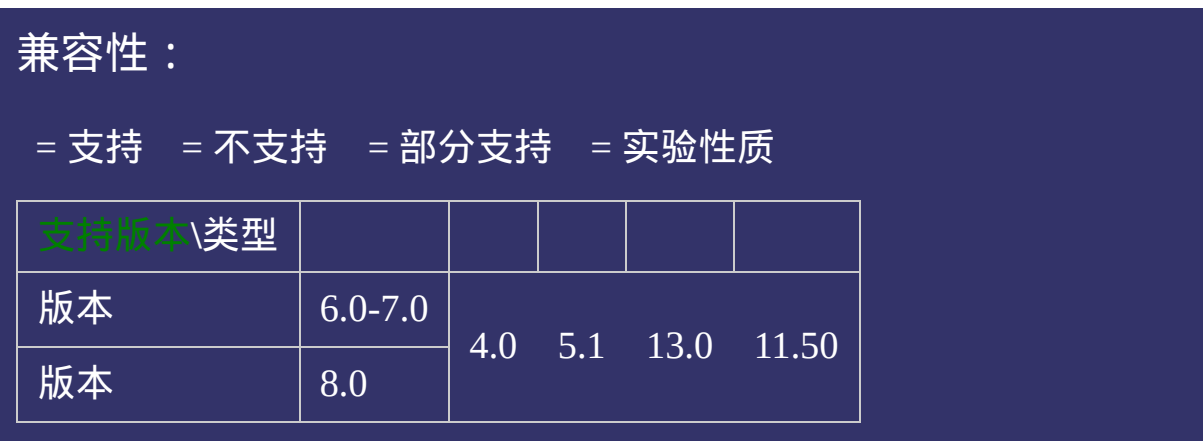

<!DOCTYPE html>  $\vert$  <html lang="zh-cn"> <head>

<title>border-spacing\_CSS参考手册\_web前端开发参考手册系列</title>  $\le$ meta name="author" content="Joy Du(飘零雾雨), dooyoe@gmail.com"> <meta name="copyright" content="www.doyoe.com"> <style> h1{font-size:16px;font-family:Arial;} .test1{border-collapse:separate;border-spacing:10px 20px;}

.test2{border-collapse;border-collapse;border-collapse;border-collapse;border-collapse;border-collapse;border-运行<br>一

### $\vert \hspace{0.8cm} \vert$  ,  $\vert \hspace{0.8cm} \vert$ the control to the control to the control to the control to the control to the control to the control to the c<br>http://www.control to the control to the control to the control to the control to the control to the control t 提交问题

 $\vert$ 说明:本文档兼容性测试基础环境为:windows系统;IE6-IE10, Firefox9.0, Chrome16.0, Safari5.1, Opera11.60

td://www.archive.org/  $\bf{Copyright} \otimes 2006$ -2012  $\bf{Doyoe.}$  $\bf{Doyoe.}$  $\bf{Doyoe.}$  All Rights Reserved

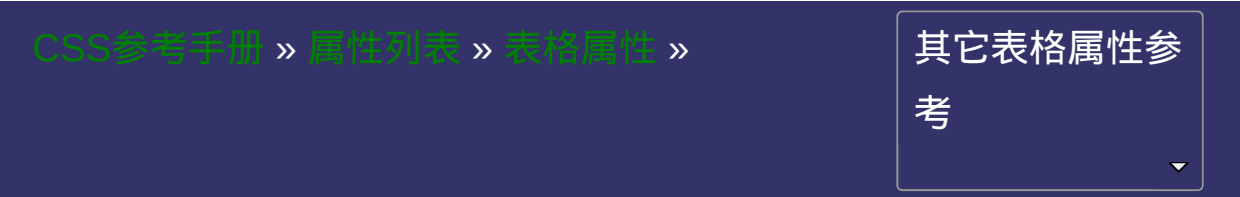

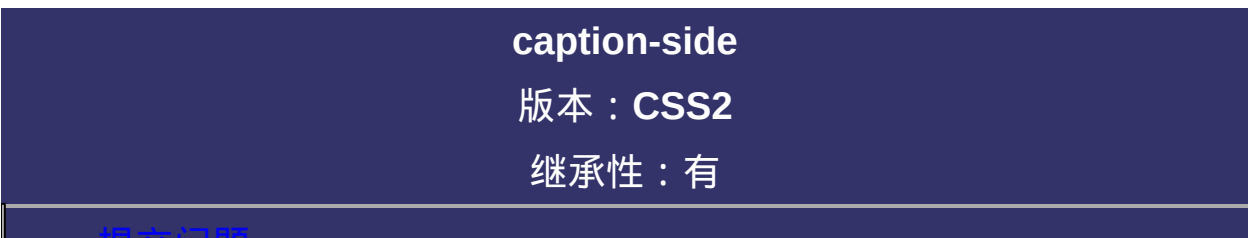

### <span id="page-917-0"></span>提交问题

**caption-side**: top | right | bottom | left 默认值:top

**top**: 指定caption在表格上边 **bottom**: 指定caption在表格下边

设置或检索表格的**caption**对象是在表格的那一边。 对应的脚本特性为**captionSide**。

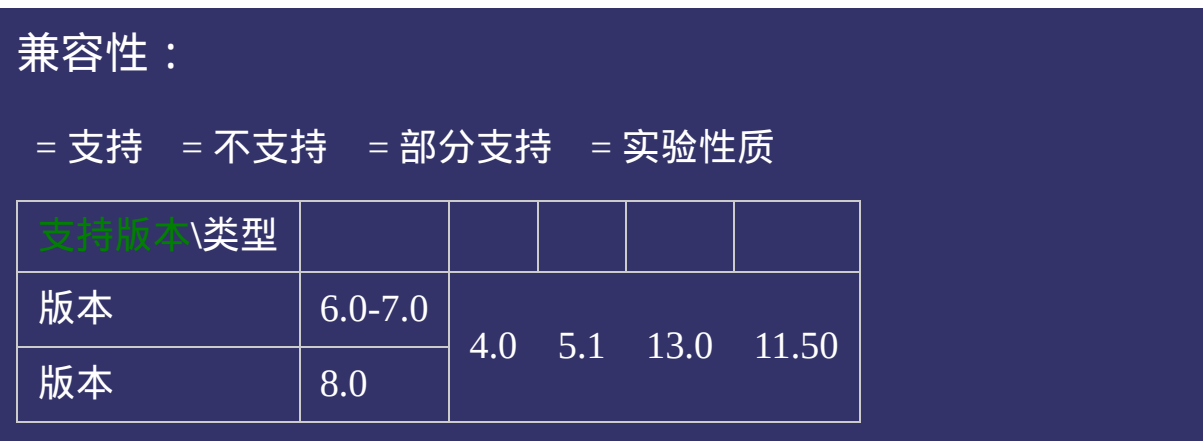

<!DOCTYPE html>  $\vert$  <html lang="zh-cn"> <head>

<title>caption-side\_CSS参考手册\_web前端开发参考手册系列</title>  $\mid$ <meta name="author" content="Joy Du(飘零雾雨), dooyoe@gmail.com">  $\vert$ <meta name="copyright" content="www.doyoe.com">  $\leq$ style $>$ h1{font-size:16px;font-family:Arial;} .test1{caption-side:top;}

.test2{caption=side:right;}} . test $\mathbf{J}_{\parallel}$ caption-side: $\mathbf{c}_{\parallel}$ 运行

### $\frac{1}{2}$ head and the second second second second second second second second second second second second second second second second second second second second second second second second second second second second second second 提交问题

<body> 说明:本文档兼容性测试基础环境为:windows系统;IE6-IE10, Firefox9.0, Chrome16.0, Safari5.1, Opera11.60  $\mathbf{1}_{\mathbf{1}_{\mathbf{1}}}\left( \mathbf{1}_{\mathbf{1}_{\mathbf{1}}},\ldots,\mathbf{1}_{\mathbf{1}_{\mathbf{1}_{\mathbf{1}}}}\right)$ 

<u>body and</u>  $\bf{Copyright} \otimes 2006$ -2012  $\bf{Doyoe.}$  $\bf{Doyoe.}$  $\bf{Doyoe.}$  All Rights Reserved

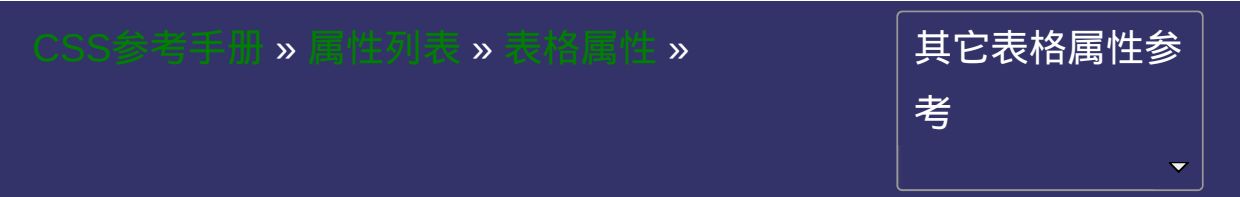

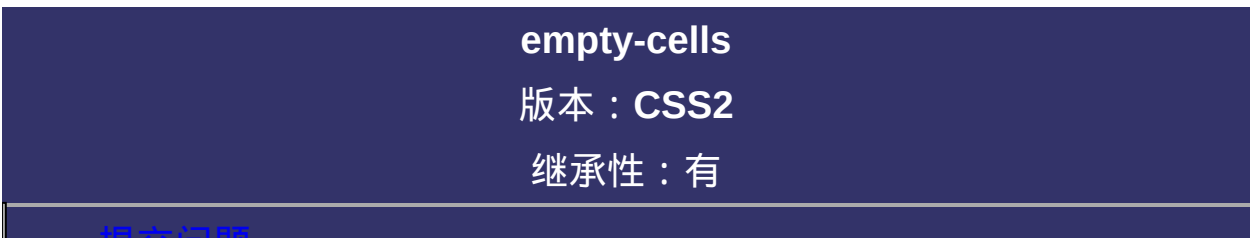

### <span id="page-924-0"></span>提交问题

**empty-cells**: hide | show 默认值:show

**hide**: 指定当表格的单元格无内容时,隐藏该单元格的边框。 **show**: 指定当表格的单元格无内容时,显示该单元格的边框。

设置或检索当表格的单元格无内容时,是否显示该单元格的边框。

只有当表格边框独立 (即[border-collapse](#page-902-0)属性等于separate时) 此属性才 起作用。

对应的脚本特性为**emptyCells**。

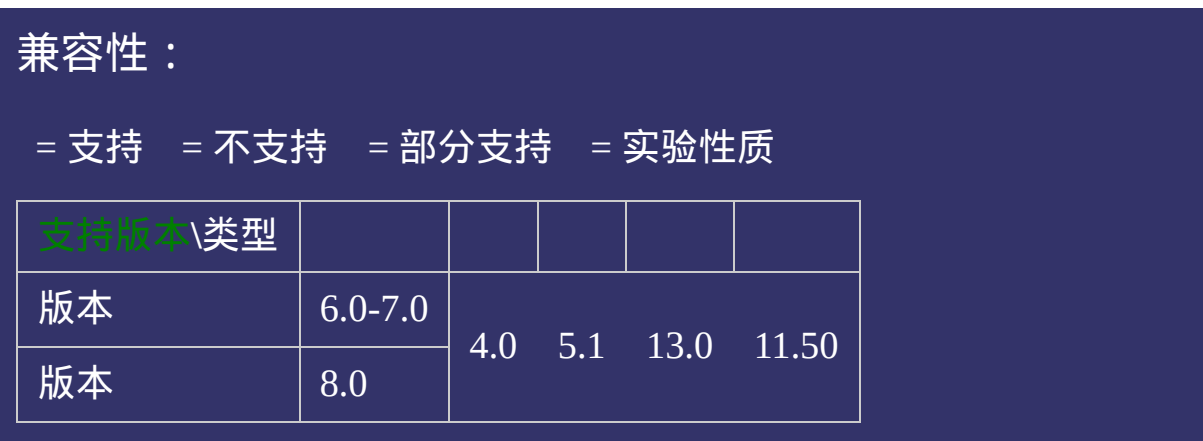

<!DOCTYPE html>  $\vert$  <html lang="zh-cn"> <head>

<title>empty-cells\_CSS参考手册\_web前端开发参考手册系列</title>  $\mid$ <meta name="author" content="Joy Du(飘零雾雨), dooyoe@gmail.com">  $\vert$ <meta name="copyright" content="www.doyoe.com">  $\leq$ style $>$ h1{font-size:16px;font-family:Arial;} .test{empty-cells:show;}

.test2{empty-cells:hide;}} 运行<br>一

### $\vert \hspace{0.8cm} \vert$  ,  $\vert \hspace{0.8cm} \vert$  $\frac{1}{\sqrt{1-\frac{1}{2}}}\left\{ \frac{1}{\sqrt{1-\frac{1}{2}}}\right\}$ 提交问题

 $\vert$ 说明:本文档兼容性测试基础环境为:windows系统;IE6-IE10, Firefox9.0, Chrome16.0, Safari5.1, Opera11.60

de la construcción de la construcción de la construcción de la construcción de la construcción de la construcción de la construcción de la construcción de la construcción de la construcción de la construcción de la constru  $\bf{Copyright} \otimes 2006$ -2012  $\bf{Doyoe.}$  $\bf{Doyoe.}$  $\bf{Doyoe.}$  All Rights Reserved

<span id="page-930-0"></span>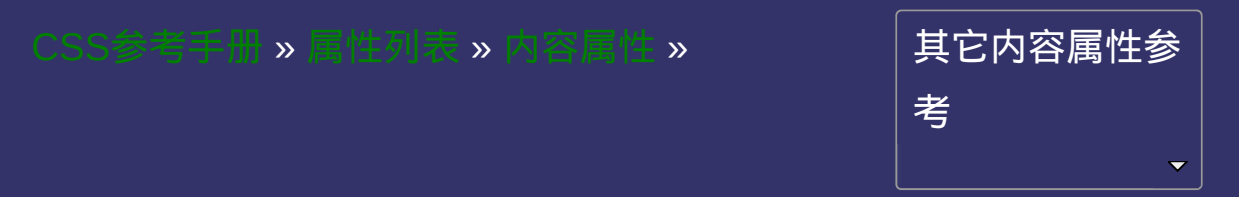

<span id="page-931-0"></span>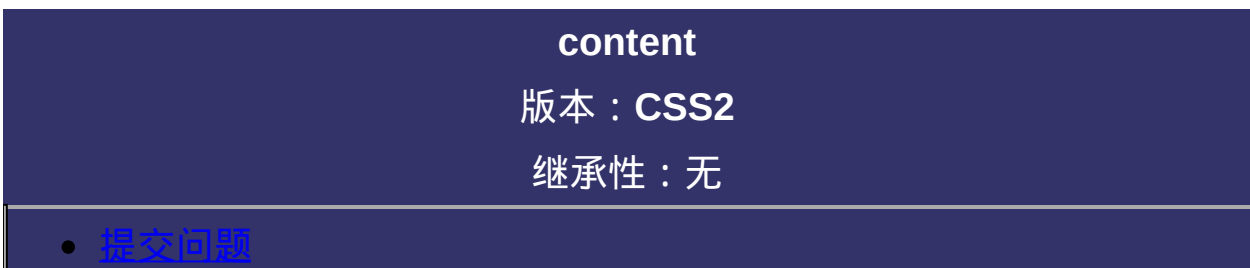

**content**: normal | none | [\[<attr>](#page-1922-0) | [<url>](#page-1909-0) | [<string>](#page-1905-0) | counter(name) | counter(name,list-style-type) | counters(name,string) | counters(name,string,list-style-type) | no-close-quote | no-open-quote | close-quote | open-quote]+ 默认值:normal

**normal**: 默认值。表现与none值相同

**none**: 不生成任何值。

**[<attr>](#page-1922-0)**: 插入标签属性值

[<url>](#page-1909-0):使用指定的绝对或相对地址插入一个外部资源(图像*,*声频*,* 视频或浏览器支持的其他任何资源)

**[<string>](#page-1905-0)**: 插入字符串

**counter(name)**: 使用已命名的计数器

**counter(name,list-style-type)**: 使用已命名的计数器并遵从指定的liststyle-type属性

**counters(name,string)**: 使用所有已命名的计数器

**counters(name,string,list-style-type)**: 使用所有已命名的计数器并遵从 指定的list-style-type属性

**no-close-quote**:并不插入quotes属性的后标记。但增加其嵌套级别 no-open-quote:并不插入quotes属性的前标记。但减少其嵌套级别

**close-quote**: 插入quotes属性的后标记

**open-quote**: 插入quotes属性的前标记

用来和**[:after](#page-1792-0)**及**[:before](#page-1785-0)**伪元素一起使用,在对象前或后显示内容。 对应的脚本特性为**content**。

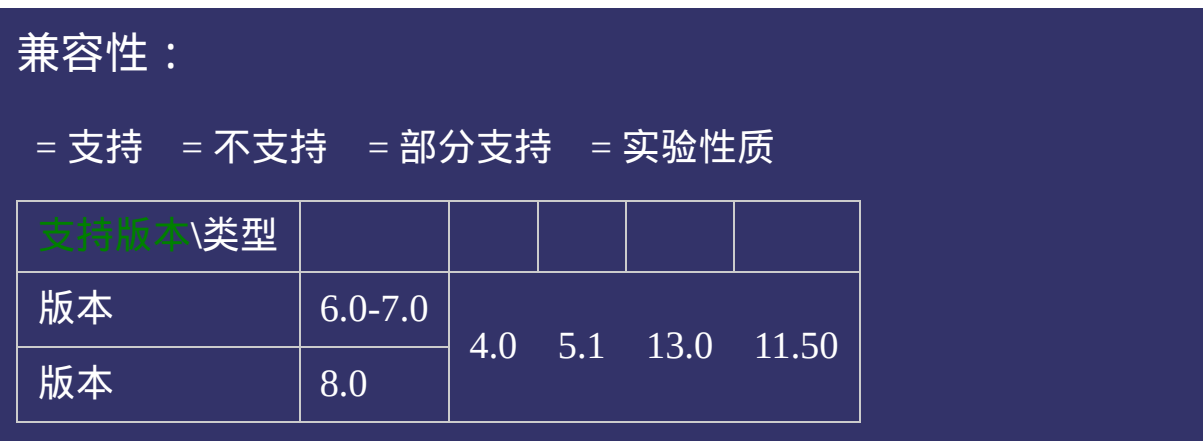
<!DOCTYPE html>  $\vert$  <html lang="zh-cn"> <head>

<title>content\_CSS参考手册\_web前端开发参考手册系列</title>  $\mid$ <meta name="author" content="Joy Du(飘零雾雨), dooyoe@gmail.com"> <meta name="copyright" content="www.doyoe.com">  $|$  < style > .string p:after{margin-left:-16px;background:#fff;content:"是";color:#f00;} .attr p:after{content:attr(title);}

.<br>Seizel .test ol $\mathcal{L}$  or  $\mathcal{L}$  or  $\mathcal{L}$  or  $\mathcal{L}$  . The stationary style:none; 运行

#### .com/decoming:counter: $\epsilon$ ounter(testname);color: family:georgia,serif,sans-serif,sans-serif,sans-serif,sans-serif,sans-serif,sans-serif,sans-serif,sans-serif,sans-serif,sans-serif,sans-serif,sans-serif,sans-serif,sans-se .com/heat/heat/increment/increment/increment/increment:testname2;<br>.com/heat/increment/increment/increment/increment/increment/increment/increment/increment/increment/increment/ 提交问题

 $\boxed{\mathrm{~~}$ 说明:本文档兼容性测试基础环境为:windows系统;IE6-IE10, Firefox9.0, Chrome16.0, Safari5.1, Opera11.60 .com/s ligating:2px 0;counter-increment:test $\frac{1}{2}$ 

.com/in:before{content:counter(testname3,decimal)".";color:#f00;font-family:georgia,serif(testname3,decimal)".";

.comunication increments-increment: .counter3 li li:before{content:counter(testname3,decimal)"."counter(testname4,decimal)".";} **Copyright © 2006-2012 [Doyoe.](http://www.doyoe.com/) All Rights Reserved**

<span id="page-937-0"></span>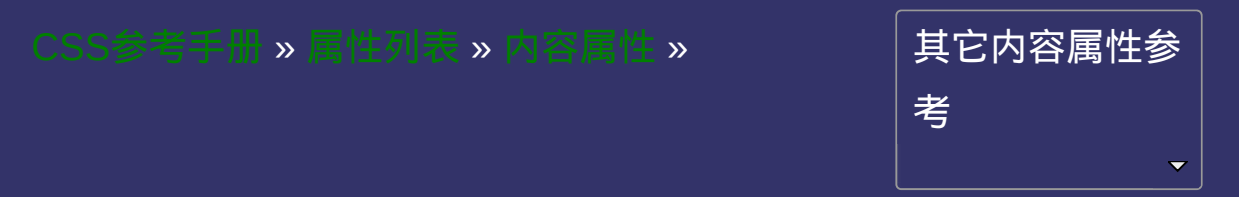

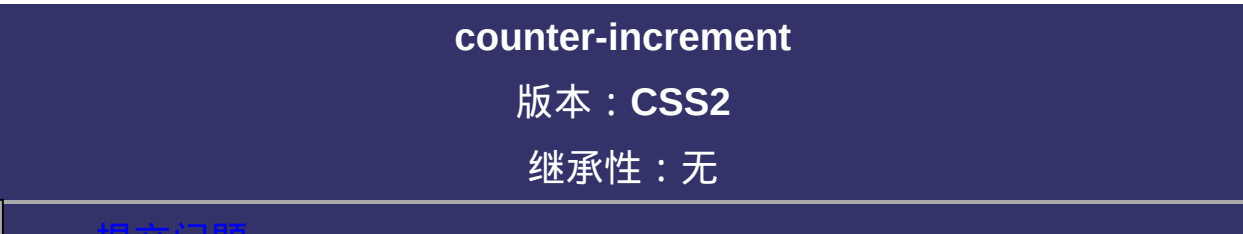

#### <span id="page-938-0"></span>提交问题

说明:本文档兼容性测试基础环境为:windows系统;IE6-IE10, Firefox9.0, Chrome16.0, Safari5.1, Opera11.60

# 语法:

**counter-increment:** none  $|$  [\[<identifier>](#page-1913-0) [<integer>\]](#page-1983-0)+

默认值:none

### 取值:

**none**: 阻止计数器增加

[<identifier>](#page-1913-0):identifier定义一个或多个将被增加的selector,id,或者

class

**[<integer>](#page-1983-0)**: 定义计算器每次增加的数值,可以为负值,默认值是1

# 说明:

设定当一个**selector**发生时计数器增加的值。

对应的脚本特性为**counterIncrement**。

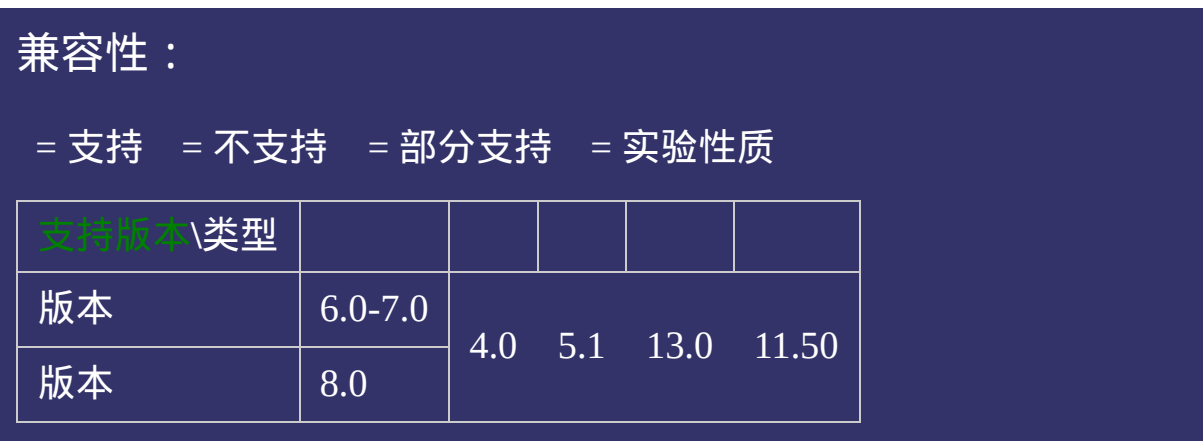

<!DOCTYPE html>  $\vert$  <html lang="zh-cn"> <head>

<title>content-increment\_CSS参考手册\_web前端开发参考手册系列</title>  $<$ meta name="author" content="Joy Du(飘零雾雨), dooyoe@gmail.com"> <meta name="copyright" content="www.doyoe.com">  $|$  < style > .test ol{margin:16px 0;padding:0;list-style:none;} .test li li:before{color:#f00;font-family:georgia,serif,sans-serif;}

.counter1 li{counter-increment:testname;} .com $\frac{c_1}{c_2}$  li:before{content:counter(testname)".  $\frac{c_1}{c_2}$ 运行

#### .counter2 li:before{content:counter(testname2)".";} .com/increment:testname3 -1;<br>.com/increment:testname3 -1; 提交问题

 $\vert$ 说明:本文档兼容性测试基础环境为:windows系统;IE6-IE10, Firefox9.0, Chrome16.0, Safari5.1, Opera11.60

<u>test test test test test test</u>  $\bf{Copyright} \otimes 2006$ -2012  $\bf{Doyoe.}$  $\bf{Doyoe.}$  $\bf{Doyoe.}$  All Rights Reserved

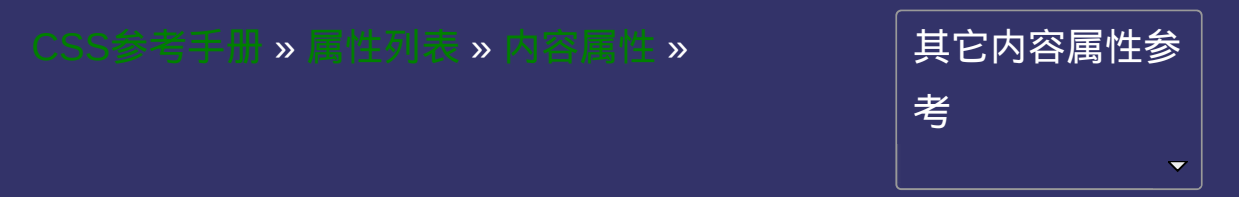

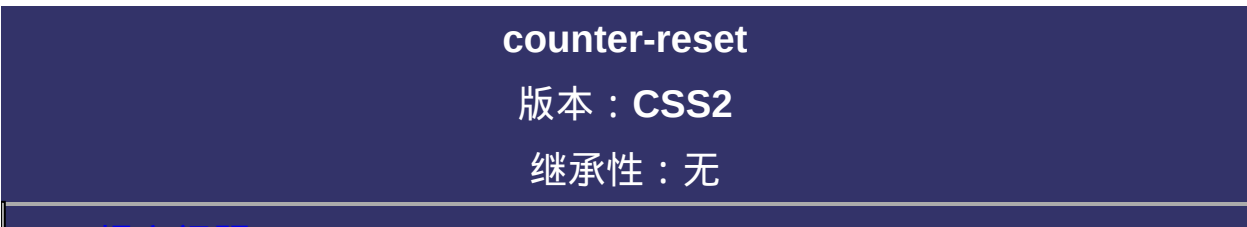

#### <span id="page-945-0"></span>提交问题

说明:本文档兼容性测试基础环境为:windows系统;IE6-IE10, Firefox9.0, Chrome16.0, Safari5.1, Opera11.60

# 语法:

**counter-reset:** none  $|$  [\[<identifier>](#page-1913-0) [<integer>](#page-1983-0)]+

默认值:none

### 取值:

**none**: 阻止计数器复位

[<identifier>](#page-1913-0):identifier定义一个或多个将被复位的selector,id,或者

class

**[<integer>](#page-1983-0)**: 定义被复位的数值,可以为负值,默认值是0

# 说明:

将指定**selector**的计数器复位。

对应的脚本特性为**counterReset**。

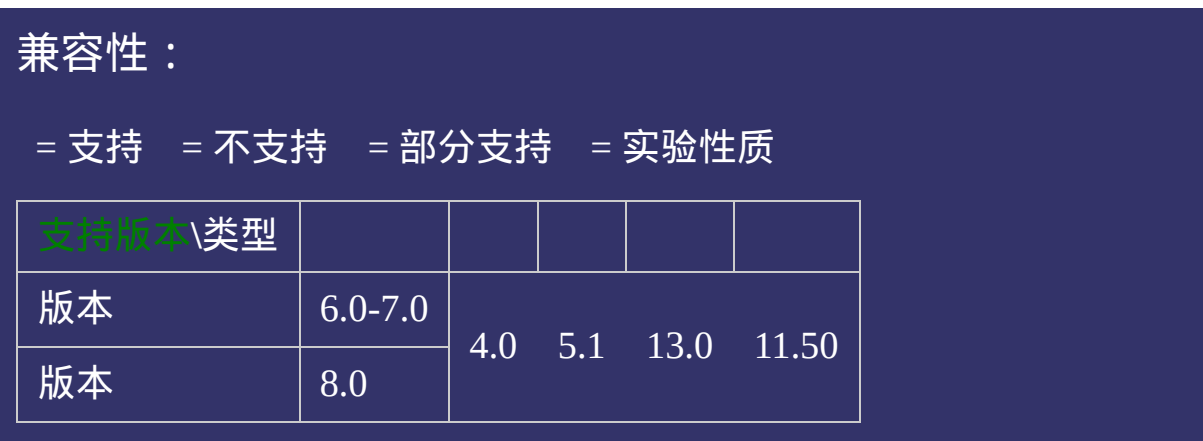

<!DOCTYPE html>  $\vert$  <html lang="zh-cn"> <head>

<title>content-reset\_CSS参考手册\_web前端开发参考手册系列</title> <meta name="author" content="Joy Du(飘零雾雨), dooyoe@gmail.com"> <meta name="copyright" content="www.doyoe.com"> <style> .test ol{margin:16px 0;padding:0;list-style:none;} .test li li:before{color:#f00;font-family:georgia,serif,sans-serif;}

.counter1 li{counter-increment:testname;} .counter: $\mathcal{C}$ 运行

#### .com/ $\frac{1}{2}$ :before{content:counter-reset:testname2 20;} .com/heat.com/heat.com/heat.com/heat.com/heat.com/heat.com/heat.com/heat.com/heat.com/heat.com/heat.com/heat.com<br>3; 提交问题

 $\boxed{\mathbf{ii}$ 明:本文档兼容性测试基础环境为:windows系统;IE6-IE10, $\boxed{\phantom{a} \phantom{a}}$ Firefox9.0, Chrome16.0, Safari5.1, Opera11.60

<u>test test test test test test</u>  $\bf{Copyright} \otimes 2006$ -2012  $\bf{Doyoe.}$  $\bf{Doyoe.}$  $\bf{Doyoe.}$  All Rights Reserved

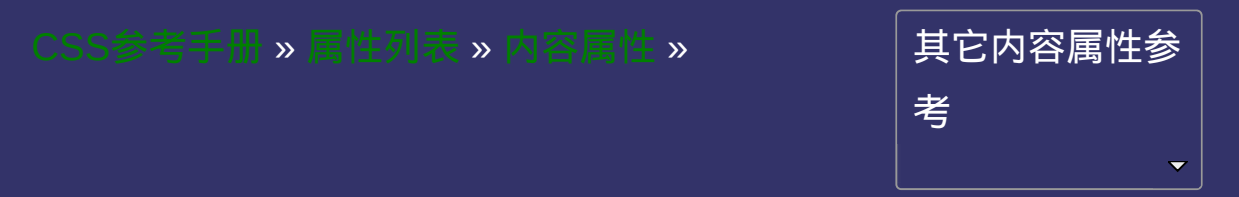

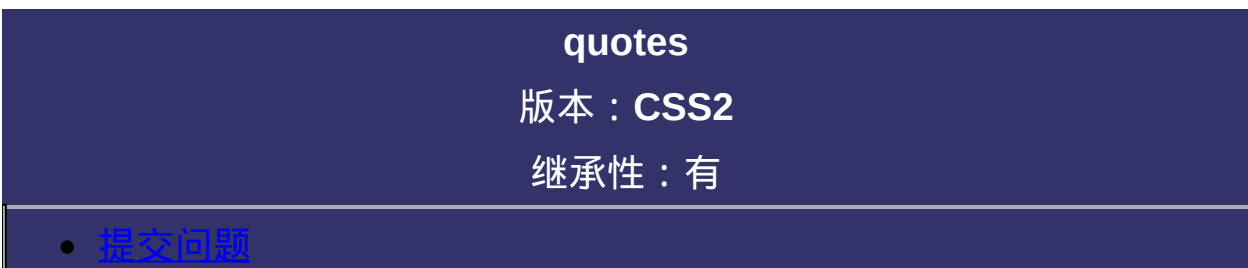

<span id="page-952-0"></span>说明:本文档兼容性测试基础环境为:windows系统;IE6-IE10, Firefox9.0, Chrome16.0, Safari5.1, Opera11.60

# 语法:

**quotes :** none | [[<string>](#page-1905-0) <string>]+

默认值:none

# 取值:

**none**: content属性的open-quote和close-quote值将不会生成任何标记 **[<string>](#page-1905-0)**: 定义content属性的open-quote和close-quote值的标记,2个为 一组

# 说明:

设置或检索对象内使用的嵌套标记。

对应的脚本特性为**quotes**。

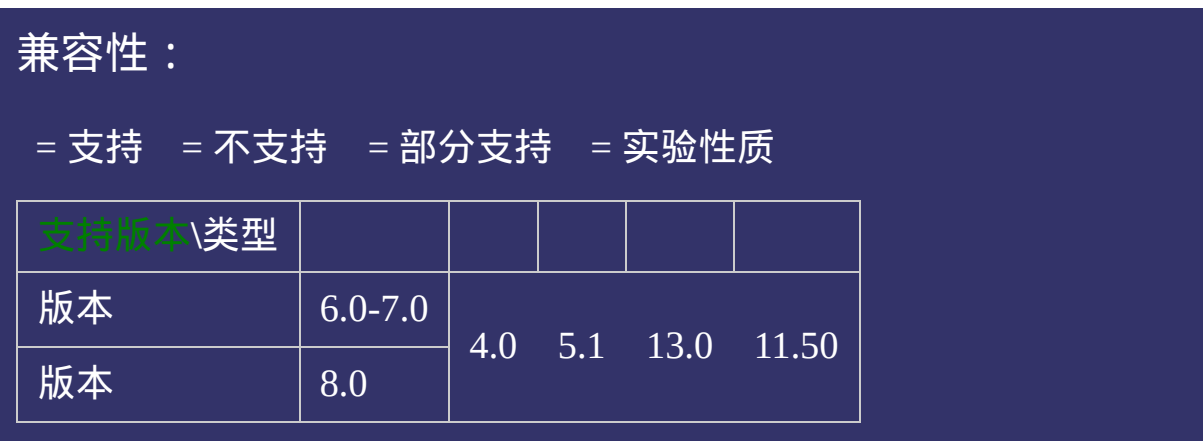

<!DOCTYPE html>  $\vert$  <html lang="zh-cn"> <head>

<title>quotes\_CSS参考手册\_web前端开发参考手册系列</title>  $\mid$ <meta name="author" content="Joy Du(飘零雾雨), dooyoe@gmail.com">  $\vert$ <meta name="copyright" content="www.doyoe.com">  $\leq$ style $>$ q:lang(en){quotes:'[' ']' "<" ">";} q:lang(zh-cn){quotes:"«" "»" ""' "";}

 $\overline{\mathbb{R}}$ 运行<br>一

#### $\frac{1}{2}$  ,  $\frac{1}{2}$  ,  $\frac{1$  $\overline{\mathcal{L}}$  is the contribution of  $\overline{\mathcal{L}}$  and  $\overline{\mathcal{L}}$  and  $\overline{\mathcal{L}}$  and  $\overline{\mathcal{L}}$  and  $\overline{\mathcal{L}}$  and  $\overline{\mathcal{L}}$  and  $\overline{\mathcal{L}}$  and  $\overline{\mathcal{L}}$  and  $\overline{\mathcal{L}}$  and  $\overline{\mathcal{L}}$  and  $\overline{\mathcal{L}}$  and  $\overline{\mathcal{L}}$ 提交问题

</body> 说明:本文档兼容性测试基础环境为:windows系统;IE6-IE10, Firefox9.0, Chrome16.0, Safari5.1, Opera11.60

**Copyright © 2006-2012 [Doyoe.](http://www.doyoe.com/) All Rights Reserved**

<span id="page-958-0"></span>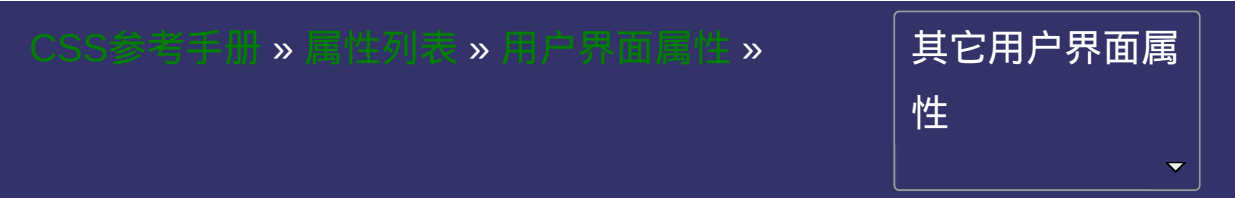

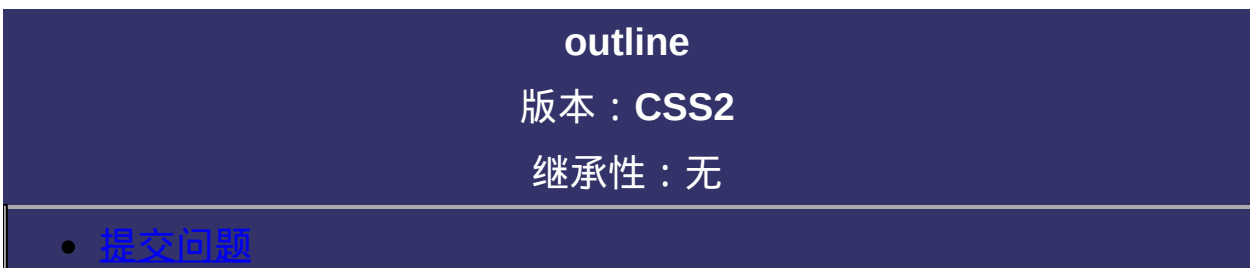

<span id="page-959-0"></span>说明:本文档兼容性测试基础环境为:windows系统;IE6-IE10, Firefox9.0, Chrome16.0, Safari5.1, Opera11.60

# 语法:

**outline**:[ [outline-width](#page-965-0) ] || [ [outline-style](#page-979-0) ] || [ [outline-color](#page-972-0) ]

默认值:看每个独立属性

相关属性: [ [outline-offset](#page-986-0) ]

## 取值:

- **[ [outline-width](#page-965-0) ]**: 指定轮廓边框的宽度。
- **[ [outline-style](#page-979-0) ]**: 指定轮廓边框的样式。
- **[ [outline-color](#page-972-0) ]**: 指定轮廓边框的颜色。

## 说明:

复合属性。设置或检索对象外的线条轮廓。outline画在[border](#page-377-0)外面 不允许类似[border](#page-377-0)属性那样能将自身拆分为[border-top,](#page-405-0)border-

IE8暂时还不支持[outline-offset](#page-986-0)相关属性

对应的脚本特性为**outline**。

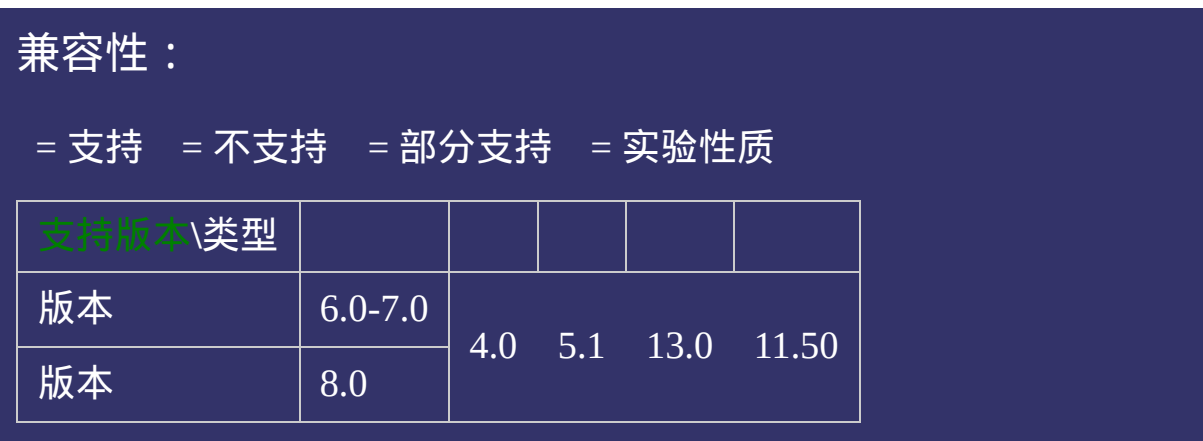

<!DOCTYPE html>  $\vert$  <html lang="zh-cn"> <head>

<title>outline\_CSS参考手册\_web前端开发参考手册系列</title>  $\mid$ <meta name="author" content="Joy Du(飘零雾雨), dooyoe@gmail.com"> <meta name="copyright" content="www.doyoe.com">  $\leq$ style $>$ .test{width:100px;padding:10px;outline:2px solid #f00;border:3px solid #333;}  $\langle$ style>

 $\overline{\mathbb{R}}$ 运行<br>一

#### | <u>道</u>:  $\mathbb{R}^{n \times n}$ 提交问题

说明:本文档兼容性测试基础环境为:windows系统;IE6-IE10, Firefox9.0, Chrome16.0, Safari5.1, Opera11.60

**Copyright © 2006-2012 [Doyoe.](http://www.doyoe.com/) All Rights Reserved**

<span id="page-965-0"></span>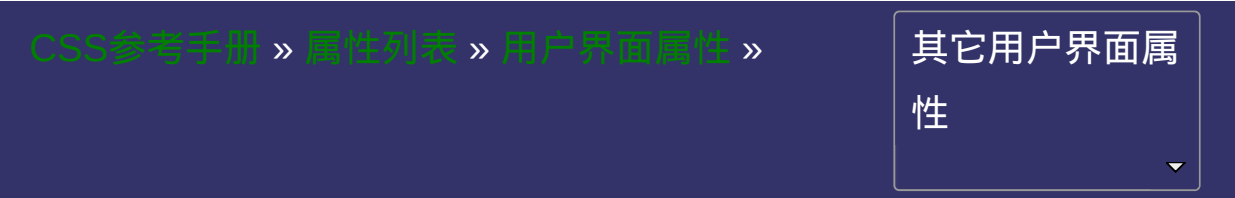

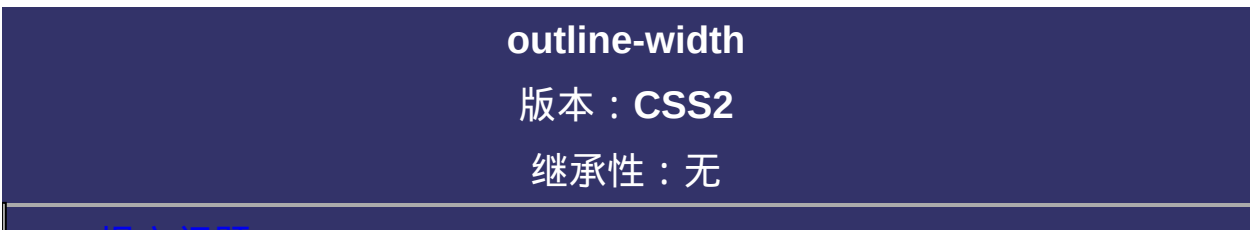

#### <span id="page-966-0"></span>提交问题

说明:本文档兼容性测试基础环境为:windows系统;IE6-IE10, Firefox9.0, Chrome16.0, Safari5.1, Opera11.60

# 语法:

**outline-width**: [<length>](#page-1987-0) | thin | medium | thick

默认值: medium

# 取值:

**[<length>](#page-1987-0)**: 用长度值来定义轮廓的厚度。不允许负值

**medium**: 定义默认宽度的轮廓。

**thin**: 定义比默认宽度细的轮廓。

**thick**: 定义比默认宽度粗的轮廓。

### 说明:

设置或检索对象外的线条轮廓的宽度。参阅[outline](#page-958-0)属性。 不允许类似[border-width](#page-384-0)属性那样能将自身拆分为border-top-对应的脚本特性为**outlineWidth**。

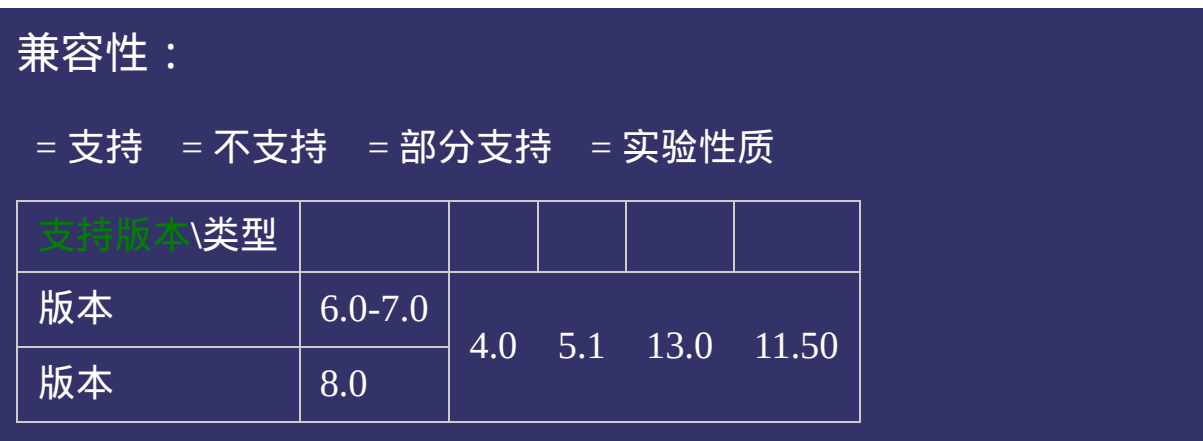

<!DOCTYPE html>  $\vert$  <html lang="zh-cn"> <head>

<title>outline-width\_CSS参考手册\_web前端开发参考手册系列</title>  $\le$ meta name="author" content="Joy Du(飘零雾雨), dooyoe@gmail.com"> <meta name="copyright" content="www.doyoe.com">  $|$  < style >  $\left\lfloor .\text{test}\{ \text{width:} 200\text{px}; \text{padding:} 10\text{px}; \text{outline-width:} 10\text{px}; \text{outline-style:} \text{solid}; \text{outline} \right\rfloor$ 

<div class="test">注意边框线外面的红色轮廓<br>outline-width:10px;</div>

 $\overline{\mathbb{R}}$ 运行<br>一

 $\langle$ style>

#### | <u>道</u>:  $\mathbb{R}^{n \times n}$ 提交问题

说明:本文档兼容性测试基础环境为:windows系统;IE6-IE10, Firefox9.0, Chrome16.0, Safari5.1, Opera11.60

**Copyright © 2006-2012 [Doyoe.](http://www.doyoe.com/) All Rights Reserved**
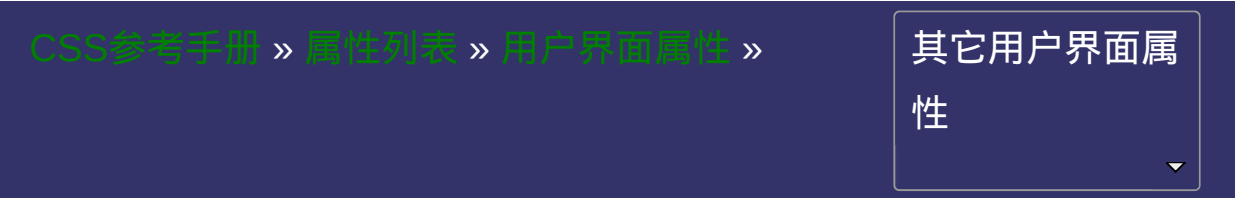

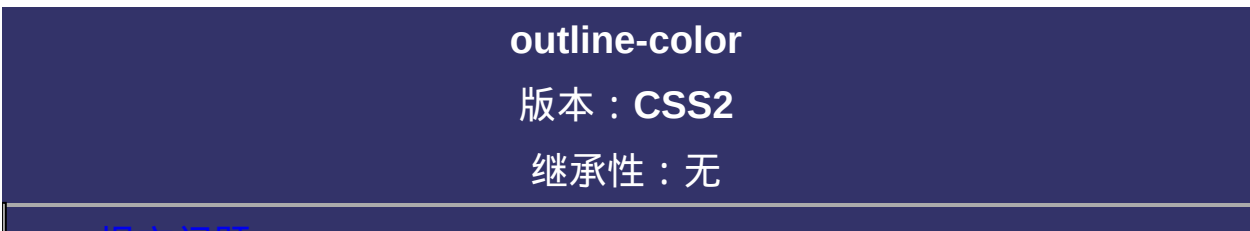

#### <span id="page-973-0"></span>提交问题

**outline-color**:[<color>](#page-2357-0) | invert

**默认值: invert** 

**[<color>](#page-2357-0)**: 指定颜色。

**invert**: 使用背景色的反色。该参数值目前仅在IE及Opera下有效

设置或检索对象外的线条轮廓的颜色。参阅[outline](#page-958-0)属性。 不允许类似[border-color](#page-398-0)属性那样能将自身拆分为border-top-对应的脚本特性为**outlineColor**。

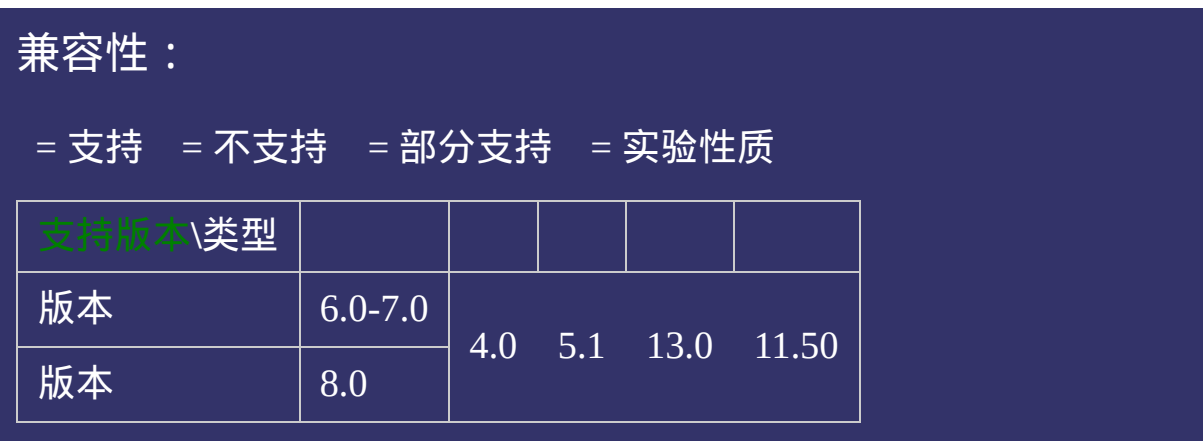

<!DOCTYPE html>  $\vert$  <html lang="zh-cn"> <head>

<title>outline-color\_CSS参考手册\_web前端开发参考手册系列</title> <meta name="author" content="Joy Du(飘零雾雨), dooyoe@gmail.com"> <meta name="copyright" content="www.doyoe.com"> <style>

 $\left\lfloor .\text{test}\{ \text{width:} 200\text{px}; \text{padding:} 10\text{px}; \text{outline-width:} 5\text{px}; \text{outline-style:} \text{solid}; \text{outline-} \right\rfloor$  $\langle$ style>

<div class="test">注意边框线外面的橙色轮廓<br>outline-color:#f90;</div>

 $\overline{\mathbb{R}}$ 运行<br>一

#### | <u>通</u>:  $\mathbb{R}^{n \times n}$ 提交问题

说明:本文档兼容性测试基础环境为:windows系统;IE6-IE10, Firefox9.0, Chrome16.0, Safari5.1, Opera11.60

**Copyright © 2006-2012 [Doyoe.](http://www.doyoe.com/) All Rights Reserved**

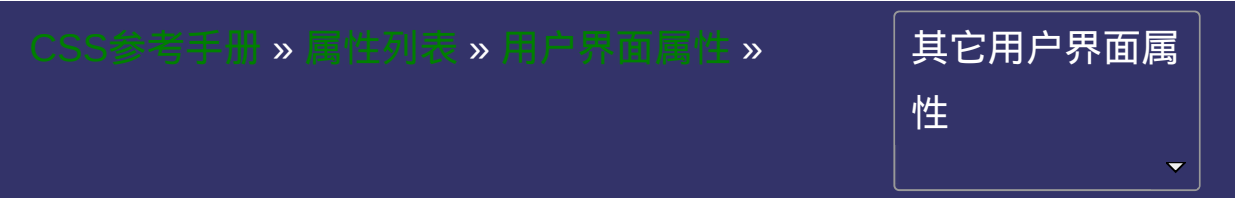

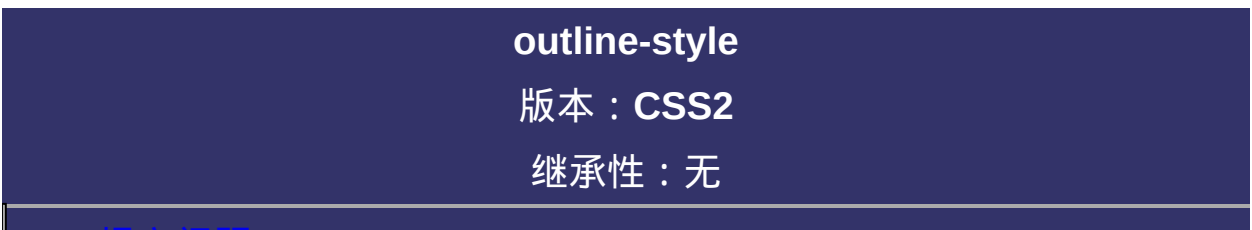

#### <span id="page-980-0"></span>提交问题

**outline-style**: none | dotted | dashed | solid | double | groove | ridge | inset | outset

默认值:none

**none**: 无轮廓。与任何指定的[outline-width](#page-965-0)值无关

**dotted**: 点状轮廓。

**dashed**: 虚线轮廓。

**solid**: 实线轮廓

**double**: 双线轮廓。两条单线与其间隔的和等于指定的[outline-width](#page-965-0)值

**groove**: 3D凹槽轮廓。

**ridge**: 3D凸槽轮廓。

**inset**: 3D凹边轮廓。

**outset**: 3D凸边轮廓。

设置或检索对象外的线条轮廓的样式。参阅[outline](#page-958-0)属性。

不允许类似[border-style](#page-391-0)属性那样能将自身拆分为[border-top-style](#page-419-0),border-

对应的脚本特性为**outlineStyle**。

<span id="page-984-0"></span>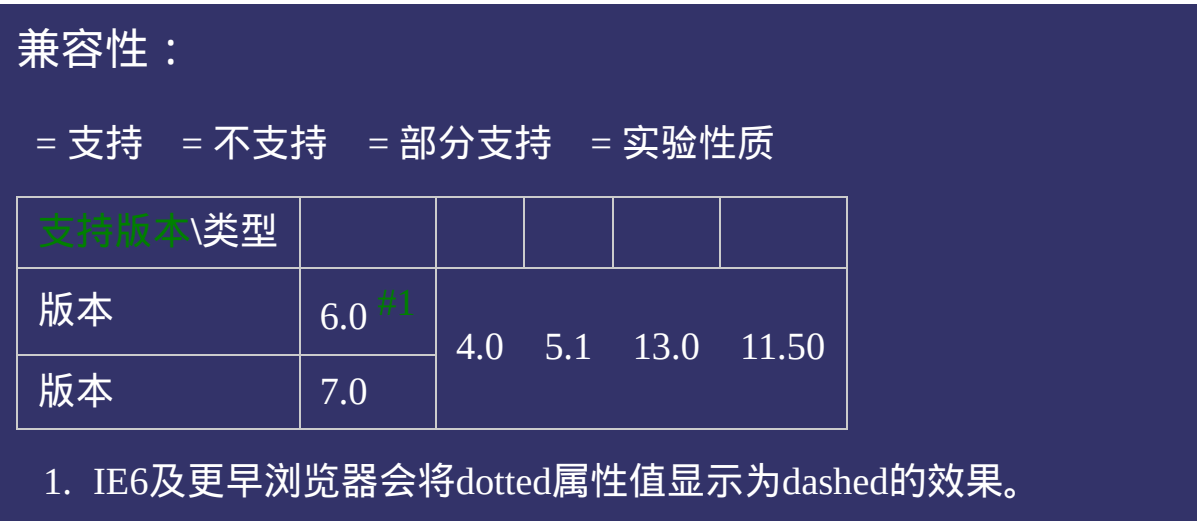

<!DOCTYPE html>  $\vert$  <html lang="zh-cn"> <head>

<title>outline-style\_CSS参考手册\_web前端开发参考手册系列</title> <meta name="author" content="Joy Du(飘零雾雨), dooyoe@gmail.com"> <meta name="copyright" content="www.doyoe.com"> <style>

 $\left\lfloor .\text{test}\{ \text{width:} 200\text{px}; \text{padding:} 10\text{px}; \text{outline-width:} 1\text{px}; \text{outline-style:} \text{dash:} 3\right\rfloor$  $\langle$ style>

<div class="test">注意边框线外面的虚线轮廓<br>outline-style:dashed;</div>

 $\overline{\mathbb{R}}$ 运行<br>一

#### | <u>通</u>:  $\mathbb{R}^{n \times n}$ 提交问题

说明:本文档兼容性测试基础环境为:windows系统;IE6-IE10, Firefox9.0, Chrome16.0, Safari5.1, Opera11.60

**Copyright © 2006-2012 [Doyoe.](http://www.doyoe.com/) All Rights Reserved**

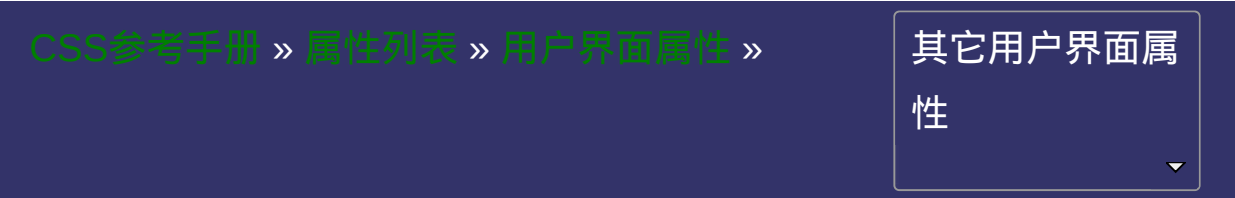

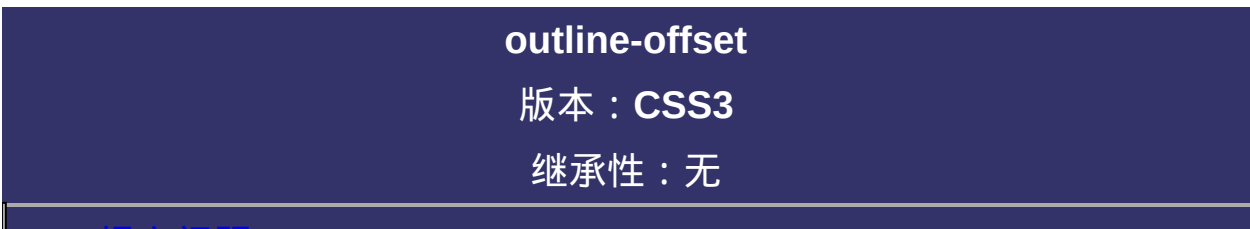

#### <span id="page-987-0"></span>提交问题

**outline-offset**: [<length>](#page-1987-0)

**[<length>](#page-1987-0)**: 用长度值来定义轮廓偏移。不允许负值

设置或检索对象外的线条轮廓偏移容器的值。参阅[outline](#page-958-0)属性。 对应的脚本特性为**outlineOffset**。

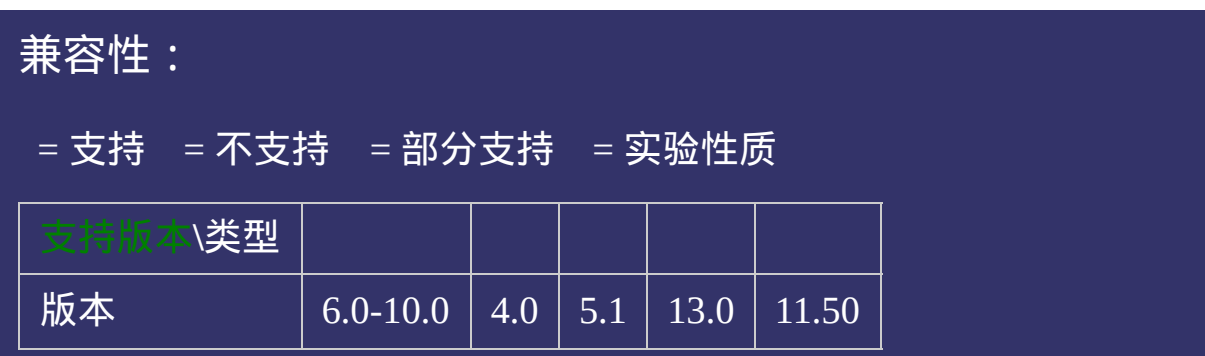

<!DOCTYPE html>  $\vert$  <html lang="zh-cn"> <head>

<title>outline-offset\_CSS参考手册\_web前端开发参考手册系列</title> <meta name="author" content="Joy Du(飘零雾雨), dooyoe@gmail.com"> <meta name="copyright" content="www.doyoe.com"> <style>

.test{width:220px;padding:10px;outline:1px dashed #333;outline-offset:4px;bo  $\langle$ style>

<div class="test">注意虚线轮廓偏移容器的距离<br>outline-offset:4px;</div>

 $\overline{\mathbb{R}}$ 运行<br>一

#### | <u>通</u>:  $\mathbb{R}^{n \times n}$ 提交问题

说明:本文档兼容性测试基础环境为:windows系统;IE6-IE10, Firefox9.0, Chrome16.0, Safari5.1, Opera11.60

**Copyright © 2006-2012 [Doyoe.](http://www.doyoe.com/) All Rights Reserved**

<span id="page-993-0"></span>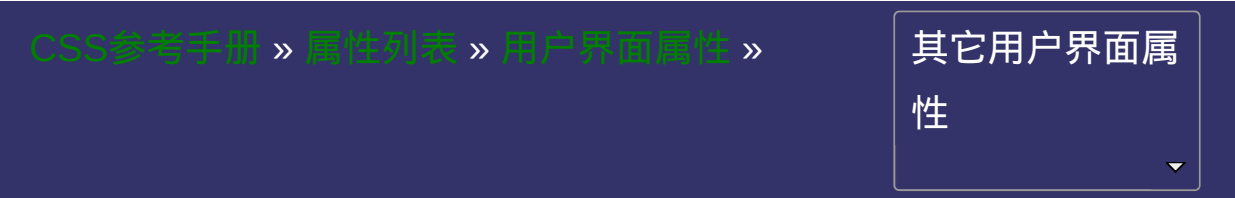

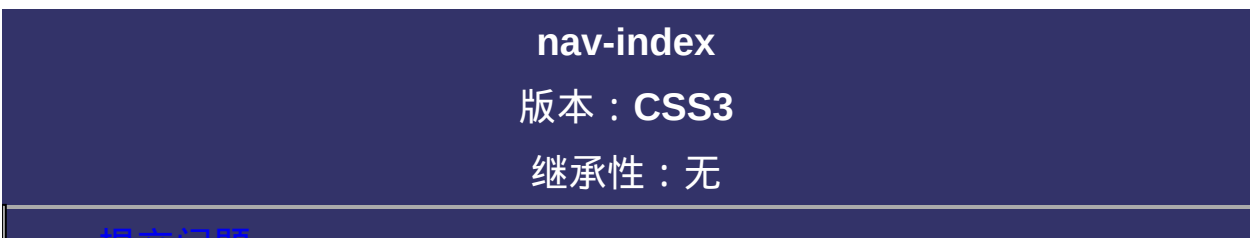

#### <span id="page-994-0"></span>提交问题

**nav-index**: auto |  $\leq$ number> 默认值:auto 相关属性: [ [nav-up](#page-1000-0) ] || [ [nav-right](#page-1007-0) ] || [ [nav-down](#page-1014-0) ] || [ [nav-left](#page-1021-0) ]

**auto**: 元素的导航焦点顺序由客户端自动分配。

**[<number>](#page-1979-0)**: 用浮点数来定义元素的导航焦点顺序。若某元素的该值 等于1则意味着该元素最先被导航。当若干个元素的nav-index值相同 时,则按照文档的先后顺序进行导航。

设置或检索对象的导航顺序。 该属性是HTML4/XHTML1中标签属性tabindex的替代品。 只有支持nav-index属性的元素才能参与导航排序。 被禁用的元素将不参与导航排序。 对应的脚本特性为**navIndex**。

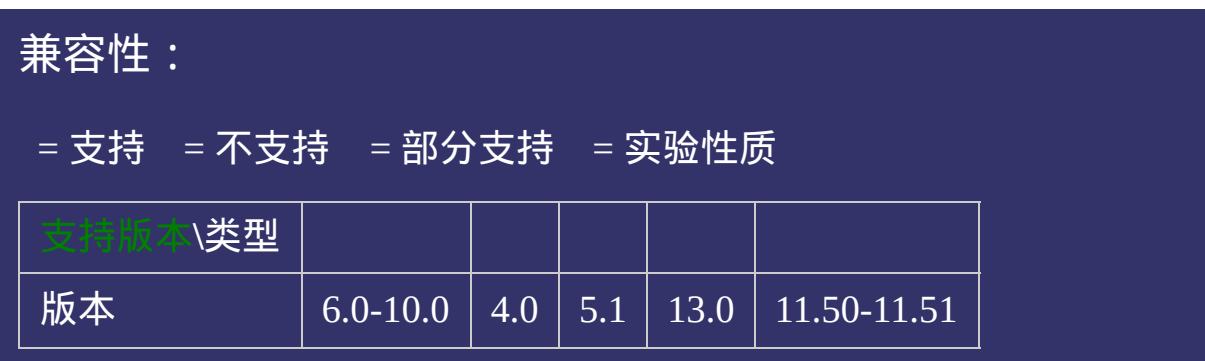

<!DOCTYPE html>  $\vert$  <html lang="zh-cn"> <head>

<title>nav-index\_CSS参考手册\_web前端开发参考手册系列</title>  $\mid$ <meta name="author" content="Joy Du(飘零雾雨), dooyoe@gmail.com">  $\vert$ <meta name="copyright" content="www.doyoe.com">  $\leq$ style $>$ html,body{margin:0;} button{position:absolute;}

between the big the big the big the big the big the big the big the big the big the big the big the big the big <br>Big the big the big the big the big the big the big the big the big the big the big the big the big the big t  $\mathbf{I}$  top:0;left:50%; 运行

#### nav-right: b2;nav-left: b2;nav-left: b2;nav-left: b2;nav-left: b2;nav-left: b2;nav-提交问题  $\bullet$ nav-down:#b<sup>2</sup>;nav-up:#b4;nav-up:#b4;nav-up:#b4;nav-up:#b4;nav-up:#b4;nav-up:#b4;nav-up:#b4;nav-up:#b4;nav-up:#b4;nav-up:#b4;nav-up:#b4;nav-up:#b4;nav-up:#b4;nav-up:#b4;nav-up:#b4;nav-up:#b4;nav-up:#b4;nav-up:#b4;nav-up:#b

} 说明:本文档兼容性测试基础环境为:windows系统;IE6-IE10, Firefox9.0, Chrome16.0, Safari5.1, Opera11.60 top:50%;right:0;

nav-right: b3;nav-left: b3;nav-left: b3;nav-left: b3;nav-left: b3;nav-left: b3;nav-left: b3;nav-left: b3;nav-l  $\bf{Copyright} \otimes 2006$ -2012  $\bf{Doyoe.}$  $\bf{Doyoe.}$  $\bf{Doyoe.}$  All Rights Reserved

<span id="page-1000-0"></span>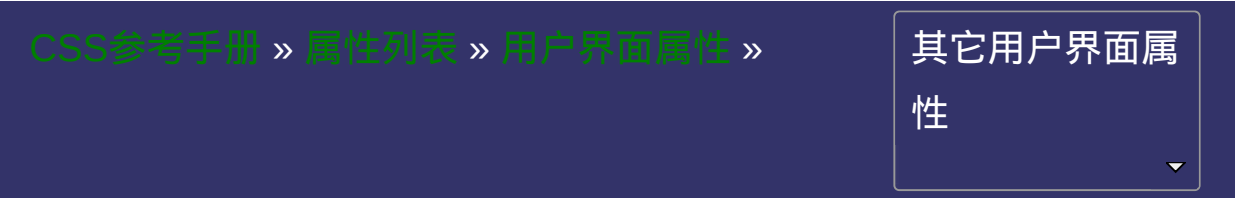

<span id="page-1001-0"></span>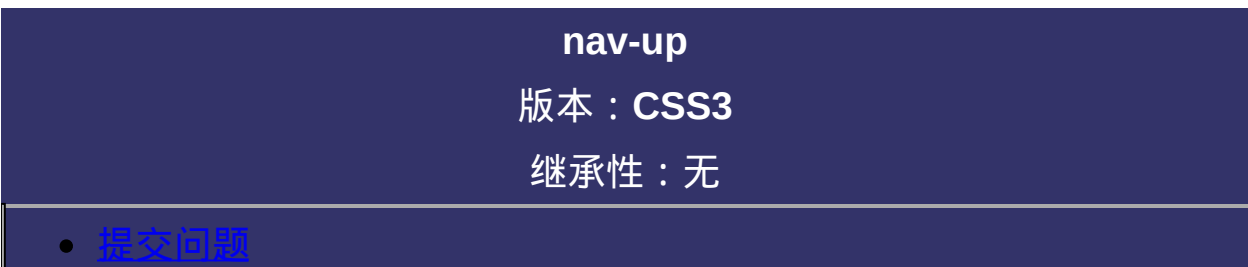

**nav-up**: auto | <id> [ current | root | <target-name> ]?

默认值:auto

相关属性: [ [nav-index](#page-993-0) ] || [ [nav-right](#page-1007-0) ] || [ [nav-down](#page-1014-0) ] || [ [nav-left](#page-1021-0) ]

**auto**: 默认顺序。

**<id>**: 被导航元素的id。

**<target-name>**: 框架目标页面之间的元素焦点导航。

设置或检索对象的导航方向。

只有支持nav-index属性的元素才能参与导航排序。

被禁用的元素将不参与导航排序。

对应的脚本特性为**navUp**。

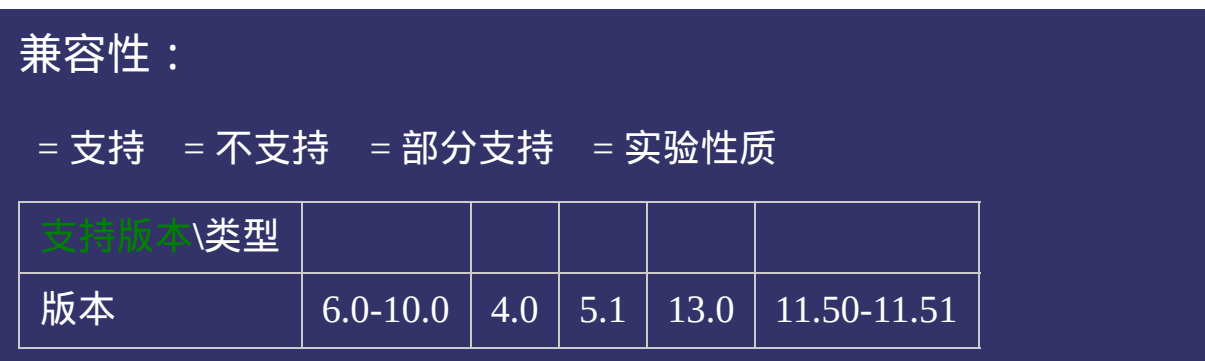

<!DOCTYPE html>  $\vert$  <html lang="zh-cn"> <head>

<title>nav-index\_CSS参考手册\_web前端开发参考手册系列</title>  $\mid$ <meta name="author" content="Joy Du(飘零雾雨), dooyoe@gmail.com">  $\vert$ <meta name="copyright" content="www.doyoe.com">  $\leq$ style $>$ html,body{margin:0;} button{position:absolute;}

between the big the big the big the big the big the big the big the big the big the big the big the big the big <br>Big the big the big the big the big the big the big the big the big the big the big the big the big the big t  $\mathbf{I}$  top:0;left:50%; 运行

#### nav-right: b2;nav-left: b2;nav-left: b2;nav-left: b2;nav-left: b2;nav-left: b2;nav-提交问题  $\bullet$ nav-down:#b<sup>2</sup>;nav-up:#b4;nav-up:#b4;nav-up:#b4;nav-up:#b4;nav-up:#b4;nav-up:#b4;nav-up:#b4;nav-up:#b4;nav-up:#b4;nav-up:#b4;nav-up:#b4;nav-up:#b4;nav-up:#b4;nav-up:#b4;nav-up:#b4;nav-up:#b4;nav-up:#b4;nav-up:#b4;nav-up:#b

} 说明:本文档兼容性测试基础环境为:windows系统;IE6-IE10, Firefox9.0, Chrome16.0, Safari5.1, Opera11.60 top:50%;right:0;

nav-right: b3;nav-left: b3;nav-left: b3;nav-left: b3;nav-left: b3;nav-left: b3;nav-left: b3;nav-left: b3;nav-l  $\bf{Copyright} \otimes 2006$ -2012  $\bf{Doyoe.}$  $\bf{Doyoe.}$  $\bf{Doyoe.}$  All Rights Reserved

<span id="page-1007-0"></span>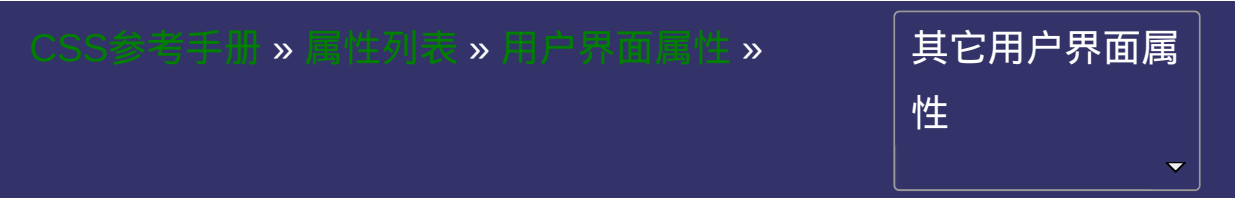
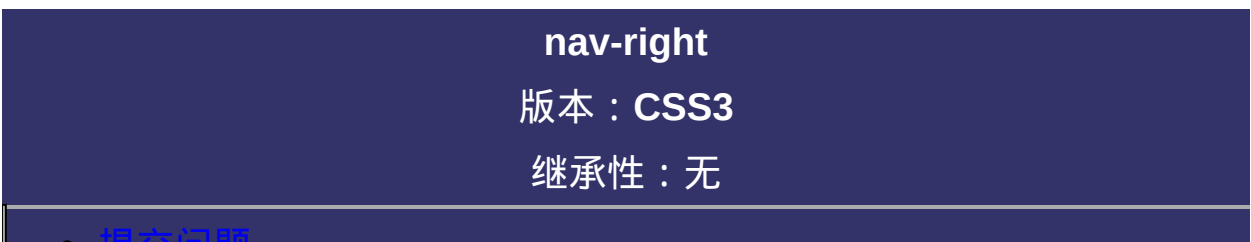

### <span id="page-1008-0"></span>提交问题

**nav-right**: auto  $|\langle id \rangle$  [ current  $|$  root  $|\langle taget$ -name $\rangle$  ]? 默认值:auto 相关属性: [ [nav-index](#page-993-0) ] || [ [nav-up](#page-1000-0) ] || [ [nav-down](#page-1014-0) ] || [ [nav-left](#page-1021-0) ] 取值:

**auto**: 默认顺序。

**<id>**: 被导航元素的id。

**<target-name>**: 框架目标页面之间的元素焦点导航。

## 说明:

设置或检索对象的导航方向。

只有支持nav-index属性的元素才能参与导航排序。

被禁用的元素将不参与导航排序。

对应的脚本特性为**navRight**。

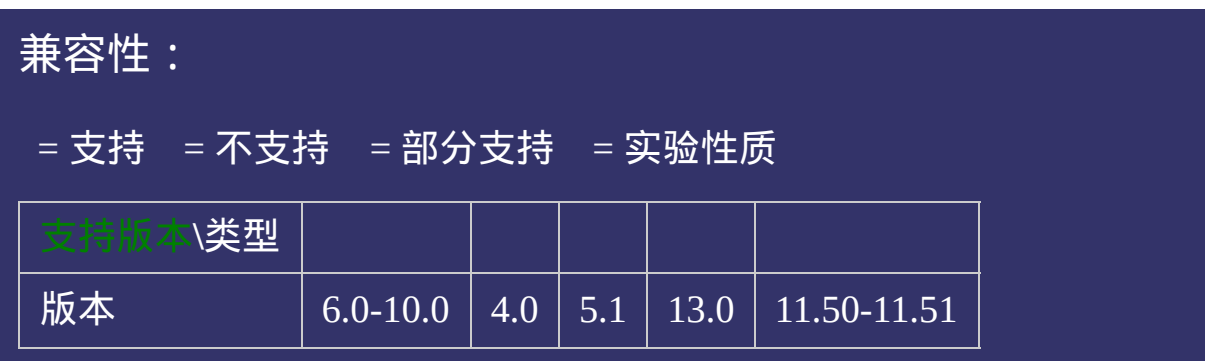

### 示例:

<!DOCTYPE html>  $\vert$  <html lang="zh-cn"> <head>

<title>nav-index\_CSS参考手册\_web前端开发参考手册系列</title>  $\mid$ <meta name="author" content="Joy Du(飘零雾雨), dooyoe@gmail.com">  $\vert$ <meta name="copyright" content="www.doyoe.com">  $\leq$ style $>$ html,body{margin:0;} button{position:absolute;}

between the big the big the big the big the big the big the big the big the big the big the big the big the big <br>Big the big the big the big the big the big the big the big the big the big the big the big the big the big t  $\mathbf{I}$  top:0;left:50%; 运行

#### nav-right: b2;nav-left: b2;nav-left: b2;nav-left: b2;nav-left: b2;nav-left: b2;nav-提交问题  $\bullet$ nav-down: b2;nav-up: b2;nav-up: b2;nav-up: b2;nav-up: b2;nav-up: b2;nav-up: b2;nav-up: b2;nav-up: b2;nav-up: b

} 说明:本文档兼容性测试基础环境为:windows系统;IE6-IE10, Firefox9.0, Chrome16.0, Safari5.1, Opera11.60 top:50%;right:0;

nav-right: b3;nav-left: b3;nav-left: b3;nav-left: b3;nav-left: b3;nav-left: b3;nav-left: b3;nav-left: b3;nav-l  $\bf{Copyright} \otimes 2006$ -2012  $\bf{Doyoe.}$  $\bf{Doyoe.}$  $\bf{Doyoe.}$  All Rights Reserved

<span id="page-1014-0"></span>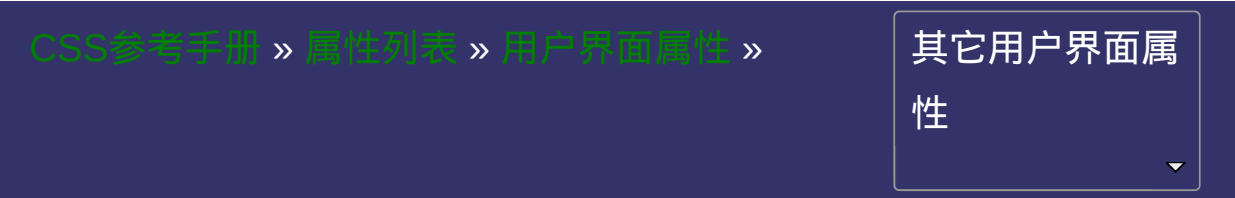

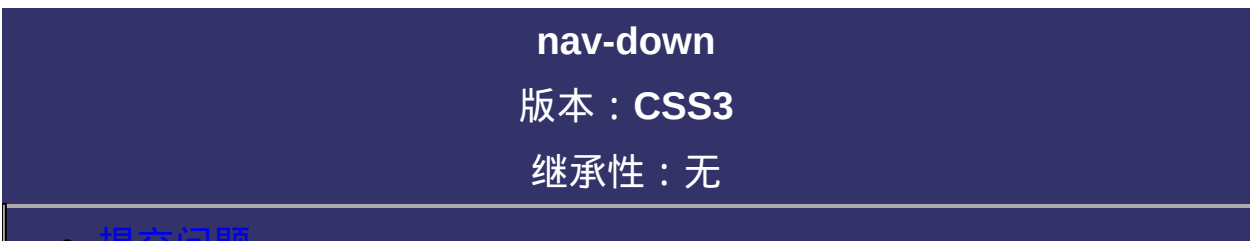

### <span id="page-1015-0"></span>提交问题

**nav-down**: auto  $|\langle id \rangle$  [ current  $|$  root  $|\langle taget-name \rangle$  ]? 默认值:auto 相关属性: [ [nav-index](#page-993-0) ] || [ [nav-up](#page-1000-0) ] || [ [nav-right](#page-1007-0) ] || [ [nav-left](#page-1021-0) ] 取值:

**auto**: 默认顺序。

**<id>**: 被导航元素的id。

**<target-name>**: 框架目标页面之间的元素焦点导航。

## 说明:

设置或检索对象的导航方向。

只有支持nav-index属性的元素才能参与导航排序。

被禁用的元素将不参与导航排序。

对应的脚本特性为**navDown**。

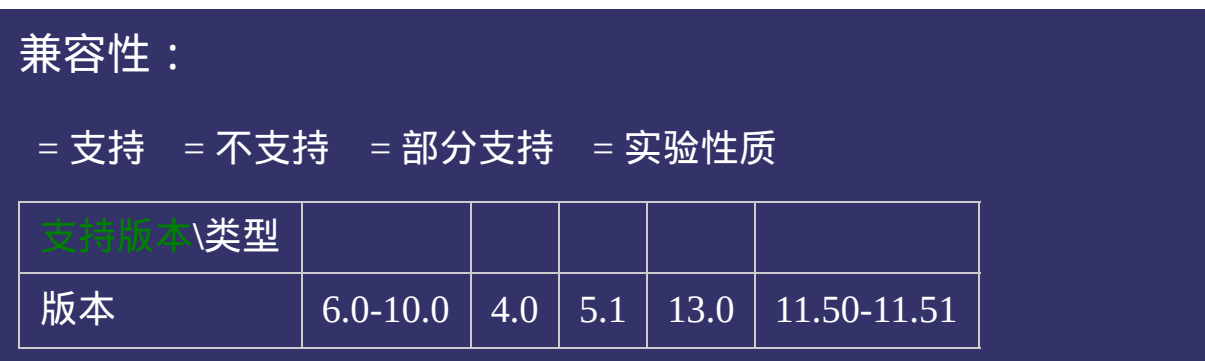

### 示例:

<!DOCTYPE html>  $\vert$  <html lang="zh-cn"> <head>

<title>nav-index\_CSS参考手册\_web前端开发参考手册系列</title>  $\mid$ <meta name="author" content="Joy Du(飘零雾雨), dooyoe@gmail.com">  $\vert$ <meta name="copyright" content="www.doyoe.com">  $\leq$ style $>$ html,body{margin:0;} button{position:absolute;}

between the big the big the big the big the big the big the big the big the big the big the big the big the big <br>Big the big the big the big the big the big the big the big the big the big the big the big the big the big t  $\mathbf{I}$  top:0;left:50%; 运行

#### nav-right: b2;nav-left: b2;nav-left: b2;nav-left: b2;nav-left: b2;nav-left: b2;nav-提交问题  $\bullet$ nav-down: b2;nav-up: b2;nav-up: b2;nav-up: b2;nav-up: b2;nav-up: b2;nav-up: b2;nav-up: b2;nav-up: b2;nav-up: b

} 说明:本文档兼容性测试基础环境为:windows系统;IE6-IE10, Firefox9.0, Chrome16.0, Safari5.1, Opera11.60 top:50%;right:0;

nav-right: b3;nav-left: b3;nav-left: b3;nav-left: b3;nav-left: b3;nav-left: b3;nav-left: b3;nav-left: b3;nav-l  $\bf{Copyright} \otimes 2006$ -2012  $\bf{Doyoe.}$  $\bf{Doyoe.}$  $\bf{Doyoe.}$  All Rights Reserved

<span id="page-1021-0"></span>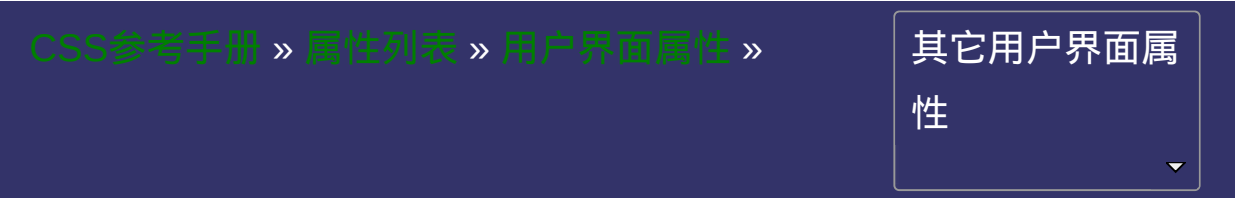

<span id="page-1022-0"></span>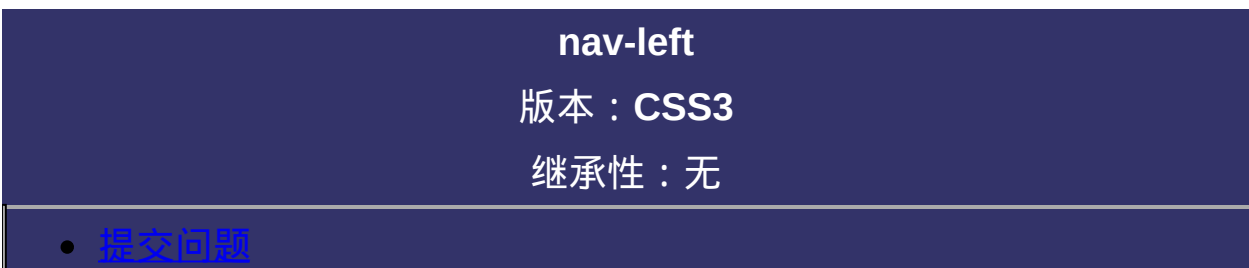

**nav-left**: auto | <id> [ current | root | <target-name> ]? 默认值:auto 相关属性: [ [nav-index](#page-993-0) ] || [ [nav-up](#page-1000-0) ] || [ [nav-right](#page-1007-0) ] || [ [nav-down](#page-1014-0) ] 取值:

**auto**: 默认顺序。

**<id>**: 被导航元素的id。

**<target-name>**: 框架目标页面之间的元素焦点导航。

## 说明:

设置或检索对象的导航方向。

只有支持nav-index属性的元素才能参与导航排序。

被禁用的元素将不参与导航排序。

对应的脚本特性为**navLeft**。

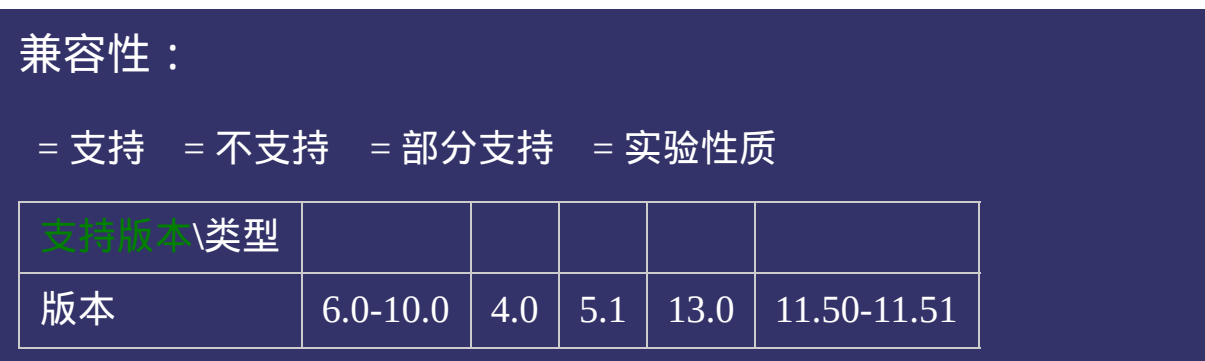

### 示例:

<!DOCTYPE html>  $\vert$  <html lang="zh-cn"> <head>

<title>nav-index\_CSS参考手册\_web前端开发参考手册系列</title>  $\mid$ <meta name="author" content="Joy Du(飘零雾雨), dooyoe@gmail.com">  $\vert$ <meta name="copyright" content="www.doyoe.com">  $\leq$ style $>$ html,body{margin:0;} button{position:absolute;}

between the big the big the big the big the big the big the big the big the big the big the big the big the big <br>Big the big the big the big the big the big the big the big the big the big the big the big the big the big t  $\mathbf{I}$  top:0;left:50%; 运行

#### nav-right: b2;nav-left: b2;nav-left: b2;nav-left: b2;nav-left: b2;nav-left: b2;nav-提交问题  $\bullet$ nav-down: b2;nav-up: b2;nav-up: b2;nav-up: b2;nav-up: b2;nav-up: b2;nav-up: b2;nav-up: b2;nav-up: b2;nav-up: b

} 说明:本文档兼容性测试基础环境为:windows系统;IE6-IE10, Firefox9.0, Chrome16.0, Safari5.1, Opera11.60 top:50%;right:0;

nav-right: b3;nav-left: b3;nav-left: b3;nav-left: b3;nav-left: b3;nav-left: b3;nav-left: b3;nav-left: b3;nav-l  $\bf{Copyright} \otimes 2006$ -2012  $\bf{Doyoe.}$  $\bf{Doyoe.}$  $\bf{Doyoe.}$  All Rights Reserved

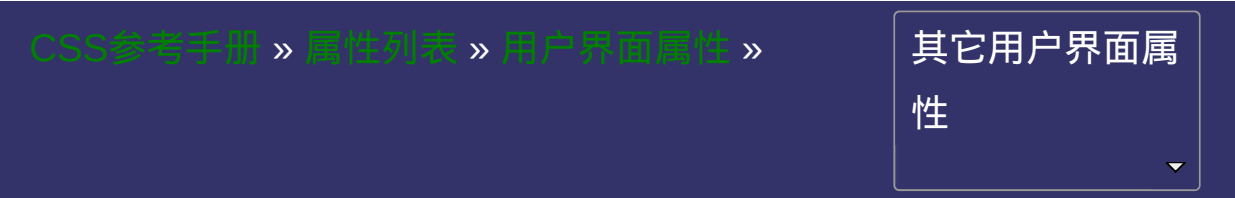

<span id="page-1029-0"></span>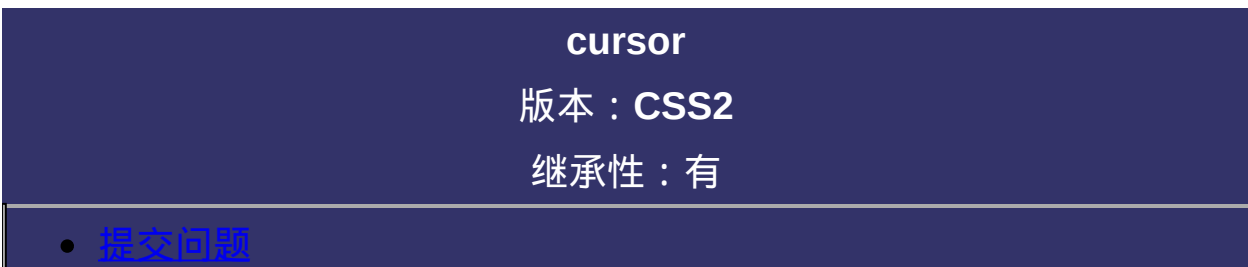

**cursor**:  $[\langle x \rangle \langle y \rangle]$ ?,  $[\langle x \rangle \langle y \rangle]$  auto | default | none | context-menu | help | pointer | progress | wait | cell | crosshair | text | vertical-text | alias | copy | move | no-drop | not-allowed | e-resize | n-resize | ne-resize | nw-resize | sresize | se-resize | sw-resize | w-resize | ew-resize | ns-resize | nesw-resize | nwse-resize | col-resize | row-resize | all-scroll] 默认值:auto

### 说明:

设置或检索在对象上移动的鼠标指针采用何种系统预定义的光标形 状。

使用自定义图像作为光标类型,IE, Opera只支持\*.cur等特定的图片格 式;Firefox, Chrome, Safari既支持特定图片类型也支持常见的\*.jpg, \*.gif, \*.jpg等图片格式。

**cursor**的属性值可以是一个序列

示例代码:

```
:link,:visited{
cursor:url(example.svg#linkcursor),
        url(hyper.cur),
        url(hyper.png) 2 3,
        pointer;
```
}

本例用来给所有的超链接定义光标类型,客户端如果不支持SVG

对应的脚本特性为**cursor**。

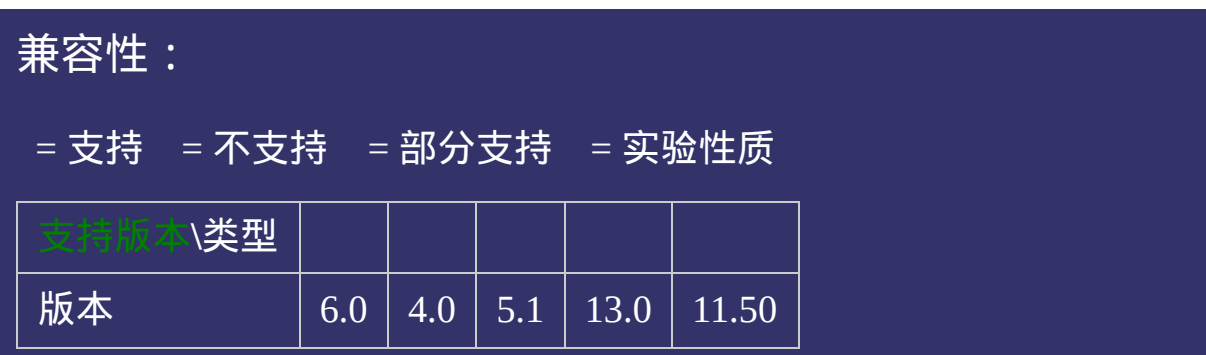

### 示例:

<!DOCTYPE html>  $\vert$  <html lang="zh-cn"> <head>

<title>cursor\_CSS参考手册\_web前端开发参考手册系列</title>  $\le$ meta name="author" content="Joy Du(飘零雾雨), dooyoe@gmail.com"> <meta name="copyright" content="www.doyoe.com"> <style>  $\vert$ .test{width:400px;border-collapse:collapse;font:14px/1.5 georgia,arial,serif,san

.test td{padding:2px 10px;border:1px solid #ddd;}

.test to:hover;<br>hover; .auto $\frac{1}{2}$ 运行

#### .none{cursor:none;} .context-menu{cursor:context-menu;} 提交问题

 $\vert$  说明:本文档兼容性测试基础环境为: windows系统;IE6-IE10, Firefox9.0, Chrome16.0, Safari5.1, Opera11.60 .progress{cursor:progress;}

.cell;<br>} .crosshair{cursor:crosshair;} **Copyright © 2006-2012 [Doyoe.](http://www.doyoe.com/) All Rights Reserved**

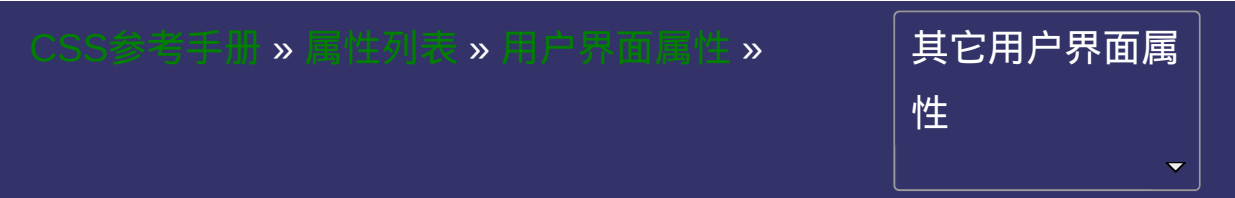

<span id="page-1035-0"></span>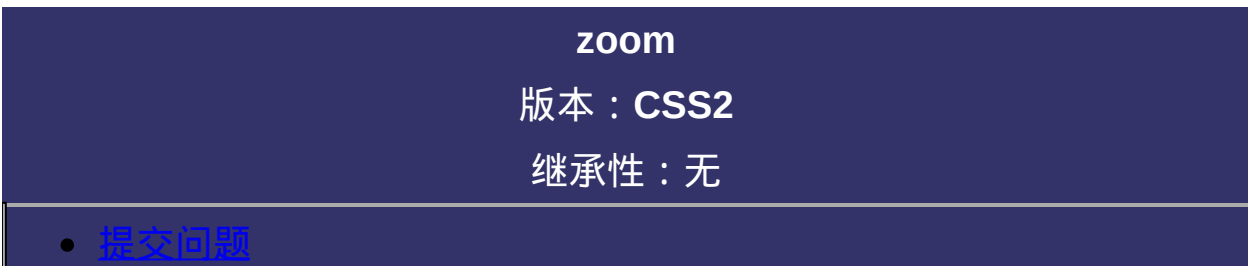

**zoom : normal**  $|$  [<number>](#page-1979-0)  $|$  [<percentage>](#page-1991-0)

默认值: normal

# 取值:

**normal**: 使用对象的实际尺寸。

**[<number>](#page-1979-0)**: 用浮点数来定义缩放比例。不允许负值

**[<percentage>](#page-1991-0)**: 用百分比来定义缩放比例。不允许负值

# 说明:

设置或检索对象的缩放比例。

对应的脚本特性为**zoom**。

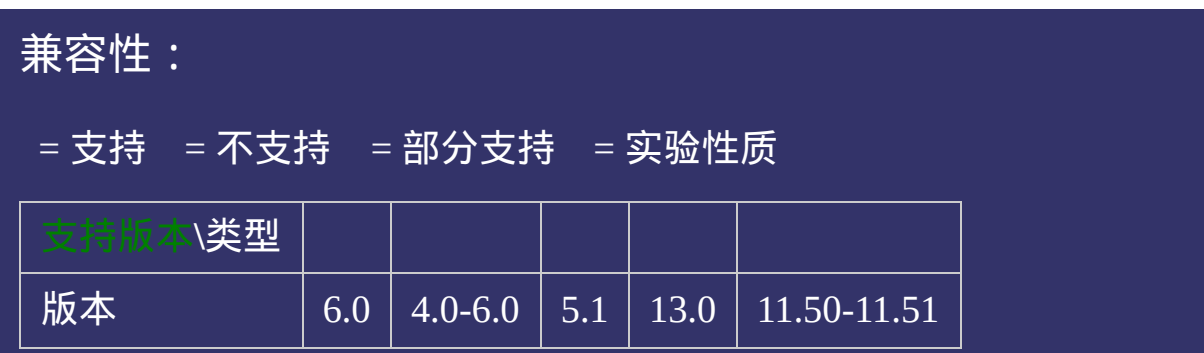

### 示例:

<!DOCTYPE html>  $\vert$  <html lang="zh-cn"> <head>

<title>zoom\_CSS参考手册\_web前端开发参考手册系列</title>  $\mid$ <meta name="author" content="Joy Du(飘零雾雨), dooyoe@gmail.com">  $\vert$ <meta name="copyright" content="www.doyoe.com">  $\leq$ style $>$ body{line-height:1.5;} h1{margin:0;font-size:16px;font-family:Arial;}

.<br>test<sup>a</sup> 运行 $\parallel$ 

#### $\frac{1}{2}$ head and the second second second second second second second second second second second second second second second second second second second second second second second second second second second second second second 提交问题

<body> 说明:本文档兼容性测试基础环境为:windows系统;IE6-IE10, Firefox9.0, Chrome16.0, Safari5.1, Opera11.60  $\mathcal{L} = \mathcal{L} \left( \mathcal{L} \right)$ 

<u>http://www.marchive.com/</u>  $\bf{Copyright} \odot$  2006-2012  $\bf{Doyoe.}$  $\bf{Doyoe.}$  $\bf{Doyoe.}$  All Rights Reserved

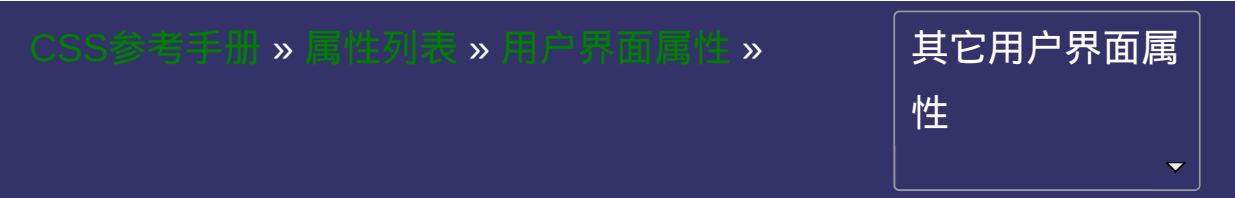

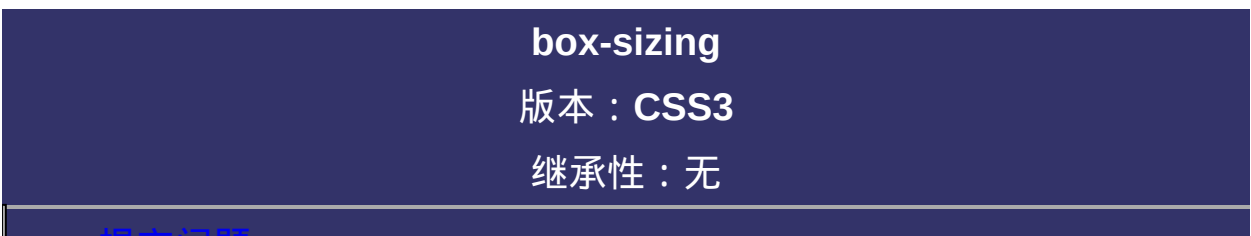

### 提交问题

**box-sizing**: content-box | border-box

默认值: content-box
### 取值:

**content-box**:padding和border不被包含在定义的width和height之内。 **border-box**:padding和border被包含在定义的width和height之内。对象 对象的实际宽度等于设置的width值和border、padding之和,即 ( Element width = width + border + padding  $)$ 此属性表现为标准模式下的盒模型。 的实际宽度就等于设置的width值,即使定义有border和padding也不会 改变对象的实际宽度,即 ( Element width = width ) 此属性表现为怪异模式下的盒模型。 示例:

### **content-box:**

.test1{ box-sizing:content-box; width:200px; padding:10px; border:15px solid #eee; }

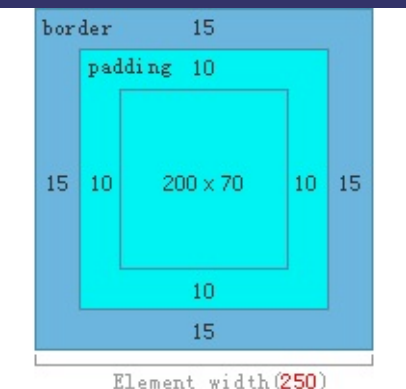

### **border-box:**

```
.test2{ box-sizing:border-box; width:200px; padding:10px;
border:15px solid #eee; }
```
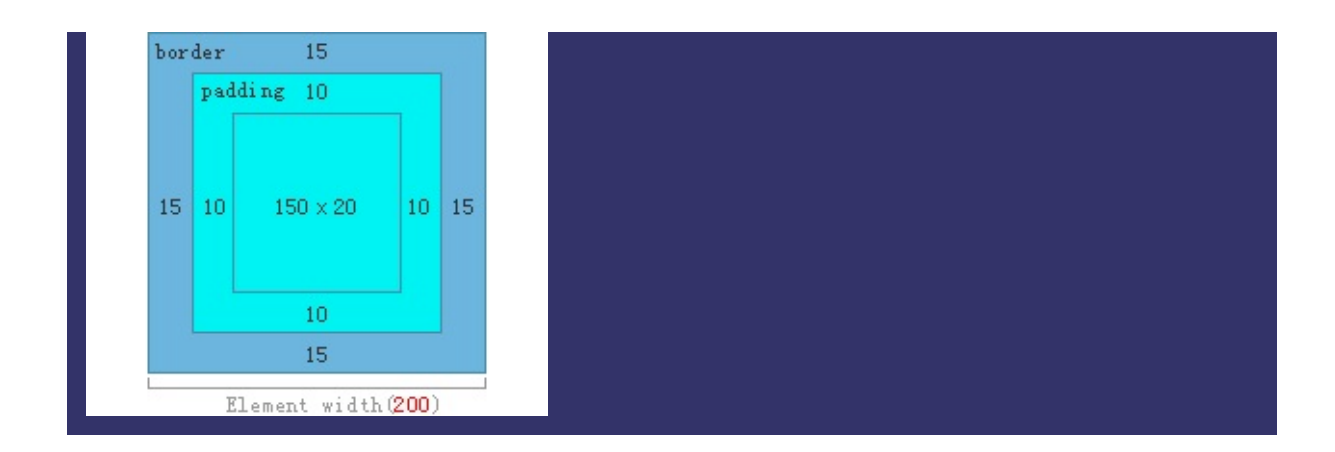

# 说明:

设置或检索对象的盒模型组成模式。

对应的脚本特性为**boxSizing**。

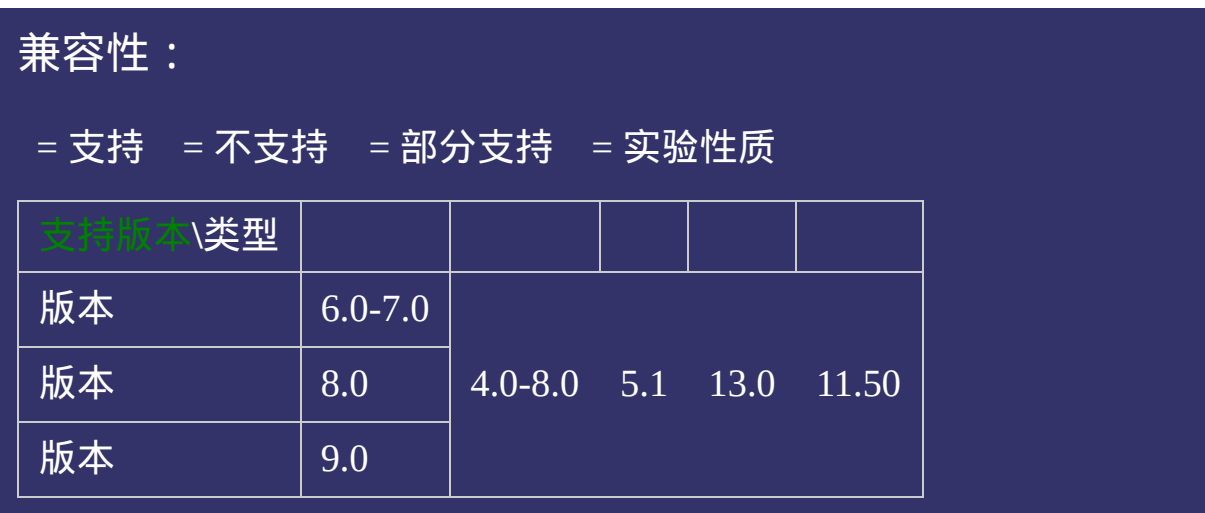

# 写法:

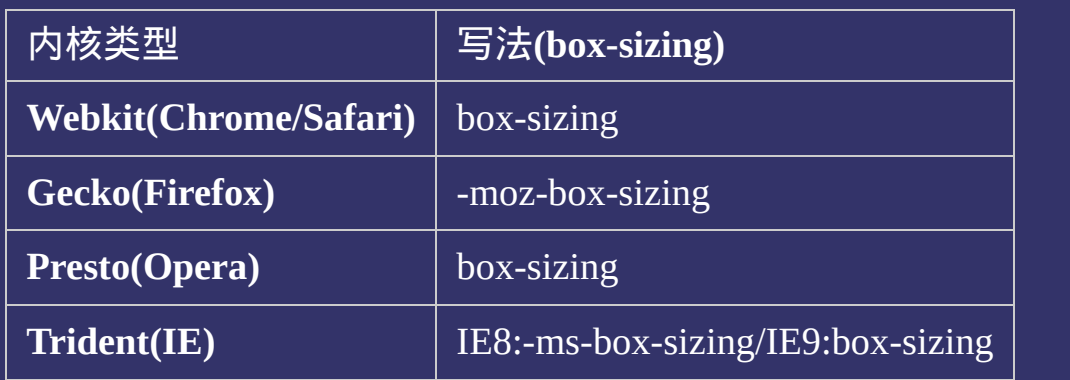

### 示例:

<!DOCTYPE html>  $\vert$  <html lang="zh-cn"> <head>

<title>box-sizing\_CSS参考手册\_web前端开发参考手册系列</title>  $\le$ meta name="author" content="Joy Du(飘零雾雨), dooyoe@gmail.com"> <meta name="copyright" content="www.doyoe.com"> <style>

 $\vert$ .test{width:200px;height:70px;padding:10px;border:15px solid #999;-webkit- $\vert$  $|$ sizing:content-box;-ms-box-sizing:content-box;box-sizing:content-box;backgr $\epsilon$ 

.test2{width:200px;height:70px;padding:10px;border:15px solid #999;-webkit-box-sizing:border-box;-moz-box- $\sim$  box $^{-1}$  sizing:box-sizing:box-sizing:box-sizing:box-sizing:box-sizing:box; $\sim$ 运行

#### $\overline{\phantom{a}}$  . He ta sa sa <mark>ka</mark> 提交问题

 $\vert$ 说明:本文档兼容性测试基础环境为:windows系统;IE6-IE10, Firefox9.0, Chrome16.0, Safari5.1, Opera11.60

**Copyright © 2006-2012 [Doyoe.](http://www.doyoe.com/) All Rights Reserved**

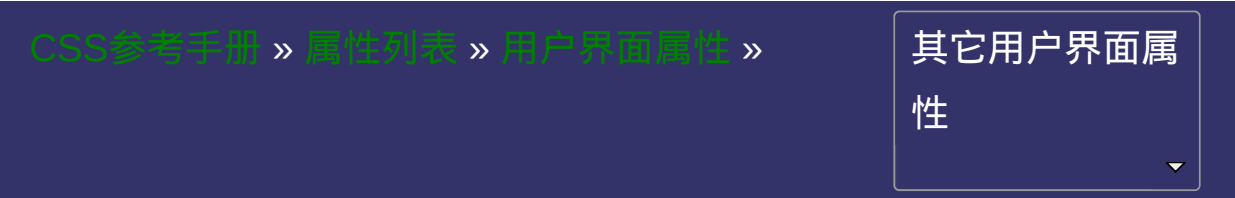

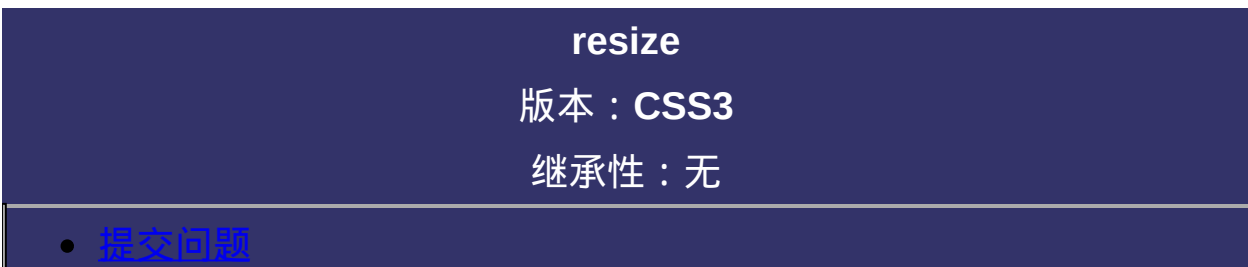

<span id="page-1051-0"></span>说明:本文档兼容性测试基础环境为:windows系统;IE6-IE10, Firefox9.0, Chrome16.0, Safari5.1, Opera11.60

# 语法:

**resize**: none | both | horizontal | vertical 默认值:none

## 取值:

**none**: 不允许用户调整元素大小。 **both**: 用户可以调节元素的宽度和高度。 **horizontal**: 用户可以调节元素的宽度 **vertical**: 用户可以调节元素的高度。

## 说明:

设置或检索对象的区域是否允许用户缩放,调节元素尺寸大小。 如果希望此属性生效,需要设置对象的overflow属性,值可以是 auto,hidden或scroll。

对应的脚本特性为**resize**。

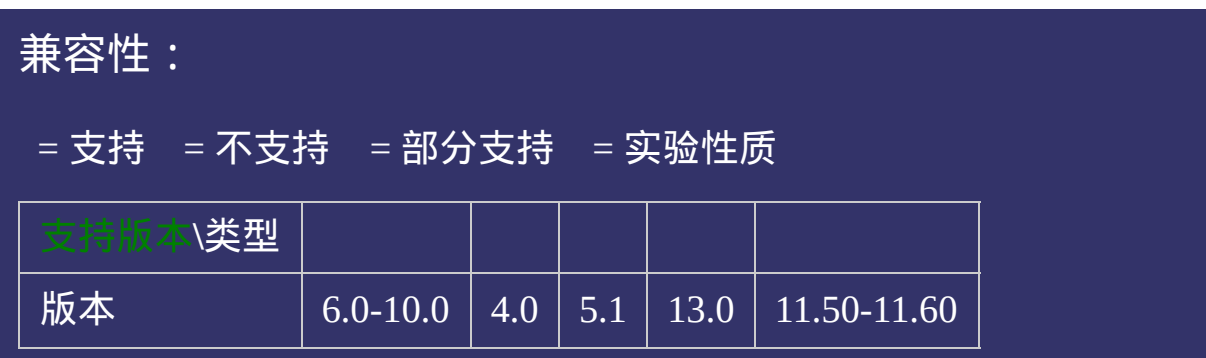

## 示例:

<!DOCTYPE html>  $\vert$  <html lang="zh-cn"> <head>

<title>resize\_CSS参考手册\_web前端开发参考手册系列</title>  $\mid$ <meta name="author" content="Joy Du(飘零雾雨), dooyoe@gmail.com"> <meta name="copyright" content="www.doyoe.com">  $\leq$ style $>$ .test{overflow:auto;width:200px;height:100px;resize:both;background:#eee;}  $\le$ /style>

 $\overline{\mathbb{R}}$ 运行<br>一

#### $\pm$ 提交问题  $\bullet$ station of the station of the station of the station of the station of the station of the station of the station of the station of the station of the station of the station of the station of the station of the station of t

说明:本文档兼容性测试基础环境为: windows系统; IE6-IE10, Firefox9.0, Chrome16.0, Safari5.1, Opera11.60

<u>body and</u>  $\bf{Copyright} \otimes 2006$ -2012  $\bf{Doyoe.}$  $\bf{Doyoe.}$  $\bf{Doyoe.}$  All Rights Reserved

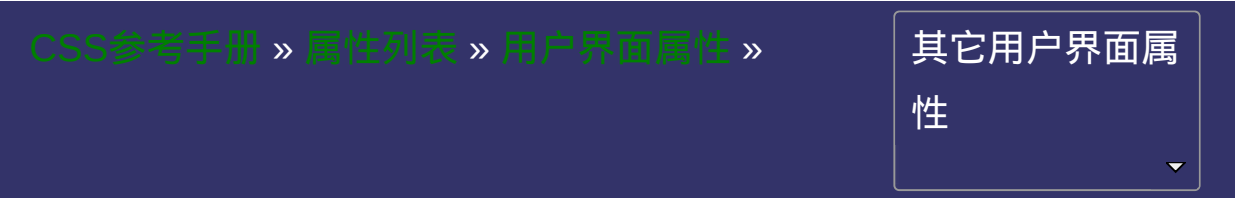

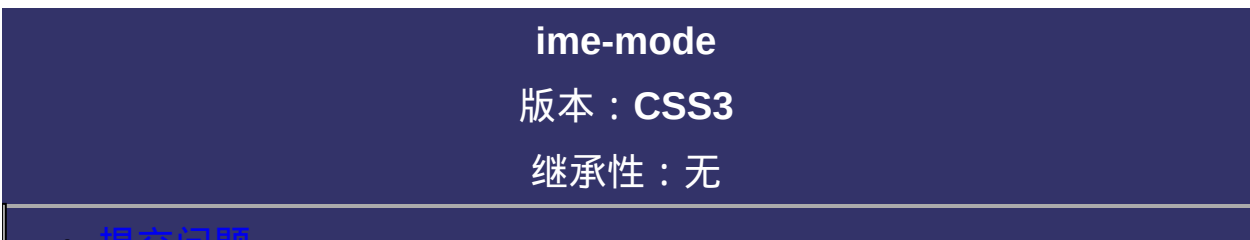

### <span id="page-1058-0"></span>提交问题

说明:本文档兼容性测试基础环境为:windows系统;IE6-IE10, Firefox9.0, Chrome16.0, Safari5.1, Opera11.60

# 语法:

**zoom**: auto | normal | active | inactive | disabled 默认值:auto

## 取值:

**auto**: 不影响IME的状态。

**normal**: 正常的IME状态

**active**: 指定所有使用ime输入的字符。即激活本地语言输入法。用户 仍可以撤销激活ime

**inactive**: 指定所有不使用ime输入的字符。即激活非本地语言。用户 仍可以撤销激活ime

**disabled**: 完全禁用ime。对于有焦点的控件(如输入框),用户不可以 激活ime

## 说明:

设置或检索是否允许用户激活输入中文,韩文,日文等的输入法 (**IME**)状态。

对应的脚本特性为**imeMode**。

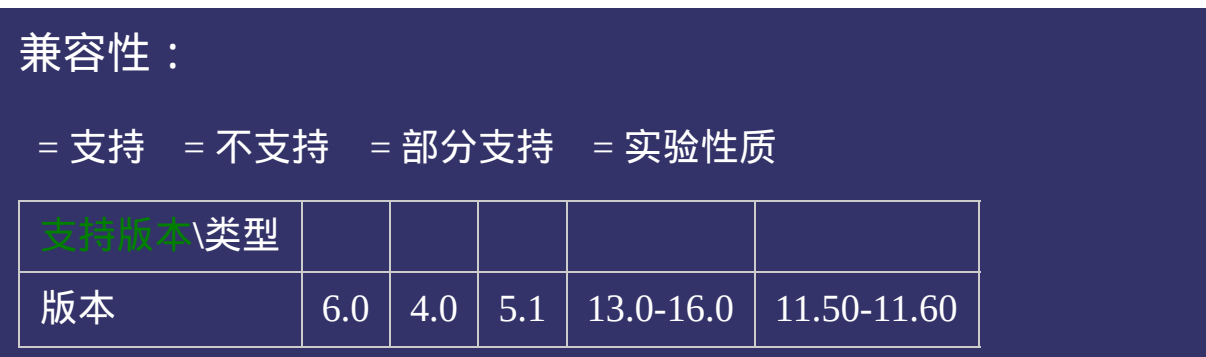

## 示例:

<!DOCTYPE html>  $\vert$  <html lang="zh-cn"> <head>

<title>ime-mode\_CSS参考手册\_web前端开发参考手册系列</title>  $\mid$ <meta name="author" content="Joy Du(飘零雾雨), dooyoe@gmail.com">  $\vert$ <meta name="copyright" content="www.doyoe.com">  $\leq$ style $>$ #test{

padding:50px;

font:14px/1.231 georgia, $\alpha$ rial,verdana,helvetica,sans-serifi; $\alpha$ ,sans-serifi; $\alpha$ ,sans-serifi; $\alpha$ ,sans-serifi; $\alpha$ , 运行

#### 提交问题  $\bullet$ padding:<sub>10px;</sub>

说明:本文档兼容性测试基础环境为: windows系统; IE6-IE10, } Firefox9.0, Chrome16.0, Safari5.1, Opera11.60 #test fieldset legend{

border-radius:3px; background:#ddd; **Copyright © 2006-2012 [Doyoe.](http://www.doyoe.com/) All Rights Reserved**

<span id="page-1064-0"></span>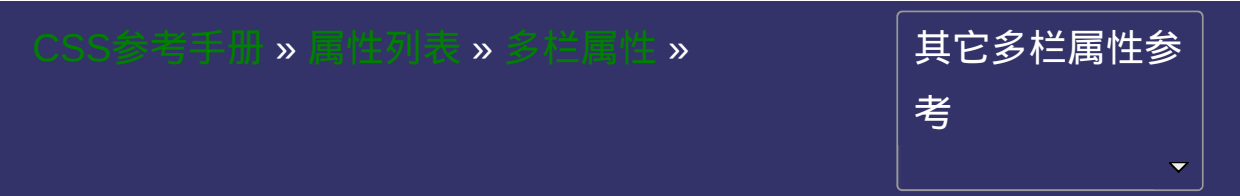

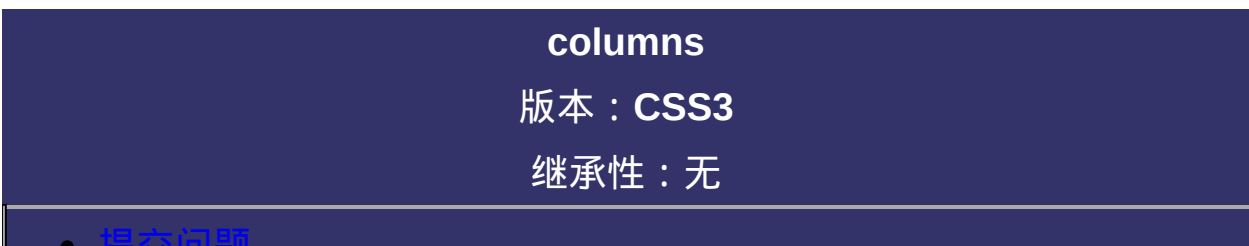

### <span id="page-1065-0"></span>提交问题

说明:本文档兼容性测试基础环境为:windows系统;IE6-IE10, Firefox9.0, Chrome16.0, Safari5.1, Opera11.60

# \_\_\_\_\_\_\_\_\_<br>|语法:

**columns**:[ [column-width](#page-1072-0) ] || [ [column-count](#page-1080-0) ] 默认值:看每个独立属性

# 取值:

**[ [column-width](#page-1072-0) ]**: 设置或检索对象每列的宽度

**[ [column-count](#page-1080-0) ]**: 设置或检索对象的列数

# 说明:

设置或检索对象的列数和每列的宽度。复合属性 对应的脚本特性为**columns**。

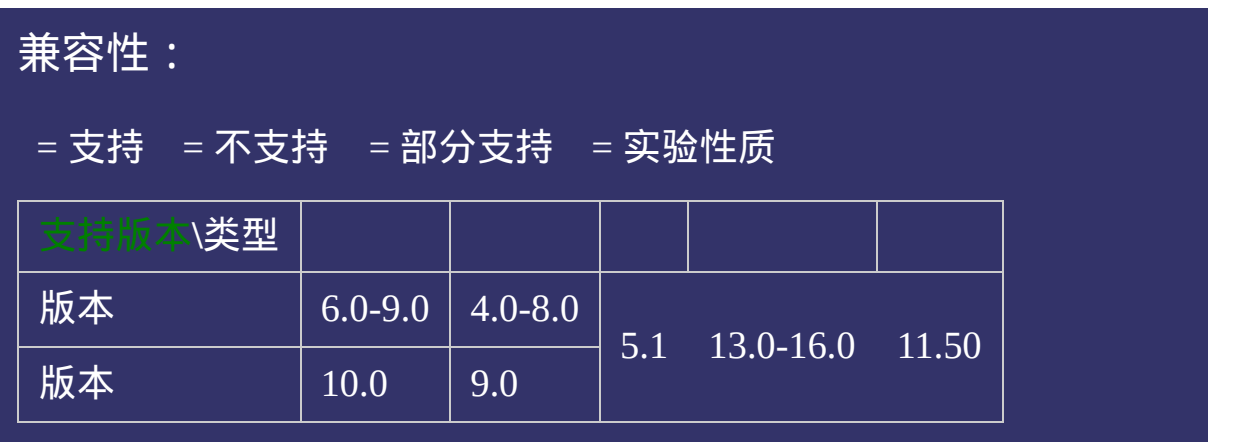

# 写法:

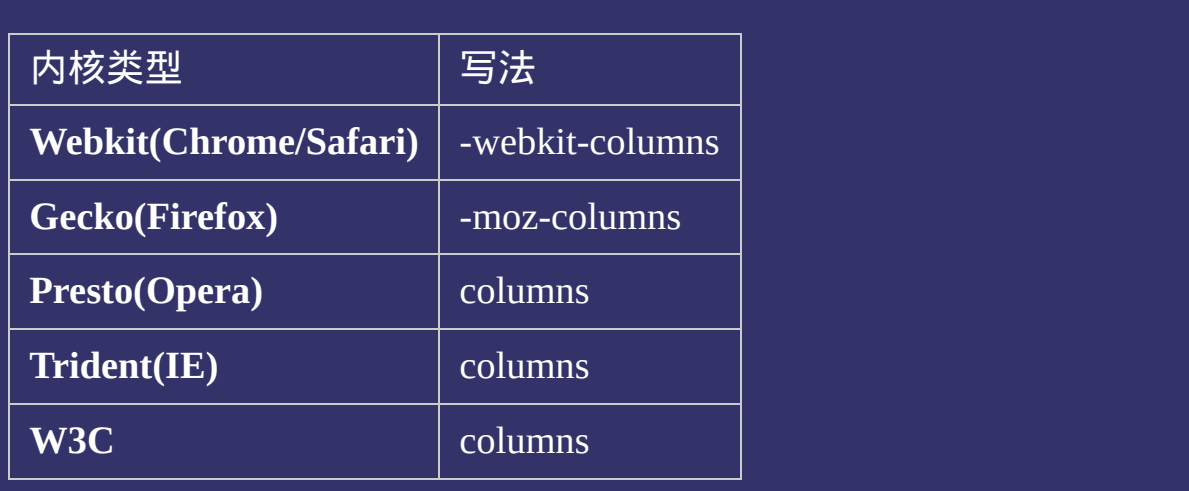

## 示例:

<!DOCTYPE html>  $\vert$  <html lang="zh-cn"> <head>

<title>columns\_CSS参考手册\_web前端开发参考手册系列</title>  $\mid$ <meta name="author" content="Joy Du(飘零雾雨), dooyoe@gmail.com">  $\vert$ <meta name="copyright" content="www.doyoe.com"> <style> body{font:14px/1.5 georgia,serif,sans-serif;} p{margin:0;padding:5px 10px;background:#eee;}

http://www.argin:10px;<br>11px 0;font-size:16px; 运行

#### border:<br>10px solid #000; solid #000; solid #000; solid #000; solid #000; solid #000; solid #000; solid #000; solid #00 提交问题  $\bullet$ -moz-columns:200px 3;

说明:本文档兼容性测试基础环境为:windows系统;IE6-IE10, **Firefox9.0, Chrome16.0, Safari5.1, Opera11.60** 

border:10px solid #000;  $\bf{Copyright} \otimes 2006$ -2012  $\bf{Doyoe.}$  $\bf{Doyoe.}$  $\bf{Doyoe.}$  All Rights Reserved

<span id="page-1072-0"></span>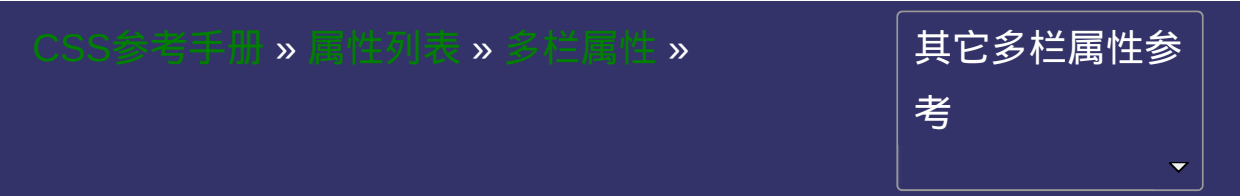

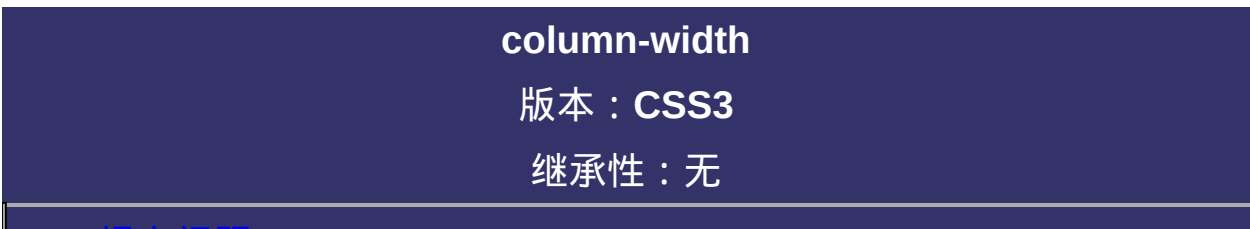

### <span id="page-1073-0"></span>提交问题

说明:本文档兼容性测试基础环境为:windows系统;IE6-IE10, Firefox9.0, Chrome16.0, Safari5.1, Opera11.60

# 语法:

**column-width**: [<length>](#page-1987-0) | auto

默认值:auto

# 取值:

**[<length>](#page-1987-0)**: 用长度值来定义列宽。不允许负值

**auto**: 根据[column-count](#page-1080-0)自定分配宽度

# 说明:

设置或检索对象每列的宽度

对应的脚本特性为**columnWidth**。

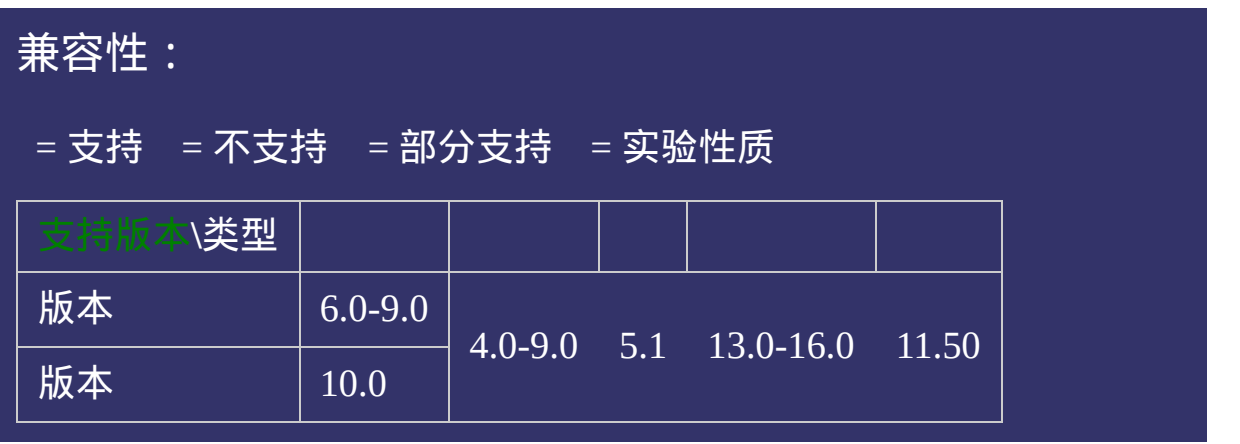

# 写法:

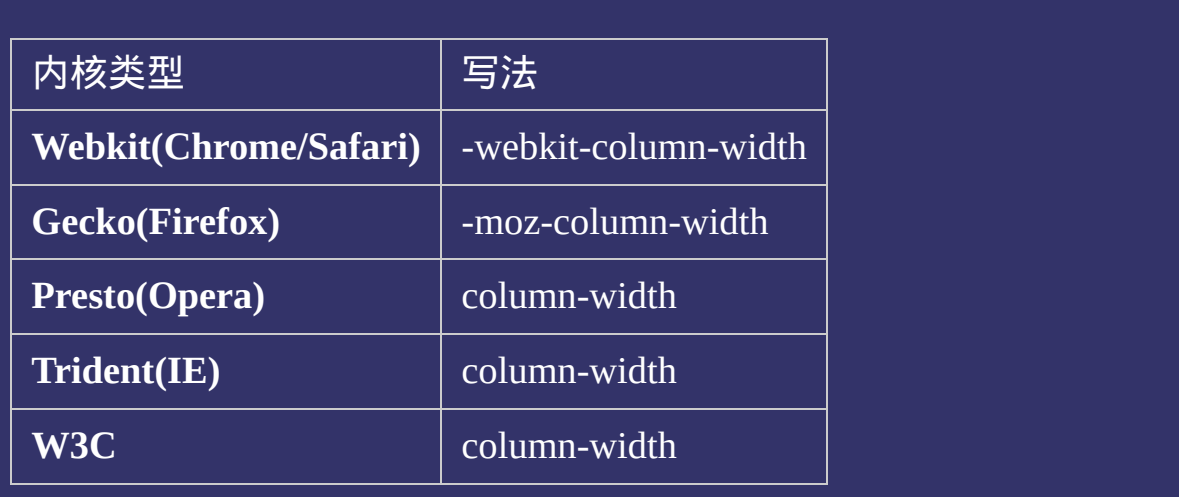

## 示例:

<!DOCTYPE html>  $\vert$  <html lang="zh-cn"> <head>

<title>column-width\_CSS参考手册\_web前端开发参考手册系列</title>  $\left| <$ meta name="author" content="Joy Du(飘零雾雨), dooyoe@gmail.com">  $\vert$ <meta name="copyright" content="www.doyoe.com"> <style> body{font:14px/1.5 georgia,serif,sans-serif;} p{margin:0;padding:5px 10px;background:#eee;}

http://www.argin:10px;<br>11px 0;font-size:16px; 运行

#### border:<br>10px solid #000; solid #000; solid #000; solid #000; solid #000; solid #000; solid #000; solid #000; solid #00 提交问题  $\bullet$ -moza-column-width:200px;

说明:本文档兼容性测试基础环境为: windows系统; IE6-IE10, Firefox9.0, Chrome16.0, Safari5.1, Opera11.60 -webkit-column-count:3;

column-count:3; } **Copyright © 2006-2012 [Doyoe.](http://www.doyoe.com/) All Rights Reserved**
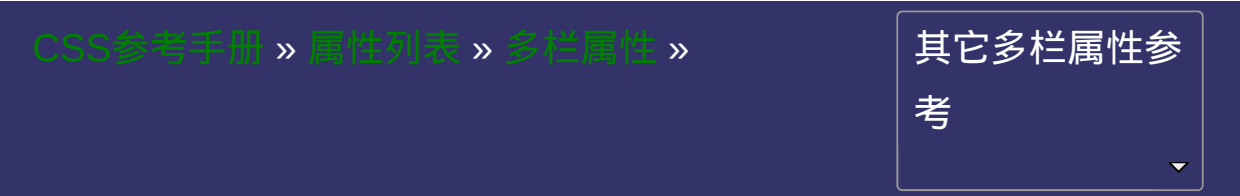

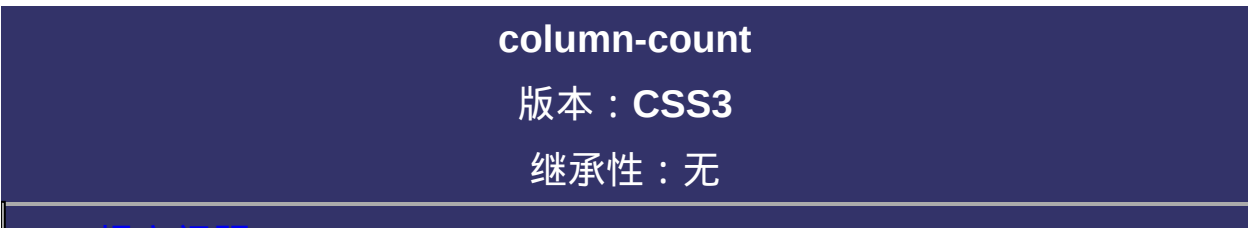

#### <span id="page-1081-0"></span>提交问题

说明:本文档兼容性测试基础环境为:windows系统;IE6-IE10, Firefox9.0, Chrome16.0, Safari5.1, Opera11.60

## 语法:

**column-count**:  $\leq$ integer> | auto

默认值:auto

## 取值:

**[<integer>](#page-1983-0)**: 用整数值来定义列数。不允许负值

**auto**: 根据[column-width](#page-1072-0)自定分配宽度

## 说明:

设置或检索对象的列数

对应的脚本特性为**columnCount**。

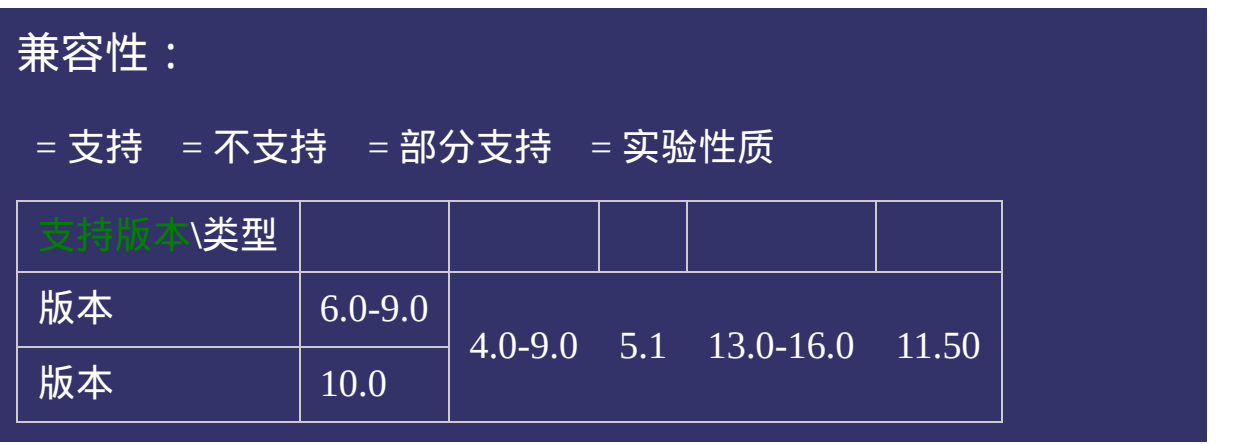

# 写法:

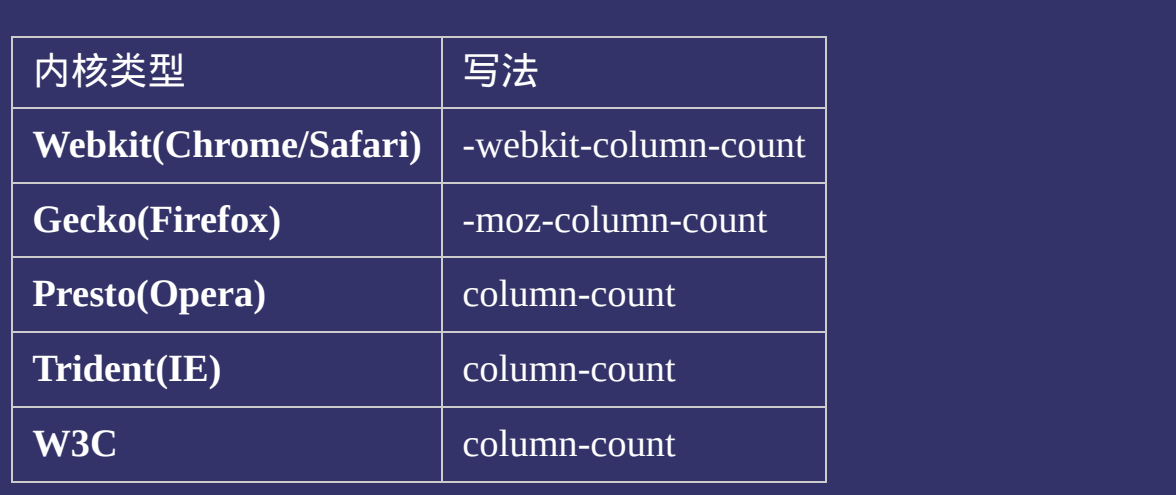

#### 示例:

<!DOCTYPE html>  $\vert$  <html lang="zh-cn"> <head>

<title>column-count\_CSS参考手册\_web前端开发参考手册系列</title>  $\left| <$ meta name="author" content="Joy Du(飘零雾雨), dooyoe@gmail.com">  $\vert$ <meta name="copyright" content="www.doyoe.com"> <style> body{font:14px/1.5 georgia,serif,sans-serif;} p{margin:0;padding:5px 10px;background:#eee;}

http://www.argin:10px;<br>11px 0;font-size:16px; 运行

#### border:<br>10px solid #000; solid #000; solid #000; solid #000; solid #000; solid #000; solid #000; solid #000; solid #00 提交问题  $\bullet$ -moza-column-width:200px;

说明:本文档兼容性测试基础环境为: windows系统; IE6-IE10, Firefox9.0, Chrome16.0, Safari5.1, Opera11.60 -webkit-column-count:3;

column-count:3; } **Copyright © 2006-2012 [Doyoe.](http://www.doyoe.com/) All Rights Reserved**

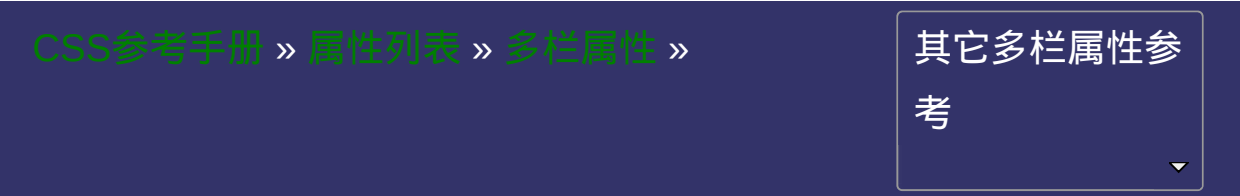

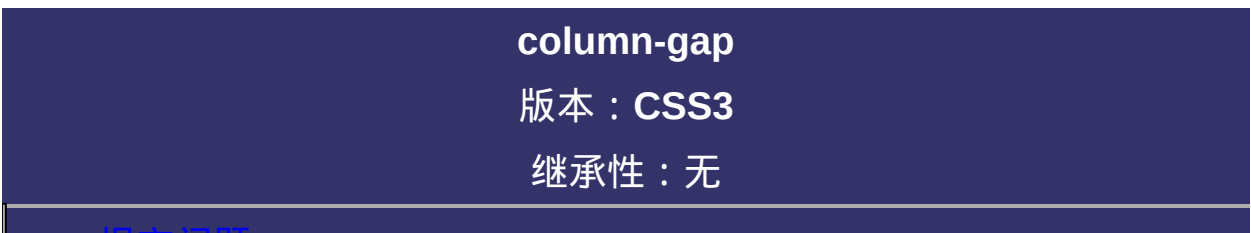

#### <span id="page-1089-0"></span>提交问题

说明:本文档兼容性测试基础环境为:windows系统;IE6-IE10, Firefox9.0, Chrome16.0, Safari5.1, Opera11.60

## 语法:

**column-gap**:[<length>](#page-1987-0) | normal 默认值:normal

## 取值:

**[<length>](#page-1987-0)**: 用长度值来定义列与列之间的间隙。不允许负值 **normal**:与[font-size](#page-688-0)大小相同。假设该对象的font-size为16px,则 normal值为16px,类推。

## 说明:

设置或检索对象的列与列之间的间隙 对应的脚本特性为**columnGap**。

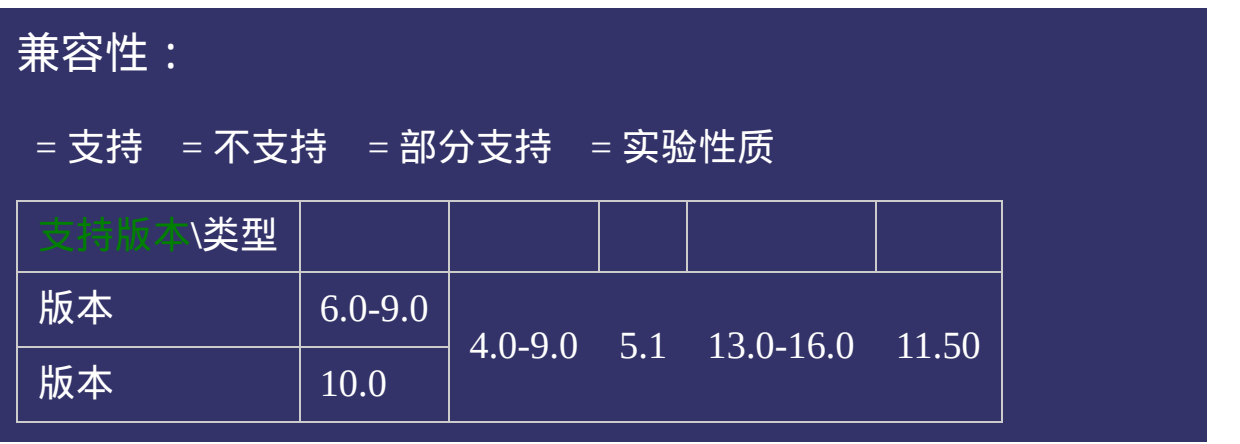

# 写法:

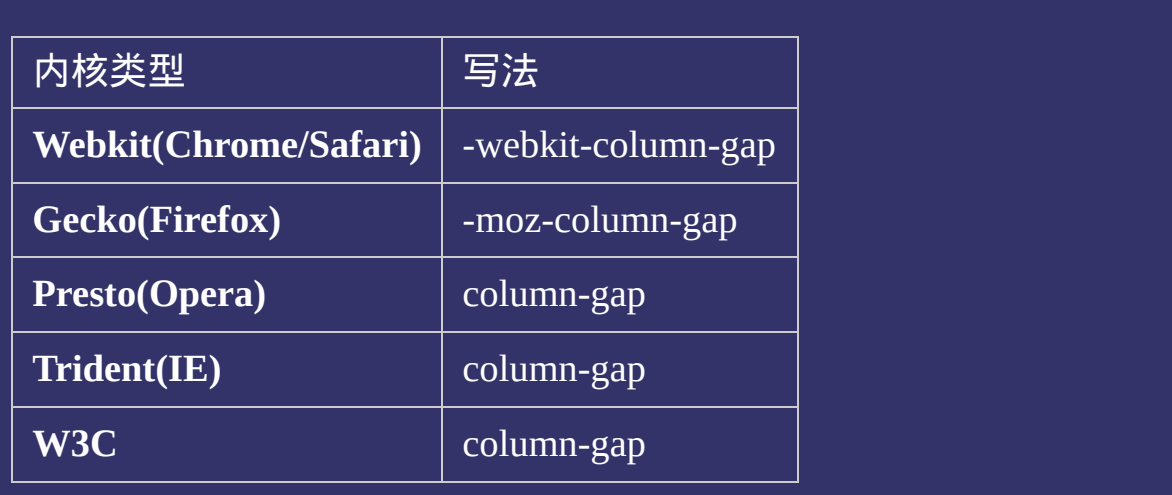

#### 示例:

<!DOCTYPE html>  $\vert$  <html lang="zh-cn"> <head>

<title>column-gap\_CSS参考手册\_web前端开发参考手册系列</title>  $\mid$ <meta name="author" content="Joy Du(飘零雾雨), dooyoe@gmail.com">  $\vert$ <meta name="copyright" content="www.doyoe.com"> <style> body{font:14px/1.5 georgia,serif,sans-serif;} p{margin:0;padding:5px 10px;background:#eee;}

http://www.argin:10px;<br>11px 0;font-size:16px; 运行

#### -moz-column-count:3; 提交问题  $\bullet$ -moz-column-gap:normal;

说明:本文档兼容性测试基础环境为:windows系统;IE6-IE10, Firefox9.0, Chrome16.0, Safari5.1, Opera11.60 column-count:3;

 $\overline{\phantom{a}}$ .test2{ **Copyright © 2006-2012 [Doyoe.](http://www.doyoe.com/) All Rights Reserved**

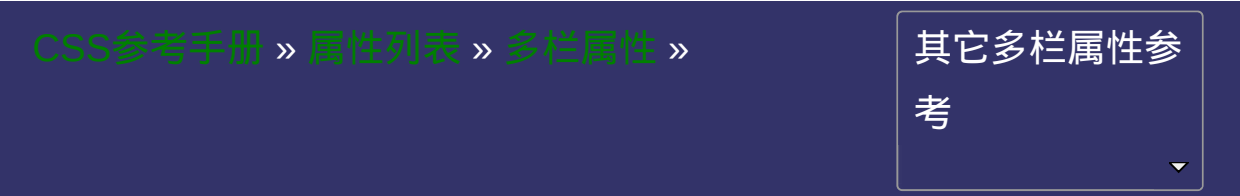

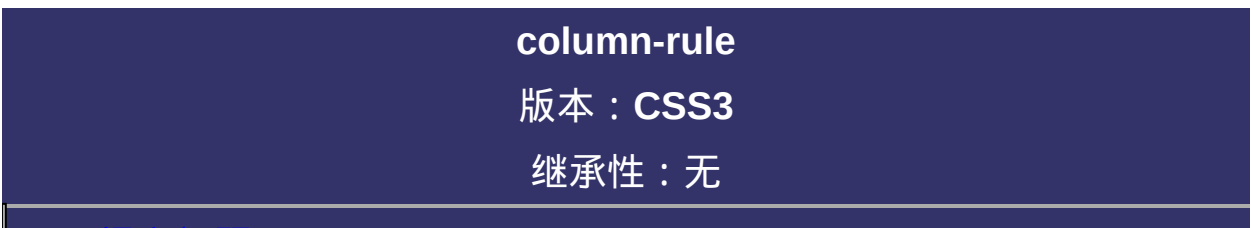

#### <span id="page-1097-0"></span>提交问题

说明:本文档兼容性测试基础环境为:windows系统;IE6-IE10, Firefox9.0, Chrome16.0, Safari5.1, Opera11.60

## 语法:

**column-rule**:[ [column-rule-widt](#page-1104-0)[h](#page-1120-0) ] || [ [column-rule-style](#page-1112-0) ] || [ column-

rule-color ]

默认值:看每个独立属性

## 取值:

**[ [column-rule-width](#page-1104-0) ]**: 设置或检索对象的列与列之间的边框厚度。

- **[ [column-rule-style](#page-1112-0) ]**: 设置或检索对象的列与列之间的边框样式。
- **[ [column-rule-color](#page-1120-0) ]**: 设置或检索对象的列与列之间的边框颜色。

### 说明:

设置或检索对象的列与列之间的边框。复合属性。参阅[border](#page-377-0)属性 对应的脚本特性为**columnRule**。

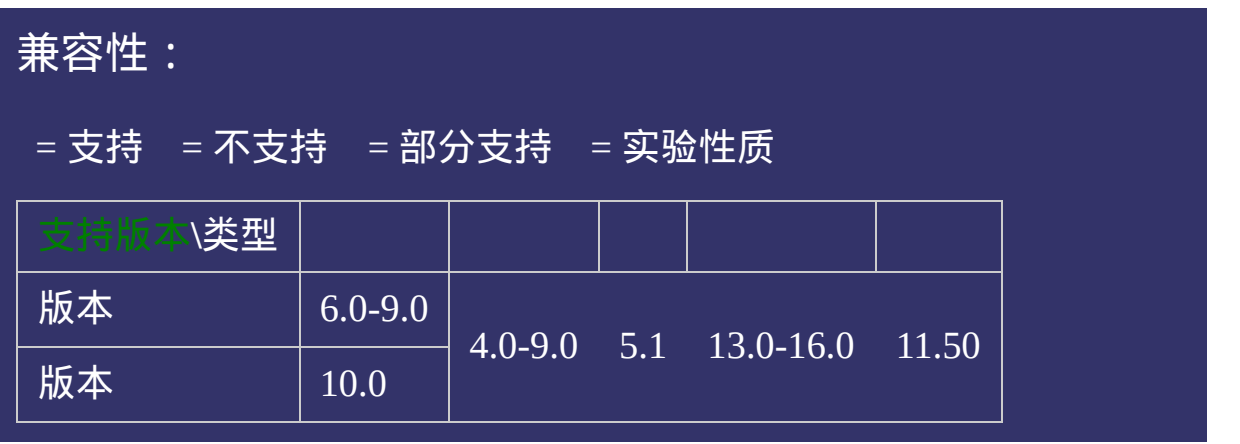

# 写法:

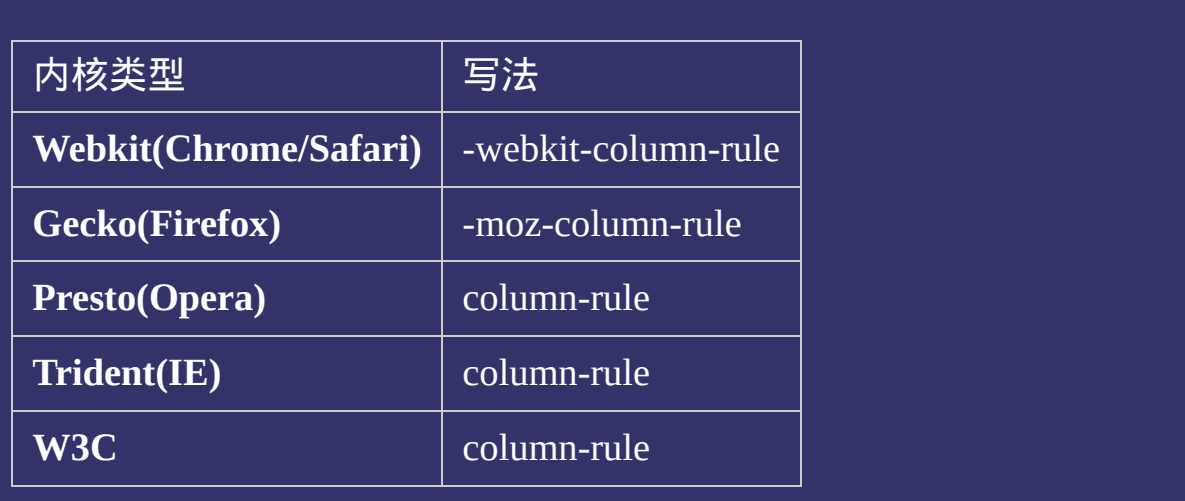

#### 示例:

<!DOCTYPE html>  $\vert$  <html lang="zh-cn"> <head>

<title>column-rule\_CSS参考手册\_web前端开发参考手册系列</title>  $\mid$ <meta name="author" content="Joy Du(飘零雾雨), dooyoe@gmail.com">  $\vert$ <meta name="copyright" content="www.doyoe.com"> <style> body{font:14px/1.5 georgia,serif,sans-serif;} p{margin:0;padding:5px 10px;background:#eee;}

http://www.argin:10px;<br>11px 0;font-size:16px; 运行

#### -moz-column-count:3; 提交问题  $\bullet$ -moz-column-gap:20px;

说明:本文档兼容性测试基础环境为:windows系统;IE6-IE10, Firefox9.0, Chrome16.0, Safari5.1, Opera11.60  $-$ webkit $\alpha$ 

column-count:3; column-gap:20px; **Copyright © 2006-2012 [Doyoe.](http://www.doyoe.com/) All Rights Reserved**

<span id="page-1104-0"></span>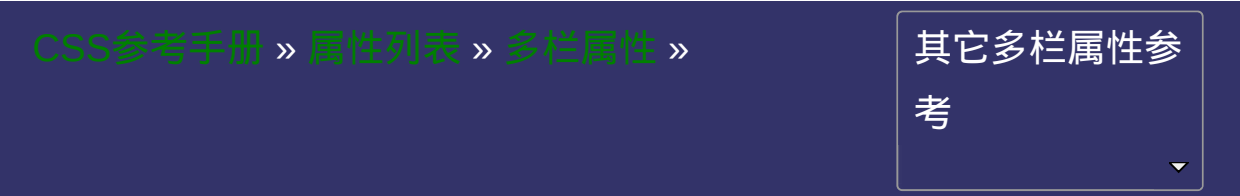

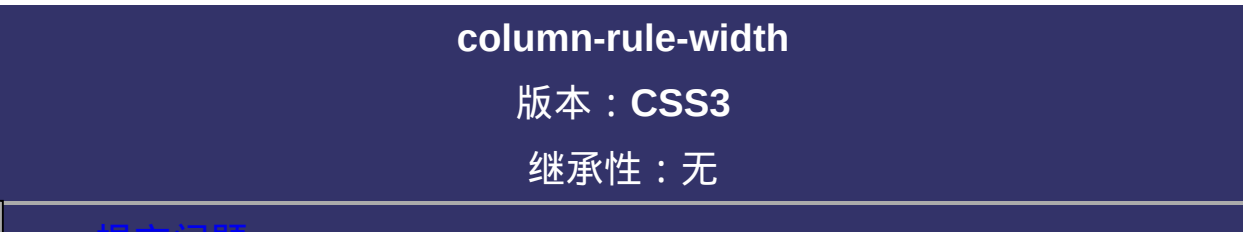

#### <span id="page-1105-0"></span>提交问题

说明:本文档兼容性测试基础环境为:windows系统;IE6-IE10, Firefox9.0, Chrome16.0, Safari5.1, Opera11.60

## 语法:

#### **column-rule-width**:[<length>](#page-1987-0) | thin | medium | thick

默认值: medium

## 取值:

**[<length>](#page-1987-0)**: 用长度值来定义边框的厚度。不允许负值

**medium**: 定义默认厚度的边框。

**thin**: 定义比默认厚度细的边框。

**thick**: 定义比默认厚度粗的边框。

### 说明:

设置或检索对象的列与列之间的边框厚度。参阅[border-width](#page-384-0)属性 如果[column-rule-style](#page-1112-0)设置为none,本属性将失去作用。 对应的脚本特性为**columnRuleWidth**。

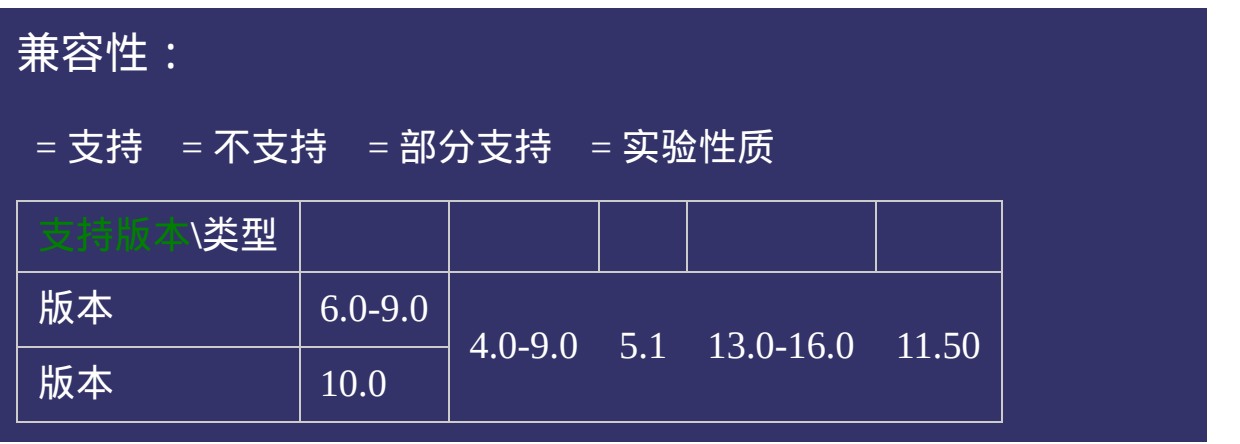

# 写法:

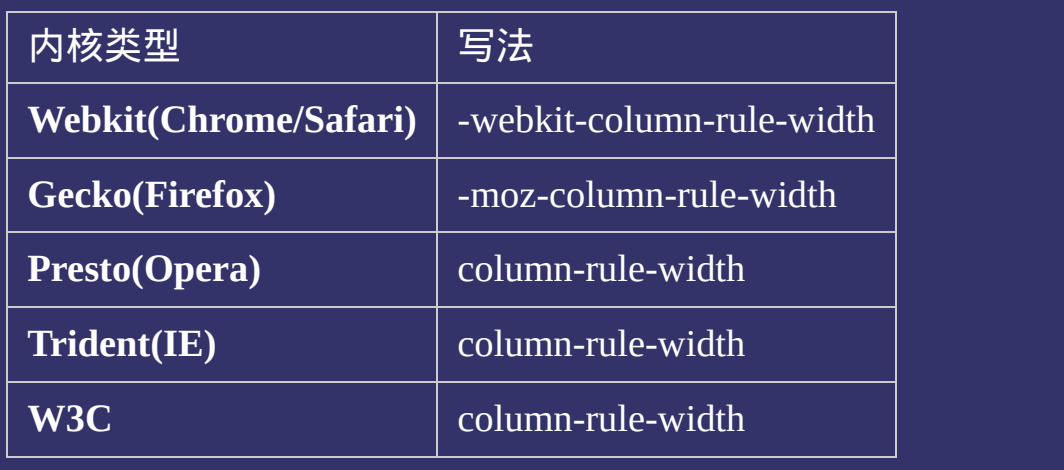

#### 示例:

<!DOCTYPE html>  $\vert$  <html lang="zh-cn"> <head>

<title>column-rule-width\_CSS参考手册\_web前端开发参考手册系列</title>  $\le$ meta name="author" content="Joy Du(飘零雾雨), dooyoe@gmail.com">  $\vert$ <meta name="copyright" content="www.doyoe.com"> <style> body{font:14px/1.5 georgia,serif,sans-serif;} p{margin:0;padding:5px 10px;background:#eee;}

http://www.argin:10px;<br>11px 0;font-size:16px; 运行

#### -moz-column-count:3; 提交问题  $\bullet$ -moz-column-gap:20px;

说明:本文档兼容性测试基础环境为:windows系统;IE6-IE10, Firefox9.0, Chrome16.0, Safari5.1, Opera11.60  $-$ webkit $\alpha$ 

column-count:3; column-gap:20px; **Copyright © 2006-2012 [Doyoe.](http://www.doyoe.com/) All Rights Reserved**

<span id="page-1112-0"></span>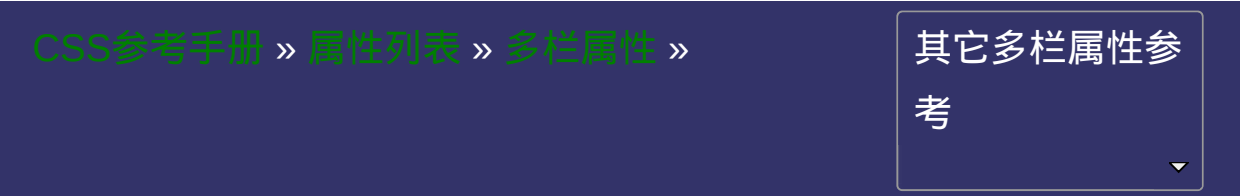

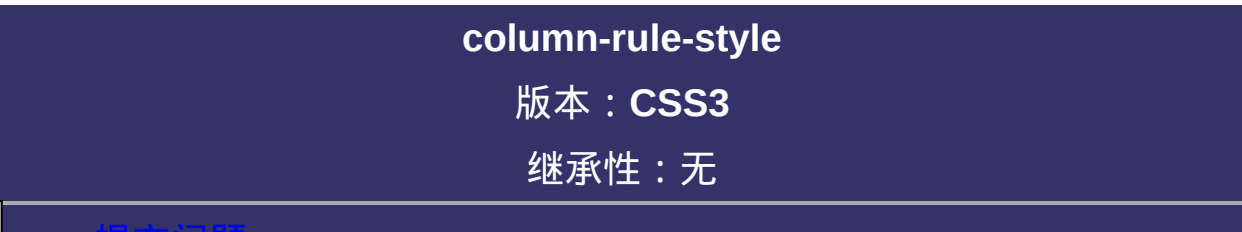

#### 提交问题

说明:本文档兼容性测试基础环境为:windows系统;IE6-IE10, Firefox9.0, Chrome16.0, Safari5.1, Opera11.60

## 语法:

#### **column-rule-style**: none | hidden | dotted | dashed | solid | double | groove

| ridge | inset | outset

默认值:none

#### 取值:

**none**: 无轮廓。[column-rule-color](#page-1120-0)与[column-rule-width](#page-1104-0)将被忽略

**hidden**: 隐藏边框。

**dotted**: 点状轮廓。

**dashed**: 虚线轮廓。

**solid**: 实线轮廓

**double**: [双线轮廓。两条单线与其间隔的和等于指定的](#page-1104-0)column-rule-

**width值** 

**groove**: 3D凹槽轮廓。

**ridge**: 3D凸槽轮廓。

**inset**: 3D凹边轮廓。

**outset**: 3D凸边轮廓。
## 说明:

设置或检索对象的列与列之间的边框样式。参阅[border-style](#page-391-0)属性 如果[column-rule-width](#page-1104-0)等于0,本属性将失去作用。 对应的脚本特性为**columnRuleStyle**。

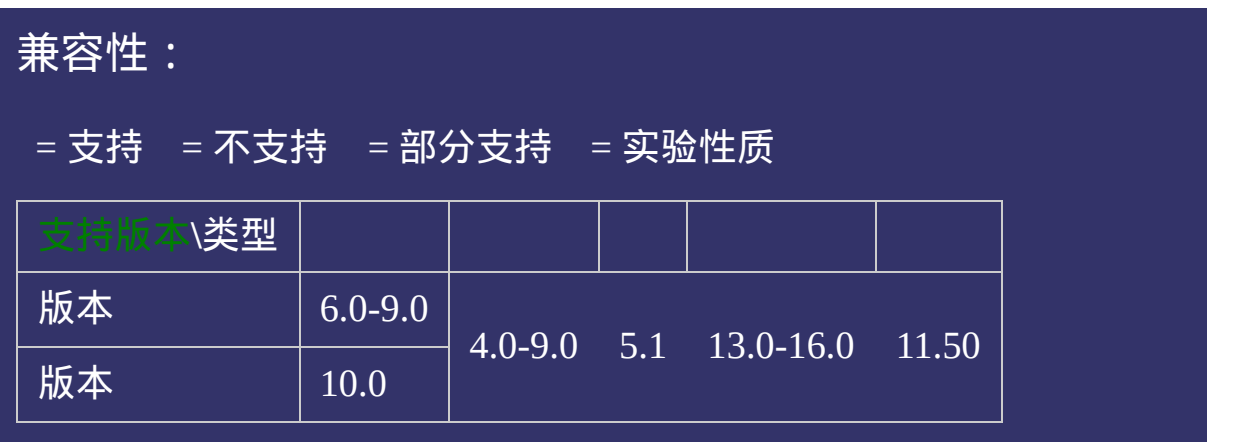

# 写法:

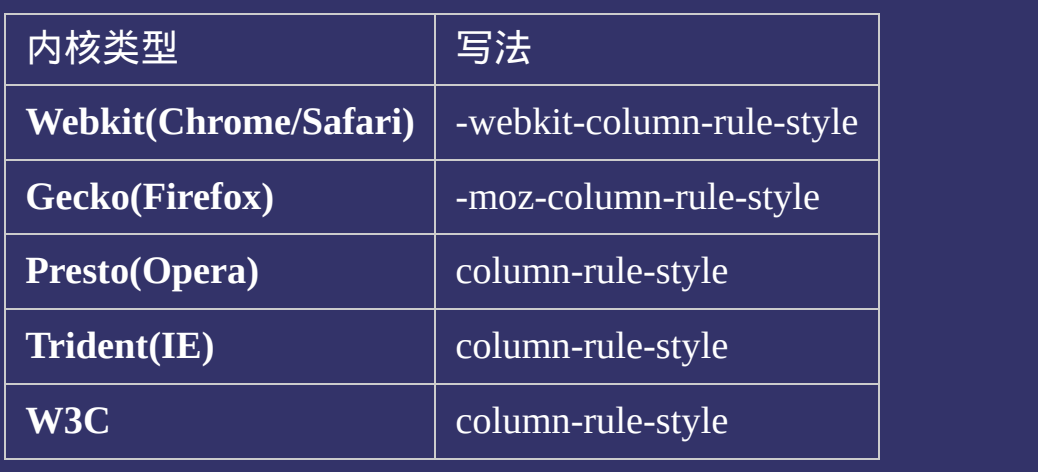

### 示例:

<!DOCTYPE html>  $\vert$  <html lang="zh-cn"> <head>

<title>column-rule-style\_CSS参考手册\_web前端开发参考手册系列</title>  $\le$ meta name="author" content="Joy Du(飘零雾雨), dooyoe@gmail.com">  $\vert$ <meta name="copyright" content="www.doyoe.com"> <style> body{font:14px/1.5 georgia,serif,sans-serif;} p{margin:0;padding:5px 10px;background:#eee;}

http://www.argin:10px;<br>11px 0;font-size:16px; 运行

#### border:<br>10px solid #000; solid #000; solid #000; solid #000; solid #000; solid #000; solid #000; solid #000; solid #00 提交问题  $\bullet$  $\frac{m}{2}$  -move column-count: $\frac{1}{2}$

说明:本文档兼容性测试基础环境为: windows系统; IE6-IE10, Firefox9.0, Chrome16.0, Safari5.1, Opera11.60  $-$ webkit $\sim$ 

-webkit-column-rule-width:3px;  $\bf{Copyright} \otimes 2006$ -2012  $\bf{Doyoe.}$  $\bf{Doyoe.}$  $\bf{Doyoe.}$  All Rights Reserved

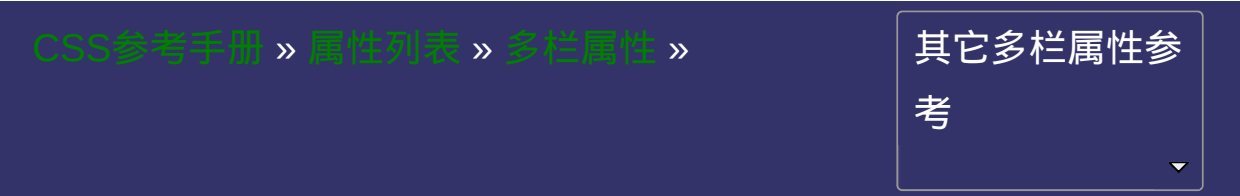

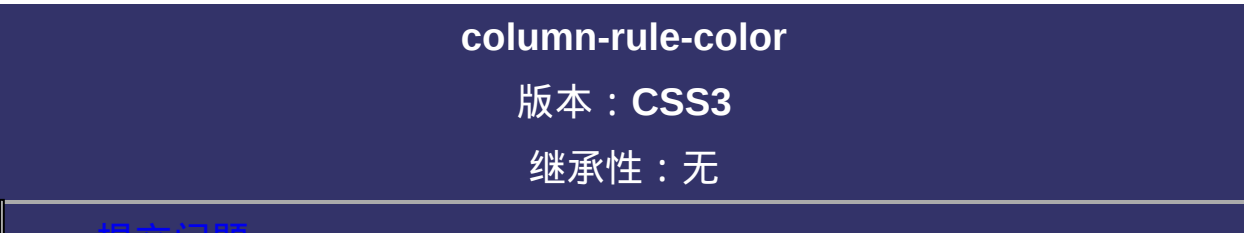

### <span id="page-1121-0"></span>提交问题

说明:本文档兼容性测试基础环境为:windows系统;IE6-IE10, Firefox9.0, Chrome16.0, Safari5.1, Opera11.60

## 语法:

**column-rule-color**:[<color>](#page-2357-0) 默认值:采用文本颜色

取值:

**[<color>](#page-2357-0)**: 指定颜色。

## 说明:

设置或检索对象的列与列之间的边框颜色。参阅[border-color](#page-398-0)属性 如果[column-rule-width](#page-1104-0)等于0或[column-rule-style](#page-1112-0)设置为none,本属性将 被忽略。

对应的脚本特性为**columnRuleWidth**。

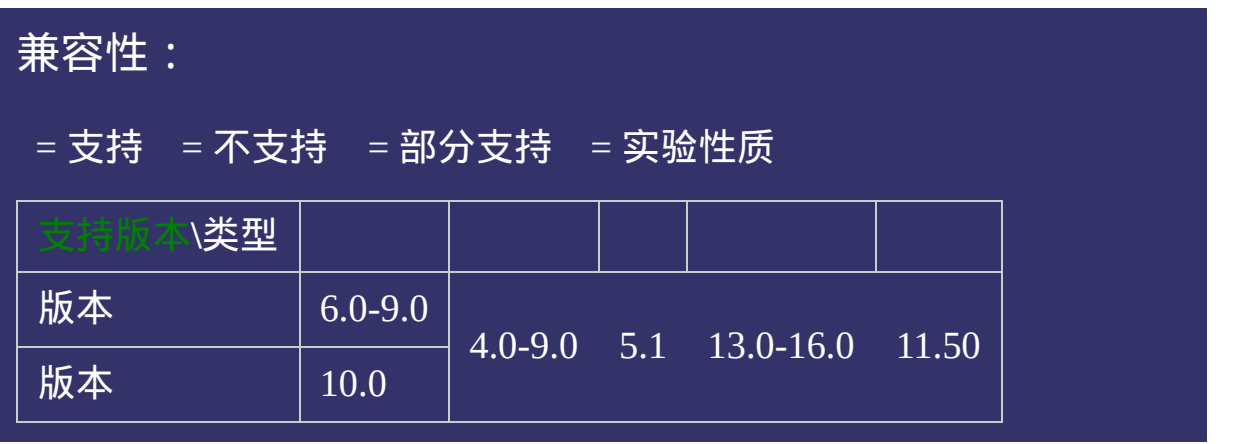

# 写法:

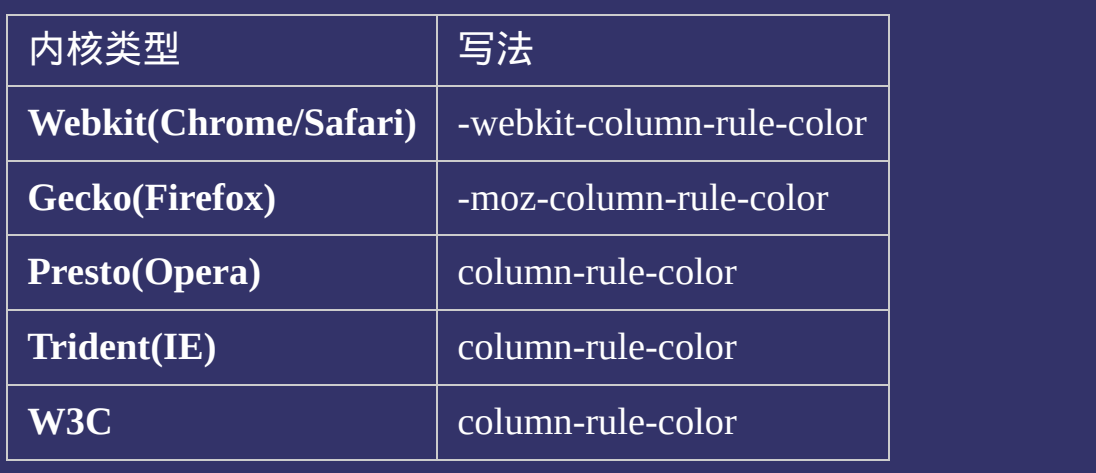

### 示例:

<!DOCTYPE html>  $\vert$  <html lang="zh-cn"> <head>

<title>column-rule-color\_CSS参考手册\_web前端开发参考手册系列</title>  $\le$ meta name="author" content="Joy Du(飘零雾雨), dooyoe@gmail.com">  $\vert$ <meta name="copyright" content="www.doyoe.com"> <style> body{font:14px/1.5 georgia,serif,sans-serif;} p{margin:0;padding:5px 10px;background:#eee;}

http://www.argin:10px;<br>11px 0;font-size:16px; 运行

#### border:<br>10px solid #000; solid #000; solid #000; solid #000; solid #000; solid #000; solid #000; solid #000; solid #00 提交问题  $\bullet$  $\frac{m}{2}$  -move column-count: $\frac{1}{2}$

说明:本文档兼容性测试基础环境为: windows系统; IE6-IE10, Firefox9.0, Chrome16.0, Safari5.1, Opera11.60 -moz-column-rule-style:solid;

-webkit-column-gap:20px;  $\bf{Copyright} \otimes 2006$ -2012  $\bf{Doyoe.}$  $\bf{Doyoe.}$  $\bf{Doyoe.}$  All Rights Reserved

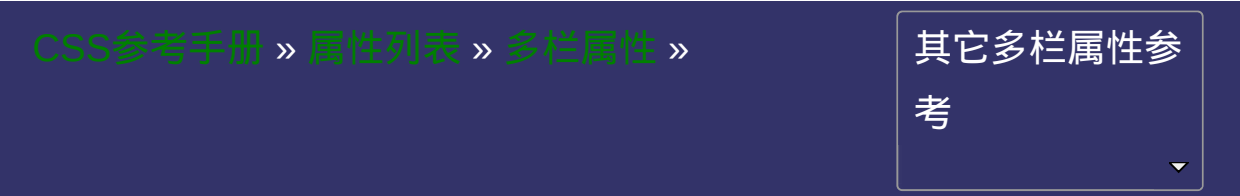

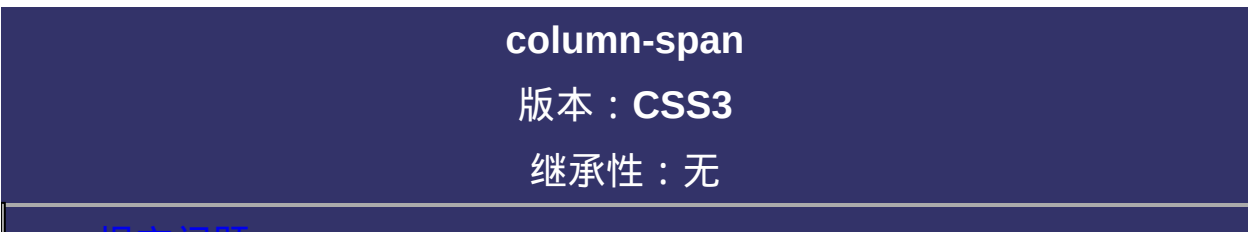

### <span id="page-1129-0"></span>提交问题

说明:本文档兼容性测试基础环境为:windows系统;IE6-IE10, Firefox9.0, Chrome16.0, Safari5.1, Opera11.60

# 语法:

**column-span**: none | all 默认值:none

取值:

**none**: 不跨列

**all**: 横跨所有列

# 说明:

设置或检索对象元素是否横跨所有列。

对应的脚本特性为**columnSpan**。

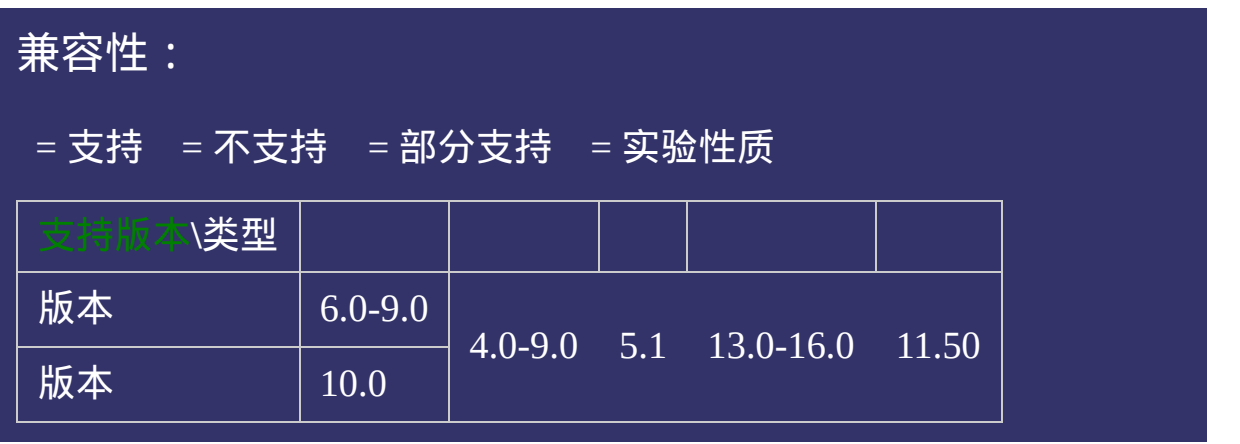

# 写法:

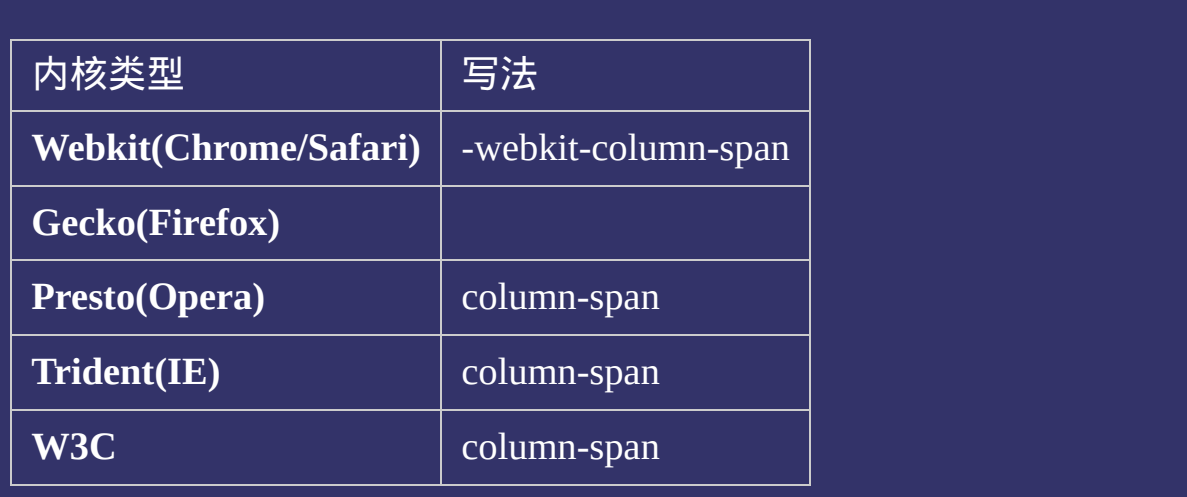

### 示例:

<!DOCTYPE html>  $\vert$  <html lang="zh-cn"> <head>

<title>column-span\_CSS参考手册\_web前端开发参考手册系列</title>  $\mid$ <meta name="author" content="Joy Du(飘零雾雨), dooyoe@gmail.com">  $\vert$ <meta name="copyright" content="www.doyoe.com"> <style> body{font:14px/1.5 georgia,serif,sans-serif;} p{margin:0;padding:5px 10px;background:#eee;}

http://www.argin:10px;<br>11px 0;font-size:16px; 运行

#### border:<br>10px solid #000; solid #000; solid #000; solid #000; solid #000; solid #000; solid #000; solid #000; solid #00 提交问题  $\bullet$  $\frac{m}{2}$  -move column-count: $\frac{1}{2}$

说明:本文档兼容性测试基础环境为: windows系统; IE6-IE10, Firefox9.0, Chrome16.0, Safari5.1, Opera11.60  $-$ webkit $\sim$ 

-website-column-rule:3px solid #090;  $\bf{Copyright} \otimes 2006$ -2012  $\bf{Doyoe.}$  $\bf{Doyoe.}$  $\bf{Doyoe.}$  All Rights Reserved

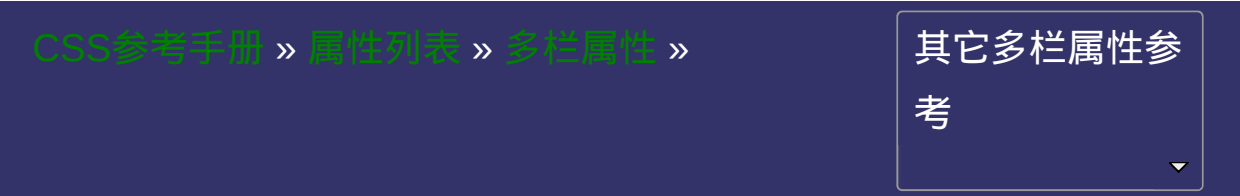

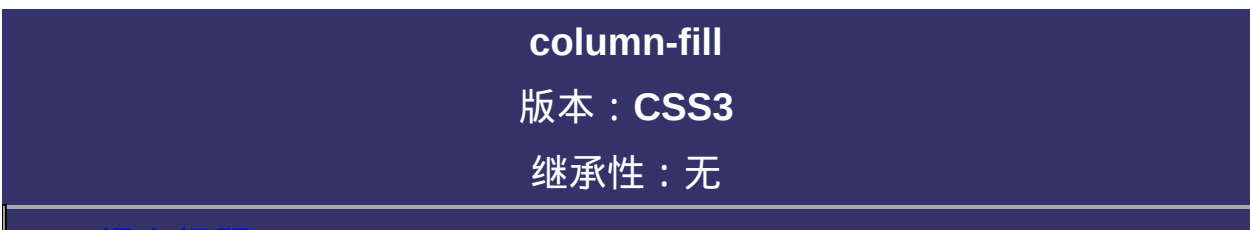

### <span id="page-1137-0"></span>提交问题

说明:本文档兼容性测试基础环境为:windows系统;IE6-IE10, Firefox9.0, Chrome16.0, Safari5.1, Opera11.60

# 语法:

**column-fill**: auto | balance 默认值:auto

取值:

**auto**: 列高度自适应内容

**balance**: 所有列的高度以其中最高的一列统一

## 说明:

设置或检索对象所有列的高度是否统一。

对应的脚本特性为**columnFill**。

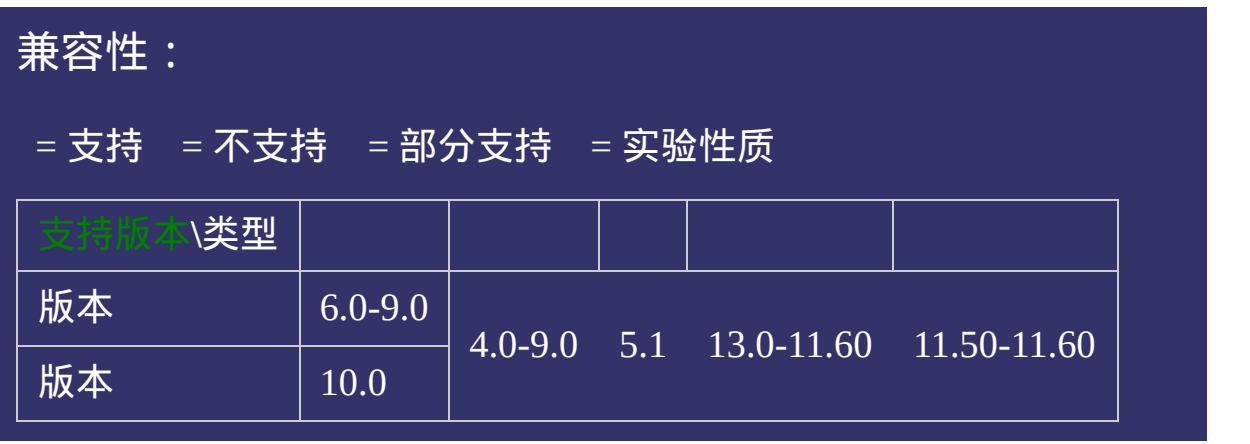

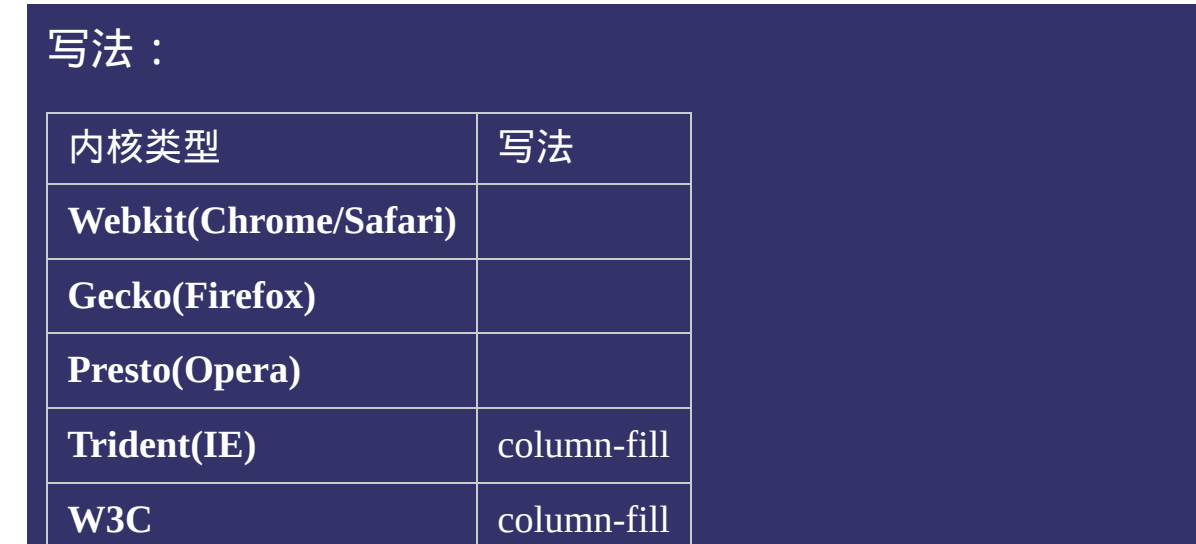

### 示例:

<!DOCTYPE html>  $\vert$  <html lang="zh-cn"> <head>

<title>column-fill\_CSS参考手册\_web前端开发参考手册系列</title>  $\mid$ <meta name="author" content="Joy Du(飘零雾雨), dooyoe@gmail.com">  $\vert$ <meta name="copyright" content="www.doyoe.com"> <style> body{font:14px/1.5 georgia,serif,sans-serif;} p{margin:0;padding:5px 10px;background:#eee;}

http://www.argin:10px;<br>11px 0;font-size:16px; 运行

#### border:<br>10px solid #000; solid #000; solid #000; solid #000; solid #000; solid #000; solid #000; solid #000; solid #00 提交问题  $\bullet$  $\frac{m}{2}$  -move column-count:

说明:本文档兼容性测试基础环境为: windows系统; IE6-IE10, Firefox9.0, Chrome16.0, Safari5.1, Opera11.60 -moz-column-fill:balance;

-webkit-column-gap:20px;  $\bf{Copyright}$  © 2006-2012  $\bf{Doyoe.}$  $\bf{Doyoe.}$  $\bf{Doyoe.}$  All Rights Reserved

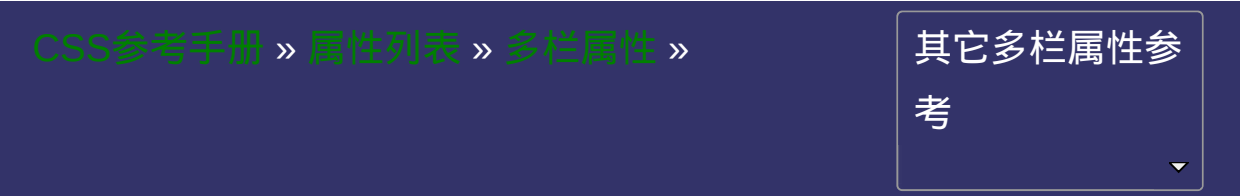

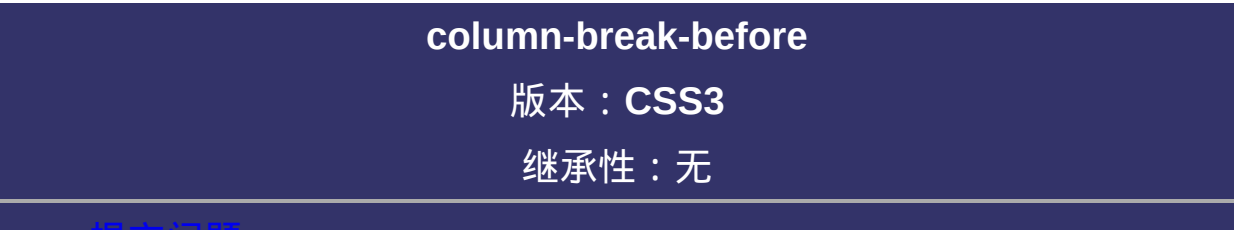

### <span id="page-1145-0"></span>提交问题

说明:本文档兼容性测试基础环境为:windows系统;IE6-IE10, Firefox9.0, Chrome16.0, Safari5.1, Opera11.60

# \_\_\_\_\_\_\_\_\_\_<br>|语法:

**column-break-before**: auto | always | avoid | left | right | page | column | avoid-page | avoid-column 默认值:auto

### 取值:

**auto**: 既不强迫也不禁止在元素之前断行并产生新列

**always**: 总是在元素之前断行并产生新列

**avoid**: 避免在元素之前断行并产生新列

## 说明:

设置或检索对象之前是否断行。

对应的脚本特性为**columnBreakBefore**。

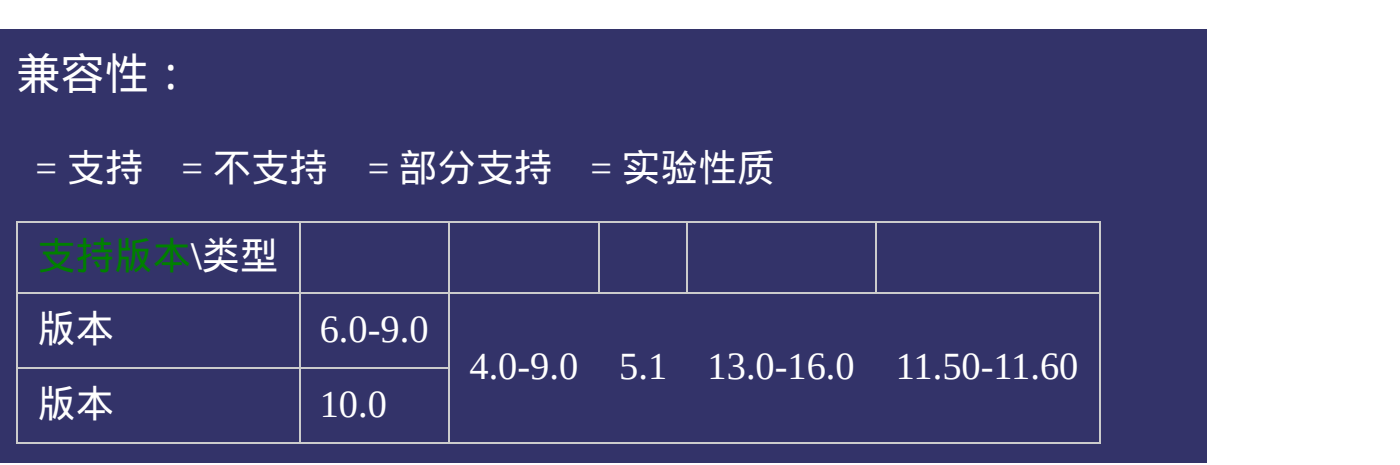

# 写法:

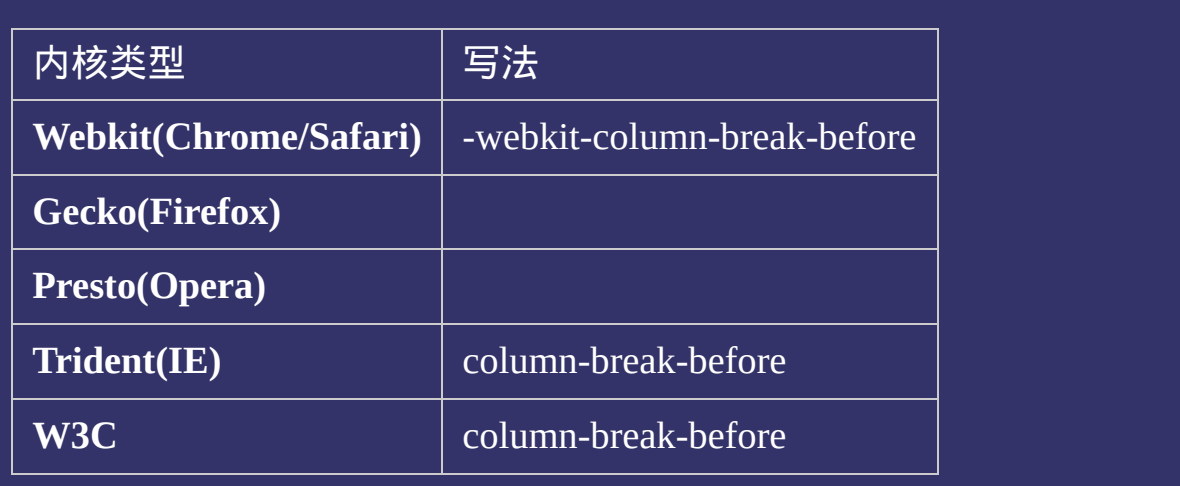

### 示例:

<!DOCTYPE html>  $\vert$  <html lang="zh-cn"> <head>

<title>column-break-before\_CSS参考手册\_web前端开发参考手册系列</title>  $\le$ meta name="author" content="Joy Du(飘零雾雨), dooyoe@gmail.com">  $\vert$ <meta name="copyright" content="www.doyoe.com"> <style> body{font:14px/1.5 georgia,serif,sans-serif;} .test p,.test div{margin:0;padding:5px 10px;background:#eee;}

http://www.argin:10px;<br>11px 0;font-size:16px; 运行

#### border:<br>10px solid #000; solid #000; solid #000; solid #000; solid #000; solid #000; solid #000; solid #000; solid #00 提交问题  $\bullet$  $\frac{m}{\sqrt{2}}$

说明:本文档兼容性测试基础环境为: windows系统; IE6-IE10, Firefox9.0, Chrome16.0, Safari5.1, Opera11.60 -webkit-column-count:4;

-website-column-rule:3px solid #090;  $\bf{Copyright} \otimes 2006$ -2012  $\bf{Doyoe.}$  $\bf{Doyoe.}$  $\bf{Doyoe.}$  All Rights Reserved
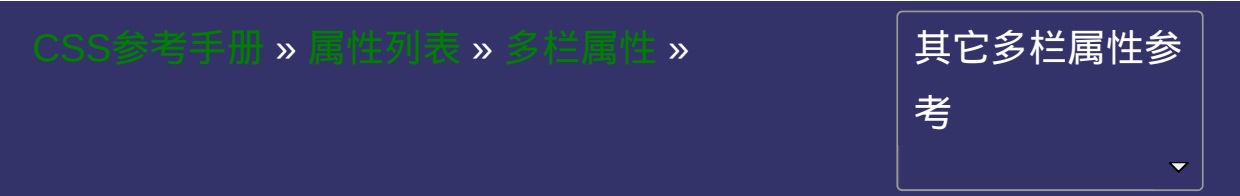

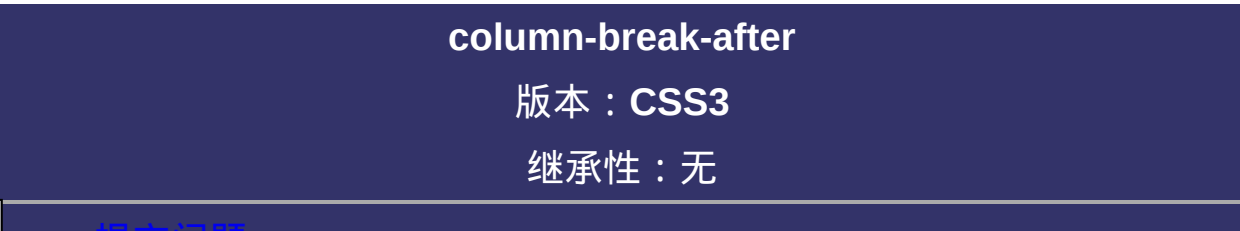

#### <span id="page-1153-0"></span>提交问题

说明:本文档兼容性测试基础环境为:windows系统;IE6-IE10, Firefox9.0, Chrome16.0, Safari5.1, Opera11.60

# \_\_\_\_\_\_\_\_\_\_<br>|语法:

**column-break-after**: auto | always | avoid | left | right | page | column | avoid-page | avoid-column 默认值:auto

## 取值:

**auto**: 既不强迫也不禁止在元素之后断行并产生新列

**always**: 总是在元素之后断行并产生新列

**avoid**: 避免在元素之后断行并产生新列

# 说明:

设置或检索对象之后是否断行。

对应的脚本特性为**columnBreakAfter**。

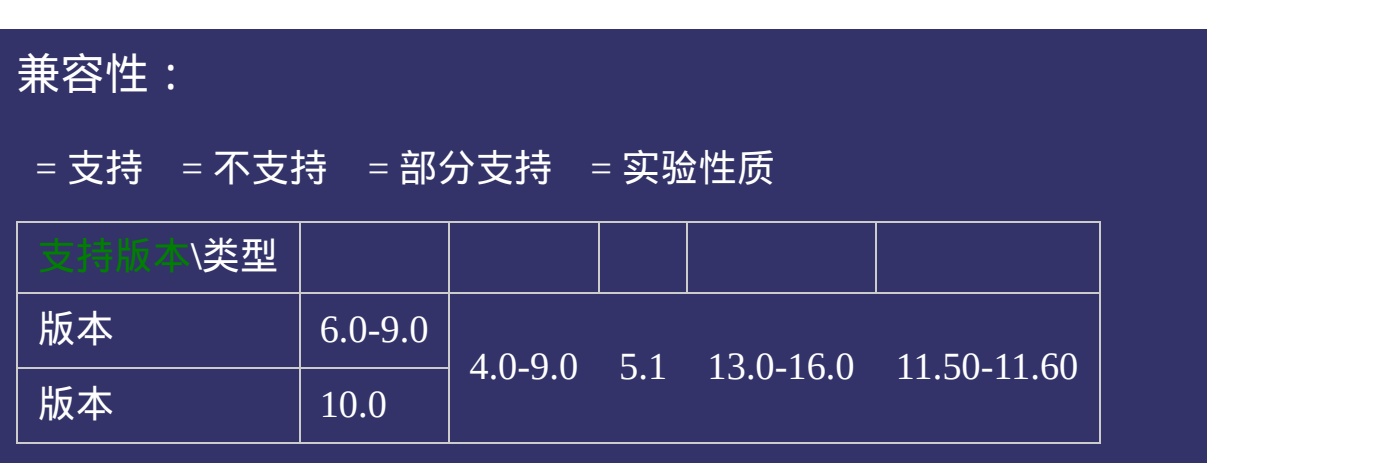

# 写法:

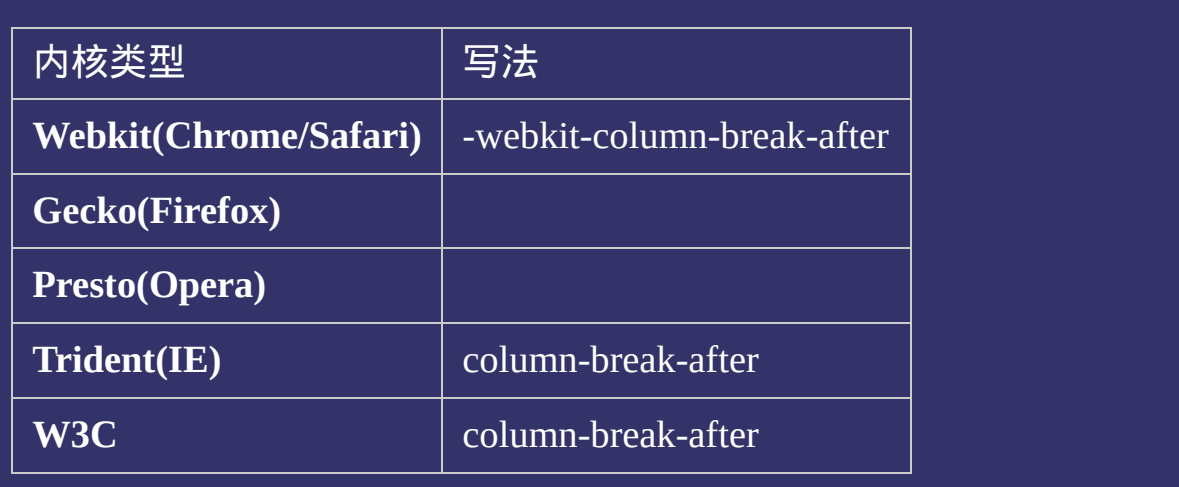

### 示例:

<!DOCTYPE html>  $\vert$  <html lang="zh-cn"> <head>

<title>column-break-after\_CSS参考手册\_web前端开发参考手册系列</title>  $\le$ meta name="author" content="Joy Du(飘零雾雨), dooyoe@gmail.com">  $\vert$ <meta name="copyright" content="www.doyoe.com"> <style> body{font:14px/1.5 georgia,serif,sans-serif;} .test p,.test div{margin:0;padding:5px 10px;background:#eee;}

http://www.infont-size:10px;<br>11px 0;font-size:16px; 运行

#### border:<br>10px solid #000; solid #000; solid #000; solid #000; solid #000; solid #000; solid #000; solid #000; solid #00 提交问题  $\bullet$  $\frac{m}{\sqrt{2}}$

说明:本文档兼容性测试基础环境为: windows系统; IE6-IE10, Firefox9.0, Chrome16.0, Safari5.1, Opera11.60 -webkit-column-count:4;

-website-column-rule:3px solid #090;  $\bf{Copyright} \otimes 2006$ -2012  $\bf{Doyoe.}$  $\bf{Doyoe.}$  $\bf{Doyoe.}$  All Rights Reserved

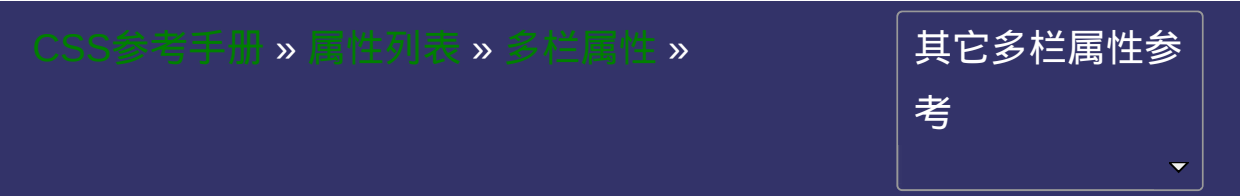

# **column-break-inside**

提交问题

#### 版本:**CSS3** 继承性:无

继承性:无

<span id="page-1161-0"></span>│<br>│说明:本文档兼容性测试基础环境为:windows系统;IE6-IE10, Firefox9.0, Chrome16.0, Safari5.1, Opera11.60

# 语法:

**column-break-inside**: auto | avoid | avoid-page | avoid-column 默认值:auto

取值:

**auto**: 既不强迫也不禁止在元素内部断行并产生新列

**avoid**: 避免在元素内部断行并产生新列

# 说明:

设置或检索对象内部是否断行。

对应的脚本特性为**columnBreakInside**。

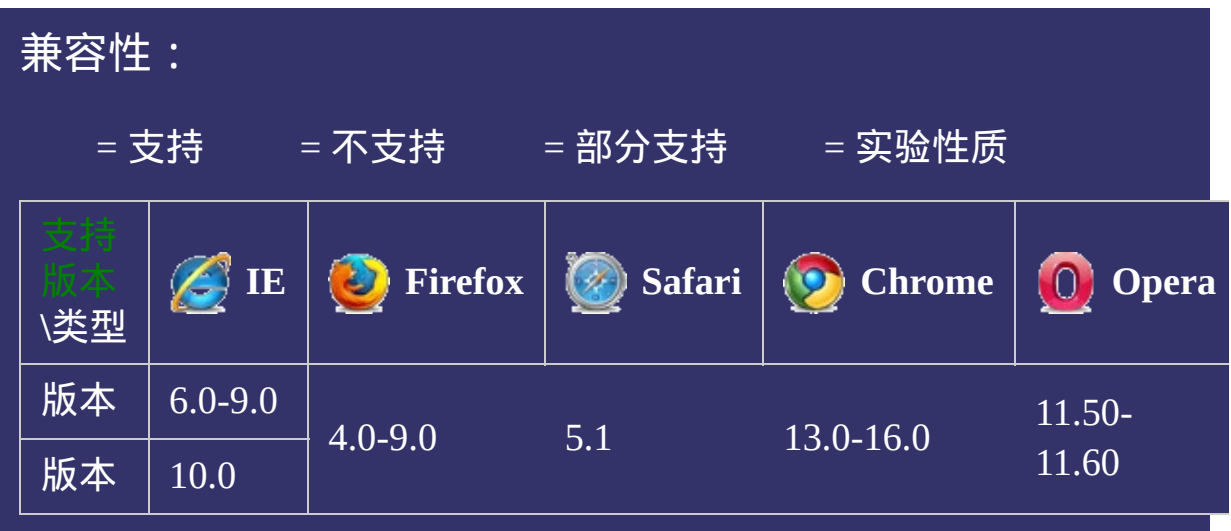

# 写法:

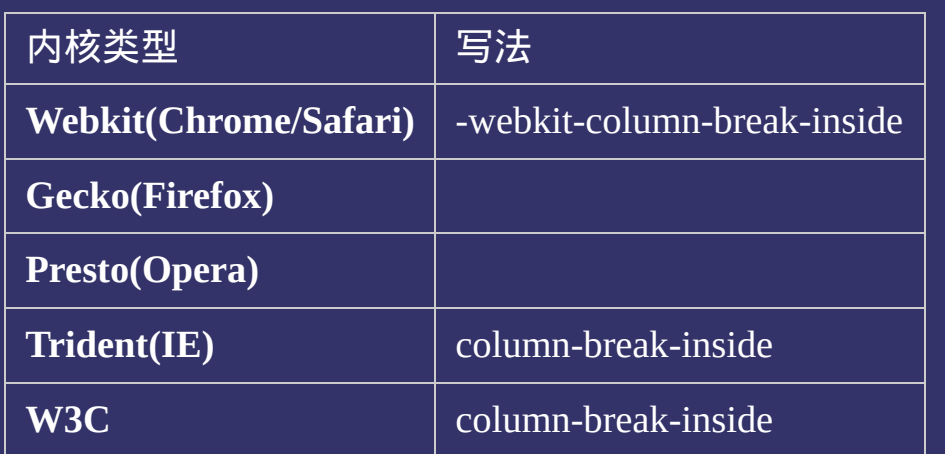

说明:本文档兼容性测试基础环境为:windows系统;IE6-IE10, Firefox9.0, Chrome16.0, Safari5.1, Opera11.60

**Copyright © 2006-2012 [Doyoe.](http://www.doyoe.com/) All Rights Reserved**

提交问题

 $\bullet$ 

<span id="page-1167-0"></span>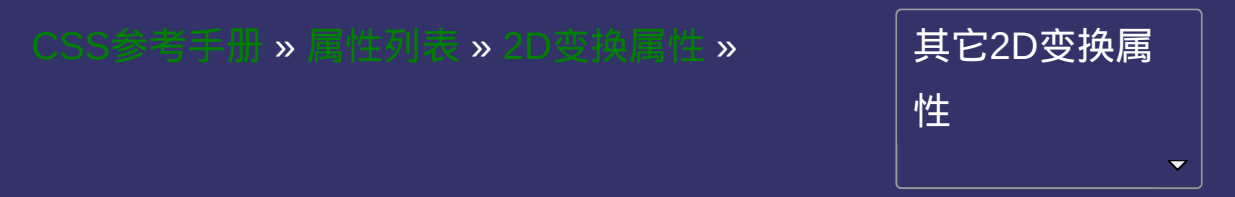

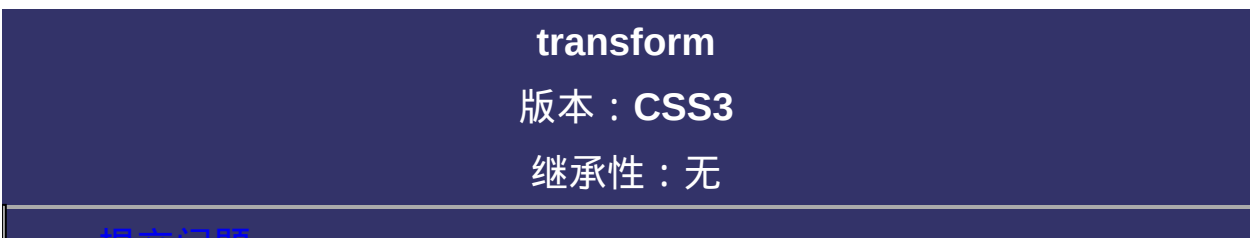

#### <span id="page-1168-0"></span>提交问题

说明:本文档兼容性测试基础环境为:windows系统;IE6-IE10, Firefox9.0, Chrome16.0, Safari5.1, Opera11.60

## 语法:

**transform**: none | matrix(<number>,<number>,<number>,<number>, <number>,<number>)? translate(<length>[,<length>])? translateX(<length>)? translateY(<length>)? rotate(<angle>)? scale(<number>[,<number>])? scaleX(<number>)? scaleY(<number>)? skew(<angle>[,<angle>])? skewX(<angle>) || skewY(<angle>)? 默认值:none

### 取值:

**none**: 无转换

**matrix(<number>,<number>,<number>,<number>,<number>,**

**<number>)**:

以一个含六值的(a,b,c,d,e,f)变换矩阵的形式指定一个2D变换,相当于 直接应用一个[a,b,c,d,e,f]变换矩阵

**translate(<length>[, <length>])**: 指定对象的2D translation(2D平 移)。第一个参数对应X轴,第二个参数对应Y轴。如果第二个参数未 提供,则默认值为0

**translateX(<length>)**: 指定对象X轴(水平方向)的平移

**translateY(<length>)**: 指定对象Y轴(垂直方向)的平移

**rotate(<angle>)**: 指定对象的2D rotation(2D旋转),需先有 transform-origin属性的定义

**scale(<number>[, <number>]):指定对象的2D scale(2D缩放)。第** 一个参数对应X轴,第二个参数对应Y轴。如果第二个参数未提供,则 默认取第一个参数的值

**scaleX(<number>)**: 指定对象X轴的(水平方向)缩放

**scaleY(<number>)**: 指定对象Y轴的(垂直方向)缩放

**skew(<angle> [, <angle>])**: 指定对象skew transformation(斜切扭

曲)。第一个参数对应X轴,第二个参数对应Y轴。如果第二个参数未 提供,则默认值为0

**skewX(<angle>)**: 指定对象X轴的(水平方向)扭曲

**skewY(<angle>)**: 指定对象Y轴的(垂直方向)扭曲

# 说明:

设置或检索对象的转换。

对应的脚本特性为**transform**。

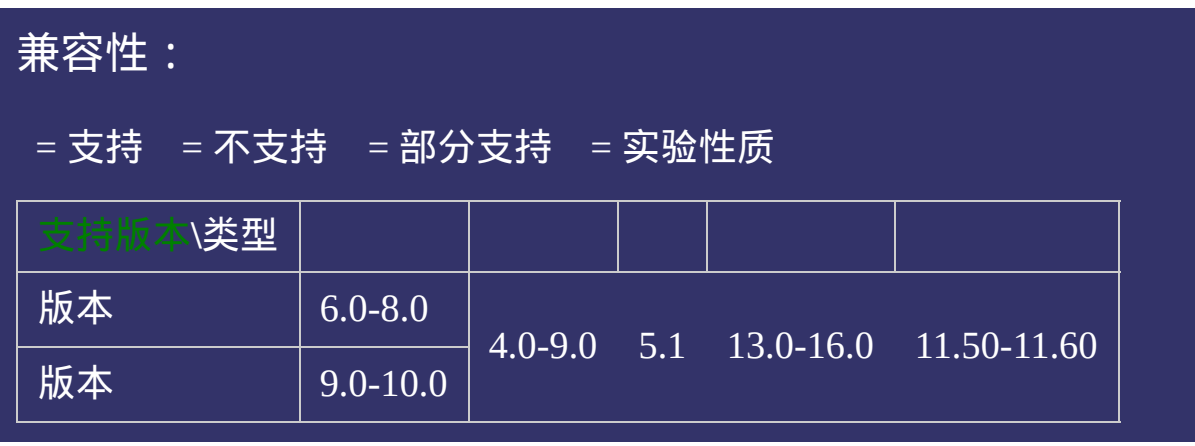

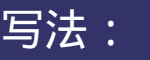

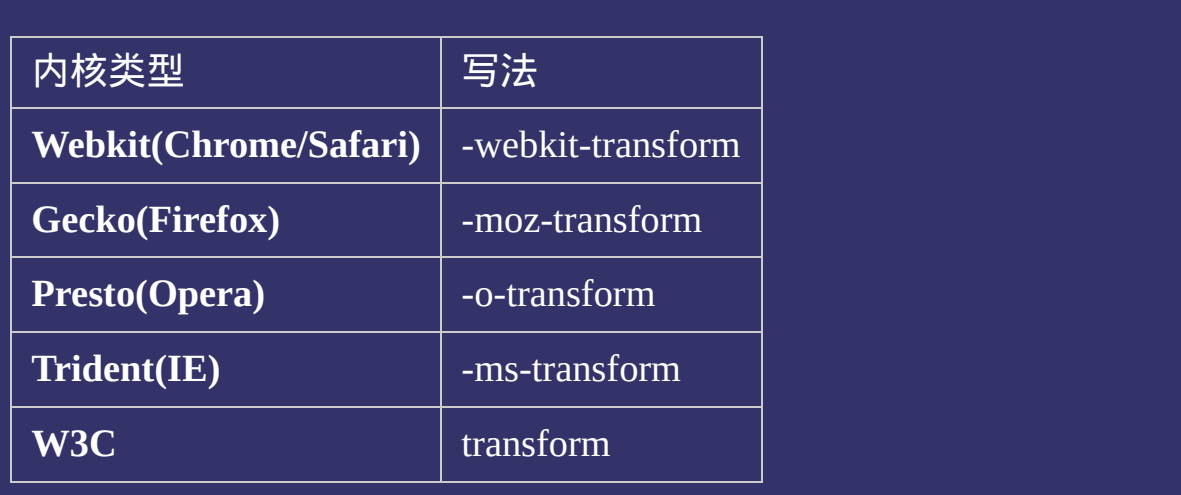

### 示例:

<!DOCTYPE html>  $\vert$  <html lang="zh-cn"> <head>

<title>2D transform\_CSS参考手册\_web前端开发参考手册系列</title>  $\le$ meta name="author" content="Joy Du(飘零雾雨), dooyoe@gmail.com"> <meta name="copyright" content="www.doyoe.com"> <style> h1{clear:both;padding-top:10px;font-size:16px;font-family:Arial;} .test{zoom:1;width:700px;margin:0;padding:0;list-style:none;}

.test .matrix{-moz-transform:matrix(0,1,1,1,10px,10px);-webkit-transform:matrix(0,1,1,1,10,10);-o-

.test .translateX(20px);-webkit-translateX(20px);-webkit-transform:translateX(20px);-o-translateX(20px);-o-translateX(20px);-o-translateX(20px);-o-translateX(20px);-o-translateX(20px);-o-translateX(20px);-o-translateX(20p

.test li{float:left;margin:20px 30px 0 0;border:1px solid #000;} .test li p $\mathcal{S}$  , and  $\mathcal{S}$  is a set of  $\mathcal{S}$  , and  $\mathcal{S}$  is a set of  $\mathcal{S}$  , and  $\mathcal{S}$ 运行

#### transform:matrix(0,1,1,1,10,10);-ms-transform:matrix(0,1,1,1,10,10);transform:matrix(0,1,1,1,10,10);} .test .translate p{-moz-transform:translate(5%,10px);-webkit-transform:translate(10px,10px);-o-提交问题

 $\boxed{\mathbf{ii}}$ 说明:本文档兼容性测试基础环境为:windows系统;IE6-IE10, .test .translate2 p{-moz-transform:translate(-10px,-10px);-webkit-transform:translate(-10px,-10px);-o-Firefox9.0, Chrome16.0, Safari5.1, Opera11.60 transform:transform:translate(-10px);-ms-translate(-10px);translate(-10px);

ms-transform:translateX(20px);transform:translateX(20px);} .test .translate3 p{-moz-transform:translate(20px);-webkit-transform:translate(20px);-o-transform:translate(20px);-ms-**Copyright © 2006-2012 [Doyoe.](http://www.doyoe.com/) All Rights Reserved**

<span id="page-1175-0"></span>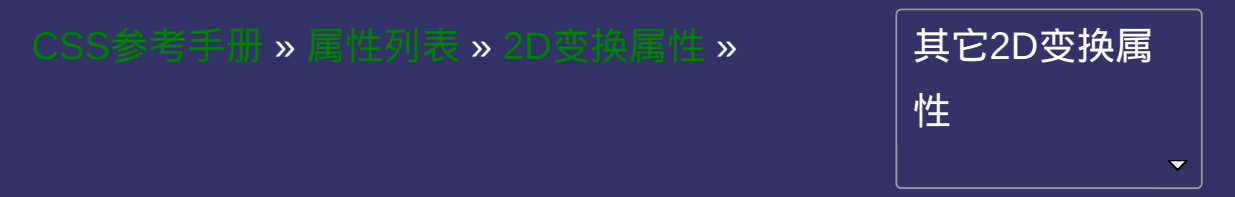

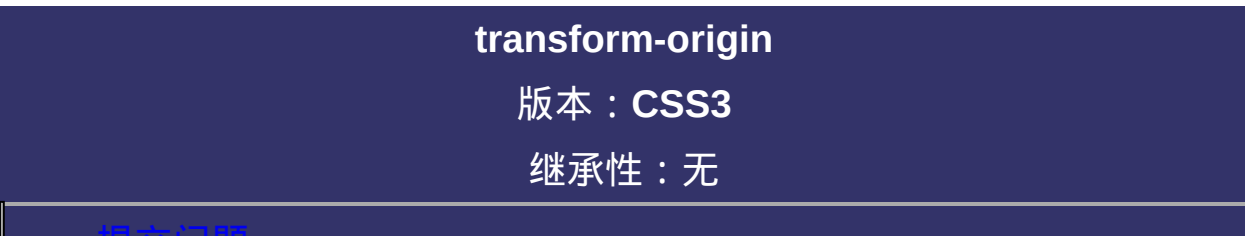

#### <span id="page-1176-0"></span>提交问题

说明:本文档兼容性测试基础环境为:windows系统;IE6-IE10, Firefox9.0, Chrome16.0, Safari5.1, Opera11.60

# 语法:

**transform-origin**: [ [<percentage>](#page-1991-0) | [<length>](#page-1987-0) | left | center<sup>®</sup> | right ] [ [<percentage>](#page-1991-0) | [<length>](#page-1987-0) | top | center<sup>2</sup> | bottom ]? 默认值:50% 50%,效果等同于center center

### 取值:

**[<percentage>](#page-1991-0)**: 用百分比指定坐标值。可以为负值。 **[<length>](#page-1987-0)**: 用长度值指定坐标值。可以为负值。 **left**: 指定原点的横坐标为left **center①**: 指定原点的横坐标为center **right**: 指定原点的横坐标为right **top**: 指定原点的纵坐标为top **center②**: 指定原点的纵坐标为center **bottom**: 指定原点的纵坐标为bottom

# 说明:

设置或检索对象以某个原点进行转换。 该属性提供2个参数值。 如果提供两个,第一个用于横坐标,第二个用于纵坐标。 如果只提供一个,该值将用于横坐标;纵坐标将默认为50%。 对应的脚本特性为**transformOrigin**。

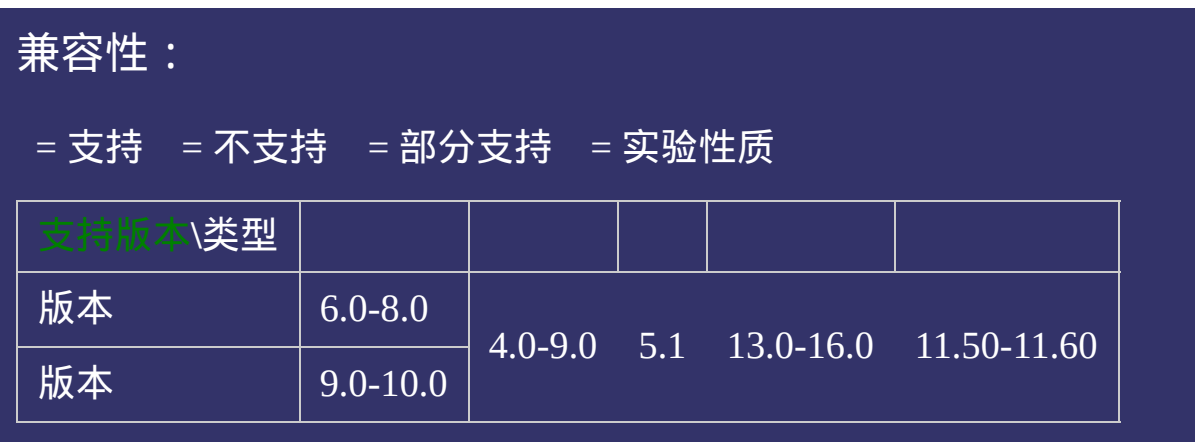

# 写法:

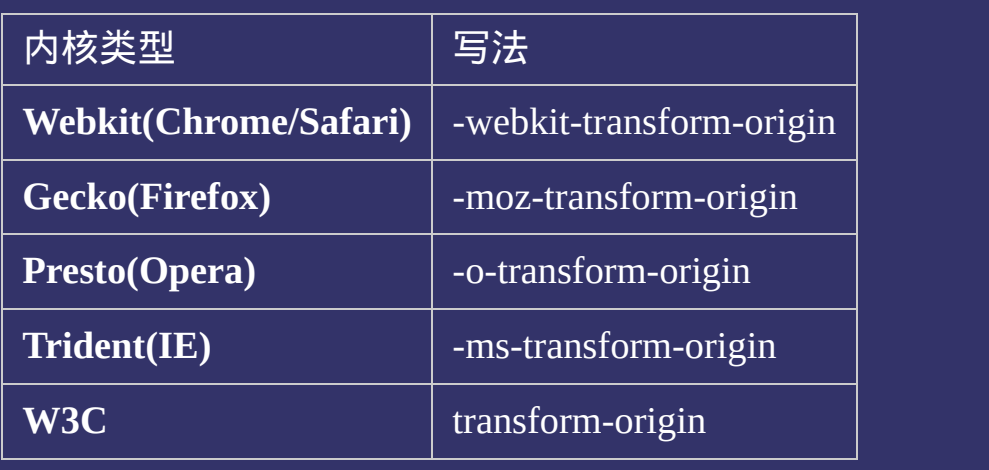

### 示例:

<!DOCTYPE html>  $\vert$  <html lang="zh-cn"> <head>

<title>transform-origin\_CSS参考手册\_web前端开发参考手册系列</title>  $\le$ meta name="author" content="Joy Du(飘零雾雨), dooyoe@gmail.com"> <meta name="copyright" content="www.doyoe.com"> <style> .test{margin:0;padding:0;list-style:none;border:1px solid #000;} .test li{width:50px;height:50px;border:1px solid #000;background:#ddd;

 $\mathfrak n$  -moz-transform-origin:0  $\mathfrak n$  -moz-transform-origin:0  $\mathfrak n$  $\mathbf{U}=\mathbf{U}=\mathbf{$ 运行

#### -ms-transform-origin:0  $\sim$  0;-ms-transform-origin:0  $\sim$  $t$ ransform $\alpha$ ; $\alpha$ 提交问题

} 说明:本文档兼容性测试基础环境为:windows系统;IE6-IE10, Firefox9.0, Chrome16.0, Safari5.1, Opera11.60

<u>test test test test test test</u>  $\bf{Copyright} \otimes 2006$ -2012  $\bf{Doyoe.}$  $\bf{Doyoe.}$  $\bf{Doyoe.}$  All Rights Reserved

<span id="page-1183-0"></span>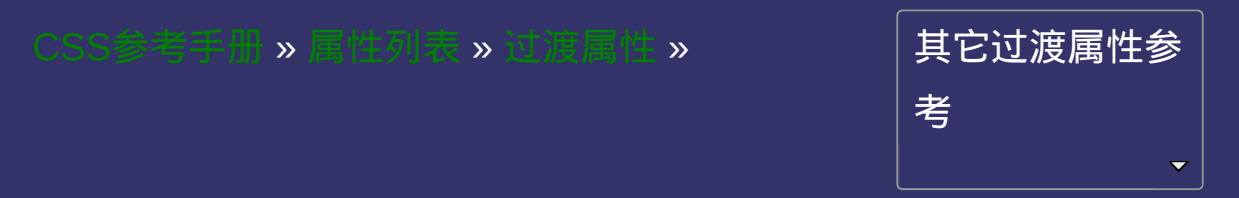

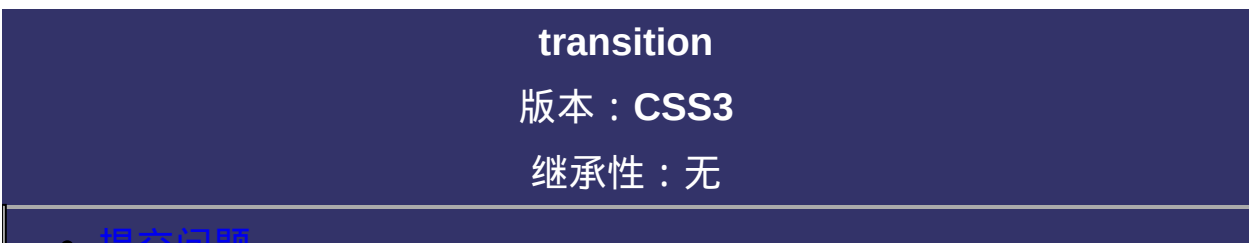

#### 提交问题

说明:本文档兼容性测试基础环境为:windows系统;IE6-IE10, Firefox9.0, Chrome16.0, Safari5.1, Opera11.60

# 语法:

**transition :** [ [transition-propert](#page-1192-0)[y](#page-1211-0) ] || [ [transition-duration](#page-1203-0) ] || [ transitiontiming-function ] || [ [transition-delay](#page-1219-0) ] 默认值:看每个独立属性

## 取值:

- **[ [transition-property](#page-1192-0) ]**: 检索或设置对象中的参与过渡的属性
- **[ [transition-duration](#page-1203-0) ]**: 检索或设置对象过渡的持续时间
- **[ [transition-timing-function](#page-1211-0) ]**: 检索或设置对象中过渡的动画类型
- **[ [transition-delay](#page-1219-0) ]**: 检索或设置对象延迟过渡的时间

### 说明:

复合属性。检索或设置对象变换时的过渡。

可以为同一元素的多个属性定义过渡效果。示例:

缩写方式:

transition:border-color .5s ease-in .1s, background-color .5

拆分方式:

transition-property:border-color, background-color, color; transition-duration:.5s, .5s, .5s; transition-timing-function:ease-in, ease-in, ease-in; transition-delay:.1s, .1s, .1s;

如果定义了多个过渡的属性,而其他属性只有一个参数值,则表明所 有需要过渡的属性都应用同一个参数值。据此可以对上面的例子进行 缩写:

拆分方式:

transition-property:border-color, background-color, color; transition-duration:.5s; transition-timing-function:ease-in; transition-delay:.1s;

如果需要定义多个过渡属性且不想指定具体是哪些属性过渡,同时其 他属性只有一个参数值,据此可以对上面的例子进行缩写:

缩写方式:

transition:all .5s ease-in .1s;
### 拆分方式:

transition-property:all; transition-duration:.5s; transition-timing-function:ease-in; transition-delay:.1s;

对应的脚本特性为**transition**。

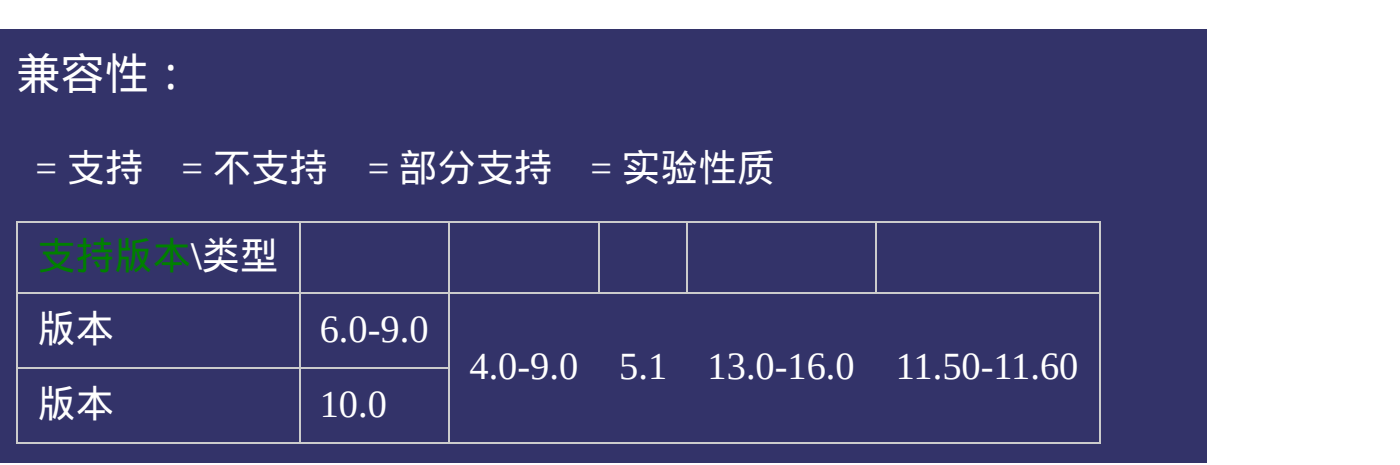

# 写法:

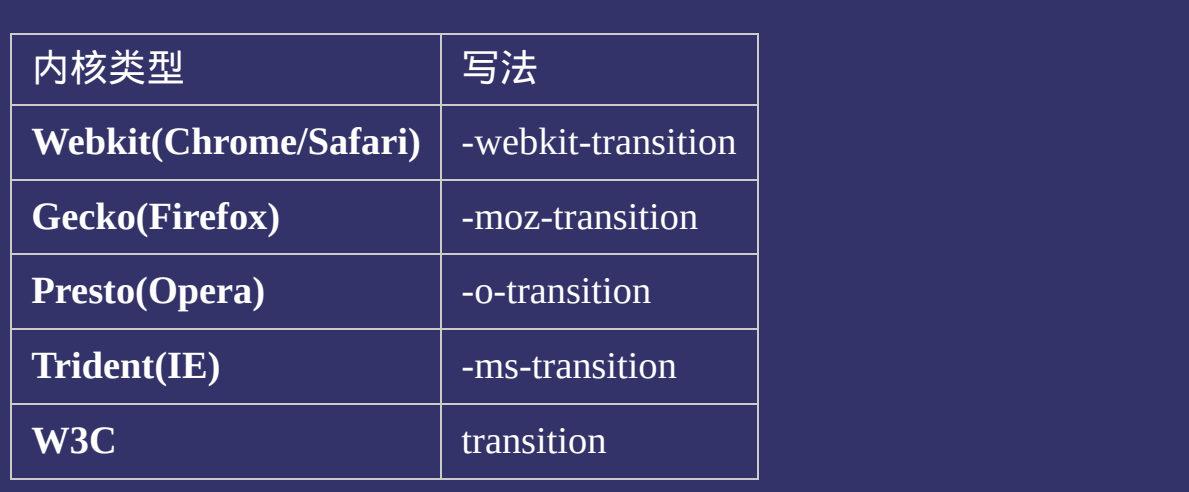

# 示例:

<!DOCTYPE html>  $\vert$  <html lang="zh-cn"> <head>

<title>transition\_CSS参考手册\_web前端开发参考手册系列</title>  $<$ meta name="author" content="Joy Du(飘零雾雨), dooyoe@gmail.com"> <meta name="copyright" content="www.doyoe.com"> <style>  $h1$ {font-size:16px;} .test{overflow:hidden;width:100%;margin:0;padding:0;list-style:none;} .test life;width:100px;margin:100px;margin:0 5px;border:1px;border:1px;margin:100px;margin:100px;margin:100px;<br>http://width:100px;margin:1px;-align:center;--align:center;--align:100px;-align:100px;margin:100px;margin:100p

color .5s ease-in;-ms-transition:background-color .5s ease-in;<br>.5s ease-in;

moze-in;-webkit-transition:background-color:-webkit-transition:background-color .5s ease-in;-o-transition:background-color .5s ease-in;-o-transition:background-color:-webkit-transition:background-color .5s ease-in;-o-tran 运行

#### .test literature in the children of the children of the color: but the color: but the color: but the color: but the color: but the color: but the color: but the color: but the color: but the color: but the color: but the c .test like  $\frac{1}{2}$ :nth-child(2):hover $\frac{1}{2}$ :nth-child(2):hover{background-color:#999;} 提交问题

 $\vert$ 说明:本文档兼容性测试基础环境为:windows系统;IE6-IE10, **Firefox9.0, Chrome16.0, Safari5.1, Opera11.60** .test life limit  $\mathcal{L}^{\text{max}}$  is the color: for form  $\mathcal{L}^{\text{max}}$ 

<u>head and the second second</u>  $\bf{Copyright} \otimes 2006$ -2012  $\bf{Doyoe.}$  $\bf{Doyoe.}$  $\bf{Doyoe.}$  All Rights Reserved

<span id="page-1192-0"></span>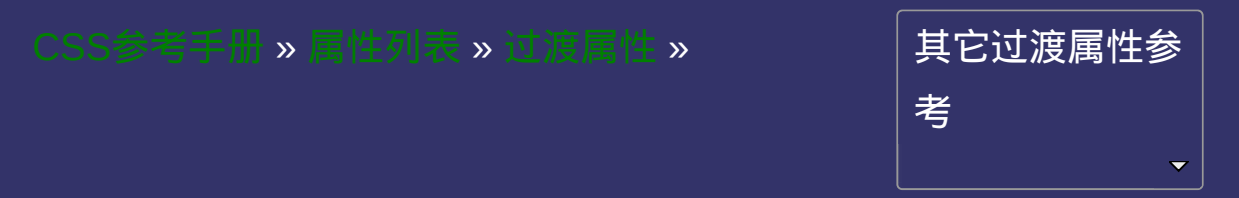

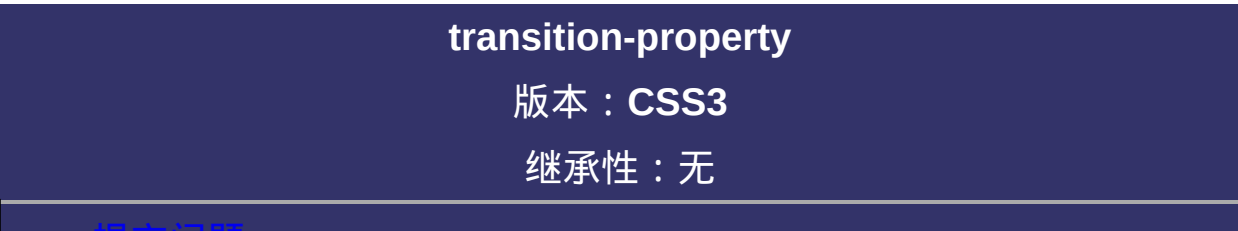

#### <span id="page-1193-0"></span>提交问题

说明:本文档兼容性测试基础环境为:windows系统;IE6-IE10, Firefox9.0, Chrome16.0, Safari5.1, Opera11.60

# 语法:

**transition-property**: all  $|$  none  $|$  [<property>](#page-1200-0) [, <property> ]\* 默认值:all

# 取值:

**all**: 所有可以进行过渡的css属性

**none**: 不指定过渡的css属性

**<property>**: 指定要进行过渡的css属性

## 说明:

检索或设置对象中的参与过渡的属性。 默认值为:all。默认为所有可以进行过渡的css属性。 如果提供多个属性值,以逗号进行分隔。 对应的脚本特性为**transitionProperty**。

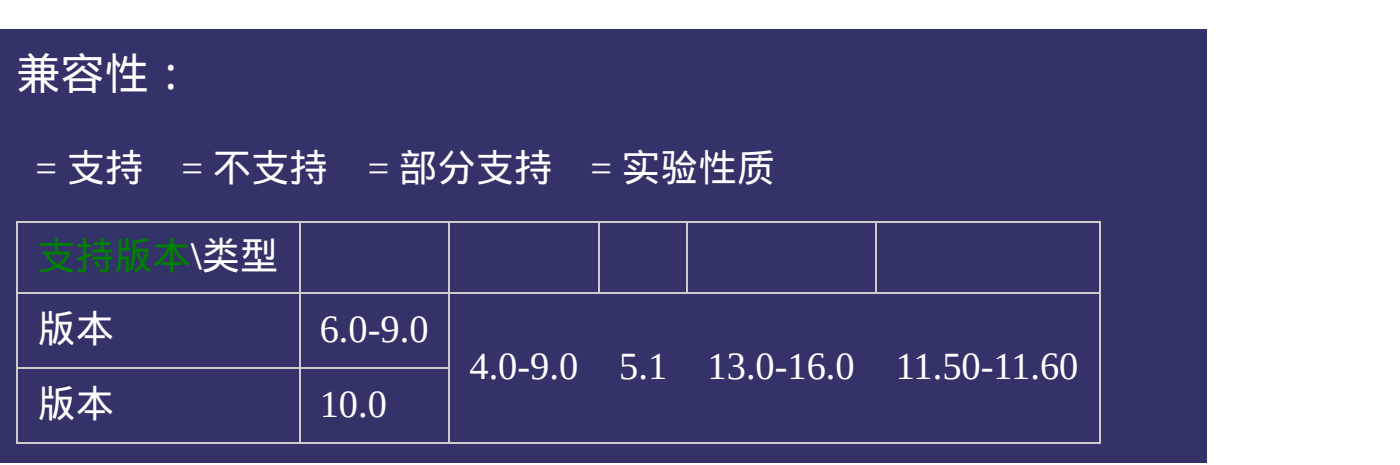

# 写法:

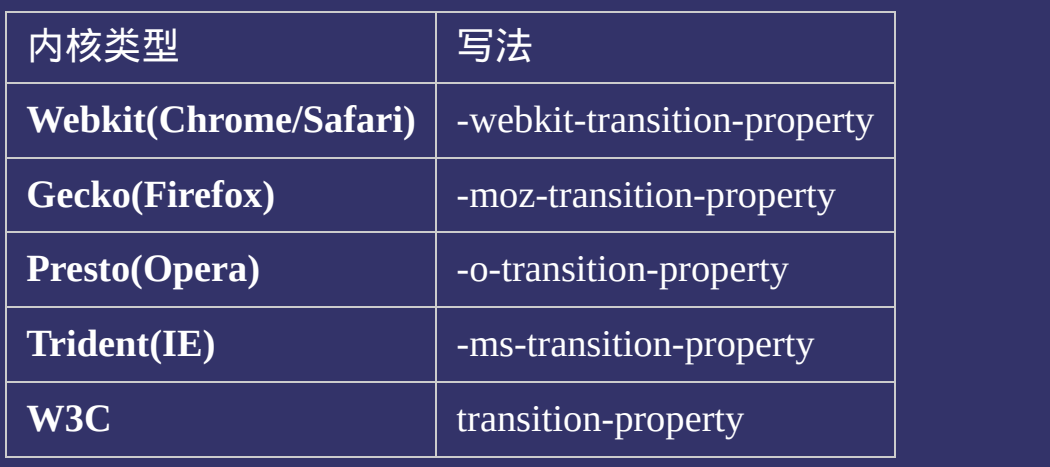

## 示例:

<!DOCTYPE html> <html lang="zh-cn">  $|$ <head>

<title>transition-property\_CSS参考手册\_web前端开发参考手册系列</title>  $\mid$ <meta name="author" content="Joy Du(飘零雾雨), dooyoe@gmail.com">  $\mid$ <meta name="copyright" content="www.doyoe.com">  $\leq$ style $>$ h1{font-size:16px;}

.test{overflow:hidden;width:100%;margin:0;padding:0;list-style:none;}

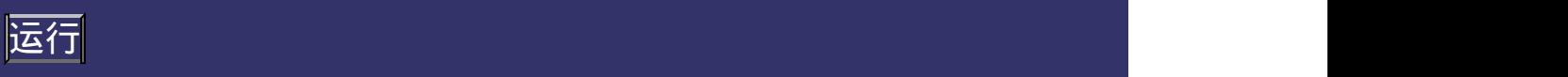

# <span id="page-1200-0"></span>有过渡效果的属性:

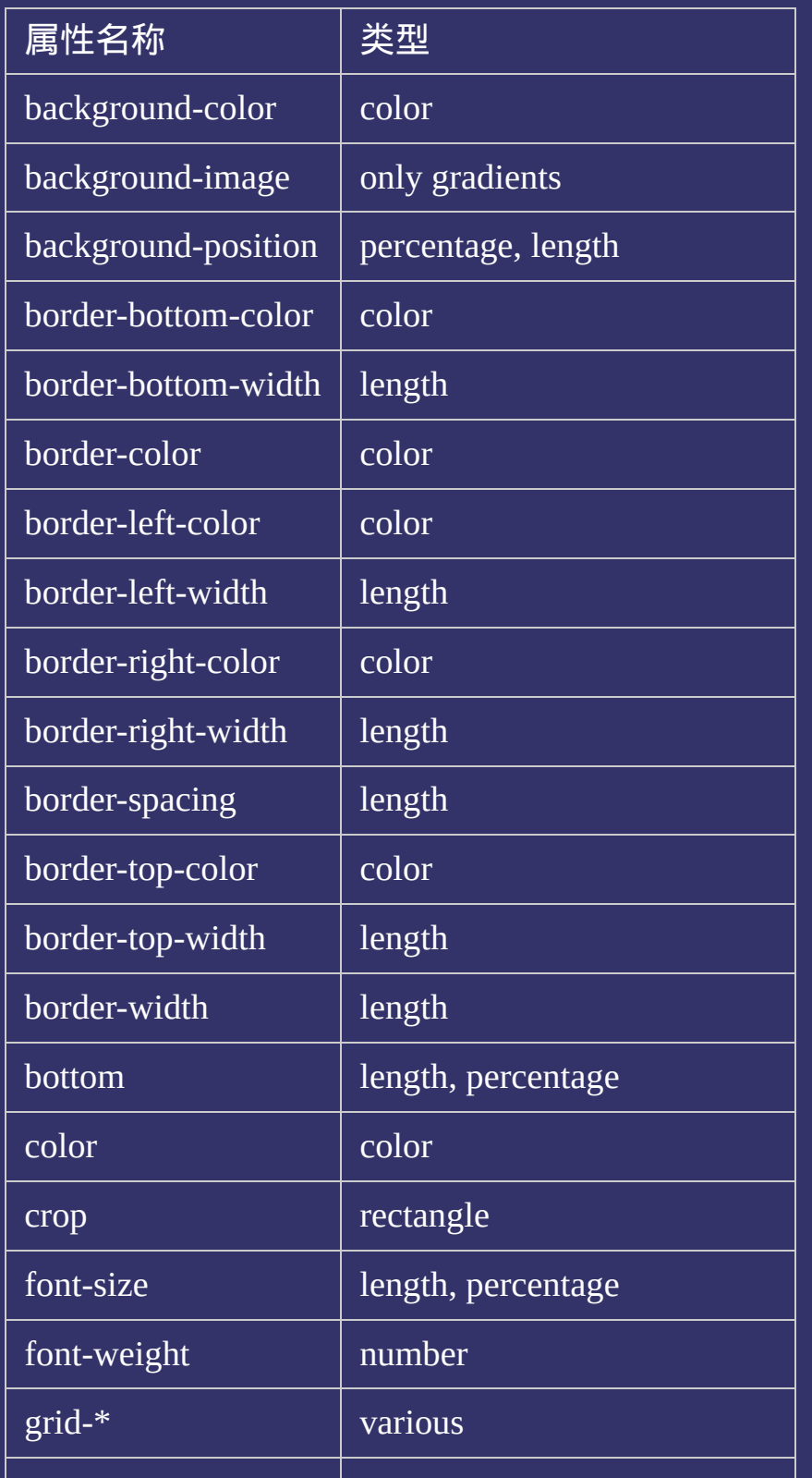

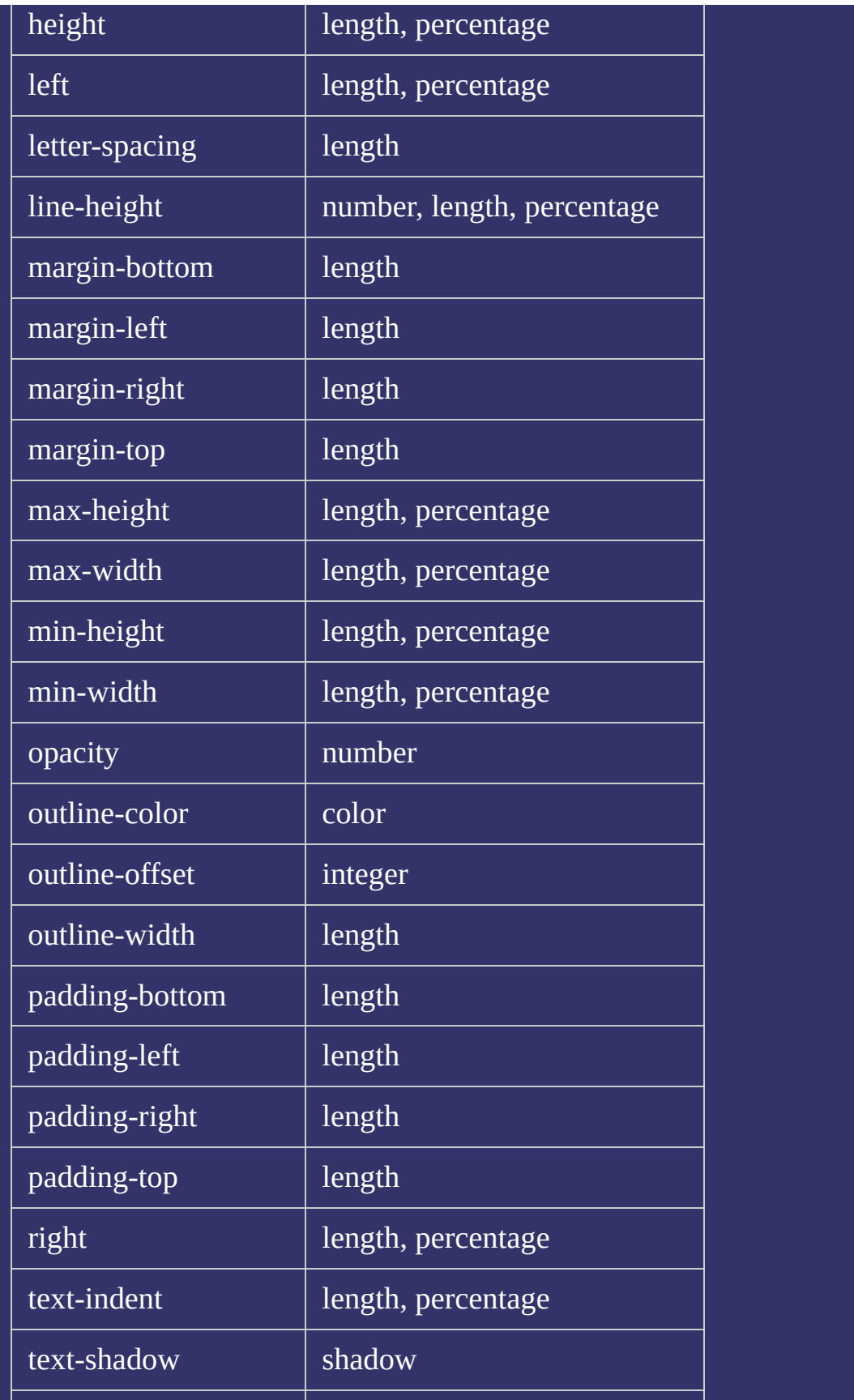

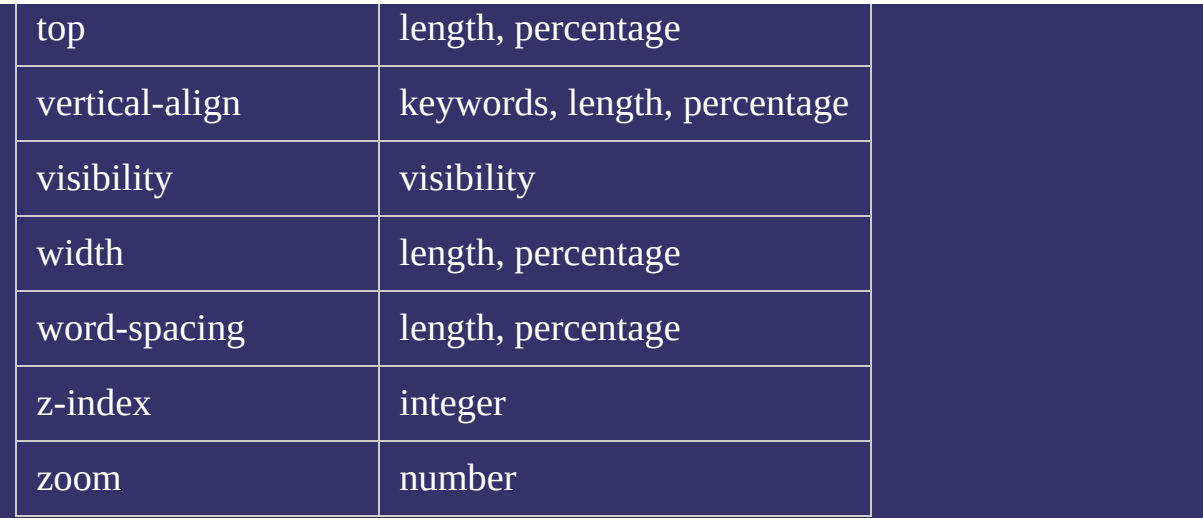

### 提交问题

说明:本文档兼容性测试基础环境为:windows系统;IE6-IE10, Firefox9.0, Chrome16.0, Safari5.1, Opera11.60

**Copyright © 2006-2012 [Doyoe.](http://www.doyoe.com/) All Rights Reserved**

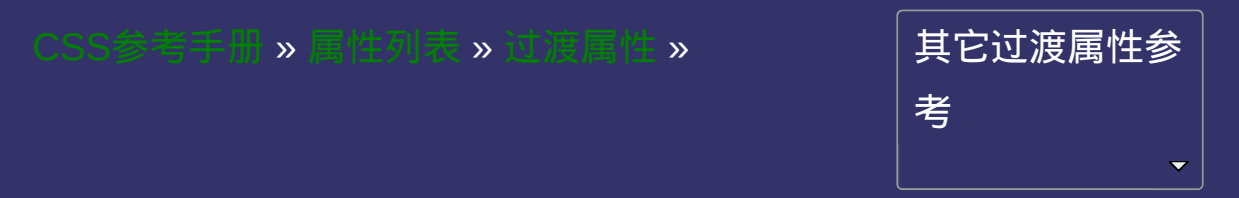

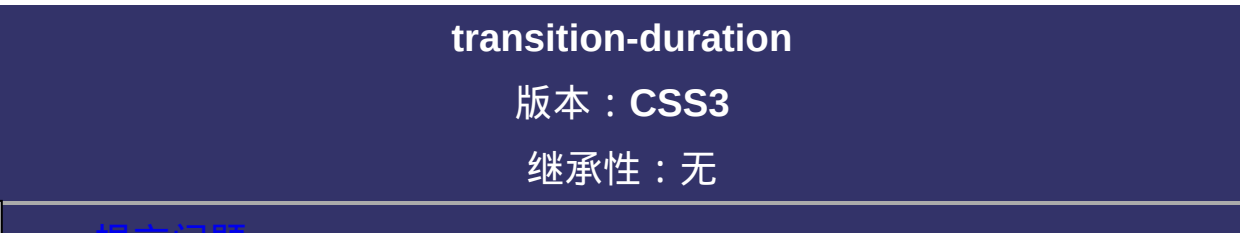

#### <span id="page-1204-0"></span>提交问题

说明:本文档兼容性测试基础环境为:windows系统;IE6-IE10, Firefox9.0, Chrome16.0, Safari5.1, Opera11.60

# 语法:

transition-duration : [<time>\[](#page-1999-0),[<time>](#page-1999-0)]\*

默认值:0

取值:

**[<time>](#page-1999-0)**: 指定对象过渡的持续时间

# 说明:

检索或设置对象过渡的持续时间。 如果提供多个属性值,以逗号进行分隔。 对应的脚本特性为**transitionDuration**。

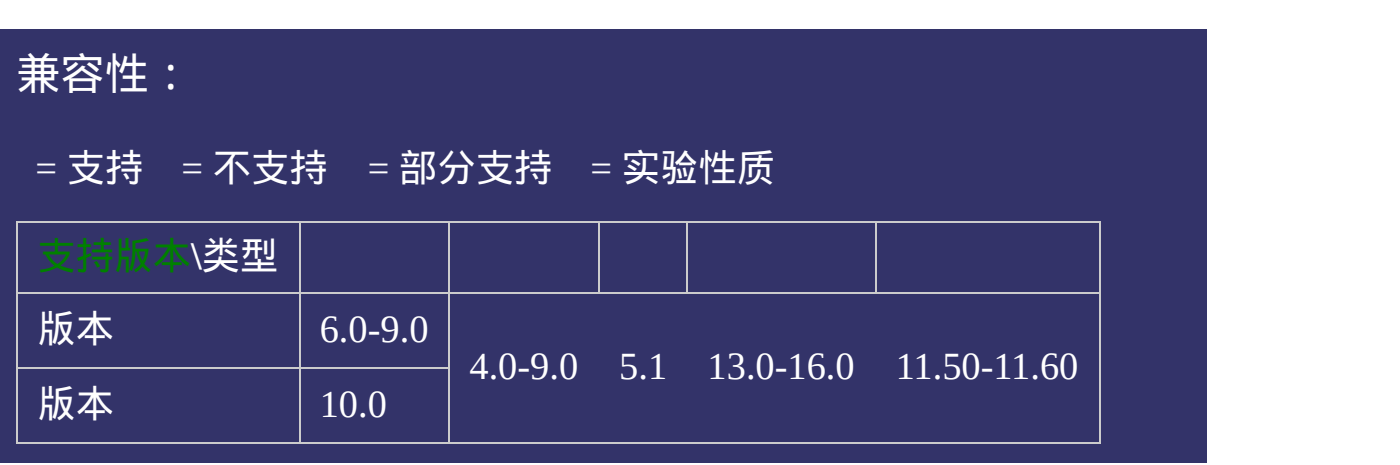

# 写法:

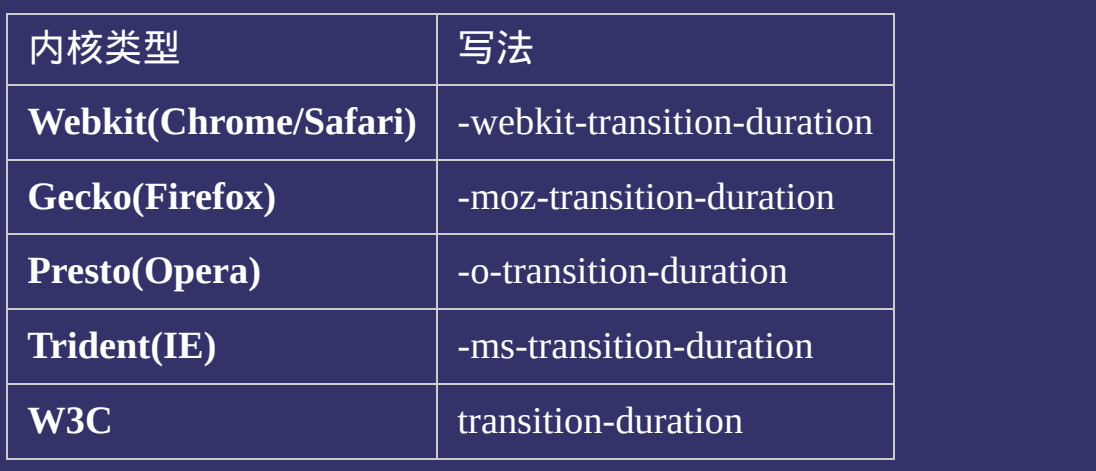

## 示例:

<!DOCTYPE html>  $\vert$  <html lang="zh-cn"> <head>

<title>transition-duration\_CSS参考手册\_web前端开发参考手册系列</title>  $\le$ meta name="author" content="Joy Du(飘零雾雨), dooyoe@gmail.com"> <meta name="copyright" content="www.doyoe.com"> <style>  $h1$ {font-size:16px;}  $\vert$ .test{position:absolute;left:8px;width:200px;height:100px;margin:0 5px;paddii color:#000;<br>http://www.color:#0000;

 $\blacksquare$  -moz $\blacksquare$ 运行

#### -moz-transition-timing-function:ease-in; 提交问题  $\bullet$  $\mathcal{L}$  -webkit-transition-property:

说明:本文档兼容性测试基础环境为:windows系统;IE6-IE10, Firefox9.0, Chrome16.0, Safari5.1, Opera11.60 -o-transition-property:left;

-o-transition-timing-function:ease-in;  $\bf{Copyright} \otimes 2006$ -2012  $\bf{Doyoe.}$  $\bf{Doyoe.}$  $\bf{Doyoe.}$  All Rights Reserved

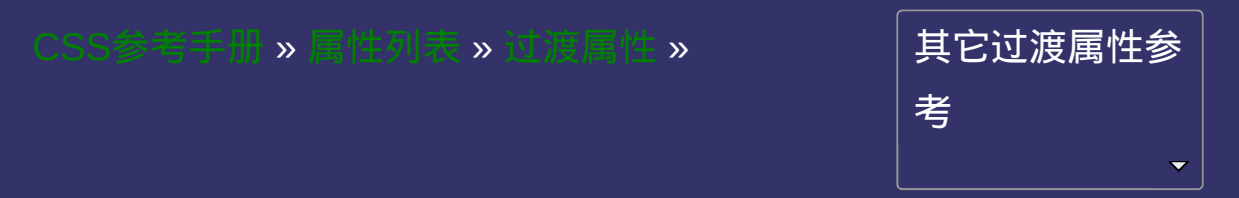

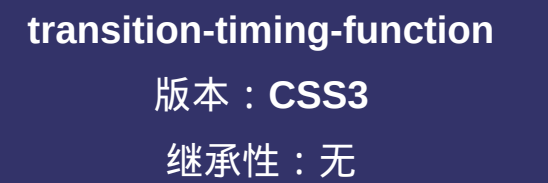

#### <span id="page-1212-0"></span>● <u>提交问</u>题

说明:本文档兼容性测试基础环境为:windows系统;IE6-IE10, Firefox9.0, Chrome16.0, Safari5.1, Opera11.60

# 语法:

**transition-timing-function**: linear | ease | ease-in | ease-out | ease-in-out | cubic-bezier(<number>, <number>, <number>, <number>)[ ,linear | ease | ease-in | ease-out | ease-in-out | cubic-bezier(<number>, <number>, <number>, <number>) ]\* 默认值:ease

## 取值:

**linear**: 线性过渡。等同于贝塞尔曲线(0.0, 0.0, 1.0, 1.0) **ease**: 平滑过渡。等同于贝塞尔曲线(0.25, 0.1, 0.25, 1.0) **ease-in**: 由慢到快。等同于贝塞尔曲线(0.42, 0, 1.0, 1.0) **ease-out**: 由快到慢。等同于贝塞尔曲线(0, 0, 0.58, 1.0) **ease-in-out**: 由慢到快再到慢。等同于贝塞尔曲线(0.42, 0, 0.58, 1.0) **cubic-bezier(<number>, <number>, <number>, <number>)**: 特定的贝 塞尔曲线类型,4个数值需在[0, 1]区间内

# 说明:

检索或设置对象中过渡的动画类型。 如果提供多个属性值,以逗号进行分隔。 对应的脚本特性为**transitionTimingFunction**。

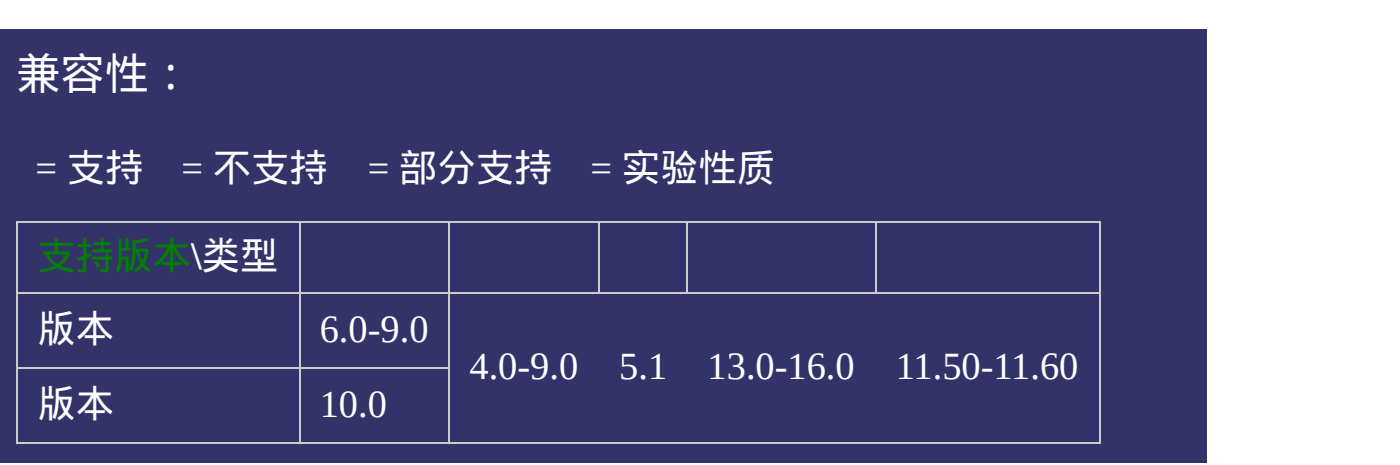

# 写法:

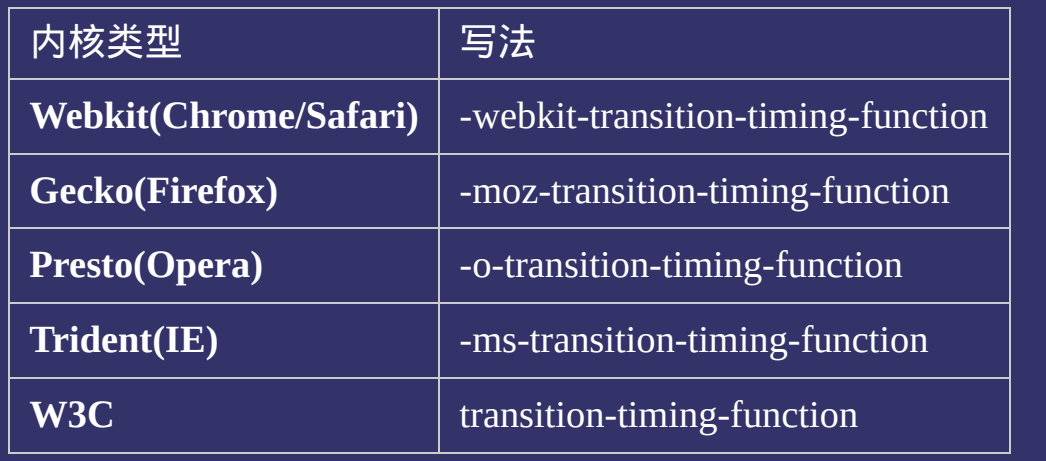

# 示例:

<!DOCTYPE html>  $\vert$  <html lang="zh-cn"> <head>

 $\mid$ <title>transition-timing-function\_CSS参考手册\_web前端开发参考手册系列 <meta name="author" content="Joy Du(飘零雾雨), dooyoe@gmail.com"> <meta name="copyright" content="www.doyoe.com"> <style>  $h1$ {font-size:16px;} .test{overflow:hidden;width:100%;margin:0;padding:0;list-style:none;} .test life:8px;midth:220px;margin:100px;margin:100px;margin:100px;margin:10px;padding:10px;padding:10px;paddin<br>1px:1px;padding:100px;padding:10px;padding:10px;padding:10px;padding:10px;padding:10px;padding:10px;

#ddd;background-color:#eee;color:#000; 运行

#### -moz-transition-duration:.5s;  $\mathcal{L}$  -webkit-transition-property: 提交问题

说明:本文档兼容性测试基础环境为:windows系统;IE6-IE10, Firefox9.0, Chrome16.0, Safari5.1, Opera11.60 -o-transition-duration:.5s;

-ms-transition-duration:.5s;  $\bf{Copyright} \otimes 2006$ -2012  $\bf{Doyoe.}$  $\bf{Doyoe.}$  $\bf{Doyoe.}$  All Rights Reserved

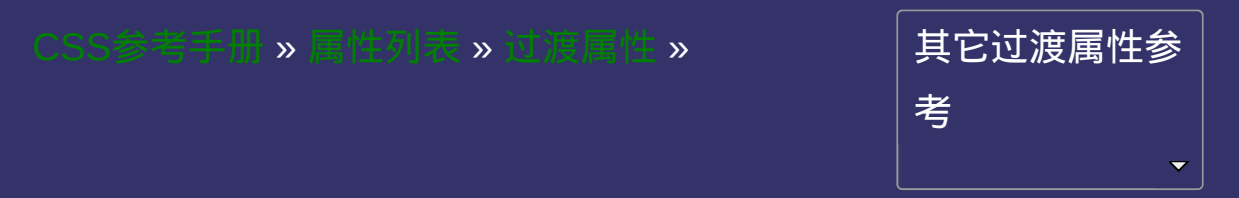

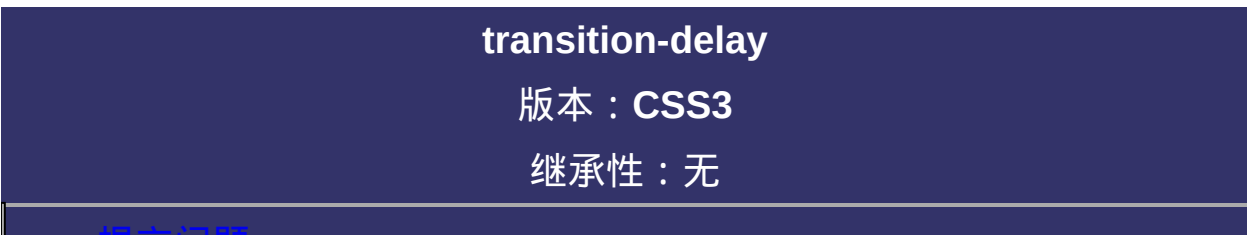

#### 提交问题

说明:本文档兼容性测试基础环境为:windows系统;IE6-IE10, Firefox9.0, Chrome16.0, Safari5.1, Opera11.60

# 语法:

transition-delay : [<time>](#page-1999-0) [ [,<time>](#page-1999-0) ]\* 默认值:0

取值:

**[<time>](#page-1999-0)**: 指定对象过渡的延迟时间

# 说明:

检索或设置对象延迟过渡的时间。 如果提供多个属性值,以逗号进行分隔。 对应的脚本特性为**transitionDelay**。
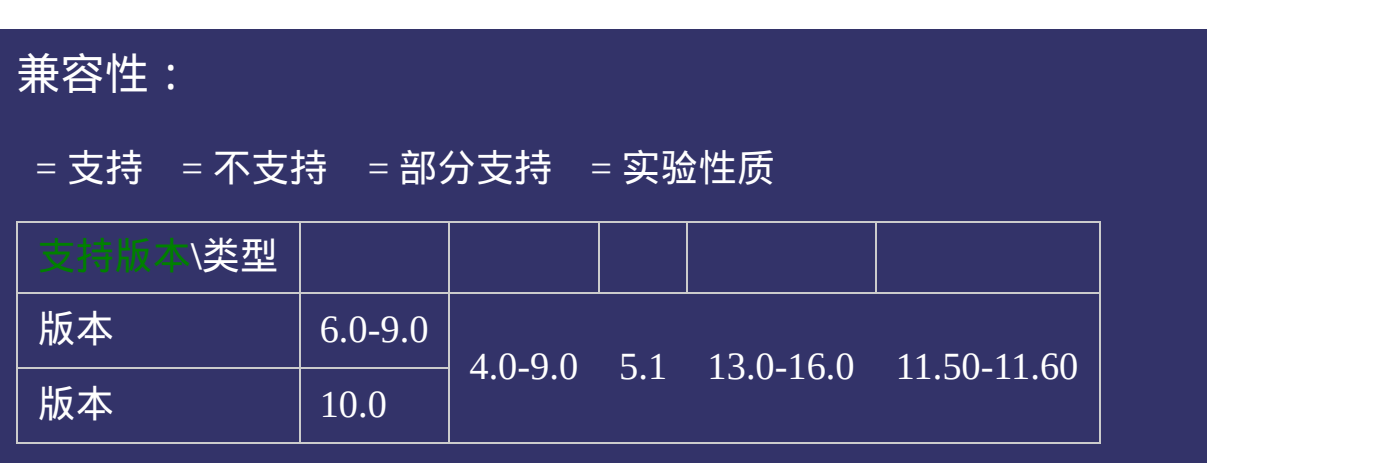

# 写法:

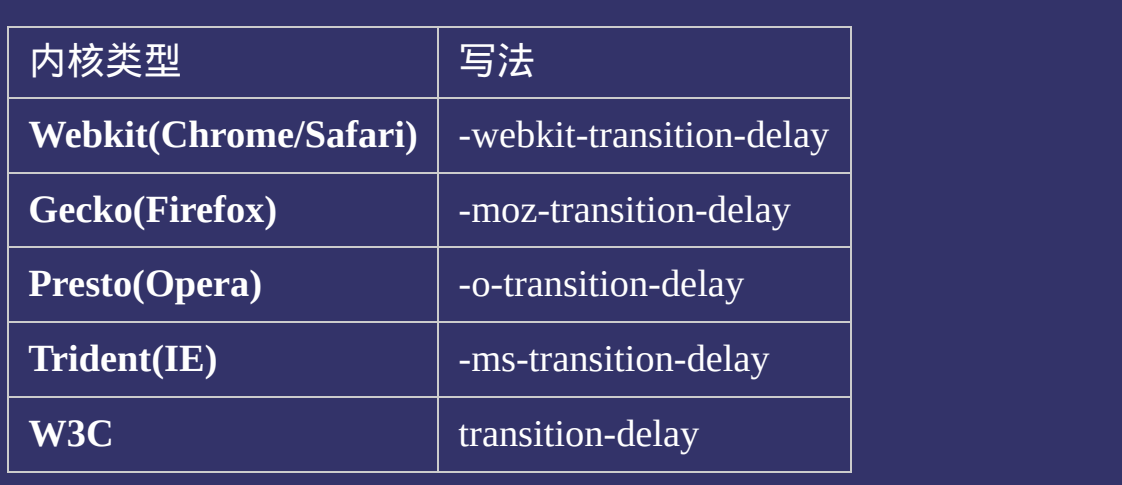

<!DOCTYPE html>  $\vert$  <html lang="zh-cn"> <head>

<title>transition-delay\_CSS参考手册\_web前端开发参考手册系列</title>  $<$ meta name="author" content="Joy Du(飘零雾雨), dooyoe@gmail.com"> <meta name="copyright" content="www.doyoe.com"> <style>  $h1$ {font-size:16px;} .test{overflow:hidden;width:100%;margin:0;padding:0;list-style:none;} .test life; $\frac{2}{\sqrt{2}}$ px;padding:10px;padding:10px;padding:10px;padding:10px;padding:10px;padding:10px;padding:10px;

-moz-transition-property:all; 运行

#### -moz-transition-timing-function:ease; 提交问题  $\bullet$  $\mathcal{L}$  -webkit-transition-property:all;  $\mathcal{L}$

说明:本文档兼容性测试基础环境为:windows系统;IE6-IE10, Firefox9.0, Chrome16.0, Safari5.1, Opera11.60 -o-transition-property:all;

-o-transition-timing-function:ease;  $\bf{Copyright} \otimes 2006$ -2012  $\bf{Doyoe.}$  $\bf{Doyoe.}$  $\bf{Doyoe.}$  All Rights Reserved

<span id="page-1227-0"></span>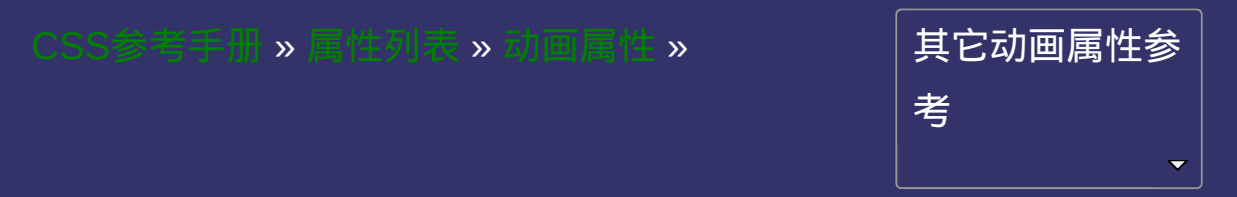

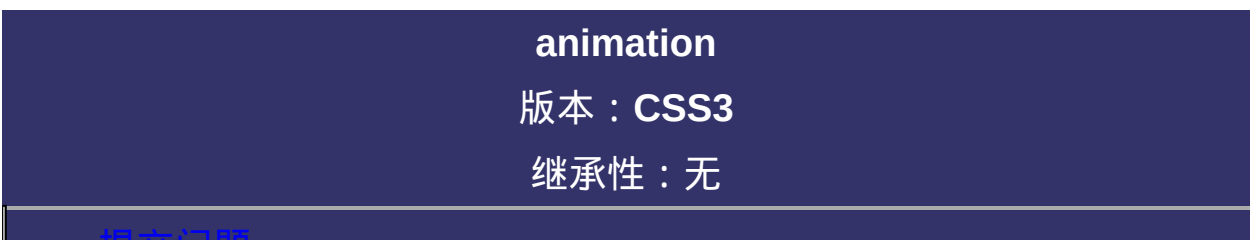

### <span id="page-1228-0"></span>提交问题

说明:本文档兼容性测试基础环境为:windows系统;IE6-IE10, Firefox9.0, Chrome16.0, Safari5.1, Opera11.60

## 语法:

**animation**:[[ [animation-name](#page-1235-0) ] || [ [animation-duration](#page-1243-0) ] || [ animationtiming-function ] || [ [animation-delay](#page-1259-0) ] || [ [animation-iteration-count](#page-1251-0) ] || [ [animation-direction](#page-1275-0) ]] [ , [ [animation-name](#page-1235-0) ] || [ [animation-duration](#page-1243-0) ] || [ [animation-timing-functio](#page-1251-0)[n](#page-1267-0) ] || [ [animation-delay](#page-1259-0) ] || [ animation-iterationcount ] || [ [animation-direction](#page-1275-0) ]]\* 默认值:看每个独立属性 相关属性: [[animation-play-state](#page-1283-0) ]

### 取值:

- **[ [animation-name](#page-1235-0) ]**: 检索或设置对象所应用的动画名称
- **[ [animation-duration](#page-1243-0) ]**: 检索或设置对象动画的持续时间
- **[ [animation-timing-function](#page-1251-0) ]**: 检索或设置对象动画的过渡类型
- **[ [animation-delay](#page-1259-0) ]**: 检索或设置对象动画延迟的时间
- **[ [animation-iteration-count](#page-1267-0) ]**: 检索或设置对象动画的循环次数
- **[ [animation-direction](#page-1275-0) ]**: 检索或设置对象动画在循环中是否反向运动
- **[ [animation-play-state](#page-1283-0) ]**: 检索或设置对象动画的状态。w3c正考虑是
- 

## 说明:

复合属性。检索或设置对象所应用的动画特效。 如果提供多组属性值,以逗号进行分隔。 对应的脚本特性为**animation**。

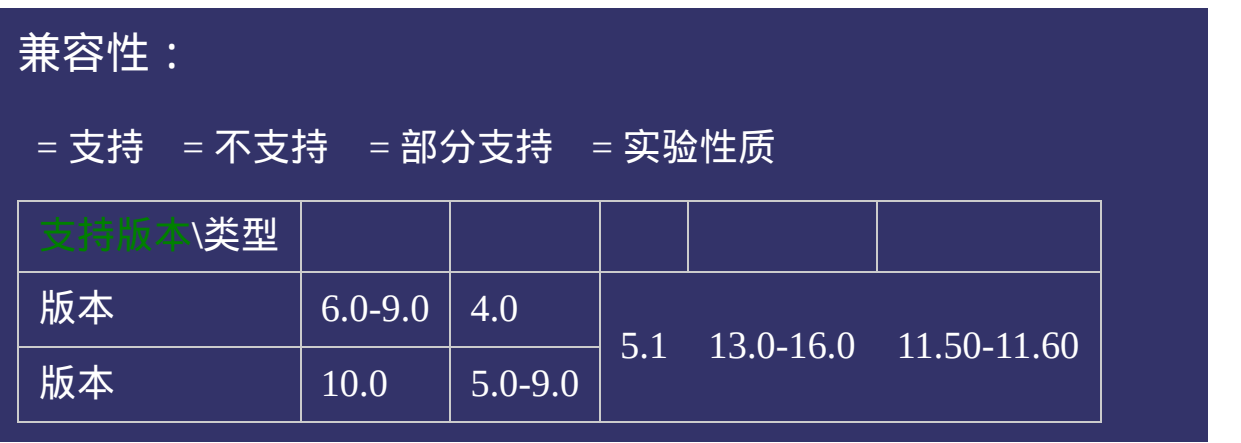

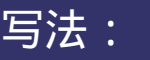

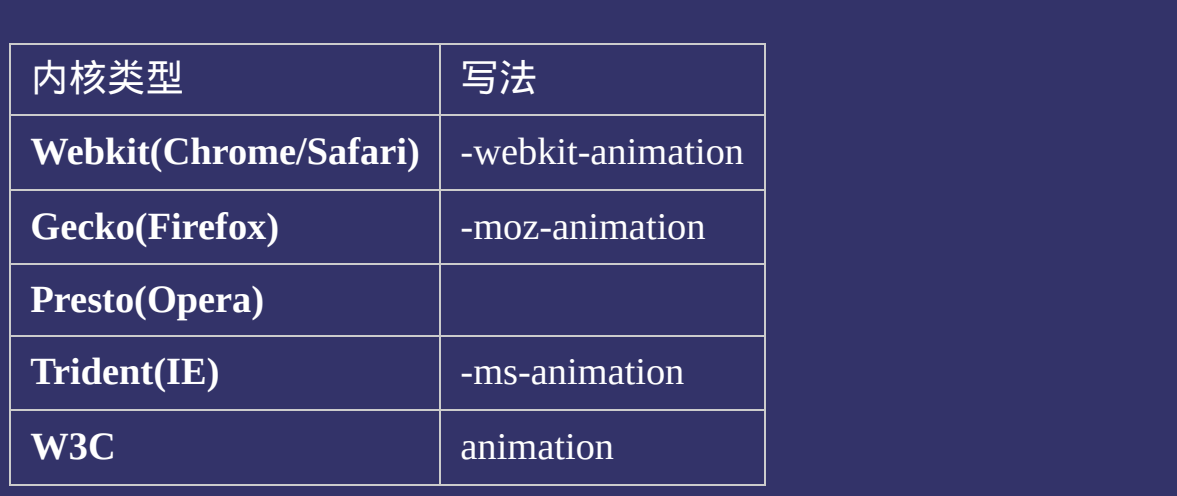

<!DOCTYPE html>  $\vert$  <html lang="zh-cn"> <head>

<title>animation\_CSS参考手册\_web前端开发参考手册系列</title>  $\le$ meta name="author" content="Joy Du(飘零雾雨), dooyoe@gmail.com">  $\vert$ <meta name="copyright" content="www.doyoe.com"> <style>  $|{\rm div}\{\rm position:absol}$ ute;top:50%;left:50%;overflow:hidden;width:300px;height:1 $|$ solid #eee;background:#e0e0e0;}

span;font:50px;font:50px;font:50px;font:50px;font:50px;font:50px;font:50px;font:50px;font:50px;font:50px;font:<br>} 运行 $\parallel$ 

#### -web kit-animation:<br>2010年10月11日 - Web Kit-animation:animation:animation:animation:animation:animation: 提交问题  $\bullet$  $\frac{m}{\sqrt{5}}$  ,  $\frac{m}{\sqrt{5}}$  ,  $\frac{m}{\sqrt{5}}$  ,  $\frac{m}{\sqrt{5}}$  ,  $\frac{m}{\sqrt{5}}$  ,  $\frac{m}{\sqrt{5}}$  ,  $\frac{m}{\sqrt{5}}$  ,  $\frac{m}{\sqrt{5}}$  ,  $\frac{m}{\sqrt{5}}$  ,  $\frac{m}{\sqrt{5}}$  ,  $\frac{m}{\sqrt{5}}$  ,  $\frac{m}{\sqrt{5}}$  ,  $\frac{m}{\sqrt{5}}$  ,  $\frac{m}{\sqrt{5}}$  ,  $\frac{m}{\sqrt{5}}$

说明:本文档兼容性测试基础环境为:windows系统;IE6-IE10, Firefox9.0, Chrome16.0, Safari5.1, Opera11.60 -o-animation:animations 2s ease-out;

-ms-animation:animations 2s ease-out;  $\bf{Copyright} \otimes 2006$ -2012  $\bf{Doyoe.}$  $\bf{Doyoe.}$  $\bf{Doyoe.}$  All Rights Reserved

<span id="page-1235-0"></span>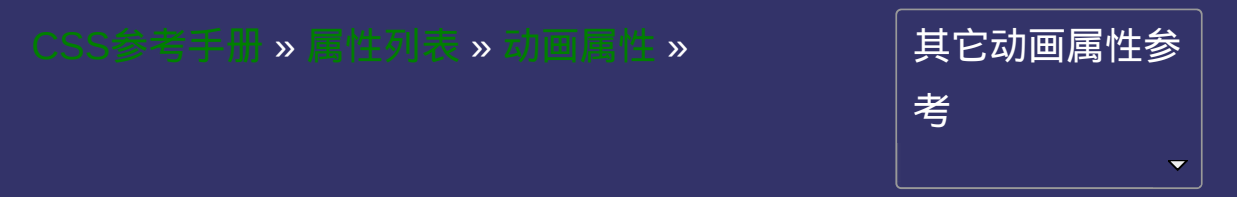

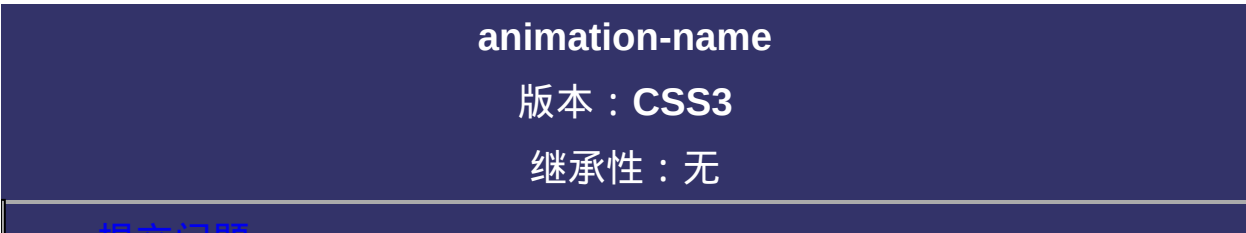

### <span id="page-1236-0"></span>提交问题

说明:本文档兼容性测试基础环境为:windows系统;IE6-IE10, Firefox9.0, Chrome16.0, Safari5.1, Opera11.60

## 语法:

## **animation-name:** none  $|$  [<identifier>](#page-1913-0) [, none  $|$  <identifier> ]\* 默认值:none

相关属性: [ [@keyframes](#page-1852-0) ]

取值:

**none**: 不引用任何动画名称

**[<identifier>](#page-1913-0)**: 定义一个或多个动画名称(identifier标识)

## 说明:

检索或设置对象所应用的动画名称,必须与规则[@keyframes](#page-1852-0)配合使 用,因为动画名称由[@keyframes](#page-1852-0)定义 如果提供多个属性值,以逗号进行分隔。 对应的脚本特性为**animationName**。

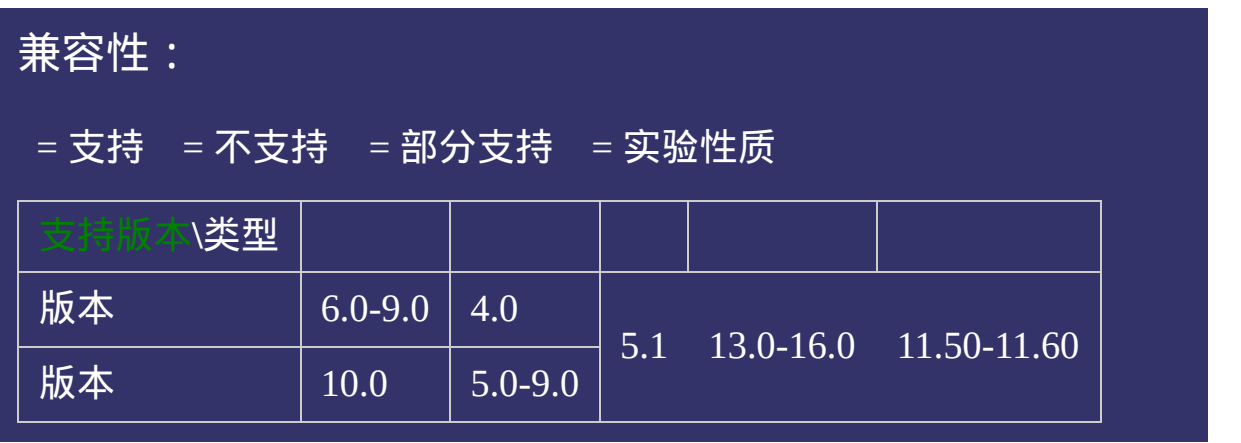

## 写法:

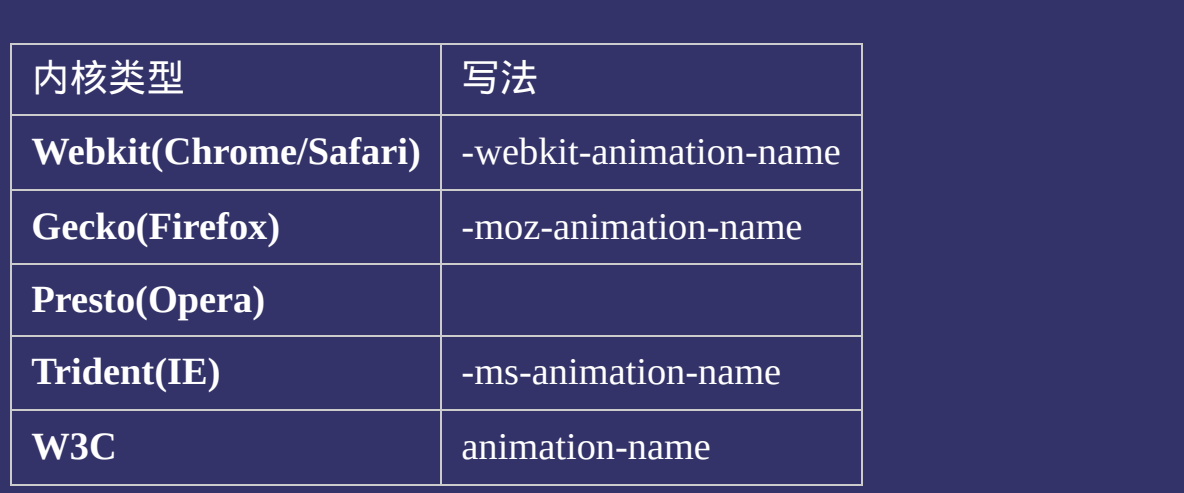

<!DOCTYPE html>  $\vert$  <html lang="zh-cn"> <head>

<title>animation-name\_CSS参考手册\_web前端开发参考手册系列</title>  $\le$ meta name="author" content="Joy Du(飘零雾雨), dooyoe@gmail.com"> <meta name="copyright" content="www.doyoe.com"> <style>

 $\dot{d}$ iv{opacity:0;position:absolute;top:50%;left:50%;width:300px;height:150px;r .over{border:3px solid #eee;background:#e0e0e0;}

-webkit-animation:animations 2.5s ease-out,animations3 1s ease-out 2.5s;

.text;<br>http://www.text-align:center; 运行

#### $\pm$ moz $-$ animation: $\pm$ animation: $\pm$ animation: $\pm$ 提交问题  $\bullet$ -o-animation:animations 2.5s ease-out,animations3 1s ease-out 2.5s;

说明:本文档兼容性测试基础环境为:windows系统;IE6-IE10, and 2.5 ease-out 2.5s ease-out 2.5s ease-out 2.5s ease-out 2.5s; ease-out 2.5s; ease-out 2.5s; ease-out 2.5s; ease-out 2.5s; ease-out 2.5s; ease-out 2.5s; ease-out 2.5s; ease-out 2.5s; ease-out 2.5s; ease-out 2.5s; ease-ou

0%{-webkit-transform:scale(0);opacity:0;} 40%{-webkit-transform:scale(1);opacity:1;} **Copyright © 2006-2012 [Doyoe.](http://www.doyoe.com/) All Rights Reserved**

<span id="page-1243-0"></span>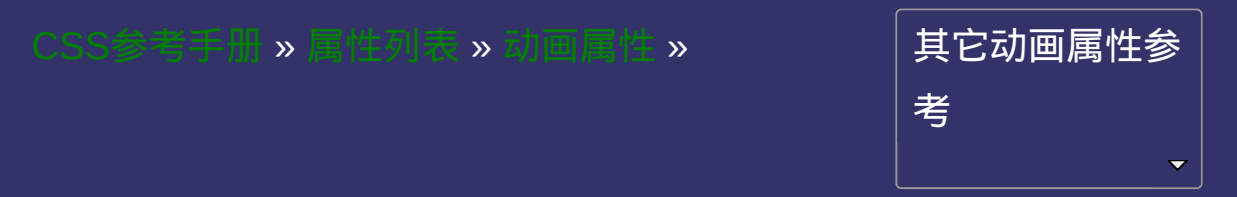

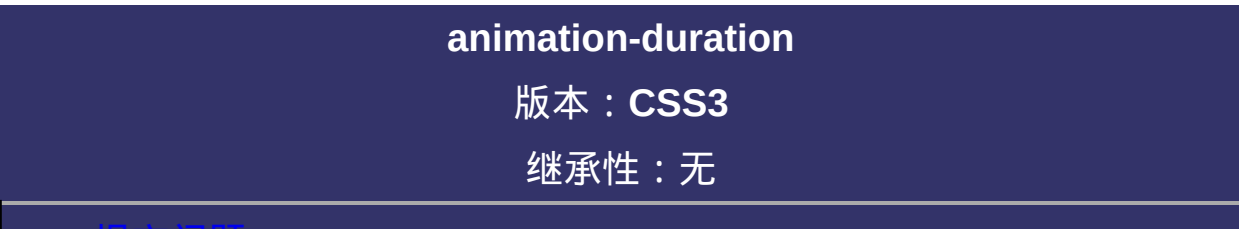

### <span id="page-1244-0"></span>提交问题

说明:本文档兼容性测试基础环境为:windows系统;IE6-IE10, Firefox9.0, Chrome16.0, Safari5.1, Opera11.60

# 语法:

animation-duration :  $\text{time}$  [,  $\text{time}$  ]\*

默认值:0

取值:

**[<time>](#page-1999-0)**: 指定对象动画的持续时间

## 说明:

检索或设置对象动画的持续时间 如果提供多个属性值,以逗号进行分隔。 对应的脚本特性为**animationDuration**。

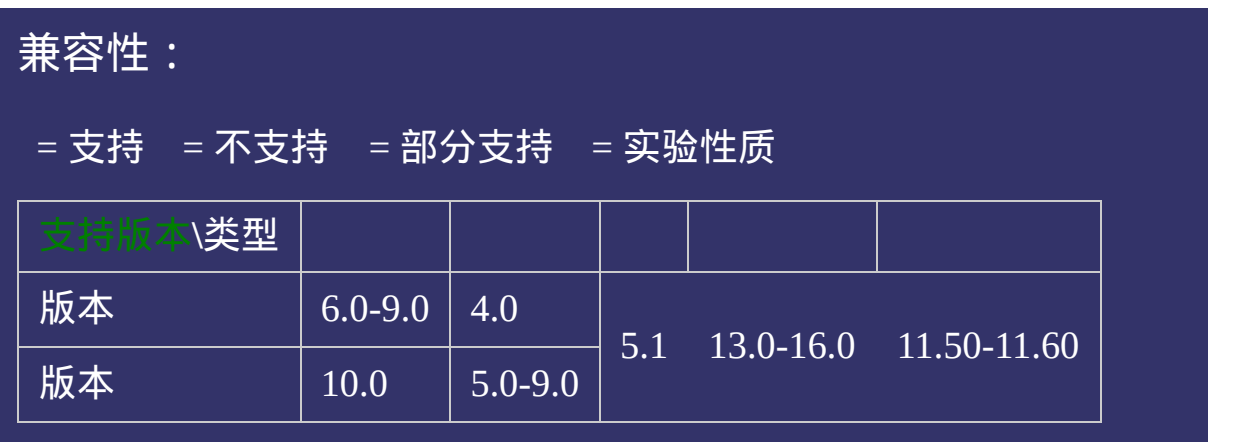

# 写法:

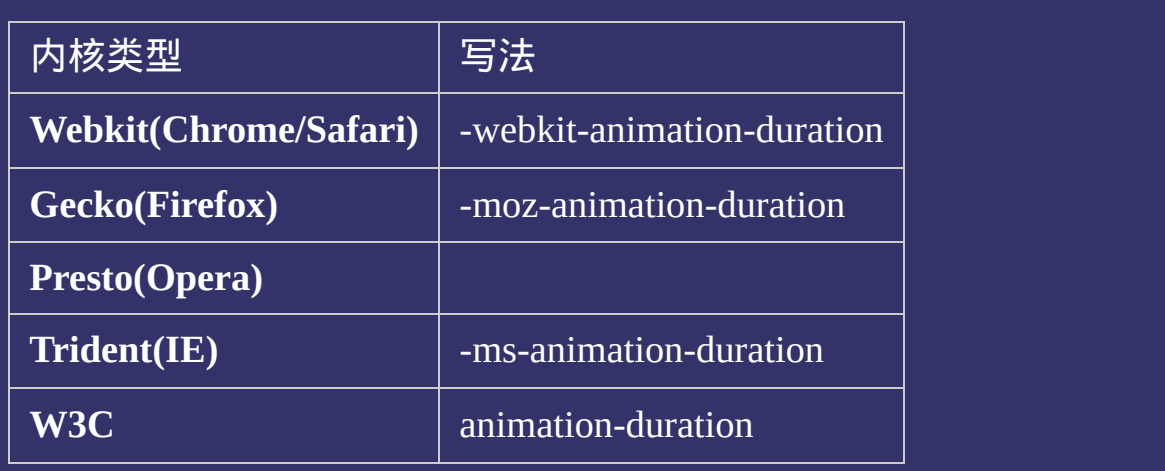

<!DOCTYPE html>  $\vert$  <html lang="zh-cn"> <head>

<title>animation-duration\_CSS参考手册\_web前端开发参考手册系列</title>  $\le$ meta name="author" content="Joy Du(飘零雾雨), dooyoe@gmail.com"> <meta name="copyright" content="www.doyoe.com"> <style> html{height:100%; background:-moz-linear-gradient(top,#fff,#000);

 $\mathbf{f}$  are gradient (top, fff,  $\mathbf{f}$  ,  $\mathbf{f}$  ,  $\mathbf{f}$  ,  $\mathbf{f}$  ,  $\mathbf{f}$  ,  $\mathbf{f}$  ,  $\mathbf{f}$  ,  $\mathbf{f}$  ,  $\mathbf{f}$  ,  $\mathbf{f}$  ,  $\mathbf{f}$  ,  $\mathbf{f}$  ,  $\mathbf{f}$  ,  $\mathbf{f}$  ,  $\mathbf{f}$  ,  $\mathbf{f}$  ,  $\mathbf{f}$  , background:-o-linear-gradient(top, fff, 000); 运行

#### background:linear-gradient(top,#fff,#000); 提交问题  $\bullet$

**说明:本文档兼容性测试基础环境为:windows系统;IE6-IE10,**  $\overline{p}$ Firefox9.0, Chrome16.0, Safari5.1, Opera11.60 Georgia,arial,simsun,serif;text-shadow:1px 1px 0 rgba(0,0,0,.8),2px 2px 3px rgba(255,255,255,.3);

-webkit-animation:animations 2s ease-in-out;  $\bf{Copyright} \otimes 2006\text{-}2012$   $\bf{Doyoe.}$  $\bf{Doyoe.}$  $\bf{Doyoe.}$  All Rights Reserved

<span id="page-1251-0"></span>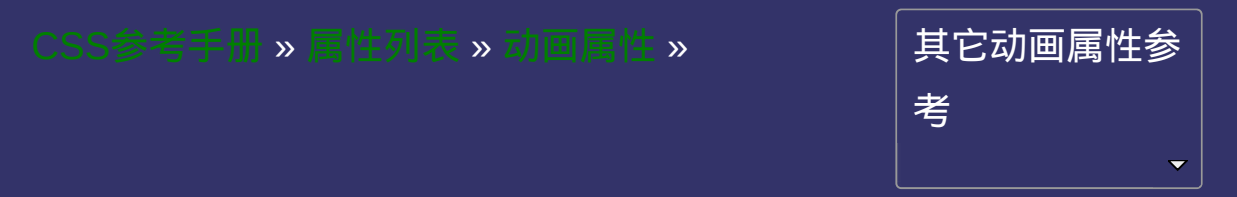

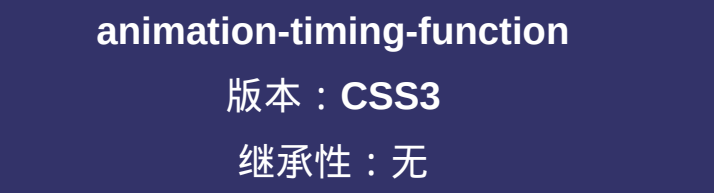

#### <span id="page-1252-0"></span> $\bullet$ 提交问题

说明:本文档兼容性测试基础环境为:windows系统;IE6-IE10, Firefox9.0, Chrome16.0, Safari5.1, Opera11.60

## 语法:

**animation-timing-function**: linear | ease | ease-in | ease-out | ease-in-out | cubic-bezier(<number>, <number>, <number>, <number>) [ , linear | ease | ease-in | ease-out | ease-in-out | cubic-bezier(<number>, <number>, <number>, <number>) ]\* 默认值:ease

## 取值:

**linear**: 线性过渡。等同于贝塞尔曲线(0.0, 0.0, 1.0, 1.0) **ease**: 平滑过渡。等同于贝塞尔曲线(0.25, 0.1, 0.25, 1.0) **ease-in**: 由慢到快。等同于贝塞尔曲线(0.42, 0, 1.0, 1.0) **ease-out**: 由快到慢。等同于贝塞尔曲线(0, 0, 0.58, 1.0) **ease-in-out**: 由慢到快再到慢。等同于贝塞尔曲线(0.42, 0, 0.58, 1.0) **cubic-bezier(<number>, <number>, <number>, <number>)**: 特定的贝 塞尔曲线类型,4个数值需在[0, 1]区间内

## 说明:

检索或设置对象动画的过渡类型 如果提供多个属性值,以逗号进行分隔。 对应的脚本特性为**animationTimingFunction**。

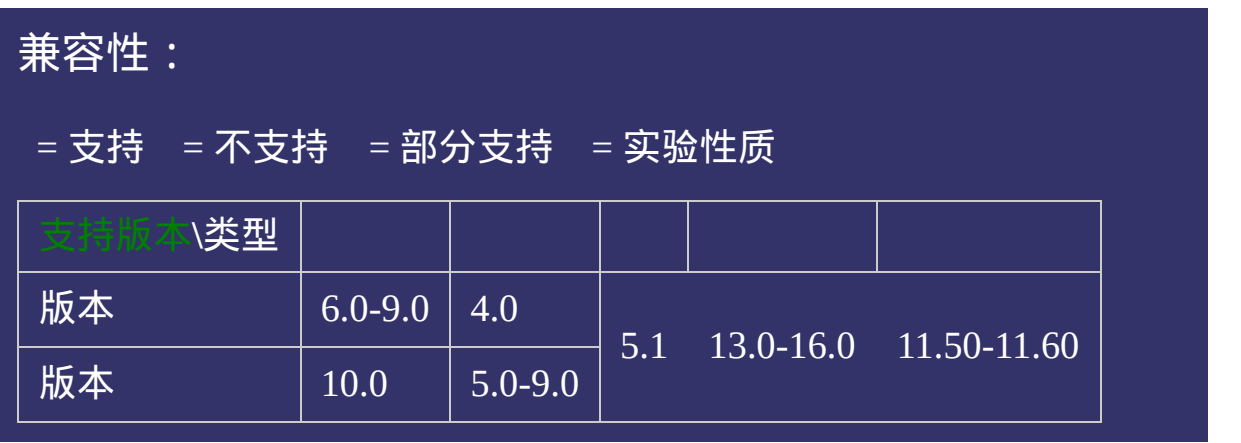

# 写法:

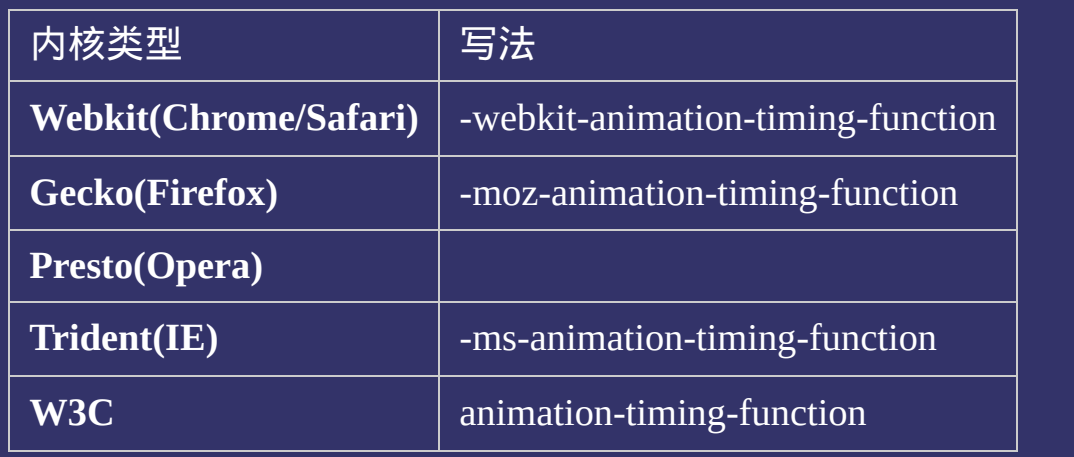

<!DOCTYPE html>  $\vert$  <html lang="zh-cn"> <head>

 $|\!\! <$ title>animation-timing-function\_CSS参考手册\_web前端开发参考手册系列  $\le$ meta name="author" content="Joy Du(飘零雾雨), dooyoe@gmail.com"> <meta name="copyright" content="www.doyoe.com"> <style>  $h1$ {font-size:16px;}  $|div\{width:60px; height:60px; margin:200px 0 0 50px; padding:10px; border-radi$ rgba(204,102,0,.8);background:#F6D66E;background:-moz-linear-gradient(top,#fff,#F6D66E);background:-webkit-linear-

gradient(top,#fff,#F6D66E);background:-o-linear-gradient(top,#fff,#F6D66E);background:-ms-linear-运行

#### -moza-animation:<br>19 分の語 - moza-animation:animation:animation:animation:animation:animation:  $\mathcal{L}$  -webkit-animation:animation:animation:animation:animation:animation:animation:animation:animation:animation:animation:animation:animation:animation:animation:animation:animation:animation:animation:animation:anim 提交问题

说明:本文档兼容性测试基础环境为:windows系统;IE6-IE10, -ms-animation:animations 4s linear infinite; Firefox9.0, Chrome16.0, Safari5.1, Opera11.60 animation:animation:animation:animation: $\frac{1}{2}$ 

@-webkit-keyframes animations{ 0%{-webkit-transform:translate(0,0);} **Copyright © 2006-2012 [Doyoe.](http://www.doyoe.com/) All Rights Reserved**

<span id="page-1259-0"></span>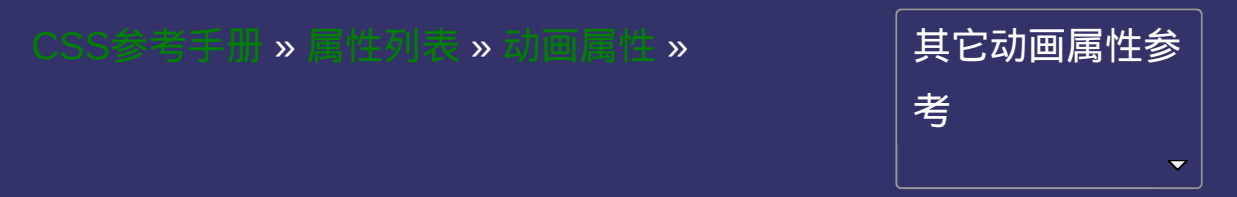
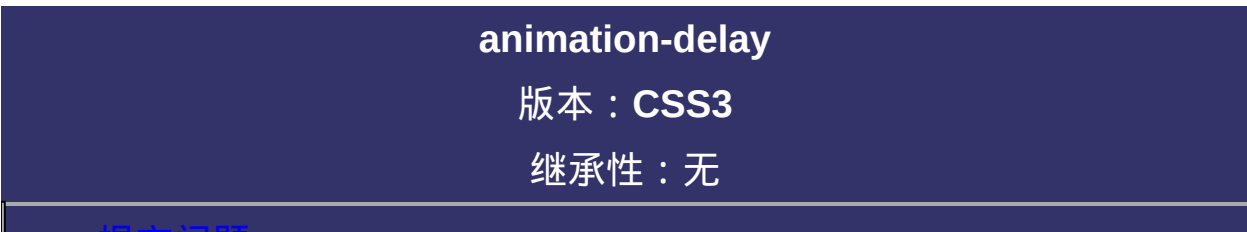

#### <span id="page-1260-0"></span>提交问题

说明:本文档兼容性测试基础环境为:windows系统;IE6-IE10, Firefox9.0, Chrome16.0, Safari5.1, Opera11.60

# 语法:

**animation-delay**: [<time>](#page-1999-0) [, <time> ]\* 默认值:0

取值:

**[<time>](#page-1999-0)**: 指定对象动画延迟的时间

# 说明:

检索或设置对象动画的延迟时间 如果提供多个属性值,以逗号进行分隔。 对应的脚本特性为**animationDelay**。

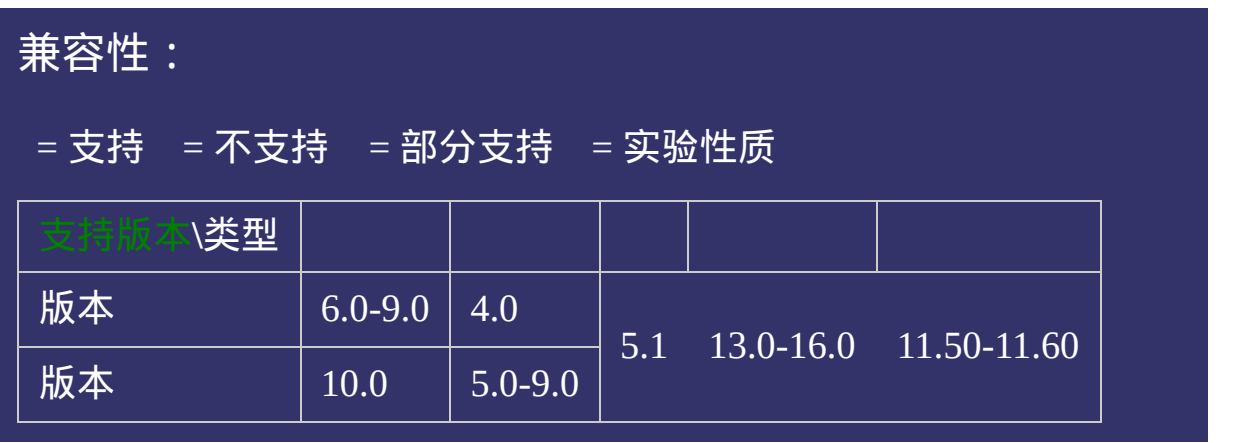

# 写法:

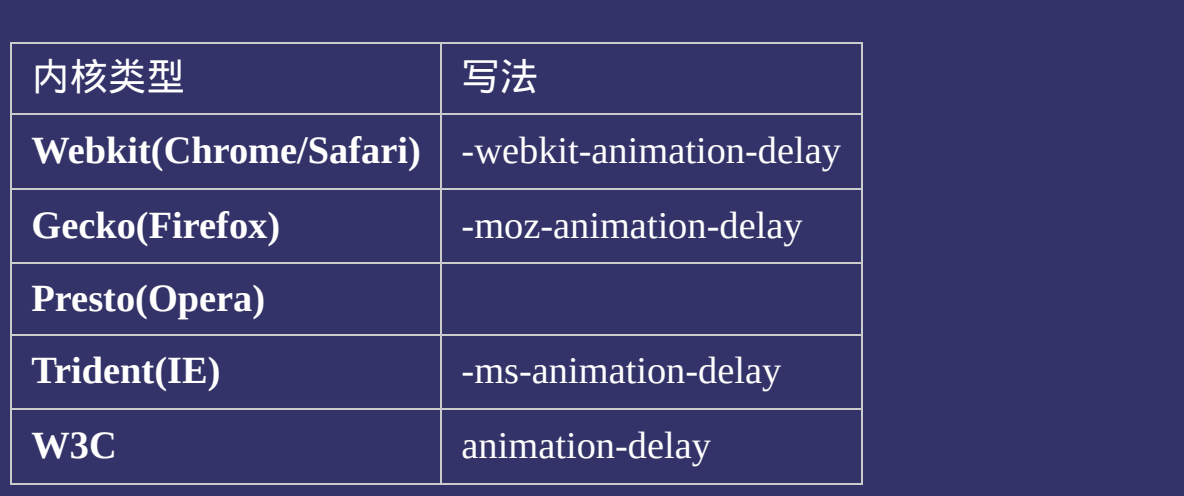

### 示例:

<!DOCTYPE html>  $\vert$  <html lang="zh-cn"> <head>

<title>animation-delay\_CSS参考手册\_web前端开发参考手册系列</title>  $<$ meta name="author" content="Joy Du(飘零雾雨), dooyoe@gmail.com"> <meta name="copyright" content="www.doyoe.com"> <style>  $h1$ {font-size:16px;}  $|p\{\text{position:relative};z\text{-index:2;height:200px;margin:300px 0 0 0;background:#f}\}$ 

divary.<br>100px;padding:100px;padding:10px;padding:10px;box-shadow:0 0 10px;box-shadow:0 10px;box-shadow:0 10px;box-shad

p:after{position:absolute;z-index:3;top:0px;left:0;width:100%;height:1px;background:#ddd;content:'';box-shadow:0 0 30px 1px rgba(0,0,0,.9);} 运行

#### rgba(204,102,0,.8);background:#F6D66E;background:-moz-linear-gradient(top,#fff,#F6D66E);background:-webkit-lineargradient  $\frac{1}{2}$  for  $\frac{1}{2}$  for  $\frac{1}{2}$  for  $\frac{1}{2}$  for  $\frac{1}{2}$  for  $\frac{1}{2}$ ; and linear-gradient  $\frac{1}{2}$  for  $\frac{1}{2}$  for  $\frac{1}{2}$  for  $\frac{1}{2}$  for  $\frac{1}{2}$  for  $\frac{1}{2}$  for  $\frac{1}{2}$  for  $\frac{1}{2}$  for 提交问题

 $\big\lceil$  说明:本文档兼容性测试基础环境为:windows系统; IE6-IE10,  $\hspace{0.5cm}$ Firefox9.0, Chrome16.0, Safari5.1, Opera11.60  $\mathcal{L}_{\text{max}}$ 

-ms-transform:translate(600px,450px);  $\bf{Copyright} \otimes 2006$ -2012  $\bf{Doyoe.}$  $\bf{Doyoe.}$  $\bf{Doyoe.}$  All Rights Reserved

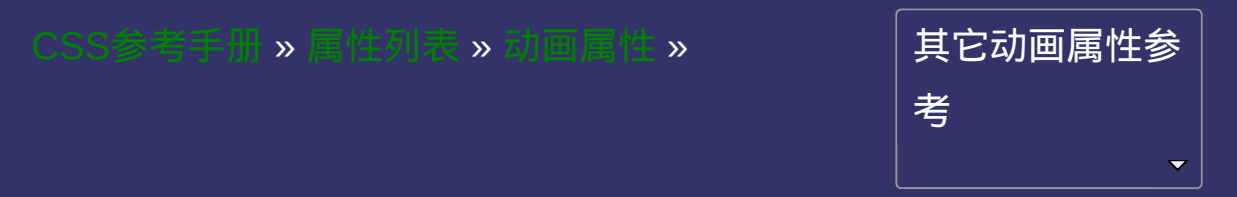

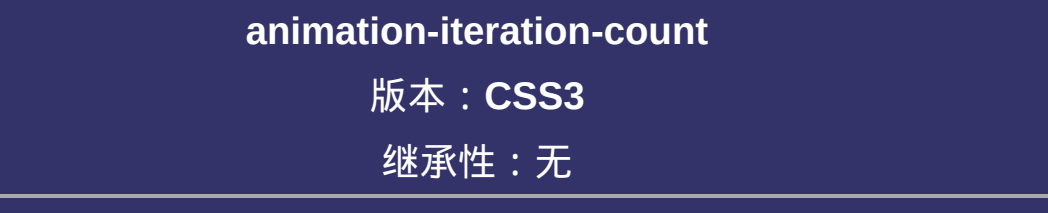

#### <span id="page-1268-0"></span>提交问题

说明:本文档兼容性测试基础环境为:windows系统;IE6-IE10, Firefox9.0, Chrome16.0, Safari5.1, Opera11.60

# 语法:

**animation-iteration-count**: infinite  $|$  [<number>](#page-1979-0)  $[$ , infinite  $|$  <number>  $]$ \* 默认值:1

取值:

**infinite**: 无限循环

**[<number>](#page-1979-0)**: 指定对象动画的具体循环次数

# 说明:

检索或设置对象动画的循环次数 如果提供多个属性值,以逗号进行分隔。 对应的脚本特性为**animationIterationCount**。

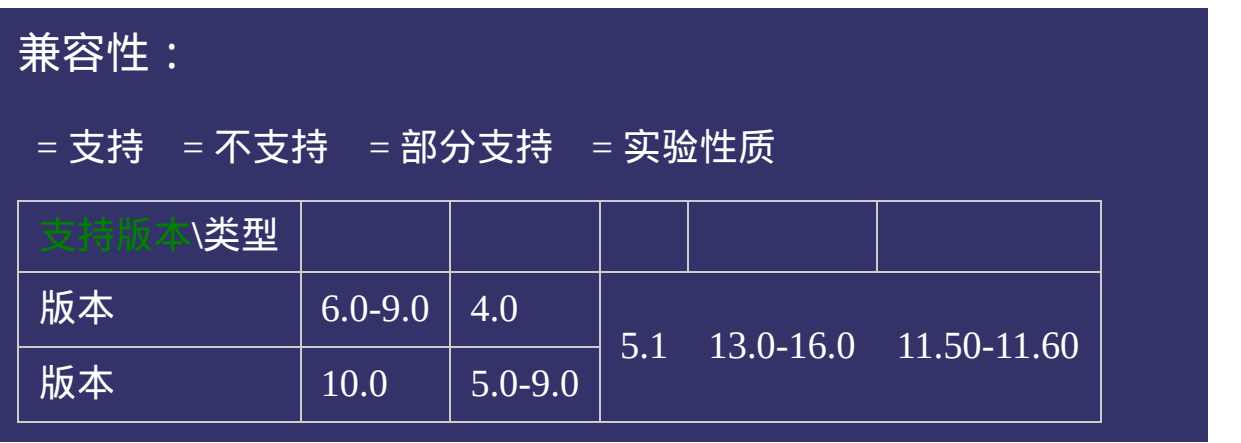

# 写法:

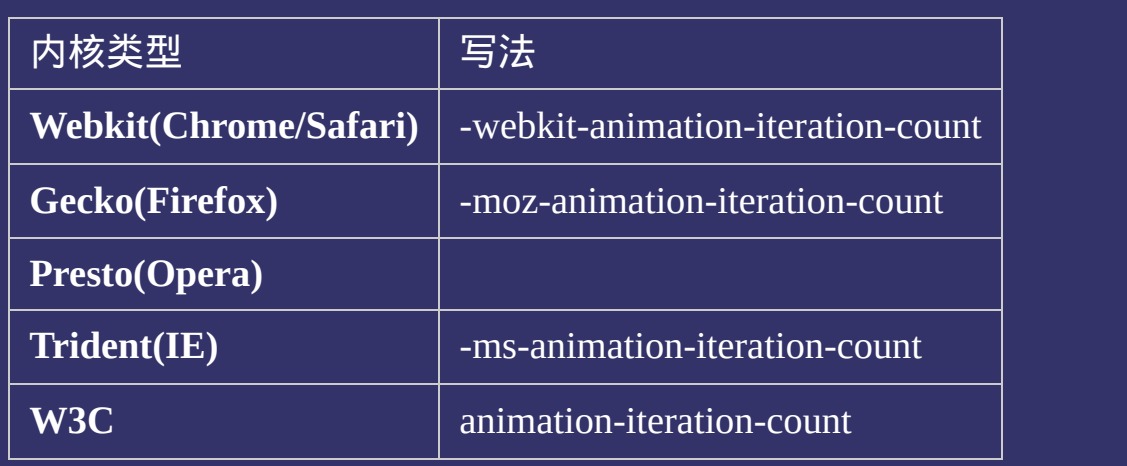

### 示例:

<!DOCTYPE html>  $\vert$  <html lang="zh-cn"> <head>

 $|\!\! <$ title>animation-iteration-count\_CSS参考手册\_web前端开发参考手册系列· <meta name="author" content="Joy Du(飘零雾雨), dooyoe@gmail.com"> <meta name="copyright" content="www.doyoe.com"> <style>  $h1$ {font-size:16px;}  $|$ div{width:100px;height:100px;padding:10px;border-radius:61px;box-shadow: rgba(204,102,0,.8);background:#F6D66E;background:-moz-linear-gradient(top,#fff,#F6D66E);background:-webkit-linear-

gradient(top,#fff,#F6D66E);background:-o-linear-gradient(top,#fff,#F6D66E);background:-ms-linear-运行

#### -moz-animation:animations 1.5s ease infinite; -webkit-animation:animations 1.5s ease infinite; 提交问题

说明:本文档兼容性测试基础环境为:windows系统;IE6-IE10, -ms-animation:animations 1.5s ease infinite; Firefox9.0, Chrome16.0, Safari5.1, Opera11.60 animation:animations 1.5s ease infinite;

@-webkit-keyframes animations{ 0%{box-shadow:0 0 10px rgba(204,102,0,.8);} **Copyright © 2006-2012 [Doyoe.](http://www.doyoe.com/) All Rights Reserved**

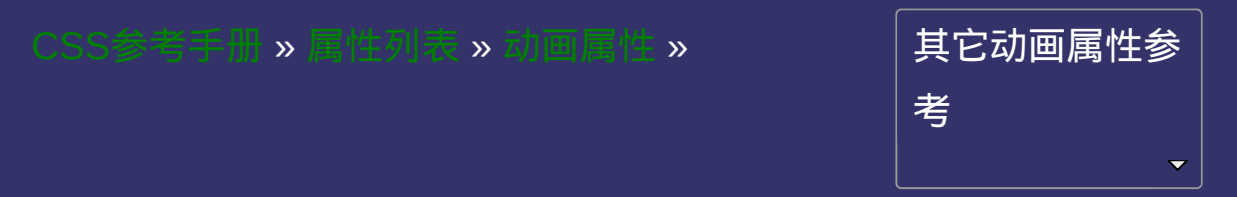

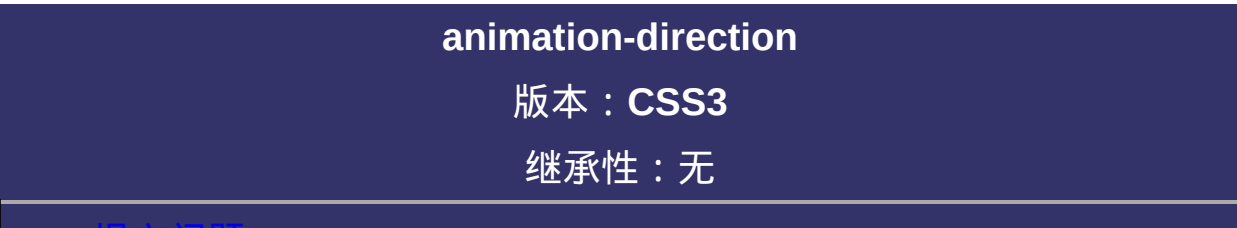

#### <span id="page-1276-0"></span>提交问题

说明:本文档兼容性测试基础环境为:windows系统;IE6-IE10, Firefox9.0, Chrome16.0, Safari5.1, Opera11.60

# 语法:

**animation-direction**: normal | alternate [, normal | alternate ]\*

默认值:normal

取值:

**normal**: 正常方向

**alternate**: 正常与反向交替

# 说明:

检索或设置对象动画在循环中是否反向运动 如果提供多个属性值,以逗号进行分隔。 对应的脚本特性为**animationDirection**。

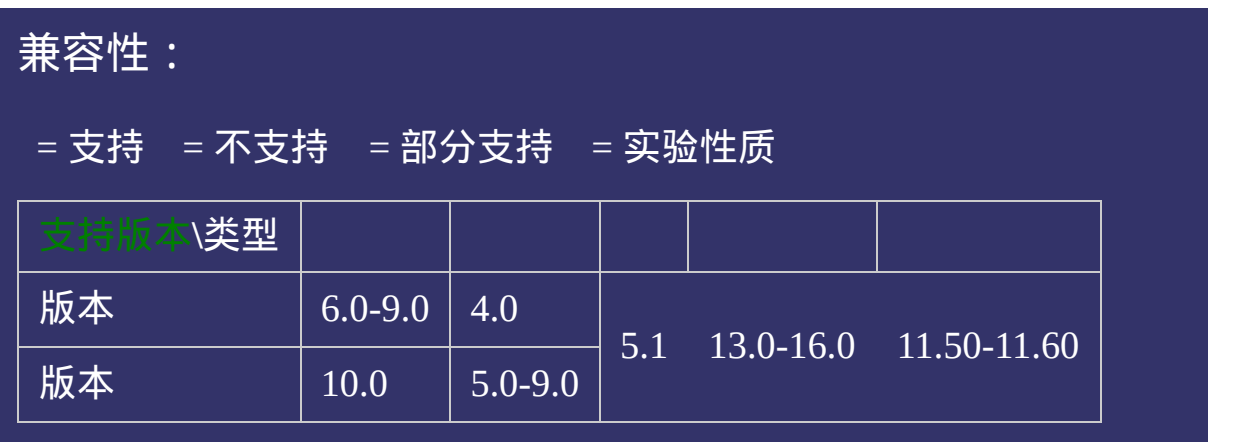

# 写法:

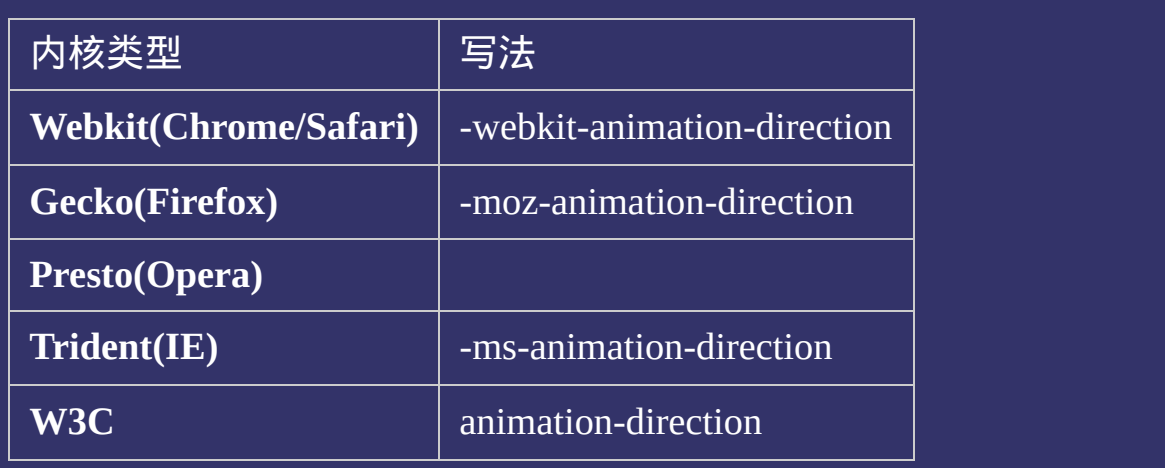

### 示例:

<!DOCTYPE html>  $\vert$  <html lang="zh-cn"> <head>

<title>animation-direction\_CSS参考手册\_web前端开发参考手册系列</title>  $<$ meta name="author" content="Joy Du(飘零雾雨), dooyoe@gmail.com"> <meta name="copyright" content="www.doyoe.com"> <style>  $h1$ {font-size:16px;}  $|$ div{width:100px;height:100px;padding:10px;border-radius:61px;box-shadow: rgba(204,102,0,.8);background:#F6D66E;background:-moz-linear-gradient(top,#fff,#F6D66E);background:-webkit-linear-

gradient(top,#fff,#F6D66E);background:-o-linear-gradient(top,#fff,#F6D66E);background:-ms-linear-运行

#### -moz-animation:animations 1.5s ease infinite alternate; -webkit-animation:animations 1.5s ease infinite alternate; 提交问题

说明:本文档兼容性测试基础环境为:windows系统;IE6-IE10, -ms-animation:animations 1.5s ease infinite alternate; Firefox9.0, Chrome16.0, Safari5.1, Opera11.60 animation:animation:animation:animation:animation:animation:animation:animation:animation:animation:animation:

@-webkit-keyframes animations{ 0%{-webkit-transform:translate(0,0);} **Copyright © 2006-2012 [Doyoe.](http://www.doyoe.com/) All Rights Reserved**

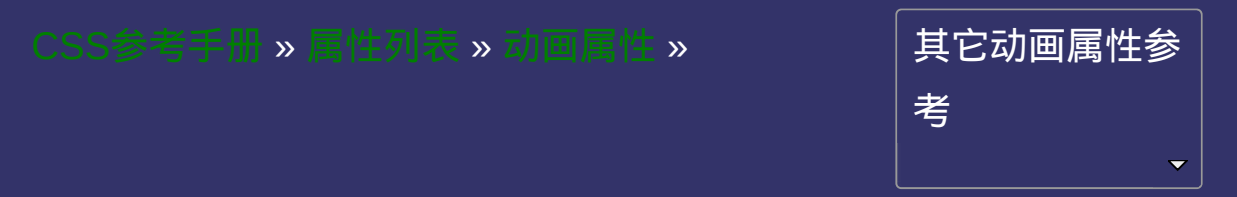

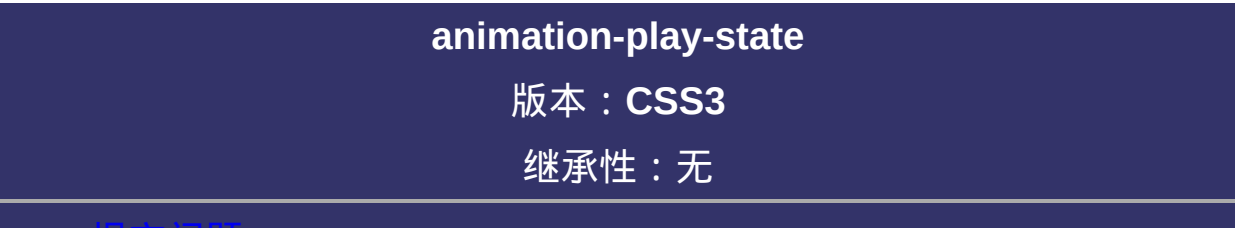

#### <span id="page-1284-0"></span>提交问题

说明:本文档兼容性测试基础环境为:windows系统;IE6-IE10, Firefox9.0, Chrome16.0, Safari5.1, Opera11.60

# 语法:

**animation-play-state**: running | paused [, running | paused ]\* 默认值: running

取值:

**running**: 运动

**paused**: 暂停

# 说明:

检索或设置对象动画的状态 如果提供多个属性值,以逗号进行分隔。 对应的脚本特性为**animationPlayState**。

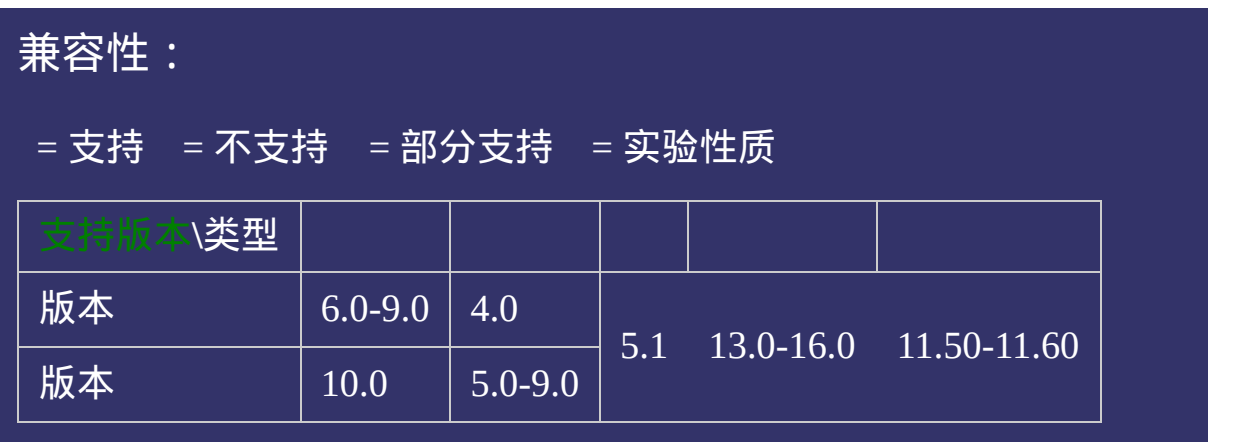

# 写法:

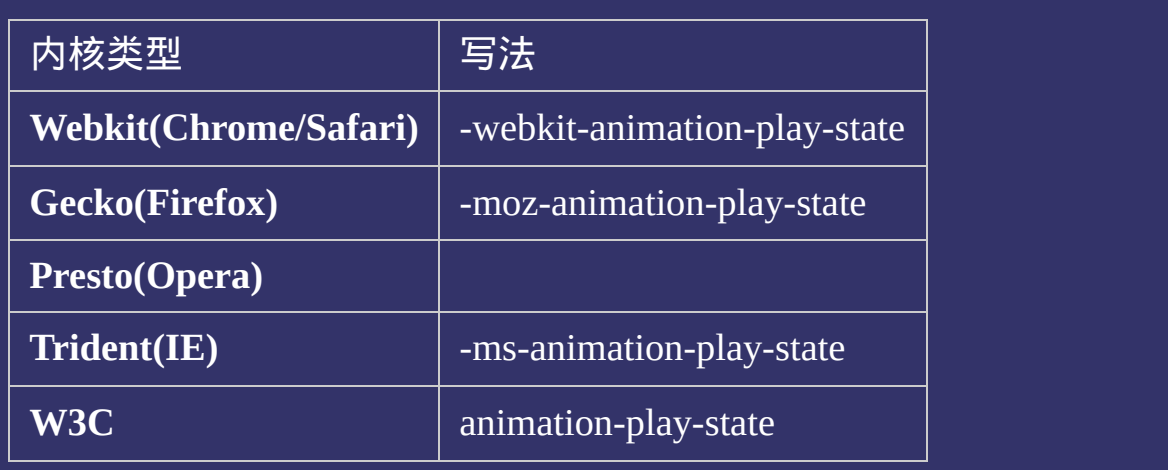

### 示例:

<!DOCTYPE html>  $\vert$  <html lang="zh-cn"> <head>

<title>animation-play-state\_CSS参考手册\_web前端开发参考手册系列</title>  $\le$ meta name="author" content="Joy Du(飘零雾雨), dooyoe@gmail.com"> <meta name="copyright" content="www.doyoe.com"> <style>  $h1$ {font-size:16px;} p{overflow:hidden;height:1px;margin:302px 0 0;background:#ddd;} divada divada divada divada divada divada divada di padding:10px;box-shadow:0 0 10px;box-shadow:0 0 10px;box-s<br>Simbox-shadow:0 0 10px;box-shadow:0 0 10px;box-shadow:0 0 10px;box-shadow:0 10px;box-shadow:0 10px;box-shadow:

gradient(top, fff,  $\frac{1}{\sqrt{2}}$  ); background:-o-linear-gradient(top, fff,  $\frac{1}{\sqrt{2}}$  ); background:-ms-linear-gradient(top, ff,  $\frac{1}{\sqrt{2}}$  ); background:-ms-linear-gradient(top, ff,  $\frac{1}{\sqrt{2}}$  ); background:-ms-lin

rgba(204,102,0,.8);background:#F6D66E;background:-moz-linear-gradient(top,#fff,#F6D66E);background:-webkit-linear-运行

#### gradient(top, f<mark>ig</mark> abstrakting: fig for fig for fig for fig for fig for fig for fig for fig for fig for fig for fig. -moz-transform:translate(280px,300px); 提交问题

说明:本文档兼容性测试基础环境为:windows系统;IE6-IE10, Firefox9.0, Chrome16.0, Safari5.1, Opera11.60  $\sim$  transform:transform:transform:translate(280px);300px);300px);300px);300px);300px);300px);300px);300px);300px);300px);300px);300px);300px);300px);300px);300px);300px);300px);300px);300px);300px);300px);300px);300px);3

-moz-animation:animations 6s linear;  $\bf{Copyright} \otimes 2006\text{-}2012$   $\bf{Doyoe.}$  $\bf{Doyoe.}$  $\bf{Doyoe.}$  All Rights Reserved

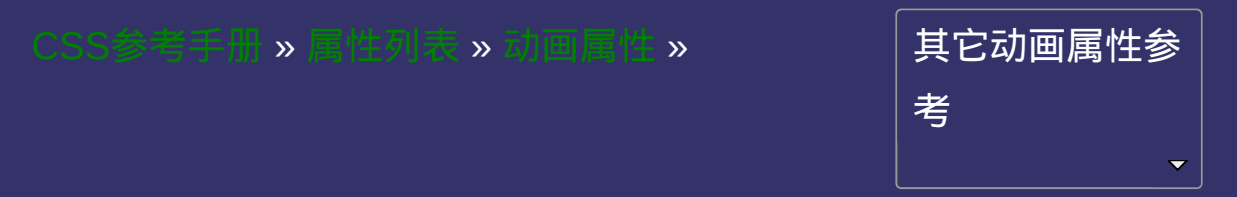

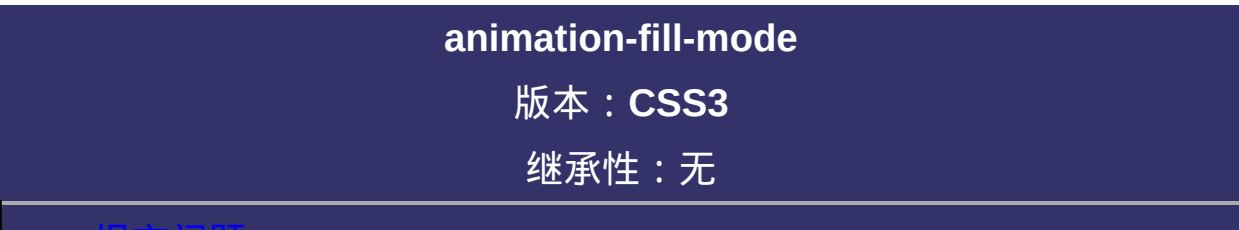

#### 提交问题

说明:本文档兼容性测试基础环境为:windows系统;IE6-IE10, Firefox9.0, Chrome16.0, Safari5.1, Opera11.60

# 语法:

**animation-fill-mode**: none | forwards | backwards | both [, none | forwards | backwards | both ]\*

默认值:none

### 取值:

**none**: 默认值。不设置对象动画之外的状态 **forwards**: 设置对象状态为动画结束时的状态 **backwards**: 设置对象状态为动画开始时的状态 **both**: 设置对象状态为动画结束或开始的状态

# <u>说明:</u>

检索或设置对象动画时间之外的状态 如果提供多个属性值,以逗号进行分隔。 对应的脚本特性为**animationFillMode**。
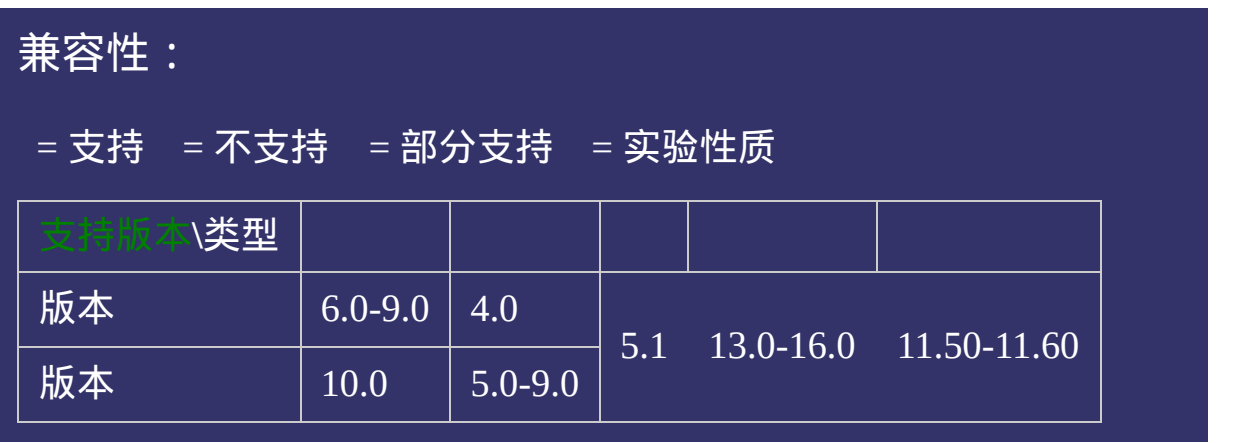

# 写法:

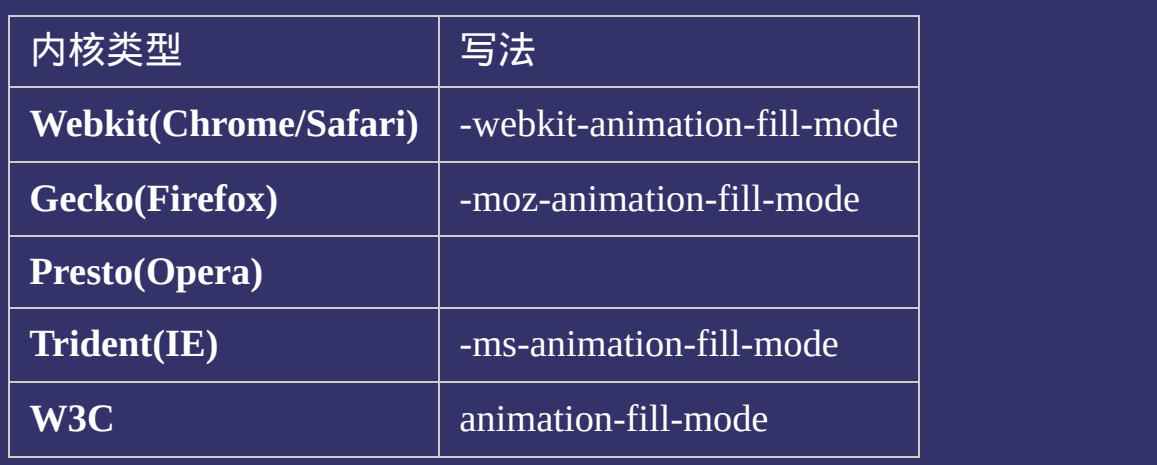

## 示例:

<!DOCTYPE html>  $\vert$  <html lang="zh-cn"> <head>

<title>animation-fill-mode\_CSS参考手册\_web前端开发参考手册系列</title>  $\mid$ <meta name="author" content="Joy Du(飘零雾雨), dooyoe@gmail.com"> $_{\mid}$  $\vert$ <meta name="copyright" content="www.doyoe.com"> <style> h1{font-size:16px;} li{padding:10px;}

gradient(top, fff,  $\frac{1}{\sqrt{2}}$  ); background:-o-linear-gradient(top, fff,  $\frac{1}{\sqrt{2}}$  ); background:-ms-linear-gradient(top, ff,  $\frac{1}{\sqrt{2}}$  ); background:-ms-linear-gradient(top, ff,  $\frac{1}{\sqrt{2}}$  ); background:-ms-lin

span;<br>30px;box-shadow:80px;height:80px;box-shadow:0 0 10px;box-shadow:0 0 10px;box-shadow:0 0 10px;box-shadow:0 10px rgba(204,102,0,.8);background:#F6D66E;background:-moz-linear-gradient(top,#fff,#F6D66E);background:-webkit-linear-运行

#### gradient(top, f<mark>iff, fift, fift, fift, fift, fift, fift, fift, fift, fift, fift, fift, fift, fift, fift, fift, fift, fift, fift, fift, fift, fift, fift, fift, fift, fift, fift, fift, fift, fift, fift, fift, fift, fift, fif</mark>  $\overline{\phantom{a}}$ .none span $\overline{\phantom{a}}$ 提交问题

说明:本文档兼容性测试基础环境为:windows系统;IE6-IE10, Firefox9.0, Chrome16.0, Safari5.1, Opera11.60 -o-animation:animations 1s ease;

animation:animations 1s ease; } **Copyright © 2006-2012 [Doyoe.](http://www.doyoe.com/) All Rights Reserved**

<span id="page-1299-0"></span>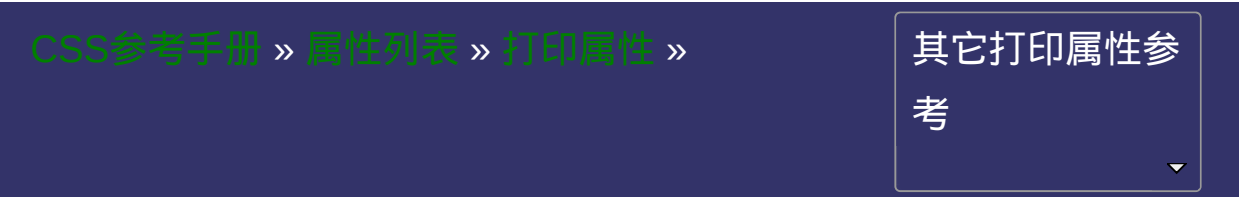

# **page**

提交问题

### 版本:**CSS2** 继承性:无

继承性:无

<span id="page-1300-0"></span>|<br>| 说明:本文档兼容性测试基础环境为:windows系统;IE6-IE10, Firefox9.0, Chrome16.0, Safari5.1, Opera11.60

# 语法:

**page**: auto | <identifier> 默认值:auto

# 取值:

**auto**: 参照当前的默认页面

**<identifier>**: 指定[@page](#page-1845-0)规则下的页面类型定义

## 说明:

检索或指定显示对象容器时使用的页面类型。参阅[@page](#page-1845-0)

示例代码:

@page rotated{size:landscape;}

p{page:rotated;page-break-before:left;}

对应的脚本特性为**page**。

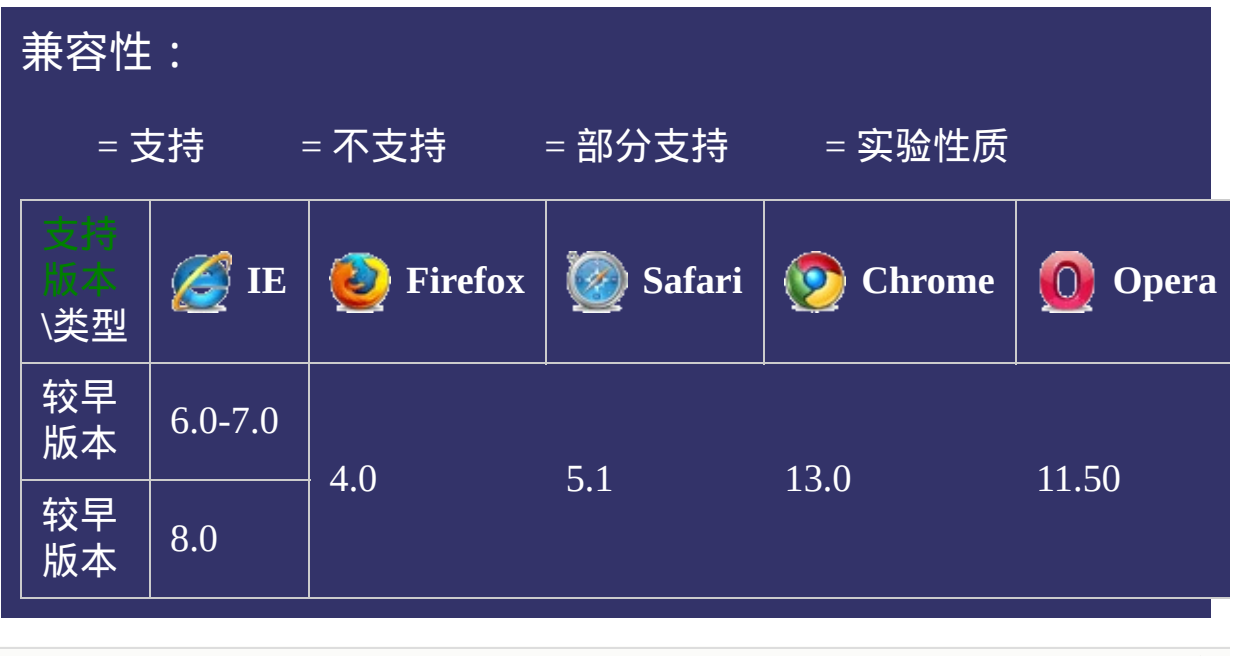

### 提交问题

说明:本文档兼容性测试基础环境为:windows系统;IE6-IE10, Firefox9.0, Chrome16.0, Safari5.1, Opera11.60

**Copyright © 2006-2012 [Doyoe.](http://www.doyoe.com/) All Rights Reserved**

<span id="page-1305-0"></span>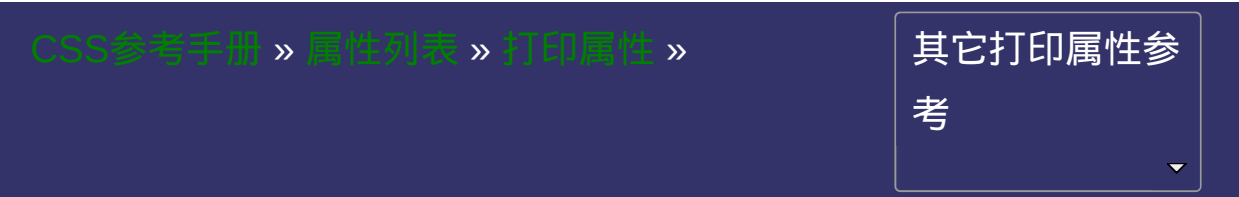

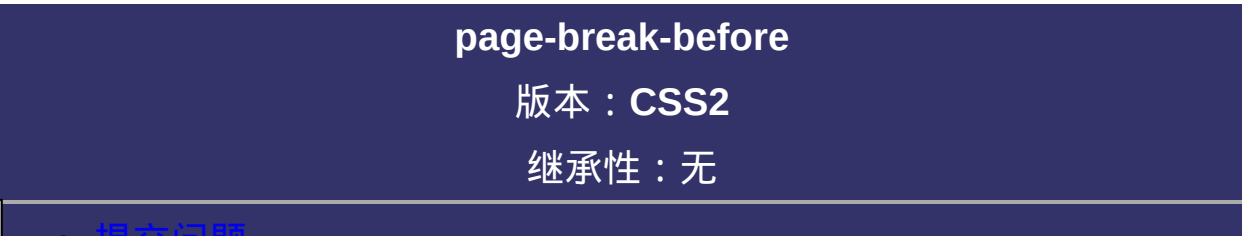

#### <span id="page-1306-0"></span>提交问题

说明:本文档兼容性测试基础环境为:windows系统;IE6-IE10, Firefox9.0, Chrome16.0, Safari5.1, Opera11.60

# 语法:

**page-break-before**: auto | always | avoid | left | right 默认值:auto

## 取值:

**auto**: 如果需要,在对象之前插入页分割符

**always**: 始终在对象之前插入页分割符

**avoid**: 避免在对象前面插入页分割符

**left**: 在对象前面插入页分割符直到它到达一个空白的左页边

**right**: 在对象前面插入页分割符直到它到达一个空白的右页边

# 说明:

检索或设置对象之前出现的页分割符。 对应的脚本特性为**pageBreakBefore**。

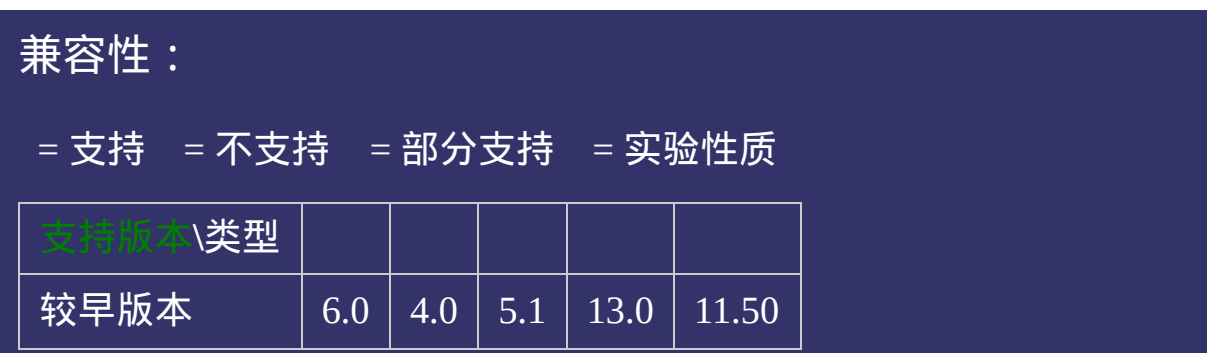

## 示例:

<!DOCTYPE html>  $\vert$  <html lang="zh-cn"> <head>

<title>page-break-before\_CSS参考手册\_web前端开发参考手册系列</title>  $\mid$ <meta name="author" content="Joy Du(飘零雾雨), dooyoe@gmail.com">  $\mid$ <meta name="copyright" content="www.doyoe.com">  $\leq$ style $>$ p{page-break-before:always;}  $\le$ /style>

 $\overline{\mathbb{R}}$ 运行<br>一

#### expanded by <mark>提交问题</mark>。 page-break-break-break-break-break-break-break-break-break-break-break-break-break-break-break-break-break-bre<br>District the contract of the contract of the contract of the contract of the contract of the contract of the c

 $\vert$ 说明:本文档兼容性测试基础环境为:windows系统;IE6-IE10, Firefox9.0, Chrome16.0, Safari5.1, Opera11.60

**Copyright © 2006-2012 [Doyoe.](http://www.doyoe.com/) All Rights Reserved**

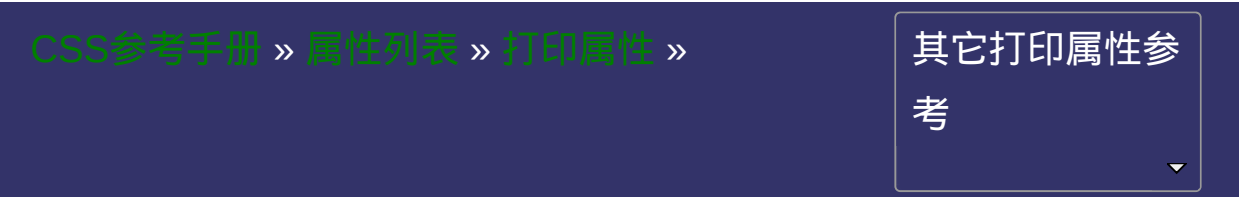

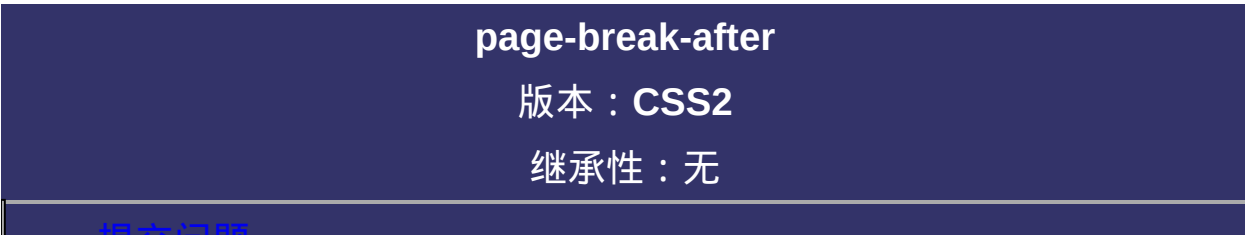

#### <span id="page-1313-0"></span>提交问题

说明:本文档兼容性测试基础环境为:windows系统;IE6-IE10, Firefox9.0, Chrome16.0, Safari5.1, Opera11.60

# 语法:

page-break-after: auto | always | avoid | left | right 默认值:auto

## 取值:

**auto**: 如果需要,在对象之后插入页分割符 **always**: 始终在对象之后插入页分割符 **avoid**: 避免在对象之后插入页分割符 **left**: 在对象之后插入页分割符直到它到达一个空白的左页边 **right**: 在对象之后插入页分割符直到它到达一个空白的右页边

# 说明:

检索或设置对象之后出现的页分割符。 对应的脚本特性为**pageBreakAfter**。

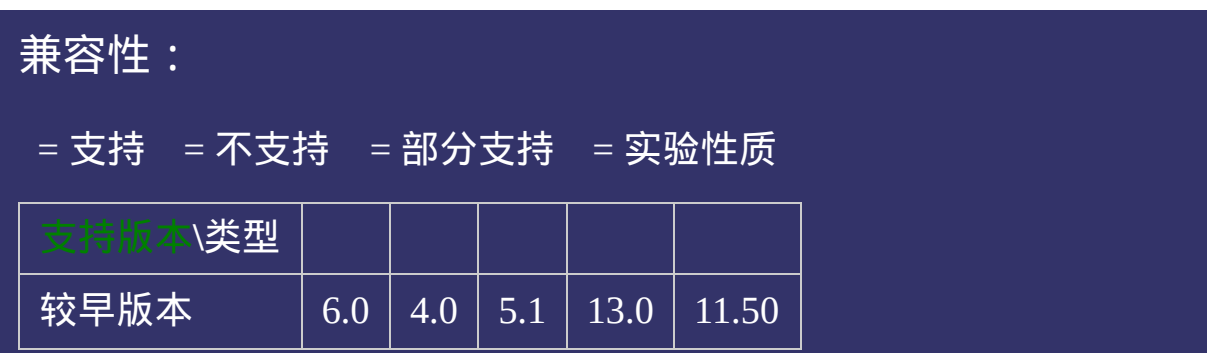

## 示例:

<!DOCTYPE html>  $\vert$  <html lang="zh-cn"> <head>

<title>page-break-after\_CSS参考手册\_web前端开发参考手册系列</title>  $\mid$ <meta name="author" content="Joy Du(飘零雾雨), dooyoe@gmail.com">  $\mid$ <meta name="copyright" content="www.doyoe.com"> <style> p{page-break-after:always;}  $\le$ /style>

 $\overline{\mathbb{R}}$ 运行<br>一

#### external and the second control of the second control of the second control of the second control of the second control of the second control of the second control of the second control of the second control of the second  $p$  and  $p$  and  $p$  are always to  $p$  and  $p$  and  $p$  are always to  $p$ 提交问题

 $\vert$ 说明:本文档兼容性测试基础环境为:windows系统;IE6-IE10, Firefox9.0, Chrome16.0, Safari5.1, Opera11.60

**Copyright © 2006-2012 [Doyoe.](http://www.doyoe.com/) All Rights Reserved**

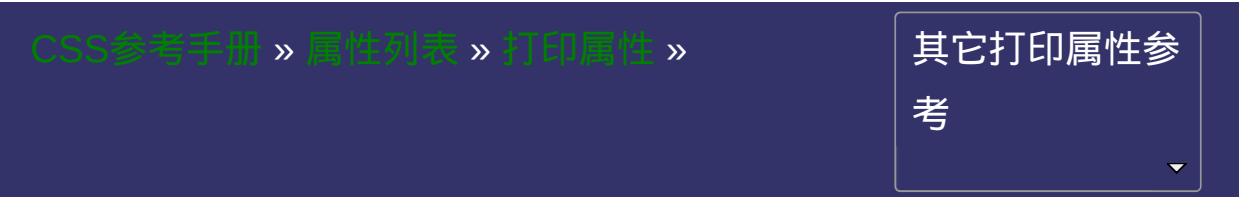

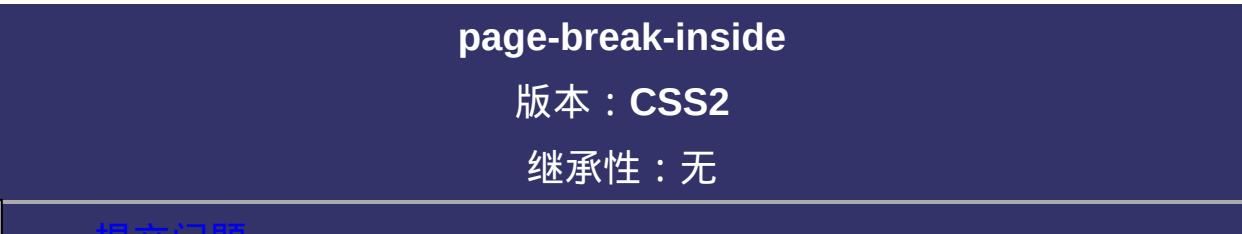

#### <span id="page-1320-0"></span>提交问题

说明:本文档兼容性测试基础环境为:windows系统;IE6-IE10, Firefox9.0, Chrome16.0, Safari5.1, Opera11.60

# 语法:

**page-break-inside**: auto | avoid 默认值:auto

取值:

**auto**: 如果需要,在当前对象内部插入页分割符

**avoid**: 避免在当前对象内部插入页分割符

# 说明:

检索或设置对象容器内部出现的页分割符。 对应的脚本特性为**pageBreakInside**。

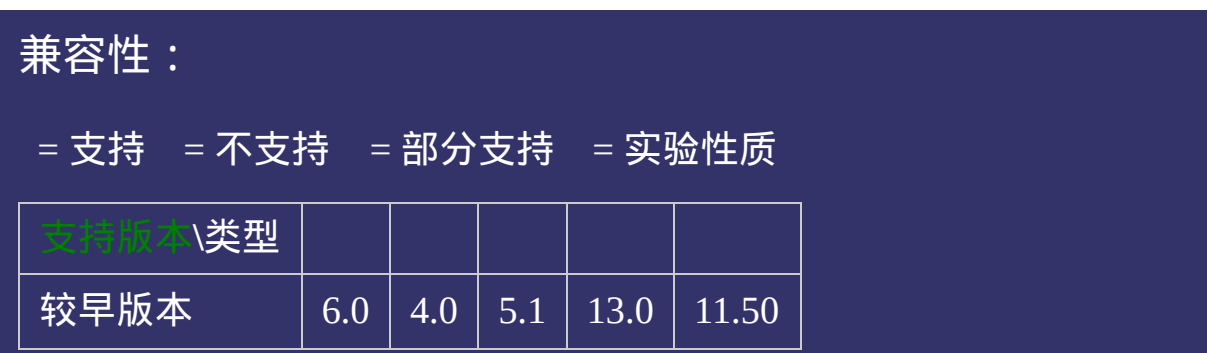

## 示例:

<!DOCTYPE html>  $\vert$  <html lang="zh-cn"> <head>

 $\left|\textrm{title}\right>$ page-break-inside\_ $\overline{\textrm{CSS}}$ 考手册\_web前端开发参考手册系列</title>  $\mid$ <meta name="author" content="Joy Du(飘零雾雨), dooyoe@gmail.com">  $\mid$ <meta name="copyright" content="www.doyoe.com">  $\leq$ style $>$ p{page-break-inside:auto;}  $\le$ /style>

 $\overline{\mathbb{R}}$ 运行<br>一

#### eraka-inside:<br>Page-break-inside:auto-inside:auto-inside:auto-inside:auto-inside:auto-inside:au page-break-inside:automatic 提交问题

 $\vert$ 说明:本文档兼容性测试基础环境为:windows系统;IE6-IE10, Firefox9.0, Chrome16.0, Safari5.1, Opera11.60

**Copyright © 2006-2012 [Doyoe.](http://www.doyoe.com/) All Rights Reserved**

<span id="page-1326-0"></span>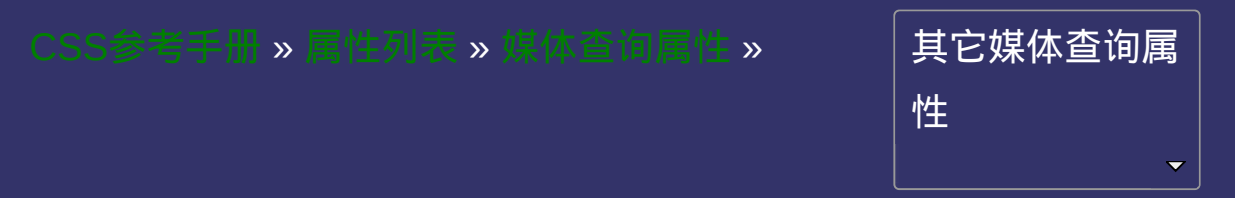

#### **media features width**

版本:**CSS3**

### 是否接受min/max:是

#### <span id="page-1327-0"></span>● 提交回題

说明:本文档兼容性测试基础环境为:windows系统;IE6-IE10, Firefox9.0, Chrome16.0, Safari5.1, Opera11.60

语法:

**width**:  $\leq$  length>

取值:

**[<length>](#page-1987-0)**: 用长度值来定义宽度。不允许负值

## 说明:

定义输出设备中的页面可见区域宽度。

与[盒模型](#page-265-0)width不同,[媒体特性](#page-1326-0)width的取值只能是[<length>](#page-1987-0)。

本特性接受min和max前缀,因此可以派生出min-width和max-width两 个媒体特性。

简单列举几个应用示例:

@media screen and  $(width){$   $[$  ...  $]$ @import url(example.css) screen and (width:800px);  $\leq$ link media="screen and (min-width:400px) and (max-width:900  $\overline{y}$  -stylesheet media="not screen and (width:800px)" rel="s

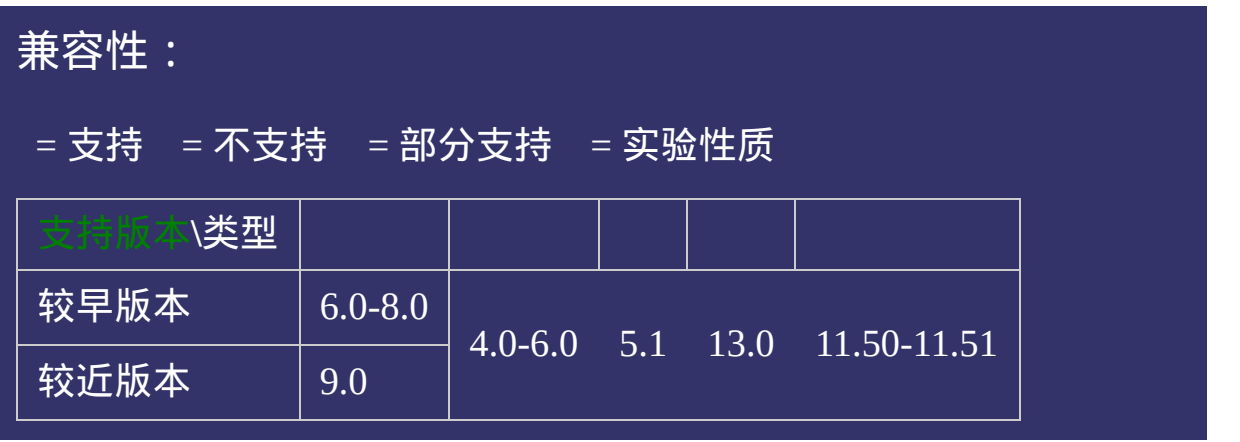
<!DOCTYPE html>  $\vert$  <html lang="zh-cn"> <head>

 $|\!\! <$ title>media features width\_CSS参考手册\_web前端开发参考手册系列</titl  $<$ meta name="author" content="Joy Du(飘零雾雨), dooyoe@gmail.com"> <meta name="copyright" content="www.doyoe.com"> <style>  $\phi$  media all and (min-width:500px) and (max-width:1000px) { body{color:#f00;}

<u>।</u><br>} 运行<br>一

#### $\vert \hspace{0.8cm} \vert$  ,  $\vert \hspace{0.8cm} \vert$  $\mathcal{L}$  colored  $\mathcal{L}$  and  $\mathcal{L}$  and  $\mathcal{L}$  is test test  $\mathcal{L}$  and  $\mathcal{L}$  is the viewport  $\mathcal{L}$  and  $\mathcal{L}$  is the viewport  $\mathcal{L}$ 提交问题

 $\vert$  说明:本文档兼容性测试基础环境为: windows系统; IE6-IE10, Firefox9.0, Chrome16.0, Safari5.1, Opera11.60

<span id="page-1333-0"></span>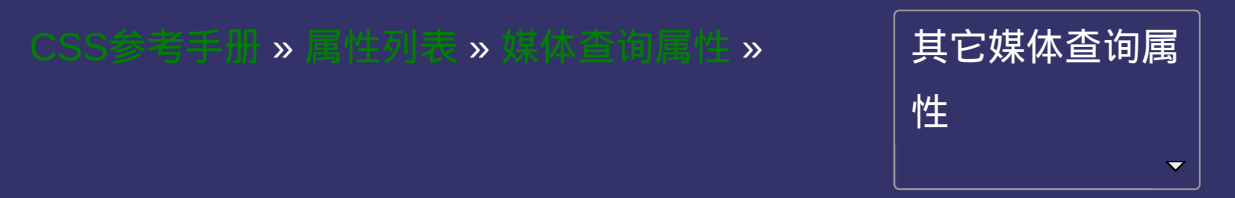

### **media features height**

版本:**CSS3**

### 是否接受min/max:是

#### <span id="page-1334-0"></span>● 提交回題

说明:本文档兼容性测试基础环境为:windows系统;IE6-IE10, Firefox9.0, Chrome16.0, Safari5.1, Opera11.60

语法:

**height**: [<length>](#page-1987-0)

取值:

**[<length>](#page-1987-0)**: 用长度值来定义高度。不允许负值

## 说明:

定义输出设备中的页面可见区域高度。

与[盒模型](#page-286-0)height不同[,媒体特性](#page-1333-0)height的取值只能是[<length>](#page-1987-0)。

本特性接受min和max前缀,因此可以派生出min-height和max-height两 个媒体特性。

简单列举几个应用示例:

```
@media (min-height:400px){ … }
@media screen and (height:600px){ … }
@import url(example.css) screen and (height:800px);
```
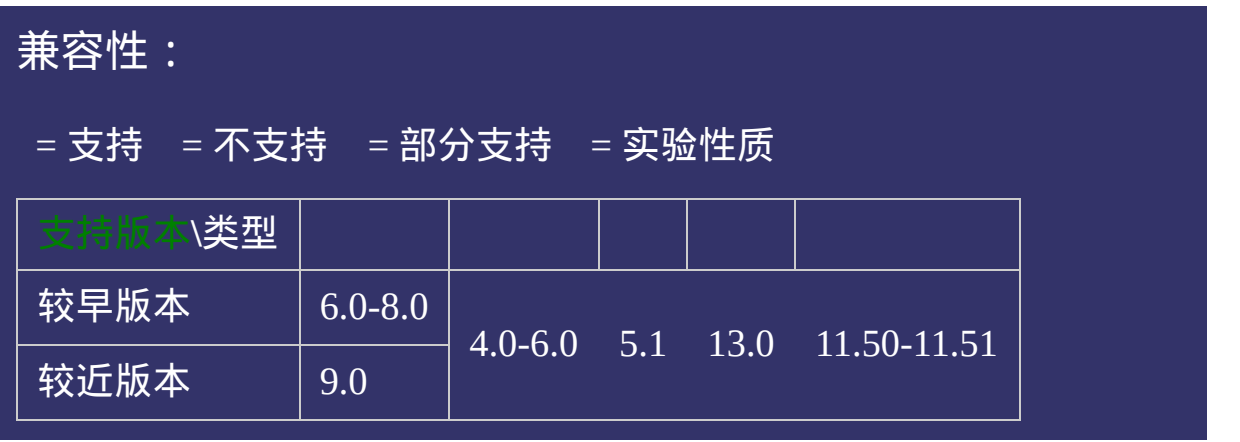

<!DOCTYPE html>  $\vert$  <html lang="zh-cn"> <head>

 $|\!\! <$ title>media features height\_CSS参考手册\_web前端开发参考手册系列</tit $\!$  $<$ meta name="author" content="Joy Du(飘零雾雨), dooyoe@gmail.com"> <meta name="copyright" content="www.doyoe.com"> <style>  $\phi$  media all and (min-height:300px) and (max-height:500px)  $\{$ body{color:#f00;}

<u>।</u><br>} 运行<br>一

#### $\vert \hspace{0.8cm} \vert$  ,  $\vert \hspace{0.8cm} \vert$  $\mathcal{L}$  colored  $\mathcal{L}$  and  $\mathcal{L}$  and  $\mathcal{L}$  提交问题

 $\vert$  说明:本文档兼容性测试基础环境为: windows系统;IE6-IE10, Firefox9.0, Chrome16.0, Safari5.1, Opera11.60

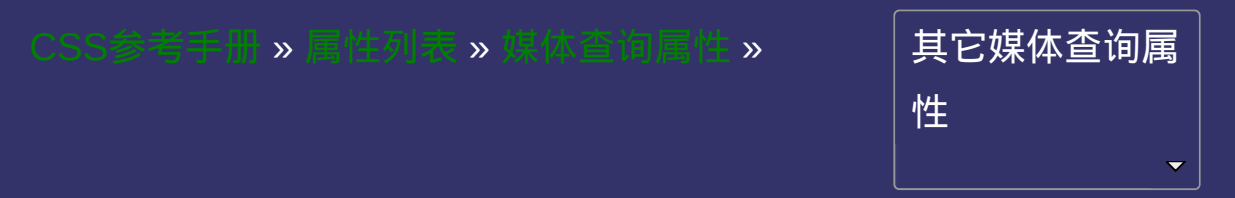

#### **media features device-width**

版本:**CSS3**

### 是否接受min/max:是

<span id="page-1341-0"></span>提交问题

说明:本文档兼容性测试基础环境为:windows系统;IE6-IE10, Firefox9.0, Chrome16.0, Safari5.1, Opera11.60

# 语法:

**device-width**: [<length>](#page-1987-0)

取值:

**[<length>](#page-1987-0)**: 用长度值来定义宽度。不允许负值

# 说明:

定义输出设备的屏幕可见宽度。

本特性接受min和max前缀,因此可以派生出min-device-width和maxdevice-width两个媒体特性。

简单列举几个应用示例:

@media screen and (device-width:1024px){ … } @import url(example.css) screen and (min-device-width:800px)  $\le$ link media="screen and (min-device-width:300px) and (max-de $\rangle$ 

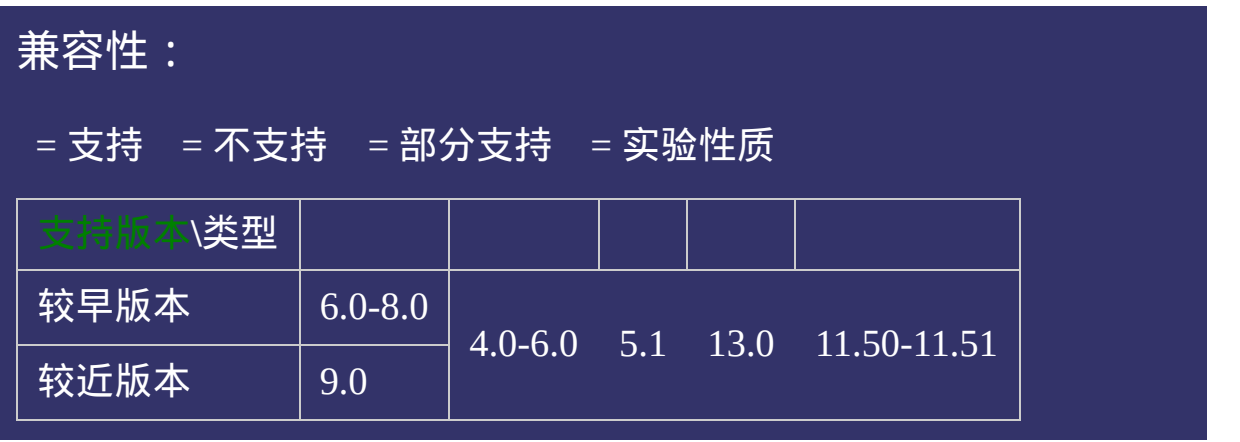

<!DOCTYPE html>  $\vert$  <html lang="zh-cn"> <head>

 $|\!\! <$ title>media features device-width\_CSS参考手册\_web前端开发参考手册系 <meta name="author" content="Joy Du(飘零雾雨), dooyoe@gmail.com"> <meta name="copyright" content="www.doyoe.com"> <style>  $\varphi$ media screen and (device-width:1024px){ body{color:#f00;}

<u>।</u><br>} 运行<br>一

#### $\vert \hspace{0.8cm} \vert$  ,  $\vert \hspace{0.8cm} \vert$  $\mathcal{L}$  construction  $\mathcal{L}$  and  $\mathcal{L}$  and  $\mathcal$ 提交问题

</body> 说明:本文档兼容性测试基础环境为:windows系统;IE6-IE10, Firefox9.0, Chrome16.0, Safari5.1, Opera11.60

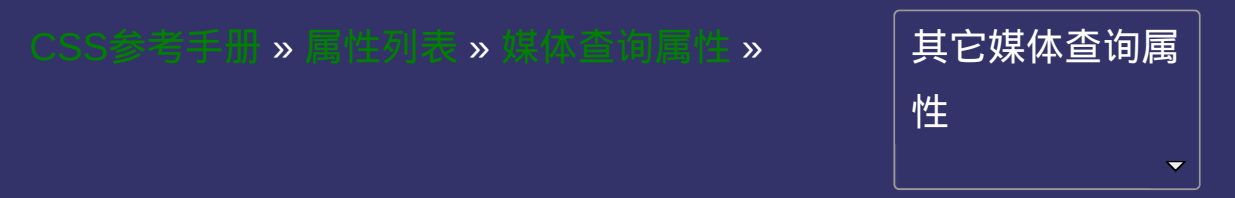

### **media features device-height**

版本:**CSS3**

### 是否接受min/max:是

<span id="page-1348-0"></span>提交问题

说明:本文档兼容性测试基础环境为:windows系统;IE6-IE10, Firefox9.0, Chrome16.0, Safari5.1, Opera11.60

# 语法:

**device-height:** [<length>](#page-1987-0)

取值:

**[<length>](#page-1987-0)**: 用长度值来定义高度。不允许负值

# 说明:

### 定义输出设备的屏幕可见高度。

本特性接受min和max前缀,因此可以派生出min-device-height和maxdevice-height两个媒体特性。

简单列举几个应用示例:

@media screen and (device-height:800px){ … } @import url(example.css) screen and (min-device-height:800px  $\le$ link media="screen and (min-device-height:300px) and (max-d $\le$ 

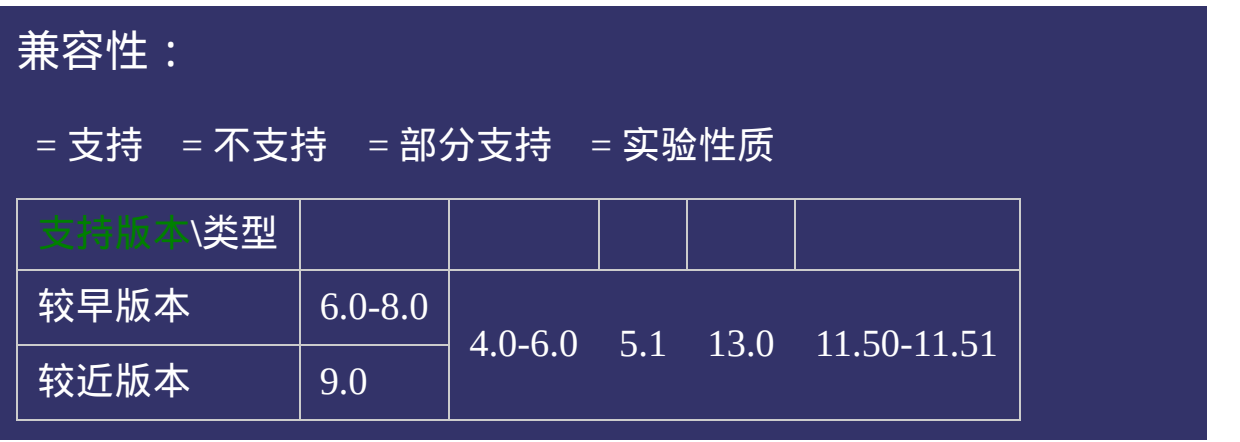

<!DOCTYPE html>  $\vert$  <html lang="zh-cn"> <head>

 $|\!\! <$ title>media features device-height\_CSS参考手册\_web前端开发参考手册系  $\le$ meta name="author" content="Joy Du(飘零雾雨), dooyoe@gmail.com"> <meta name="copyright" content="www.doyoe.com"> <style>  $\phi$ media screen and (min-device-height:800px){ body{color:#f00;}

<u>।</u><br>} 运行<br>一

#### $\vert \hspace{0.8cm} \vert$  ,  $\vert \hspace{0.8cm} \vert$  $\mathcal{L}$  construction  $\mathcal{L}$  and  $\mathcal{L}$  and  $\mathcal$ 提交问题

</body> 说明:本文档兼容性测试基础环境为:windows系统;IE6-IE10, Firefox9.0, Chrome16.0, Safari5.1, Opera11.60

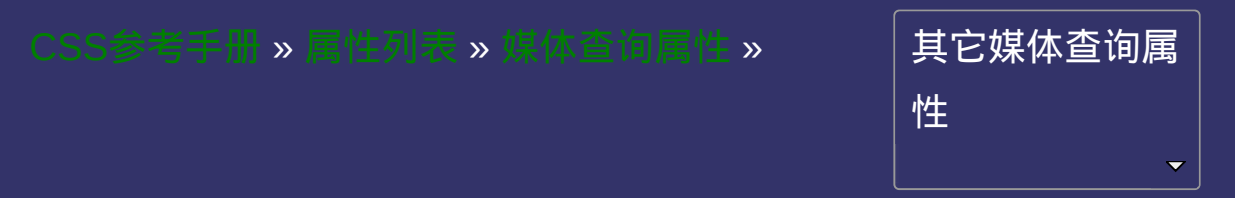

#### **media features orientation**

版本:**CSS3**

### 是否接受min/max:否

<span id="page-1355-0"></span>提交问题

说明:本文档兼容性测试基础环境为:windows系统;IE6-IE10, Firefox9.0, Chrome16.0, Safari5.1, Opera11.60

# 语法:

**orientation**: portrait | landscape

# 取值:

**portrait**: 指定输出设备中的页面可见区域高度大于或等于宽度 **landscape**: 除portrait值情况外,都是landscape

# 说明:

定义输出设备中的页面可见区域高度是否大于或等于宽度。

本特性不接受min和max前缀。

简单列举几个应用示例:

@media screen and (orientation:portrait){ … }

@import url(example.css) screen and (orientation:landscape);

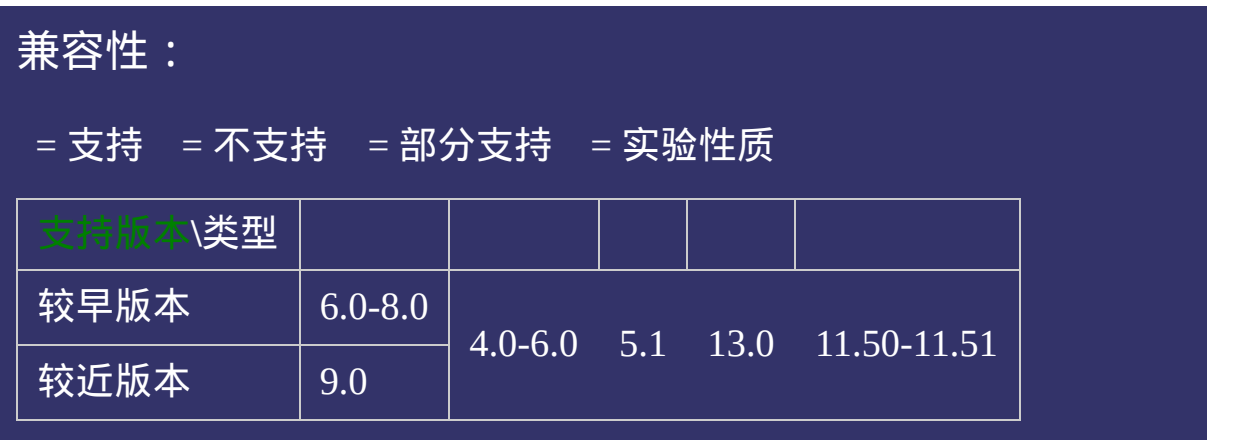

<!DOCTYPE html>  $\vert$  <html lang="zh-cn"> <head>

 $\mid$ <title>media features orientation\_CSS参考手册\_web前端开发参考手册系列  $\le$ meta name="author" content="Joy Du(飘零雾雨), dooyoe@gmail.com"> <meta name="copyright" content="www.doyoe.com"> <style>  $| \mathcal{Q}$ media not screen and (orientation:portrait){ body{color:#f00;}

<u>।</u><br>} 运行<br>一

#### $\vert \hspace{0.8cm} \vert$  ,  $\vert \hspace{0.8cm} \vert$  $\mathcal{L}$  construction  $\mathcal{L}$  and  $\mathcal{L}$  and  $\mathcal$ 提交问题

</body> 说明:本文档兼容性测试基础环境为:windows系统;IE6-IE10, Firefox9.0, Chrome16.0, Safari5.1, Opera11.60

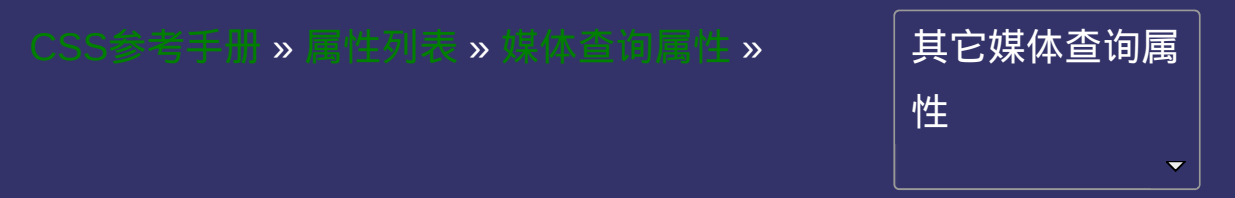

### **media features aspect-ratio**

版本:**CSS3**

### 是否接受min/max:是

<span id="page-1362-0"></span> $\bullet$ 提交问题

说明:本文档兼容性测试基础环境为:windows系统;IE6-IE10, Firefox9.0, Chrome16.0, Safari5.1, Opera11.60

# 语法:

**aspect-ratio**: <ratio>

取值:

**<ratio>**: 指定比率

# 说明:

定义输出设备中的页面可见区域宽度与高度的比率。 本特性接受min和max前缀,因此可以派生出min-aspect-ratio和maxaspect-ratio两个媒体特性。

简单列举几个应用示例:

@media screen and (aspect-ratio:1680/957){ … } @import  $url(example.cs)$  screen and  $(max\text{-}aspect\text{-}ratio:20/11)$ 

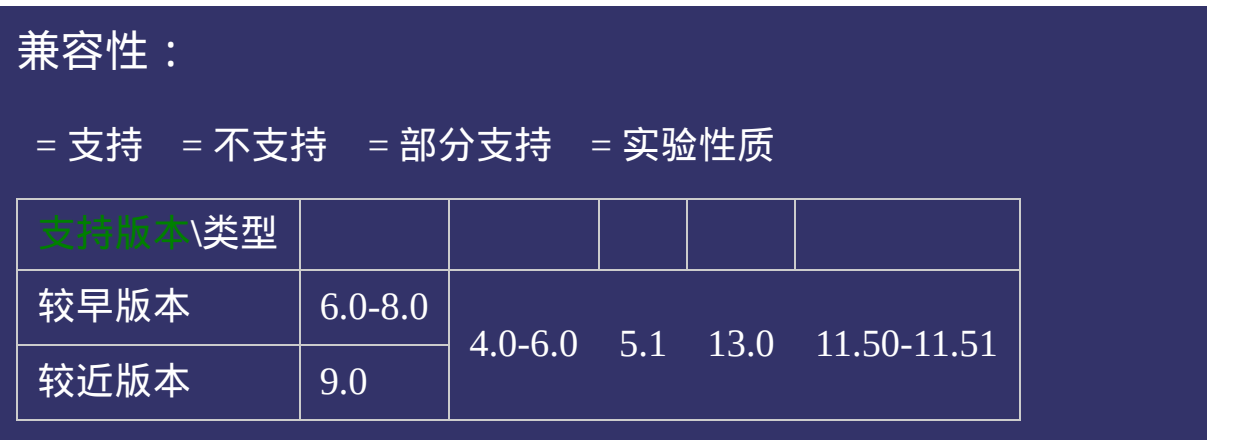

<!DOCTYPE html>  $\vert$  <html lang="zh-cn"> <head>

 $|\!\! <$ title>media features aspect-ratio\_CSS参考手册\_web前端开发参考手册系列 <meta name="author" content="Joy Du(飘零雾雨), dooyoe@gmail.com"> <meta name="copyright" content="www.doyoe.com"> <style>  $\varphi$ media screen and (max-aspect-ratio:20/11){ body{color:#f00;}

<u>।</u><br>} 运行<br>一

#### $\vert \hspace{0.8cm} \vert$  ,  $\vert \hspace{0.8cm} \vert$  $\mathcal{L}$  colored the colored point  $\mathcal{L}$  and  $\mathcal{L}$  and  $\mathcal{L}$  and  $\mathcal{L}$  and  $\mathcal{L}$  and  $\mathcal{L}$  and  $\mathcal{L}$  and  $\mathcal{L}$  and  $\mathcal{L}$  and  $\mathcal{L}$  and  $\mathcal{L}$  and  $\mathcal{L}$  and  $\mathcal{L}$  and  $\mathcal{L}$  and  $\mathcal$ 提交问题

 $\vert$  说明:本文档兼容性测试基础环境为: windows系统;IE6-IE10, Firefox9.0, Chrome16.0, Safari5.1, Opera11.60
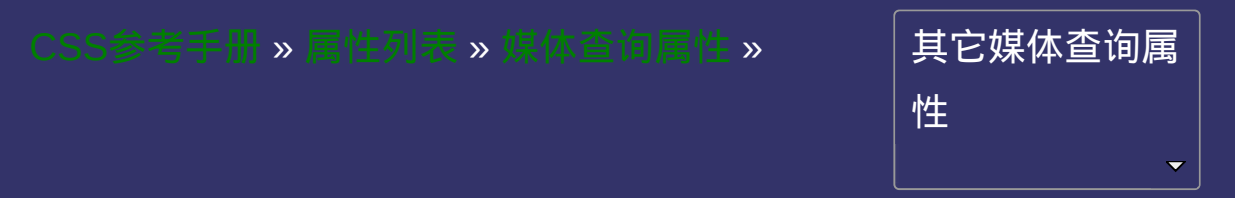

## **media features device-aspect-ratio**

版本:**CSS3**

### 是否接受min/max:是

<span id="page-1369-0"></span> $\bullet$ 提交问题

# 语法:

**device-aspect-ratio**: <ratio>

**<ratio>**: 指定比率

定义输出设备的屏幕可见宽度与高度的比率。 如常讲的显示器屏幕比率:4/3, 16/9, 16/10 本特性接受min和max前缀,因此可以派生出min-device-aspect-ratio和 max-device-aspect-ratio两个媒体特性。

简单列举几个应用示例:

@media screen and (device-aspect-ratio:4/3){ … } @import url(example.css) screen and (min-device-aspect-ratio

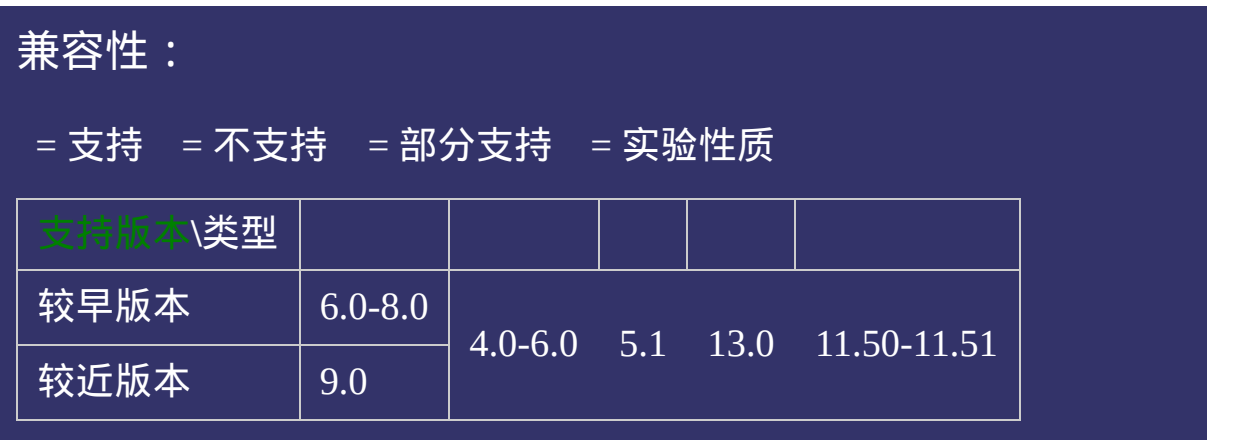

<!DOCTYPE html>  $\vert$  <html lang="zh-cn"> <head>

 $|\!\! <$ title>media features device-aspect-ratio\_CSS参考手册\_web前端开发参考手  $<$ meta name="author" content="Joy Du(飘零雾雨), dooyoe@gmail.com"> <meta name="copyright" content="www.doyoe.com"> <style>  $\phi$ media screen and (device-aspect-ratio:16/10){ body{color:#f00;}

<u>।</u><br>} 运行<br>一

#### $\vert \hspace{.8cm} \vert$  ,  $\vert \hspace{.8cm} \vert$  $\mathcal{L}$  collasses  $\mathcal{L}$  and  $\mathcal{L}$  and  $\mathcal{L}$ 提交问题

 $\vert$  说明:本文档兼容性测试基础环境为: windows系统;IE6-IE10, Firefox9.0, Chrome16.0, Safari5.1, Opera11.60

<span id="page-1375-0"></span>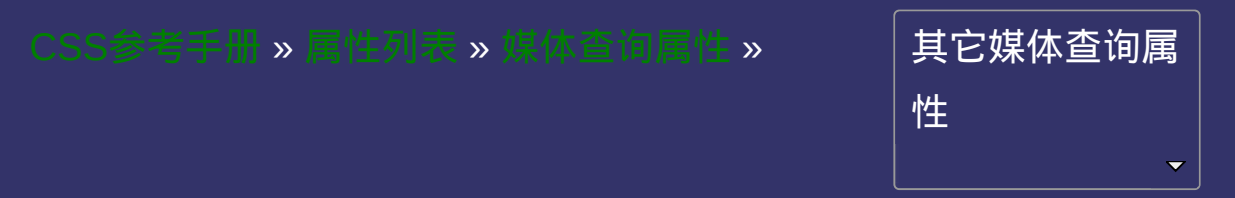

#### **media features color**

版本:**CSS3**

### 是否接受min/max:是

#### <span id="page-1376-0"></span>● 提交回題

语法:

**color**: [<integer>](#page-1983-0)

**[<integer>](#page-1983-0)**: 用用整数值来定义彩色原件数。不允许负值

定义输出设备每一组彩色原件的个数。如果不是彩色设备,则值等于**0** 与色彩[color](#page-646-0)不同[,媒体特性](#page-1375-0)color**的取值只能是**[<integer>](#page-1983-0),用来表示色 彩数。

本特性接受min和max前缀,因此可以派生出min-color和max-color两个 媒体特性。

简单列举几个应用示例:

```
@media screen and (color){ … }
```

```
@import url(example.css) screen and (color:0);
```

```
<link media="screen and (min-color:1)" rel="stylesheet" href
```
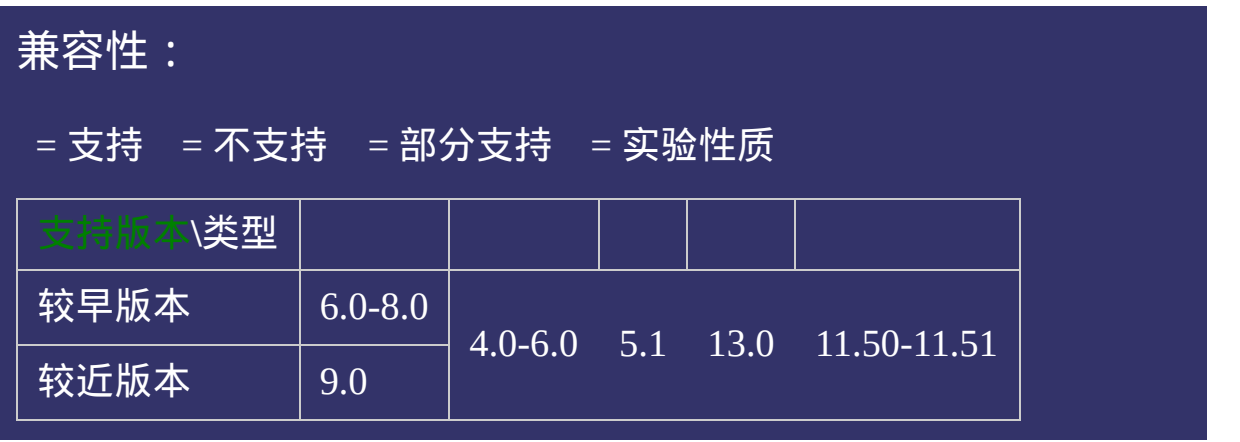

<!DOCTYPE html>  $\vert$  <html lang="zh-cn"> <head>

 $\left|<$ title>media features color\_CSS参考手册\_web前端开发参考手册系列</titl $_{\rm f}$  $<$ meta name="author" content="Joy Du(飘零雾雨), dooyoe@gmail.com"> <meta name="copyright" content="www.doyoe.com"> <style>  $\phi$ media screen and (color){ body{color:#f00;}

<u>।</u><br>} 运行<br>一

#### $\vert \hspace{0.8cm} \vert$  ,  $\vert \hspace{0.8cm} \vert$  $\mathcal{L}$  construction  $\mathcal{L}$  and  $\mathcal{L}$  and  $\mathcal{L}$  and  $\mathcal{L}$  and  $\mathcal{L}$  and  $\mathcal{L}$  and  $\mathcal{L}$  and  $\mathcal{L}$ 提交问题

 $\vert$  说明:本文档兼容性测试基础环境为: windows系统;IE6-IE10, Firefox9.0, Chrome16.0, Safari5.1, Opera11.60

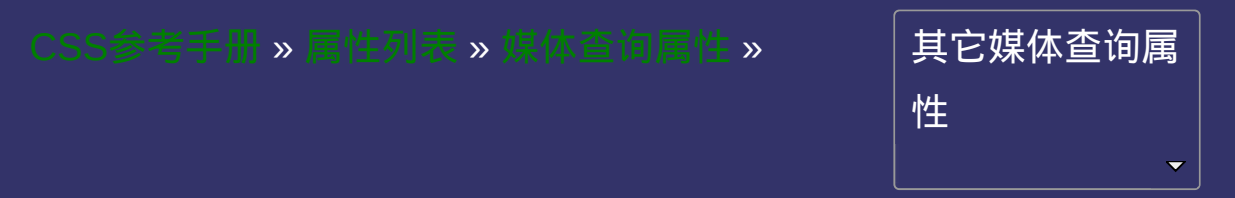

#### **media features color-index**

版本:**CSS3**

### 是否接受min/max:是

<span id="page-1383-0"></span>提交问题

# 语法:

**color-index**: [<integer>](#page-1983-0)

**[<integer>](#page-1983-0)**: 用用整数值来定义彩色查询表中的条目数。不允许负值

定义在输出设备的彩色查询表中的条目数。如果没有使用彩色查询 表,则值等于**0**

本特性接受min和max前缀,因此可以派生出min-color-index和maxcolor-index两个媒体特性。

简单列举几个应用示例:

```
@media screen and (color-index){ … }
@import url(example.css) screen and (min-color-index:1);
\leqlink media="screen and (color-index:0)" rel="stylesheet" hre
```
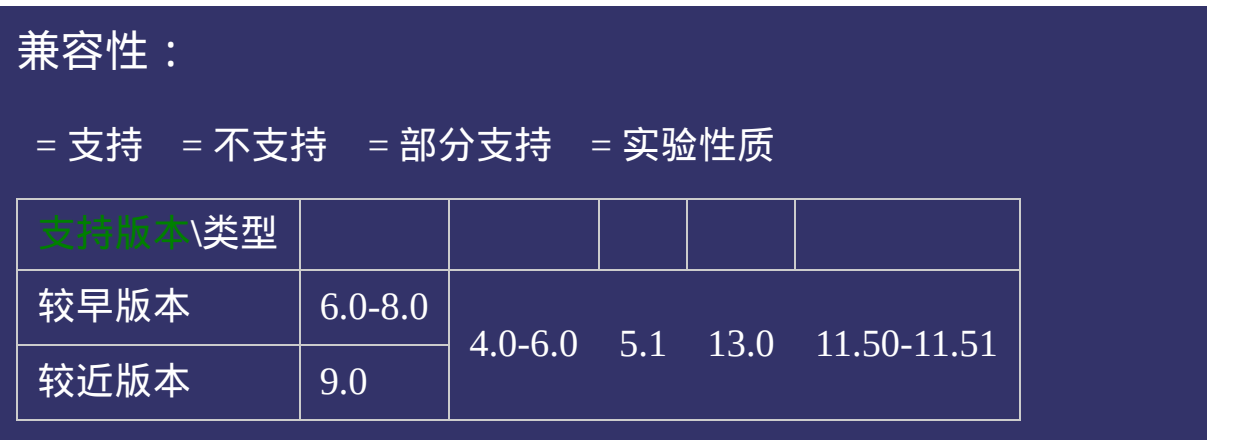

<!DOCTYPE html>  $\vert$  <html lang="zh-cn"> <head>

 $|\!\! <$ title>color-index of media features\_ $\mathsf{CSS}$ 参考手册\_web前端开发参考手册系  $\le$ meta name="author" content="Joy Du(飘零雾雨), dooyoe@gmail.com"> <meta name="copyright" content="www.doyoe.com"> <style>  $\phi$ media screen and (color-index){ body{color:#f00;}

<u>।</u><br>} 运行<br>一

#### $\vert \hspace{0.8cm} \vert$  ,  $\vert \hspace{0.8cm} \vert$  $\mathcal{L}$  construction  $\mathcal{L}$  and  $\mathcal{L}$  and  $\mathcal$ 提交问题

 $\vert$  说明:本文档兼容性测试基础环境为: windows系统;IE6-IE10, Firefox9.0, Chrome16.0, Safari5.1, Opera11.60

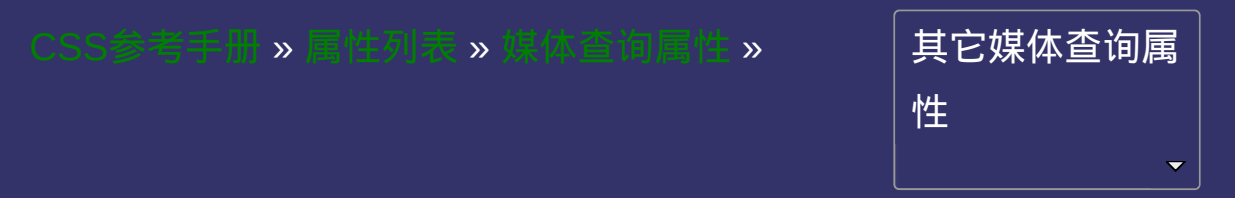

#### **media features monochrome**

版本:**CSS3**

### 是否接受min/max:是

<span id="page-1390-0"></span>提交问题

# 语法:

**monochrome**: [<integer>](#page-1983-0)

**[<integer>](#page-1983-0)**: 用整数值来定义宽度。不允许负值

定义在一个单色框架缓冲区中每像素包含的单色原件个数。如果不是 单色设备,则值等于**0**

本特性接受min和max前缀,因此可以派生出min-monochrome和maxmonochrome两个媒体特性。

简单列举几个应用示例:

@media screen and (monochrome){ … } @import url(example.css) screen and (monochrome:0); <link media="screen and (min-monochrome:0) and (max-monochrome  $\leq$  2xml-stylesheet media="not screen and (monochrome)" rel="st

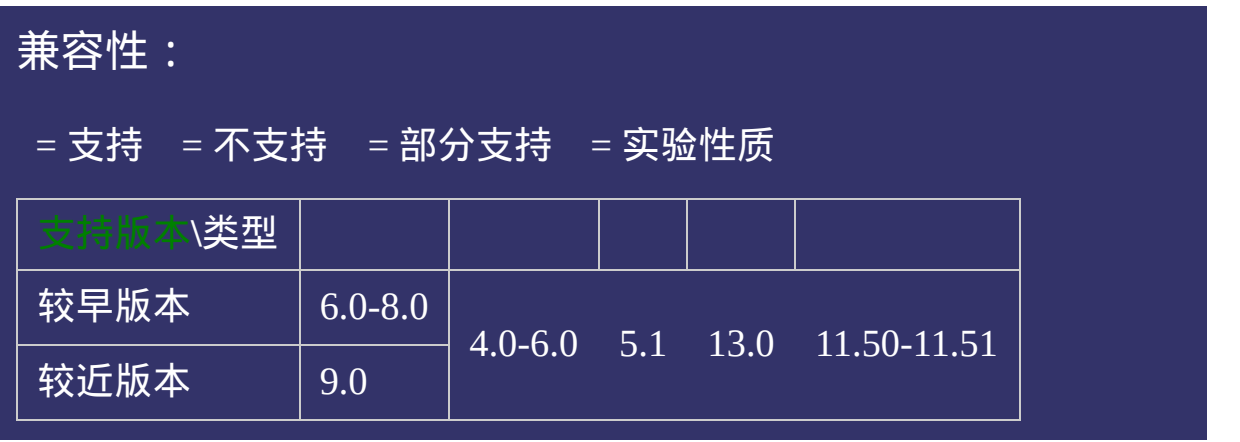

<!DOCTYPE html>  $\vert$  <html lang="zh-cn"> <head>

 $|\!\! <$ title>monochrome of media features\_ $\mathsf{CSS}$ 参考手册\_web前端开发参考手册  $\le$ meta name="author" content="Joy Du(飘零雾雨), dooyoe@gmail.com"> <meta name="copyright" content="www.doyoe.com"> <style>  $\phi$ media screen and (monochrome){ body{color:#f00;}

<u>।</u><br>} 运行<br>一

#### $\vert \hspace{0.8cm} \vert$  ,  $\vert \hspace{0.8cm} \vert$  $\mathcal{L}$  construction  $\mathcal{L}$  and  $\mathcal{L}$  and  $\mathcal$ 提交问题

 $\vert$  说明:本文档兼容性测试基础环境为: windows系统;IE6-IE10, Firefox9.0, Chrome16.0, Safari5.1, Opera11.60

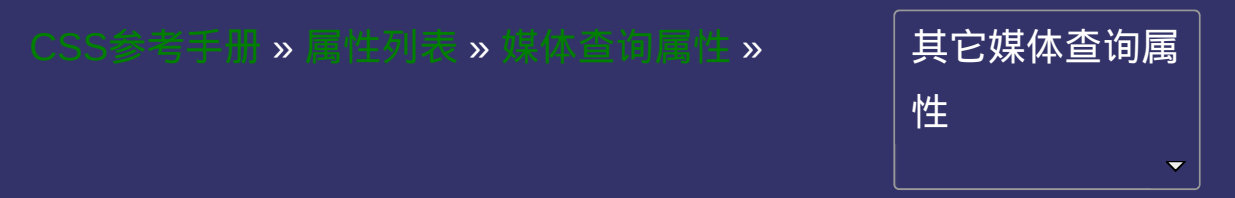

### **media features resolution**

版本:**CSS3**

### 是否接受min/max:是

<span id="page-1397-0"></span>提交问题

# \_\_\_\_\_\_\_\_\_\_\_\_<br>语法:

**resolution**: <resolution>

**<resolution>**: 用整数值来定义宽度。不允许负值

定义设备的分辨率。如:**96dpi, 300dpi, 118dpcm** 本特性接受min和max前缀,因此可以派生出min-resolution和maxresolution两个媒体特性。

简单列举几个应用示例:

```
@media screen and (resolution){ … }
@import url(example.css) screen and (min-resolution:96dpi);
<link media="screen and (resolution:96dpi)" rel="stylesheet"
```
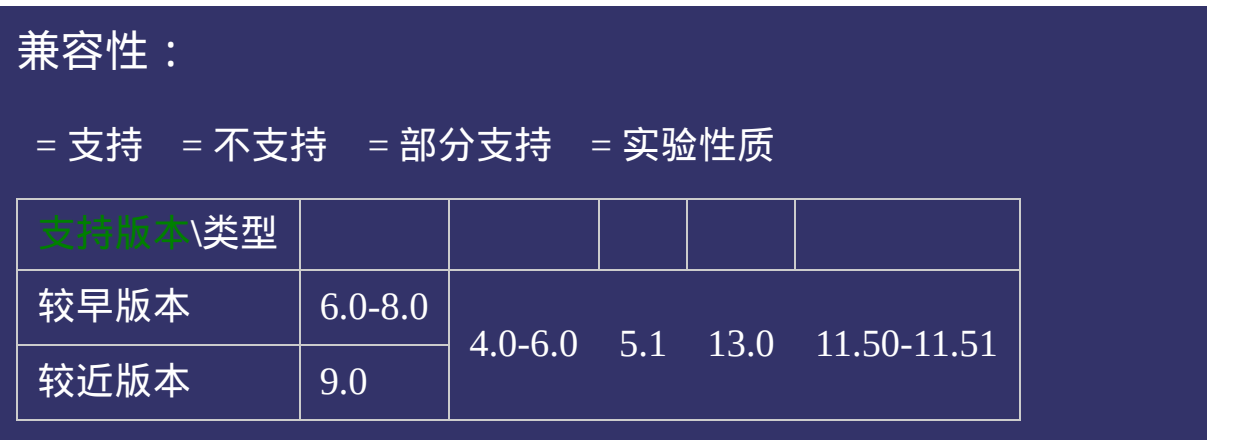

<!DOCTYPE html>  $\vert$  <html lang="zh-cn"> <head>

 $|\!\! <$ title>resolution of media features\_CSS参考手册\_web前端开发参考手册系 $\,$  $\le$ meta name="author" content="Joy Du(飘零雾雨), dooyoe@gmail.com"> <meta name="copyright" content="www.doyoe.com"> <style>  $| \mathcal{Q}$ media screen and (min-resolution:96dpi){ body{color:#f00;}

<u>।</u><br>} 运行<br>一

#### $\vert \hspace{0.8cm} \vert$  ,  $\vert \hspace{0.8cm} \vert$  $\mathcal{L}$  construction  $\mathcal{L}$  and  $\mathcal{L}$  and  $\mathcal$ 提交问题

 $\vert$  说明:本文档兼容性测试基础环境为: windows系统;IE6-IE10, Firefox9.0, Chrome16.0, Safari5.1, Opera11.60

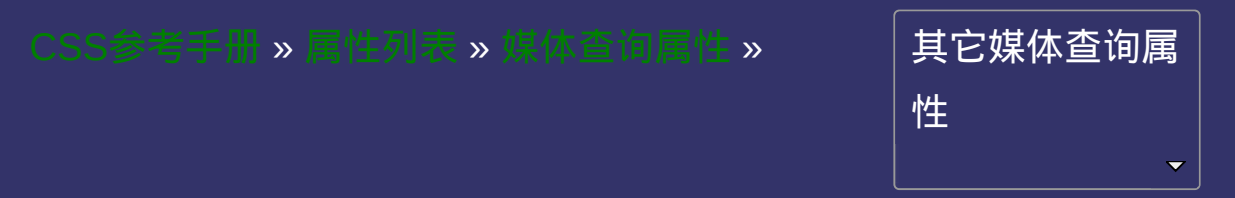
### **media features scan**

版本:**CSS3**

### 是否接受min/max:否

#### <span id="page-1404-0"></span>● 提交回題

# 语法:

**scan**: progressive | interlace

取值:

**progressive**: 连续扫描

**interlace**: 交织扫描

## 说明:

定义电视类设备的扫描工序。

本特性不接受min和max前缀。

简单列举几个应用示例:

@media tv and (scan:progressive){ … }

@import url(example.css) tv and (scan:interlace);

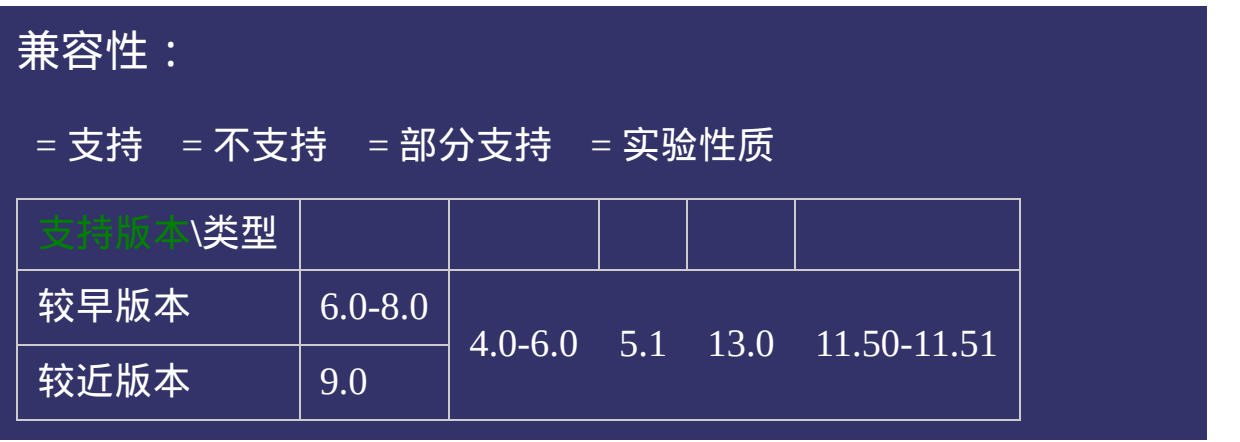

## 示例:

<!DOCTYPE html>  $\vert$  <html lang="zh-cn"> <head>

 $\mid$ <title>scan of media features\_CSS参考手册\_web前端开发参考手册系列</ti  $<$ meta name="author" content="Joy Du(飘零雾雨), dooyoe@gmail.com"> <meta name="copyright" content="www.doyoe.com"> <style>  $\phi$ media tv and (scan:progressive){ body{color:#f00;}

<u>।</u><br>} 运行<br>一

#### $\vert \hspace{0.8cm} \vert$  ,  $\vert \hspace{0.8cm} \vert$  $\mathcal{L}$  collasses  $\mathcal{L}$  and  $\mathcal{L}$  and  $\mathcal{L}$ 提交问题

 $\vert$  说明:本文档兼容性测试基础环境为: windows系统;IE6-IE10, Firefox9.0, Chrome16.0, Safari5.1, Opera11.60

**Copyright © 2006-2012 [Doyoe.](http://www.doyoe.com/) All Rights Reserved**

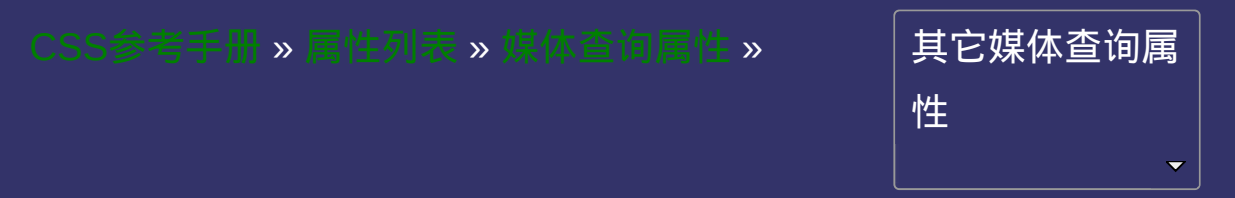

## **media features grid**

版本:**CSS3**

### 是否接受min/max:否

#### <span id="page-1411-0"></span>● 提交回題

语法:

**grid**: [<integer>](#page-1983-0)

## 取值:

**[<integer>](#page-1983-0)**: 用整数值来定义是否使用栅格或点阵。只有1和0才是有效 值,1代表是,0代表否

## 说明:

用来查询输出设备是否使用栅格或点阵。

本特性不接受min和max前缀。

```
简单列举几个应用示例:
```
@media all and  $(grid)$   $\{$  ... }

@import url(example.css) all and (grid:0);

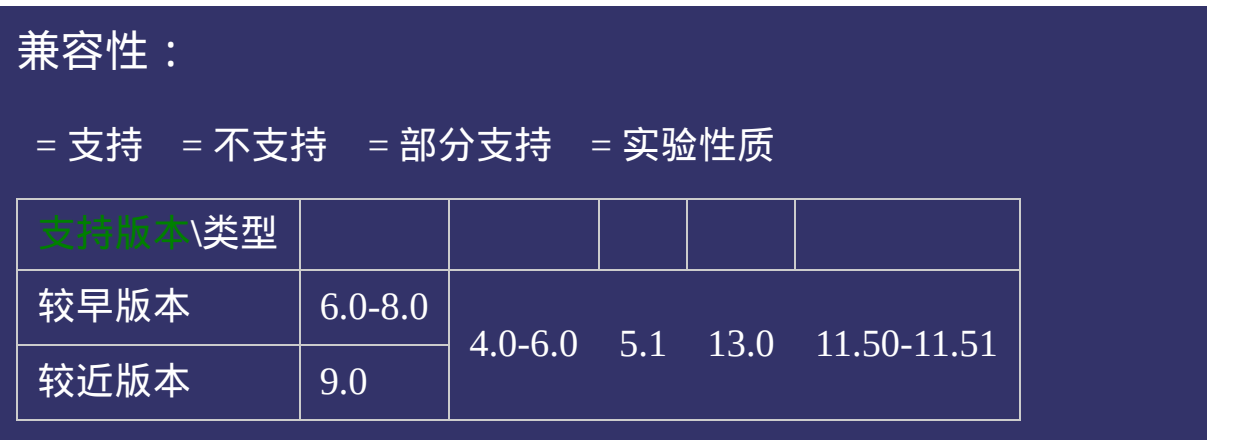

## 示例:

<!DOCTYPE html>  $\vert$  <html lang="zh-cn"> <head>

 $|\!\! <$ title>grid of media features\_CSS参考手册\_web前端开发参考手册系列</ti  $\le$ meta name="author" content="Joy Du(飘零雾雨), dooyoe@gmail.com"> <meta name="copyright" content="www.doyoe.com"> <style> @media screen and (grid:0){ body{color:#f00;}

<u>।</u><br>} 运行<br>一

#### $\vert \hspace{0.8cm} \vert$  ,  $\vert \hspace{0.8cm} \vert$  $\mathcal{L}$  construction  $\mathcal{L}$  and  $\mathcal{L}$  and  $\mathcal$ 提交问题

 $\vert$  说明:本文档兼容性测试基础环境为: windows系统;IE6-IE10, Firefox9.0, Chrome16.0, Safari5.1, Opera11.60

**Copyright © 2006-2012 [Doyoe.](http://www.doyoe.com/) All Rights Reserved**

<span id="page-1417-0"></span>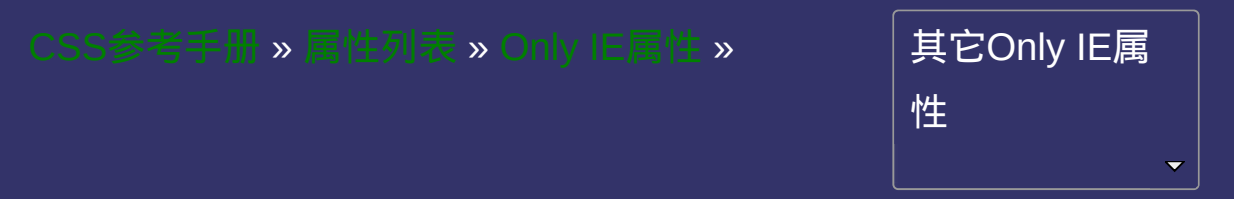

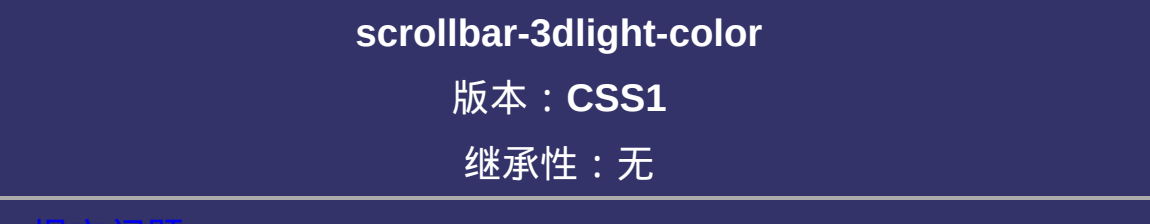

#### <span id="page-1418-0"></span>提交问题

# 语法:

**scrollbar-3dlight-color: [<color>](#page-2357-0)** 

默认值: threedlightshadow

取值:

**[<color>](#page-2357-0)**: 指定颜色。

# 说明:

检索或设置对象滚动条**3d**亮色阴影边框**(threedlightshadow)**的外观颜 色。

对应的脚本特性为**scrollbar3dLightColor**。

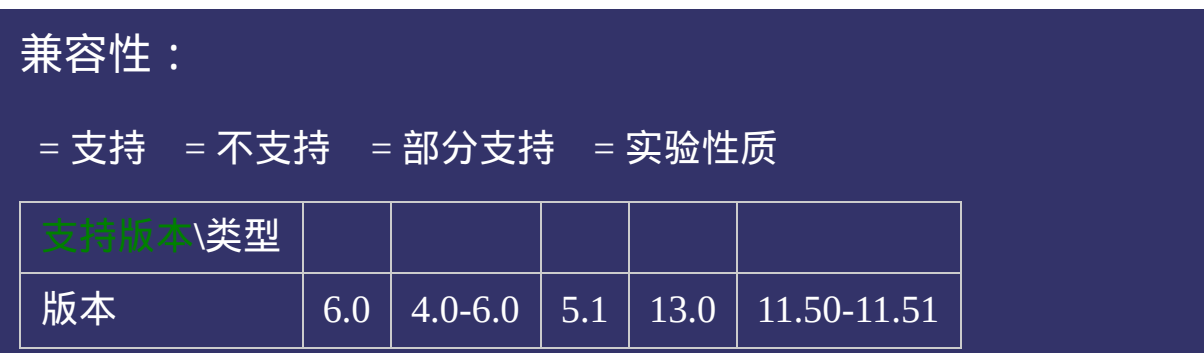

## 示例:

<!DOCTYPE html>  $\vert$  <html lang="zh-cn"> <head>

 $|\!\! <$ title>scrollbar-3dlight-color\_CSS参考手册\_web前端开发参考手册系列</ti  $\le$ meta name="author" content="Joy Du(飘零雾雨), dooyoe@gmail.com"> <meta name="copyright" content="www.doyoe.com"> <style> div{overflow:scroll;width:200px;height:100px;margin-top:20px;} .test{scrollbar-3dlight-color:#f00;}

.test2{scrolland-color:#080;}}<br>3=3dlight-color:#080;} .test3{scrollbar-3dlight-color:#630;} 运行

#### $\overline{\phantom{a}}$  . He ta sa sa <mark>ka</mark> 提交问题

 $\big|$  说明:本文档兼容性测试基础环境为:windows系统;IE6-IE10,  $\big|$ Firefox9.0, Chrome16.0, Safari5.1, Opera11.60  $\mathcal{L}$  and  $\mathcal{L}$  and  $\mathcal{L}$  and  $\mathcal{L}$  test  $\mathcal{L}$  and  $\mathcal{L}$  and  $\mathcal{L}$  and  $\mathcal{L}$  and  $\mathcal{L}$  and  $\mathcal{L}$  and  $\mathcal{L}$  and  $\mathcal{L}$  and  $\mathcal{L}$  and  $\mathcal{L}$  and  $\mathcal{L}$  and  $\mathcal{L}$  and  $\mathcal{L}$  and

div class="test" - test3" - test3" - test3" - test3" - test3" - test3" - test3" - test3" - test3" - test3" - t 3d亮色阴影边框变成棕色</div> **Copyright © 2006-2012 [Doyoe.](http://www.doyoe.com/) All Rights Reserved**

<span id="page-1424-0"></span>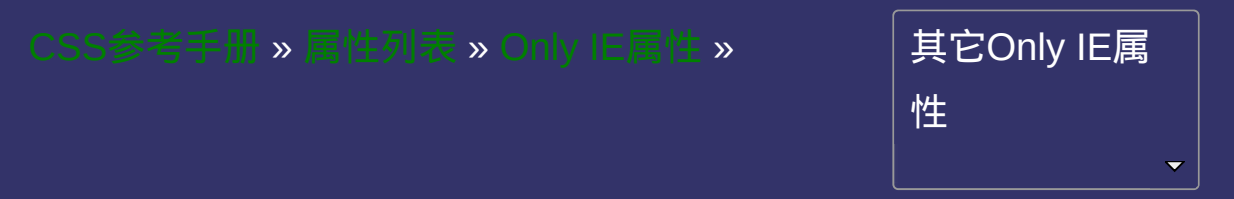

# **scrollbar-darkshadow-color** 版本:**CSS1** 继承性:无

### <span id="page-1425-0"></span>提交问题

# 语法:

**scrollbar-darkshadow-color**: [<color>](#page-2357-0)

默认值: threeddarkshadow

取值:

**[<color>](#page-2357-0)**: 指定颜色。

# 说明:

检索或设置对象滚动条**3d**暗色阴影边框**(threeddarkshadow)**的外观颜 色。

对应的脚本特性为**scrollbarDarkShadowColor**。

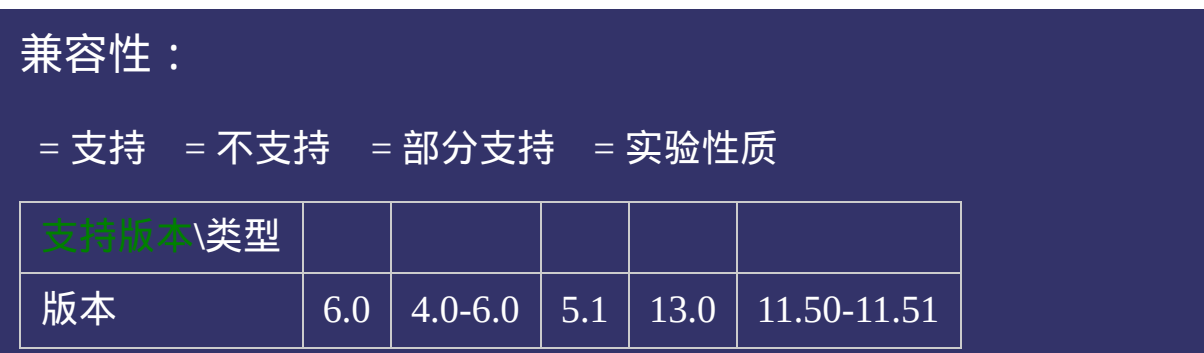

## 示例:

<!DOCTYPE html>  $\vert$  <html lang="zh-cn"> <head>

<title>scrollbar-darkshadow-color\_CSS参考手册\_web前端开发参考手册系列</title>  $\le$ meta name="author" content="Joy Du(飘零雾雨), dooyoe@gmail.com"> <meta name="copyright" content="www.doyoe.com"> <style> div{overflow:scroll;width:200px;height:100px;margin-top:20px;}

.test{scrollbar-darkshadow-color:#f00;}

.test2{scrollbar-darkshadow-color:#080;} .test3{scrollbar-darkshadow-color:#630;} 运行

#### $\overline{\phantom{a}}$  . He ta sa sa <mark>ka</mark> 提交问题

 $\big|$  说明:本文档兼容性测试基础环境为:windows系统;IE6-IE10,  $\big|$ Firefox9.0, Chrome16.0, Safari5.1, Opera11.60  $\mathcal{L}$  and  $\mathcal{L}$  and

div class="test" - test3" - test3" - test3" - test3" - test3" - test3" - test3" - test3" - test3" - test3" - t  $\bf{Copyright}$  © 2006-2012  $\bf{Doyoe.}$  $\bf{Doyoe.}$  $\bf{Doyoe.}$  All Rights Reserved

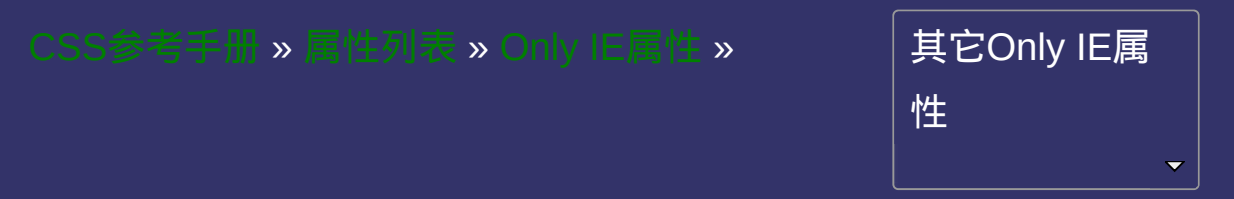

## **scrollbar-highlight-color** 版本:**CSS1** 继承性:无

#### <span id="page-1432-0"></span>● 提交回題

# 语法:

**scrollbar-highlight-color**:[<color>](#page-2357-0)

默认值: threedhighlight

取值:

**[<color>](#page-2357-0)**: 指定颜色。

# 说明:

检索或设置对象滚动条**3d**高亮边框**(threedhighlight)**的外观颜色。 对应的脚本特性为**scrollbarHighlightColor**。

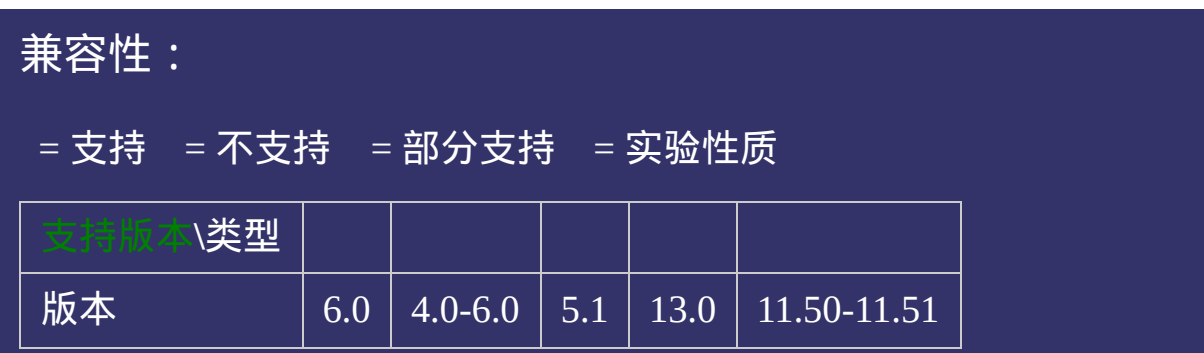

## 示例:

<!DOCTYPE html>  $\vert$  <html lang="zh-cn"> <head>

 $|\!\! <$ title>scrollbar-highlight-color\_CSS参考手册\_web前端开发参考手册系列<  $\le$ meta name="author" content="Joy Du(飘零雾雨), dooyoe@gmail.com"> <meta name="copyright" content="www.doyoe.com"> <style> div{overflow:scroll;width:200px;height:100px;margin-top:20px;} .test{scrollbar-highlight-color:#f00;}

.test2{scrollbar=highlight-color:#080;}} .test $3$ scrollbar-highlight-color:  $\mathcal{S}$ 运行

#### $\overline{\phantom{a}}$  . He ta sa sa <mark>ka</mark> 提交问题

 $\big|$  说明:本文档兼容性测试基础环境为:windows系统;IE6-IE10,  $\big|$ Firefox9.0, Chrome16.0, Safari5.1, Opera11.60  $\mathcal{L}$  and  $\mathcal{L}$  and

div class="test" - test3" - test3" - test3" - test3" - test3" - test3" - test3" - test3" - test3" - test3" - t  $\bf{Copyright} \otimes 2006$ -2012  $\bf{Doyoe.}$  $\bf{Doyoe.}$  $\bf{Doyoe.}$  All Rights Reserved

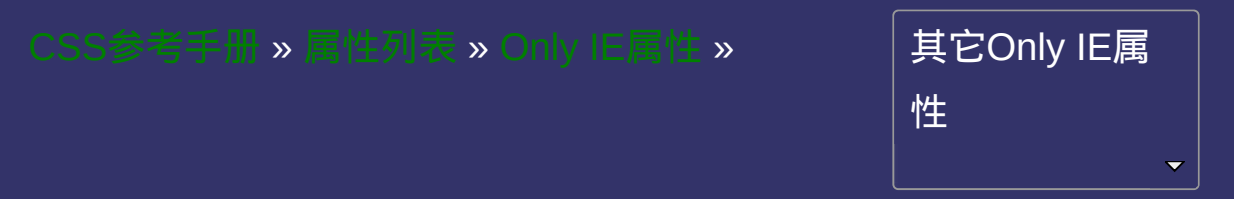

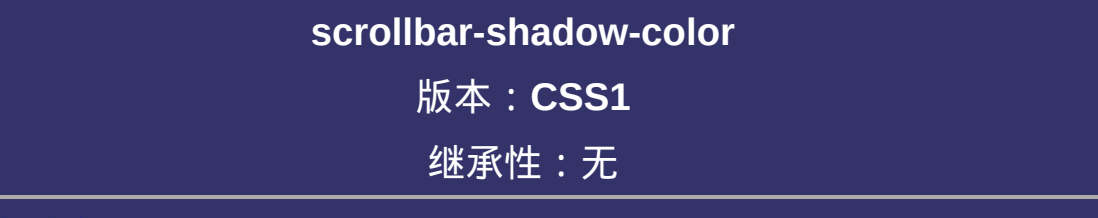

### <mark>。提交问</mark>题
**scrollbar-shadow-color: [<color>](#page-2357-0)** 

默认值: threedshadow

取值:

**[<color>](#page-2357-0)**: 指定颜色。

# 说明:

检索或设置对象滚动条**3d**阴影边框**(threedshadow)**的外观颜色。 对应的脚本特性为**scrollbarShadowColor**。

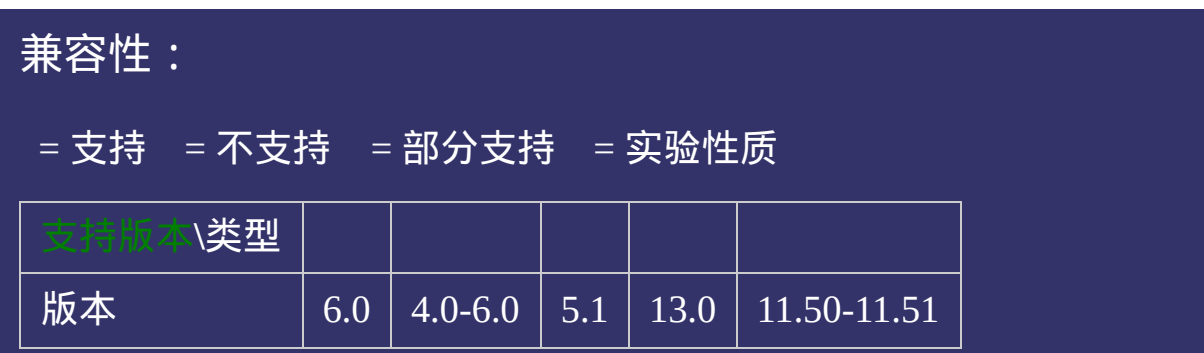

### 示例:

<!DOCTYPE html>  $\vert$  <html lang="zh-cn"> <head>

 $|\!\! <$ title>scrollbar-shadow-color\_CSS参考手册\_web前端开发参考手册系列</t  $\le$ meta name="author" content="Joy Du(飘零雾雨), dooyoe@gmail.com"> <meta name="copyright" content="www.doyoe.com"> <style> div{overflow:scroll;width:200px;height:100px;margin-top:20px;} .test{scrollbar-shadow-color:#f00;}

.<br>test2{scrollbar=shadow-color:#080;}} .test3{scrollbar-shadow-color:#630;} 运行

#### $\overline{\phantom{a}}$  . He ta sa sa <mark>ka</mark> 提交问题

 $\big|$  说明:本文档兼容性测试基础环境为:windows系统;IE6-IE10,  $\big|$ Firefox9.0, Chrome16.0, Safari5.1, Opera11.60  $\mathcal{L}$  and  $\mathcal{L}$  and

div class="test" - test3" - test3" - test3" - test3" - test3" - test3" - test3" - test3" - test3" - test3" - t 框(threedshadow)变成棕色</div> **Copyright © 2006-2012 [Doyoe.](http://www.doyoe.com/) All Rights Reserved**

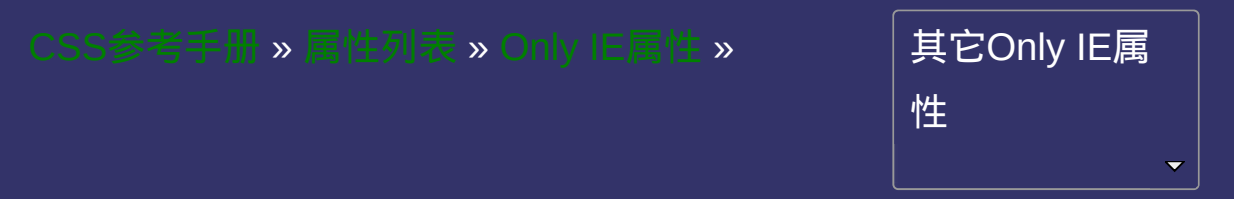

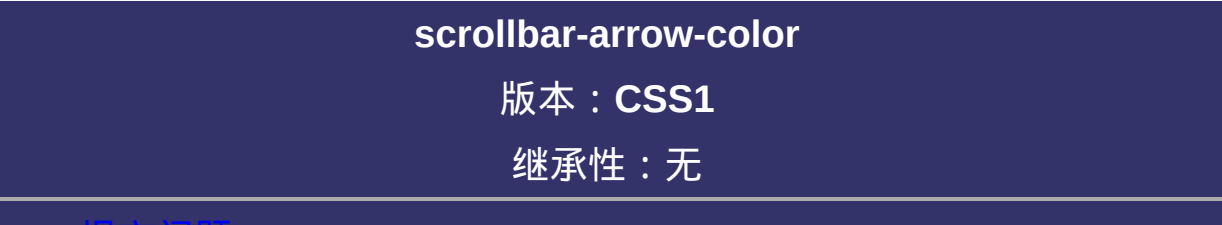

### <span id="page-1446-0"></span>提交问题

说明:本文档兼容性测试基础环境为:windows系统;IE6-IE10, Firefox9.0, Chrome16.0, Safari5.1, Opera11.60

**scrollbar-arrow-color**: [<color>](#page-2357-0)

默认值: buttontext

取值:

**[<color>](#page-2357-0)**: 指定颜色。

## 说明:

检索或设置对象滚动条方向箭头的颜色。当滚动条出现但不可用时, 此属性失效。

对应的脚本特性为**scrollbarArrowColor**。

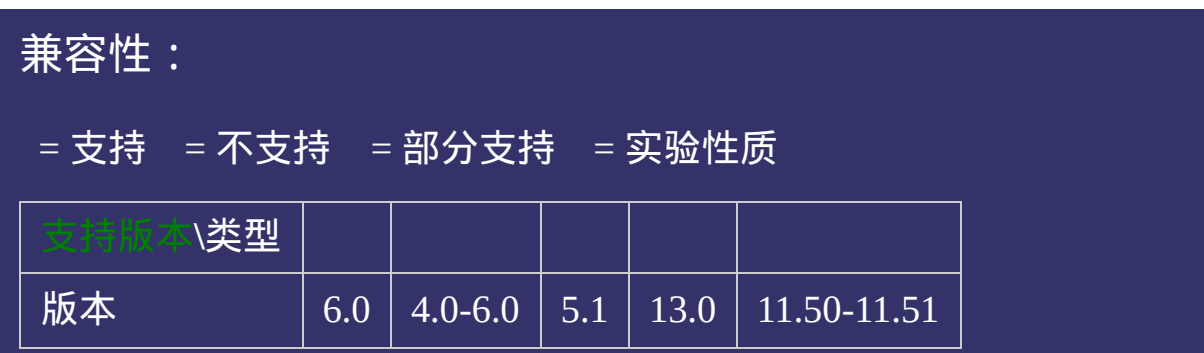

### 示例:

<!DOCTYPE html>  $\vert$  <html lang="zh-cn"> <head>

<title>scrollbar-arrow-color\_CSS参考手册\_web前端开发参考手册系列</title>  $<$ meta name="author" content="Joy Du(飘零雾雨), dooyoe@gmail.com"> <meta name="copyright" content="www.doyoe.com"> <style> div{overflow:scroll;width:200px;height:80px;margin-top:20px;} .test{scrollbar-arrow-color:#f00;}

.<br>test2{scrollbar=arrow-color:#080;} .test $3$ scroll $\sim$ 运行

#### $\overline{\phantom{a}}$  . He ta sa sa <mark>ka</mark> 提交问题

 $\big|$  说明:本文档兼容性测试基础环境为:windows系统;IE6-IE10,  $\big|$ **Firefox9.0, Chrome16.0, Safari5.1, Opera11.60**  $\mathcal{L} = \{ \mathcal{L} \mid \mathcal{L} \in \mathcal{L} \}$  and  $\mathcal{L} = \{ \mathcal{L} \mid \mathcal{L} \in \mathcal{L} \}$  . In the contract of  $\mathcal{L} \in \mathcal{L}$ 

<u>html</u> **Copyright © 2006-2012 [Doyoe.](http://www.doyoe.com/) All Rights Reserved**

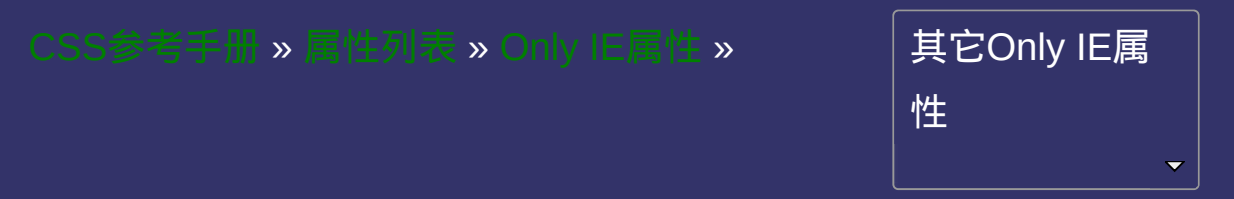

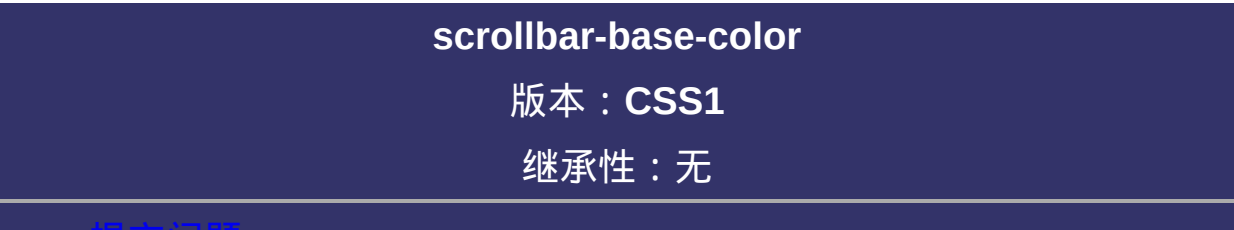

### <span id="page-1453-0"></span>提交问题

说明:本文档兼容性测试基础环境为:windows系统;IE6-IE10, Firefox9.0, Chrome16.0, Safari5.1, Opera11.60

**scrollbar-base-color: [<color>](#page-2357-0)** 

默认值:transparent

取值:

**[<color>](#page-2357-0)**: 指定颜色。

# 说明:

检索或设置对象滚动条基准颜色。其它界面颜色将据此自动调整。 对应的脚本特性为**scrollbarBaseColor**。

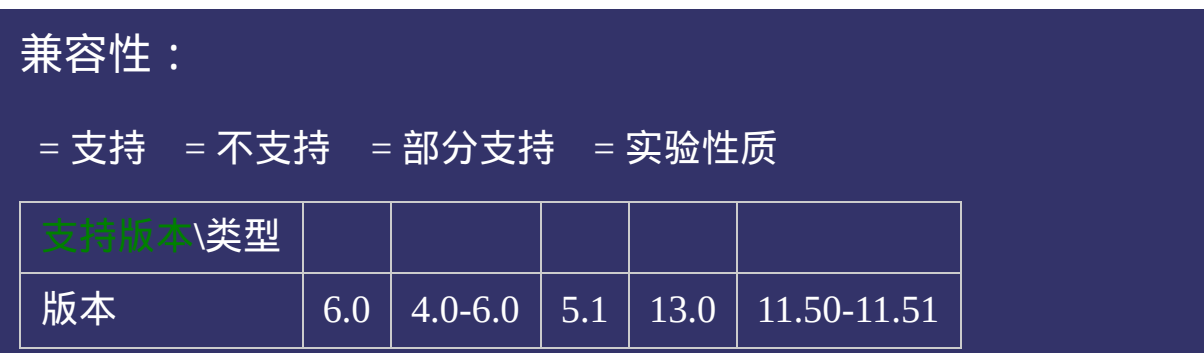

### 示例:

<!DOCTYPE html>  $\vert$  <html lang="zh-cn"> <head>

<title>scrollbar-base-color\_CSS参考手册\_web前端开发参考手册系列</title>  $<$ meta name="author" content="Joy Du(飘零雾雨), dooyoe@gmail.com"> <meta name="copyright" content="www.doyoe.com"> <style> div{overflow:scroll;width:200px;height:80px;margin-top:20px;} .test{scrollbar-base-color:#f00;}

.test2{scrollbare-color:#080;}}<br>http://www.color:#080; .test $3$ scroll $\sim$ 运行

#### $\overline{\phantom{a}}$  . He ta sa sa <mark>ka</mark> 提交问题

 $\big|$  说明:本文档兼容性测试基础环境为:windows系统;IE6-IE10,  $\big|$ **Firefox9.0, Chrome16.0, Safari5.1, Opera11.60**  $\mathcal{L} = \{ \mathcal{L} \mid \mathcal{L} \in \mathcal{L} \}$  and  $\mathcal{L} = \{ \mathcal{L} \mid \mathcal{L} \in \mathcal{L} \}$  . The contract of  $\mathcal{L} = \{ \mathcal{L} \mid \mathcal{L} \in \mathcal{L} \}$ 

<u>html</u> **Copyright © 2006-2012 [Doyoe.](http://www.doyoe.com/) All Rights Reserved**

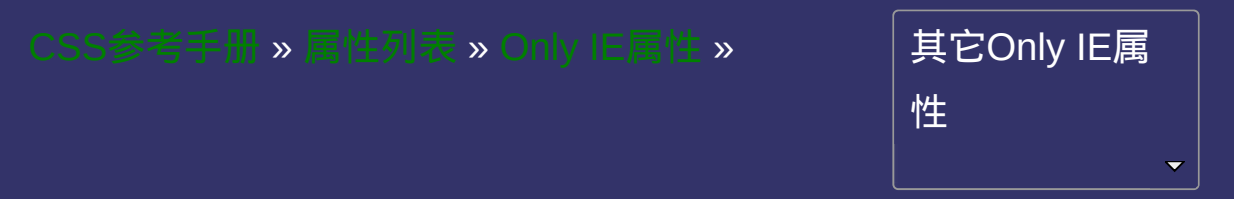

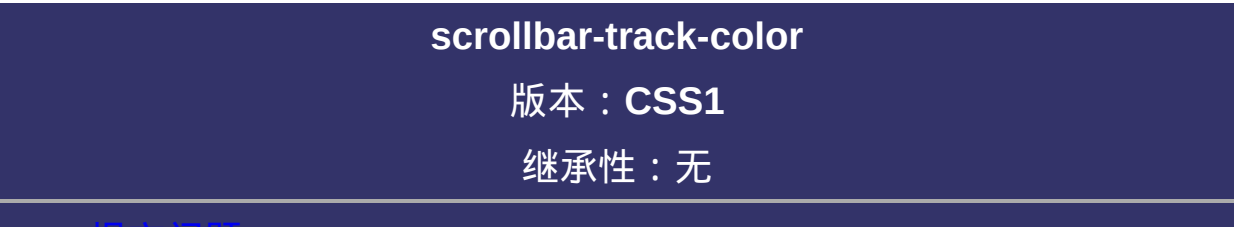

### <span id="page-1460-0"></span>提交问题

说明:本文档兼容性测试基础环境为:windows系统;IE6-IE10, Firefox9.0, Chrome16.0, Safari5.1, Opera11.60

**scrollbar-track-color: [<color>](#page-2357-0)** 

默认值: transparent

取值:

**[<color>](#page-2357-0)**: 指定颜色。

# 说明:

检索或设置对象滚动条拖动区域的外观颜色。 对应的脚本特性为**scrollbarTrackColor**。

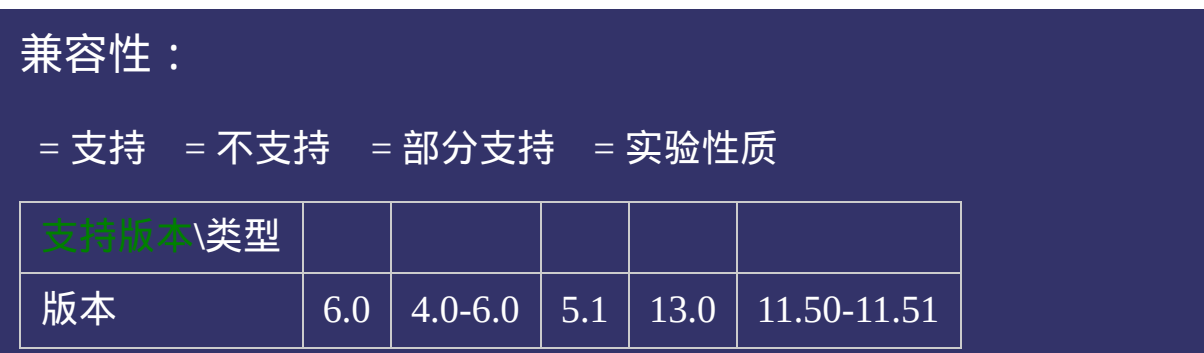

### 示例:

<!DOCTYPE html>  $\vert$  <html lang="zh-cn"> <head>

<title>scrollbar-track-color\_CSS参考手册\_web前端开发参考手册系列</title>  $<$ meta name="author" content="Joy Du(飘零雾雨), dooyoe@gmail.com"> <meta name="copyright" content="www.doyoe.com"> <style> div{overflow:scroll;width:200px;height:80px;margin-top:20px;} .test{scrollbar-track-color:#f00;}

.test2{scrolland=080;}}<br>h=320;} .test3{scrollbar-track-color:#630;} 运行

#### $\overline{\phantom{a}}$  . He ta sa sa <mark>ka</mark> 提交问题

 $\big|$  说明:本文档兼容性测试基础环境为:windows系统;IE6-IE10,  $\big|$ **Firefox9.0, Chrome16.0, Safari5.1, Opera11.60**  $\mathcal{L} = \mathcal{L} \mathcal{L} \mathcal$ 

<u>html</u> **Copyright © 2006-2012 [Doyoe.](http://www.doyoe.com/) All Rights Reserved**

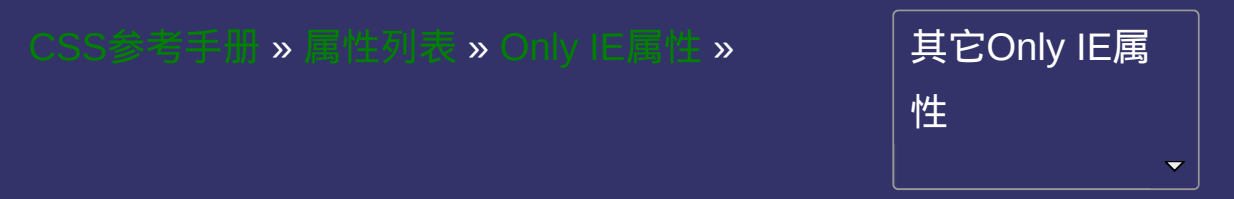

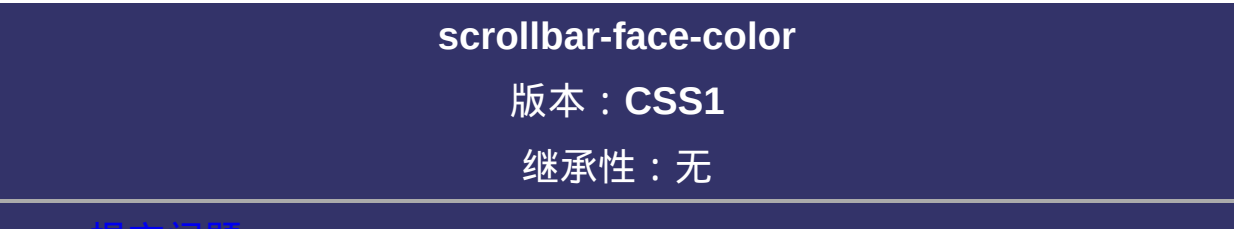

### <span id="page-1467-0"></span>提交问题

说明:本文档兼容性测试基础环境为:windows系统;IE6-IE10, Firefox9.0, Chrome16.0, Safari5.1, Opera11.60

**scrollbar-face-color: [<color>](#page-2357-0)** 

默认值: threedface

取值:

**[<color>](#page-2357-0)**: 指定颜色。

# 说明:

检索或设置对象滚动条**3D**表面的**(threedface)**的外观颜色。 对应的脚本特性为**scrollbarFaceColor**。

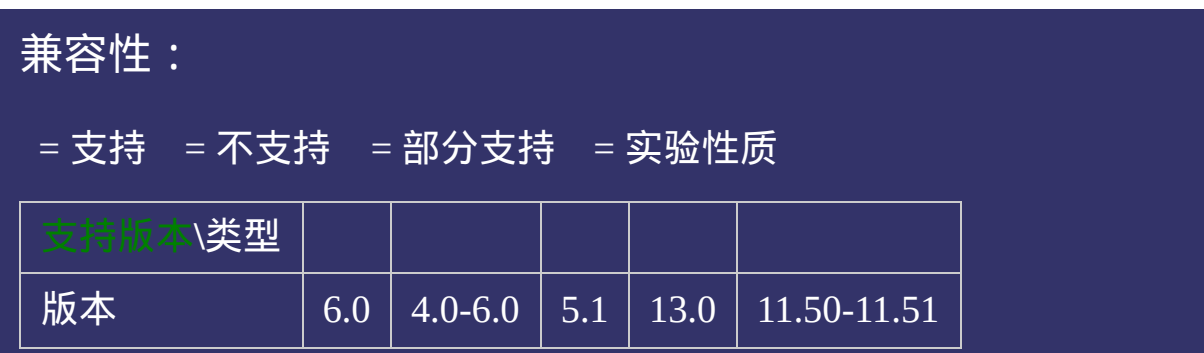

### 示例:

<!DOCTYPE html>  $\vert$  <html lang="zh-cn"> <head>

<title>scrollbar-face-color\_CSS参考手册\_web前端开发参考手册系列</title>  $<$ meta name="author" content="Joy Du(飘零雾雨), dooyoe@gmail.com"> <meta name="copyright" content="www.doyoe.com"> <style> div{overflow:scroll;width:200px;height:80px;margin-top:20px;} .test{scrollbar-face-color:#f00;}

.<br>test2{scrollbar=face-color:#080;} .test $3$ scroll $\sim$ 运行

#### $\overline{\phantom{a}}$  . He ta sa sa <mark>ka</mark> 提交问题

 $\big|$  说明:本文档兼容性测试基础环境为:windows系统;IE6-IE10,  $\big|$ Firefox9.0, Chrome16.0, Safari5.1, Opera11.60  $\mathcal{L}$  colored  $\mathcal{L}$  and  $\mathcal{L}$  and  $\mathcal{L}$ 

div class="test" - test3" - test3" - test3" - test3" - test3" - test3" - test3" - test3" - test3" - test3" - t  $\bf{Copyright} \otimes 2006$ -2012  $\bf{Doyoe.}$  $\bf{Doyoe.}$  $\bf{Doyoe.}$  All Rights Reserved

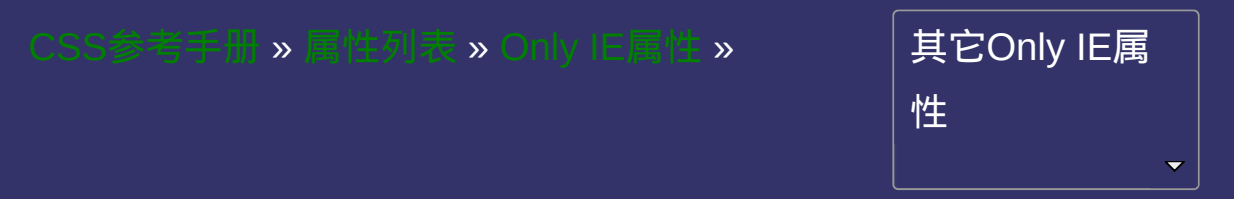

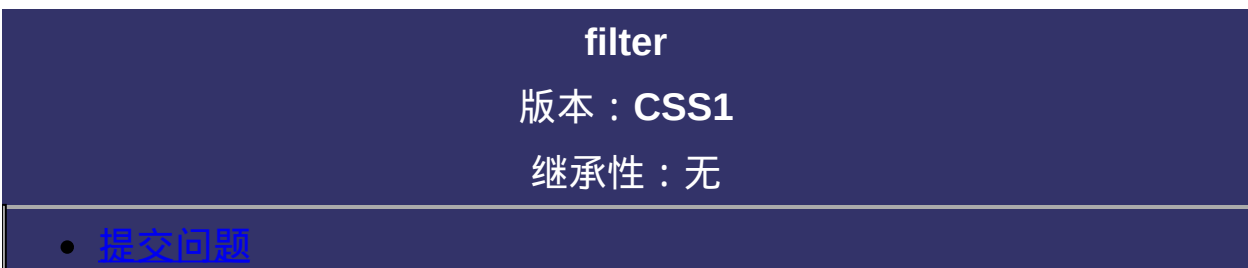

说明:本文档兼容性测试基础环境为:windows系统;IE6-IE10, Firefox9.0, Chrome16.0, Safari5.1, Opera11.60

**filter**: <filter>+
取值:

**<filter>**: 要使用的滤镜效果。多个滤镜之间用空格隔开。

### 说明:

设置或检索对象所应用的滤镜效果。

最常用的滤镜效果是不透明效果,如果要实现50%的不透明度(其它 高级浏览器的实现参阅[opacity](#page-653-0)):

示例代码:

div{filter:alpha(opacity=50);} /\* for IE8 and earlier \*/  $div\{opacity: .5;\}$  /\* for IE9 and other browsers \*/

对应的脚本特性为**filter**。

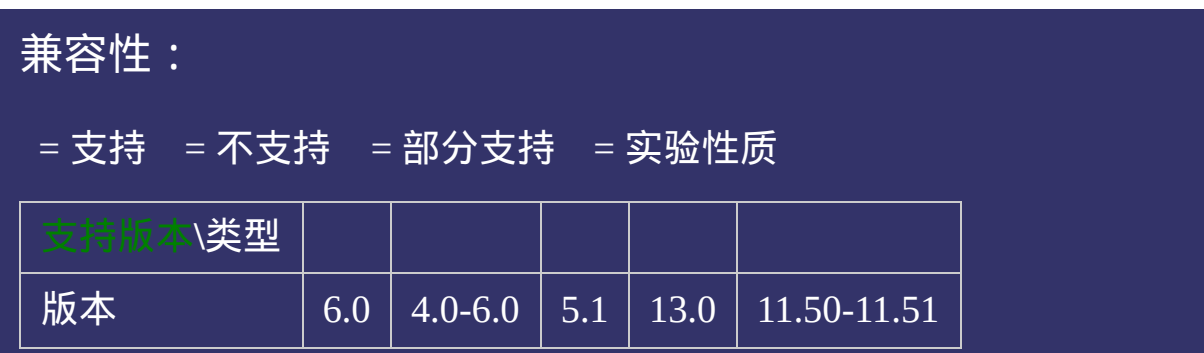

## 示例:

<!DOCTYPE html>  $\vert$  <html lang="zh-cn"> <head>

<title>filter\_CSS参考手册\_web前端开发参考手册系列</title>  $\le$ meta name="author" content="Joy Du(飘零雾雨), dooyoe@gmail.com"> <meta name="copyright" content="www.doyoe.com"> <style> body{background:#090;}  $|div\{width:200px; height:80px; margin-top:20px; border:10px solid #000; background:10px; height:80px; height:10px; height:20px; height:20px; height:10px; height:20px; width:20px; height:20px; height:20px; height:20px; height:20px; height:20px; height:20px; height:20px; height:20px; height:20px; height:20px; height:20px; height:20px; height:20px; height:20px; height:20px; height:20px; height:20px; height:20px; height:20px; height:20px; height:20px; height:20px; height:20px$ 

.<br>test{filter:alpha(opacity=30);}} .test $2{f}$ 运行

#### $\overline{\phantom{a}}$  . He ta sa sa <mark>ka</mark> 提交问题

 $\vert$  说明:本文档兼容性测试基础环境为: windows系统;IE6-IE10, Firefox9.0, Chrome16.0, Safari5.1, Opera11.60

**Copyright © 2006-2012 [Doyoe.](http://www.doyoe.com/) All Rights Reserved**

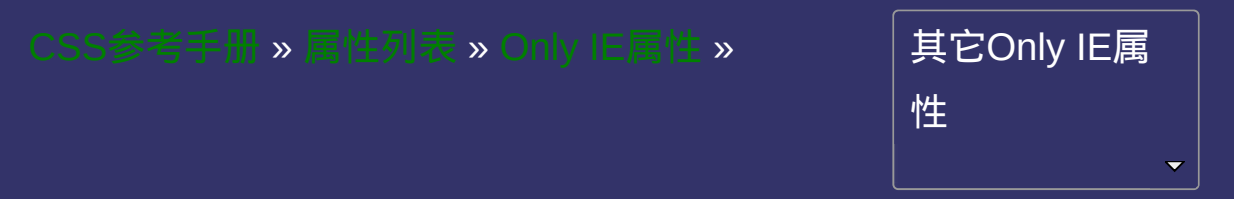

# **behavior**

提交问题

### 版本:**CSS1** 继承性:无

继承性:无

<span id="page-1481-0"></span>│<br>│说明:本文档兼容性测试基础环境为:windows系统;IE6-IE10, Firefox9.0, Chrome16.0, Safari5.1, Opera11.60

# 语法:

**behavior**:  $\leq$ url $>$  | url(#objID) | url(#default#behaviorName)

# 取值:

**[<url>](#page-1909-0)**: 使用绝对或相对地址指定DHTML行为组件(.htc) **url(#objID)**: 用二进制实现DHTML行为,#objID为object对象指定的 id特性

**url(#default#behaviorName)**: IE的默认行为。由behaviorName指定

# 说明:

设置或检索对象的**DHTML**行为。 多个行为之间用空格隔开。 对应的脚本特性为**behavior**。

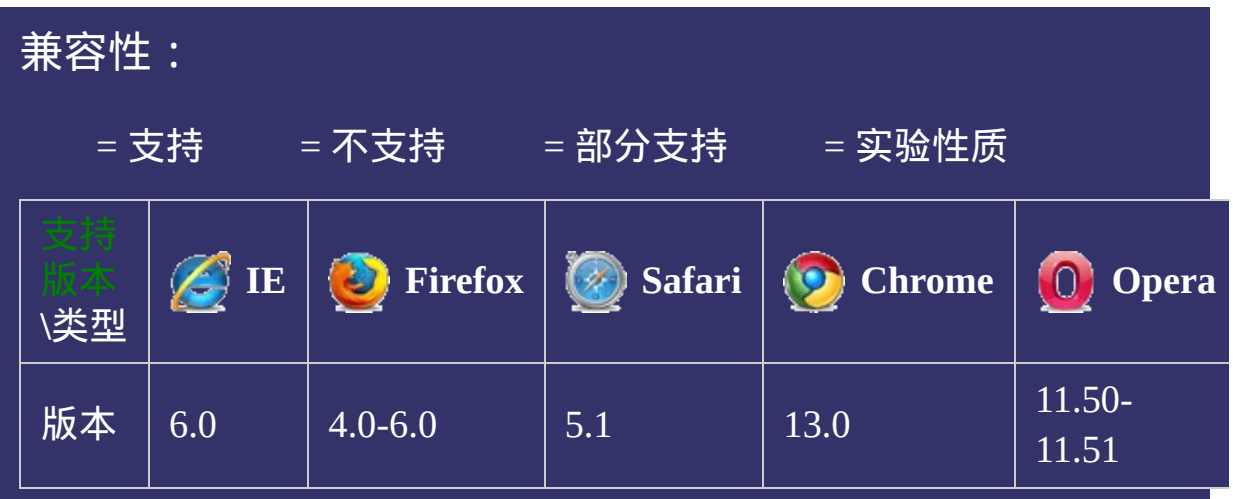

# 示例:

 $\bullet$ 

提交问题

div{behavior:url(fly.htc) url(shy.htc);}

说明:本文档兼容性测试基础环境为:windows系统;IE6-IE10, Firefox9.0, Chrome16.0, Safari5.1, Opera11.60

**Copyright © 2006-2012 [Doyoe.](http://www.doyoe.com/) All Rights Reserved**

<span id="page-1487-0"></span>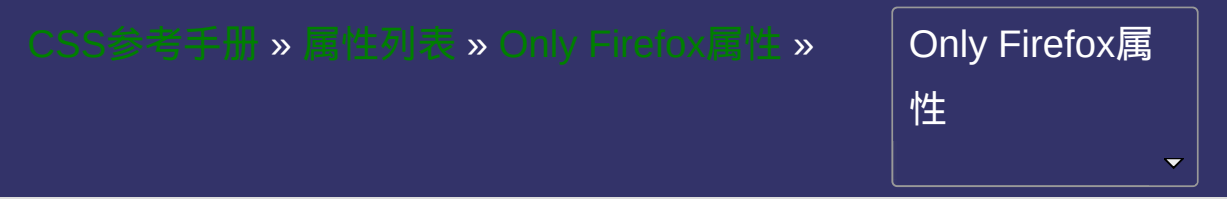

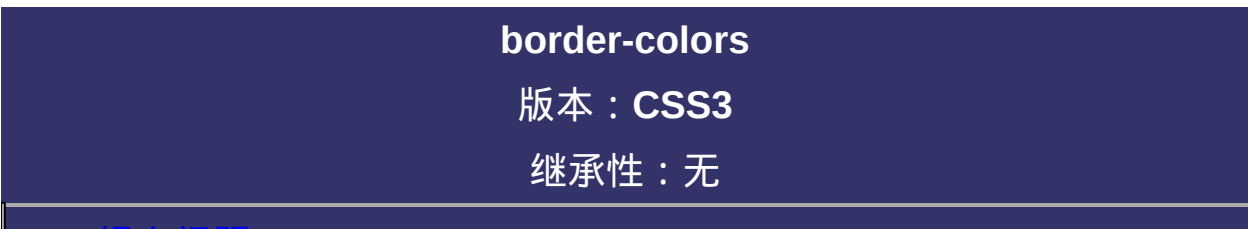

#### 提交问题

说明:本文档兼容性测试基础环境为:windows系统;IE6-IE10, Firefox9.0, Chrome16.0, Safari5.1, Opera11.60

# \_\_\_\_\_\_\_\_\_\_\_<br>|语法:

**border-colors : [<color>](#page-2357-0)** 

相关属性: [ [border-top-colors](#page-1493-0) ] || [ [b](#page-1509-0)[order-right-color](#page-1501-0)[s](#page-1509-0) ] || [ border-bottom-

colors ] || [ [border-left-colors](#page-1517-0) ]

取值:

**[<color>](#page-2357-0)**: 指定颜色。

## 说明:

设置或检索对象边框的多重颜色。参阅[border-color](#page-398-0)属性。  $b$ order的width为 $(n)px$ , 那么最多可以设置n组边框色, 每组边框色宽 度为1px;如果border的width为10px,却只设置了6组边框色,那么最 后一组边框色将自动渲染剩余的宽度 本属性为伪属性,其分裂后的[border-top-colors](#page-1493-0), [border-right-colors](#page-1501-0), [border-bottom-colors](#page-1509-0), [border-left-colors](#page-1517-0)才是有效属性。

### 示例:

<!DOCTYPE html>  $\vert$  <html lang="zh-cn"> <head>

<title>border-colors\_CSS参考手册\_web前端开发参考手册系列</title>  $\le$ meta name="author" content="Joy Du(飘零雾雨), dooyoe@gmail.com"> <meta name="copyright" content="www.doyoe.com"> <style>

 $\vert$ .test{padding:10px;border-width:5px;border-style:solid;-moz-border-top-color right-colors:#000 #fff #f00 #fff #090;-moz-border-bottom-colors:#000 #fff #f0

#a00 #b00;-moz-border-right-colors:#200 #500 #800 #900 #a00 #b00;-moz-border-bottom-colors:#200 #500 #800 #900

 $\frac{1}{\sqrt{1-\sqrt{1-\frac{1}{\sqrt{1-\frac{1}{\sqrt{1+\frac{1}{\sqrt{1-\frac{1}{\sqrt{1+\frac{1}{\sqrt{1$ .test2 $\mu$ 运行

#### $\frac{1}{200}$   $\frac{1}{200}$   $\frac{1}{200}$   $\frac{1}{200}$   $\frac{1}{200}$   $\frac{1}{200}$   $\frac{1}{200}$   $\frac{1}{200}$   $\frac{1}{200}$ style i 1985<br>De oant 提交问题

 $\vert$ 说明:本文档兼容性测试基础环境为:windows系统;IE6-IE10, Firefox9.0, Chrome16.0, Safari5.1, Opera11.60  $\mathcal{L} = \mathcal{L} \left( \mathcal{L} \right)$ 

<u>body and</u>  $\bf{Copyright} \otimes 2006$ -2012  $\bf{Doyoe.}$  $\bf{Doyoe.}$  $\bf{Doyoe.}$  All Rights Reserved

<span id="page-1493-0"></span>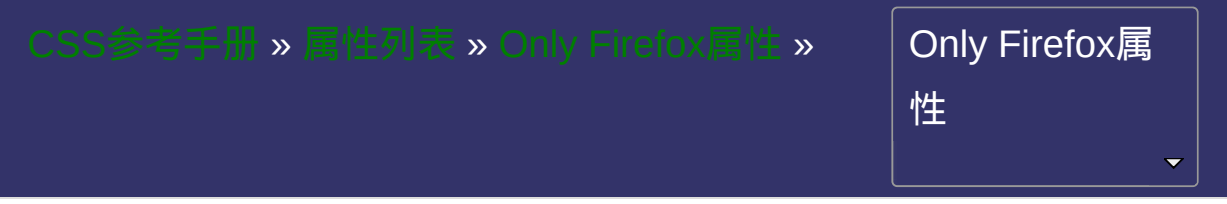

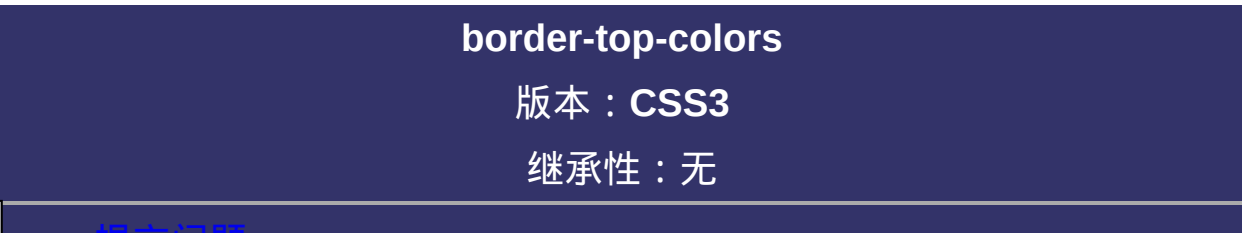

### <span id="page-1494-0"></span>提交问题

说明:本文档兼容性测试基础环境为:windows系统;IE6-IE10, Firefox9.0, Chrome16.0, Safari5.1, Opera11.60

# 语法:

**border-top-colors**: [<color>](#page-2357-0) [, <color> ]\*

相关属性: [ [border-right-colors](#page-1501-0) ] || [ [b](#page-1517-0)[order-bottom-colors](#page-1509-0) ] || [ border-left-

colors ]

取值:

**[<color>](#page-2357-0)**: 指定颜色。

### 说明:

设置或检索对象顶部边框的多重颜色。参阅[border-top-color](#page-426-0)属性。  $b$ order的width为 $(n)px$ , 那么最多可以设置n组边框色, 每组边框色宽 度为 $1$ px;如果border的width为 $10$ px,却只设置了6组边框色,那么最 后一组边框色将自动渲染剩余的宽度 对应的脚本特性为**borderTopColors**。

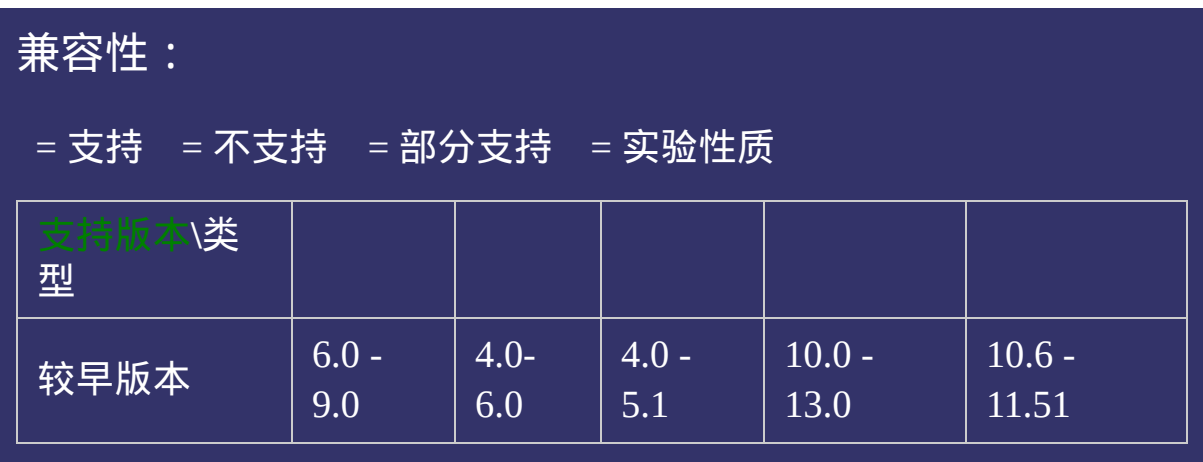

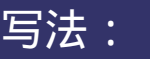

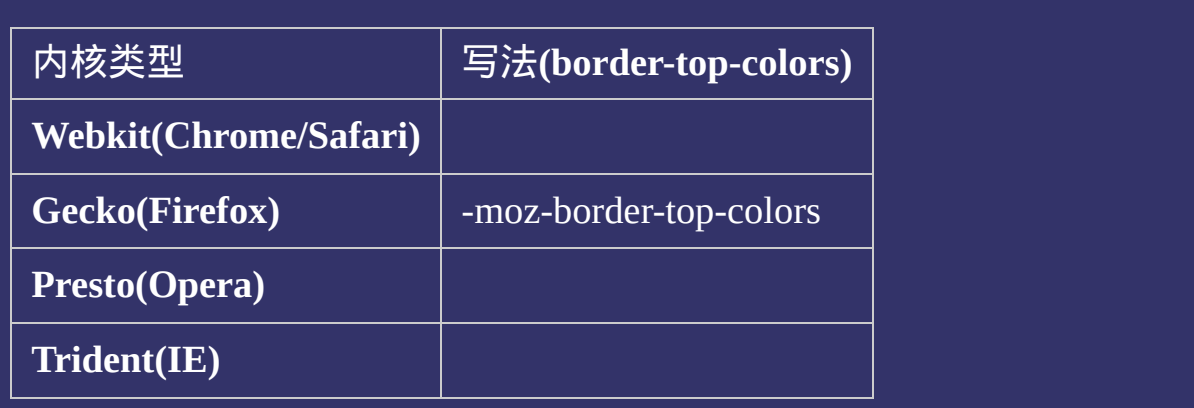

### 示例:

<!DOCTYPE html>  $\vert$  <html lang="zh-cn"> <head>

<title>border-top-colors\_CSS参考手册\_web前端开发参考手册系列</title> <meta name="author" content="Joy Du(飘零雾雨), dooyoe@gmail.com"> <meta name="copyright" content="www.doyoe.com"> <style>

 $\vert$ .test{padding:10px;border-top-width:5px;border-top-style:solid;-moz-border-to  $\langle$ style>

 $\overline{\mathbb{R}}$ 运行<br>一

#### | <u>通</u>:  $\mathbb{R}^{n \times n}$ 提交问题

说明:本文档兼容性测试基础环境为:windows系统;IE6-IE10, Firefox9.0, Chrome16.0, Safari5.1, Opera11.60

**Copyright © 2006-2012 [Doyoe.](http://www.doyoe.com/) All Rights Reserved**

<span id="page-1501-0"></span>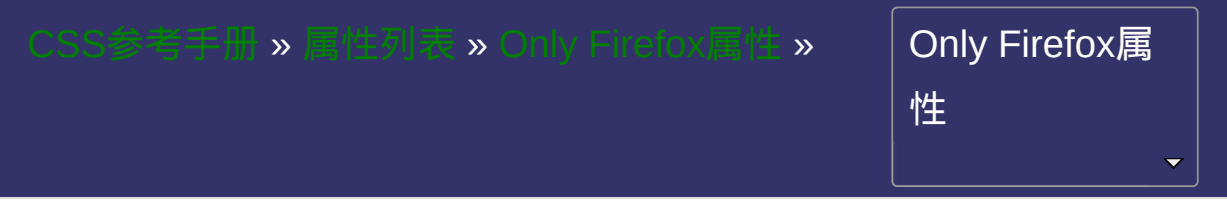

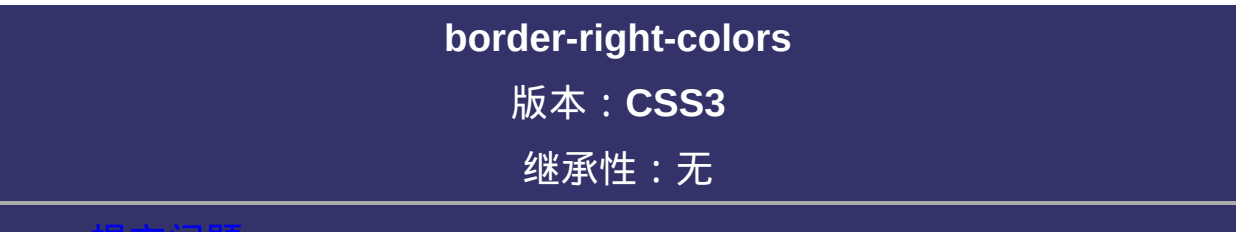

### <span id="page-1502-0"></span>提交问题

说明:本文档兼容性测试基础环境为:windows系统;IE6-IE10, Firefox9.0, Chrome16.0, Safari5.1, Opera11.60

# \_\_\_\_\_\_\_\_\_\_\_<br>|语法:

**border-right-colors:** [<color>](#page-2357-0) [, <color>]\*

相关属性: [ [border-top-colors](#page-1493-0) ] || [ [b](#page-1517-0)[order-bottom-colors](#page-1509-0) ] || [ border-left-

colors ]

取值:

**[<color>](#page-2357-0)**: 指定颜色。

## 说明:

设置或检索对象右边边框的多重颜色。参阅[border-right-color](#page-454-0)属性。  $b$ order的width为 $(n)px$ , 那么最多可以设置n组边框色, 每组边框色宽 度为 $1px$ ;如果border的width为 $10px$ ,却只设置了6组边框色,那么最 后一组边框色将自动渲染剩余的宽度 对应的脚本特性为**borderRightColors**。

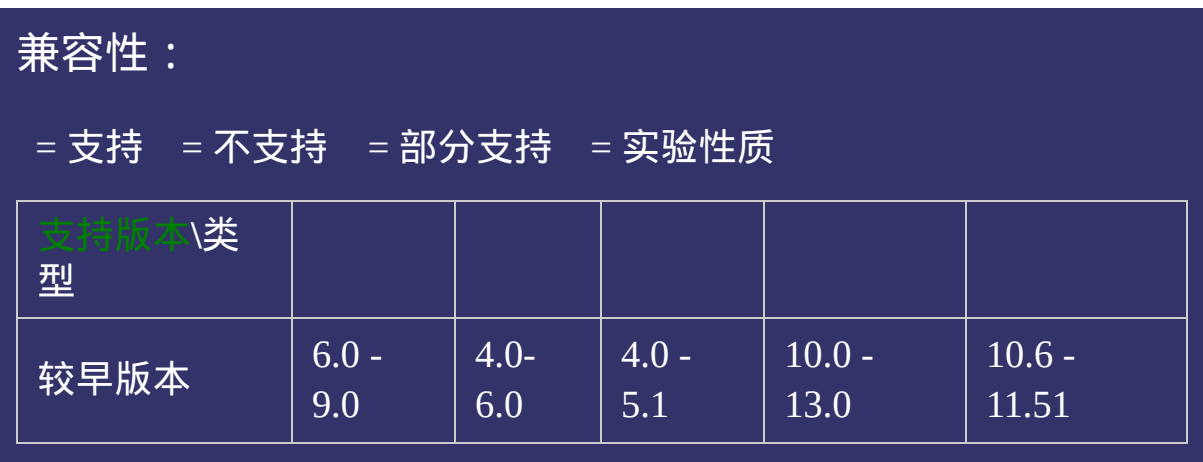

# 写法:

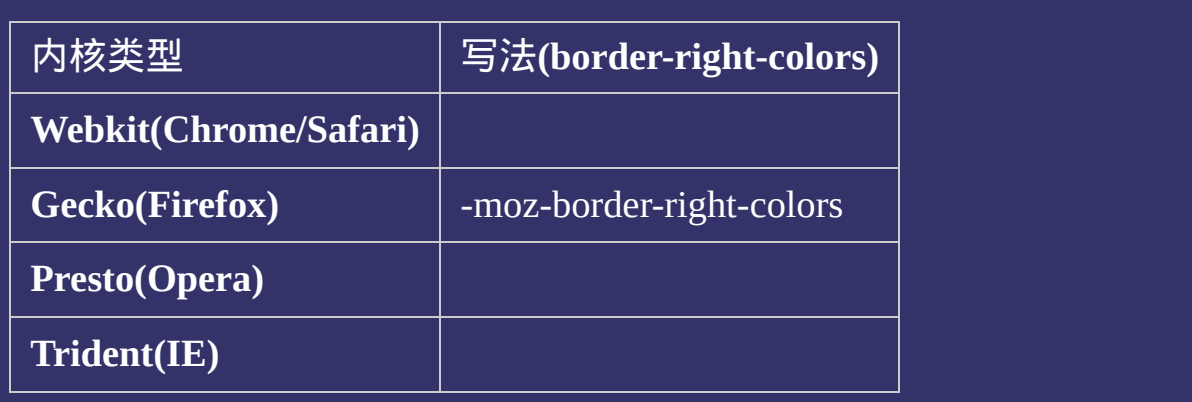

### 示例:

<!DOCTYPE html>  $\vert$  <html lang="zh-cn"> <head>

<title>border-right-colors\_CSS参考手册\_web前端开发参考手册系列</title> <meta name="author" content="Joy Du(飘零雾雨), dooyoe@gmail.com"> <meta name="copyright" content="www.doyoe.com"> <style>

 $\vert$ .test{padding:10px;border-right-width:5px;border-right-style:solid;-moz-borde  $\langle$ style>

 $\overline{\mathbb{R}}$ 运行<br>一

#### | <u>通</u>:  $\mathbb{R}^{n \times n}$ 提交问题

说明:本文档兼容性测试基础环境为:windows系统;IE6-IE10, Firefox9.0, Chrome16.0, Safari5.1, Opera11.60

**Copyright © 2006-2012 [Doyoe.](http://www.doyoe.com/) All Rights Reserved**

<span id="page-1509-0"></span>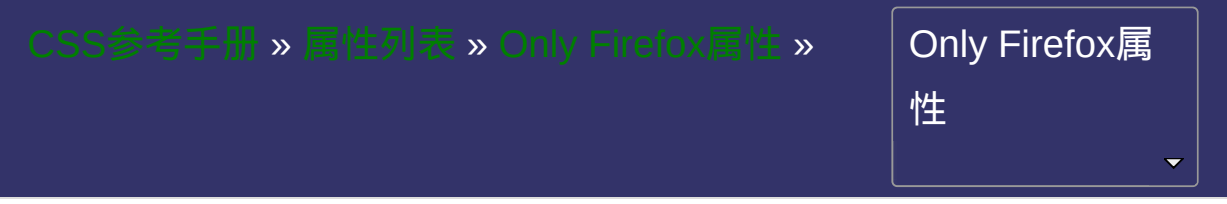

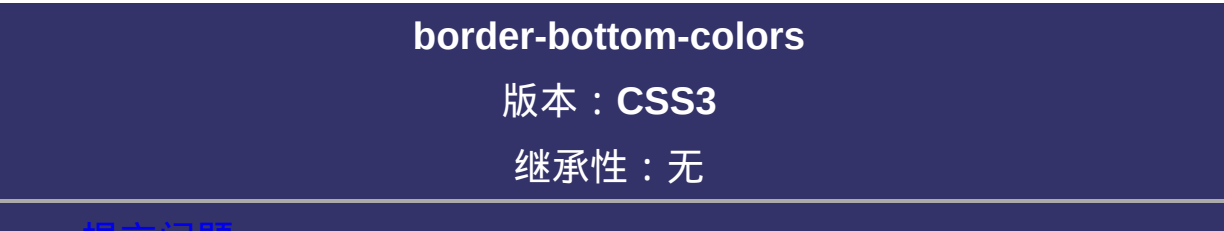

### 提交问题

说明:本文档兼容性测试基础环境为:windows系统;IE6-IE10, Firefox9.0, Chrome16.0, Safari5.1, Opera11.60

# 语法:

**border-bottom-colors**: [<color>](#page-2357-0) [, <color> ]\*

相关属性: [ [border-top-colors](#page-1493-0) ] || [ [b](#page-1517-0)[order-right-color](#page-1501-0)[s](#page-1517-0) ] || [ border-left-

colors ]
取值:

**[<color>](#page-2357-0)**: 指定颜色。

设置或检索对象底部边框的多重颜色。参阅[border-bottom-color](#page-482-0)属性。  $b$ order的width为 $(n)px$ , 那么最多可以设置n组边框色, 每组边框色宽 度为 $1px$ ;如果border的width为 $10px$ ,却只设置了6组边框色,那么最 后一组边框色将自动渲染剩余的宽度

对应的脚本特性为**borderBottomColors**。

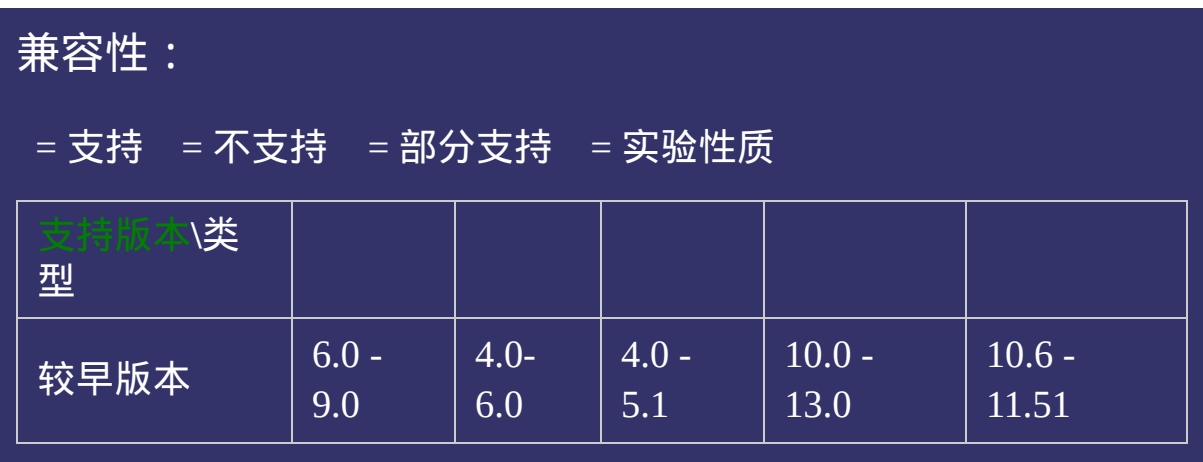

# 写法:

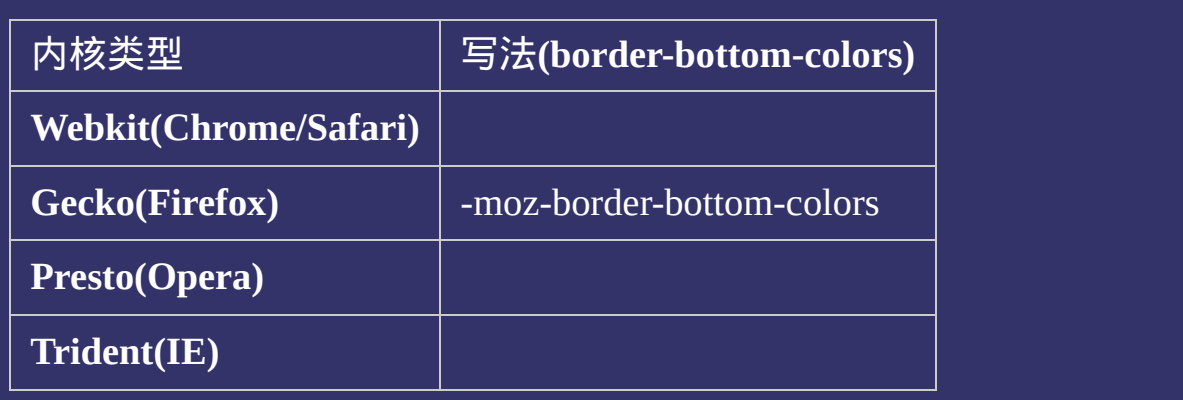

<!DOCTYPE html>  $\vert$  <html lang="zh-cn"> <head>

<title>border-bottom-colors\_CSS参考手册\_web前端开发参考手册系列</title>  $<$ meta name="author" content="Joy Du(飘零雾雨), dooyoe@gmail.com"> <meta name="copyright" content="www.doyoe.com"> <style>  $\vert$ .test{padding:10px;border-bottom-width:5px;border-bottom-style:solid;-moz- $b$ 

 $\overline{\mathbb{R}}$ 运行<br>一

 $#f00;\}$ 

#### enterpretations of the control of the control of the control of the control of the control of the control of the control of the control of the control of the control of the control of th<br>The control of the control of the e a stronger<br>Desember 提交问题

 $\vert$  说明:本文档兼容性测试基础环境为: windows系统;IE6-IE10, Firefox9.0, Chrome16.0, Safari5.1, Opera11.60

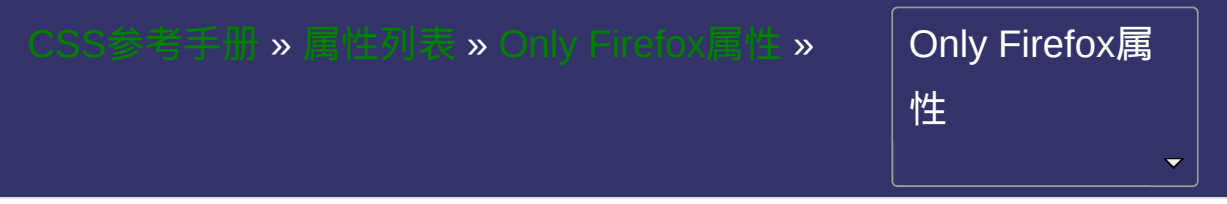

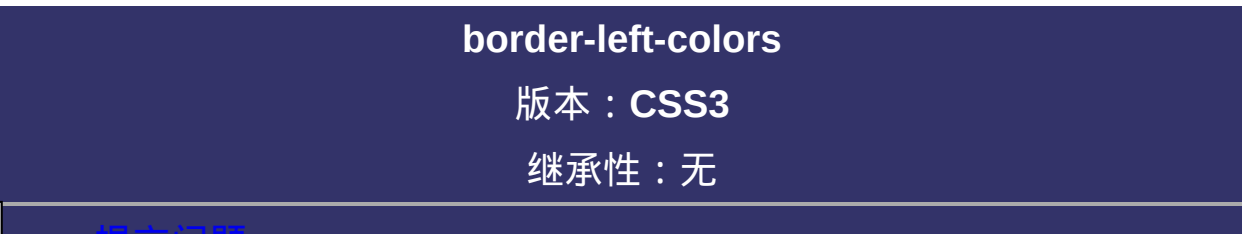

### <span id="page-1518-0"></span>提交问题

**border-left-colors**:[<color>](#page-2357-0) [, [<color>](#page-2357-0) ]\*

相关属性: [ [border-top-colors](#page-1493-0) ] || [ [b](#page-1509-0)[order-right-color](#page-1501-0)[s](#page-1509-0) ] || [ border-bottom-

colors ]

取值:

**[<color>](#page-2357-0)**: 指定颜色。

设置或检索对象左边边框的多重颜色。参阅[border-left-color](#page-510-0)属性。  $b$ order的width为 $(n)px$ , 那么最多可以设置n组边框色, 每组边框色宽 度为 $1px$ ;如果border的width为 $10px$ ,却只设置了6组边框色,那么最 后一组边框色将自动渲染剩余的宽度 对应的脚本特性为**borderLeftColors**。

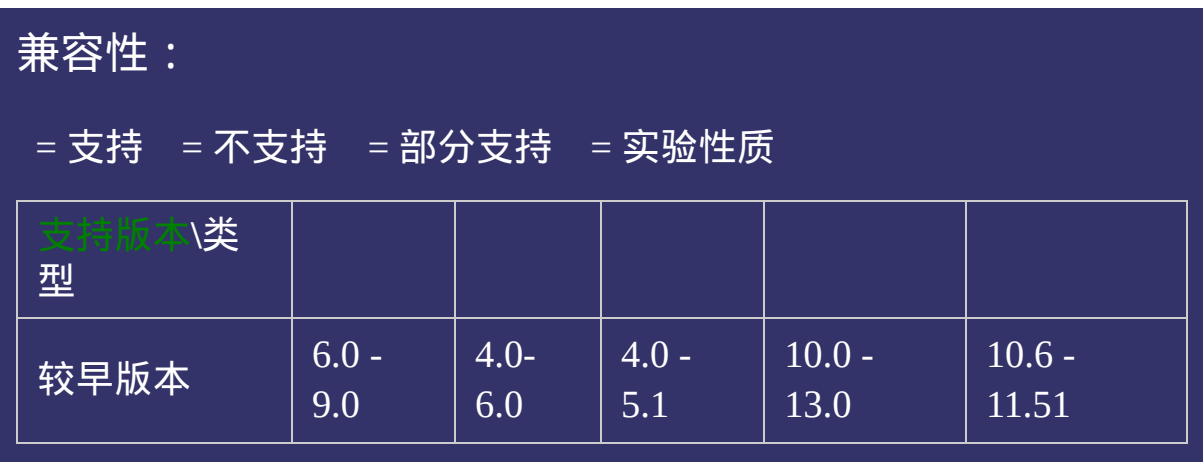

# 写法:

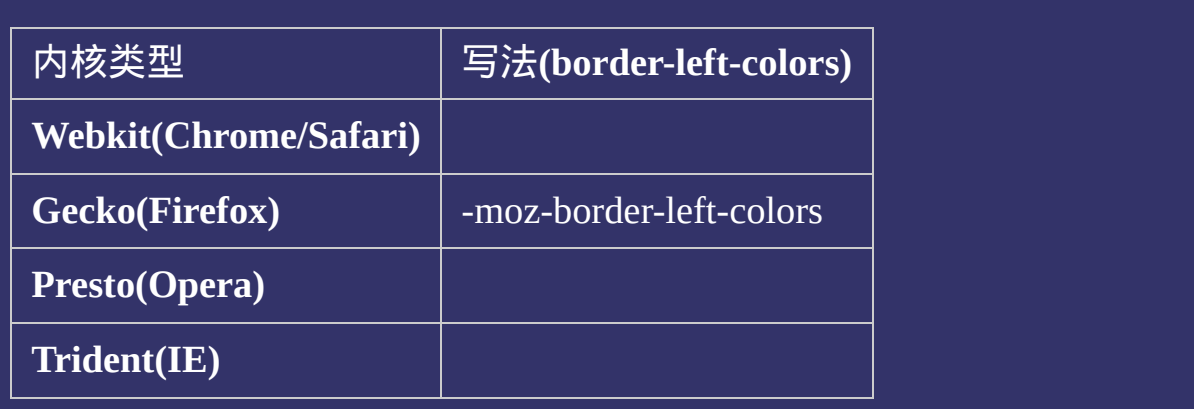

<!DOCTYPE html>  $\vert$  <html lang="zh-cn"> <head>

<title>border-left-colors\_CSS参考手册\_web前端开发参考手册系列</title>  $<$ meta name="author" content="Joy Du(飘零雾雨), dooyoe@gmail.com"> <meta name="copyright" content="www.doyoe.com"> <style>

 $\vert$ .test{padding:10px;border-left-width:5px;border-left-style:solid;-moz-border-l $\vert$  $\langle$ style>

 $\overline{\mathbb{R}}$ 运行<br>一

#### | <u>通</u>:  $\mathbb{R}^{n \times n}$ 提交问题

说明:本文档兼容性测试基础环境为:windows系统;IE6-IE10, Firefox9.0, Chrome16.0, Safari5.1, Opera11.60

<span id="page-1525-0"></span>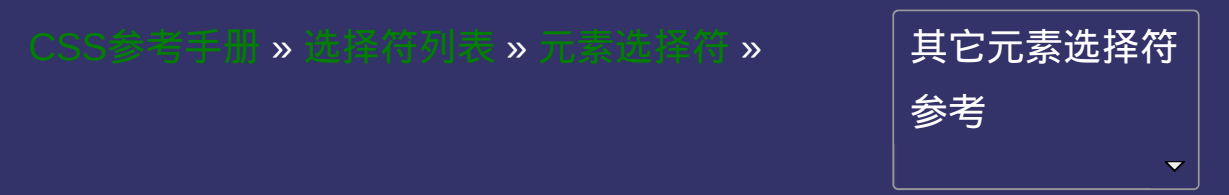

# 通配选择符 **(\*)**

### 版本:**CSS2**

### <span id="page-1526-0"></span>提交问题

**\***{ sRules }

选定所有对象。

<span id="page-1529-0"></span>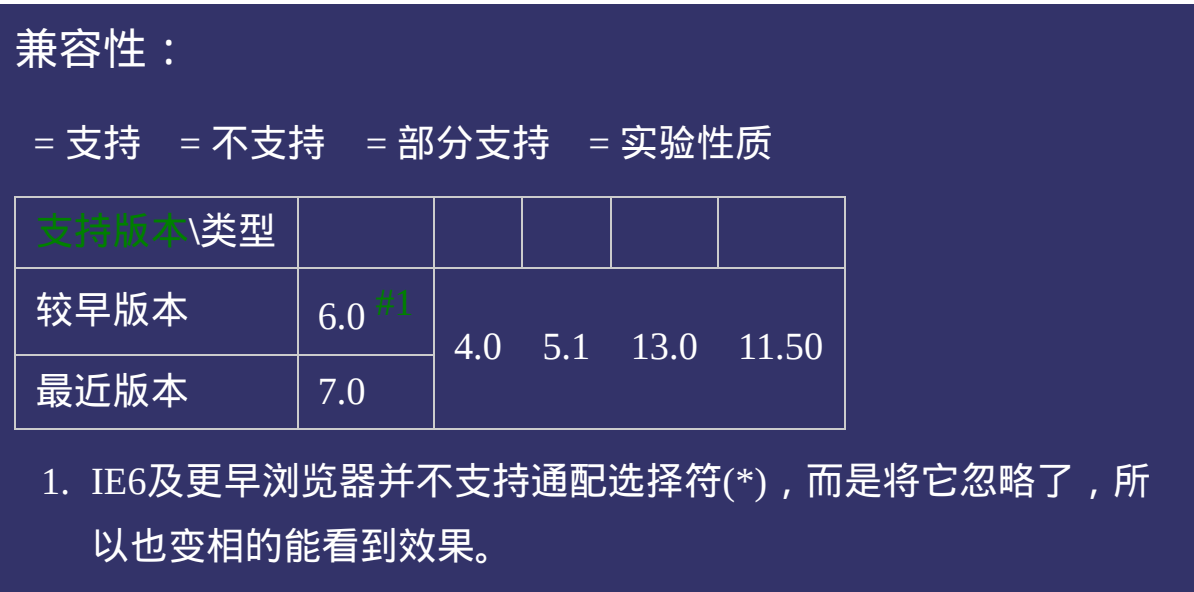

<!DOCTYPE html>  $\vert$  <html lang="zh-cn"> <head>

<title>通配选择符 (\*)\_CSS参考手册\_web前端开发参考手册系列</title>  $\mid$ <meta name="author" content="Joy Du(飘零雾雨), dooyoe@gmail.com"> <meta name="copyright" content="www.doyoe.com"> <style>  $*{color: #f00;}$  $\le$ /style>

 $\overline{\mathbb{R}}$ 运行<br>一

#### 。<sub>理农简略</sub>: e a stronger<br>Desember 提交问题

 $\vert$  说明:本文档兼容性测试基础环境为: windows系统;IE6-IE10, Firefox9.0, Chrome16.0, Safari5.1, Opera11.60

<span id="page-1531-0"></span>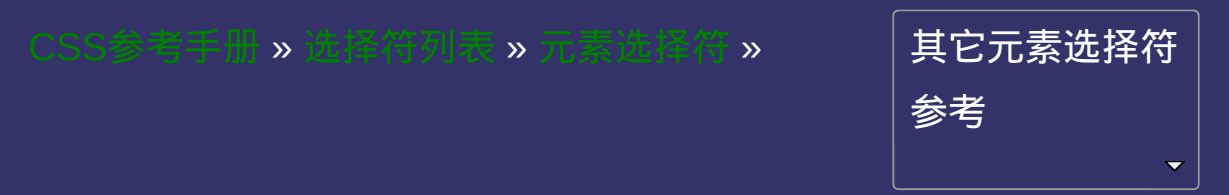

### 类型选择符 **(E)**

### 版本:**CSS1**

### <span id="page-1532-0"></span>提交问题

**E**{ sRules }

以文档语言对象类型作为选择符。

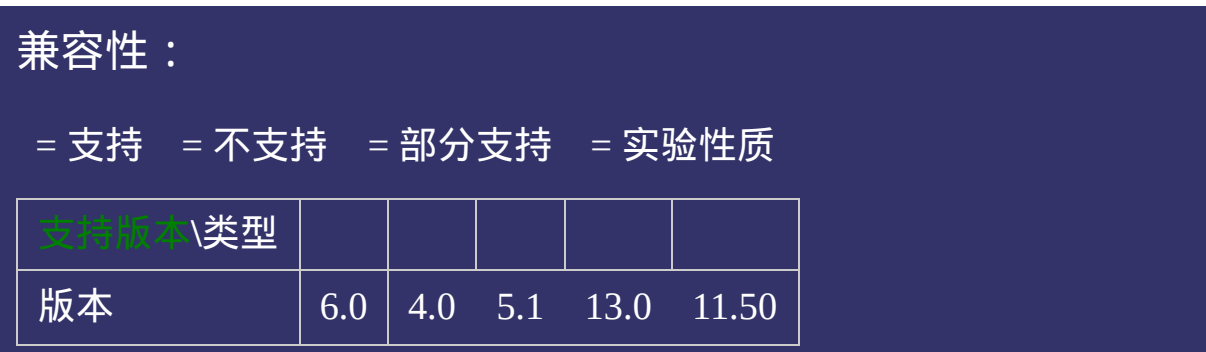

<!DOCTYPE html>  $\vert$  <html lang="zh-cn"> <head>

<title>类型选择符 (E)\_CSS参考手册\_web前端开发参考手册系列</title>  $\mid$ <meta name="author" content="Joy Du(飘零雾雨), dooyoe@gmail.com">  $\vert$ <meta name="copyright" content="www.doyoe.com">  $\leq$ style $>$  $h1$ {font-size:20px;} p{font-size:13px;}

 $\overline{\mathbb{R}}$ 运行<br>一

#### $\frac{1}{\sqrt{1-\frac{1}{2}}}\frac{1}{\sqrt{1-\frac{1}{2}}}\frac{1}{\sqrt{1-\frac{1}{2}}}\frac{1}{\sqrt{1-\frac{1}{2}}}\frac{1}{\sqrt{1-\frac{1}{2}}}\frac{1}{\sqrt{1-\frac{1}{2}}}\frac{1}{\sqrt{1-\frac{1}{2}}}\frac{1}{\sqrt{1-\frac{1}{2}}}\frac{1}{\sqrt{1-\frac{1}{2}}}\frac{1}{\sqrt{1-\frac{1}{2}}}\frac{1}{\sqrt{1-\frac{1}{2}}}\frac{1}{\sqrt{1-\frac{1}{2}}}\frac{1}{\sqrt{1-\frac{1}{2}}}\frac{1}{\sqrt{1-\frac{$ <p>正文内容</p> 提交问题

</body> 说明:本文档兼容性测试基础环境为:windows系统;IE6-IE10, Firefox9.0, Chrome16.0, Safari5.1, Opera11.60

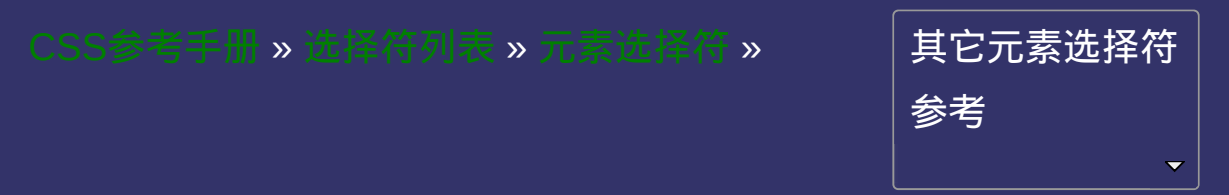

### **id**选择符 **(E#myid)**

版本:**CSS1**

### <span id="page-1538-0"></span>提交问题

**E#myid**{ sRules }

以唯一标识符**id**属性等于**myid**的**E**对象作为选择符。

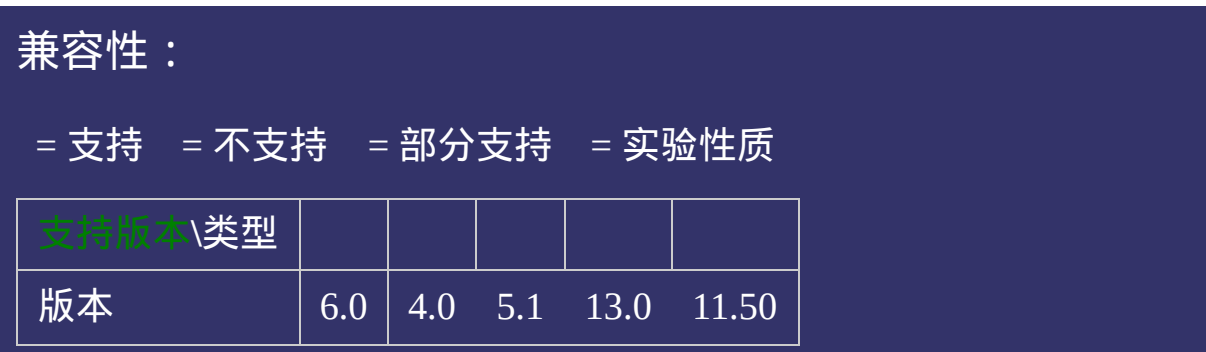

<!DOCTYPE html>  $\vert$  <html lang="zh-cn"> <head>

<title>id选择符 (E#myid)\_CSS参考手册\_web前端开发参考手册系列</title>  $\mid$ <meta name="author" content="Joy Du(飘零雾雨), dooyoe@gmail.com">  $\vert$ <meta name="copyright" content="www.doyoe.com"> <style> #title{font-size:20px;} p#content{font-size:13px;}

 $\overline{\mathbb{R}}$ 运行<br>一

#### $\frac{1}{\sqrt{2}}$  is the state of  $\frac{1}{\sqrt{2}}$ e="cont<mark>ent">に文句では</mark> 提交问题

</body> 说明:本文档兼容性测试基础环境为:windows系统;IE6-IE10, Firefox9.0, Chrome16.0, Safari5.1, Opera11.60

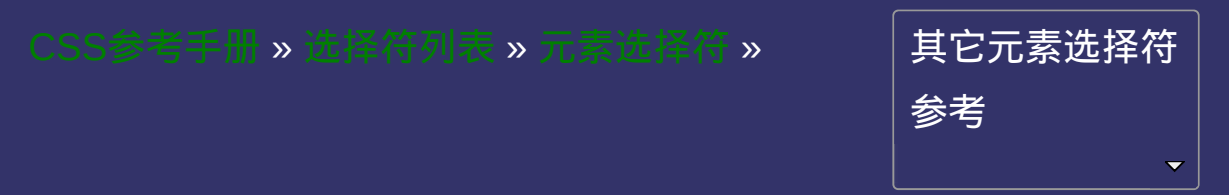

## **class**选择符 **(E.myclass)**

版本:**CSS1**

### <span id="page-1544-0"></span>提交问题

**E.myclass**{ sRules }

以**class**属性包含**myclass**的**E**对象作为选择符。

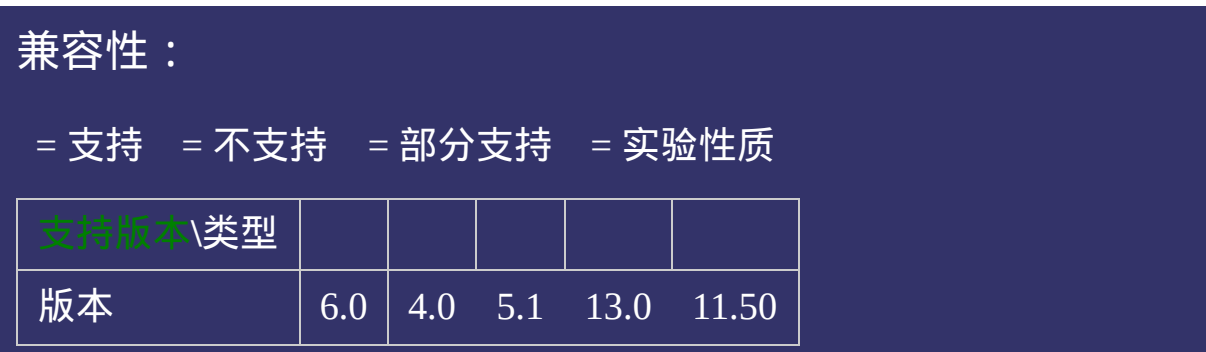
<!DOCTYPE html>  $\vert$  <html lang="zh-cn"> <head>

 $\mid$ <title>class选择符 (E.myclass)\_CSS参考手册\_web前端开发参考手册系列<  $\left| <$ meta name="author" content="Joy Du(飘零雾雨), dooyoe@gmail.com"> <meta name="copyright" content="www.doyoe.com"> <style> .title{font-size:20px;} p.content{font-size:13px;}

 $\overline{\mathbb{R}}$ 运行<br>一

#### title" and the set of the set of the set of the set of the set of the set of the set of the set of the set of t<br>The set of the set of the set of the set of the set of the set of the set of the set of the set of the set of <p class="content">正文内容</p> 提交问题

</body> 说明:本文档兼容性测试基础环境为:windows系统;IE6-IE10, Firefox9.0, Chrome16.0, Safari5.1, Opera11.60

**Copyright © 2006-2012 [Doyoe.](http://www.doyoe.com/) All Rights Reserved**

<span id="page-1549-0"></span>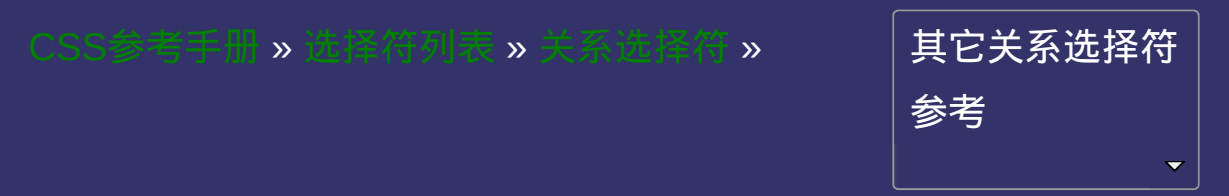

# 包含选择符 **(E F)**

版本:**CSS1**

### <span id="page-1550-0"></span>提交问题

 $E F\{ sRules \}$ 

选择所有被**E**元素包含的**F**元素。

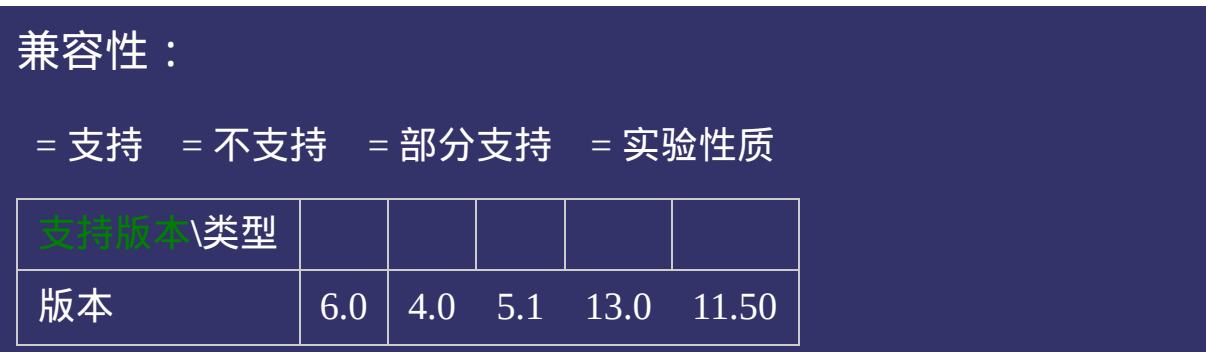

<!DOCTYPE html>  $\vert$  <html lang="zh-cn"> <head>

<title>包含选择符 (E F)\_CSS参考手册\_web前端开发参考手册系列</title>  $\mid$ <meta name="author" content="Joy Du(飘零雾雨), dooyoe@gmail.com">  $\vert$ <meta name="copyright" content="www.doyoe.com">  $\leq$ style $>$ |ul li{color:# $f00$ ;}  $\le$ /style>

 $\overline{\mathbb{R}}$ 运行<br>一

#### ·坦本尚師 // 提交问题  $\bullet$  $\frac{1}{2}$

说明:本文档兼容性测试基础环境为: windows系统; IE6-IE10, Firefox9.0, Chrome16.0, Safari5.1, Opera11.60

<u>html</u> **Copyright © 2006-2012 [Doyoe.](http://www.doyoe.com/) All Rights Reserved**

<span id="page-1555-0"></span>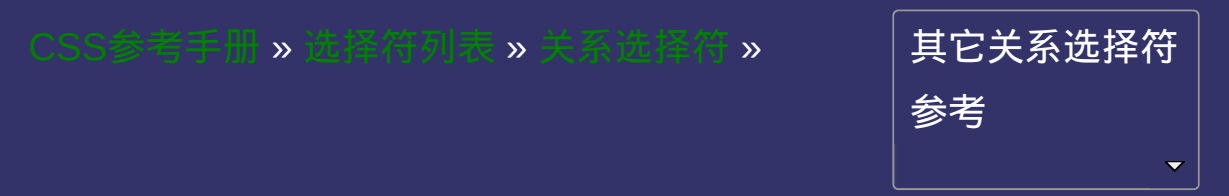

# 子选择符 **(E>F)**

### 版本:**CSS2**

### <span id="page-1556-0"></span>提交问题

 $E > F\{$  sRules }

选择所有作为**E**元素的子元素**F**。

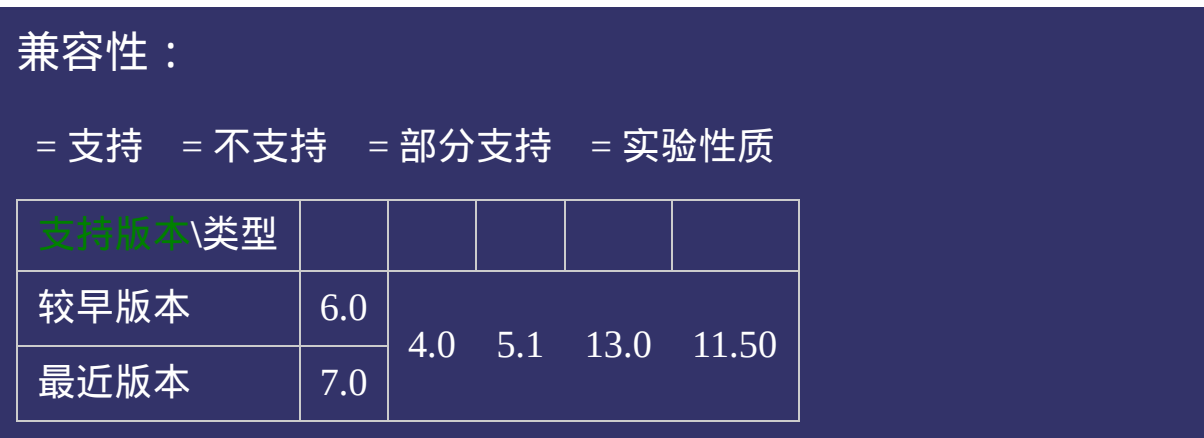

<!DOCTYPE html>  $\vert$  <html lang="zh-cn"> <head>

<title>子选择符 (E>F)\_CSS参考手册\_web前端开发参考手册系列</title>  $\mid$ <meta name="author" content="Joy Du(飘零雾雨), dooyoe@gmail.com">  $\mid$ <meta name="copyright" content="www.doyoe.com">  $\leq$ style $>$ .test>li>a{color:#f00;}  $\le$ /style>

 $\overline{\mathbb{R}}$ 运行<br>一

#### $\pm$ 提交问题  $\bullet$  $\epsilon$  is the same  $\epsilon$  -same  $\epsilon$  . The form of  $\epsilon$

说明:本文档兼容性测试基础环境为: windows系统; IE6-IE10, **Firefox9.0, Chrome16.0, Safari5.1, Opera11.60**  $\mathcal{L} = \mathcal{L} \mathcal{L} \mathcal$ 

en<br>Liberty (1990)<br>Constant (1990) <li> **Copyright © 2006-2012 [Doyoe.](http://www.doyoe.com/) All Rights Reserved**

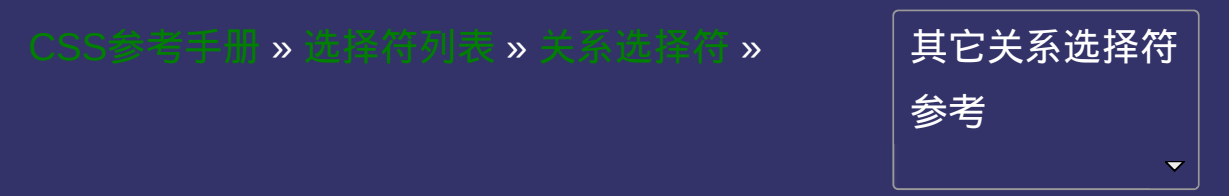

### 相邻选择符 **(E+F)**

版本:**CSS2**

#### <span id="page-1562-0"></span>提交问题

 $E+F$ { sRules }

选择紧贴在**E**元素之后**F**元素。

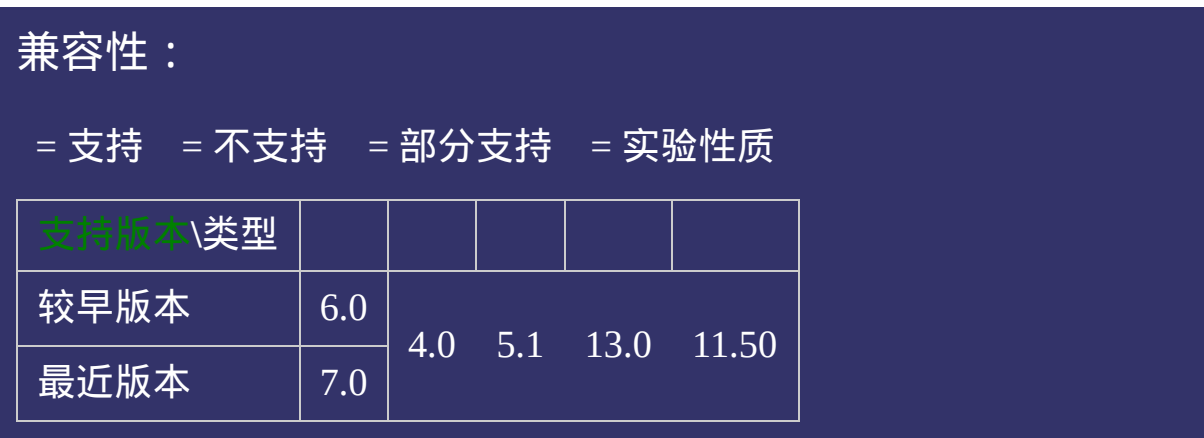

<!DOCTYPE html>  $\vert$  <html lang="zh-cn"> <head>

<title>相邻选择符 (E+F)\_CSS参考手册\_web前端开发参考手册系列</title>  $\mid$ <meta name="author" content="Joy Du(飘零雾雨), dooyoe@gmail.com"> <meta name="copyright" content="www.doyoe.com">  $\leq$ style $>$ p+p{color:#f00;}  $\le$ /style>

 $\overline{\mathbb{R}}$ 运行<br>一

#### $\overline{\mathbf{39}}$  and  $\overline{\mathbf{38}}$  and  $\overline{\mathbf{39}}$ 提交问题  $\bullet$  $\mathcal{L}$  , where  $\mathcal{L}$

说明:本文档兼容性测试基础环境为:windows系统;IE6-IE10, Firefox9.0, Chrome16.0, Safari5.1, Opera11.60  $\mathcal{L}(\mathcal{L})$ 

<u>—————————————————</u>  $\bf{Copyright}$  © 2006-2012  $\bf{Doyoe.}$  $\bf{Doyoe.}$  $\bf{Doyoe.}$  All Rights Reserved

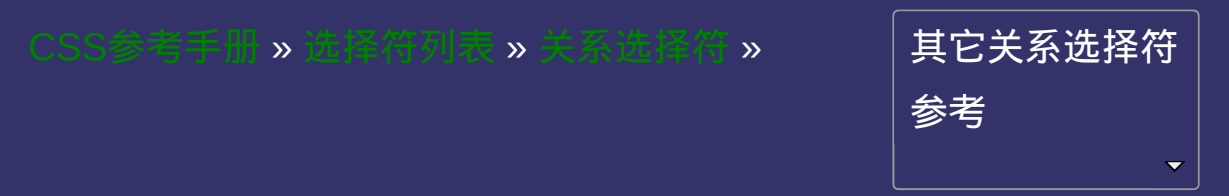

## 兄弟选择符 **(E~F)**

版本:**CSS3**

#### <span id="page-1568-0"></span>提交问题

\_<br>语法:

 $E \sim F\{$  sRules }

选择**E**元素后面的所有兄弟元素**F**。

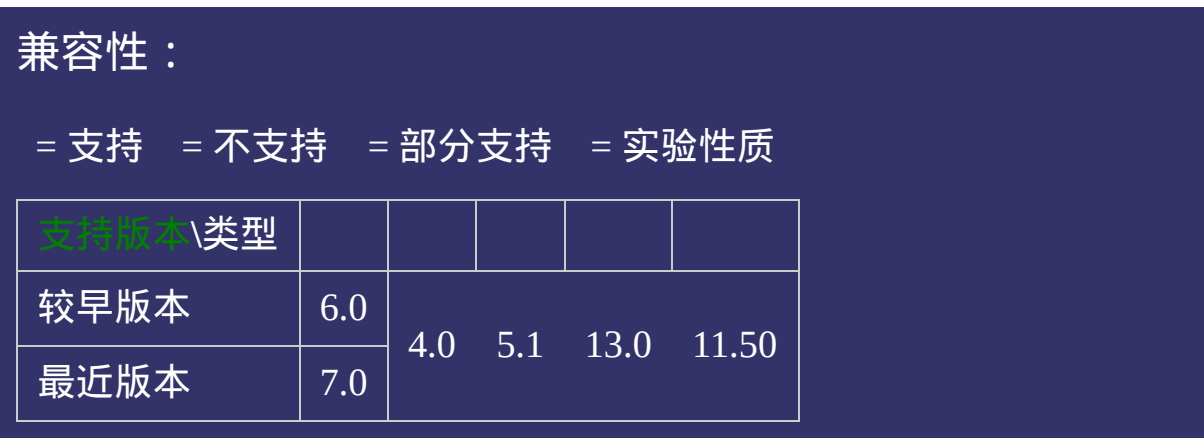

<!DOCTYPE html>  $\vert$  <html lang="zh-cn"> <head>

<title>兄弟选择符 (E~F)\_CSS参考手册\_web前端开发参考手册系列</title>  $\mid$ <meta name="author" content="Joy Du(飘零雾雨), dooyoe@gmail.com"> <meta name="copyright" content="www.doyoe.com">  $\leq$ style $>$ p~p{color:#f00;}  $\le$ /style>

 $\overline{\mathbb{R}}$ 运行<br>一

#### $\overline{\mathbf{39}}$  and  $\overline{\mathbf{38}}$  and  $\overline{\mathbf{39}}$ 提交问题  $\bullet$  $\mathcal{L}$  , where  $\mathcal{L}$

说明:本文档兼容性测试基础环境为:windows系统;IE6-IE10, Firefox9.0, Chrome16.0, Safari5.1, Opera11.60  $\mathcal{L}(\mathcal{L})$ 

<u>—————————————————</u>  $\bf{Copyright}$  © 2006-2012  $\bf{Doyoe.}$  $\bf{Doyoe.}$  $\bf{Doyoe.}$  All Rights Reserved

<span id="page-1573-0"></span>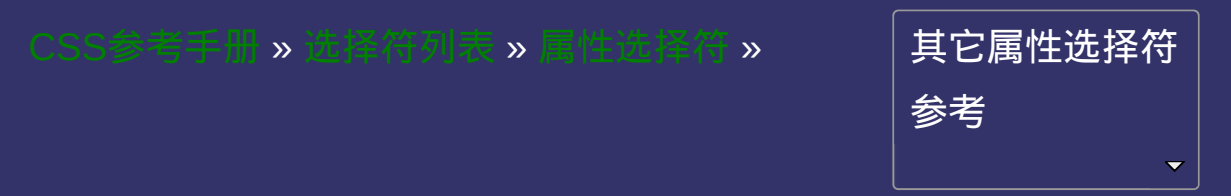

### 属性选择符 **E[att]**

版本:**CSS2**

### <span id="page-1574-0"></span>提交问题

 $E[att]$ { sRules }

选择具有**att**属性的**E**元素。

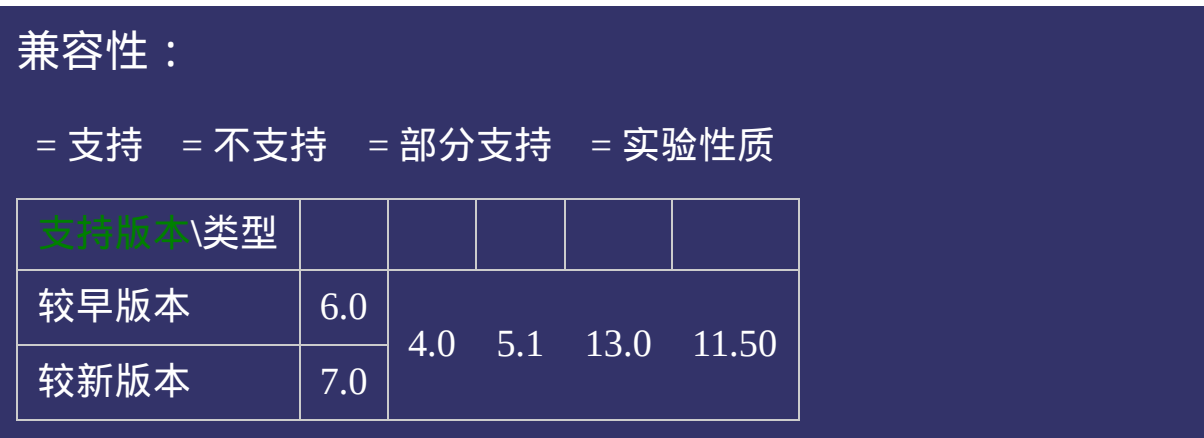

<!DOCTYPE html>  $\vert$  <html lang="zh-cn"> <head>

<title>属性选择符 E[att]\_CSS参考手册\_web前端开发参考手册系列</title>  $\mid$ <meta name="author" content="Joy Du(飘零雾雨), dooyoe@gmail.com"> <meta name="copyright" content="www.doyoe.com">  $\leq$ style $>$ a[class]{color:#f00;}  $\le$ /style>

 $\overline{\mathbb{R}}$ 运行<br>一

#### $\mathbf{E}$ 参估縣 controlled to the controlled to the controlled to the controlled to the controlled to the controlled to the control of the control of the control of the control of the control of the control of the control of 提交问题  $\bullet$  $\mathcal{L}$  . The set of  $\mathcal{L}$  is the set of  $\mathcal{L}$

说明:本文档兼容性测试基础环境为:windows系统;IE6-IE10, Firefox9.0, Chrome16.0, Safari5.1, Opera11.60

<u>html</u> **Copyright © 2006-2012 [Doyoe.](http://www.doyoe.com/) All Rights Reserved**

<span id="page-1579-0"></span>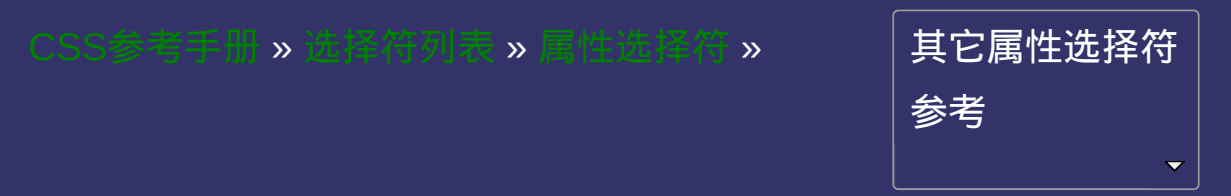

# 属性选择符 **E[att="val"]**

版本:**CSS2**

#### <span id="page-1580-0"></span>提交问题

 $E[att="val"]{ sRules }$ 

选择具有**att**属性且属性值等于**val**的**E**元素。

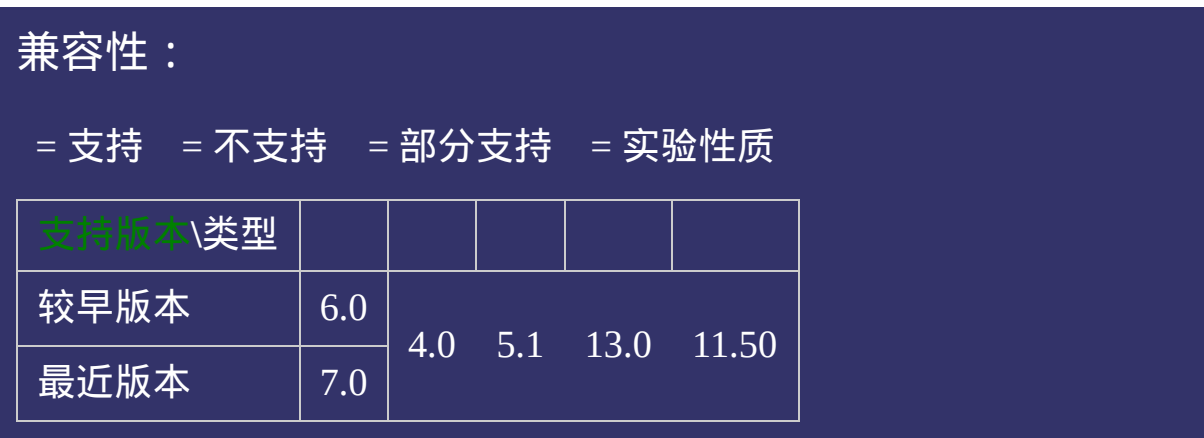
<!DOCTYPE html>  $\vert$  <html lang="zh-cn"> <head>

 $\mid$ <title>属性选择符 E[att="val"]\_ $\sf CSS$ 参考手册\_web前端开发参考手册系列<  $\vert$ <meta name="author" content="Joy Du(飘零雾雨), dooyoe@gmail.com">  $\mid$ <meta name="copyright" content="www.doyoe.com">  $\leq$ style $>$ a[class="external"]{color:#f00;}  $\le$ /style>

 $\overline{\mathbb{R}}$ 运行<br>一

#### $\mathbf{E}$ 参估縣 controlled to the controlled to the controlled to the controlled to the controlled to the controlled to the control of the control of the control of the control of the control of the control of the control of 提交问题  $\bullet$  $\mathcal{L}$  . The set of  $\mathcal{L}$  is the set of  $\mathcal{L}$

说明:本文档兼容性测试基础环境为:windows系统;IE6-IE10, Firefox9.0, Chrome16.0, Safari5.1, Opera11.60

<u>html</u> **Copyright © 2006-2012 [Doyoe.](http://www.doyoe.com/) All Rights Reserved**

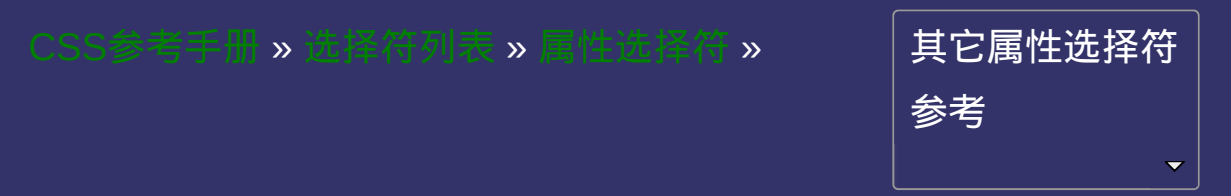

### 属性选择符 **E[att~="val"]**

版本:**CSS2**

### <span id="page-1586-0"></span>提交问题

E[att~="val"]{ sRules }

选择具有**att**属性且属性值为一用空格分隔的字词列表,其中一个等于 **val**的**E**元素。

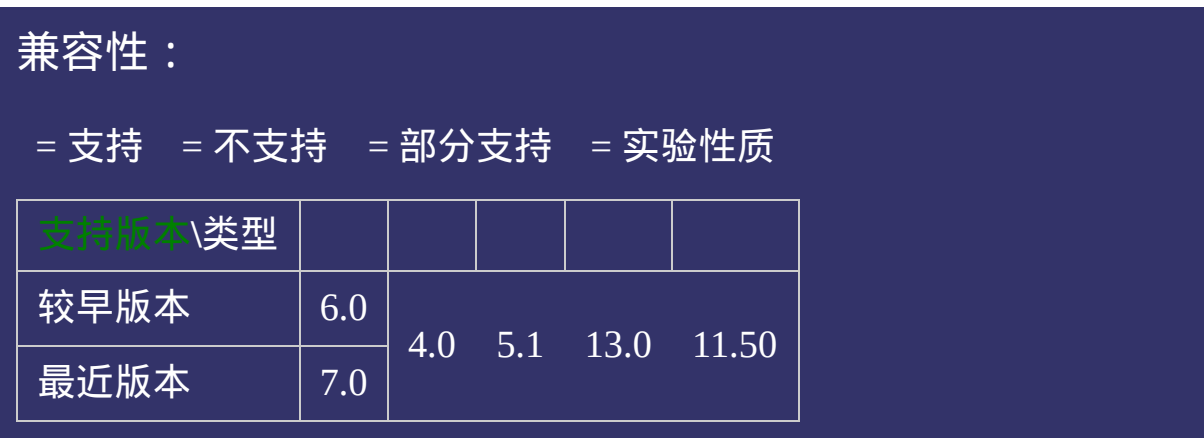

<!DOCTYPE html>  $\vert$  <html lang="zh-cn"> <head>

 $\vert$ <title>属性选择符 E[att~="val"]\_CSS参考手册\_web前端开发参考手册系列  $\mid$ <meta name="author" content="Joy Du(飘零雾雨), dooyoe@gmail.com">  $\vert$ <meta name="copyright" content="www.doyoe.com">  $\leq$ style $>$ a[class~="external"]{color:#f00;}  $\le$ /style>

 $\overline{\mathbb{R}}$ 运行<br>一

#### $\mathbf{E}$ 参估縣 . The first set of the set of the set of the set of the set of the set of the set of the set of the set of the set of the set of the set of the set of the set of the set of the set of the set of the set of th 提交问题  $\bullet$  $\mathcal{L}$  , we have the set of  $\mathcal{L}$  and the set of  $\mathcal{L}$  and  $\mathcal{L}$  are the set of  $\mathcal{L}$

说明:本文档兼容性测试基础环境为:windows系统;IE6-IE10, Firefox9.0, Chrome16.0, Safari5.1, Opera11.60

<u>html</u> **Copyright © 2006-2012 [Doyoe.](http://www.doyoe.com/) All Rights Reserved**

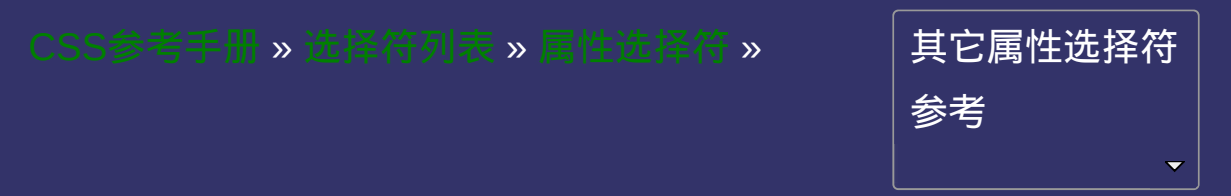

### 属性选择符 **E[att^="val"]**

版本:**CSS3**

### <span id="page-1592-0"></span>提交问题

E[att^="val"]{ sRules }

选择具有**att**属性且属性值为以**val**开头的字符串的**E**元素。

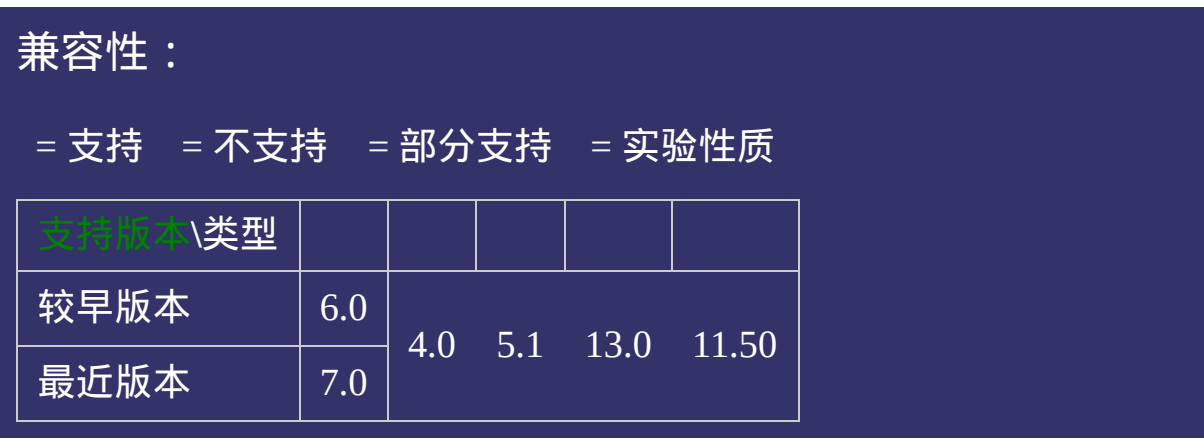

<!DOCTYPE html>  $\vert$  <html lang="zh-cn"> <head>

 $\mid$ <title>属性选择符 E[att^="val"]\_CSS参考手册\_web前端开发参考手册系列 <meta name="author" content="Joy Du(飘零雾雨), dooyoe@gmail.com">  $\vert$ <meta name="copyright" content="www.doyoe.com"> <style> li[class^="a"]{color:#f00;}  $\le$ /style>

 $\overline{\mathbb{R}}$ 运行<br>一

### <li class="abc">列表项目</li> 提交问题  $\bullet$  $\overline{N}$  . The constraints of  $\overline{N}$

说明:本文档兼容性测试基础环境为:windows系统;IE6-IE10, Firefox9.0, Chrome16.0, Safari5.1, Opera11.60  $\mathcal{L} = \mathcal{L} \left( \mathcal{L} \right)$ 

 $\overline{\phantom{a}}$  $\bf{Copyright} \otimes 2006$ -2012  $\bf{Doyoe.}$  $\bf{Doyoe.}$  $\bf{Doyoe.}$  All Rights Reserved

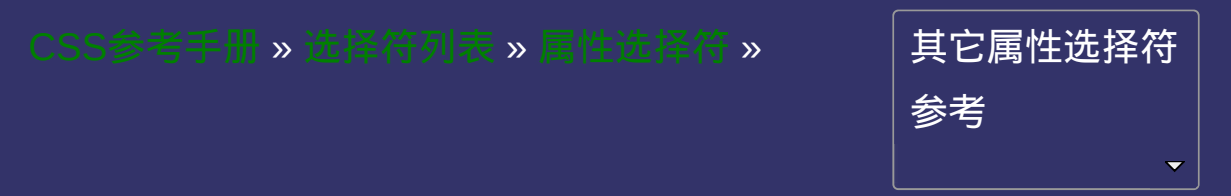

### 属性选择符 **E[att\$="val"]**

版本:**CSS3**

### <span id="page-1598-0"></span>提交问题

E[att\$="val"]{ sRules }

选择具有**att**属性且属性值为以**val**结尾的字符串的**E**元素。

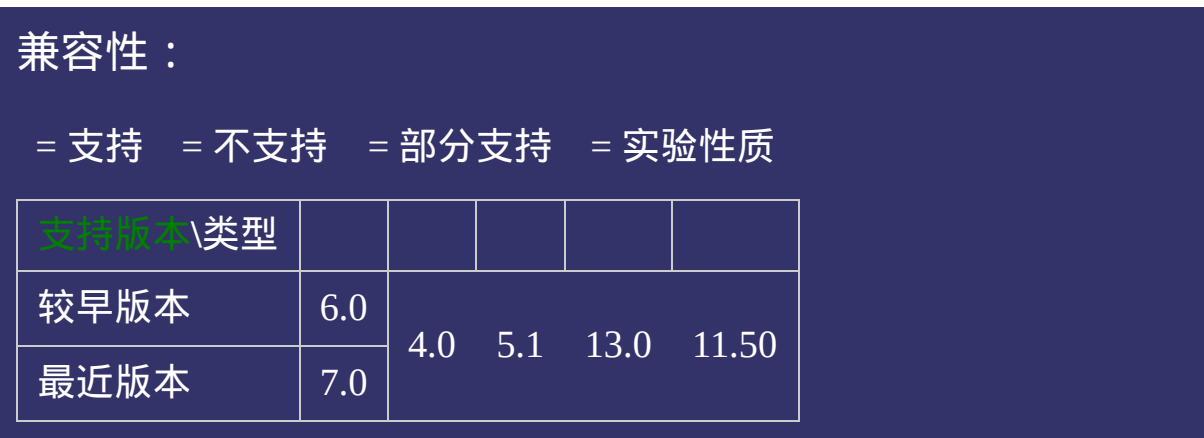

<!DOCTYPE html>  $\vert$  <html lang="zh-cn"> <head>

 $\vert$ <title>属性选择符 E[att\$="val"]\_CSS参考手册\_web前端开发参考手册系列 <meta name="author" content="Joy Du(飘零雾雨), dooyoe@gmail.com">  $\vert$ <meta name="copyright" content="www.doyoe.com"> <style> li[class\$="a"]{color:#f00;}  $\le$ /style>

 $\overline{\mathbb{R}}$ 运行<br>一

### <li class="abc">列表项目</li> 提交问题  $\bullet$  $\overline{N}$  . The constraints of  $\overline{N}$

说明:本文档兼容性测试基础环境为:windows系统;IE6-IE10, Firefox9.0, Chrome16.0, Safari5.1, Opera11.60  $\mathcal{L} = \mathcal{L} \left( \mathcal{L} \right)$ 

 $\overline{\phantom{a}}$  $\bf{Copyright} \otimes 2006$ -2012  $\bf{Doyoe.}$  $\bf{Doyoe.}$  $\bf{Doyoe.}$  All Rights Reserved

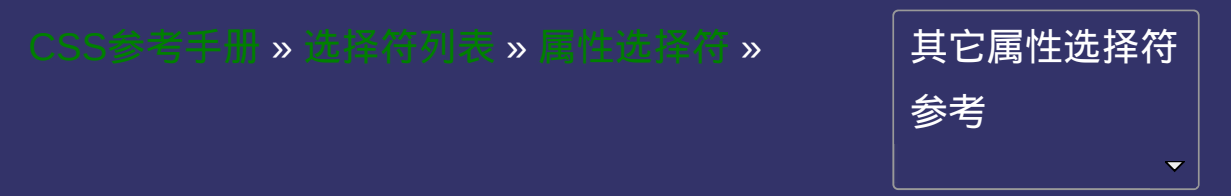

### 属性选择符 **E[att\*="val"]**

版本:**CSS3**

### <span id="page-1604-0"></span>提交问题

E[att\*="val"]{ sRules }

选择具有**att**属性且属性值为包含**val**的字符串的**E**元素。

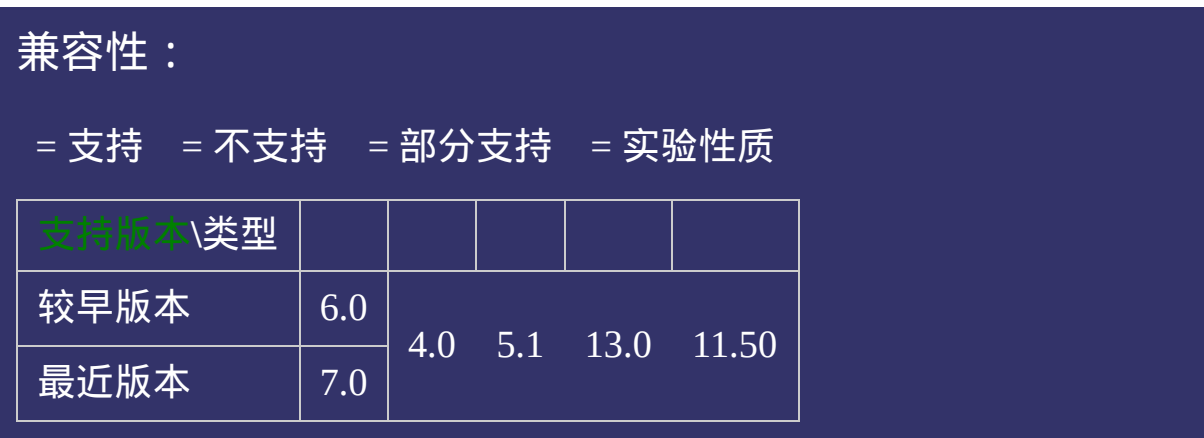

<!DOCTYPE html>  $\vert$  <html lang="zh-cn"> <head>

 $\mid$ <title>属性选择符 E[att\*="val"]\_CSS参考手册\_web前端开发参考手册系列 <meta name="author" content="Joy Du(飘零雾雨), dooyoe@gmail.com">  $\vert$ <meta name="copyright" content="www.doyoe.com"> <style> li[class\*="a"]{color:#f00;}  $\le$ /style>

 $\overline{\mathbb{R}}$ 运行<br>一

### <li class="abc">列表项目</li> 提交问题  $\bullet$  $\overline{N}$  . The constraints of  $\overline{N}$

说明:本文档兼容性测试基础环境为:windows系统;IE6-IE10, Firefox9.0, Chrome16.0, Safari5.1, Opera11.60  $\mathcal{L} = \mathcal{L} \left( \mathcal{L} \right)$ 

 $\overline{\phantom{a}}$  $\bf{Copyright} \otimes 2006$ -2012  $\bf{Doyoe.}$  $\bf{Doyoe.}$  $\bf{Doyoe.}$  All Rights Reserved

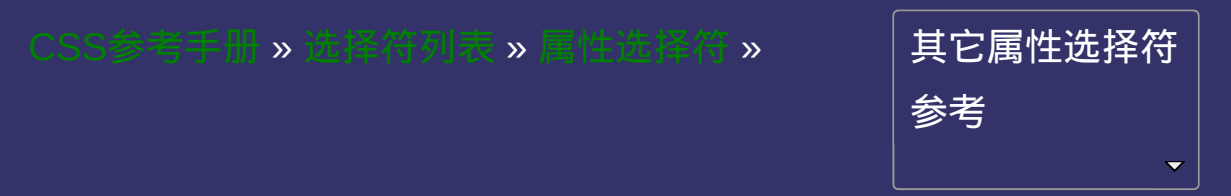

# 属性选择符 **E[att|="val"]**

版本:**CSS2**

### <span id="page-1610-0"></span>提交问题

 $E[att]= "val"]{ sRules }$ 

选择具有**att**属性且属性值为以**val**开头并用连接符**"-"**分隔的字符串的 **E**元素。

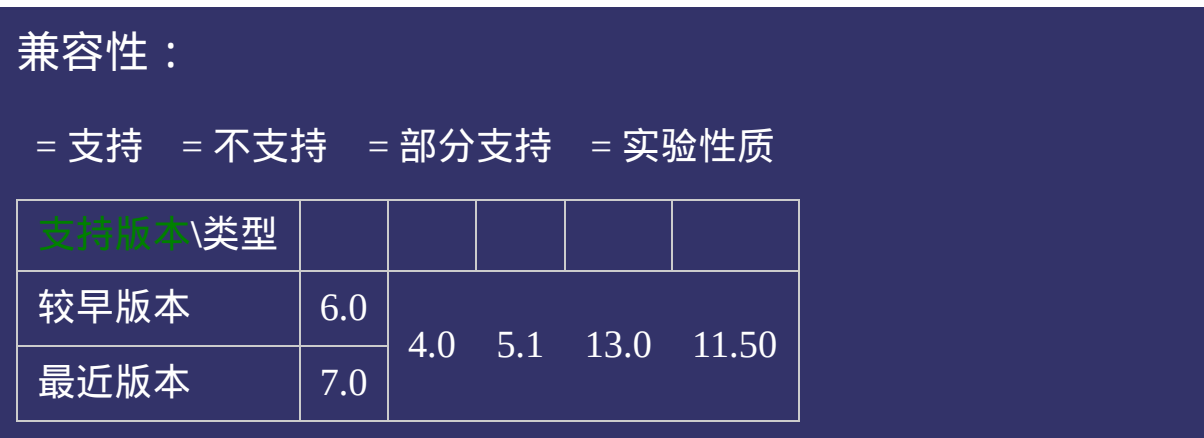

<!DOCTYPE html>  $\vert$  <html lang="zh-cn"> <head>

 $\mid$ <title>属性选择符 E[att|="val"]\_ $\sf CSS$ 参考手册\_web前端开发参考手册系列  $\mid$ <meta name="author" content="Joy Du(飘零雾雨), dooyoe@gmail.com">  $\mid$ <meta name="copyright" content="www.doyoe.com"> <style> li[class|="test3"]{color:#f00;}  $\le$ /style>

 $\overline{\mathbb{R}}$ 运行<br>一

#### test in class and  $\mathbf{H}$  absorption of  $\mathbf{H}$  . The contribution of  $\mathbf{H}$ 提交问题  $\bullet$  $\mathcal{L}$  construction  $\mathcal{L}$  above  $\mathcal{L}$  above  $\mathcal{L}$

说明:本文档兼容性测试基础环境为:windows系统;IE6-IE10, Firefox9.0, Chrome16.0, Safari5.1, Opera11.60  $\mathcal{L} = \frac{1}{2} \sum_{i=1}^{n} \frac{1}{i} \sum_{j=1}^{n} \frac{1}{j} \sum_{j=1}^{n} \frac{1}{j} \sum_{j=1}^{n} \frac{1}{j} \sum_{j=1}^{n} \frac{1}{j} \sum_{j=1}^{n} \frac{1}{j} \sum_{j=1}^{n} \frac{1}{j} \sum_{j=1}^{n} \frac{1}{j} \sum_{j=1}^{n} \frac{1}{j} \sum_{j=1}^{n} \frac{1}{j} \sum_{j=1}^{n} \frac{1}{j} \sum_{j=1}^{n} \frac{1}{j} \sum$ 

 $\overline{\phantom{a}}$  $\bf{Copyright} \otimes 2006$ -2012  $\bf{Doyoe.}$  $\bf{Doyoe.}$  $\bf{Doyoe.}$  All Rights Reserved

<span id="page-1615-0"></span>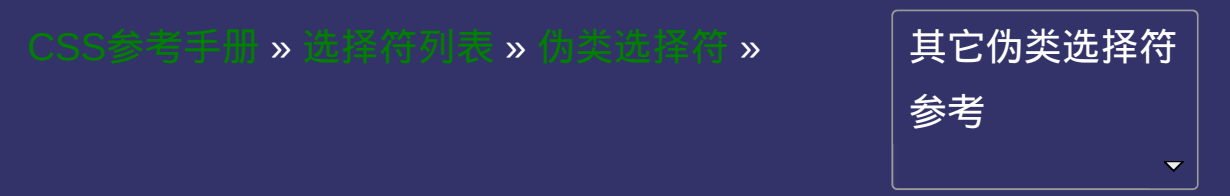

### 链接伪类选择符 **E:link**

版本:**CSS1**

### <span id="page-1616-0"></span>提交问题

E: $link{$  sRules }

设置超链接**a**在未被访问前的样式。

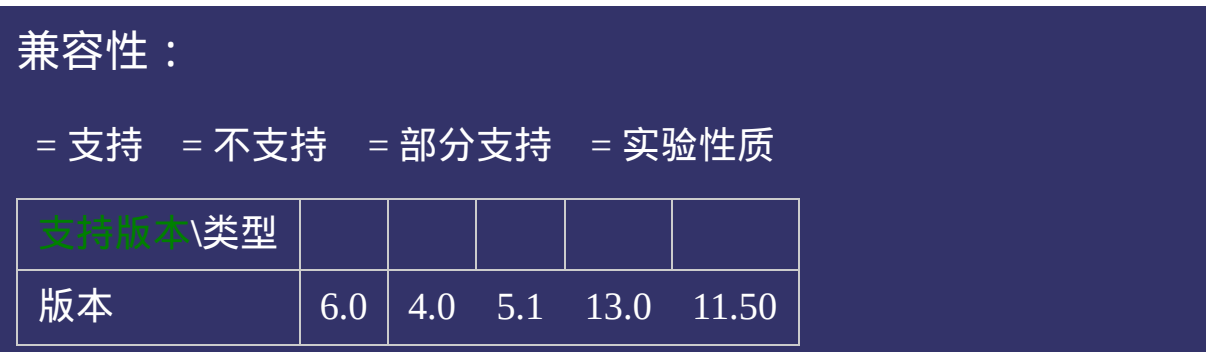
<!DOCTYPE html>  $\vert$  <html lang="zh-cn"> <head>

 $\left|<$ title>链接伪类选择符 E:link\_ $\overline{\text{CSS}}$ 参考手册\_web前端开发参考手册系列< $\overline{\text{C}}$  $\mid$ <meta name="author" content="Joy Du(飘零雾雨), dooyoe@gmail.com"> <meta name="copyright" content="www.doyoe.com"> <style>  $|$ a:link{color:#03c;} .external:link{color:#f00;}

 $\overline{\mathbb{R}}$ 运行<br>一

#### $\bullet$  $\mathcal{L}$  . The set of the set of the set of the set of the set of the set of the set of the set of the set of the set of the set of the set of the set of the set of the set of the set of the set of the set of the set of t 提交问题

说明:本文档兼容性测试基础环境为:windows系统;IE6-IE10,  $\frac{1}{100}$  Chrome16.0, Safari5.1, Opera11.60  $\mathcal{L} = \mathcal{L} \left( \mathcal{L} \right)$  , where  $\mathcal{L} = \mathcal{L} \left( \mathcal{L} \right)$ 

<u>body and</u>  $\bf{Copyright} \otimes 2006$ -2012  $\bf{Doyoe.}$  $\bf{Doyoe.}$  $\bf{Doyoe.}$  All Rights Reserved

<span id="page-1621-0"></span>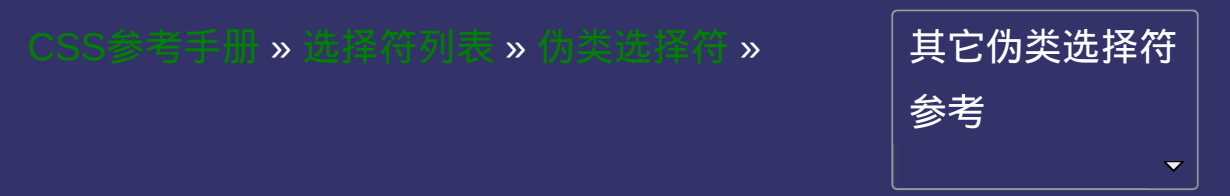

### 链接伪类选择符 **E:visited**

版本:**CSS1**

#### <span id="page-1622-0"></span>提交问题

E:visited{ sRules }

设置超链接**a**在其链接地址已被访问过时的样式。

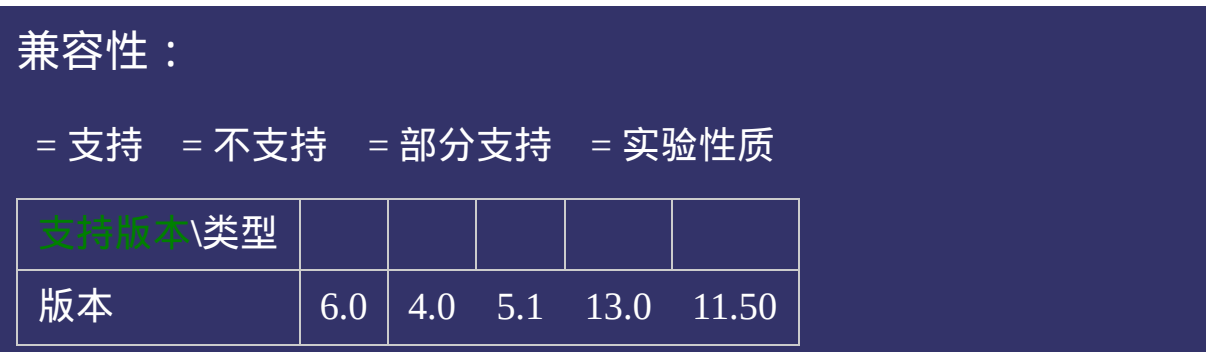

<!DOCTYPE html>  $\vert$  <html lang="zh-cn"> <head>

 $\vert$ <title>链接伪类选择符 E:visited\_CSS参考手册\_web前端开发参考手册系列  $\vert$ <meta name="author" content="Joy Du(飘零雾雨), dooyoe@gmail.com">  $\vert$ <meta name="copyright" content="www.doyoe.com"> <style> :link{color:#03c;} :visited{color:#f00;}

 $\overline{\mathbb{R}}$ 运行<br>一

#### $\bullet$ <li><a href="http://www.doyoe.com/" class="external">外部链接</a></li> 提交问题

说明:本文档兼容性测试基础环境为:windows系统;IE6-IE10,  $\frac{1}{2}$  Firefox9.0, Chrome16.0, Safari5.1, Opera11.60  $\mathcal{L} = \frac{1}{\sqrt{2}} \left( \frac{1}{\sqrt{2}} \right)^{1/2}$ 

<u>body and</u>  $\bf{Copyright} \otimes 2006$ -2012  $\bf{Doyoe.}$  $\bf{Doyoe.}$  $\bf{Doyoe.}$  All Rights Reserved

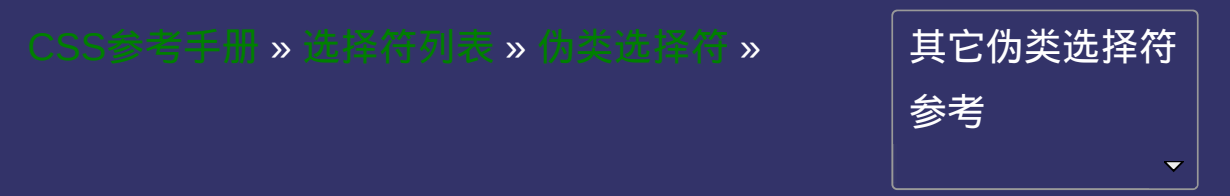

### 用户行为伪类选择符 **E:hover** 版本:**CSS1/CSS2**

#### <span id="page-1628-0"></span>提交问题

E:hover{ sRules }

设置元素在其鼠标悬停时的样式。

IE6只支持a元素的:hover,从IE7开始支持其它元素的:hover。

<span id="page-1631-0"></span>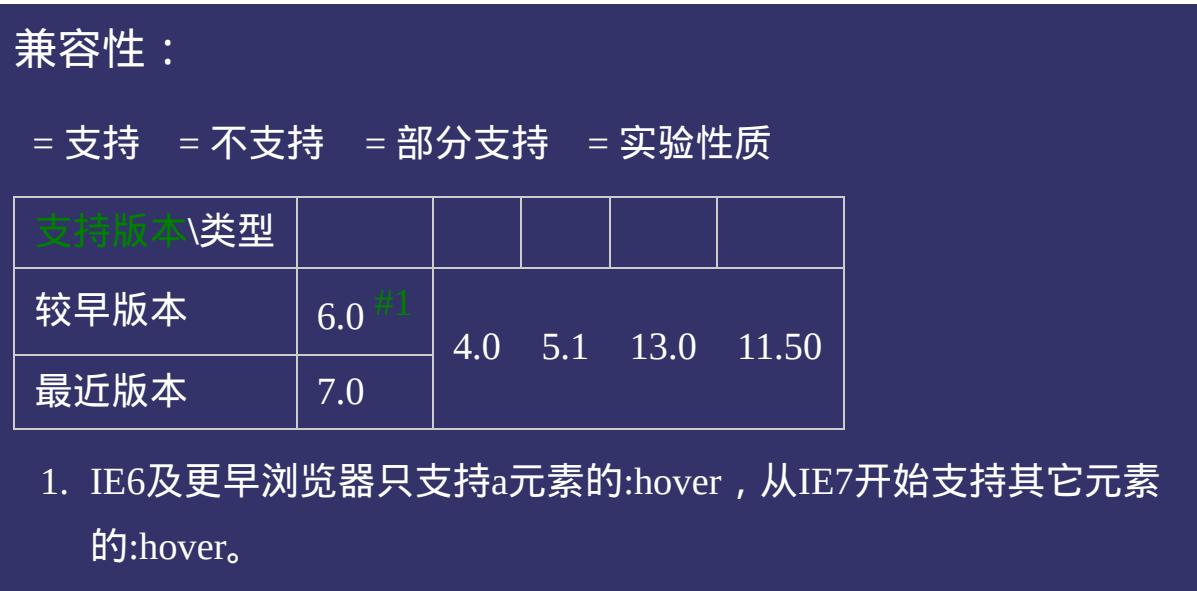

<!DOCTYPE html>  $\vert$  <html lang="zh-cn"> <head>

 $\mid$ <title>用户行为伪类选择符 E:hover\_CSS参考手册\_web前端开发参考手册  $\le$ meta name="author" content="Joy Du(飘零雾雨), dooyoe@gmail.com"> <meta name="copyright" content="www.doyoe.com"> <style>  $h1$ {font-size:16px;} a,div{display:block;margin-top:10px;padding:10px;border:1px solid #ddd;} a:hover;block;background:#ddisplay:block;background:#ddisplay:block;background:#ddisplay:

div:hover; for:hover; for:hover; for:hover; for:hover; for:hover; for:hover; for:hover; for:hover; for:hover; for:hover; for:hover; for:hover; for:hover; for:hover; for:hover; for:hover; for:hover; for:hover; for:hover; fo 运行

#### $\overline{\phantom{a}}$  . He ta sa sa <mark>ka</mark> 提交问题

 $\vert$  说明:本文档兼容性测试基础环境为:windows系统;IE6-IE10,  $Firefox9.0, Chrome16.0, Safari5.1, Opera11.60$  $\mathcal{L}=\mathcal{L}^{\mathcal{L}}\left(\mathcal{L}^{\mathcal{L}}\right)$ 

<u>html</u> **Copyright © 2006-2012 [Doyoe.](http://www.doyoe.com/) All Rights Reserved**

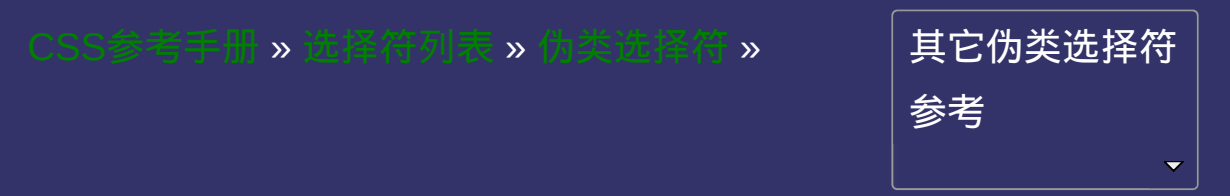

## 用户行为伪类选择符 **E:active** 版本:**CSS1/CSS2**

#### <span id="page-1634-0"></span>提交问题

E:active{ sRules }

设置元素在被用户激活(在鼠标点击与释放之间发生的事件)时的样 式。

IE6,7只支持a元素的:active, 从IE8开始支持其它元素的:active。

<span id="page-1637-0"></span>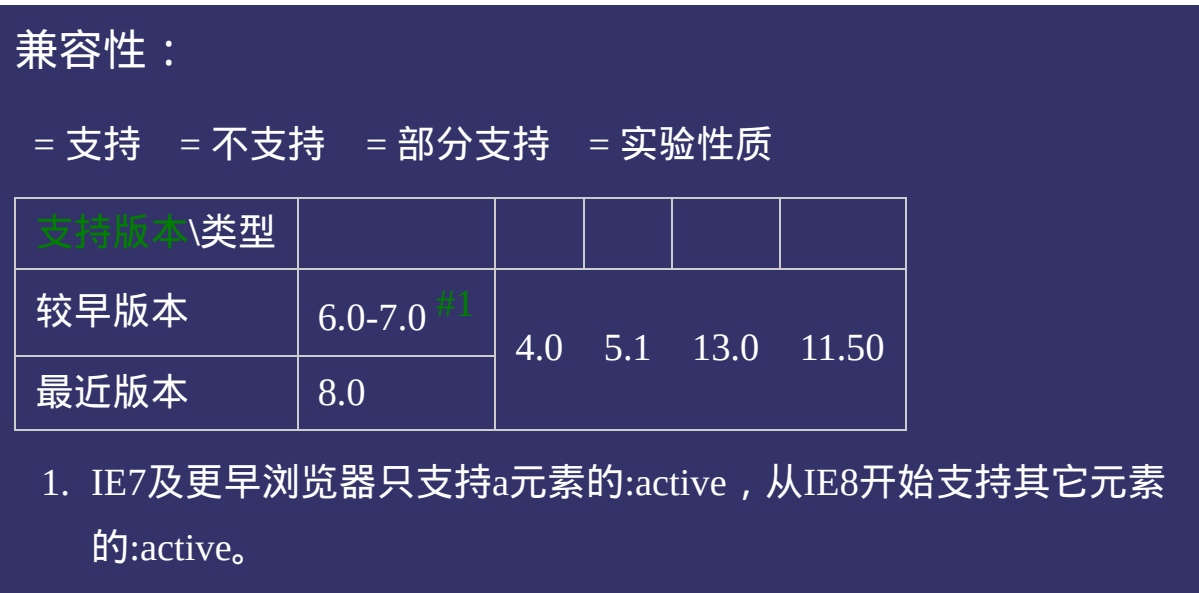

<!DOCTYPE html>  $\vert$  <html lang="zh-cn"> <head>

 $\mid$ <title>用户行为伪类选择符 E:active\_CSS参考手册\_web前端开发参考手册  $\le$ meta name="author" content="Joy Du(飘零雾雨), dooyoe@gmail.com"> <meta name="copyright" content="www.doyoe.com"> <style>  $h1$ {font-size:16px;} a,div{display:block;margin-top:10px;padding:10px;border:1px solid #ddd;} a:active<br>block;background:#ddisplay:block;background:#ddisplay:#f00;

div:active;active;active;active;active;active;active;active;active;active;active;active;active;active;active;a<br>http://www.active.color:active;active;active;active;active;active;active;active; 运行

#### $\overline{\phantom{a}}$  . He ta sa sa <mark>ka</mark> 提交问题

 $\vert$ 说明:本文档兼容性测试基础环境为:windows系统;IE6-IE10,  $Firefox9.0, Chrome16.0, Safari5.1, Opera11.60$  $\mathcal{L}=\mathcal{L}^{\mathcal{L}}\left(\mathcal{L}^{\mathcal{L}}\right)$ 

<u>html</u> **Copyright © 2006-2012 [Doyoe.](http://www.doyoe.com/) All Rights Reserved**

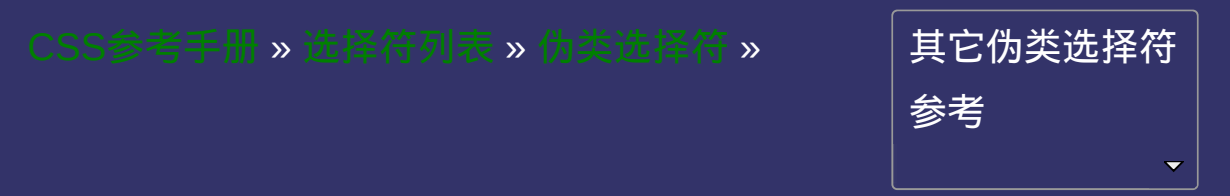

## 用户行为伪类选择符 **E:focus** 版本:**CSS1/CSS2**

#### <span id="page-1640-0"></span>提交问题

E:focus{ sRules }

设置对象在成为输入焦点(该对象的**onfocus**事件发生)时的样式。 webkit内核浏览器会默认给:focus状态的元素加上[outline](#page-958-0)的样式。

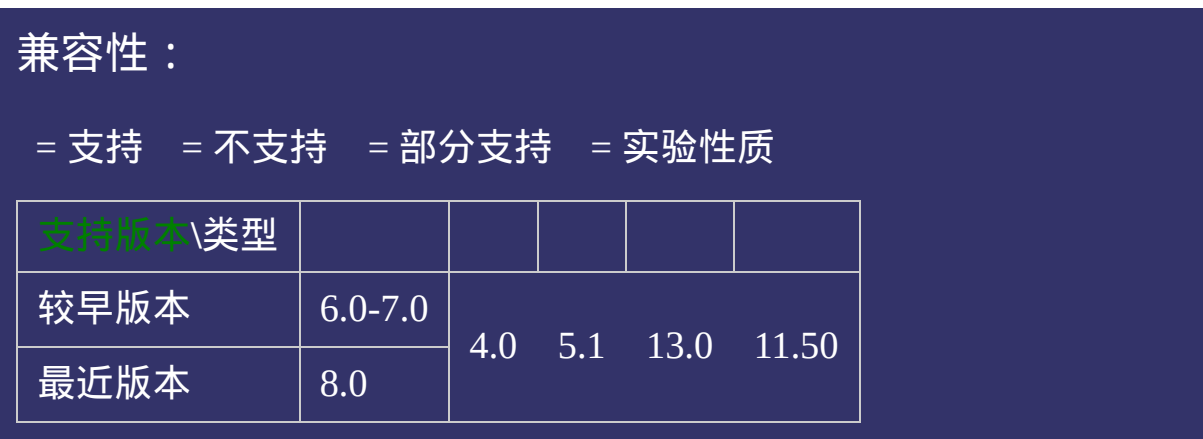

<!DOCTYPE html>  $\vert$  <html lang="zh-cn"> <head>

 $\left| \text{title} \right\rangle$ 用户行为伪类选择符 E:focus\_CSS参考手册\_web前端开发参考手册 <meta name="author" content="Joy Du(飘零雾雨), dooyoe@gmail.com">  $\vert$ <meta name="copyright" content="www.doyoe.com"> <style> h1{font-size:16px;} ul{list-style:none;margin:0;padding:0;}

input:focus{background:#f6f6f6;color:#f60;border:1px solid #f60;outline:none;<br>} 运行<br>一

#### $\vert \hspace{0.8cm} \vert$  ,  $\vert \hspace{0.8cm} \vert$  $\mathbb{R}^n$ 提交问题

 $\vert$ 说明:本文档兼容性测试基础环境为:windows系统;IE6-IE10, Firefox9.0, Chrome16.0, Safari5.1, Opera11.60  $\mathcal{L} = \mathcal{L} \mathcal{L} = \mathcal{L} \mathcal{L} \mathcal{L} = \mathcal{L} \mathcal{L} \mathcal{L} \mathcal{L}$ 

<li><input value="年龄"></li>  $\bf{Copyright}$  © 2006-2012  $\bf{Doyoe}$ . All Rights Reserved

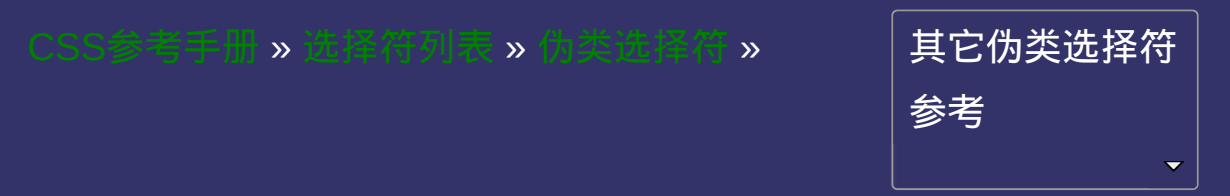

## 语言伪类选择符 **E:lang()**

版本:**CSS2**

### <span id="page-1646-0"></span>提交问题

E: $lang()$ { sRules }

匹配使用特殊语言的**E**元素。

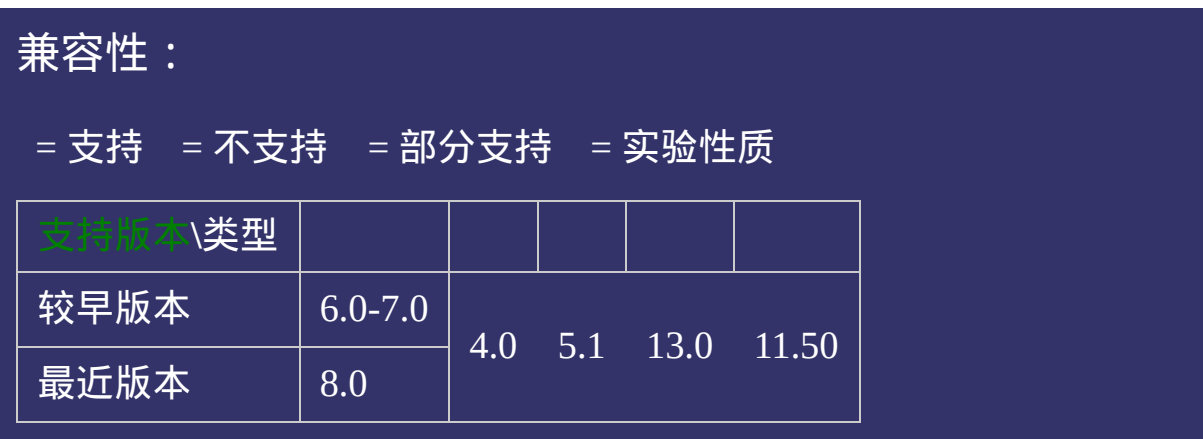

<!DOCTYPE html>  $\vert$  <html lang="zh-cn"> <head>

 $\mid$ <title>语言伪类选择符 E:lang()\_ $\sf CSS$ 参考手册\_web前端开发参考手册系列  $\vert$ <meta name="author" content="Joy Du(飘零雾雨), dooyoe@gmail.com">  $\vert$ <meta name="copyright" content="www.doyoe.com"> <style> p:lang(zh-cn){color:#f00;}  $\le$ /style>

 $\overline{\mathbb{R}}$ 运行<br>一

#### 3. 提交问题  $\mathbb{R}^{n \times n}$

说明:本文档兼容性测试基础环境为:windows系统;IE6-IE10, Firefox9.0, Chrome16.0, Safari5.1, Opera11.60

**Copyright © 2006-2012 [Doyoe.](http://www.doyoe.com/) All Rights Reserved**

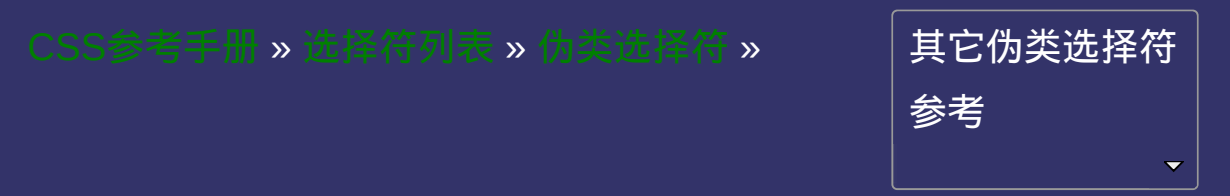

### 否定伪类选择符 **E:not()**

版本:**CSS3**

### <span id="page-1652-0"></span>提交问题

E:not(){  $sRules$  }

匹配不含有**s**选择符的元素**E**。

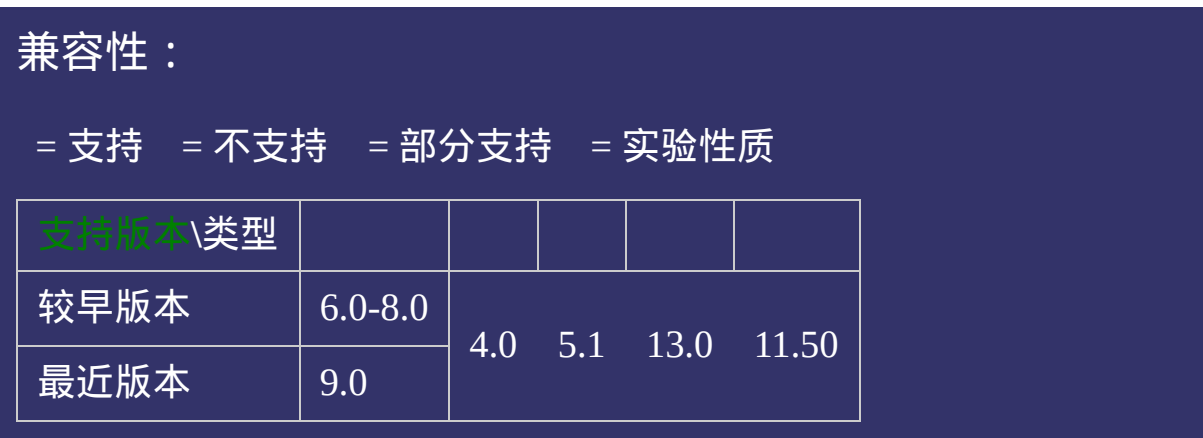
<!DOCTYPE html>  $\vert$  <html lang="zh-cn"> <head>

 $\mid$ <title>否定伪类选择符 E:not()\_ $\sf CSS$ 参考手册\_web前端开发参考手册系列<  $\mid$ <meta name="author" content="Joy Du(飘零雾雨), dooyoe@gmail.com">  $\vert$ <meta name="copyright" content="www.doyoe.com">  $\leq$ style $>$ p:not(.abc){color:#f00;}  $\le$ /style>

 $\overline{\mathbb{R}}$ 运行<br>一

#### <p id="abc">否定伪类选择符 E:not()</p>  $\mathcal{L}$  construction  $\mathcal{L}$  above  $\mathcal{L}$  . The construction of  $\mathcal{L}$ 提交问题

 $\vert$  说明:本文档兼容性测试基础环境为: windows系统;IE6-IE10, Firefox9.0, Chrome16.0, Safari5.1, Opera11.60

**Copyright © 2006-2012 [Doyoe.](http://www.doyoe.com/) All Rights Reserved**

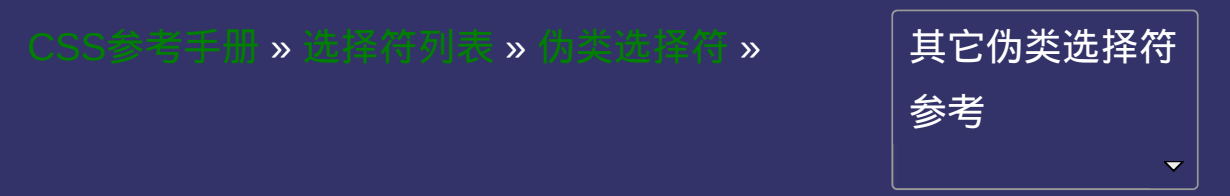

### 结构性伪类选择符 **E:root**

### 版本:**CSS3**

#### <span id="page-1658-0"></span>提交问题

E:root{ sRules }

匹配**E**元素在文档的根元素。在**HTML**中,根元素永远是**HTML**

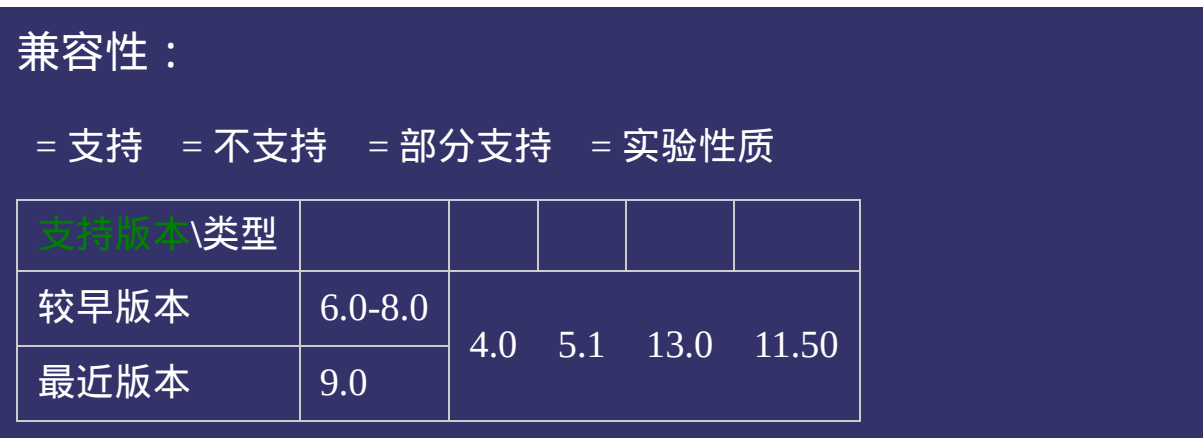

<!DOCTYPE html>  $\vert$  <html lang="zh-cn"> <head>

 $\vert$ <title>结构性伪类选择符 E:root\_CSS参考手册\_web前端开发参考手册系列  $\vert$ <meta name="author" content="Joy Du(飘零雾雨), dooyoe@gmail.com">  $\vert$ <meta name="copyright" content="www.doyoe.com">  $\leq$ style $>$ html:root{color:#f00;}  $\le$ /style>

 $\overline{\mathbb{R}}$ 运行<br>一

#### 提交问题  $\bullet$  $\frac{1}{2}$

说明:本文档兼容性测试基础环境为: windows系统; IE6-IE10, Firefox9.0, Chrome16.0, Safari5.1, Opera11.60

**Copyright © 2006-2012 [Doyoe.](http://www.doyoe.com/) All Rights Reserved**

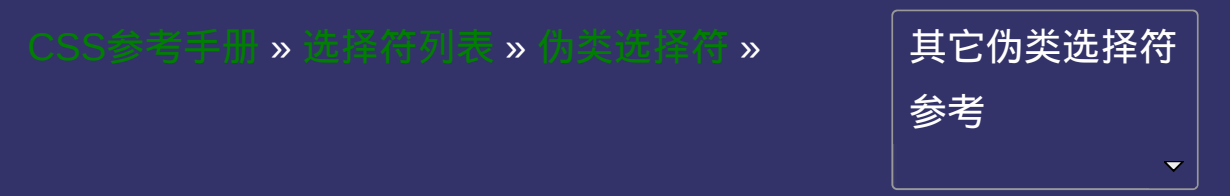

## 结构性伪类选择符 **E:first-child**

版本:**CSS2**

#### <span id="page-1664-0"></span>提交问题

E:first-child{ sRules }

匹配父元素的第一个子元素**E**。 要使该属性生效,E对象必须是某个对象的子元素。 这里可能存在误解:

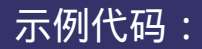

 $<sub>u1</sub>$ </sub>

<li>列表项一</li> <li>列表项二</li> <li>列表项三</li> <li>列表项四</li>

 $\overline{\langle \overline{u} \rangle}$ 

写成li:first-child{sRules},而不是ul:first-child{sRules}。

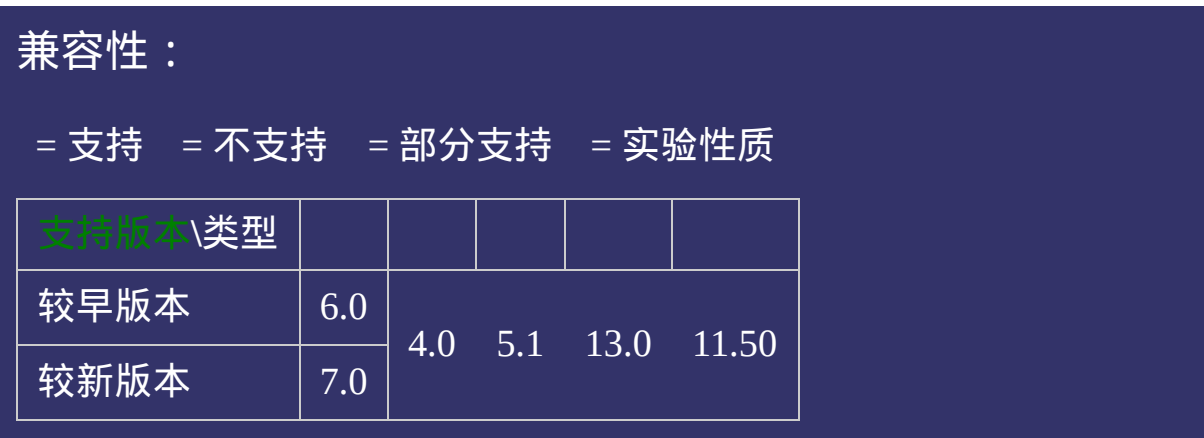

<!DOCTYPE html>  $\vert$  <html lang="zh-cn"> <head>

 $|\!\!\!<$ title>结构性伪类选择符 E:first-child\_CSS参考手册\_web前端开发参考手<del>/</del>  $<$ meta name="author" content="Joy Du(飘零雾雨), dooyoe@gmail.com">  $\vert$ <meta name="copyright" content="www.doyoe.com"> <style>  $h1$ {font-size:16px;} li:first-child{color:#f00;}

 $\overline{\mathbb{R}}$ 运行<br>一

#### eri:first-child, child, child, child, child, child, child, child, child, child, child, child, child, child, ch<br>http://www.alian.child, child, child, child, child, child, child, child, child, c 提交问题

说明:本文档兼容性测试基础环境为:windows系统;IE6-IE10, Firefox9.0, Chrome16.0, Safari5.1, Opera11.60  $\mathcal{L} = \mathcal{L} \mathcal{L} \mathcal$ 

 $\overline{\phantom{a}}$  $\bf{Copyright} \otimes 2006$ -2012  $\bf{Doyoe.}$  $\bf{Doyoe.}$  $\bf{Doyoe.}$  All Rights Reserved

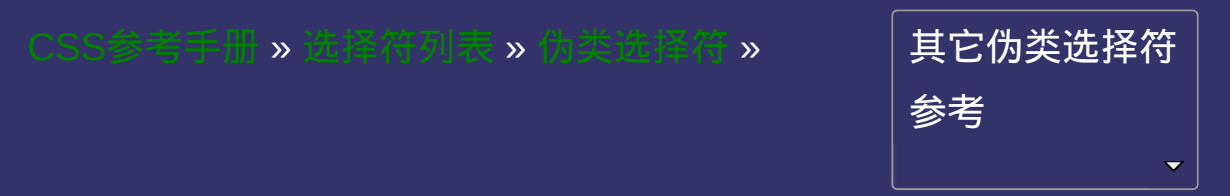

# 结构性伪类选择符 **E:last-child**

版本:**CSS3**

#### <span id="page-1670-0"></span>提交问题

E:last-child{ sRules }

匹配父元素的最后一个子元素**E**。

要使该属性生效,E对象必须是某个对象的子元素。

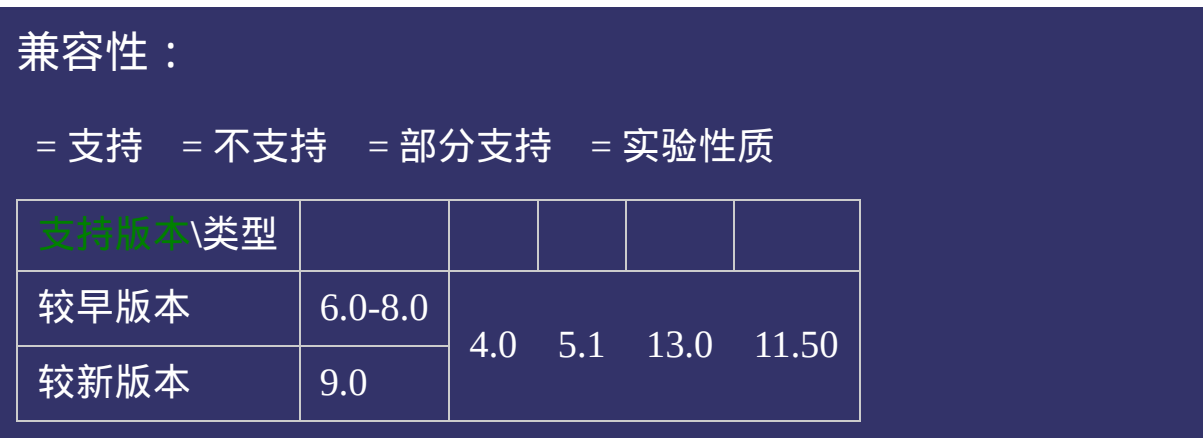

<!DOCTYPE html>  $\vert$  <html lang="zh-cn"> <head>

 $\mid$ <title>结构性伪类选择符 E:last-child\_CSS参考手册\_web前端开发参考手册  $\mid$ <meta name="author" content="Joy Du(飘零雾雨), dooyoe@gmail.com">  $\vert$ <meta name="copyright" content="www.doyoe.com"> <style>  $h1$ {font-size:16px;} li:last-child{color:#f00;}

 $\overline{\mathbb{R}}$ 运行<br>一

#### ext-child, child, child, child, child, child, child, child, child, child, child, child, child, child, child, ch<br>http://www.child.com/child, child, child, child, child, child, child, child, child, child, child, child, chil 提交问题

说明:本文档兼容性测试基础环境为:windows系统;IE6-IE10, Firefox9.0, Chrome16.0, Safari5.1, Opera11.60 e:last-childer e:last-childer e:last-childer e:last-childer e:last-childer e:last-childer e:last-childer e:las<br>E:last-childer e:last-childer e:last-childer e:last-childer e:last-childer e:last-childer e:last-childer e:la

 $\overline{\phantom{a}}$  $\bf{Copyright} \otimes 2006$ -2012  $\bf{Doyoe.}$  $\bf{Doyoe.}$  $\bf{Doyoe.}$  All Rights Reserved

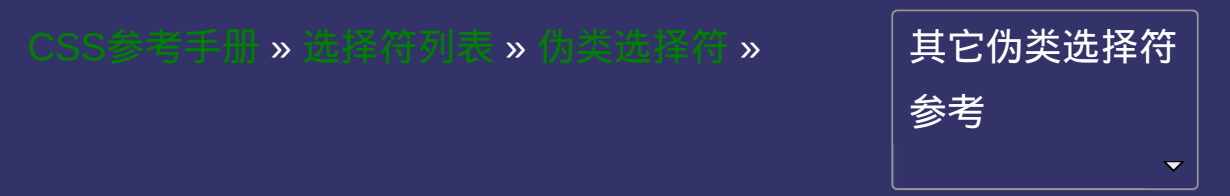

### 结构性伪类选择符 **E:only-child**

版本:**CSS3**

#### <span id="page-1676-0"></span>提交问题

E:only-child{ sRules }

匹配父元素仅有的一个子元素**E**。

要使该属性生效,E对象必须是某个对象的子元素。

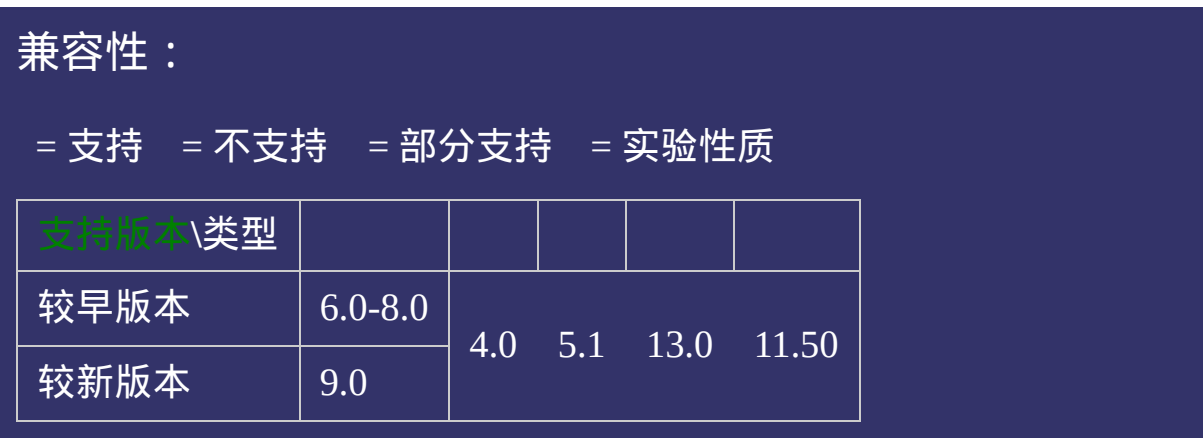

<!DOCTYPE html>  $\vert$  <html lang="zh-cn"> <head>

 $|\!\!\mathsf{\leq}$ title>结构性伪类选择符 E:only-child\_ $\mathsf{CSS}$ 参考手册\_web前端开发参考手  $<$ meta name="author" content="Joy Du(飘零雾雨), dooyoe@gmail.com">  $\vert$ <meta name="copyright" content="www.doyoe.com"> <style>  $h1$ {font-size:16px;} li:only-child{color:#f00;}

 $\overline{\mathbb{R}}$ 运行<br>一

#### 。<br>【1】 但示情**期** 提交问题

说明:本文档兼容性测试基础环境为:windows系统;IE6-IE10, Firefox9.0, Chrome16.0, Safari5.1, Opera11.60  $\mathbf{1}$  and  $\mathbf{1}$  and  $\mathbf{1}$  and  $\mathbf{1}$  and  $\mathbf{1}$ 

e: et al. et al. et al. et al. et al. et al. et al. et al. et al. et al. et al. e  $\bf{Copyright} \, \, \mathbb{O}$  2006-2012  $\bf{Doyoe.}$  $\bf{Doyoe.}$  $\bf{Doyoe.}$  All Rights Reserved

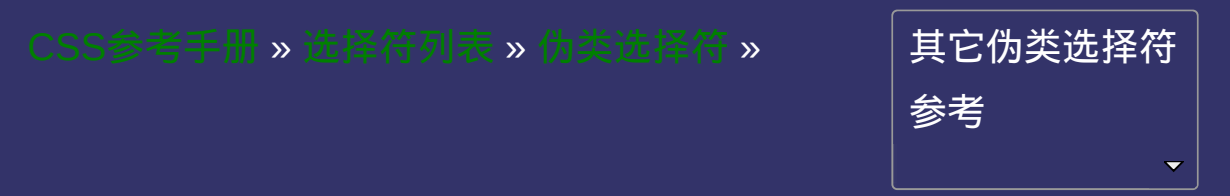

## 结构性伪类选择符 **E:nth-child(n)**

版本:**CSS3**

#### <span id="page-1682-0"></span>提交问题

E:nth-child(n){ $sRules$ }

匹配父元素的第**n**个子元素**E**。

要使该属性生效,E对象必须是某个对象的子元素。

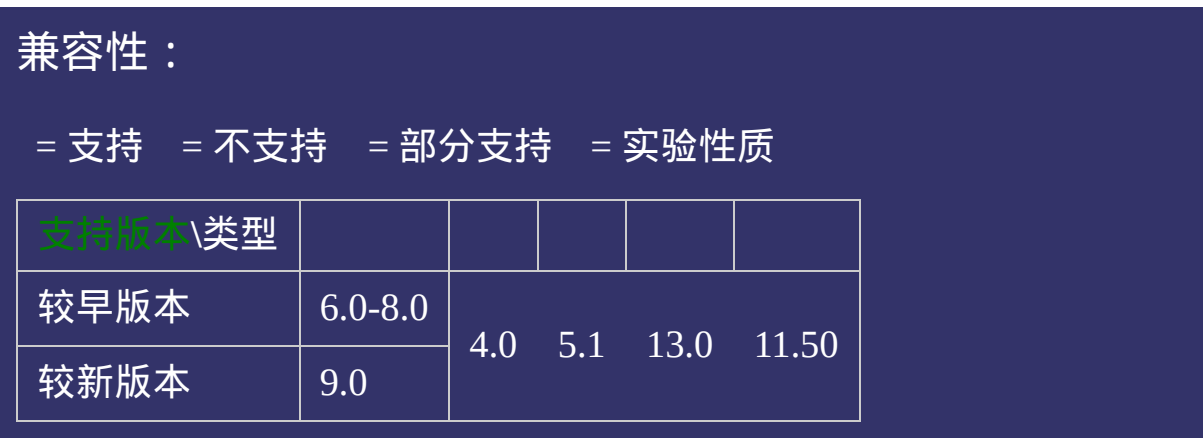

<!DOCTYPE html>  $\vert$  <html lang="zh-cn"> <head>

 $|\!\!\!<$ title>结构性伪类选择符 E:nth-child(n)\_ $\mathsf{CSS}$ 参考手册\_web前端开发参考=  $<$ meta name="author" content="Joy Du(飘零雾雨), dooyoe@gmail.com"> <meta name="copyright" content="www.doyoe.com"> <style>  $h1$ {font-size:16px;}  $\vert$ li:nth-child(2){color:#f00;}

 $\overline{\mathbb{R}}$ 运行<br>一

#### $\frac{1}{\sqrt{2}}$ 会位地位,而是一行要求的人。 提交问题

说明:本文档兼容性测试基础环境为:windows系统;IE6-IE10, Firefox9.0, Chrome16.0, Safari5.1, Opera11.60  $\mathcal{L} = \mathcal{L} \mathcal{L}$ 

<u>body and</u>  $\bf{Copyright} \otimes 2006$ -2012  $\bf{Doyoe.}$  $\bf{Doyoe.}$  $\bf{Doyoe.}$  All Rights Reserved

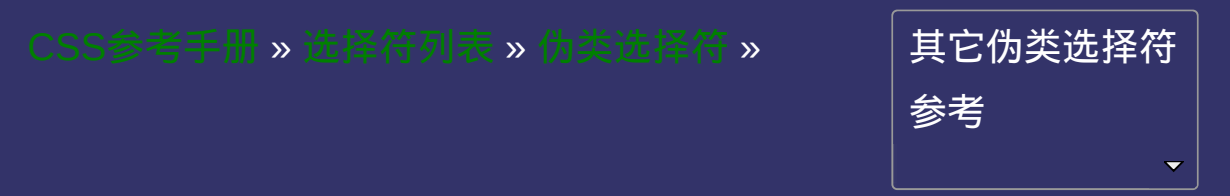

# 结构性伪类选择符 **E:nth-last-child(n)**

版本:**CSS3**

#### <span id="page-1688-0"></span>提交问题

E:nth-last-child(n){ sRules }

匹配父元素的倒数第**n**个子元素**E**。

要使该属性生效,E对象必须是某个对象的子元素。

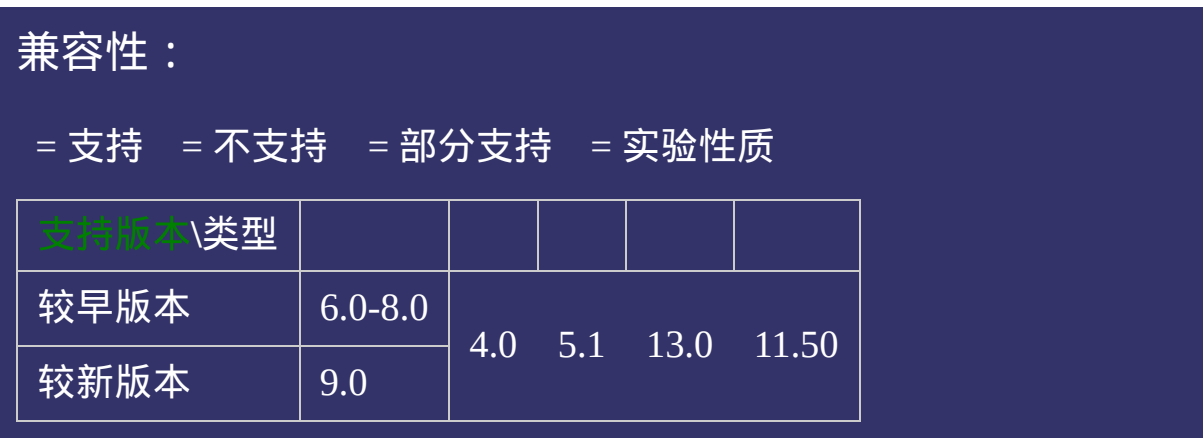
<!DOCTYPE html>  $\vert$  <html lang="zh-cn"> <head>

 $\pm$ title>结构性伪类选择符 E:nth-last-child(n)\_CSS参考手册\_web前端开发参  $<$ meta name="author" content="Joy Du(飘零雾雨), dooyoe@gmail.com">  $\vert$ <meta name="copyright" content="www.doyoe.com"> <style>  $h1$ {font-size:16px;}  $\text{li:}$ nth-last-child $\text{ol}(1)\{\text{color:}:\text{#f00:}\}$ 

 $\overline{\mathbb{R}}$ 运行<br>一

#### $\frac{1}{\sqrt{2}}$ 。提交商题 $\frac{1}{\sqrt{2}}$ 提交问题

说明:本文档兼容性测试基础环境为:windows系统;IE6-IE10, Firefox9.0, Chrome16.0, Safari5.1, Opera11.60  $\mathcal{L} = \frac{1}{\sqrt{2}}$ 

<u>body and</u>  $\bf{Copyright} \otimes 2006$ -2012  $\bf{Doyoe.}$  $\bf{Doyoe.}$  $\bf{Doyoe.}$  All Rights Reserved

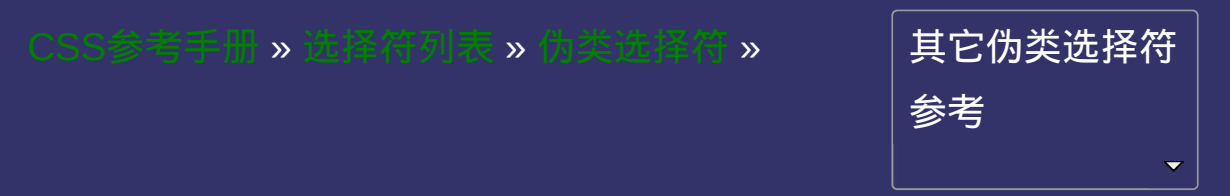

# 结构性伪类选择符 **E:first-of-type**

版本:**CSS3**

### <span id="page-1694-0"></span>提交问题

E:first-of-type{ sRules }

匹配同类型中的第一个同级兄弟元素**E**。

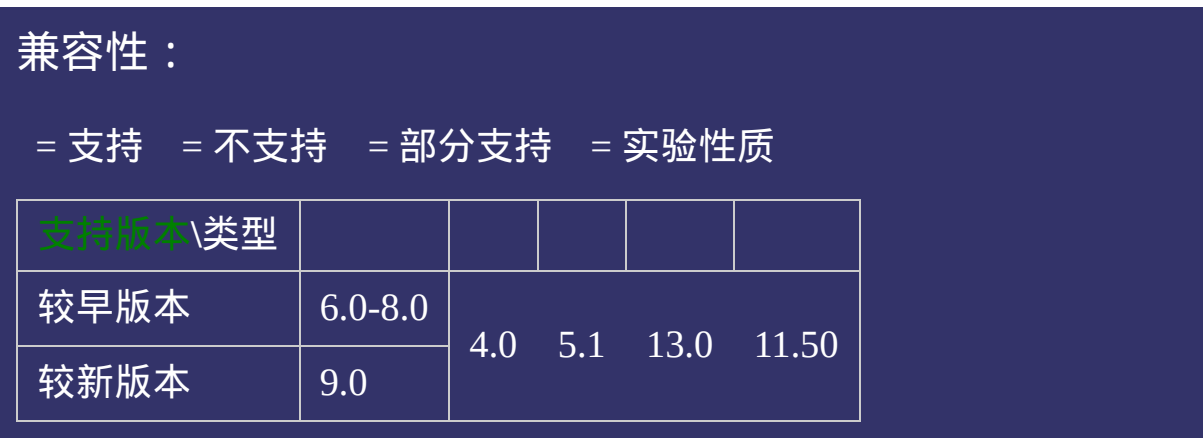

<!DOCTYPE html>  $\vert$  <html lang="zh-cn"> <head>

 $\pm$ title>结构性伪类选择符 E:first-of-type\_CSS参考手册\_web前端开发参考=  $\mid$ <meta name="author" content="Joy Du(飘零雾雨), dooyoe@gmail.com">  $\vert$ <meta name="copyright" content="www.doyoe.com">  $\leq$ style $>$ p:first-of-type{color:#f00;}  $\left| \langle \text{style} \rangle \right|$ 

 $\overline{\mathbb{R}}$ 运行<br>一

#### <div>我是一个div元素</div> 提交问题  $\bullet$ production of production of the production of the production of the production of the production of the production of the production of the production of the production of the production of the production of the production

说明:本文档兼容性测试基础环境为:windows系统;IE6-IE10, Firefox9.0, Chrome16.0, Safari5.1, Opera11.60

**Copyright © 2006-2012 [Doyoe.](http://www.doyoe.com/) All Rights Reserved**

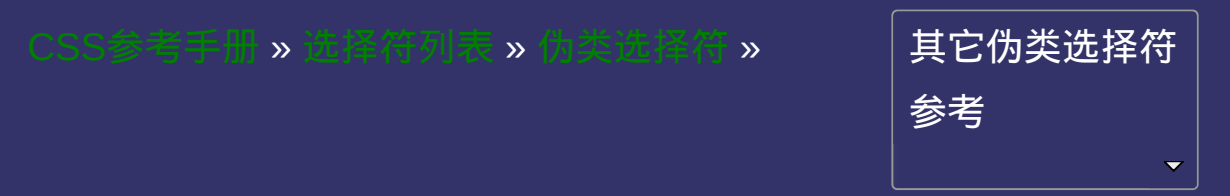

### 结构性伪类选择符 **E:last-of-type**

版本:**CSS3**

### <span id="page-1700-0"></span>提交问题

E:last-of-type{ sRules }

匹配同类型中的最后一个同级兄弟元素**E**。

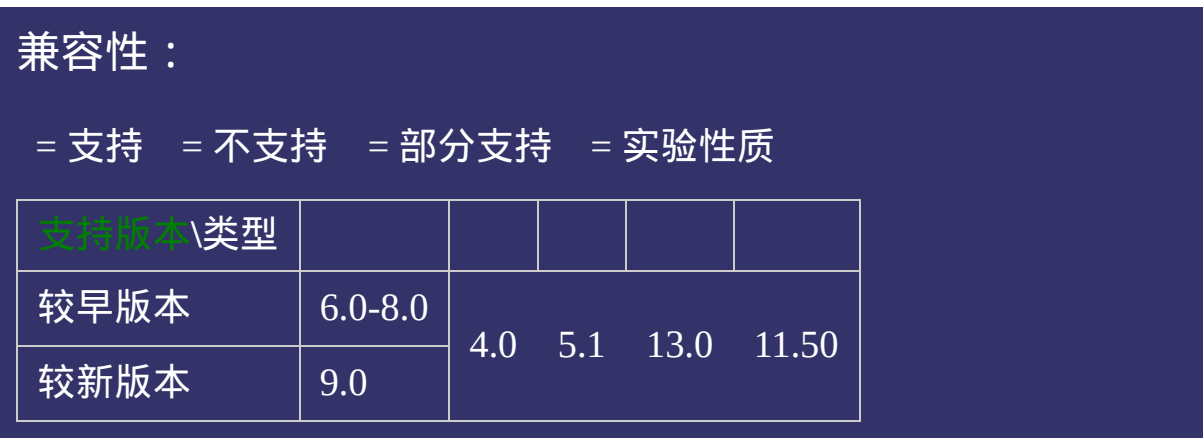

<!DOCTYPE html>  $\vert$  <html lang="zh-cn"> <head>

 $\rm{<}$ title>结构性伪类选择符 E:last-of-type\_ $\rm{CSS}$ 参考手册\_web前端开发参考手  $\mid$ <meta name="author" content="Joy Du(飘零雾雨), dooyoe@gmail.com">  $\vert$ <meta name="copyright" content="www.doyoe.com">  $\leq$ style $>$ p:last-of-type{color:#f00;}  $\left| \langle \text{style} \rangle \right|$ 

 $\overline{\mathbb{R}}$ 运行<br>一

#### <div>我是一个div元素</div> 提交问题  $\bullet$ production of production of the production of the production of the production of the production of the production of the production of the production of the production of the production of the production of the production

说明:本文档兼容性测试基础环境为:windows系统;IE6-IE10, Firefox9.0, Chrome16.0, Safari5.1, Opera11.60

**Copyright © 2006-2012 [Doyoe.](http://www.doyoe.com/) All Rights Reserved**

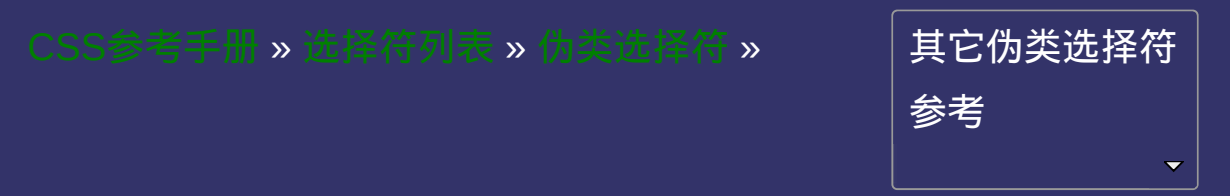

# 结构性伪类选择符 **E:only-of-type**

版本:**CSS3**

### <span id="page-1706-0"></span>提交问题

E:only-of-type{ sRules }

匹配同类型中的唯一的一个同级兄弟元素**E**。

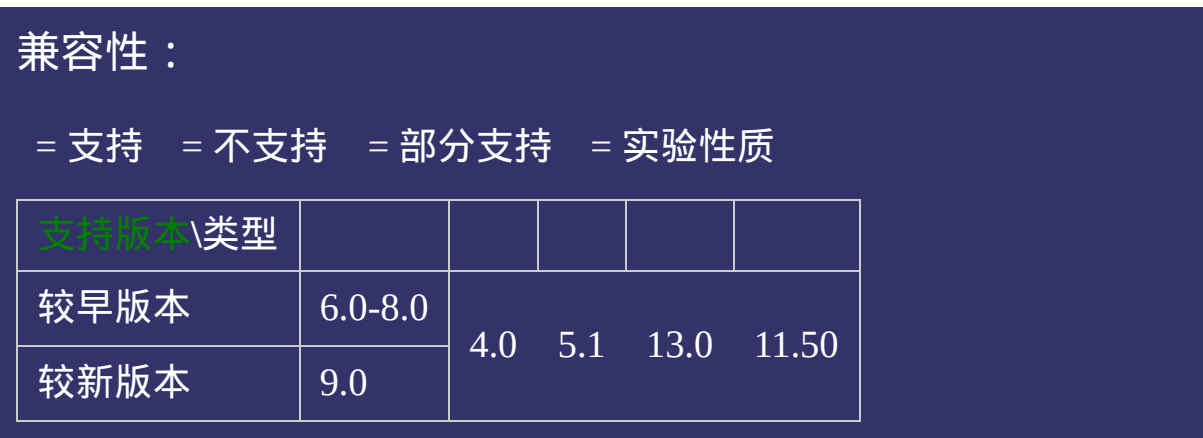

<!DOCTYPE html>  $\vert$  <html lang="zh-cn"> <head>

 $|\!\!\!<$ title>结构性伪类选择符 E:only-of-type\_CSS参考手册\_web前端开发参考 $\vdash$  $\mid$ <meta name="author" content="Joy Du(飘零雾雨), dooyoe@gmail.com">  $\mid$ <meta name="copyright" content="www.doyoe.com">  $\leq$ style $>$ p:only-of-type{color:#f00;}  $\le$ /style>

 $\overline{\mathbb{R}}$ 运行<br>一

#### $\frac{1}{2}$  is the contract of type  $\frac{1}{2}$  . The contract of type  $\frac{1}{2}$ la división 堀 3回

</body> 说明:本文档兼容性测试基础环境为:windows系统;IE6-IE10, Firefox9.0, Chrome16.0, Safari5.1, Opera11.60

**Copyright © 2006-2012 [Doyoe.](http://www.doyoe.com/) All Rights Reserved**

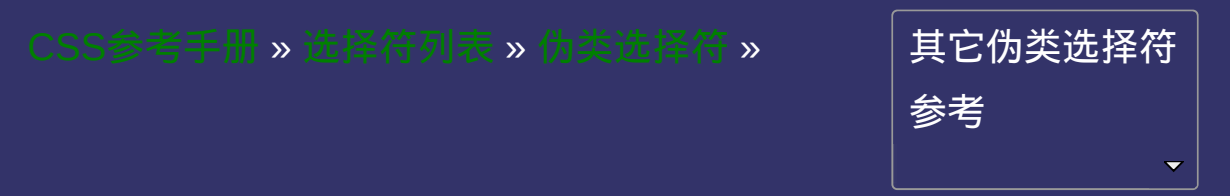

# 结构性伪类选择符 **E:nth-of-type(n)**

版本:**CSS3**

### <span id="page-1712-0"></span>提交问题

E:nth-of-type(n){ sRules }

匹配同类型中的第**n**个同级兄弟元素**E**。

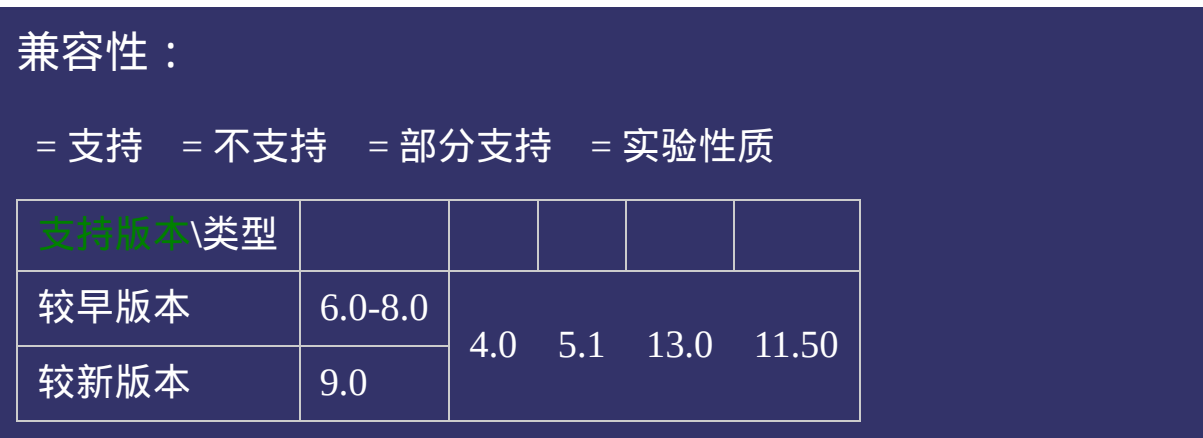

<!DOCTYPE html>  $\vert$  <html lang="zh-cn"> <head>

 $|\!\!\!<$ title>结构性伪类选择符 E:nth-of-type(n)\_ $\!\!$ CSS参考手册\_web前端开发参考  $\mid$ <meta name="author" content="Joy Du(飘零雾雨), dooyoe@gmail.com">  $\vert$ <meta name="copyright" content="www.doyoe.com">  $\leq$ style $>$ p:nth-of-type(2){color:#f00;}  $\left| \langle \mathsf{style} \rangle \right|$ 

 $\overline{\mathbb{R}}$ 运行<br>一

#### 。<br>我是*老*家族**19所** 提交问题  $\bullet$  $\mathcal{R}$

说明:本文档兼容性测试基础环境为:windows系统;IE6-IE10, Firefox9.0, Chrome16.0, Safari5.1, Opera11.60

<u>html</u> **Copyright © 2006-2012 [Doyoe.](http://www.doyoe.com/) All Rights Reserved**

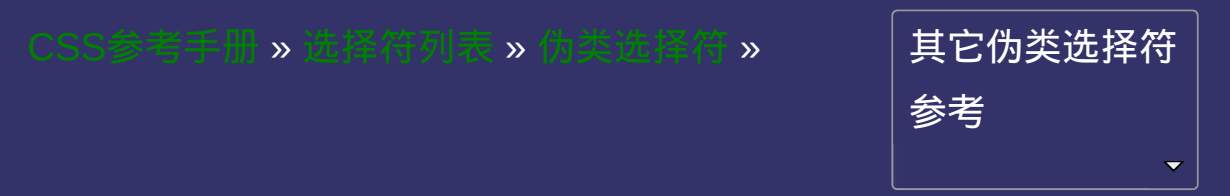

## 结构性伪类选择符 **E:nth-last-of-type(n)**

版本:**CSS3**

### <span id="page-1718-0"></span>提交问题

E:nth-last-of-type(n){ sRules }

匹配同类型中的倒数第**n**个同级兄弟元素**E**。

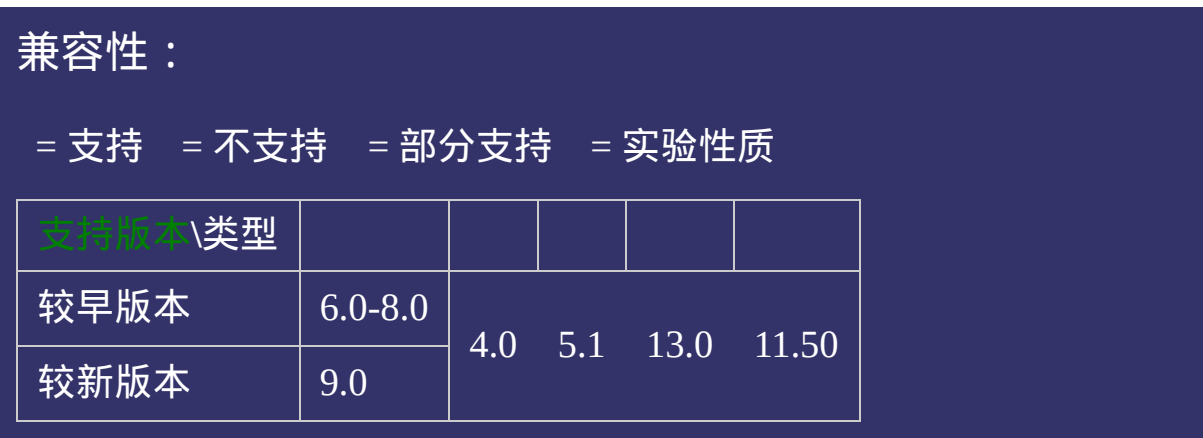

<!DOCTYPE html>  $\vert$  <html lang="zh-cn"> <head>

 $|\!\!\!<$ title>结构性伪类选择符 E:nth-last-of-type(n)\_ $\mathsf{CSS}$ 参考手册\_web前端开发  $\mid$ <meta name="author" content="Joy Du(飘零雾雨), dooyoe@gmail.com">  $\mid$ <meta name="copyright" content="www.doyoe.com">  $\leq$ style $>$ p:nth-last-of-type(1){color:#f00;}  $\le$ /style>

 $\overline{\mathbb{R}}$ 运行<br>一

#### 。<br>我是*老*家族**19所** 提交问题  $\bullet$  $\mathcal{R}$

说明:本文档兼容性测试基础环境为:windows系统;IE6-IE10, Firefox9.0, Chrome16.0, Safari5.1, Opera11.60

<u>html</u> **Copyright © 2006-2012 [Doyoe.](http://www.doyoe.com/) All Rights Reserved**

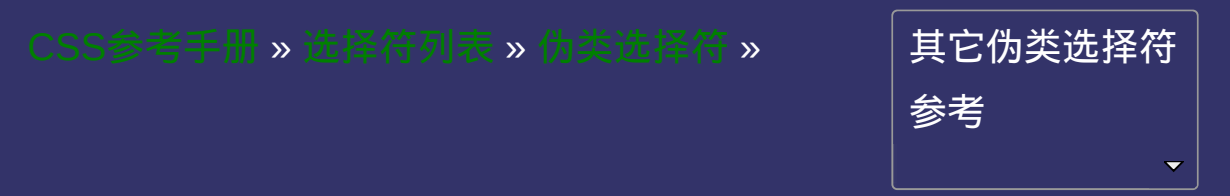

### 结构性伪类选择符 **E:empty**

版本:**CSS3**

### <span id="page-1724-0"></span>提交问题

E:empty{ sRules }

匹配没有任何子元素(包括**text**节点)的元素**E**。

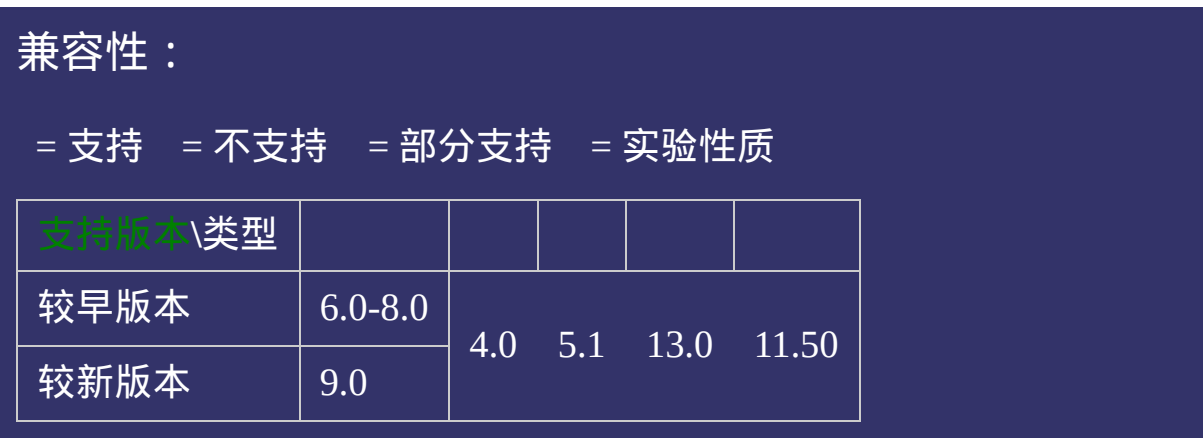
<!DOCTYPE html>  $\vert$  <html lang="zh-cn"> <head>

 $\mid$ <title>结构性伪类选择符 E:empty\_CSS参考手册\_web前端开发参考手册系  $\mid$ <meta name="author" content="Joy Du(飘零雾雨), dooyoe@gmail.com">  $\vert$ <meta name="copyright" content="www.doyoe.com">  $\leq$ style $>$ p:empty{height:25px;border:1px solid #ddd;background:#eee;}  $\le$ /style>

 $\overline{\mathbb{R}}$ 运行<br>一

#### ,<br>接纳价值的方法,在这样的人物的人物 提交问题  $\bullet$ <p><!--我是一个空节点p,请注意我与其它非空节点p的外观有什么不一样--></p>

说明:本文档兼容性测试基础环境为:windows系统;IE6-IE10, Firefox9.0, Chrome16.0, Safari5.1, Opera11.60

**Copyright © 2006-2012 [Doyoe.](http://www.doyoe.com/) All Rights Reserved**

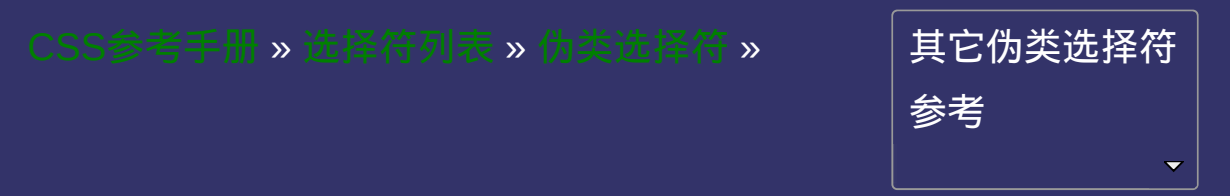

## 用户界面**(UI)**元素状态伪类选择符 **E:checked** 版本:**CSS3**

### <span id="page-1730-0"></span>提交问题

E:checked{ sRules }

匹配用户界面上处于选中状态的元素**E**。**(**用于**input type**为**radio**与 **checkbox**时**)**

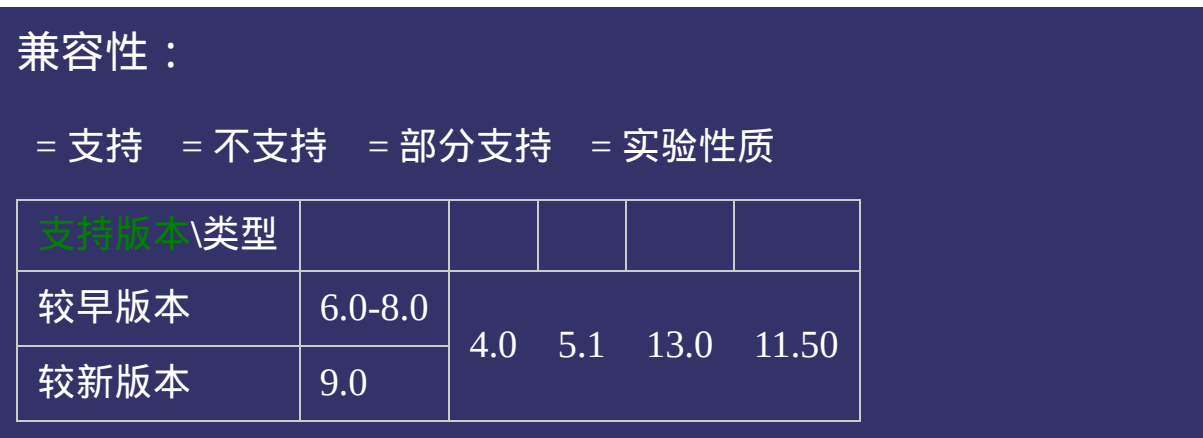

<!DOCTYPE html>  $\vert$  <html lang="zh-cn"> <head>

 $|\!\!\mathsf{\leq}$ title>用户界面(UI)元素状态伪类选择符 E:checked\_ $\mathsf{CSS}$ 参考手册\_web前  $\mid$ <meta name="author" content="Joy Du(飘零雾雨), dooyoe@gmail.com">  $\vert$ <meta name="copyright" content="www.doyoe.com">  $\leq$ style $>$ input:checked+span{background:#f00;} input:checked+span:after{content:" 我被选中了";}

 $\overline{\mathbb{R}}$ 运行<br>一

#### $\frac{1}{2}$  action of  $\frac{1}{2}$  actions  $\frac{1}{2}$  actions  $\frac{1}{2}$ en alle setten sette sette sette sette sette sette sette sette sette sette sette sette sette sette sette sette<br>En el sette sette sette sette sette sette sette sette sette sette sette sette sette sette sette sette sette se 提交问题

说明:本文档兼容性测试基础环境为:windows系统;IE6-IE10, Firefox9.0, Chrome16.0, Safari5.1, Opera11.60 <li><label><input type="radio" name="colour-group" value="0"><span>蓝色</span></label></li>

<li><label><input type="radio" name="colour-group" value="1"><span>红色</span></label></li>

 $\overline{\phantom{a}}$  and the colour-group" values of the colour-group" values of the colour-group" values of the colour-group" values of the colour  $\overline{\phantom{a}}$  $\bf{Copyright} \otimes 2006$ -2012  $\bf{Doyoe.}$  $\bf{Doyoe.}$  $\bf{Doyoe.}$  All Rights Reserved

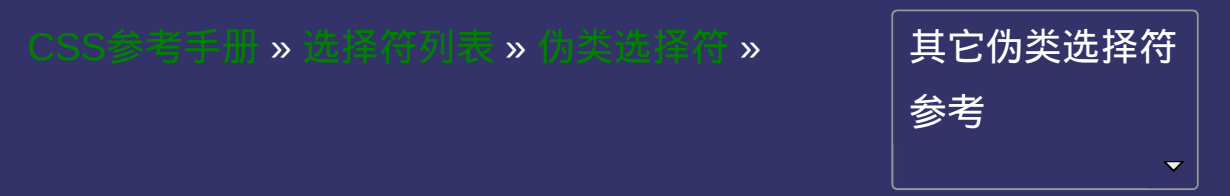

## 用户界面**(UI)**元素状态伪类选择符 **E:enabled** 版本:**CSS3**

### <span id="page-1736-0"></span>提交问题

E:enabled{ sRules }

匹配用户界面上处于可用状态的元素**E**。

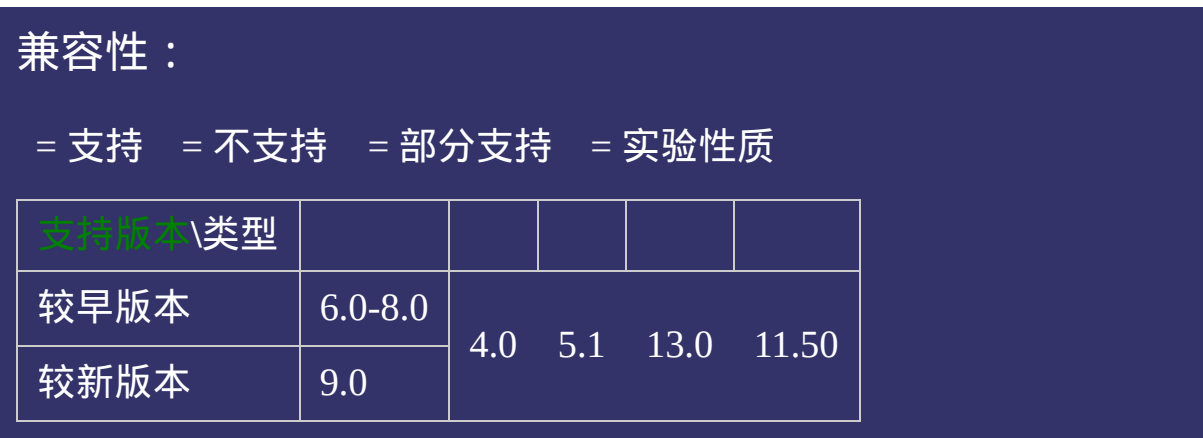

<!DOCTYPE html>  $\vert$  <html lang="zh-cn"> <head>

 $\big|$ <title>用户界面(UI)元素状态伪类选择符 E:enabled\_CSS参考手册\_web前端  $<$ meta name="author" content="Joy Du(飘零雾雨), dooyoe@gmail.com"> <meta name="copyright" content="www.doyoe.com"> <style>  $\left| \text{li}\right\{ \text{padding:3px;}\right\}$ input[type="text"]:enabled{border:1px solid #090;background:#fff;color:#000;} input  $\frac{1}{\lambda}$  in the solid  $\frac{1}{\lambda}$  solid  $\frac{1}{\lambda}$  solid  $\frac{1}{\lambda}$  solid  $\frac{1}{\lambda}$  solid  $\frac{1}{\lambda}$  solid  $\frac{1}{\lambda}$  solid  $\frac{1}{\lambda}$ 

运行<br>一

#### $\vert \hspace{0.8cm} \vert$  ,  $\vert \hspace{0.8cm} \vert$  $\mathcal{L}=\frac{1}{2}$  and  $\mathcal{L}=\frac{1}{2}$  and  $\mathcal{L}=\frac{1}{2}$  and  $\mathcal{L}=\frac{1}{2}$  and  $\mathcal{L}=\frac{1}{2}$ 提交问题

 $\vert$ 说明:本文档兼容性测试基础环境为:windows系统;IE6-IE10, Firefox9.0, Chrome16.0, Safari5.1, Opera11.60

<li><input type="text" value="可用状态"></li>  $\blacksquare$  Copyright  $\heartsuit$  2006-2012 [Doyoe.](http://www.doyoe.com/) All Rights Reserved

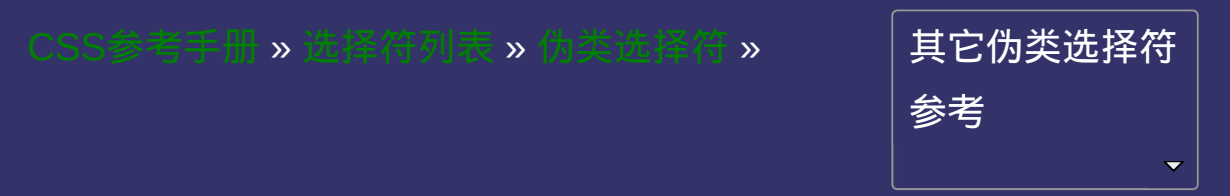

## 用户界面**(UI)**元素状态伪类选择符 **E:disabled** 版本:**CSS3**

### <span id="page-1742-0"></span>提交问题

E:disabled{ sRules }

匹配用户界面上处于禁用状态的元素**E**。

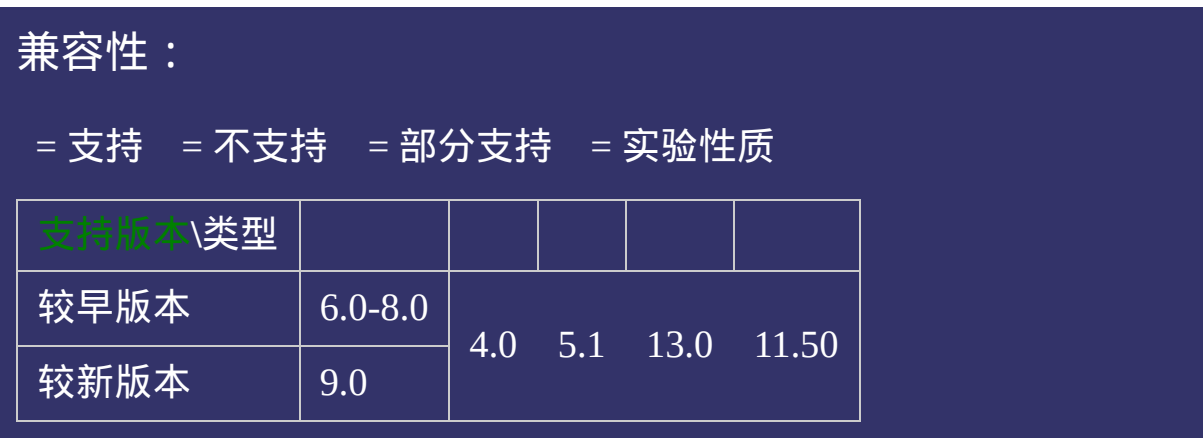

<!DOCTYPE html>  $\vert$  <html lang="zh-cn"> <head>

 $\big|$ <title>用户界面(UI)元素状态伪类选择符 E:disabled\_CSS参考手册\_web前!  $<$ meta name="author" content="Joy Du(飘零雾雨), dooyoe@gmail.com"> <meta name="copyright" content="www.doyoe.com"> <style>  $\left| \text{li}\right\{ \text{padding:3px;}\right\}$ input[type="text"]:enabled{border:1px solid #090;background:#fff;color:#000;} input  $\frac{1}{\lambda}$  in the solid  $\frac{1}{\lambda}$  solid  $\frac{1}{\lambda}$  solid  $\frac{1}{\lambda}$  solid  $\frac{1}{\lambda}$  solid  $\frac{1}{\lambda}$  solid  $\frac{1}{\lambda}$  solid  $\frac{1}{\lambda}$ 

运行<br>一

#### $\vert \hspace{0.8cm} \vert$  ,  $\vert \hspace{0.8cm} \vert$  $\mathcal{L}=\frac{1}{2}$  and  $\mathcal{L}=\frac{1}{2}$  and  $\mathcal{L}=\frac{1}{2}$  and  $\mathcal{L}=\frac{1}{2}$  and  $\mathcal{L}=\frac{1}{2}$ 提交问题

 $\vert$ 说明:本文档兼容性测试基础环境为:windows系统;IE6-IE10, Firefox9.0, Chrome16.0, Safari5.1, Opera11.60

<li><input type="text" value="可用状态"></li>  $\blacksquare$  Copyright  $\heartsuit$  2006-2012 [Doyoe.](http://www.doyoe.com/) All Rights Reserved

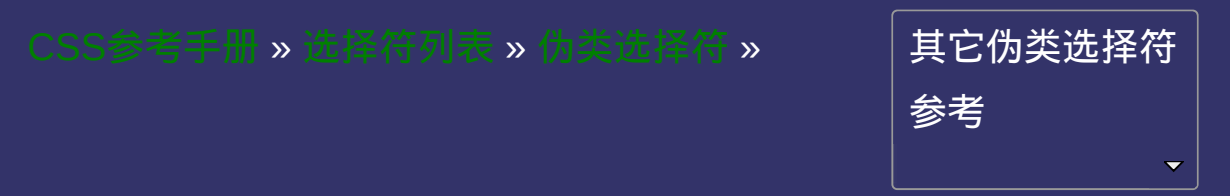

## 目标伪类选择符 **E:target**

版本:**CSS3**

### <span id="page-1748-0"></span>提交问题

E:target{ sRules }

匹配相关**URL**指向的**E**元素。

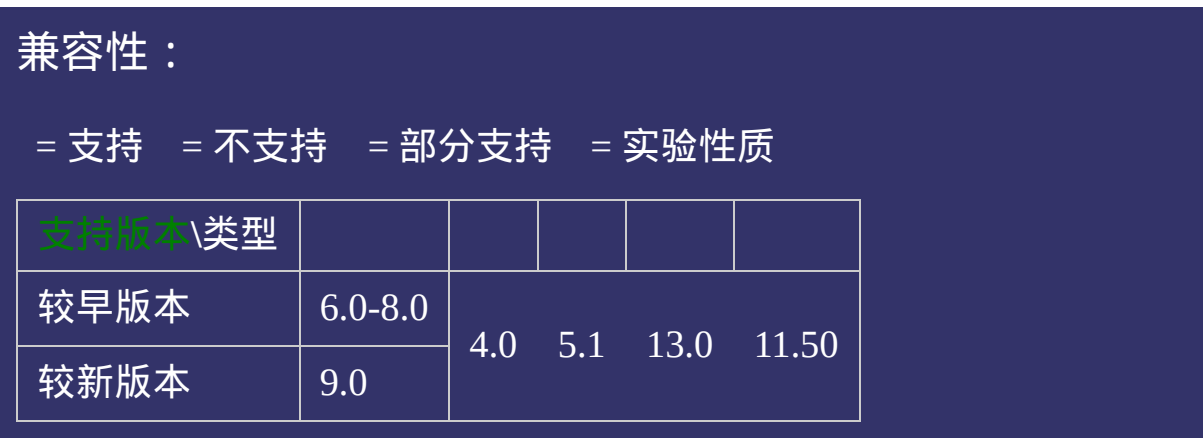

<!DOCTYPE html>  $\vert$  <html lang="zh-cn"> <head>

 $\mid$ <title>目标伪类选择符 E:target\_ $\sf CSS$ 参考手册\_web前端开发参考手册系列  $\le$ meta name="author" content="Joy Du(飘零雾雨), dooyoe@gmail.com"> <meta name="copyright" content="www.doyoe.com"> <style> .test .hd{padding:10px 0;} .test .bd .panel{width:500px;margin-top:5px;border:1px solid #ddd;}

.<br>test .bd h2{border-bottom:1px solid #ddi;} .test .panel:target $\mathbf{b}$ 0; f $\mathbf{b}$ 0; f $\mathbf{b}$ 0; f $\mathbf{b}$ 0; f $\mathbf{b}$ 0; f $\mathbf{b}$ 0; f $\mathbf{b}$ 运行

#### h2,p<mark>padding:10px;font-size:16px;</mark>font-size:16px;font-size:16px; style i 1985<br>De oant 提交问题

 $\vert$ 说明:本文档兼容性测试基础环境为:windows系统;IE6-IE10, Firefox9.0, Chrome16.0, Safari5.1, Opera11.60  $\mathcal{L}=\mathcal{L}^{\text{max}}$ 

<a href="#panel1">前往区块1</a>  $\bf{Copyright} \, \, \otimes \, 2006$ -2012  $\bf{Doyoe.}$  $\bf{Doyoe.}$  $\bf{Doyoe.}$  All Rights Reserved

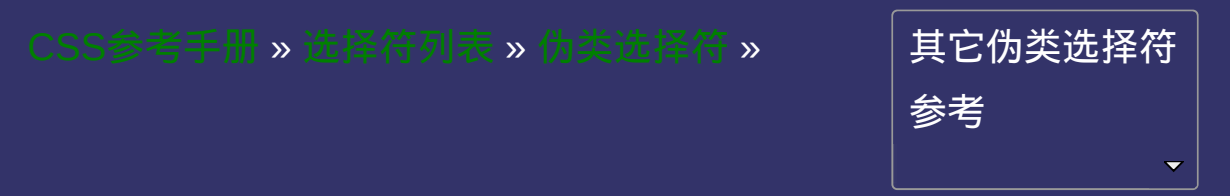

## 打印伪类选择符 **@page:first** 版本:**CSS2**

### <span id="page-1754-0"></span>提交问题

@page:first{ sRules }

设置页面容器第一页使用的样式。仅用于**[@page](#page-1845-0)**规则。

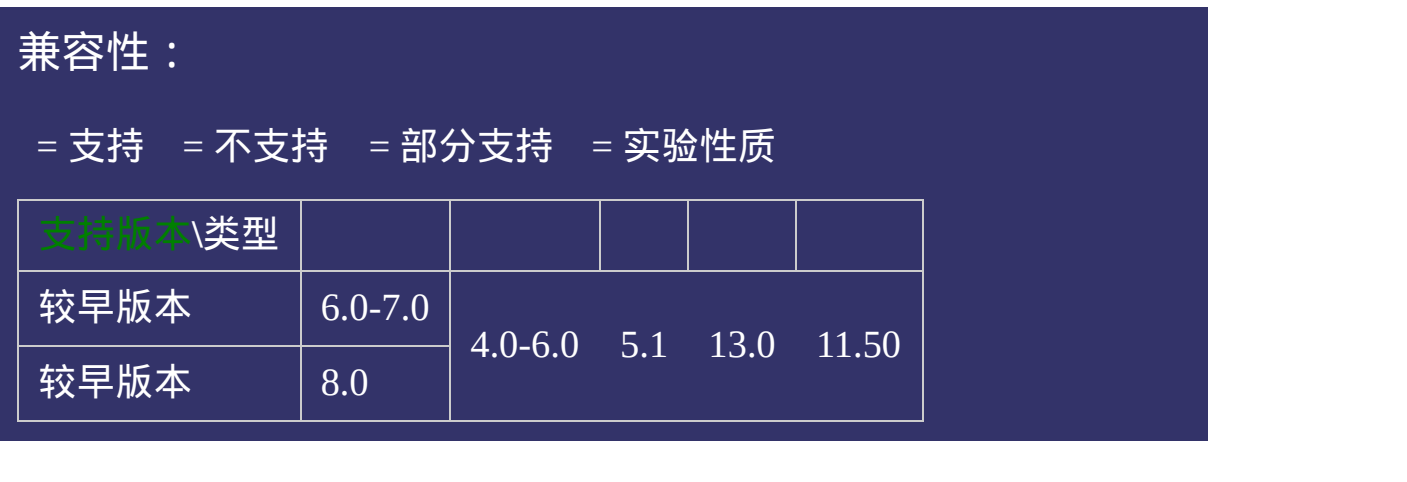

<!DOCTYPE html>  $\vert$  <html lang="zh-cn"> <head>

<title>@page:first\_CSS参考手册\_web前端开发参考手册系列</title>  $<$ meta name="author" content="Joy Du(飘零雾雨), dooyoe@gmail.com"> <meta name="copyright" content="www.doyoe.com"> <style>  $\phi$  page:first{margin:100px 200px;} div{page-break-after:always;}

 $\overline{\mathbb{R}}$ 运行<br>一

#### contracts to the contracts of the contracts of the contracts of the contracts of the contracts of the contracts of the contracts of the contracts of the contracts of the contracts of the contracts of the contracts of the  $\overline{\mathcal{O}}$  , we can also consider the constant of  $\overline{\mathcal{O}}$  , we can also constant of  $\overline{\mathcal{O}}$ 提交问题

</body> 说明:本文档兼容性测试基础环境为:windows系统;IE6-IE10, Firefox9.0, Chrome16.0, Safari5.1, Opera11.60

**Copyright © 2006-2012 [Doyoe.](http://www.doyoe.com/) All Rights Reserved**

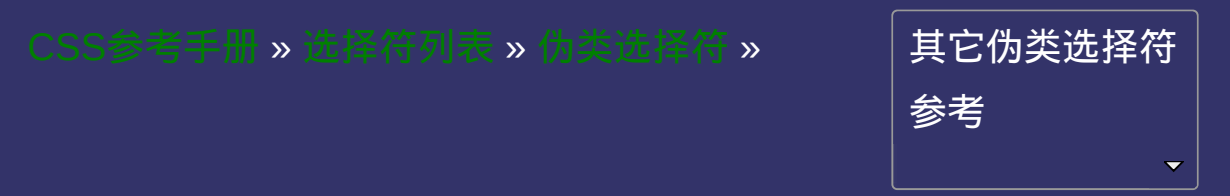

## 打印伪类选择符 **@page:left** 版本:**CSS2**

### <span id="page-1760-0"></span>提交问题

@page:left{ sRules }

设置页面容器位于装订线左边的所有页面使用的样式。仅用于**[@page](#page-1845-0)** 规则。

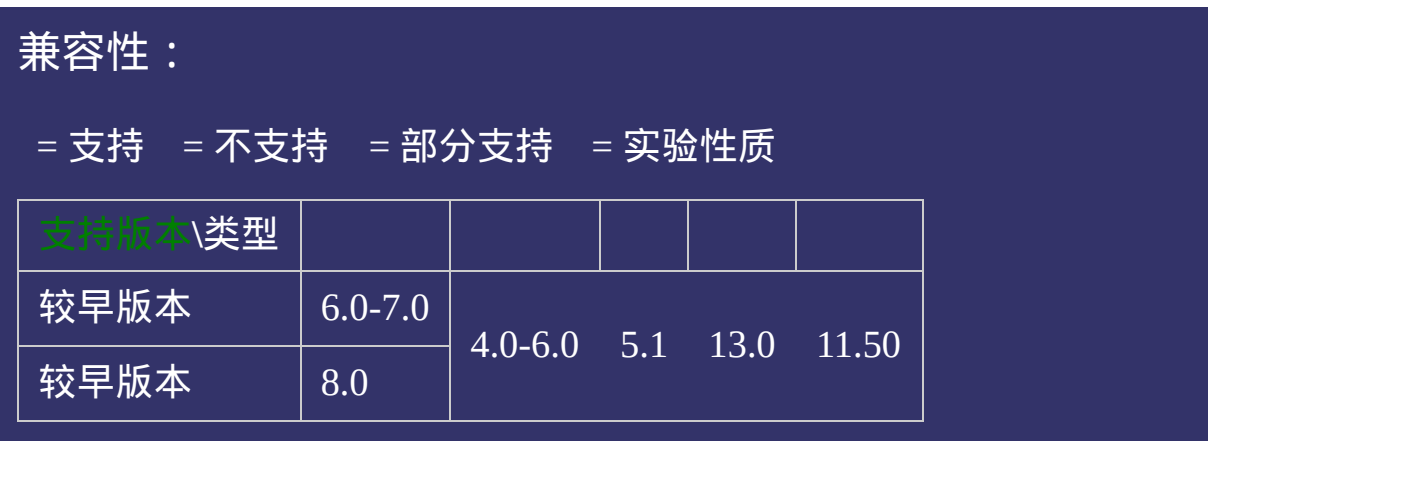
<!DOCTYPE html>  $\vert$  <html lang="zh-cn"> <head>

<title>@page:left\_CSS参考手册\_web前端开发参考手册系列</title>  $<$ meta name="author" content="Joy Du(飘零雾雨), dooyoe@gmail.com"> <meta name="copyright" content="www.doyoe.com"> <style>  $| \varpi$ page:left{margin-left:300px;} div{page-break-after:always;}

 $\overline{\mathbb{R}}$ 运行<br>一

#### <div>页面容器位于装订线左边的所有页面左外边距为300px</div>  $\overline{\mathcal{M}}$  , we can consider the construction of  $\overline{\mathcal{M}}$  , we can consider the construction of  $\overline{\mathcal{M}}$ 提交问题

 $\big|$  说明:本文档兼容性测试基础环境为:windows系统;IE6-IE10, Firefox9.0, Chrome16.0, Safari5.1, Opera11.60

**Copyright © 2006-2012 [Doyoe.](http://www.doyoe.com/) All Rights Reserved**

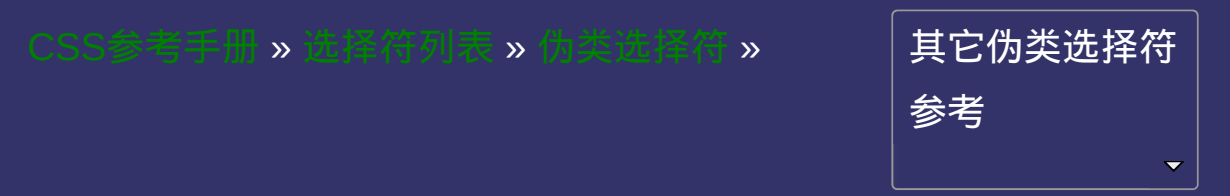

## 打印伪类选择符 **@page:right** 版本:**CSS2**

#### <span id="page-1766-0"></span>提交问题

**@page:right**{ sRules }

设置页面容器位于装订线右边的所有页面使用的样式。仅用于**[@page](#page-1845-0)** 规则。

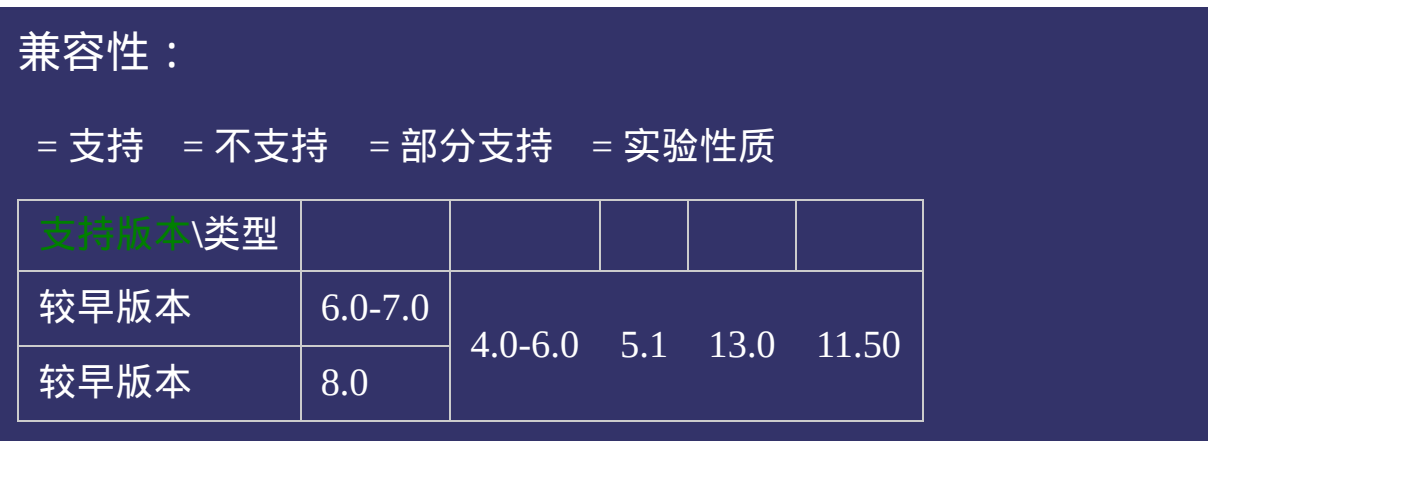

<!DOCTYPE html>  $\vert$  <html lang="zh-cn"> <head>

 $\big|$ <title>@page:right\_CSS参考手册\_web前端开发参考手册系列</title> <meta name="author" content="Joy Du(飘零雾雨), dooyoe@gmail.com"> <meta name="copyright" content="www.doyoe.com"> <style>  $| \text{\textcircled{a}}$ page:right{margin-right:300px;} div{page-break-after:always;}

 $\overline{\mathbb{R}}$ 

运行<br>一

#### contractions of the contraction of the contraction of the contraction of the contraction of the contraction of the contraction of the contraction of the contraction of the contraction of the contraction of the contractio  $\overline{f}$  , and  $\overline{f}$  , and  $\overline{f}$  , and  $\overline{f}$  , and  $\overline{f}$  , and  $\overline{f}$  , and  $\overline{f}$  , and  $\overline{f}$  , and  $\overline{f}$  , and  $\overline{f}$  , and  $\overline{f}$  , and  $\overline{f}$  , and  $\overline{f}$  , and  $\overline{f}$  , and  $\overline{f}$  , 提交问题

 $\big|$  说明:本文档兼容性测试基础环境为:windows系统;IE6-IE10,  $\big|$ Firefox9.0, Chrome16.0, Safari5.1, Opera11.60

**Copyright © 2006-2012 [Doyoe.](http://www.doyoe.com/) All Rights Reserved**

<span id="page-1771-0"></span>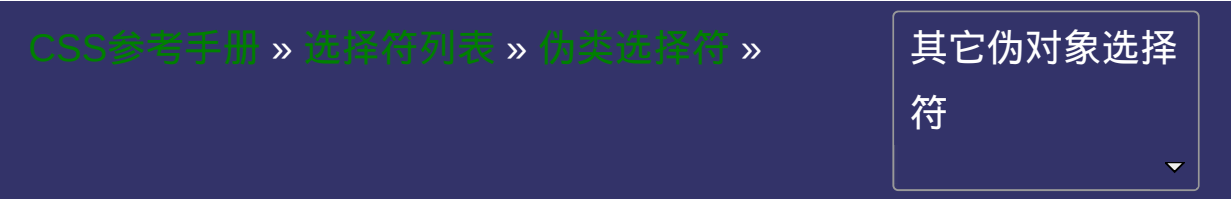

### **E:first-letter/E::first-letter**

版本:**CSS1/CSS3**

#### <span id="page-1772-0"></span>提交问题

**E:first-letter/E::first-letter**{ sRules }

设置对象内的第一个字符的样式。

此伪对象仅作用于块对象。内联对象要使用该伪对象,必须先将其设 置为块级对象。

该伪类常被用来配合[font-size](#page-688-0)属性和[float](#page-159-0)属性制作首字下沉效果。 IE6在使用该选择符时有个显式的BUG:选择符与包含规则的花括号 之间不能紧挨着,需留有空格或换行。同时还存在该BUG的选择符包 括:[E:first-line](#page-1778-0) CSS3将伪对象选择符(Pseudo-Element Selectors)前面的单个冒号(:)修改

为双冒号(::)用以区别伪类选择符(Pseudo-Classes Selectors), 但以前的 写法仍然有效。

即E:first-letter可转化为E::first-letter

<span id="page-1775-0"></span>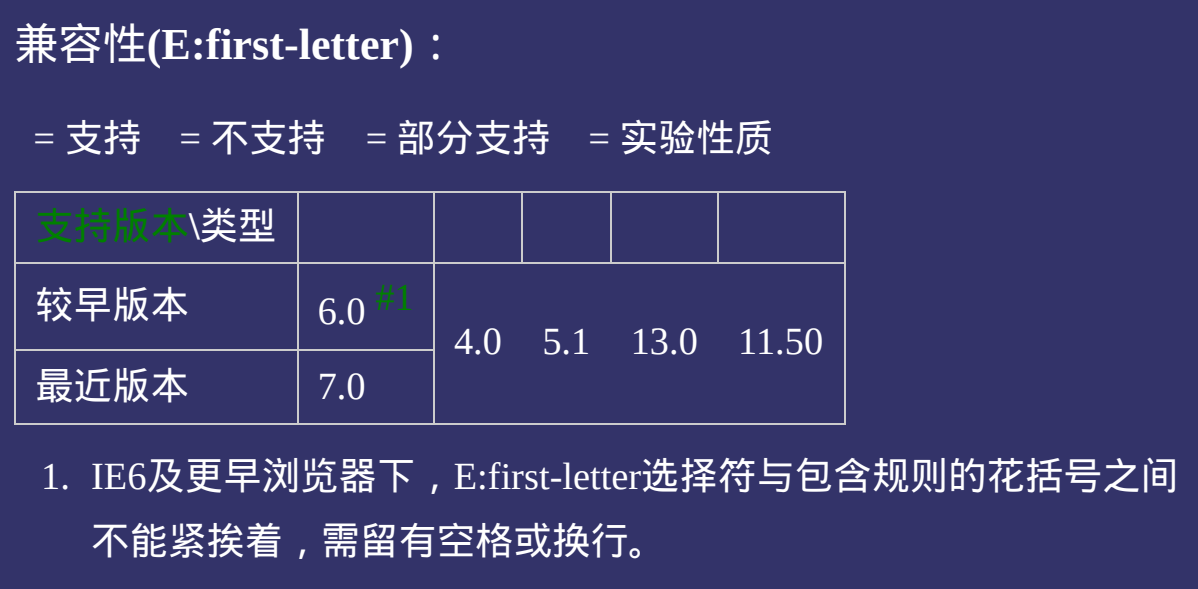

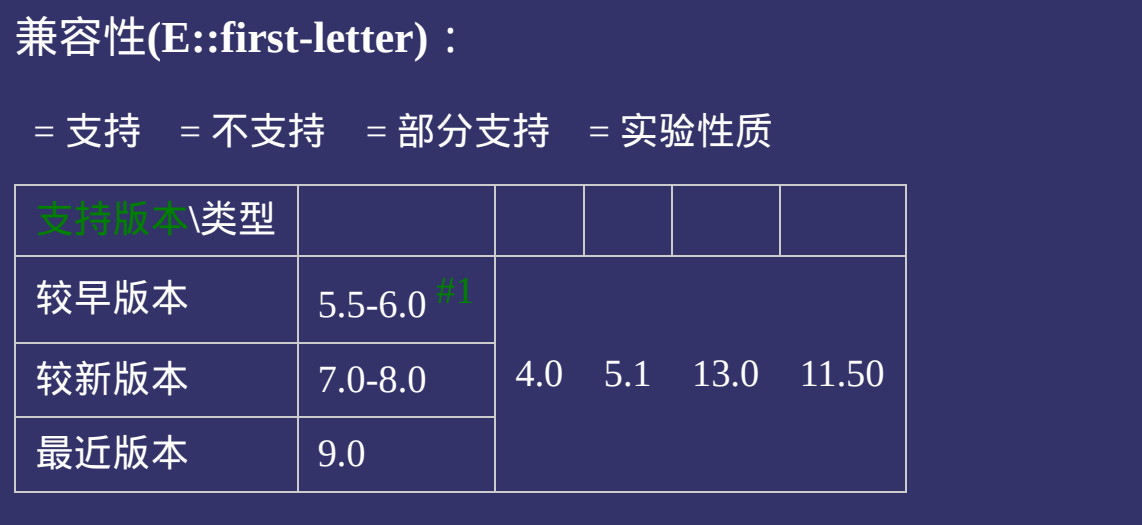

<span id="page-1776-0"></span>1. IE5.5及IE6本质上并不支持E::first-letter的写法,而是忽略掉了 E::first-letter中的一个冒号,仍以E:first-letter来解释,所以它们也 变相的支持了E::first-letter。

<!DOCTYPE html>  $\vert$  <html lang="zh-cn"> <head>

<title>E::first-letter\_CSS参考手册\_web前端开发参考手册系列</title>  $<$ meta name="author" content="Joy Du(飘零雾雨), dooyoe@gmail.com"> <meta name="copyright" content="www.doyoe.com"> <style>  $h1$ {font-size:16px;}  $p$ {width:200px;padding:5px 10px;border:1px solid #ddd;font:14px/1.5 simsun p:first-letter {float:left;font-size:40px;font-weight:bold;line-height:1;}

p::first-letter  $\{f(t)\}_{t\in[0,T]}$  and  $\{f(t)\}_{t\in[0,T]}$  and  $\{f(t)\}_{t\in[0,T]}$ 运行

#### $\overline{\phantom{a}}$  . He ta sa sa <mark>ka</mark> 提交问题

 $\vert$  说明:本文档兼容性测试基础环境为:windows系统;IE6-IE10, **Firefox9.0, Chrome16.0, Safari5.1, Opera11.60**  $\mathbb{R}^n$ 

<u>html</u> **Copyright © 2006-2012 [Doyoe.](http://www.doyoe.com/) All Rights Reserved**

<span id="page-1778-0"></span>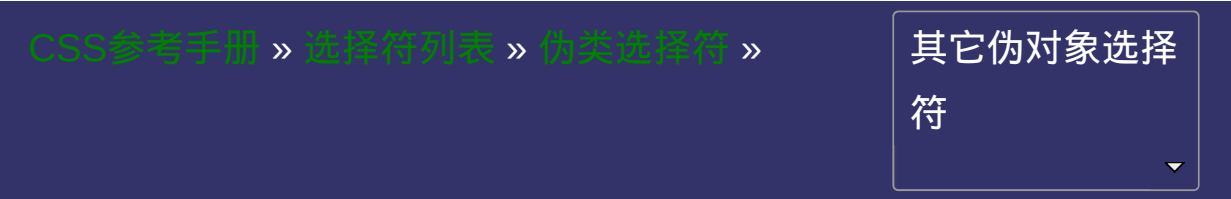

### **E:first-line/E::first-line**

版本:**CSS1/CSS3**

#### <span id="page-1779-0"></span>提交问题

**E:first-line/E::first-line**{ sRules }

设置对象内的第一行的样式。 此伪对象仅作用于块对象。内联对象要使用该伪对象,必须先将其设 置为块级对象。 IE6在使用该选择符时有个显式的BUG:选择符与包含规则的花括号 之间不能紧挨着,需留有空格或换行。同时还存在该BUG的选择符包 括:[E:first-letter](#page-1771-0) CSS3将伪对象选择符(Pseudo-Element Selectors)前面的单个冒号(:)修改 为双冒号(::)用以区别伪类选择符(Pseudo-Classes Selectors), 但以前的 写法仍然有效。 即E:first-line可转化为E::first-line

<span id="page-1782-0"></span>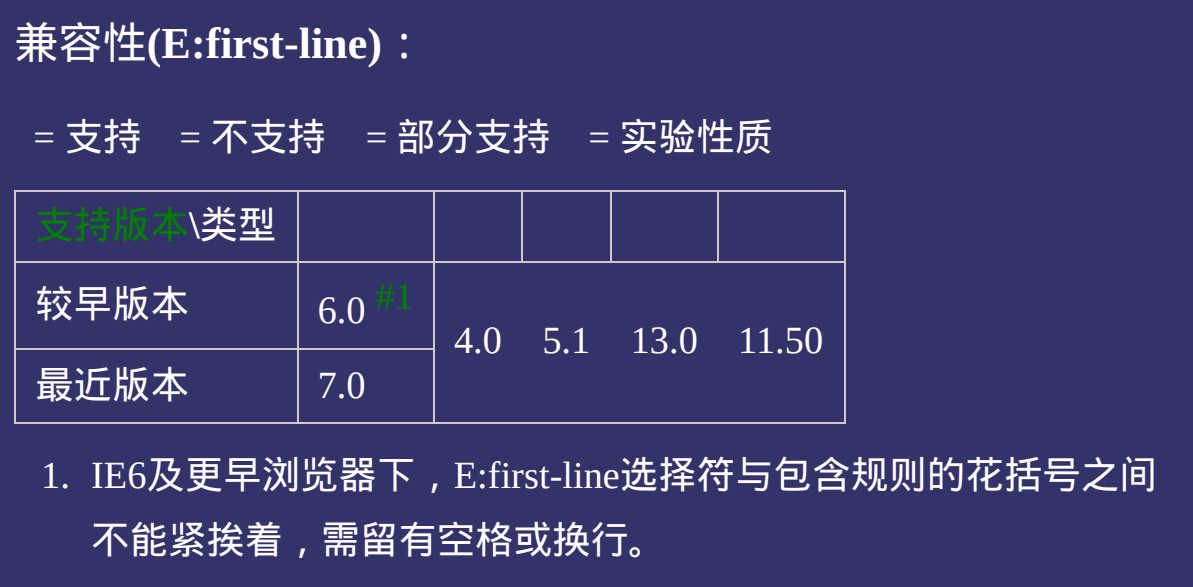

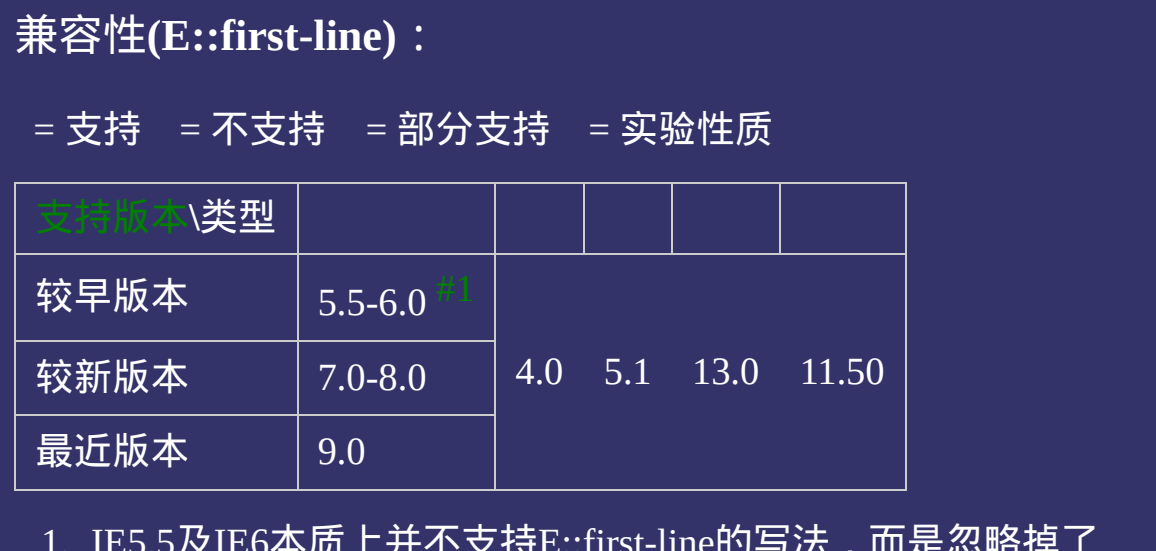

<span id="page-1783-0"></span>1. IE5.5及IE6本质上并不支持E::first-line的写法,而是忽略掉了 E::first-line中的一个冒号,仍以E:first-line来解释,所以它们也变 相的支持了E::first-line。

<!DOCTYPE html>  $\vert$  <html lang="zh-cn"> <head>

<title>E::first-line\_CSS参考手册\_web前端开发参考手册系列</title>  $<$ meta name="author" content="Joy Du(飘零雾雨), dooyoe@gmail.com"> <meta name="copyright" content="www.doyoe.com"> <style>  $h1$ {font-size:16px;}  $p$ {width:200px;padding:5px 10px;border:1px solid #ddd;font:14px/1.5 simsun p:first-line {color:#090;}

p::// $\frac{1}{200}$ 运行

#### $\overline{\phantom{a}}$  . He ta sa sa <mark>ka</mark> 提交问题

 $\vert$  说明:本文档兼容性测试基础环境为: windows系统;IE6-IE10, **Firefox9.0, Chrome16.0, Safari5.1, Opera11.60**  $\mathbb{R}^n$ 

<u>html</u> **Copyright © 2006-2012 [Doyoe.](http://www.doyoe.com/) All Rights Reserved**

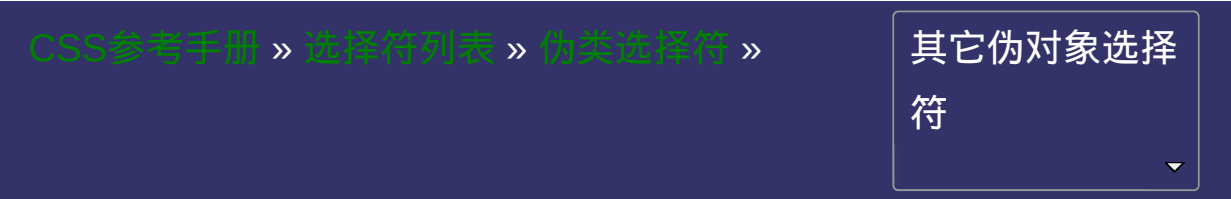

### **E:before/E::before**

版本:**CSS2/CSS3**

#### <span id="page-1786-0"></span>提交问题

**E:before/E::before**{ sRules }

设置在对象前(依据对象树的逻辑结构)发生的内容。用来和**[content](#page-930-0)** 属性一起使用

CSS3将伪对象选择符(Pseudo-Element Selectors)前面的单个冒号(:)修改 为双冒号(::)用以区别伪类选择符(Pseudo-Classes Selectors), 但以前的 写法仍然有效。

即E:before可转化为E::before

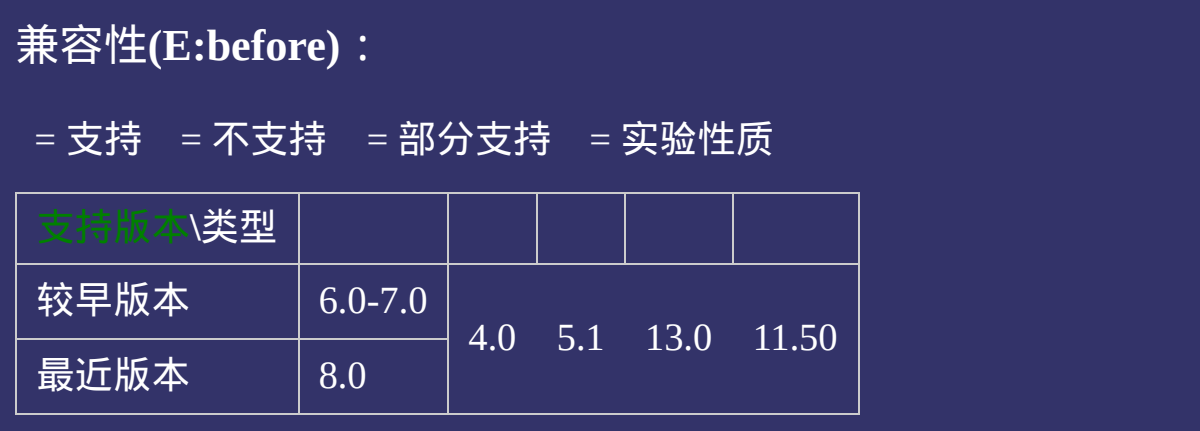

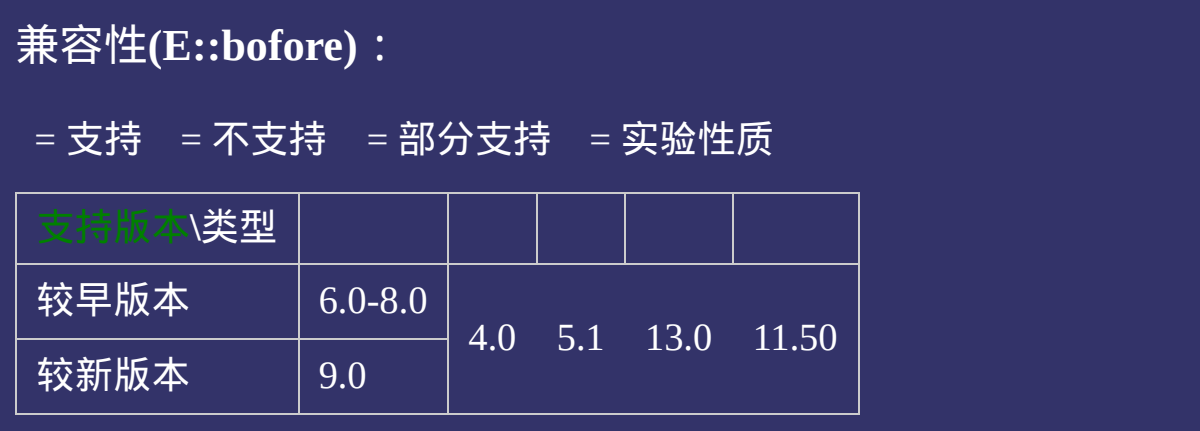

<!DOCTYPE html>  $\vert$  <html lang="zh-cn"> <head>

<title>E::before\_CSS参考手册\_web前端开发参考手册系列</title>  $\le$ meta name="author" content="Joy Du(飘零雾雨), dooyoe@gmail.com"> <meta name="copyright" content="www.doyoe.com"> <style>

p{position:relative;color:#f00;font-size:14px;font-size:0\9;\*font-size:14px;} p:before{position:absolute;background:#fff;color:#000;content:"如果你的能看

e:<br>14px:14px; p::before{position:absolute;background:#fff;color:#000;content:"如果你的能看到这段文字,说明你的浏览器支持 运行

#### $\frac{1}{2}$ head and the second second second second second second second second second second second second second second second second second second second second second second second second second second second second second second 提交问题

<body> 说明:本文档兼容性测试基础环境为:windows系统;IE6-IE10, Firefox9.0, Chrome16.0, Safari5.1, Opera11.60

**Copyright © 2006-2012 [Doyoe.](http://www.doyoe.com/) All Rights Reserved**

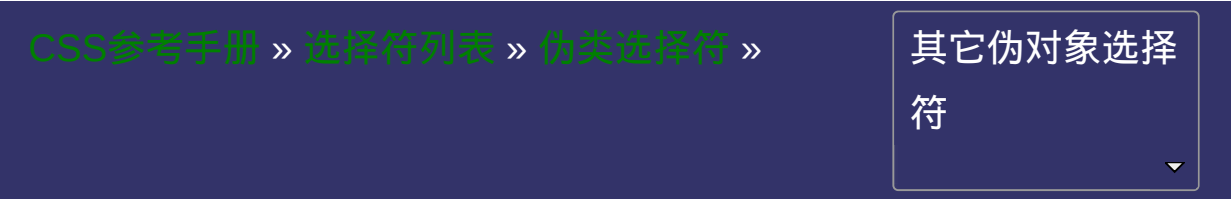

### **E:after/E::after**

### 版本:**CSS2/CSS3**

#### <span id="page-1793-0"></span>提交问题

**E:after/E::after**{ sRules }

设置在对象后(依据对象树的逻辑结构)发生的内容。用来和**[content](#page-930-0)** 属性一起使用

CSS3将伪对象选择符(Pseudo-Element Selectors)前面的单个冒号(:)修改 为双冒号(::)用以区别伪类选择符(Pseudo-Classes Selectors), 但以前的 写法仍然有效。

即E:after可转化为E::after

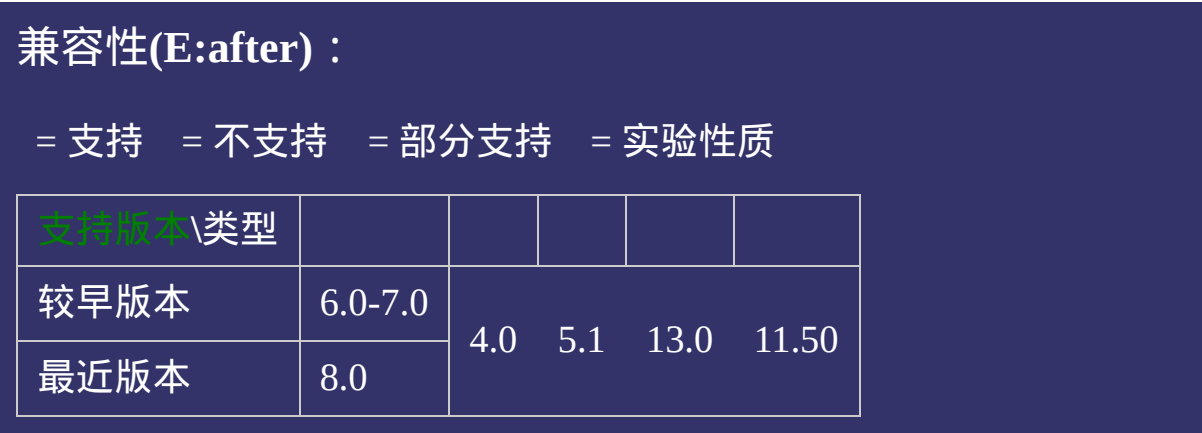

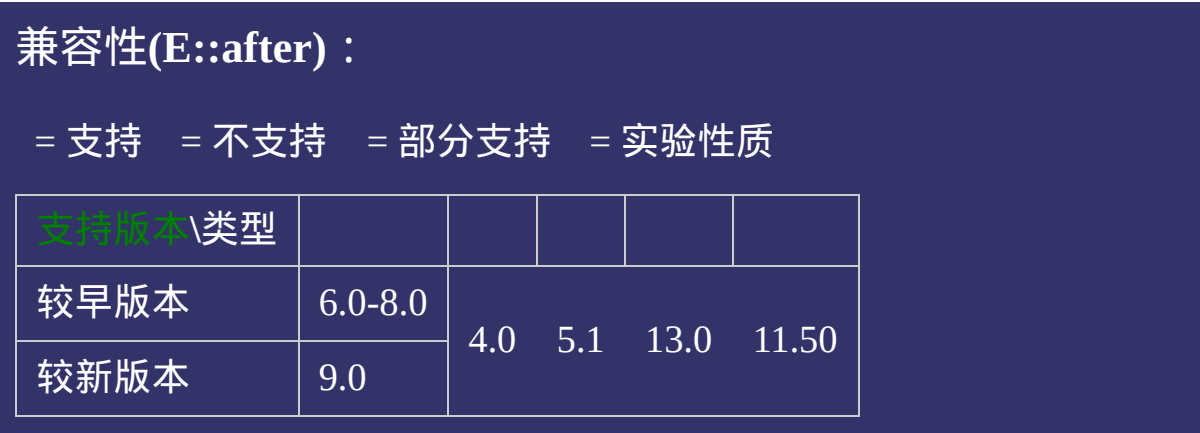

<!DOCTYPE html>  $\vert$  <html lang="zh-cn"> <head>

<title>E::after\_CSS参考手册\_web前端开发参考手册系列</title>  $\le$ meta name="author" content="Joy Du(飘零雾雨), dooyoe@gmail.com"> <meta name="copyright" content="www.doyoe.com"> <style>

p{position:relative;color:#f00;font-size:14px;font-size:0\9;\*font-size:14px;} p:after{position:absolute;left:0;background:#fff;color:#000;content:"如果你的

持E:after";font-size:14px;} position:absolute;left:0;background:#fff;color:#000;content:" we applied:" when  $\mathcal{P}(\mathcal{P})$ 运行

#### $\frac{1}{2}$ head and the second second second second second second second second second second second second second second second second second second second second second second second second second second second second second second 提交问题

<body> 说明:本文档兼容性测试基础环境为:windows系统;IE6-IE10, Firefox9.0, Chrome16.0, Safari5.1, Opera11.60

**Copyright © 2006-2012 [Doyoe.](http://www.doyoe.com/) All Rights Reserved**

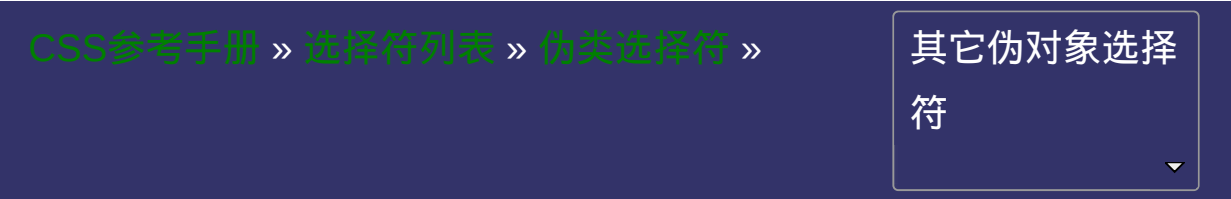
### **E::selection**

### 版本:**CSS3**

#### <span id="page-1800-0"></span>提交问题

说明:本文档兼容性测试基础环境为:windows系统;IE6-IE10, Firefox9.0, Chrome16.0, Safari5.1, Opera11.60

**E::selection**{ sRules }

设置对象被选择时的样式。

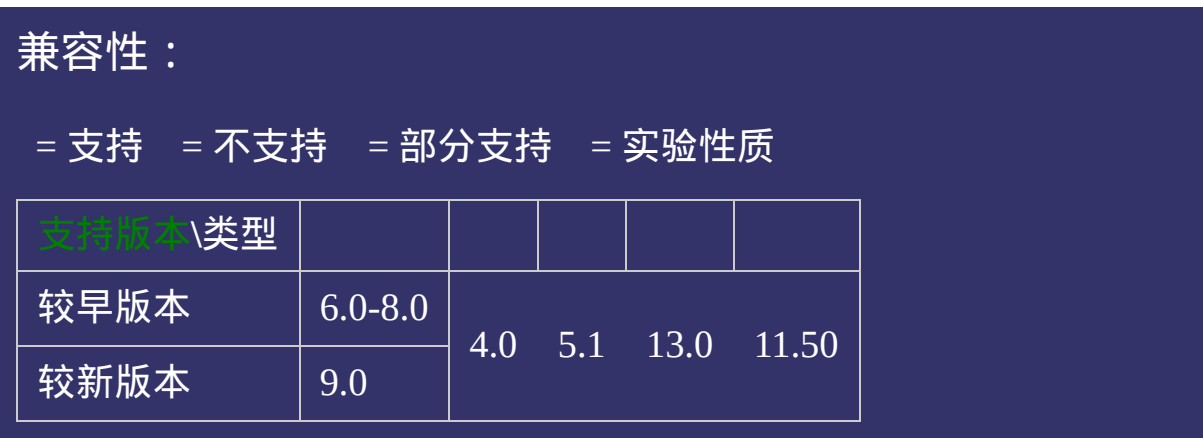

# 写法:

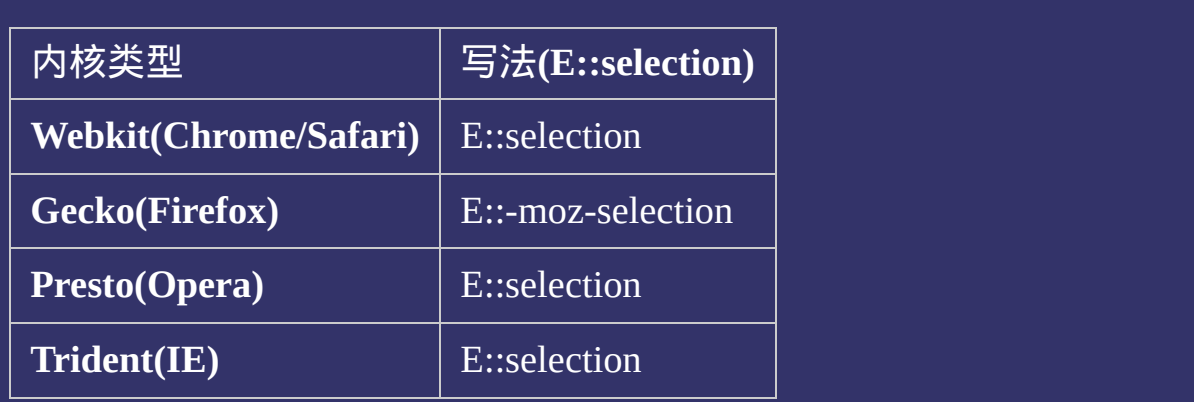

### 示例**(Firefox**需将以下的代码复制到本地测试**)**:

<!DOCTYPE html>  $\vert$  <html lang="zh-cn"> <head>

<title>E::selection\_CSS参考手册\_web前端开发参考手册系列</title>  $\le$ meta name="author" content="Joy Du(飘零雾雨), dooyoe@gmail.com"> <meta name="copyright" content="www.doyoe.com">  $|$  < style > p::-moz-selection{background:#000;color:#f00;} p::selection{background:#000;color:#f00;}

 $\overline{\mathbb{R}}$ 运行<br>一

#### 。<br>1980年 - 1980年 - 1980年 - 1980年 - 1980年 - 1980年 - 1980年 - 1980年 - 1980年 - 1980年 - 1980年 - 1980年 - 1980年 - 1980年 ,我们的文本信息,我们的文本颜色,我们的文本颜色,我们的文本颜色,我们的文本颜色,我们的文本颜色,我们的文本颜色,我们的文本颜色,我们的文本颜色,我们的文本颜色<br>第108章 第108章 第108章 第108章 第108章 第108章 第108章 第108章 第108章 第108章 第108章 第108章 第108章 第1 提交问题

</body> 说明:本文档兼容性测试基础环境为:windows系统;IE6-IE10, Firefox9.0, Chrome16.0, Safari5.1, Opera11.60

**Copyright © 2006-2012 [Doyoe.](http://www.doyoe.com/) All Rights Reserved**

<span id="page-1806-0"></span>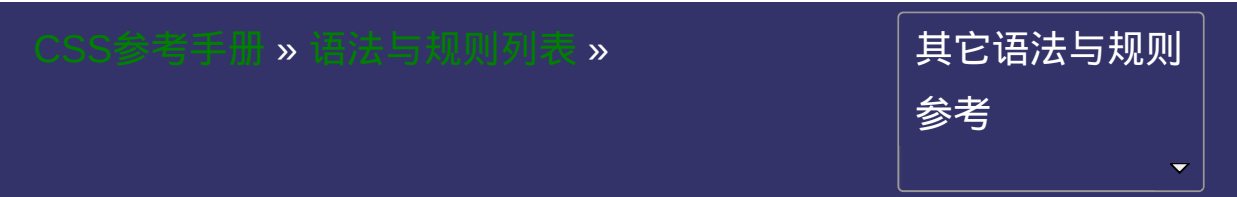

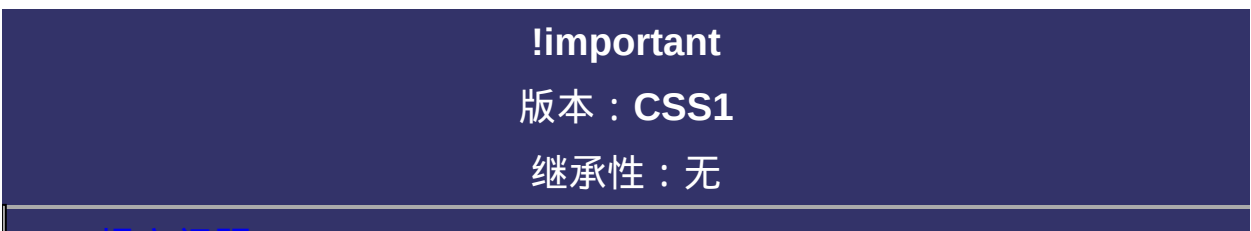

#### <span id="page-1807-0"></span>提交问题

说明:本文档兼容性测试基础环境为:windows系统;IE6-IE10, Firefox9.0, Chrome16.0, Safari5.1, Opera11.60

**Selector**{sRule!important;}

提升指定样式规则的应用优先权。

示例代码:

div{color:#f00!important;color:#000;}

示例代码:

div{color:#f00!important;} div{color:#000;}

<span id="page-1810-0"></span>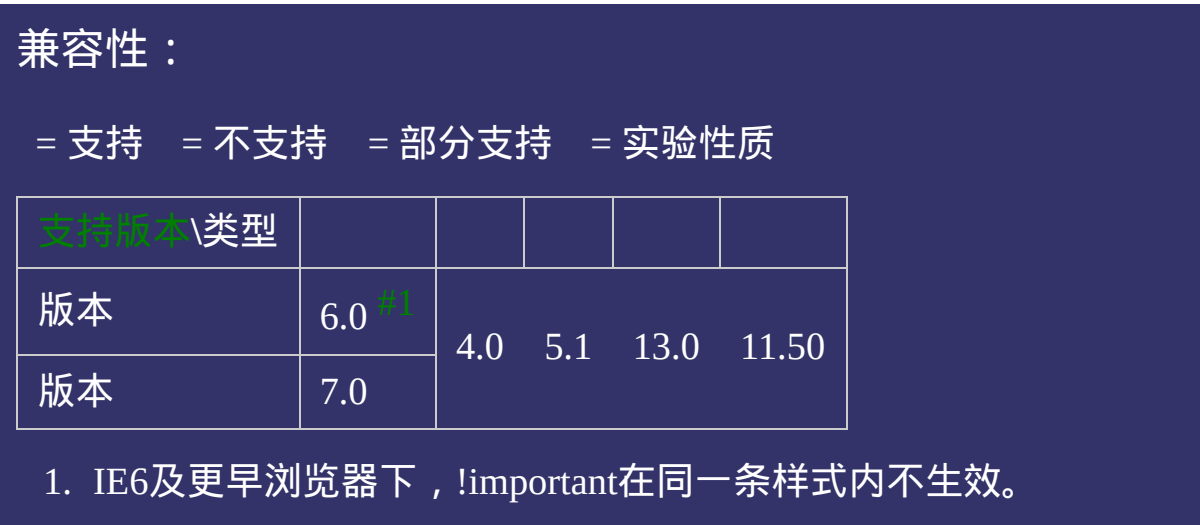

### 示例:

<!DOCTYPE html>  $\vert$  <html lang="zh-cn"> <head>

<title>!important\_CSS参考手册\_web前端开发参考手册系列</title>  $<$ meta name="author" content="Joy Du(飘零雾雨), dooyoe@gmail.com"> <meta name="copyright" content="www.doyoe.com">  $\leq$ style $>$ .test{color:#f00!important;color:#000;} .test2{color:#f00!important;}

.<br>test2{color:#000}} 运行<br>一

#### $\vert \hspace{0.8cm} \vert$  ,  $\vert \hspace{0.8cm} \vert$  $\mathcal{L}^{\text{max}}$  and  $\mathcal{L}^{\text{max}}$  and  $\mathcal{L}^{\text{max}}$  and  $\mathcal{L}^{\text{max}}$  and  $\mathcal{L}^{\text{max}}$  and  $\mathcal{L}^{\text{max}}$ 提交问题

 $\big|$  说明:本文档兼容性测试基础环境为:windows系统;IE6-IE10,  $\big|$ Firefox9.0, Chrome16.0, Safari5.1, Opera11.60

**Copyright © 2006-2012 [Doyoe.](http://www.doyoe.com/) All Rights Reserved**

<span id="page-1812-0"></span>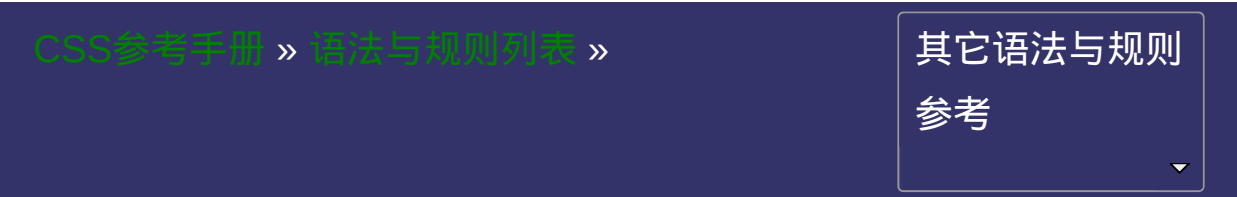

### **comment**

### 版本:**CSS1**

#### <span id="page-1813-0"></span>提交问题

说明:本文档兼容性测试基础环境为:windows系统;IE6-IE10, Firefox9.0, Chrome16.0, Safari5.1, Opera11.60

/\* 这里是注释内容 \*/

用于注释**CSS**中的某些内容。

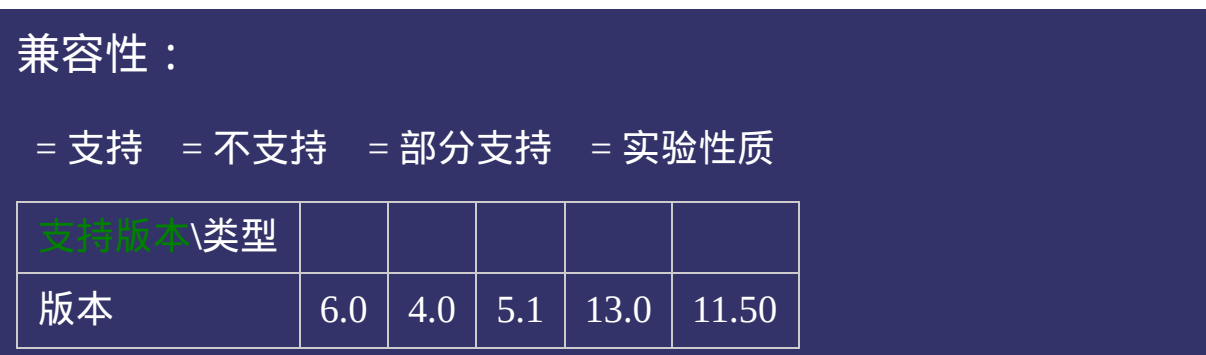

### 示例:

<!DOCTYPE html>  $\vert$  <html lang="zh-cn"> <head>

<title>comment\_CSS参考手册\_web前端开发参考手册系列</title>  $\mid$ <meta name="author" content="Joy Du(飘零雾雨), dooyoe@gmail.com"> <meta name="copyright" content="www.doyoe.com">  $\leq$ style $>$ .test{color:#f00;/\*红色\*/}  $\le$ /style>

 $\overline{\mathbb{R}}$ 运行<br>一

#### 3. 提交问题  $\mathbb{R}^{n \times n}$

说明:本文档兼容性测试基础环境为:windows系统;IE6-IE10, Firefox9.0, Chrome16.0, Safari5.1, Opera11.60

**Copyright © 2006-2012 [Doyoe.](http://www.doyoe.com/) All Rights Reserved**

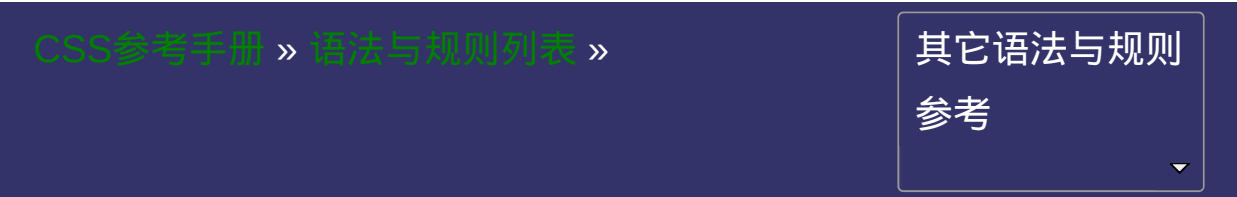

### **@import**

### 版本:**CSS1/CSS3**

#### <span id="page-1819-0"></span>• 提交问

说明:本文档兼容性测试基础环境为:windows系统;IE6-IE10, Firefox9.0, Chrome16.0, Safari5.1, Opera11.60

<span id="page-1820-2"></span><span id="page-1820-1"></span><span id="page-1820-0"></span>**@import** [<url>](#page-1909-0) [<media\\_query\\_list>](#page-1820-0) **<media\_query\_list>**:[\[<media\\_query>\[](#page-1820-1)',' [<media\\_query>](#page-1820-1)]\*]? **<media\_query>**:[only | not]? [<media\\_type>](#page-2142-0) [and [<expression>\]](#page-1820-2)\* | [<expression>](#page-1820-2) [and [<expression>\]](#page-1820-2)\* **<expression>**:'('[<media\\_feature>](#page-2332-0)[:<value>]?')'

## 取值:

**[<url>](#page-1909-0)**: 使用绝对或相对地址指定导入的外部样式表文件。可以是

**[<media\\_query\\_list>](#page-1820-0)**: 指定[媒体类型和](#page-2142-0)[查询条件。](#page-2332-0)

指定导入的外部样式表及目标媒体。

该规则必须在样式表头部最先声明。并且其后的分号是必需的,如果 省略了此分号,外部样式表将无法正确导入,并会生成错误信息。 IE使用@import无法引入超过35条的样式表。

使用**url(url)**和直接使用**url**需要注意的地方:

示例代码:

```
@import url("global.css");
@import url(global.css);
@import "global.css";
```
指定媒体查询:

示例代码:

```
@import url(example.css) screen and (min-width:800px);
@import url(example.css) screen and (width:800px),(color);
@import url(example.css) screen and (min-device-width:500px)
```
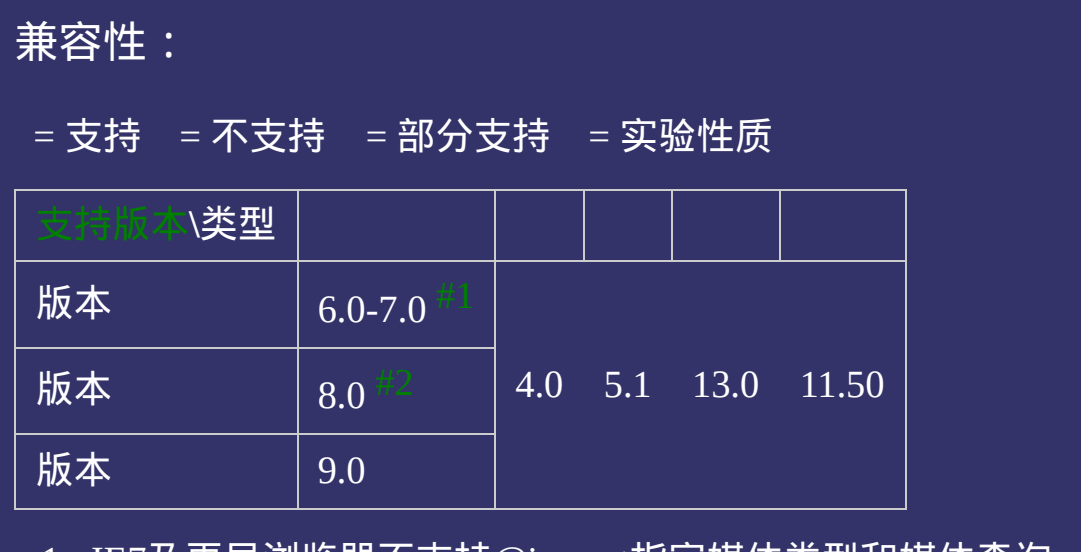

- <span id="page-1823-0"></span> $1.$  IE7及更早浏览器不支持@import指定媒体类型和媒体查询。
- <span id="page-1823-1"></span>2. IE8不支持@import指定媒体查询。

### 示例:

<!DOCTYPE html>  $\vert$  <html lang="zh-cn">  $|$  <head>

<title>@import\_CSS参考手册\_web前端开发参考手册系列</title>  $\mid$ <meta name="author" content="Joy Du(飘零雾雨), dooyoe@gmail.com">  $\vert$ <meta name="copyright" content="www.doyoe.com"> <style>  $\varphi$ import url("style.css") screen, print;  $\le$ /style>

#### 提交问题

the contract of the contract of the contract of the contract of the contract of the contract of the contract of<br>Head and the contract of the contract of the contract of the contract of the contract of the contract of the c  $\sim$ 

 $\mid$  说明:本文档兼容性测试基础环境为:windows系统;IE6-IE10, Firefox9.0, Chrome16.0, Safari5.1, Opera11.60

**Copyright © 2006-2012 [Doyoe.](http://www.doyoe.com/) All Rights Reserved**

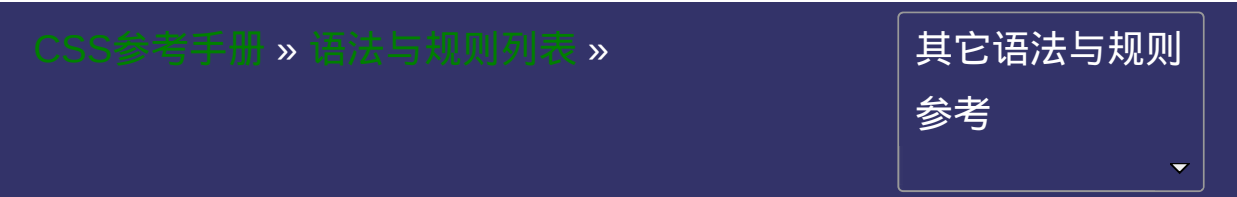

# **@charset**

提交问题

### 版本:**CSS2**

版本:**CSS2**

<span id="page-1826-0"></span>│<br>│说明:本文档兼容性测试基础环境为:windows系统;IE6-IE10, Firefox9.0, Chrome16.0, Safari5.1, Opera11.60

**@charset** <charset>;

取值:

**<charset>**: 字符编码。如:@charset "utf-8";

在外部样式表文件内使用。指定该样式表使用的字符编码。 该规则后面的分号是必需的,如果省略了此分号,会生成错误信息。 在外部**css**文件中写法如下:

示例代码:

@charset "utf-8"; body{sRules} div{sRules}

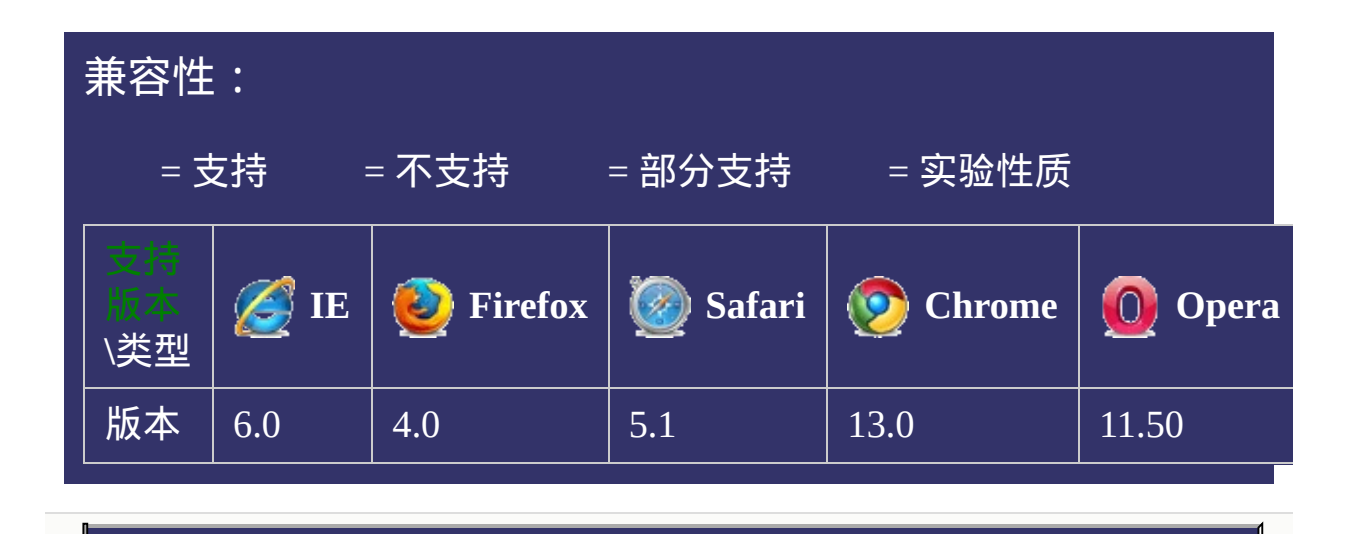

# 提交问题 说明:本文档兼容性测试基础环境为:windows系统;IE6-IE10, Firefox9.0, Chrome16.0, Safari5.1, Opera11.60

**Copyright © 2006-2012 [Doyoe.](http://www.doyoe.com/) All Rights Reserved**

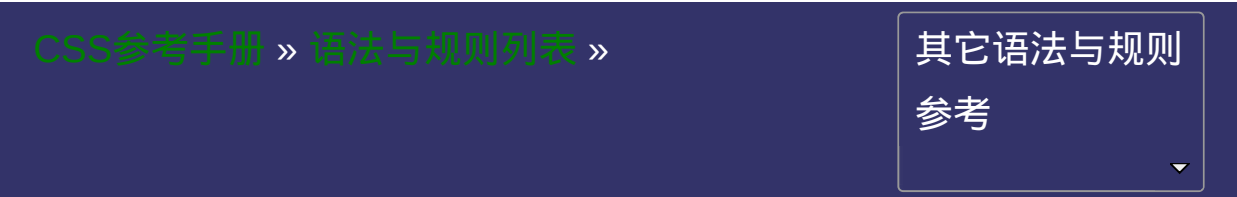

### **@media**

### 版本:**CSS2/CSS3**

#### • 提交问

说明:本文档兼容性测试基础环境为:windows系统;IE6-IE10, Firefox9.0, Chrome16.0, Safari5.1, Opera11.60

<span id="page-1833-2"></span><span id="page-1833-1"></span><span id="page-1833-0"></span>**@media**:[<media\\_query\\_list>](#page-1833-0) **<media\_query\_list>**:[\[<media\\_query>\[](#page-1833-1)',' [<media\\_query>](#page-1833-1)]\*]? **<media\_query>**:[only | not]? [<media\\_type>](#page-2142-0) [and [<expression>\]](#page-1833-2)\* | [<expression>](#page-1833-2) [and [<expression>\]](#page-1833-2)\* **<expression>**:'('[<media\\_feature>](#page-2332-0)[:<value>]?')'

# 取值:

**[<media\\_type>](#page-2142-0)**: 指定设备类型。媒体类型包括:参[阅媒体类型。](#page-2142-0) (CSS2)

**<expression>**: 指定媒体查询使用的媒体特性。这类似于CSS属性,

如:max-width:960px。(CSS3)

指定样式表规则用于指定的媒体类型和查询条件。

IE8及以下只能实现CSS2中的部分,即只可以设置媒体类型。

媒体查询可以被用在CSS中的@media和@import规则上,也可以被用 在HTML和XML中。

示例代码:

```
@media screen and (width:800px){ … }
@import url(example.css) screen and (width:800px);
<link media="screen and (width:800px)" rel="stylesheet" href
<?xml-stylesheet media="screen and (width:800px)" rel="style.
```
列举几种使用方式:

```
@media all and (width:1024px){
        body{color:#f00;}
}
@media all and (device-height:800px){ … }
@media all and (orientation:landscape){ … }
@media all and (device-aspect-ratio:16/10){ … }
@media all and (min-color:1) {...}
@media all and (monochrome:0){ … }
@media all and (grid:0){ … }
```
<span id="page-1836-0"></span>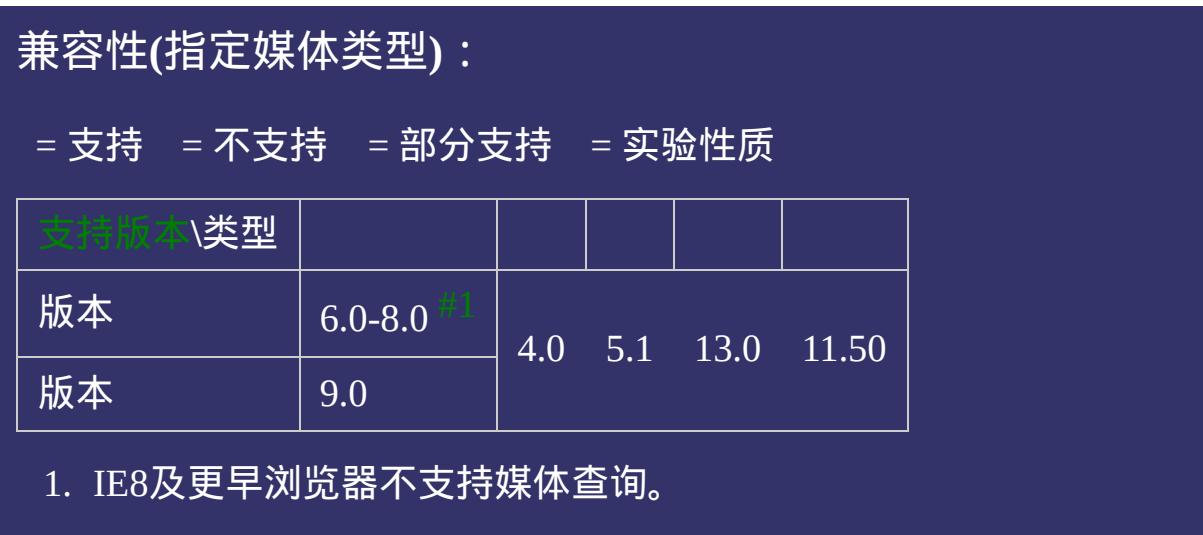

<!DOCTYPE html>  $\vert$  <html lang="zh-cn"> <head>

<title>@media\_CSS参考手册\_web前端开发参考手册系列</title>  $\le$ meta name="author" content="Joy Du(飘零雾雨), dooyoe@gmail.com"> <meta name="copyright" content="www.doyoe.com"> <style> .test,.test2{display:none;}  $\hspace{0.1em}/^*$  本条为 $\mathsf{CSS2}$ 部分,IE8及以下只支持本条 \*/

@media screen{  $\mathbf{0}$ 运行

#### /\* 19 大陆图 \*/ \* @media screen and (min-width:960px){ 提交问题

说明:本文档兼容性测试基础环境为: windows系统; IE6-IE10, } Firefox9.0, Chrome16.0, Safari5.1, Opera11.60  $\mathcal{O}(\mathcal{A})$  screen and (device-width:1024px)  $\mathcal{O}(\mathcal{A})$ 

**|** @media screen and (width:1024px){ **Copyright © 2006-2012 [Doyoe.](http://www.doyoe.com/) All Rights Reserved**

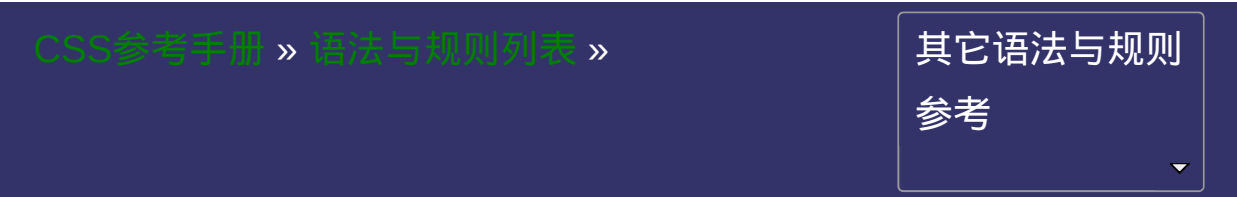

# **@font-face**

## 版本:**CSS3**

### <span id="page-1839-0"></span>提交问题

说明:本文档兼容性测试基础环境为:windows系统;IE6-IE10, Firefox9.0, Chrome16.0, Safari5.1, Opera11.60

语法:

**@font-face**{font-family:name;src:[<url>;](#page-1909-0)sRules;}

# 取值:

**<name>**: 字体名称

**[<url>](#page-1909-0)**: 使用绝对或相对地址指定OpenType字体

**<sRules>**: 样式表定义

# 说明:

### 设置嵌入**HTML**文档的字体。

通常使用.ttf(TrueType)和.otf(OpenType)两种字体格式。

嵌入HTML文档的字体是指将OpenType字体(压缩的TrueType字体) 文件映射到客户端系统,用来提供HTML文档使用该字体,或取代客 户端系统已有的同名字体。即让客户端显示客户端所没有安装的字 体。

微软的IE5已经是开始支持这个属性,但是只支持微软自有 的.eot(Embedded Open Type)格式,而其他浏览器直到现在都没有支持 这一字体格式。Safari从3.1开始已经可以设置.ttf(TrueType) 和.otf(OpenType)两种字体做为自定义字体了。

<span id="page-1843-1"></span><span id="page-1843-0"></span>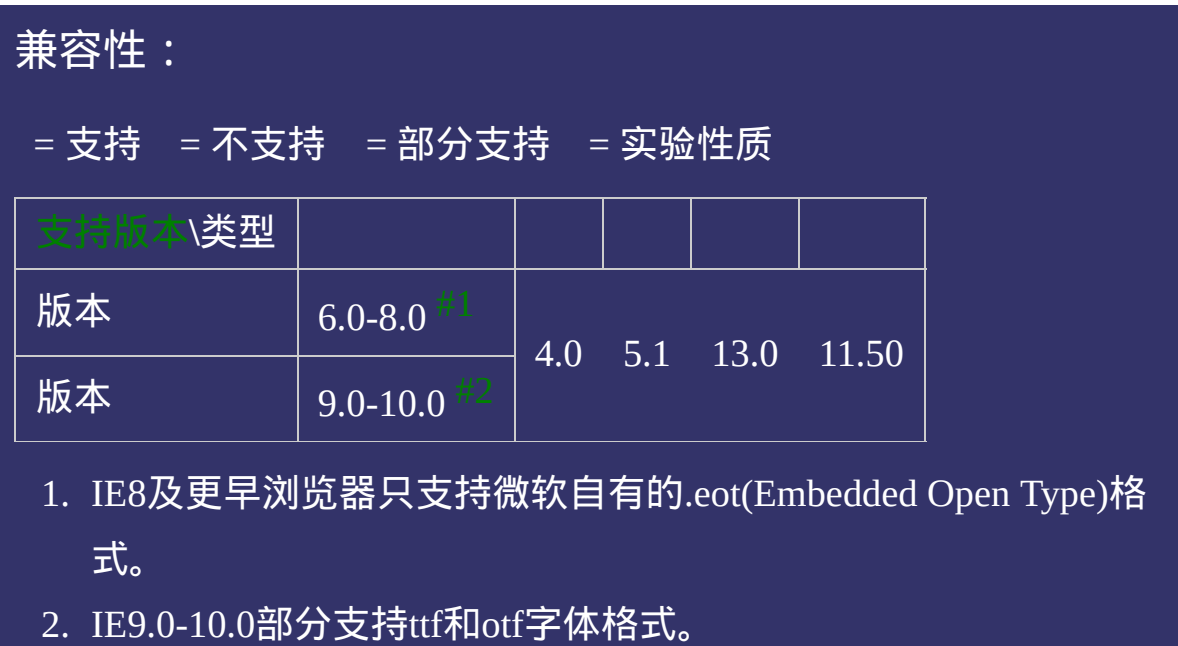

<!DOCTYPE html>  $\vert$  <html lang="zh-cn"> <head>

<title>@font-face\_CSS参考手册\_web前端开发参考手册系列</title>  $<$ meta name="author" content="Joy Du(飘零雾雨), dooyoe@gmail.com"> <meta name="copyright" content="www.doyoe.com"> <style> @font-face{ font-family:YH;

src:url(http://domain/fonts/MSYH.TTF);<br>MSYH.TTF, 运行

#### $\frac{1}{2}$ head and the second second second second second second second second second second second second second second second second second second second second second second second second second second second second second second 提交问题

<body> 说明:本文档兼容性测试基础环境为:windows系统;IE6-IE10, **EXECUTE AND SECOND VALUE AND SECOND VALUE AND SECOND VALUE AND SECOND VALUE AND SECOND VALUE AND SECOND VALUE AND SECOND VALUE AND SECOND VALUE AND SECOND VALUE AND SECOND VALUE AND SECOND VALUE AND SECOND VALUE AND SECON** eotakation in the control of the control of the control of the control of the control of the control of the co<br>[1] The control of the control of the control of the control of the control of the control of the control of t

<u>html</u> **Copyright © 2006-2012 [Doyoe.](http://www.doyoe.com/) All Rights Reserved**

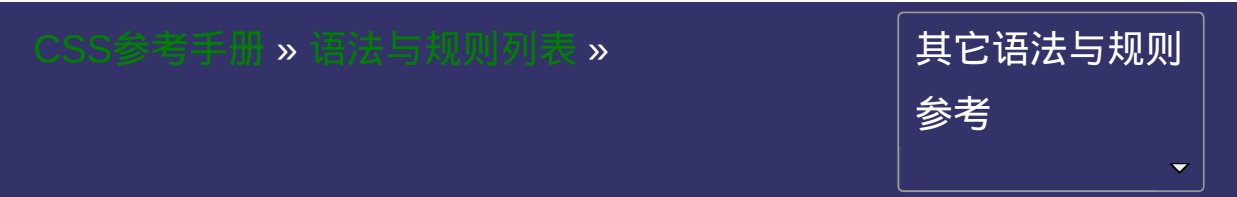

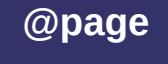

# 版本:**CSS2**

### <span id="page-1846-0"></span>提交问题

说明:本文档兼容性测试基础环境为:windows系统;IE6-IE10, Firefox9.0, Chrome16.0, Safari5.1, Opera11.60

# 语法:

**@page** <label> <pseudo-classes>{ sRules }

取值:

**<label>**: 页面标识符

**<pseudo-class>**: 打印伪类[:first](#page-1753-0), [:left,](#page-1753-0) [:right](#page-1753-0)

说明:

设置页面容器的版式,方向,边空等。

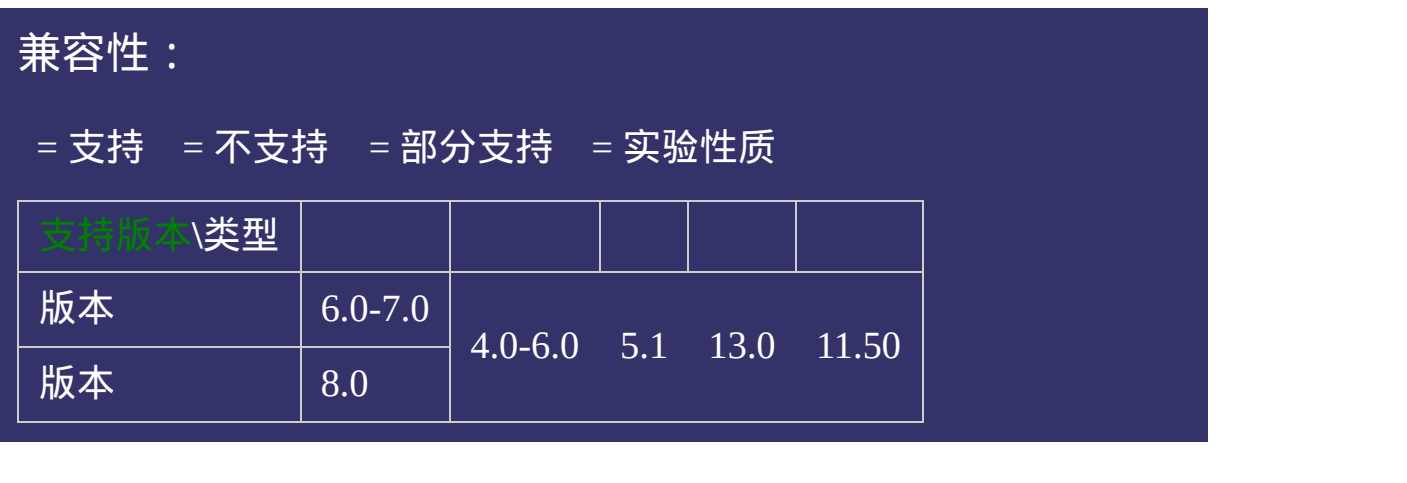

<!DOCTYPE html>  $\vert$  <html lang="zh-cn"> <head>

<title>@page\_CSS参考手册\_web前端开发参考手册系列</title>  $\mid$ <meta name="author" content="Joy Du(飘零雾雨), dooyoe@gmail.com"> <meta name="copyright" content="www.doyoe.com"> <style>  $\phi$  page:first { margin: 300px; }  $\le$ /style>

 $\overline{\mathbb{R}}$ 运行<br>一

#### | <u>通</u>:  $\mathbb{R}^{n \times n}$ 提交问题

说明:本文档兼容性测试基础环境为:windows系统;IE6-IE10, Firefox9.0, Chrome16.0, Safari5.1, Opera11.60

**Copyright © 2006-2012 [Doyoe.](http://www.doyoe.com/) All Rights Reserved**

<span id="page-1852-0"></span>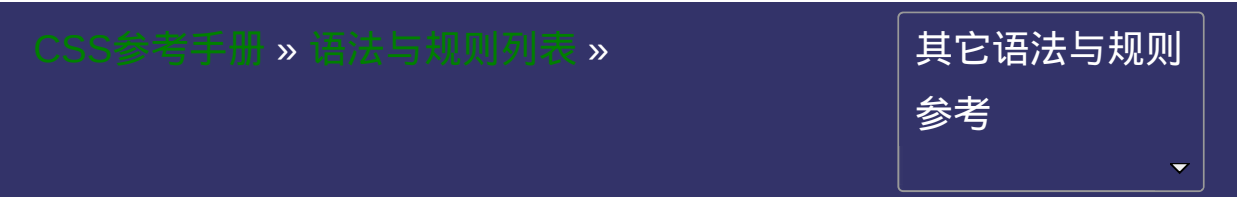

# **@keyframes**

## 版本:**CSS3**

### <span id="page-1853-0"></span>提交问题

说明:本文档兼容性测试基础环境为:windows系统;IE6-IE10, Firefox9.0, Chrome16.0, Safari5.1, Opera11.60

# 语法:

**@keyframes** <identifier> '{' [<keyframes-blocks>](#page-1854-0) '}';

<span id="page-1854-0"></span>**<keyframes-blocks>:** [ [ from | to | [<percentage>](#page-1991-0) ]{ sRules } ] [ [ , from |

to | [<percentage>](#page-1991-0) ]{ sRules } ]\*

# 取值:

<identifier>:identifier定义一个动画名称

**<keyframes-blocks>**: 定义动画在每个阶段的样式,即帧动画。

## 说明:

#### 指定动画名称和动画效果。

[@keyframes](#page-1852-0)定义的动画名称用来被[animation-name](#page-1235-0)所使用。

定义动画时,简单的动画可以直接使用关键字**from**和**to**,即从一种状 态过渡到另一种状态:

示例代码:

@keyframes testanimations{ from{opacity:1;} to{opacity:0;}

}

其中testanimations是该动画的名字,该动画表示某个东西将逐渐

如果复杂的动画,可以混合**[<percentage>](#page-1991-0)**去设置某个时间段内的任意 时间点的样式:

示例代码:

@keyframes testanimations{

from{transform:translate(0,0);} 20%{transform:translate(20,20);} 40%{transform:translate(40,0);} 60%{transform:translate(60,20);} 80%{transform:translate(80,0);} to{transform:translate(100,20);}

}

当然,也可以不适用关键字**from**和**to**,而都使用**[<percentage>](#page-1991-0)**:

# 示例代码:

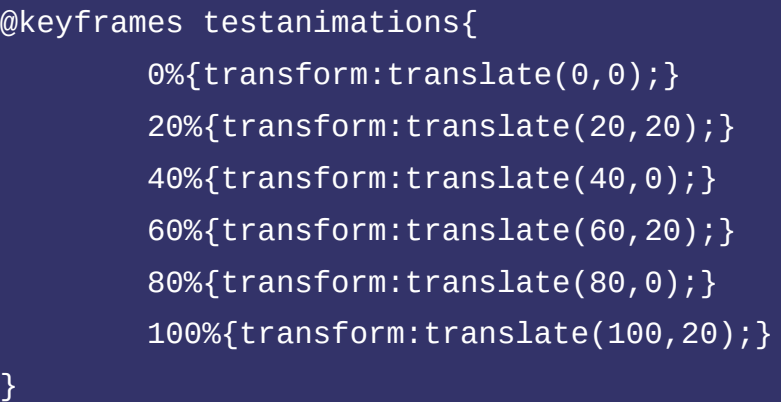

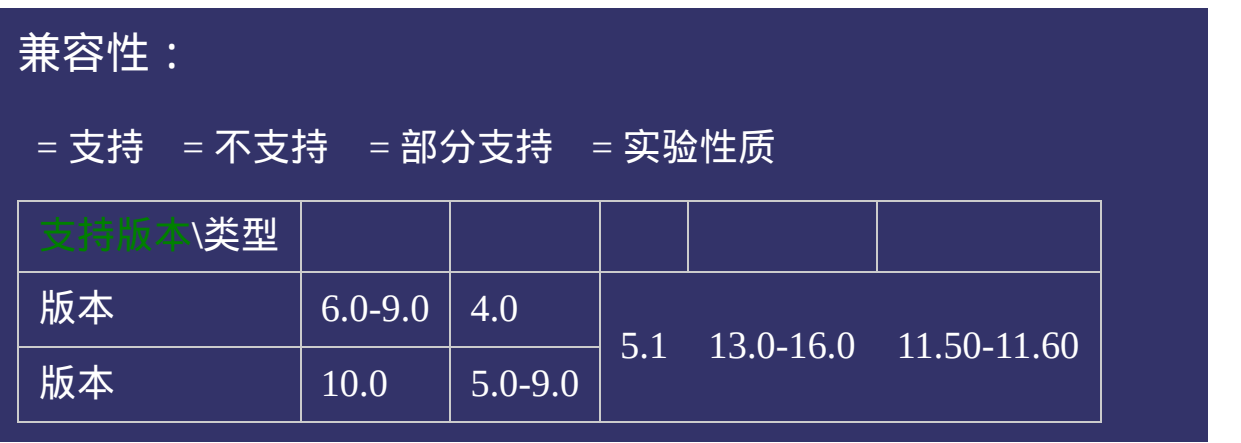

# 写法:

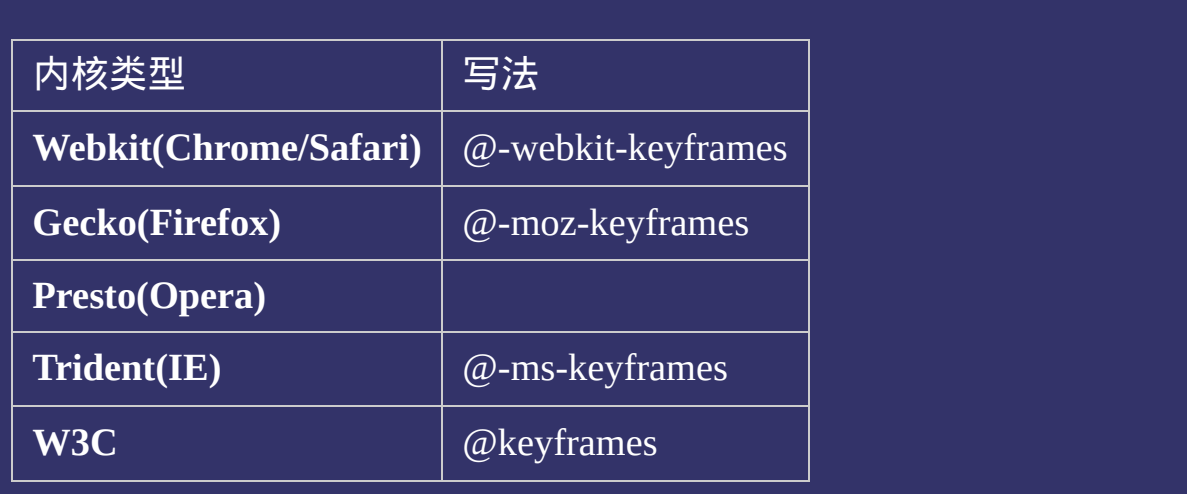

<!DOCTYPE html>  $\vert$  <html lang="zh-cn"> <head>

<title>@keyframes\_CSS参考手册\_web前端开发参考手册系列</title>  $\le$ meta name="author" content="Joy Du(飘零雾雨), dooyoe@gmail.com"> <meta name="copyright" content="www.doyoe.com"> <style>

#sport{position:relative;width:500px;height:400px;border:1px solid #ddd;}  $\#$ staff{position:absolute;z-index:3;bottom:10px;left:10px;overflow:hidden;wid

radius:3px;background:#ddd;line-height:20; -moz-animation:staff 3s linear; 运行

#### -o-animation:staff 3s linear;  $\mathcal{L}$  -statistically statistically statistically statistically statistically statistically statistically statistically statistically statistically statistically statistically statistically statistically statistically s 提交问题

animation:staff 3s linear; 说明:本文档兼容性测试基础环境为:windows系统;IE6-IE10, } Firefox9.0, Chrome16.0, Safari5.1, Opera11.60  $\mathbf{1}_{\mathbf{p}}$  absolute;  $\mathbf{2}_{\mathbf{p}}$  absolute;  $\mathbf{3}_{\mathbf{p}}$  absolute;  $\mathbf{3}_{\mathbf{p}}$  absolute;  $\mathbf{3}_{\mathbf{p}}$ 

shadow:0 0 10px rgba(204,102,0,.8);background:#F6D66E;background:-moz-linear-

gradient(top,#fff,#F6D66E);background:-webkit-linear-gradient(top,#fff,#F6D66E);background:-o-lineargradient(top,#fff,#F6D66E);background:-ms-linear-gradient(top,#fff,#F6D66E);background:linear-**Copyright © 2006-2012 [Doyoe.](http://www.doyoe.com/) All Rights Reserved**

### <span id="page-1861-0"></span>CSS[参](http://css.doyoe.com/)考手册 » 取[值](#page-2229-0)列表 » [颜](#page-2357-0)色值 »

## 其 它 颜 色 值 参 考

[选](#page-1861-0)

### **Color Name**

### 版本:**CSS1/CSS3**

#### • 提交问题

说明:本文档兼容性测试基础环境为:windows系统;IE6-IE10, Firefox9.0, Chrome16.0, Safari5.1, Opera11.60

说明:

用颜色名称来指定颜色。参阅:[颜色关键字](#page-2130-0)

<!DOCTYPE html>  $\vert$  <html lang="zh-cn"> <head>

<title>Color Name\_CSS参考手册\_web前端开发参考手册系列</title>  $<$ meta name="author" content="Joy Du(飘零雾雨), dooyoe@gmail.com"> <meta name="copyright" content="www.doyoe.com"> <style> .foreground{color:red;} .background{background-color:gray;}

 $\overline{\mathbb{R}}$ 

# 运行<br>一

#### test de la construction de la construction de la construction de la construction de la construction de la const<br>De la construction de la construction de la construction de la construction de la construction de la construct  $\mathcal{L}$  considerable  $\mathcal{L}$  and  $\mathcal{L}$  and  $\mathcal{L}$  and  $\mathcal{L}$  and  $\mathcal{L}$ 提交问题

说明:本文档兼容性测试基础环境为:windows系统;IE6-IE10, Firefox9.0, Chrome16.0, Safari5.1, Opera11.60

**Copyright © 2006-2012 [Doyoe.](http://www.doyoe.com/) All Rights Reserved**

### <span id="page-1865-0"></span>CSS[参](http://css.doyoe.com/)考手册 » 取[值](#page-2229-0)列表 » [颜](#page-2357-0)色值 »

## 其 它 颜 色 值 参 考

[选](#page-1861-0)

# **HEX**

## 版本:**CSS1**

### <span id="page-1866-0"></span>提交问题

说明:本文档兼容性测试基础环境为:windows系统;IE6-IE10, Firefox9.0, Chrome16.0, Safari5.1, Opera11.60

# 语法:

#RRGGBB 或 #RGB

**RR**: 红色值。十六进制正整数 **GG**: 绿色值。十六进制正整数 **BB**: 蓝色值。十六进制正整数取值:

# 说明:

十六进制记法

以上三个参数,取值范围为:00 - FF。

参数必须是两位数。对于只有一位的,应在前面补零。

如果每个参数各自在两位上的数字都相同,那么本单位也可缩写为

#RGB 的方式。例如:#FF8800 可以缩写为 #F80。

此色彩模式与[RGB](#page-1872-0)色彩模式不同。

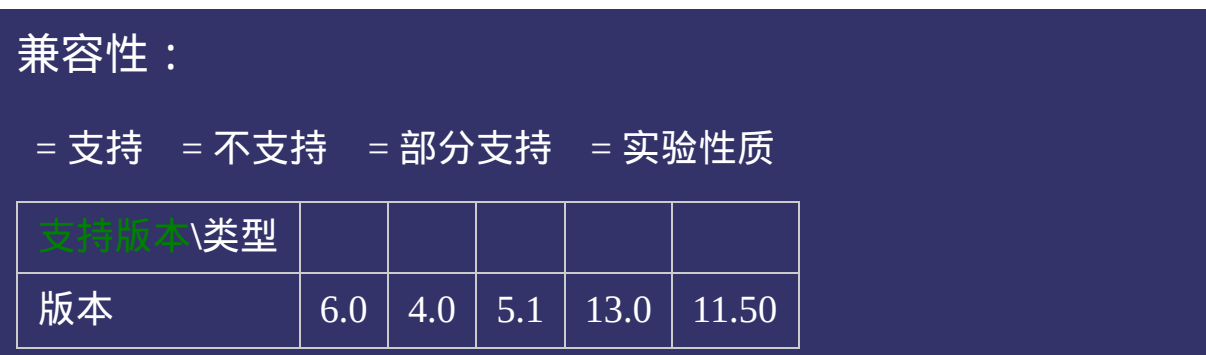

<!DOCTYPE html>  $\vert$  <html lang="zh-cn"> <head>

<title>HEX(#RRGGBB)\_CSS参考手册\_web前端开发参考手册系列</title>  $<$ meta name="author" content="Joy Du(飘零雾雨), dooyoe@gmail.com"> <meta name="copyright" content="www.doyoe.com"> <style> .foreground{color:#f00;} .background{background-color:#808080;}

 $\overline{\mathbb{R}}$ 运行<br>一

#### test de la construction de la construction de la construction de la construction de la construction de la const<br>De la construction de la construction de la construction de la construction de la construction de la construct  $\mathcal{L}$  considerable  $\mathcal{L}$  and  $\mathcal{L}$  and  $\mathcal{L}$  and  $\mathcal{L}$  and  $\mathcal{L}$ 提交问题

说明:本文档兼容性测试基础环境为:windows系统;IE6-IE10, Firefox9.0, Chrome16.0, Safari5.1, Opera11.60

**Copyright © 2006-2012 [Doyoe.](http://www.doyoe.com/) All Rights Reserved**
#### <span id="page-1872-0"></span>CSS[参](http://css.doyoe.com/)考手册 » 取[值](#page-2229-0)列表 » [颜](#page-2357-0)色值 »

### 其 它 颜 色 值 参 考

[选](#page-1861-0)

<span id="page-1873-0"></span>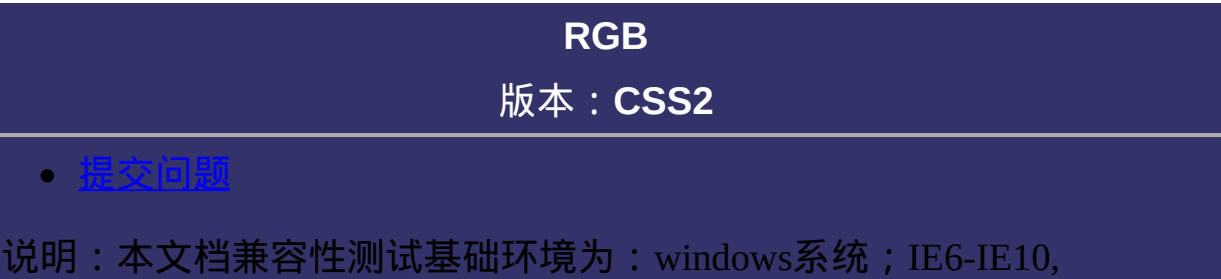

Firefox9.0, Chrome16.0, Safari5.1, Opera11.60

# 语法:

# RGB(R,G,B)

# 取值:

- **R**: 红色值。正整数 | 百分数
- **G**: 绿色值。正整数 | 百分数
- **B**: 蓝色值。正整数 | 百分数

## 说明:

#### **RGB**记法。

以上三个参数,正整数值的取值范围为:0 - 255。百分数值的取值范 围为:0.0% - 100.0%。

超出范围的数值将被截至其最接近的取值极限。如:rgb(300,0,0)会被

正整数值255对应百分比数值100%,如:rgb(255,255,255) =

RGB色彩是通过对红(R)、绿(G)、蓝(B)三个颜色通道的变化和它们相 互之间的叠加来得到各式各样的颜色的。

此RGB色彩模式与[#RRGGBB/#RGB\(HEX\)](#page-1865-0)不同。

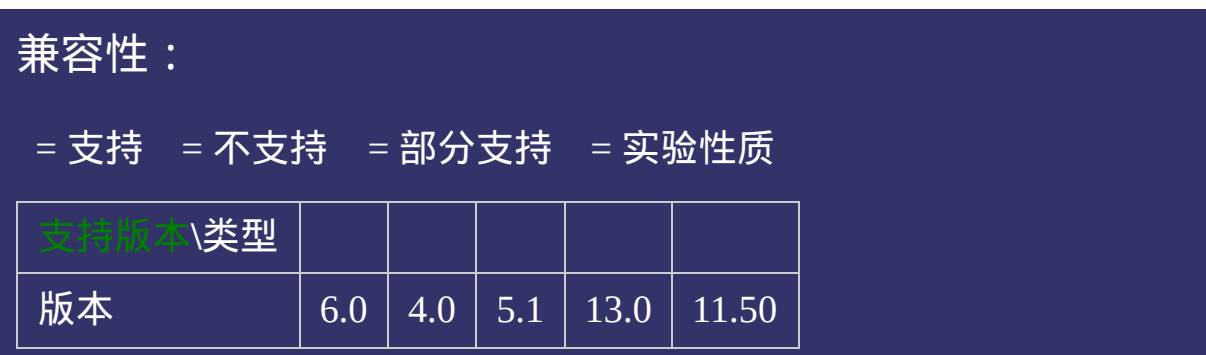

# 示例:

<!DOCTYPE html>  $\vert$  <html lang="zh-cn"> <head>

<title>RGB\_CSS参考手册\_web前端开发参考手册系列</title>  $\mid$ <meta name="author" content="Joy Du(飘零雾雨), dooyoe@gmail.com"> <meta name="copyright" content="www.doyoe.com"> <style> .foreground{color:rgb(255,0,0);} .background{background-color:rgb(128,128,128);}

.percent-color:rabackground-color:rabackground-color:rgb(50%);<br>} 运行<br>一

#### $\vert \hspace{0.8cm} \vert$  ,  $\vert \hspace{0.8cm} \vert$  $\frac{1}{\sqrt{2}}$ 提交问题

说明:本文档兼容性测试基础环境为:windows系统;IE6-IE10, Firefox9.0, Chrome16.0, Safari5.1, Opera11.60  $\mathcal{L}^{\text{max}}(\mathcal{L}^{\text{max}})$  and  $\mathcal{L}^{\text{max}}(\mathcal{L}^{\text{max}})$  and  $\mathcal{L}^{\text{max}}(\mathcal{L}^{\text{max}})$  and  $\mathcal{L}^{\text{max}}(\mathcal{L}^{\text{max}})$ 

<u>body and</u>  $\bf{Copyright} \otimes 2006$ -2012  $\bf{Doyoe.}$  $\bf{Doyoe.}$  $\bf{Doyoe.}$  All Rights Reserved

#### CSS[参](http://css.doyoe.com/)考手册 » 取[值](#page-2229-0)列表 » [颜](#page-2357-0)色值 »

### 其 它 颜 色 值 参 考

[选](#page-1861-0)

# **RGBA**

## 版本:**CSS3**

#### <span id="page-1880-0"></span>提交问题

说明:本文档兼容性测试基础环境为:windows系统;IE6-IE10, Firefox9.0, Chrome16.0, Safari5.1, Opera11.60

\_语法:<br>\_

RGBA(R,G,B,A)

# 取值:

- **R**: 红色值。正整数 | 百分数
- **G**: 绿色值。正整数 | 百分数
- **B**: 蓝色值。正整数 | 百分数
- **A**: Alpha透明度。取值0~1之间。

\_\_\_\_<br>|说明:

**RGBA**记法。

此色彩模式与[RGB](#page-1872-0)相同,只是在[RGB](#page-1872-0)模式上新增了Alpha透明度。

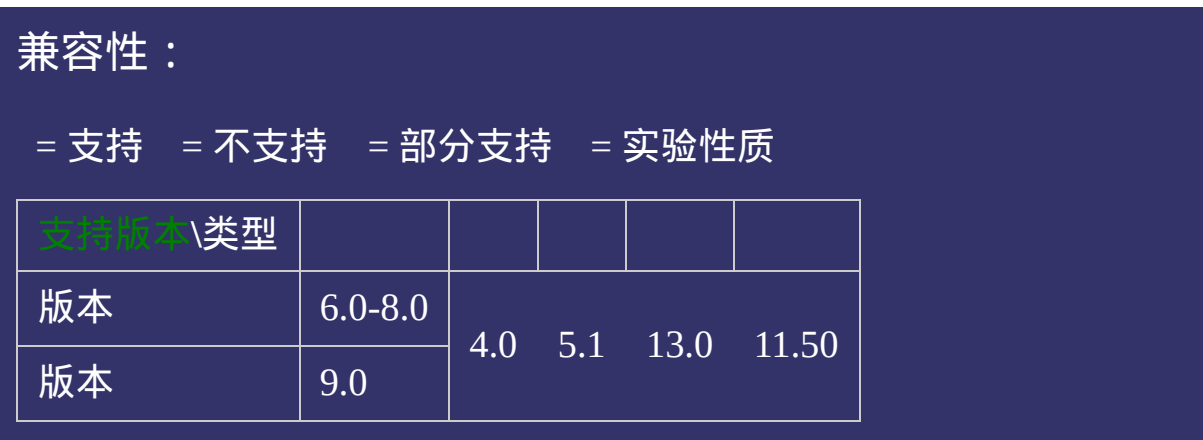

# 示例:

<!DOCTYPE html>  $\vert$  <html lang="zh-cn"> <head>

<title>RGBA\_CSS参考手册\_web前端开发参考手册系列</title>  $\mid$ <meta name="author" content="Joy Du(飘零雾雨), dooyoe@gmail.com"> <meta name="copyright" content="www.doyoe.com">  $\leq$ style $>$ .test{background-color:rgba(0,0,0,0.5);}  $\le$ /style>

 $\epsilon$  -div classes  $\epsilon$  test  $\epsilon$  and  $\epsilon$  and  $\epsilon$ 

 $\overline{\mathbb{R}}$ 运行<br>一

#### | <u>通</u>:  $\mathbb{R}^{n \times n}$ 提交问题

说明:本文档兼容性测试基础环境为:windows系统;IE6-IE10, Firefox9.0, Chrome16.0, Safari5.1, Opera11.60

**Copyright © 2006-2012 [Doyoe.](http://www.doyoe.com/) All Rights Reserved**

#### <span id="page-1886-0"></span>CSS[参](http://css.doyoe.com/)考手册 » 取[值](#page-2229-0)列表 » [颜](#page-2357-0)色值 »

### 其 它 颜 色 值 参 考

[选](#page-1861-0)

<span id="page-1887-0"></span>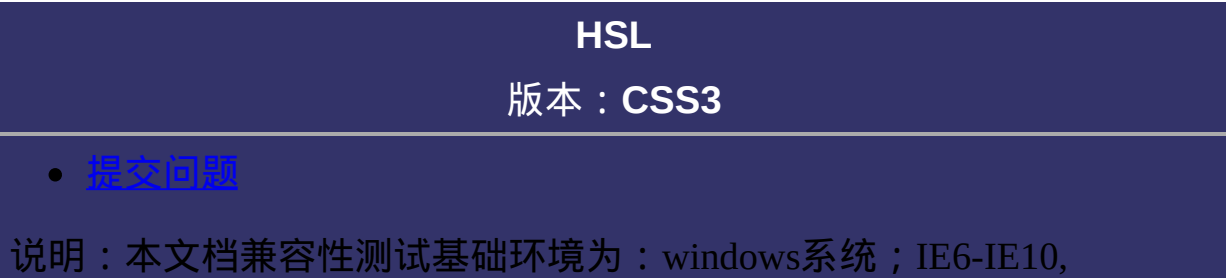

Firefox9.0, Chrome16.0, Safari5.1, Opera11.60

# 语法: HSL(H,S,L)

# 取值:

**H**: Hue(色调)。0(或360)表示红色,120表示绿色,240表示蓝色,也 可取其他数值来指定颜色。取值为:0 - 360

- **S**: Saturation(饱和度)。取值为:0.0% 100.0%
- **L**: Lightness(亮度)。取值为:0.0% 100.0%

说明:

**HSL**记法。

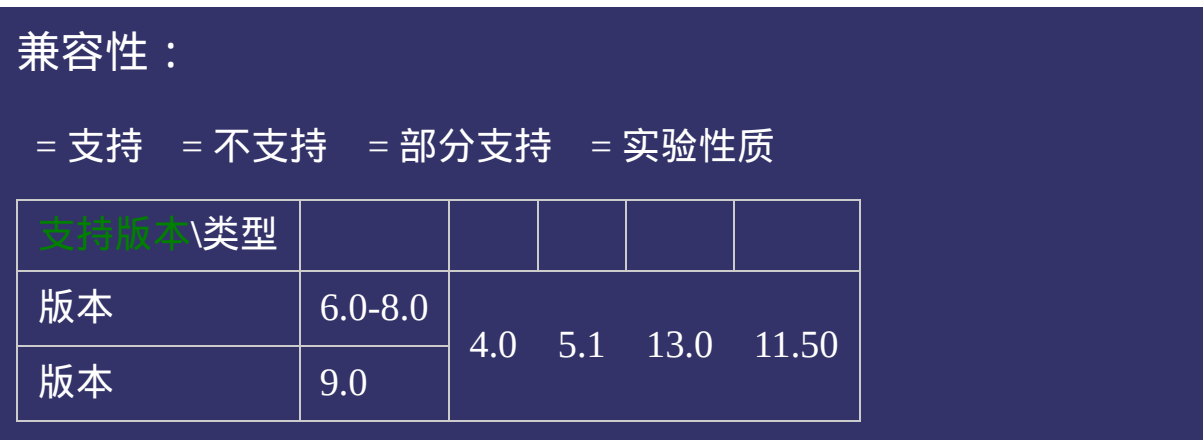

# 示例:

<!DOCTYPE html>  $\vert$  <html lang="zh-cn"> <head>

<title>HSL\_CSS参考手册\_web前端开发参考手册系列</title>  $\mid$ <meta name="author" content="Joy Du(飘零雾雨), dooyoe@gmail.com">  $\vert$ <meta name="copyright" content="www.doyoe.com">  $\leq$ style $>$ .test{background-color:hsl(360,50%,50%);}  $\le$ /style>

 $\epsilon$  -div class  $\epsilon$  and the division of the division  $\epsilon$  and  $\epsilon$  and  $\epsilon$ 

 $\overline{\mathbb{R}}$ 运行<br>一

#### | <u>通</u>:  $\mathbb{R}^{n \times n}$ 提交问题

说明:本文档兼容性测试基础环境为:windows系统;IE6-IE10, Firefox9.0, Chrome16.0, Safari5.1, Opera11.60

**Copyright © 2006-2012 [Doyoe.](http://www.doyoe.com/) All Rights Reserved**

#### CSS[参](http://css.doyoe.com/)考手册 » 取[值](#page-2229-0)列表 » [颜](#page-2357-0)色值 »

### 其 它 颜 色 值 参 考

[选](#page-1861-0)

# **HSLA**

# 版本:**CSS3**

#### <span id="page-1894-0"></span>提交问题

说明:本文档兼容性测试基础环境为:windows系统;IE6-IE10, Firefox9.0, Chrome16.0, Safari5.1, Opera11.60

# 语法:

HSLA(H,S,L,A)

# 取值:

**H**: Hue(色调)。0(或360)表示红色,120表示绿色,240表示蓝色,也 可取其他数值来指定颜色。取值为:0 - 360

**S**: Saturation(饱和度)。取值为:0.0% - 100.0%

**L**:Lightness(亮度)。取值为:0.0% - 100.0%

**A**: Alpha透明度。取值0~1之间。

说明:

**HSL**记法。

此色彩模式与[HSL](#page-1886-0)相同,只是在[HSL](#page-1886-0)模式上新增了Alpha透明度。

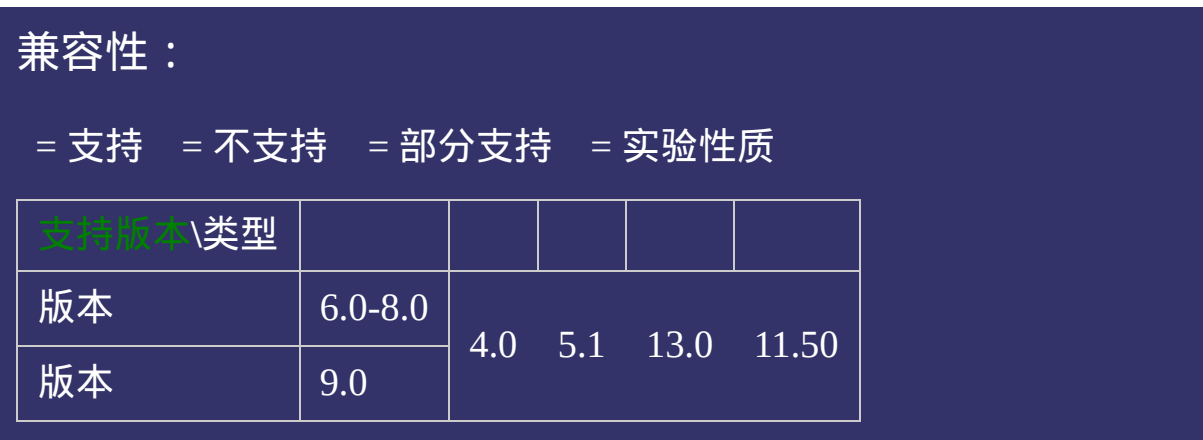

# 示例:

<!DOCTYPE html>  $\vert$  <html lang="zh-cn"> <head>

<title>HSL\_CSS参考手册\_web前端开发参考手册系列</title>  $\mid$ <meta name="author" content="Joy Du(飘零雾雨), dooyoe@gmail.com">  $\vert$ <meta name="copyright" content="www.doyoe.com">  $\leq$ style $>$ .test{background-color:hsla(360,50%,50%,0.5);}  $\le$ /style>

 $\epsilon$  -div class  $\epsilon$  and the division of the division  $\epsilon$  and  $\epsilon$  and  $\epsilon$ 

 $\overline{\mathbb{R}}$ 运行<br>一

#### | <u>通</u>:  $\mathbb{R}^{n \times n}$ 提交问题

说明:本文档兼容性测试基础环境为:windows系统;IE6-IE10, Firefox9.0, Chrome16.0, Safari5.1, Opera11.60

**Copyright © 2006-2012 [Doyoe.](http://www.doyoe.com/) All Rights Reserved**

#### CSS[参](http://css.doyoe.com/)考手册 » 取[值](#page-2229-0)列表 » [颜](#page-2357-0)色值 »

### 其 它 颜 色 值 参 考

[选](#page-1861-0)

#### **transparent**

#### 版本:**CSS1/CSS3**

#### <span id="page-1901-0"></span>• 提交问

说明:本文档兼容性测试基础环境为:windows系统;IE6-IE10, Firefox9.0, Chrome16.0, Safari5.1, Opera11.60

# 说明:

用来指定全透明色彩。

transparent是全透明黑色(black)的速记法,即一个类似rgba(0,0,0,0)这样 的值。

在CSS1中, transparent被用来作为packground-color的一个参数值,用 于表示背景透明。

在CSS2中,[border-color](#page-398-0)也开始接受transparent作为参数值,《Open eBook(tm) Publication Structure 1.0.1》[OEB101]延伸到[color](#page-646-0)也接受 transparent作为参数值。IE6不支持[border](#page-377-0)的颜色为transparent,边框色 会显示为黑色。

在CSS3中, transparent被延伸到任何一个有[color](#page-646-0)值的属性上。IE8及以 下,[color](#page-646-0)属性值为transparent时,文本显示为黑色。

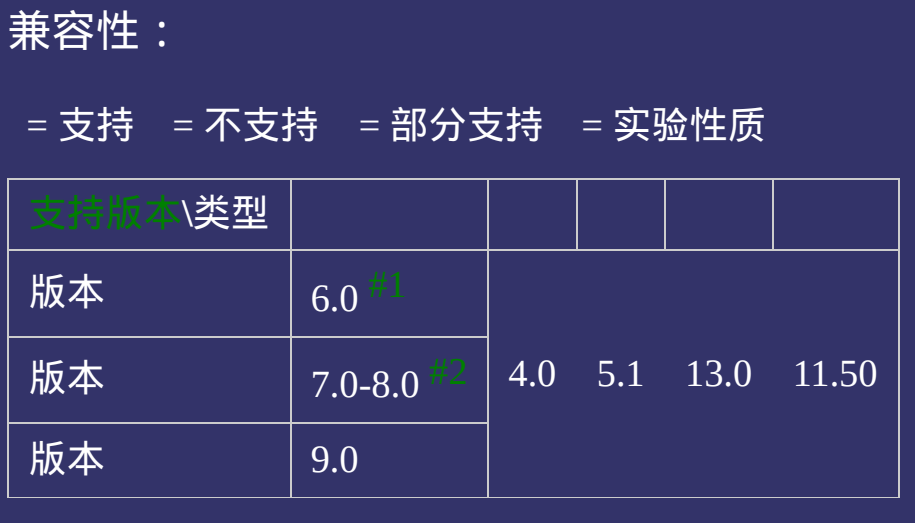

- <span id="page-1903-0"></span>1. IE6及更早浏览器只有background-color接受transparent取值。
- <span id="page-1903-1"></span>2. IE7及IE8除了background-color,还有border-color也开始接受 transparent取值。

# 示例:

<!DOCTYPE html>  $\vert$  <html lang="zh-cn"> <head>

<title>transparent\_CSS参考手册\_web前端开发参考手册系列</title> <meta name="author" content="Joy Du(飘零雾雨), dooyoe@gmail.com"> <meta name="copyright" content="www.doyoe.com"> <style> .test{color:transparent;border:1px solid transparent;background:transparent;}  $\le$ /style>

 $\overline{\mathbb{R}}$ 运行<br>一

#### | <u>通</u>:  $\mathbb{R}^{n \times n}$ 提交问题

说明:本文档兼容性测试基础环境为:windows系统;IE6-IE10, Firefox9.0, Chrome16.0, Safari5.1, Opera11.60

**Copyright © 2006-2012 [Doyoe.](http://www.doyoe.com/) All Rights Reserved**

#### <span id="page-1905-0"></span>CSS[参](http://css.doyoe.com/)考手册 » 取[值](#page-2229-0)列表 » [文](#page-2360-0)本值 »

# 其 它 文 本 值 参 考

[选](#page-1905-0)

# **<string>**

提交问题

## 版本:**CSS2**

版本:**CSS2**

│<br>│说明:本文档兼容性测试基础环境为:windows系统;IE6-IE10, Firefox9.0, Chrome16.0, Safari5.1, Opera11.60

# 说明:

字符串**(**含转义字符串**)**。 字符串可以由双引号或单引号包起来。 转义字符串由 反斜杠(\) 开始, 如:\', \"

示例代码:

div:after{content:'任意字符串';}  $a[title="extracternal"] { /* ... * }$ 

示例代码:

```
div:after{content:'任意字符串\'String\'';}
div{font-family:'\5b8b\4f53';} /* \5b8b\4f53 = 宋体 */
```
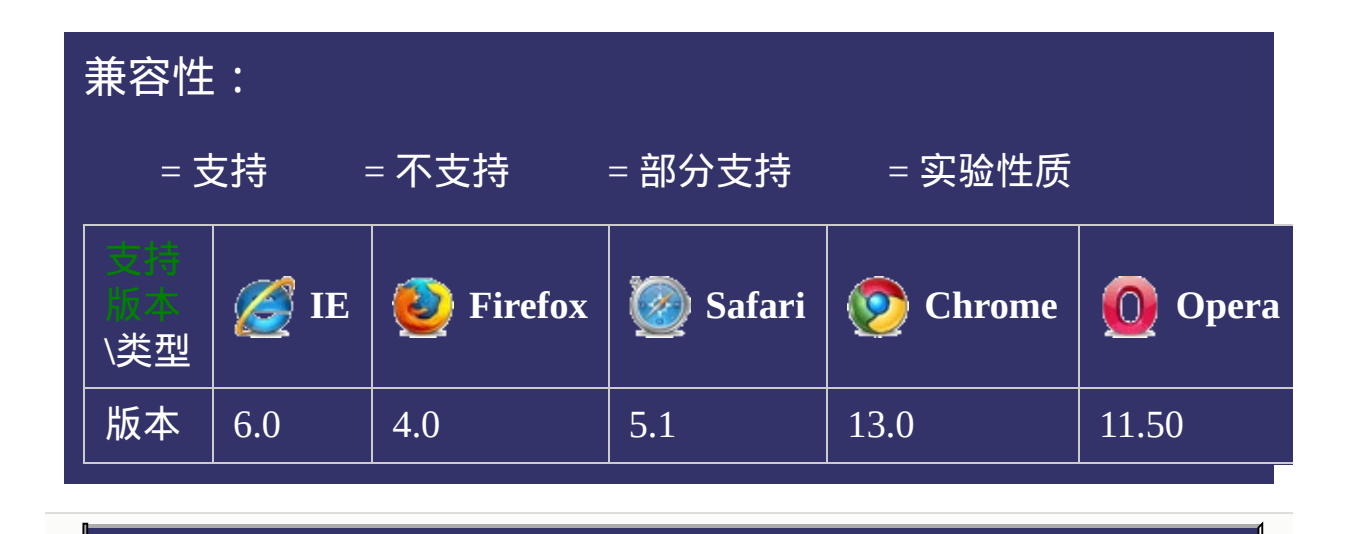

## 提交问题 说明:本文档兼容性测试基础环境为:windows系统;IE6-IE10, Firefox9.0, Chrome16.0, Safari5.1, Opera11.60

**Copyright © 2006-2012 [Doyoe.](http://www.doyoe.com/) All Rights Reserved**

#### <span id="page-1909-0"></span>CSS[参](http://css.doyoe.com/)考手册 » 取[值](#page-2229-0)列表 » [文](#page-2360-0)本值 »

### 其 它 文 本 值 参 考

# **<url>**

· 提交问题

### 版本:**CSS2**

版本:**CSS2**

<span id="page-1910-0"></span>│<br>│说明:本文档兼容性测试基础环境为:windows系统;IE6-IE10, Firefox9.0, Chrome16.0, Safari5.1, Opera11.60

在网页上提供一个资源地址。(图像,声频,视频或浏览器支持的其 他任何资源)

<url>中的资源地址可以由单引号或双引号包起来,也可以不用任何引 号。

示例代码:

div{background:url("1.gif");}

div{background:url(1.gif);}

使用在[@import](#page-1818-0)上时,甚至url()都可以省略,而直接是一个资源地址。

示例代码:

@import url("global.css"); @import url(global.css); @import "global.css";

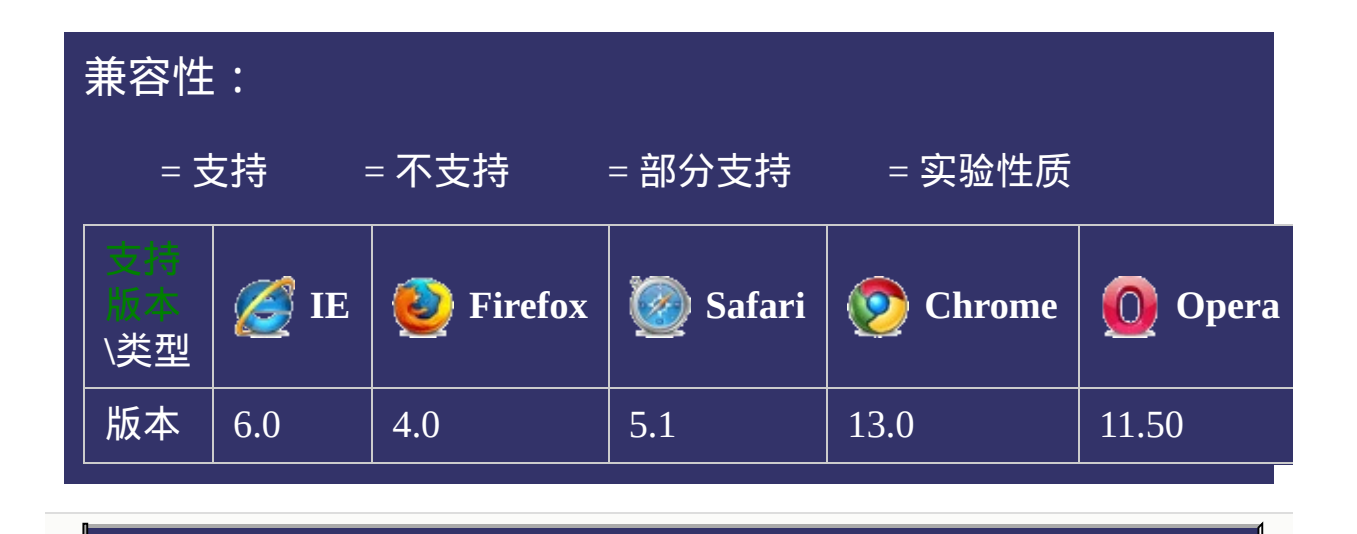

## 提交问题 说明:本文档兼容性测试基础环境为:windows系统;IE6-IE10, Firefox9.0, Chrome16.0, Safari5.1, Opera11.60

**Copyright © 2006-2012 [Doyoe.](http://www.doyoe.com/) All Rights Reserved**

#### CSS[参](http://css.doyoe.com/)考手册 » 取[值](#page-2229-0)列表 » [文](#page-2360-0)本值 »

### 其 它 文 本 值 参 考

# **<identifier>**

<span id="page-1914-0"></span>提交问题

### 版本:**CSS2**

版本:**CSS2**

│<br>│说明:本文档兼容性测试基础环境为:windows系统;IE6-IE10, Firefox9.0, Chrome16.0, Safari5.1, Opera11.60

使用用户自定义标识名作为组件取值。 自定义标识区分大小写,例如test与TEST是2个不同的值 自定义标识不能使用与CSS属性及属性值相同的名字

#### 示例代码:

```
li{counter-increment:testname;}
li{counter-reset:testname2;}
@keyframes testanimations{
        from{opacity:1;}
        to{opacity:0;}
```
}

示例代码:

```
li{counter-increment:border;}
li{counter-reset:background;}
@keyframes auto{
        from{opacity:1;}
        to{opacity:0;}
}
```
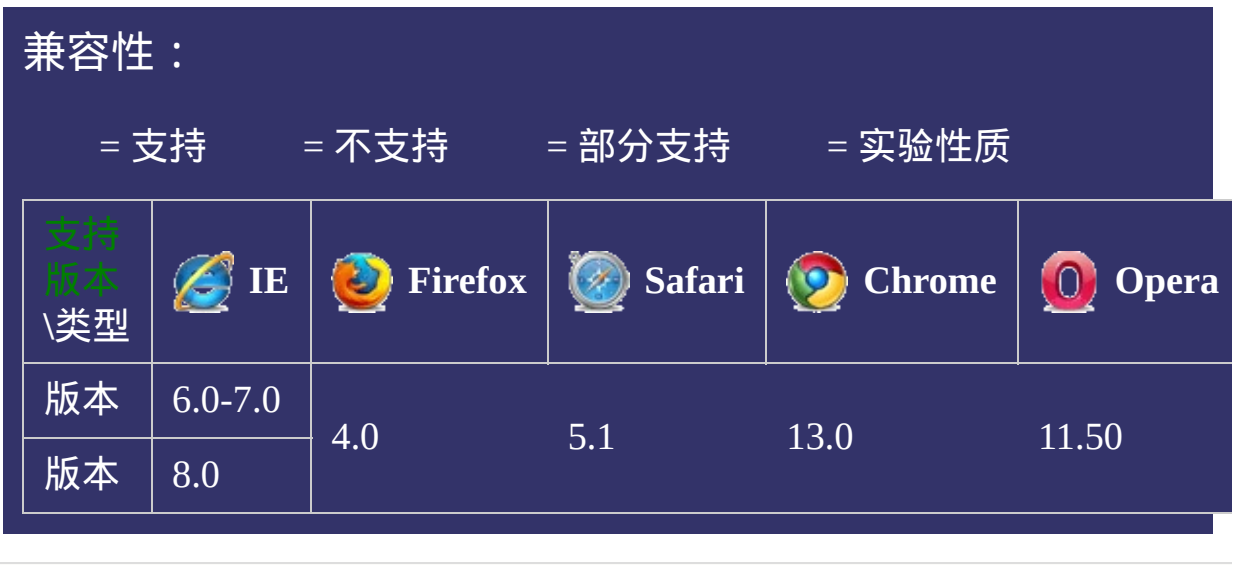

提交问题  $\bullet$ 说明:本文档兼容性测试基础环境为:windows系统;IE6-IE10, Firefox9.0, Chrome16.0, Safari5.1, Opera11.60

**Copyright © 2006-2012 [Doyoe.](http://www.doyoe.com/) All Rights Reserved**

### <span id="page-1917-0"></span>其 它 函 数 值 参 考

## **counter()**

### 版本:**CSS2**

#### <span id="page-1918-0"></span>提交问题

说明:本文档兼容性测试基础环境为:windows系统;IE6-IE10, Firefox9.0, Chrome16.0, Safari5.1, Opera11.60

插入计数器。

在CSS2.1中counter()只能被使用在[content](#page-930-0)属性上。

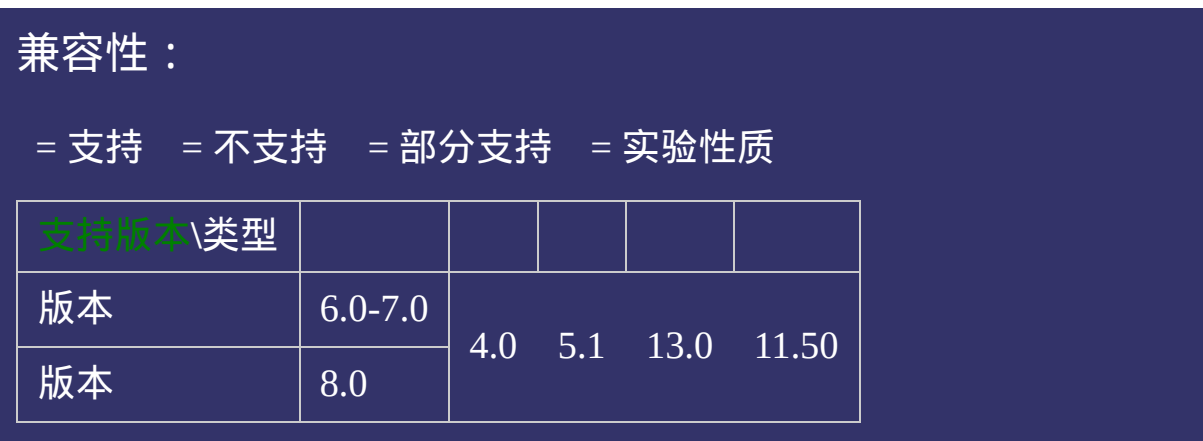

### 示例:

<!DOCTYPE html>  $\vert$  <html lang="zh-cn"> <head>

<title>counter()函数\_CSS参考手册\_web前端开发参考手册系列</title>  $\mid$ <meta name="author" content="Joy Du(飘零雾雨), dooyoe@gmail.com">  $\vert$ <meta name="copyright" content="www.doyoe.com">  $\leq$ style $>$ ol{margin:0;padding:0;list-style:none;} ol ol{margin-left:2em;}

ol like the increment of the increment of the increment of the increments of the increments of the increments o<br>Increment: item; it is not the increment of the increments of the increments of the increments of the incremen ol li: $\begin{bmatrix} 1 & 0 \ 0 & 1 \end{bmatrix}$ 运行

#### $\overline{c}$  is defined in the forest content:  $\overline{c}$  items  $\overline{c}$  . The forest counter ol li li li{counter-increment:item3;} 提交问题

 $\mid$  说明:本文档兼容性测试基础环境为:windows系统;IE6-IE10,  $\hspace{1cm}$ Firefox9.0, Chrome16.0, Safari5.1, Opera11.60

<u>test in die staat van die stad van die stad van die stad van die stad van die stad van die stad van die stad v</u>  $\bf{Copyright} \otimes 2006$ -2012  $\bf{Doyoe.}$  $\bf{Doyoe.}$  $\bf{Doyoe.}$  All Rights Reserved

### <span id="page-1922-0"></span>其 它 函 数 值 参 考

# **attr()**

### 版本:**CSS2/CSS3**

#### <span id="page-1923-0"></span>• 提交问

说明:本文档兼容性测试基础环境为:windows系统;IE6-IE10, Firefox9.0, Chrome16.0, Safari5.1, Opera11.60

插入元素的属性值。

在CSS2.1中attr()总是返回一个字符串。在CSS3中attr()可以返回多种不 同的类型。

写本文档时尚无浏览器支持该CSS3定义的attr()。

示例代码:

div:after{content:attr(title);}

示例代码:

div{width:attr(width, px, auto);}

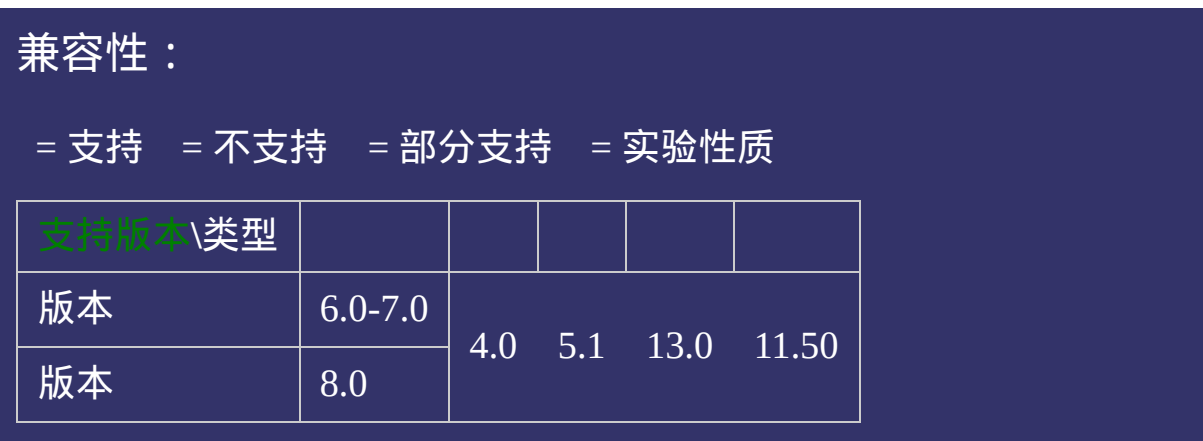

### 示例:

<!DOCTYPE html>  $\vert$  <html lang="zh-cn"> <head>

<title>attr()函数\_CSS参考手册\_web前端开发参考手册系列</title>  $\mid$ <meta name="author" content="Joy Du(飘零雾雨), dooyoe@gmail.com">  $\vert$ <meta name="copyright" content="www.doyoe.com"> <style> div:after{content:attr(title);}  $\le$ /style>

 $\overline{\mathbb{R}}$ 运行<br>一

#### | <u>通</u>:  $\mathbb{R}^{n \times n}$ 提交问题

说明:本文档兼容性测试基础环境为:windows系统;IE6-IE10, Firefox9.0, Chrome16.0, Safari5.1, Opera11.60

**Copyright © 2006-2012 [Doyoe.](http://www.doyoe.com/) All Rights Reserved**

### 其 它 函 数 值 参 考

<span id="page-1928-0"></span>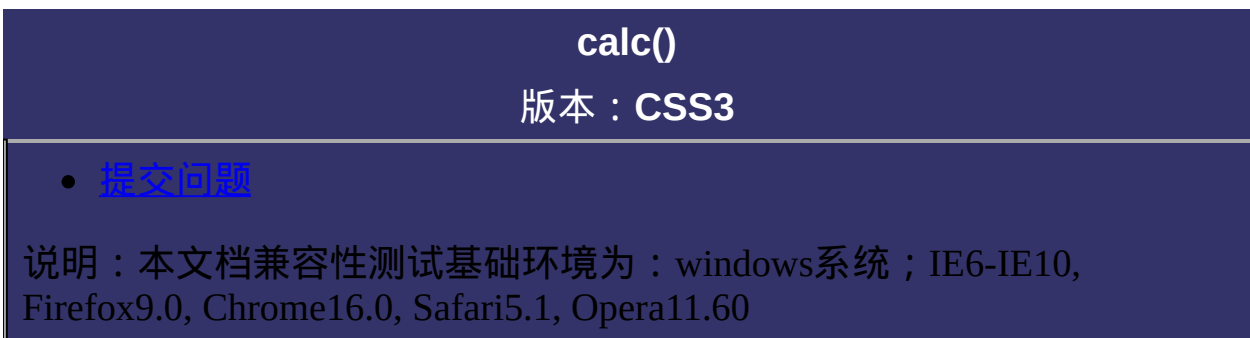

用于动态计算长度值。

任何长度值都可以使用calc()函数进行计算。

calc()函数支持+, -, \*, /, mod运算,以后还可能加入对min()/max()等运

算。

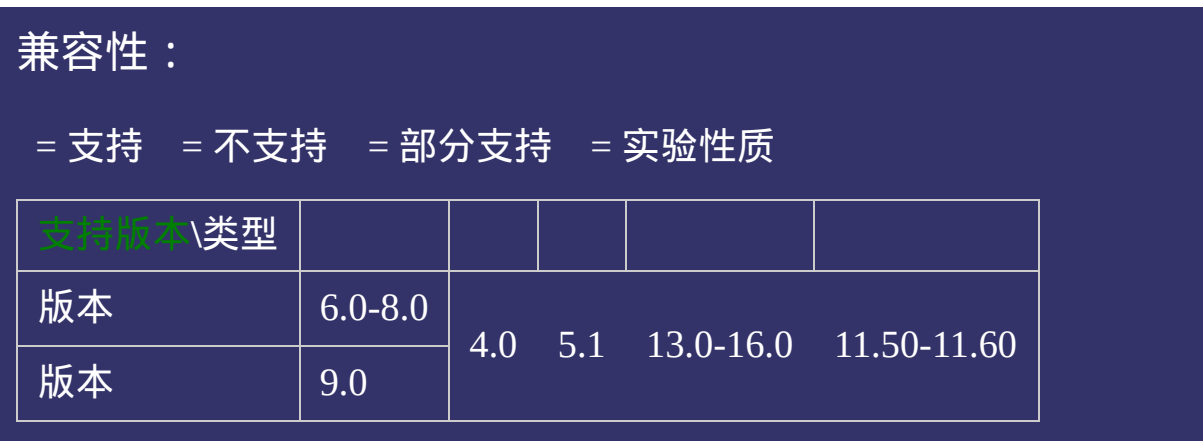

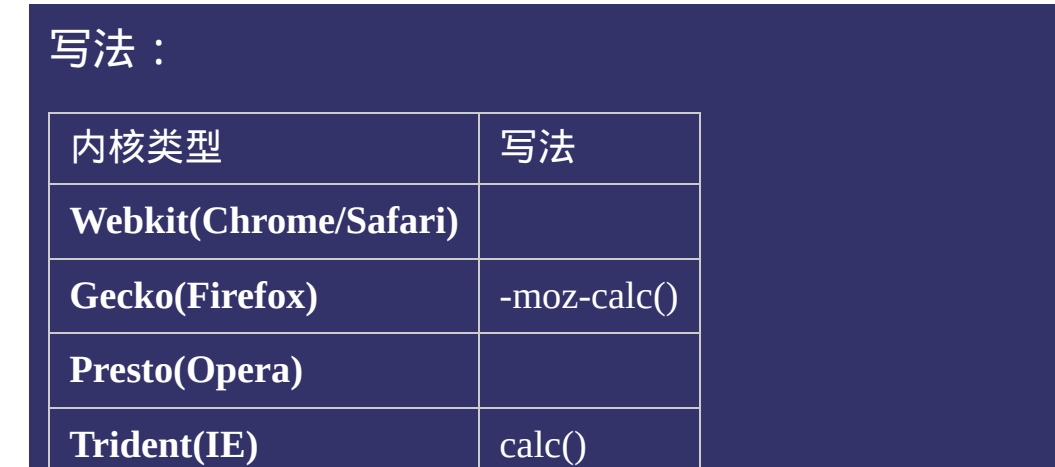

**W3C** calc()

### 示例:

<!DOCTYPE html>  $\vert$  <html lang="zh-cn"> <head>

<title>calc()函数\_CSS参考手册\_web前端开发参考手册系列</title>  $\le$ meta name="author" content="Joy Du(飘零雾雨), dooyoe@gmail.com"> <meta name="copyright" content="www.doyoe.com"> <style> .test{width:-moz-calc(100% - 50px);width:calc(100% - 50px);background:#ee

 $\overline{\mathbb{R}}$ 运行<br>一

 $\langle$ style>

#### | <u>通</u>:  $\mathbb{R}^{n \times n}$ 提交问题

说明:本文档兼容性测试基础环境为:windows系统;IE6-IE10, Firefox9.0, Chrome16.0, Safari5.1, Opera11.60

**Copyright © 2006-2012 [Doyoe.](http://www.doyoe.com/) All Rights Reserved**

### 其 它 函 数 值 参 考

# **min()**

提交问题

### 版本:**CSS3**

版本:**CSS3**

<span id="page-1934-0"></span>|<br>| 说明:本文档兼容性测试基础环境为:windows系统;IE6-IE10, Firefox9.0, Chrome16.0, Safari5.1, Opera11.60

用于比较数值的大小并取出最小的那个。

写本文档时尚无浏览器支持该min()。

示例代码:

div{font-size:min(30px, 3em);} div{width:min(10% + 20px, 300px);}

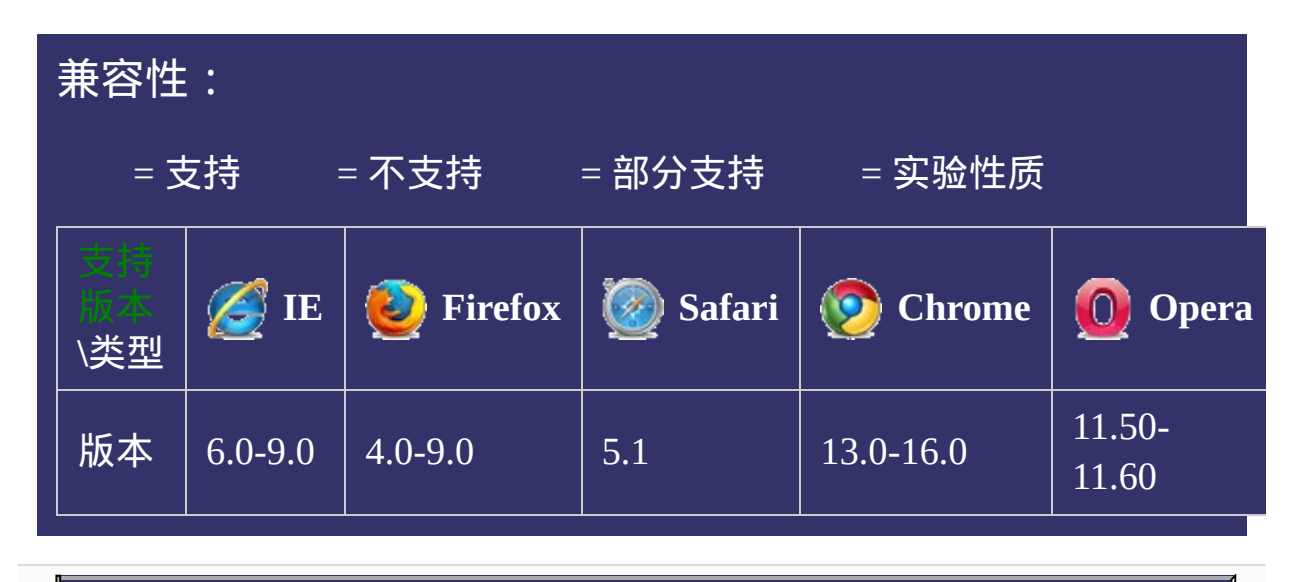

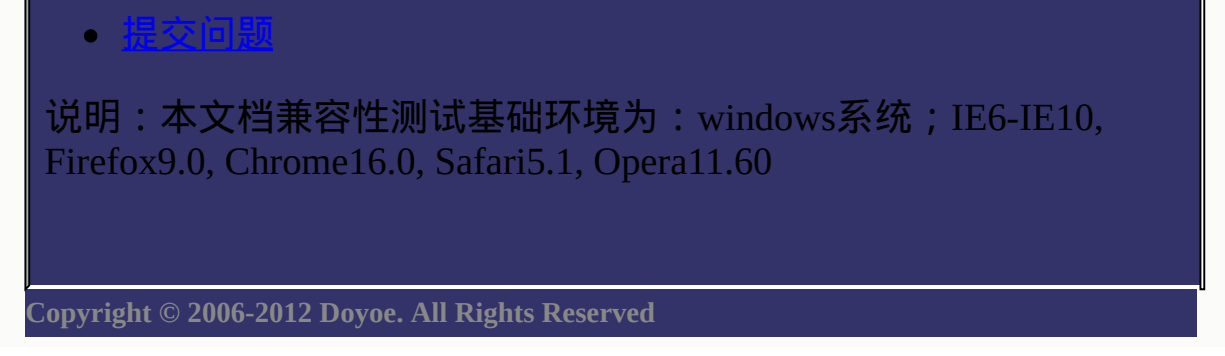

### 其 它 函 数 值 参 考

# **max()**

提交问题

### 版本:**CSS3**

版本:**CSS3**

<span id="page-1938-0"></span>|<br>| 说明:本文档兼容性测试基础环境为:windows系统;IE6-IE10, Firefox9.0, Chrome16.0, Safari5.1, Opera11.60

用于比较数值的大小并取出最大的那个。

写本文档时尚无浏览器支持该max()。

示例代码:

div{font-size:max(30px, 3em);} div{width:max(10% + 20px, 300px);}

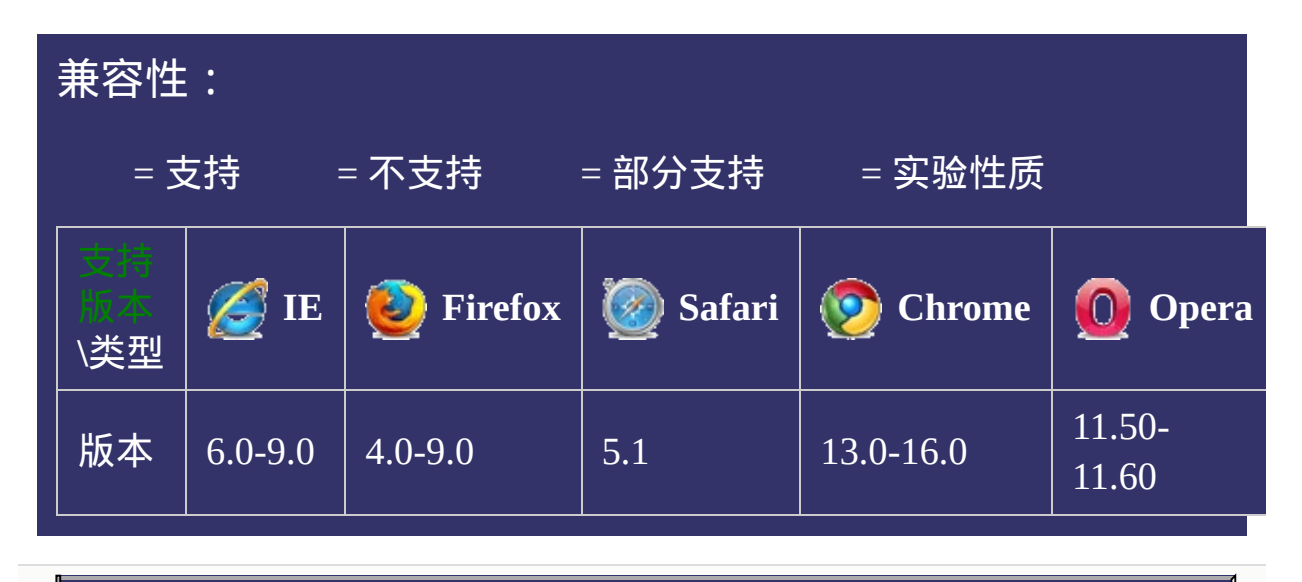

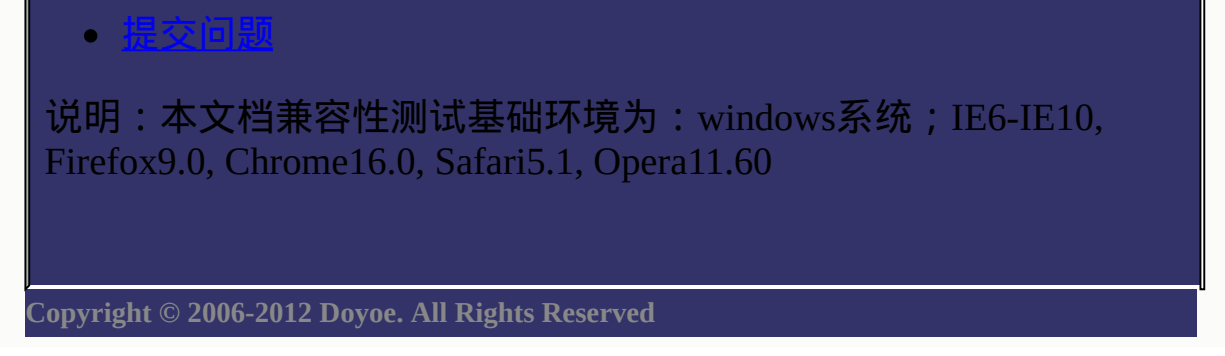

### 其 它 函 数 值 参 考

# **cycle()**

• 提交问题

### 版本:**CSS3**

版本:**CSS3**

│<br>│说明:本文档兼容性测试基础环境为:windows系统;IE6-IE10, Firefox9.0, Chrome16.0, Safari5.1, Opera11.60

允许子孙元素使用取值序列中的值循环替换继承而来的值。

示例代码:

ul{list-style-type:disk;}

li > ul{list-style-type:cycle(disk,circle,square,box);}
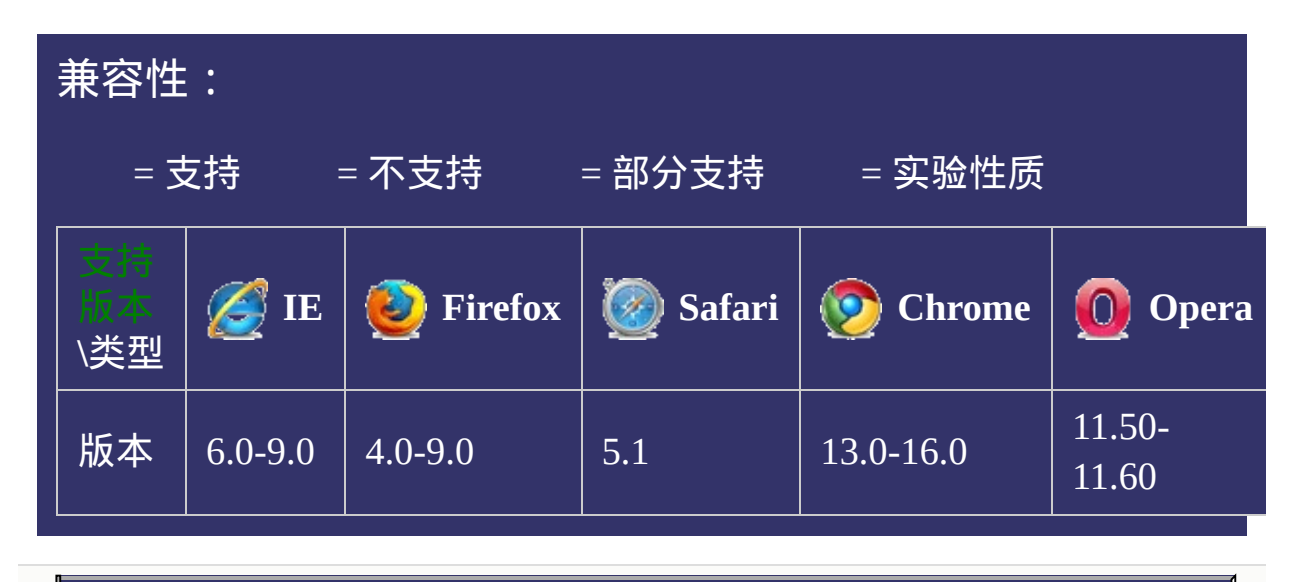

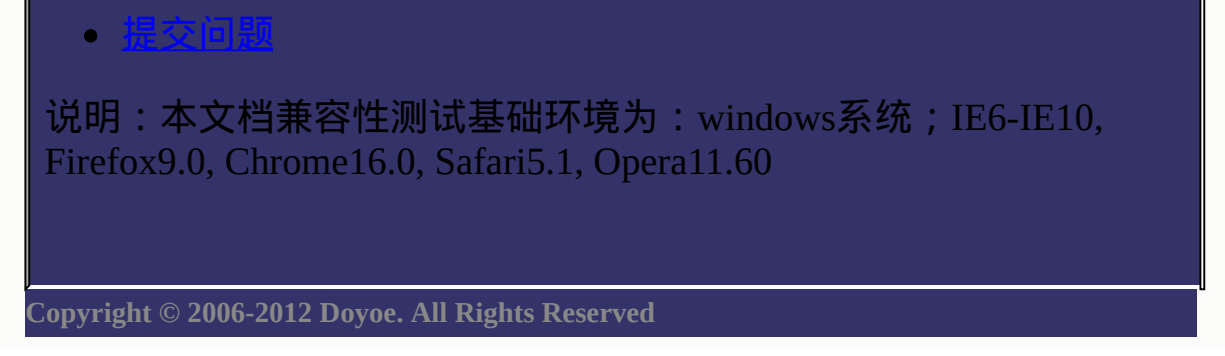

### <span id="page-1945-0"></span>CSS[参](http://css.doyoe.com/)考手册 » 取[值](#page-2229-0)列表 » [图](#page-2366-0)像值 »

# 其它图像值参考

[选](#page-1945-0)

# **linear-gradient()**

版本:**CSS3**

#### <span id="page-1946-0"></span>提交问题

说明:本文档兼容性测试基础环境为:windows系统;IE6-IE10, Firefox9.0, Chrome16.0, Safari5.1, Opera11.60

# 语法:

<span id="page-1947-1"></span><span id="page-1947-0"></span>**[<linear-gradient>](#page-1947-1):** linear-gradient([ [<point>,](#page-1947-0)]? [<color-stop>](#page-1947-1)[, <colorstop>]+); **<point>**:[ left | right ]? [ top | bottom ]? || [<angle>](#page-1995-0)? **<color-stop>:** [<color>](#page-646-0) [ [<length>](#page-1987-0) | [<percentage>](#page-1991-0) **]?** 

# 取值:

**left**: 设置左边为渐变起点的横坐标值。 **right**: 设置右边为渐变起点的横坐标值。 **top**: 设置顶部为渐变起点的纵坐标值。 **bottom**: 设置底部为渐变起点的纵坐标值。 **[<angle>](#page-1995-0)**: 用角度值指定渐变的方向(或角度)。 **<color-stop>**: 指定渐变的起止颜色。

**[<color>](#page-646-0)**: 指定颜色。请参阅[颜色值](#page-2357-0) **[<length>](#page-1987-0)**: 用长度值指定起止色位置。不允许负值 **[<percentage>](#page-1991-0)**: 用百分比指定起止色位置。

# 说明:

#### 用线性渐变创建图像。

写本文档时Firefox,Chrome,Opera已经在实验性质阶段支持了该属性, Safari对该属性的支持仍停留在以私有方式实现的阶段(可参阅页面底 部的示例代码)。

Firefox还支持使用[<percentage>](#page-1991-0)、[<length>](#page-1987-0)和center特殊值定义渐变起 点,并支持起点与角度一起使用。

示例代码:

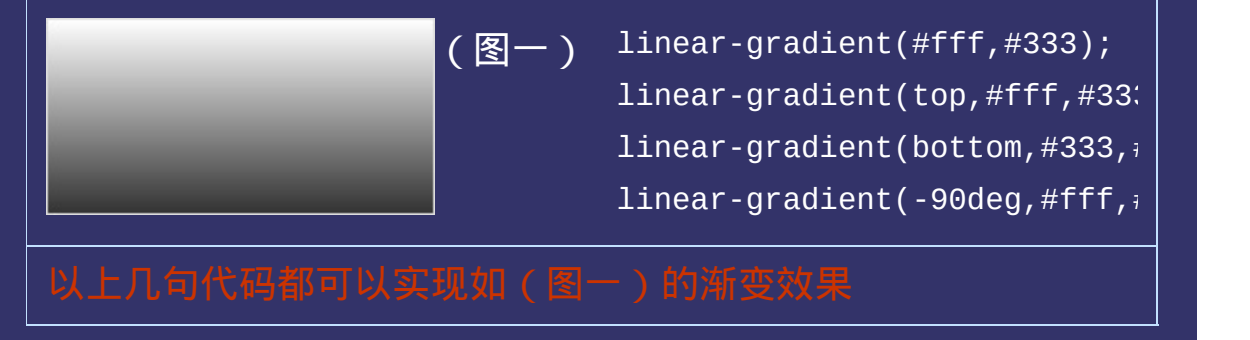

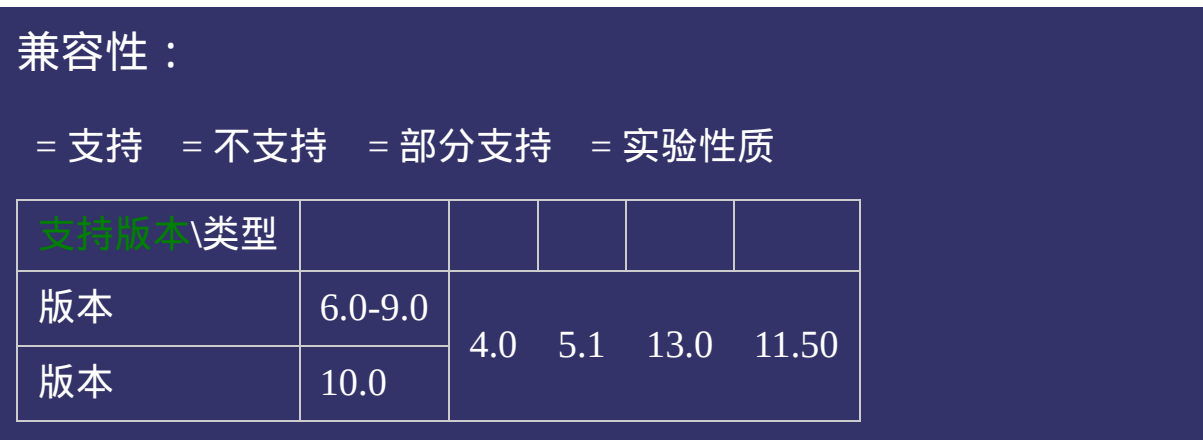

# 写法:

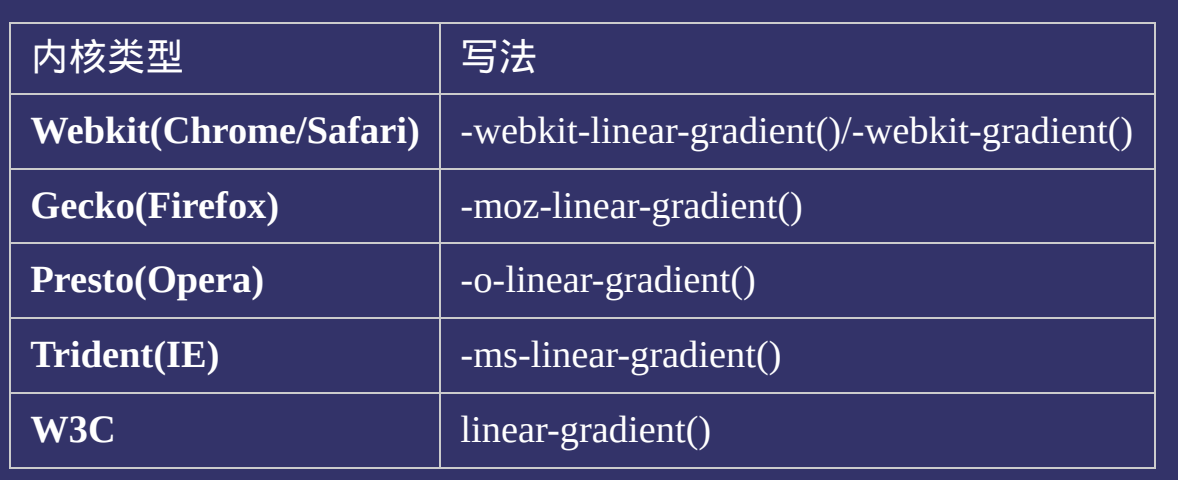

# 示例:

<!DOCTYPE html>  $\vert$  <html lang="zh-cn"> <head>

<title>linear-gradient()\_CSS参考手册\_web前端开发参考手册系列</title>  $\le$ meta name="author" content="Joy Du(飘零雾雨), dooyoe@gmail.com"> <meta name="copyright" content="www.doyoe.com"> <style>

div{width:200px;height:100px;margin-top:10px;border:1px solid #ddd;}  $\vert$ .test{background:-moz-linear-gradient(#fff,#333);background:-webkit-gradien

.test2{background:-moz-linear-gradient(#000, f000, f000, f000, f000, f000, f000, f000, f000, f000, f000, f000,<br>.test3{background:-webkit-gradient(linear,center top,center top,center top,center top,center top,center top,ce

gradient(0deg,#000 3000 3000 20%);background:-o-linear-gradient(0deg,#000 2000 20%);background:-o-linear-gradien

bottom,from(#fff,#333));background:-webkit-linear-gradient(#fff,#333);background:-webkit-linear-gradient(#ffff,<br>-webkit-linear-gradient(#ffff;#333);background:-o-linear-gradient(#ffff;#333);background:-o-linear-gradient(#f gradient $\mathcal{S}$ 333);background:-ms-linear-gradient(#fff, 3333); 运行

#### both,from(#0000),to(".5,  $\frac{1}{2}$  for  $\frac{1}{2}$  for  $\frac{1}{2}$  for  $\frac{1}{2}$  for  $\frac{1}{2}$  for  $\frac{1}{2}$  for  $\frac{1}{2}$  for  $\frac{1}{2}$  for  $\frac{1}{2}$  for  $\frac{1}{2}$  for  $\frac{1}{2}$  for  $\frac{1}{2}$  for  $\frac{1}{2}$  for  $\frac{1}{2}$  for o-linear-gradient(#000,#500,#000,#090);background:-ms-linear-gradient(#000,#100,#090);background:-ms-linear-gr<br>Die besteht van die besteht van die besteht van die besteht van die besteht van die besteht van die besteht va 提交问题

 $\vert$ 说明:本文档兼容性测试基础环境为:windows系统;IE6-IE10,  $\begin{bmatrix}\n\text{Firefox9.0, Chrome16.0, Safari5.1, Opera11.60} \\
\text{Firefox9.0, Chrome16.0, Safari5.1, Opera11.60}\n\end{bmatrix}$ center,right center,color-stop(.2,#000),color-stop(.5,#f00),color-stop(.8,#090));background:-webkit-linear-

80%);background:-ms-linear-gradient(0deg,#000 20%,#f00 50%,#090 80%);background:linear-gradient(0deg,#000 20%,#f00 50%,#090 80%);} **Copyright © 2006-2012 [Doyoe.](http://www.doyoe.com/) All Rights Reserved**

### <span id="page-1953-0"></span>CSS[参](http://css.doyoe.com/)考手册 » 取[值](#page-2229-0)列表 » [图](#page-2366-0)像值 »

# 其它图像值参考

[选](#page-1945-0)

# **radial-gradient()**

版本:**CSS3**

#### <span id="page-1954-0"></span>提交问题

说明:本文档兼容性测试基础环境为:windows系统;IE6-IE10, Firefox9.0, Chrome16.0, Safari5.1, Opera11.60

# 语法:

<span id="page-1955-4"></span><span id="page-1955-3"></span><span id="page-1955-2"></span><span id="page-1955-1"></span><span id="page-1955-0"></span>**Stradial-gradient>**: radial-gradient( $\lceil$  [<position>](#page-1955-0), $\rceil$ ?  $\lceil$   $\lceil$  [<shape>](#page-1955-1)  $\lceil$  [<size>](#page-1955-2)  $\rceil$  |  $\langle$  [<shape-size>{](#page-1955-3)2},]?  $\langle$  color-stop>[,  $\langle$  color-stop>]+); **<position>**:[ [<length>](#page-1987-0)① | [<percentage>](#page-1991-0)① | left | center① | right ]? [ [<length>](#page-1987-0)② | [<percentage>](#page-1991-0)② | top | center② | bottom ]? <shape>: circle | ellipse <size>: closest-side | closest-corner | farthest-side | farthest-corner | contain | cover **<shape-size>:** [<length>](#page-1987-0) | [<percentage>](#page-1991-0) **<color-stop>**: [<color>](#page-646-0) [ [<length>](#page-1987-0) | [<percentage>](#page-1991-0) **]?** 

### 取值:

**[<percentage>](#page-1991-0)①**: 用百分比指定径向渐变圆心的横坐标值。可以为负 值。

**[<length>](#page-1987-0)①**: 用长度值指定径向渐变圆心的横坐标值。可以为负值。 **left**: 设置左边为径向渐变圆心的横坐标值。 **center①**: 设置中间为径向渐变圆心的横坐标值。

**right**: 设置右边为径向渐变圆心的横坐标值。

**[<percentage>](#page-1991-0)②**: 用百分比指定径向渐变圆心的纵坐标值。可以为负 值。

**[<length>](#page-1987-0)②**: 用长度值指定径向渐变圆心的纵坐标值。可以为负值。 **top**: 设置顶部为径向渐变圆心的纵坐标值。

**center②**: 设置中间为径向渐变圆心的纵坐标值。

**bottom**: 设置底部为径向渐变圆心的纵坐标值。

**<color-stop>**: 指定渐变的起止颜色。

**circle**: 指定圆形的径向渐变

**ellipse**: 指定椭圆形的径向渐变。写本文档时Chrome,Safari尚不支持

**closest-side**: 指定径向渐变的半径长度为从圆心到离圆心最近的边 **closest-corner**: 指定径向渐变的半径长度为从圆心到离圆心最近的角 **farthest-side**: 指定径向渐变的半径长度为从圆心到离圆心最远的边 **farthest-corner**: 指定径向渐变的半径长度为从圆心到离圆心最远的角 **contain**: 包含,指定径向渐变的半径长度为从圆心到离圆心最近的

点。类同于closest-side

**cover**: 覆盖,指定径向渐变的半径长度为从圆心到离圆心最远的点。 类同于farthest-corner

**[<percentage>](#page-1991-0)**: 用百分比指定径向渐变的横向或纵向直径长度,并根 **[<length>](#page-1987-0)**: 用长度值指定径向渐变的横向或纵向直径长度,并根据横 据横向和纵向的直径来确定是圆或椭圆。不允许负值。 向和纵向的直径来确定是圆或椭圆。不允许负值。

**[<color>](#page-646-0)**: 指定颜色。请参阅[颜色值](#page-2357-0)

**[<length>](#page-1987-0)**: 用长度值指定起止色位置。不允许负值

**[<percentage>](#page-1991-0)**: 用百分比指定起止色位置。

# 说明:

用径向渐变创建图像。

写本文档时Firefox和Chrome已经在实验性质阶段支持了该属性, Safari对该属性的支持仍停留在以私有方式实现的阶段。

示例代码:

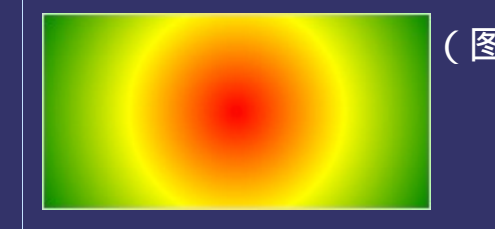

 $\lceil (\boxtimes -) \rceil$  radial-gradient(circle,#f00, $\lceil \cdot \rceil$  $radial-gradient(center, circl($ radial-gradient(50%, circle,  $#$  $radial-gradient(circle, #f00<sub>0</sub>)$ radial-gradient(circle cover,

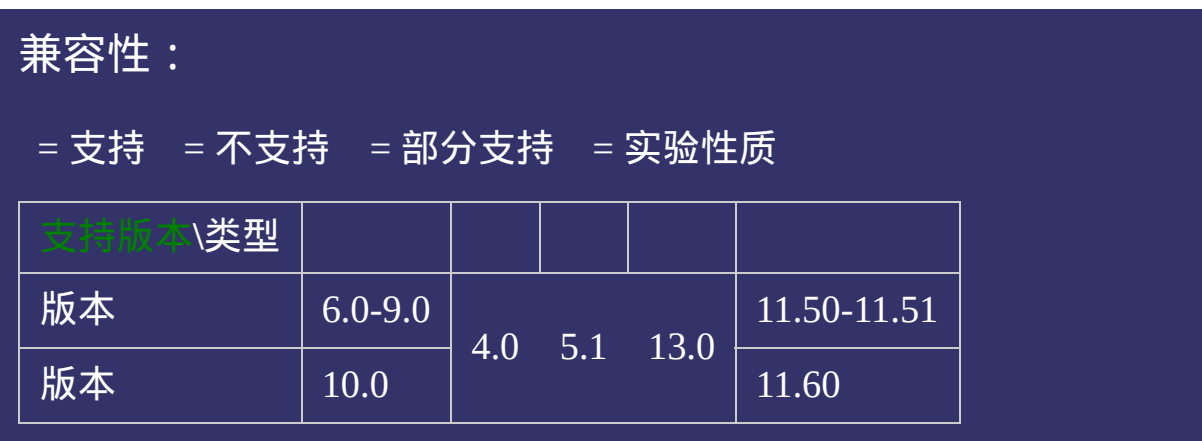

# 写法:

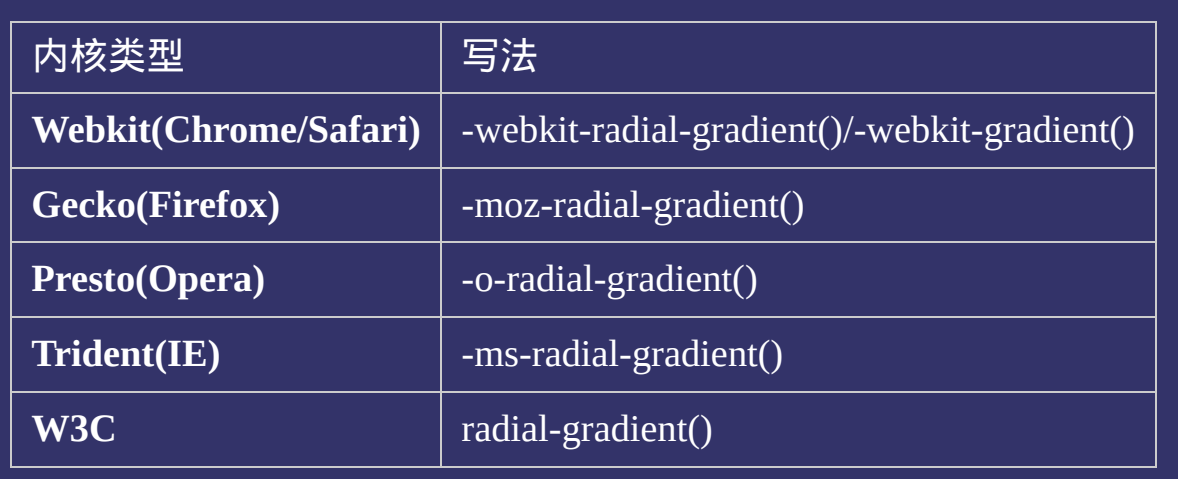

# 示例:

<!DOCTYPE html>  $\vert$  <html lang="zh-cn"> <head>

<title>radial-gradient()\_CSS参考手册\_web前端开发参考手册系列</title>  $<$ meta name="author" content="Joy Du(飘零雾雨), dooyoe@gmail.com"> <meta name="copyright" content="www.doyoe.com"> <style>

div{width:200px;height:100px;margin-top:10px;border:1px solid #ddd;}  $\vert$ .test{background:-moz-radial-gradient(center center,circle,#f00,#ff0,#080);bac

.test2{background:-moz-radial-gradient(circle contain,#f00,#ff0,#080);background:-webkit-radial-gradient(circle

center,circle,#f00,#ff0,#080);background:-o-radial-gradient(center center,circle,#f00,#ff0,#080);background:-ms-radialgradient(center,circle, footbackground:radial-gradient(center,circle, footbackground:radial-gradient(center,ci<br>Descriptions of the footbackground:radial-gradient(center,circle, footbackground:radial-gradient(center,circle 运行

#### contain,#f00,#ff0,#080);background:-o-radial-gradient(circle contain,#f00,#ff0,#080);background:-ms-radialgradient (circle contain, footbackground: $\alpha$ 080); $\alpha$ 提交问题

 $\big\vert$  说明:本文档兼容性测试基础环境为:windows系统;IE6-IE10,  $\hspace{1cm} \big\vert$ Firefox9.0, Chrome16.0, Safari5.1, Opera11.60  $500\pm0.080$  800  $80\pm0.080$   $^{-1}$   $^{-1}$   $^{-1}$   $^{-1}$   $^{-1}$   $^{-1}$   $^{-1}$   $^{-1}$   $^{-1}$   $^{-1}$   $^{-1}$   $^{-1}$   $^{-1}$   $^{-1}$   $^{-1}$   $^{-1}$   $^{-1}$   $^{-1}$   $^{-1}$   $^{-1}$   $^{-1}$   $^{-1}$   $^{-1}$   $^{-1}$   $^{-1}$   $^{-1}$   $^{-1}$   $^{-1}$   $^{-1}$   $^{-1}$   $^{-1}$   $^{-1}$ 

.test4{background:-moz-radial-gradient(90% 50px,closest-side,#f00,#ff0,#080);background:-webkit-radial-gradient(90% 50px,closest-side,#f00,#ff0,#080);background:-o-radial-gradient(90% 50px,closest-side,#f00,#ff0,#080);background:-ms-**Copyright © 2006-2012 [Doyoe.](http://www.doyoe.com/) All Rights Reserved**

### CSS[参](http://css.doyoe.com/)考手册 » 取[值](#page-2229-0)列表 » [图](#page-2366-0)像值 »

# 其它图像值参考

[选](#page-1945-0)

# **repeating-linear-gradient()**

版本:**CSS3**

#### <span id="page-1963-0"></span>提交问题

说明:本文档兼容性测试基础环境为:windows系统;IE6-IE10, Firefox9.0, Chrome16.0, Safari5.1, Opera11.60

# 语法:

**<repeating-linear-gradient>:** repeating-linear-gradient([ [<point>](#page-1964-0),]?

[<color-stop>\[](#page-1964-1), [<color-stop>\]](#page-1964-1)+);

<span id="page-1964-0"></span>**<point>**:[ left | right ]? [ top | bottom ]? || [<angle>](#page-1995-0)?

<span id="page-1964-1"></span>**<color-stop>:** [<color>](#page-646-0) [ [<length>](#page-1987-0) | [<percentage>](#page-1991-0) **]?** 

# 取值:

**left**: 设置左边为渐变起点的横坐标值。 **right**: 设置右边为渐变起点的横坐标值。 **top**: 设置顶部为渐变起点的纵坐标值。 **bottom**: 设置底部为渐变起点的纵坐标值。 **[<angle>](#page-1995-0)**: 用角度值指定渐变的方向(或角度)。 **<color-stop>**: 指定渐变的起止颜色。

**[<color>](#page-646-0)**: 指定颜色。请参阅[颜色值](#page-2357-0) **[<length>](#page-1987-0)**: 用长度值指定起止色位置。不允许负值 **[<percentage>](#page-1991-0)**: 用百分比指定起止色位置。

# 说明:

### 用重复的线性渐变创建图像。

repeating-linear-gradient()的语法与[linear-gradient\(\)](#page-1945-0)相同。

写本文档时Firefox,Chrome,Opera已经在实验性质阶段支持了该属性, Safari对该属性的支持仍停留在以私有方式实现的阶段。

Firefox还支持使用[<percentage>](#page-1991-0)、[<length>](#page-1987-0)和center特殊值定义渐变起 点,并支持起点与角度一起使用。

示例代码:

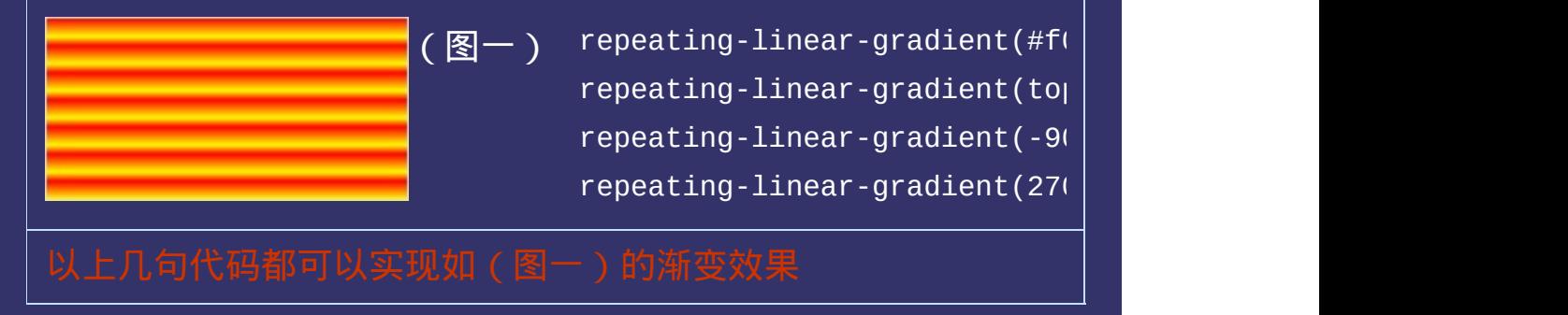

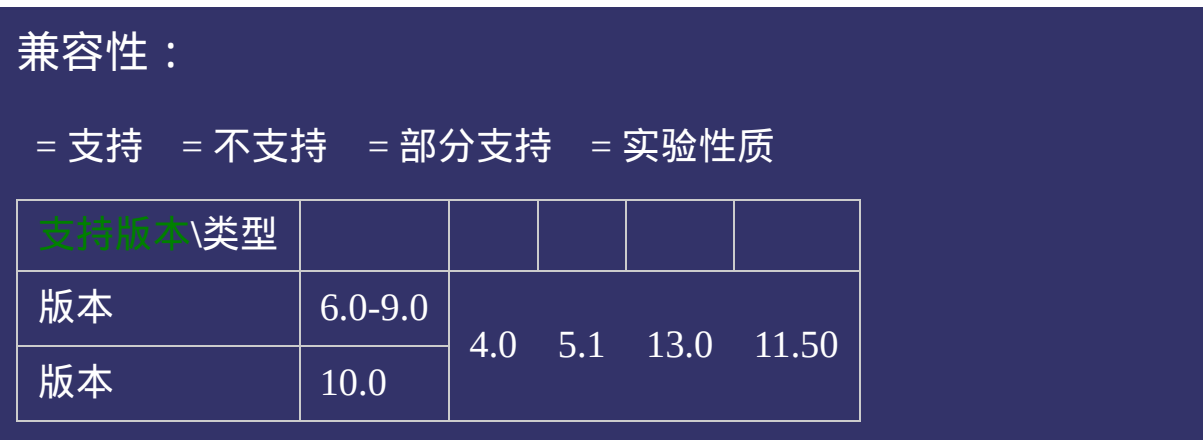

# 写法:

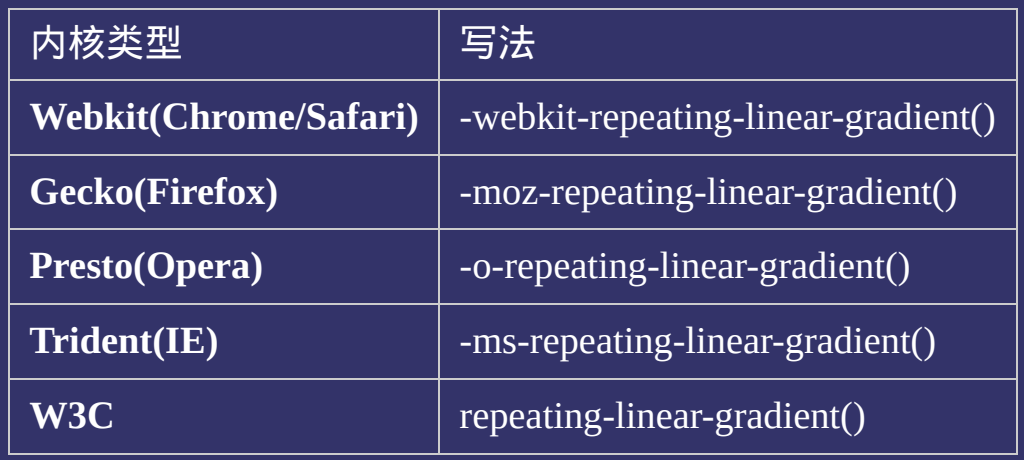

# 示例:

<!DOCTYPE html>  $\vert$  <html lang="zh-cn"> <head>

 $|\!\! <$ title>repeating-linear-gradient()\_CSS参考手册\_web前端开发参考手册系列 <meta name="author" content="Joy Du(飘零雾雨), dooyoe@gmail.com"> <meta name="copyright" content="www.doyoe.com"> <style>

div{width:200px;height:100px;margin-top:10px;border:1px solid #ddd;}  $\vert$ .test{background:-moz-repeating-linear-gradient(#f00,#ff0 10%,#f00 15%);bac

.test2{background:-moz-repeating-linear-gradient(left top,#f00,#ff0 10%,#f00 15%);background:-webkit-repeating-linear-

15%);background:-ms-repeating-linear-gradient(0deg,#f00,#ff0 10%,#f00 15%);background:repeating-linear-

gradient(#f00, ff00, ff00, ff00 15%);background:-o-repeating-linear-gradient(#f00, ff00, ff00, ff00 15%);background:-<br>Stradient(#f00, ff00, ff00, ff00, ff00, ff00, ff00, ff00, ff00, ff00, ff00, ff00 15%);background:-ms---repeating-linear-gradient(#f00, ff00, ff00, ff00, ff00, ff00, ff00, ff00, ff00, ff00, ff00, ff00, ff00, ff00 15%);<br>[10] particular for the following-linear-gradient (#f00, ff00 15%);}};};};};}; 运行

#### gradient (left top, food, food, food, food, food, food, food, food, food, food, food, food, food, food, food,  $\theta$  $\mathcal{L}$  );background:-ms-repeating-linear-gradient(left top, for, f00,  $\mathcal{L}$  ); background:repeating-linear-gradient(left top, f00,  $\mathcal{L}$ 提交问题

 $\vert$ 说明:本文档兼容性测试基础环境为:windows系统;IE6-IE10,  $\begin{bmatrix}\n\text{Firefox9.0, Chrome16.0, Safari5.1, Opera11.60} \\
\text{Firefox9.0, Chrome16.0, Safari5.1, Opera11.60}\n\end{bmatrix}$ gradient (0deg, f00, ff00, ff00, ff00, ff00 15%);background:-o-repeating-linear-gradient(0deg, f00, ff00, ff00,  $\frac{1}{2}$ 

gradient(0deg,#f00,#ff0 10%,#f00 15%);} .test4{background:-moz-repeating-linear-gradient(45deg,#f00,#ff0 10%,#f00 15%);background:-webkit-repeating-linear-**Copyright © 2006-2012 [Doyoe.](http://www.doyoe.com/) All Rights Reserved**

### CSS[参](http://css.doyoe.com/)考手册 » 取[值](#page-2229-0)列表 » [图](#page-2366-0)像值 »

# 其它图像值参考

[选](#page-1945-0)

# **repeating-radial-gradient()**

版本:**CSS3**

#### <span id="page-1971-0"></span>提交问题

说明:本文档兼容性测试基础环境为:windows系统;IE6-IE10, Firefox9.0, Chrome16.0, Safari5.1, Opera11.60

# 语法:

<span id="page-1972-4"></span><span id="page-1972-3"></span><span id="page-1972-2"></span><span id="page-1972-1"></span><span id="page-1972-0"></span>**<repeating-radial-gradient>**:repeating-radial-gradient([ [<position>](#page-1972-0),]? [ [  $\langle$  [<shape>](#page-1972-1)  $|| \langle$ size>  $]$  |  $\langle$ shape-size>  $\{2\},$ ]?  $\langle$ color-stop>[,  $\langle$ color-stop>]+); **<position>**:[ [<length>](#page-1987-0)① | [<percentage>](#page-1991-0)① | left | center① | right ]? [ [<length>](#page-1987-0)② | [<percentage>](#page-1991-0)② | top | center② | bottom ]? <shape>: circle | ellipse <size>: closest-side | closest-corner | farthest-side | farthest-corner | contain | cover **<shape-size>**: [<length>](#page-1987-0) | [<percentage>](#page-1991-0) **<color-stop>:**  $\leq$ color> [  $\leq$   $\leq$   $\leq$   $\leq$   $\leq$   $\leq$   $\leq$   $\leq$   $\leq$   $\leq$   $\leq$   $\leq$   $\leq$   $\leq$   $\leq$   $\leq$   $\leq$   $\leq$   $\leq$   $\leq$   $\leq$   $\leq$   $\leq$   $\leq$   $\leq$   $\leq$   $\leq$   $\leq$   $\leq$   $\leq$   $\leq$   $\leq$ 

### 取值:

**[<percentage>](#page-1991-0)①**: 用百分比指定径向渐变圆心的横坐标值。可以为负 值。

**[<length>](#page-1987-0)①**: 用长度值指定径向渐变圆心的横坐标值。可以为负值。 **left**: 设置左边为径向渐变圆心的横坐标值。 **center①**: 设置中间为径向渐变圆心的横坐标值。

**right**: 设置右边为径向渐变圆心的横坐标值。

**[<percentage>](#page-1991-0)②**: 用百分比指定径向渐变圆心的纵坐标值。可以为负 值。

**[<length>](#page-1987-0)②**: 用长度值指定径向渐变圆心的纵坐标值。可以为负值。 **top**: 设置顶部为径向渐变圆心的纵坐标值。

**center②**: 设置中间为径向渐变圆心的纵坐标值。

**bottom**: 设置底部为径向渐变圆心的纵坐标值。

**<color-stop>**: 指定渐变的起止颜色。

**circle**: 指定圆形的径向渐变

**ellipse**: 指定椭圆形的径向渐变。写本文档时Chrome,Safari尚不支持

**closest-side**: 指定径向渐变的半径长度为从圆心到离圆心最近的边 **closest-corner**: 指定径向渐变的半径长度为从圆心到离圆心最近的角 **farthest-side**: 指定径向渐变的半径长度为从圆心到离圆心最远的边 **farthest-corner**: 指定径向渐变的半径长度为从圆心到离圆心最远的角 **contain**: 包含,指定径向渐变的半径长度为从圆心到离圆心最近的

点。类同于closest-side

**cover**: 覆盖,指定径向渐变的半径长度为从圆心到离圆心最远的点。 类同于farthest-corner

**[<percentage>](#page-1991-0)**: 用百分比指定径向渐变的横向或纵向直径长度,并根 **[<length>](#page-1987-0)**: 用长度值指定径向渐变的横向或纵向直径长度,并根据横 据横向和纵向的直径来确定是圆或椭圆。不允许负值。 向和纵向的直径来确定是圆或椭圆。不允许负值。

**[<color>](#page-646-0)**: 指定颜色。请参阅[颜色值](#page-2357-0)

**[<length>](#page-1987-0)**: 用长度值指定起止色位置。不允许负值

**[<percentage>](#page-1991-0)**: 用百分比指定起止色位置。

# 说明:

### 用重复的径向渐变创建图像。

repeating-radial-gradient()的语法与[radial-gradient\(\)](#page-1953-0)相同。 写本文档时Firefox和Chrome已经在实验性质阶段支持了该属性, Safari对该属性的支持仍停留在以私有方式实现的阶段。

示例代码:

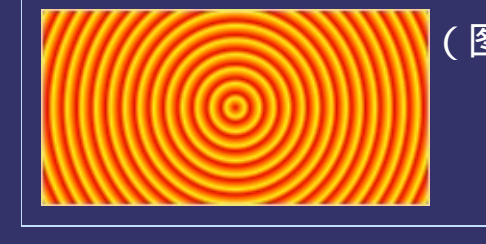

 $\lceil (\boxtimes -) \rceil$  repeating-radial-gradient(ci $\lceil \rceil$ 

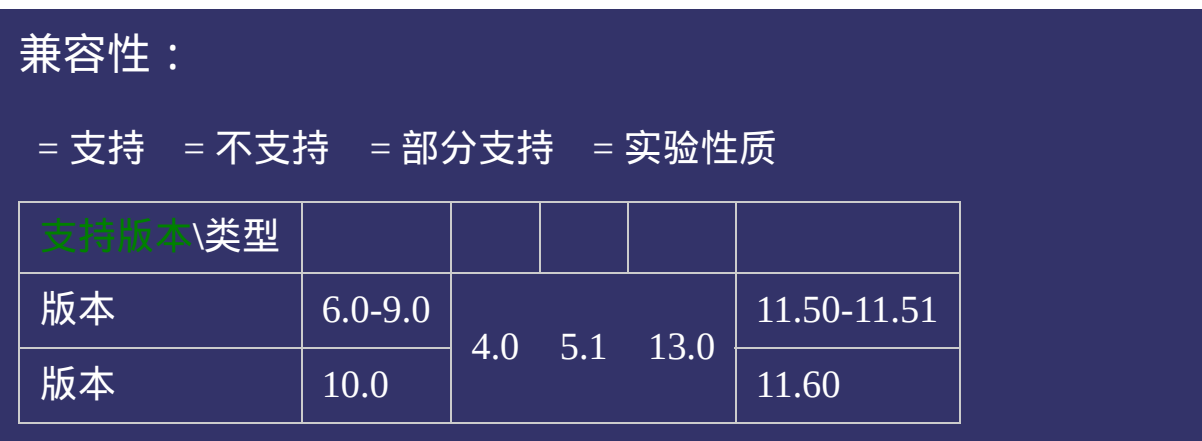

# 写法:

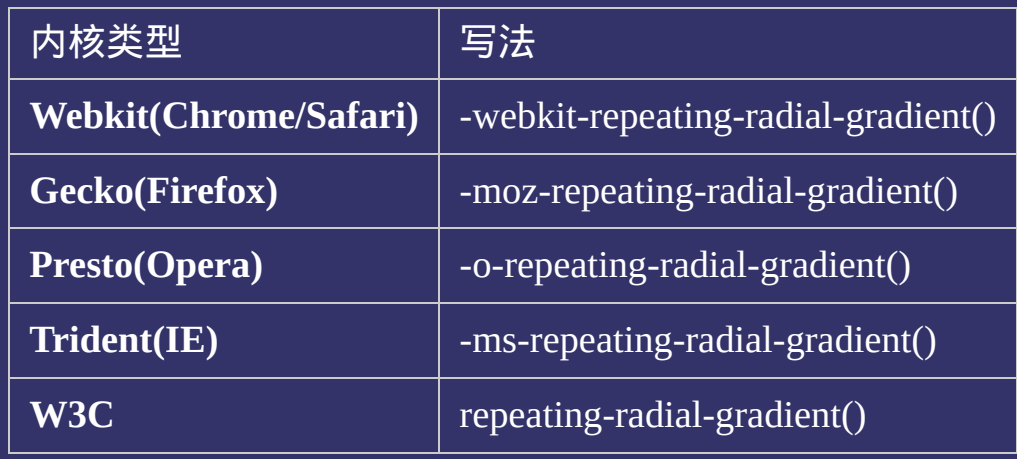

# 示例:

<!DOCTYPE html>  $\vert$  <html lang="zh-cn"> <head>

 $|\!\! <$ title>repeating-radial-gradient()\_CSS参考手册\_web前端开发参考手册系列 <meta name="author" content="Joy Du(飘零雾雨), dooyoe@gmail.com"> <meta name="copyright" content="www.doyoe.com"> <style>

div{width:200px;height:100px;margin-top:10px;border:1px solid #ddd;}  $\vert$ .test{background:-moz-repeating-radial-gradient(circle,#f00 0,#ff0 10%,#f00  $\vert$ 

.test2{background:-moz-repeating-radial-gradient(0  $\mu$  10%,  $\mu$  10%,  $\mu$ 00 25%);background:-webkit-footbackground:-webkit-footbackground:-webkit-footbackground:-webkit-footbackground:-webkit-footbackground:-webkit-foot

 $\frac{1}{2}$ 0%);background:-o-repeating-radial-gradient(20px,circle contain, f00,  $\frac{1}{2}$  10%,  $\frac{1}{2}$ 0%,  $\frac{1}{2}$ 0%,  $\frac{1}{2}$ 0%,  $\frac{1}{2}$ 0%,  $\frac{1}{2}$ 0%,  $\frac{1}{2}$ 0%,  $\frac{1}{2}$ 0%,  $\frac{1}{2}$ 0%,  $\frac{1}{2}$ 0%,  $\frac{1}{2}$ 0

gradient(circle, f00 0, ff00 0, ff00 15%);background:-o-repeating-radial-gradient(circle, f00 0, ff00 0, ff00 0,<br>Strategie 15%);background:repeating-radial-gradient(circle,#f00 0,#ff0 10%,#f00 15%);} 运行

#### repeating-radial-gradient(0 0,#f00,#ff0 10%,#080 15%,#ff0 20%,#f00 25%);background:-o-repeating-radial-gradient(0  $\overline{\phantom{a}}$  10%,  $\overline{\phantom{a}}$  10%,  $\overline{\phantom{a}}$  10%,  $\overline{\phantom{a}}$  10%,  $\overline{\phantom{a}}$  10%,  $\overline{\phantom{a}}$  10%,  $\overline{\phantom{a}}$  10%,  $\overline{\phantom{a}}$  10%,  $\overline{\phantom{a}}$  10%,  $\overline{\phantom{a}}$  10%,  $\overline{\phantom{a}}$  10%,  $\overline{\phantom{a}}$  10%,  $\overline{\phantom{a}}$  10%, 提交问题

20%,#f00 25%);} 说明:本文档兼容性测试基础环境为:windows系统;IE6-IE10, Firefox9.0, Chrome16.0, Safari5.1, Opera11.60  $\frac{1}{200}$  );background:-webkit-repeating-radial-gradient(20px,circle contain, f00,  $\frac{1}{200}$  300  $\frac{1}{200}$  30%,  $\frac{1}{200}$ 

40%);background:repeating-radial-gradient(20px 50px,circle contain,#f00,#ff0 10%,#080 20%,#ff0 30%,#f00 40%);}  $\bf{Copyright} \otimes 2006$ -2012  $\bf{Doyoe.}$  $\bf{Doyoe.}$  $\bf{Doyoe.}$  All Rights Reserved

### <span id="page-1979-0"></span>CSS[参](http://css.doyoe.com/)考手册 » 取[值](#page-2229-0)列表 » [数](#page-2369-0)字值 »

# 其它数字值参考

[选](#page-1979-0)
# **<number>**

<span id="page-1980-0"></span>提交问题

#### 版本:**CSS1**

版本:**CSS1**

浮点数。

Number值可能是约束在一定范围内的,如果超过了这个范围,申明将 被忽略。

示例代码:

div{line-height:1.5;}

div{opacity:0.5;}

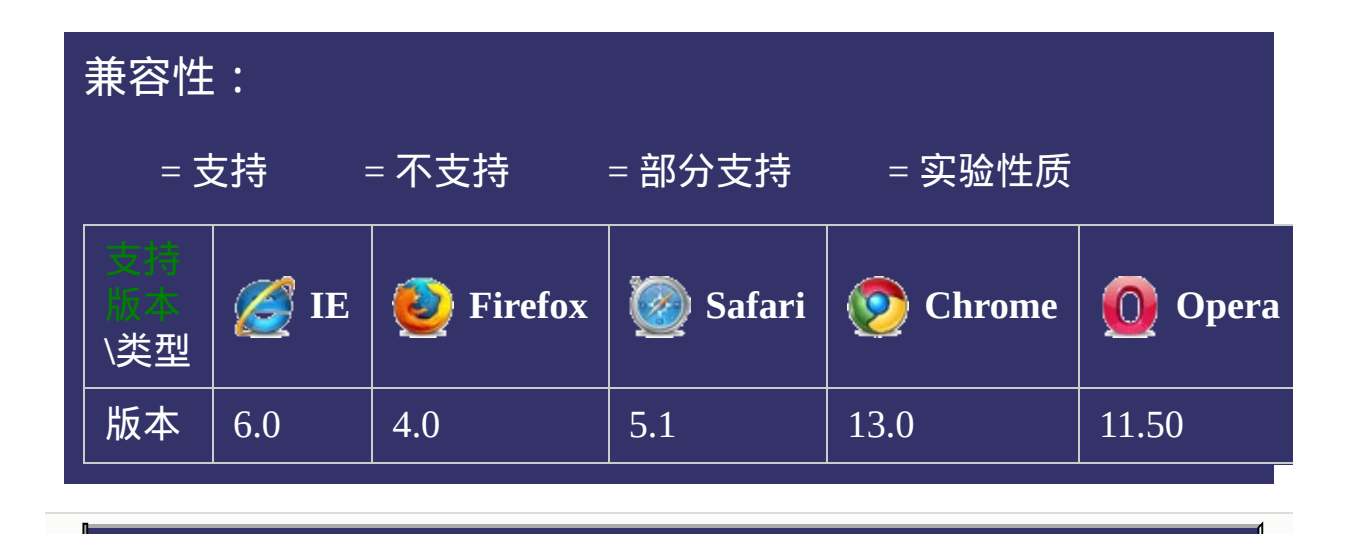

# 提交问题 说明:本文档兼容性测试基础环境为:windows系统;IE6-IE10, Firefox9.0, Chrome16.0, Safari5.1, Opera11.60

#### <span id="page-1983-0"></span>CSS[参](http://css.doyoe.com/)考手册 » 取[值](#page-2229-0)列表 » [数](#page-2369-0)字值 »

### 其它数字值参考

# **<integer>**

<span id="page-1984-0"></span>提交问题

### 版本:**CSS1**

版本:**CSS1**

整数。

Integer值可能是约束在一定范围内的,如果超过了这个范围,申明将 被忽略。

示例代码:

div{z-index:10;}

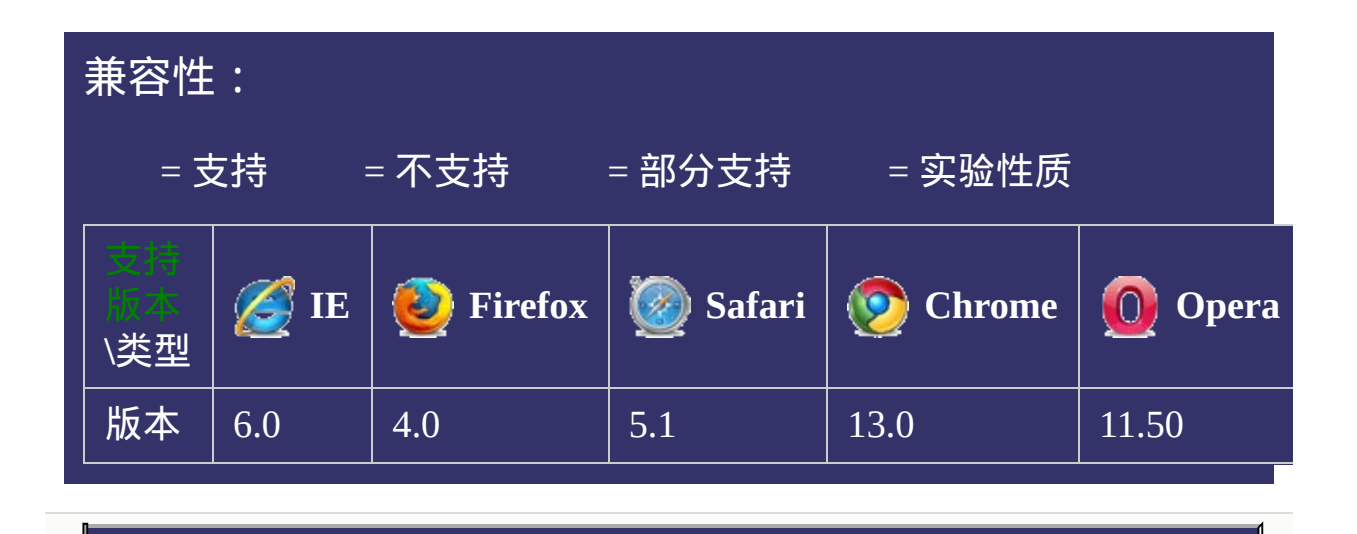

# 提交问题 说明:本文档兼容性测试基础环境为:windows系统;IE6-IE10, Firefox9.0, Chrome16.0, Safari5.1, Opera11.60

#### <span id="page-1987-0"></span>其 它 取 值 参 考

# **<length>**

<span id="page-1988-0"></span>提交问题

### 版本:**CSS1**

版本:**CSS1**

#### **[<number>](#page-1979-0)**接长度单位。

特殊值0可以省略单位。例如:margin:0px可以写成margin:0 一些属性可能允许有负长度值,或者有一定的范围限制。如果不支持 负长度值,那应该变换到能够被支持的最近的一个长度值。 长度单位包括包括:相对单位和绝对单位。 相对长度单位包括有:[em,](#page-2015-0) [ex,](#page-2020-0) [ch,](#page-2030-0) [rem](#page-2030-0), [vw,](#page-2035-0) [vh,](#page-2040-0) [vm](#page-2045-0), % 绝对长度单位包括有:[cm,](#page-2050-0) [mm,](#page-2055-0) [in,](#page-2060-0) [pt](#page-2065-0), [pc](#page-2070-0), [px](#page-2075-0)

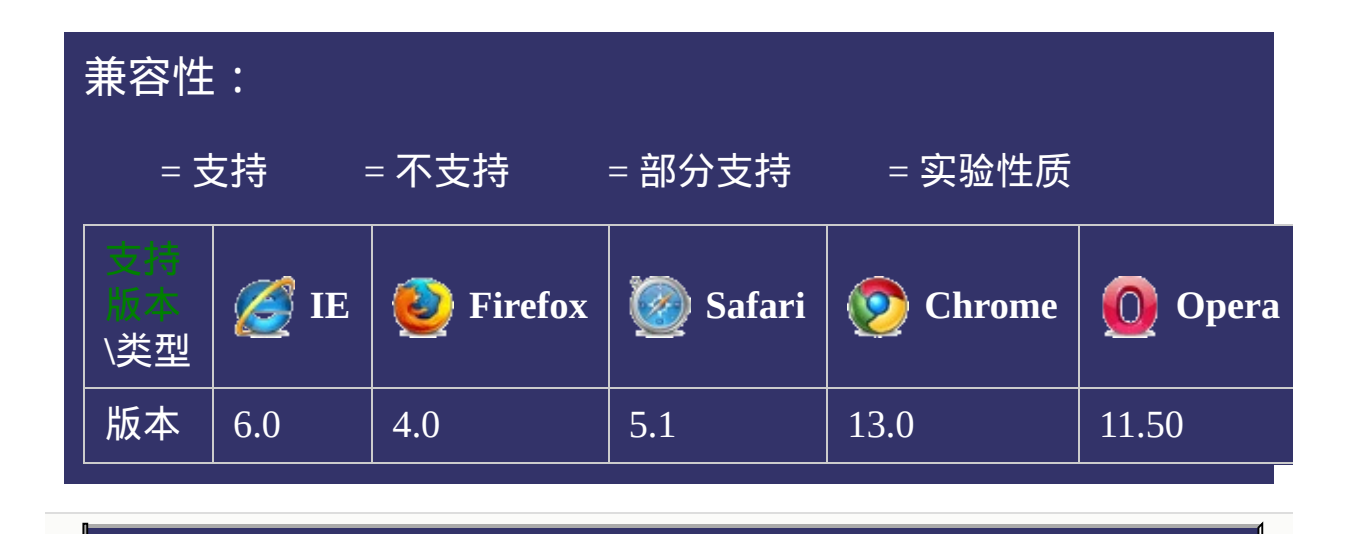

# 提交问题 说明:本文档兼容性测试基础环境为:windows系统;IE6-IE10, Firefox9.0, Chrome16.0, Safari5.1, Opera11.60

#### <span id="page-1991-0"></span>其 它 取 值 参 考

# **<percentage>**

<span id="page-1992-0"></span>提交问题

### 版本:**CSS1**

版本:**CSS1**

**[<number>](#page-1979-0)**接**%**

示例代码:

div{font-size:12px;}

div.test{font-size:200%;}

百分比的单位是:%

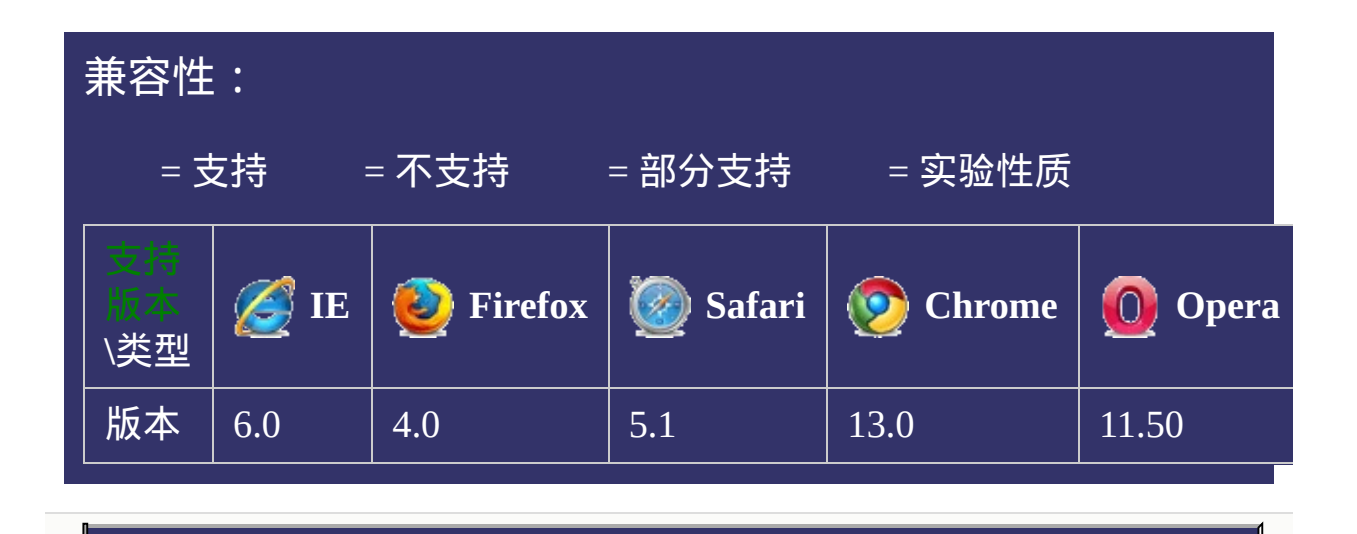

# 提交问题 说明:本文档兼容性测试基础环境为:windows系统;IE6-IE10, Firefox9.0, Chrome16.0, Safari5.1, Opera11.60

#### 其 它 取 值 参 考

# **<angle>**

<span id="page-1996-0"></span> $\bullet$ 

提交问题

### 版本:**CSS3**

版本:**CSS3**

#### **[<number>](#page-1979-0)**接角度单位。

角度值的正常范围应在[0-360deg]内,例如:-10deg与350deg是等价的 角度单位包括有:[deg](#page-2080-0), [grad](#page-2085-0), [rad,](#page-2090-0) [turn](#page-2095-0)

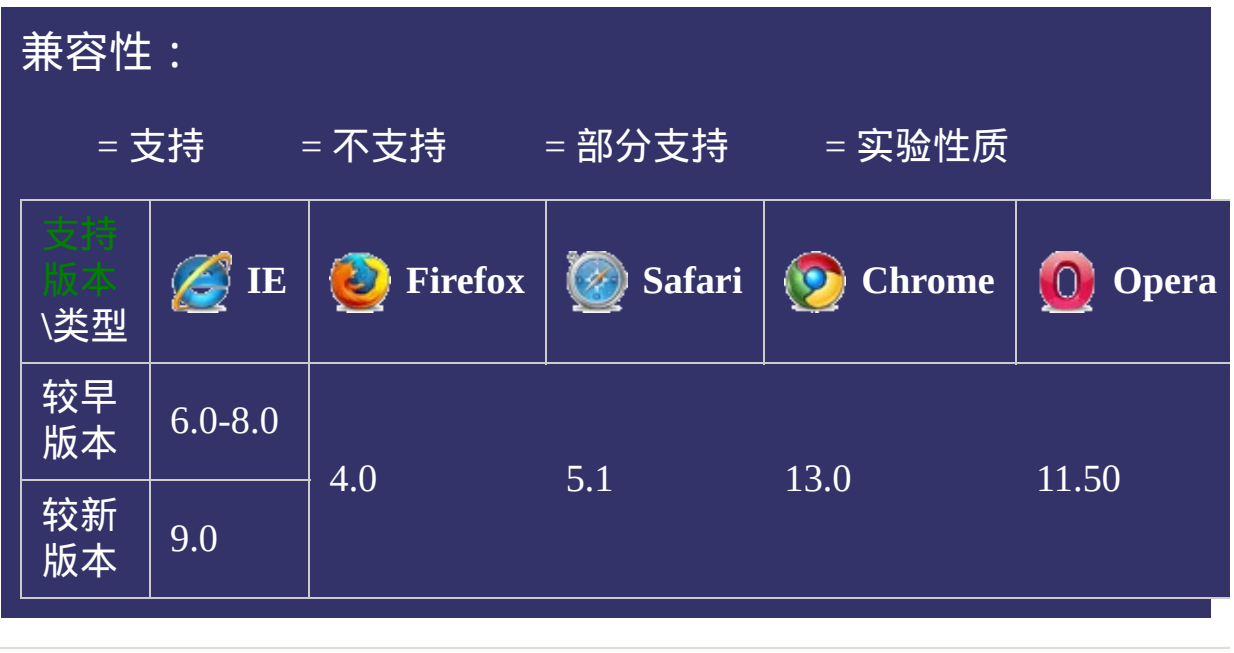

### 提交问题

说明:本文档兼容性测试基础环境为:windows系统;IE6-IE10, Firefox9.0, Chrome16.0, Safari5.1, Opera11.60

#### 其 它 取 值 参 考

# **<time>**

<span id="page-2000-0"></span>提交问题

### 版本:**CSS3**

版本:**CSS3**

**[<number>](#page-1979-0)**接时间单位。 时间值不允许有负值。 时间单位包括有:[ms](#page-2105-0), [s](#page-2100-0) 单位换算:1s = 1000ms

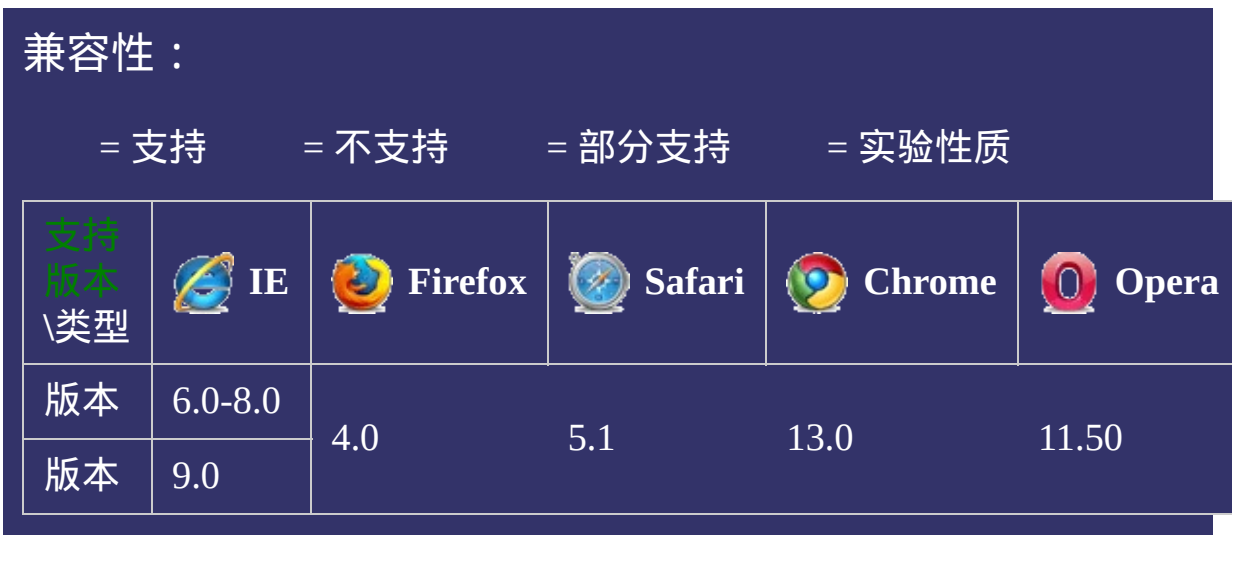

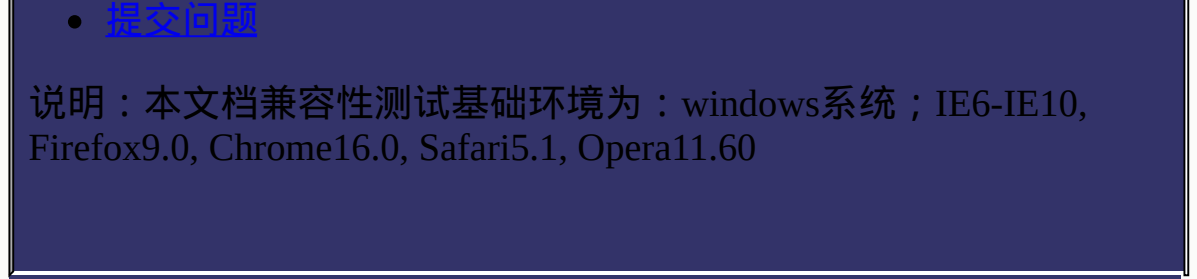

#### 其 它 取 值 参 考

# **<frequency>**

<span id="page-2004-0"></span>• 提交问

### 版本:**CSS3**

版本:**CSS3**

**[<number>](#page-1979-0)**接频率单位。

频率值不允许有负值。

频率单位包括有:Hz, kHz

举例说明:200Hz(或200hz)表示一个低音,6kHz(或6khz)表示一个高 音。

单位换算:1kHz = 1000 Hz

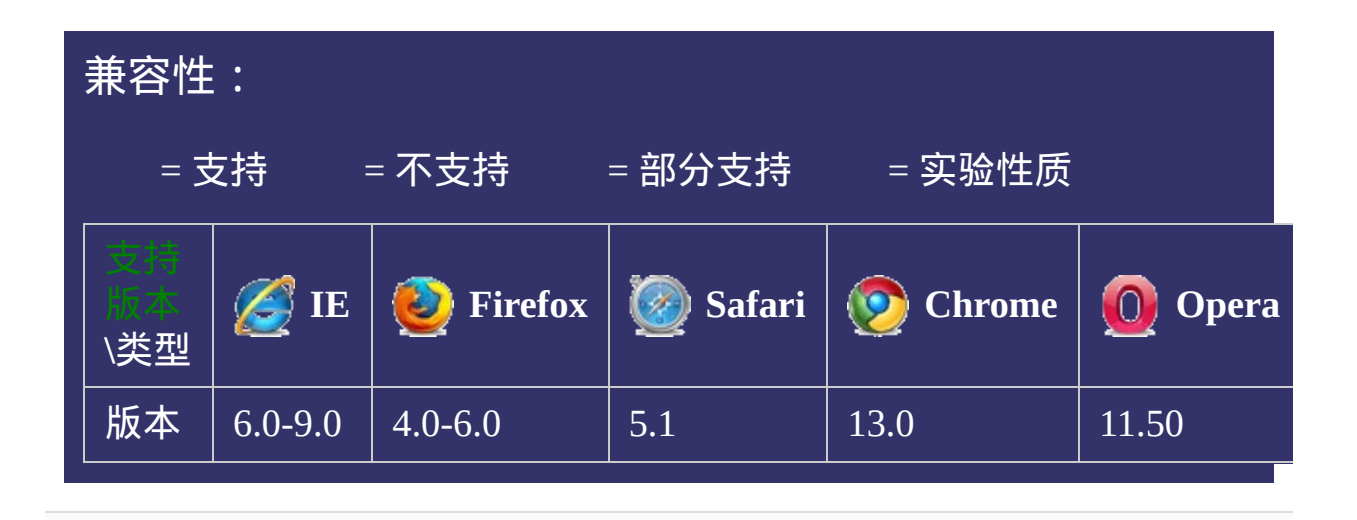

## 提交问题 说明:本文档兼容性测试基础环境为:windows系统;IE6-IE10, Firefox9.0, Chrome16.0, Safari5.1, Opera11.60

#### 其 它 取 值 参 考

# **<fraction>**

<span id="page-2008-0"></span>提交问题

### 版本:**CSS3**

版本:**CSS3**

**[<number>](#page-1979-0)**接[剩余空间数单位。](#page-2120-0)

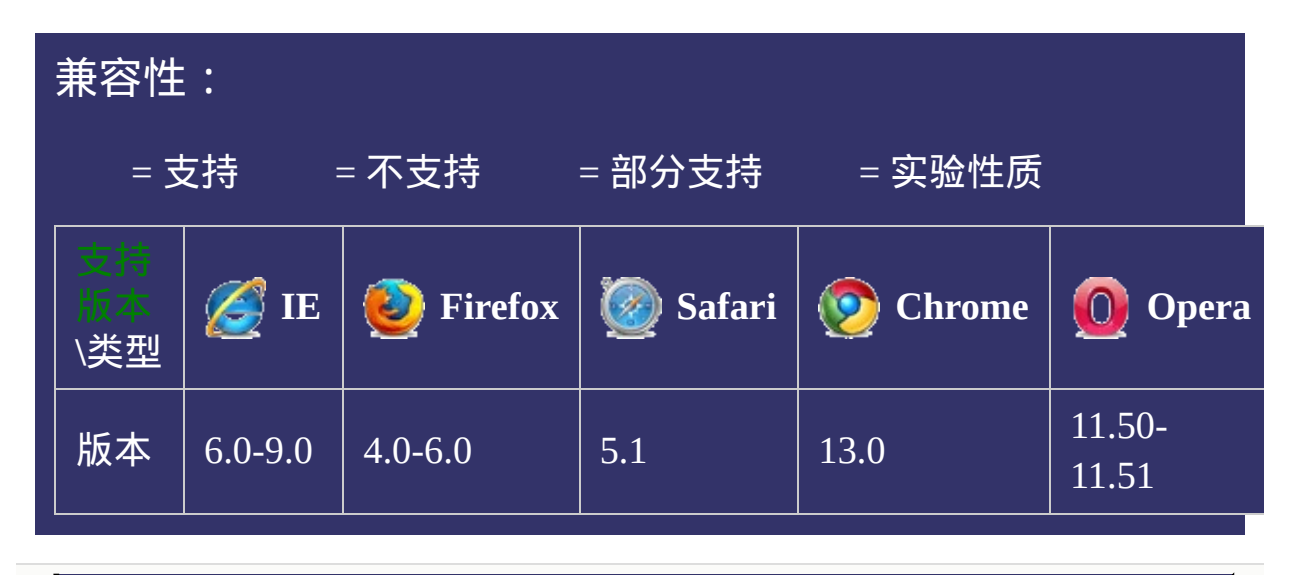

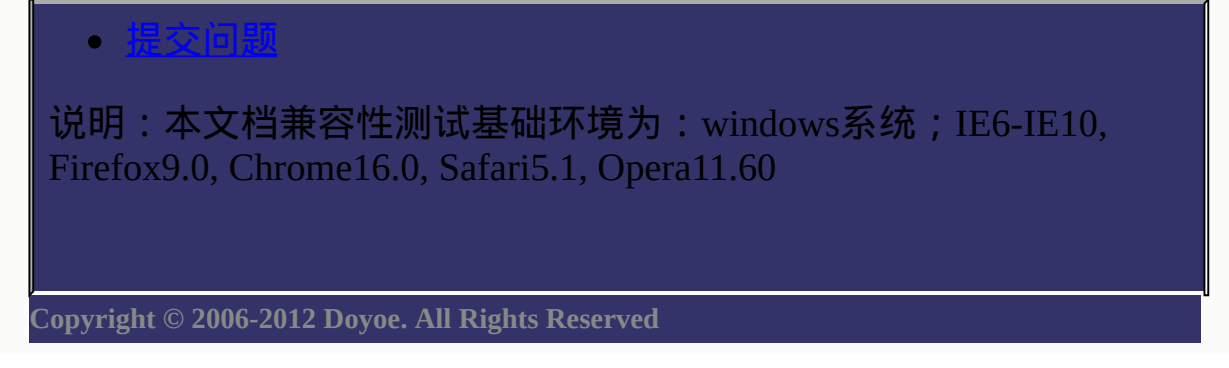

#### 其 它 取 值 参 考

# **<grid>**

<span id="page-2012-0"></span>提交问题

### 版本:**CSS3**

版本:**CSS3**

#### **[<number>](#page-1979-0)**接[网格数单位。](#page-2125-0)

网格由不可见的横向和纵向线条组成用来对齐内容。在CSS3中,网格 可以被隐式或显式的创建。网格线间的距离由【来设定。

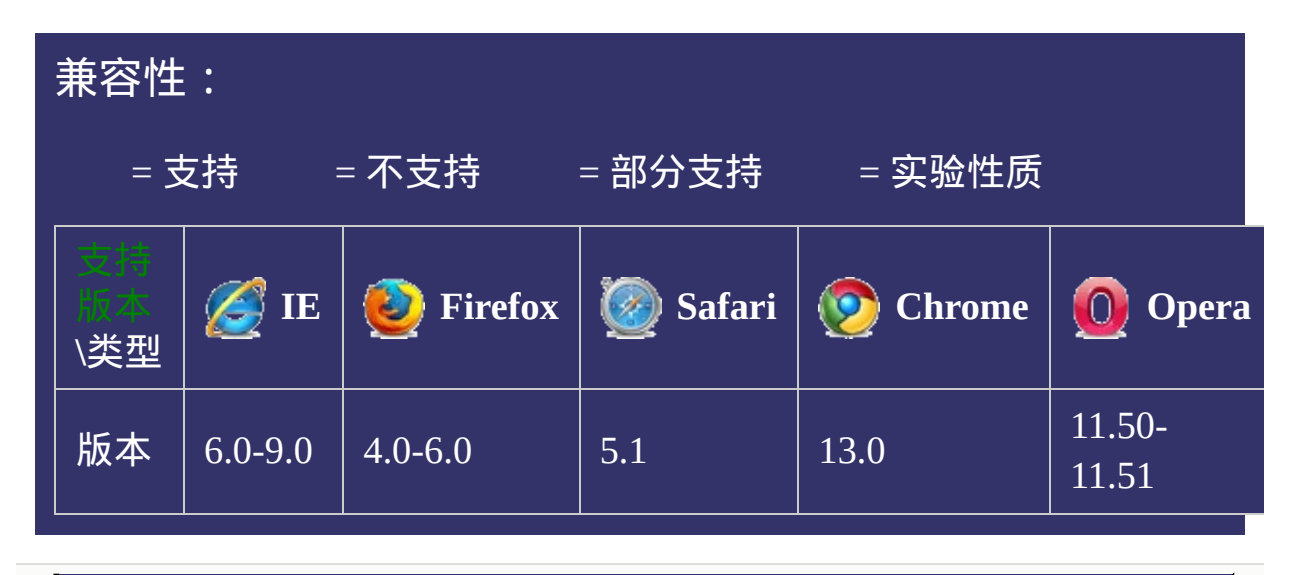

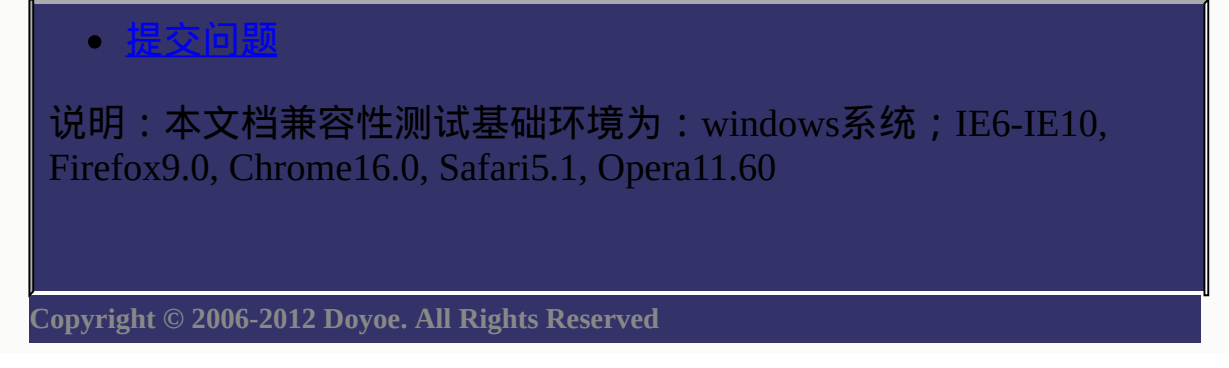

<span id="page-2015-0"></span>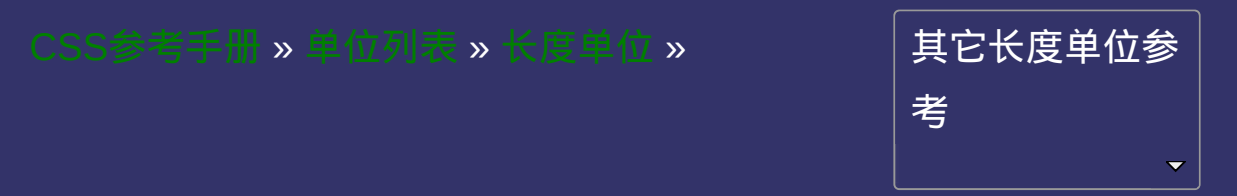
<span id="page-2016-0"></span>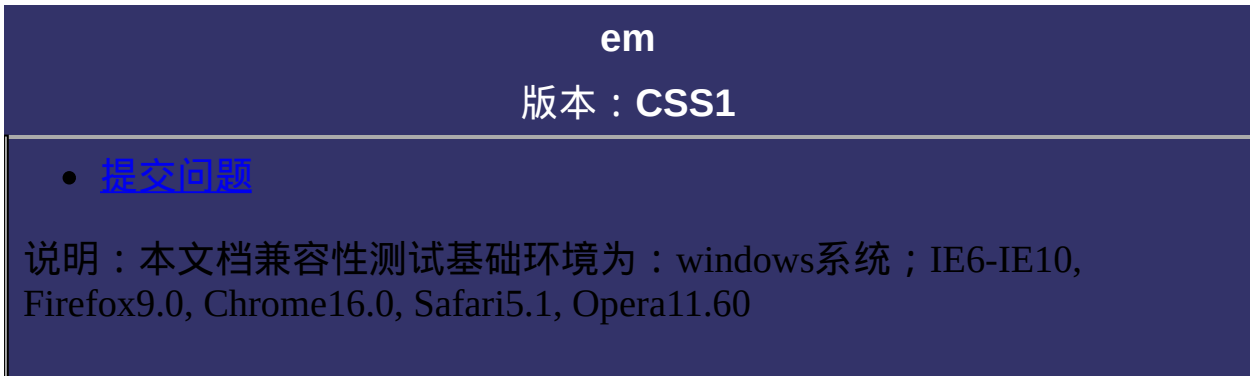

相对长度单位。相对于当前对象内文本的字体尺寸。 如当前对行内文本的字体尺寸未被人为设置,则相对于浏览器的默认 字体尺寸。

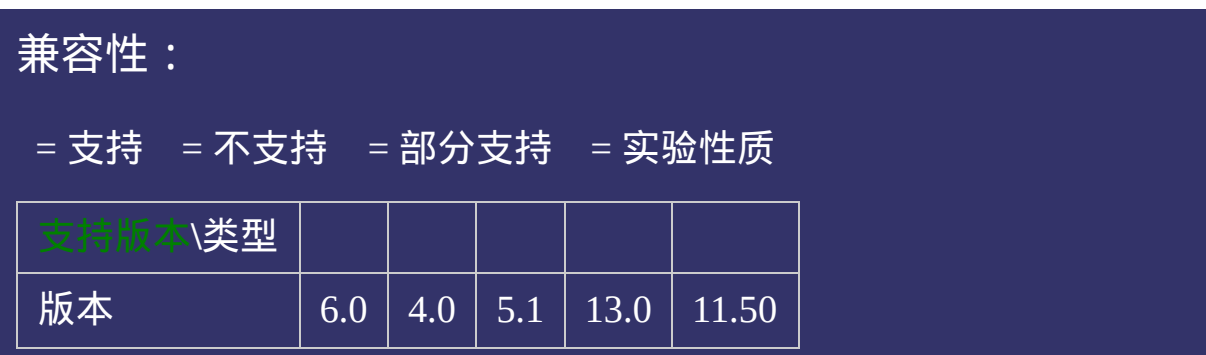

<!DOCTYPE html>  $\vert$  <html lang="zh-cn"> <head>

<title>em\_CSS参考手册\_web前端开发参考手册系列</title>  $\mid$ <meta name="author" content="Joy Du(飘零雾雨), dooyoe@gmail.com">  $\vert$ <meta name="copyright" content="www.doyoe.com">  $\leq$ style $>$ body{font-size:14px;}  $h1$ {font-size:16px;}

.<br>1988 - Paris III pintoris in temperatur e paris II pintoris in temperatur e paris II pintoris in temperatur<br>1998 - Paris II pintoris in temperatur e paris II pintoris in temperatur e paris II pintoris in territoris in . size: $2\frac{1}{2}$ em; $2\frac{1}{2}$ em; $2\frac{1}{2}$ em; $2\frac{1}{2}$ em; $2\frac{1}{2}$ em; 运行

#### $\frac{1}{2}$ head and the second second second second second second second second second second second second second second second second second second second second second second second second second second second second second second 提交问题

<body> 说明:本文档兼容性测试基础环境为:windows系统;IE6-IE10,  $\begin{array}{|l|}\n \hline\n \text{Firefox9.0, Chrome16.0, Safari5.1, Opera11.60}\n \hline\n \end{array}$ 

<u>1eman - Amerikaan Strong Barnett, sy</u>  $\bf{Copyright} \otimes 2006$ -2012  $\bf{Doyoe.}$  $\bf{Doyoe.}$  $\bf{Doyoe.}$  All Rights Reserved

<span id="page-2020-0"></span>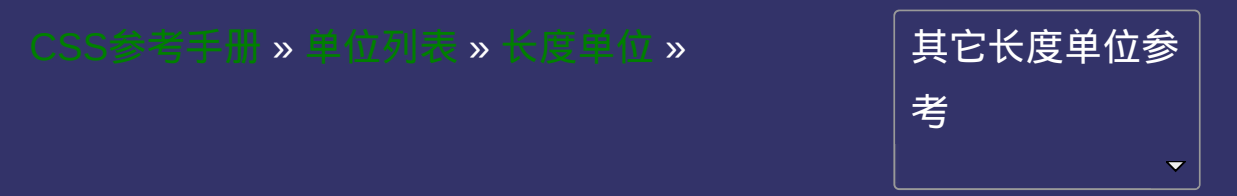

<span id="page-2021-0"></span>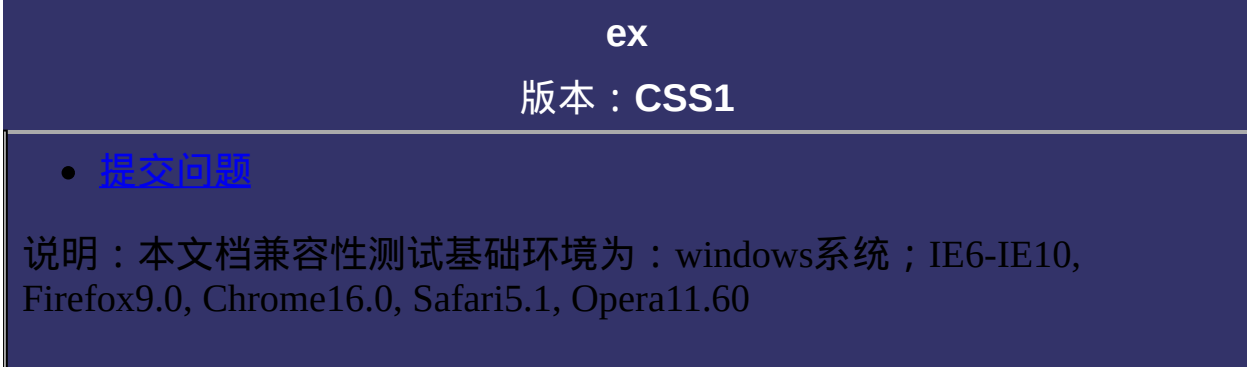

相对长度单位。相对于字符**"x"**的高度。通常为字体高度的一半。 如当前对行内文本的字体尺寸未被人为设置,则相对于浏览器的默认 字体尺寸。

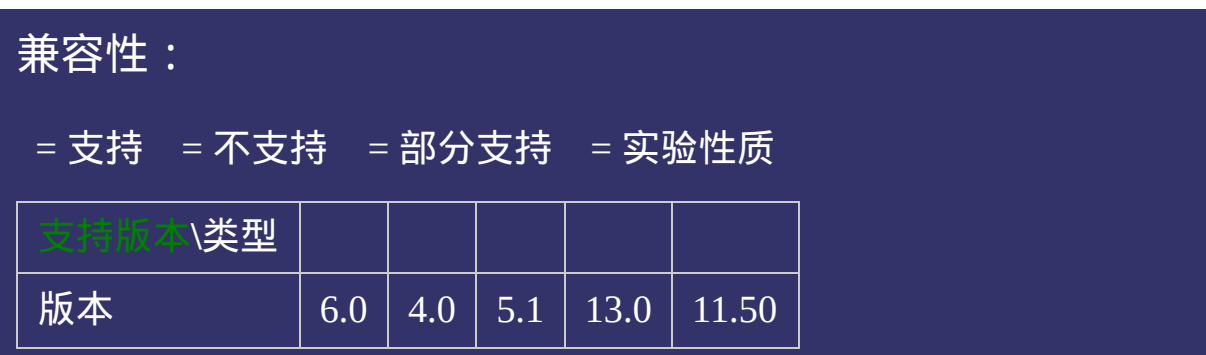

<!DOCTYPE html>  $\vert$  <html lang="zh-cn"> <head>

<title>ex\_CSS参考手册\_web前端开发参考手册系列</title>  $\mid$ <meta name="author" content="Joy Du(飘零雾雨), dooyoe@gmail.com">  $\vert$ <meta name="copyright" content="www.doyoe.com"> <style> h1{margin:10px 0;font-size:16px;} .x{overflow:hidden;height:1ex;background:#aaa;}

 $\overline{\mathbb{R}}$ 运行<br>一

#### enter the state of the state of the state of the state of the state of the state of the state of the state of the state of the state of the state of the state of the state of the state of the state of the state of the sta  $\frac{d\mathbf{x} + \mathbf{x} + \mathbf{y} + \mathbf{x} + \mathbf{y}}{d\mathbf{x} + \mathbf{y}}$ 提交问题

 $\vert$  说明:本文档兼容性测试基础环境为: windows系统;IE6-IE10, Firefox9.0, Chrome16.0, Safari5.1, Opera11.60

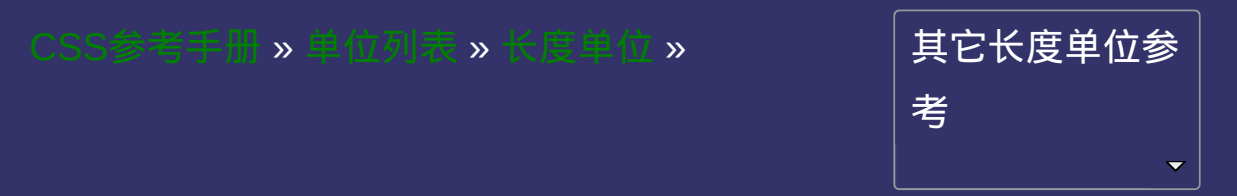

<span id="page-2026-0"></span>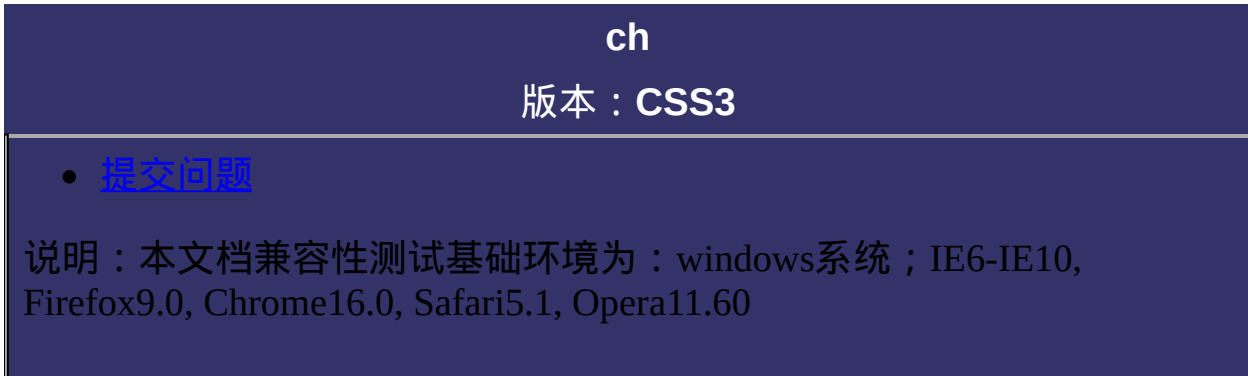

数字**"0"**的宽度

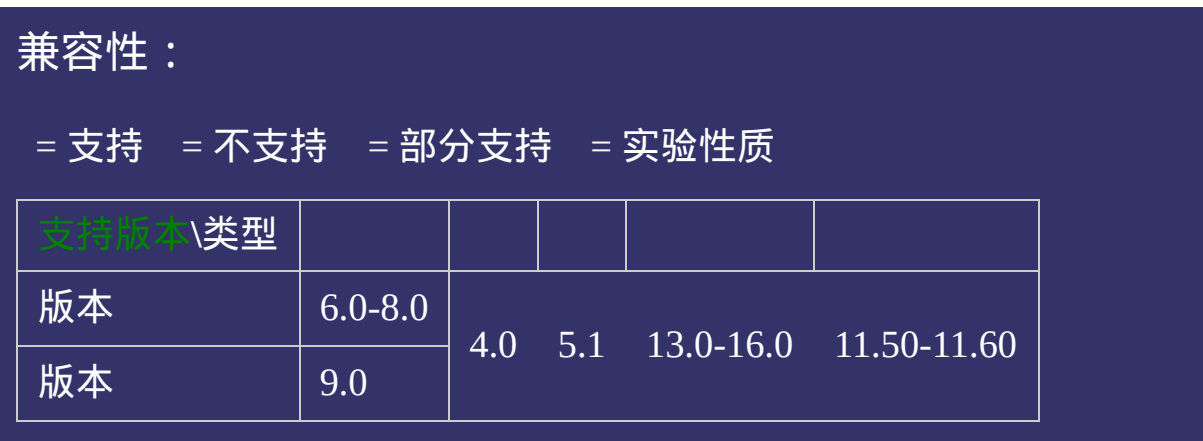

<!DOCTYPE html>  $\vert$  <html lang="zh-cn"> <head>

<title>ch\_CSS参考手册\_web前端开发参考手册系列</title>  $\mid$ <meta name="author" content="Joy Du(飘零雾雨), dooyoe@gmail.com">  $\vert$ <meta name="copyright" content="www.doyoe.com"> <style> h1{margin:10px 0;font-size:16px;} div{overflow:hidden;width:10ch;background:#ccc;}

 $\overline{\mathbb{R}}$ 运行<br>一

#### enterpretations of the contract of the contract of the contract of the contract of the contract of the contract of the contract of the contract of the contract of the contract of the contract of the contract of the contra dividual de la provincia de la provincia de la provincia de la provincia de la provincia de la provincia de la<br>Orixemental de la provincia de la provincia de la provincia de la provincia de la provincia de la provincia de 提交问题

</body> 说明:本文档兼容性测试基础环境为:windows系统;IE6-IE10, Firefox9.0, Chrome16.0, Safari5.1, Opera11.60

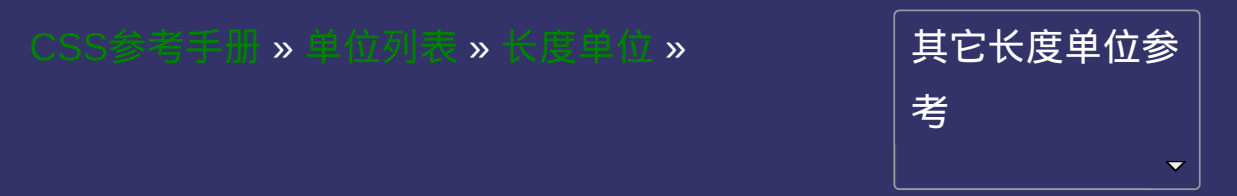

<span id="page-2031-0"></span>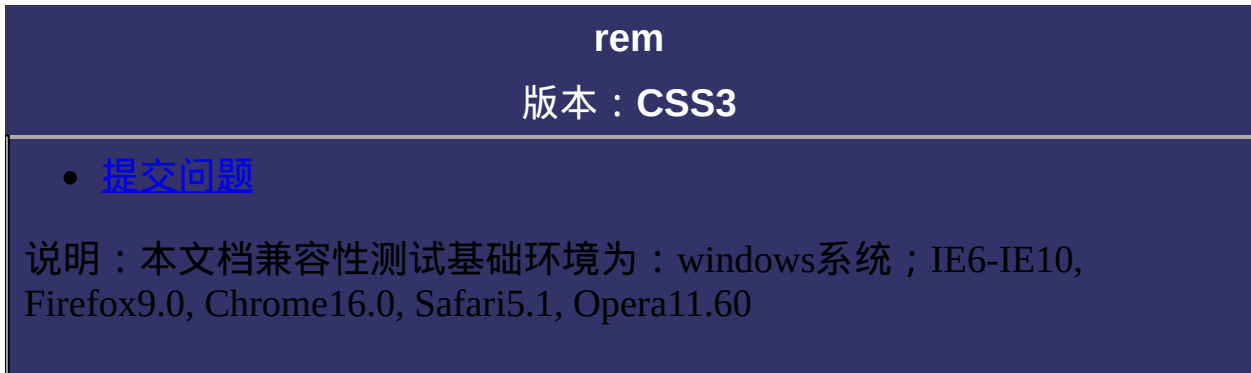

相对长度单位。相对于根元素**(**即**html**元素**[\)font-size](#page-688-0)**计算值的倍数

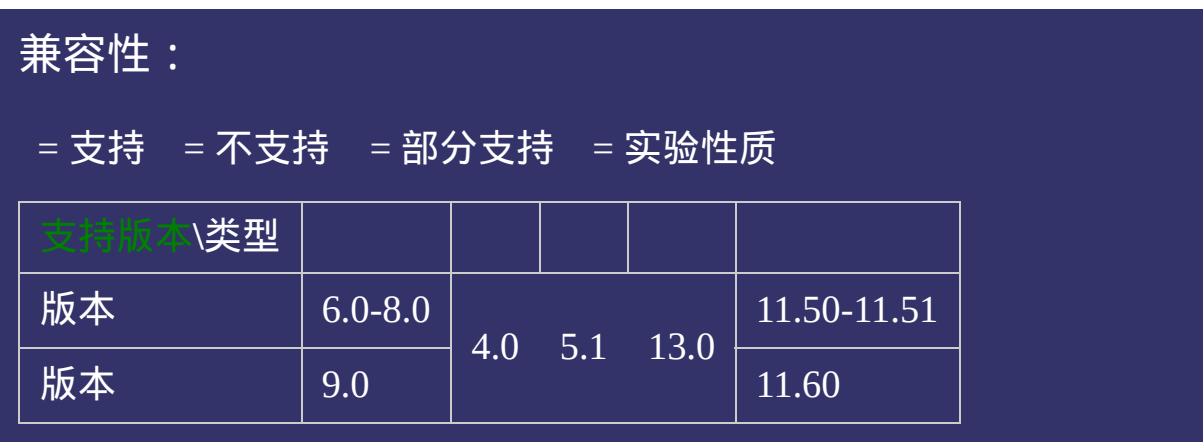

<!DOCTYPE html>  $\vert$  <html lang="zh-cn"> <head>

<title>rem\_CSS参考手册\_web前端开发参考手册系列</title>  $\vert$ <meta name="author" content="Joy Du(飘零雾雨), dooyoe@gmail.com">  $\vert$ <meta name="copyright" content="www.doyoe.com">  $\leq$ style $>$ html,h1{font-size:12px;} p{font-size:2rem;}

 $\overline{\mathbb{R}}$ 运行<br>一

#### enter and the second control of the second control of the second control of the second control of the second control of the second control of the second control of the second control of the second control of the second co  $\mathcal{L}$  , and  $\mathcal{L}$  is the set of  $\mathcal{L}$  parameter  $\mathcal{L}$  and  $\mathcal{L}$  is the set of  $\mathcal{L}$ 提交问题

</body> 说明:本文档兼容性测试基础环境为:windows系统;IE6-IE10, Firefox9.0, Chrome16.0, Safari5.1, Opera11.60

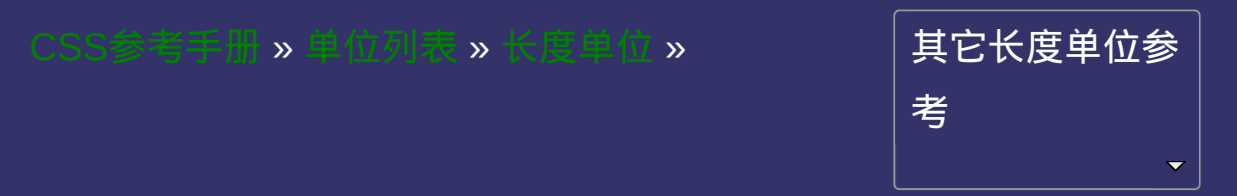

<span id="page-2036-0"></span>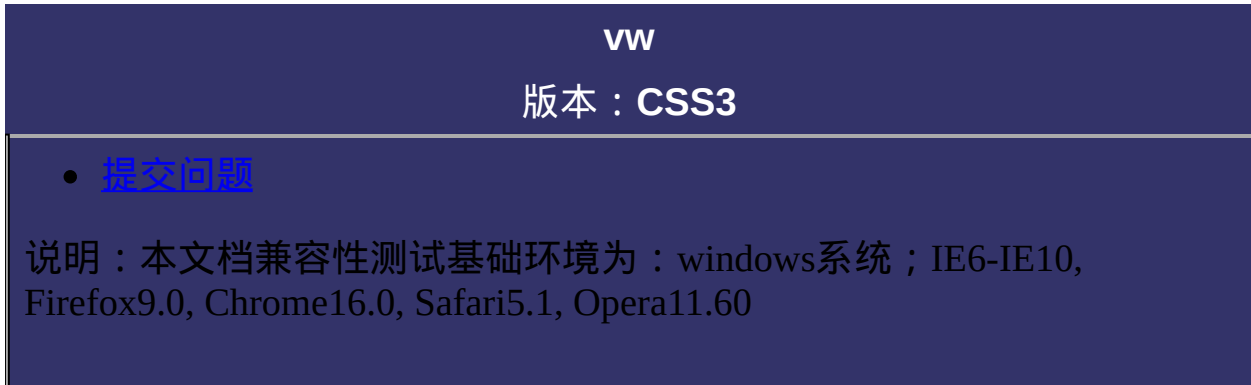

相对于视口的宽度。视口被均分为**100**单位的**vw**

示例代码:

h1{font-size:8vw;}

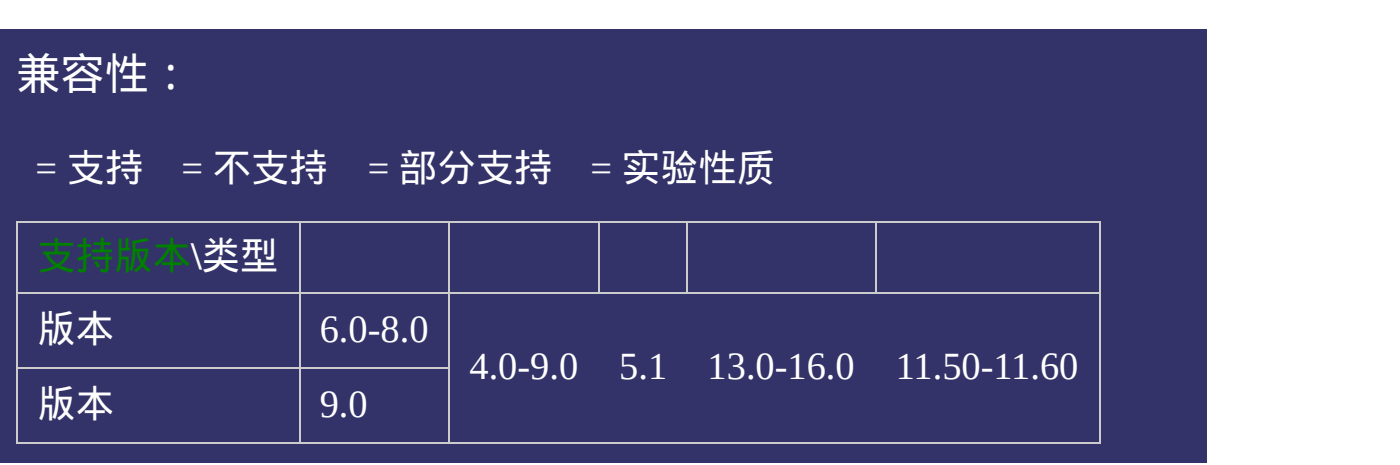

<!DOCTYPE html>  $\vert$  <html lang="zh-cn"> <head>

<title>vw\_CSS参考手册\_web前端开发参考手册系列</title>  $\mid$ <meta name="author" content="Joy Du(飘零雾雨), dooyoe@gmail.com"> <meta name="copyright" content="www.doyoe.com">  $\leq$ style $>$ p{font-size:5vw;}  $\left| \langle \text{style} \rangle \right|$ 

 $\overline{\mathbb{R}}$ 运行<br>一

#### | <u>通</u>:  $\mathbb{R}^{n \times n}$ 提交问题

说明:本文档兼容性测试基础环境为:windows系统;IE6-IE10, Firefox9.0, Chrome16.0, Safari5.1, Opera11.60

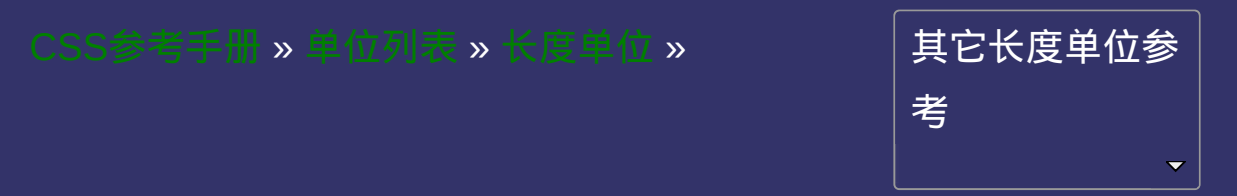

<span id="page-2041-0"></span>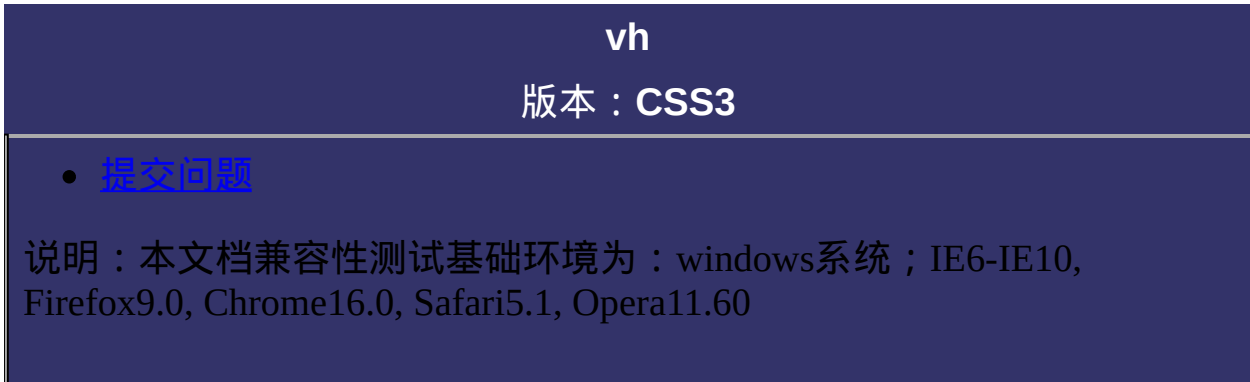

相对于视口的高度。视口被均分为**100**单位的**vh**

示例代码:

h1{font-size:8vh;}

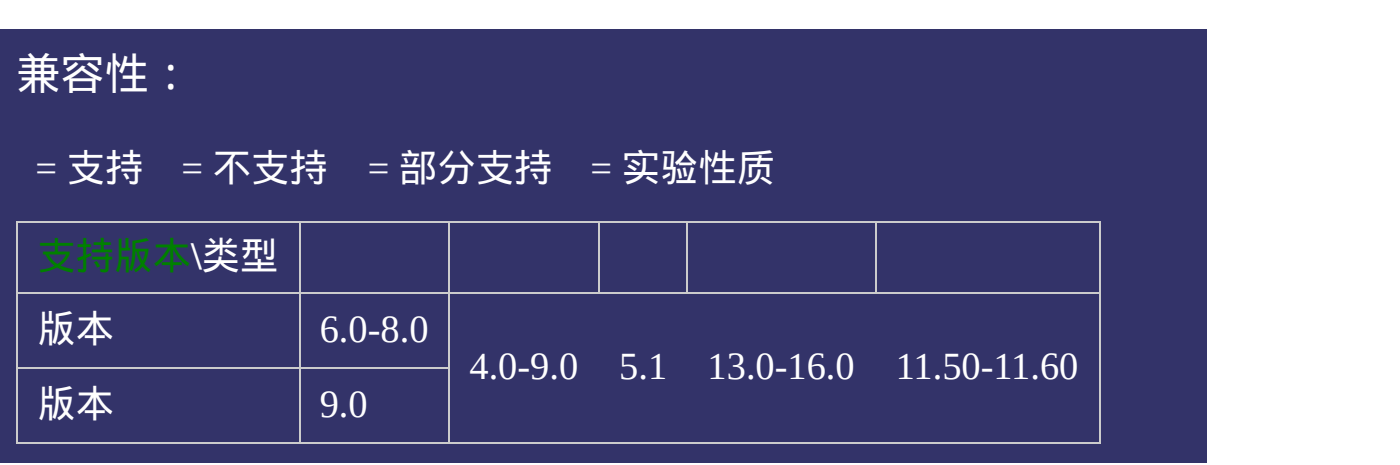

<!DOCTYPE html>  $\vert$  <html lang="zh-cn"> <head>

<title>vh\_CSS参考手册\_web前端开发参考手册系列</title>  $\mid$ <meta name="author" content="Joy Du(飘零雾雨), dooyoe@gmail.com"> <meta name="copyright" content="www.doyoe.com">  $\leq$ style $>$ p{font-size:5vh;}  $\left| \langle \text{style} \rangle \right|$ 

 $\overline{\mathbb{R}}$ 运行<br>一

#### 3. 提交问题  $\mathbb{R}^{n \times n}$

说明:本文档兼容性测试基础环境为:windows系统;IE6-IE10, Firefox9.0, Chrome16.0, Safari5.1, Opera11.60

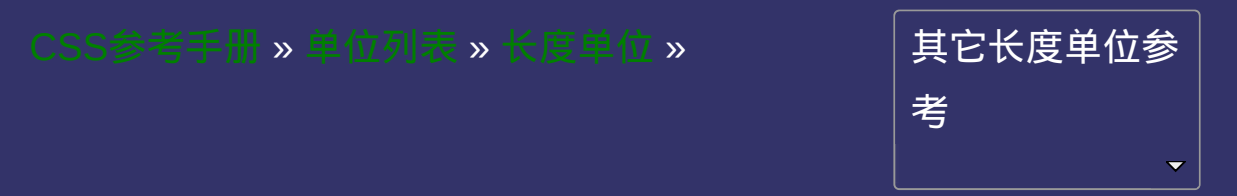

<span id="page-2046-0"></span>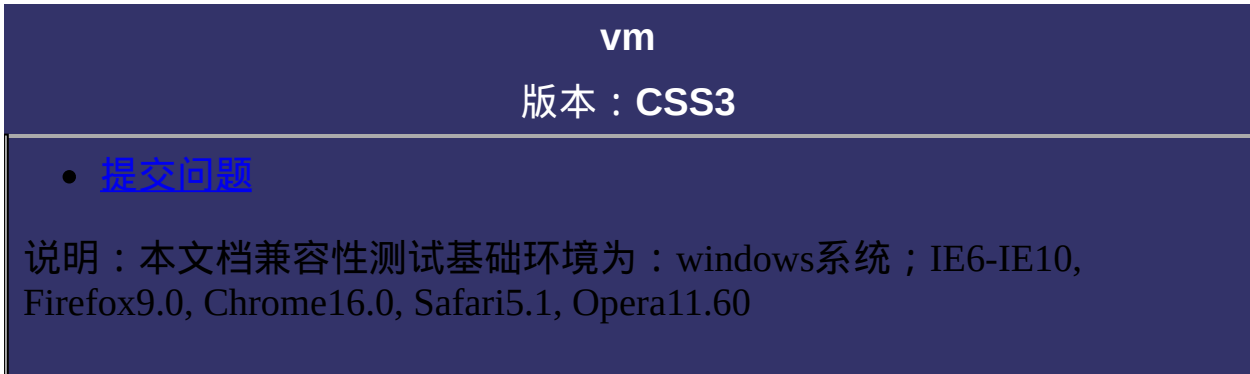

相对于视口的宽度或高度中较小的那个。其中最小的那个被均分为**100** 单位的**vm**

CSS3中已经定义了min(函数,所以vm最终是否会纳入W3C标准还不 确定。

示例代码:

h1{font-size:8vm;}

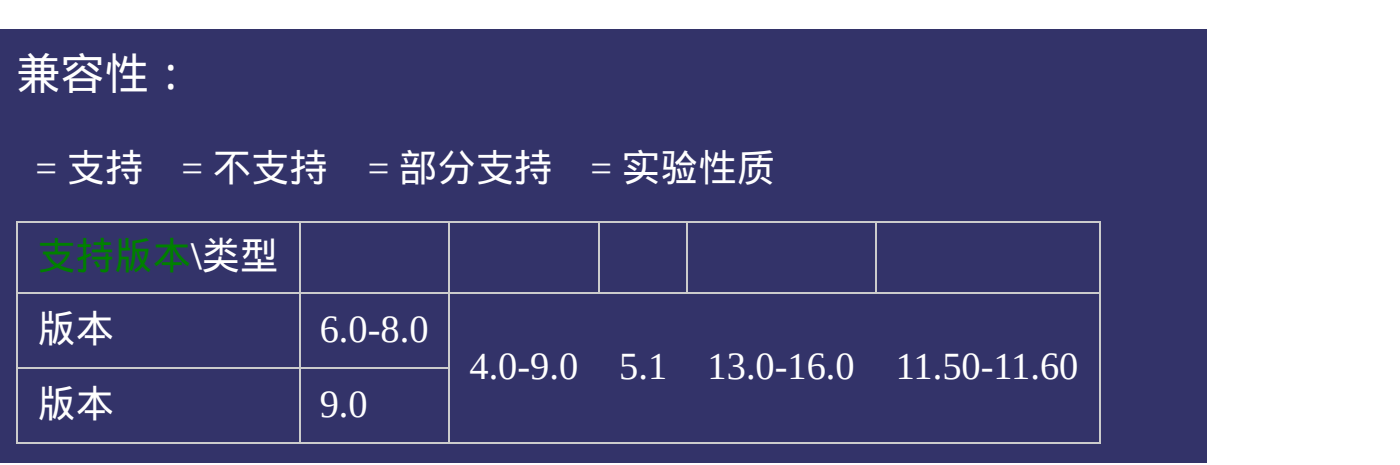

<!DOCTYPE html>  $\vert$  <html lang="zh-cn"> <head>

<title>vm\_CSS参考手册\_web前端开发参考手册系列</title>  $\mid$ <meta name="author" content="Joy Du(飘零雾雨), dooyoe@gmail.com"> <meta name="copyright" content="www.doyoe.com">  $\leq$ style $>$ p{font-size:5vm;}  $\left| \langle \text{style} \rangle \right|$ 

<p>相对于viewport的宽度或高度中较小的那个然后计算文字大小。</p>

 $\overline{\mathbb{R}}$ 运行<br>一

#### | <u>通</u>:  $\mathbb{R}^{n \times n}$ 提交问题

说明:本文档兼容性测试基础环境为:windows系统;IE6-IE10, Firefox9.0, Chrome16.0, Safari5.1, Opera11.60

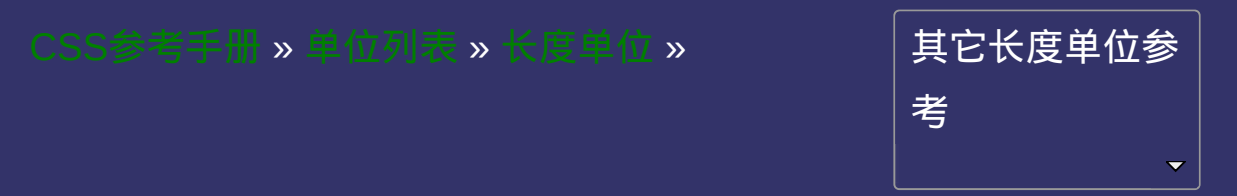

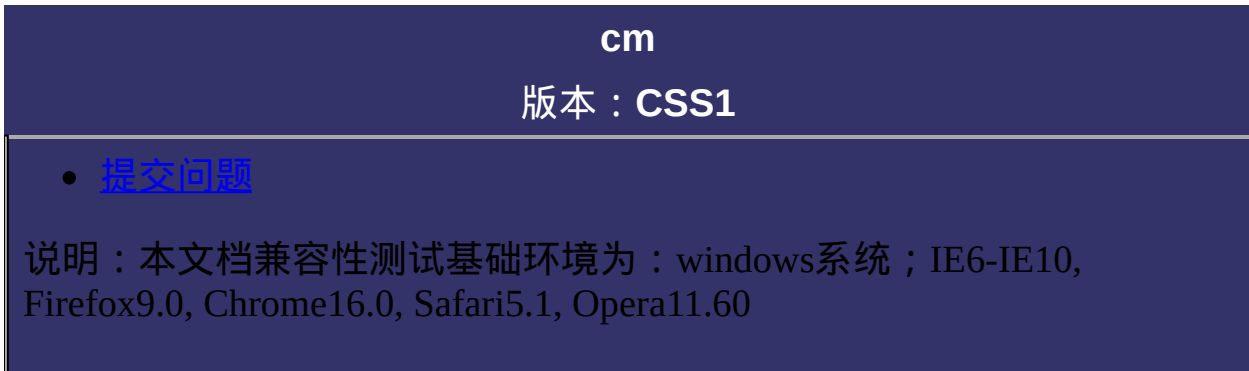
厘米(**Centimeters**)。绝对长度单位。

 $1$ in = 2.54cm = 25.4 mm = 72pt = 6pc = 96px

示例代码:

div{font-size:1cm;}

p{height:10cm;}

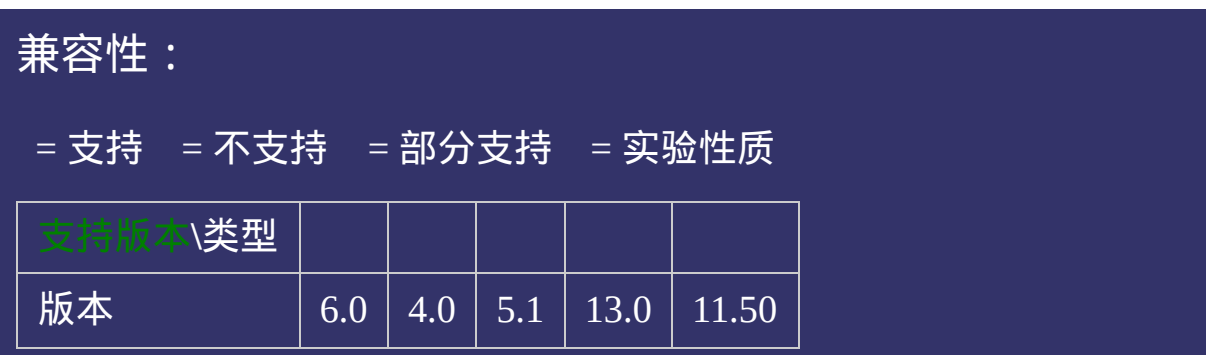

<!DOCTYPE html>  $\vert$  <html lang="zh-cn"> <head>

<title>cm\_CSS参考手册\_web前端开发参考手册系列</title>  $\mid$ <meta name="author" content="Joy Du(飘零雾雨), dooyoe@gmail.com">  $\vert$ <meta name="copyright" content="www.doyoe.com"> <style> h1{margin:10px 0;font-size:16px;} div{width:10cm;background:#eee;}

p{margin:0;padding:0;line-height:150%;} 运行<br>一

#### $\vert \hspace{.8cm} \vert$  ,  $\vert \hspace{.8cm} \vert$ enter the second control of the second control of the second control of the second control of the second control of the second control of the second control of the second control of the<br>The second control of the second co 提交问题

 $\vert$ 说明:本文档兼容性测试基础环境为:windows系统;IE6-IE10, Firefox9.0, Chrome16.0, Safari5.1, Opera11.60

<u>html</u> **Copyright © 2006-2012 [Doyoe.](http://www.doyoe.com/) All Rights Reserved**

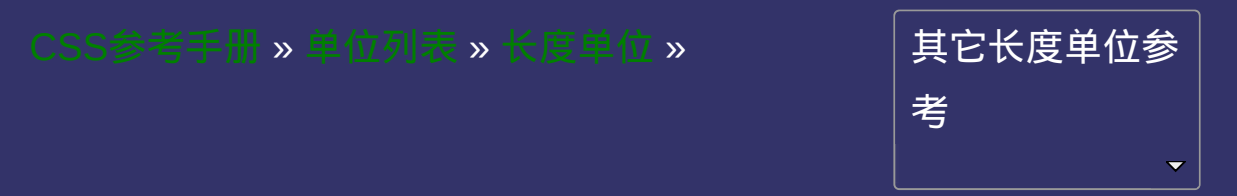

<span id="page-2056-0"></span>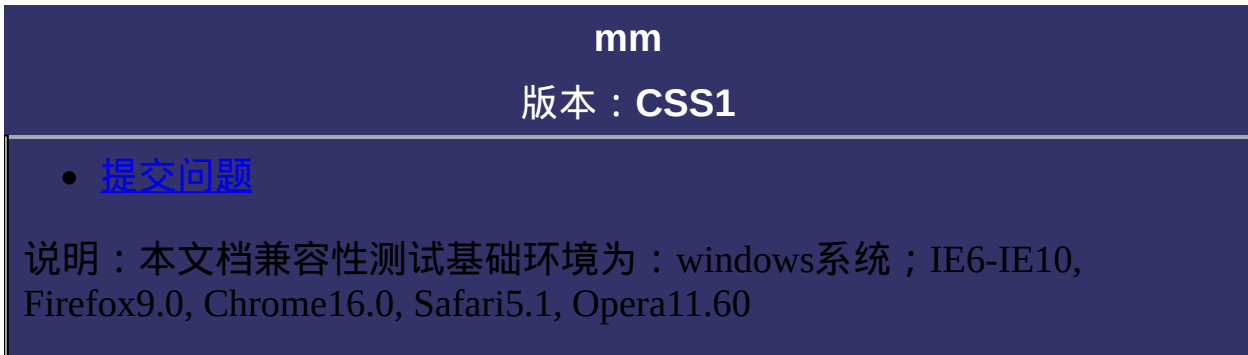

毫米(**Millimeters**)。绝对长度单位。

 $1$ in = 2.54cm = 25.4 mm = 72pt = 6pc = 96px

示例代码:

div{font-size:10mm;}

p{height:100mm;}

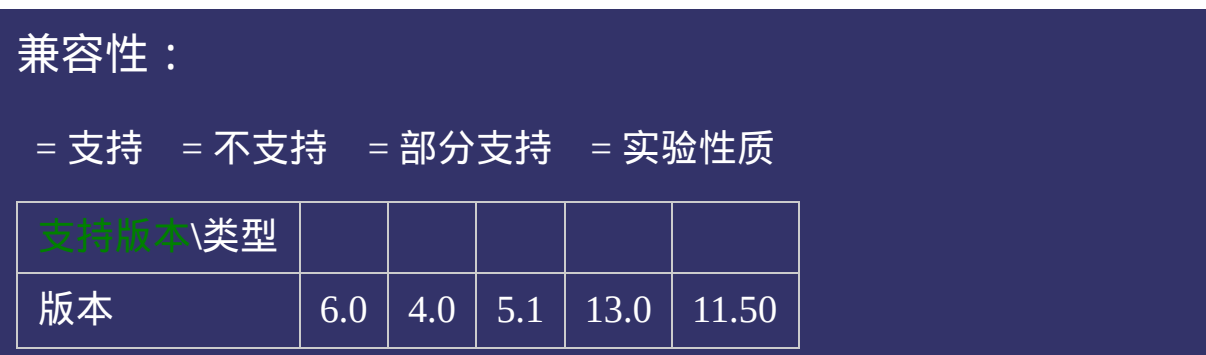

<!DOCTYPE html>  $\vert$  <html lang="zh-cn"> <head>

<title>mm\_CSS参考手册\_web前端开发参考手册系列</title>  $\mid$ <meta name="author" content="Joy Du(飘零雾雨), dooyoe@gmail.com">  $\vert$ <meta name="copyright" content="www.doyoe.com"> <style> h1{margin:10px 0;font-size:16px;} div{width:10cm;background:#eee;}

p{margin:0;padding:0;line-height:150%;} 运行<br>一

#### $\vert \hspace{.8cm} \vert$  ,  $\vert \hspace{.8cm} \vert$ the state of the state of the state of the state of the state of the state of the state of the state of the state of the state of the state of the state of the state of the state of the state of the state of the state of t 提交问题

 $\vert$ 说明:本文档兼容性测试基础环境为:windows系统;IE6-IE10, Firefox9.0, Chrome16.0, Safari5.1, Opera11.60

<u>html</u> **Copyright © 2006-2012 [Doyoe.](http://www.doyoe.com/) All Rights Reserved**

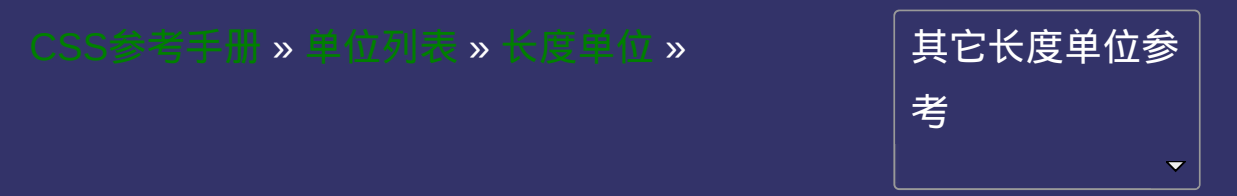

<span id="page-2061-0"></span>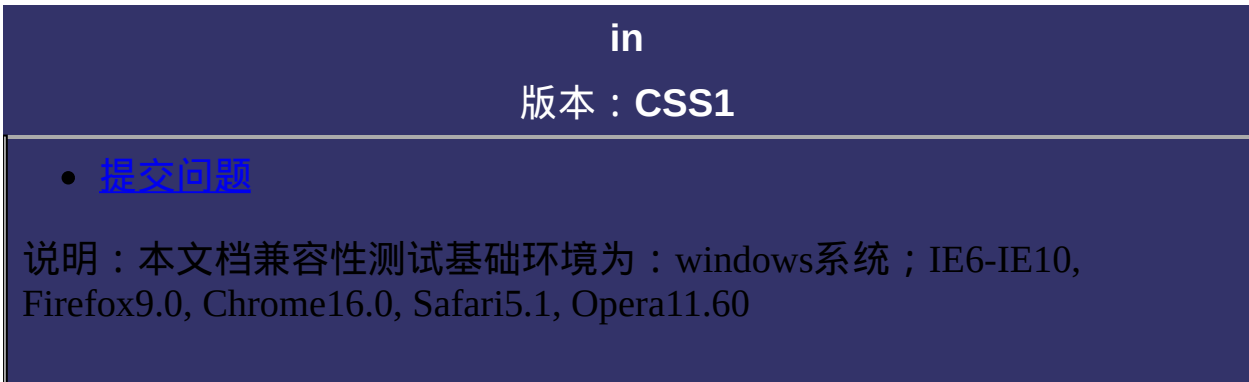

英寸(**Inches**)。绝对长度单位。

 $1$ in = 2.54cm = 25.4 mm = 72pt = 6pc = 96px

示例代码:

div{font-size:1in;}

p{height:10in;}

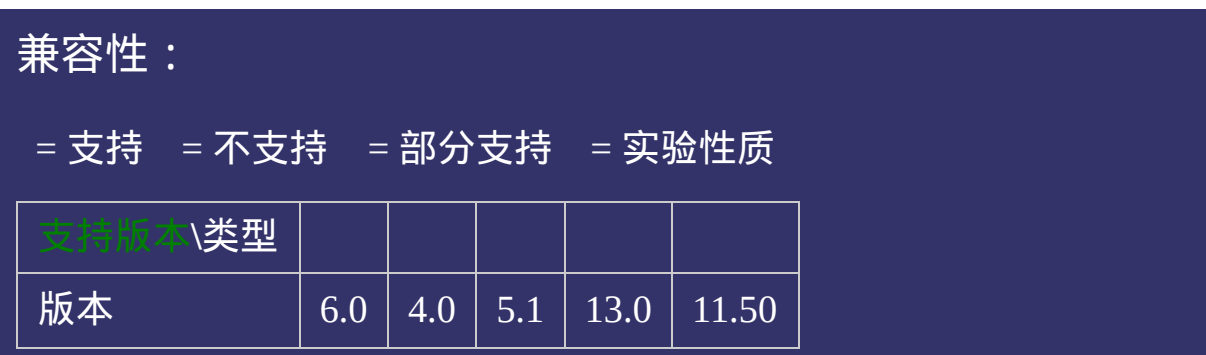

<!DOCTYPE html>  $\vert$  <html lang="zh-cn"> <head>

<title>in\_CSS参考手册\_web前端开发参考手册系列</title>  $\vert$ <meta name="author" content="Joy Du(飘零雾雨), dooyoe@gmail.com">  $\mid$ <meta name="copyright" content="www.doyoe.com"> <style>  $h1$ {margin:10px 0;font-size:16px;} ul{margin:0;padding:0;list-style:none;}

liki<br>Simargin-top:8px;background:#ccc; 运行<mark>。</mark>

#### $\frac{1}{\sqrt{2}}$ .pc/ $\frac{1}{\sqrt{2}}$  $\frac{1}{2}$ .px 提交问题

 $\vert$  说明:本文档兼容性测试基础环境为: windows系统;IE6-IE10, Firefox9.0, Chrome16.0, Safari5.1, Opera11.60

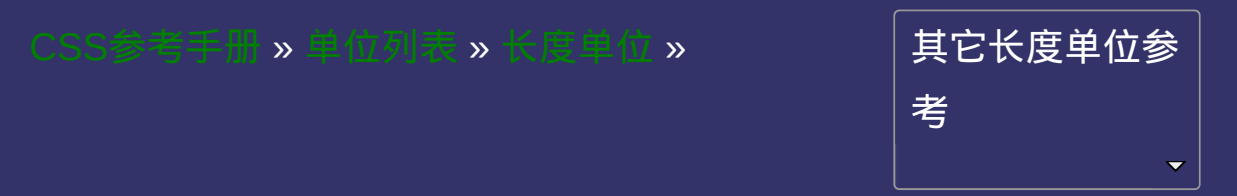

<span id="page-2066-0"></span>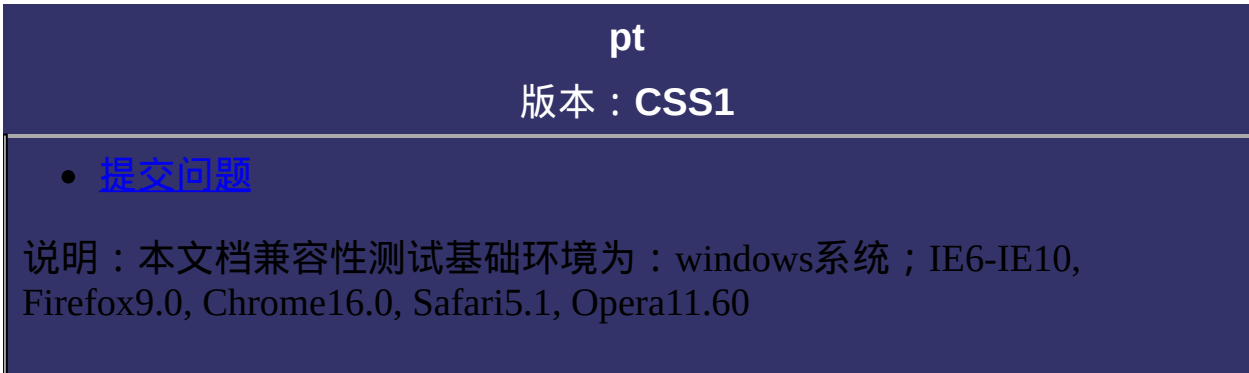

点(**Points**)。绝对长度单位。

 $1$ in = 2.54cm = 25.4 mm = 72pt = 6pc = 96px

示例代码:

div{font-size:10pt;}

p{height:100pt;}

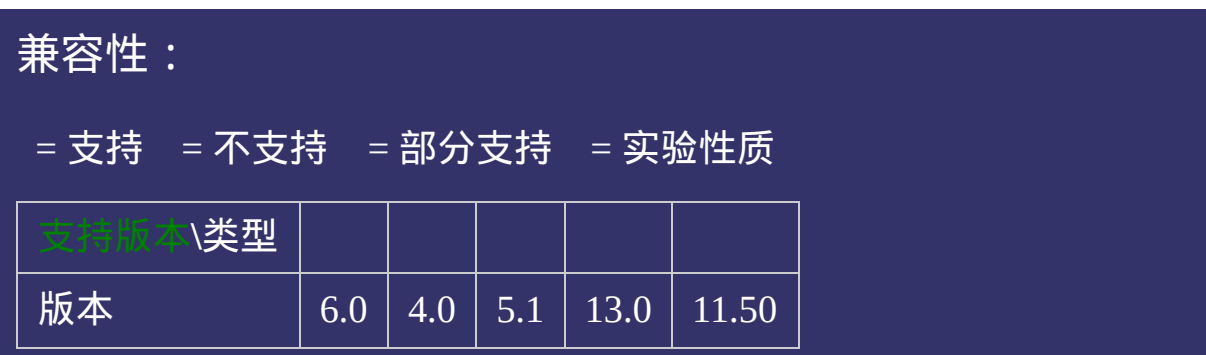

<!DOCTYPE html>  $\vert$  <html lang="zh-cn"> <head>

<title>pt\_CSS参考手册\_web前端开发参考手册系列</title>  $\vert$ <meta name="author" content="Joy Du(飘零雾雨), dooyoe@gmail.com">  $\mid$ <meta name="copyright" content="www.doyoe.com"> <style>  $h1$ {margin:10px 0;font-size:16px;} ul{margin:0;padding:0;list-style:none;}

liki<br>Simargin-top:8px;background:#ccc; 运行<mark>。</mark>

#### $\frac{1}{\sqrt{2}}$ .pc/ $\frac{1}{\sqrt{2}}$  $\frac{1}{2}$ .px 提交问题

 $\vert$  说明:本文档兼容性测试基础环境为: windows系统;IE6-IE10, Firefox9.0, Chrome16.0, Safari5.1, Opera11.60

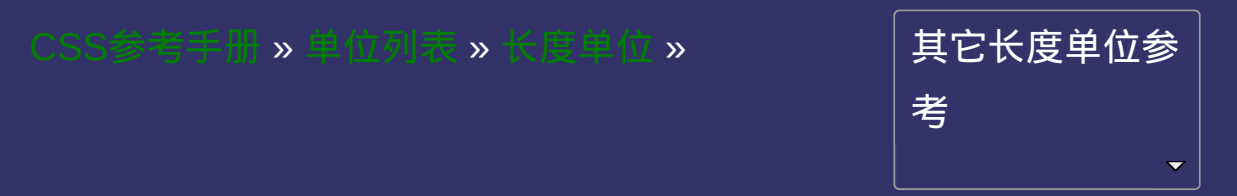

<span id="page-2071-0"></span>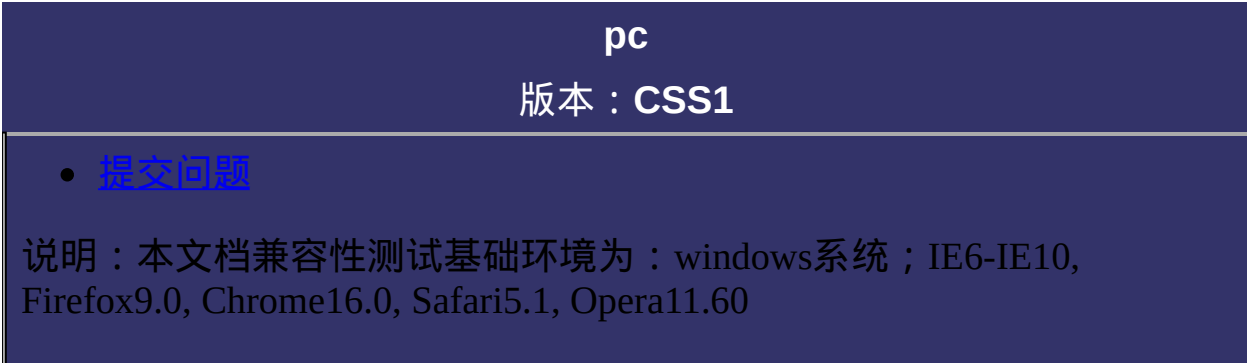

派卡(**Picas**)。绝对长度单位。相当于我国新四号铅字的尺寸。

 $1$ in = 2.54cm = 25.4 mm = 72pt = 6pc = 96px

示例代码:

div{font-size:1pc;}

p{height:10pc;}

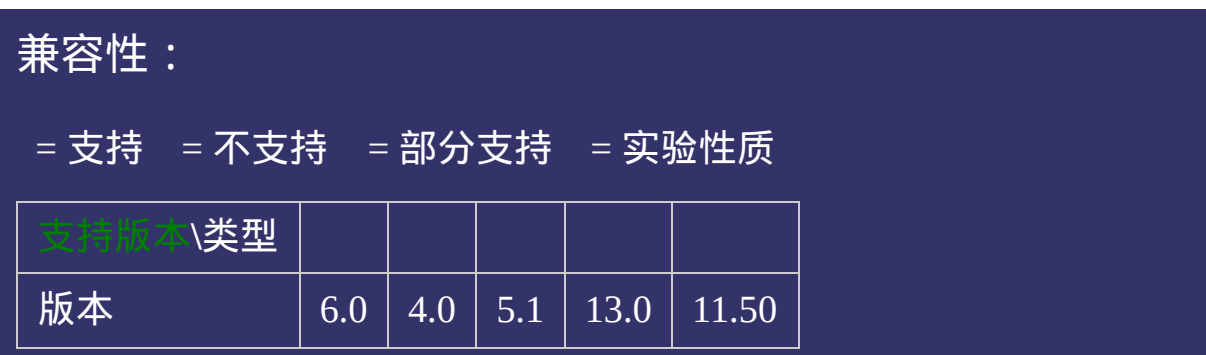

<!DOCTYPE html>  $\vert$  <html lang="zh-cn"> <head>

<title>pc\_CSS参考手册\_web前端开发参考手册系列</title>  $\mid$ <meta name="author" content="Joy Du(飘零雾雨), dooyoe@gmail.com">  $\mid$ <meta name="copyright" content="www.doyoe.com"> <style>  $h1$ {margin:10px 0;font-size:16px;} ul{margin:0;padding:0;list-style:none;}

liki<br>Simargin-top:8px;background:#ccc; 运行<mark>。</mark>

#### $\frac{1}{\sqrt{2}}$ .pc/ $\frac{1}{\sqrt{2}}$  $\frac{1}{2}$ .px 提交问题

 $\vert$  说明:本文档兼容性测试基础环境为: windows系统;IE6-IE10, Firefox9.0, Chrome16.0, Safari5.1, Opera11.60

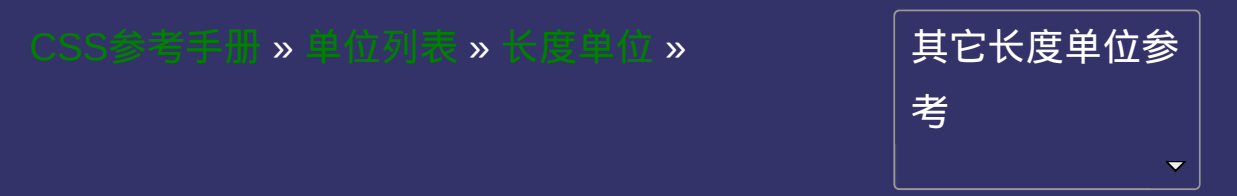

<span id="page-2076-0"></span>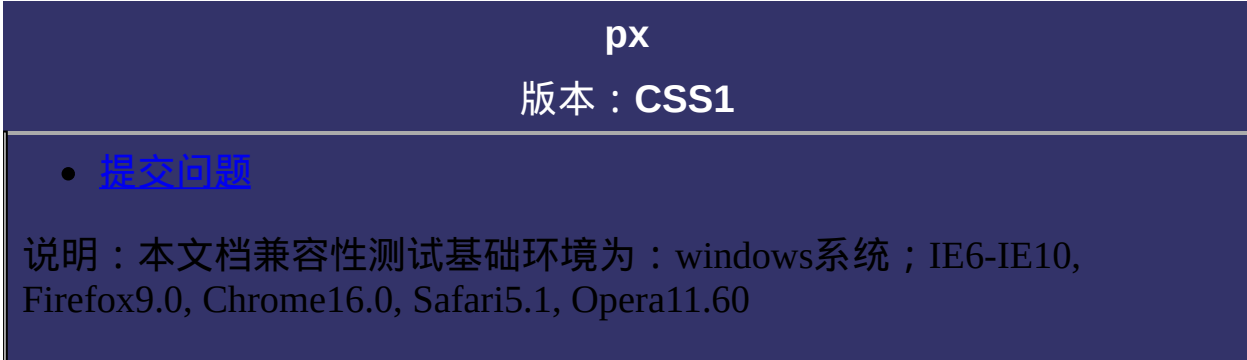

相对长度单位。像素(**Pixels**)。

 $1$ in = 2.54cm = 25.4 mm = 72pt = 6pc = 96px

示例代码:

div{font-size:12px;}

p{text-indent:24px;}

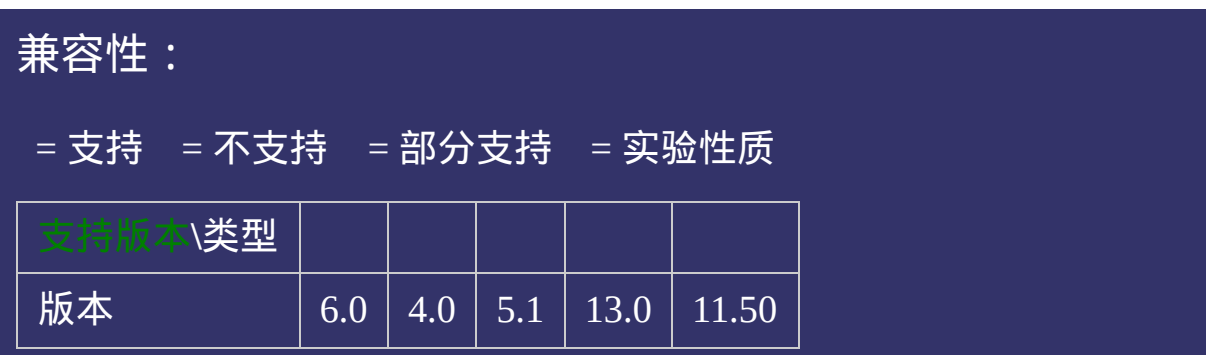

<!DOCTYPE html>  $\vert$  <html lang="zh-cn"> <head>

<title>px\_CSS参考手册\_web前端开发参考手册系列</title>  $\mid$ <meta name="author" content="Joy Du(飘零雾雨), dooyoe@gmail.com">  $\mid$ <meta name="copyright" content="www.doyoe.com"> <style>  $h1$ {margin:10px 0;font-size:16px;} ul{margin:0;padding:0;list-style:none;}

liki<br>Simargin-top:8px;background:#ccc; 运行<mark>。</mark>

#### $\frac{1}{\sqrt{2}}$ .pc/ $\frac{1}{\sqrt{2}}$  $\frac{1}{2}$ .px 提交问题

 $\vert$  说明:本文档兼容性测试基础环境为: windows系统;IE6-IE10, Firefox9.0, Chrome16.0, Safari5.1, Opera11.60

<span id="page-2080-0"></span>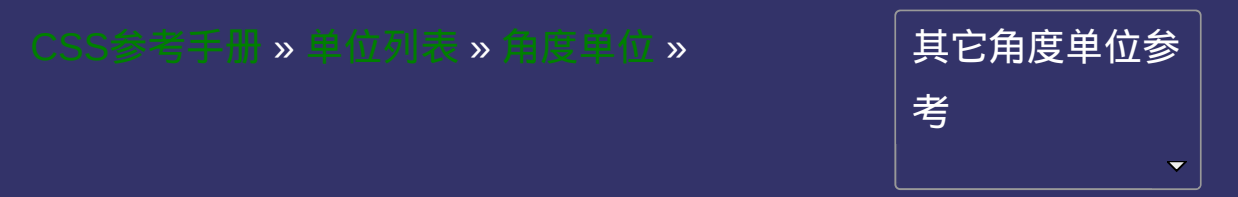

<span id="page-2081-0"></span>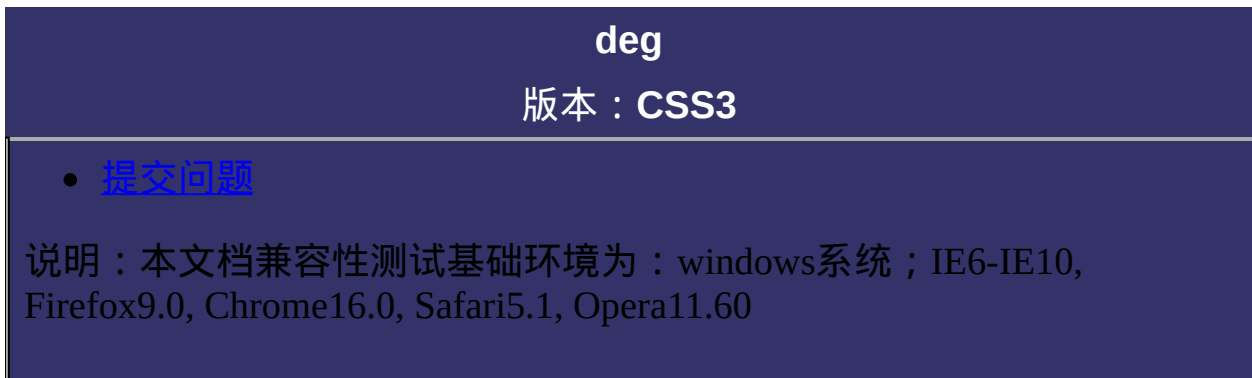

度(**Degress**)。一个圆共**360**度

90deg = 100grad = 0.25turn ≈ 1.570796326794897rad

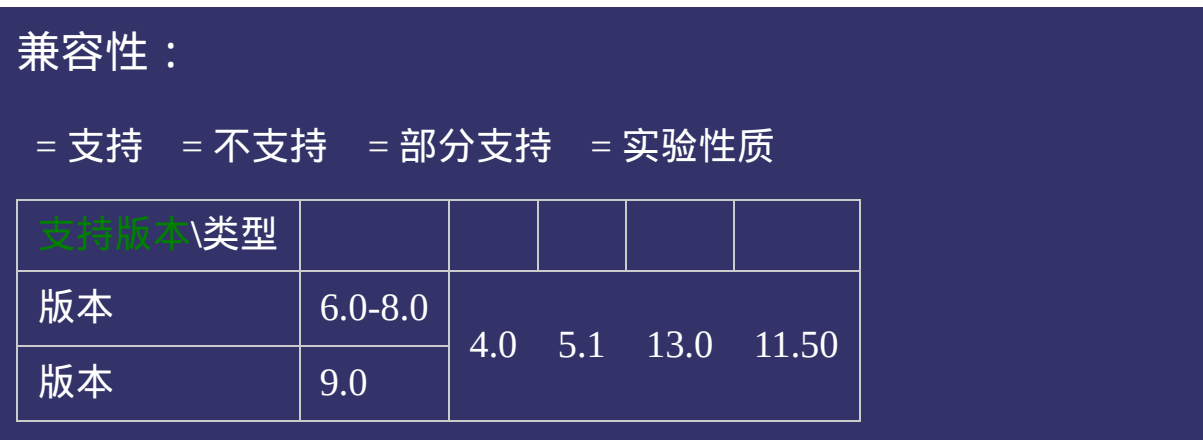

<!DOCTYPE html>  $\vert$  <html lang="zh-cn"> <head>

<title>deg\_CSS参考手册\_web前端开发参考手册系列</title>  $\mid$ <meta name="author" content="Joy Du(飘零雾雨), dooyoe@gmail.com"> <meta name="copyright" content="www.doyoe.com"> <style>  $\lfloor .\text{test} \rfloor$ 

height:100px;background:#eee;

-moz-transform:rotate(2deg); -webkit-transform:rotate(2deg); 运行

#### -ms-transform:rotate(2deg); 提交问题  $\bullet$ transform:rotate(2deg);

} 说明:本文档兼容性测试基础环境为:windows系统;IE6-IE10, Firefox9.0, Chrome16.0, Safari5.1, Opera11.60

div class="test" - test" - test" - test" - test" - test" - test" - test" - test" - test" - test" - test" - tes  $\bf{Copyright} \otimes 2006$ -2012  $\bf{Doyoe.}$  $\bf{Doyoe.}$  $\bf{Doyoe.}$  All Rights Reserved

<span id="page-2085-0"></span>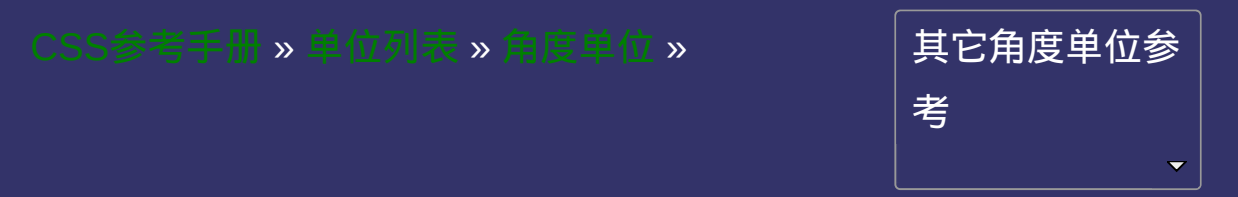

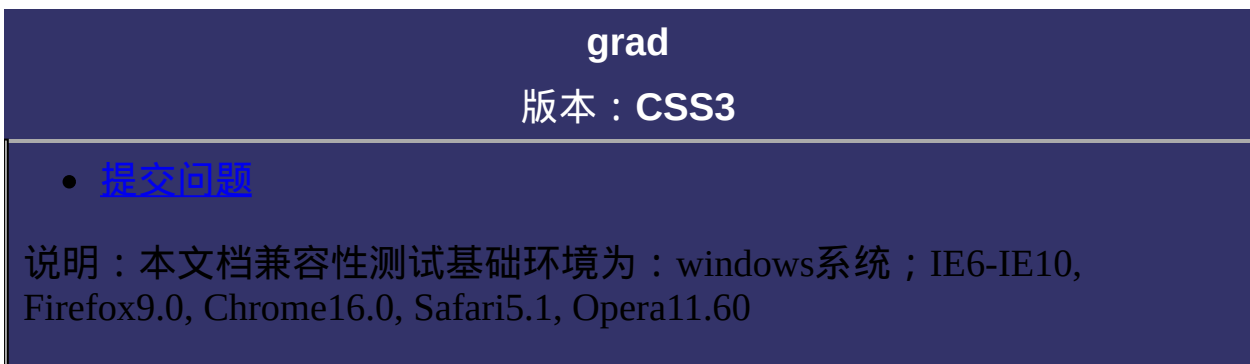

梯度(**Gradians**)。一个圆共**400**梯度

90deg = 100grad = 0.25turn ≈ 1.570796326794897rad
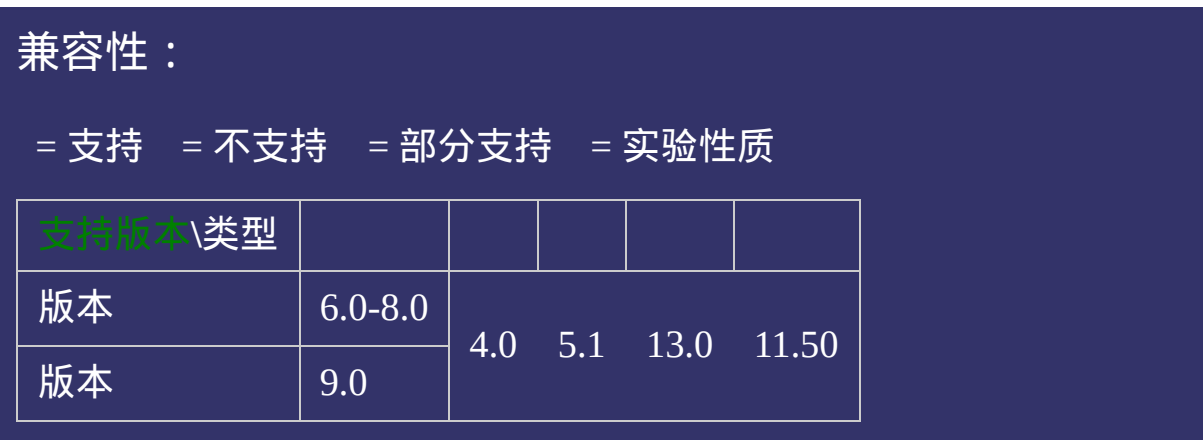

<!DOCTYPE html>  $\vert$  <html lang="zh-cn"> <head>

<title>grad\_CSS参考手册\_web前端开发参考手册系列</title>  $\mid$ <meta name="author" content="Joy Du(飘零雾雨), dooyoe@gmail.com"> <meta name="copyright" content="www.doyoe.com"> <style>  $\lfloor .\text{test} \rfloor$ 

height:100px;background:#eee;

-moz-transform:rotate(2grad); -webkit-transform:rotate(2grad); 运行

### -ms-transform:rotate(2grad); 提交问题  $\bullet$ transform:rotate(2grad);

} 说明:本文档兼容性测试基础环境为:windows系统;IE6-IE10, Firefox9.0, Chrome16.0, Safari5.1, Opera11.60

div class="test" - test" - test" - test" - test" - test" - test" - test" - test" - test" - test" - test" - tes  $\bf{Copyright} \otimes 2006$ -2012  $\bf{Doyoe.}$  $\bf{Doyoe.}$  $\bf{Doyoe.}$  All Rights Reserved

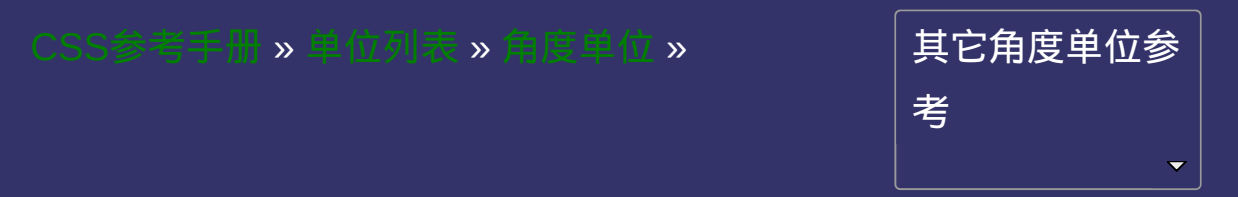

<span id="page-2091-0"></span>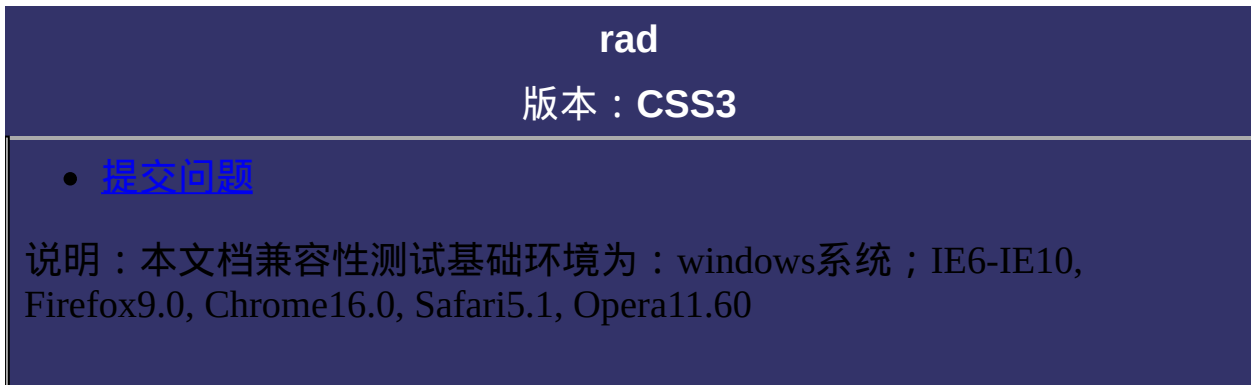

## 说明:

弧度(**Radians**)。一个圆共**2π**弧度

90deg = 100grad = 0.25turn ≈ 1.570796326794897rad

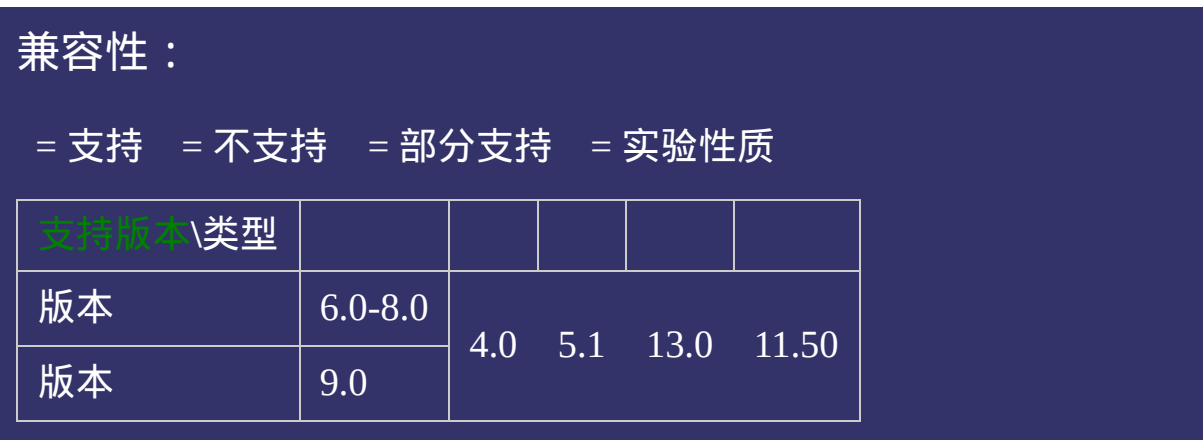

<!DOCTYPE html>  $\vert$  <html lang="zh-cn"> <head>

<title>rad\_CSS参考手册\_web前端开发参考手册系列</title>  $\mid$ <meta name="author" content="Joy Du(飘零雾雨), dooyoe@gmail.com"> <meta name="copyright" content="www.doyoe.com"> <style>  $\lfloor .\text{test} \rfloor$ 

height:100px;background:#eee;

-moz-transform:rotate(2rad); -webkit-transform:rotate(2rad); 运行

### -ms-transform:rotate(2rad); 提交问题  $\bullet$  $t = t$ ransform: $t = t$

} 说明:本文档兼容性测试基础环境为:windows系统;IE6-IE10, Firefox9.0, Chrome16.0, Safari5.1, Opera11.60

div class="test" - test" - test" - test" - test" - test" - test" - test" - test" - test" - test" - test" - tes  $\bf{Copyright} \otimes 2006$ -2012  $\bf{Doyoe.}$  $\bf{Doyoe.}$  $\bf{Doyoe.}$  All Rights Reserved

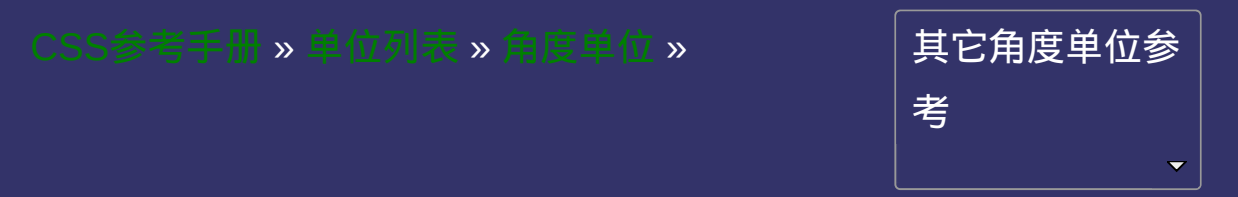

<span id="page-2096-0"></span>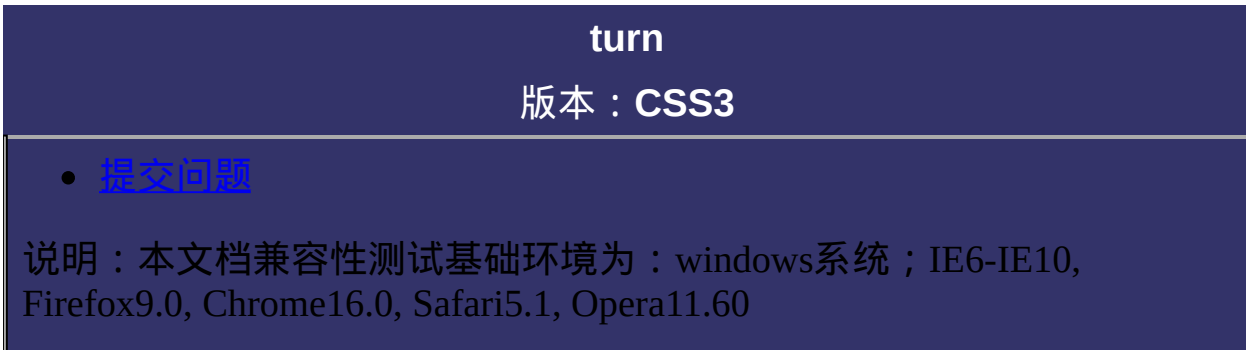

## 说明:

转、圈(**Turns**)。一个圆共**1**圈

90deg = 100grad = 0.25turn ≈ 1.570796326794897rad

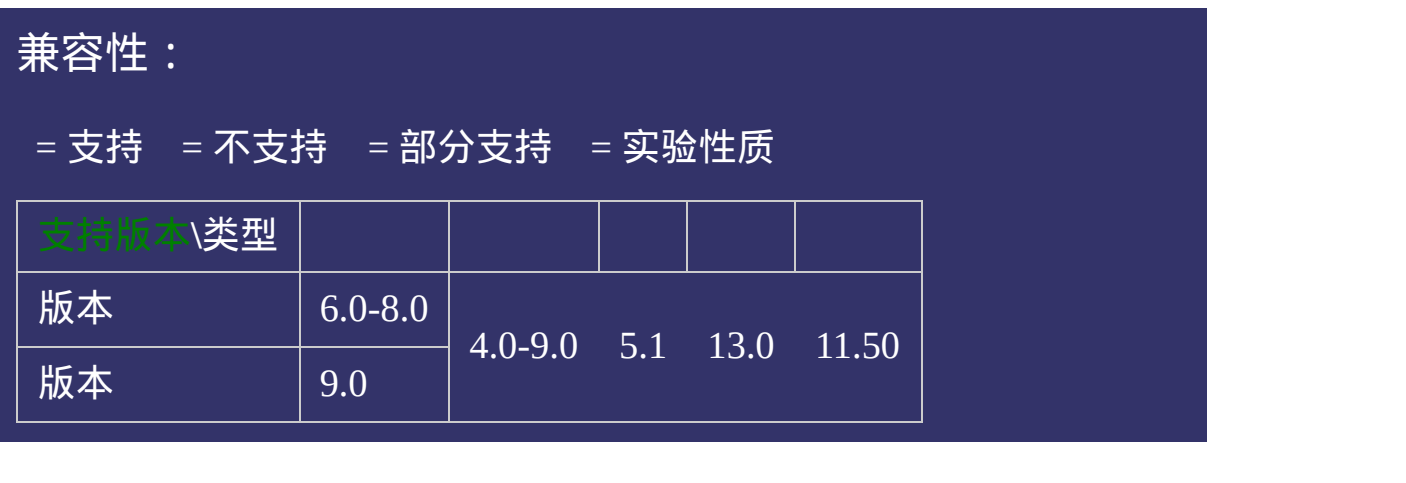

<!DOCTYPE html>  $\vert$  <html lang="zh-cn"> <head>

<title>turn\_CSS参考手册\_web前端开发参考手册系列</title>  $\mid$ <meta name="author" content="Joy Du(飘零雾雨), dooyoe@gmail.com"> <meta name="copyright" content="www.doyoe.com"> <style>  $\lfloor .\text{test} \rfloor$ 

height:100px;background:#eee;

 $\mathbf{r}$ -o-transform:rotate(.5turn); 运行

#### transform: rotate(.5turn); 提交问题  $\bullet$

 $\vert$ 说明:本文档兼容性测试基础环境为:windows系统;IE6-IE10, Firefox9.0, Chrome16.0, Safari5.1, Opera11.60

<u>body and</u>  $\bf{Copyright} \otimes 2006$ -2012  $\bf{Doyoe.}$  $\bf{Doyoe.}$  $\bf{Doyoe.}$  All Rights Reserved

<span id="page-2100-0"></span>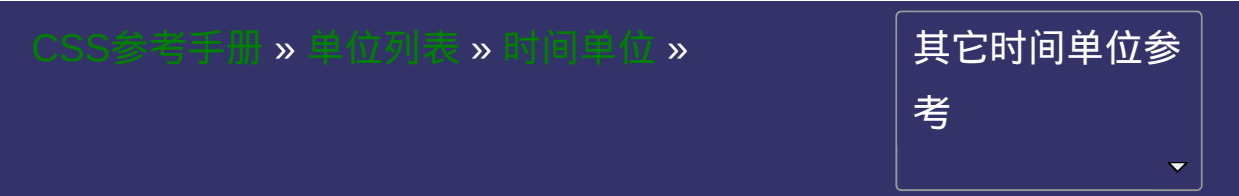

<span id="page-2101-0"></span>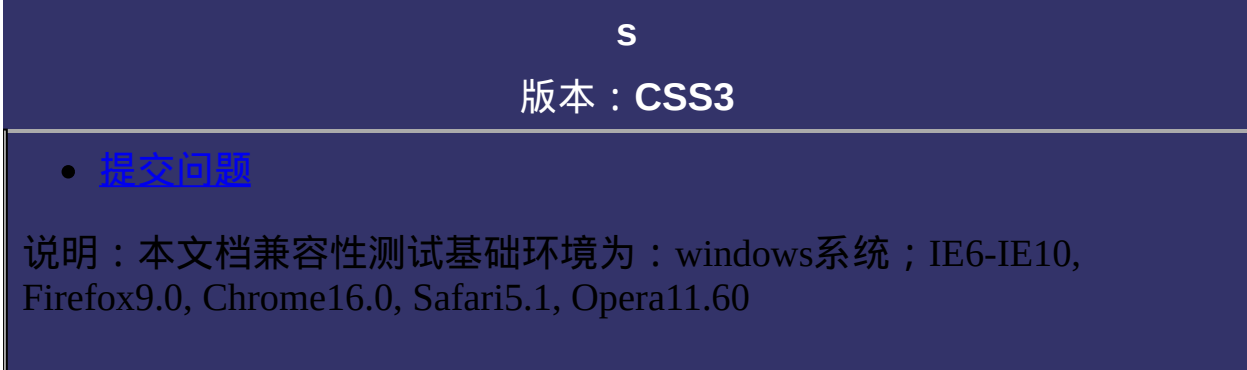

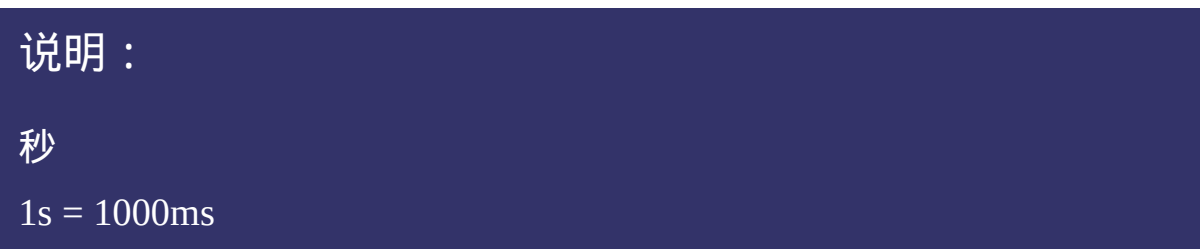

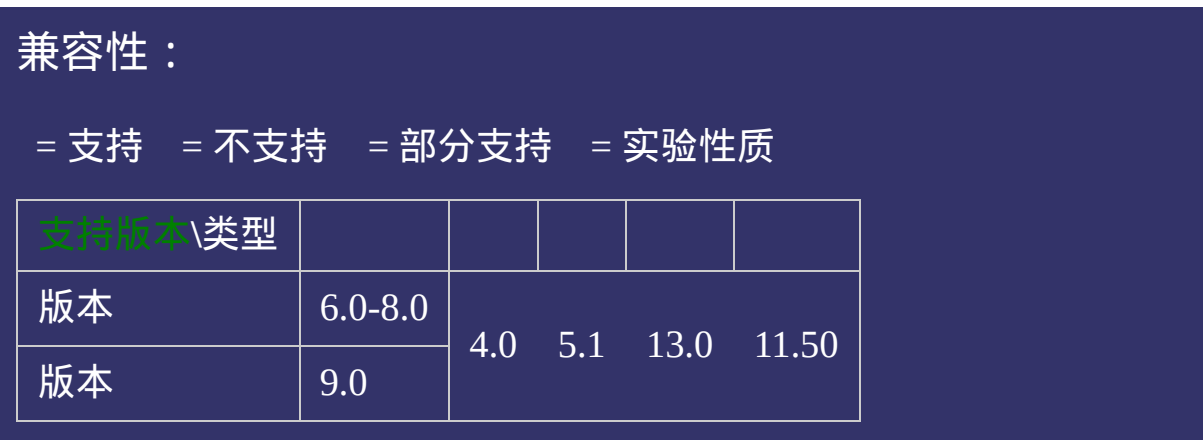

<!DOCTYPE html>  $\vert$  <html lang="zh-cn"> <head>

<title>s\_CSS参考手册\_web前端开发参考手册系列</title>  $<$ meta name="author" content="Joy Du(飘零雾雨), dooyoe@gmail.com"> <meta name="copyright" content="www.doyoe.com"> <style>  $h1$ {font-size:16px;}  $\vert$ .test{position:absolute;left:8px;width:200px;height:100px;margin:0 5px;paddii color:#000;<br>http://www.color:#0000;

 $\blacksquare$  -moz $\blacksquare$ 运行

### -moz-transition-timing-function:ease-in; 提交问题  $\bullet$  $\mathcal{L}$  -webkit-transition-property:

说明:本文档兼容性测试基础环境为:windows系统;IE6-IE10, Firefox9.0, Chrome16.0, Safari5.1, Opera11.60 -o-transition-property:left;

-o-transition-timing-function:ease-in;  $\bf{Copyright} \otimes 2006$ -2012  $\bf{Doyoe.}$  $\bf{Doyoe.}$  $\bf{Doyoe.}$  All Rights Reserved

<span id="page-2105-0"></span>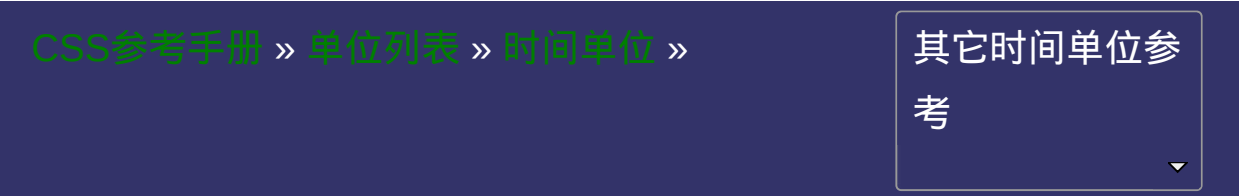

<span id="page-2106-0"></span>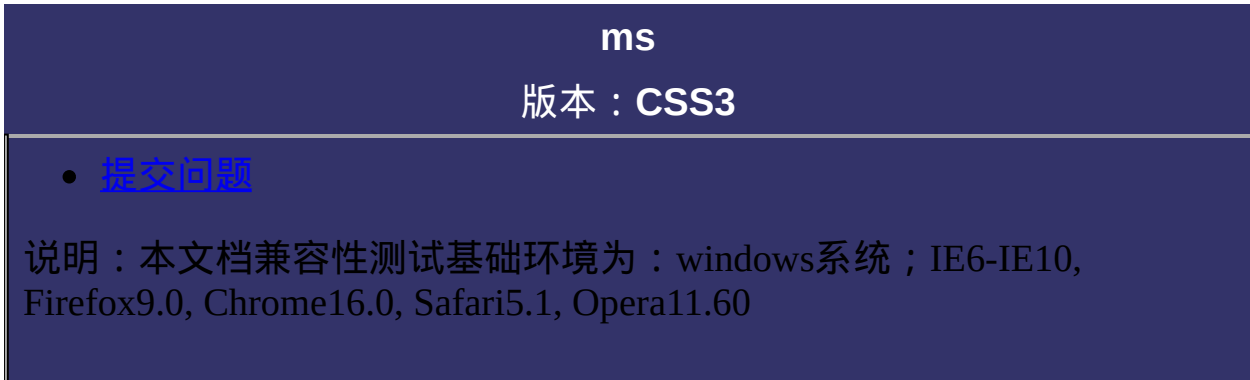

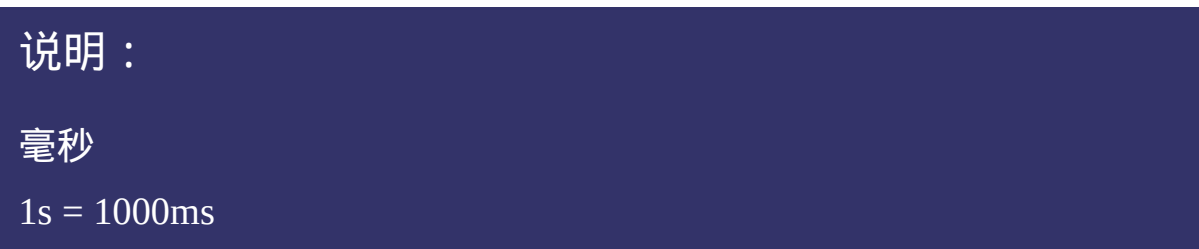

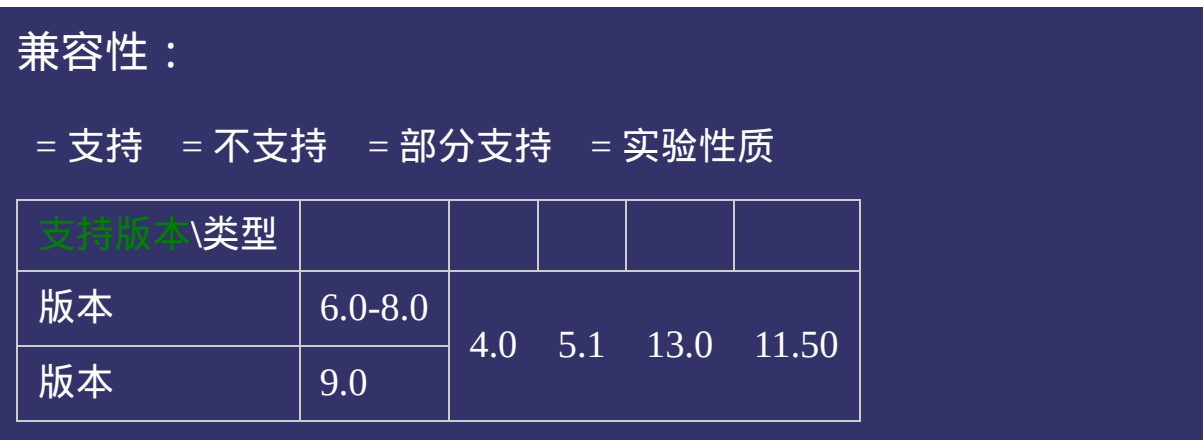

<!DOCTYPE html>  $\vert$  <html lang="zh-cn"> <head>

<title>ms\_CSS参考手册\_web前端开发参考手册系列</title>  $<$ meta name="author" content="Joy Du(飘零雾雨), dooyoe@gmail.com"> <meta name="copyright" content="www.doyoe.com"> <style>  $h1$ {font-size:16px;}  $\vert$ .test{position:absolute;left:8px;width:200px;height:100px;margin:0 5px;paddii color:#000;<br>http://www.color:#0000;

 $\blacksquare$  -moz $\blacksquare$ 运行

### -moz-transition-timing-function:ease-in; 提交问题  $\bullet$  $\mathcal{L}$  -webkit-transition-property:

说明:本文档兼容性测试基础环境为:windows系统;IE6-IE10, Firefox9.0, Chrome16.0, Safari5.1, Opera11.60 -o-transition-property:left;

-o-transition-timing-function:ease-in;  $\bf{Copyright} \otimes 2006$ -2012  $\bf{Doyoe.}$  $\bf{Doyoe.}$  $\bf{Doyoe.}$  All Rights Reserved

<span id="page-2110-0"></span>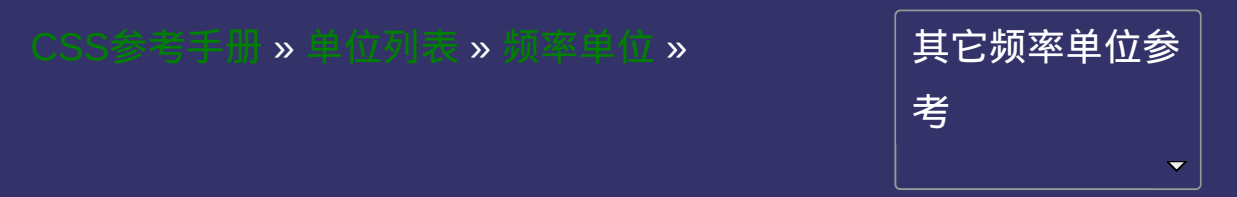

# **Hz**

<span id="page-2111-0"></span>提交问题

版本:**CSS3**

# │<br>│说明:本文档兼容性测试基础环境为:windows系统;IE6-IE10, Firefox9.0, Chrome16.0, Safari5.1, Opera11.60

说明: 赫兹  $1kHz = 1000Hz$ 

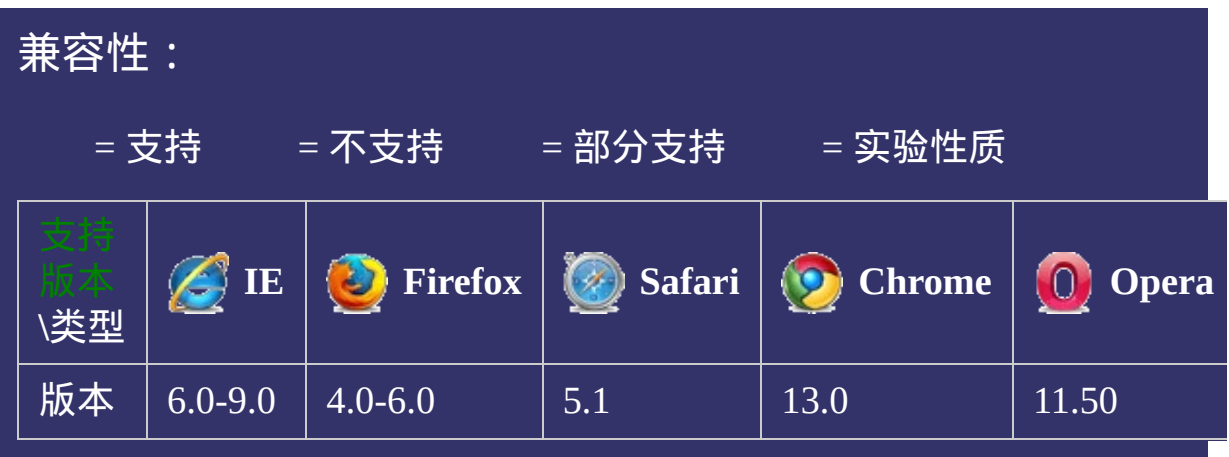

 $\bullet$ 

strong{voice-pitch:75Hz;}

提交问题

说明:本文档兼容性测试基础环境为:windows系统;IE6-IE10, Firefox9.0, Chrome16.0, Safari5.1, Opera11.60

**Copyright © 2006-2012 [Doyoe.](http://www.doyoe.com/) All Rights Reserved**

<span id="page-2115-0"></span>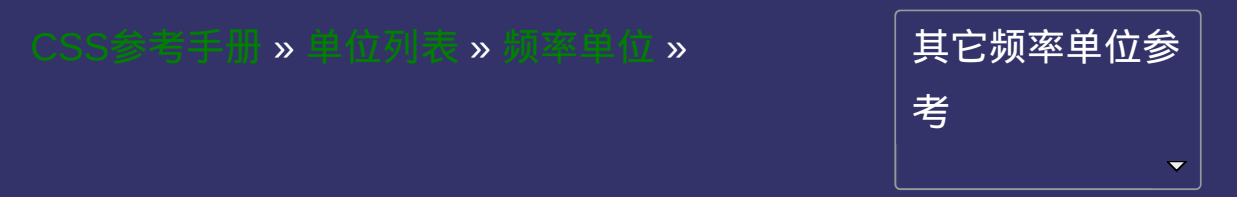

# **kHz**

<span id="page-2116-0"></span>提交问题

### 版本:**CSS3**

版本:**CSS3**

# |<br>| 说明:本文档兼容性测试基础环境为:windows系统;IE6-IE10, Firefox9.0, Chrome16.0, Safari5.1, Opera11.60

说明: 千赫兹  $1kHz = 1000Hz$ 

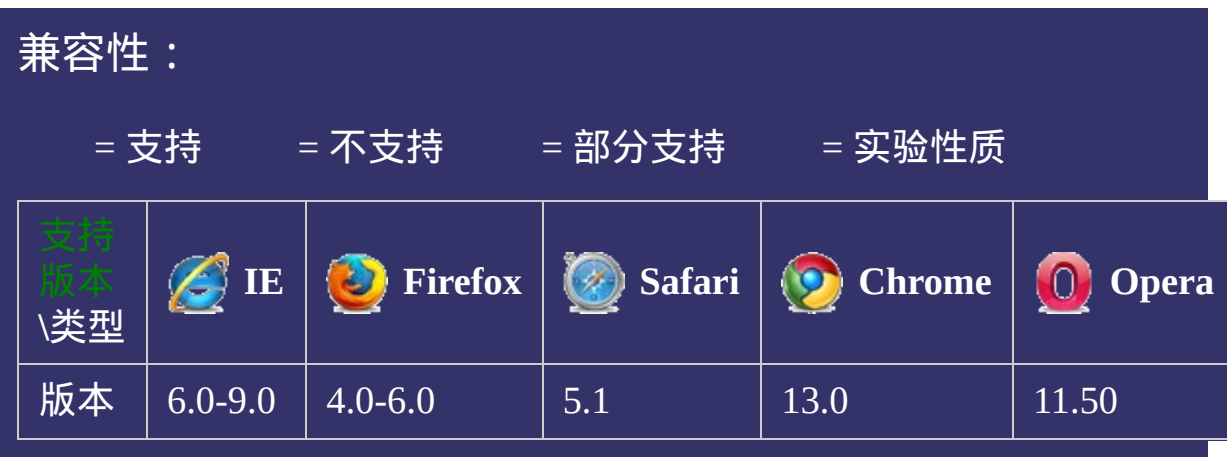

 $\bullet$ 

strong{voice-pitch:1kHz;}

提交问题

说明:本文档兼容性测试基础环境为:windows系统;IE6-IE10, Firefox9.0, Chrome16.0, Safari5.1, Opera11.60

**Copyright © 2006-2012 [Doyoe.](http://www.doyoe.com/) All Rights Reserved**

<span id="page-2120-0"></span>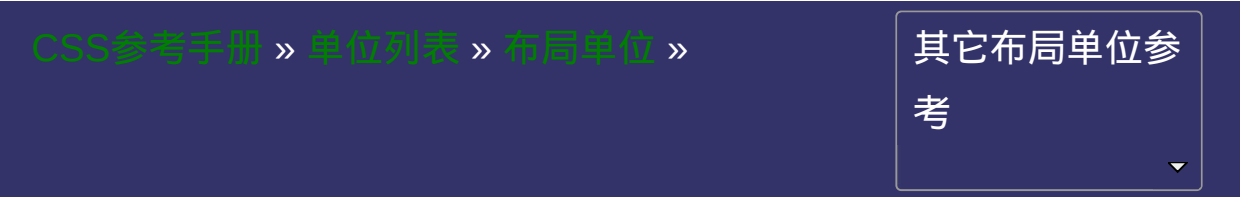

版本:**CSS3**

# <span id="page-2121-0"></span>提交问题

|<br>| 说明:本文档兼容性测试基础环境为:windows系统;IE6-IE10, Firefox9.0, Chrome16.0, Safari5.1, Opera11.60

# **fr**

## 说明:

剩余空间分配数

fr单位被用于在一系列长度值中分配剩余空间,如果多个已指定了多 个部分,则剩下的空间根据各自的数字按比例分配。

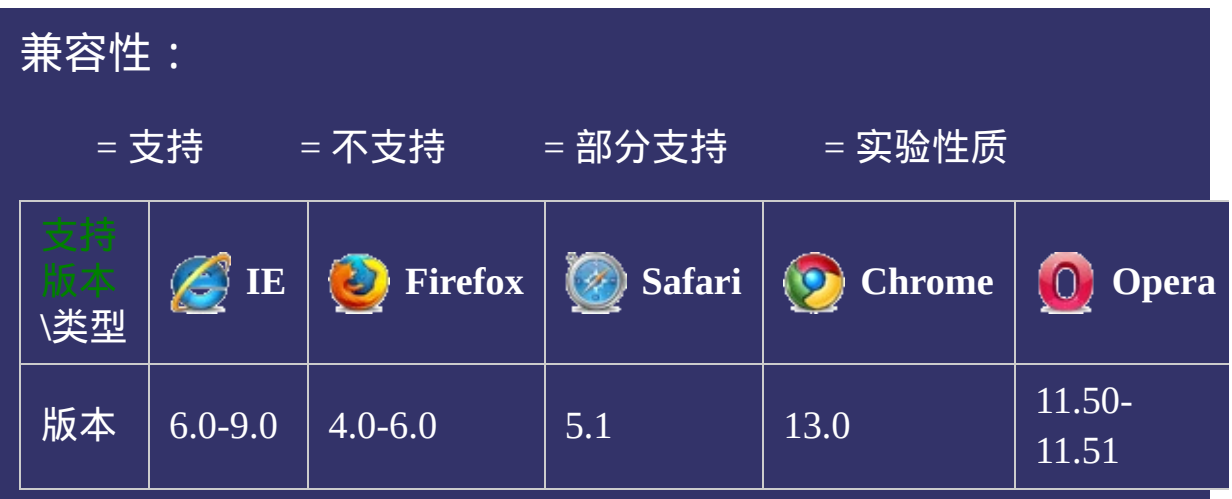
## 示例:

border-parts:10px 1fr 10px; border-parts:10px 1fr 10px 1fr 10px; border-parts:10px 2fr 10px 2fr 10px;

#### 提交问题

说明:本文档兼容性测试基础环境为:windows系统;IE6-IE10, Firefox9.0, Chrome16.0, Safari5.1, Opera11.60

**Copyright © 2006-2012 [Doyoe.](http://www.doyoe.com/) All Rights Reserved**

<span id="page-2125-0"></span>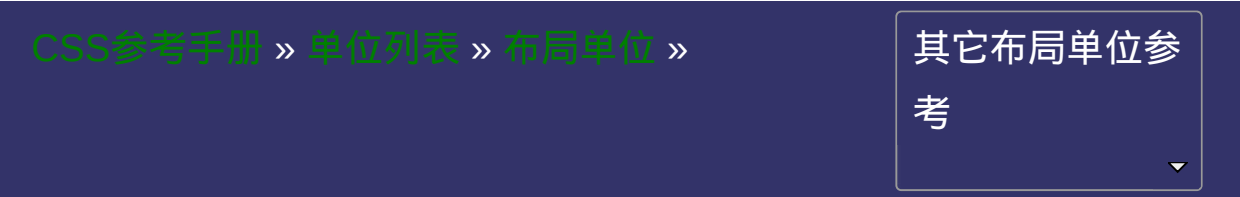

# **gr**

<span id="page-2126-0"></span>提交问题

版本:**CSS3**

|<br>| 说明:本文档兼容性测试基础环境为:windows系统;IE6-IE10, Firefox9.0, Chrome16.0, Safari5.1, Opera11.60

说明:

网格数

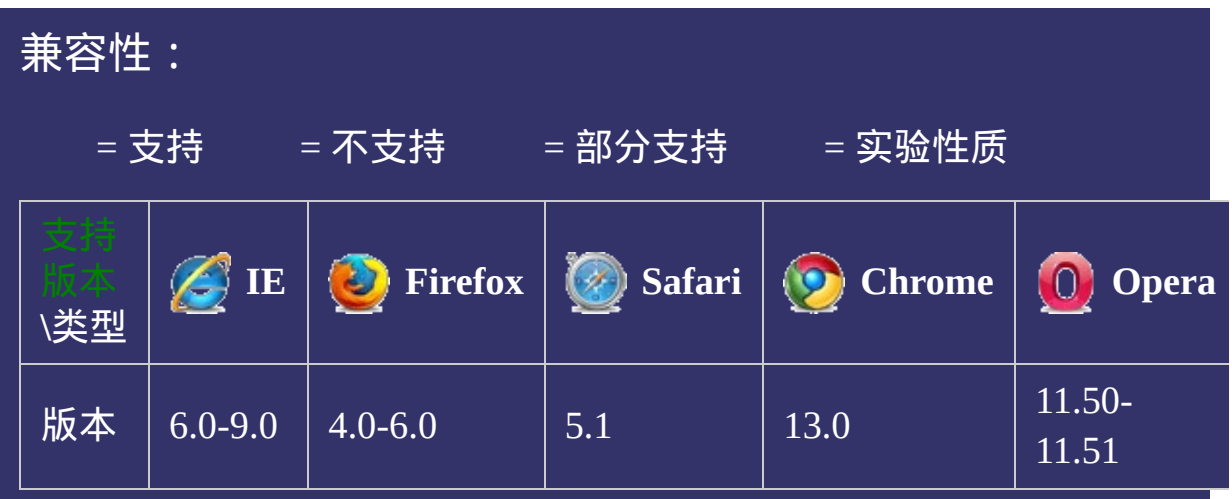

## 示例:

img{ float:top left multicol; float-offset:2gr; width:1gr;} }

#### 提交问题

说明:本文档兼容性测试基础环境为:windows系统;IE6-IE10, Firefox9.0, Chrome16.0, Safari5.1, Opera11.60

**Copyright © 2006-2012 [Doyoe.](http://www.doyoe.com/) All Rights Reserved**

#### <span id="page-2130-0"></span>C S S [参](http://css.doyoe.com/) 考 手 册 » 附 [录](#page-2244-0) 列 表 »

### 其它附录参考<br>

[选](#page-2130-0)

# **Color Keywods**

• 提交间

#### 颜色关键字

颜色关键字

|<br>| 说明:本文档兼容性测试基础环境为:windows系统;IE6-IE10, Firefox9.0, Chrome16.0, Safari5.1, Opera11.60

## **16**个基本颜色关键字 **Basic color keywords**

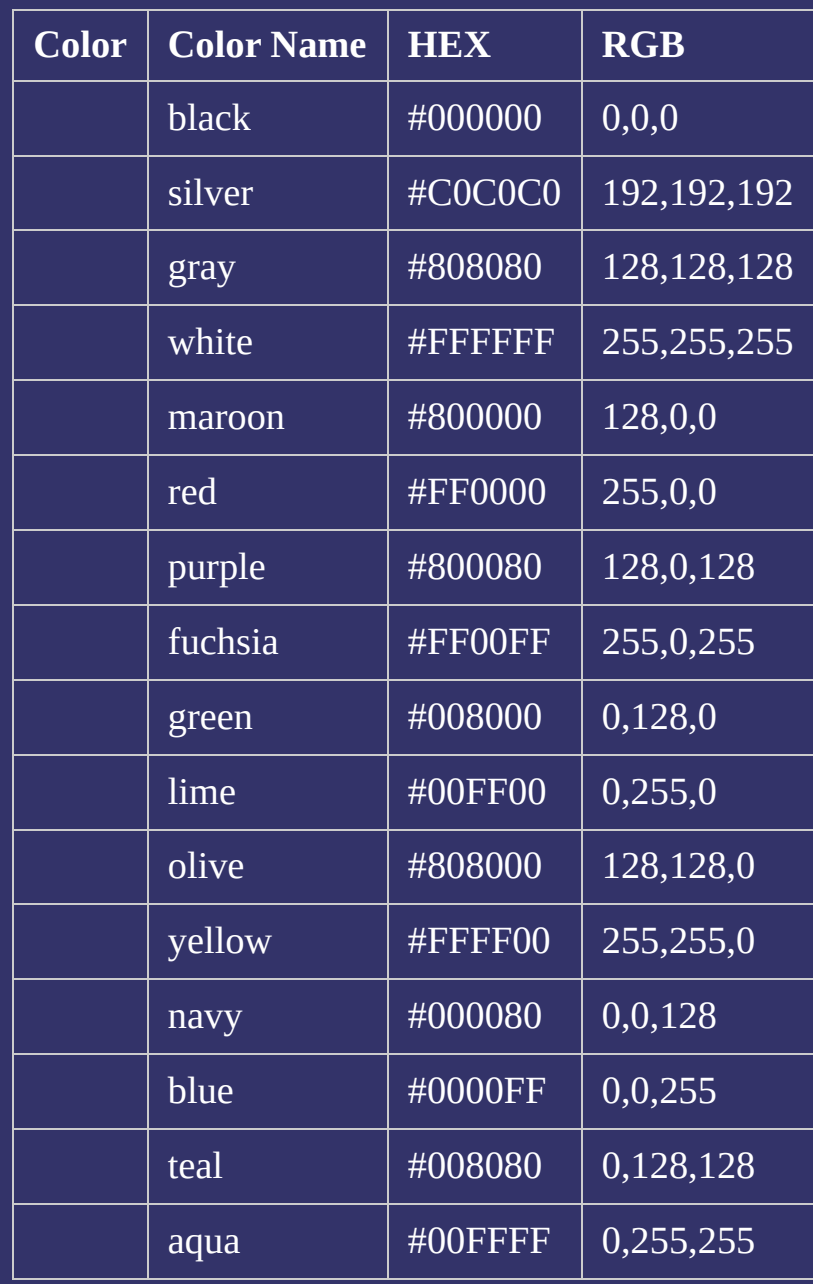

### 示例代码:

body{color:black;background:white;}

h1{color:maroon;}

h2{color:olive;}

# **28**个系统颜色 **CSS system colors**

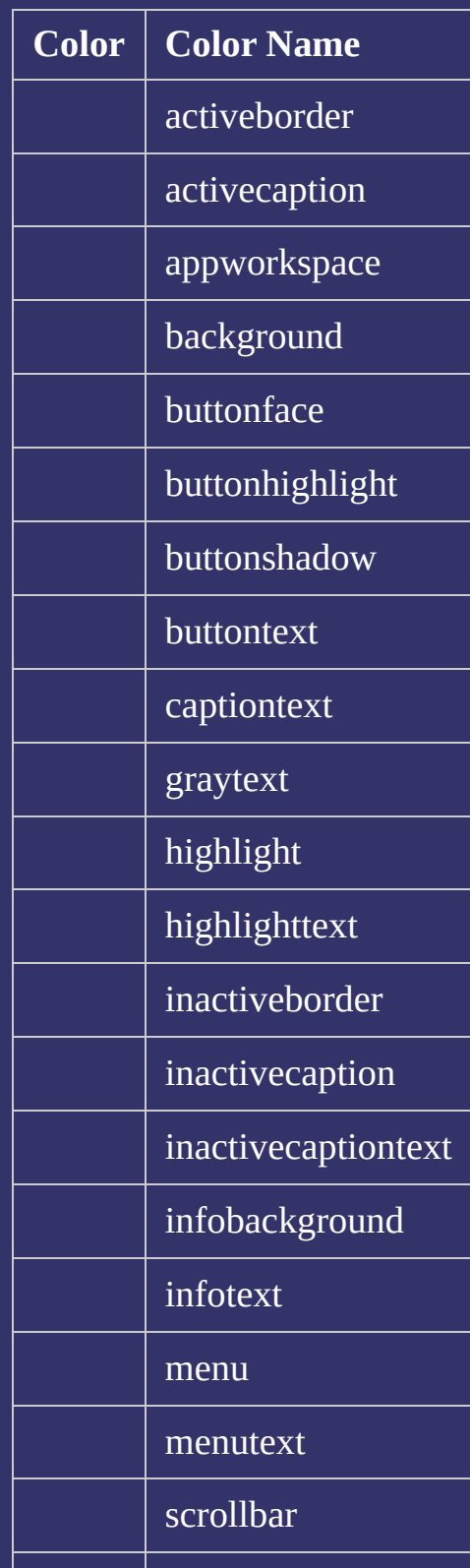

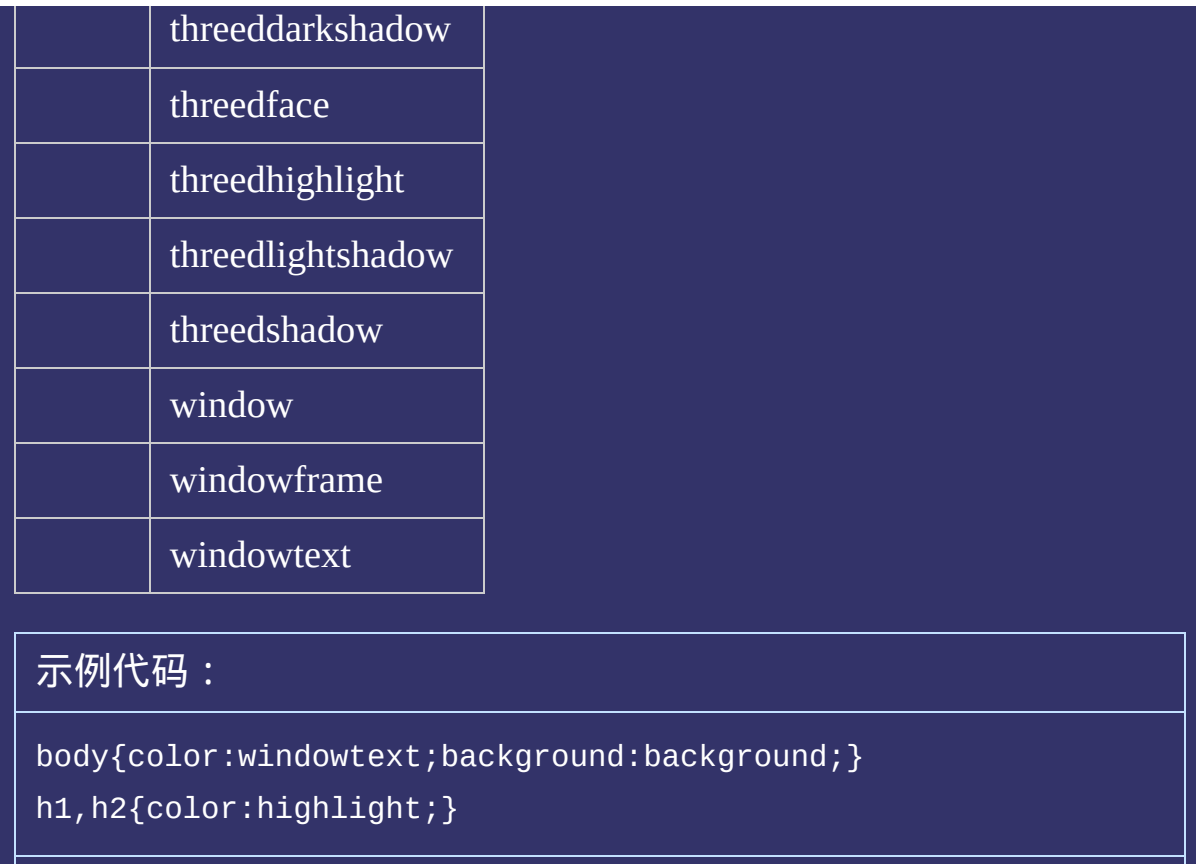

## 拓展颜色关键字 **Extended color keywords**

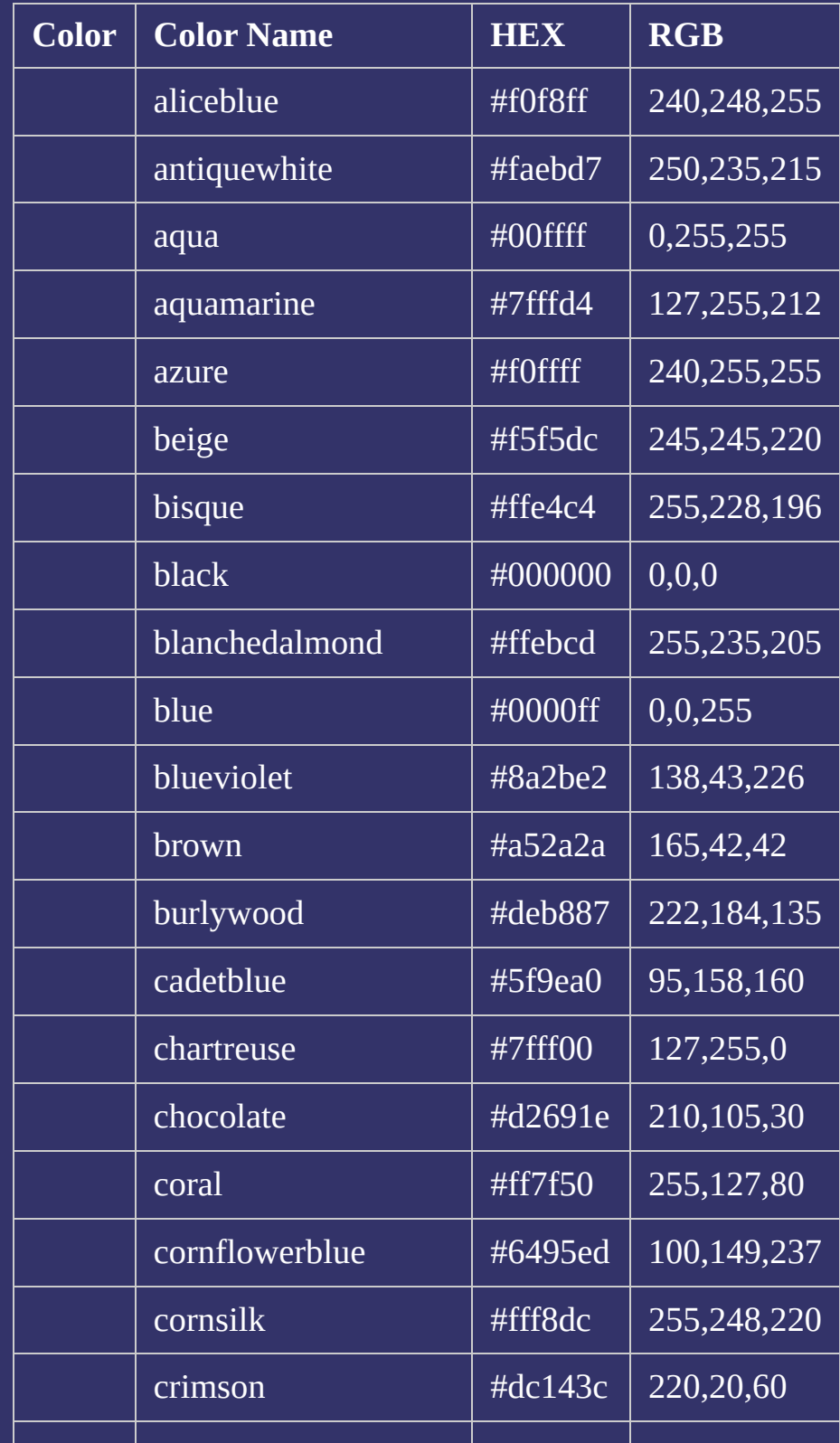

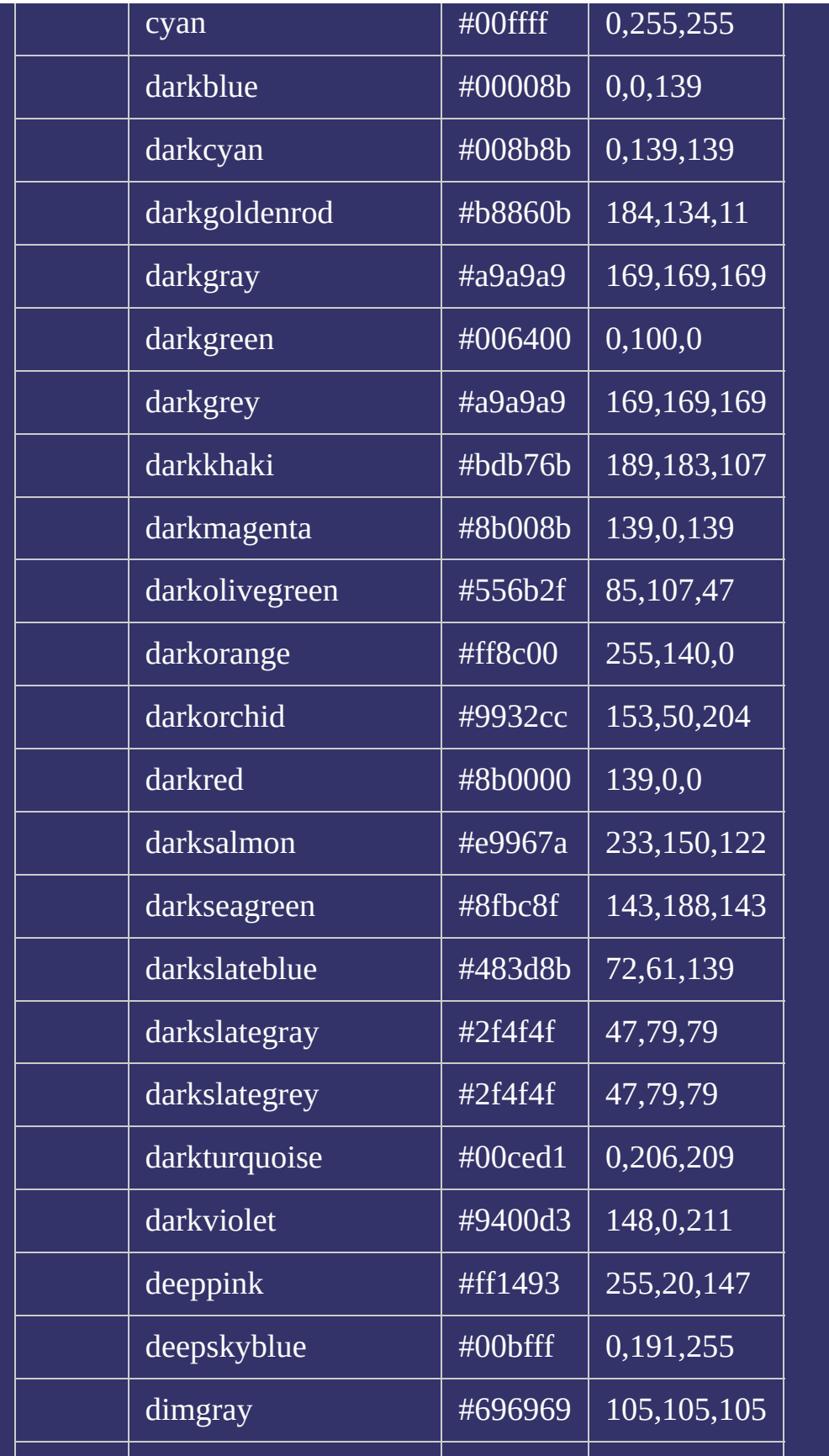

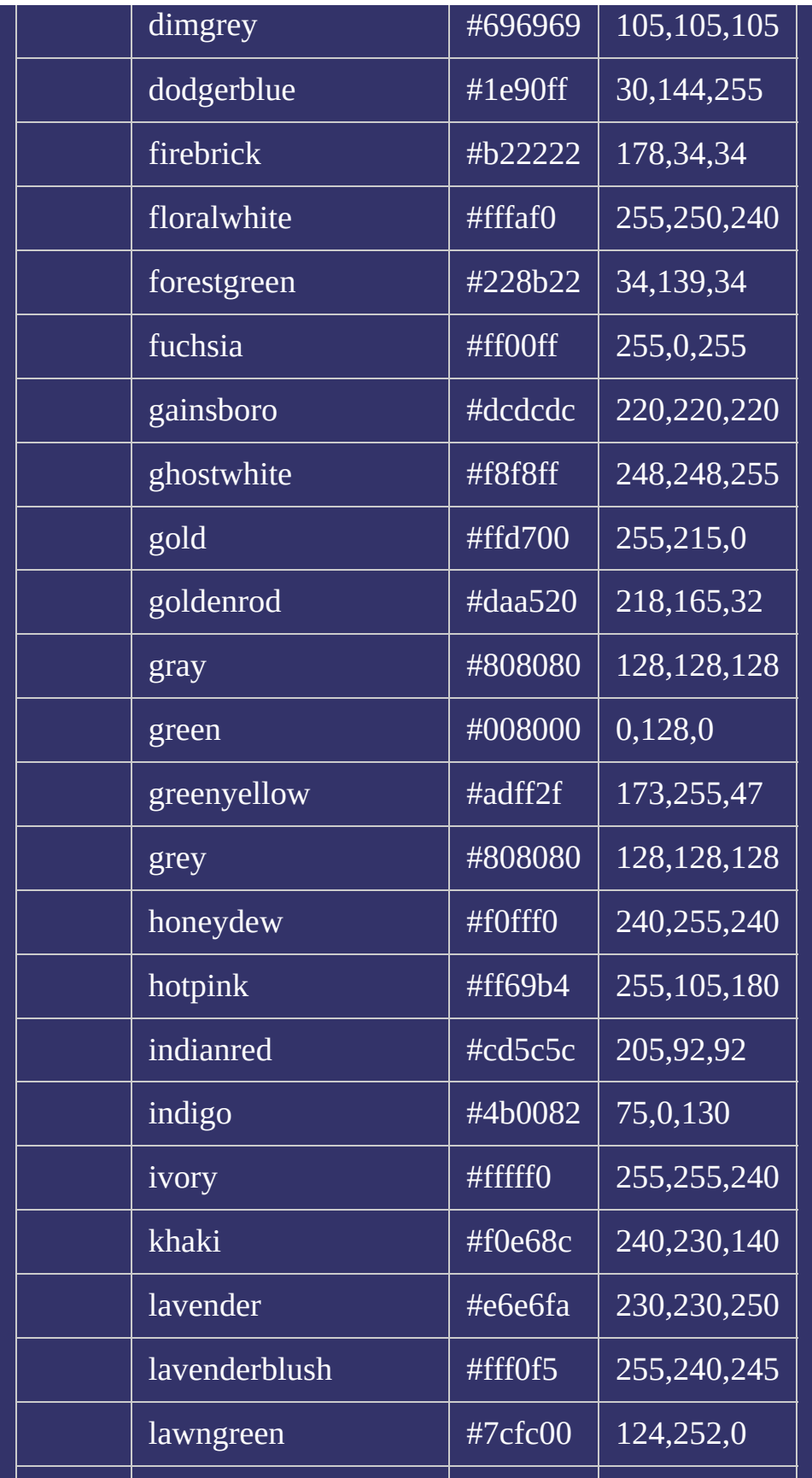

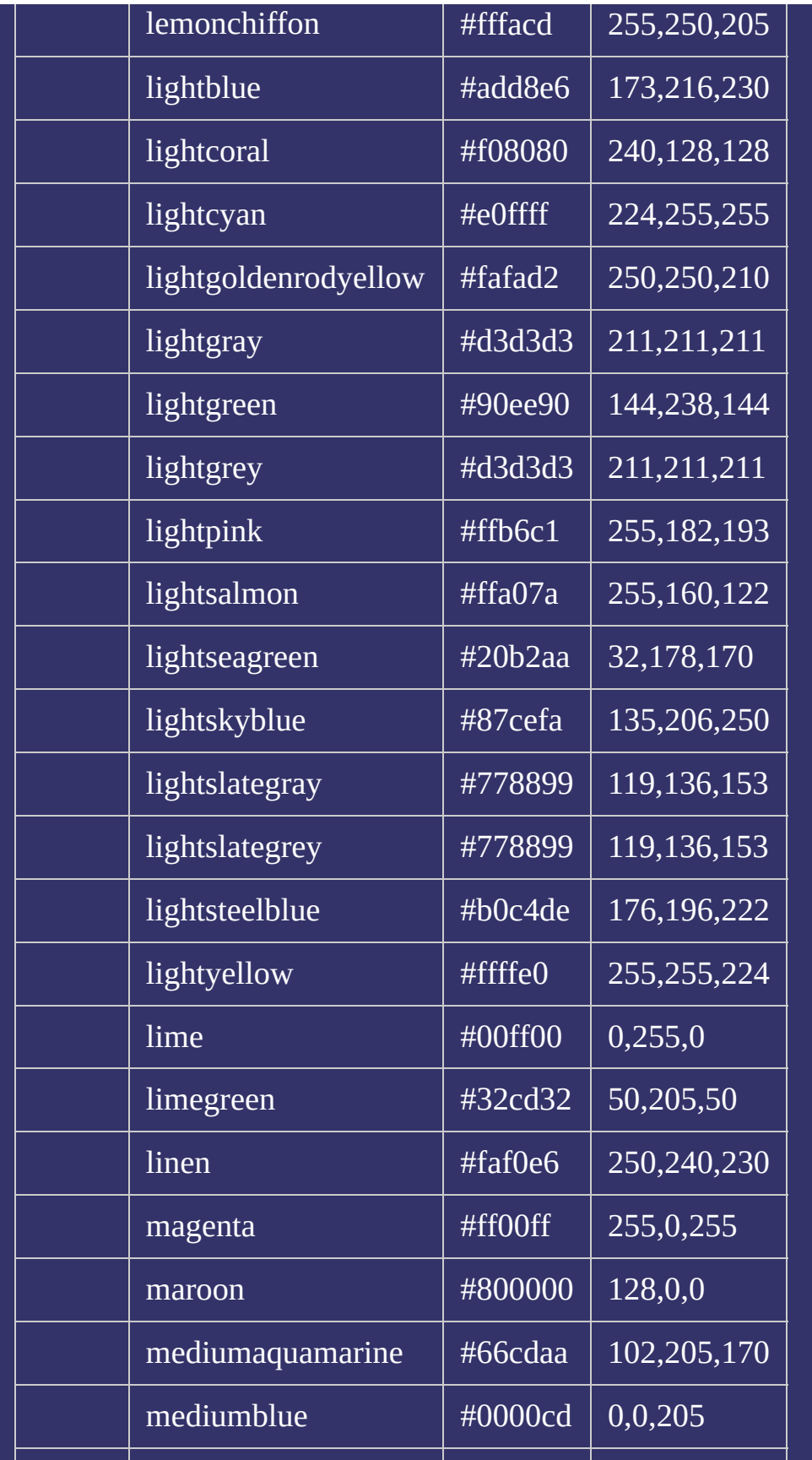

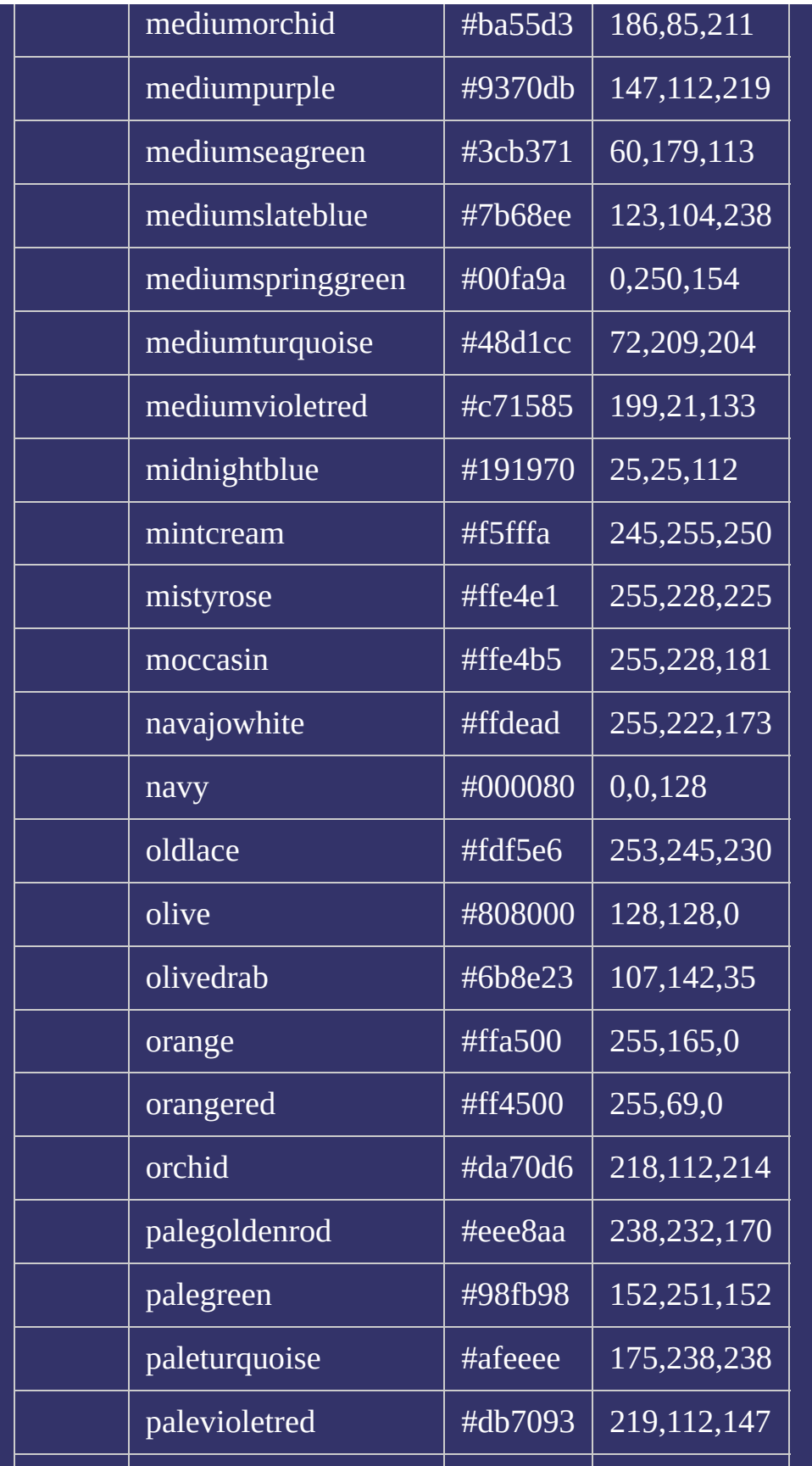

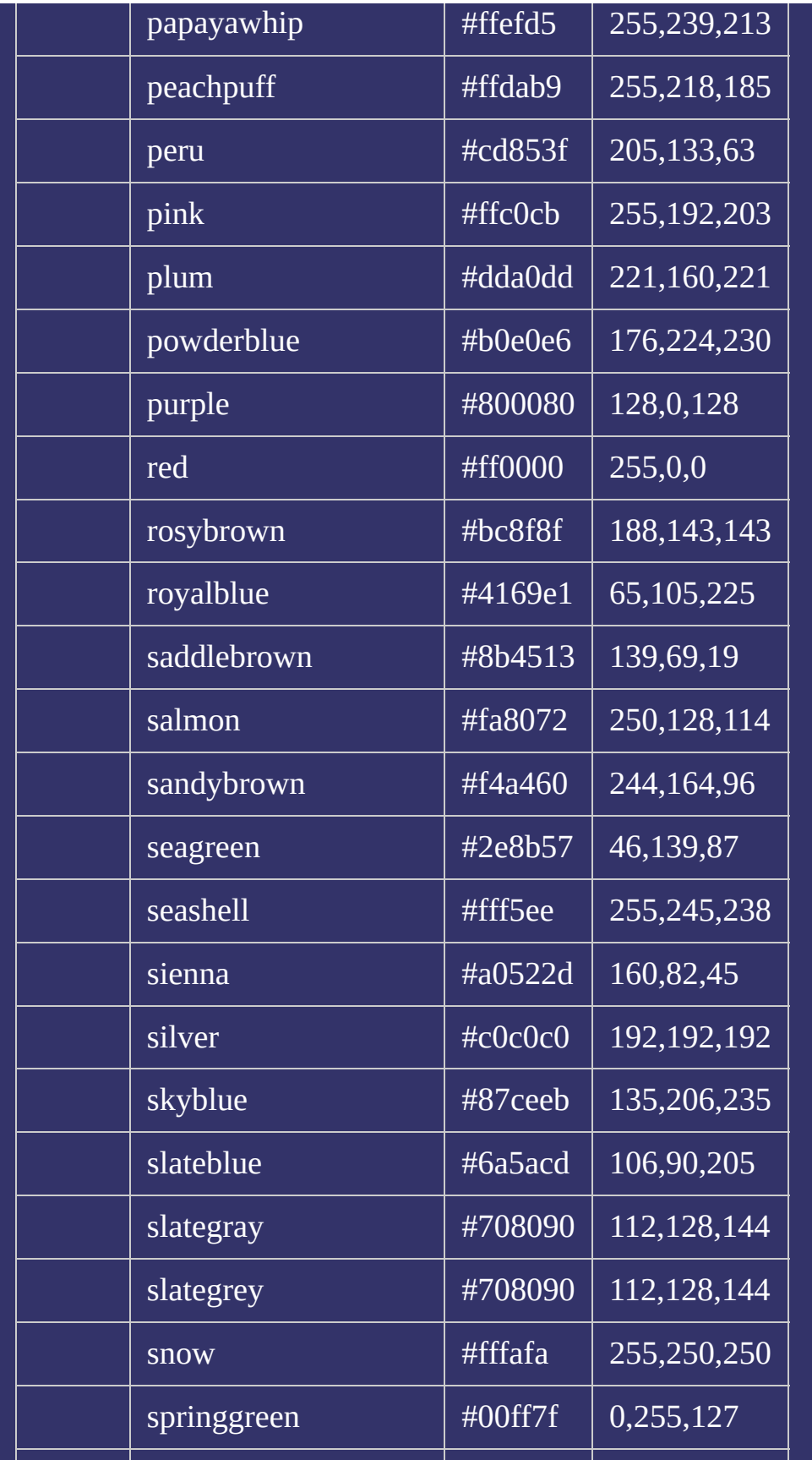

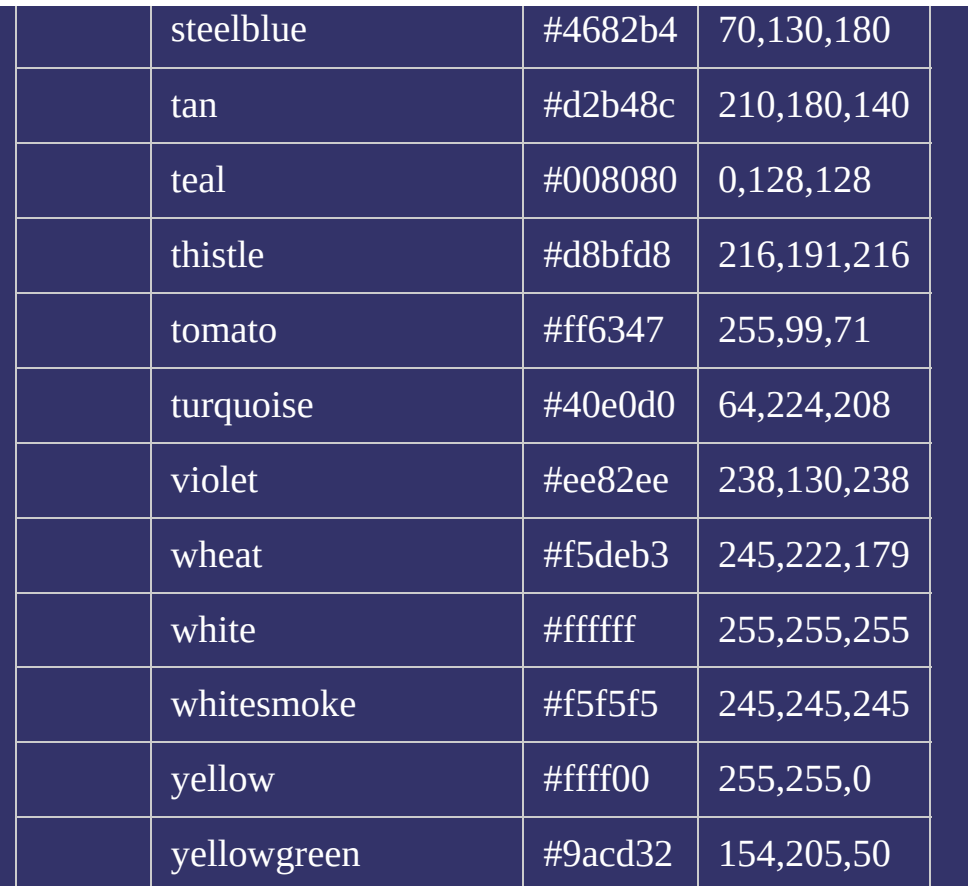

示例代码:

body{color:black;background:white;} h1{color:violet;}

h2{color:yellowgreen;}

#### 提交问题  $\bullet$

说明:本文档兼容性测试基础环境为:windows系统;IE6-IE10, Firefox9.0, Chrome16.0, Safari5.1, Opera11.60

**Copyright © 2006-2012 [Doyoe.](http://www.doyoe.com/) All Rights Reserved**

#### <span id="page-2142-0"></span>C S S [参](http://css.doyoe.com/) 考 手 册 » 附 [录](#page-2244-0) 列 表 »

### 其它附录参考<br>

[选](#page-2130-0)

# **CSS Media Types**

提交问题

#### 媒体类型

媒体类型

│<br>│说明:本文档兼容性测试基础环境为:windows系统;IE6-IE10, Firefox9.0, Chrome16.0, Safari5.1, Opera11.60

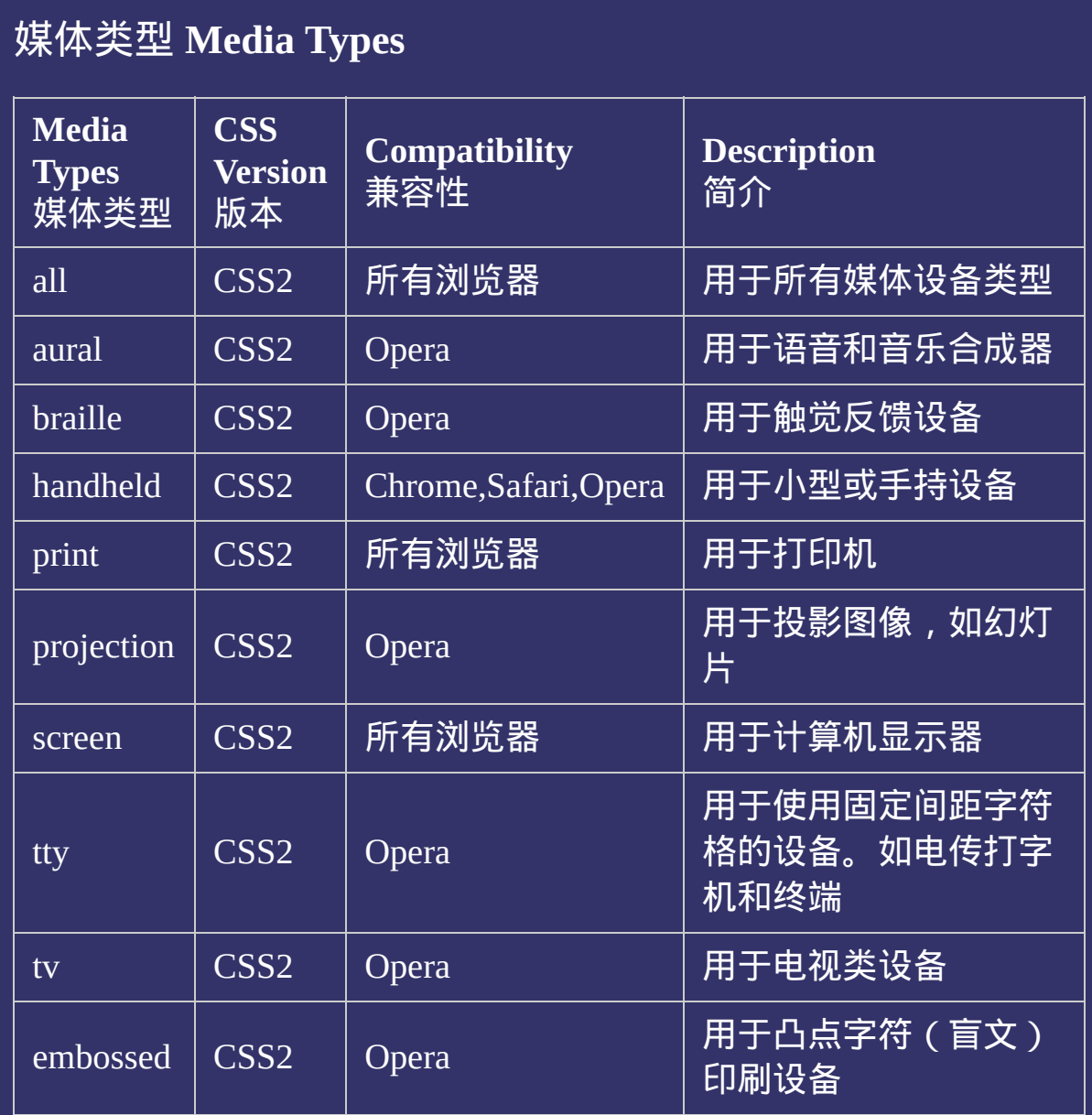

说明:本文档兼容性测试基础环境为:windows系统;IE6-IE10, Firefox9.0, Chrome16.0, Safari5.1, Opera11.60

**Copyright © 2006-2012 [Doyoe.](http://www.doyoe.com/) All Rights Reserved**

提交问题

<span id="page-2145-0"></span>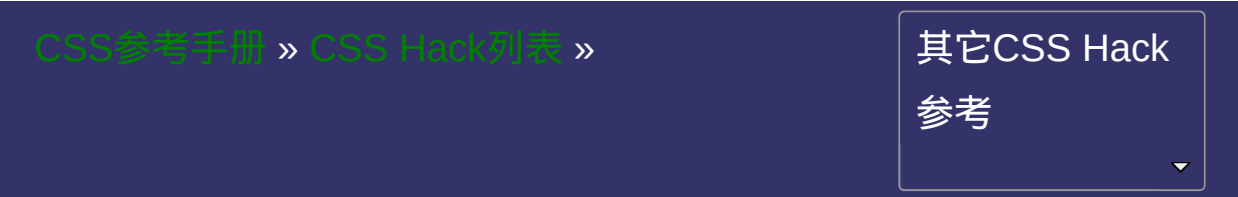

## 条件**Hack**

### (CSS外部) HTML级Hack

#### • 提交问

说明:本文档兼容性测试基础环境为:windows系统;IE6-IE10, Firefox9.0, Chrome16.0, Safari5.1, Opera11.60

## 语法:

<!--[if <keywords>? IE <version>?]> HTML代码块 <![endif]-->

#### 取值:

if条件共包含6种选择方式:是否、大于、大于或等于、小于、小于或 等于、非指定版本

是否:指定是否IE或IE某个版本。关键字:<mark>空</mark>

大于:选择大于指定版本的IE版本。关键字:gt(greater than )

大于或等于: 选择大于或等于指定版本的IE版本。关键

字: gte ( greater than or equal )

小于:选择小于指定版本的IE版本。关键字:lt(less than)

小于或等于:选择小于或等于指定版本的IE版本。关键字:<u>lte</u> ( less than or equal)

非指定版本:选择除指定版本外的所有IE版本。关键字:!

目前的常用IE版本为6.0及以上,推荐酌情忽略低版本,把精力花在为 使用高级浏览器的用户提供更好的体验上

### 说明:

用于选择**IE**浏览器及**IE**的不同版本

if条件Hack是HTML级别的(包含但不仅是CSS的Hack,可以选择任何 HTML代码块)

如不想在非**IE**中看到某区域,可这样写:

<!--[if IE]> <p>你在非IE中将看不到我的身影</p>  $\leq$  [endif]  $\sim$   $>$ 

if条件6种选择方式的使用示例(下述代码中被条件注释包含的HTML 代码块也可以是link标记):

是否,示例代码:

```
<!--[if IE]>
```

```
<style>
```

```
.test{color:red;}
```

```
</style>
```
<![endif]-->

在上述代码中,只有IE浏览,才能看到应用了test类的元素是红色

大于,示例代码:

```
<!--[if gt IE 6]>
<style>
.test{color:red;}
</style>
```
<![endif]-->

色文本。

大于或等于,示例代码:

<!--[if gte IE 6]> <style> .test{color:red;} </style> <![endif]-->

小于,示例代码:

<!--[if lt IE 7]> <style> .test{color:red;} </style> <![endif]-->

小于或等于,示例代码:

```
<!--[if lte IE 7]>
<style>
.test{color:red;}
</style>
<![endif]-->
```
非指定版本,示例代码:

- <!--[if ! IE 7]>
- <style>
- .test{color:red;}
- </style>
- $\leq$ ! [endif] ->

## 示例:

<!DOCTYPE html>  $\vert$  <html lang="zh-cn"> <head>

<title>if条件Hack\_CSS参考手册\_web前端开发参考手册系列</title>  $\mid$ <meta name="author" content="Joy Du(飘零雾雨), dooyoe@gmail.com">  $\vert$ <meta name="copyright" content="www.doyoe.com"> <style> h1{margin:10px 0;font-size:16px;} span{display:none;}

.not-ie{display:inline;}<br>} 运行<br>一

#### $\vert \hspace{0.8cm} \vert$  . The  $t$ .  $\frac{1}{2}$  displays: 提交问题

 $\vert$  说明:本文档兼容性测试基础环境为: windows系统;IE6-IE10, Firefox9.0, Chrome16.0, Safari5.1, Opera11.60 <![endif]-->

<u>|</u>  $\bf{Copyright} \otimes 2006$ -2012  $\bf{Doyoe.}$  $\bf{Doyoe.}$  $\bf{Doyoe.}$  All Rights Reserved

<span id="page-2153-0"></span>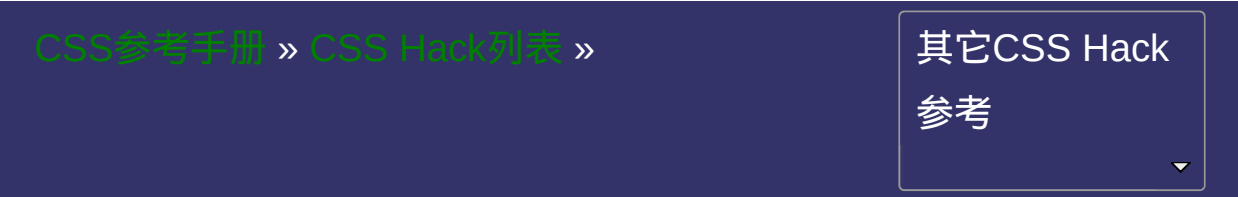

## 属性**Hack**

### CSS内部属性级Hack

#### • 提交问题

说明:本文档兼容性测试基础环境为:windows系统;IE6-IE10, Firefox9.0, Chrome16.0, Safari5.1, Opera11.60

语法:

**selector**{<hack>?property:value<hack>?;}

#### 取值:

**\_**: 选择IE6及以下。连接线(中划线)(-)亦可使用,为了避免与某

**\***: 选择IE7及以下。诸如:(+)与(#)之类的均可使用,不过业界 对(\*)的认知度更高

**\9**: 选择IE6+

**\0**: 选择IE8+和Opera

**[;property:value;];**: 选择webkit核心浏览器(Chrome,Safari)。IE7及 以下也能识别。中括号内外的3个分号必须保留,第一个分号前可以是

[;color:#f00;]; 与 [color:#f00;color:#f00;]; 与

[margin:0;padding:0;color:#f00;]; 是等价的。生效的始终是中括号内的 最后一条规则,所以通常选用第一种写法最为简洁。

### 说明:

选择不同的浏览器及版本

尽可能减少对CSS Hack的使用。Hack有风险,使用需谨慎

通常如未作特别说明,本文档所有的代码和示例的默认运行环境都为 标准模式。

一些CSS Hack由于浏览器存在交叉认识,所以需要通过层层覆盖的方 式来实现对不同浏览器进行Hack的。如下面这个例子:

如想同一段文字在**IE6,7,8**显示为不同颜色,可这样写:

.test{

color:#090\9; /\* For IE8+ \*/ \*color:#f00; /\* For IE7 and earlier \*/ \_color:#ff0; /\* For IE6 and earlier \*/

}

## 示例:

<!DOCTYPE html>  $\vert$  <html lang="zh-cn"> <head>

<title>属性级Hack\_CSS参考手册\_web前端开发参考手册系列</title>  $\mid$ <meta name="author" content="Joy Du(飘零雾雨), dooyoe@gmail.com">  $\vert$ <meta name="copyright" content="www.doyoe.com"> <style> h1{margin:10px 0;font-size:16px;} .test{

 $\mathbf{r}$  $\Gamma$  , and discoloring and  $\Gamma$  for website  $\Gamma$  for website and  $\Gamma$ 运行

#### color: 100ft / For IE8+ \*/ For IE8+ \*/ For IE8+ \*/ For IE8+ \*/ For IE8+ \*/ For IE8+ \*/ For IE8+ \*/ For IE8+ \*/ 提交问题  $\bullet$  $\mathcal{L}$  . For  $\mathcal{L}$  is the interface of  $\mathcal{L}$

说明:本文档兼容性测试基础环境为: windows系统; IE6-IE10, } Firefox9.0, Chrome16.0, Safari5.1, Opera11.60

<u>body and</u>  $\bf{Copyright} \, \, \mathbb{O}$  2006-2012  $\bf{Doyoe.}$  $\bf{Doyoe.}$  $\bf{Doyoe.}$  All Rights Reserved

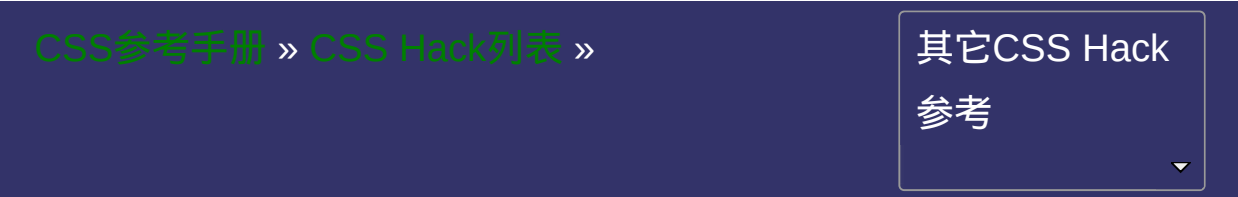
### 选择符级**Hack** CSS内部选择符级Hack

#### • 提交问题

说明:本文档兼容性测试基础环境为:windows系统;IE6-IE10, Firefox9.0, Chrome16.0, Safari5.1, Opera11.60

语法:

**<hack> selector**{ sRules }

### 说明:

#### 选择不同的浏览器及版本

尽可能减少对CSS Hack的使用。Hack有风险,使用需谨慎

通常如未作特别说明,本文档所有的代码和示例的默认运行环境都为 标准模式。

一些CSS Hack由于浏览器存在交叉认识,所以需要通过层层覆盖的方 式来实现对不同浏览器进行Hack的。

简单列举几个:

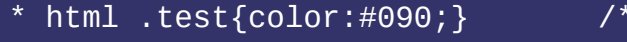

\* + html .test{color:#ff0;} /\* For IE7 \*/

For IE6 and earlier  $*/$ 

.test:lang(zh-cn){color:#f00;} /\* For IE8+ and not IE \*/

.test:nth-child(1){color:#0ff;} /\* For IE9+ and not IE \*/

### 示例:

<!DOCTYPE html>  $\vert$  <html lang="zh-cn"> <head>

<title>选择符级Hack\_CSS参考手册\_web前端开发参考手册系列</title>  $<$ meta name="author" content="Joy Du(飘零雾雨), dooyoe@gmail.com"> <meta name="copyright" content="www.doyoe.com"> <style>

 $*$  html .test{color:#090;}

 $* +$  html .test{color:#ff0;}

.<br>test:lang(zh-color: f000;}) .test:nth-child(1){color:  $\alpha$  figures  $\alpha$ 运行

#### $\overline{\phantom{a}}$  . He ta sa sa <mark>ka</mark> 提交问题

 $\vert$  说明:本文档兼容性测试基础环境为: windows系统;IE6-IE10, Firefox9.0, Chrome16.0, Safari5.1, Opera11.60

**Copyright © 2006-2012 [Doyoe.](http://www.doyoe.com/) All Rights Reserved**

<span id="page-2164-0"></span>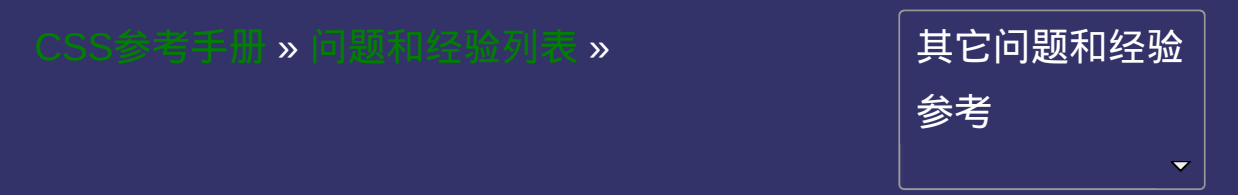

# **Bugs And Fixed**

提交问题

#### Bugs和解决方案

Bugs和解决方案

│<br>│说明:本文档兼容性测试基础环境为:windows系统;IE6-IE10, Firefox9.0, Chrome16.0, Safari5.1, Opera11.60

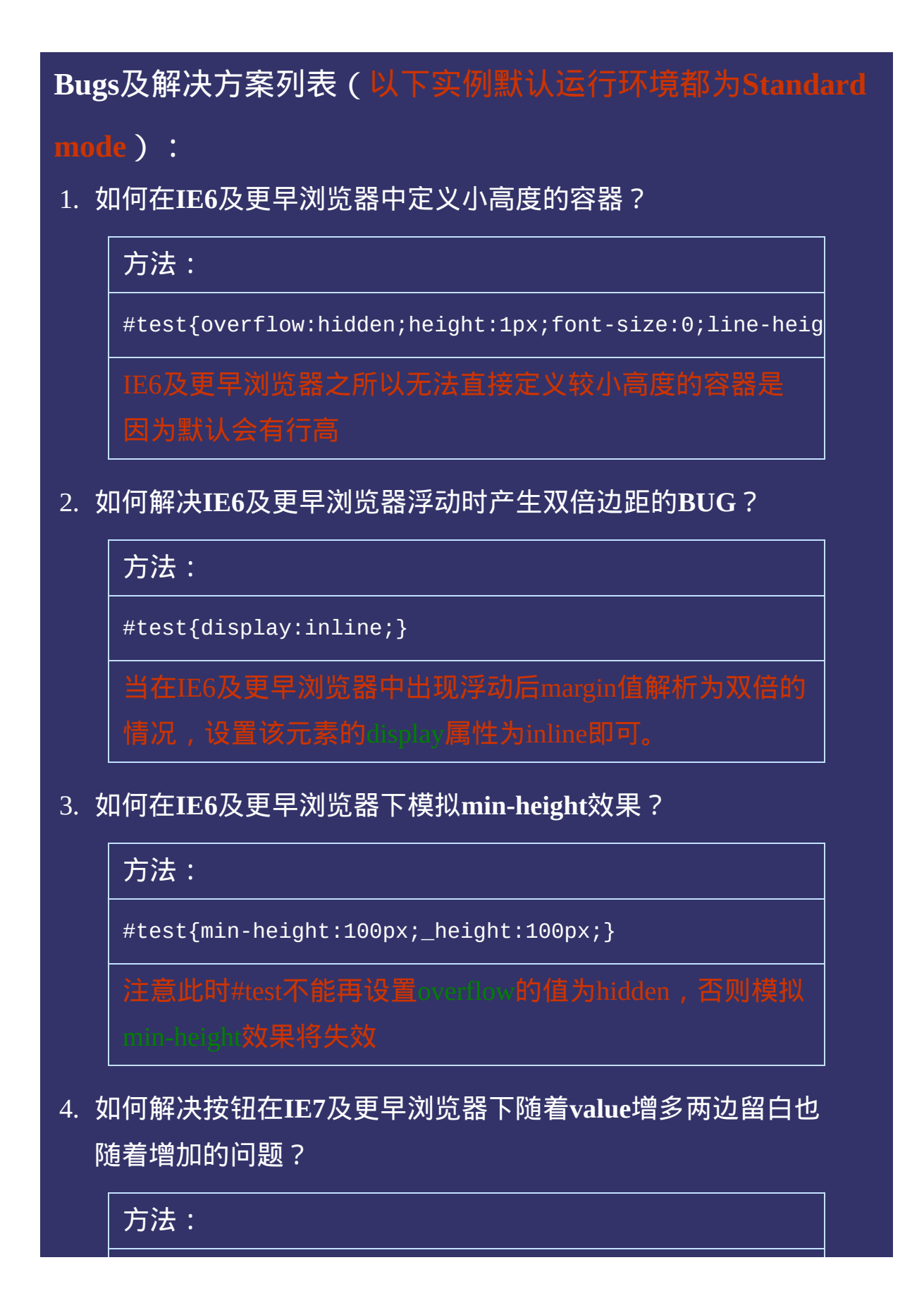

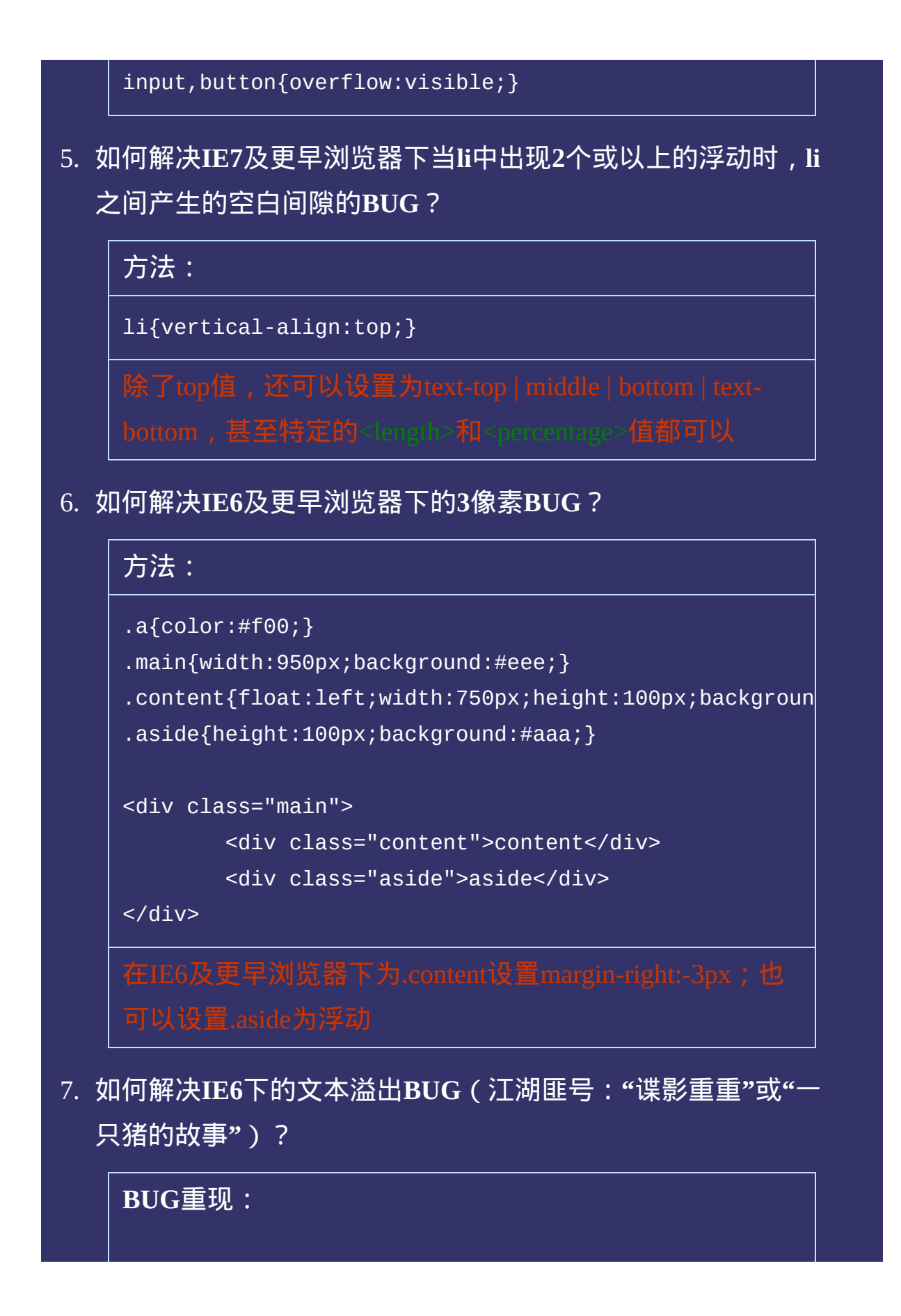

```
.test{zoom:1;overflow:hidden;width:500px;}
.box1{float:left;width:100px;}
.box2{float:right;width:400px;}
<div class="test">
       <div class="box1"></div>
       <!-- 注释 -->
       <div class="box2">↓这就是多出来的那只猪</div>
</div>
```
运行如上代码,你会发现文字发生了溢出,在IE6下会多 出一只"猪"。造成此BUG的原因可能是多重混合的, 如浮 动,注释,宽高定义等等。并且注释条数越多,溢出的文 本也会随之增多。

列举几个解决方法:

删除box1和box2之间所有的注释;

不设置浮动;

调整box1或box2的宽度,比如将box的宽度调整为90px

8. 如何解决**IE6**使用滤镜**PNG**图片透明后,容器内链接失效的问 题?

方法:

div{width:300px;height:100px;\_filter:progid:DXImageTra a{\_position:relative;}

9. 如何解决**IE6**无法识别伪对象**:first-letter/:first-line**的问题?

#### 方法**1**:

p:first-letter {float:left;font-size:40px;font-weight: p:first-line {color:#090;}

方法**2**:

p:first-letter {float:left;font-size:40px;font-weight:bold;} p:first-line {color:#090;}

10. 如何解决**IE8**会忽略伪对象**:first-letter/:first-line**里的**!important** 规则的问题?

**BUG**重现:

p:first-letter {float:left;font-size:40px;font-weight:

如上代码,在IE8下color定义都会失效,原因就是因

11. 如何解决**IE6**会忽略同一条样式体内的**!important**规则的问题?

**BUG**重现:

div{color:#f00!important;color:#000;}

如上代码,IE6及以下浏览器div的文本颜色为 #000, !important并没有覆盖后面的规则, 也就是

12. 如何解决**IE6**及更早浏览器下当**li**内部元素是定义了 **display:block**的内联元素时底部产生空白的问题?

#### **BUG**重现:

a,span{display:block;background:#ddd;}

 $<sub>u1</sub>$ </sub>

<li><a href="http://css.doyoe.com/">CSS参考手册< <li><a href="http://blog.doyoe.com/">CSS探索之旅 <li><a href="http://demo.doyoe.com/">web前端实验 <li><span>测试li内部元素为设置了display:block的内耶

 $\langle$ /ul>

如上代码,IE6及更早浏览器每个li内部的内联元

13. 如何解决**IE6**及更早浏览器下未定义宽度的浮动或绝对定位元 素会被内部设置了**zoom:1**的块元素撑开的问题?

#### **BUG**重现:

```
#test{zoom:1;overflow:hidden;border:1px solid #ddd;bac
#test h1{float:left;}
#test .nav{float:right;background:#aaa;}
#test .nav ul{zoom:1;overflow:hidden;marqin:0;padding:
```

```
#test .nav li{float:left;margin:0 5px;}
```

```
<div id="test">
          <h1>Doyoe</h1>
          <div class="nav">
                     <sub>u1</sub></sub>
```

```
<li><a href="http://css.doyoe.
<li><a href="http://blog.doyoe
\langleli>\langle a \rangle href="http://demo.doyoe.
```
 $\langle$ /ul>

 $\langle$ div $>$ 

 $\langle$ div $>$ 

如上代码,IE6及更早浏览器div.nav会被设置了zoom:1的ul 给撑开。

列举几个解决方法:

设置ul为浮动元素;

设置ul为inline元素;

设置ul的width

14. 如何解决**IE7**及更早浏览器下子元素相对定位时父元素**overflow** 属性的**auto|hidden**失效的问题?

#### **BUG**重现:

```
div{overflow:auto;width:260px;height:80px;border:1px sp{position:relative;margin:0;}
```
<div>

 $\leq$ p>如果我是相对定位,我的父元素overflow属性设置为aut $\sqrt{b}$  $\langle$ sp>如果我是相对定位,我的父元素overflow属性设置为aut

</div>

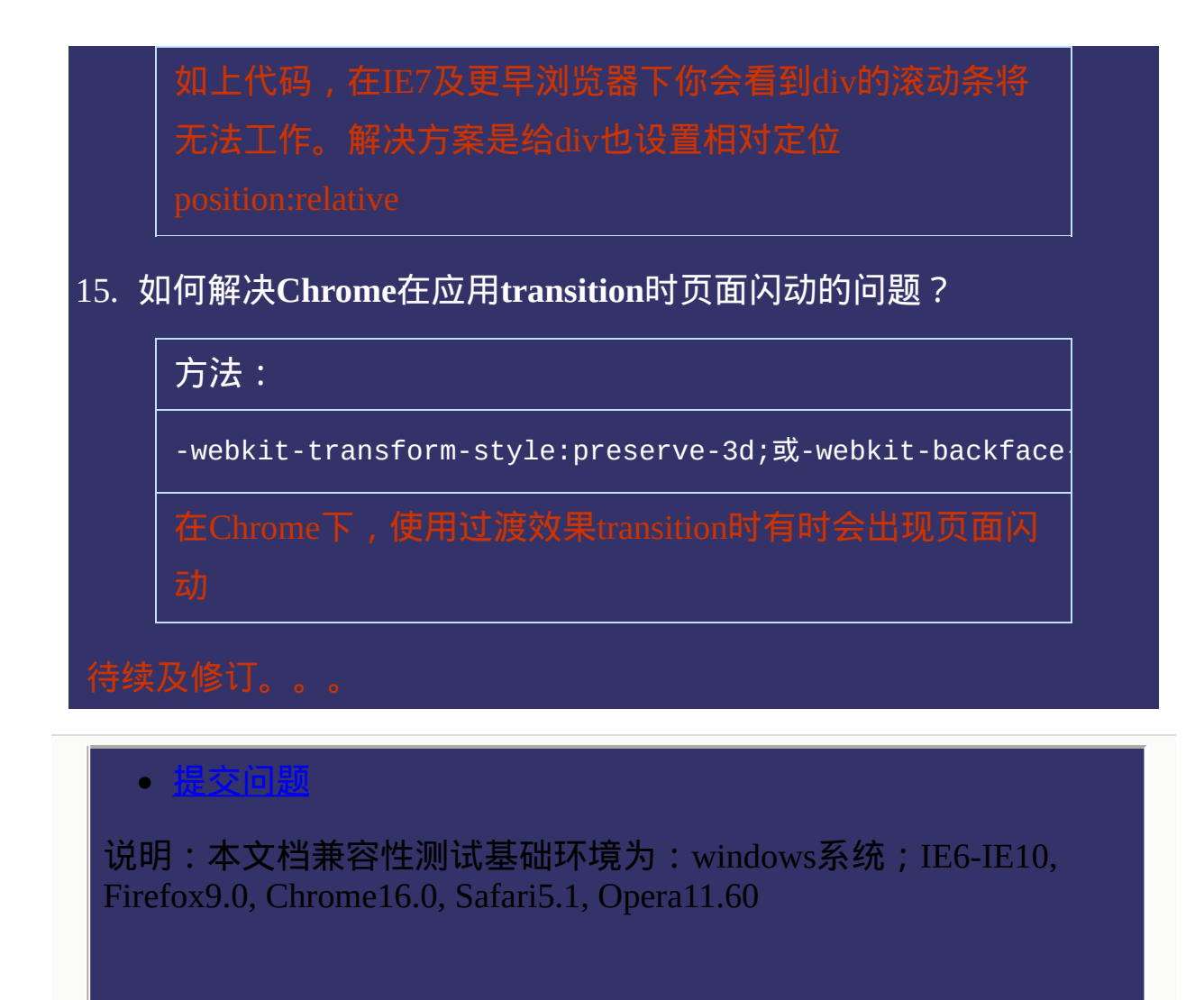

**Copyright © 2006-2012 [Doyoe.](http://www.doyoe.com/) All Rights Reserved**

<span id="page-2173-0"></span>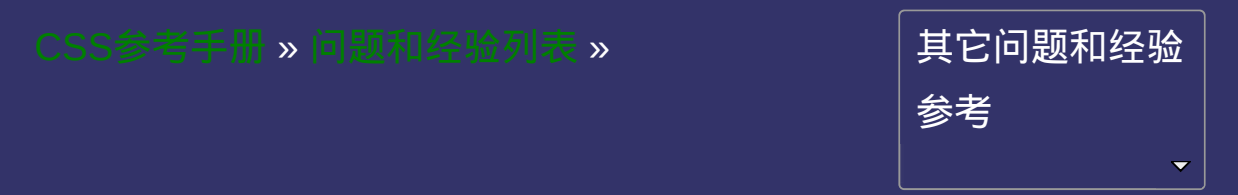

# **Skill And Experience**

• 提交问题

#### CSS技巧和经验集合

CSS技巧和经验集合

|<br>| 说明:本文档兼容性测试基础环境为:windows系统;IE6-IE10, Firefox9.0, Chrome16.0, Safari5.1, Opera11.60

## **CSS**技巧和经验列表(以下实例默认运行环境都为**Standard**

**mode**):

1. 如何清除图片下方出现几像素的空白间隙?

方法**1**:

img{display:block;}

方法**2**:

img{vertical-align:top;}

方法**3**:

```
#test{font-size:0;line-height:0;}
```
2. 如何让文本垂直对齐文本输入框?

方法:

input{vertical-align:middle;}

3. 如何让单行文本在容器内垂直居中?

方法:

#test{height:25px;line-height:25px;}

只需设置文本的行高等于容器的高度即可

#### 4. 如何让超链接访问后和访问前的颜色不同且访问后仍保留**hover** 和**active**效果?

方法:

- a:link{color:#03c;}
- a:visited{color:#666;}

a:hover{color:#f30;}

a:active{color:#c30;}

# 按L-V-H-A的顺序设置超链接样式即可,可速记为

5. 为什么**Standard mode**下**IE**无法设置滚动条的颜色?

方法:

html{

```
scrollbar-3dlight-color:#999;
scrollbar-darkshadow-color:#999;
scrollbar-highlight-color:#fff;
scrollbar-shadow-color:#eee;
scrollbar-arrow-color:#000;
scrollbar-face-color:#ddd;
scrollbar-track-color:#eee;
scrollbar-base-color:#ddd;
```
}

将原来设置在body上的滚动条颜色样式定义到html标签选

6. 如何使文本溢出边界不换行强制在一行内显示?

方法:

<span id="page-2177-0"></span>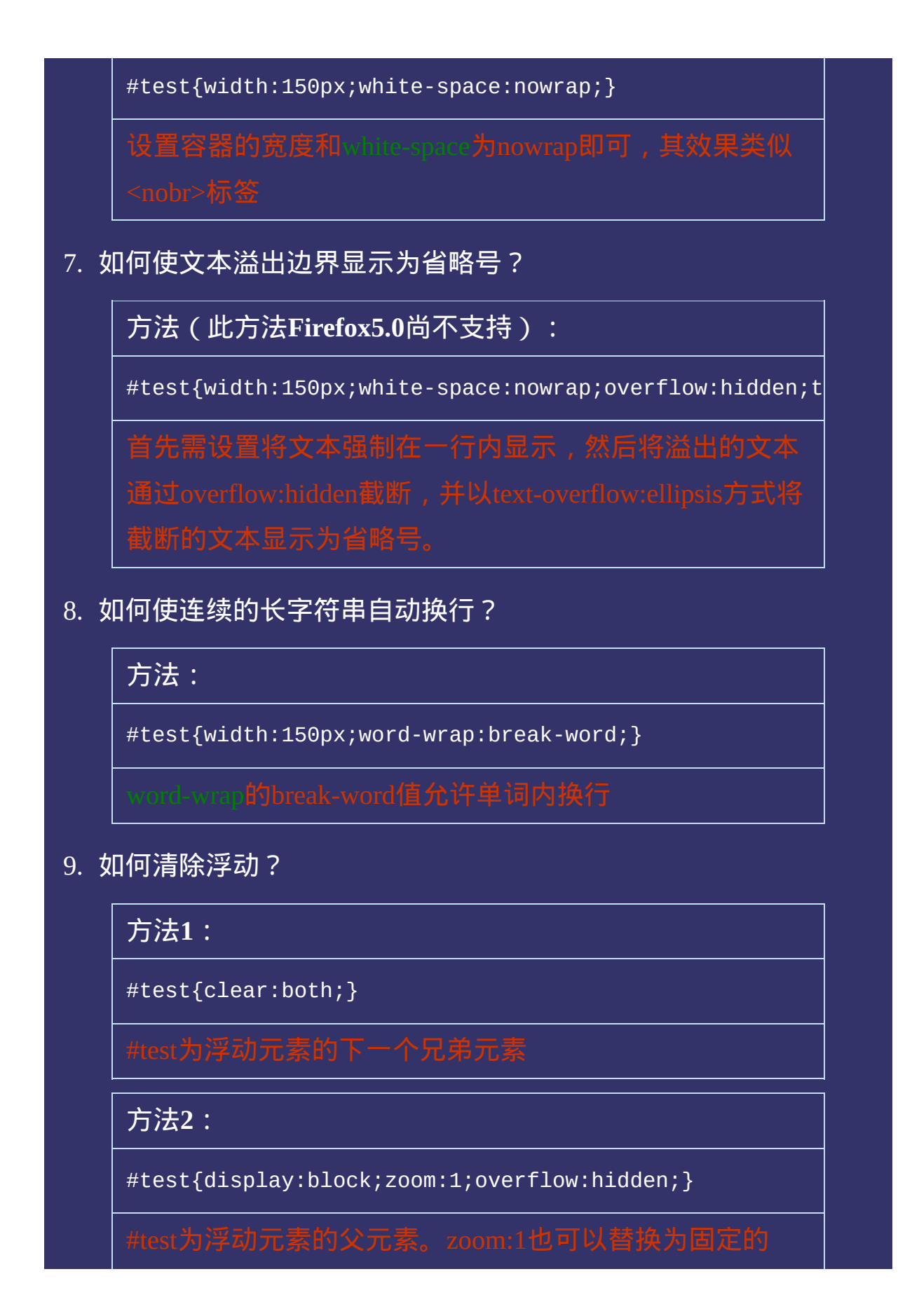

#### 方法**3**:

#test{zoom:1;}

#test:after{display:block;clear:both;visibility:hidden

10. 如何定义鼠标指针的光标形状为手型并兼容所有浏览器?

方法:

#test{cursor:pointer;}

非标准属性值

11. 如何让已知高度的容器在页面中水平垂直居中?

方法:

#test{position:absolute;top:50%;left:50%;width:200px;h

12. 如何让未知尺寸的图片在已知宽高的容器内水平垂直居中?

#### 方法:

#test{display:table-cell;\*display:block;\*position:rela #test p{\*position:absolute;\*top:50%;\*left:50%;margin:0 #test p img{\*position:relative;\*top:-50%;\*left:-50%;ve

#test是img的祖父节点,p是img的父节点。Know More:未

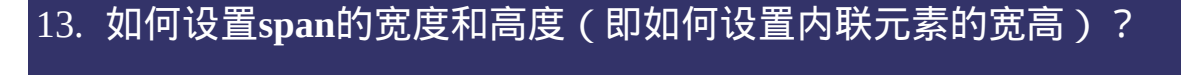

方法:

span{display:block;width:200px;height:100px;}

联块级元素即可。所以方法非常多样,既可以设置[display](#page-151-0)

14. 如何给一个元素定义多个不同的**css**规则?

方法:

.a{color:#f00;} .b{background:#eee;}

```
.c{background:#ccc;}
```
<div class="a b">测试1</div> <div class="a c">测试2</div>

15. 如何让某个元素充满整个页面?

方法:

```
html,body{height:100%;margin:0;}
#test{height:100%;}
```
16. 如何让某个元素距离窗口上右下左**4**边各**10**像素?

方法:

html,body{height:100%;margin:0;} html{\_padding:10px;} #test{position:absolute;top:10px;right:10px;bottom:10p

17. 如何去掉超链接的虚线框?

方法:

a{outline:none;}

18. 如何容器透明,内容不透明?

#### 方法**1**:

.outer{width:200px;height:200px;background:#000;filter .inner{width:200px;height:200px;margin-top:-200px;}

<div class="outer"><!--我是透明的容器--></div> <div class="inner">我是不透明的内容</div>

原理是容器层与内容层并级,容器层设置透明度,内容层 通过负[margin](#page-307-0)**或者**[position](#page-109-0)**绝对定位等方式覆盖到容器**层

#### 方法**2**:

```
l.outer{width:}200px;height:200px;background:rgba(0,0,0,1).outer .inner{position:relative\9;}
```

```
<div class="outer">
       <div class="inner">我是不透明的内容</div>
\langlediv>
```
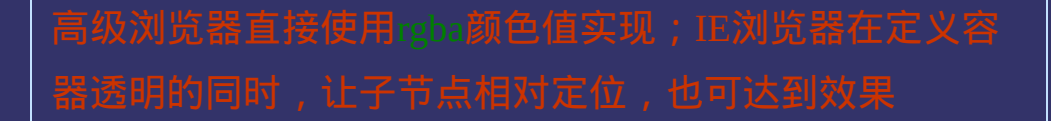

19. 如何让整个页面水平居中?

方法:

```
body{text-align:center;}
```
#test2{width:960px;margin:0 auto;text-align:left;}

20. 为什么容器的背景色没显示出来?为什么容器无法自适应内容 高度?

方法:

[清除浮动,](#page-2177-0)方法请参考本页第9条

21. 如何做**1**像素细边框的**table**?

#### 方法**1**:

```
#test{border-collapse:collapse;border:1px solid #ddd;}
#test th,#test td{border:1px solid #ddd;}
<table id="test">
        <tr><th>姓名</th><td>>>>>>Du</td></tr>
        <tr>><th>年龄</th><td>26</td></tr>
```
 $\langle$ table $\rangle$ 

#### 方法**2**:

```
#test{border-spacing:1px;background:#ddd;}
#test tr{background:#fff;}
```

```
<table id="test" cellspacing="1">
        <tr><th>姓名</th><td>>Joy Du</td></tr>
        <tr>><th>年龄</th><td>26</td></tr>
```
</table>

22. 如何使页面文本行距始终保持为**n**倍字体大小的基调?

方法:

body{line-height:n;}

注意,不要给n加单位。Know More[:如何使页面文本行距](http://blog.doyoe.com/article.asp?id=195)

23. 标准模式**Standard mode**和怪异模式**Quirks mode**下的盒模型区 别?

方法:

标准模式下:Element width = width + padding + border 怪异模式下:Element width = width

24. 以图换字的几种方法及优劣分析

思路**1**:使用**text-indent**的负值,将内容移出容器

.test1{width:200px;height:50px;text-indent:-9999px;bac

<div class="test">以图换字之内容负缩进法</div>

该方法优点在于结构简洁,不埋想的地方:1.由于使用! 景不同,负缩进的值可能会不一样,不易抽象成公用样 整;3.如果该元素被定义为内联级或者内联块级,不同浏

思路**2**:使用**display:none**或**visibility:hidden**将内容隐藏;

.test{width:200px;height:50px;background:#eee url(\*.pn .test span{visibility:hidden;/\* 或者display:none \*/}

<div class="test"><span>以图换字之内容隐藏法</span></div>

思路**3**:使用**padding**或者**line-height**将内容挤出容器之 外;

.test{overflow:hidden;width:200px;height:0;padding-top .test{overflow:hidden;width:200px;height:50px;line-hei

<div class="test">以图换字之内容排挤法</div>

该方法优点在于结构简洁,缺点在于:1.由于使用场景不

#### 思路**4**:使用超小字体和文本全透明法;

.test{overflow:hidden;width:200px;height:50px;font-siz

<div class="test">以图换字之超小字体+文本全透明法</div>

25. 为什么**2**个相邻**div**的**margin**只有**1**个生效?

方法:

```
.box1{margin:10px 0;}
```

```
.box2{<math>mark20px 0;}
```

```
<div class="box1">box1</div>
<div class="box2">box2</div>
```
本例中box1的底部margin为10px,box2的顶部margin为 20px,但表现在页面上2者之间的间隔为20px,而不是预 想中的10+20px=30px,结果是选择2者之间最大的那个 margin,我们把这种机制称之为"外边距合并";外边距合 并不仅仅出现在相邻的元素间,父子间同样会出现。 简单列举几点注意事项:

外边距合并只出现在块级元素上;

浮动元素不会和相邻的元素产生外边距合并;

绝对定位元素不会和相邻的元素产生外边距合并;

内联块级元素间不会产生外边距合并;

根元素间不会不会产生外边距合并(如html与body 间):

设置了属性overflow且值不为visible的块级元素不会与它

#### 的子元素发生外边距合并;

26. 如何在文本框中禁用中文输入法?

方法:

input,textarea{ime-mode:disabled; }

ime-mode为非标准属性,写该文档时只有IE和Firefox支持

27. 如何解决列表中**list-style-image**不能精准定位的问题?

方法:

不使用[list-style-image](#page-874-0)来定义列表项目标记符号,而

用[background-image](#page-589-0)来代替,并通过[background-position](#page-610-0)来 进行定位

28. 如何解决伪对象**:before**和**:after**在**input**标签上的怪异表现的问 题?

现象:

在编写本条目时,除了Opera,在所有浏览器下input标签 使用伪对象:before和:after都没有效果,即使Opera的表现也 同样令人诧异。大家可以试玩一下。浏览器版本:IE6- IE10, Firefox6.0, Chrome13.0, Safari5.1, Opera11.51

29. 如何解决伪对象**:before**和**:after**无法在**Chrome,Safari,Opera**上 定义过渡和动画的问题?

现象:

在编写本条目时,除了Firefox,在所有浏览器下伪对 象:before和:after无法定义过渡和动画效果。浏览器版本: IE6-IE10, Firefox6.0, Chrome13.0, Safari5.1, Opera11.51。如 果这个过渡或动画效果是必须,可以考虑使用真实对象。

#### 提交问题  $\bullet$

说明:本文档兼容性测试基础环境为:windows系统;IE6-IE10, Firefox9.0, Chrome16.0, Safari5.1, Opera11.60

**Copyright © 2006-2012 [Doyoe.](http://www.doyoe.com/) All Rights Reserved**

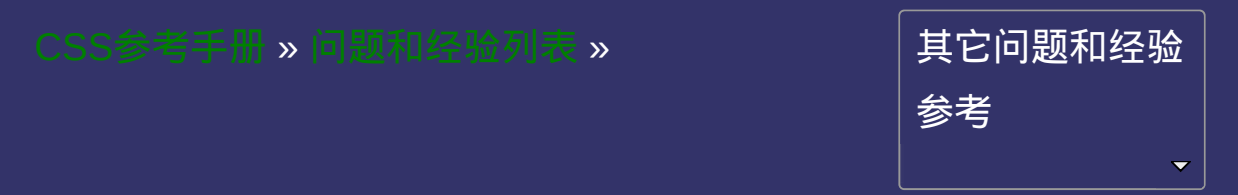

# **Other Skill And Experience**

•提交间

### 其它技巧和经验集合

其它技巧和经验集合

│<br>│说明:本文档兼容性测试基础环境为:windows系统;IE6-IE10, Firefox9.0, Chrome16.0, Safari5.1, Opera11.60

### 其它技巧和经验列表(以下实例默认运行环境都为**Standard**

**mode**):

1. 如何让层在**falsh**上显示?

方法:

<param name="wmode" value="transparent" />

2. 如何使用标准的方法在页面上插入**flash**?

方法:

```
<object id="flash-show" type="application/x-shockwave-
        <param name="movie" value="*.swf" />
       <param name="wmode" value="transparent" />
       <img src="*.jpg" alt="用于不支持flash或屏蔽flash印
</object>
```
至于flash的宽高可以在css里设置

3. 如何在点文字时也选中复选框或单选框?

方法**1**:

```
<input type="checkbox" id="chk1" name="chk" /><label f
<input type="checkbox" id="chk2" name="chk" /><label f
<input type="radio" id="rad1" name="rad" /><label for=
```

```
<input type="radio" id="rad2" name="rad" /><label for=
```
<label><input type="checkbox" name="chk" />选项-</labe <label><input type="checkbox" name="chk" />选项二</label>

<label><input type="radio" name="rad" />选项一</label> <label><input type="radio" name="rad" />选项二</label>

该方式相比方法1更简洁,但IE6及更早浏览器不支持

4. **IE**下如何对**Standard Mode**与**Quirks Mode**进行切换?

**IE6**的触发(在**DTD**申明前加上**XML**申明):

 $\overline{\text{29}}$  version= $\overline{1.0}$ " encoding="utf-8"?> <!DOCTYPE html>

所有**IE**版本的触发(在**DTD**申明前加上**HTML**注释):

```
<!-- Let IE into quirks mode -->
<!DOCTYPE html>
```
5. 如何区别**display:none**与**visibility:hidden**?

方法:

相同的是display:none与visibility:hidden都可以用来隐藏某 个元素; 不同的是display:none在隐藏元素的时候,将其占 位空间也去掉; 而visibility:hidden只是隐藏了内容而已, 其占位空间仍然保留。

#### 6. 如何设置**IE**下的**iframe**背景透明?

方法:

设置iframe元素的标签属性

allowtransparency="allowtransparency"然后设置iframe内部 页面的body背景色为transparent。 不过由此会引发IE下一 些其它问题,如:设置透明后的iframe将不能遮住select

#### 提交问题  $\bullet$

说明:本文档兼容性测试基础环境为:windows系统;IE6-IE10, Firefox9.0, Chrome16.0, Safari5.1, Opera11.60

**Copyright © 2006-2012 [Doyoe.](http://www.doyoe.com/) All Rights Reserved**

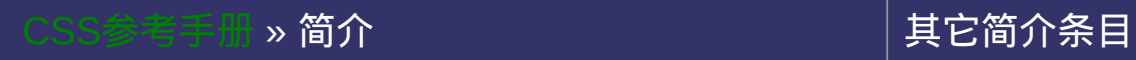

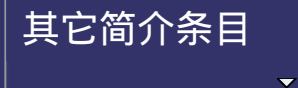

web前端开发参考手册 系列之

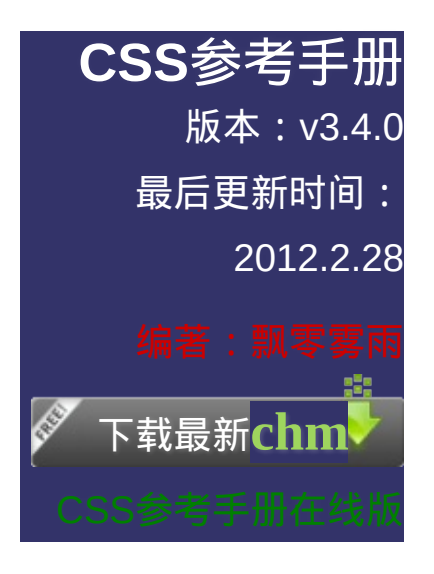

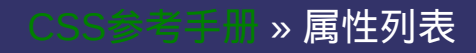

其 它 属 性 参 考

[选](#page-2257-0)

# **CSS Properties Reference**

提交回

 $\bullet$ 

#### CSS属性集合

CSS属性集合

│<br>│说明:本文档兼容性测试基础环境为:windows系统;IE6-IE10, Firefox9.0, Chrome16.0, Safari5.1, Opera11.60
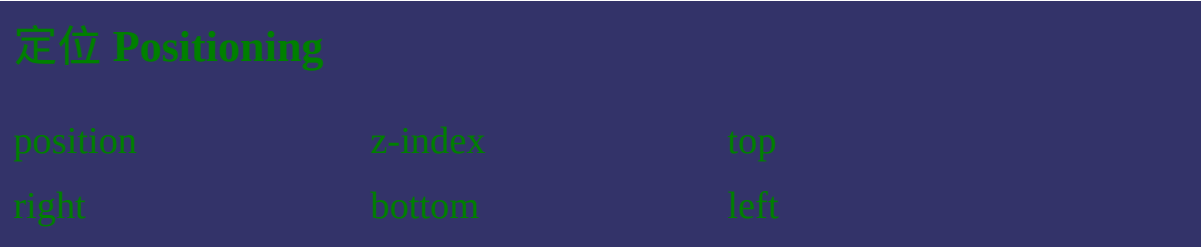

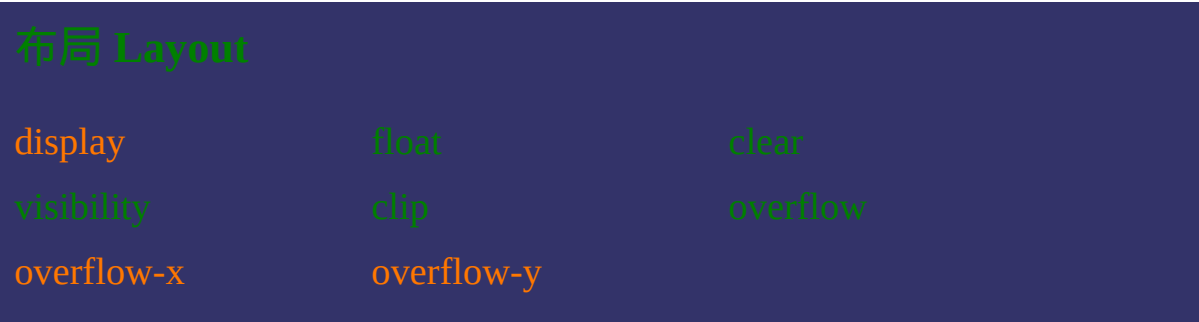

[box-direction](#page-251-0) [box-lines](#page-258-0)

[box-orient](#page-208-0) [box-pack](#page-215-0) [box-align](#page-222-0) [box-flex](#page-229-0) [box-flex-group](#page-237-0) [box-ordinal-group](#page-244-0)

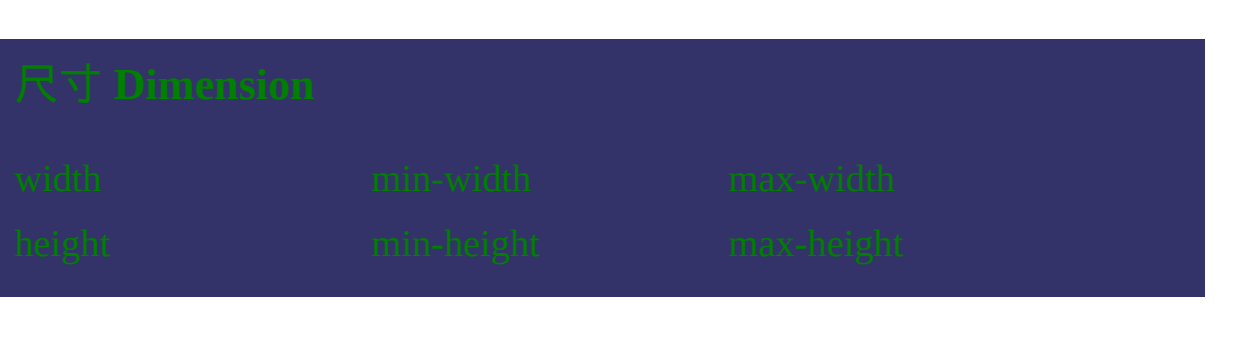

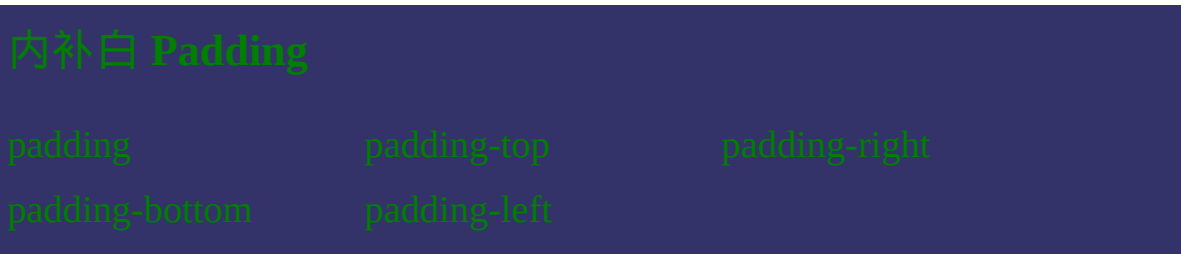

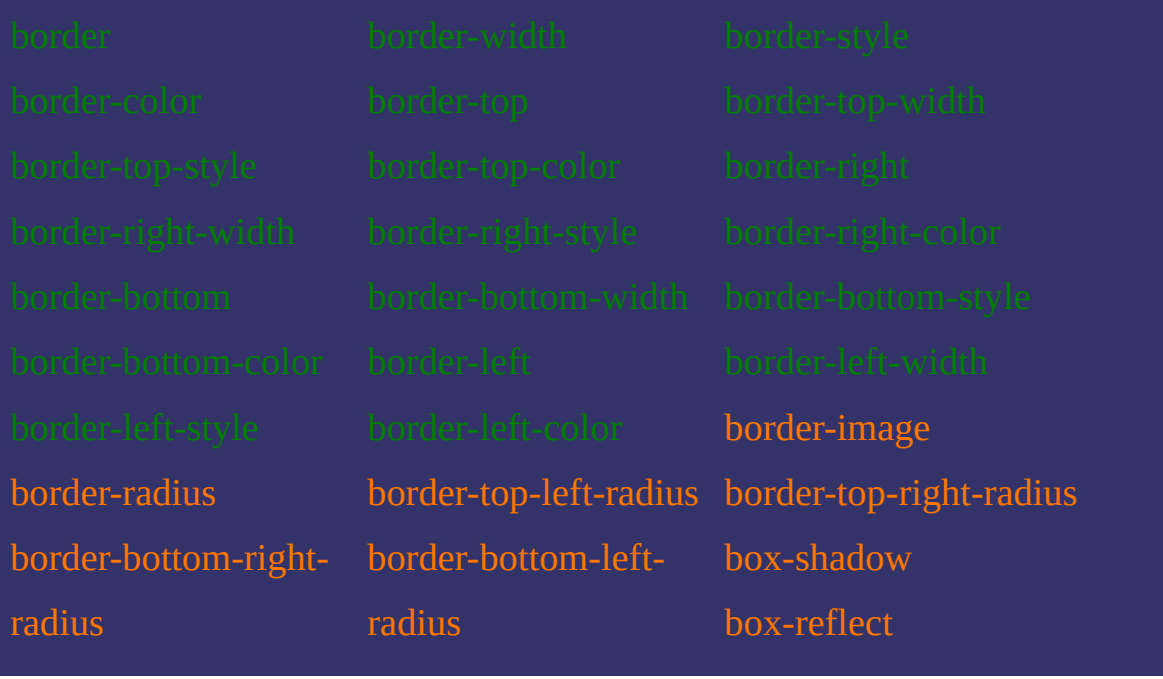

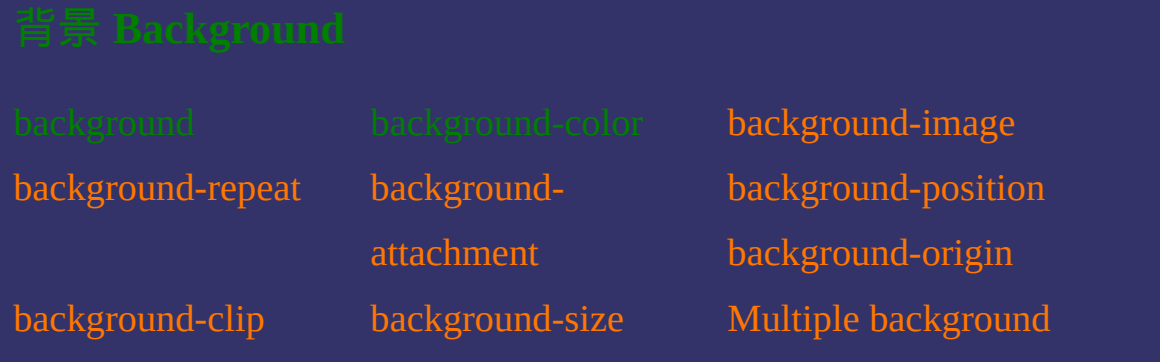

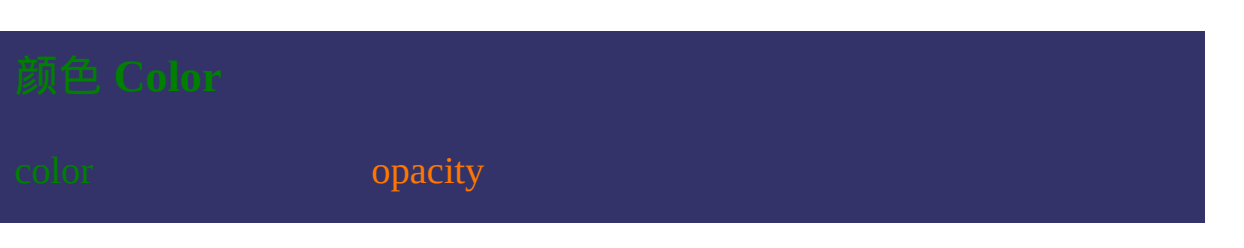

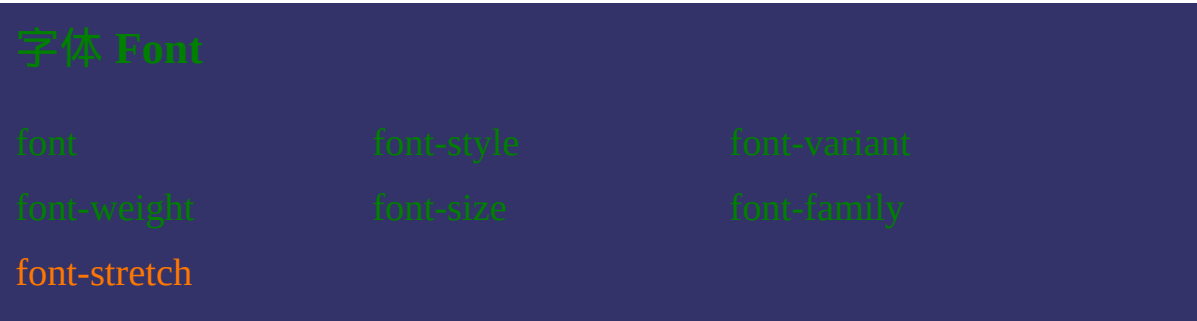

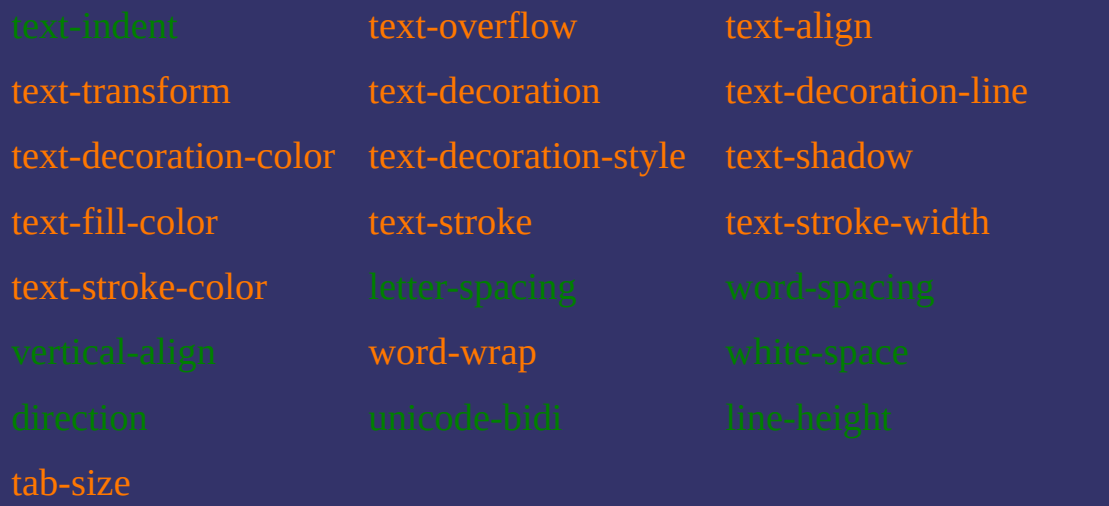

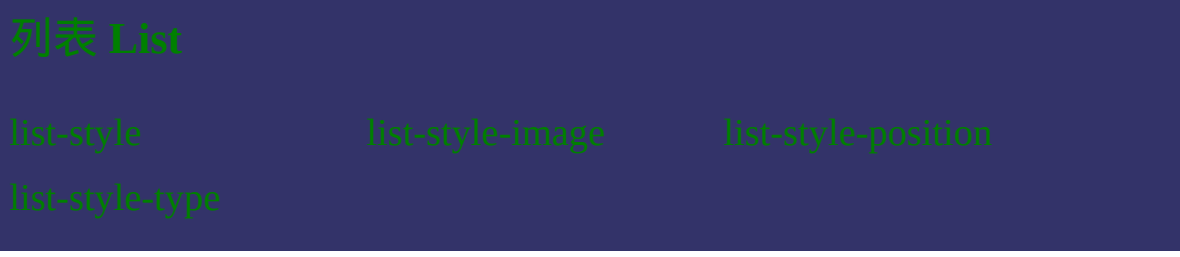

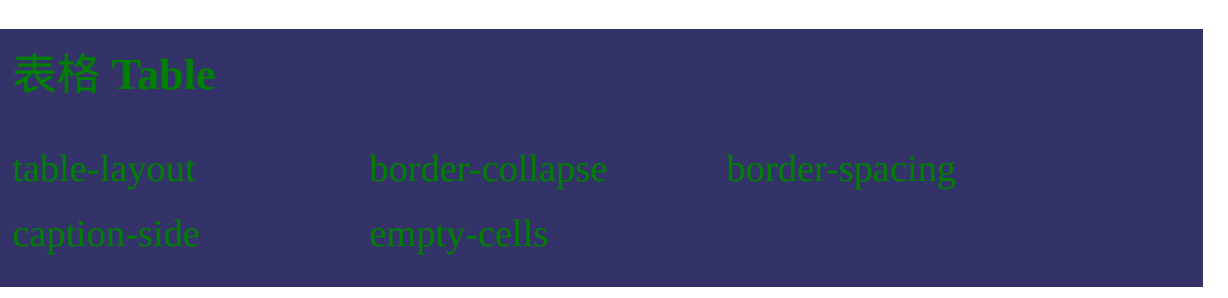

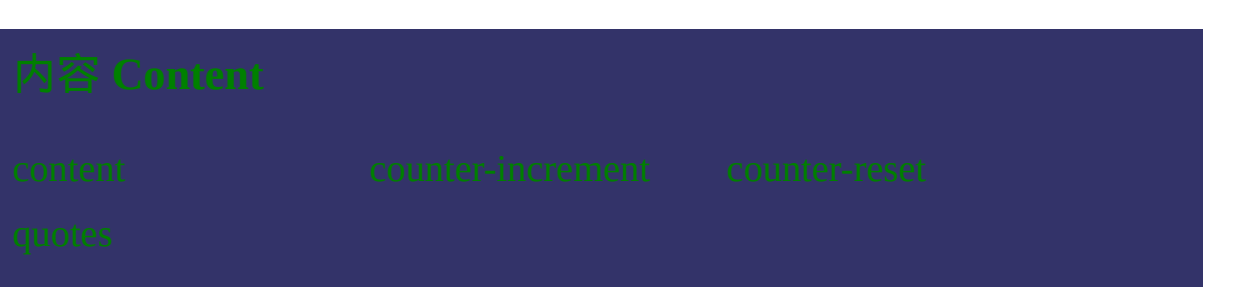

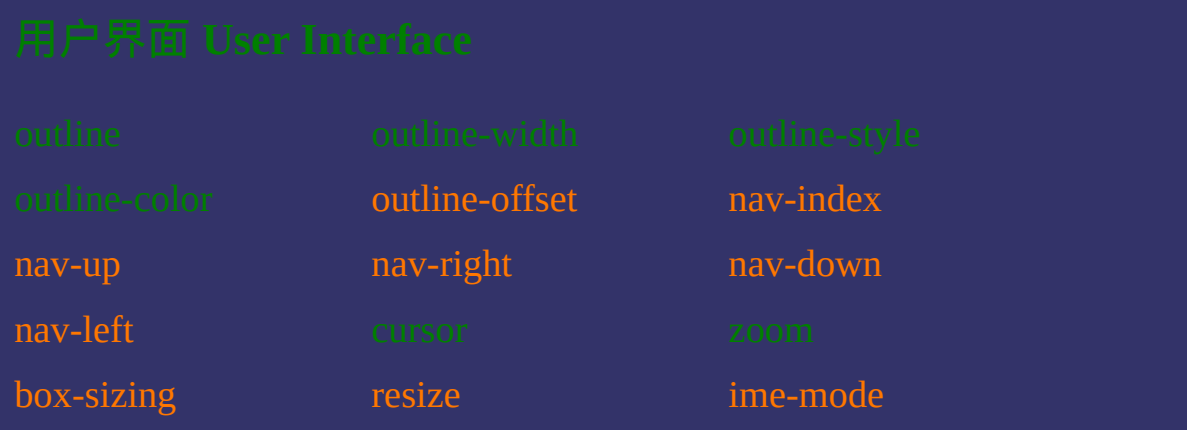

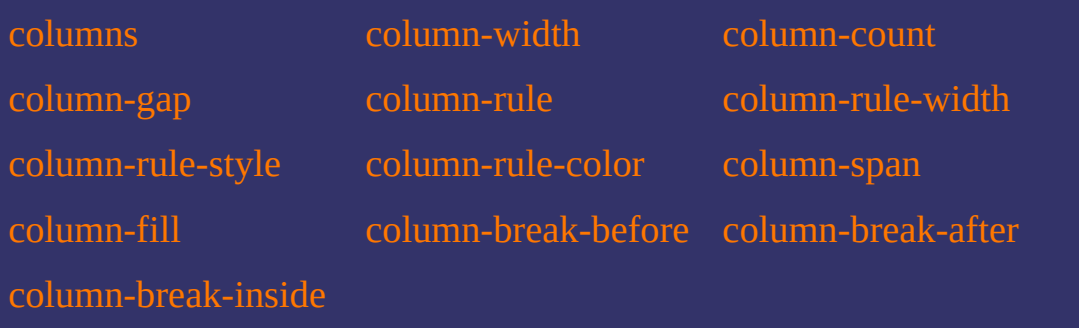

[transform](#page-1167-0) [transform-origin](#page-1175-0)

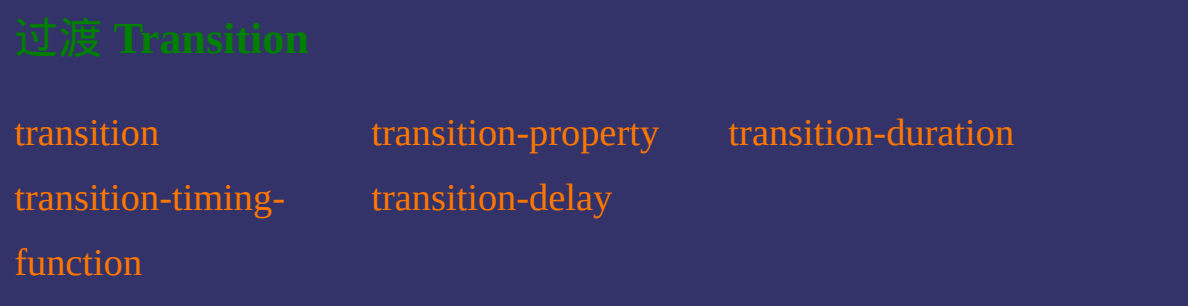

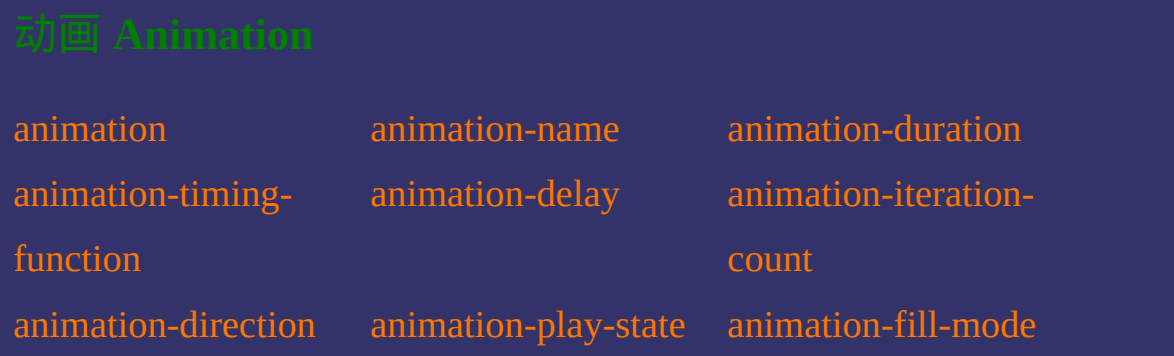

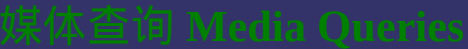

[width](#page-1326-0) **[height](#page-1333-0)** [device-width](#page-1340-0) [device-height](#page-1347-0) [orientation](#page-1354-0) [aspect-ratio](#page-1361-0)

[device-aspect-ratio](#page-1368-0) [color](#page-1375-0) [color-index](#page-1382-0)

[monochrome](#page-1389-0) [resolution](#page-1396-0) [scan](#page-1403-0)

[grid](#page-1410-0)

提交问题

 $\bullet$ 

[border-colors](#page-1487-0) [border-top-colors](#page-1493-0) [border-right-colors](#page-1501-0)

[border-bottom-colors](#page-1509-0) [border-left-colors](#page-1517-0)

这种颜色 的链接表示是CSS3属性或原属性被CSS3修改并增加了新的属 性值

说明:本文档兼容性测试基础环境为:windows系统;IE6-IE10, Firefox9.0, Chrome16.0, Safari5.1, Opera11.60

**Copyright © 2006-2012 [Doyoe.](http://www.doyoe.com/) All Rights Reserved**

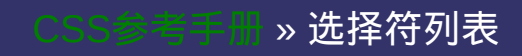

## 其 它 选 择 符 参 考

[选](#page-2339-0)

# **CSS Selectors Reference**

提交问题

### CSS选择符集合

CSS选择符集合

│<br>│说明:本文档兼容性测试基础环境为:windows系统;IE6-IE10, Firefox9.0, Chrome16.0, Safari5.1, Opera11.60

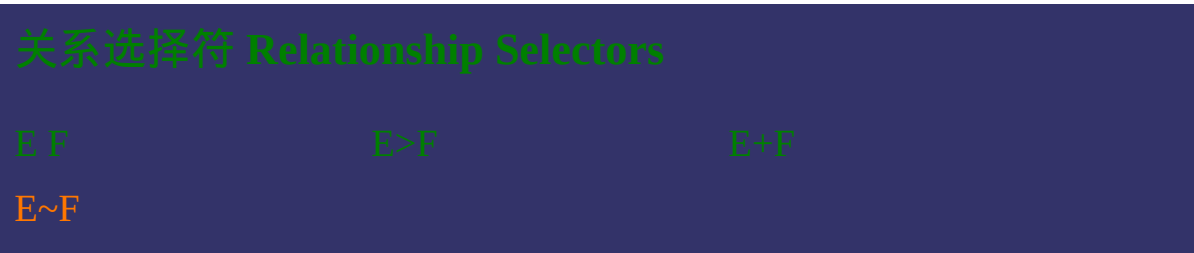

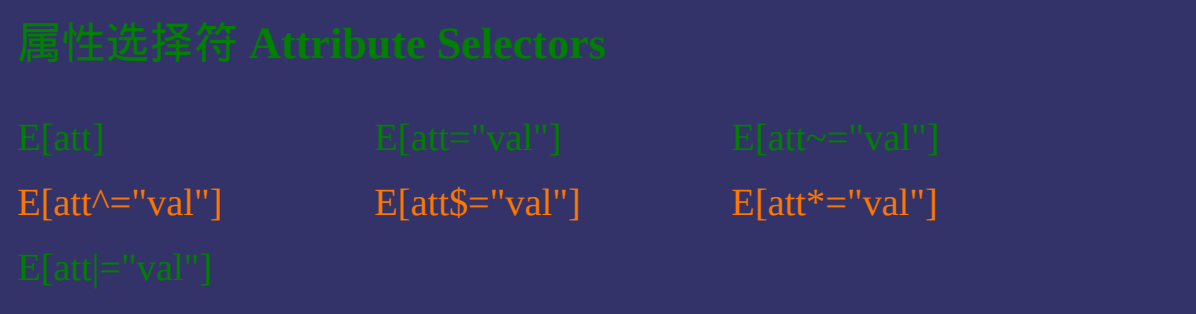

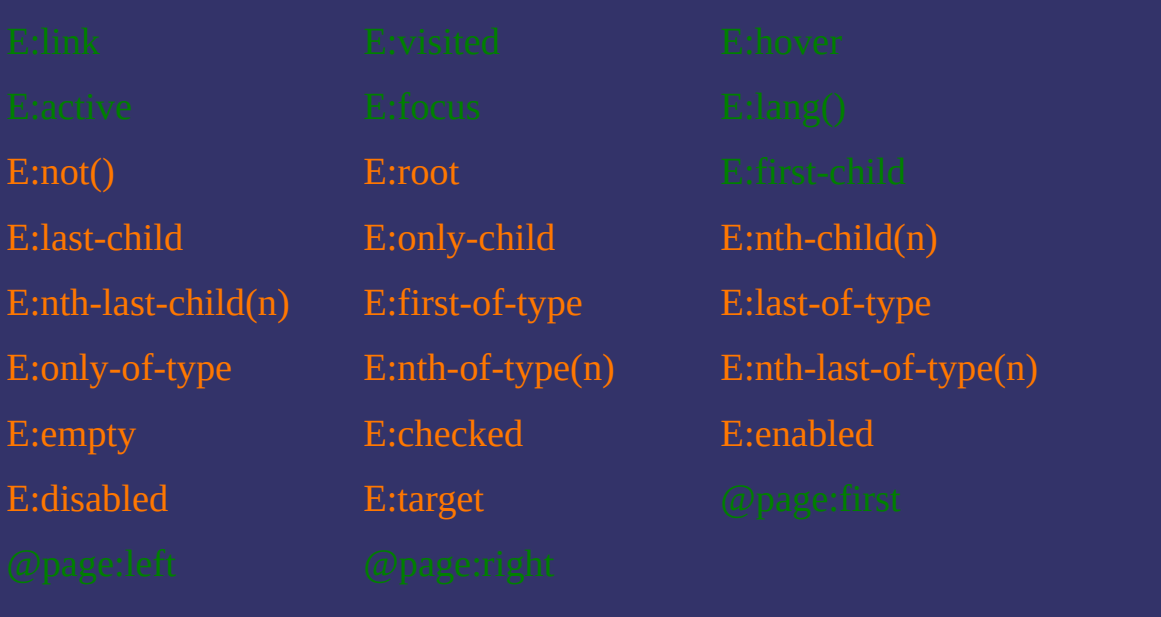

E:first-letter/E::first- [E:first-line/E::first-line](#page-1778-0) [E:before/E::before](#page-1785-0)

**letter** 

 $\bullet$ 

提交问题

[E:after/E::after](#page-1792-0) [E::selection](#page-1799-0)

这种颜色 的链接表示是CSS3选择符或原选择符被CSS3修改并赋予了新 的特性

说明:本文档兼容性测试基础环境为:windows系统;IE6-IE10, Firefox9.0, Chrome16.0, Safari5.1, Opera11.60

**Copyright © 2006-2012 [Doyoe.](http://www.doyoe.com/) All Rights Reserved**

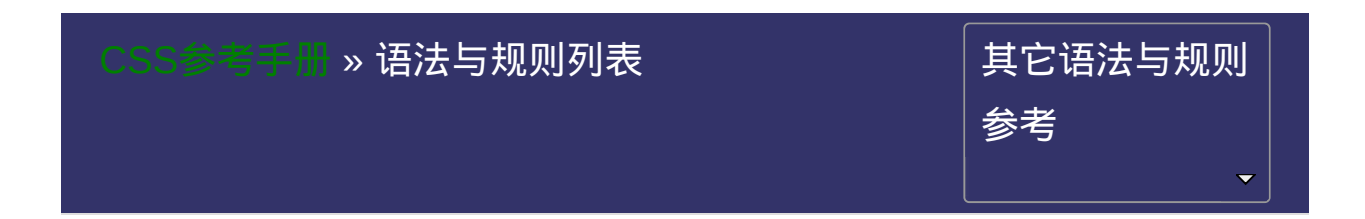

# **CSS Rules and Syntax**

提交问题

## 语法与规则

语法与规则

│<br>│说明:本文档兼容性测试基础环境为:windows系统;IE6-IE10, Firefox9.0, Chrome16.0, Safari5.1, Opera11.60

# 语法与规则 **Rules and Syntax**

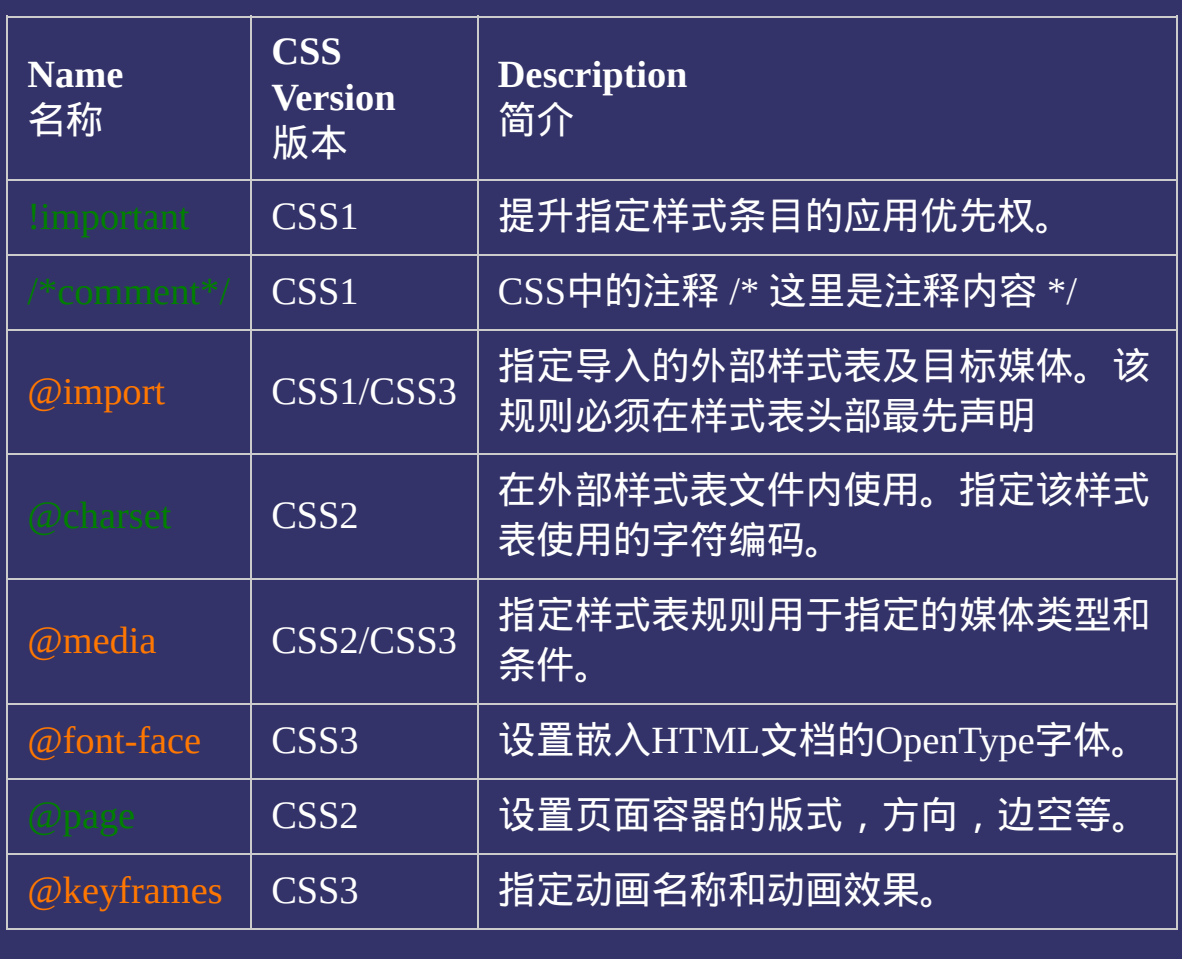

这种颜色 的链接表示是CSS3语法规则或语法规则被CSS3修改并增加 了新的特性

### 提交问题

说明:本文档兼容性测试基础环境为:windows系统;IE6-IE10, Firefox9.0, Chrome16.0, Safari5.1, Opera11.60

**Copyright © 2006-2012 [Doyoe.](http://www.doyoe.com/) All Rights Reserved**

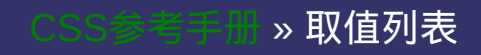

### 其 它 取 值 参 考

[选](#page-2357-0)

# **CSS Values Reference**

提交问题

## CSS取值

CSS取值

│<br>│说明:本文档兼容性测试基础环境为:windows系统;IE6-IE10, Firefox9.0, Chrome16.0, Safari5.1, Opera11.60

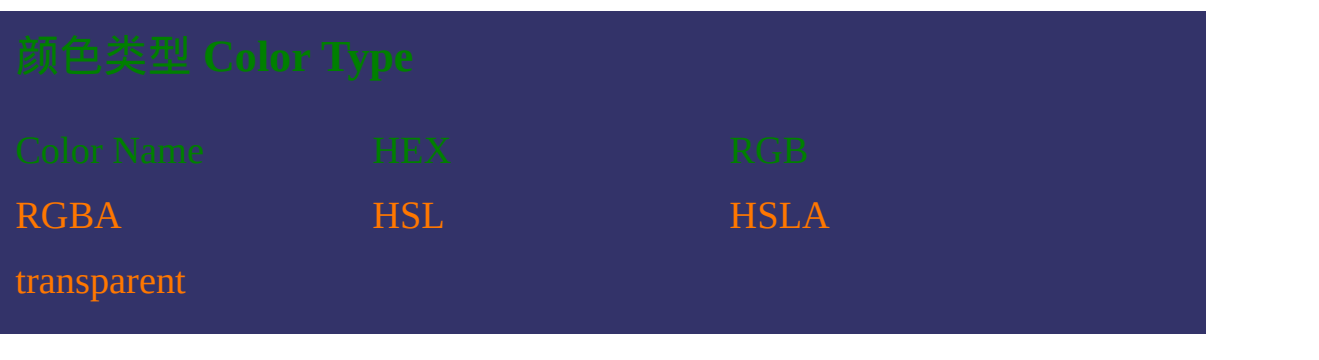
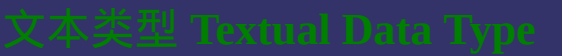

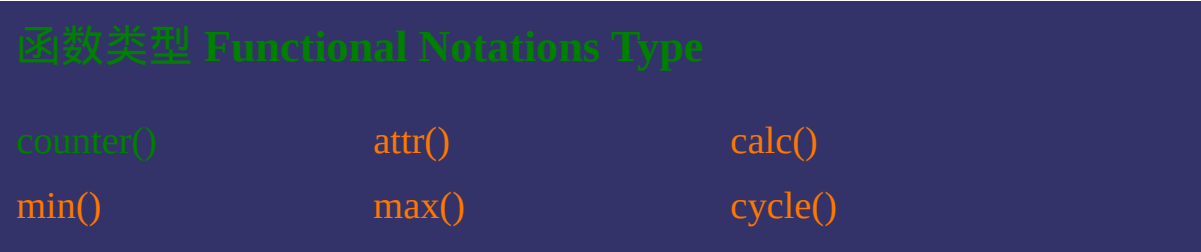

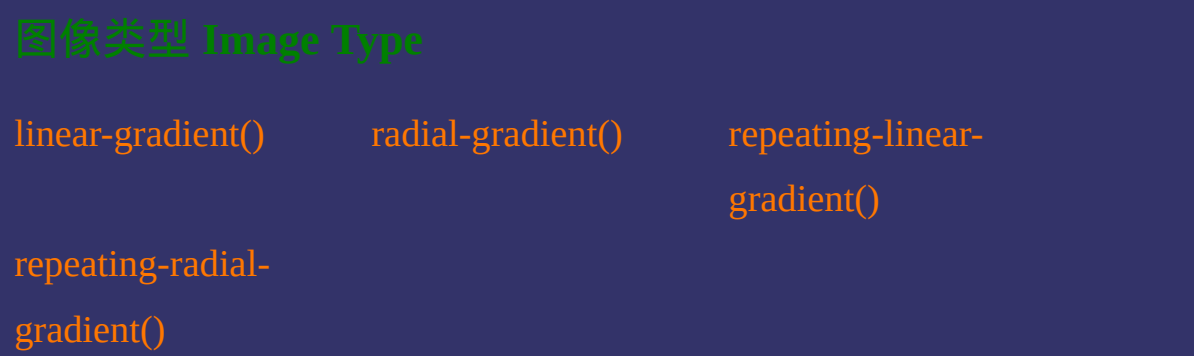

[<time>](#page-1999-0)<time>
<time>
<time>
<time>
<time>
<time>
<time>
<time>
<time>
<time>
<time>
<time>
<time>
<time>
<time>
<time>
<time>
<time>
<time>
<time>
<time>
<time>
<time>
<time>
<time>
<time>
<time>
<time>
<time>
<time>
<time

[<length>](#page-1987-0)<br/> [<percentage>](#page-1991-0)</angle>
</angle>
</angle>
</angle>
</angle>
</angle>
</angle>
</angle>
</angle>
</angle>
</angle>
</angle>
</angle>
</angle>
</angle>
</angle>
</angle>
</angle>
</angle>
</angle>
</angle>
</ang

[<grid>](#page-2011-0)

 $\bullet$ 

提交问题

### 这种颜色 的链接表示是CSS3取值或取值被CSS3修改并赋予了新的特性

说明:本文档兼容性测试基础环境为:windows系统;IE6-IE10, Firefox9.0, Chrome16.0, Safari5.1, Opera11.60

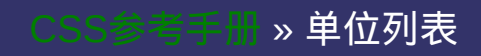

### 其它单位参考

[选](#page-2375-0)

# **CSS Units Reference**

提交问题

## CSS单位

CSS单位

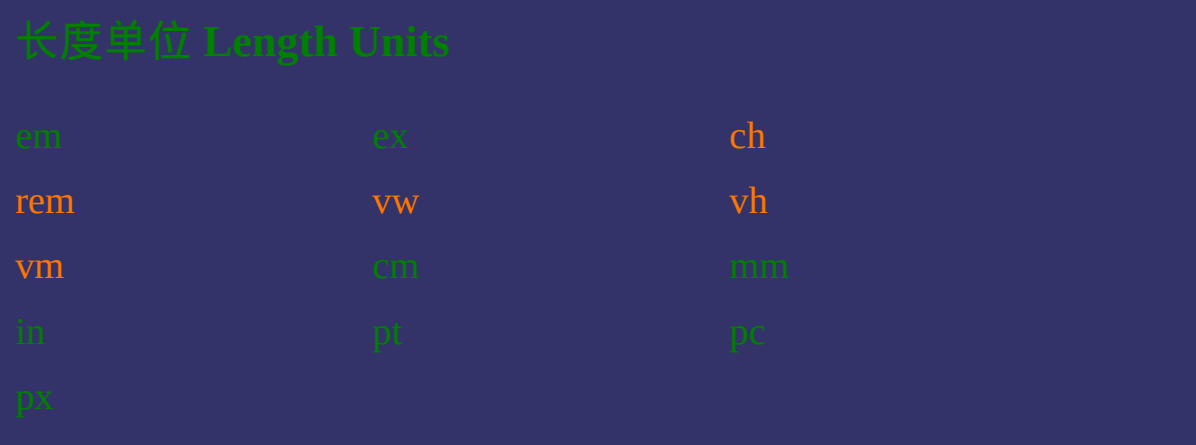

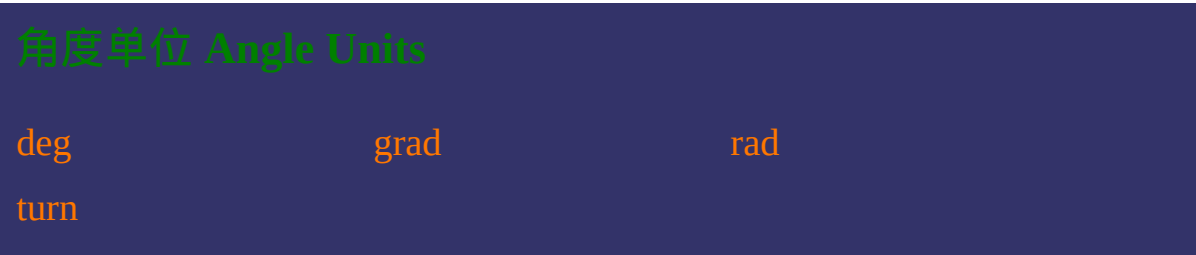

[s](#page-2100-0) [ms](#page-2105-0)

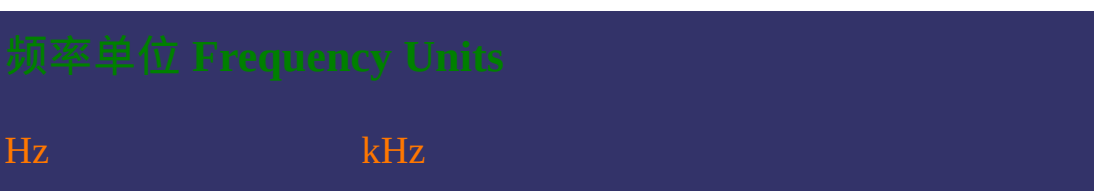

[fr](#page-2120-0) [gr](#page-2125-0)ade and grade structure of  $gr$ 

这种颜色 的链接表示是CSS3单位

提交问题

说明:本文档兼容性测试基础环境为:windows系统;IE6-IE10, Firefox9.0, Chrome16.0, Safari5.1, Opera11.60

<span id="page-2244-0"></span>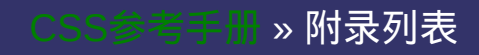

[选](#page-2130-0)

# **Appendix Reference**

提交问题

 $\bullet$ 

│<br>│说明:本文档兼容性测试基础环境为:windows系统;IE6-IE10, Firefox9.0, Chrome16.0, Safari5.1, Opera11.60

### 附录

附录

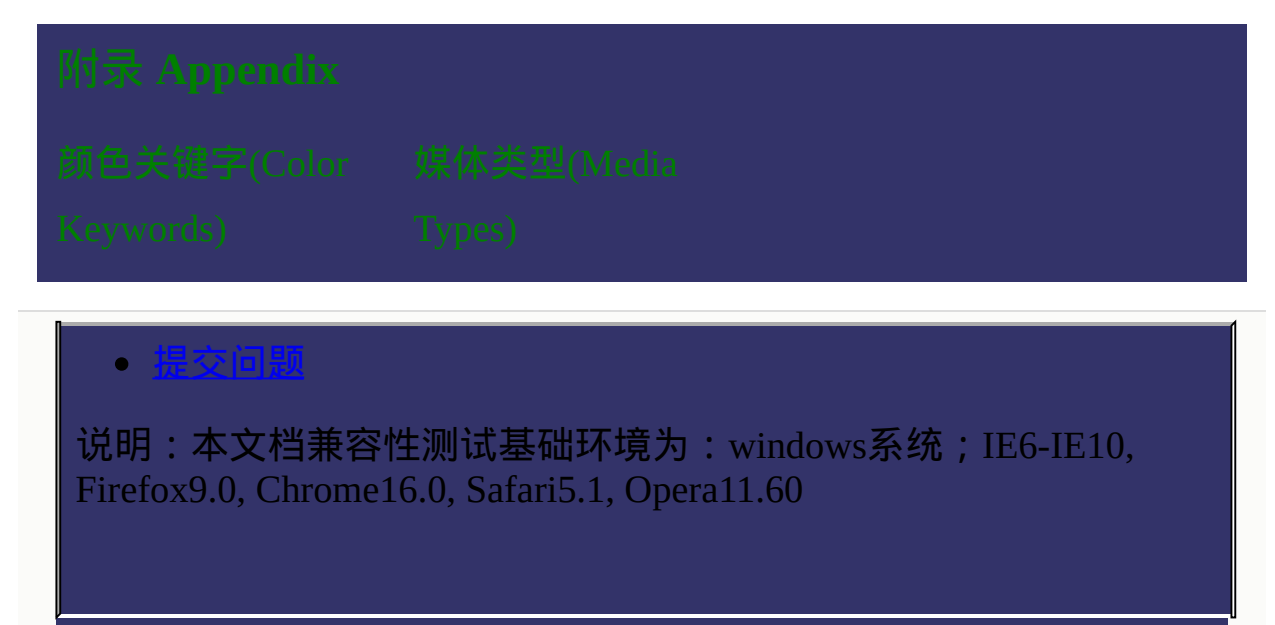

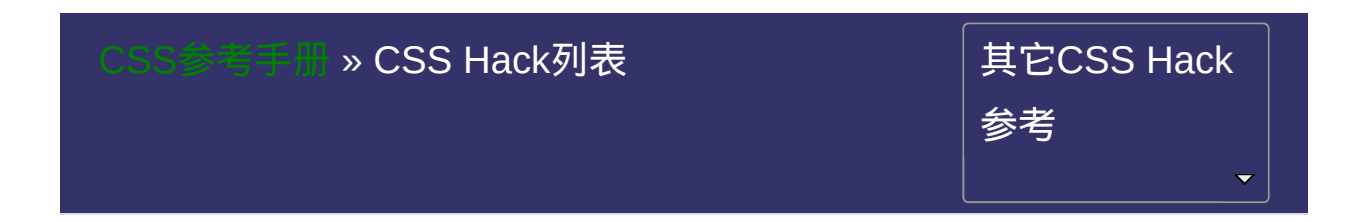

## **CSS Hack**

提交问题

### **常用CSS Hack**

常用CSS Hack

### 常用**CSS Hack**

提交问题

\* 这里只列举一些使用比率较高的常用CSS Hack,且不考虑IE6以下的 版本。若对其它更多Hack有兴趣,可Google或Baidu。

\* CSS Hack一般都是利用各浏览器的支持CSS的能力和BUG来进行

的。所以对浏览器的选择大致可以分为能力选择和怪癖选择(BUG)。

能力通常是指浏览器对CSS特性的支持程度,而怪癖是指浏览器特有 的一些BUG。

\* 友情提示:尽量找到通用方法而减少对CSS Hack的使用,大规模使 用CSS Hack会带来维护成本的提高以及浏览器版本变化而带来类似 Hack失效等系列问题。

说明:本文档兼容性测试基础环境为:windows系统;IE6-IE10, Firefox9.0, Chrome16.0, Safari5.1, Opera11.60

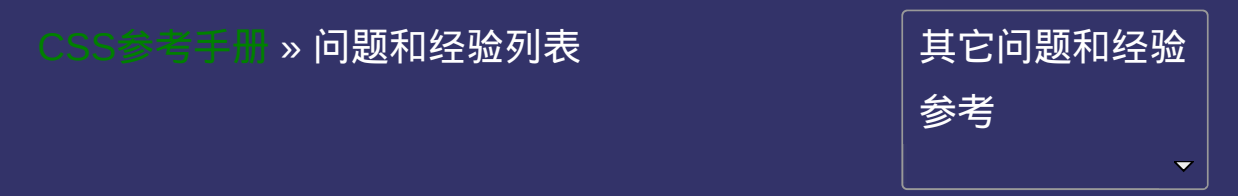

# **Question And Experience**

提交问题

### 问题和经验

问题和经验

- 1. 如何在IE6[及更早浏览器中定义小高度的容器?](#page-2166-0)
- 2. 如何解决IE6[及更早浏览器浮动时产生双倍边距的](#page-2166-1)BUG?
- 3. 如何在IE6[及更早浏览器下模拟](#page-2166-2)min-height效果?
- 4. 如何解决按钮在IE7[及更早浏览器下随着](#page-2166-3)value增多两边留白
- 5. 如何解决IE7及更早浏览器下当li中出现2个或以上的浮动时,
- 6. 如何解决IE6[及更早浏览器下的](#page-2167-1)3像素BUG?
- 7. 如何解决IE6[下的文本溢出](#page-2168-0)BUG(江湖匪号:"谍影重
- 8. 如何解决IE6使用滤镜PNG[图片透明后,容器内链接失效的问](#page-2168-1)
- 9. 如何解决IE6无法识别伪对象[:first-letter/:first-line](#page-2169-0)的问题?
- 10. 如何解决IE8会忽略伪对象[:first-letter/:first-line](#page-2169-1)里的!important
- 11. 如何解决IE6[会忽略同一条样式体内的](#page-2170-0)!important规则的问
- 12. 如何解决IE6及更早浏览器下当li内部元素是定义了
- 13. 如何解决IE6[及更早浏览器下未定义宽度的浮动或绝对定位元](#page-2170-2)
- 14. 如何解决IE7及更早浏览器下子元素相对定位时父元素

15. 如何解决Chrome在应用transition[时页面闪动的问题?](#page-2172-0)

- 1. [如何清除图片下方出现几像素的空白间隙?](#page-2175-0)
- 2. [如何让文本垂直对齐文本输入框?](#page-2175-1)
- 3. [如何让单行文本在容器内垂直居中?](#page-2175-2)
- 4. [如何让超链接访问后和访问前的颜色不同且访问后仍保留](#page-2176-0)
- 5. 为什么Standard mode下IE[无法设置滚动条的颜色?](#page-2176-1)
- 6. [如何使文本溢出边界不换行强制在一行内显示?](#page-2177-0)
- 7. [如何使文本溢出边界显示为省略号?](#page-2177-1)
- 8. [如何使连续的长字符串自动换行?](#page-2177-2)
- 9. [如何清除浮动?](#page-2177-3)
- 10. [如何定义鼠标指针的光标形状为手型并兼容所有浏览器?](#page-2178-0)
- 11. [如何让已知高度的容器在页面中水平垂直居中?](#page-2178-1)
- 12. [如何让未知尺寸的图片在已知宽高的容器内水平垂直居中?](#page-2178-2)
- 13. 如何设置span[的宽度和高度\(即如何设置内联元素的宽](#page-2179-0)
- 14. [如何给一个元素定义多个不同的](#page-2179-1)css规则?
- 15. [如何让某个元素充满整个页面?](#page-2179-2)
- 16. [如何让某个元素距离窗口上右下左](#page-2180-0)4边各10像素?
- 17. [如何去掉超链接的虚线框?](#page-2180-1)
- 18. [如何容器透明,内容不透明?](#page-2180-2)
- 19. [如何让整个页面水平居中?](#page-2181-0)
- 20. [为什么容器的背景色没显示出来?为什么容器无法自适应内](#page-2181-1)
- 21. 如何做1[像素细边框的](#page-2181-2)table?
- 22. [如何使页面文本行距始终保持为](#page-2182-0)n倍字体大小的基调?
- 23. 标准模式Standard mode和怪异模式Quirks mode[下的盒模型区](#page-2182-1)
- 24. [以图换字的几种方法及优劣分析](#page-2183-0)
- 25. 为什么2个相邻div的margin只有1[个生效?](#page-2184-0)
- 26. [如何在文本框中禁用中文输入法?](#page-2185-0)
- 27. 如何解决列表中list-style-image[不能精准定位的问题?](#page-2185-1)
- 28. 如何解决伪对象:before和:after在input[标签上的怪异表现的问](#page-2185-2)
- 29. 如何解决伪对象:before和:after无法在Chrome,Safari,Opera上定

- 1. [如何让层在](#page-2189-0)falsh上显示?
- 2. [如何使用标准的方法在页面上插入](#page-2189-1)flash?
- 3. [如何在点文字时也选中复选框或单选框?](#page-2189-2)
- 4. IE下如何对Standard Mode与Quirks Mode[进行切换?](#page-2190-0)
- 5. 如何区别display:none与[visibility:hidden](#page-2190-1)?
- 6. 如何设置IE下的iframe[背景透明?](#page-2191-0)

### $\bullet$ 提交问题

说明:本文档兼容性测试基础环境为:windows系统;IE6-IE10, Firefox9.0, Chrome16.0, Safari5.1, Opera11.60

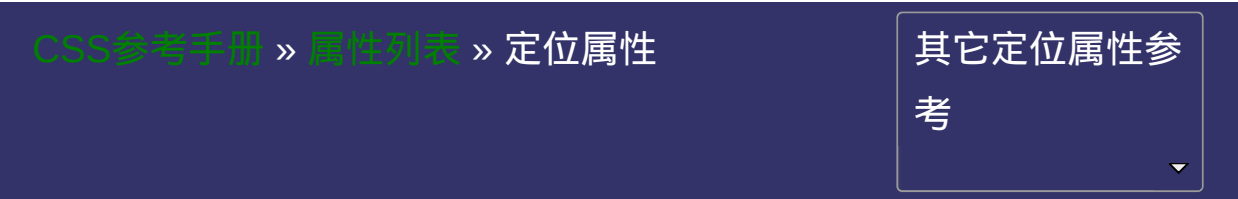

## **CSS Positioning Properties**

• 提交间

## 定位属性

定位属性

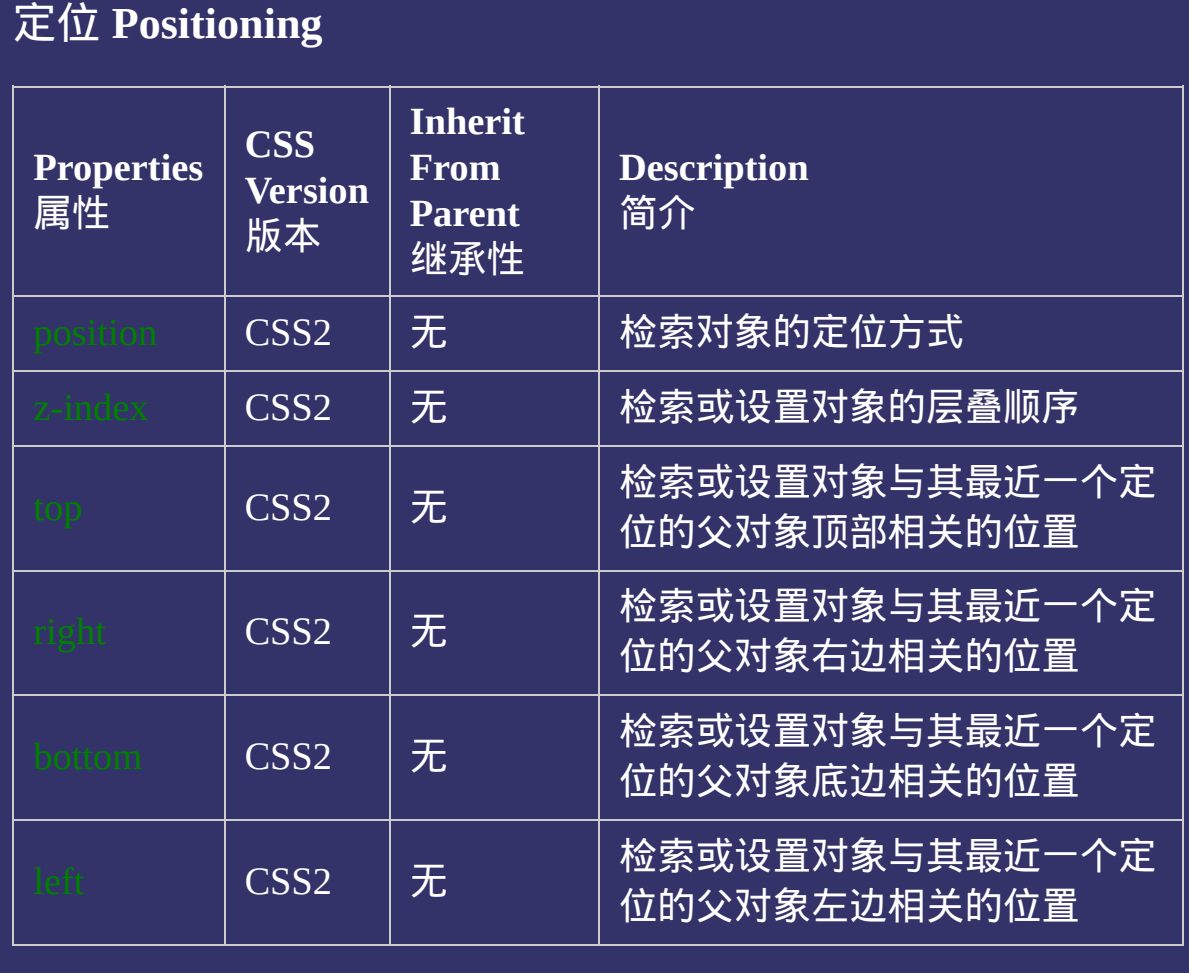

这种颜色 的链接表示是CSS3属性或原属性被CSS3修改并增加了新的 属性值

### 提交问题

说明:本文档兼容性测试基础环境为:windows系统;IE6-IE10, Firefox9.0, Chrome16.0, Safari5.1, Opera11.60

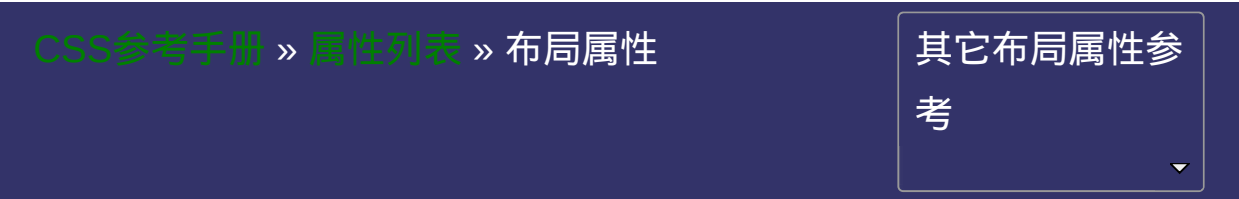

## **CSS Layout Properties**

提交问题

 $\bullet$ 

## 布局属性

布局属性

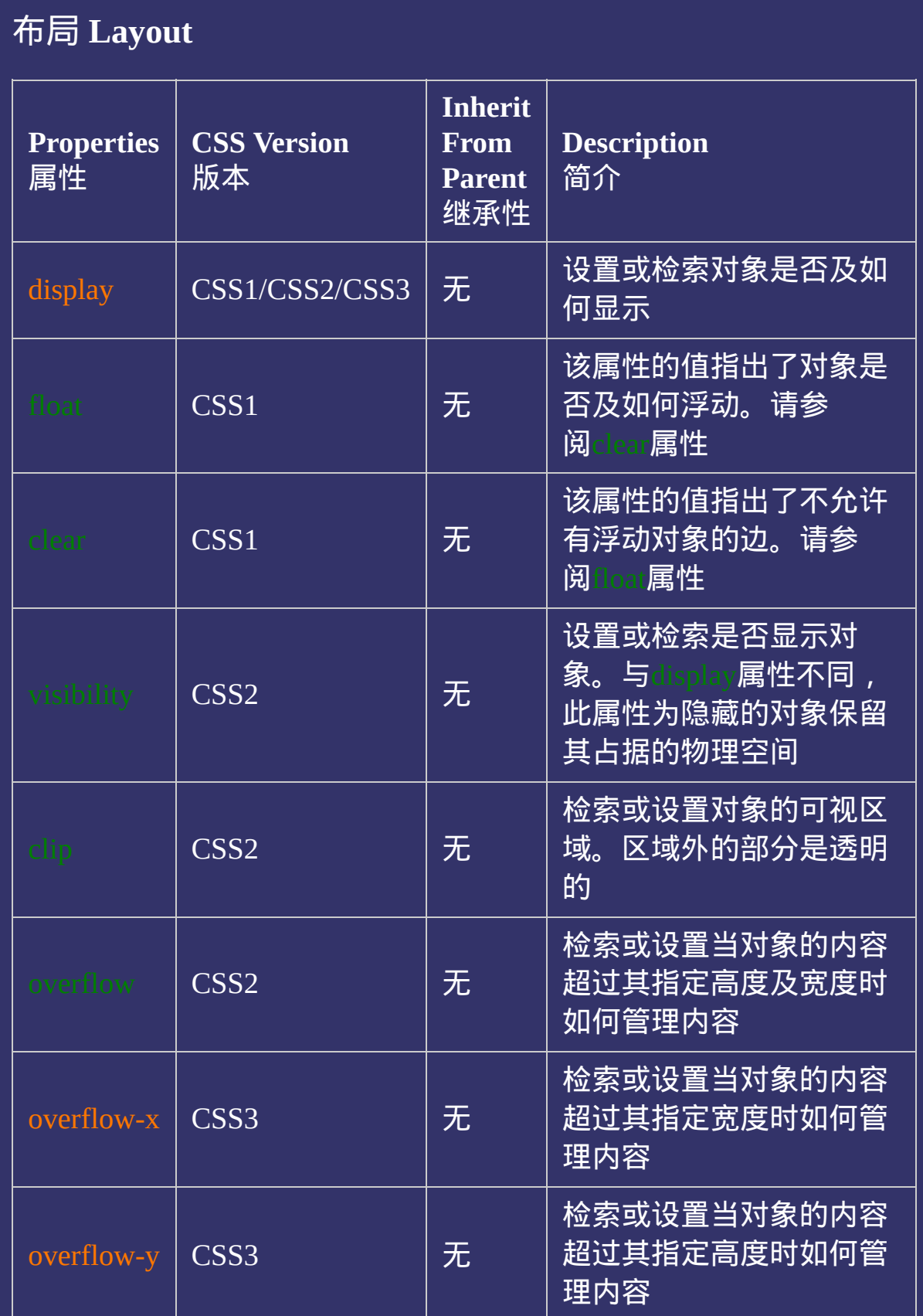

这种颜色 的链接表示是CSS3属性或原属性被CSS3修改并增加了新的 属性值

说明:本文档兼容性测试基础环境为:windows系统;IE6-IE10, Firefox9.0, Chrome16.0, Safari5.1, Opera11.60

**Copyright © 2006-2012 [Doyoe.](http://www.doyoe.com/) All Rights Reserved**

提交问题

 $\bullet$ 

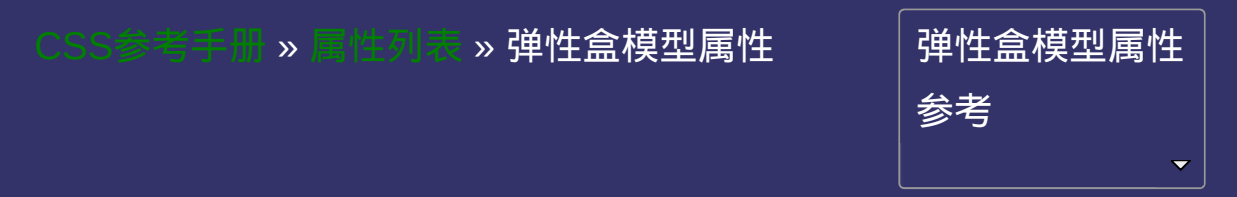

# **CSS Flexible Box Layout Properties**

弹性盒模型属性

弹性盒模型属性

### **CSS Flexible Box Layout Properties** 提交问题

## 弹性盒模型 **Flexible Box Layout**

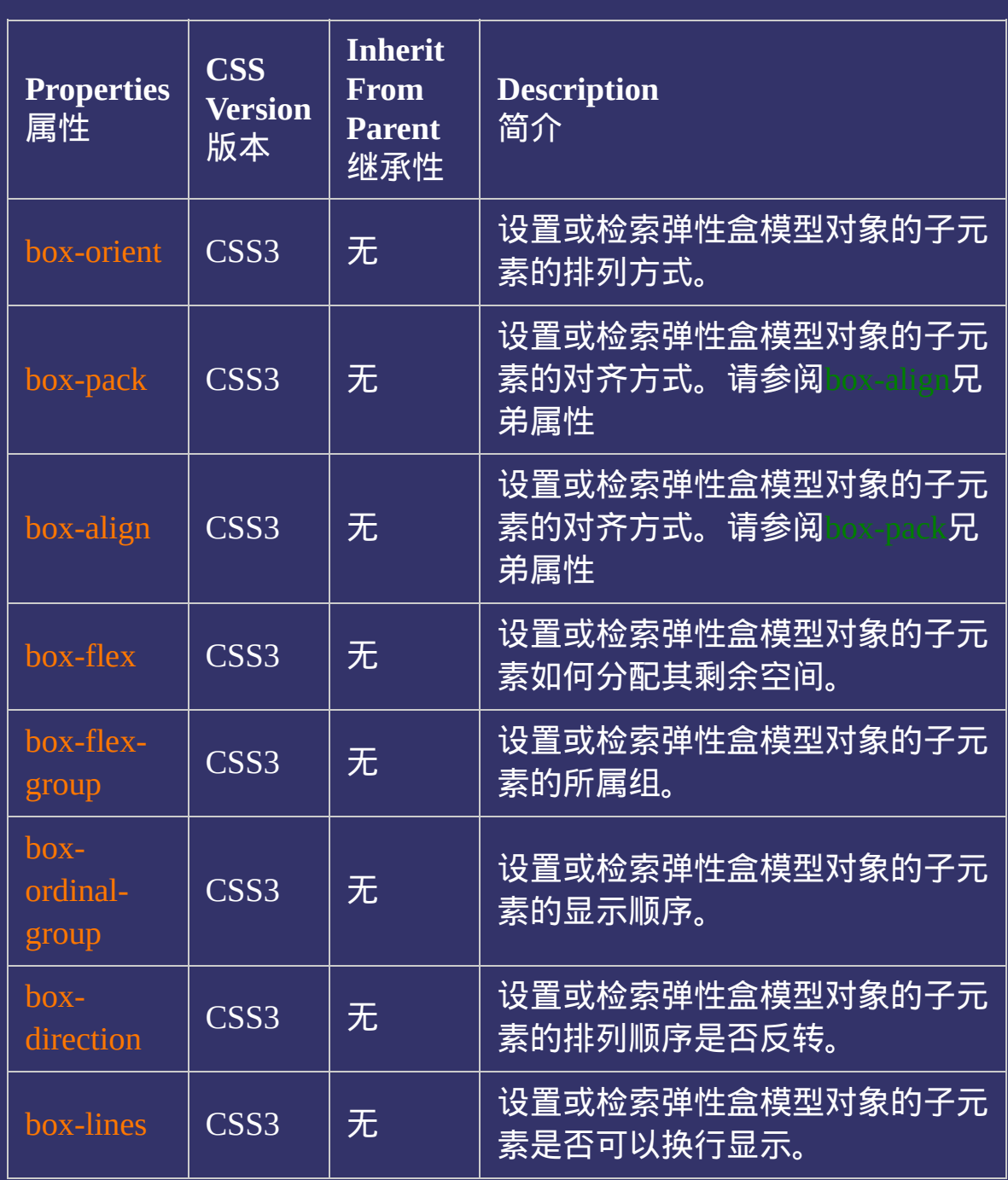

这种颜色 的链接表示是CSS3属性或原属性被CSS3修改并增加了新的 属性值。

要使得弹性盒模型属性生效,需先定义display的参数值为box或inline-

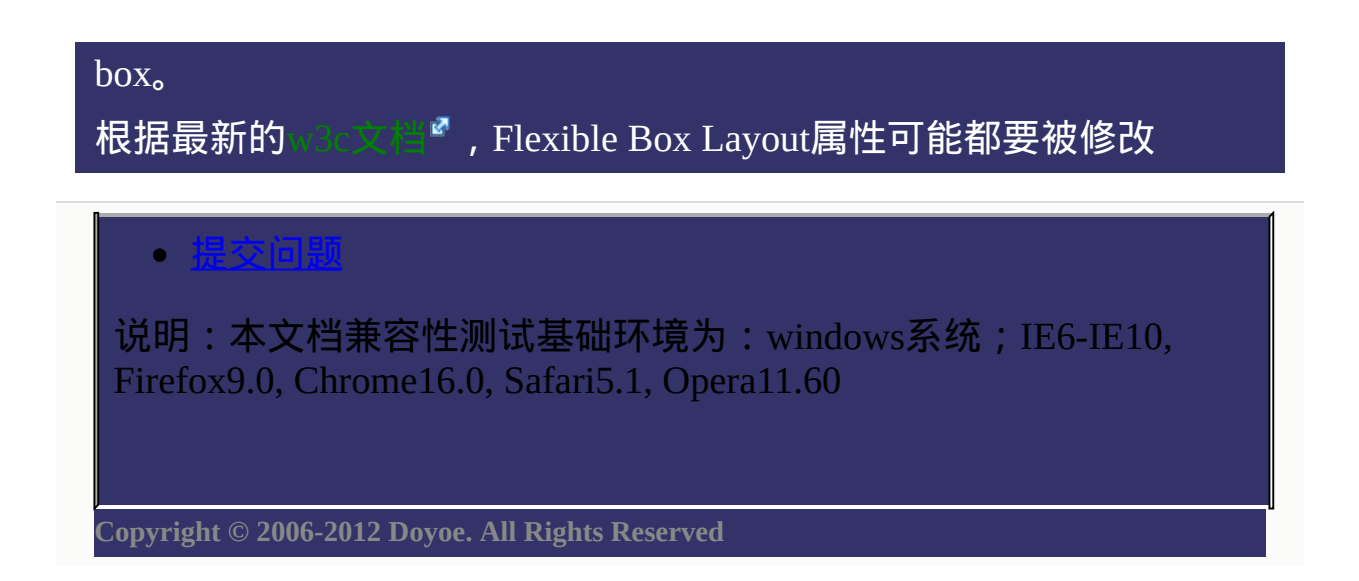
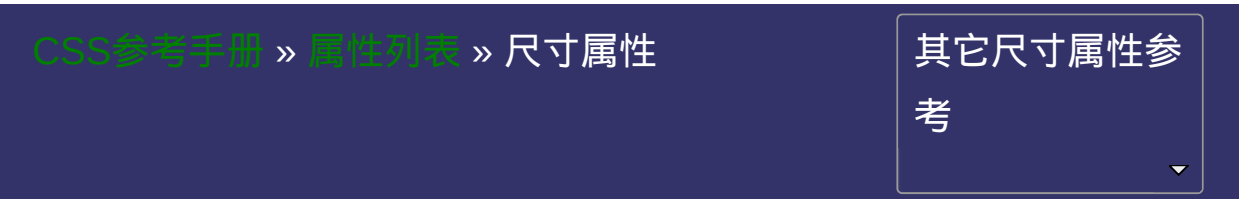

# **CSS Dimension Properties**

• 提交问题

## 尺寸属性

尺寸属性

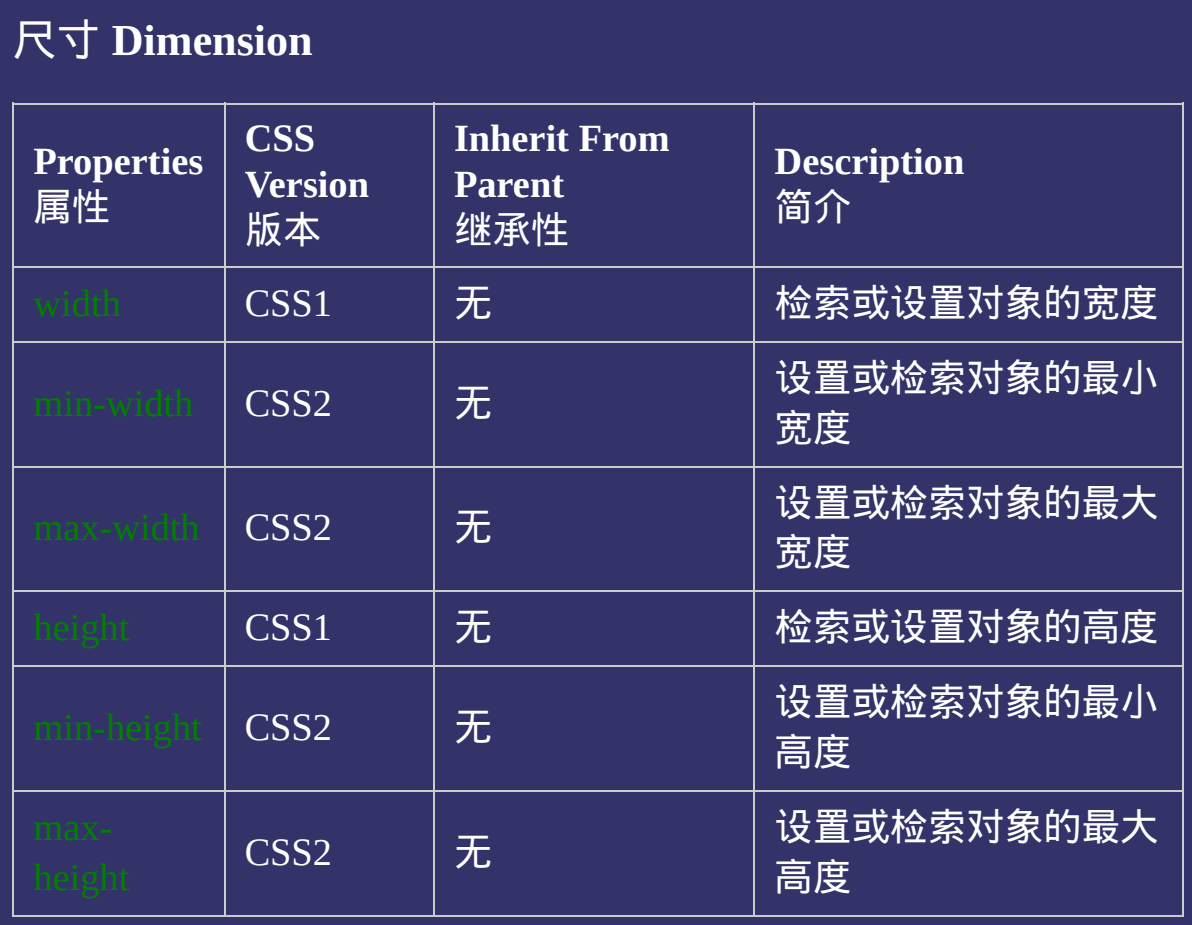

## 提交问题

说明:本文档兼容性测试基础环境为:windows系统;IE6-IE10, Firefox9.0, Chrome16.0, Safari5.1, Opera11.60

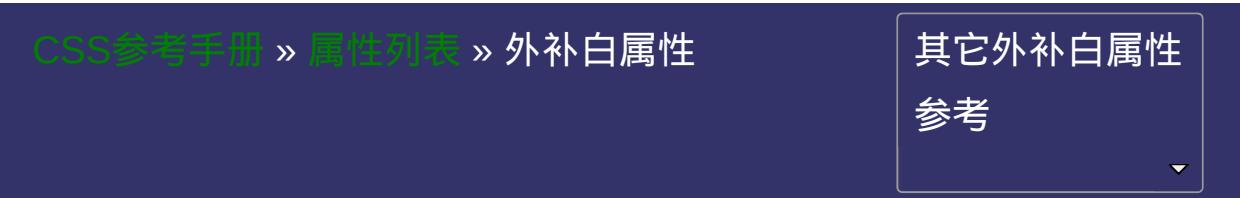

# **CSS Margin Properties**

•提交间

## 外补白属性

外补白属性

## 外补白 **Margin**

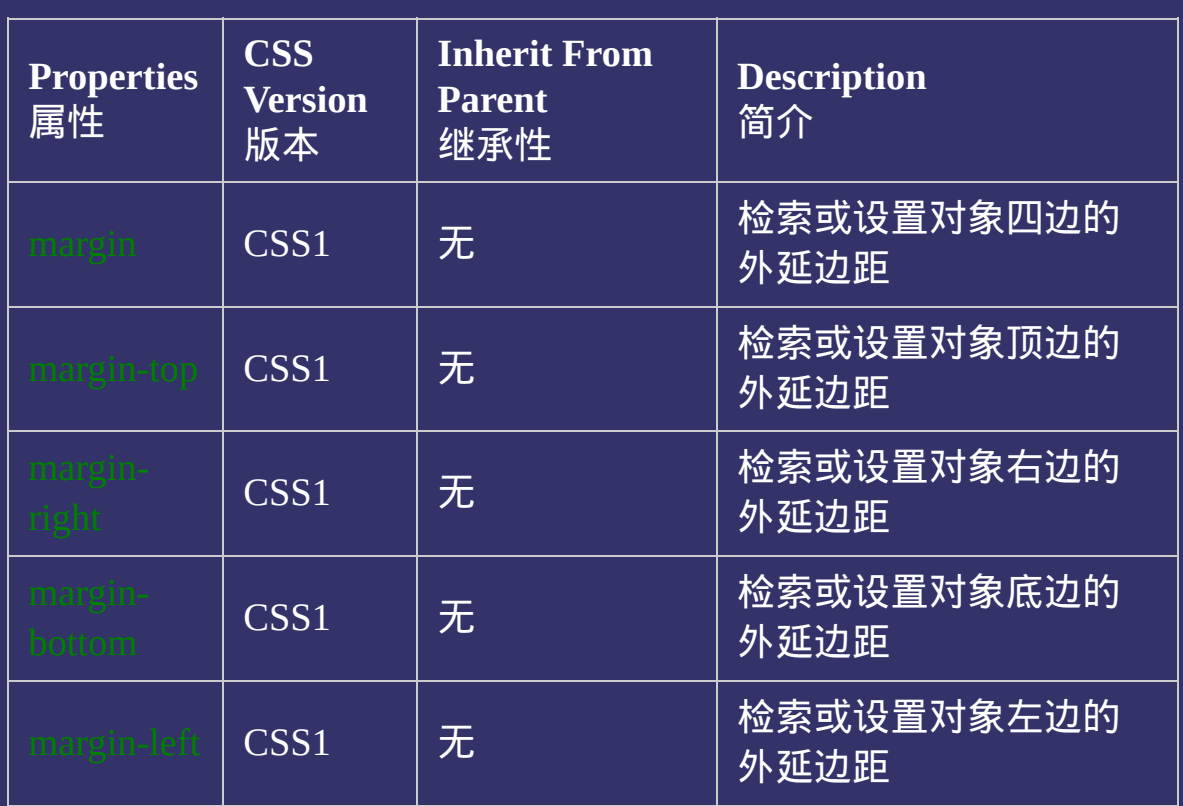

这种颜色 的链接表示是CSS3属性或原属性被CSS3修改并增加了新的 属性值

#### 提交问题  $\bullet$

说明:本文档兼容性测试基础环境为:windows系统;IE6-IE10, Firefox9.0, Chrome16.0, Safari5.1, Opera11.60

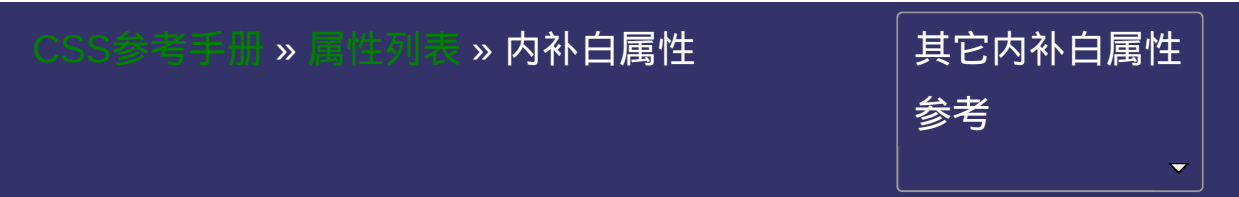

# **CSS Padding Properties**

提交问题

## 内补白属性

内补白属性

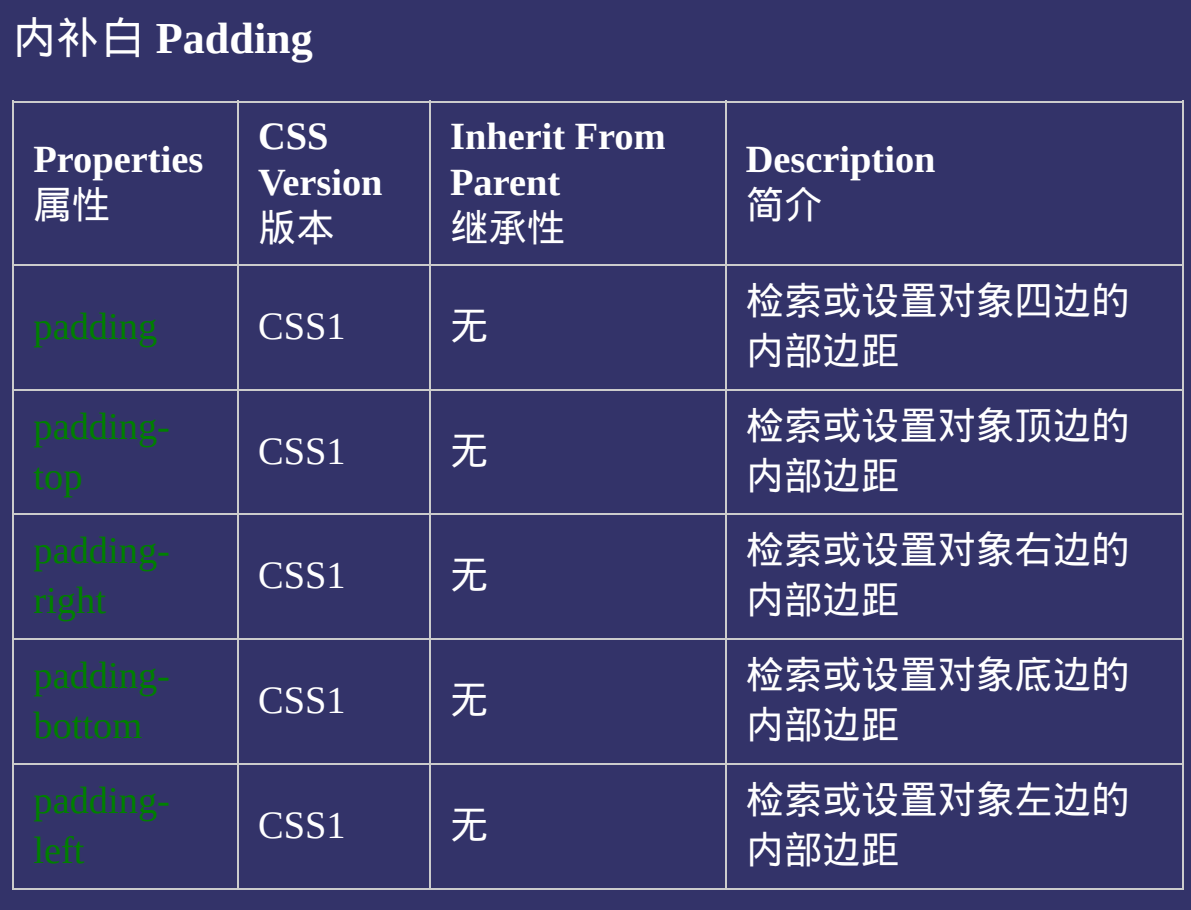

提交问题

说明:本文档兼容性测试基础环境为:windows系统;IE6-IE10, Firefox9.0, Chrome16.0, Safari5.1, Opera11.60

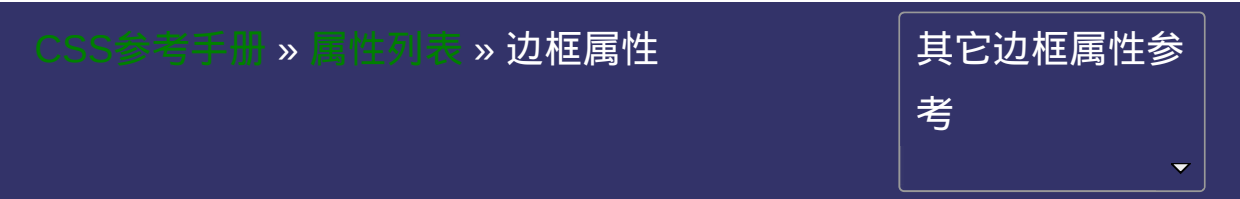

# **CSS Border Properties**

提交问题

边框属性

边框属性

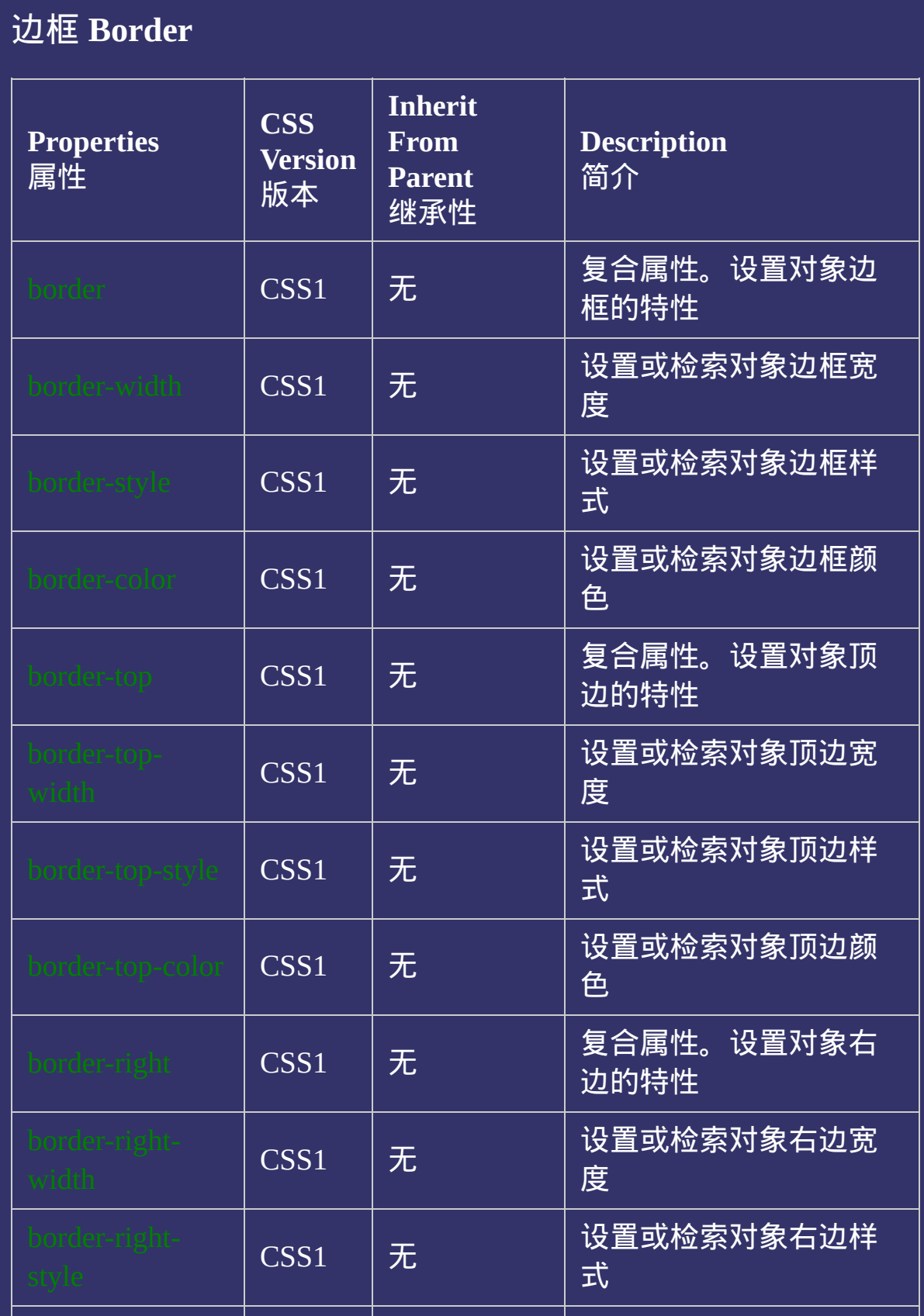

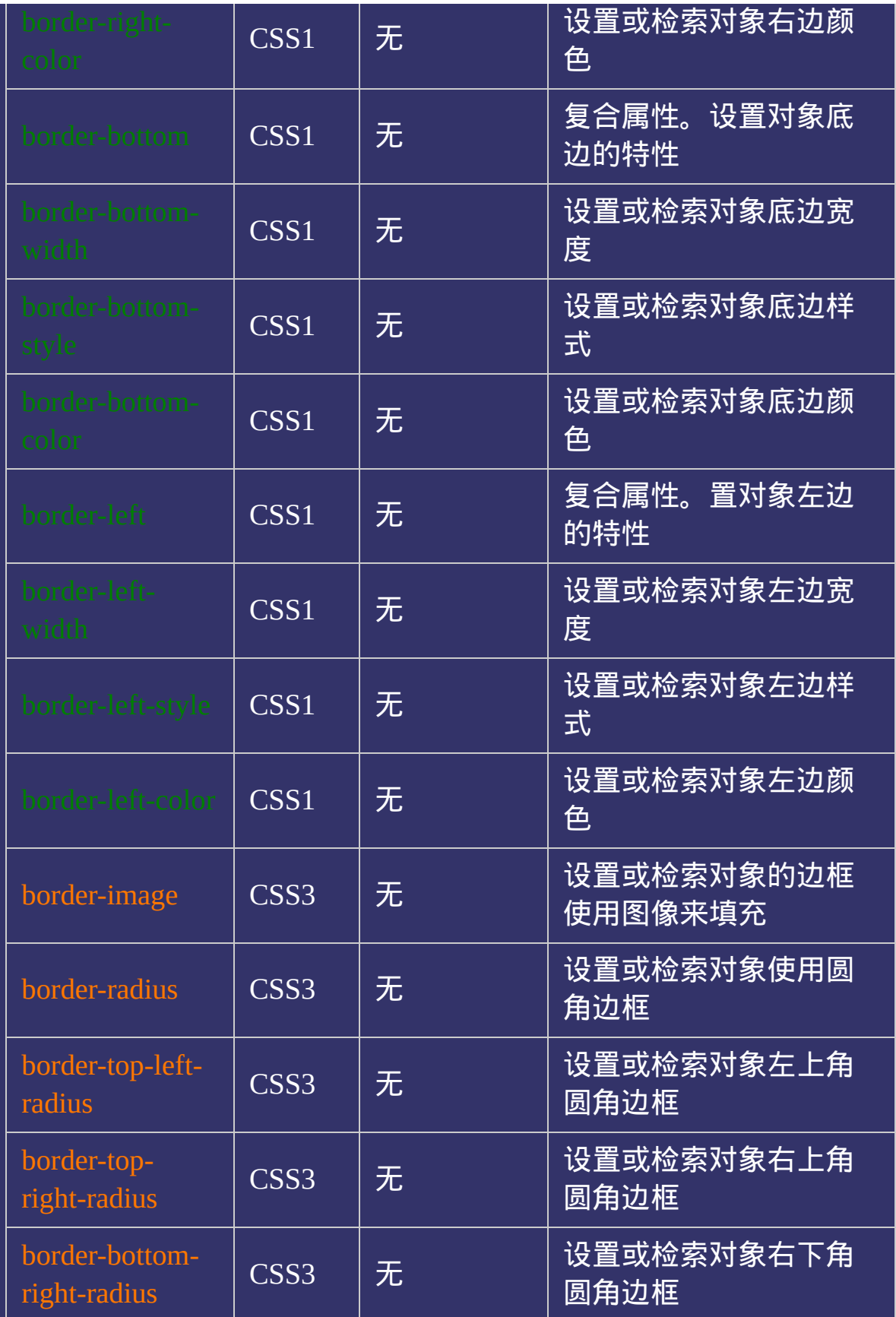

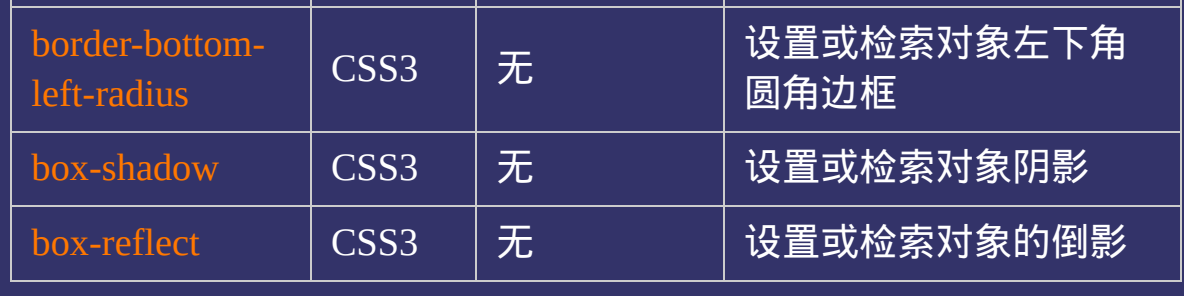

#### $\bullet$ 提交问题

说明:本文档兼容性测试基础环境为:windows系统;IE6-IE10, Firefox9.0, Chrome16.0, Safari5.1, Opera11.60

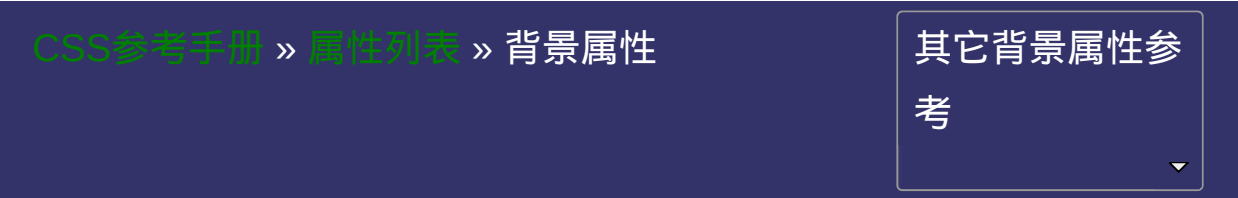

# **CSS Background Properties**

提交回

 $\bullet$ 

#### 背景属性

背景属性

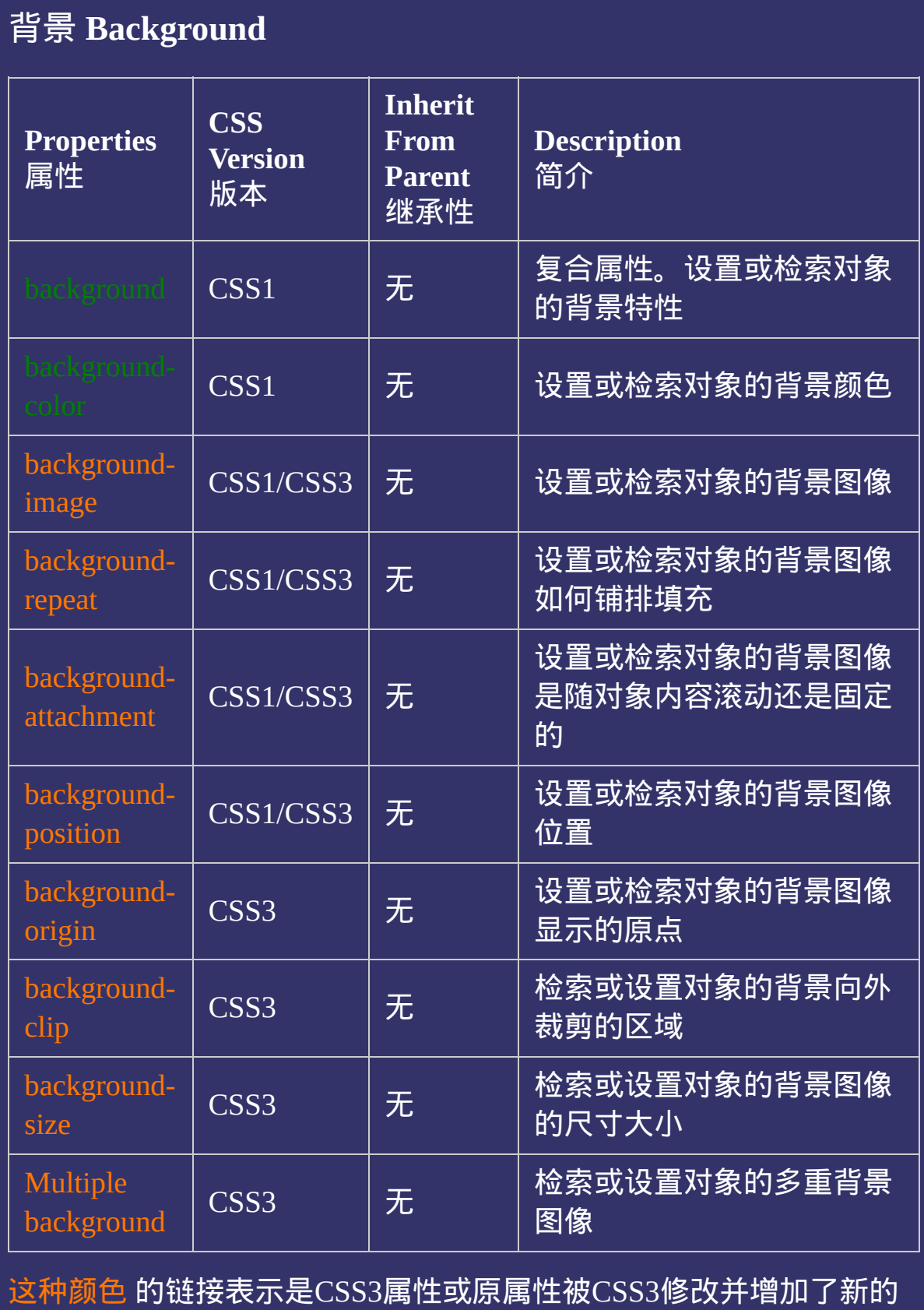

#### 属性值

提交问题

说明:本文档兼容性测试基础环境为:windows系统;IE6-IE10, Firefox9.0, Chrome16.0, Safari5.1, Opera11.60

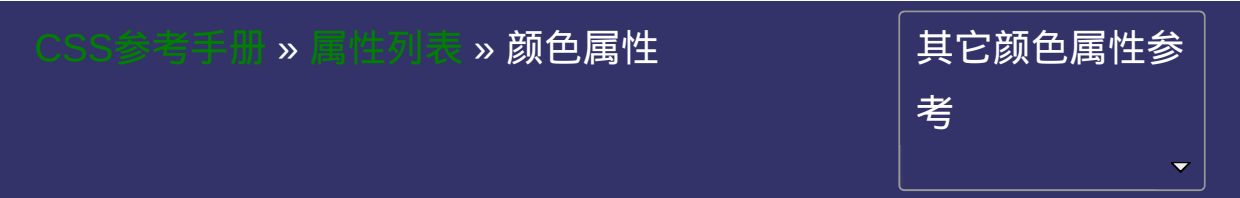

# **CSS Color Properties**

提交问题

#### 色彩属性

色彩属性

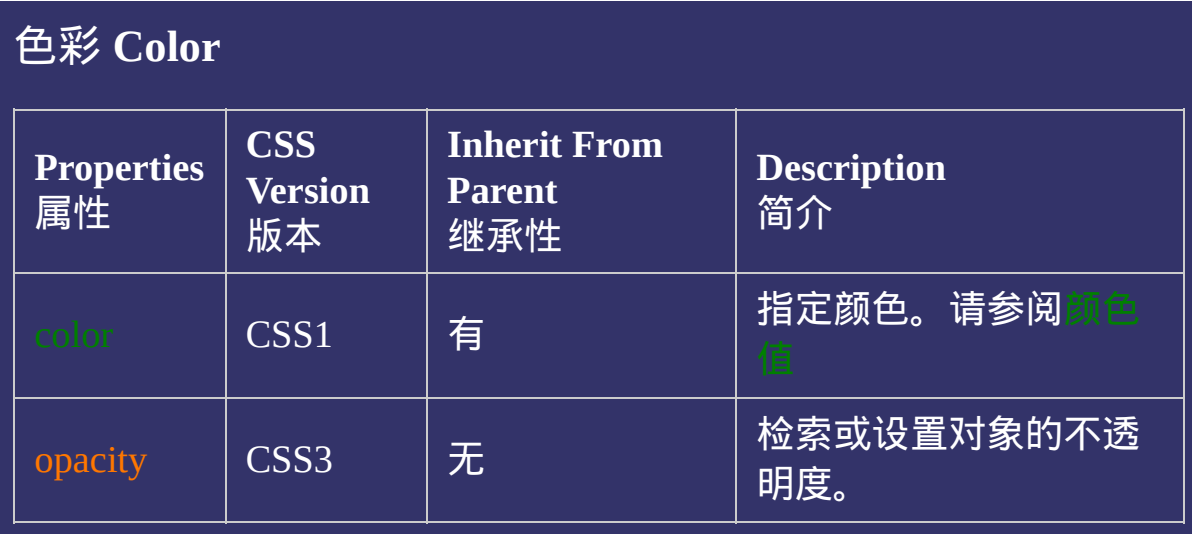

#### 提交问题  $\bullet$

说明:本文档兼容性测试基础环境为:windows系统;IE6-IE10, Firefox9.0, Chrome16.0, Safari5.1, Opera11.60

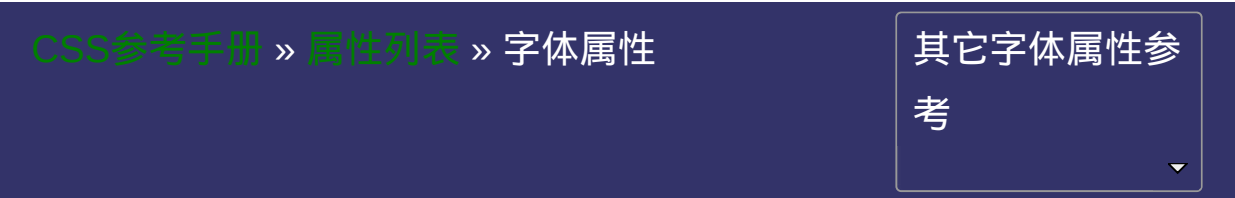

# **CSS Font Properties**

提交问题

字体属性

字体属性

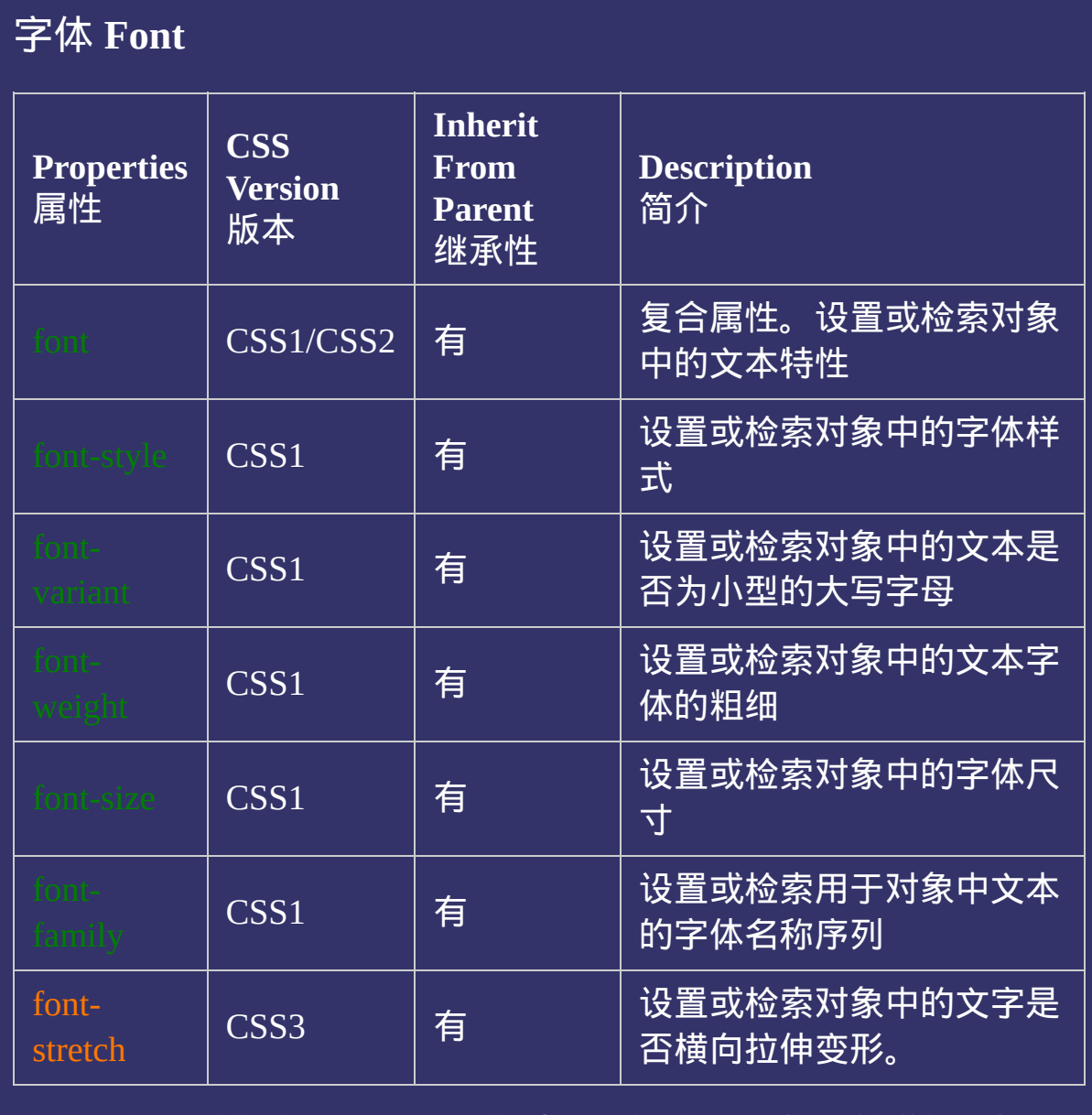

#### 提交问题

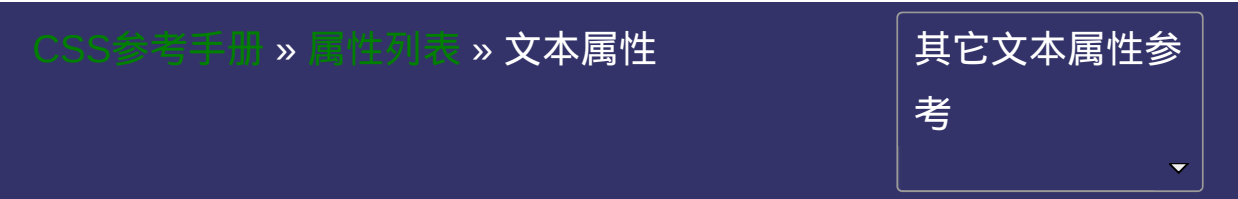

# **CSS Text Properties**

提交问题

文本属性

文本属性

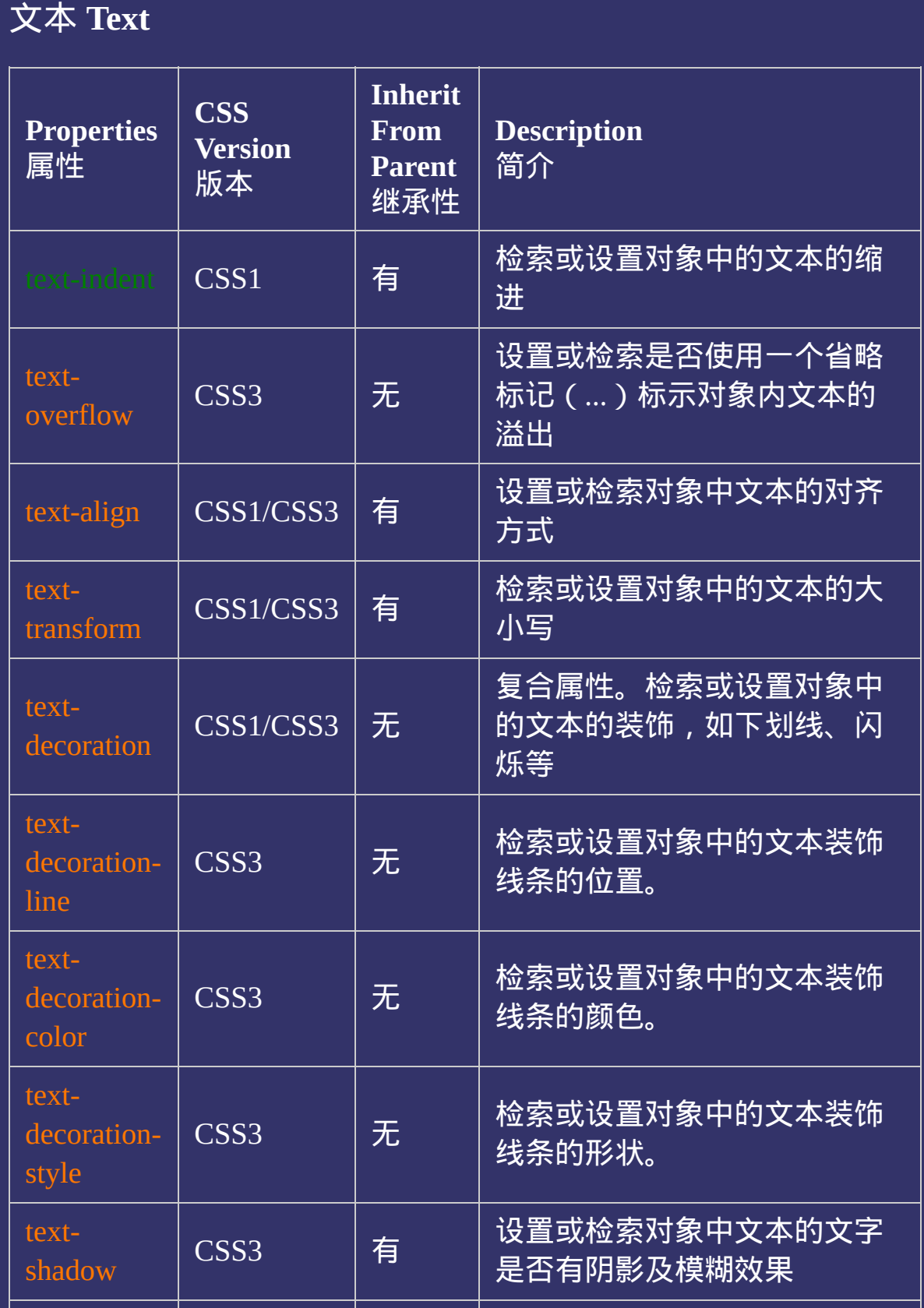

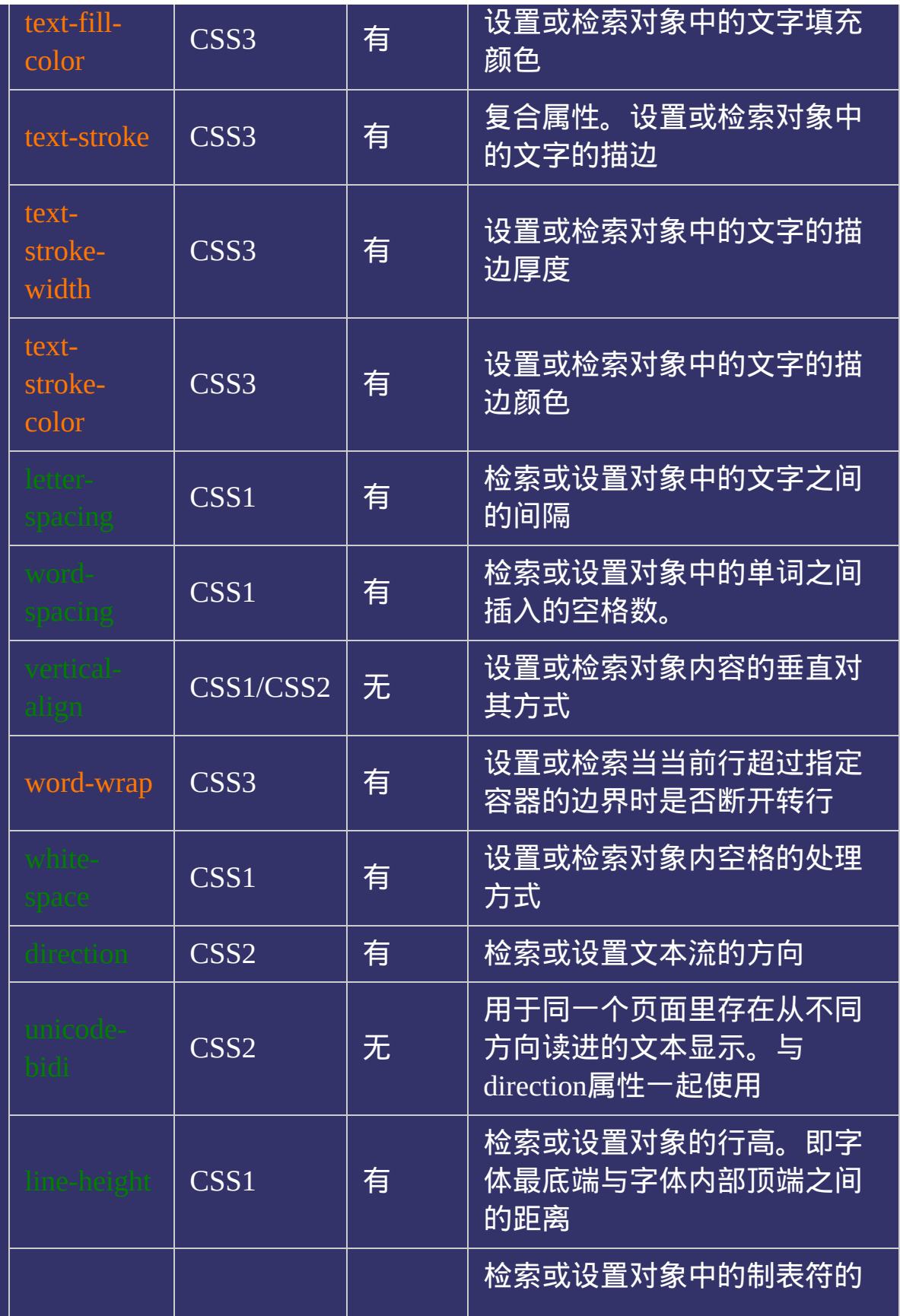

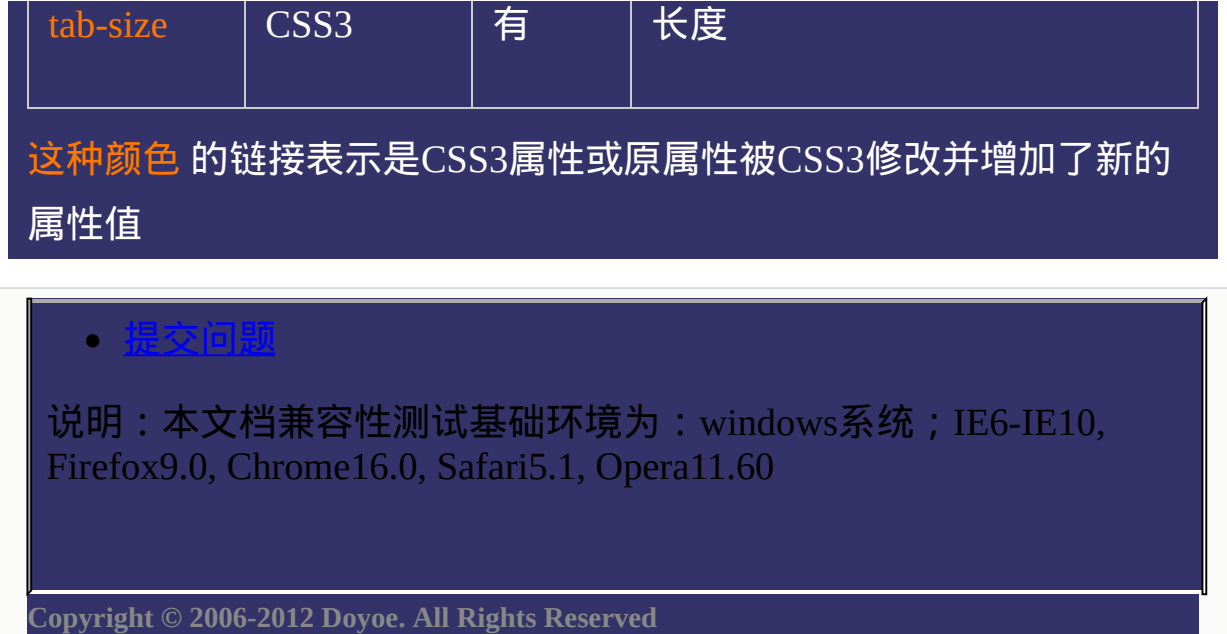

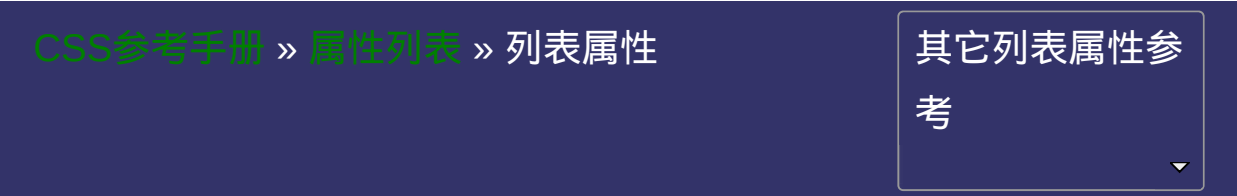

# **CSS List Properties**

提交问题

#### 列表属性

列表属性

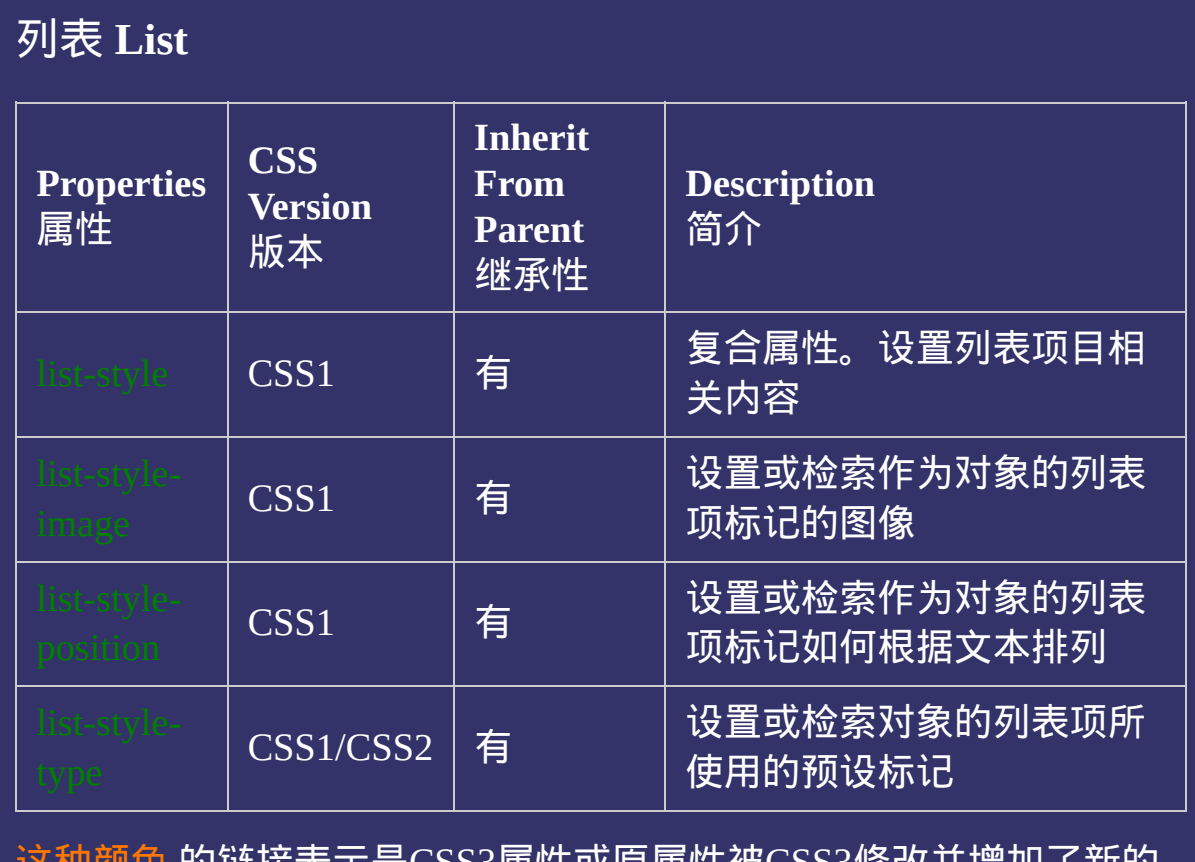

 $\bullet$ 提交问题

说明:本文档兼容性测试基础环境为:windows系统;IE6-IE10, Firefox9.0, Chrome16.0, Safari5.1, Opera11.60

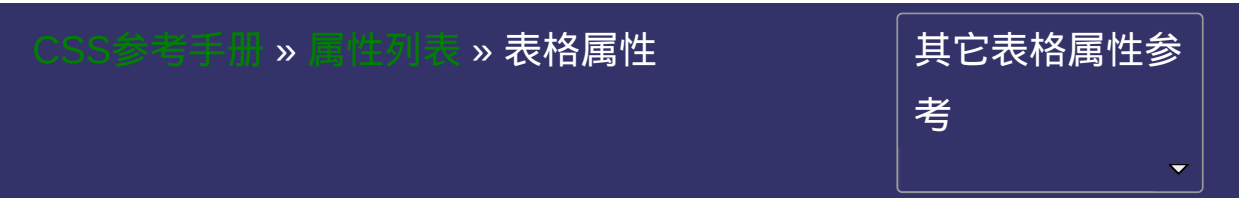

# **CSS Table Properties**

提交问题

## 表格属性

表格属性

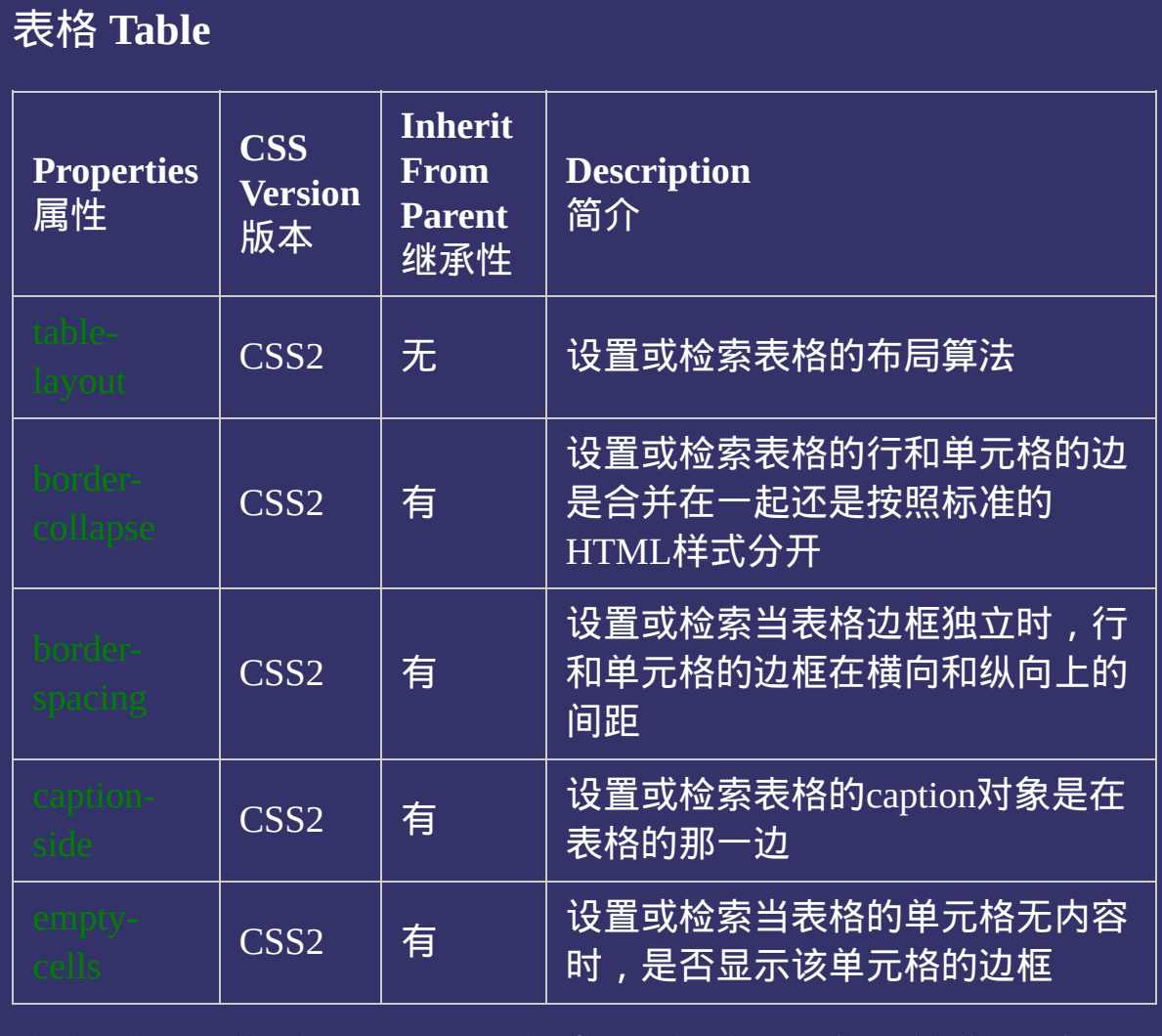

#### 提交问题  $\bullet$

说明:本文档兼容性测试基础环境为:windows系统;IE6-IE10, Firefox9.0, Chrome16.0, Safari5.1, Opera11.60
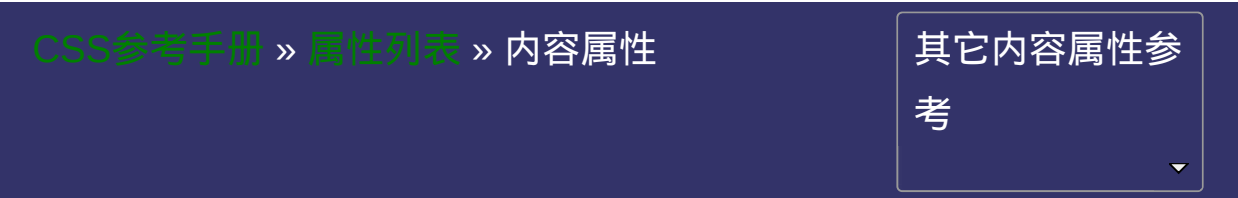

# **CSS Content Properties**

提交问题

#### 内容属性

内容属性

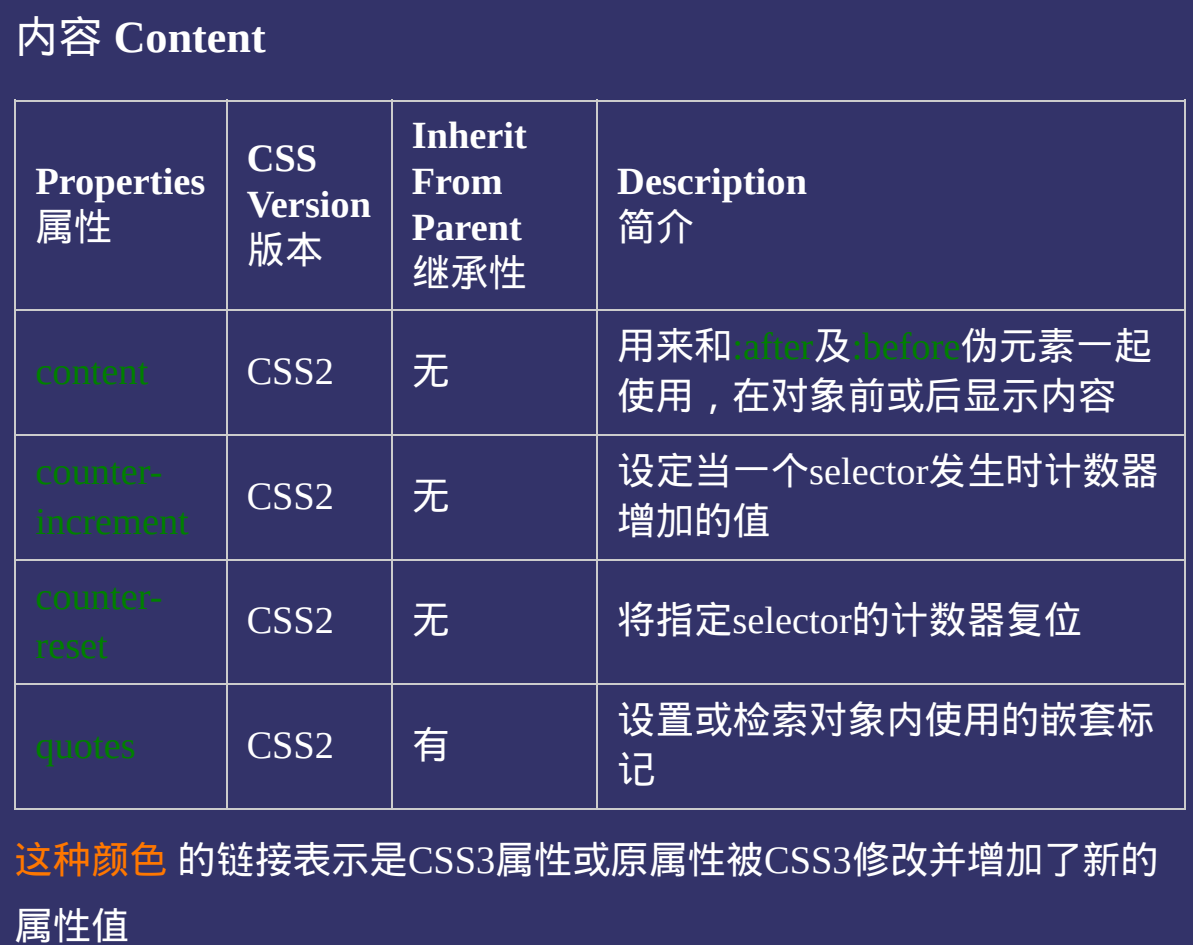

 $\bullet$ 提交问题

说明:本文档兼容性测试基础环境为:windows系统;IE6-IE10, Firefox9.0, Chrome16.0, Safari5.1, Opera11.60

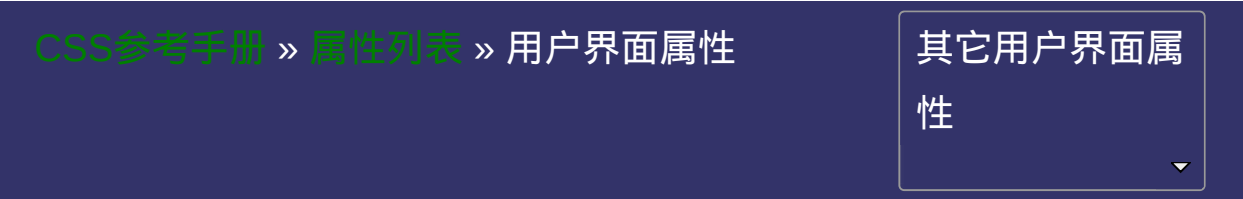

# **CSS User Interface Properties**

提交问题

#### 用户界面属性

用户界面属性

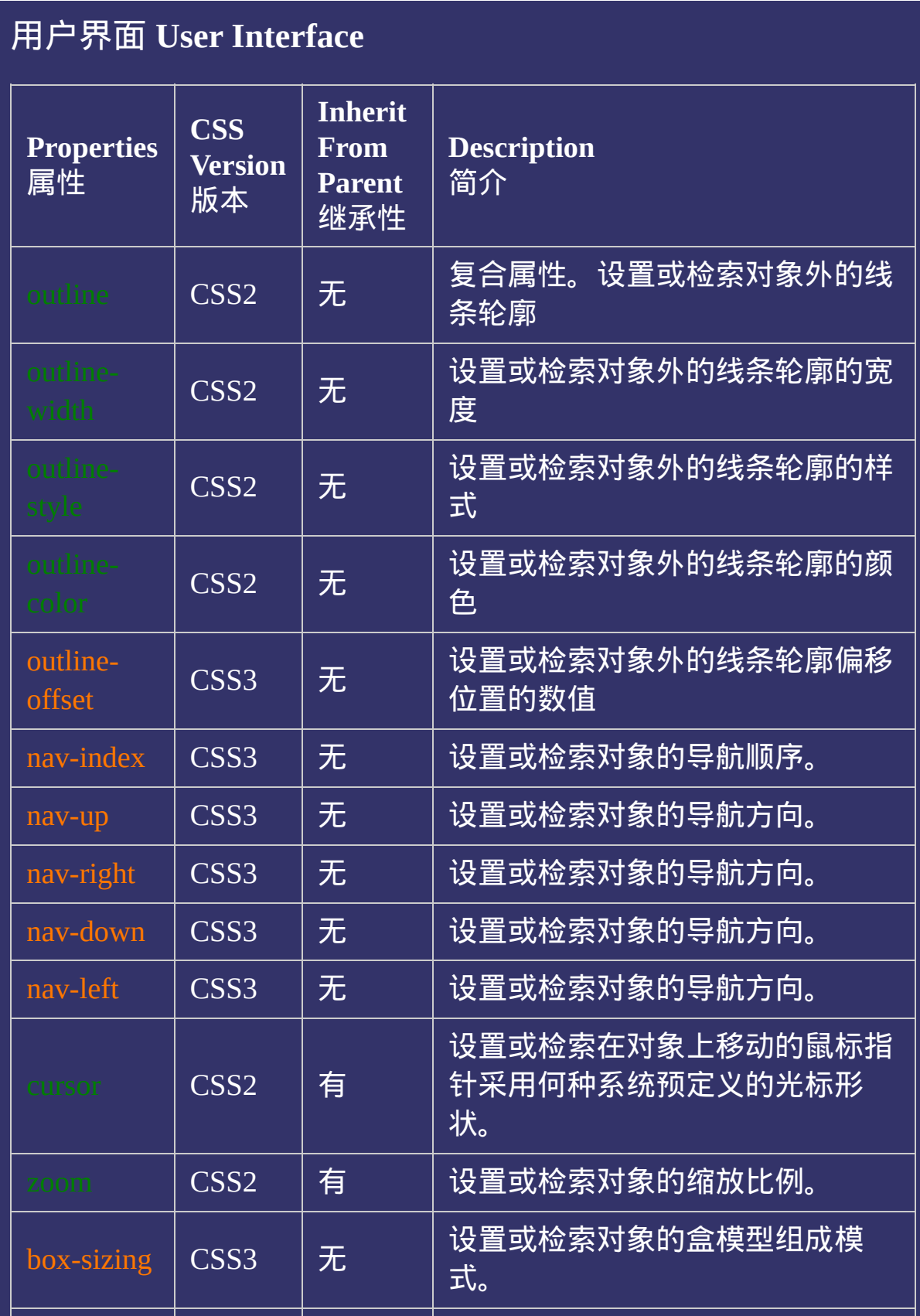

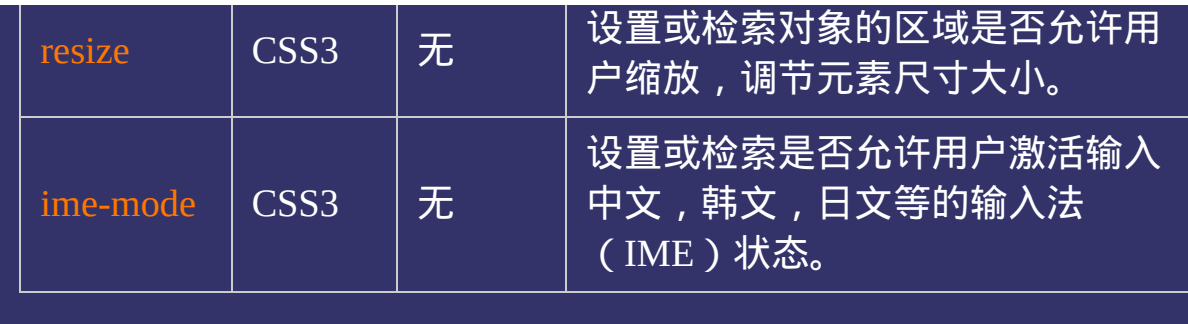

这种颜色 的链接表示是CSS3属性或原属性被CSS3修改并增加了新的 属性值

#### 提交问题  $\bullet$

说明:本文档兼容性测试基础环境为:windows系统;IE6-IE10, Firefox9.0, Chrome16.0, Safari5.1, Opera11.60

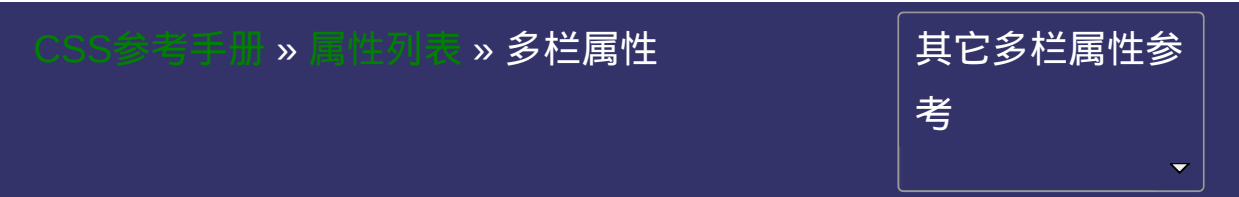

# **CSS Multi-column Properties**

• 提交间

多列属性

多列属性

## 多列 **Multi-column**

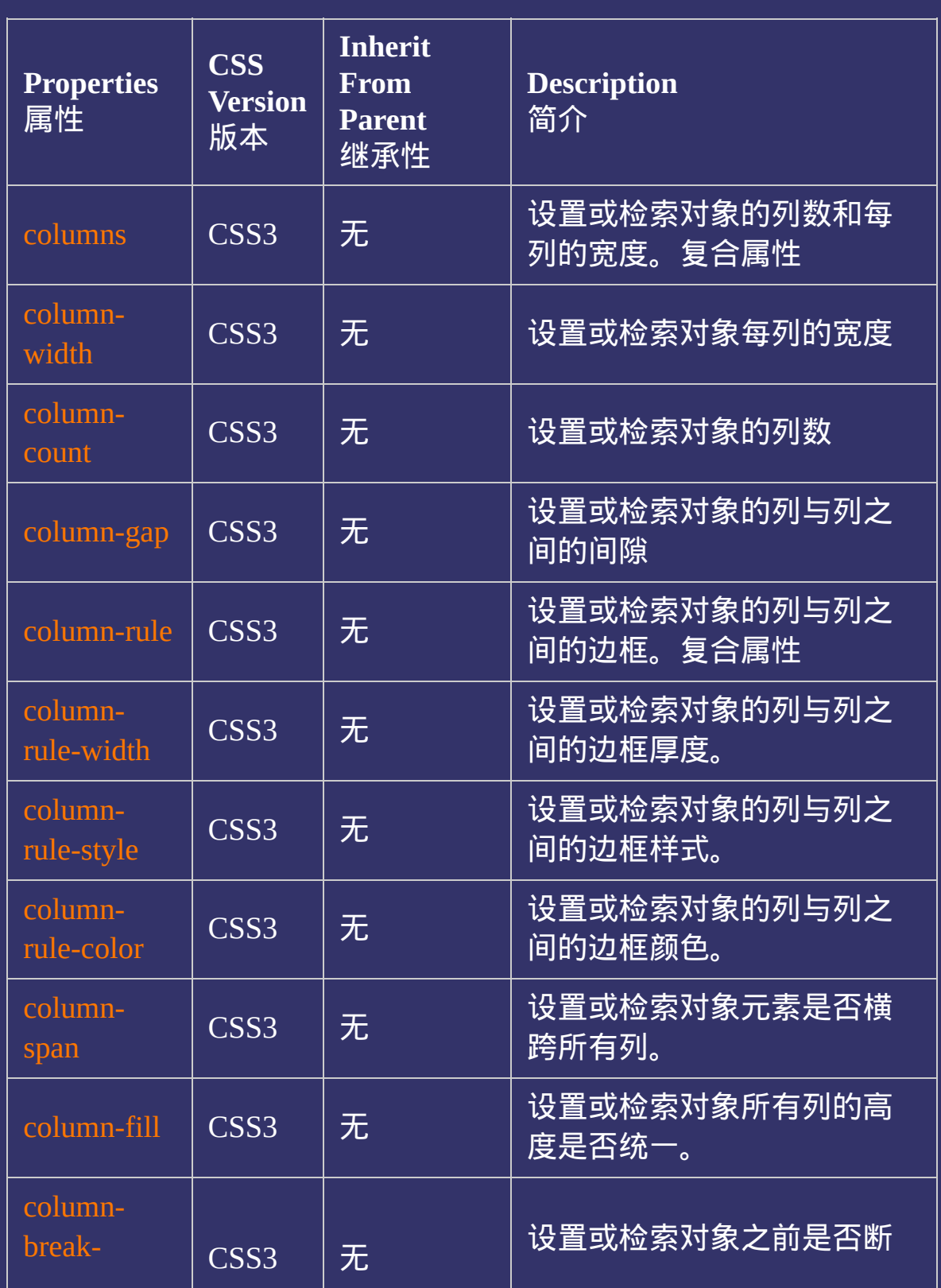

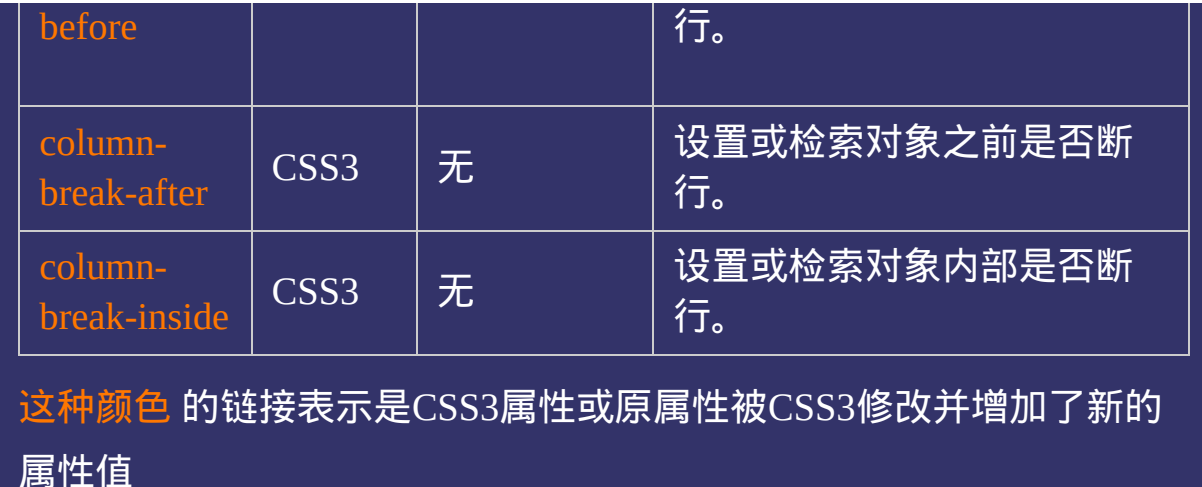

说明:本文档兼容性测试基础环境为:windows系统;IE6-IE10, Firefox9.0, Chrome16.0, Safari5.1, Opera11.60

**Copyright © 2006-2012 [Doyoe.](http://www.doyoe.com/) All Rights Reserved**

提交问题

 $\bullet$ 

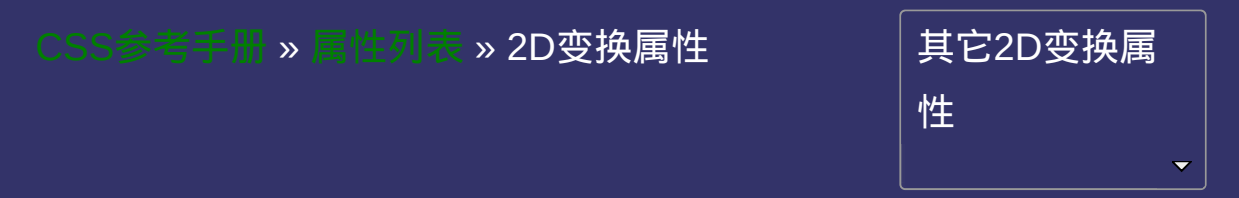

# **CSS 2D Transform Properties**

• 提交问题

#### 2D变换属性

2D变换属性

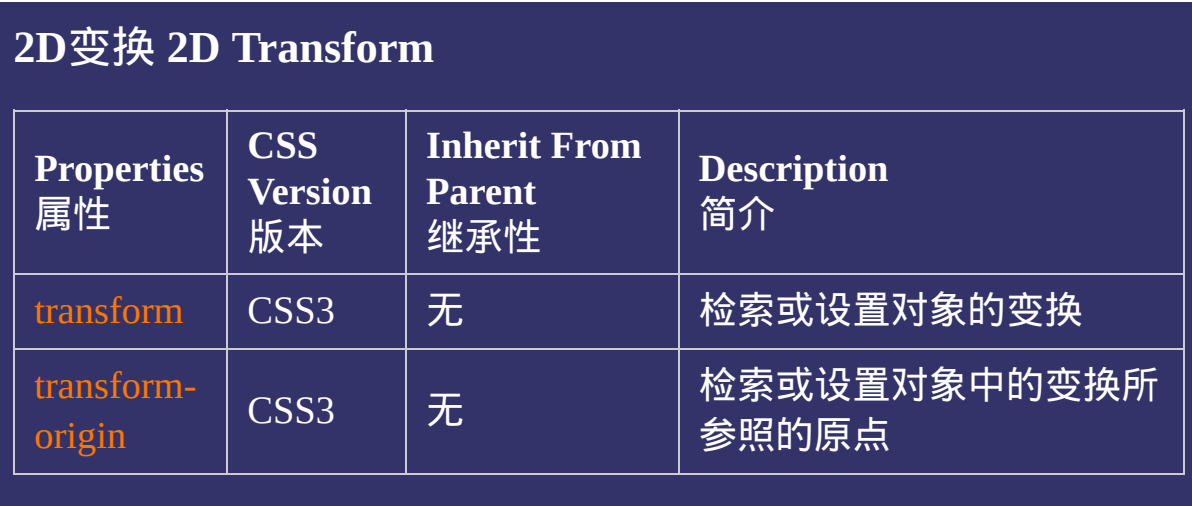

这种颜色 的链接表示是CSS3属性或原属性被CSS3修改并增加了新的 属性值

提交问题  $\bullet$ 

说明:本文档兼容性测试基础环境为:windows系统;IE6-IE10, Firefox9.0, Chrome16.0, Safari5.1, Opera11.60

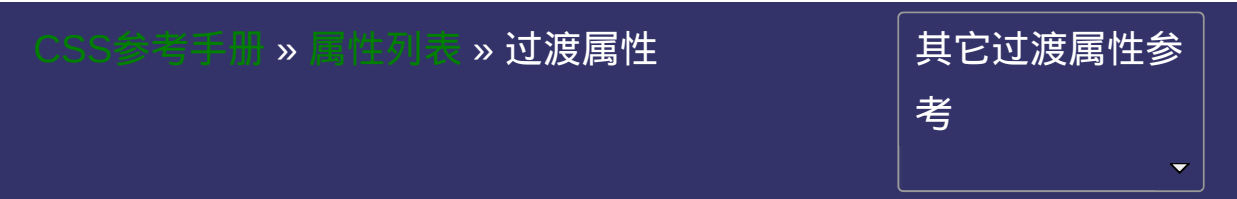

# **CSS Transition Properties**

• 提交问题

过渡属性

过渡属性

#### 过渡 **Transition**

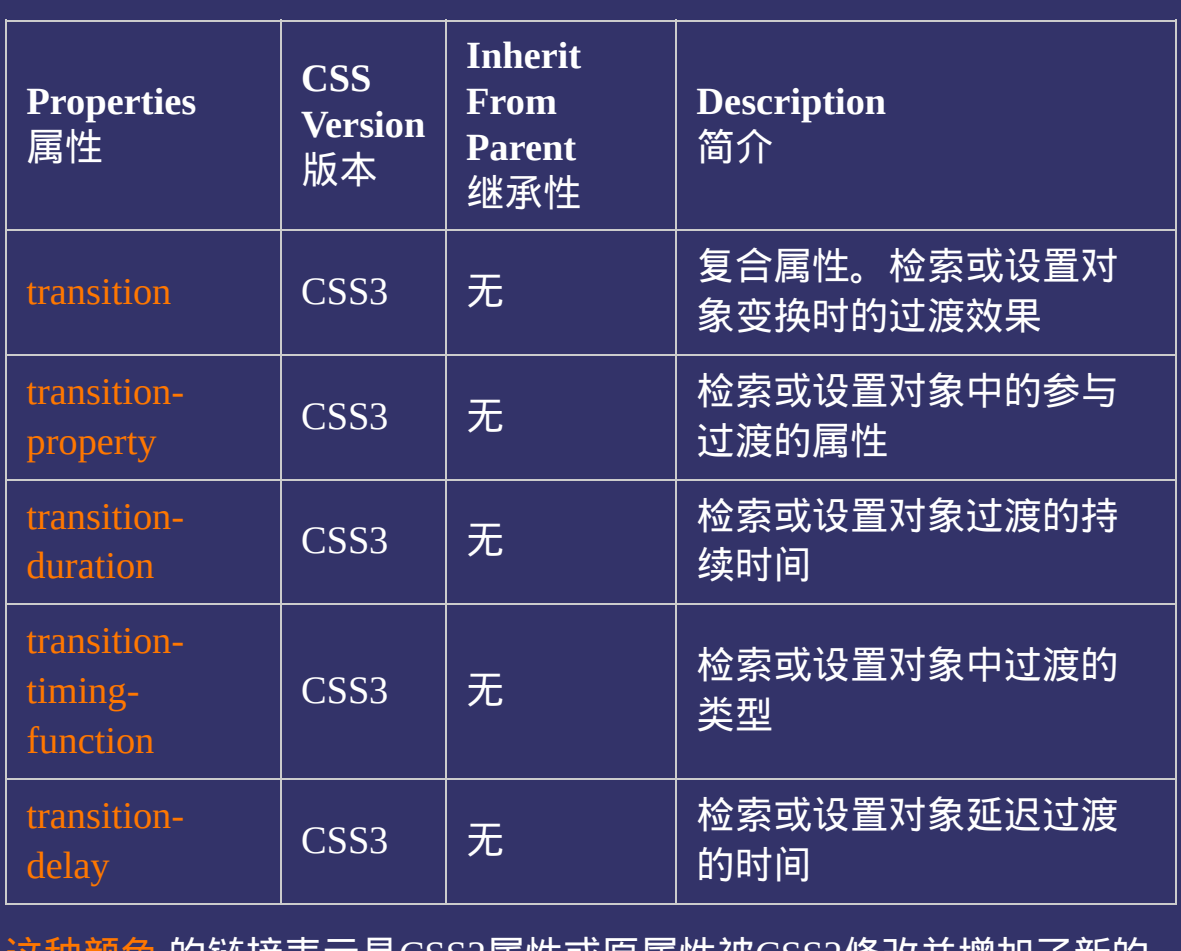

这种颜色 的链接表示是CSS3属性或原属性被CSS3修改并增加了新的 属性值

#### 提交问题

说明:本文档兼容性测试基础环境为:windows系统;IE6-IE10, Firefox9.0, Chrome16.0, Safari5.1, Opera11.60

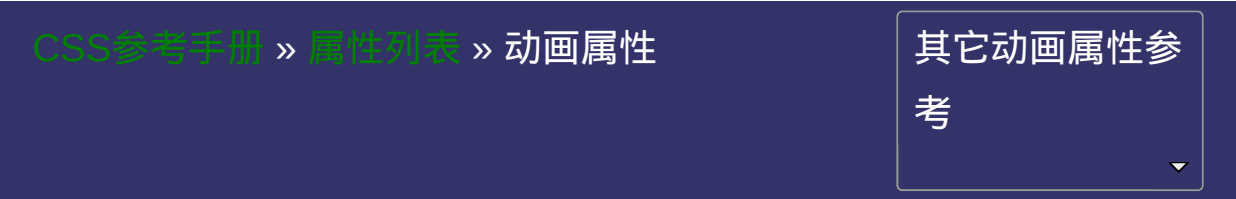

# **CSS Animation Properties**

• 提交问

动画属性

动画属性

## 动画 **Animation**

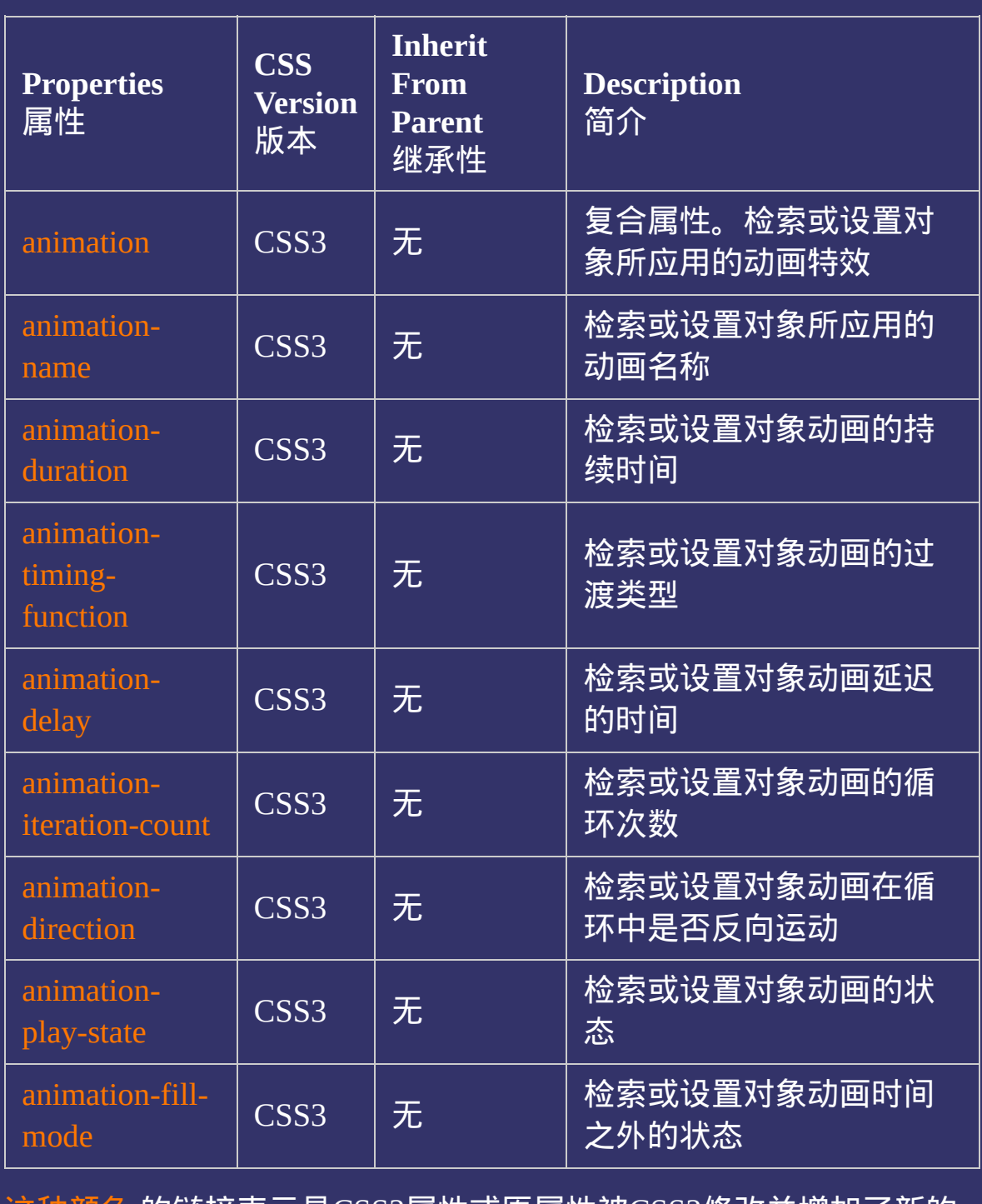

这种颜色 的链接表示是CSS3属性或原属性被CSS3修改并增加了新的 属性值

#### $\bullet$ 提交问题

说明:本文档兼容性测试基础环境为:windows系统;IE6-IE10, Firefox9.0, Chrome16.0, Safari5.1, Opera11.60

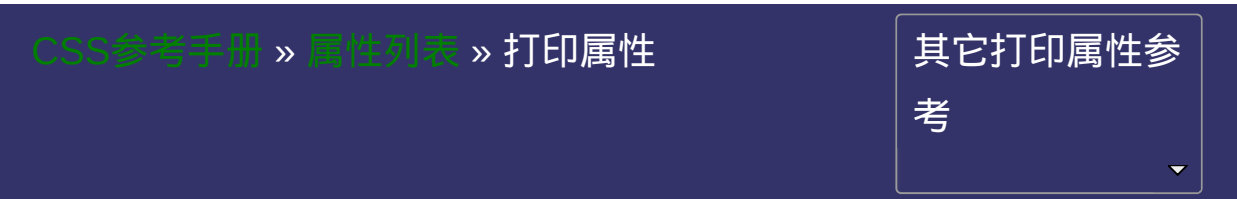

# **CSS Printing Properties**

提交问题

#### 打印属性

打印属性

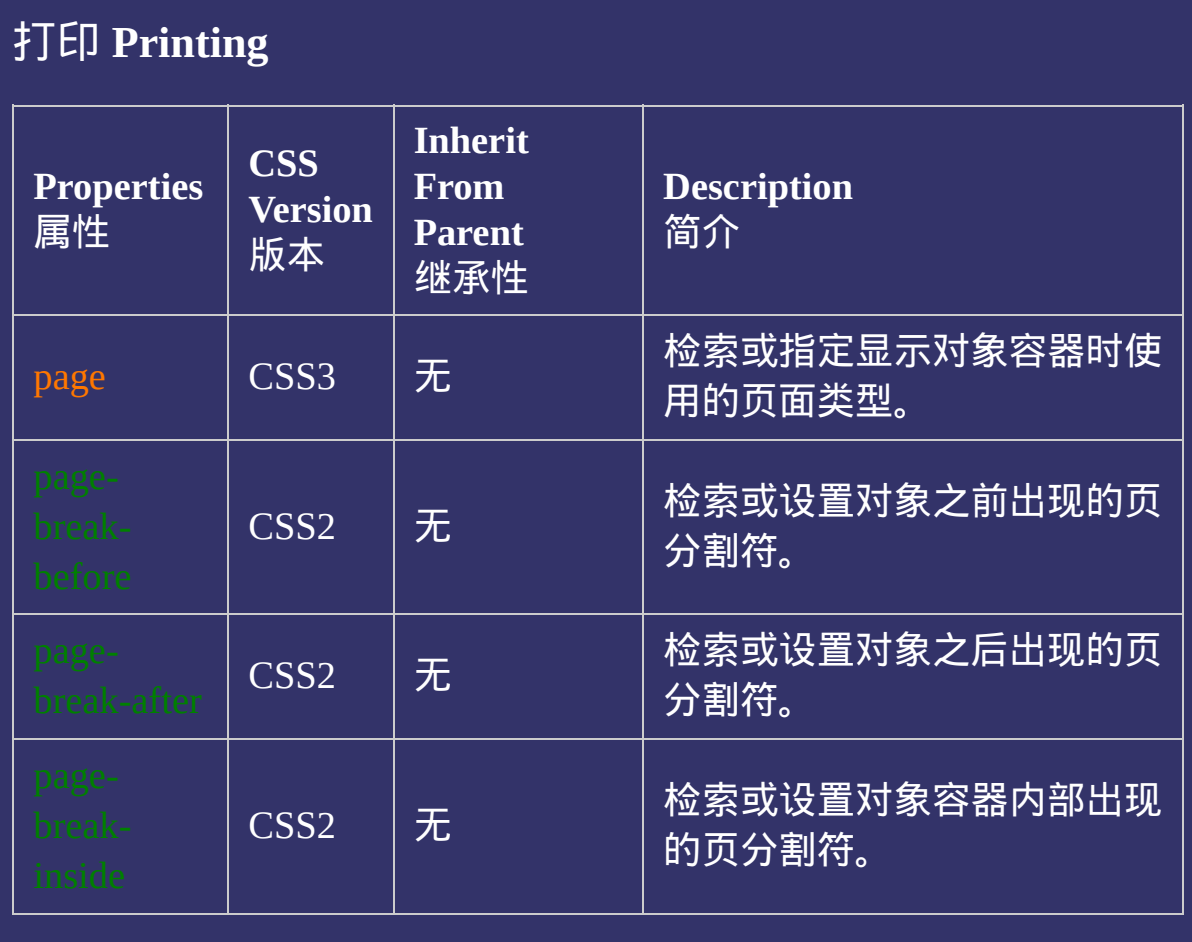

这种颜色 的链接表示是CSS3属性或原属性被CSS3修改并增加了新的 属性值

#### 提交问题

说明:本文档兼容性测试基础环境为:windows系统;IE6-IE10, Firefox9.0, Chrome16.0, Safari5.1, Opera11.60

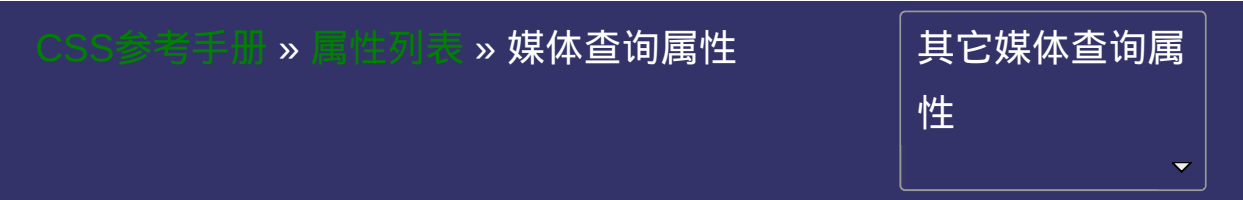

# **CSS Media Queries Properties**

提交问题

<span id="page-2329-0"></span> $\bullet$ 

版本:**CSS3**

版本:**CSS3**

## 语法:

<span id="page-2330-1"></span><span id="page-2330-0"></span>**<media\_query\_list>**:[\[<media\\_query>\[](#page-2330-0)',' [<media\\_query>](#page-2330-0)]\*]? **<media\_query>**:[only | not]? [<media\\_type>](#page-2142-0) [and [<expression>\]](#page-2330-1)\* | [<expression>](#page-2330-1) [and [<expression>\]](#page-2330-1)\* **<expression>**:'('[<media\\_feature>](#page-2332-0)[:<value>]?')'

### 说明:

通过不同的媒体类型和条件定义样式表规则。

媒体查询让CSS可以更精确作用于不同的媒体类型和同一媒体的不同 条件。

媒体查询的大部分媒体特性都接受min和max用于表达"大于或等 于"和"小与或等于"。如:width会有min-width和max-width 媒体查询可以被用在CSS中的@media和@import规则上,也可以被用 在HTML和XML中。

示例代码:

```
@media screen and (width:800px){ … }
@import url(example.css) screen and (width:800px);
\leqlink media="screen and (width:800px)" rel="stylesheet" href\geq<?xml-stylesheet media="screen and (width:800px)" rel="style.
```
<span id="page-2332-0"></span>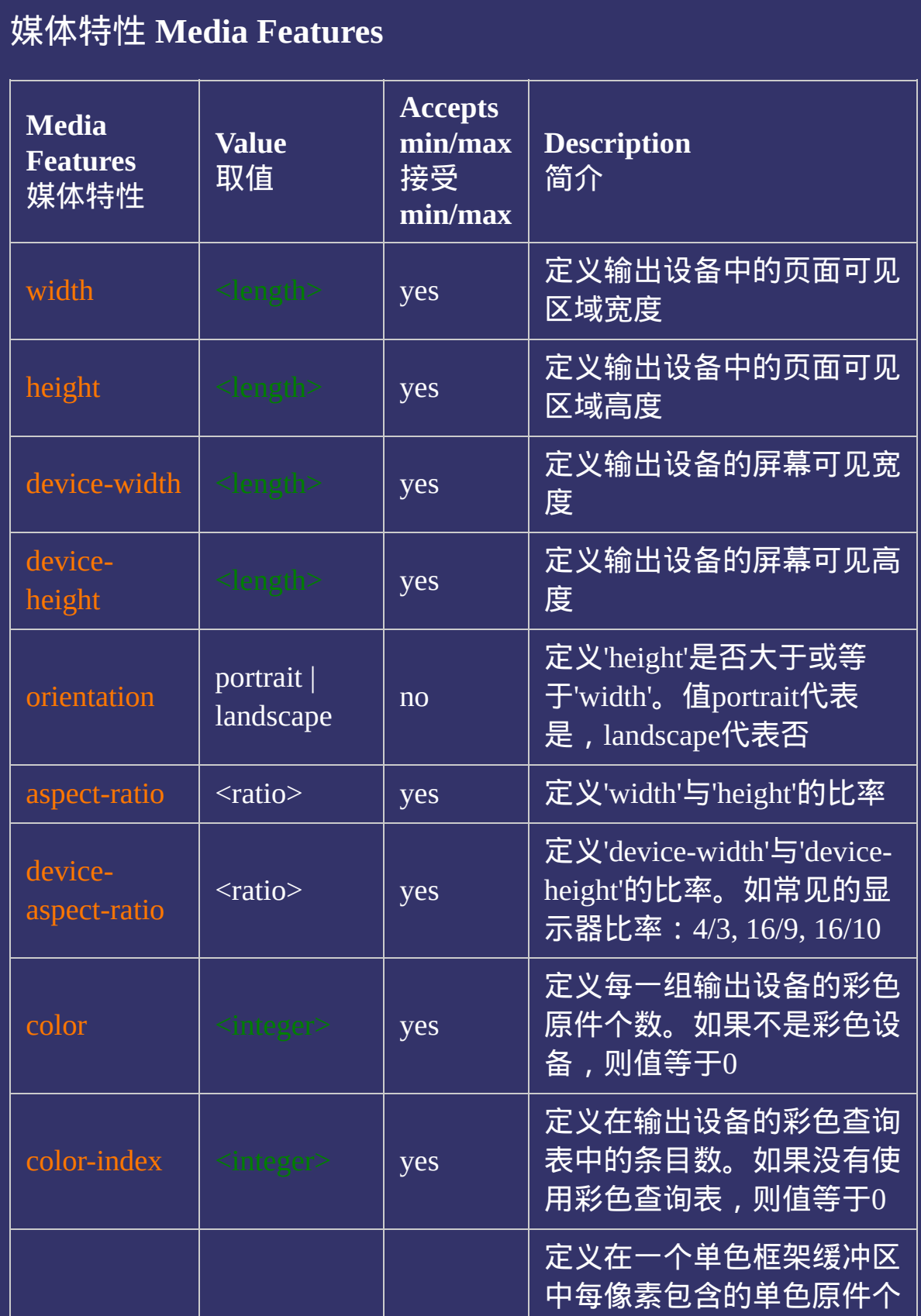

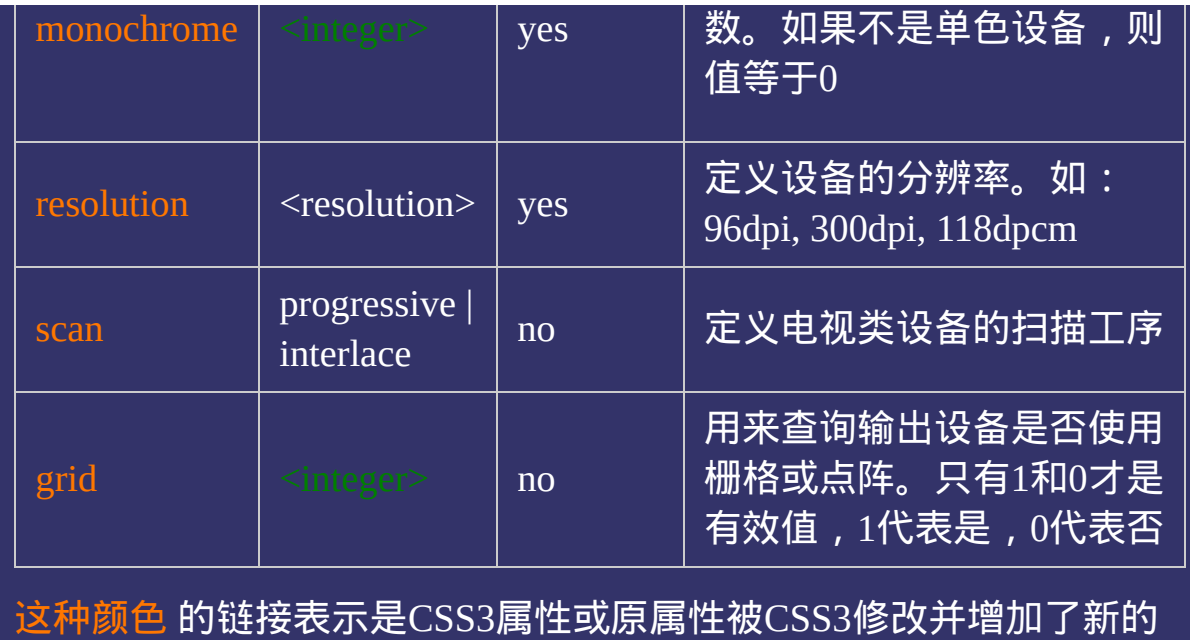

属性值

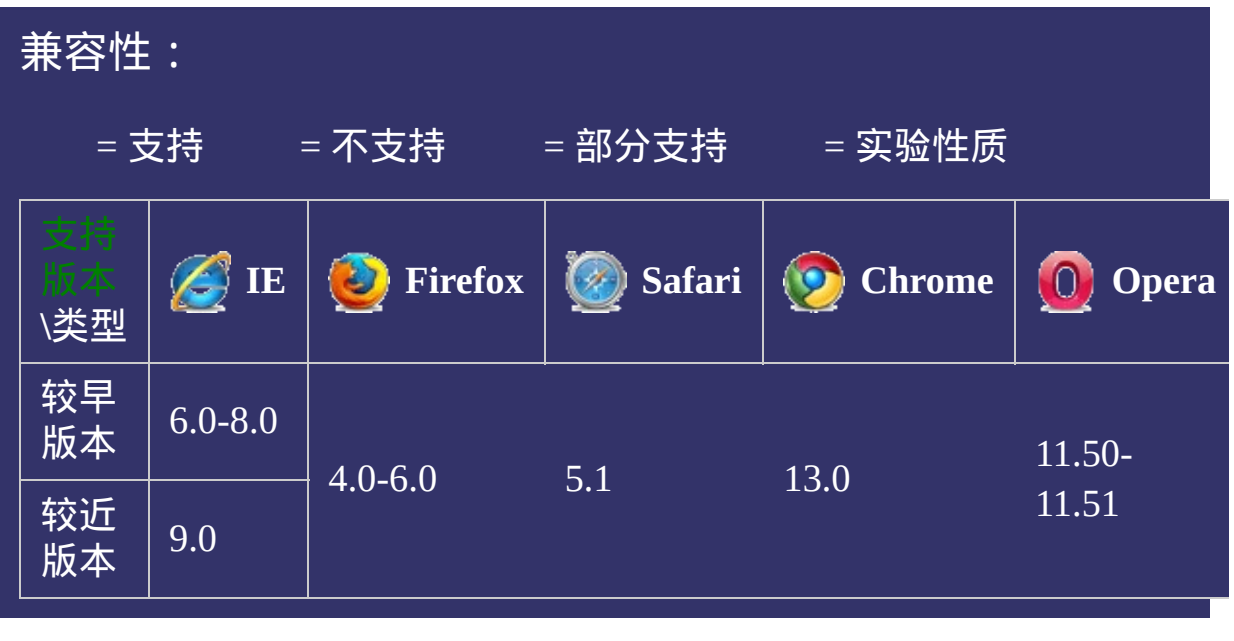

## 提交问题

说明:本文档兼容性测试基础环境为:windows系统;IE6-IE10, Firefox9.0, Chrome16.0, Safari5.1, Opera11.60

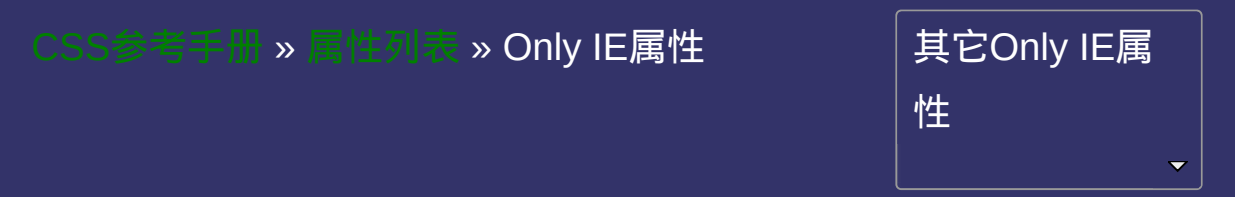

# **CSS Only IE Properties**

提交问题

#### IE私有属性

IE私有属性

#### 常用**IE**私有属性 **Properties** 属性 **CSS Version** 版本 **Inherit From Parent** 继承性 **Description** 简介  $CSS1$  | 有 检索或设置对象滚动条3d亮色阴 影边框(threedlightshadow)的外观 颜色。  $CSS1$  | 有 检索或设置对象滚动条3d暗色阴 影边框(threeddarkshadow)的外观 颜色。  $CSS1$  | 有 检索或设置对象滚动条3d高亮边 框(threedhighlight)的外观颜色。  $CSS1$  | 有 检索或设置对象滚动条3d阴影边 框(threedshadow)的外观颜色。  $CSS1$  | 有 检索或设置对象滚动条方向箭头 的颜色。当滚动条出现但不可用 时,此属性失效。  $CSS1$  | 有 检索或设置对象滚动条3D表面的 (threedface)的外观颜色。  $CSS1$  | 有 检索或设置对象滚动条拖动区域 的外观颜色。  $CSS1$  |无 检索或设置对象滚动条基准颜 色,其它界面颜色将据此自动调 整。 设置或检索对象所应用的滤镜效

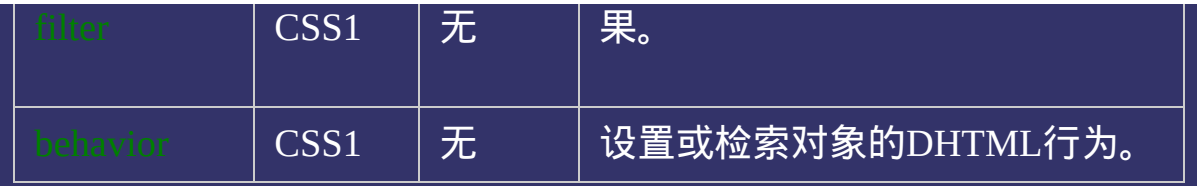

说明:本文档兼容性测试基础环境为:windows系统;IE6-IE10, Firefox9.0, Chrome16.0, Safari5.1, Opera11.60

**Copyright © 2006-2012 [Doyoe.](http://www.doyoe.com/) All Rights Reserved**

提交问题

 $\bullet$ 

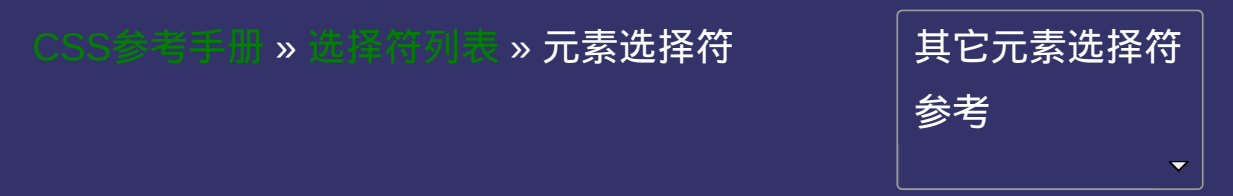
# **CSS Element Selectors**

提交问题

### 元素选择符

元素选择符

│<br>│说明:本文档兼容性测试基础环境为:windows系统;IE6-IE10, Firefox9.0, Chrome16.0, Safari5.1, Opera11.60

### 元素选择符 **Element Selectors**

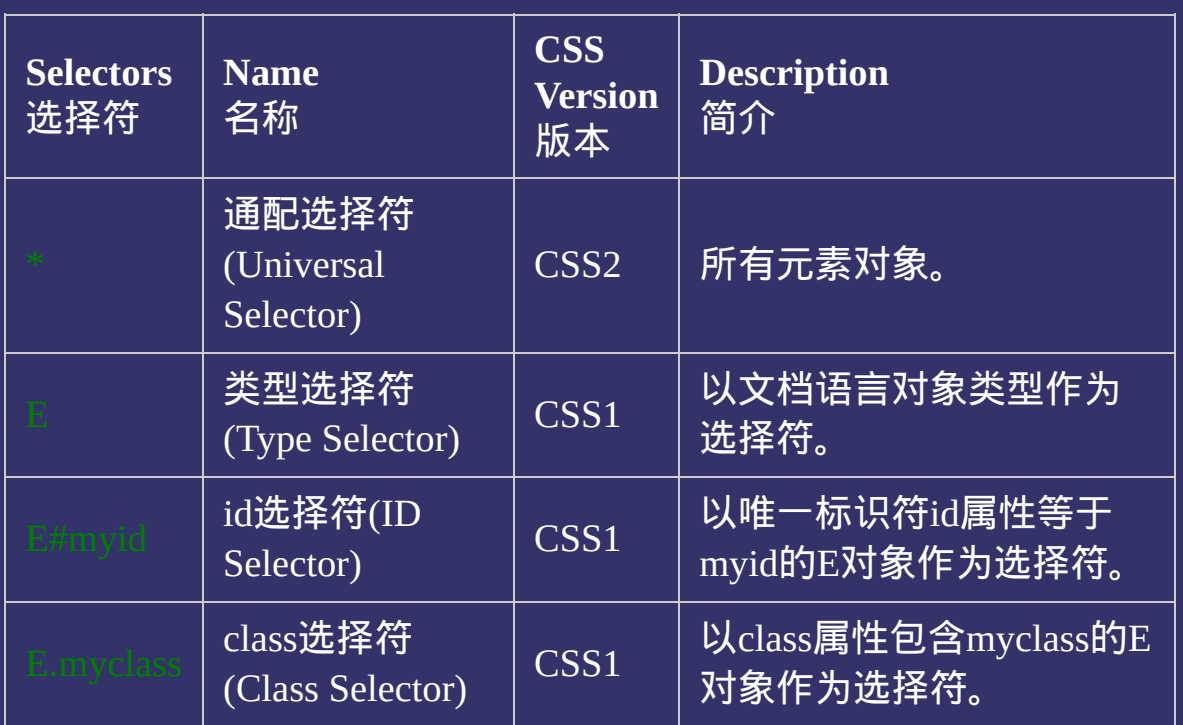

这种颜色 的链接表示是CSS3选择符或原选择符被CSS3修改并赋予了 新的特性

提交问题

说明:本文档兼容性测试基础环境为:windows系统;IE6-IE10, Firefox9.0, Chrome16.0, Safari5.1, Opera11.60

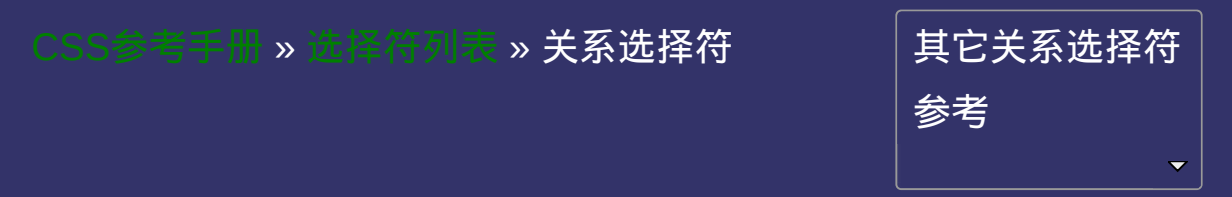

# **CSS Relationship Selectors**

• 提交问题

### 关系选择符

关系选择符

│<br>│说明:本文档兼容性测试基础环境为:windows系统;IE6-IE10, Firefox9.0, Chrome16.0, Safari5.1, Opera11.60

## 关系选择符 **Relationship Selectors**

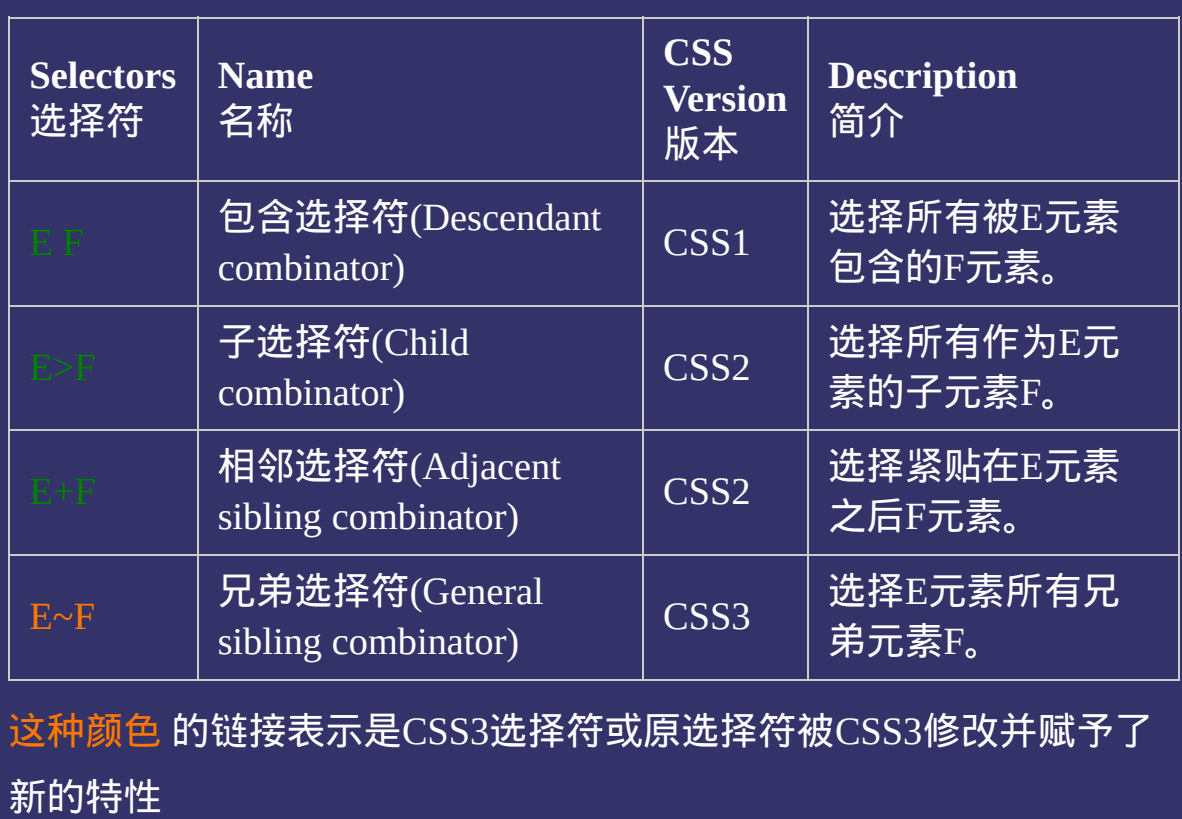

说明:本文档兼容性测试基础环境为:windows系统;IE6-IE10, Firefox9.0, Chrome16.0, Safari5.1, Opera11.60

**Copyright © 2006-2012 [Doyoe.](http://www.doyoe.com/) All Rights Reserved**

提交问题

 $\bullet$ 

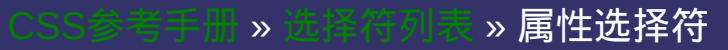

### 其 它 选 择 符 参 考

# **CSS Attribute Selectors**

提交问题

### 属性选择符

属性选择符

│<br>│说明:本文档兼容性测试基础环境为:windows系统;IE6-IE10, Firefox9.0, Chrome16.0, Safari5.1, Opera11.60

### 属性选择符 **Attribute Selectors**

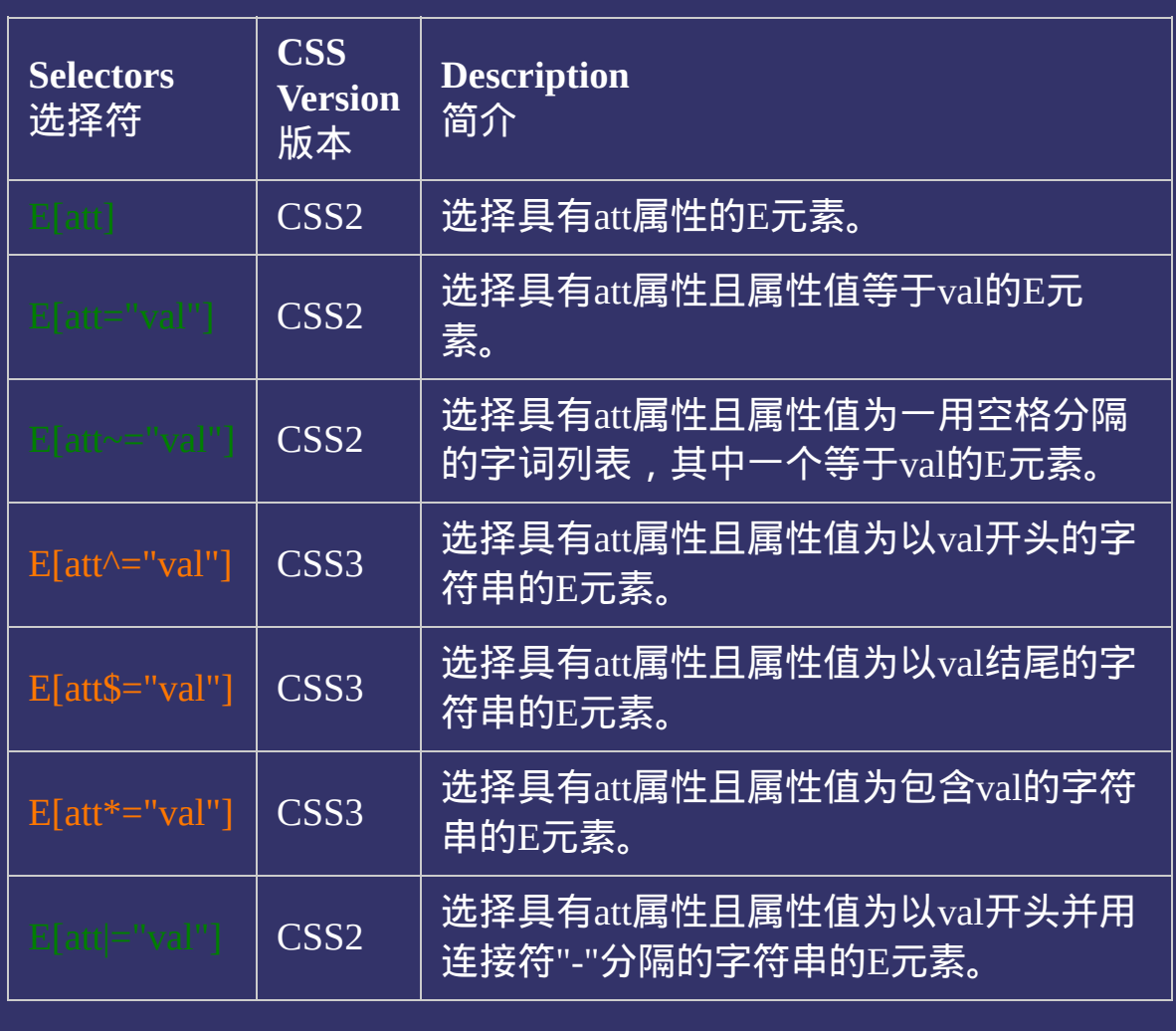

这种颜色 的链接表示是CSS3选择符或原选择符被CSS3修改并赋予了 新的特性

#### $\bullet$ 提交问题

说明:本文档兼容性测试基础环境为:windows系统;IE6-IE10, Firefox9.0, Chrome16.0, Safari5.1, Opera11.60

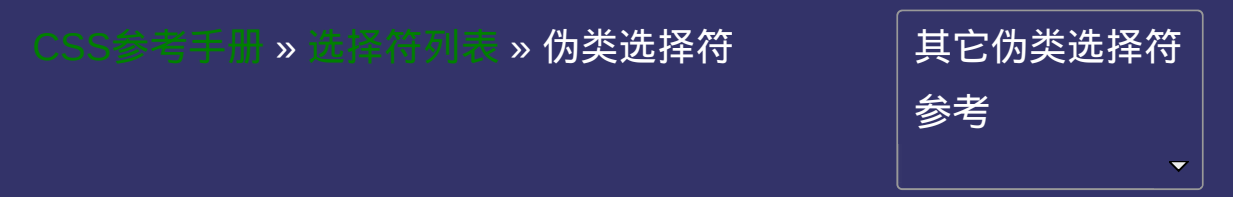

# **CSS Pseudo-Classes Selectors**

提交问题

### 伪类选择符

伪类选择符

│<br>│说明:本文档兼容性测试基础环境为:windows系统;IE6-IE10, Firefox9.0, Chrome16.0, Safari5.1, Opera11.60

## 伪类选择符 **Pseudo-Classes Selectors**

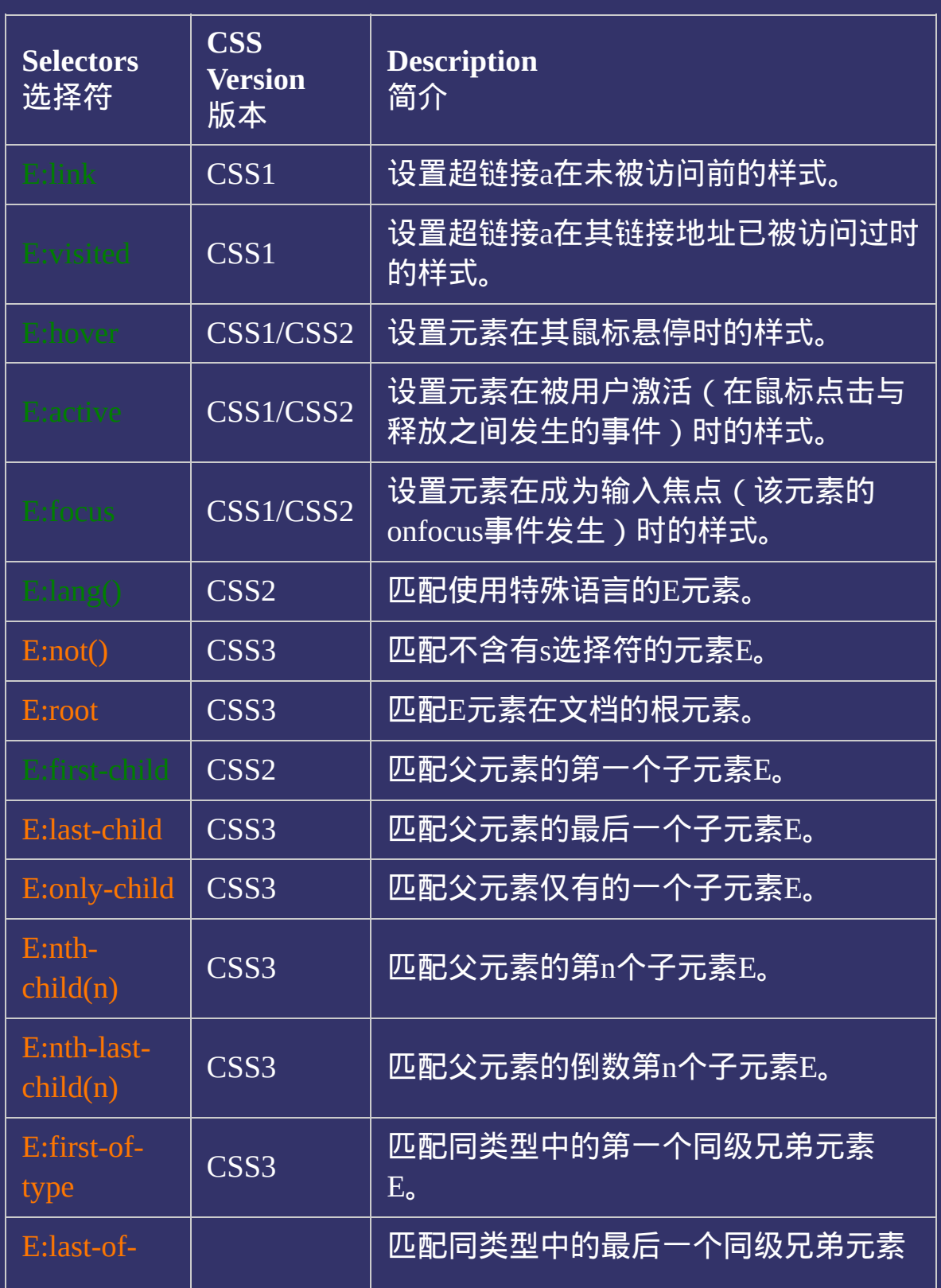

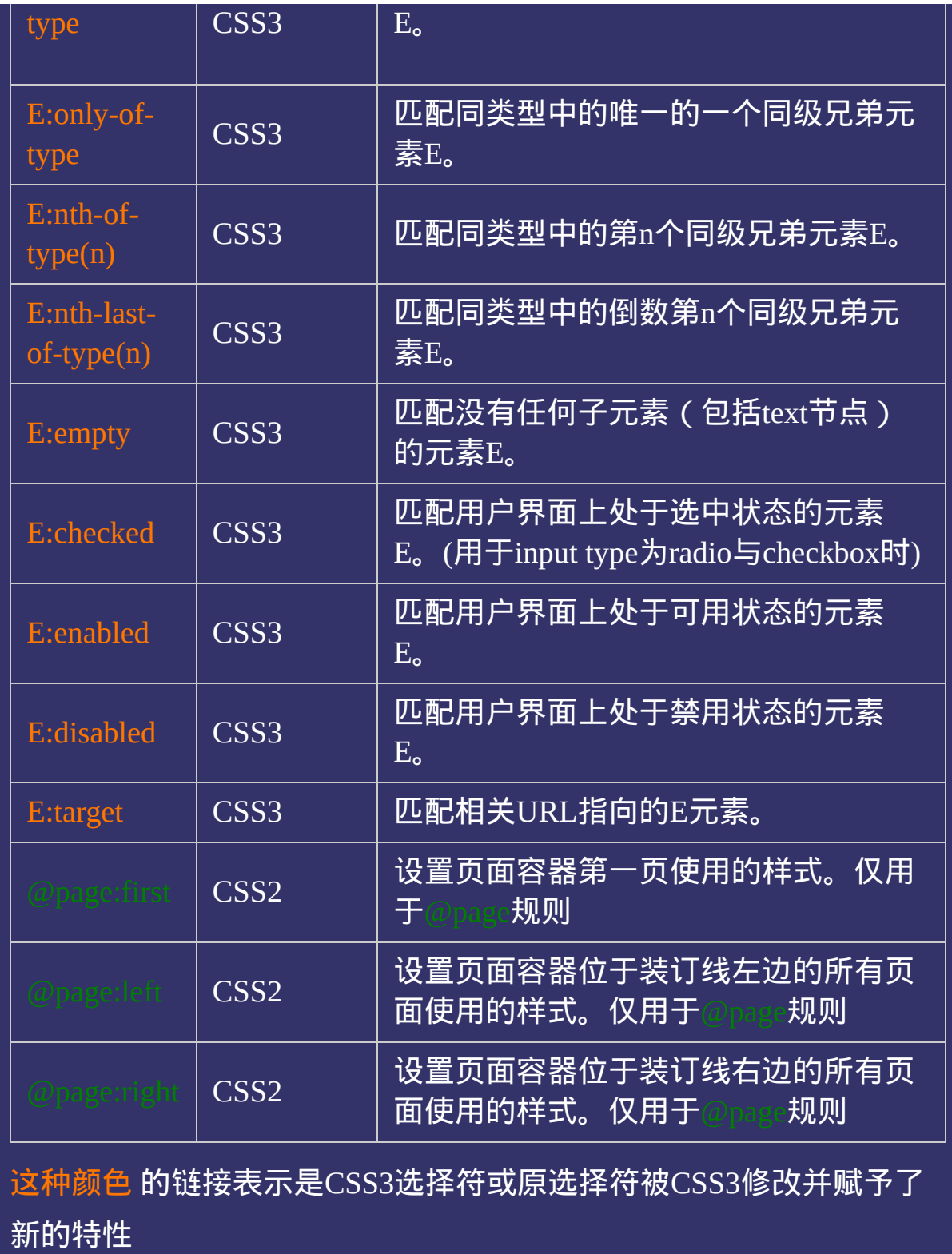

#### $\bullet$ 提交问题

说明:本文档兼容性测试基础环境为:windows系统;IE6-IE10, Firefox9.0, Chrome16.0, Safari5.1, Opera11.60

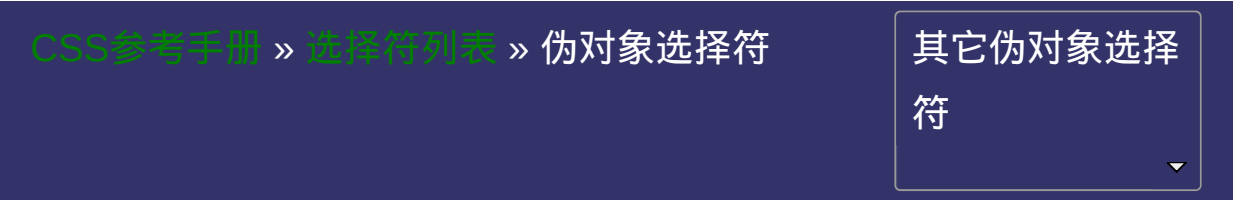

# **CSS Pseudo-Element Selectors**

提交问题

### 伪对象选择符

伪对象选择符

│<br>│说明:本文档兼容性测试基础环境为:windows系统;IE6-IE10, Firefox9.0, Chrome16.0, Safari5.1, Opera11.60

### 伪对象选择符 **Pseudo-Element Selectors**

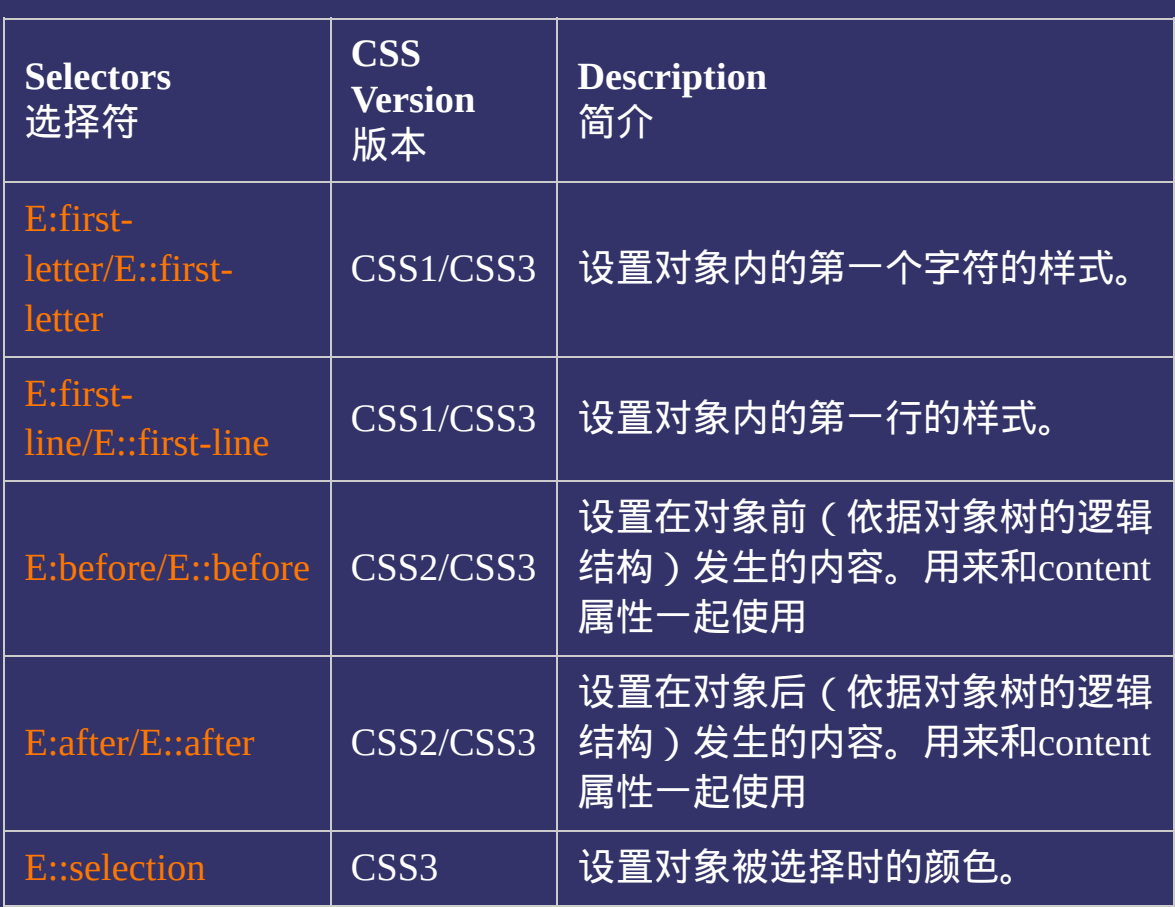

这种颜色 的链接表示是CSS3选择符或原选择符被CSS3修改并赋予了 新的特性

#### 提交问题

说明:本文档兼容性测试基础环境为:windows系统;IE6-IE10, Firefox9.0, Chrome16.0, Safari5.1, Opera11.60

### CSS[参](http://css.doyoe.com/)考手册 » 取[值](#page-2229-0)列表 » **颜色值**

### 其 它 颜 色 值 参 考

# **CSS Color Type Values**

提交问题

### 颜色值

颜色值

│<br>│说明:本文档兼容性测试基础环境为:windows系统;IE6-IE10, Firefox9.0, Chrome16.0, Safari5.1, Opera11.60

## 颜色值 **Color Type Values**

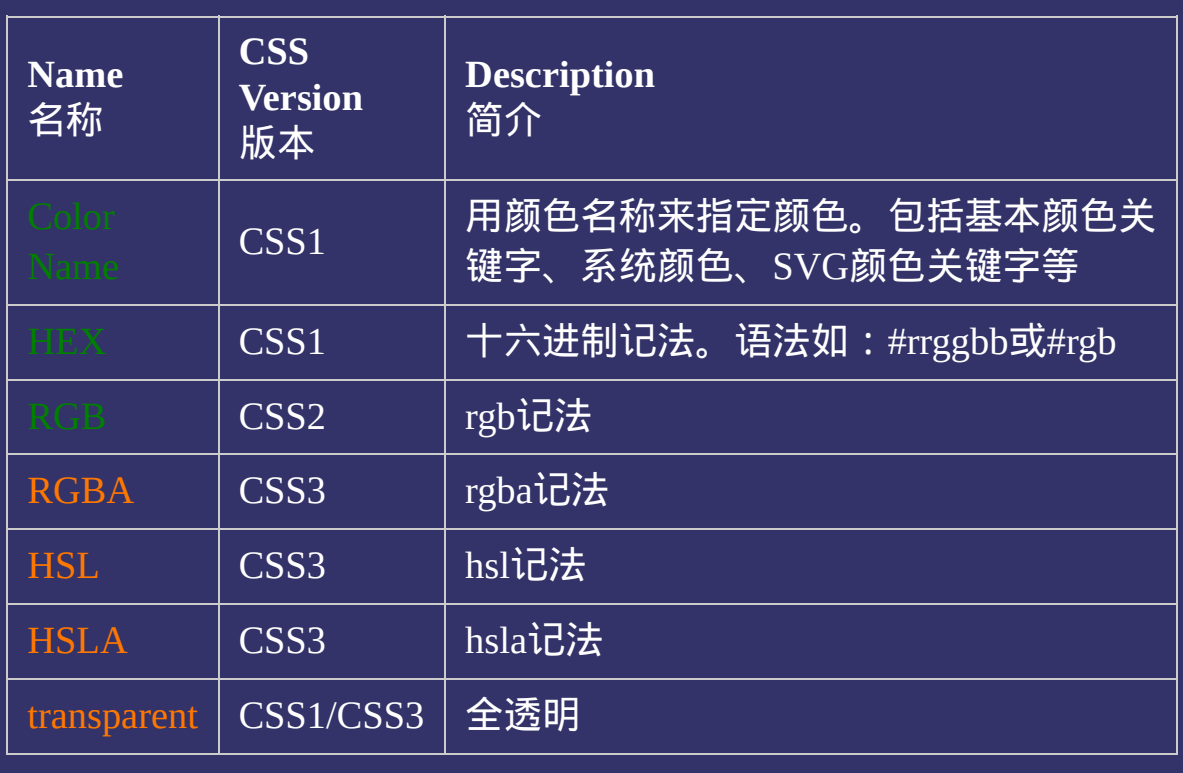

这种颜色 的链接表示是CSS3取值或取值被CSS3修改并赋予了新的特 性

#### $\bullet$ 提交问题

说明:本文档兼容性测试基础环境为:windows系统;IE6-IE10, Firefox9.0, Chrome16.0, Safari5.1, Opera11.60

#### CSS[参](http://css.doyoe.com/)考手册 » 取[值](#page-2229-0)列表 » **文本值**

### 其 它 文 本 值 参 考

# **CSS Textual Data Type Values**

提交问题

文本值

文本值

**CSS Textual Data Type Values** 说明:本文档兼容性测试基础环境为:windows系统;IE6-IE10, Firefox9.0, Chrome16.0, Safari5.1, Opera11.60

### 文本值 **CSS Textual Data Type Values**

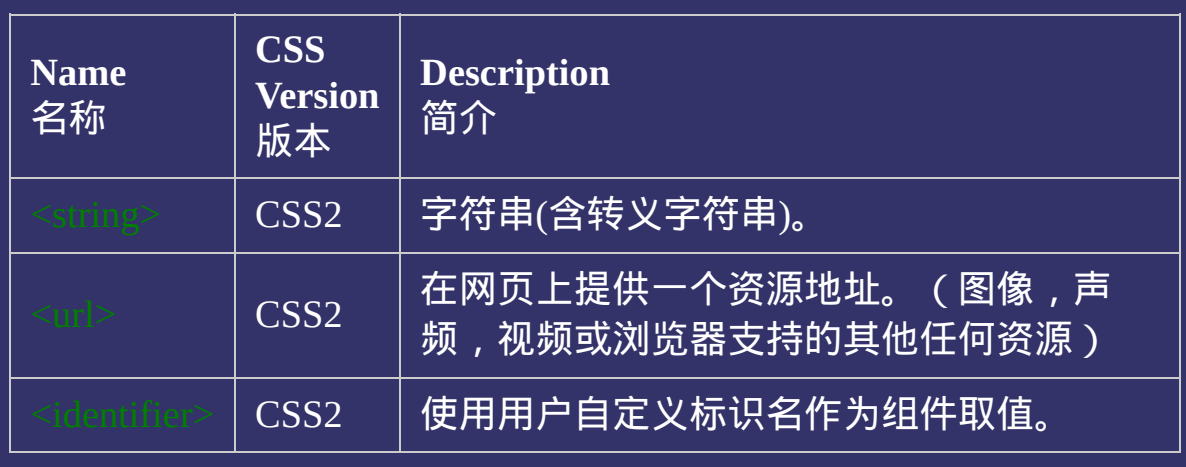

这种颜色 的链接表示是CSS3取值或取值被CSS3修改并赋予了新的特 性

#### $\bullet$ 提交问题

说明:本文档兼容性测试基础环境为:windows系统;IE6-IE10, Firefox9.0, Chrome16.0, Safari5.1, Opera11.60

#### CSS[参](http://css.doyoe.com/)考手册 » 取[值](#page-2229-0)列表 » 函数值

### 其 它 函 数 值 参 考

# **CSS Functional Notations Type Values**

函数值

函数值

#### **CSS Functional Notations Type Values** 提び

说明:本文档兼容性测试基础环境为:windows系统;IE6-IE10, Firefox9.0, Chrome16.0, Safari5.1, Opera11.60

## 函数值 **CSS Functional Notations Type Values**

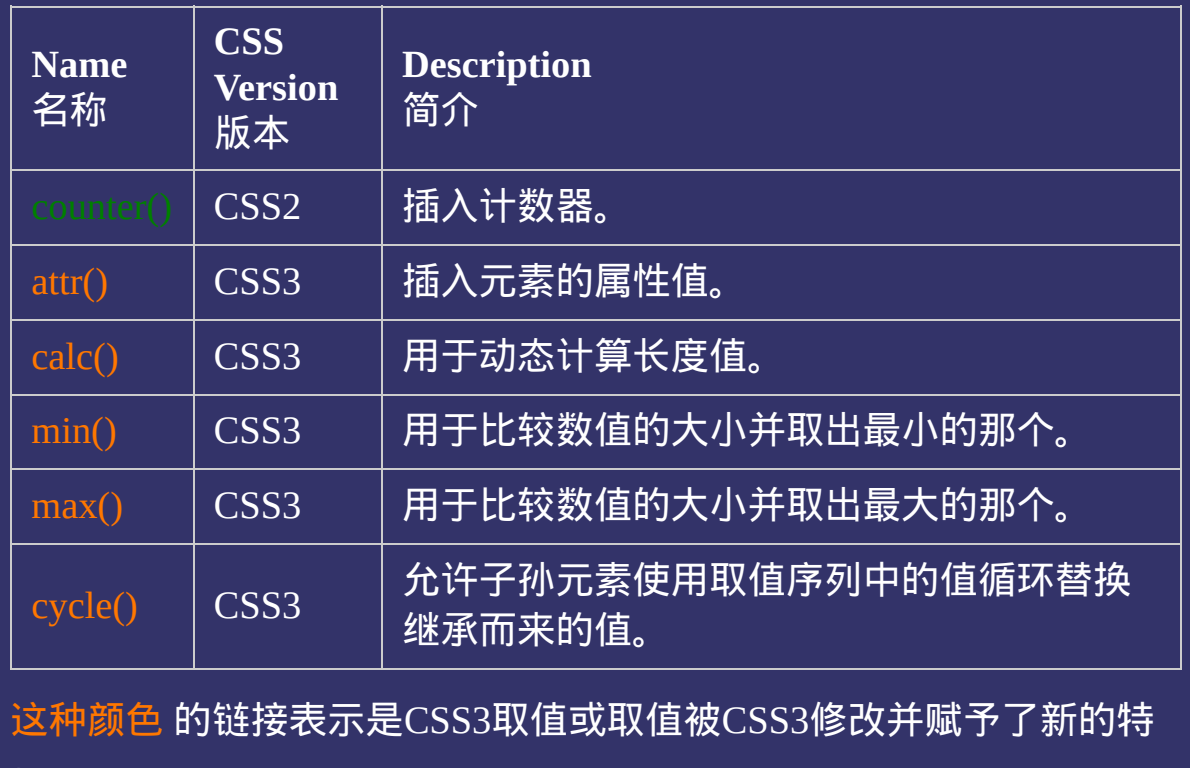

性

 $\bullet$ 提交问题

说明:本文档兼容性测试基础环境为:windows系统;IE6-IE10, Firefox9.0, Chrome16.0, Safari5.1, Opera11.60

### CSS[参](http://css.doyoe.com/)考手册 » 取[值](#page-2229-0)列表 » 图像值

### 其它图像值参考

# **CSS Image Type Type Values**

提交问题

### 图像值

图像值

**CSS Image Type Type Values** 说明:本文档兼容性测试基础环境为:windows系统;IE6-IE10, Firefox9.0, Chrome16.0, Safari5.1, Opera11.60

## 图像值 **CSS Image Type Values**

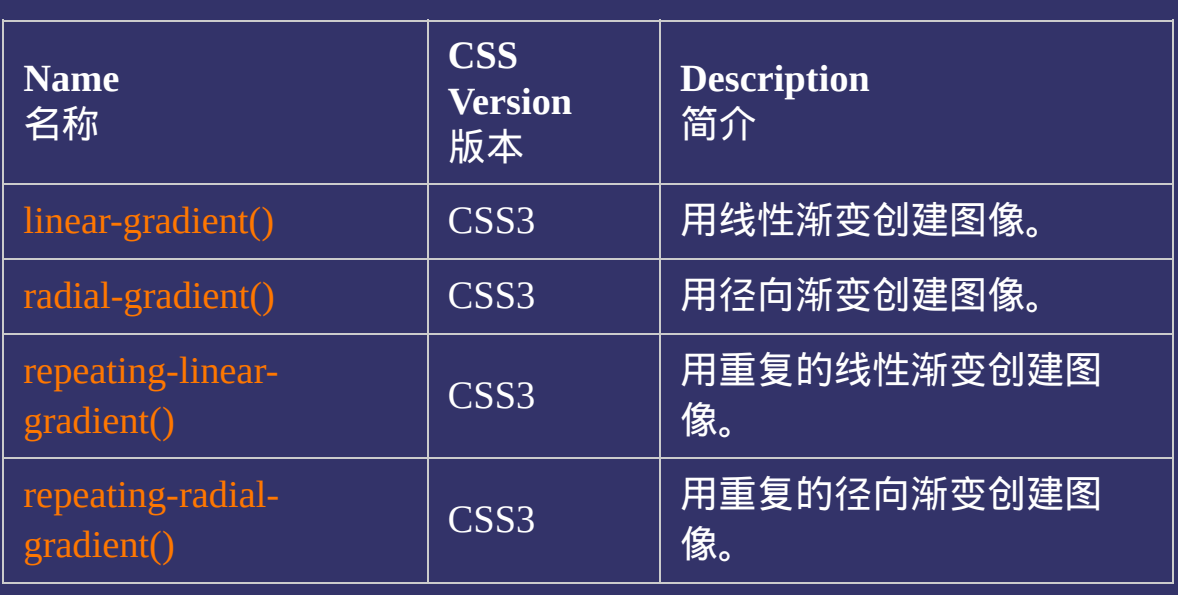

这种颜色 的链接表示是CSS3取值或取值被CSS3修改并赋予了新的特 性

#### 提交问题  $\bullet$

说明:本文档兼容性测试基础环境为:windows系统;IE6-IE10, Firefox9.0, Chrome16.0, Safari5.1, Opera11.60

### CSS[参](http://css.doyoe.com/)考手册 » 取[值](#page-2229-0)列表 » **数字值**

### 其它数字值参考

# **CSS Numeric Data Type Values**

•提交间

### 数字值

数字值

**CSS Numeric Data Type Values** 说明:本文档兼容性测试基础环境为:windows系统;IE6-IE10, Firefox9.0, Chrome16.0, Safari5.1, Opera11.60

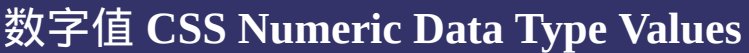

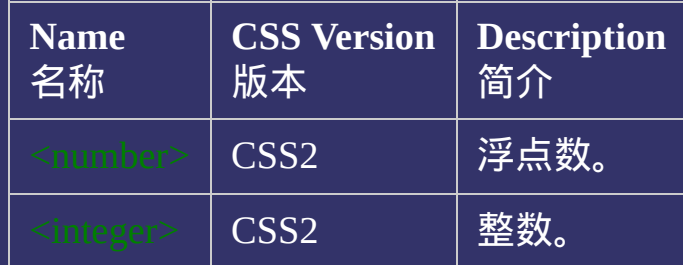

这种颜色 的链接表示是CSS3取值或取值被CSS3修改并赋予了新的特 性

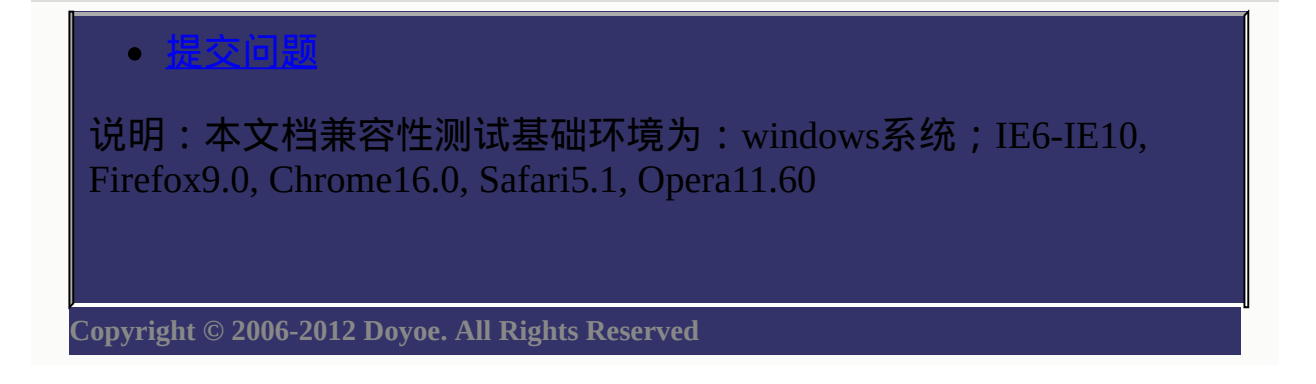

### CSS[参](http://css.doyoe.com/)考手册 » 取[值](#page-2229-0)列表 » **其它值**

### 其 它 取 值 参 考

# **CSS Other Data Types Values**

提交问题

### 其它类型值

其它类型值

**CSS Other Data Types Values** 说明:本文档兼容性测试基础环境为:windows系统;IE6-IE10, Firefox9.0, Chrome16.0, Safari5.1, Opera11.60

### 其它类型值 **CSS Other Data Types Values**

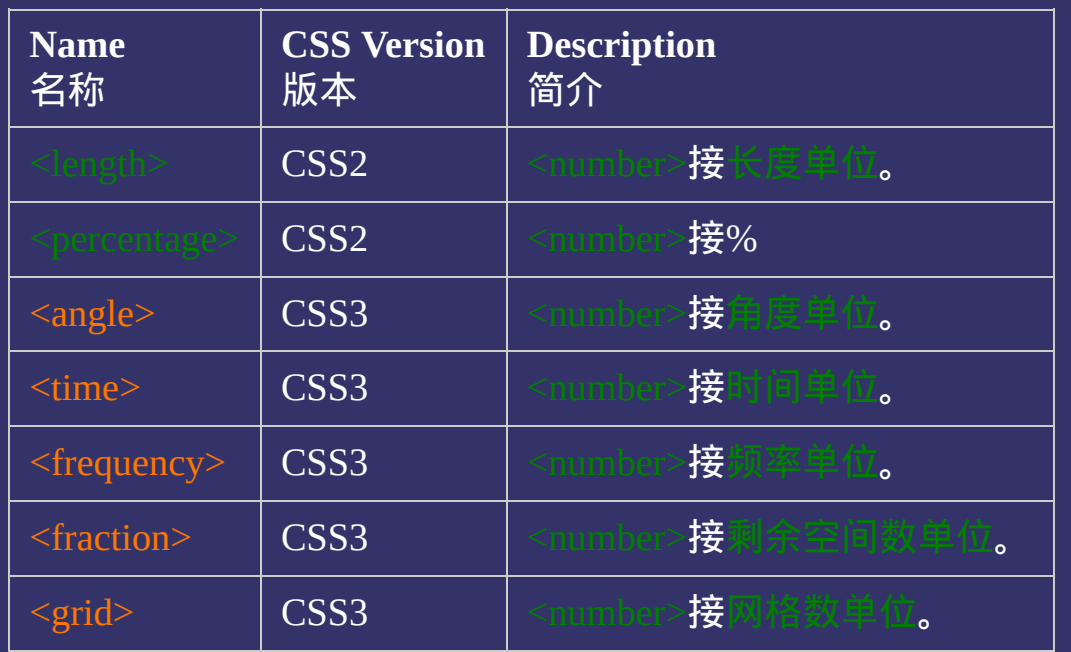

这种颜色 的链接表示是CSS3取值或取值被CSS3修改并赋予了新的特 性

### 提交问题

说明:本文档兼容性测试基础环境为:windows系统;IE6-IE10, Firefox9.0, Chrome16.0, Safari5.1, Opera11.60

<span id="page-2375-0"></span>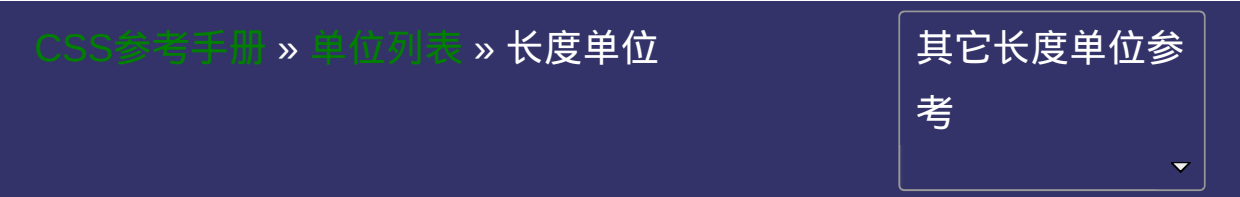
# **CSS Length Units**

• 提交间

### 长度单位

长度单位

|<br>| 说明:本文档兼容性测试基础环境为:windows系统;IE6-IE10, Firefox9.0, Chrome16.0, Safari5.1, Opera11.60

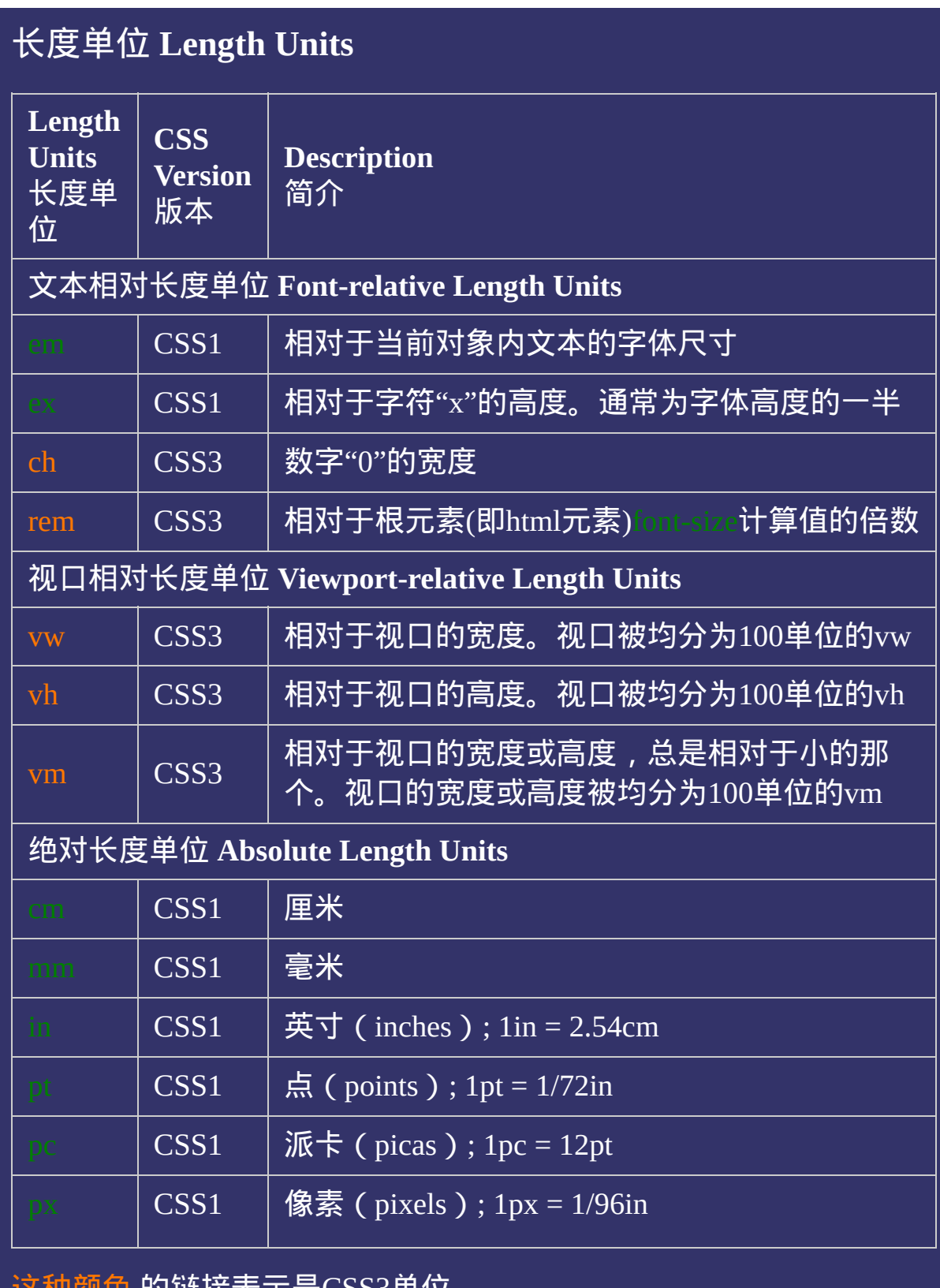

这种颜色 的链接表示是CSS3单位

#### $\bullet$ 提交问题

说明:本文档兼容性测试基础环境为:windows系统;IE6-IE10, Firefox9.0, Chrome16.0, Safari5.1, Opera11.60

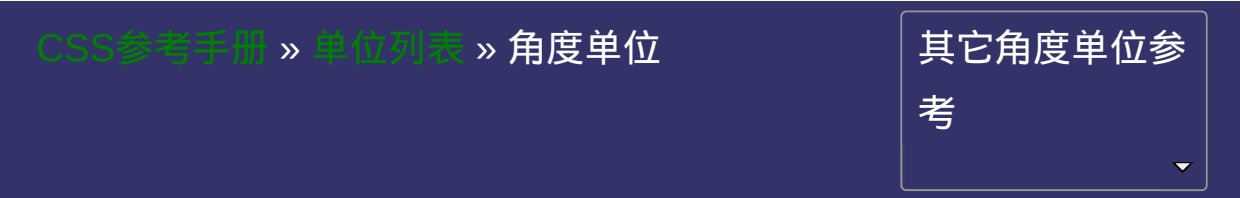

# **CSS Angle Units**

• 提交向

## 角度单位

角度单位

│<br>│说明:本文档兼容性测试基础环境为:windows系统;IE6-IE10, Firefox9.0, Chrome16.0, Safari5.1, Opera11.60

## 角度单位 **Angle Units**

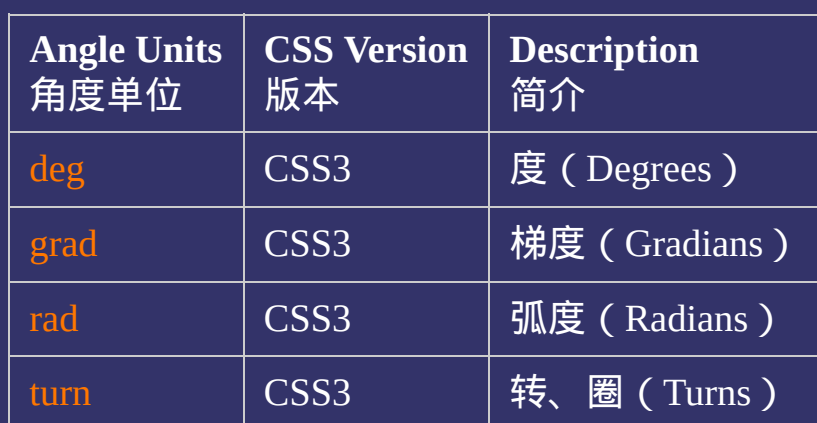

这种颜色 的链接表示是CSS3单位

提交问题

 $\bullet$ 

说明:本文档兼容性测试基础环境为:windows系统;IE6-IE10, Firefox9.0, Chrome16.0, Safari5.1, Opera11.60

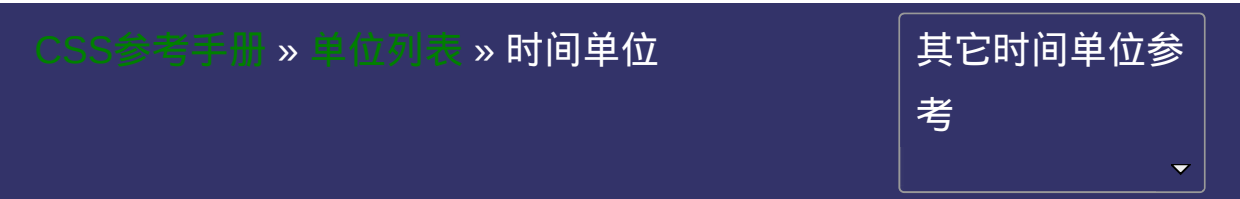

# **CSS Time Units**

提交问题

#### 时间单位

时间单位

|<br>| 说明:本文档兼容性测试基础环境为:windows系统;IE6-IE10, Firefox9.0, Chrome16.0, Safari5.1, Opera11.60

## 时间单位 **Time Units**

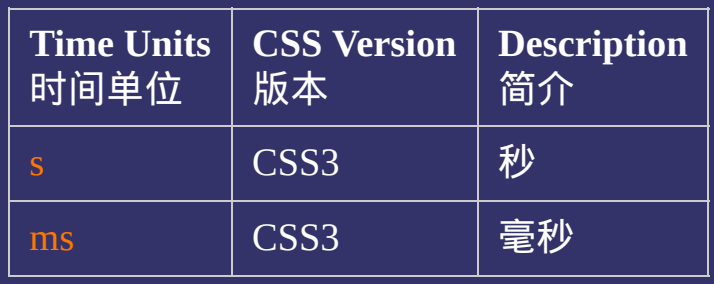

这种颜色 的链接表示是CSS3单位

#### $\bullet$ 提交问题

说明:本文档兼容性测试基础环境为:windows系统;IE6-IE10, Firefox9.0, Chrome16.0, Safari5.1, Opera11.60

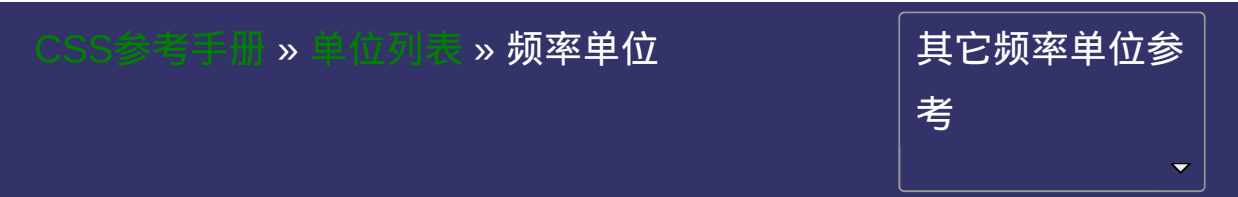

# **CSS Frequency Units**

提交问题

#### 频率单位

频率单位

|<br>| 说明:本文档兼容性测试基础环境为:windows系统;IE6-IE10, Firefox9.0, Chrome16.0, Safari5.1, Opera11.60

# 频率单位 **Frequency Units**

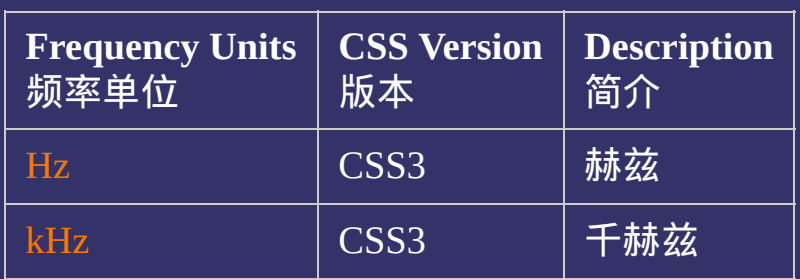

这种颜色 的链接表示是CSS3单位

#### $\bullet$ 提交问题

说明:本文档兼容性测试基础环境为:windows系统;IE6-IE10, Firefox9.0, Chrome16.0, Safari5.1, Opera11.60

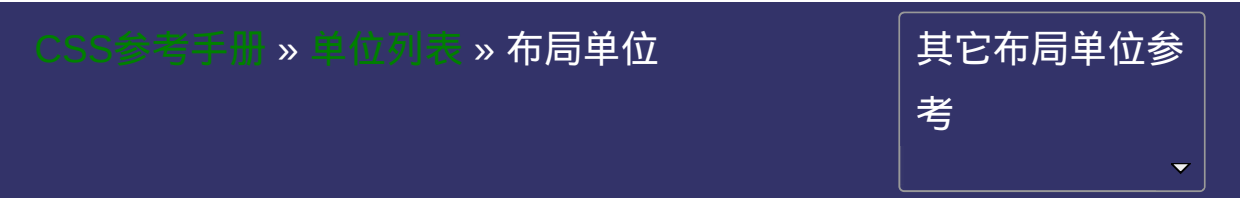

# **CSS Layout-specific Units**

提交问题

 $\bullet$ 

### 特殊布局单位

特殊布局单位

|<br>| 说明:本文档兼容性测试基础环境为:windows系统;IE6-IE10, Firefox9.0, Chrome16.0, Safari5.1, Opera11.60

## 特殊布局单位 **Layout-specific Units**

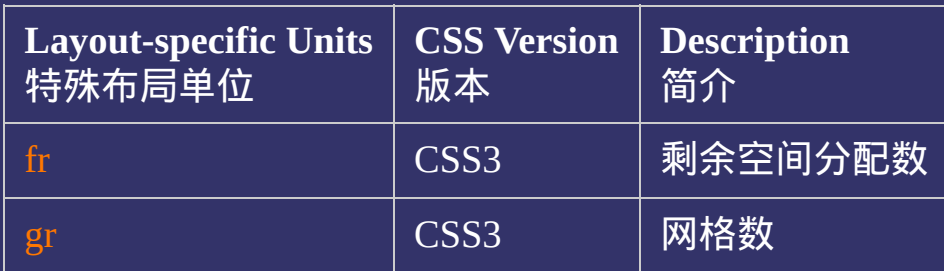

这种颜色 的链接表示是CSS3单位

#### $\bullet$ 提交问题

说明:本文档兼容性测试基础环境为:windows系统;IE6-IE10, Firefox9.0, Chrome16.0, Safari5.1, Opera11.60

<span id="page-2391-0"></span>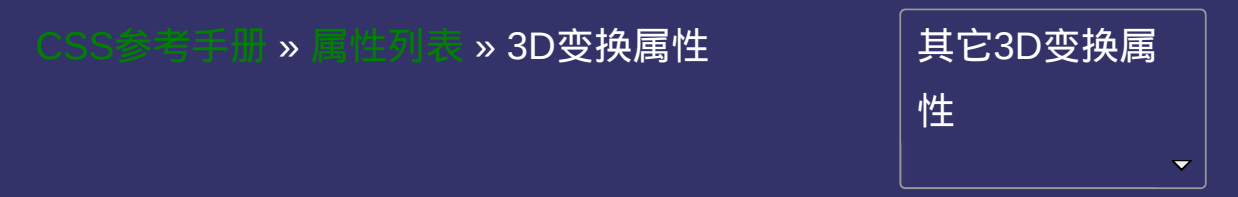

# **CSS 3D Transform Properties**

• 提交问题

#### 3D变换属性

3D变换属性

│<br>│说明:本文档兼容性测试基础环境为:windows系统;IE6-IE10, Firefox9.0, Chrome16.0, Safari5.1, Opera11.60

## **3D**变换 **3D Transform**

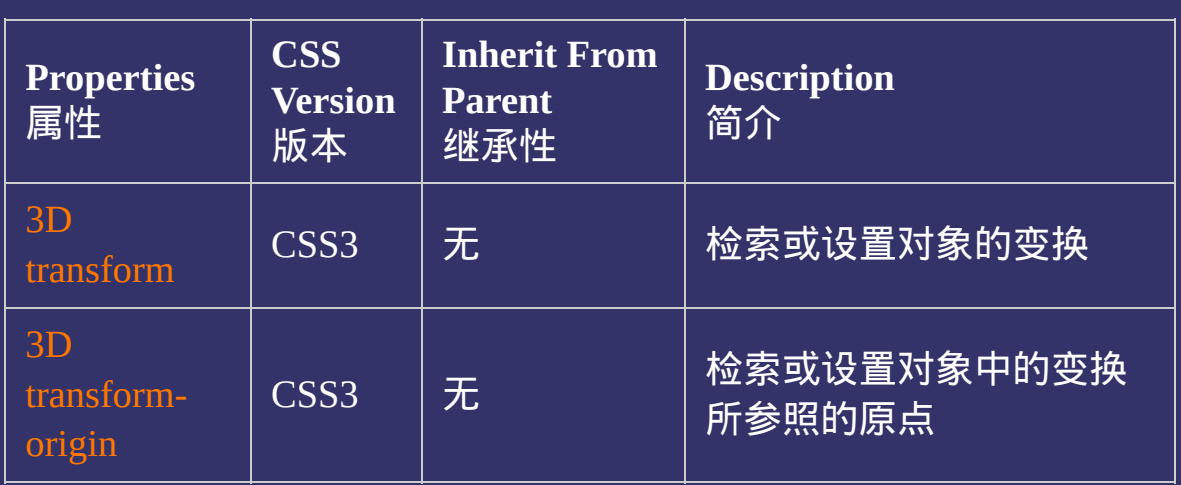

这种颜色 的链接表示是CSS3属性或原属性被CSS3修改并增加了新的 属性值

#### 提交问题

说明:本文档兼容性测试基础环境为:windows系统;IE6-IE10, Firefox9.0, Chrome16.0, Safari5.1, Opera11.60

<span id="page-2394-0"></span>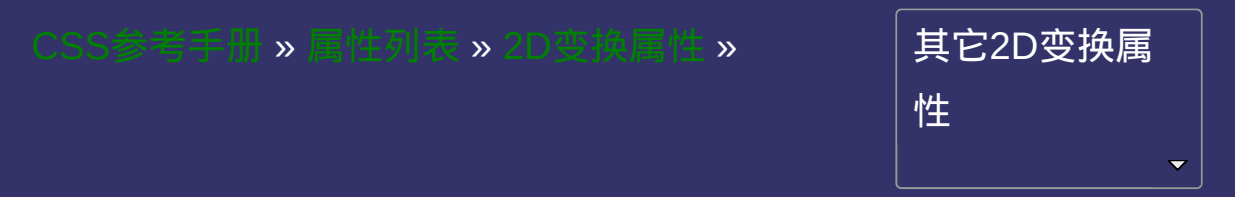

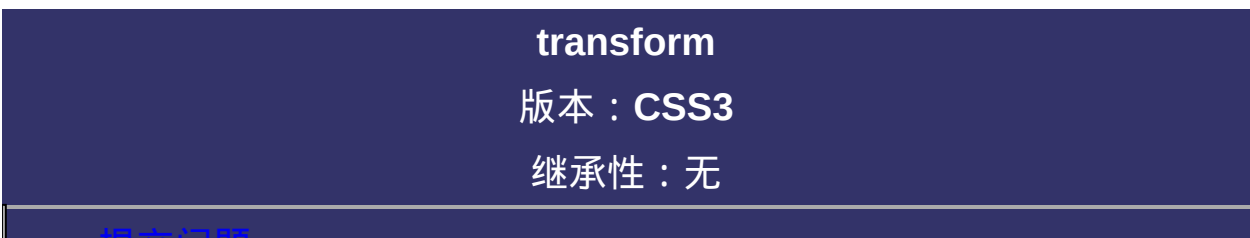

#### <span id="page-2395-0"></span>提交问题

说明:本文档兼容性测试基础环境为:windows系统;IE6-IE10, Firefox9.0, Chrome16.0, Safari5.1, Opera11.60

## 语法:

**transform**: none | matrix(<number>,<number>,<number>,<number>, <number>,<number>)? translate(<length>[,<length>])? translateX(<length>)? translateY(<length>)? rotate(<angle>)? scale(<number>[,<number>])? scaleX(<number>)? scaleY(<number>)? skew(<angle>[,<angle>])? skewX(<angle>) || skewY(<angle>)? 默认值:none

#### 取值:

**none**: 无转换

**matrix(<number>,<number>,<number>,<number>,<number>,**

**<number>)**:

以一个含六值的(a,b,c,d,e,f)变换矩阵的形式指定一个2D变换,相当于 直接应用一个[a,b,c,d,e,f]变换矩阵

**translate(<length>[, <length>])**: 指定对象的2D translation(2D平 移)。第一个参数对应X轴,第二个参数对应Y轴。如果第二个参数未 提供,则默认值为0

**translateX(<length>)**: 指定对象X轴(水平方向)的平移

**translateY(<length>)**: 指定对象Y轴(垂直方向)的平移

**rotate(<angle>)**: 指定对象的2D rotation(2D旋转),需先有 transform-origin属性的定义

**scale(<number>[, <number>]):指定对象的2D scale(2D缩放)。第** 一个参数对应X轴,第二个参数对应Y轴。如果第二个参数未提供,则 默认取第一个参数的值

**scaleX(<number>)**: 指定对象X轴的(水平方向)缩放

**scaleY(<number>)**: 指定对象Y轴的(垂直方向)缩放

**skew(<angle> [, <angle>])**: 指定对象skew transformation(斜切扭

曲)。第一个参数对应X轴,第二个参数对应Y轴。如果第二个参数未 提供,则默认值为0

**skewX(<angle>)**: 指定对象X轴的(水平方向)扭曲

**skewY(<angle>)**: 指定对象Y轴的(垂直方向)扭曲

## 说明:

设置或检索对象的转换。

对应的脚本特性为**transform**。

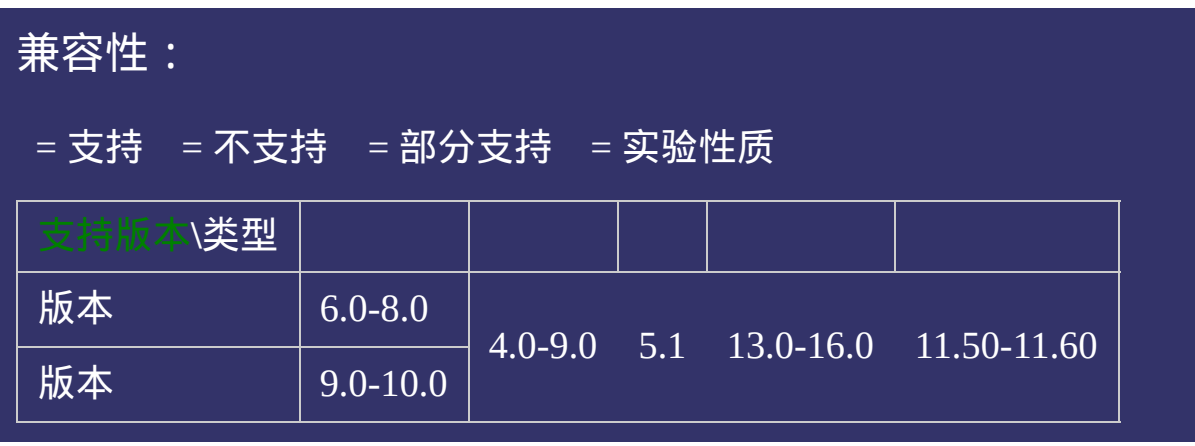

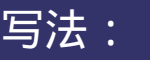

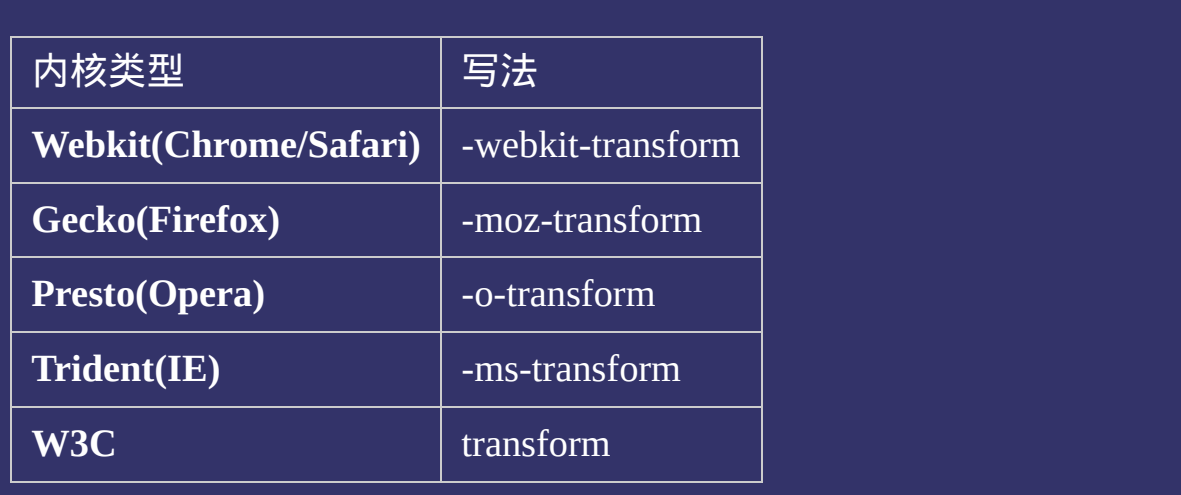

### 示例:

<!DOCTYPE html>  $\vert$  <html lang="zh-cn"> <head>

<title>2D transform\_CSS参考手册\_web前端开发参考手册系列</title>  $\le$ meta name="author" content="Joy Du(飘零雾雨), dooyoe@gmail.com"> <meta name="copyright" content="www.doyoe.com"> <style> h1{clear:both;padding-top:10px;font-size:16px;font-family:Arial;} .test{zoom:1;width:700px;margin:0;padding:0;list-style:none;}

.test .matrix{-moz-transform:matrix(0,1,1,1,10px,10px);-webkit-transform:matrix(0,1,1,1,10,10);-o-

.test .translateX(20px);-webkit-translateX(20px);-webkit-transform:translateX(20px);-o-translateX(20px);-o-translateX(20px);-o-translateX(20px);-o-translateX(20px);-o-translateX(20px);-o-translateX(20px);-o-translateX(20p

.test li{float:left;margin:20px 30px 0 0;border:1px solid #000;} .test li p $\mathcal{S}$  , and  $\mathcal{S}$  is a set of  $\mathcal{S}$  , and  $\mathcal{S}$  is a set of  $\mathcal{S}$  , and  $\mathcal{S}$ 运行

#### transform:matrix(0,1,1,1,10,10);-ms-transform:matrix(0,1,1,1,10,10);transform:matrix(0,1,1,1,10,10);} .test .translate p{-moz-transform:translate(5%,10px);-webkit-transform:translate(10px,10px);-o-提交问题

 $\boxed{\mathbf{ii}}$ 说明:本文档兼容性测试基础环境为:windows系统;IE6-IE10, .test .translate2 p{-moz-transform:translate(-10px,-10px);-webkit-transform:translate(-10px,-10px);-o-Firefox9.0, Chrome16.0, Safari5.1, Opera11.60 transform:transform:translate(-10px);-ms-translate(-10px);translate(-10px);

ms-transform:translateX(20px);transform:translateX(20px);} .test .translate3 p{-moz-transform:translate(20px);-webkit-transform:translate(20px);-o-transform:translate(20px);-ms-**Copyright © 2006-2012 [Doyoe.](http://www.doyoe.com/) All Rights Reserved**

<span id="page-2402-0"></span>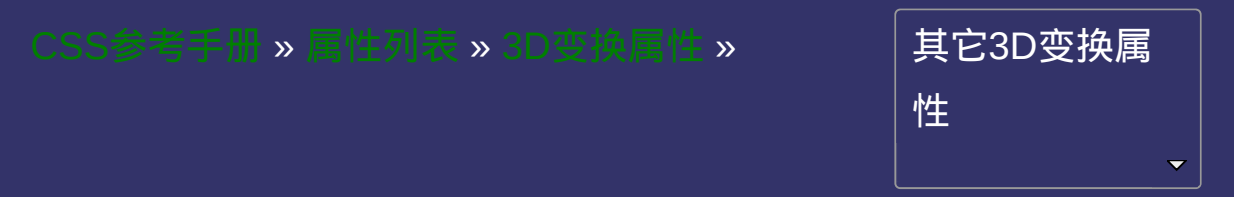

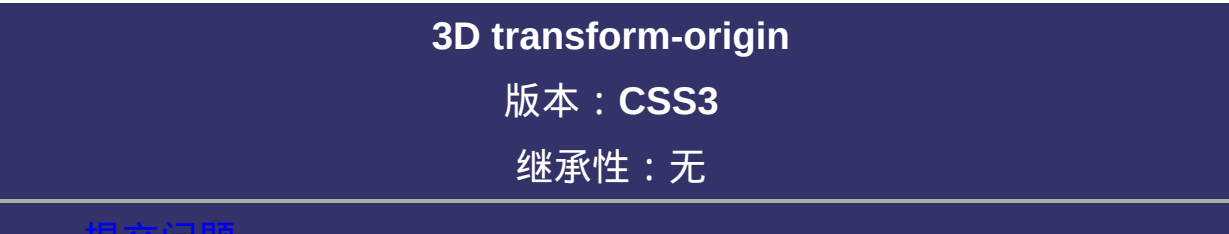

#### <span id="page-2403-0"></span>提交问题

说明:本文档兼容性测试基础环境为:windows系统;IE6-IE10, Firefox9.0, Chrome16.0, Safari5.1, Opera11.60

## 语法:

**transform-origin**: [ [ [ [<percentage>](#page-1991-0) | [<length>](#page-1987-0) | left | center | right ] [ [<percentage>](#page-1991-0) | [<length>](#page-1987-0) | top | center | bottom ]? ] [<length>](#page-1987-0) ] | [ [ [ left | center | right ] || [ top | center | bottom ] ] [<length>](#page-1987-0) ] 默认值:50% 50% 0

### 取值:

**[<percentage>](#page-1991-0)**: 用百分比指定坐标值。可以为负值。 **[<length>](#page-1987-0)**: 用长度值指定坐标值。可以为负值。 **left**: 指定原点的横坐标为left **center①**: 指定原点的横坐标为center **right**: 指定原点的横坐标为right **top**: 指定原点的纵坐标为top **center②**: 指定原点的纵坐标为center **bottom**: 指定原点的纵坐标为bottom

## 说明:

设置或检索对象以某个原点进行转换。 该属性提供2个参数值。 如果提供两个,第一个用于横坐标,第二个用于纵坐标。 如果只提供一个,该值将用于横坐标;纵坐标将默认为50%。 对应的脚本特性为**transformOrigin**。

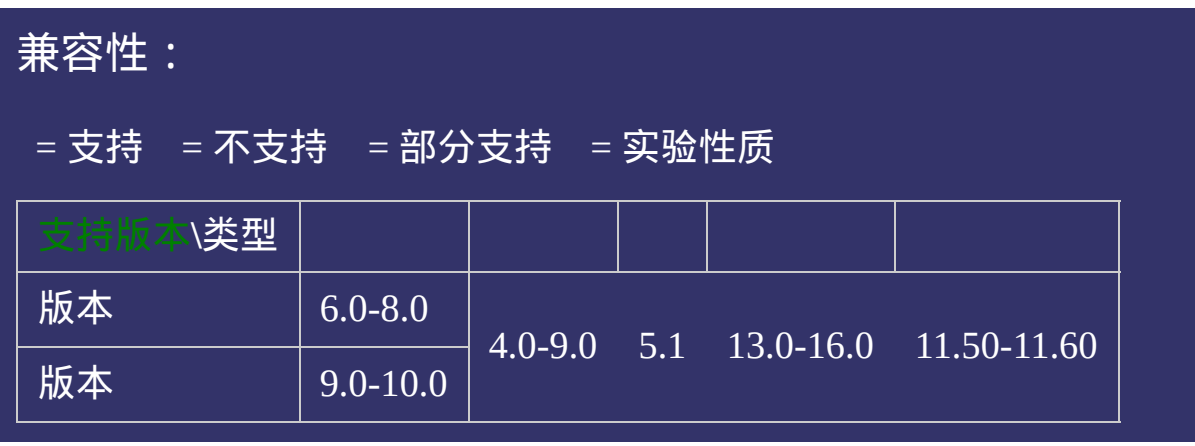

# 写法:

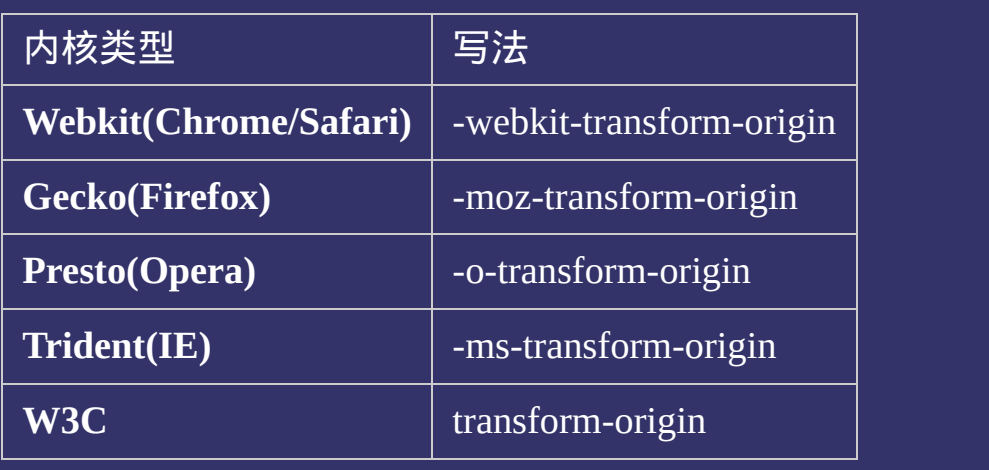

### 示例:

<!DOCTYPE html>  $\vert$  <html lang="zh-cn"> <head>

<title>transform-origin\_CSS参考手册\_web前端开发参考手册系列</title>  $\le$ meta name="author" content="Joy Du(飘零雾雨), dooyoe@gmail.com"> <meta name="copyright" content="www.doyoe.com">  $|$  < style > .test{margin:0;padding:0;list-style:none;border:1px solid #000;} .test li{width:50px;height:50px;border:1px solid #000;background:#ddd;

 $\mathfrak n$  -moz-transform-origin:0  $\mathfrak n$  -moz-transform-origin:0  $\mathfrak n$  $\mathbf{U}=\mathbf{U}=\mathbf{$ 运行

#### -ms-transform-origin:0  $\sim$  0;-ms-transform-origin:0  $\sim$  $t$ ransform $\alpha$ ; $\alpha$ 提交问题

} 说明:本文档兼容性测试基础环境为:windows系统;IE6-IE10, Firefox9.0, Chrome16.0, Safari5.1, Opera11.60

<u>test in die staat van die stad van die stad van die stad van die stad van die stad van die stad van die stad v</u>  $\bf{Copyright} \otimes 2006$ -2012  $\bf{Doyoe.}$  $\bf{Doyoe.}$  $\bf{Doyoe.}$  All Rights Reserved

# **CSS Speech Properties**

提交问题

 $\bullet$ 

#### 语音属性

语音属性

│<br>│说明:本文档兼容性测试基础环境为:windows系统;IE6-IE10, Firefox9.0, Chrome16.0, Safari5.1, Opera11.60

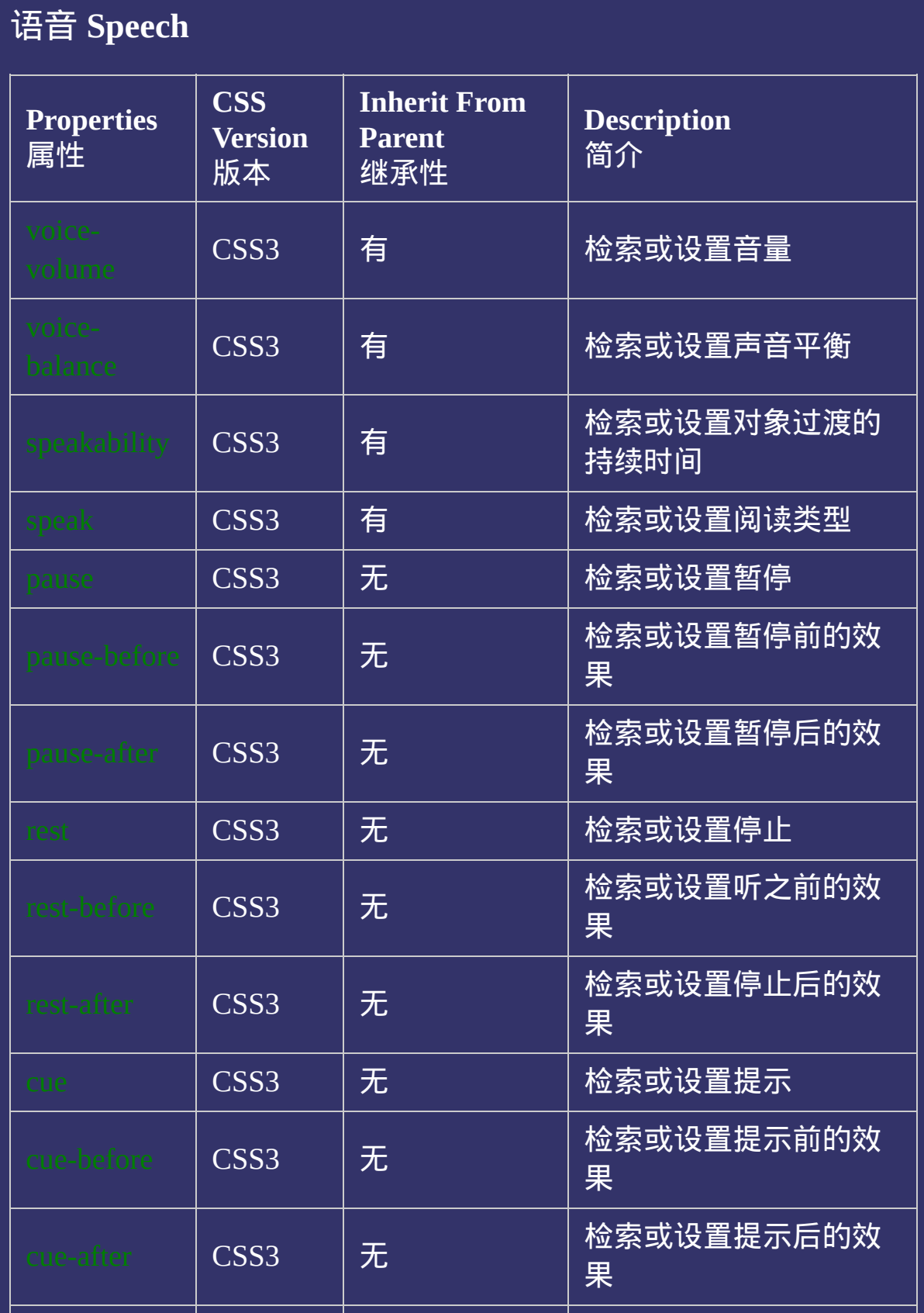
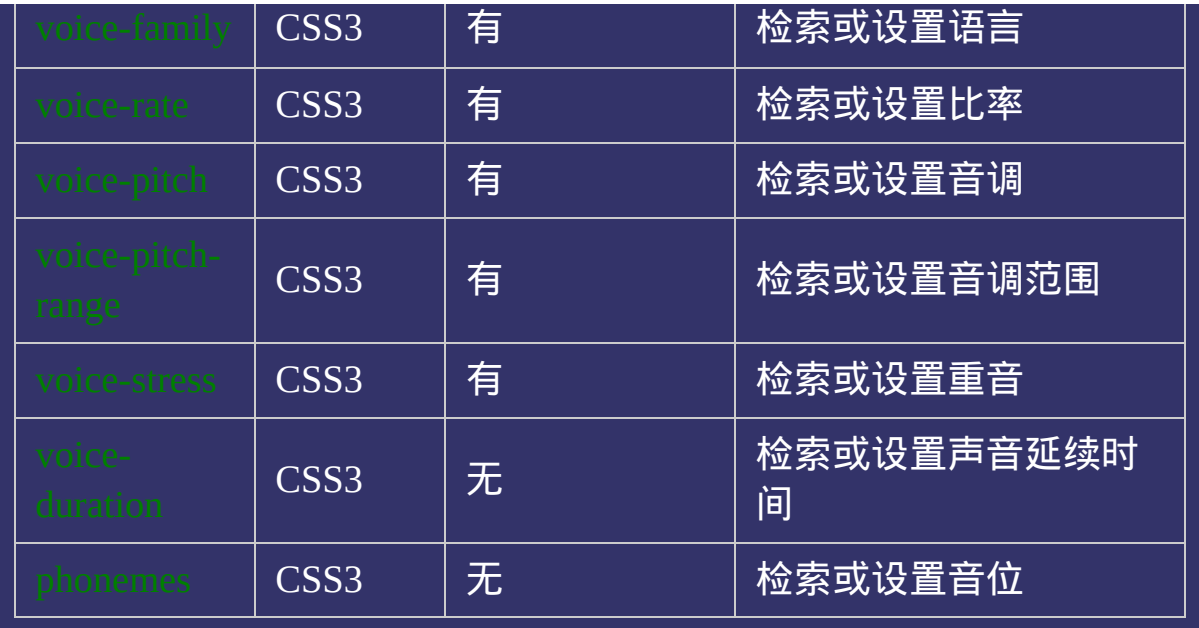

提交问题  $\bullet$ 

说明:本文档兼容性测试基础环境为:windows系统;IE6-IE10, Firefox9.0, Chrome16.0, Safari5.1, Opera11.60

**Copyright © 2006-2010 [Doyoe.](http://www.doyoe.com/) All Rights Reserved**

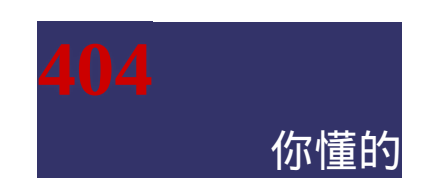

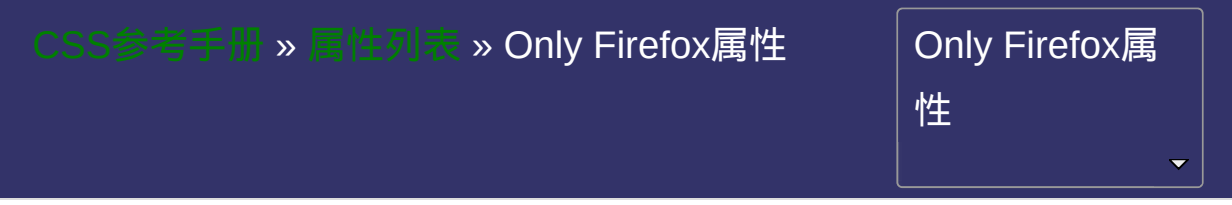

## **CSS Only Firefox Properties**

提交回

 $\bullet$ 

## Firefox私有属性

Firefox私有属性

│<br>│说明:本文档兼容性测试基础环境为:windows系统;IE6-IE10, Firefox9.0, Chrome16.0, Safari5.1, Opera11.60

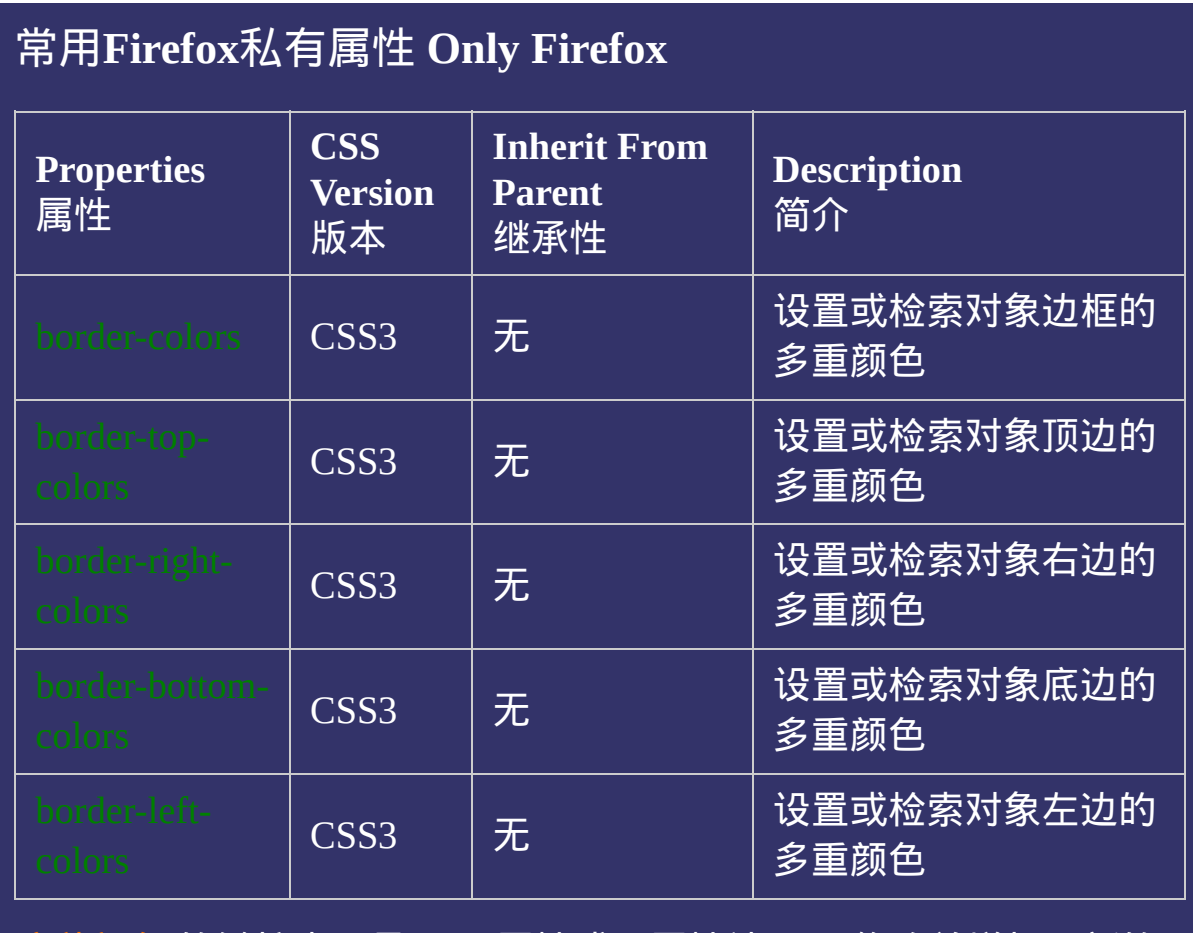

这种颜色 的链接表示是CSS3属性或原属性被CSS3修改并增加了新的 属性值

## 提交问题

说明:本文档兼容性测试基础环境为:windows系统;IE6-IE10, Firefox9.0, Chrome16.0, Safari5.1, Opera11.60

**Copyright © 2006-2012 [Doyoe.](http://www.doyoe.com/) All Rights Reserved**